#### NOVEMBER 1987 VOL.12, NO.13

\$3.50 IN UNITED S<br>\$4.50 IN CANADA / £1.95

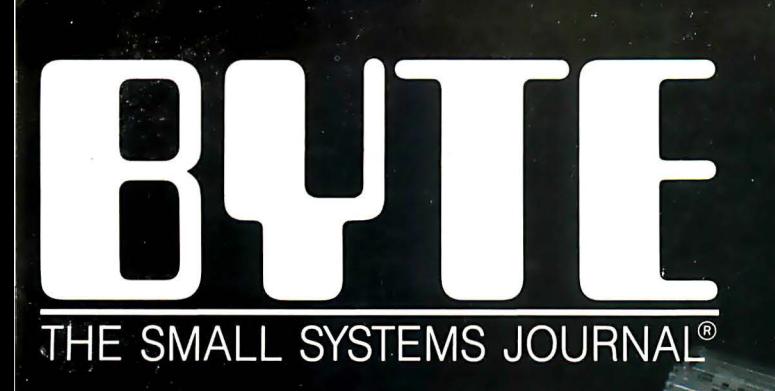

#### FIRST IMPRESSIONS

 $\sqrt{2}$ 

Multifinder QuickBasic 4.0 3 New Spreadsheets MPWC Lets Mac II's 68020 Shine

IN DEPTH Workstation Technology **The Portable 386** 

Compaq's fastest, smallest yet record used by Intr and MsDos )

Integer of<br>(AX, BX, CX, DX, BP, SI, DI, DS, ES, Fla<br>(AL, AH, BL, BH, CL, CH, DL, DH: Byte) end:

 $\rightarrow$  1

and untyped-file record }

ecord Bondle: Word,<br>Mode: Word,<br>RecSize: Word,<br>Private: array[1..26] of Byte;<br>UserData: array[1..16] of Byte;<br>UserData: array[1..16] of Char;

### Program in the fast lane with **Borland's new** Turbo Pascal 4.0.

# The fast lane is fas.

Qur new Turbo<br>Pascal® 4.0 is so fast. it's almost reckless. How fast? Better than 27,000 lines of code per minute. That's much faster than 3.0 or any other Pascal compiler and the reason why you need 4.0 today.

#### Pascal. The fastest and the best.

If you're just now learning a computer language, learn Pascal. If you're already programming in Pascal, you're programming with a winner because Pascal is the worldwide language of choice. Pascal is the most popular language in university computer science classes and with computer enthusiasts who appreciate Pascal's modern programming

structure. It's powerful, coherent, easy to learn and use-and with Turbo Pascal  $4.0$ —faster than ever before.

#### Turbo Pascal: Technical excellence

Commitment to technical excellence and

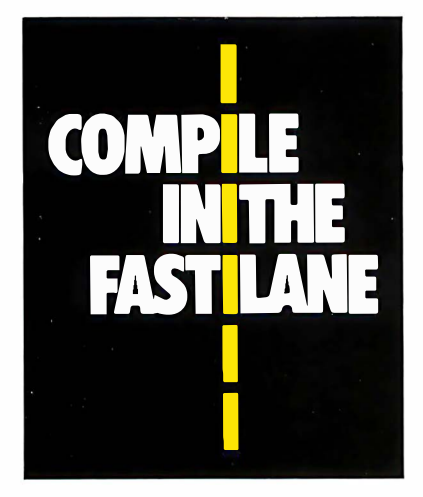

superiority also means commitment to detail, however painstaking, and that takes time. 4.0's pre-

decessor. Turbo Pascal 3.0 is the worldwide standard, and with Turbo Pascal 4.0, we've bettered that standard. 4. 0 is clearly the world's fastest development tool for the IBM® PS/2 series. PC's and compatibles—and the world's favorite Pascal compiler.

#### 4.0 breaks the code barrier

No more swapping code in and out to beat the 64K code barrier. Designed for large programs. Turbo Pascal 4.0 lets you use every byte of memory in your computer. You paid for all that memory, now you can use it freely.

For the IBM PS/2 and the IBM and Compaq families of personal computers and all 100% compatibles.

### and the 4.0 Tholboxes

**Figure 1.0 CES I want to upgrade to Turbo Pascal 4.0**<br>Registered owners have been notified by mail. If you are a registered Turbo Pascal user and<br>have not been notified of Version 4.0 by mail, please call us at (800) 543-Registered owners have been notified by mail. If you are a registered Turbo Pascal user and you have not registered your product. just send the original registration form from your manual and payment with this completed coupon to:

Pascal 4.0 Upgrade Dept. Borland International 4585 Scotts Valley Drive Scotts Valley, CA 95066

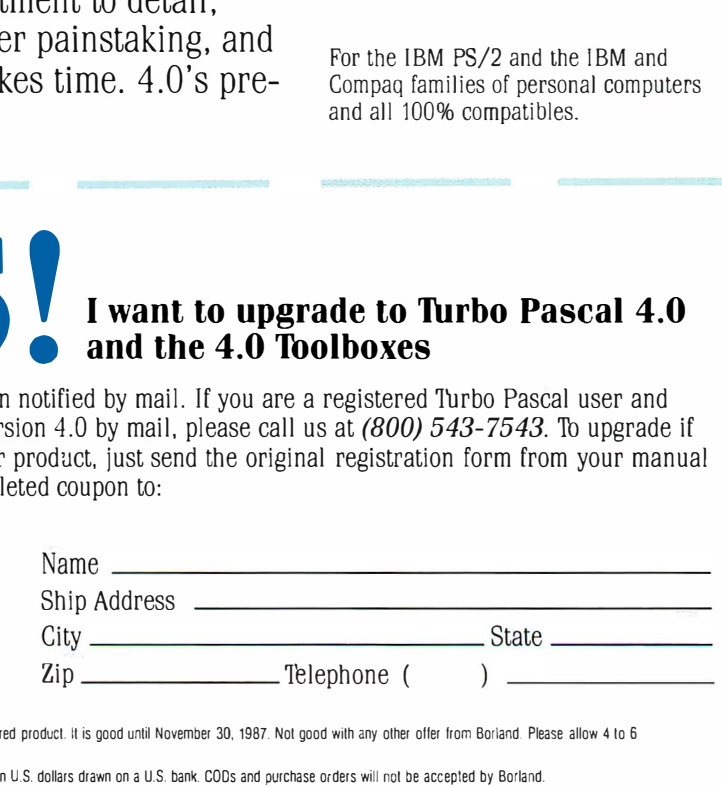

This offer is limited to one upgrade per valid registered product. It is good until November 30. 1987. Not good with any other offer from Borland. Please allow 4 to 6 weeks for delivery of Toolboxes.

Outside U.S. make payments by bank draff payable in U.S. dollars drawn on a U.S. bank. COOs and purchase orders will not be accepted by Borland.

# ter than ever before!

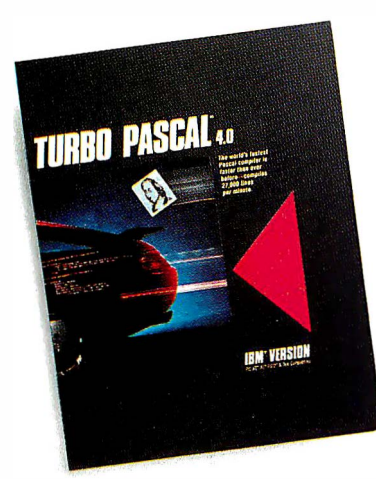

#### 4.0 uses logical units for separate compilation

Pascal 4.0 lets you break up the code gang into "units," or "chunks." These logical modules can be worked with swiftly and separately-so that an error in one module is seeable and fixable. and you're not sent through all your code to find one error. Compiling and linking these separate units happens in a

flash because your compiling horsepower is better than 27,000 lines a minute.\* And 4.0 also includes an automatic project Make.

#### 4.0's cursor automatically lands on any trouble spot

4.0's interactive error detection and location means that the cursor automatically lands where the error is. While you're compiling or running a program. you get an error message at the top of your screen *and* the cursor flags the error's location for you.

#### 4. 0 gives you an integrated programming environment

4.0's integrated environment includes pull-down menus and a built-in editor. Your program output is

Circle 37 on Reader Service Card (Dealers: 38)

automatically saved and shown in the output window. You can Scroll, Pan. or Page through all your output and know where everything is all the time. Given 4.0's integration. you can edit. compile. find and correct errors-all from inside the integrated development environment.

#### You'll never lose your mind, because 4.0 never loses your place

Whenever you re-load 4.0. it remembers what you and it were doing before you left. It puts you right back in the editor with the same file and in the same place as you were working last.

'Run on an 8 MHziBM AT.

\*\*If within 60 days of purchase this product does not perform in accordance wilh our claims. call our cuslomer service deparlmenl, and we will arrange a refund.

All Borland producls are lrademarks or regislered lrademarks of Borland lnlernalional. Inc. Olher brand and producl names are lrademarks or registered trademarks of their respective holders. Copyright  $\degree$  1987 Borland International, Inc. BI 1159

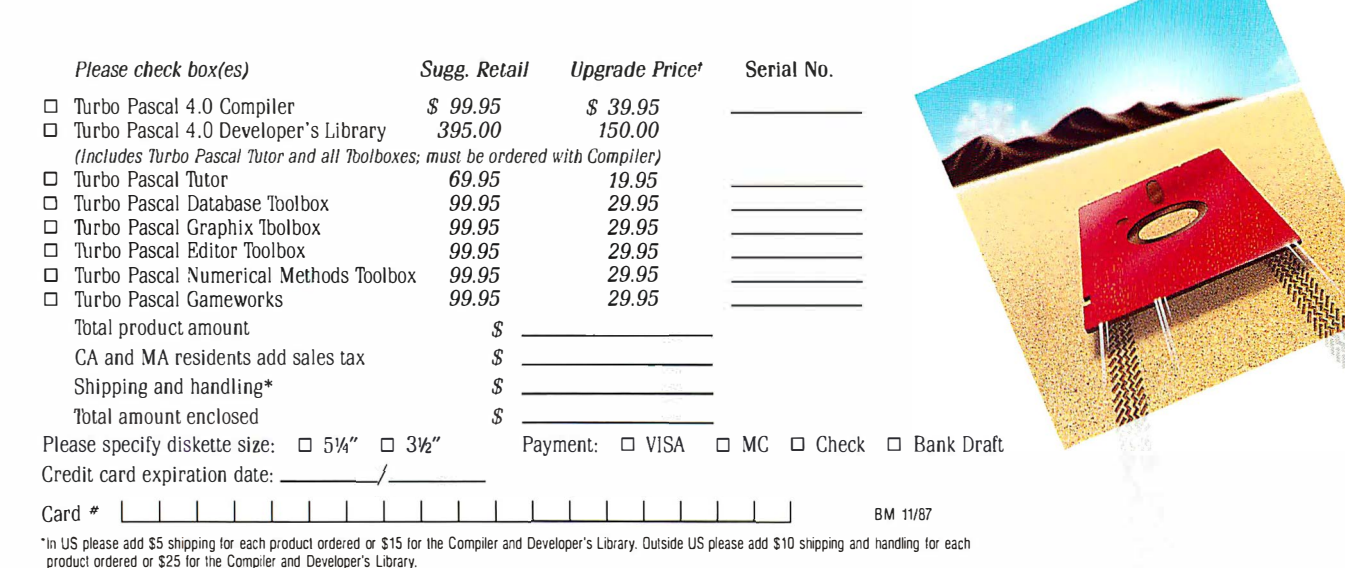

t To qualify for the upgrade price you must give the serial number of the equivalent product you are upgrading.

### Now's the time for a *fast* decision: Upgrade now to 4.0!

#### Compatibility with Turbo Pascal 3.0

We've created 4.0 to be highly compatible with version 3.0 and included a conversion program and compatibility units to help you convert all your 3.0 programs to 4.0.

#### Highlights of Borland's new Turbo Pascal 4.0

- Compiles 27,000 lines per minute
- Supports  $>64K$  programs
- Uses units for separate compilation
- Integrated development environment
- Interactive error detection/location
- Includes a command line version of the compiler

#### 4.0 also

- Saves output screen in a window
- Supports 25, 43 and 50 lines per screen
- Generates MAP files for debugging
- Has graph units including CGA, EGA, VGA, MCGA, 3270 PC, AT & T 6300 & Hercules support
- Supports extended data types (including word, long integers)
- Does smart linking
- Comes with a free revised MicroCalc spreadsheet source code

#### 4.0 is all yours for only \$99.95

#### Sieve (25 iterations)

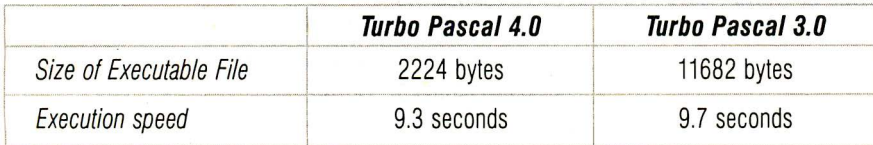

Sieve of Eratosthenes, run on an BMHz IBM AT

Since the source tile above is too small to indicate a ditterence in compilation speed we compiled our GOMOKU program from Turbo Gameworks to give<br>you a true sense of how much faster 4.0 really is!

#### Compilation of GO.PAS (1006 lines)

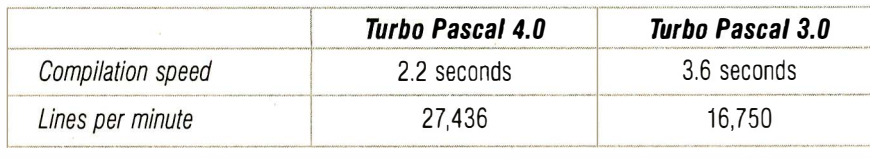

GO.PAS compiled on an 8 MHz IBM AT 60.PAS compiled on an 8 MHz IBM AT

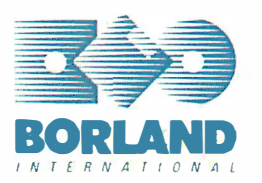

For the dealer nearest you.or to order call (800) 543-7543.

Circle 364 on Reader Service Card (Dealers: 36Sj

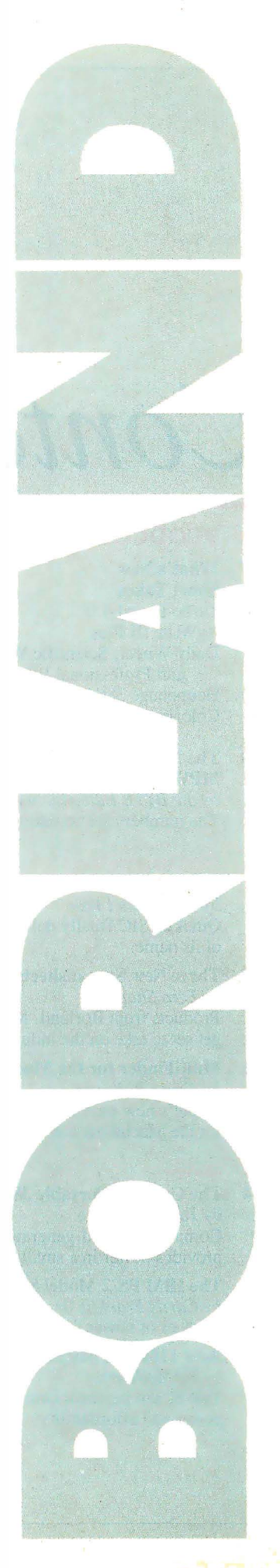

RVTF

NOVEMBER 1987 VOLUME 12 NUMBER 13

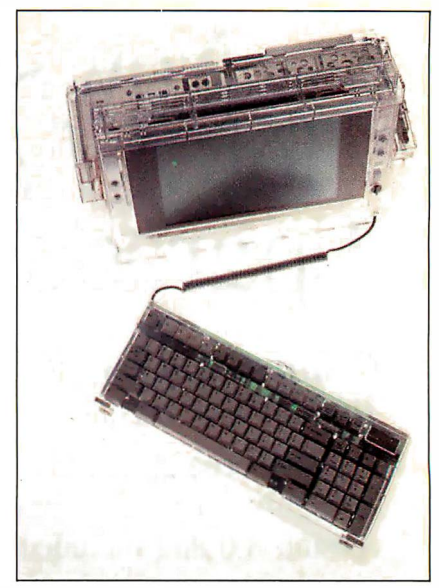

The Compaq Portable 386

# Contents

#### 65 PRODUCTS IN PERSPECTIVE

- 67 What's New
- 97 Short Takes Turbo Pascal 4.0 XyWrite III Plus Daily Wheel, Scientific Wheel, and Professional Wheel Hauppauge 386 Motherboard Colorizer 1 .0
- 109 The New Generation: MPW Compiler Lets Mac II's 68020 Shine by the BYTE Editorial Staff The numbers are revealing ... and deceiving.

#### First Impressions

#### 111 **QuickBASIC 4.0** by G. Michael Vose

QuickBASIC finally delivers on the promise of its name.

119 Three New Spreadsheets by Ezra Shapiro Products from Borland, Microsoft, and WordPerfect get set to take on the industry leader, Lotus 1 -2-3 .

#### 123 MultiFinder for the Macintosh

by Gregg Williams Apple's new multitasking operating system for the Macintosh computers.

#### **Reviews**

- 134 The Compaq Portable 386 by Tom Thompson Compaq's second-generation 80386 portable provides power in a small package.
- 143 The IBM PS/2 Model 80 by Curtis Franklin Jr. and Richard Grehan A tower of power from IBM.
- 153 Acer 1100 and Micro 1 386 + by Ed McNiemey Two 80386 personal computers that combine power and affordability.

161 80286 Accelerators by Raymond GA Cote

Eleven products from three categories: replacement, switcher, and multiprocessor boards.

- 169 BIX Product Focus: Accelerator Boards by Curtis Franklin Jr. BIX users talk about what they want from accelerator boards (and accelerator-board manufacturers).
- 177 Accelerator Boards for the Macintosh SE by Laurence H. Loeb Two 68020 plug-in boards that enhance the capabilities of the Mac SE.
- 180 Traveling Modems by Pete White These two units pack all the standard features in a very small size.
- 187 Three FORTRAN 77 Compilers by David W. Burleigh These compilers bring mainframe features to 8086 and 80286-based microcomputers.

#### 196 High C 386

by Matt Trask A C compiler for the 80386 world.

- 205 ANSYS-PC/Linear and MSC/pal 2 by Nicholas M. Baran Two finite-element programs for the IBM PC.
- 212 Master Tracks Pro MIDI Sequencer by Donald Swearingen A MIDI-based music sequencer for the Macintosh.
- 216 WordCruncher by Rubin Rabinovitz A text-retrieval program that rivals the mainframes'.

#### Columns·

- 225 Computing at Chaos Manor: On the Road to Karlsruhe by Jerry Poumelle A trip to Germany gives a new hard disk portable its first road test.
- 241 Applications Only: Split Decisions by Ezra Shapiro Mixed feelings about word processors.

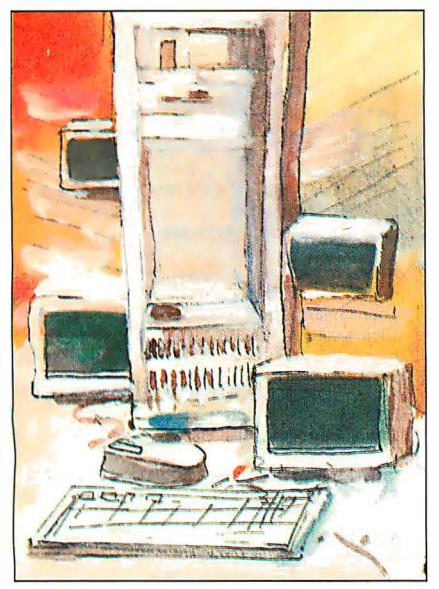

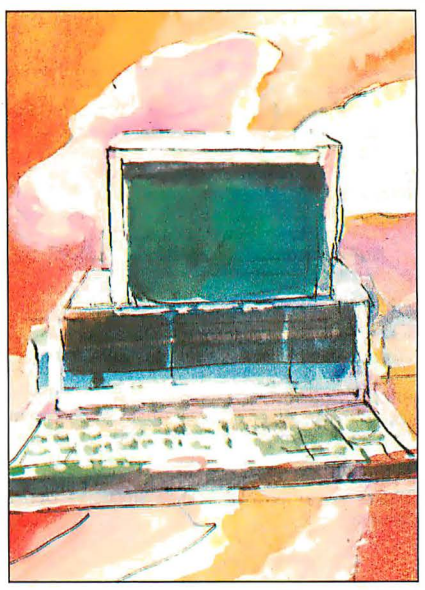

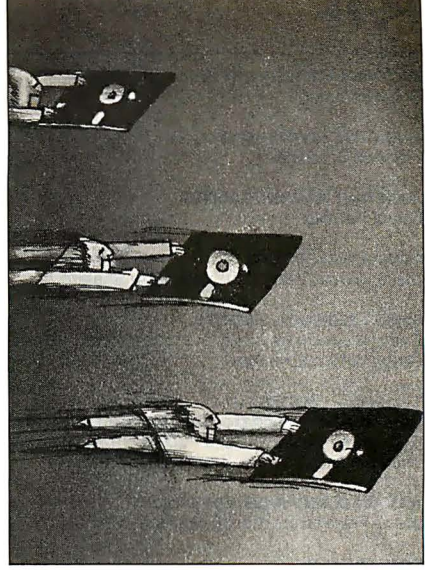

In Depth/249

Features/301 First Impressions/111

#### 249 IN DEPTH: Workstation Technology

- 250 Introduction
- 251 A World of Workstations by Phillip Robinson
	- An overview of the c urrent crop of workstations. .
- 261 Workstation Resource Guide
- 265 Comparison of Windowing Systems by Hal L. Stern A look at four leading systems-two kernel-based and two networked-based.
- 275 PHIGS: Programmer's Hierarchical Interactive Graphics Standard by Martin Plaehn Providing a common base for graphics hardware and applications program developers.
- 291 Distributed Processing: The State of the Art by W. Anthony Mason A look at two experimental operating systems: Carnegie-Mellon's MACH and Stanford's V.

#### 301 FEATURES

- 303 Ciarcia's Circuit Cellar: Build the Circuit Cellar IC Tester, Part 1: Hardware by Steve Ciarcia This versatile tester can save you hours of troubleshooting.
- 317 Focus on Algorithms: Spraying and Smudging by Dick Pountain Algorithms of interest for simulating the act of freehand painting.
- 325 Recursion + Data Structures = Anagrams by Mike Morton Careful data-structure design can lead to considerable improvements in the performance of your programs.

#### 339 A Fast CRC

by Jerry LeVan A table-lookup algorithm for calculating the XMODEM CRC.

345 The Turing Machine by Isaac Malitz

The TM is simple enough to describe on a single sheet of paper, yet it can mimic a modern computer.

363 A C Interface by Don F. Ridgway Easy access to the ANSI device services.

#### DEPARTMENTS

- 6 Editorial: BYTE Gets Ready for 1988
- 11 Microbytes
- 18 Letters and Review Feedback
- 33 Chaos Manor Mail
- 36 Ask BYTE
- 38 Circuit Cellar Feedback
- 51 Book Reviews
- 410 Coming Up in BYTE
- 411 Editorial Index by Company
- 413 Reader Service

#### LISTINGS

From BIX: see 371 From BYTEnet: call (617) 86 1-9764 On disk or in print: see card after 384

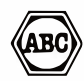

BYTE (ISSN 0360-5280) is published monthly with additional issues in June and October by McGraw-Hill Inc. Founder: James H. McGraw (1860–1948). Executive, editorial, circulation, and advertising offices: One Phoenix Mill<br>Lane, Peterborough, NH 03458, phone (603) 924-9281. Office hours: Monday through Thursday 8:30 A.M-4:30 PM, Friday 8:1.0 AM-1:00 PM. Eastern lime. Address subscriptions to BY IE Subscriptions, P.O. Box 6821. Piscataway,<br>NY 08855. Postmaster: send address changes, USPS Form 3579, undeliverable copies, and fulfillment questions to selected areas at additional rates upon request. Single copy price is \$3.50 in the U.S. and its possessions. \$4.25 in<br>Canada and Mexico, \$4.50 in Europe, and \$5 elsewhere. Foreign subscriptions and sales should be remitted

America.<br>Address editorial correspondence to: Editor, BYTE, One Phoenix Mill Lane. Peterborough, NH 03458.<br>Unacceptable manuscripts will be returned if accompanied by sufficient postage. Not responsible for lost manuscript

Copyright © 1987 by McGraw-Hill Inc. All rights reserved. Trademark registered in the United States Patent and<br>Trademark Office. Where necessary, permission is granted by the copyright owner for libraries and others regist with the Copyright Clearance Center (CCC) to photocopy any article herein for the flat fee of \$1.50 per copy of the<br>article or any part thereof. Correspondence and payment should be sent directly to the CCC, 29 Congress St without the perm!ssion of McGraw-Hill Inc. is prohibited. Requests for special permission or bulk orders should be addressed to the publisher. BYTE is available in microform from University Microfilms International, 300 North Zeeb<br>Rd., Dept. PR, Ann Arbor. MI 48106 or 18 Bedford Row, Dept. PR. London WC1R 4EJ, England.

Subscription questions or problems should be addressed to: BYTE Subscriber Service, P.O. Box 6821, Piscataway, NJ<br>08855.

### ll\ITE

EDITORIAL DIRECTOR, BYTE and BIX Philip Lemmons

EXECUTIVE EDITOR, BYTE Frederic S. Langa

ASSISTANT MANAGING EDITOR Glenn Hartwig

CONSULTING EDITORS Steve Ciarcia, Jerry Pournelle, Ezra Shapiro

#### SENIOR TECHNICAL EDITORS

Cathryn Baskin Reviews, G. Michael Vose Themes, Gregg Williams Features

#### TECHNICAL EDITORS

Dennis Allen, Richard Grehan, Ken Sheldon, George A. Stewart, Jane Morrill Tazelaar, Tom Thompson, Eva White, Stanley Wszola

#### ASSOCIATE TECHNICAL EDITORS

Curtis Franklin Jr., Martha Hicks

#### COPY EDITORS

Lauren Stickler *Chief*, Judy Connors-Tenney, Jeff<br>Edmonds, Nancy Hayes, Cathy Kingery, Margaret A. Richard, Warren Williamson

#### EDITORIAL ASSISTANTS

Peggy Dunham *Ottice Manager*, L. Ryan<br>McCombs,June N.Sheldon

#### NEWS AND TECHNOLOGY

Gene Smarts Bureau Chief, Costa Mesa, Jonathan Erickson Senior Technical Editor, San Francisco, Rich Malloy Senior Technical Editor, New York, Nicholas Baran Associate Technical Editor, San Francisco, Cindy Kiddoo Editorial Assistant, San Francisco

#### ASSOCIATE NEWS EDITORS

D. Barker Microbytes, Anne Fischer Lent What's New, Short Takes, Stan Miastkowski What's New

#### HIX

EXECUTIVE EDITOR, BIX George Bond

SENIOR EDITOR David Betz

#### ASSOCIATE EDITORS

Tony Lockwood, Donna Osgood San Francisco

#### MICROBYTES DAILY

D. Barker *Coordinator, Peterborough*, Gene<br>Smarte *Bureau Chief, Costa Mesa*, Nicholas<br>Baran *San Francisco*, Rick Cook *Phoenix*, Jonathan Erickson San Francisco, Martha Hicks Peterborough, Anne Fischer Lent Peterborough, Larry Loeb Wallingford, CT, Rich Malloy New York, Brock N. Meeks La Mesa, CA. Jeff Merron Peterborough, Stan Miastkowski Peterborough, Wayne Rash Jr. Washington, DC, David Reed Lexington, KY

#### GROUP MODERATORS

David Allen *Applications*, Frank Boosman<br>*Artificial Intelligence*, Leroy Casterline *Other*, Marc Greenfield Programming Languages, Jim Howard Graphics, Gary Kendall Operating Systems, Steve Krenek Computers, Brock N. Meeks Telecommunications, Barry Nance New Technology, Donald Osgood Computers, Sue<br>Rosenberg Other, Jon Swanson Chips

#### BUSINESS AND MARKETING

Doug Webster Director (603) 924-9027, Patricia Bausum Secretary, Denise A. Greene Customer Service, Brian Warnock Customer Service, Tammy Burgess Customer Credit and Billing

#### **TECHNOLOGY**

Clayton Lisle *Director, Business Systems<br>Technology, MHIS,* Bill Garrison *Business<br>Systems Analyst,* Jack Reilly *Business Systems* **Analyst** 

Jonathan Amsterdam *programming projects*, Mark<br>Dahmke video, operating systems, Mark Haas at<br>*large,* Rik Jadrnicek CAD, graphics, spreadsheets,<br>Robert T. Kurosaka *mathematical recreations*, Alastair J. W. Mayer software, Alan R. Miller languages and engineering, Dick Pountain algorithms, Roger Powell computers and music,<br>Phillip Robinson semiconductors, Jon Shiell highperformance systems

#### ART

Nancy Rice Director, Joseph A. Gallagher Assistant Director, Jan Muller Assistant, Alan Easton Drafting

#### PRODUCTION

David R. Anderson Director, Denise Chartrand, Michael J. Lonsky, Virginia Reardon

#### **TYPOGRAPHY**

Sherry McCarthy Chief, Selinda Chiquoine, Donna **Sweeney** 

#### ADMINISTRATION

J. Burt Totaro Publisher Beverly Jackson Administrative Assistant

#### ADVERTISING/PRODUCTION (603) 924-6448

Lisa Wozmak Supervisor, Lyda Clark Senior Account Coordinator, Karen Cilley, Brian Higgins, Linda Short, Wai Chiu Li Quality Control Manager, Julie Murphree Advertising/P;oduction Coordinator

#### MARKETING COMMUNICATIONS

Horace T. Howland *Director*, (603) 924-3424<br>Vicki Reynolds *Promotion Manager*, Lisa Jo Steiner Marketing Assistant, Stephanie Warnesky Marketing Art Director, Sharon Price Associate Art Director, Julie Perron Market Research Analyst, Cynthia Damato Sands Reader Service Coordinator

#### PLANNING AND RESEARCH

Michele Perron Director

Faith Kluntz Copyrights Coordinator

#### FINANCIAL SERVICES

Philip L. Penny Director of Finance and Services, Kenneth A. King Business Manager, Christine Lee Assistant, Marilyn Haigh, Diane Henry, Vern Rockwell, Lisa Teates, JoAnn Walter

#### **CIRCULATION**

Dan Mclaughlin Director James Bingham Single·Copy Sales Manager, Vicki Weston Assistant Manager, Claudette Carswell Distribution Coordinator, Karen Desroches Direct Accounts Coordinator, Louise Menegus Back

#### PERSONNEL

Issues

Cheryl Hurd Office Manager, Patricia Burke Personnel Coordinator

#### BUILDING SERVICES/TRAFFIC

Anthony Bennett Building Services Manager, Mark Monkton Assistant, Agnes E. Perry Traffic Assistant

**RECEPTIONIST** Donna Healy

#### ADVERTISING SALES

Dennis J. Riley Director, (603) 924-9281 Sandra Foster Administrative Assistant

#### NEW ENGLAND ME, NH, VT, MA, AI, ONTARIO, CANADA & EASTERN CANADA

Paul McPherson Jr. (617) 262-1160

#### **ATLANTIC**

NY, NYC, CT, NJ (NORTH) Leah G. Rabinowitz (212) 512·2096 Dick McGurk (203) 968-7111

EAST PA, KY, OH, NJ (SOUTH), MD, VA, W.VA, DE, D.C.

Daniel Ferro (215) 496-3833

NORTHEAST MAIL ORDER AND RETAIL ACCOUNTS · Bill Watson (603) 924-7255.

#### SOUTHEAST NC,SC,GA,FL,AL,TN

Carolyn F. Lovett (404) 252·0626

#### MIDWEST

IL, MO, KS, lA, NO, SO, MN, WI, NE, IN, Ml, MS Bob Den mead (312) 751·3740

SOUTHWEST, ROCKY MOUNTAIN CO, WY, OK, TX, AR, LA (214)644·1111

#### SOUTH PACIFIC

SOUTHERN CA, AZ, NM, LAS VEGAS Jack Anderson (714) 557-6292 Tom Harvey (213) 480·5243

#### NORTH PACIFIC

HI, WA, OR, 10, MT, NORTHERN CA, NV (except LAS VEGAS), UT, WESTERN CANADA Mike Kisseberth (415) 362·4600 Bill McAfee (415) 349·4100

#### **TELEMARKETING**

L. Bradley Browne Director Susan Boyd Administrative Assistant

THE BUYER'S MART (1 x2) Mark Stone (603) 924-3754

BYTE BITS (2x3) Dan Harper (603) 924·6830

#### REGIONAL ADVERTISING SECTIONS MIDATLANTIC, METRO NY & NEW ENGLAND, SOUTHERN CALIFORNIA, SOUTHEAST Elisa Lister (603) 924-6830

MIDWEST, PACIFIC NORTHWEST, SOUTHWEST, METRO NY & NEW ENGLAND Scott Gagnon (603) 924·9281

BYTE DECK MAILINGS National Ed Ware (603) 924-6166

A/E/C COMPUTING DECK COMPUTING FOR ENGINEERS DECK Mary Ann Goulding (603) 924·9281

#### EDITORIAL AND BUSINESS OFFICE:

Lori orinin anto bosintessoor i roc.<br>One Phoenix Mill Lane, Peterborough, NH 03458, (603) 924-9281.<br>West Coast Branch Offices: 425 Battery St., San Francisco, CA 94111, (415) 954-9718; 3001 Red Hill Ave., Building #1, Sui

*ະຂຂ*້າ, ບວນເຄ westa, ບຕ ຈະບວບ, (7 ™ງ ບວກ ປະຂອ...<br>New York Branch Editorial Office: 1221 Avenue of the Americas, New York, NY 10020, (212) 512-3175.<br>BYTEnet: (617) 861-9764 (set modern at 8-1-N or 7-1-E; 300 or 1200 bau 367·0218.

**FACTION CONSECTS AND INCORD** INCORDING TO THE INSTITUTE IN THE INTERNATION INCORDING INTERNATION INCORDING IN INCORDING IN INCORDING IN INCORDING INCORDING INTERNATION INCORDING INTERNATION INCORDING INCORDING INCORDING �

## HiWIRE<sup>"</sup>Starts the Job that **sm.ARTWORK® Finishes**

#### **Introducing HiWIRE<sup>™</sup>**

Wintek's smARTWORK® is used by thousands of engineers to design printed-circuit boards. Now Wintek introduces HiWIRE, an electronicschematic program that is easy to learn and use.

With a click of the mouse button, you can extract symbols from our library of over 700 common components and connect them with wires and buses. You can also easily modify the library's symbols or create your own by combining labels, lines, and arcs.

#### **HIWIRE Advantages**

- □ Easy-to-learn mouse/menudriven operation
- $\Box$  Complete documentation and tutorial
- □ Extensive TTL, CMOS, microprocessor, and discretecomponent libraries
- $\Box$  Rubberbanding
- $\Box$  Moving, copying, mirroring, and rotating of symbols
- $\Box$  Text-string searching
- $\Box$  Multiple display windows
- $\Box$  High-quality schematics from printers and plotters
- $\Box$  Hierarchical-design support: netlist and bill-ofmaterials utilities
- □ Schematic/layout cross checking
- $\square$  800 number for free technical support

#### **System Requirements**

- **IBM Personal Computer,** PC XT, or PC AT with 320K RAM, parallel printer port, 2 disk drives, and DOS V2.0 or later
- **IBM Color/Graphics Adapter or EGA with RGB** color monitor
- □ Microsoft Mouse
- □ IBM Graphics Printer or Epson FX/MX/RX-series dot-matrix printer, and/or:

□ Houston Instrument DMP-40. 41, 42, 51, 52 or Hewlett-Packard 7470, 7475, 7550, 7580, 7585, 7586 plotter

#### **High Performance at Low Cost**

At \$895, HIWIRE delivers quality schematics quickly and easily. You don't need to guess whether or not HiWIRE is right for you. Our moneyback guarantee lets you try it for 30 days at absolutely no risk. Call (800) 742-6809 toll free today and put HiWIRE to work tomorrow.

#### **Wintek Corporation**

**1801 South Street** Lafayette, IN 47904-2993 Telephone: (800) 742-6809 or in Indiana (317) 742-8428 Telex: 70-9079 WINTEK CORP UD

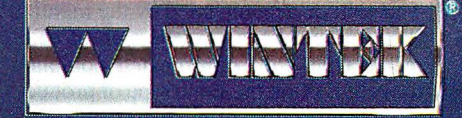

"HIWIRE" is a trademark, and "smARTWORK", "Wintek", and the Wintek logo are registered trademarks of Wintek Corporation.

Europe: RIVA Terminals Ltd., England, Phone: 04862-71001, Telex: 859502/Austr Entertainment Audio Ply. Ltd., Phone: (08) 363-0454/Brazil: Comicro informatica E Tecnologia Ltda., Phone: (041) 224-5616

### EDITORIAL

#### BYTE Gets Ready for 1988

This month, we introduce a new and reorganized BYTE, which will feature two major changes. First, we are grouping most product-related articles in a huge new section called Products in Perspective. Second, we are spinning off the former Best of BIX section into four much larger machine-specific supplements to BYTE.

We are excited about these changes because they will enable us to bring you a richer variety of product information and more individualized information about your favorite machine or machines, without compromising our traditional depth.

#### Products in Perspective

This section examines the wealth and variety of microcomputer products from several different perspectives, including those of the news editor, the technical editor, the columnist, the highly qualified outside reviewer, and the sophisticated BIX user.

What's New includes short items based on product announcements. Each issue will also have several Short Takes, a new category enabling editors to share their hands-on experience with a new product without undertaking a full-scale review. First Impressions includes longer, more in-depth descriptions of major new products, much in the manner of our former Product Previews and Product Descriptions.

Next comes a generous selection of product reviews-new systems, new peripherals, new programming products, and new applications programs-with some enhancements. Some reviews of individual products will contain BIX user comments made when the review was posted on BIX before publication. These comments help answer the most frequent criticism of reviews-that they are just one person's opinion.

Starting with this issue, we will include a large Group Review each month, a look at a group of products of one type. This will be accompanied by the month's BIX Product Focus, a selection of comments from the sophisticated computer users of BIX on the same type of product. Together, these two articles will give each issue its main product focus.

Each Products in Perspective section

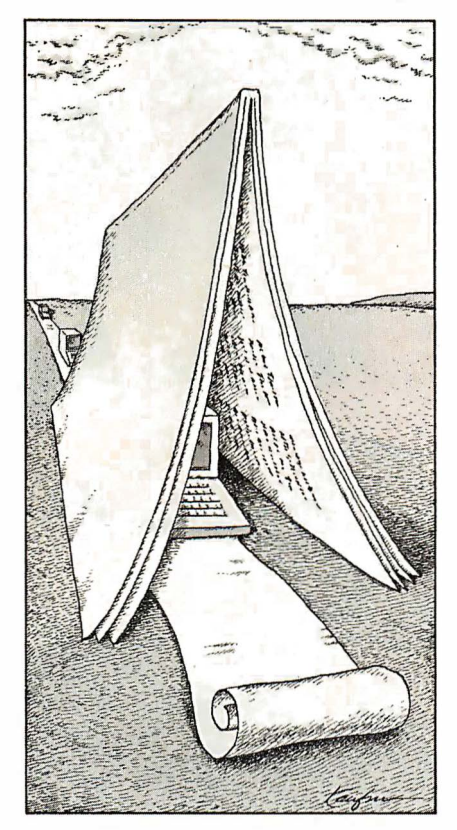

will conclude with the insightful columns of Jerry Pournelle and Ezra Shapiro . Jerry covers a wide assortment of hardware and software. Ezra's column investigates applications software.

#### In Depth

The next section, In Depth, supplants the old Theme section as the place in which BYTE gives an in-depth look at one important topic each month. Possible topics include such major subjects as specific programming languages, optical storage, computer graphics, operating systems, simulations, telecommunications, artificial intelligence, and many more. The In Depth section also includes a list of resources, including products, related to the month's topic.

#### Features

The Features section provides articles on a variety of topics in each issue. Steve Ciarcia's hardware projects, which always include a tutorial in the relevant technology, will continue as a mainstay of this section. There will also be looks at innovative applications, new technology, programming techniques, algorithms, and many other topics. Major articles about new products will, however, appear in Products in Perspective rather than here.

#### BIX Highlights Expanded, Moved

You might say that we are moving BIX material outside the narrow confines of the Best of BIX. Although this section is disappearing, information from BIX will still be found in every issue of BYTE. Some of it will appear regularly in the BIX Product Focus. We will also draw on BIX for contributions elsewhere in BYTE.

The original intention of Best of BIX was as a temporary section from which we would spin off machine-specific supplements. And this time has finally come. Starting in January, you will be able to order highlights of the month's activity in some of the major conferences. Rather than getting only 2 to 4 pages on a specific machine each month, you will get 32 pages or more on your machine of choice. You will be able to get these expanded conference highlights in more than one way.

First, and available immediately, we are putting BIX conference highlights on the listings disks we already sell. If you order the listings on a Mac disk, for example, we will include at least 32 pages of Mac conference highlights along with the listings. This is true for other types of disks as well. The listings disks will keep the same prices they have now-\$8.95 to \$9.95 per month, or \$69.95 to \$79.95 per year.

Second, starting in January, we will supply highlights from BIX in print each month. These can be ordered separately, as the Listings Supplement is now. The pricing hasn't been set for these.

#### A More Representative Reader Poll

We are replacing the BOMB, BYTE's ongoing monitor box, with a random-sample survey of readers' opinions each month. We'll ask readers to rate the articles in each issue, rather than relying on the self-selecting sample that voted in the BOMB. We still want to hear from everyone who wishes to express an opinion and will continue to read with care all letters to the editor. If you're selected in the random sample, we hope you'll take the time to give us your candid opinions.

We hope you will like these changes and that they will help us better meet your needs.

> -Phil Lemmons Editor in Chief (BIX name "plemmons ")

### ASYST<sup>™</sup>2.0... Superiority Reflected By Its Performance

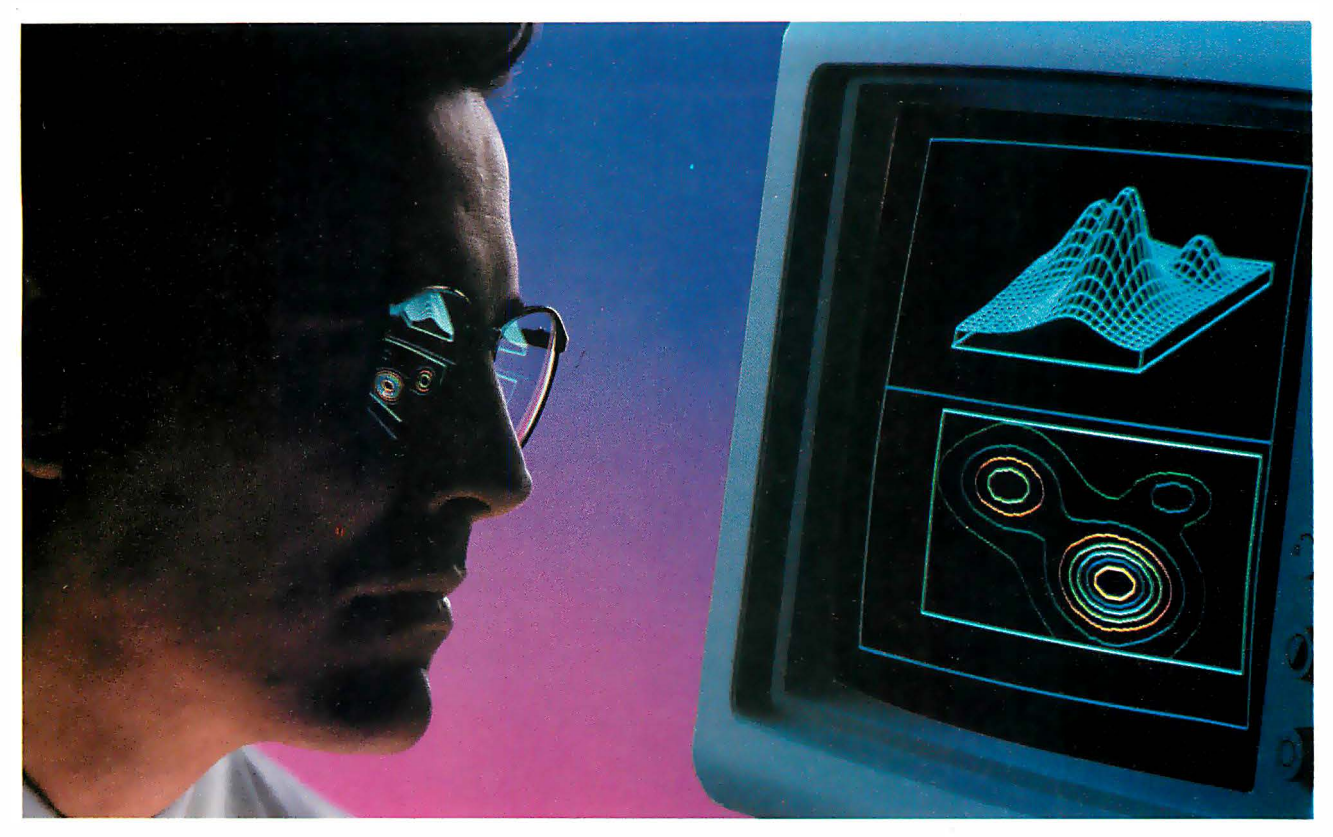

#### We Just Made The World's Best Engineering and Scientific Software ... Better!

With ASYST 2.0, we have taken the industry standard in PC based scientific software and expanded its formidable capabilities.

ASYST continues to be the only technical software available for the PC and compatibles which integrates data acquisition, data analysis, statistics and astounding graphics in a fully programmable environment. This provides great flexibility and offers you virtually limitless application opportunities.

ASYST provides its users with minicomputer speed at PC prices. ASYST supports analog and digital I/O in foreground and background operation on many popular boards and its A/D is fast and flexible. The IEEE-488 and RS-232 capabilities interface some !0,000 instruments. The graphics facilitate axonometric, cartesian and contour plots. You can perform waveform, matrix and polynomial analysis and a 1024-pt. complex FFT can be done in less than 2.5 seconds on

an IBM-AT or compatible. In addition, the software accommodates linear and nonlinear curve fitting as well as smoothing ... and that just scratches the capabilities surface.

Now ASYST 2.0 has added these expanded performance features:

- A/D rate of 130 kHz (run on an 8 MHz, 286)
- Lotus<sup>®</sup> 1-2-3<sup>®</sup> interface
- Supports LIM expanded memory boards
- Overlay architecture for fully customized systems
- Set-up menus for rapid and easy configuration
- Support for new high-speed AID boards
- Automatic command memory
- Dynamic arrays for programming simplicity
- Intelligent on-screen help

Thousands of users feel that ASYST software has no equal, in speed, power or flexibility. ASYST 2.0 has widened the competitive gap even further.

ASYST 2.0 makes your PC as powerful as a mini while it unlocks your own personal potential and expands productivity.

ASYST 2.0 includes free technical support for 60 days and a comprehensive Extended Support Plan is available.

We would like to include you among our ASYST User Group Members. Please call us today for more detailed information.

#### 1-800-348-0033

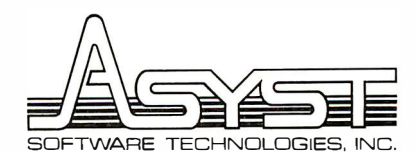

100 Corporate Woods • Rochester, N.Y. 14623 NOVEMBER 1987 • BYTE 7

ASYST is a trademark of Asyst Software Technologies, Inc. IBM-AT is a registered trademark of International Business Machines Corp. Lotus and 1-2-3 are registered trademarks of Lotus Development Corporation

#### Persoft. Emulations. Communications. Utilities. And Wow.

Presenting some products you probably already know and one that will simply blow you away.

Our Smatrerm® line of PC-based emulations of DEC®. DG®. and HP terminals have earned acclaim as being state-of-the-industry by industry leaders. Digital Review even proclaimed SmarTerm 240 as its 1987 Target Award winner for Best Connectivity Software Product.

SmartMOVE® is the cost-efficient PC-to-the-rest-of-the-World communications package that doubles as a precise VT100 terminal emulator

Referee® earned the Software Publishers Association's 1986 Excellence in Software Award for Best Utility. It's also earned countless kudos from users for keeping their RAM-resident programs under control.

Now there's IZE™. For you. IZE will open a new era of productivity at your keyboard. Its textbase management and organization will give you greater vision. When you see what our new IZE can do, you won't believe your eyes.

So visit booth H8706 at this Fall's Comdex. If what we are showing knocks you out, we'll just grab the smelling salts and fan you with a spec sheet. In other words. don't miss what we have to show at the show. Period.

If you miss Comdex, use inquiry codes 50 (Emulation) and 51 (IZE), visit your dealer, or phone us at 608-273-6000. © 1987 Person. Inc. All rights reserved Persolt. SmarTerm. SmartMOVE. and Referee are registered trademarks of Persolt. Inc. DEC and VT are trademarks of Digital Equipment Corporation. Data Ceneral is a registered trademar

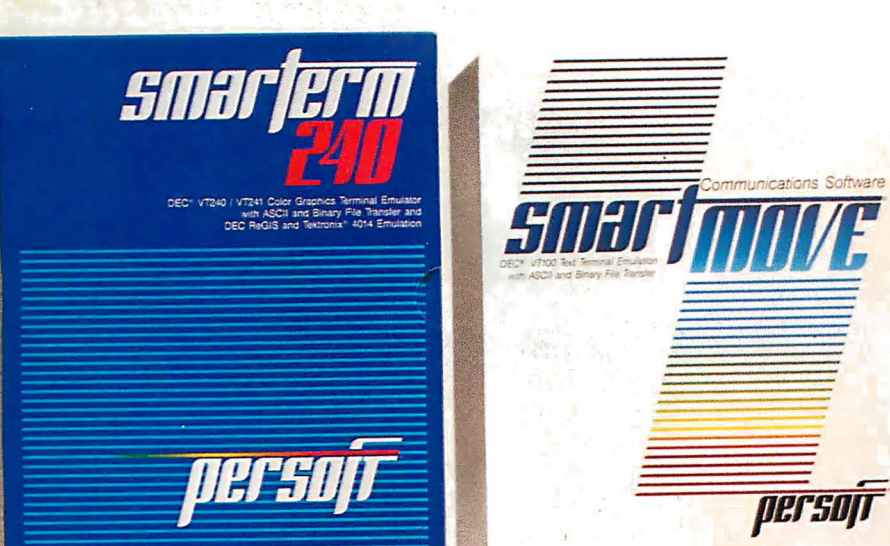

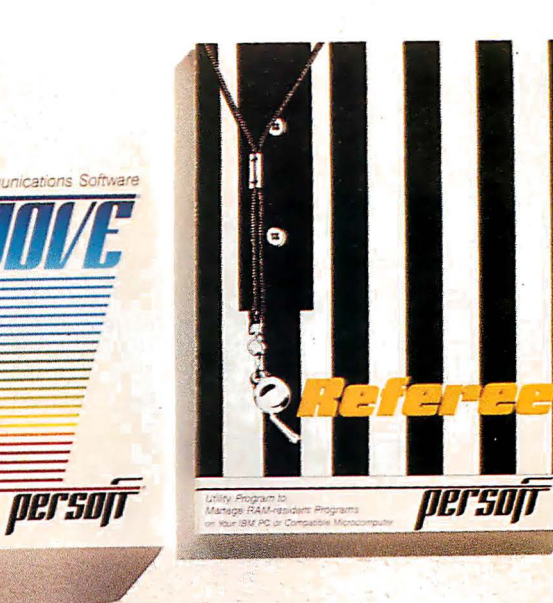

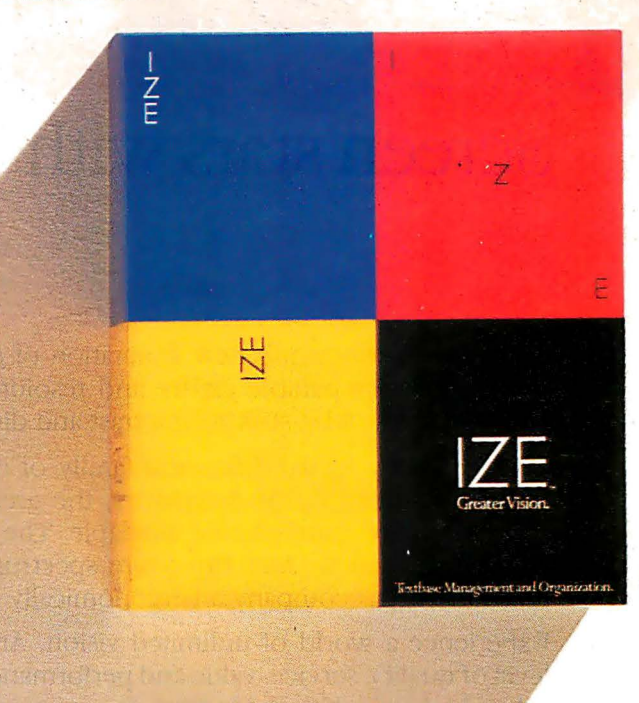

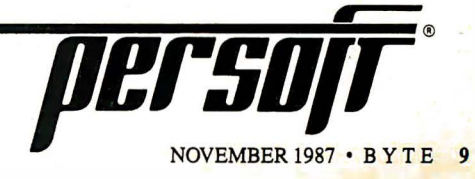

Actual unretouched screen image

Actual unretouched screen image.

### Screen stars with The Visible Edge.

What gives Princeton's new generation of screen stars the Visible Edge is a screen image of incomparable clarity and resolution. Where brilliant colors and infinite shades of gray, with striking contrast and dimension, are commonplace.

The versatility of the Princeton family of monitors gives the new generation (and present generation) of computers, the greatest autosynchronous horizontal/vertical scan range combination available. The clarity of .28mm dot pitch. 1050x770 display resolution. And the entire spectrum of color, with the ease and comfort that can only accompany an ergonomically designed monitor.

Experience a world of unlimited vision. And the technology that's made our high level of quality, service, value and performance, second nature. Experience the Visible Edge. And see what we do best. For more information call  $(609)$  683-1660 x 100.

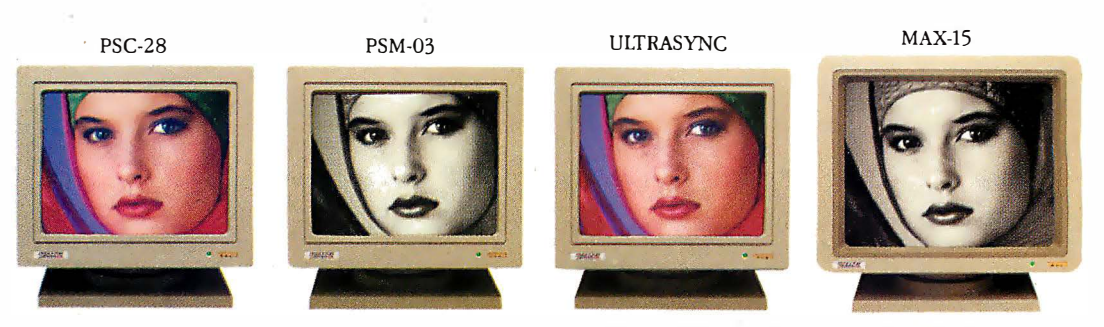

IBM PS/2 COMPATIBLE IBM PC/XT/AT & PS/2 Macintosh II COMPATIBLE

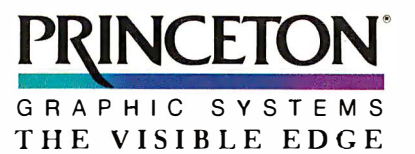

Circle 238 on Reader Service Card

### **MICROBYTES**

Staff-written highlights of developments in technology and the microcomputer industry.

#### Tape-Access Technigue Takes the Fast Track to the Right Track

Scientific Micro Systems (Mountain View, CA) has developed a new technology that allows direct access to data stored on tape. The company claims Direct Tape Access (DTA) will speed up access times by as much as 70 percent compared to access when DTA is not used. In a demonstration for Microbytes, a sample tape-to-hard-disk restore operation of approximately 30 megabytes of data (consisting primarily of dBASE and WordPerfect files) took 8:01 minutes when DTA wasn't used. With DTA enabled, restoring the same data took 2:24. The demonstration was done on an IBM PS/2 Model 30 and an fdentica 60-megabyte tape drive. SMS product manager R ick Luttrall wa3 quick to note that DTA doesn't really improve tape-drive performance; it just shortens the time it takes to get to specified information. The maximum tape-drive data-transfer rate is 5 megabytes per minute.

DTA, described by Luttrall as a "software formatter," is implemented on an add-in controller card and associated software. Unlike conventional "hardware-formatter" tape-drive controllers, the SMS controller card does not have its own microprocessor. Instead, the DTA software completely takes over the PC's CPU during tape-drive access and executes at CPU rates. A DTA controller card itself is standard in that it handles interfacing and protocol conversion by

taking the PC bus and converting data to QIC format (a standard set by the Quarter-Inch Tape Committee).

The software used with the DTA board lets users specify precise volumes OF disks to restore from tape (tape directories can be displayed on the screen), since the software immediately locates the exact track where a backup session started or ended. In addition to incorporating special datalocation algorithms, the software is optimized for specific microprocessor structures-clock rate, wait states, and so forth. (The type of PC is identified during the installation session.)

"DTA goes directly to the desired data," Luttrall said. "It doesn't look at data it doesn't need." You can also restore or save data from within application programs via execution of DOS command lines. With conventional tape systems, data is stored sequentially; if you want to access file 150, for instance, the system must read through files 1 through 149 first. With DTA enabled, you can go directly to file 150.

Initially, DTA will be implemented on SMS's new Jdentica 40-megabyte tape drive and on existing Identica 60- and 125-megabyte tape drives. The new internal 40-megabyte Personal Tape System will be available for the IBM PC AT and PS/2 for \$599 and \$699, respectively. SMS will make DTA technology available on an OEM basis.

#### Beware the Low-Grade Printer Ribbon, Repair Shop Says

Poor-quality replacement ribbons for dot-matrix printers cause about 80 percent of all printer problems, according to Icon Computer Corp (Tustin, CA), which specializes in repair of personal computers and peripherals. That's what Icon's repair data shows after thousands of service calls.

"It's very tempting to put in a ribbon that costs a third the price of a factory replacement," said Phil Kohler,

president of leon, "but in the long run, the odds are that you'll lose any savings because of repairs to the print head, drive mechanism, or electronics."

Kohler and Brad Pantoskey, vice president of marketing at Icon, told Microbytes that many inexpensive ribbons cost considerably less than OEM ribbons because they use different materials. Some plastic cases are

continued.

#### **Nanobytes**

First, some notes from the Let's Get Militant Department.... It's time to give control of data back to the users, we heard former Apple "software evangelist" Guy Kawasaki tell a Boston audience recently. Three companies-IBM, Apple, and Microsoft-" control what you can do with your computer, '? Kawasaki said. "I think that's wrong." Users need "nonprogrammer" access to ROMs and a language that lets them easily build fancy applications, he said. Kawasaki cited the Mac telecommunications package MicroPhone, which lets you customize your communications package by using scripts, as "an example of how software should evolve." . . . At the same conference, we heard an executive from a big software house espouse self-described "heretical" views not friendly toward **OS/2.** He protested developers being pressured to write for that operating system. "We have to support this brain-damaged chip [the 80286] for now and forever. And the overhead [to do this] is enormous. Why couldn't IBM just make a hardware retrofit to a 386 and for all the computers out there and make an OS/386 that would allow a true presentation manager?" He said programmers "can't write true 32-bit code for OS/2 because it trashes the top 16 bits. We're writing for OS/2 to cover our bets." ... A few weeks later and on the opposite coast, Microsoft chairman William Gates wrote off skeptics of OS/2 and the 80386 as the same people who didn't want to switch from CP/M to MS-DOS. As for other operating systems competing with OS/2 because of new multitasking software, Gates told the Silicon Valley User's Society,

continued

"Nobody should confuse the true multitasking of OS/2 with taskswitching, which is what you basically get with DESQview or even Apple's MultiFinder. " ... The TransLink board from Levco (San Diego, CA) puts Inrnos Transputer chips (either the T414 integer processor or the T800 floating-point processor running at 15 or 20 megahertz) inside a Macintosh II or SE. Each card that plugs into the Mac II's NuBus slot can hold as many as four Transputers, which means that box can be fitted with up to 20 of the powerful processors. The SE package starts at less than \$2000, the Mac II version at less than  $$2500$ .... Atari UK has commissioned Peri-

helion Hardware Ltd. (Cambridge, U.K .) to develop an experimental coprocessor based on the Transputer, sources tell Microbytes. Perihelion will work on an add-on box for the Mega ST that contains a T414 chip. Specs call fon a high-performance graphics subsystem, with 1024- by 768-pixel resolution and a palette of 4096 colors. Drawing will be hardware-assisted by a custom blitter array. No official word from Atari on when such a machine might make it to the market .... Meanwhile, !Perihelion Software Ltd.

(Shepton Mallet, Somerset, U.K.) is at work on a new operating system for the Transputer. Called Helios, it will be a true distributed operating system, in which the kernel resides on each Transputer in a system. Helios will be a message-passing system, using the chip's hardware links as message channels, according to a programmer working on the project .... Graphic Software Systems (Beaverton, OR) is going to bring the portable Open Dialogue user-interface manager from Apollo Computer (Chelmsford, MA) to the world of 80386 machines. GSS will port Open Dialogue to its version of X Window, GSS X/386. The companies claim this agreement will make Open Dialogue a standard for designing interfaces for applications running on everything from IBM PCs to workstations .... And now a continued thinner and can warp as the print head heats up, they said. When a case warps, it can bind and strain the drive mechanism, stripping gears or overheating a drive motor. Ribbon materials sometimes don't contain enough lubricant and cleansing agent, the lack of which can cause the print head to clog. When a pin can't move, there's a chance that the driving electronics can be damaged, they said.

Icon is an authorized repair facility for IBM, Epson, Compaq, Okidata, and Hewlett-Packard. With regard to the reliability of the microcomputers that Icon services, Kohler and Fantoskey said that today 's systems are very competitive from a maintenance standpoint. The systems are "very reliable," with few problems like those with the CMI hard disk drives that plagued the IBM PC AT when it was introduced. Because of the disks' electromechanical construction, drive alignment and spindle speed are two things that should be checked regularly, Kohler noted.

#### Unix Workstations " Driving" IBM

Engineers "will all have the equivalent of a Cray-1 on their desks within this decade, " IBM Fellow Andrew Heller told the American Society of Mechanical Engineers at its recent Computers in Engineering conference in New York City. Citing dramatic cuts in costs of memory and processing power and the increasing speed of graphics processing, Heller said that "workstations are the most explosive part of the computer industry.

"The Unix workstation platform is driving many of our decisions at IBM," said Heller, who is also vice president of advanced engineering systems at IBM. He pointed out that IBM's Scientific Division has been moved to the Entry Systems Division to accelerate the porting of IBM's Unix operating system, AIX, to the PS/2 Model 80. "The PS/2 is an imgortant part of our product line, " said Heller, "but visibly slower" than the desktop systems that will appear later in this decade.

(IBM did not display PS/2s at the conference but emphasized its 3090 supercomputer processing family.)

Heller said there are "three truly exciting" developments in computer architecture: RISC, vector processing, and multiprocessing. He projected that "between 1985 and 1990, the price per megaflop will drop by a factor of 100," and clock speeds will approach 75 megahertz on CMOS processors, 500 MHz on ECL processors, and 3 gigahertz on GaAs processors. Distributed systems with centralized data access will no longer be a feature but a requirement in workstation systems, and they'll be used to design software so that data-intensive parts of a program can be executed separately from screenintensive parts, allowing applications to transcend machine boundaries. "Engineers won't need balsa wood or clay anymore. You'll be able to visualize, design, and develop a model directly on the computer.'

#### **Fattened Memory Spec Beefs Up DOS,** but OS/2 It's Not

When Intel, Lotus, and Microsoft announced the new version of the LIM Expanded Memory Specification, they took a step that could add years to the life of old MS-DOS. UM EMS 4.0, a significant revision of EMS 3.2, allows multiple applications to run simultaneously in expanded memory and includes the capability to execute program code in expanded memory. Those features were originally developed by AST Research for the AST/Ashton-Tate/Quadram Enhanced Expanded Memory Specification (EEMS). AST Research said it would support EMS 4.0, thereby unifying the two specs.

The new spec stretches the expanded memory limit from 8 to 32 megabytes. Other features include

multiple page-mapping, dynamic memory allocation, naming of data handles, and "far jump" and "far call" simulation. Rob Shostak, who helped develop Ansa's Paradox, said the far calls and jumps are significant, "because you can now write programs that reside in expanded memory and don't have to rely on overlay mechanisms that reside on disk.'

EMS 4.0 includes over 40 new functions and subfunctions for software developers and greatly increases the flexibility of expanded-memory applications. Current software applications running under EMS 3.2 or EEMS are upwardly compatible with EMS 4.0, but they will have to be redesigned to continued

### LIE SI Pre-fitted. Pre-thunk. •

When you buy a Ven-Tel modem, you buy 12 years of well thought out, innovative technology that's custom-tailored to your needs. Like the PC Modem Half Card," the first modem ever shrunk to fit into a short slot, so you'd have another long slot for more memory or other functions.

And our"pre-fitted" 2400 baud modemthe only 2400 that lets you double your transmission speed without reconfiguring your PC, buying new software or changing switches.

Another thing: other modems have 300 or so working components, ours have 70. That means they use less energy and generate less heat-the main cause of PC malfunctions. MADE IN THE U.S. A modem with a free *five-year* warranty. No<br>
MADE IN THE U.S. A modem with a free *five-year* warranty. No

Even so, we back every Ven-Tel other major manufacturer even comes close. So when the Ven-Tel modem you buy off the shelf seems like it was custom made for your office, don't be surprised. lt was.

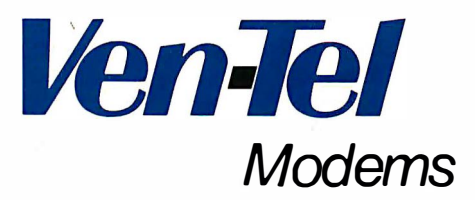

Our free 24-page booklet, "How To Select The Correct Modem," contains specific information about our full line of modems. To request your copy, call 800-538-5121.

en.

Modems

THE WORKING PARTS

report on what we remember seeing at MacWorld Expo in Boston: long lines, big crowds, big monitors, more big monitors, lots of upgrades, T-shirts saying IBM (I Bought Macintosh), and a sign promoting "multiuser desktop accounting" that prompted one observer to inquire as to other locations, besides the top of a desk, where accounting might be done .... Happy Anniversary to the Intel 4004, generally considered the first microprocessor. The chip made its commercial introduction 16 years ago this month.

take full advantage of 4.0's new features.

What does EMS 4.0 mean to those who are considering the forthcoming OS/2? Although EMS 4.0 allows more powerful applications to run under DOS, it is not an even swap for OS/2. In contrast to the large linear-address space of OS/2, EMS uses small portions (64K bytes) of memory at a time. To use an analogy provided by Shostak, you can think of EMS as providing a "small window on a sea of memory. You can use only one window at a time [64K bytes per window]." According to Shostak, "EMS is great for spreadsheet applications, because they don't require a lot of code space."

David Reed of Lotus Development Corp. said Lotus 1-2-3 Release 3 (scheduled for shipment in the first

quarter of 1988) will support both EMS 4.0 and OS/2. "Seven million Lotus users can turn to EMS 4.0 and good old DOS 3 and get all the new features of Lotus Release 3 running under OS/2," said Reed.

For large programs requiring a large address space, however, performance would be very slow using expanded memory. Steve Ballmer of Microsoft said that "OS/2 provides a umform address space and interface features that will never be duplicated by MS-DOS." Robert Carr, chief scientist at Ashton-Tate, agreed, saying that his company is taking a "high-fork and low-fork strategy. On the low fork (MS-DOS), we'll provide a consistency of user interface and data exchange, but many of the hightechnology features of OS/2 won't be available on MS-DOS."

#### **Controller Chips Add More Zip to SCSI**

In an effort to squeeze greater performance from microcomputer devices that use SCSI I/0 ports, Logic Devices (Sunnyvale, CA) and Adaptec (Milpitas, CA) have developed high-performance SCSI eontroller chips that can more than double current data-transfer rates. W hile common SCSI data transfers are generally considered to be from 800K bytes per second to about 1.5 megabytes per second, the new generation of controllers will increase data transfers to as much as 4 or 5 megabytes per second.

"SCSI is about to explode," Logic Devices spokesperson Joel Dedrick told Microbytes, "and workstations will be the key because they need performance. As companies like Apple try to milk higher performance out of computers like the Mac, data-transferrates issues become very important. For the Mac to move from doing trivial applications, like conference-room layouts, up to sophisticated applications, like printed circuit board layout, greater transfer rates are imperative."

Getting higher SCSI performance isn't just a matter of plugging a new controller chip into the Macintosh motherboard, however . A SCSI chip must be inserted into both the microcomputer and the external device before higher performance can be achieved. In most instances, the handshaking

structure of the SCSI protocol will allow a direct substitution. "The entire reason for SCSI protocol in the first place," said Dedrick, "is for a device manufacturer to improve performance without changing the hardware or software. "

The Logic L5380 SCSI controller chip is designed to be a direct substitution for the NCR 5380, the controller Apple uses in the Macintosh. A design engineer for Dual Systems (Berkeley, CA), one of the beta test sites for the L5380 and a company that currently manufactures an NCR 5380-based SCSI interface controller card, told Microbytes that the maximum throughput measured using the NCR chip was 0.63 megabytes per second. After substituting the L5380 chip (and modifying a delay line), measured throughput on the same card was 1.12 megabytes per second. The spokesperson went on 'to say that Dual Systems would more than likely be switching to the Logic Devices controller chip in the near. future.

The 68-pin Adaptec AIC-6250, on the other hand, operates at asynchronous data-transfer rates of 3 megabytes per second. The manufacturer claims, however, that a transfer rate of 5 megabytes per second is possible with synchronous communication. Adaptec further claims that, when operating in a

computer across a 16-bit memory bus, the AIC-6250 can transfer data at up to 20 megabytes per second. According to the company, the AIC-6250 provides all the functions necessary to implement a standard SCSI interface in a host computer.

Adaptec also recently introduced what it claims is the personal computer industry's first intelligent multitasking AT-to-SCSI host adapter, the AHA-1540. The company claims the AHA-1540 will enable clone makers to challenge the speeds of IBM's Micro Channel architecture. Adaptec says the adapter is ideal for 80286- and 80386-based multitasking, multiuser machines running under Unix or. Xenix. Across the AT bus, the AHA-1540 will support synchronous transfen rates of 5 megabytes per second (asynchronous rates of 2 megabytes per second) with burst rates of up to 10 megabytes per second. Standard AT hard disk controllers transfer data at 160K bytes per second.

The AHA-1540 is intelligent in that it automatically distinguishes between synchronous and asynchronous peripherals and adjusts itself accordingly. Up to 255 simultaneous tasks can be performed through a programmable "mailbox" system (threads) through which the host communicates with the I/O subsystem.

 $\mathbf{a}$ .  $\mathbf{a}$ 

**TECHNOLOGY NEWS WANTED.** The news staff at BYTE is always interested in hearing about new technological and scientific developments that might have an impact on microcomputers and the people who use them. We also want to keep track of innovative uses of that technology. Ifyou know of advances or projects that involve research relevant to microcomputing and want to share that information, please contact us. Call the Microbytes staff at (603) 924-9281 , send mail on BIX to Microbytes, or write to us at One Phoenix Mill Lane, Peterborough, NH 03458.

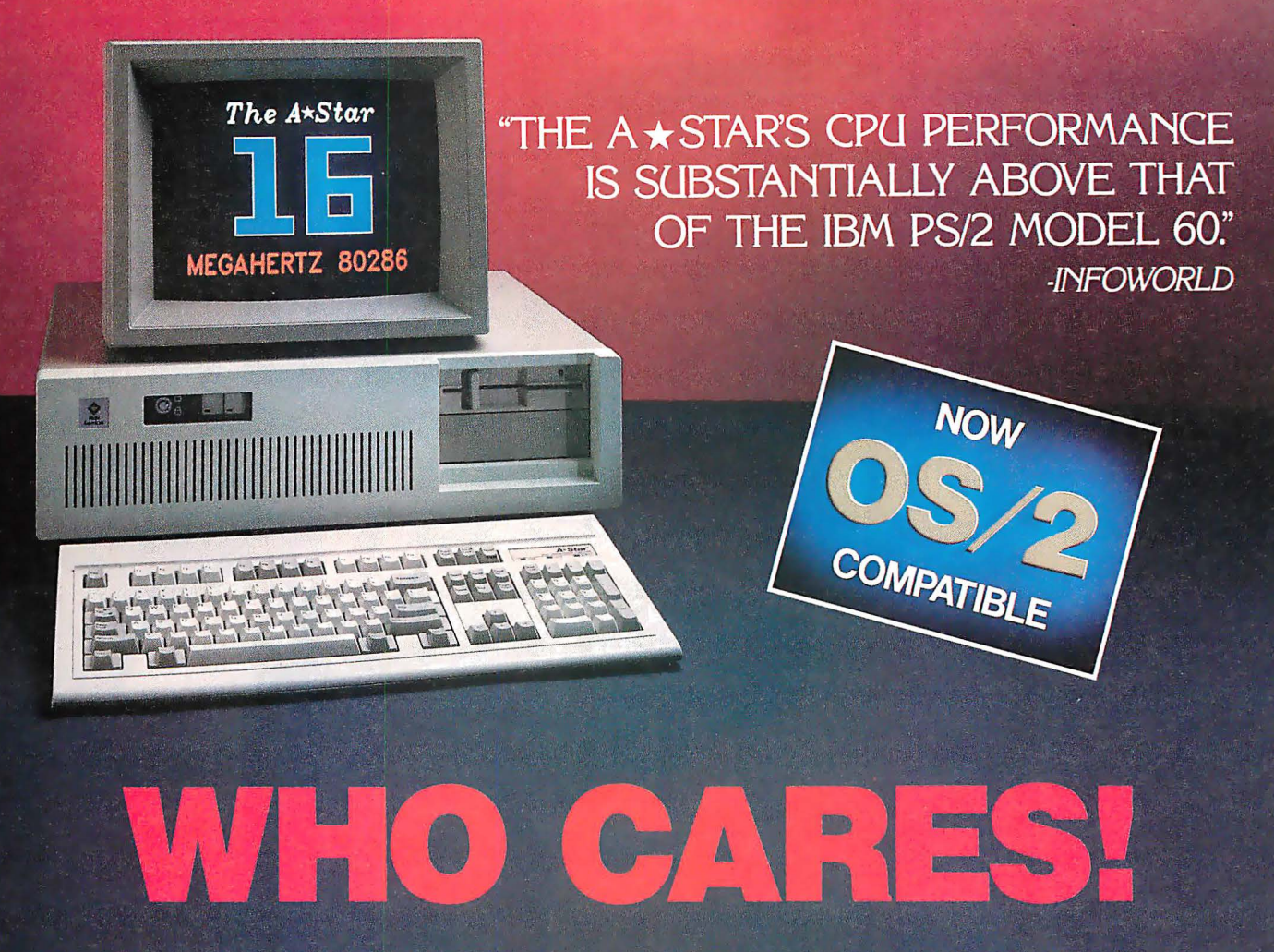

For about \$5300, you could own an IBM PS/2 Model 60. But for as little as \$1100, you could own a Wells American  $A \star \text{Star}^*$  that can outperform it. Of course, for nearly the same money as an A ★ Star, you could also own any number of Asian built no-name clones. But then you wouldn't be getting the exclusive ownership advantages that only the A★Star offers. Advantages like an 80286 CPU that runs the new MS OS/2 operating system and can also run at 6, 8, 10, 12, 14 and now...16 MHz! And you wouldn't be getting schematics. (Ours are free!) Or GE/RCA on-site maintenance. Or a no questions asked money-back quarantee. Oh, and there's one more little item you wouldn't get... peace of mind. Wells American has been making microcomputers longer than IBM! In fact, we've probably been making microcomputers longer than anybody!

But hey, who are we kidding? Not everyone cares about quality, reputation, support or serviceability. That's why there are mail-order houses. And, as hard as it is to believe, not everyone cares about money or performance. Maybe that's why there's IBM (and Compaq. and all the others). But, for computer users who do care, there is, fortunately, a vendor who also cares... Wells American. And, we'd like to prove it to you. Call us with the page number of this ad. It's worth a big discount on your next  $A \star Star$  computer system. Call today. 803/796-7800. This offer is limited.

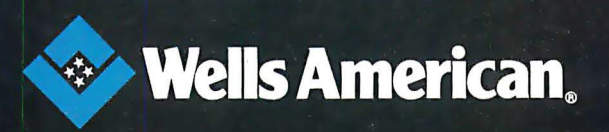

Corporate Headquarters: 3243 Sunset Boulevard · West Columbia, South Carolina 29169 · 803/796-7800 · TWX 510-601-2645

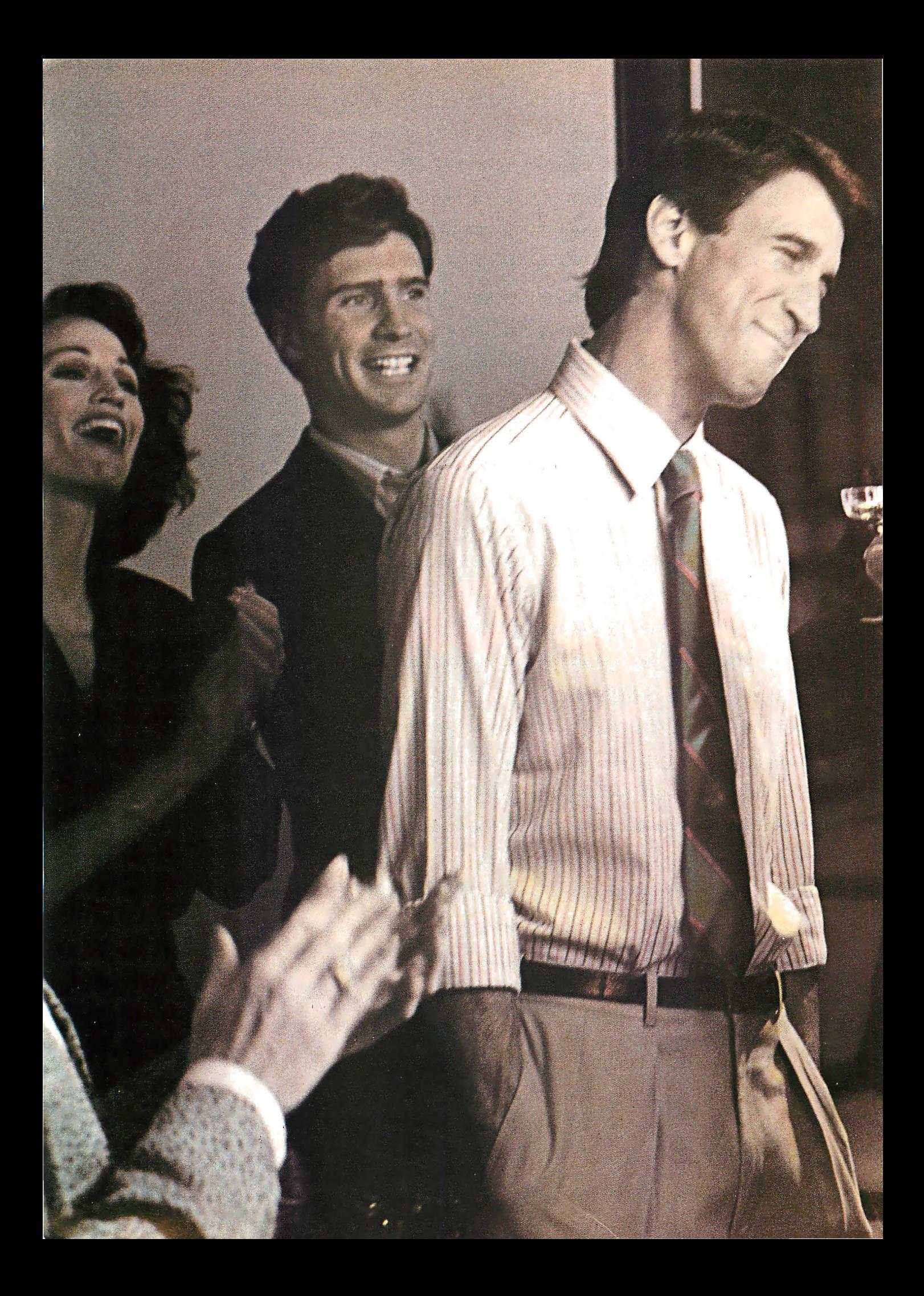

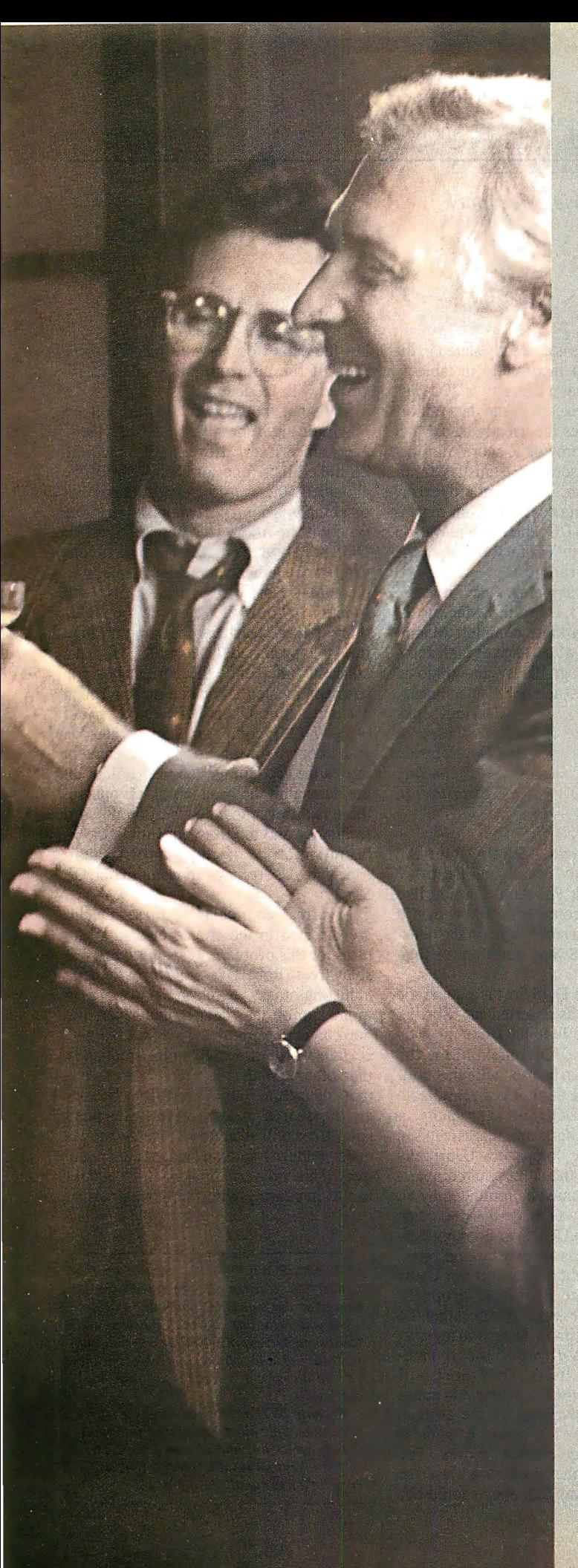

#### **The Fm told they don't throw many** parties down in DP.

So I asked Doug to come up to ours. Doug's the real brains behind our new 3B system. He's the reason our computers can now talk to the IBM in Accounting and the DEC in Manufacturing. If you know anything about DP, that amounted to doing business across the Berlin Wall. Doug had a brainstorm and suggested AT&T. Their approach is standardizing communications between different systems. I don't have to tell you that's opened some doors around here. We owe Doug a lot.

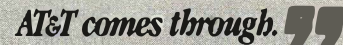

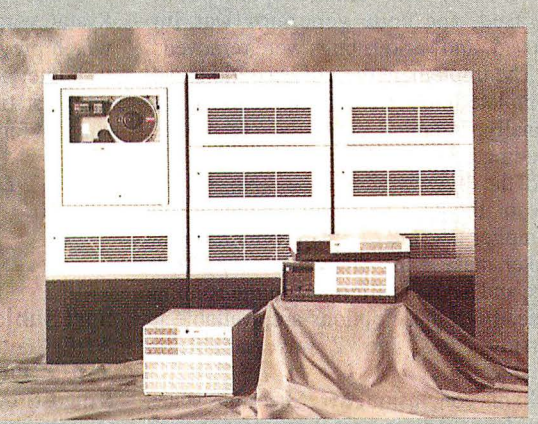

#### The AT&T 3B Computers

AT&T now offers a full line of departmental workgroup computers serving up to 300 users. A rich library of system and applications software includes host connectivity, development tools, programming languages, database management, OA, and a world of other UNIX<sup>®</sup> System programs.

LAN standards: Interfaces to Ethernet\*, AT&T ISN, STARLAN Network, DECnet\*\* and more put different departments in touch.

Industry standards including IBM+ 3270, SNA+, BSC and X.25 link mainframe, midrange and micro environments.

Communications software moves data transparently between applications via packages like LU 6.2, AT&T Document Exchange and others. For the full story on AT&T's surprising 3B Computers, call now: 1 800 247-1212

From equipment to networking, from computers to communications, AT&T is the right choice.

\*Ethernet is a reademark of Xerox Corp.<br>\*\*DECnet is a registered teademark of Digital Equipment Corp<br>\*#DECnet is a registered tradicmark and SNA is a trademark of International Business<br>Machines Gorp.<br>\*#DM & Machines Gorp

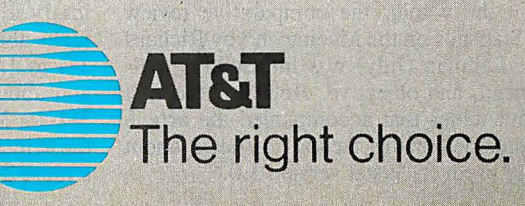

### LETTERS

#### and Review Feedback

#### Ada Compiler Update

I would like to correct a couple of errors and misconceptions in " Ada Moves to Micros" by Namir Clement Shammas (July).

First, Mr. Shammas reviewed version 1 .6.1 of Janus/ Ada. Version 1 .6.2 has been available since the end of January. The major new features in version 1.6.2 are enumeration I/O and aggregates. It also supports code trimming (which removes unused subprograms from your result code). The compiler speed was increased, the code generator was improved, and various bugs were removed.

The implementation of exceptions was complete in both 1 .6.1 and 1 .6 .2. Additionally, in table I under the "Generics " heading, the "No "s should be "Yes "s, and the "Yes "s should be "No "s. The use of the /Z (optimize) option on the compiler and the  $/T$  (trim) option on the linker make a big difference in the code size and a small difference in the running time. Both these options are available in version 1.6.2, and /Z was available in version 1.6.1.

In his conclusion, Mr . Shammas states that Janus/ Ada is useful for novice programmers, but that it costs too much. We offer two other packages, and both contain essentially the same compiler as the reviewed D-Pak. Novices can purchase our introductory C-Pak, which costs \$99.95, or they may prefer the additional capabilities of our ED-Pak, at \$395.

We are in the process of submitting the compiler for validation. The validated version of Janus/ Ada should not be significantly slower compiling in any of the tests found in the review than version 1 .6.2, because all the time-consuming features are already implemented. The features not implemented can· affect the compiler speed only if they are used.

Randall L. Brukardt Director, Technical Operations R.R. Software Inc. Madison, WI

#### Statistical Errors

On the whole, the comparative review "Statistics on the Macintosh" by Richard S. Lehman (July) was informative, balanced, and objective. However, the first four tables that accompanied the article contained many factual mistakes about our product, Systat version 3.0.

First, the price is correctly stated in the text as \$595 but incorrectly in table I. Second, Systat has a capacity of 200 variables, not 100, except in the data editor. Finally, the tables incorrectly stated that Systat does not provide Z-score transformations; the descriptive statistics minimum, maximum, and standard error; paired t-tests; beta coefficients in regression; correlation 1/0; the Durbin-Watson statistic; the Mann-Whitney U test; or the Wald-Wolfowitz runs test.

Systat is now shipping a new release, Systat version 3.1 for the Macintosh, which provides a more complete Macintosh interface, a wide range of high-resolution statistical graphics, and optional support for 68020 and 68881 machines.

> David Koepke Director of Statistical Research and Development Systat Inc. Evanston, IL

#### Sort Subjects

After having read "Sorting Out the Sorts" (July) and "Search and Destroy" '( August) by Dick Pountain, I would like to make several comments. To begin, I'd like to try to shed some light on the question of why DOS Sort runs slower than Usort.

Let me assume DOS Sort is a quadratic time algorithm, as asserted in "Sorting Out the Sorts." Judging from the PC-DOS version 2.0 documentation, the largest file that can be used with this utility is 64K bytes . I think it is a reasonable guess to say that DOS Sort is probably an internal sort. At this point, it is safe to say that the crux in comparing Usort and DOS Sort lies in the number of comparisons made. One must be reminded by an implication that was made that the comparison as to why DOS Sort does not perform as well as Usort may be improper. Specifically , neither DOS Sort nor Usort tackles the same problem, properly speaking. In any event, I'd expect that the DOS Sort utility is in fact an array sort (as opposed to Usort, which uses dynamically allocated lists). DOS Sort will make about  $O(c(n**2))$ , where c is about  $1/4$  to  $1/2$ , comparisons on the average and about  $0(k(n**2))$ , where k is about 3/4 to 3/2, array element moves. For those interested, the constants are used in a more general way. than they should be, but the values do serve to provide some idea of the approximate overhead involved with DOS Sort.

But what about Usort? Certainly it is a quadratic algorithm like DOS Sort. However, since Usort uses a hash table with 26 linked lists (one for each letter of the alphabet), the average, expected number of compares for an element at any one time will be  $n/26$ . That is to say, unlike DOS Sort-which must go through its entire list of elements to correctly place an · element-Usort, by virtue· of its hash function, "knows" where to begin its search. It is clear that inserting an item into the proposed hash table will take constant time (once the correct position has been located). You can make a rough estimate that Usort will make about  $O((n \cdot \cdot \cdot 2)/26)$  compares on the average and about a linear number of element moves (to account for the insertion of all the items into the hash table). Of course, there is always the consideration of word frequency and the like, but I think the illustration of the overhead involved indicates why Usort may run faster than DOS Sort.

My final comments to these articles are directed to the choice of data structures for this problem. It seems to me that splay trees (Robert Tarjan's term for selfadjusting binary search trees) would be a more appropriate data structure for the book-indexing problem. As pointed out, certain words are used more frequently than others. With splay trees, you can obtain logarithmic amortized time bounds on the search and insertions. Further, splay trees will adapt to changes in the request patterns for various items in the tree. This property makes it especially useful in dealing with the boring part of continued

LETTERS POLICY: To be considered for publication, a letter must be typed doublespaced on one side of the paper and must include your name and address. Comments and ideas should be expressed as clearly and concisely as possible. Listings and tables may be printed along with a letter if they are short and legible.

Because BITE receives hundreds of letters each month, not all of them can be published. Letters cannot be returned to authors. Generally, it takes four months from the time BYTE receives a letter until it is published.

# WE HAV METTHE<br>COMPETITION AND IT IS US.

Ħ

CITIZE

Some nine-wire dot matrix printers hide from the competition. Not the new Citizen™MSP-50.

With the ability to handle all types of paper, top or bottom feed, and a convertible push or pull tractor, it figured it was the best. However, another printer had designs on the title.

So the MSP-50 relied on its high speed, up to 300 cps, to crush the competition. But it wasn't enough. Feature by feature these two contenders battled. Ouiet mode. 240 dpi graphics. Color capability. Choice of fonts. Front panel feature controls. Even compatibility with most major software. They were equal. Finally, the MSP-50 put its 80-column print width on the line. Unfortunately, the other machine offered 136.

What was the other machine? The new Citizen MSP -55.Which just goes to prove that if you want to be considered one of the best, you have to be a Citizen in good standing.

For more information call 1-800-556-1234, Ext. 34. 1n California call 1-800-441-2345, Ext. 34. ©1987 Citizen America Corporation. ""="" CITIZEN'"

Citizen Watch Co., Ltd. o g

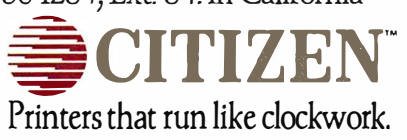

Circle 54 on Reader Service Card November 2008 1987 • BYTE 19

 $\int$ 

### Landy Printers: Because there is no better value.

### The New Tandy® LP 1000 Laser Printer

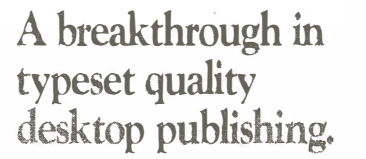

Affordable desktop publishing has arrived! The laser-sharp clarity of the new Tandy LP 1000 rivals professional-typeset quality. The LP 1000 quietly produces  $300 \times 300$ dots-per-inch resolution at up to six pages per minute. Front-panel controls allow you to select fonts and type styles, and optional downloadable custom fonts are available. The LP 1000 is Tandy, IBM® and HP Laser Jet Plus® compatible. A Centronics parallel interface is included, and the LP 1000 does not require a special controller board. Come see the Tandy LP 1000 Laser Printer today-only \$2199. (26-2804)

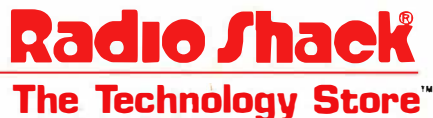

A DIVISION OF TANDY CORPORATION

the problem. Nevertheless, splay trees can be used to speed up the hash table proposed. Essentially, the main data structure as proposed can be kept. The list-node record definition must be changed to have left and right list-node pointers rather than just the next pointer.

Inserting something into the correct hash-table location is a matter of splaysearching the tree at the correct location. Once the splay-search process is completed, depending on whether the item to be inserted is less than or greater than the root node, make the root node its left or right child. You can modify the procedure SquirtOut in the following way :

{ Recursive InOrder B inary Tree Traversal version of SquirtOut } PROCEDURE SquirtOut (list:nodeptr; VAR outfile: text); **BEGIN** IF list <> NIL THEN END; **BEGIN** SquirtOut(list^.left, outfile) ; Writeln( outfile, list� . info) ; SquirtOut (list^.right, outfile ) ; END;

As a result of using the binary search tree structure, you can obtain the following properties useful for the book-indexing problem:

I. Searches and insertions are done in logarithmic time.

2. Binary searches are inherent in the data structure. (This particular fact is extremely appropriate to the problem posed in "Search and Destroy.")

3. SquirtOut runs in linear time.

4. The search and insertion procedures for splay trees are conceptually easy to develop and easy to maintain (unlike their classical counterparts) .

Andrew M. Liao Leonia, NJ

I loved the article "Sorting Out the Sorts" by Dick Pountain. However, he made a mistake in assuming that Usort would be more I/O-bound. First, every system has an 1/0 buffer for the disks, which I would estimate in MS-DOS is perhaps lK byte. (I wouldn't know for sure, since I own an Amiga, which allows you to change the buffer size for each disk drive.)

Anyway, the read file time should be about the same for both. But since his ingenious method weeds out all duplicates, the write time will be significantly recontinued

Price applies at Radio Shack Com· purer Centers and paniciparing stores and dealers. IBM/Reg. TM IBM Corp. HP Laserjet Plus/Reg. TM Hewlett Packard.

# PTIIIU IVIdSUCI<br>eeple ebere prij lets people share printers

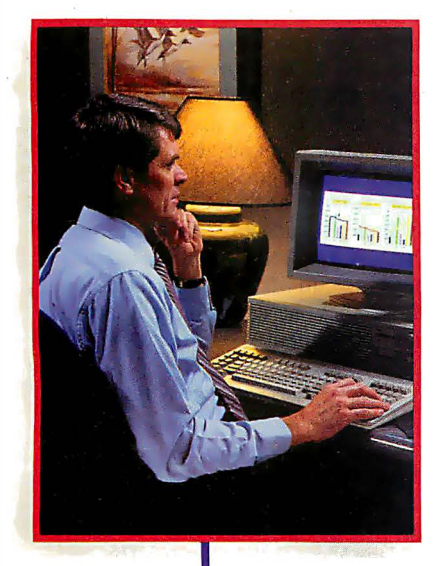

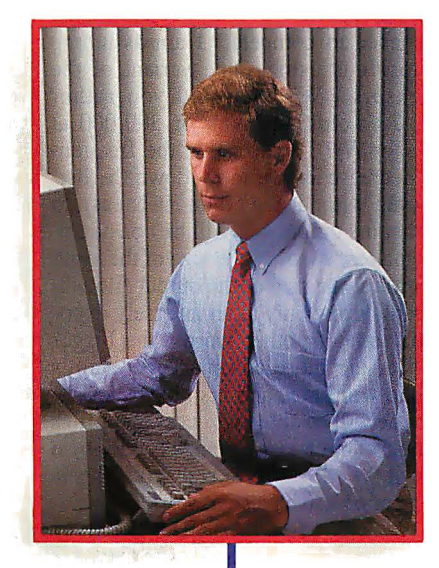

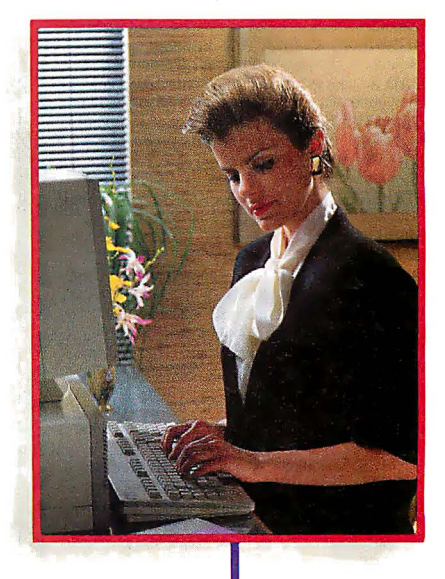

Get the most out of your expensive resources-your people, your computers and your printers-with Print Master by BayTech. Not only does it let your people and computers share all of your printers, its buffer keeps them working instead of waiting.

#### Easy to set up, easy to use

Initial setup is menuprompted and allows you to configure Print Master to your application. You decide which ports are input and which are output. You also set such functions as baud rates, handshaking, timeout, how you select a printer, etc.

After setup, you simply cable Print Master between your computers and printers, and you're ready to go. BayTech's Memory Resident Program lets your PC users select printers via function keys that correspond to a menu window.

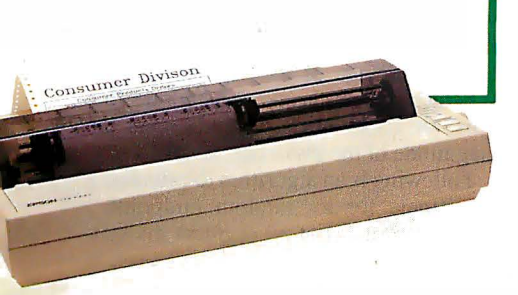

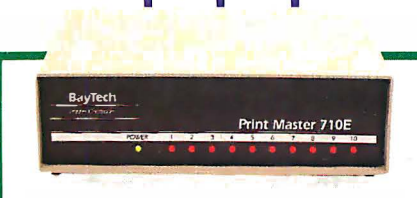

#### Print Master keeps everything running

All users can send data simultaneously to Print Master's dynamically allocated buffer, keeping your people and computers working. This first-infirst-out buffer also sends data to all printers simultaneously to keep them running at full capacity. The buffer size? A big 512K that's expandable to one megabyte.

#### Eleven models with serial and parallel

An advantage of Print Master is its flexibility: Any port can be a computer port or a printer port. Choose from eleven models with different combinations of serial and parallel ports. Print Master internally converts serial to parallel and vice versa on combination serial/parallel models. Six ports, \$795. Eight ports, \$895. Ten ports, \$995.

Non-buffered models from \$339. GSA pricing available.

#### Want details?

Contact your dealer or Bay Technical Associates for information about Print Master and BayTech's complete line of data communications products, proudly made in the U.S.A.

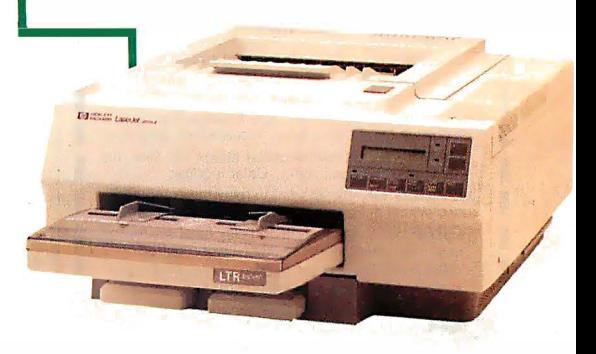

### **Bay Tech**

Bay Technical Associates, Inc. Data Communications Products Division 200 N. Second St., P.O. Box 387 Bay Saint Louis, Mississippi 39520 Telex 910·333-1618 BAYTECH Phone 601-467-8231 or 800-523-2702

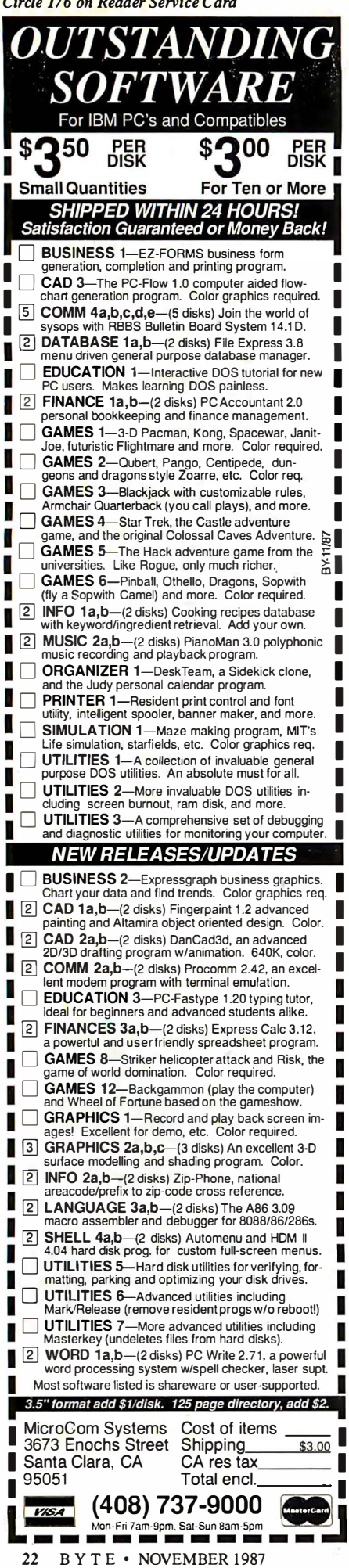

duced. Using the Brown University Corpus, which contains 1,012,801 words, the top 20 words alone account for over 30 percent of the total. His sort is still a  $O(N^2)$ , but it's on such a smaller number of words that the  $0(N \times \log_2 N)$  has almost no chance to compete. (I am assuming Microsoft is using some variant of the Quicksort.) Which would you rather sort, 20 words at  $0(N^2)$ , or 300,000 at  $O(N \times \log_2 N)$ ? I realize that the frequencies decrease as you move down the list, but even without the count, it is easy to see that his output file will be considerably smaller. Also, as the size of the input file grows, the size of the output file will probably grow only at an inversely exponential rate. In other words, the bigger the file, the more advantage Pountain's method will have, and his times show it. Also, he will be able to process input files of much larger sizes than the 63K-byte limit of the MS-DOS Sort utility. This is a very impressive piece of work!

David Harvey Salt Lake City, UT

In "Sorting Out the Sorts," Dick Pountain asks how his Usort program can be an order of magnitude faster than the MS-DOS Sort utility. There are two possible answers.

First, programs written for specific applications are always faster than general solutions. For instance, a Turbo Pascal program is going to average a set of numbers faster than a Lotus 1-2-3 spreadsheet. Removing duplicate words while sorting the file has a definite impact on this specific program. Assume Mr. Pountain's 15K-byte file has 2000 words in it and that each word is duplicated (on average) five times. If Sort is as fast as theoretically possible  $(0(n \log n))$ , then it would complete in 0(2000 log 2000), or 0(22,000). (Read  $0(x)$  as "big 0 of x." The symbol  $**$  is the exponentiation operator. All my logs are base 2.) Without eliminating duplicates, Usort would take  $0((2000)*2)$ , or  $0(4,000,000)$ . But by eliminating duplicates, Usort takes  $0((2000/5)*(2),$  or  $0(160,000)$ , a 25-fold increase in speed.

Second, one way that parallel computing systems increase their computing power is by dividing a given problem into subproblems and assigning each subproblem to a separate CPU. (Quicksort is based on dividing an array of items in two smaller arrays that are then recursively sorted by Quicksort again.) Mr. Pountain divides his problem into subproblems by using 26 lists arranged by the first letter of the sorted words. If the first letters of words were distributed evenly among all letters (which they are not), it would reduce the execution time of Usort to

Keep in mind that when considering theoretical speeds of sort algorithms, they are considered only for a large number of items to sort, only the number of comparisons are counted (it is assumed that the time to compare two items. far outweighs the time spent moving them around), and they are accurate only to within an arbitrary constant. Thus, you can have the effect of a well-written Bubble Sort sorting an array faster than a poorly coded Quicksort (for up to perhaps several hundred items). On examining the algorithm Mr. Pountain used, it is easy to see how he can achieve a factorof-10 improvement over the MS-DOS Sort utility.

> Gregory Rochford Lewisville, TX

#### Landscape Simulation

In the Programming Project "Creating Fractals" ( August), William A. McWorter Jr. and Jane Morrill Tazelaar briefly refer to "imitating or modeling nature." Another approach to fractals, commonly used to simulate landscapes, includes the use of random numbers. This technique is easily applied to closed geometric shapes. Although true landscape simulation also uses more advanced graphics techniques, interesting wire-frame landscapes can be generated using theory similar to that of Heighway's dragon.

Using a square as an example, the shape is subdivided into quadrants, each of which is in turn subdivided into quad- · rants. This process continues in a recursive manner until the desired level of detail has been reached. Comparing this to the dragon, day zero would be the initial square. It is divided into 4 parts on day one and 16 on day two. When the divisions are performed to produce equal parts, one gets something resembling graph paper. This is where the random numbers come in. Instead of dividing a segment at its midpoint, it is divided at a point generated to lie randomly within a circle drawn about the midpoint. This random point is not usually on the line being divided, which is what makes things interesting. In order for the same distortion factor to be applied to all levels of recursion, since the segments being divided become progressively smaller, the radius of this circle should be expressed as a percentage of the segment length. Whether you get farmland, gently rolling hills, or rocky cliffs depends upon the magnitude of the distortion factor.

Following is an algorithm to calculate a coordinate for a "random midpoint." Both coordinates of all segment division continued

### PRESENTING THE DIFFERENCE BETWEEN FAST COMPILING AND FAST PROGRAMMING.

For compiling speed, you can't do better than Let's C. But to really speed up programming you can't do without the powerful source level debugger, csd.

If you want the power, portability and flexibility of C, start with the complete compiler, Let's C. For utilities, editor, compiling speed and fast, dense code, Let's C has it all.

But to get your programs up and running you

need more. Because even the fastest compiler can't outrun bugs. You need the revolutionary C Source Debugger, csd.

#### CUT DEVELOPMENT TIME IN HALF WITH csd

 $\overline{\text{csd}}$  lets you bypass the time consuming frustrations of debugging-like long dumps and clunky assembler. With csd, you actually debug in C. You learn faster because you watch your program run in C. You finish faster because csd combines the speed of a compiler with the interactive advantages of an interpreter. The end result? Development time is sliced in half.

LetsC

C Complete

**Case** 

#### LET'S C AND csd FEATURES

#### Let's C:

- Now compiles twice as fast • Integrated edit compile cycle: editor automatically points
- lo errors • Includes both small and large memory model
- Integrated environment or
- command line interface
- 8087 sensing and support • Documentation features new lexicon format
- MS-DOS object compatible
- New make utility
- Fast compact code plus register variables
- Full Kernighan & Ritchie C and extensions
- Full UN/X compatibility and complete libraries
- Many powerful utilities including make, assembler, archiver. cc one-step compiling, egrep, pr. tail. we
- MicroEMACS full screen editor with source included
- Supported by dozens of third party libraries

• For the IBM-PC and Compatibles • Not copy protected

#### Sieve Benchmark

(Compile time in seconds) Let's C: 2.8 (On 512K 6Mhz IBM-AT) Turbo C: 3.89 (As advertised)

#### csd:

- Large and small memory model
- Debug in C source code. not assembler
- Monitor variables while tracing program
- Does not change program speed or size
- Provides separate source. evaluation. program and history windows
- On-line help screens
- Can interactively evaluate any
- C expression • Can execute any C function in your program
- Trace back function
- Ability to set trace points
- Not copy protected

### eťs **CSC** C Compiler for the IBM PC<br>and Compatibles Source Debugger **Mark Williams Company**

#### REVIEWERS ARE RAVING ABOUT LET'S C AND csd

"Let's C is an inexpensive, high-quality programming package... with all the tools you will need to create applications."  $-William G. Wong, BYTE,$ August 1986.

"The perjonnance and documentation of the \$75 Let's C compiler rival those of C compilers for the PC currently being sold for

\$500... highly recommended..." -Marty Franz, PC TECH JOURNAL, August 1986.

"csd is close to the ideal debugging environment... a definite aid to learning C and an indispensable tool for program development."

"This is a powerful and sophisticated debugger built on a well-designed, 'serious ' compiler. "

-Jonathon Sachs, Micro/Systems Journal, April, 1986

#### START TO FINISH, THERE'S NO BETTER ENVIRONMENT.

Get started with the right C compiler and you'll have everything you need for development-including source level debugging. On top of it all, Let's C and csd are today's best values in professional C programming tools. And most reliable: Mark Williams C compilers have been sold with DEC, Intel and Wang computers since 1981.

#### 60 DAY MONEY BACK GUARANTEE

Mark Williams gives you a full 60 days to find out just how good Let's C and *csd* really are-or your money back.

So if you want more than a fast compiler-if you want your programs up and running fast, ask for Let's C and csd. You'll find them at your software dealer's, in the software department of your favorite bookstore, through the Express Program at over 5500 Radio Shacks or you can order now by calling 1-800-MWC-1700.\*  $\frac{1}{10}$  Illinois call. 1-312-472-6659.

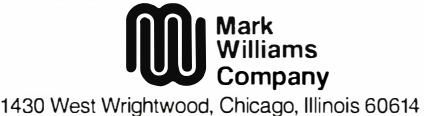

© 1987 Mark Williams Company Let's C is a registered trademark of the Mark Williams Company. UNIX is a trademark of Bell Labs.

## MARK WILLIAMS LET'S C AND CSd. ONLY \$75 EACH.

Circle 165 on Reader Service Card

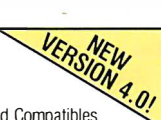

OFFER FREE csd WITH LET'S C!

LIMITED TIME

points should be calculated using such an algorithm. Function random returns a random number between 0.0 and 1.0. Unless you use a machine with very fast graphics, you should draw the shape after all data points have been calculated.

segment\_length=abs(point\_  $2 - point_1$  ;  $increment = random() * (circle_$ radius \* segment\_length) ;  $mid\_point = (point_1 + point_2) /$ 2.0;  $sign = random() + 0.5;$ 

if (sign = 0) mid\_ point = mid\_ point increment ; else mid\_point = mid\_point + increment ;

Cynthia H. Verdow Paris, France

#### Fascinating, But...

Tibor A. Hoffmann's letter ("Matrix Inversion," August) is fascinating, but it raises many questions. I suggest three.

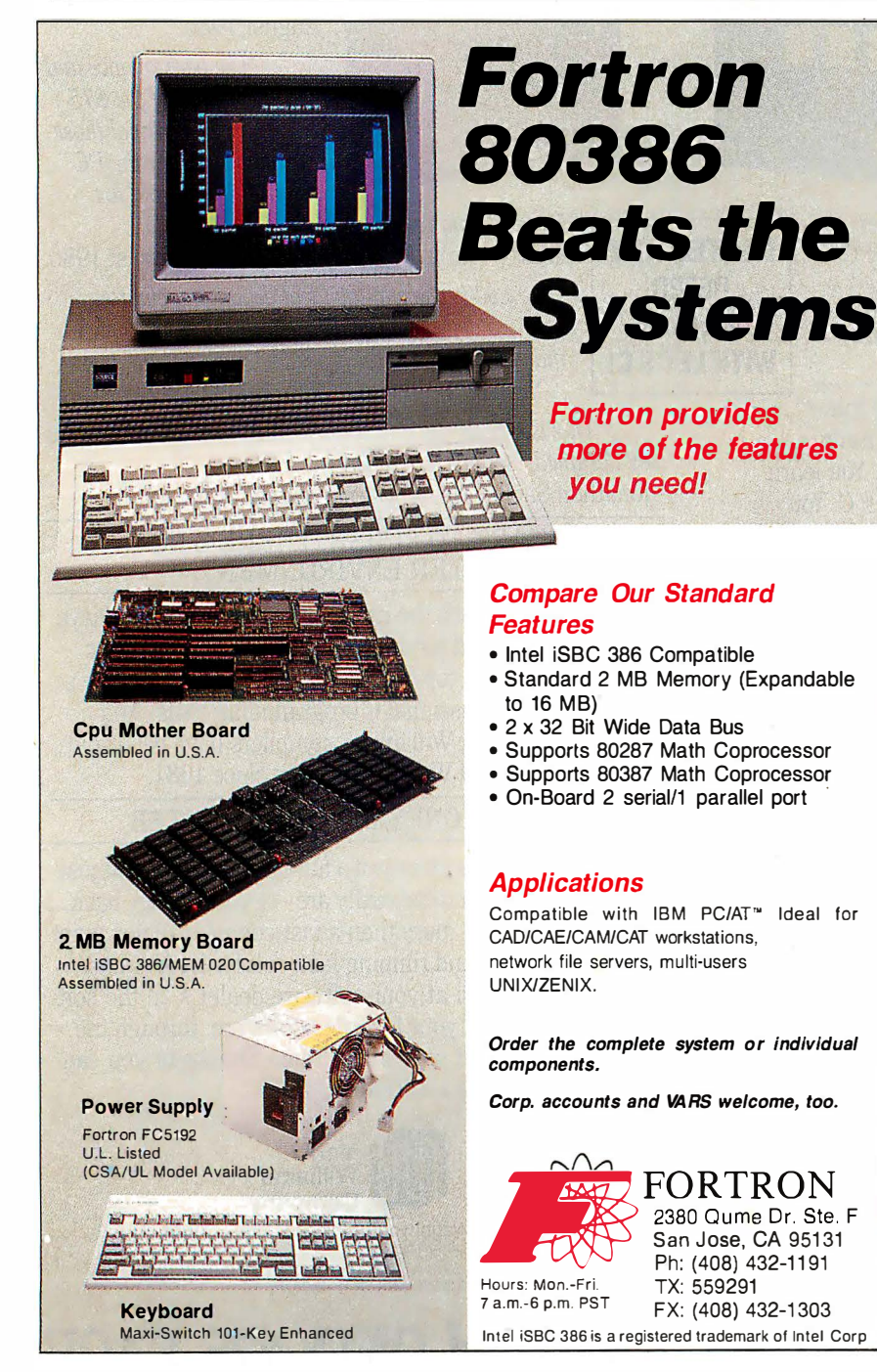

First, Mr. Hoffmann requires that the vectors representing equations have "last elements" equal to  $-1$ , a particular scaling of the equations that is unattainable if the right-hand-side vector has any zeros . This is a severe restriction (it excludes the finite-element version of Laplace's equation), and it seems unnecessary to the method. Has something gotten scrambled in the account?

Second, the two extreme cases of wellconditioned and exactly degenerate systems are indeed handled cleanly using exact arithmetic, but the way to handle illconditioned systems with finite-precision arithmetic is not obvious. Perhaps if one chooses to orthogonalize in the correct order, then numerical stability will be achieved. That sounds like a latter-day search for pivots.

Finally, the prospect of directly solving a large, sparse system, which is suggested by various comments in the letter, is practical only if the subspace representation stays sparse. Is there any reason to expect that it will?

At the very least, a lot of nonobvious detail has been omitted. Before I tackle that detail, I would like to see a more complete account, a working program, or preferably both. Can anyone supply either? How do I contact Tibor Hoffmann?

> Philip Ekstrom Shaw Island, WA

You can contact Dr. Tibor Hoffmann at H-1132, Budapest, Kadar Str.13, Budapest, Hungary-Ed.

#### Hybrid Integers

While working on a project for a unified approach to computers in a hospital setting, I had to determine a way to minimize the space requirements of laboratory test results. The vast majority of these results are real numbers, ranging from 4.53 million red blood cells (per milliliter) to 1.2 nanograms of Digoxin (per ml). Among them was a common theme, the units (i.e., million RBCs per ml or ng Digoxin per ml) were always the same, and they had a finite precision, rarely more than four digits.

As a result, the data-compression algorithm could be simple and lose no precision by creating "shifted integers." Shifted integers are a cross between reals and integers that store the mantissa in an integer (2 bytes) and the exponent in a byte, thus decreasing the storage requirement by a factor of at least 2. (This safely assumes real numbers are represented as 6-, 8-, or 1 0-byte values, depending upon the language implementation.) In this way, 4.53 million red blood cells are repcontinued

Circle 108 on Reader Service Card (Dealers: I 09)

### INTRODUCING FAST FORWARD. NOW ANY SOFTWARE CAN RUN UP TO lO TIMES FASTER.

No more doodling while your database goes digging. Or lollygagging while your spreadsheet loads. Or taking five while your word processing program takes forever

WH

-

 $\overline{C}$ 

With Fast Forward, any software runs 2 to 10 times faster

#### CAN SOFTWARE REALLY DO THAT TO SOFTWARE?

Fast Forward can. Normally; your computer is constantly going to your disk and wading through massive amounts of data.

But with Fast Forward, data is retained in your computer's internal memory. Which is incredibly fast. Much faster than hard disks. Hundreds of times faster than floppies.

#### FAST FORWARD PERFORMANCE

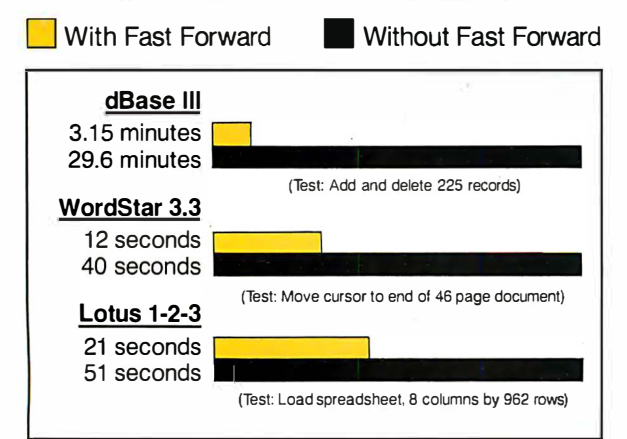

All tests done on 640K IBM PC, 20 megabyte hard disk and floppy drive. 320K RAM allocated to Fast Forward.

#### THE MORE YOU USE IT, THE FASTER YOU GO.

UJUM.

Once installed, Fast Forward works invisibly. As you use data, it's automatically stored in your computer's memory-and instantly available the next time you need it. Programs . requiring frequent disk access (like dBase III) will show amazing improvements. And adding extended memory gives Fast Forward more room to work. So software runs even faster

#### PERFORMANCE HAS A NEW PRICE: \$69.95.

You can buy a faster computer Or an expensive accelerator board. But if you're ready to tum on the speed without turning over a bundle of money; ask for Fast Forward. It's from the Mark Williams Company; makers of quality software tools since 1976. And it's available at your software dealer In the software department of your favorite bookstore. Or by calling

1-800-MWC-1700.\* And hurry. Because it'll be going fast.  $*$ In Illinois: (312) 472-6659

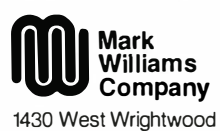

Chicago, Illinois 60614 Fast Forward runs on IBM-PCs and<br>100% com patibles. Not copy protected.

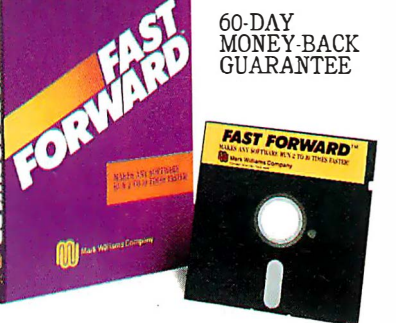

### **This ad is for people who** don't know where to find Smalltalk. Or why.

Today, the single most important emerging software technology is OOPS, object-oriented programming. It's destined to dramatically change the way you use your personal computer. You'll find it doing things you never expected. And by people you never suspected.

#### In an emergency room in Vancouver, it's saving lives through animation.

What if a medical textbook could come to life? What if it could show the effects emergency treatment might have on patients? And do it all through moving pictures? These thoughts led Folkstone Design, Edge Training & Consulting, and Inform Software in Vancouver, B.C., to create the first animated, interactive textbook for emergency room technicians and  $in$ -training paramedics. They found Smalltalk/ $V$ could easily facilitate a combination of text, color graphics and animation to illustrate various physical processes and the results of medical intervention.

Inform Software

#### At the UCLA Medical Center, it sees patients before the doctor does.

Mike McCoy, M.D., at the UCLA Medical Center, found that he could easily interface Smalltalk/V with dBASEIII and Post-Script. His application, now in use at the Clinic, turns a functional status questionnaire on each new patient into a laser printed, advisary analysis for the doctor to review prior to seeing the patient. A program like this would normally take a specialist months to produce. It took Dr. McCoy less than 100 hours with Smalltalk/V.

Connective Tissues Arteries-Veins Arteries vermes Lymp Arterioles-veninos Properties roperties<br>Capillary Wall/Basement

In this rendering. In this relations only the relationship<br>between arterioles) between arteriors are<br>venules, capillaries, explain he direction of the direction of the direction of the direction of the luemiles, Lapis are<br>
and lumphatics are<br>
and lumphatics are<br>
picted. In addition,<br>
picted. In addition print Allow is shown in the print Allow is shown in the print Allow is shown in the print of the print of the print of the print of the print of the print of the print of the print of the print of the print of the print of print low 18 hown in the is<br>luid shown in the is<br>hilood vasculature is do Journal of the Hart of the Hand and the Hand and the Hand and the Hand and the Hand and the Hand and the Hand and the Hand and the Hand and the Hand and the Hand and the Hand and the Hand and the Hand and the Hand and the Auid suscellature fluid<br>blood, uhereas the fluid<br>blood, uhereas the does<br>hood, lupphatics does prot the light contains<br>in the usually contain<br>inot usually is of tiral<br>cells and an ultral in the usually corresponding<br>not usually corresponding<br>cells and is an ultrail

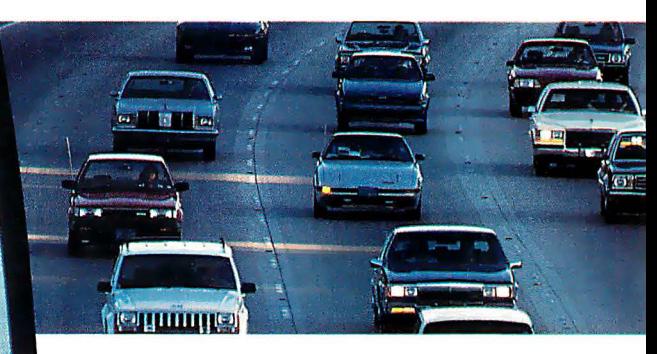

#### It's working on Florida's freeways.

Running on IBM's new PS/2, a Smalltalk/V application developed by Greiner Engineering's Mike Rice, lets highway engineers create highly sophisticated graphic analyses of any proposed reconstruction. So now, instead of having to deal with a gridlock of Federal and State regulations, engineering specifications and endless calculations, an engineer can quickly explore alternative design strategies using a mouse, windows and VGA color graphics.

Smalltalk/V requires DOS and 512K RAM on IBM PC/AT/PS or compat ibles and a CGA, EGA, Toshiba T3100, Hercules, or AT&T 6300 graphic controller. A Microsoft or compatible<br>meuse is recommended. Not copy protected. dBASEIII, PostScript and PS/2 are trademnation<br>Ashton-Tate, Adobe Systems and International

#### You can find it in space.

On a project commissioned by NASA, Dr. Christine Mitchell at the Georgia Institute of Technology, chose to use Smalltalk/ $\breve{V}$  as an integral part of a new man-machine interface. The application, written in Smalltalk, continually monitors the commands of the Satellite Network Operator, the state-of the-network and the overall mission plans. To NASA, Smalltalk/V means

real-time. Real OOPS. Real results.

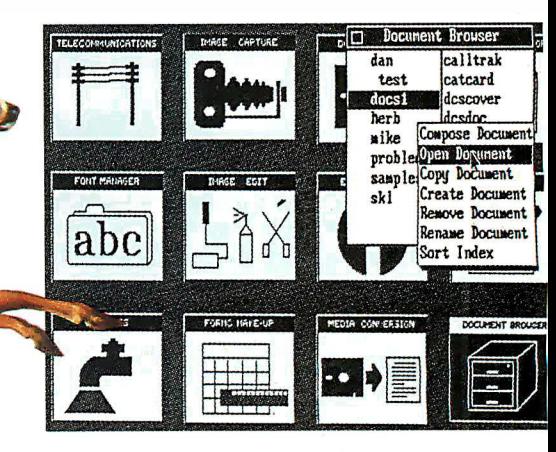

#### It's tracking white-tail deer on the Barrier Islands of Georgia.

Dr. Lee Graham, a National Park Service  $ecologist chose Smalltalk/V to write an appli$ cation to help manage the white-tail deer popufound that  $Smalltalk/V$ , with its visual interface and class structure, is a perfect tool to graphically simulate the complex, ecological interactions of natural systems.

#### It's making headlines in Arizona.

When Digital Composition Systems sat down to build an electronic typesetting system, they had three major requirements. It had to have the most advanced user interface. It had to be fast. And, it had to be able to turn untrained personnel into high quality typographers. Of all the languages in the world, they chose Smalltalk/V. The result is the Signature Series, recognized and reviewed by The Seybold Report. It's now marketed by Digital Composition Systems and one of the largest digital typesetting firms in the world, Varityper AM International.

#### What thousands of people have found is OOPS.

Object-Oriented Programming (OOPS) is programming by defining objects, their inter-relationships and their behavior. Objects can represent both real-world entities like people, places, or things. They can also represent useful abstractions such as stacks, sets and rectangles.

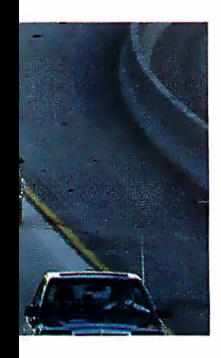

OOPS models the way you think and the way things really are. It lets you solve problems by breaking them down into easily handled sub-problems and their inter-relationships. The solutions you come up with can be re-used to solve new problems. Ultimately; OOPS makes programming a simple,

logical process of building on the work of others.

#### Why thousands more are finding their way to Smalltalk/V.

First of all, Smalltalk/V makes OOPS easy.

It's also fast. In fact, it's the fastest OOPS programming available on a PC.

And it's easy to learn. It comes complete with a tutorial that's the best introduction to OOPS available.

Smalltalk/V also has a few other features worth noting. Like a userextendable, open ended environment. Source code with browser windows for easy access and modification. A huge toolkit of classes and objects for building a variety of applications. A sophisticated source-level debugger. Object-oriented Prolog integrated with the Smalltalk environment. And bit-mapped graphics with bit and form editors, just to name a few.

Then, there's its unbelievable price of only \$99.95. (Optional application packs at \$49.95 include Communications, EGA/VGA Color and Goodies.)

And it has a 60 day; money-back guarantee.

With all this to offer, it probably won't come as a surprise to you that more people are solving more problems with Smalltalk/V than any other OOPS.

See your nearest dealer today for your own Smalltalk/V. Or, order it direct with MasterCard or Visa at (800) 922-8255.

Or, write to Digitalk, Inc., 9841 Airport Blvd., Los Angeles, CA 90045. Then discover all the great things you can do with your PC and Smalltalk/V.

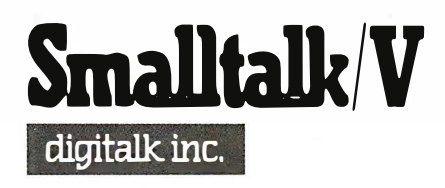

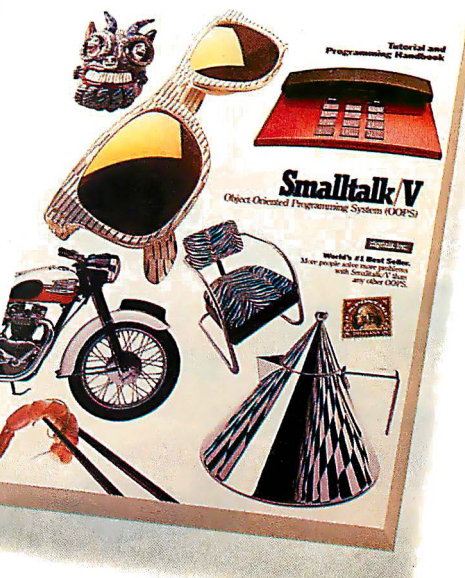

\*Now that you've found us, write us. Tell us some of the great things you're doing with Smalltalk/V. You could be in our next ad.

START Whether you're a newcomer to<br>"CAD or just looking for a reliable, low-cost plotter for your PC CAD system-start here. With the popular Houston Instrument<sup>™</sup> DMP-  $41/42$ series plotters.

RE

WITH

n

HOUSTON.

Priced at \$3,295\*, these single-pen plotters give you the features you need for a sensible start-field-tested **INSTRUMENT** reliabil . reliability, C and D size plots, good **EXAMPLE IN A PRODUCTION**  $\alpha$  wide selection of plotting media and pens, and compatibility with hundreds of software packages.

> Enter the PC CAD world with the DMP-41/42 series-the plotters that offer superb reliability and excellent performance at a very affordable price. Learn about the advantages of

HI's Priority Response Programs featuring a competitive leasing plan and an express service agreement that can replace your plotter overnight.

Begin by calling 1-800-531-5205 (512-835-0900 if in Texas) or writing Houston Instrument, 8£00 Cameron Road, Austin, Texas 78753. In Europe, contact Houston Instrument, Belgium NV, Rochesterlaan 6, 8240 Gistel, Belgium. Tel.: 32-(0)59-277445. Tlx.: 846-81399.

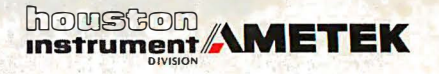

\*U.S. suggested retail price. Prices subject to change. Houston Instrument is a trademark of AMETEK, Inc.

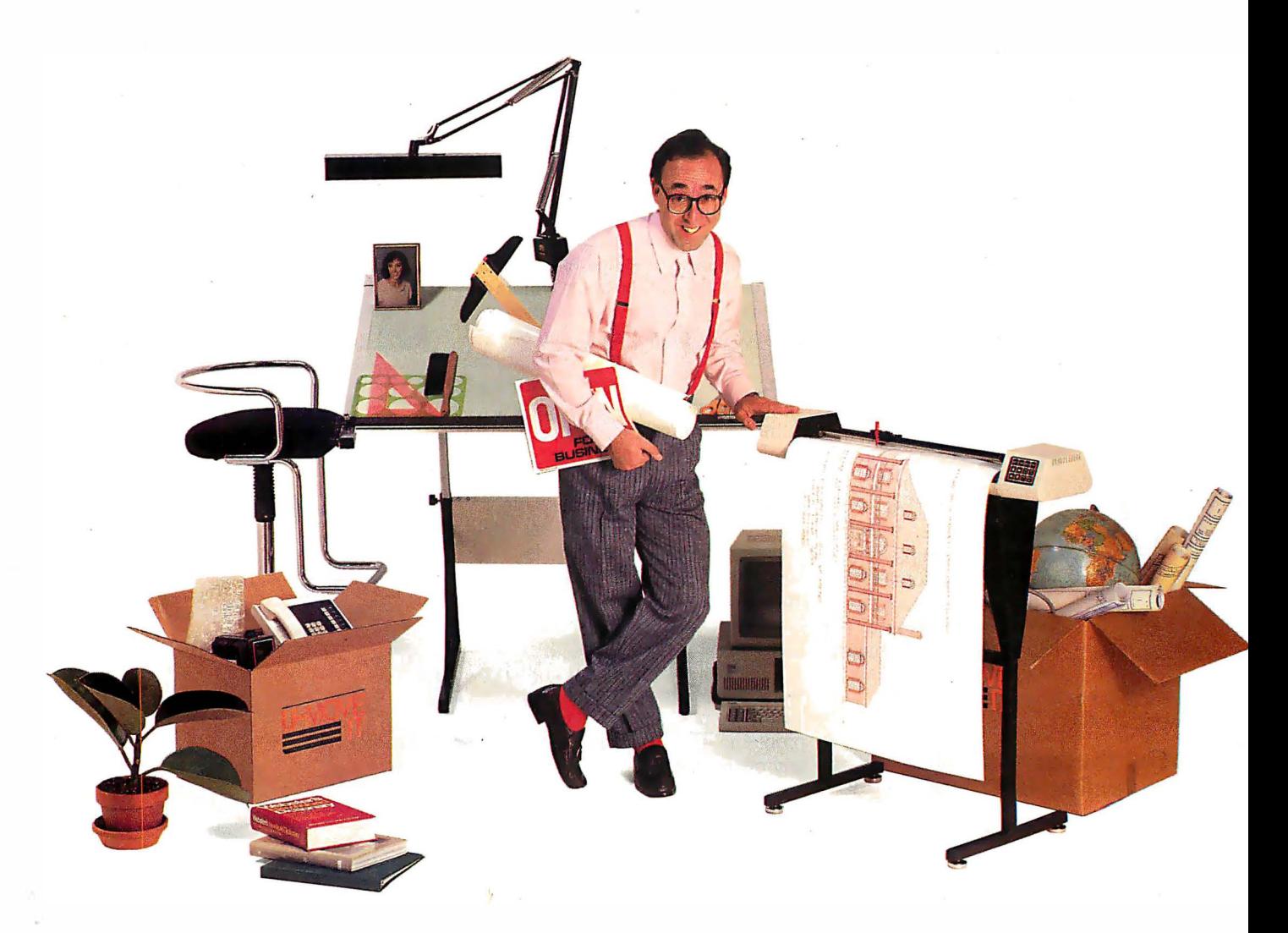

resented as 4534, and 1.2 nanograms Digoxin as  $12^{-10}$ .

In addition to simply reducing the amount of storage required, this method also allows for faster comparison of values, because values you might compare all have the same exponent, and only the integers need be compared. Statistics on the data are faster to compute, since integer arithmetic is faster than real arithmetic. However, this is likely to be a significant consideration only when being performed thousands of times (as on a big hospital system).

Recently, I was daydreaming about the future of microprocessors, and I wondered about the possibility of introducing shifted integers in silicon. (Granted, strings were first implemented by compilers and only years later in silicon-the advantages being speed and some standardization-the practical reader can substitute compiler for microprocessor, and I'll dream.) In my particular application, I find them useful, but as a built-in data type, they would be easier and even faster to use. To be written in silicon, there would have to be many uses in addition to my single application, but I suspect that there are.

For example, business financial calcu-

lations (to the penny) with millions or billions of dollars might be faster than BCD (again, the exponent is always  $-2$ ) and more accurate after multiple calculations than reals; this is because mantissa arithmetic would be integer arithmetic. Census data might require less storage space. In the calculation of the largest prime numbers, linked lists of shifted integers (particularly in a parallel processing system) could be used.

If the idea is to be preserved in silicon, it must be described in a manner that will benefit a wide range of applications. As such, I envision three types of shifted integers: 3-byte, 6-byte, and 10-byte, loosely paralleling short integers, long integers, and 80-bit reals. The 3- and 6 byte versions would have 8 bits of exponent, and the 10-byte values would have 64-bit integers with 16-bit exponents.

(Extra decimal places can be garnered if the 3-byte value uses only 6 bits of exponent, the 6-byte value uses 7 bits, and the 10-byte value uses 12 or 15 bits, but this might complicate internal conversion to and from integers and reals. Determining the best set of sizes might be best tackled by trial and error in compilers first and later silicon implementations based on de facto standards.)

These three type sizes combined with the stringing process would enable diverse applications.

But how do you manipulate (i.e., add, subtract, multiply, divide, modulate, etc.) these new data constructs? Within the processor, all sizes of shifted integers should be compatible, and the result of manipulation yields the largest size of data type used. There should be a special carryover register for addition and multiplication that would contain the address for the amount of any carryover of the mantissa (it would then be up to the programmer how to dispose of the loss in precision, or to string this value to the result). The issue of division and modulation is a little more difficult. Should the division affect only the mantissa? This seems most appropriate when the exponent is less than zero, but what about when it's greater than zero?

There should also be a remainder register that holds the address of the remainder of division (and thus defines the modula). In this way, no data is lost, and you can even perform further division on the remainder.

Conversion would be allowed to and from integers and reals. Trigonometric, continued

# SURGE<br>PROTECTOR.

Static buildup from the carpet near your computer can put 12,000 volts at your fingertips. When discharged, you only y & Insid flinch. But your computer's UNSCENTED memory can be jumbled, data Dry Formula NET WT.  $6^{OZ}$ scrambled, microchips permanently damaged. You can avoid zapping hardware, software, and yourself with Static Guard™ Vare, and yourself with Static Guard! (and carpet around the specified product. Alberto-Culver Company will pay you 35c plus 8c for section of the Static Supplements of the Static Supplements of the Static Supplements of t your work station safely eliminates static and lets you avoid the consequences of a 12,000 volt discharge.

PROTECTOR.

Look for Static Guard™ in supermarkets and drugstores everywhere. Then use our coupon to save 35¢, your data, and your system's RAM and ROM.

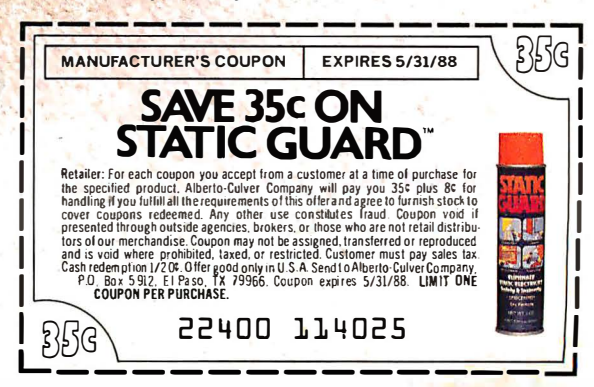

transcendental, and similar noninteger functions would be performed only after conversion to reals.

I believe this new digital data type has the potential to increase computation speed and decrease storage space (both in memory and on disk) for certain applications . It maintains the precision of integers but allows the broad range of reals, and thus it might be a useful addition to future compilers and microprocessors. Until that time, I hope someone else will benefit from using shifted integers as a defined data type. I recently read that the

Intel 80486 still has 250,000 noncommitted transistors ...

> Larry Ozeran Los Angeles, CA

#### Paying the  $\pi$ per

In answer to my letter to BYTE ("Easy As  $\pi$ ," May) Klaus D. Mielenz's letter ("BASIC Archimedes, " August) asserts, without supplying a reference, that the original discoverer of the formulas given to calculate  $\pi$  was none other than the great early Greek mathematician, Archimedes (287-212 B.C.).

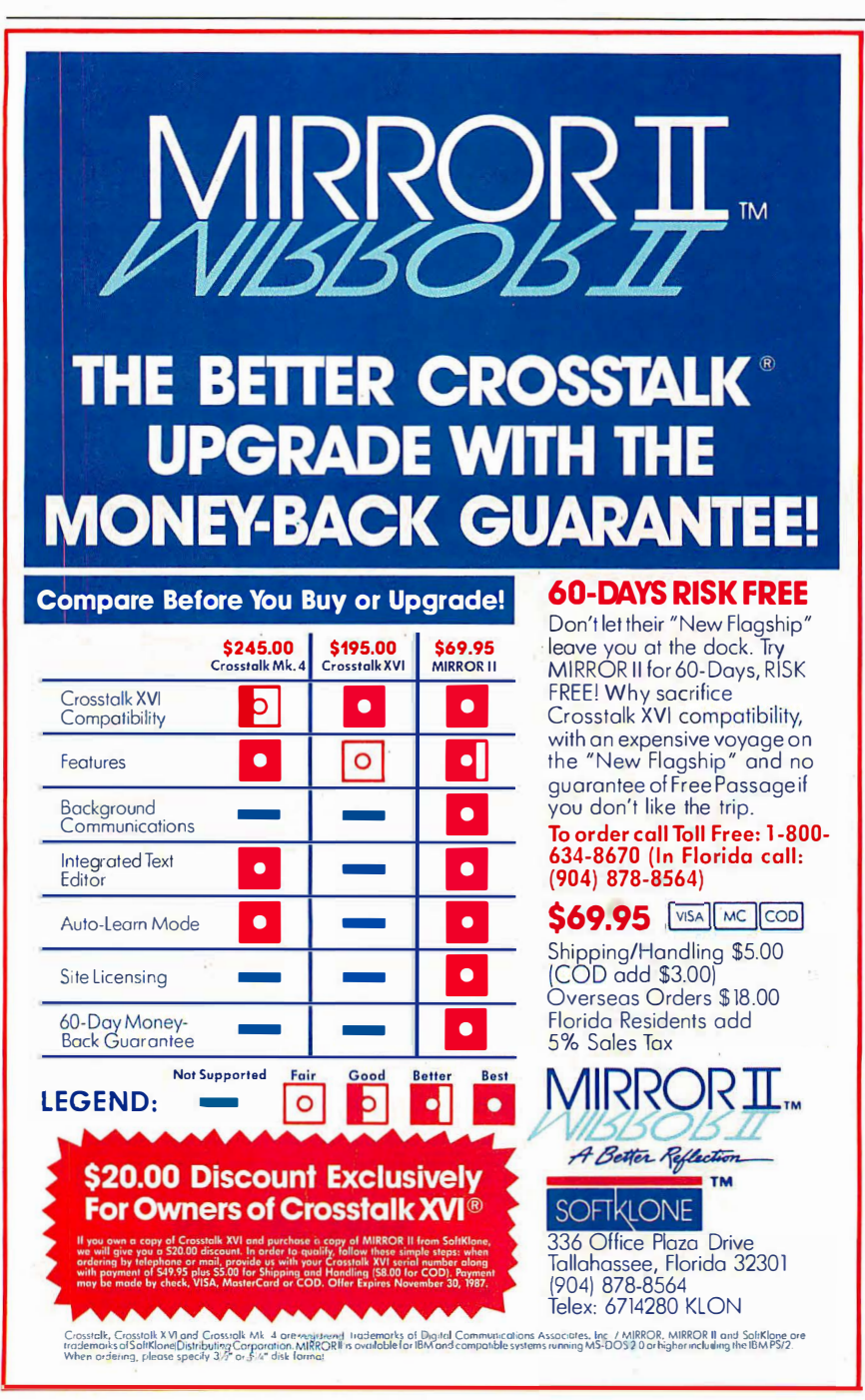

Perhaps with generous " interpretation," this contention can be supported, but what if the formulas were presented in the following simple and recognizably useful form?

(In the following, "SQR()" indicates square root.)

#### 1. Let  $S_0 = 0$  and let  $P_0 = 2$ .

2. Let  $S_k = SQR(2 + S_{k-1})$  and  $P_k = 2 \times$  $P_{k-1}/S_k$  for  $k=1$  to N.

3. Then the limit of  $P_N$  as N approaches infinity is  $\pi$ . And still more striking,

4. If for any values of  $P_N$  and  $S_N$ ,  $R_N=2 \times$  $P_N \times (1 + 1/S_N)/3$ , then  $R_N$  converges to  $\pi$ with twice the figures of accuracy of  $P_N$ .  $(N=14$  will result in about 16 digits of accuracy for  $R_N$ .)

Practical as these formulas are for computers, they are tedious and nearly useless for hand calculation, because a square-root approximation, to the full accuracy of the final result, is required on each iteration.

Archimedes would have had to perform such an approximation without benefit of the presently used square-root algorithm devised by Gauss more than 1500 years later. Neither was Newton's iterative method for finding roots available, which is now the standard method used on computers .

In fact, even the unending decimal fraction was probably unavailable, because this is essentially an infinite series first sanctified, if not invented, by the calculus of Newton. Imagine, for each square root, finding an approximate fraction with an integral numerator and denominator to the accuracy required for the final result.

Still, there is no doubt that Archimedes was a great mathematician, and it is altogether possible that he originated these formulas in the form given. In any case, some later mathematician, with or without Archimedes's prior assistance, must have published them, and I would like to obtain such a reference and/or a relevant quote if Mr. Mielenz, or any other reader, could supply them.

As for Mr. Mielenz's alternate program, it should be noted that its completion depends on the exact equality of two successive values of  $P_{(k)}$ , called P# and PI#. Due to rounding errors, this may not occur in all implementations of BASIC. It is generally poor programming practice to rely on the precise equality of two computed real variables . When it does occur, extra iterations with no improvement of the final result may be required.

Correcting the typo in line 20 of the Mielenz program (replacing 20# with S#) will make the program run, but Microcontinued

# **THE COMPLETE NETWORK SOLUTION**<br>IS NETWORK BOARD FREE.

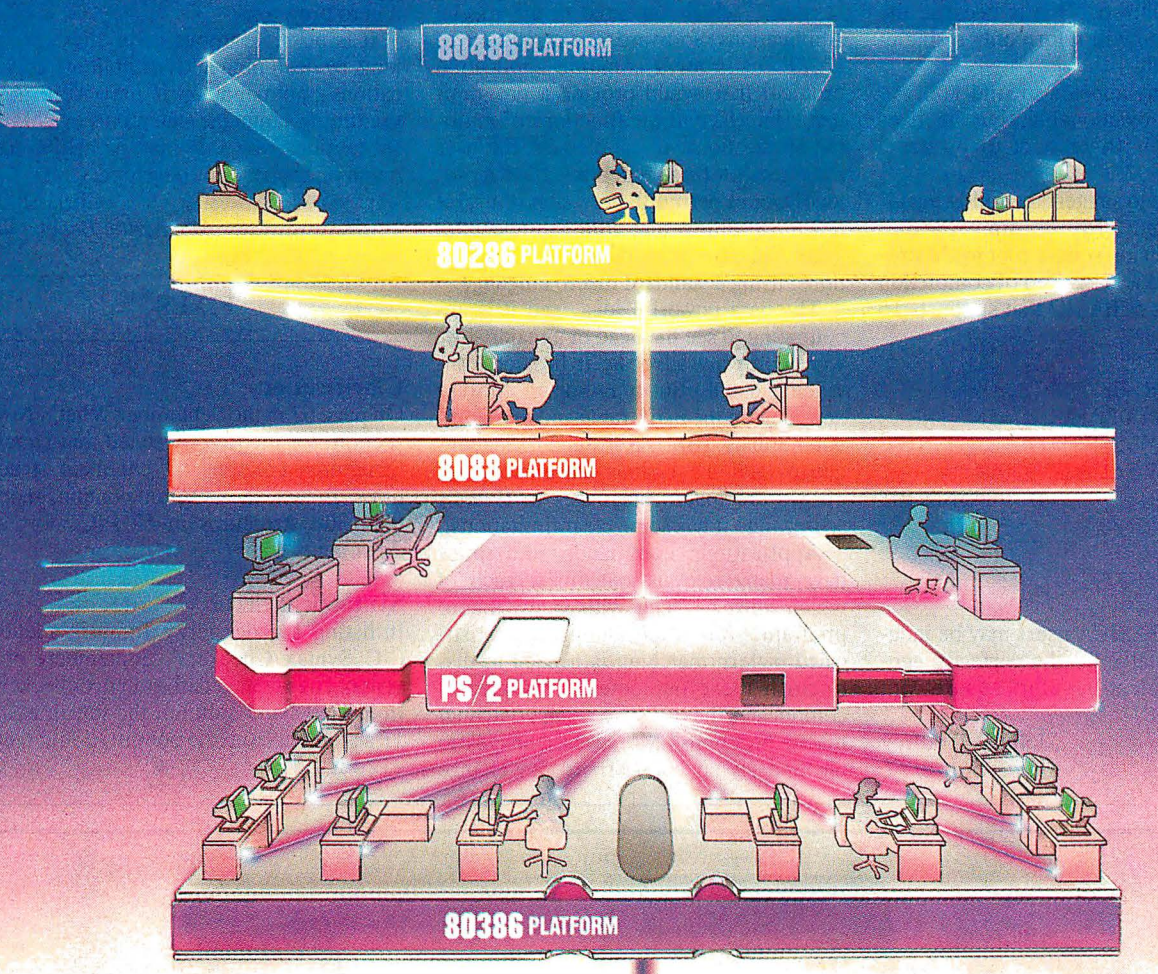

**W** aking the right connections. The decision is yours. Now that most companies have multiple levels of computing power, you need more than just a short-term answer to your netthat most companies have multiple levels of computing working demands.

You know what you need ... DOS program compatibility, multi-tasking, expandability, file/record locking with passwordprotected security, remote access, and ease of use. In short, you need LANLink''" ... the complete networking solution.

Network Board Free ... Network Operating System **Complete.** In 1985, LANLink<sup> $m$ </sup> was the first network to be free of network boards. All of the network logic was on Server and Satellite diskettes. To this day, all it takes to set up a LANLink<sup>™</sup> network is inexpensive cable, network software, and the very same communications ports most PCs & PS/2s already have.

And now, LANLink"' comes with its own network operating system...PC-MOS/386™ So you're no longer dependent on a system designed for single users and stand-alone computers.

The First Network You Buy...The Last Network You'll Need. Designed to take full advantage of the newest 80386 machines, LANLink'" provides a true multi-user system which supports the complete line of PCs, PS/2s, and PCcompatibles.

It lets you expand as your office networking needs grow. Each user gets multi-tasking capabilities, and you can network different types of computers. If desired, you can have multiple servers. And with the terminal support upgrade, you're able to use terminals, or PCs, as satellites in multi-user "work groups:'

#### DOS Program Compatibility...Complete

Connectivity. dBASE III, WordPerfect, Lotus 1-2-3, and Symphony, are among the thousands of DOS-programs that are LANLink<sup>™</sup> compatible. The network enables security-cleared users to access and share everything from programs and databases to high-speed laser printers and large-capacity hard disks. R-LAN<sup>™</sup> or Remote-LAN, gives you the ability to access the LANLink"' system, via modem, whether you're across the street or across the country.

A Platform for YOUR Future. The choice is clear. You can pay more than you want, for a stack of network boards. You can get less than you need with a CheapLAN-that's file transfer software which masquerades as a network. Or, you can get LANLink:'' And install a SOLUTION that will take you far into the future. Its price of \$495 includes a server and a satellite module plus the network operating system. For complete details and the authorized dealer nearest you, call The Software Link 1DDAY at the toll-free number listed below.

#### CALL: 800/451-LINK

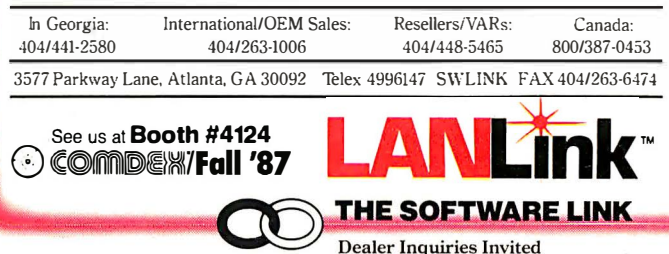

Circle 278 on Reader Service Card (Dealers: 279)

**On Reader Service Card (Dealers: 279)**<br>LANLink!\* PC-MOS:6861" and R-LAN:\* are trademarks of The Software Link, Inc. PS/2 dBASE III. WordPerfect, Louis 1-2-3 and Symphony are trademarks of IBM Corp. AshtonTate:<br>WordPerfect

soft BASICA users will find it still deficient, computing  $\pi$  to only 7 digits, not 16 digits as shown. This is because the SQR( ) function will return only a singleprecision result.

Mr. Mielenz appears to find FOR ... NEXT loops objectionable, but he lives dangerously with respect to program completion.

I would like to suggest the following alternate program. My program handles the extra-precision square root for Microsoft users, and it is assured of completion in any version of BASIC that supports 16 digits.

- 10 DEFDBL  $P$ , S: DEF FNP $(P, S)$  =
- $(P+S/P)/2$ : DEF FNS $(S)$ =FNP $(FNP)$  $(SQR(S), P), S)$
- 20 P=2: WHILE S<1.99999999#:  $S=FNS(S+2): P=2*P/S: WEND: PRINT$  $2*P*(1+1/S)/3$ RUN
- 3 . 141592653589793

Microsoft BASICA users may be independently grateful for the perfectly general and efficient 16-digit square-root function  $FNS(S)$ .

> John T. Godfrey Punta Gorda, FL

#### Powerful Idea

Bill Gates 's article, "Beyond Macro Processing," which appeared in the special Applications Software Today edition of BYTE, calls for a common application protocol that would provide a programmatic interface to the functions of multiple applications, to supplement the user interfaces for these functions. Such a protocol would permit the creation of useful macro programs that combine and integrate the functions of several applications, using a standard macro language.

This is a powerful idea, and it is encouraging to see the head of a major software company advocate it in such convincing detail. But it is not an entirely new idea (in the mainframe and minicomputer arenas, IBM's Rexx and Exec2 languages and the various Unix shell languages are macro languages in Gates's sense), and it has some clear limitations .

Applications commands sometimes have many relevant outcomes, each of which must be dealt with in the macro program. Too often, though, sophisticated pattern matching is needed to distinguish these outcomes. This greatly complicates the task of writing nontrivial macro programs. Moreover, changes to the underlying applications can change

both the outcomes and their distinguishing patterns, thus invalidating existing macro programs .

It is possible to overcome these problems by designing and maintaining applications commands as if they were programming-language statements or library subroutines, but this may be asking too much of applications developers .

> Chris Shaw Manhattan Beach, CA

#### FIXES

#### Clarification

On page 62 in the September What's New section, we incorrectly stated that Draw-Structures contains 67 chemical structures. In fact, the program contains more than 300 structures in 67 PICT-format documents.

#### Syntactical Error

In listing 1 under Jerzy Tomasik's letter ("C Syntax Checker, " September) our syntax checker needed a syntax checker. In the left-hand column, the fourth else if statement from the bottom should read else if(  $c == \prime \prime \prime \prime$  ).

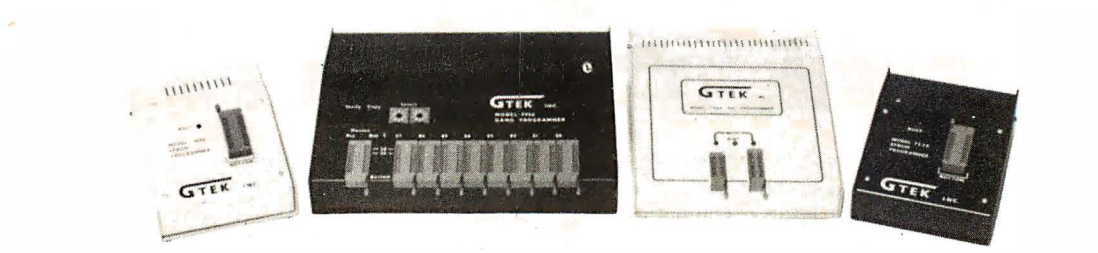

#### We Reat The Competition Four To None

No Hype! No Frills! It's true. In fact, our EPROM PROGRAMMERS have become an industry standard among many leading computer corporations. Why is this? Because they have discovered, as you will, that GTEK<sup>®</sup> programmers are the BEST programmers on the market today at a very reasonable price.

#### MODEL 9000

-If speed is what you want, speed is exactly what you'll get with this program mer. The 9000 is the fastest programmer on the market today, and it can program the largest variety of chips ever created.

#### MODEL 7956

 $-$  How about increased productivity? Well, with the 7956 you can increase your productivity. Our GANG alfows you to copy 8 EPROMS at a time, thus decreasing programming time.

ORDER TOLL FREE 1 ·800-255-GTEK (4835) TELEX 315814 (GTEK UD) MS & Technical Support 1-601-467-8048

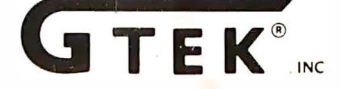

#### MODEL 7344

-With this Personal Pal Development System, you provide the PC and a current version of DOS, and we will provide you with a COMPLETE set of engineering tools for PAL implementation and logic design.

#### MODEL 7228

-This intelligent programmer allows SUPER FAST programming for higher productivity.

GTEK<sup>.</sup> programmers...when you need the BEST of ALL programming worlds, GTEK<sup>.</sup> has the programmer to fit all of your needs. And now, all GTEK<sup>\*</sup> programmers are compatible with the PS/2 family. So, call or write us today! OEM and distributor inquiries welcomed.

> DEVELOPMENT HARDWARE & SOFTWARE Drawer 1346 Bay St. Louis. MS 39520 U.S.A.
# After Our Engineers Demands For Price, And Compatibility...

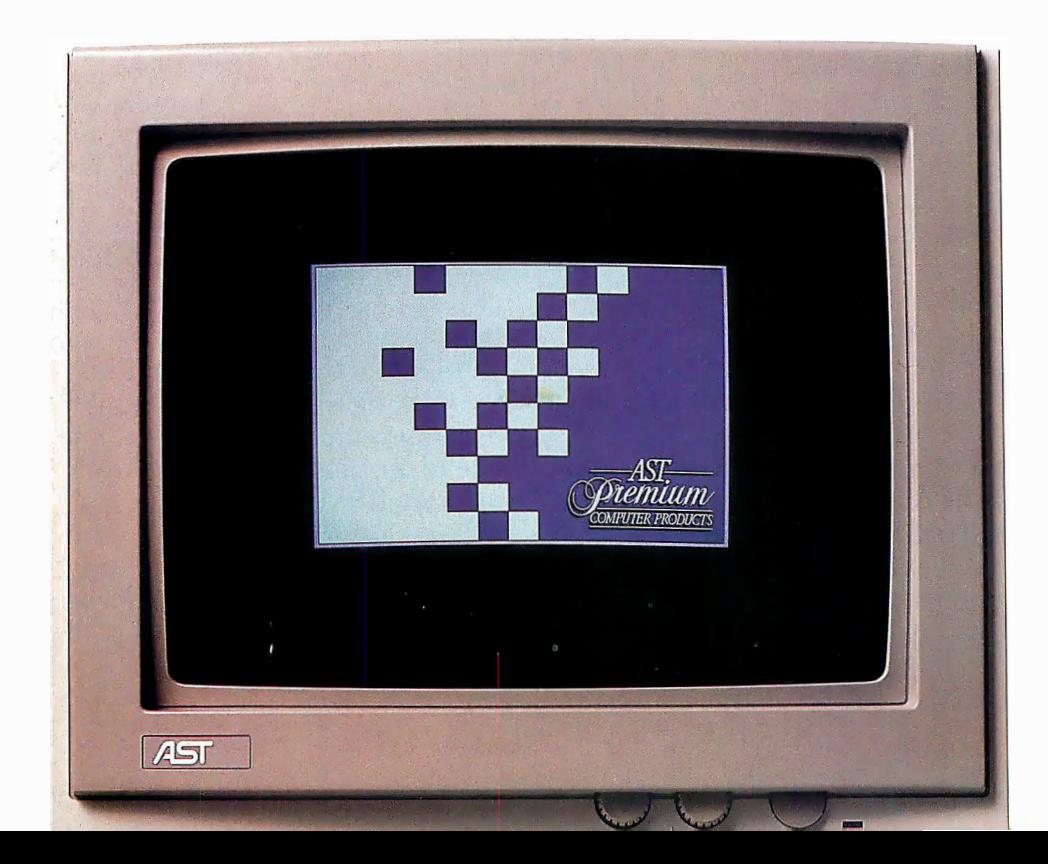

# • • •

### Power That Means Something Better for

Everyone. The AST Premium/386 is a sigh of relief to users trying to decide whether to support IBM's® vision of the future, or remain in the industry-standard world of compatible 80386 machines.

With 20 MHz, typical 0-1 wait-state operation, a 32-bit data path from CPU to memory and a fully arbitrated industry-standard bus, the AST Premium/386 is the first 80386-based, AT-compatible computer to provide the crucial multimaster functionality of IBM's Micro Channel™ architecture.

**Multimaster Capability.** AST's Multimaster Bus is a shared memory architecture that improves performance by eliminating CPU involvement in data transfers. Its ability to accommodate advanced coprocessor and multiprocessor architectures makes the

AST Premium/386 the perfect solution for any application that can take advantage of intelligent coprocessors and control- 32-bit lers, such as backend database processing, intelligent graphics controllers for CAD/CAE/CAM or desktop publishing, and intelligent disk controllers for network file servers.

Bus Master Disk Controller. AST's Bus Master Disk Controller

actually supervises the transfer of data from its memory across the bus to the system memory without involvement of the CPU or motherboard DMA devices.

In addition to providing ST506 or ESDI compatibility and optional disk caching, AST's intelligent disk controller can be optimized to provide overlapping operations for a multitasking environment.

The Most Compatible 80386 on the Mar**ket.** Best of all, you can continue to run any of your existing DOS applications on the AST Premium/386, and also take advantage of the more advanced multitasking and multiuser operating systems such as Microsoft's® MS OS/2 and XENIX<sup>®</sup>

The same compatibility is true with hard-

AST Premium/386 Architecture

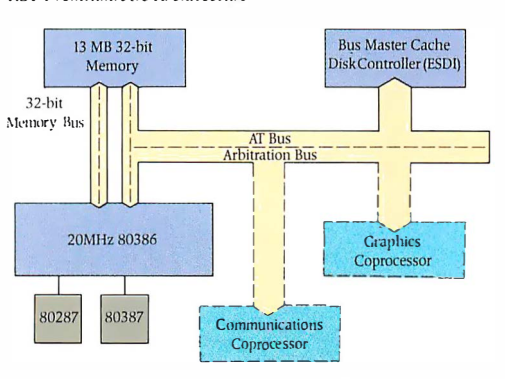

AST's Multimaster Bus technology allows direct access to main its name. memory for faster overall system throughput. Support When You Need

current multifunction and data communications cards, as well as newer, more powerful board-level peripherals designed for AST's Multimaster Bus. The savings add up when you consider all of the existing software programs, enhancement boards, drives, monitors and keyboards you already own.

ware. AST Premium/386 operates with your

Intelligent Memory Management. Up to 2 MB of memory are standard, expandable to 13 MB. Which means you have all the memory you need to multitask applications using operating environment software such as Windows™ and DESQview™ Plus, more than enough memory to fulfill requirements of operating systems and applications in the future.

Continuing the Tradition of Unsurpassed **Quality.** AST customers know what to expect -the best in quality, and the best in value.

> The AST Premium/386 is no exception. That means building a system using the most advanced technology; including ASIC and surface-mount components. And once it's built, test after painstaking test is conducted to prove that the AST Premium/386 deserves

It, Wherever You Are.

AST's dedication to its customers is second to none. Even though AST's technical support team resolves 95 percent of all product problems by phone, on-site repair is available in 32 U.S. and 3 Canadian centers, with more planned.

AST: The One Best Source for All of Your Computing Needs. As the industry leader in enhancement products, ASTprovides a full line of the most reliable, high-performance memory; data communications and desktop publishing solutions available. And while our solutions are designed to strictly adhere to industry standards, customizing your AST Premium/386 with ASTsolutions ensures maximum compatibility right down to the component level.

220 watt power supply 32-bit memory board, Multimaster Bus offers 1Wo serial ports, one upgradeable to 13 MB ability to run concurparallel port for attaching provides plenty of power using SIMM modules rent hardware tasks multiple I/0 devices for next generation of while remaining without using valuable intelligent peripheral ensures your investment in future operating AT-compatible. Offers slots. adapters. systems and applications key features of IBM's Micro Channel while without requiring additional slots. protecting current investment in AT bus standard. WARNING ATTENT ៑ 451 High-speed ESDI Bus Master Disk Controller

20 MHz, 80386 processor for high performance, AT-compatible desktop computing.

Support for 80287 and 80387 coprocessors provides users with a choice for computationintensive applications.

enhances the performance of the AST Premium/386. Offers users one of the highest performing 80386based, AT-compatible desktop systems available.

MS OS/2 compatible for maximum software flexibility.

# We Let Them<br>Indulge Themselves.

The Intel® 80386 chip brought minicomputer power to the microcomputer world. However, its implementation left you with only two choices. The first offered faster processing on an existing  $AT^*$  bus. With the second, you got an overall gain in system throughput, but only by departing to a new bus standard ... one that was incompatible with existing PC hardware.

Both directions required compromise. Which was unacceptable to AST® engineers. So, we let them explore a third alternative.

It was, after all, the same engineering team who made us number one in the enhancement board industry. And without them, the AST Premium™/286 wouldn't have risen to number three in 80286 sales after only six months on the market.<sup>\*</sup>

So, when the time came to see the results of their labor, we naturally expected a work of art.

What we got was a masterpiece.

Introducing the AST Premium/386–the first 20 MHz, 80386-hased computer to offer advanced bus architecture without surrendering existing PC hardware compatibility. You no longer have to compromise anything for unprecedented speed and complete compatibility in a system built for the future.

# Introducing The<br>AST Premium/386.

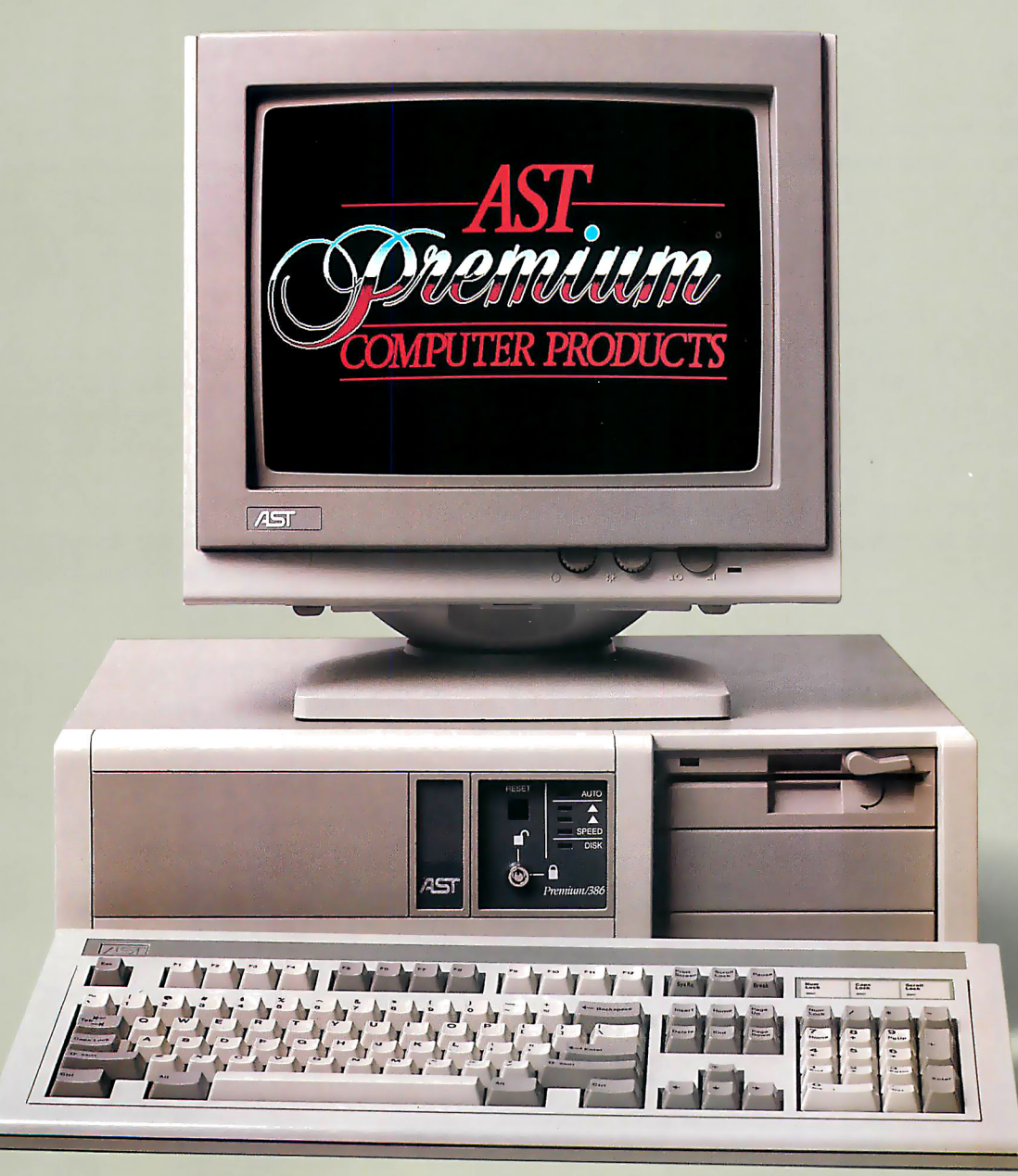

**MS OS/2<sup>™</sup> Compatible** 

# The AST Premium/386 Is Just One Member Of Our Systems Family.

proof is in its wide range of configuration choices. Every AST AST Premium Workstation the Premium Workstation

Premium Workstation comes with 1 to 4 MB provides complete, factory-configured 3270, of RAM on the motherboard, two serial ports, 5250 or LAN connectivity.  $a$  VGA, EGA and Hercules<sup> $m$ </sup> compatible  $a$  You're probably already familiar with the graphics module, a parallel port, MS OS/2 AST Premium/286. Altogether, the AST The rest is up to you. You can choose high-performance solutions to match speda model with a 5 $44''$  or 3 $42''$  diskette drive, a fic computing needs today, with an upgrade hard drive, or no drive at all, depending on path to high power levels in the future. You your specific needs. can't make the wrong decision, as long as

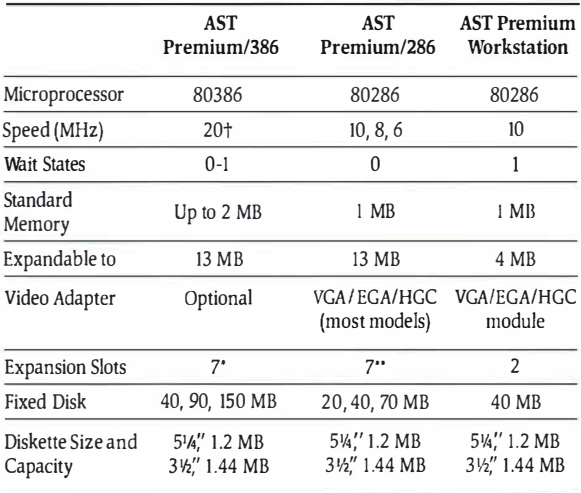

 $\tau$ Three software selectable speeds for timing-sensitive programs.

·om· 32-bit dedicated to memory. tltrcc AT-<sup>c</sup>omp<sup>a</sup>tible 16-bit multimasl1!r ami one 16-bit 1\T-amqmti/Jic: t mee software selectaone species for<br>One 32-bit dedicated to memory, t<br>and two 8-bit in standard models.<br>One 8-bit, six 8/16-bit including 2 · ·

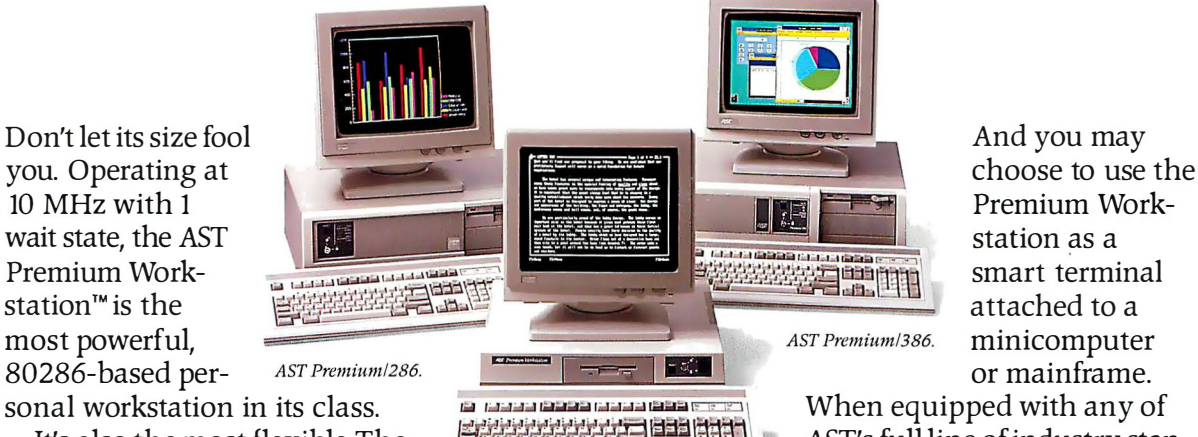

It's also the most flexible. The  $\frac{1}{2}$   $\frac{1}{2}$   $\frac{1}{2}$   $\frac{1}{2}$   $\frac{1}{2}$   $\frac{1}{2}$  AST's full line of industry stan-

• • •

compatibility and math-coprocessor support. Premium Computer family provides reliable, you make sure it's AST. For more information call (714) 863-0181. �--------- ------ - ,

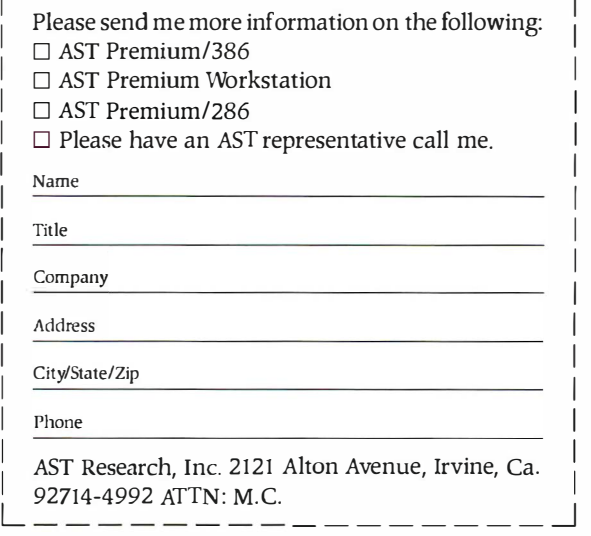

Three software selectable speeds for timing-sensitive programs.<br>
One 8-bit, in stateated to memory, three AT-computible 16-bit multimaster and one 16-bit AT-computible;<br>
and two 8-bit in standard models.<br>
One 8-bit, six 81 AST markets products worldwide-in Europe and the Middle East call: 44-568-4350; in the Far East call: 852-5-77223; in Canada call 416-926-7314. McClear experience and Micro Chamel Independent of the Middle East call: All a

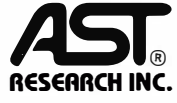

**GPIB⇔PC** 

**Tallant** com-PC DOS

IBM PC/XT/AT

1333488

**Interfaces For** 

and Compatibles

IBM Personal

System/2

Industry standard GPIB software

Co-developer of GPIB support for Lotus Measure, ASYST, LABTECH NOTEBOOK, and TBASIC.

Software compatible with our family of IEEE-488 interfaces for Macintosh, MicroVAX, PDP-11, LSI-11, VMEbus, STD Bus, MULTIBUS, \$-100 Bus, and

**SBX Bus.** 

INSTRU

for MS DOS and XENIX.

# CHAOS MANOR MAIL

### Conducted by Jerry Pournelle

### Editing DNA Data

Dear Jerry,

I have enclosed a clipping from the PC-SIG newsletter about the International Association for Scientific Computing in Sunnyvale, California, and its CD-ROM for biotechnology databases. While I am investigating it further for my own purposes, it seems like the concept might be something you would also be interested in discussing.

The explosion in DNA sequence information, and the multitude of ways that the biological scientist needs to look at it, is creating real problems in terms of efficient programs for analysis and data formatting. I'm hoping that this may be a partial solution. As an example of the problems, I've enclosed a page of aligned sequences from the mitochondrial DNA of a number of animals in the artiodactyl species. [Editor's note: This species includes hoofed mammals with an even number of functional toes on each hoof.] Each sequence was compared to a cow, using the program NUCALN (Wilbur and Lipman, Proceedings of the National Academy of Sciences, volume 80, pages 727-730) . So far, so good.

Unfortunately, each line then had to be entered (more or less by hand) using an editor for the final compilation. Worse, when any length changes were made, every line past the change (in the whole 1 3-page list) had to be adjusted to maximize the alignment when all six species were simultaneously compared.

There are lots of editors out there, but none will let you word-wrap down 12 lines rather than to the next line. I'm pretty sure there is no general market for that particular function in an editor, but any molecular biologist comparing more than one DNA sequence would love it; without some way of efficiently sharing information and programs, we either all write something ourselves, or just spend all that time editing by hand.

Finally, I think the "computer book of the month" listing is too valuable to see only once, particularly for us less literate computer users. How about summarizing your opinions for the current "best Turbo Pascal tutorial, or whatever, in every third or fourth issue, and updating it as new books appear?

> Philip J. Laipis Gainesville, FL

Thanks for the information. Alas, my column is usually too long every month to begin with; there's no way  $I$  can add more, so to put in new features I'd have to cut some out. Sigh.-Jerry

### Revelation

Dear Jerry,

I'm writing primarily to thank you for all the good advice you've given in your column, and secondarily to offer a suggestion.

It strikes me as odd that I have never seen Revelation mentioned in your column, because I think it is exactly the kind of program that you would really enjoy. Not, I expect, that you do much database work, but if you do anything at all beyond a mailing list, it's unbeatable. I do some database work for other people as a sideline, as well as a considerable amount of teaching of microcomputer applications, so I watch people coping with their information-retrieval problems all the time. About 90 percent of them are trying dBASE III Plus these days, and while they are losing less hair than they did with dBASE II, it's still an essentially wrongheaded program. There are so many problems that it can't handle without extraordinary contortions.

Over the two years that I've been working on this stuff, I've come to the conclusion that if it's simple enough for dBASE to handle, you should use WordPerfect, which does a reasonable job with lists of various types. If it isn't that simple, then you need something with actual power, like Revelation, or, for multiuser applications, Pick. The problem with Revelation is that it isn't cheap, but neither is dBASE, and Revelation will get the work done. It's radically different from all microcomputer databases except Pick and Cornerstone, and there is literally no data problem that you can't handle with it.

In case no one has ever sent you a copy, Revelation is made by a group in Seattle called Cosmos.

> David Keeble Almonte, Ontario, Canada

Actually, when I need a database, as we increasingly do here, I find Q&A about the simplest to set up and use, at least on a big and fast machine. - Jerry continued

The Leader in IEEE-488 12109 Technology Blyd. Austin, Texas • 78727-6204 **CALL FOR CATALOG** 800/531-4742 • 512/250-9119

# $H$ ARMONY COMPUTERS  $_{2357}$  CONEY ISLAND AVE., (BET. AVES. T & U) BKLYN, NY 11223

ORDER DEPT. ONLY 800-441-1144 OR 718-627-1000 - INFORMATION 718-627-8888

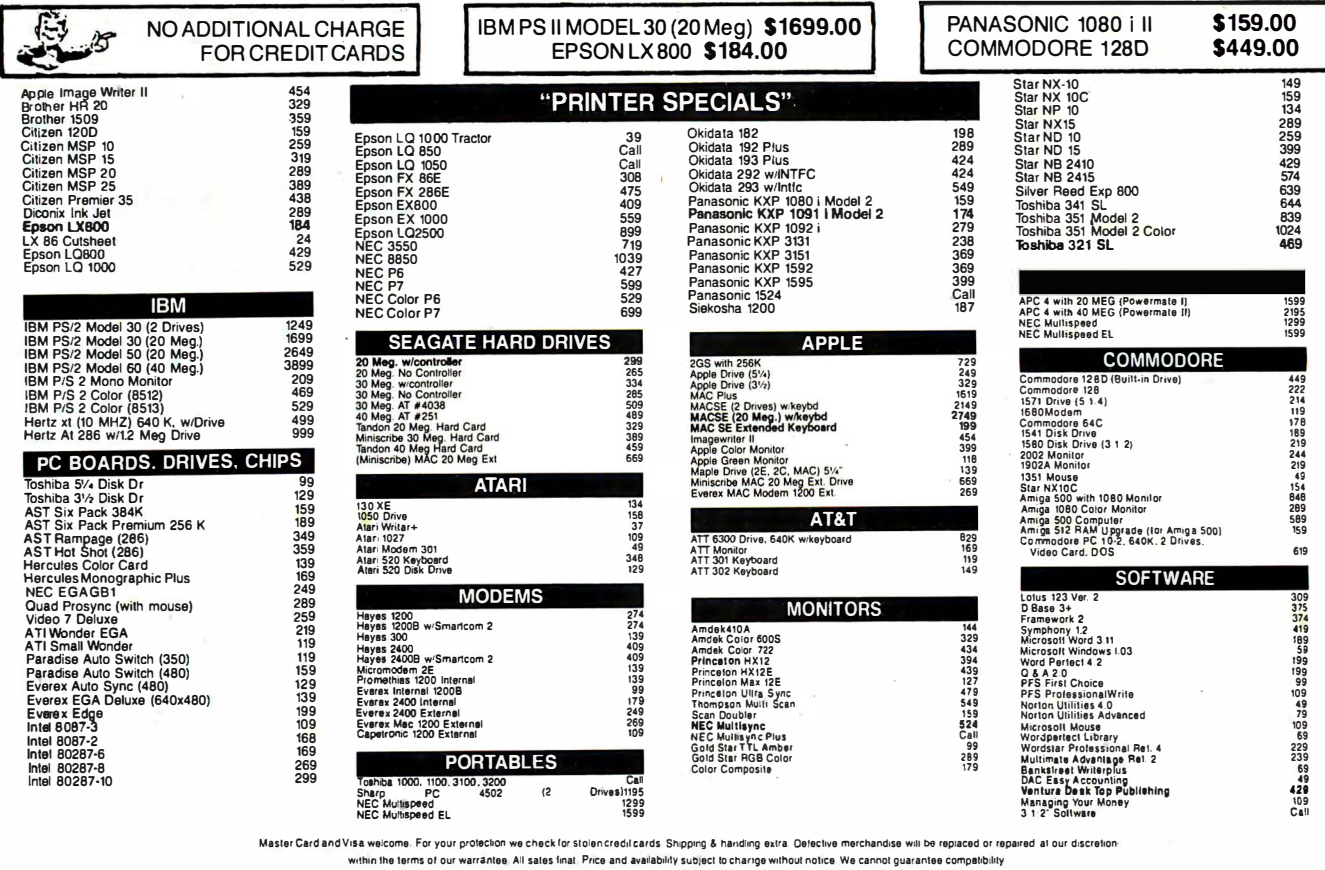

CHAOS MANOR MAIL

### Swiss Computing

Dear Jerry,

As the only executive for my company living permanently east of the Atlantic Ocean and west of the Pacific (in Switzerland), I have an IBM PC setup that allows me to do all my work wherever I am and to get it back to the right point. With the 6- to 9-hour time difference between my region and the .main office, portable telecommunicating is vital. Let me bore you with my solution to the problems you described in your March 1987 article.

In my office I have two Chinese clones from Multitech-one with dual floppies, and one with a 20-megabyte hard disk drive. I also have a Finnish modem from Nokia that came with the necessary subscription to the Swiss PTT packet-switching service (Telepac). At home I have an old Columbia VP. The "glue" that holds this all together is my Toshiba T1100 Plus with its built-in 1 200-bit-per-second modem.

My company uses the GfE Telemail electronic mail system, and I have two mailboxes-one in my name, and one for the office. This is for the convenience of my secretary and myself. I use WordStar for my text preparation. I do an awful lot of writing, but sticking with WordStar

has proven to be less nerve-wracking than learning something better. I have cobbed together an external 5 1A-inch drive for the Toshiba that allows the transfer of data between the Toshiba 3½-inch media and the  $5\frac{1}{4}$ -inch clone stuff.

When I travel-practically all the time-I take the T1100 Plus and a shirt pocket full of those nice little robust  $3\frac{1}{2}$ inch disks. One of them is labeled "Travel Master Disk." It has WordStar, Smartcom II, SideKick, WSIIASCII, and ASCII2WS, and a couple of DOS utilities. Sometimes I throw in Lotus 1-2-3 and my ciphering program from Lightning. In the side pocket is a telephone cable and a standard American telephone plug with a couple of pigtail wires and two very small alligator clips. Of course, I always carry a small screwdriver.

Almost every hotel room has a directdial telephone these days. It is a short job to take the cover off either the plug or the phone itself and to parallel the American plug to the line, thus giving you a connection "just like home. " From there on, it is easy to dial the Swiss Telepac, activate my macro for Telemail sign-on, and send out all my stuff. In the U.S., it is even easier (and cheaper).

Also, almost every office I visit has a

Centronics-compatible printer that lets me hand over new or revised documents on the spot. If I do something on the spreadsheet, I first print it to a disk and then to the paper, avoiding the nuisance of carrying along (and adapting) the driver utilities. Your recent problem of not being able to get an ASCII file by printing a WordStar file to a disk first is no doubt attributable to finger trouble. The procedure works.

In summary, over here we contend with different power-line connections in each country, a dearth of telephone connectors (and those that do exist are all different), no real toll-free service, exorbitant packet-switching costs, and people who think that you have committed a capital offense by taking the cover off a telephone. Notwithstanding these obstacles, I travel and telecommunicate with the greatest of ease.

James A. McInnis Trogen, Switzerland

Between my alligator clips and a bit of ingenuity, I've managed to communicate from most places, although I guess I'd hate to have your problems.

The Travel Master Disk is indeed im $portant. -Jerry$ 

# Announcing - the database development system that you designed. TM

### PROGRAMMERS-

 $\bullet$   $\bullet$ 

We asked what you wanted in a database development system and we built it!

0

db\_ VISTA II I'M is the database development system for programmers who want powerful, high performance DBMS capabilities ... and in any environment. Based on the network database model and the B-tree indexing method, db\_VISTA III gives you the most powerful and efficient system for data organization and access. From simple file management to complex database structures with millions of records. db\_VISTA III runs on most computers and operating systems like MS-DOS, UNIX, VAX/VMS and  $OS/2$ . It's written in  $C$  and the complete source code is available, so your application performance and portability are guaranteed! With db\_VISTA III you can build applications for single-user microcomputers to multi-user LANs, up to minis and even mainframes.

### The db\_VISTA III<sup>™</sup> Database Development System

db\_VISTA": The High Performance DBMS

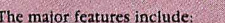

- 
- computers. Multiple database access.
- File and record locking.
- Automatic database recovery.
- Transaction processing and logging.
- Timestamping.
- Database consistency check utility. Fast access methods based on the network database model and B-tree indexing. Uses both direct "set" relations and B-tree indexing independently for design flexibility
- and performance.<br>An easy-to-use interactive database access utility.
- File transfer utilities for importing/exporting ASCII text and dBASE II/III files.
- A Database Definition Language patterned after C
- Virtual memory disk caching for fast database access
- 
- A runtime library of over 100 functions. Multi-user support for LANs and multi-user • Operating systems: MS-DOS, UNIX V, XENIX, VMS, OS/2.
	- C Compilers: Lattice, Microsoft, IBM, Aztec, Computer Innovations, Turbo C, XENIX, and UNIX.
	- LAN systems: LifeNet, NetWare, PC Network, 3Com, SCO XENIX-NET, other NET-
	- BIOS compatible MS-DOS networks. db\_QUERY:" The SQL-based Query.
	- Provides relational view of db\_VISTA applications.
		- **Structured Query Language** C linkable.
	- · Predefine query procedures or run ad-hoc queries "on the fly"
	- db\_REVISE": The Database
	- Restructure Program. 类
		- Redesign your database easily. Converts all existing data to revised design.

All components feature royalty-free run-time distribution, source code availability and our commitment to customer service. That's why corporations<br>like ARCO, AT&T, Hewlett-Packard, IBM, Northwestern Mutual Life, UNISYS and others use our products.

RAIMA'S COMMITMENT TO YOU: No Royalties, Source Code Availability, 60 days FREE Technical Support and our 30-day Money-Back Guarantee. Extended services available include: Application Development, Product Development, Professional Consulting, Training Classes and Extended Application Development Support.

HOW TO ORDER: Purchase only those components you need. Start out with Single-user for MS-DOS then add components, upgrade ... or purchase Multi-user with Source for the entire db\_VISTA III System. It's easy... call toll-free today!

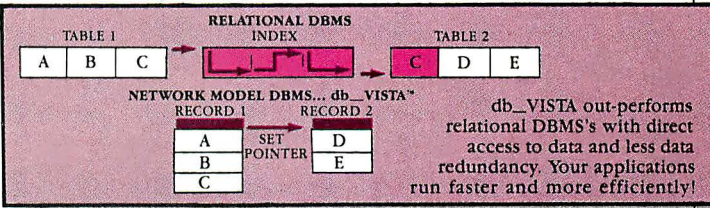

### db\_ VISTA III™ Database Development System

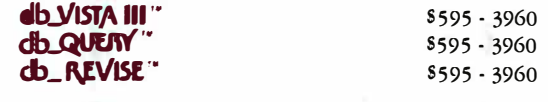

### db\_VISTA\* File Manager

Starts at S 195

We'll answer your questions, help determine your needs and get you started.

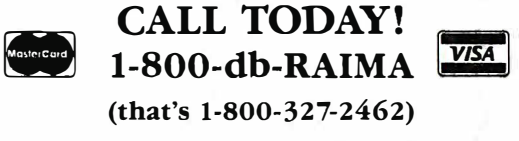

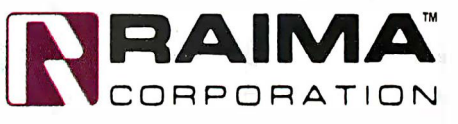

3055 112th Avenue N.E., Bellevue, WA 98004 (206)828-4636 <br>Telex: 6503018237MCIUW FAX: (206)828-3131

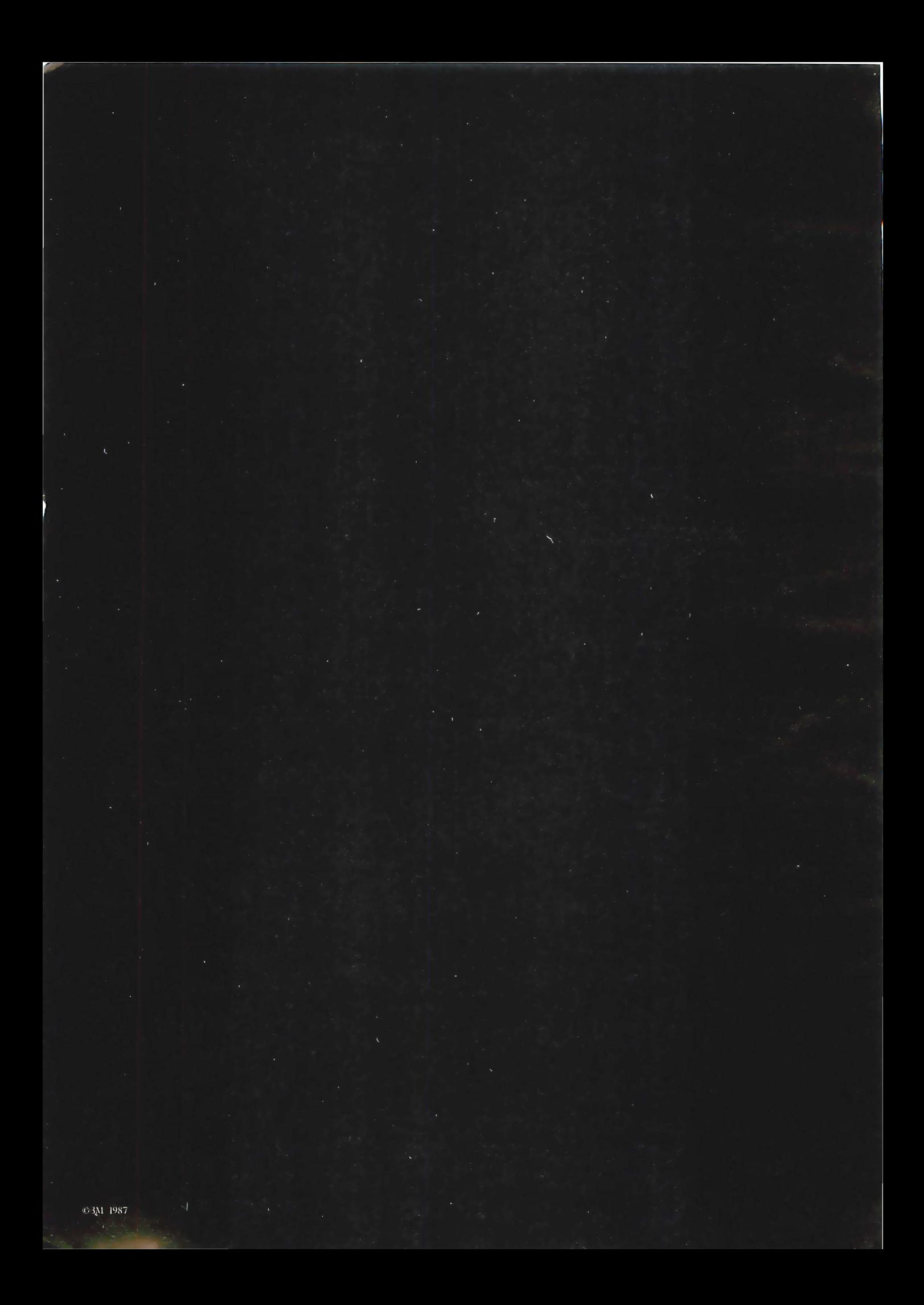

In the event of a black out, 80% of the people who back up computers on data cartridge tape will 3 do so on 3M. After 16 years of nearly flawless performance, we have only one question: Why are the other 20% still in the dark? Call (800) 423-3280 for a brochure. Circle 2 on Reader Service Card

 $\phi$ 

# ASK BYTE

### Conducted by Steve Ciarcia

### Various Sources

Dear Steve,

Please send me information and addresses of companies that sell the following software (with source code): MS-DOS text editors; pop-up program libraries and RAM-resident program management; EGA and Hercules drivers and libraries; graphics algorithms' implementations (C or assembly language); copy-protection techniques; memory caches; hard disk management; and DOS shells.

I wonder if you could also point me in the direction of sources of information in the following areas:

• Magazine articles, books, and newsletters about the undocumented and more sophisticated aspects of MS-DOS

• Information regarding special boards for floppy disk and hard disk applications • Manufacturers of products for photocomposition on the IBM PC

Thanks for whatever help you can provide.

> Armando Camargo Filho Sao Paulo, Brazil

I don 't have any sources for all the items you list, and since source code is what you really want, your choices are going to be somewhat limited.

A good source of pop-up utilities, hard disk management, memory caches, and various RAM-resident programs (all under MS-DOS) is public domain software.

Source code is available from the special-interest group areas on CompuServe (if you don 't mind spending the time and money it 's going to take making an international phone call). You can also obtain most of this software by writing to the following groups: Public Domain Software Center (533 Avohill Dr., Vista, CA 92803), New York Amateur Computer Club (P. 0. Box I06, Church St. Station, New York, NY 10008), and PCS Software Service (1040 East Chapman Ave. , Orange, CA 92666, (7I4) 77I-3560). You can write for catalogs and additional information.

C Source Inc. (1280I Frost Rd. , Kansas City, MO 64138, (8I6) 353-8808) and Entelekon (2118 Kimberly, Houston, TX 77024, (713) 468-44I2) sell graphics libraries with source code and support for CGA, Hercules, and EGA display systems. I haven 't used either of these libraries, but they seem to contain all the standard graphics primitives.

The book Programming Principles in Computer Graphics by L. Ammeraal (John Wiley & Sons Inc. , One Wiley Dr. , Somerset, NJ 08873) also has a good selection of graphics algorithms, along with C implementations in deviceindependent form.

Editors, compilers, text formatters, and other programs are advertised by the C Users Group, which you can contact at P. 0. Box 97, MacPherson, KS 67460, (3I6) 24I-I065. An editor with source code is available from Magma Systems, 138-23 Hoover Ave., Jamaica, NY l/435, (7I8) 793-5670.

For information about the documented and undocumented features of MS-DOS, there are several magazines in addition to BYTE. A couple of the better ones are Dr. Dobb's Journal of Software Tools and Micro/Systems Journal. The address for subscriptions for both these magazines is P.O. Box 3713, Escondido, CA 02025-9843.

For programming information about MS-DOS, it is hard to beat the IBM DOS Technical Reference Manual, available from IBM dealers. The Peter Norton books are also good. The most recent one, The Peter Norton Programmer's Guide to the IBM PC, contains the best summary of MS-DOS functions. It is available from Microsoft Press, 13221 Southeast 26th, Suite L, Bellevue, WA 98005.

On your question about hard disks: In general, hard disk drives for the IBM PC family use an ST-506 type of format, and recently run-length-limited controllers have become popular. A number of SCSI controllers are also appearing on the market. These will usually be under the control of DOS, but you can address individual sectors by writing programs that use BIOS calls. See the advertisements in BYTE for a wide selection of drives and controllers.

The closest things to software for photocomposition on an IBM PC are programs like  $TEX$  from Addison-Wesley Publishing Co. or Personal  $T_{FX}$  Inc., Manuscript from Lotus Development Corp. , PageMaker from Aldus Corp. , and Ventura from Xerox Corp.-Steve

### The Big Red Switch ·

Dear Steve,

I am interested in adding a reset switch to my AT (80286) clone. I would appreciate it if you could show me a schematic of a reset switch. Such a switch would prove invaluable to me, especially when I'm writing assembly language programs that cause the computer to freeze up. I understand that grounding the microprocessor's reset pin does not result in a complete reset.

Any light you can shed on this matter would be very helpful.

> Rick Retter Danbury, CT

There is no reason you can 't reset the 80286 using the reset pin. Grounding doesn 't do it, however, because that pin is held low during normal operation. The proper procedure is to raise the reset pin high for a minimum of four clock cycles, then return it to low.

This type of reset is a cold boot-the same as turning of f the Big Red Switch. -Steve

### Life with Ozzy

Dear Steve,

I am currently sitting with the window open and an icy wind blowing in, praying that Ozzy will let me get this letter off to you. As you might guess, the trouble appears to be overheating. Ozzy is an Oscontinued

IN ASK BYTE, Steve Ciarcia answers questions on any area of microcomputing. The most representative questions received each month will be answered and published. Do you have a nagging problem? Send your inquiry to

Ask BYTE

c/o Steve Ciarcia

P.O. Box 582

Glastonbury, CT06033

Due to the high volume of inquiries, we cannot guarantee a personal reply, but Steve and the Ask BYTE staff answer as many as time pennits. All letters and photographs become the property of Steve Ciarcia and cannot be returned.

The Ask BYTE staff includes manager Harv Weiner and researchers Eric Albert, Bill Curlew, Ken Davidson, Jeannette Dojan, Jon Elson, Roger James, Frank Kuechmann, Dave Lundberg, Tim McDonough, Edward Nisley, Dick Sawyer, Andy Siska, Robert Stek, and Mark Voorhees.

## MICROSOFT LANGUAGES NEWSLETTER VOL. 2, NO. ll

### Dear Reader:

When we introduced the Microsoft<sup>®</sup> Languages Newsletter in 1985, we had just one goal in mind: improving communications with the people who use Microsoft languages.

We wanted to communicate to you the technical advances underway at Microsoft and get feedback from you about how we could make additional improvements to our products.

Everything we do at Microsoft is built around a vision: to create the software that puts a computer on every desk and in every home. We know that many of you share that vision with us and are working toward it in the development of your own programs.

We know that in order to make this vision come true, we need to supply you with effective. development tools-such as the Microsoft Code View® debugger, Microsoft QuickBASIC and  $Quick C^{\omega}$  programming languages, and Microsoft C Optimizing Compiler.

But we also know that we need your help to achieve our vision of the future. That's why, back in January, we asked you to share your visions of the ideal programming environment. Your response was tremendous. In fact, we're already exploring many of your ideas, including language enhancements to support windowing environments, a general programmer's' editor, and a "super"  $MAKE$  facility.

These are just a few examples of how your ideas and suggestions have helped us shape our . future product plans. From the very beginning of the Languages Newsletter, your feedback has been invaluable. And that's why we want you to be part of some important changes.

As we look to the next couple of years, we recognize that developers will want to create more global solutions; solutions that will encompass languages, operating environments, and networking. With that in mind, we have decided to transfer our resources from the Languages Newsletter to the Microsoft Systems Journal-

a bimonthly publication covering the broad scope of systems-related issues.

Because the Microsoft Systems Journal will include much of the information you're used to getting from the Languages Newsletter, and because we value your active participation in shaping future products, we'd like to offer you a free issue of the Microsoft Systems Journal.

. The issue you 'll receive contains detailed information about Microsoft Operating System/2 and the Microsoft  $OS/2$  presentation manager. It gives you the inside story about where we're going, including an interview with Gordon Letwin, one of the chief architects of Microsoft OS/2. There's also a special section entitled "Ask Dr. Bob," with detailed  $Q&A$ 's on subjects ranging from Microsoft Windows printer drivers to using Microsoft C math library functions in an assembly program.

To arrange to get your OS/2 issue and the Microsoft Systems Journal on a regular basis, just call toll free 1-800-533-6625 (in Ohio, call 1-800-633-3157). We'll sign you up for the  $OS/2$ issue plus six regular issues (a year's subscription) at the special introductory price of \$34.95.\* If after examining the  $OS/2$  issue you decide you don't want to continue your subscription, just write "Cancel" across the invoice, return it to us, and you can keep the OS/2 issue free of charge.

Thanks for your support of the Microsoft Languages Newsletter. We hope you'll find the Microsoft Systems Journal even more valuable in your programming efforts.

Sincerely,

Bill Dates

Bill Gates Chairman of the Board Microsoft Corporation

# Now Your **Computer** Can See!

Two camera designs for scientific, engineering, art, graphics and OEM applications.

Plug one of these digitizing cameras into<br>your personal computer, focus the lens, Plug one of these digitizing cameras into and produce immediate visual input. A binary image is instantly loaded into the which it M05-sensor-based memory array, from can be reviewed and manipulated like any other binary file.

## MicronEye<sup>™</sup> \$295.00

Produce inexpensive digitized images for desktop publishing, graphics, drafting, signature recognition, animation and a variety of<br>other applications. The other applications. MicronEye<sup>TM</sup> is extremely

versatile for photographing flat and 3-dimensional subjects, and provides instantaneous response. Multiple exposure capability allows a range of gray scale values. Available now for IBM PC and compatibles, Apple II, Apple Macintosh and Commodore 64.

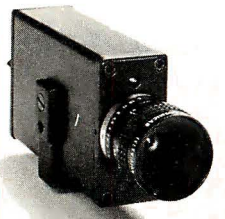

## Idetix™ \$695.00

For rugged industrial applications, the high-speed Idetix<sup>™</sup> camera offers enhanced still and

multi-interval imaging capabilities that are ideal for process control, factory inspection and robotics applications. Available now for IBM PC and compatibles.

Each camera comes complete with lens, cable, interface board and introductory software. Custom engineering and applications assistance are available.

For Credit Card and C.O.D. orders, or for further information, phone toll free:

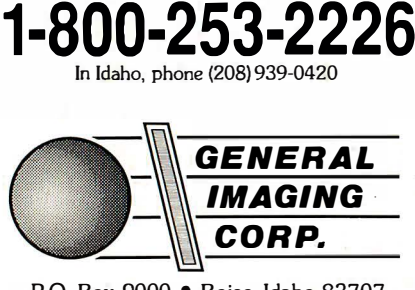

P.O. Box 9000 • Boise, Idaho 83707

### MicronEye<sup>™</sup> and Idetix<sup>™</sup> are manufactured by Micron Technology, Inc.

Shipped UPS–add \$10.00 for shipping and handling;<br>\$1.90 C.O.D. charge; please add applicable sales tax. IBM PC is a trademark of International Business Machines, Apple II and Apple Macintosh are trademarks of Apple Computer, Inc., Commodore 64 is a trademark of Commodore Corp.

borne 1 with a double-density disk addition. Now, after many years of faithful service, Ozzy is getting persnickety in his old age. He works perfectly for an hour or so, then gives me a BDOS ERROR on drive 1, and he won't reboot until after I cool him off.

I took him to the one remaining repair shop here for Osbornes, but he was nicely cooled by the trip through the Finnish winter and worked perfectly through all the diagnostics without ever overheating. The repairman suggested a new copy of WordStar and a head cleaning-which I agreed tobut Ozzy still gives up now after an extended work session. Any suggestions besides working out in the snow? (I wrote a book using Ozzy called The Rest Principle, about the importance for rest in brain functions. Could Ozzy be jealous?)

I have a second question concerning communication between Ozzy and my IBM PC at work. I used a Baby Blue Card with my PC, but then I got an AT, and no one seems to know if the Baby Blue Card can work in it. I can't find a supplier here anymore to ask, and there is no answer from the Baby Blue manufacturer in the U.S. Do you know if it will work? Or is there a better way to carry text between Ozzy and the AT?

> David Sinclair Helsinki, Finland

Ozzy is not jealous; he just read your book and decided to follow its advice. That 's the trouble with using computers for writing-they get ideas.

More to the point, Ozzy probably has developed a temperature-sensitive chip. If the error occurs only on reading drive 1, my guess is that the chip is either on that drive or the drive controller.

How to fix it? First, if it hasn 't already been done, I suggest giving Ozzy a good cleaning. Blow and/or brush out all the dust, and make sure all the vents are open so that he gets plenty of air. If the trouble persists, the next thing is to try heat or cold. Cold is preferable, because there is less chance of doing damage. Run Ozzy with the case open until he begins to act up, and then chill chips individually until the read error goes away. You will then have identified the bad chip. You can use a spray cooler like Component Cooler, sold by Radio Shack stores (if you can get it in Finland). Similar sprays are sold by most electronics suppliers.

If you can 't get the error with the cover off, the next option is to try heating components until the error appears. This is a little tricky-too much heat will make good components look bad; a little more heat, and they stay bad. Be careful, and try not to heat anything above 70 degrees C (the maximum rated operating ambient

Table 1: Null-modem connection for two computers with DB-25 connectors, or one with a DB-9 connector.

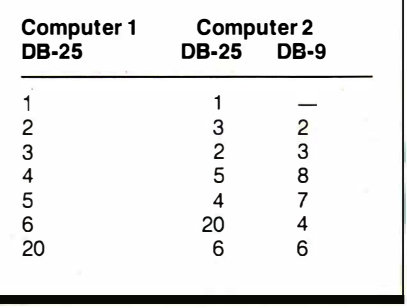

temperature for commercial-grade ICs).

Concerning the Baby Blue Card, I don 't know if it will work in the AT. PC expansion cards usually work in ATs, but the higher clock speed of the AT sometimes causes problems. Give it a try, and if you get errors, take it out.

A better method of reading files into the AT may be to use a utility program that temporarily changes one of your IBM disk drives to read CP/M fonnats. Two I came up with from recent ads are Uni-Form-PC from Micro Solutions, 125 South 4th St., DeKalb, IL 60115, (815) 756-3421, and Xenocopy from Xenosoft, 1454 Sixth St. , Berkeley, CA 94710, (415) 525-3113.

Alternatively, you could use serial communications to transfer files between the two computers if you take Ozzy to work with you. All you need is a serial  $(RS-232C)$  port and a communications program in each computer to provide mechanics for copying files from one to the other. Many good programs are available at moderate cost, or for a special task like this, you could write a program in BASIC that would set up the serial ports and transfer the data. You don 't need modems, although you could use them if you have them. All you really need is a null modem, which is a cable with two DB-25 (or possibly a DB-9 at the AT end), connected as shown in table 1. The pin 1 connection is probably not needed on DB-25 connectors, and there is no equivalent on the  $DB-9$ . -Steve

### CIRCUIT CELLAR FEEDBACK

### **SCSI**

Dear Steve,

As I recall, your single-board CP/M computer (the SB180) has a SCSI interface available. I know which end of a solcontinued

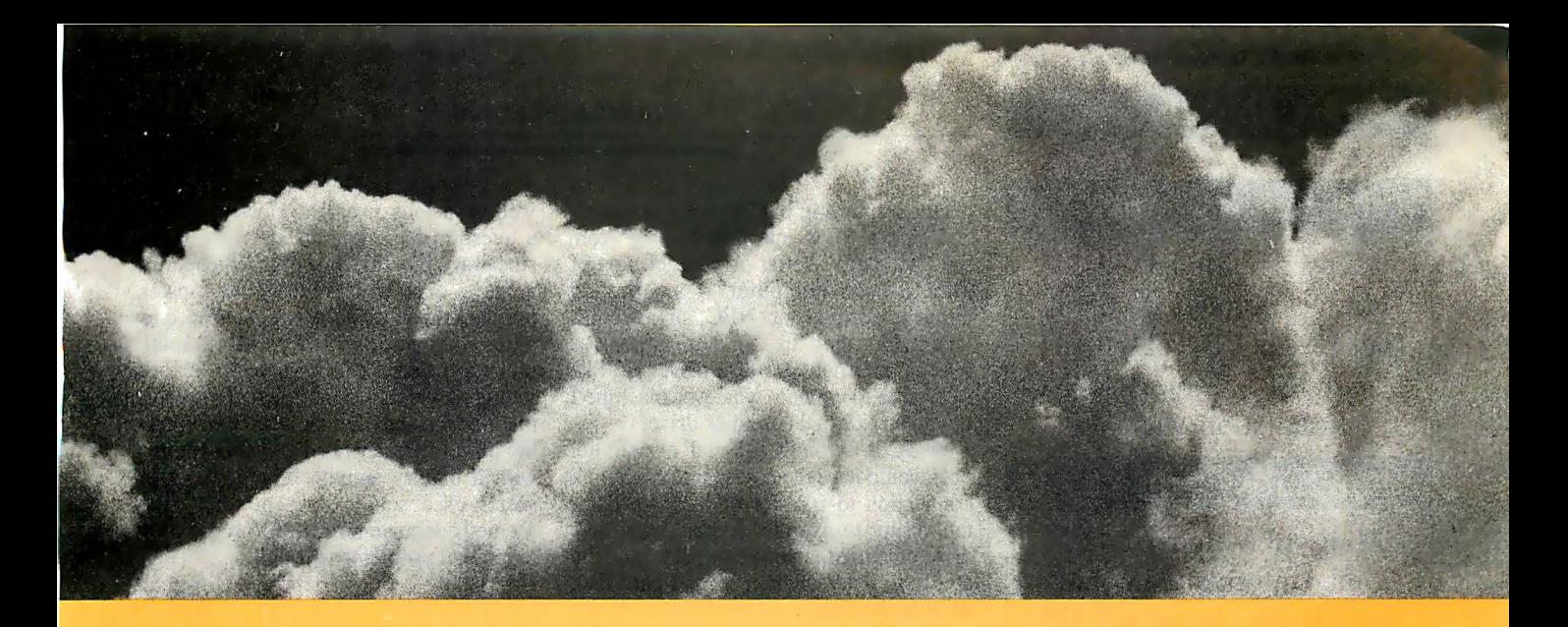

### SUMETIMES, THE ACID TEST OF OUR MICROPROCESSOR DEVELOPMENT TOOLS IS UP IN THE AIR. blers run on any PC-compatible with DOS or Xenix.

Two miles up, in the belly of a U2 jet, the US Government is now tracking acid rain and radioactive particles with a just-developed device called an Upper Air Sampler.

But months earlier, with expensive development hardware on the blink, timely completion of the project was in real jeopardy.

Luckily, Avocet was called to the rescue. And within 48 hours we carne through. With "the best software development tools" their design engineer had ever seen.

Not to mention, down-to-earth prices.

### Let Avocet turn your PC or VAX into a powerful, integrated development system in 48 hours, even overnight.

Avocet can help you turn more good ideas into more real products in less time.

Just call us now and we'll get you up and running-with everything you need to turn your computer into a personal, professional development system.

All at a modest price. From a single source. Backed by the reassurance of a technical hotline. So friendly, knowledgeable support is always as close as your phone.

No wonder design engineers with no time to spare come to us first-and keep coming back smiling.

Any similarity to Intel, Hitachi or Motorola is purely intentional.

Avocet's professional quality AVMAC" assem-

And on VAX Unix. Just released, AVMAC Version 2.0 has major speed improvements to assure you lightning-fast assembly Plus, enhanced compatibility with Intel, Hitachi, Motorola & other chip makers -so you can convert existing code more easily than ever before.

Each AYMAC package comes complete with our AVLINK" linker, AVLIB'" librarian, AYREF'" cross-reference generator and new 200 + page AVMAC User's Guide-all the assembly tools you want and need.

After assembly, check your program with  $AVSIM'' -widely accidental as the best simulator/$ debugger in the industry. AVSIM tests target  $\mu$ P code right on your PC-with no special hardware. It's crashproof. And what you see is what you get: AVSIM's full-screen display gives you instant visual access to the entire CPU-registers, memory, I/O ports, even attached peripheral chips

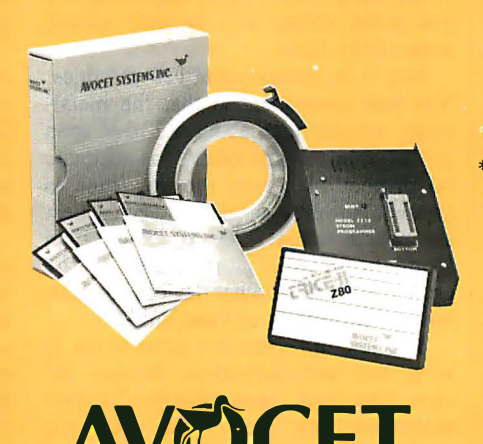

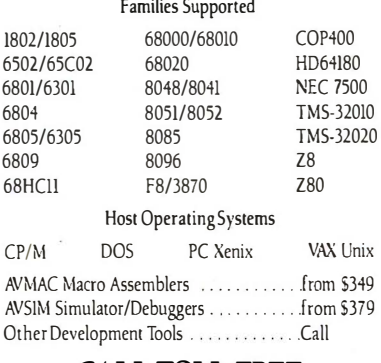

Target Microprocessor

### CALL TOLL-FREE 800-448-8500\*

to order or receive our latest catalog of microprocessor development tools

### Try before you buy.

Order your AVMAC assembler and AVSIM simulator/debugger today and we'll include a special demo kit for both. Try the demo for 30 days. If you're not satisfied for any reason, return the unopened products for a full refund, less the \$35 demo/ documentation kit which is yours to keep.

Avocet Systems. We help you get your job done, on time and on budget.

Avocet Systems, Inc., 120 Union Street P.O. Box 490AK, Rockport, Maine 04856 \*Outside US and in ME, call (207) 236-9055 TLX: 467210 AVOCET CI FAX: (207) 236-6713

Avocet delivers all the tools you need-in 48 hours or less. Ask about our AVPROM<sup>™</sup> and AVPAL<sup>™</sup> programmers. And our NEW 8051 in-drcuit emulator, development boanls, AVPAS 51" cross-compiler-and AVKJT," the total Unix toolbox for DOS, including the incomparable V1 editor.

© 1987, Avocet Systems, Inc. All rights reserved. VAX is a trademark of DEC.<br>Unix is a trademark of AT&T. Xcnix is a trademark of Microsoft.<br>CP/M is a trademark of Digital Research.

AVAJCET

THE SOURCE FOR PERSONAL UP DEVELOPMENT TOOLS.

Circle 29 on Reader Service Card for inquiries in the U.S. and Canada. (Outside North America: 30) NOVEMBER 1987 • BYTE 41

### Just This Once...

### 10mb Subsystem - \$155

Miniscribe Model: 32 12 12mb Unformatted - 65ms Half Height - Bevel w/LED \*Controller - Cables - RFNE Installation Manual

20mb Subsystem - \$255

Miniscribe Model: 3425 25mb Unformatted - 65ms Half Height - Bevel w/LED \*Controller - Cables - RFNE Installation Manual

30mb Subsystem - \$365

CDC Model: 9415-536 36mb Unformatted - 45ms Voice Coil - High Rel Full Height - Bevel w/LED \*Controller - Cables Installation Manual

### Hard Disk Controller \$55

\*Original+ XT-Controller Turbo PC Compatible Firmware Includes: Low Level Format Media Verification Diagnostics Cables - Installation Manual

### TEAC - FD55B - \$65

360KB Floppy Drive - RFNE Half Height - Black Bevel

### Order Now!

For Immediate Delivery Phone Orders Accepted Visa or MasterCard Send Mail Orders With Check Payable To:

ProDel & Rooney, Inc. 1 1A Goodyear Irvine, CA 927 18 714 583-1100

### CIARCIA FEEDBACK

dering iron is hot, but I'm not a designer.

Could a SCSI interface operate from the "standard" serial or parallel port of an MS-DOS computer? I am buying either a Toshiba, an NEC, or a Zenith laptop, but they are far more expensive with an internal hard disk drive. I'd like to be able to connect whatever machine I buy to an external hard disk drive.

A SCSI through a serial or parallel port would have the advantages of a quick connection to transfer or back up data, the ability to use the external hard disk drive on more than one computer, and the ability to daisy-chain a second hard disk drive to the first.

I realize I would need a controller board for the hard disk drive. Any ideas? Jim Martin Tonopah, NV

The "standard" serial interfacemore officially known as RS-232C-and the SCSI are quite different and totally incompatible. The RS-232C interface was originally intended for connecting modems to terminals and computer mainframes to allow users remote access to the systems. It is also used with adapters, called null-modem cables, to directly connect terminals to the host computer. The SCSI standard is commonly used in small computer systems (such as the SB180) to interface large disk drives and other intelligent peripherals.

Some portable machines, such as the Tandy 100, use a 31/2-inch floppy disk drive connected via the computer 's serial port. However, I am not aware of any large-capacity hard disk drives that use this technique. - Steve

### Protect Me

Dear Steve,

From time to time, you have written about power protection for sensitive electronic equipment. I would appreciate it if you could review in a nutshell several areas of this topic.

First is the protection of 120-volt lines. You had recommended that the metaloxide varistor with about a 130-V span produced by GE and others was adequate on protection across the hot lines to ground. However, what would be the best component to use as far as voltage span from the ground neutral line to the ground line? What other devices could be used for protection on these lines?

The second area for protection is serial-line communication. Several devices have been made available for protection on these lines. What would you recommend?

Finally, I am interested in constructing my own isolated power supply. Highcapacity 12-V batteries are available, as

well as various inverters. However, I have a question regarding square-wave versus sine-wave power. Most of the cheaper inverters produce square-wave power. Some of the more deluxe models produce sine-wave power. Does this actually make a difference in protection for providing power to the equipment? You once mentioned a gentleman who used a triplite power inverter in an overseas country with a battery supply. This type of inverter used square-wave power, and it seemed adequate for him. Do you see any long-term problems with this?

> Nicholas J. Spagnola York, PA

A future Circuit Cellar article will discuss many of your questions in detail. I will attempt some brief answers here, however.

The neutral (return) line in a normal household power system is nominally at ground potential. The fact that the line carries current, however, together with the resistance of the wires, causes a voltage drop in the return. Consequently, this line is somewhat above ground potential; how much depends on how far it is located from the nearest solid earth ground. The resistance in the wires also makes it possible for high-voltage transients to appear in the neutral line independent of the ground line. You can clamp these voltages by devices such as metal-oxide varistors and similar ceramic bilateral resistors (e.g. , ZNRs and transorbs).

The voltage used for this device is not critical; it is usually convenient to use one of the same 130-V rms devices used to clamp the hot line. Other types of clamping devices include gas-discharge tubes, constant-voltage transformers, isolation transformers, and high-voltage zener diodes. The popular MOV-type ceramics are probably the most cost-effective in general use.

For protection of RS-232C lines, with maximum voltage swings of  $+ -15 V$ , varistors with clamping voltages of 20 V to 25 V would be suitable. Each used RS-232C line should be clamped to pin 7 or to an external ground connected to the third wire of an AC outlet.

Telephone lines use ring voltages as high as  $120 V$ , though  $80 V$  or so is more common. A typical phone connection will use two signal wires, red and green in color. These lines should be clamped independently to ground with varistors that have voltage ratings slightly higher than the ring voltage. If you are unable to determine the ring voltage, you can use 130-V varistors like those used for AC power lines.

### **SOFTWA**

### PC COMPATIBLE SOFTWARE

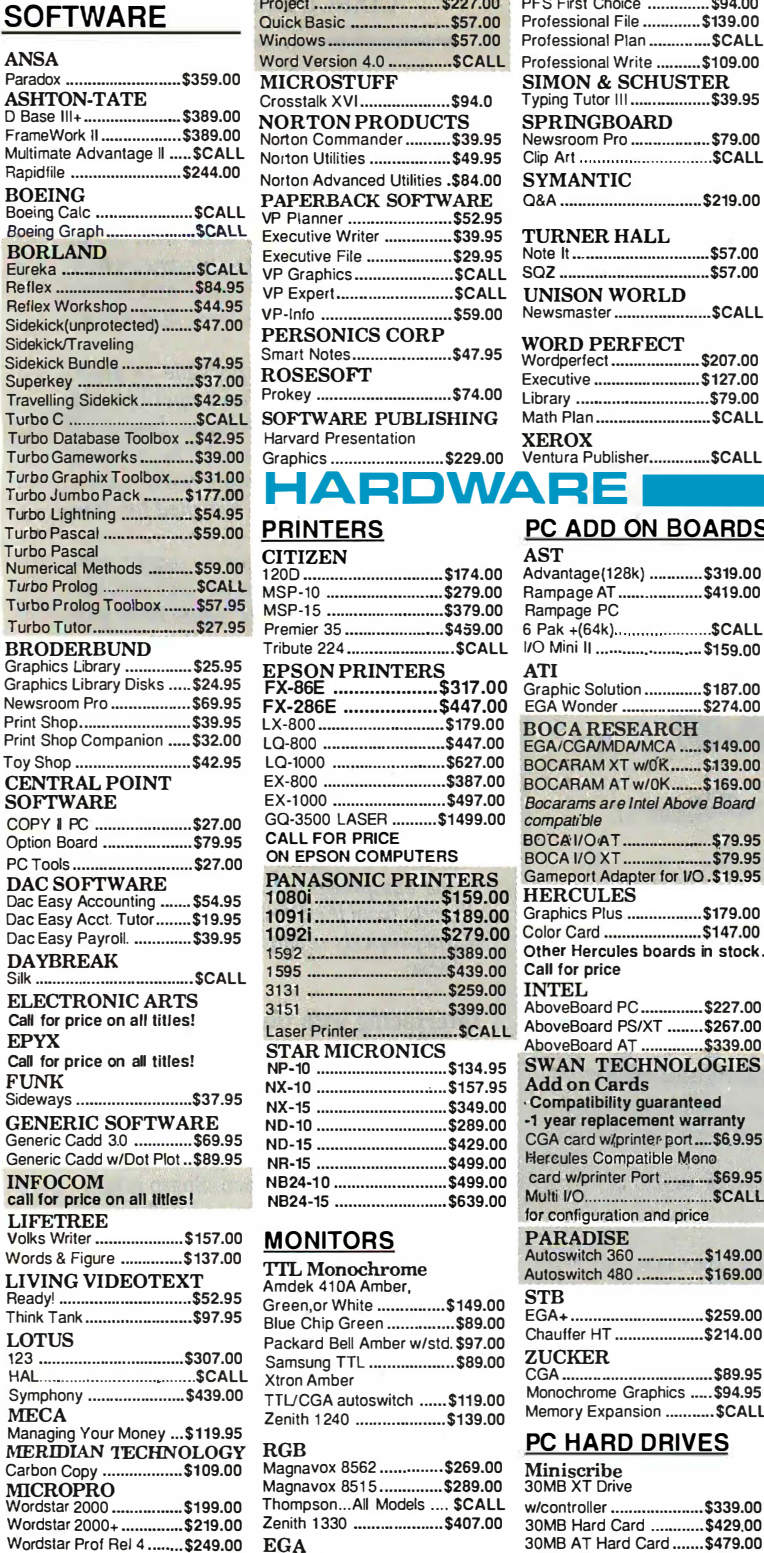

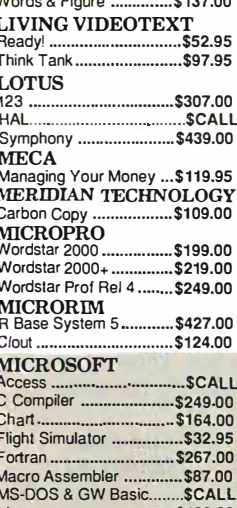

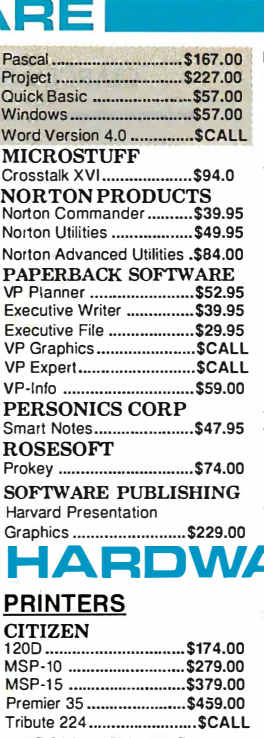

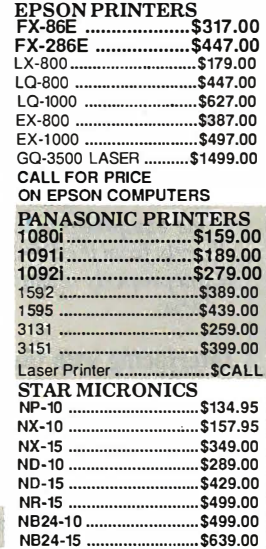

### MONITORS

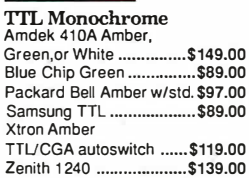

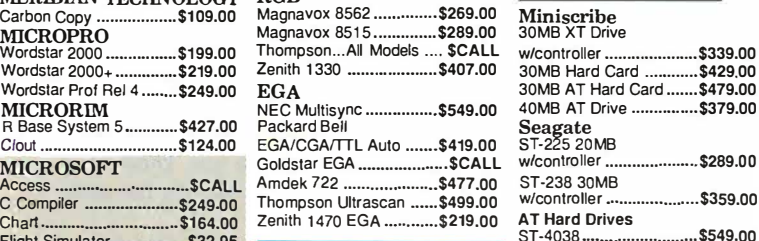

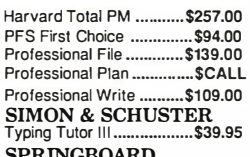

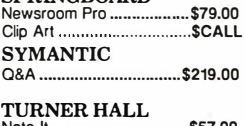

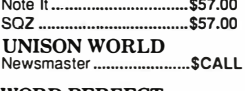

### **WORD PERFECT**<br>Wordperfect ..................... \$207.00 Wordperfect ..................... \$207.00<br>Executive .......................... \$127.00 Executive ..............................\$127.00 Library .............................. \$79.00 Math Plan .......................... \$CALL XEROX Ventura Publisher .............. \$CALL

WARE -

### PC ADD ON BOARDS

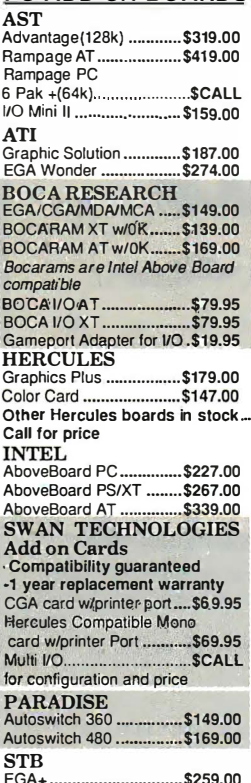

### EGA+ .............................. \$259.00 Chaulfer HT .................... \$214.00 ZUCKER CGA ....... ........................... \$89.95 Monochrome Graphics ..... \$94.95 Memory Expansion ........... \$CALL

### RGB PC HARD DRIVES

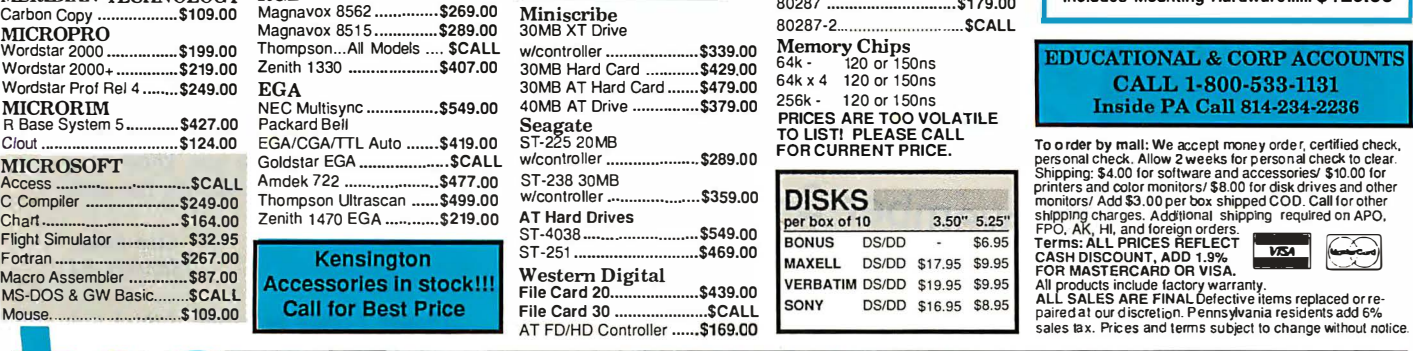

# **SET TLE FOR LESS**

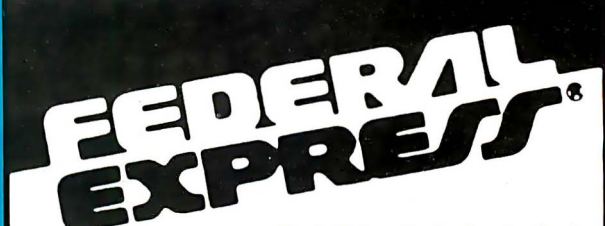

Circle 306 on Reader Service Card

Software orders over \$50 & Accessories/Peripherals under 8 pounds will be shipped FEDERAL EXPRESS (Yes even at these prices). You only pay TCP's standard shipping charge of \$4.00 per order. Orders arriving before 11:00 AM our time will be shipped out same day. If pat of your order is backordered the remainder will be s

### TOLL 1 68-9 -800-4  $021$ INFORMATION AND PA ORDERS 8 14-234-2236

OPEN: 8:00 AM-9:00 PM Mon-Fri 10:00 AM-6:00 PM Sat. 12:00 PM-8:00 PM Sun. ECT

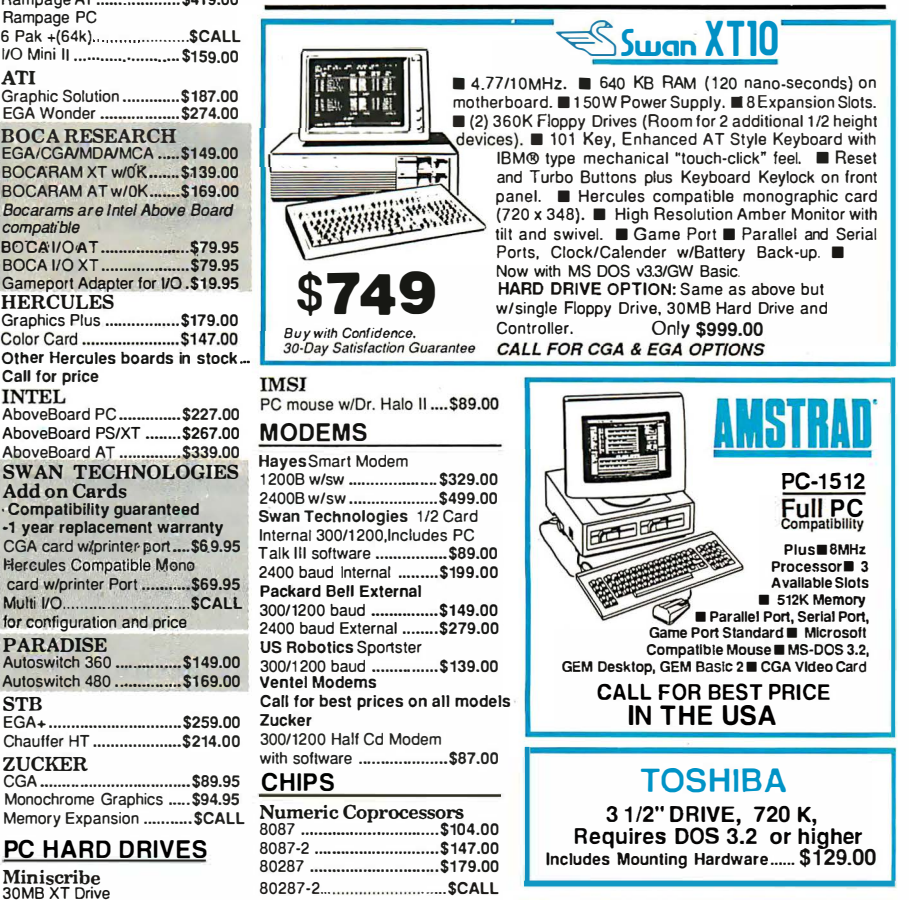

### **EDUCATIONAL & CORP ACCOUNTS** CALL 1-800-533-1131 **Inside PA Call 814-234-2236**

by ma �e� ����: :c;:�� ����r��;;i g��e �� ��:;�· MICROSOFT Goldstar EGA .................... \$CALL w con ro er ..................... · Shipping: \$4.00 for software and accessories/ \$10.00 for .................... \$359.00 printers and color monitors/ \$8.00 for disk drives and other C Compiler ..................... \$249 . 00 Th om pson Ultrascan ...... \$499 . 00 monitors/ Add \$3.00 per box shipped COD. Call for other \$ AT Hard Drives s h' tpptng . h c arges. Add'!' 1 10na I s h' 1pp1ng requtre . . d on APO , Chart ................... ............ \$1 64.00 <sup>Z</sup> ST-4038 .......................... \$549.00 FPO, AK, HI, and foreign alders. CEJ[EB Flight Simulator ................ \$32.95 ST-251 ............................ \$469.00 Terms: ALL PRICES REFLECT VIS! � Fortran ............................ \$267.00 ���HM��f�Ru�IR��R \i�i"'A. '-:::JO

|<br>|<br>|

# TUSSEY COMPUTER PRODUCTS STATE COLLEGE. PA 16804

**Memory Chips**<br>
64k - 120 or 150ns<br>
64k x 4 120 or 150ns 256k - 120 or 150ns

PRICES ARE TOO VOLATILE TO LIST! PLEASE CALL FOR CURRENT PRICE.

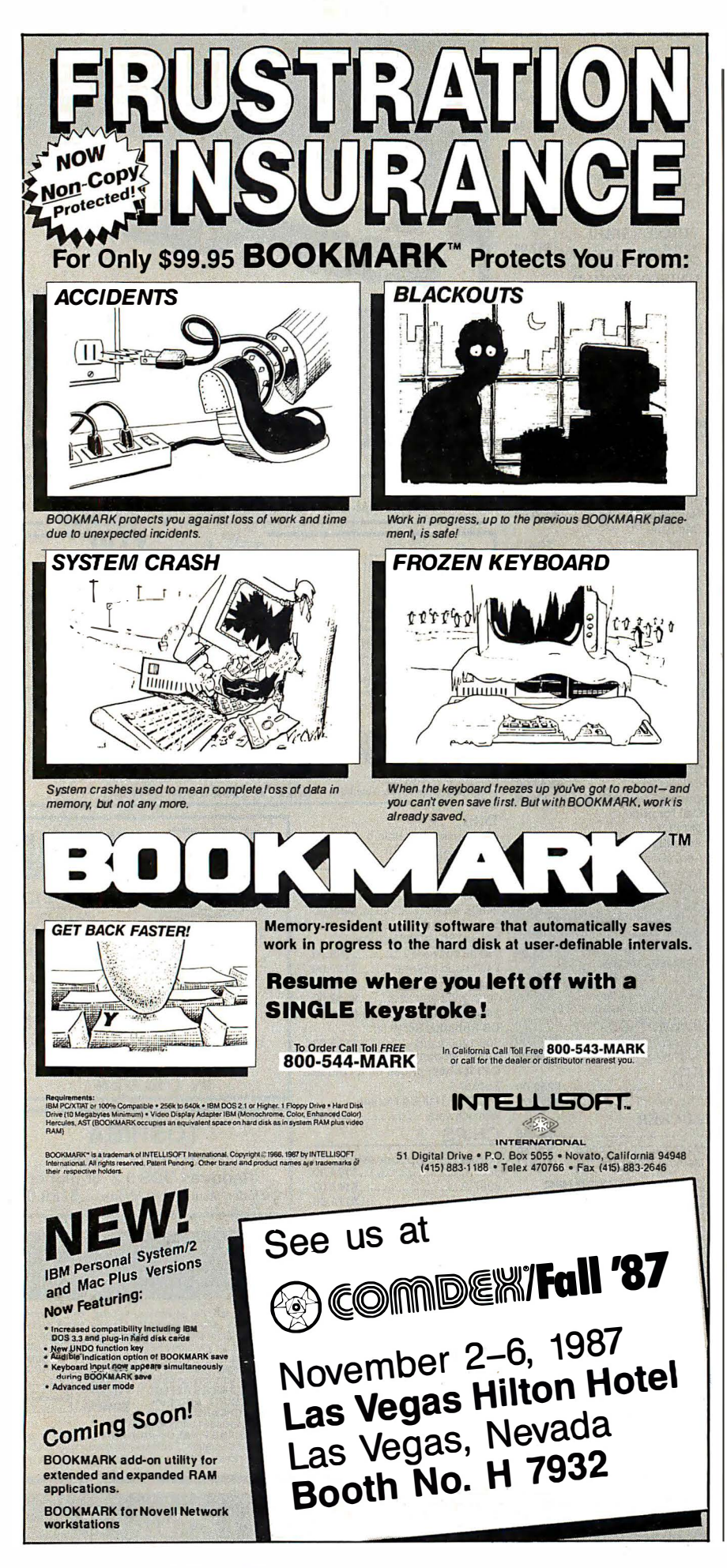

### **CIARCIA FEEDBACK**

Isolated power-supply design is a subject worthy of several books if thorough coverage is needed. No perfect solutions exist; each approach has virtues and drawbacks. Often, the simple squarewave inverters can be used with linear power supplies, but not with some switching types and some types of electric motors used in cooling fans, disk drives, and so on.

It is frequently not possible to determine which devices are compatible with square-wave power without long-term trials. In general, I would be wary of using any type of square-wave output supply with equipment designed for sinewave power.

The price of sine-wave output constant-voltage transformers and uninterruptible power supplies, while once prohibitive, has now dropped to a level where buying one may be more economical than attempting to make one yourself. Check out the ads of suppliers such as Priority One Electronics and Jameco. These have the advantage of being compatible with any type of equipment designed for the same-voltage AC power.

If you can bypass the AC power input of the equipment entirely, you can run it directly from the DC output of the battery if you properly regulate the voltage. -Steve

### **Interfacing with the Intelliwriter** Dear Steve.

Sharp claims that its Intelliwriter typewriter (model PA 1000H) will work as a printer for a computer. However, the Intelliwriter needs-you guessed it-an add-on RS-232C interface. Sharp is holding such a device hostage and will release one only for a multibuck ransom. Additionally. Sharp will not say if the interface will work with either the Toshiba T-1100 Plus or the NEC MultiSpeed. (I lust after both these computers with a possibly unhealthy passion.) Can you tell me if the Intelliwriter will work with either of the aforementioned laptop computers, assuming I acquire the RS-232C interface?

Since Sharp is asking so much for its interface, I'd like to cobble an interface myself or get one from a third-party supplier. Where could I get plans for an RS-232C interface? Or do you know of a third-party vendor that already has such an interface available?

> **Stan Foster** Sanibel, FL

Though I could be wrong, I think it is reasonable to expect that an RS-232C interface for your typewriter would allow it to work with the T-1100 Plus, the Multicontinued

### FUJITSU'S DX2000 SERIES PRINTERS

# Switching from computer paper<br>to letterhood is as simple as 1.2.2.2 to letterhead is as simple as 1...2...3.

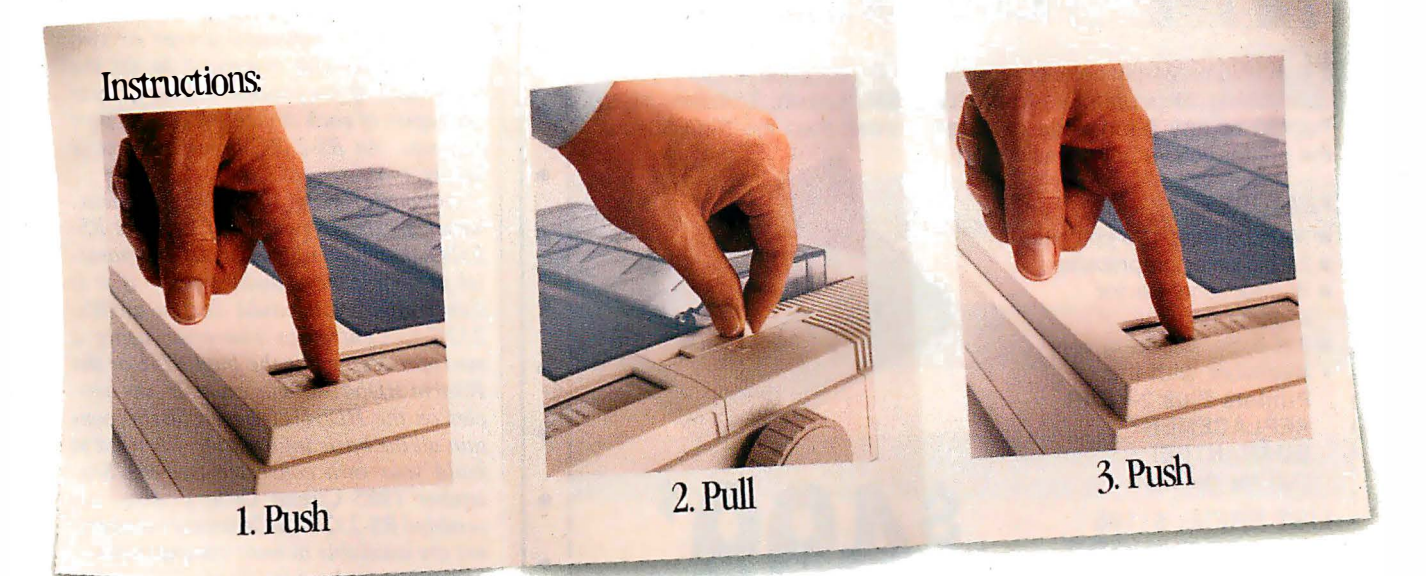

Push a button. Pull a lever. Push a button. It's that easy to switch from computer paper to letterhead using a Fujitsu DX2000 Series 9-wire dot matrix printer.

Theres no wrestling with continuous forms or optional tractors. No wasting time loading and unloading paper. And automatic feeding of cut sheet paper is faster with the optional, single-bin sheet feeder.

### More Efficient, More Productive.

Now you can choose from four printers that can produce between ill and 135 lines of copy per minute. Or an average-size memo in draft quality in just 11 seconds.

Print speeds range from 44- 54 characters per second in near-letter quality mode, to 220- 324 cps in draft quality, depending on which model you choose.

Each printer can create letters, spreadsheets, descriptive charts and professional graphs. For brilliant 7-color printing, you can get an easy-to-install optional color kit.

### Quiet, Reliable, Compatible.

Listen. The DX2000 printers are quiet. What's more, they can give you years of trouble-free printing without taking time off.

And that's not all. Each printer is compatible with the most popular software packages, using Epson® FX80, JX80, IBM® Graphics Printer® or IBM Proprinter® commands.

For pricing, more information and a demonstration of the DX2000 series or any of our complete line of daisywheel, dot matrix, band or laser printers, call. 800-626-4686.

Make the easy switch to Fujitsu printers.

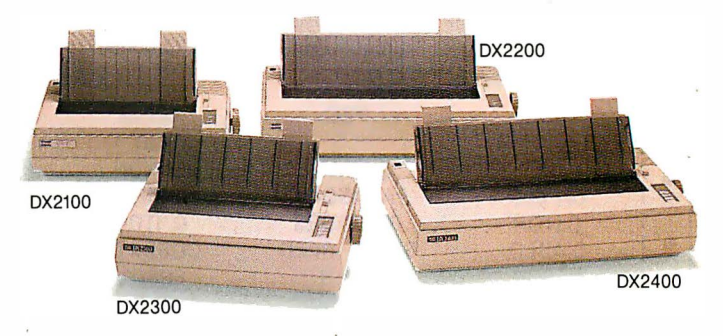

### A COMPANY WITH CHARACTER AND DRIVE

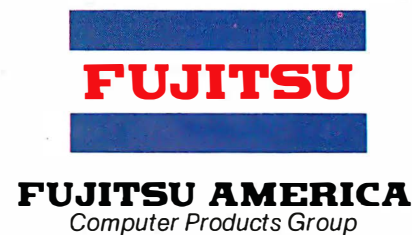

FOR MORE INFORMATION ON THE DX2000 SERIES PRINTERS, CALL 800-626-4686

rc1 1987 Fujitsu America, Inc. Epson FXBO and Epson JXBO are registered trademarks of Seiko Epson Corporation. IBM, Graphics Printer and Pro printer are registered trademarks of International Business Machines Corporation.

### CIARCIA FEEDBACK

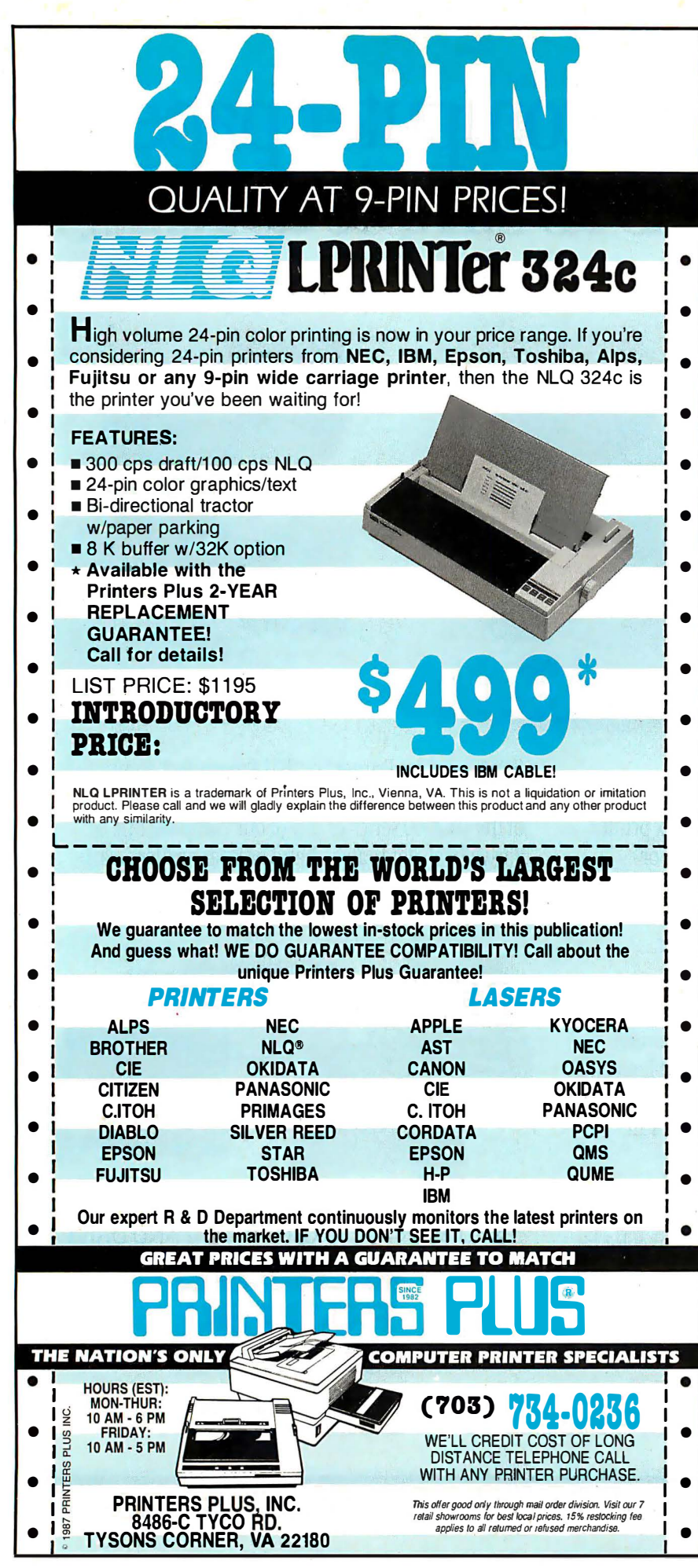

Speed, or any computer with an RS-232C port.

Despite the fact that "RS-232C standard" is kind of an oxymoron (like "military intelligence " and "government service "), the worst it might take to get two RS-232C devices talking to each other would be a little fiddling with cables and setting a software driver or two (e.g. , the MS-DOS command to set the baud rate). If you proceed this way, try to get copies of each device 's RS-232C port pin-outs. An RS-232C break-out box is handy, too.

Although I'm not sure what the Intelliwriter 's existing port is, if it is not RS-232C, then it is either a Centronics parallel port or a nonstandard port. If it is Centronics, you could design an RS-232C-to-Centronics converter using a microprocessor like the Intel 8751 or the Hitachi HD64180. For example, my articles on the HD64180-based SB180 contain all the basic information you need to build your own converter (see the September 1985 Circuit Cellar). Also, assembled RS-232C-to-Centronics converters are available at most computer stores or mail-order houses.

If the typewriter 's port is nonstandard, the mandatory step before proceeding to build your own RS-232C-to-whatever is to get technical documentation that describes the typewriter 's port signals, timing, and so on. However, the supplier may consider this information proprietary; if so, you are more or less locked into purchasing the company 's interface .

A couple of cautions. Typewriter print mechanisms are often not up to the severe duty cycle of computer printing. Does the supplier have anything to say about this? Second, it is likely that your favorite word processor, and other software, may not have a driver that takes full advantage of your typewriter. You 'd better ask the supplier what printer the typewriter emulates in terms of control codes, special functions, character sets, and so on.  $-$ Steve  $\blacksquare$ 

Between Circuit Cellar Feedback, personal questions, and Ask BITE, I receive hundreds of letters each month. As you might have noticed, in Ask BYTE I have listed my own paid staff. We answer many more letters than you see published, and it often takes a lot of research.

If you would like to share your knowledge of microcomputer hardware with other BITE readers, joining the Circuit Cellar/Ask BITE staff would give you the opportunity. We 're looking for additional researchers to answer letters and gather Circuit Cellar project material.

If you're interested, let us hear from you. Send a short letter describing your areas of interest and qualifications to Steve Ciarcia, P.O. Box 582, Glastonbury, CT 06033.

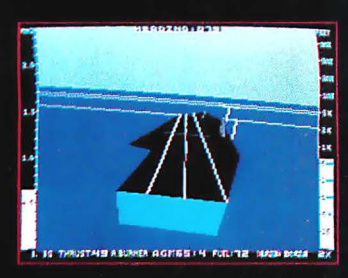

1985 - High-performance Jet flight simulator for the IBM, Commodore 64, and Apple II computers

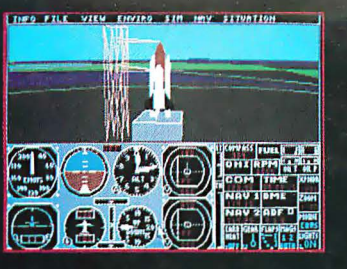

1987 - Expanding Scenery disk coverage; East Coast, Japan, & Europe

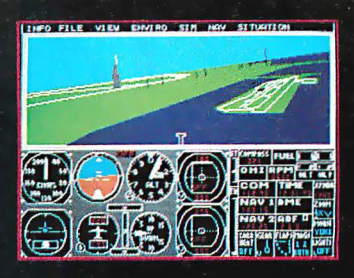

1986 - Flight Simulator II for the 68000 computers

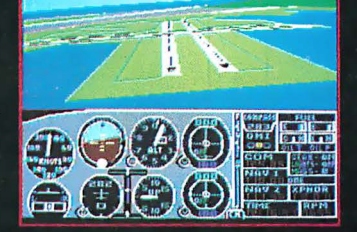

1982/1983 - Microsoft Flight Simulator & Flight Simulator II

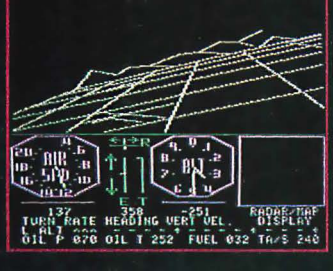

1979 - 3D graphics applied to the original FS1 Flight Simulator for the new Apple II and TRS-80 computers

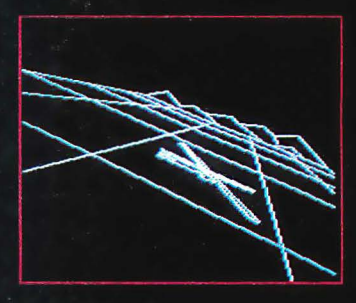

1977 - SubLOGIC's 3D graphics package in BASIC and M6800 **Assembly Language** 

# **Ten Years of Technology and Dedication**

Some say our technology has helped us define the state of the art in flight simulation. We believe our ten years of dedication have gotten us where we are today.

SubLOGIC's first black & white 3D graphics routines, developed in 1977, paved the way for our introduction to flight simulation and aerial combat gaming theory. Our second-generation Flight Simulator II was so well conceived that even we find it difficult to improve upon. Jet's spectacular land and sea battle scenarios set another classic milestone in state-of-the-art simulation gaming. Scenery concepts incorporated into SubLOGIC flight simulation products right from the start continue to evolve as we introduce new, more beautifully detailed areas of the world to explore. And coming in 1988 - a flight control yoke for even more realism!

We invite you to help us celebrate our first decade of success, and share in our anticipation of the next ten years to come. SubLOGIC tenth-anniversary promotional shirts and posters are available at your dealer or directly from SubLOGIC. See your dealer, or write or call us for more information.

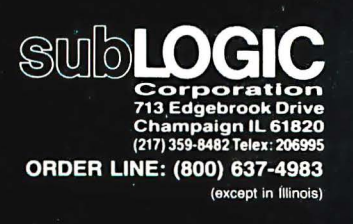

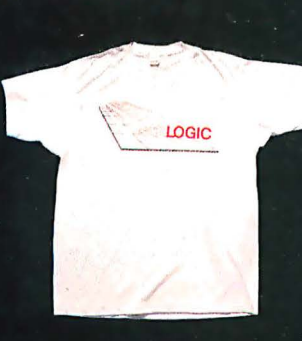

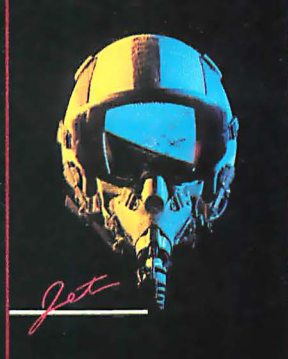

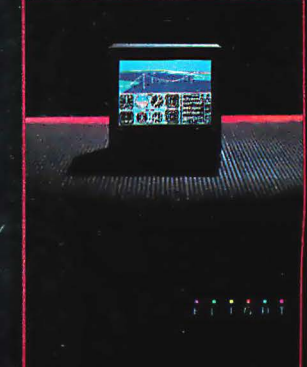

# **Tape Compatibility**

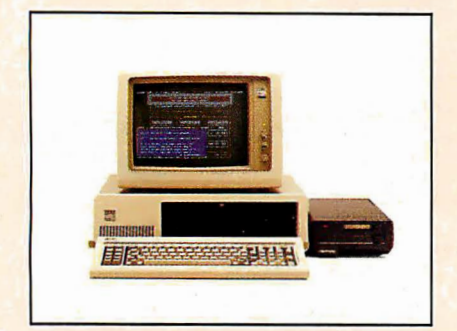

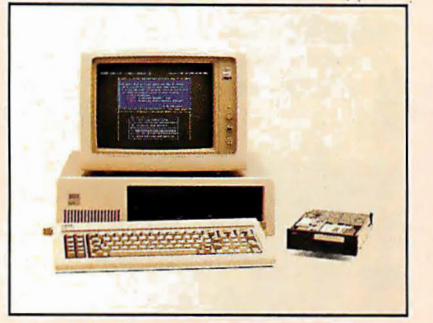

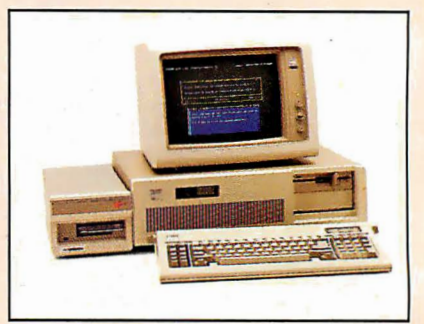

IBM PC IBM PC/XT IBM PC/AT

# Data Interchangeability

Everex extends its leadership in tape backup systems from the existing PC/XT/AT compatibles to the new PS/2 computer Models 30, 50, and 60. We are shipping new tape systems to provide you with complete backup protection against data loss resulting from disk failures.

The tapes recorded with PC/XT/AT compatibles using Everex software can also be read by your new PS/2 machines. Moreover, the data recorded at one site can be transported to a remote location for retrieval or can be safely stored for archival purposes.

## Multiple Models

Whether your preference is cassette or cartridge, we offer 12 different internal and external models ranging in capacity from 40MB to 125MB. If you currently have PC/XT/AT compatible computers, you may want an internal dedicated tape system. If you are switching to the new PS/2 computers, an external tape system may be ideal for your needs.

# Automatic

The world-renowned Scheduler™ program, included with our software, provides the priceless feature of backing up disk files at a predetermined time Automatically. Up to 8 events may be scheduled in advance so you do not have to be physically present to start the backup. The program even waits for you to complete your work before it initiates its operation.

EVEREX, EVER for EXcellence, IBM, PC/XT, PC/AT, PS/2, and Scheduler are trademarks and registered trademarks of their respective companies. ©1987 Everex Systems, Inc. All rights reserved.

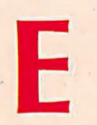

See Us at Comdex Booths H8206 & H7642 Las Vegas Hilton

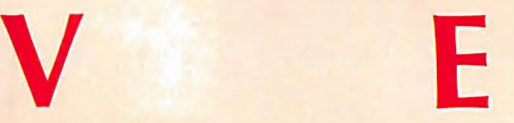

# Across The Board

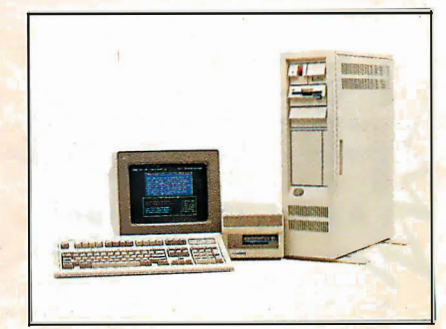

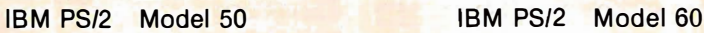

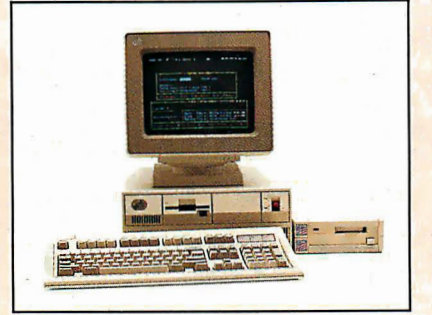

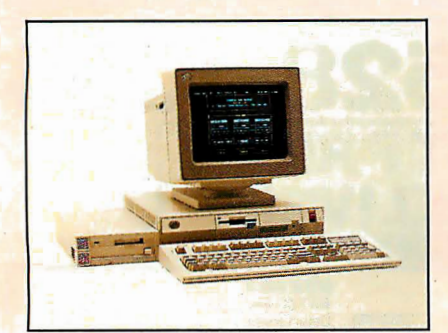

J. Servanne L.

EVEREX

IBM PS/2 Model 30

### Fast

Backup is performed at a streaming speed of up to 5MB/min so that even a 40MB disk can be backed up in less than 10 minutes!

## Reliable

The built-in data verification in the QIC-24 format assures data integrity. In case of an error, the data is automatically rewritten up to 16 times to insure its validity. Furthermore, the Everex tape software can optionally verify the data bit-by-bit for your complete satisfaction and peace of mind.

## The Total Solution

All systems are delivered with a drive, controller/adapter, cables, software, manual and a tape cassette/cartridge. The whole works for a small price! And our products are sold with a 1-year warranty of parts and labor. Our fully trained technical support staff is ready to assist you with any questions. Call us now. Buy Everex to compute with confidence.

For more information or the name of the Everex dealer nearest you:

In USA 1-800-821-0806 In California 1-800-821-0807

X

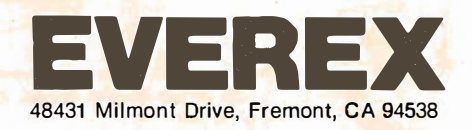

Over 150,000 tape controllers shipped.

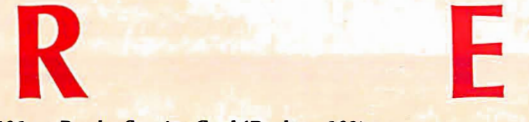

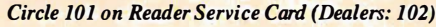

**TER WAREHOU** meur

# **Express Shipping** See Details Below

**CALL TOLL FREE** 

### **PRINTERS**

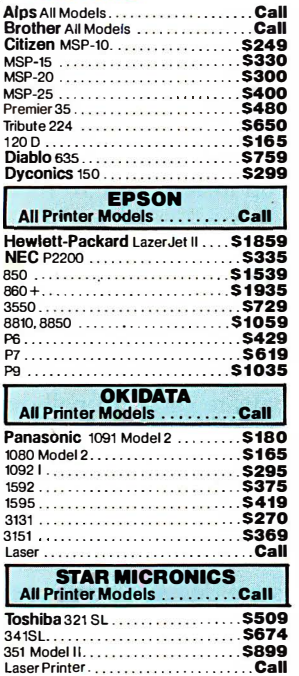

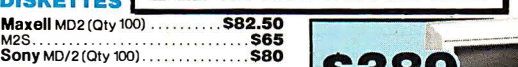

### **MONITORS**

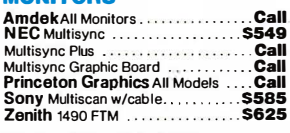

### VIDEO TERMINALS

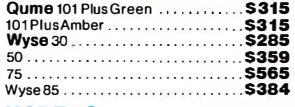

### MODEMS

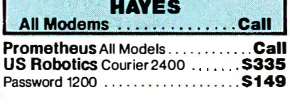

### DISK DRIVES

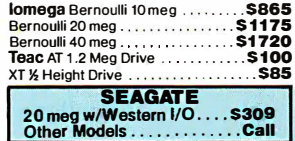

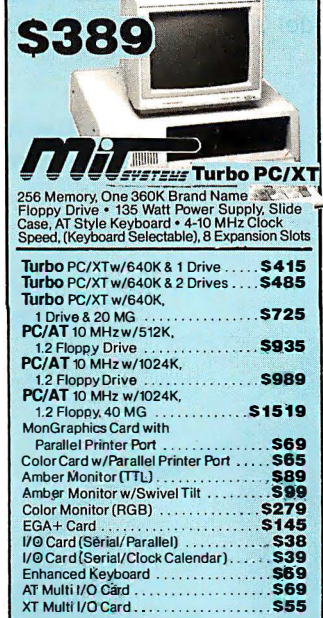

### BOARDS

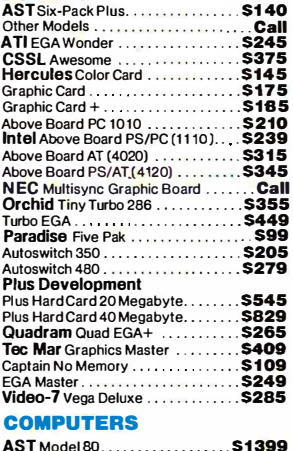

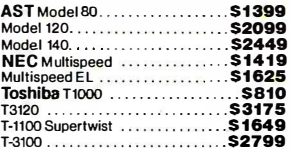

### **KEYBOARDS**

KB5151.. ............ ........ .\$145 KB5153 . . . . . . . . . . . . . . . . .. . . . ... \$235 KB101 . .... .. \$99

UTILITIES MS Windows. . ......... \$55 Copy ii PC. . .......... ...... \$19 1 DIR Plus. . ... \$46 Fastback . . \$80 Norton Utilities 4.0 . . . . . . . . . . . • . . . \$48 Printworks . Sidekick (Unprotected) . Sideways 3.1

Superkey . Xtree . SQZ . Brooklyn Bridge. ....... \$72 DATA BASE MANAGEMENT Clipper . . ............. \$375 Cornerstone . . \$53 dBase Ill Plus . . \$379 Extended Report Writer . . . . . . . . . . . \$175<br>Knowledgeman II PromoPack . . . . . . . \$285 Quickcode Plus. . . . . . . . . . . . . . . . . . **\$138** QuickReport . . .............. \$138 Reflex . . \$79 DB-XL . . ... 582 PFS: Professional File . . ... S 112

**R:Base 5000** 

### TRAINING

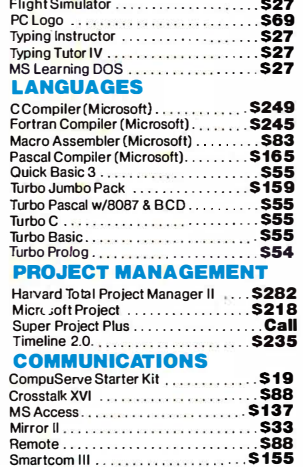

### **IBM PC and 100% Compatibles**

SOFTWARE

### INTEGRATIVE SOFTWARE

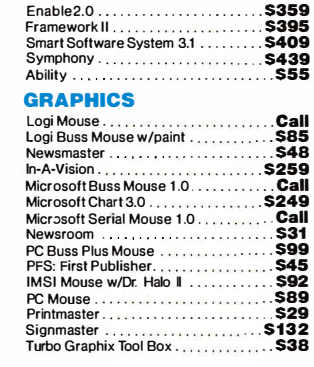

### WORD PROCESSORS

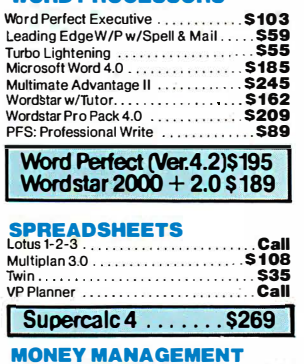

### MONEY MANAGEMENT Dollars & Sense w/Forcast . . ........ \$92

Tobias Managing Your Money . . . . . . . . . Call Many other titles available.

### CWF-987

...... \$36<br>...... \$47<br>....... \$53 ......\$25<br>\$46....

Circle 68 on Reader Service Card for MS DOS Products. (All others: 69)

 $.07$ 

To Place an Order: 1-800-528-1054 To Follow-up on an Order: 602-944-1037

8804 N. 23rd Ave.<br>Phoenix, Arizona 85021

Order Line Hours: Mon-Fri 7:00 a.m.-6:00 p.m. Saturday 9:00-1:00 Order Processing: 10:00 a.m.-3:00 p.m. Mon-Fri

 $System V.$ ........\$415

• No Charge for VISA and MasterCard • You Pay the Ground Shipping—We Pay the Air - Ground Shipping & Handling \$6.00 • Free Airappiles ONLY to orders<br>up to 10 its. & Over \$50. • All products carry a manufacturer swarranty.

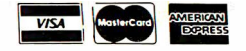

# BOOK REVIEWS

C: A REFERENCE MANUAL, 2nd ed. Samuel P. Harbison and Guy L. Steele Jr. Prentice-Hall Englewood Cliffs, NJ: I987 ISBN 0-13-109810-1 404 pages, \$3I

MICROCOMPUTERS AND PHYSIOLOGICAL SIMULATION, 2nd ed. James E. Randall Raven Press New York: I987 ISBN 0-88I67-292-0 287pages, \$32

T<sub>E</sub>X FOR SCIENTIFIC DOCUMENTATION Jacques Desarmenien, ed. Springer-Verlag New York: I986 ISBN 0-387-I6807-9 I98 pages, \$I9. 80

### C: A REFERENCE MANUAL

Reviewed by John Unger

S ometimes a reference<br>book gets to be known by its author's name rather than by its title. This honor was bestowed upon the first edition of  $C: A$  Reference Manual by those in the C language pro-

gramming community, where the book is often referred to as simply Harbison and Steele, or H and S. While other reference books on the language cover aspects of C as related to specific  $r_{\text{c}}$  computer systems or with respect to specific applications,  $C: A$ Reference Manual provides an in-depth view of C's many gray areas and addresses problems in syntax and structure of which few C programmers are aware.

Samuel P. Harbison and Guy L. Steele Jr. concentrate on giving a precise description of the C language. The book grew out of their effort to write a family of C compilers that would handle the same source-code programs identically on different computers-as far as hardware differences would allow.

 $C: A$  Reference Manual is not the kind of text you can read from cover to cover. The authors write in a rather dry, academic style; you '11 keep the book next to your compiler manuals rather than at your bedside.

### A Little Reminder

As a relative newcomer who has been actively writing C programs.for about 5 years, I frequently come across aspects of the

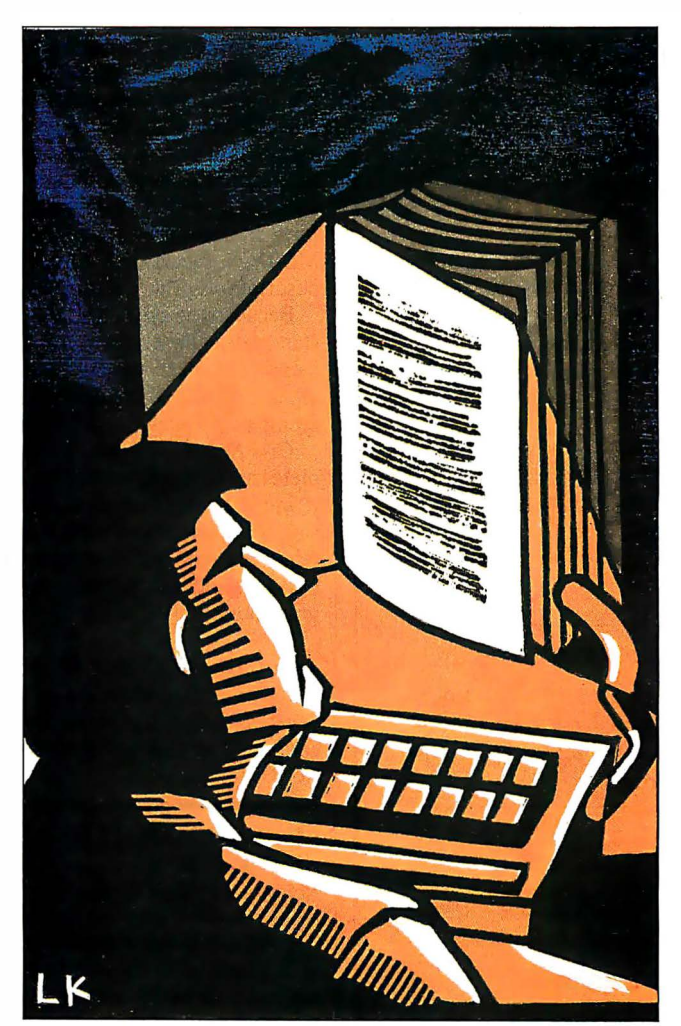

language that I don't know how to implement into my programs properly. The C language conference on BIX can be a big help, but what you need is not always available when you need it. That's when C: A Reference Manual becomes indispensable. I found that I could rely on it to give me an in-depth description of even the more arcane aspects of C. For example, I had written a fairly simple C program to manipulate some floating-point numbers. The program included such statements as

 $depth = 2.87;$  $velocity = 6.15;$ 

where depth and velocity were declared as floating-type variables. This program compiled and ran perfectly using Microsoft C version 4.0, but when I compiled it with the option /W2, which sets the warning level at 2 to catch automatic data conversions and missing returns in function definitions, I found the message warning 51: data convers ion. I couldn't figure out

what the problem was until I found in Harbison and Steele that in C all floating-point constants (e.g., the values 2.87 and 6. 15 in the statements above) are always type double. The compiler was telling me to be aware that I had mismatched types.

### Handy Numbering Systems

The book uses a systematic notation for each of its sections. For example, Chapter 5, entitled "Types," has a major section, 5.3, "Pointer Types," which in turn has its own subsection, 5.3.1, "Pointer Arithmetic." This type of organization makes it easy to find material in the book.

The authors make the process even more helpful by listing other pertinent references to the subject matter at the end of each subsection. For example, at the end of subsection 5.3. 1 is a series of references: "addition operator 7. 6. 2; assignment operators 7.9; conversion to pointers 6.2.7," and so on. The numbering system makes this cross-referencing easy to use and prevents you from having to flip back and forth to the index. It also means that you can start reading almost anywhere in the book; continued

IJlustrated by Les Kanturek

# Hard Locks for Soft Parts.

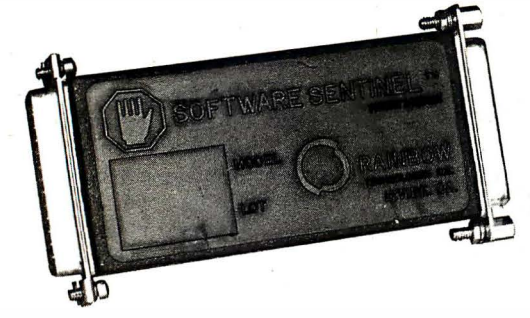

At Rainbow Technologies, we think protecting software developers' investments is very serious business. That's why we designed the first fully effective security solution for software running on PCs and other computers.

Our family of virtually impenetrable Software Sentinel hardware keys provides the highest level of software protection the developer can get. While remaining invisible to the end user.

Take a look.

! ..

### Key Sentinel Family Features.

Prohibits unauthorized use of software  $\Box$  No need for copy protection  $\Box$  Unlimited backup copies  $\Box$ Virtually unbreakable  $\Box$  Pocketsize key  $\Box$  Transparent operation  $\Box$  Transportable

### Software Sentinel.

- 0 Runs under OOS and Xenix, on IBM PC/XT/AT and compatibles
- 0 Algorithm technique (Never a fixed response)
- 0 Serial or parallel port version
- 0 Minimal implementation effort
- O Higher level language interfaces included
- o 100 times fasrer than fixed. response devices ( lms)

### Software Sentinel-C.

- O For developers who want to customize or protect multiple packages with one device o 126 bytes of non-volatile
- memory that is programmed before shipment of software
- $\odot$  We supply a unique programming adapter for programming the unit
- 0 Higher level language
- interfaces included
- 0 Runs under OOS on
- PC/XT/AT and compatibles 0 Parallel port version only

### **Software** Sentinel-W.

- 0 Designed for workstations, supermicros and minicomputers
- 0 Serial port only (modern-type)
- O Algorithm technique
- O We provide detailed interface specifications: Developer
- creates a port driver O Interface requirements: 25 pin DB25P or DB25S;
- RS232/RS422/RS423 O Only signals used: DTR & RTS from computer; signal ground; DSR or optional DCD from Software Sentinel-W or external device. TXD, RXD, CTS, R1 passed through.

**Call For Software Sentinel** Evaluation Kit Pricing.

International Distributors Wanted

**RAINBOW TECHNOLOGIES** 

using the cross-references, you can refer to previous sections pertaining to the subject matter.

### Proposed Standard

An important chapter describes the Draft Proposed ANSI C standard and how it differs from the implementation of C described in the rest of the book. Because the sections in this chapter use the aforementioned numbering system, they provide ready references to the original subsection where the feature of ANSI standard C being discussed was first described.

The text focuses on the use of the C language in its fully implemented form found on Unix systems, but it does not emphasize features of the language that are specific only to Unix. One aspect of the book that sets it apart from other references to the language is its description of "standard libraries" that have become part of the language on Unix and that are included in some form in compilers found on other operating systems, such as MS-DOS. Nearly 100 of the book's 404 pages are dedicated to descriptions of the library functions.

Because the book also describes the draft proposed ANSI C standards, the chapters on the standard C library functions clearly indicate which library functions currently used are either not part of the draft proposed ANSI standards or are implemented somewhat differently in those standards.

C: A Reference Manual lives up to its advertisement as a complete treatise on C written with an emphasis on being up to date. It includes the best description of the Draft Proposed ANSI standards integrated with normal C that I have seen. It is certainly not required reading for someone just starting to learn C, but I would recommend it to all serious C language programmers.

John Unger (P.O. Box 95, Hamilton, VA 22068) is a geophysicist who uses computers to study the structure of the earth 's crust in earthquake-prone regions of the eastern U. S. He can be contacted on BIX as "reviews2."

### MICROCOMPUTERS AND PHYSIOLOGICAL SIMULATION

Reviewed by Karl S. Wittman

A re computer simulations worth the effort? In Microcom-<br>puters and Physiological Simulation, James E. Randall elegantly demonstrates that good instructors cannot afford to overlook this teaching tool. His purpose is not to hand over ready-to-run computer programs, but rather to show instructors how to build their own software. In doing so, Randall has written a primer of concepts, techniques, and examples for microcomputer users to adapt to their own particular applications. The author's subject, quantitative physiology, is tailor-made to illustrate the way in which teachers can make the transition from using mechanical models and analogies to creating and using computer models of complex living organisms.

### Simulations and Education

While educators find microcomputers an attractive supplement to traditional didactic strategies, many are not aware of the significant potential of computer simulations. Publication of commercial discovery-based software, with its emphasis on student control of the learning process, has begun to stimulate interest in simulations. Students can more clearly visualize complex interactions, and teachers can produce what Randall calls "dynamic illustrations" of phenomena not normally possible in the classroom.

Even if teachers want to use computer simulations, there are continued

 $\frac{1}{2}$ 

·' ' ] f 'i · . ..

# · FOR \$199 YOU'LL GET ALL THE INSIDE INFORMATION YOU CAN HANDLE.

Introducing our PM2400 half-card modem . Thanks to advanced surface mount technology you get full card features and capabilities on a IBM PC; $^M$  XI; $^M$  AI  $^M$ compatible half-card .

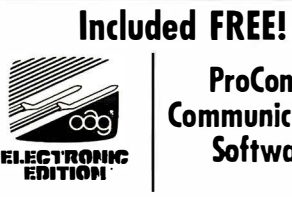

ProComm **Communications Software** 

The product is right. The price is right. So, your next question is likely to be, ''Is the PM2400 half-card<br>modem Hayes™ compatible?'' Our answer is an unequivocal "Yes! WE GUARANTEE IT!" The PM2400 is so compatible, in fact, that even Hayes' own SmartCom II™ can't tell the difference. Now, here's a quick run-down of what \$199 buys:

- 0-300, 1200, and 2400bps operation.
- Automatic adaptive equalization for consistent error-free transmission.
- Auto answer mode.
- User modifiable non-volatile RAM.

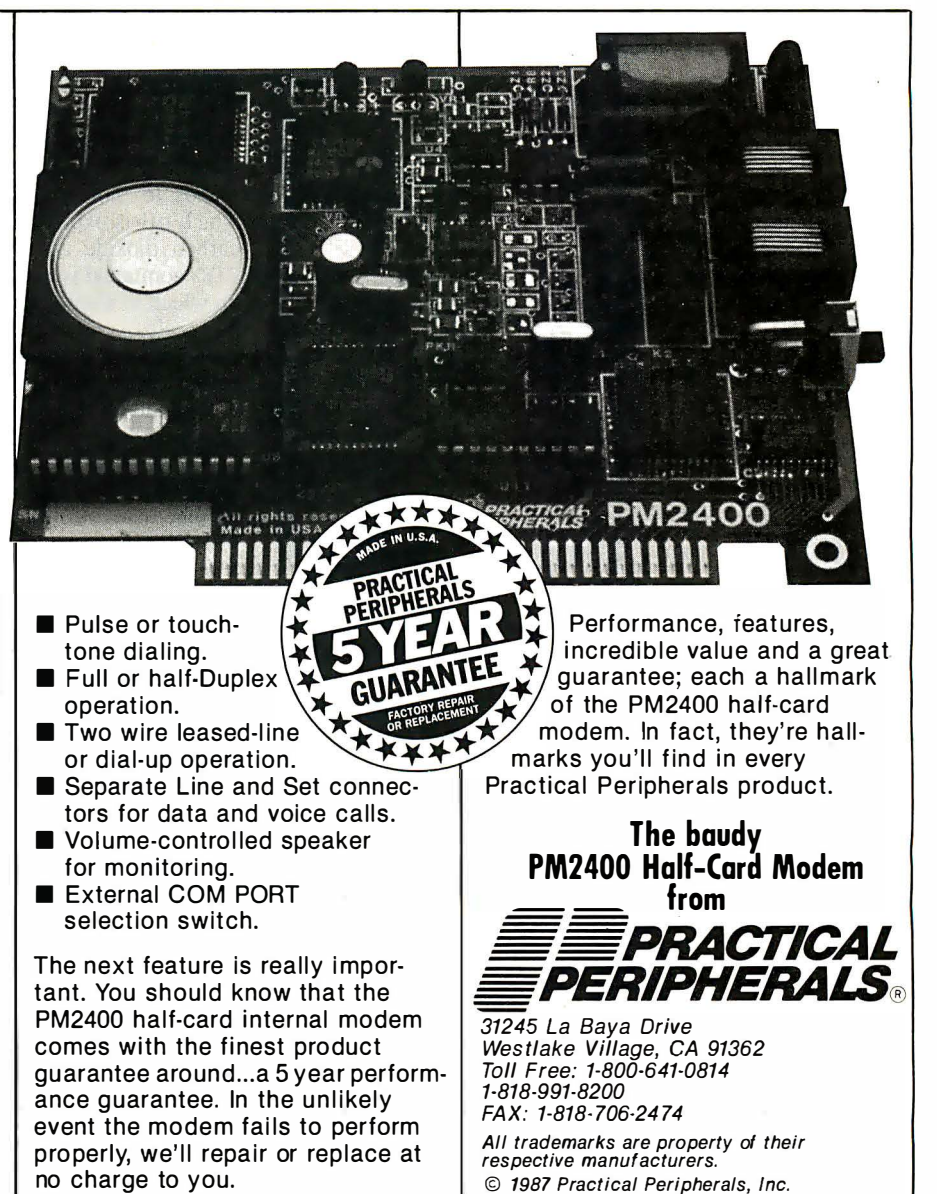

# Quaid Analyzer the tool that created **CopyWrite**

Now you can debug your own programs with a professional quality debugger the one that unraveled every form of copy-protection used on the PC.

With the Quaid Analyzer, you can:

- $\Box$  See occurrences of any interrupt, with its meaning shown on the screen.
- $\Box$  View memory as text or instructions, scrolling as easily as you do with an editor.
- $\Box$  Run until a memory location or I/O port is changed.
- $\Box$  Protect your hard disk from accidental destruction.
- $\Box$  Analyze software without the source, even when it uses countermeasures to thwart tracing.
- $\square$  See all stages of the boot load.

### We kept the Quaid Analyzer off the market to avoid helping publishers with copy-protection. Now that copyprotection is gone, we can sell it to you.

The Quaid Analyzer is a software tool occupying 100K bytes. It runs on any IBM PC and most MS-DOS systems without hard ware modification.

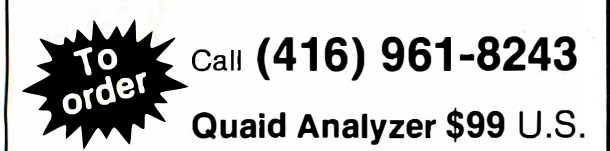

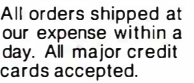

or return coupon to: 45 Charles St. East Third Floor, Dept. 605 Toronto, O ntario. M4Y 1 S2

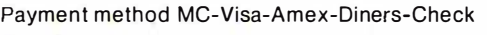

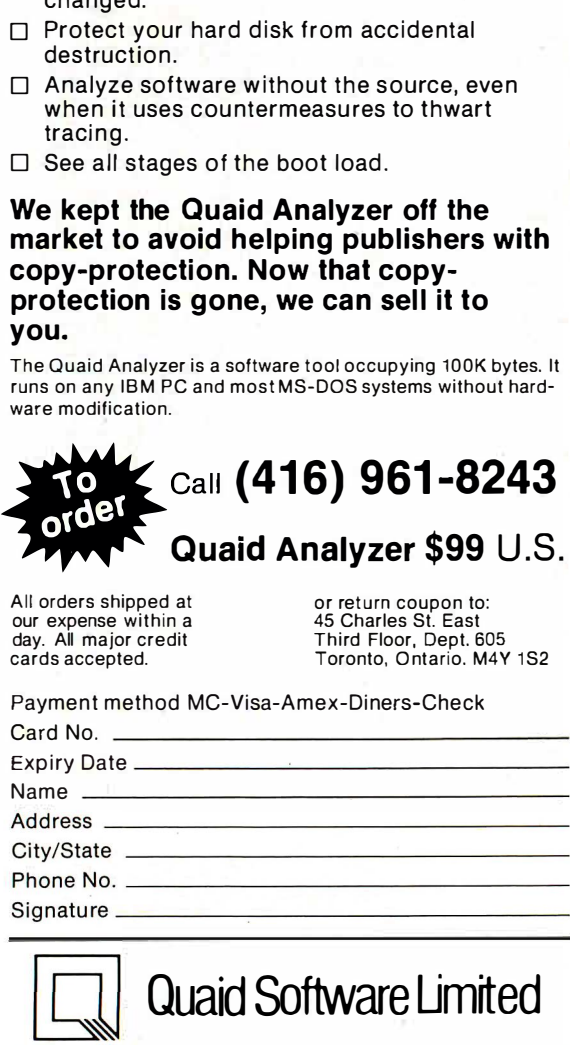

Ask about Disk Explorer the program that takes over where Quaid Analyzer leaves off.

Quaid Software Limited

few quality software products available, and those may not target a teacher's specific requirements . As Randall points out, the most effective simulations are likely to be personally developed by a teacher, since these programs spring directly from specific instructional needs and teaching style.

### BASIC as a Simulation Language

Randall uses BASIC, as implemented on MS-DOS personal computers, to develop his simulation software. In his view, BASIC is adequate for most models that teachers will prepare, although he concedes that extensive simulations with large memory needs and procedural structures will require a more sophisticated language. Nevertheless, the author maintains that BASIC can produce highly structured programs, and he guides readers through the development of subroutines emphasizing disciplined use of branching operations, data types, and userdefined functions.

Computer simulations are useful only if students find them easy to operate and understand. Randall contends that graphicsbased software can achieve these goals. Microcomputers make graphics programming accessible because BASIC has built-in color graphics extensions. With little additional training, a programmer can add a more realistic representation of physical phenomena. Moreover, when you connect the computer to a dot-matrix or laser printer, a hard copy of the screen can be quickly put in the student's hands .

The book contains many programming techniques illustrated by actual applications to physiological phenomena. For example, Randall shows how to combine VIEW and WINDOW commands to plot a typical Henderson-Hasselbach equation in which pH is expressed in terms of arterial partial pressure of carbon dioxide and arterial bicarbonate concentration. The VIEW command is used to select a portion of the monitor screen on which to display the plot, and the WINDOW command sets the plot scale.

Randall takes considerable care to guide the reader through each component of a simulation. For example, he not only provides code for a complete plot subroutine, but he also thoughtfully suggests sources for adapting this and other subroutines to the reader's own work. In fact, one of the book's strong points is its provision of relevant and recent references following each chapter.

### Microcomputers and Models

Randall's book focuses on the development of a satisfactory computer simulation as a two-part process: formulation of a mathematical model that accurately describes the physiological mechanism, and successful translation of the model to a computer program. Simulation programmers are acutely aware of the problems involved in converting mathematical concepts to the discrete computational methods of the computer. While transfer from the precision of algebraic expression to the approximation of digital computations harnesses the brute-force ability of the computer to perform repetitive calculations, this same iterative process can introduce serious computational errors and distortions.

Randall is especially cautious about advising novice programmers of the traps to which they might fall prey. For example, he is clearly aware of the trouble microcomputers have with truncating and rounding numbers, and he shows his readers how to minimize these problems . He also takes care to point out that simulations of continuous physiological processes can be approximated by solutions of mathematical iterations only at finite periods of time. When these values are plotted graphically on the CRT screen, he says, 'The honest thing to do is to place a point indicating the value of the solution at each time position.' continued

# Now go 17,400 bps in under \$1000.

# The new Courier HST modem.

PC Magazine calls USRobotics' Courier HST,<sup>™</sup> "the top price-performance ratio at 9,600 bps." Now we've made it almost twice as fast without raising the price.

Our new full-duplex High Speed Technology dial-up modem with MNP<sup>™</sup> Level 5 data compression is totally AT command set compatible, delivering data at up to 17,400 bps. And automatic fall-back/ fall-fotward always assures the fastest speed possible. Courier HST reduces phone line costs every time you use it.

When you buy an HST modem, you get USRobotics' more than 10 years of modem experience gained

through sales of over half-a-million modems. We're an organization that will support you and grow with your needs.

PC Week says, "USRobotics' Courier HST produced the most impressive test results based on the modem's suitability to both file transfer and interactive applications."

Other modems talk about speed. Courier HST delivers. Get your hands on one .. . fast!

Free Warranty Extension! Buy an HSf before December 31, 1987 and receive a 3-yearwarranty extension FREE. A \$50 value. •

Call 1-800-DIAL-USR  $_{49}^{Ext.}$ In Illinois (312) 982-5001

MNP is the Microcom, Inc. trademark for Microcom Networking Protocol. a public domain error.control protocol.

Circle 309 on Reader Service Card (Dealers: 310)

**The Intelligent Choice in Data Communications.** 

8100 McCormick Blvd., Skokie, Illinois 60076. "Total warranty including extension: 5 years

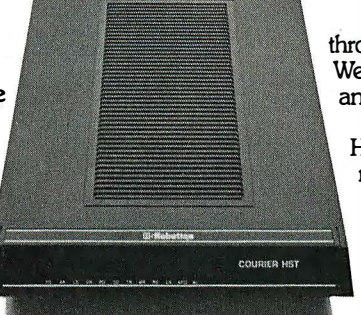

Here's a solid investment tip. For a great value in a quality PC compatible, you owe it to yourself to see Hyundai's new line of computers. Such as the 8.0Mhz Super-16T.

Its low price buys you standard features like 640KB RAM, six I/O slots, serial and parallel· ports, and a real time clock with battery backup.

But that's just the tip of the iceberg. Because the Super-16T also comes with Electric Desk- the integrated software package that gives you all the programs you need on a single disk. Word processing, spreadsheet, data base, spellchecker, communications, plus 197 printer drivers.

he tip

What's more, the Super-16Talso

comes with the longest warranty · in the business. And is serviced by a nationwide network of speciallytrained Hyundai dealers. Just the kind of support you'd expect from a world class company that's \$14 billion strong.

You'll also find this same kind of value with Hyundai's small

2

ott

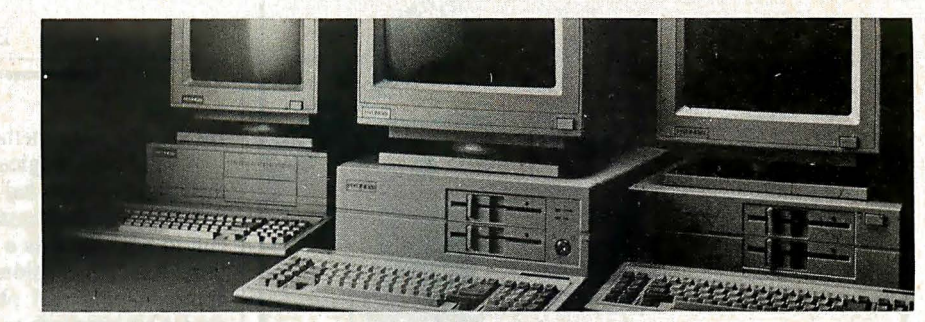

footprint Super-286C and diskless PC Terminal, too.

On the surface, all PC compatibles may look alike. But get beneath it, and you'll discover one company clearly gives you more for your money. Hyundai.

For the Hyundai dealer nearest you, call 1(800) 544-7808.

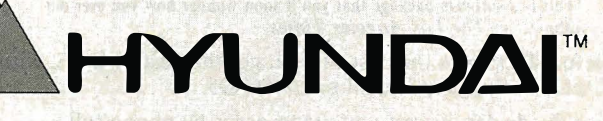

Circle 130 on Reader Service Card

C1987 Hyundai Electronics America 4401 Great America Parkway Santa Clara, CA 95054 1(800) 544-7808<br>Trademarks: Electric Desk/Alpha Suftware Corporation: XT&AT/IBM. Inc.

best of a chief in society. chain admostrative and television and to en silaan di k

**SERVICE** 

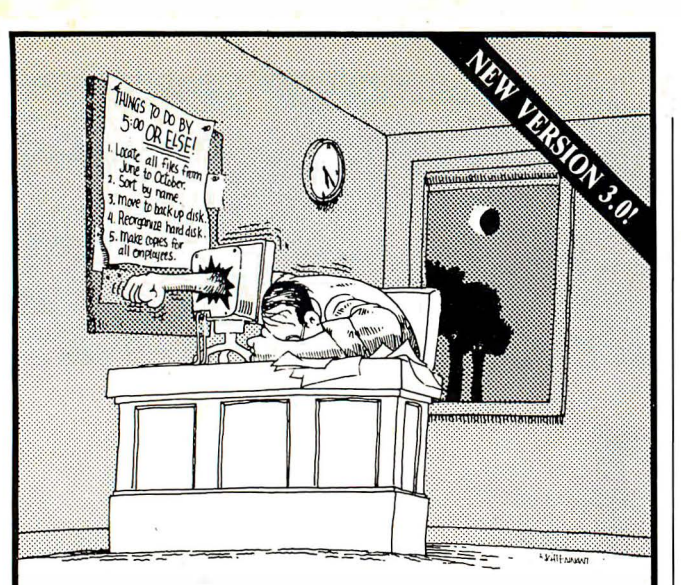

### If working with DOS was easy, you wouldn't need TopDOS!

Let's face it: working with DOS can humble even the most advanced user. Which is why we created TopDOS.

' 'As a program thai offers to improve DOS, TopDOS is a marvel." - JnfoWorld

TopDOS makes working with DOS simple by providing a RAM-resident full-featured text editor, enhanced command-line editing, on-line help for DOS commands, and a dynamic TREE command that instantly displays your hard disk directory structure and provides simple point-and-shoot commands to copy, delete, move, edit and execute files.

'One way to make DOS better, if not the best, is a product called TopDOS. Its HISTORY command, which lets you replay previous DOS commands, is wortb the price of admission alone ... - Business Software

TopDOS makes working with DOS easy by adding UNIXlike features such as a HISTORY command, a MOVE command for moving files between directories, an ALIAS feature for creating custom DOS commands, and the fastest WHEREIS command 'thereis' for instantly locating files.

"TopDOS is a well-designed, well-executed product. II comes with an excellent manual and quick-reference card, augmented by on -line help." - PC Tech Journal

Top DOS even makes working with DOS 'fun' with tricks like auto-command and filename completion, a transposition command in case you type "coyp" instead of "copy", keyboard macros, automatic screen blanking, EGA support in 43 line mode and much more.

"This is a software package thai you'll soon wonder how you ever did without."  $-$  The Los Angeles Times

Before DOS gets the best of you, get the best of DOS, with TopDOS. Suggested retail price: \$69.95.

For the dealer nearest you, or to order by phone call

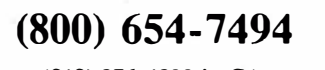

(818) 376- 1322 in CA. 30-Day, Money-Back Guarantee.

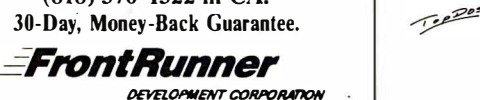

-------------

1 4656 Oxnard Street, Van Nuys, CA 91411

TopDOS runs on any IBM PC/XT/AT or compatible with DOS 2.0 or later.<br>Requires 40K. NOT Copy Protected. All orders add \$3.00 shipping. CA residents add<br>6.5% sales tax. Send \$5.00 for demo disk.

MS·DOS is a trademark of MicroSoft. IBM is a registered trademark of International Business Machines. UNIX is a trademark of Bell Labs. Top DOS is a trademark of FrontRunner Development Corporation.

He illustrates the method using the PSET command.

A valid physiological model should fully reflect actual values that might be expected in a living system. Often, functional relationships are mathematically nonlinear and can be more difficult to reproduce as a simulation than as a simple linear solution. Randall considers various mathematical alternatives to approximating real physiological systems while showing .the reader his approach to optimizing the processing speed and accuracy of the formulations.

### An Example of Model Development

A nephron is the basic structure in the kidhey that concentrates nitrogenous end products of protein digestion and eliminates these wastes as urine. Randall's model of the process of producing urine takes into account the biological mechanisms that allow molecules to selectively cross cell membranes, the regulation of local osmotic pressure gradients, and the action of antidiuretic hormones on nephron-collecting duct permeability. His model also permits the student and teacher to manipulate such variables as blood plasma osmolarity, molecular filtration and transportation rates, and cell membrane permeability values.

Randall's approach to this simulation is typical of the way he handles the task of describing various models he uses in his own teaching. He believes that clear conceptualization of the physiological phenomenon leads to a precise mathematical statement of the model. He provides the reader with a broad view of the model, describing each important variable followed by consideration of characteristic relationships between and among the variables as expressed in mathematical terms.

### A Valuable Sourcebook

Microcomputer and Physiological Simulation is a valuable sourcebook of ideas and techniques for teachers who are willing to put some effort into writing their own simulation software. Although the book is directed toward quantitative physiology, teachers of any subject with mathematically describable phenomena might benefit from it. I particularly like the author's writing style. Despite the very technical nature of the book, Randall expresses himself clearly, precisely, and in a personal way so that I almost felt as though I was getting a one-on-one tutorial.

It may appear contradictory that the only substantive fault I find with the book is also one of its chief virtues. Randall's intent is to help teachers who are new to programming and to simulations. In doing so, he does not provide full program listings but uses his book as a vehicle for demonstrating the process from concept through validated simulation.

I recommend Microcomputers and Physiological Simulation to anyone seriously interested in learning about computer simulation as a practical educational tool.

Karl S. Wittman (8 Reid Place, Delmar, NY 12054) is a technical writer who covers the allied health and education fields as affected by computer technology.

### T<sub>E</sub>X for Scientific Documentation Reviewed by Alan Hoenig

The public domain typesetting program T<sub>E</sub>X is one of the more interesting pieces of software floating around. Given form by Donald Knuth of Stanford University, TEX is capable of far more versatility and virtuosity than just about any other typesetting system, whether driven by computers or operated by humans.

Devotees of  $T<sub>E</sub>X$  in this country form a small but enthusiastic continued

### New Features: \_

- $\bullet$  Compatibility with most other CAD systems large and small (DXF and IGES, lnpiit and Output included at no extra charge).
- $\bullet$  Compatibility with virtually all desktop publishing systems is included at no extra charge.
- Expanded Memory Support is now provided to utilize the full power of your PC/AT.
- Several new character fonts are now provided at no extra charge.
- More than 100 new drawing features are now provided at no extra charge.
- Symbol libraries with more than 500 symbols are included at no extra charge.
- A Bill of Materials utility is provided at no extra charge.
	- DesignCAD provides complete support for the IBM System/2.

### Same Quality:

- DesignCAD has all the features and capabilities of ProDesign II- normally found only in CAD systems costing thousands of dollars.
- DesignCAD, like ProDesign II, has unparalleled ease of use.
- DesignCAD, like ProDesign II, has unprecedented dot matrix print quality.
- Design CAD supports more than 200 printers, BO plotters, and virtually any mouse, digitizer, and display compatible with the IBM PC.

### Call or write for a FREE DEMO DISK: American Small Business Computers

### 118 South Mill · Pryor, OK 74361 · 918/825-4844

More than two years ago, we introduced the leading low-cost (under \$1000) CAD system, ProDesign II. It was priced at \$299. Since that time, more than 1000 enhancements have been added to the software, making ProDesign II the price performance leader in CAD.

Now, Pro Design II has been renamed DesignCAD and packaged with more than \$400 worth of supplementary software, including symbol libraries, file transfer utilities, and materials list programs. We added more than 1 00 enhancements to the software, making DesignCAD an extremely powerful CAD system at any price.

We were at a loss, however, when it came time to set the price. We considered pricing DesignCAD at \$999. We thought about reducing the price to a low \$599. We talked to industry experts. We met with marketing consultants. We performed calculations on the finest spreadsheets money can buy. Then, in the great American tradition, we said "Aw . . . What the Heck!" DesignCAD is priced at \$2g9!

> Pro Design II is now **Design II** is now **Design II** Still Only \$299! Circle 16 on Reader Service Card 37.38 40 41 42 44 45 44 45 46 50 51 52 53 63 63 63 63 63 63 63 63 63 63 63 64 65 65 67 68 69 69 69 6 MOUNTING USING DESIGNCAD DRAWN , 10 11 10 14 15 16 17 18 19 20 21 22 23 24 25 27 28 29 30 31 32 34 . **BRIVE SHAFT**  $\overline{15}$

### BOOK REVIEWS

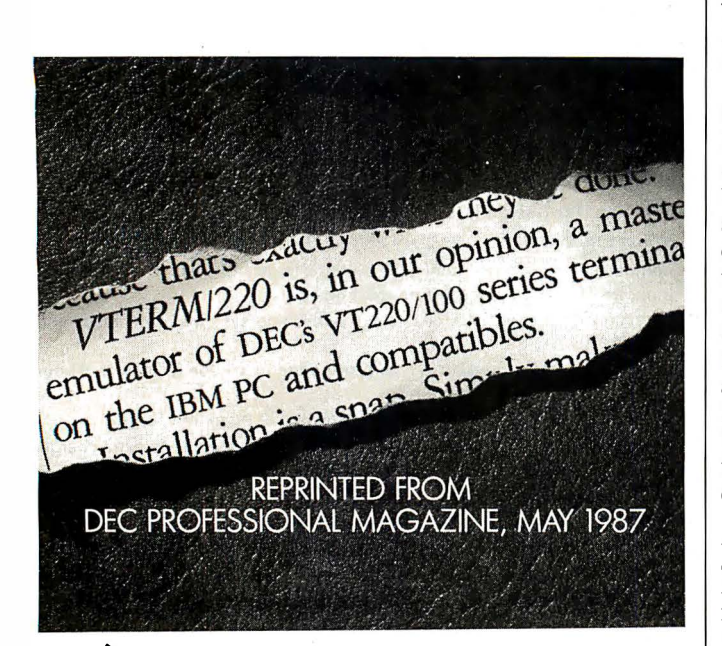

### (WITH REVIEWS LIKE THESE, WHO NEEDS CLEVER HEADLINES?)

Find out why magazines like DEC Professional and PC Week and over 60,000 PC users appreciate the convenient yet powerful features of VTERM/ 220, VTERM III and VTERM/4010.

Send in this coupon to see for yourself the most functionally complete emulation

or Tektronix 4010 terminals. of DEC VT220, VT100, VT52<br>or Tektronix 4010 terminals. **VTERM**\*

|<br>|<br>|

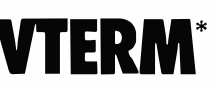

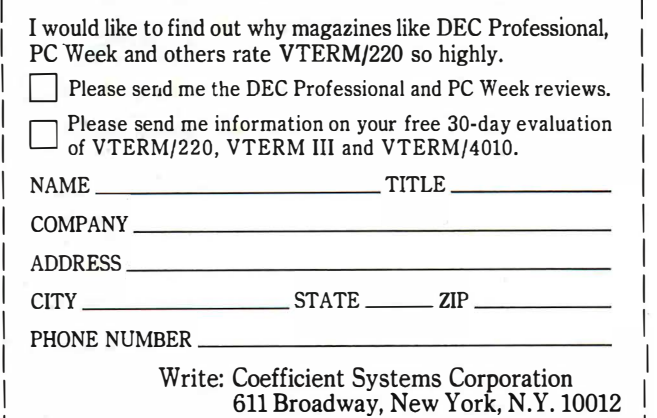

L \_\_\_\_\_\_\_\_\_\_\_\_\_ \_\_\_\_ � or call (212) 777-6707 ext 412<br>FAX: (212) 228-3137 TELEX: 650319  $\text{FAX:}$  (212) 228-3137 TELEX: 6503156498 PVTERM refers to VTERM/220, VTERM Ill and VTERM 4010 from Coefficient Systems Corporation.

group that operates along informal lines. Our European· counterparts are far more structured, and hence we have  $TEX$  for Scientific Documentation, the proceedings of a second European conference devoted to  $T_{E}X$ .

### Some Disappointments

Lots of interesting papers appear within this volume of proceedings, but there are some disappointments. For example, the book's title, while wholly accurate, is entirely misleading. Despite the stated theme, the conference planners seem to have accepted papers concerned with any aspect of  $T_{E}X$ . Only two or three papers (out of 16) address the title  $T_{\rm E}X$  for Scientific Documentation. Rather, it is  $TEX$ 's idiosyncrasies that seem to have set the de facto theme for this meeting. Focal points include the fact that  $T_{E}X$  is not WYSIWYG (what you see is what you get) and is batch-oriented. Second, because of  $TEX$ 's unique nature, it takes a competent programmer to achieve fancy effects. Finally, can  $TFX$  work with non-English text? Based on the spirit of these papers, the conference should have been titled "Nonstandard T<sub>E</sub>Xnical Environments."

Most of these papers describe front ends, back ends, interactive shells, and what have you that fit over, on top of, or under  $TEX$  to make  $TEX$  work in a friendlier or easier way. And here's another disappointment: Some papers fail to distinguish between work contemplated, work in progress, and work completed. Occasionally, it is unclear precisely at which workstation or microcomputer these implementations are aimed. Finally, and most frustrating, is the lack of information about the availability of the software; how can we in the U.S. get our hands on this stuff? Some of the packages sound good (and work quite well, or so I understand from attendees of the meeting). But reading these proceedings is like leafing through a catalog from which all prices and ordering information have been excised.

My final negative comment—and one that I'm not sure is even fair—pertains to the uneven quality of the writing. Many of the papers read just like documentation. Although English was the official language of the meeting, it is clearly not the native language of many contributors.

### What TEX Can Do

Nevertheless, if you are TEXnically-oriented, you will be pleased to dip into this book. You will want to know what kind of work is being done with  $TEX$  to make it work in ways presumably not intended by its creator. For example,  $EasyTeX, a$ product of Milanese scientists, provides a series of menus from which you create equations for your document. The equation will appear on-screen as you specify it, while genuine  $TEX$ code is generated behind the scenes.

Another example: When running the University of California at Berkeley's VORTEX system, you see your source text and previewed typeset copy on separate windows on your monitor. You can edit either window, and changes from one automatically propagate to the other. (Is this true on-line  $T<sub>E</sub>X$ ?)

### Good Quality

1

A problem with other proceedings—but not this one—is the poor quality of the printed page. Typescripts are usually collected and photographed for printing as is, and sometimes the sacrifice of professional appearance for speedy communication is a reasonable one. Fortunately, all the authors prepared their papers using TEX. and the result is a volume characterized by a uniform and professional appearance.  $\blacksquare$ 

Alan Hoenig (17 Bay Ave., Huntington, NY 11743), a professor of mathematics at John Jay College of Criminal Justice in New York, is a  $T$  $E$ *X* consultant.

# AUTOMATED BILL PAYING. AUTOMATIC REPORTS.

Quicken finishes all this in under 5 minutes! SCOTT & COOK Duestr Revoir<br>1/1/97 Tuxouse 7/30 **EROWN** INCOME AND EXPENSES **Signs Ouicken**  $\begin{array}{cccc}\n\frac{\partial^2 \mathbf{u}^T \mathbf{u}^T \mathbf{u}$  $145 -$ **CATEGORY DESCRIPTIO**  $7.433.6$ <br> $325.$  $\frac{433.64}{500.00}$ anties editing  $7.400.77$ <br>0.00<br>121.43 CONE  $-752.40$  $7.522.20$  $-159.2$ TOTAL INCOME EXPERSES  $\begin{array}{l} \overline{f_{\rm model}}\\ \overline{f_{\rm model}}\\ \overline{f_{\rm model}}\\ \overline{f_{\rm model}}\\ \overline{f_{\rm model}}\\ \end{array} \begin{array}{l} 2.3351\\ 2.3151\\ 2.152\\ 2.102 \end{array}$ 1452  $333.70$ 226 0<br>216 0<br>21月 huly easy-to-us  $\frac{47}{276}$ <br>276<br>482 BROWN,  $6.865.5$  $7,506.81$  $7,485.92$ moviet C  $rac{1}{652.47}$  $-1 - 1$ TOTAL.  $36.28$ OVERALL TOTAL National Office Suppl

ntroducing Quicken\* Version 2—<br>absolutely the fastest, easiest way to write checks, keep financial records, track income and expenses, budget, and manage your cash flow. It's ideal for business or personal use.

### **Now, Finish Financial**

**Chores in Seconds.** 

Quicken completes your financial work 4 to 8 times faster than ever before:

- Analyze budget vs. actual expenses by month for 12 months: 4 seconds
- Look up a check you wrote 1000 checks ago: 1 second
- Write and print 20 checks and update all records: 3 minutes
- Compile an itemized list of tax deductions for the year: 3 seconds

How can it be so fast? Quicken uses indexed files and speed-optimized C and assembler code-the very latest in high-speed technology.

### So Automatic, It Eliminates Work. Quicken's fully automatic design features instant "macros" that eliminate repetitious clerical work. Macros remember

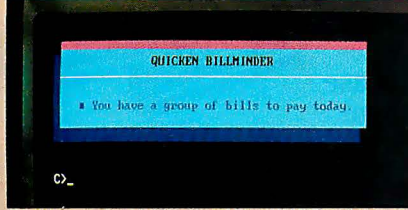

### Quicken remembers the bills you forget.

your bills, print your checks, and update all records automatically. All you do is sign the checks.

In fact, Quicken is so automatic it reminds Circle 139 on Reader Service Card

you when to pay bills even if you forget to use it! Simply turn on your hard disk PC, and Quicken's pop-up Billminder' appears when you need to pay bills.

### **No Need to Alter**

### **Your Bookkeeping Procedures.**

Quicken is easy to use because it works just like your checkbook. There's no need to change your bookkeeping format or<br>learn anything new—no accounting jargon, no "debits" no "credits"

Quicken also comes with comprehensive on-line help, a complete manual, and free technical support.

### Here's what the critics say:

"I've never seen such an easy-to-use manual or software that's so simple to use." Martin Blumenthal, inCider Magazine "Extremely simple and fast."<br>Esther Dyson, Industry Analyst

"Absolutely the best small accounting **Bob Schwabach**, program made." **Universal Press Syndicate** 

### **New Features for Business.**

Quicken provides special sections for businesses covering payables, receivables, cash flow forecasting, payroll, petty cash control and job, client, and property bookkeeping.

If you're an accountant, property manager, doctor, consultant, manage a service firm or virtually any other type of business,<br>and you use a checkbook, Quicken will save you time and money starting today.

### Free 30-Day Trial.

Try Quicken. If you're not 100% satisfied, return it within 30 days and you pay nothing.

### Current Quicken owners-Call our 800 number for upgrade information.

**Ror Business** 

Specifications<br>Capacity: Number of bank accounts: unlimited.<br>Number of transactions: unlimited. Maximum amounts: \$9,999,999.99. Number of income/expense categories: 250 with 256K, thousands with 512K RAM. Software Compatibility: Exports data and reports in ASCII.<br>Also exports in Lotus\* format with optional Transfer Utility. Also exports in Lotus' format with opponal transfer Unity<br>Hardware Compatibility: All IBM<sup>®</sup> PC, AT,<sup>®</sup> PS/2<sup>®</sup> and<br>compatibles with 256K RAM and DOS 2.0 or higher. All<br>and GS with most of the same features.<br>All monitors. Product names are trademarks of their respective manufacturers.

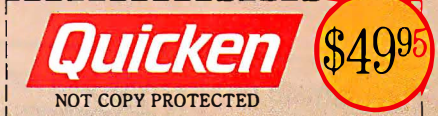

Try Quicken for 30 Days Free! If not completely satisfied, return Quicken within 30 days for a full refund (including \$3.00 shipping and handling charge).

### **All 800 624-8742**

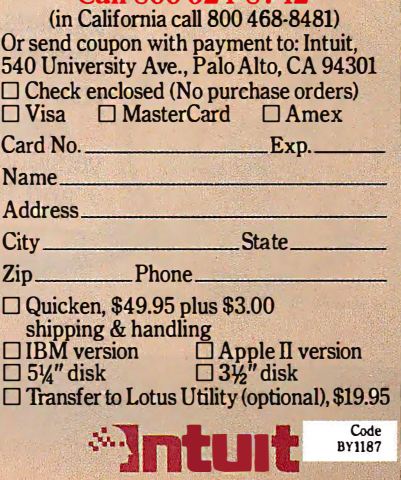

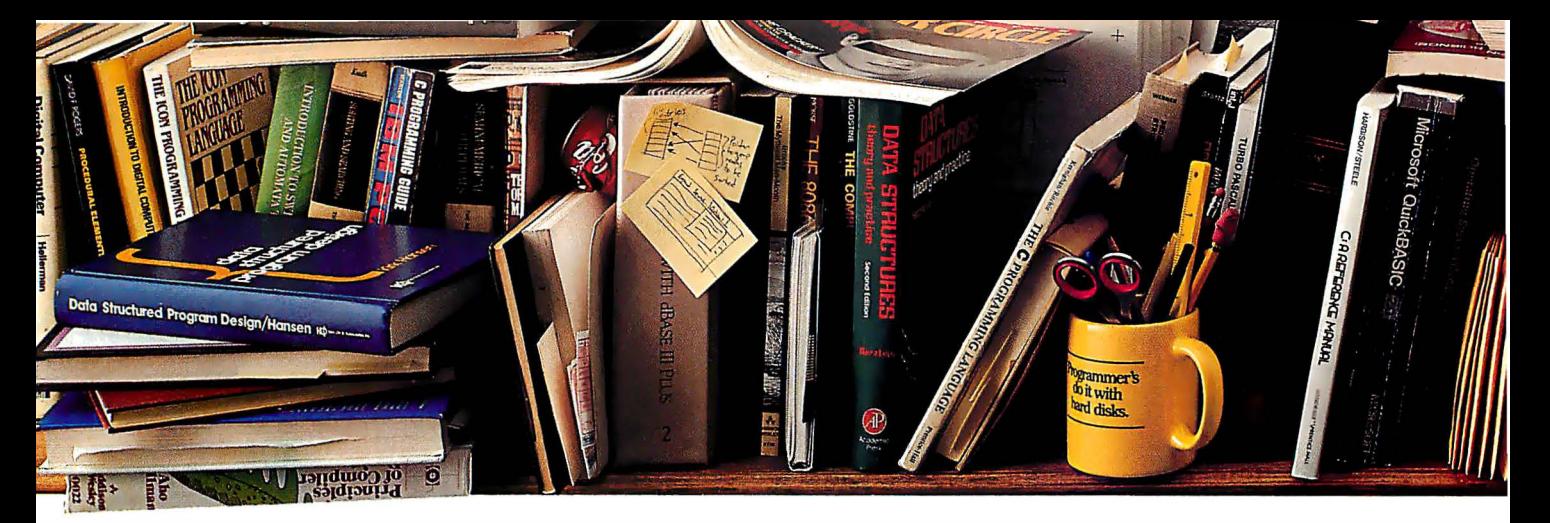

# Peter Norton ogrammi<br>Whohate new

The ultimate productivity tool for **ASSEMBLY** he ultimate productivity contra-<br>programmers. Puts volumes of cross-referenced data at your of cross-reterenced data at your<br>fingertips. Replaces most manual searches with a few simple keystrokes. Includes compiler for creating your own databases. Also available in versions for BASIC, C and Pascal.

Nobody ever said programming PCs was supposed to be easy.

But does it have to be tedious and timeconsuming, too?

Not any more.

Not since the arrival of the remarkable new program on the left

Which is designed to save you most of the time you're currently spending searching through the books and manuals on the shelf above.

The Norton On-Line Programmer's Guides"' are a quartet of pop-up reference packages that do the same things in four differ-

ent languages.

two parts: A memory-resident Instant Access"' program. And a comprehensive, cross-referenced database crammed with just about

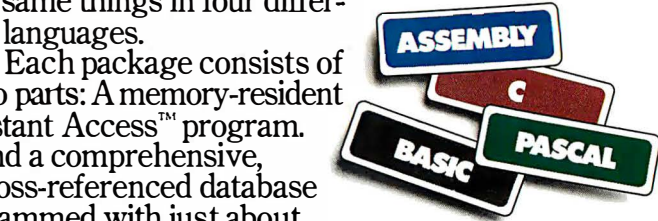

everything you need to know to program in your favorite language.

And when we say everything, we mean everything.

Everything from information about language

Designed for the IBM® PC, PC-AT and DOS compatibles. Available at most software

complete IBM<sup>\*</sup> PC family and compatibles
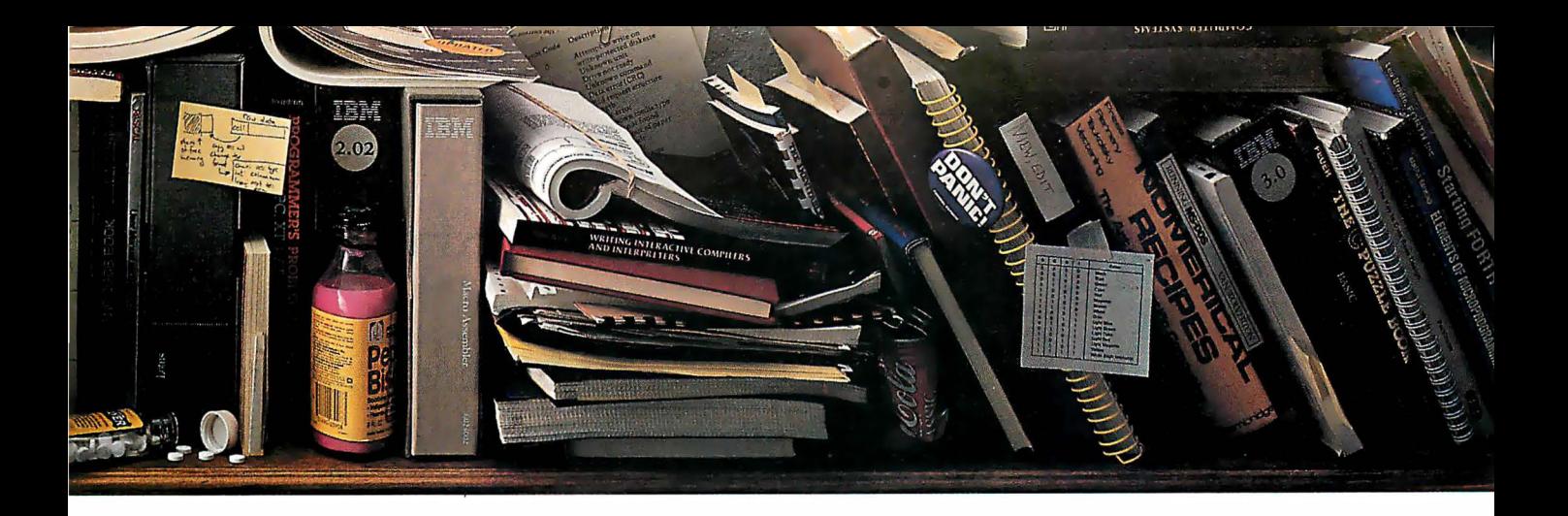

# ces a or.

syntax to a variety of tables, including ASCll characters, line drawing characters, error messages, memory usage maps, important data structures and more.

:Return & if no horrow<br>:Return 1 if horrow

How much more? Well, the databases

A Guides reference summary screen (shown in blue) pops up on top of the program you re working on (shown in green).

for BASIC, C and Pascal give you detailed listings of all built-in and library functions.

While the Assembly database delivers a complete collection of DOS service calls, interrupts and ROM BIOS routines.

You can, of course, find most of this information in the books and manuals on our shelf.

But Peter Norton-who's written a few books himself-figured you'd rather have it on your screen.

In seconds.

In full-screen or moveable half-screen mode. Popping up right next to your work Right where you need it.

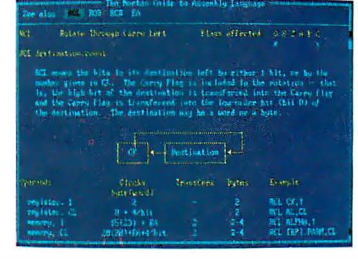

Summary data expands on command into extensive detail. And you can select from a wide variety of information.

thinking, · This, you're probably IS precisely the kind of thinking that produced the classic Norton Utilities."

And you're right But even Peter Norton can't think of every-<br>thing.

Which is why there's a built-in compiler for

creating databases of your own.

And why all Guides databases are compatible with the Instant Access program in your original package.

So you can add more languages without spending a lot more money.

To get more information, call your dealer. Or call Peter Norton at 1-800-451-0303 Ext 40.

And ask for some guidance.

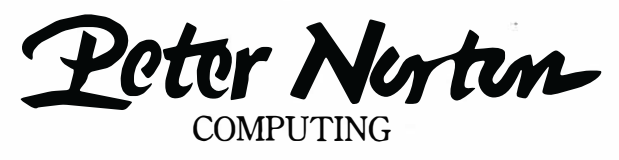

dealers, or direct from Peter Norton Computing, Inc., 2210 Wilshire Blvd., #186, Santa Monica, CA 90403. 213-453-2361, Fax 213-453-6398, MCI Mail: PNCI ©1987 Peter Norton Computing

# Before you choose between<br>the best PC terminals,<br>read this head on comparison.

Totally compatible with the IBM AT, right down to keyboard layout. But with a more resilient feel.

14", 132 column, high resolution screen gets more out of programs like Multiplan and Lotus 1-2-3.

Boosts productivity with easy to read character set and advanced ergonomics.

Manufactured, serviced and supported by the company that ships more terminals than anyone but IBM\*

At \$599, the Wyse WY-60 delivers unrivaled value if you're looking for sharp resolution,<br>advanced features and superior overall quality<br>in an AT-compatible alphanumeric terminal. Likewise.

Likewise.

Likewise.

Likewise.

At \$649, the Wyse WY-99GT delivers likewise in a graphics terminal, with Hercules and IBM CGA compatibility.

So if you're looking for the best terminal to turn your AT into a multi-user system, there's really no choice like Wyse. For more information, call 1-800-GET-WYSE.

We make it better, or we just don't make it.

Trademarks/Owners: Wyse, WY-60, WY-99GT/Wyse Technology; IBM AT, IBM CGA/International Business Machines; Hercules/Hercules;<br>Lotus 1-2-3/Lotus Development Corporation; Multiplan/Microsoft. \*IDC 1986 U.S. Terminal Census.

#### ��TE

# Products in Perspective

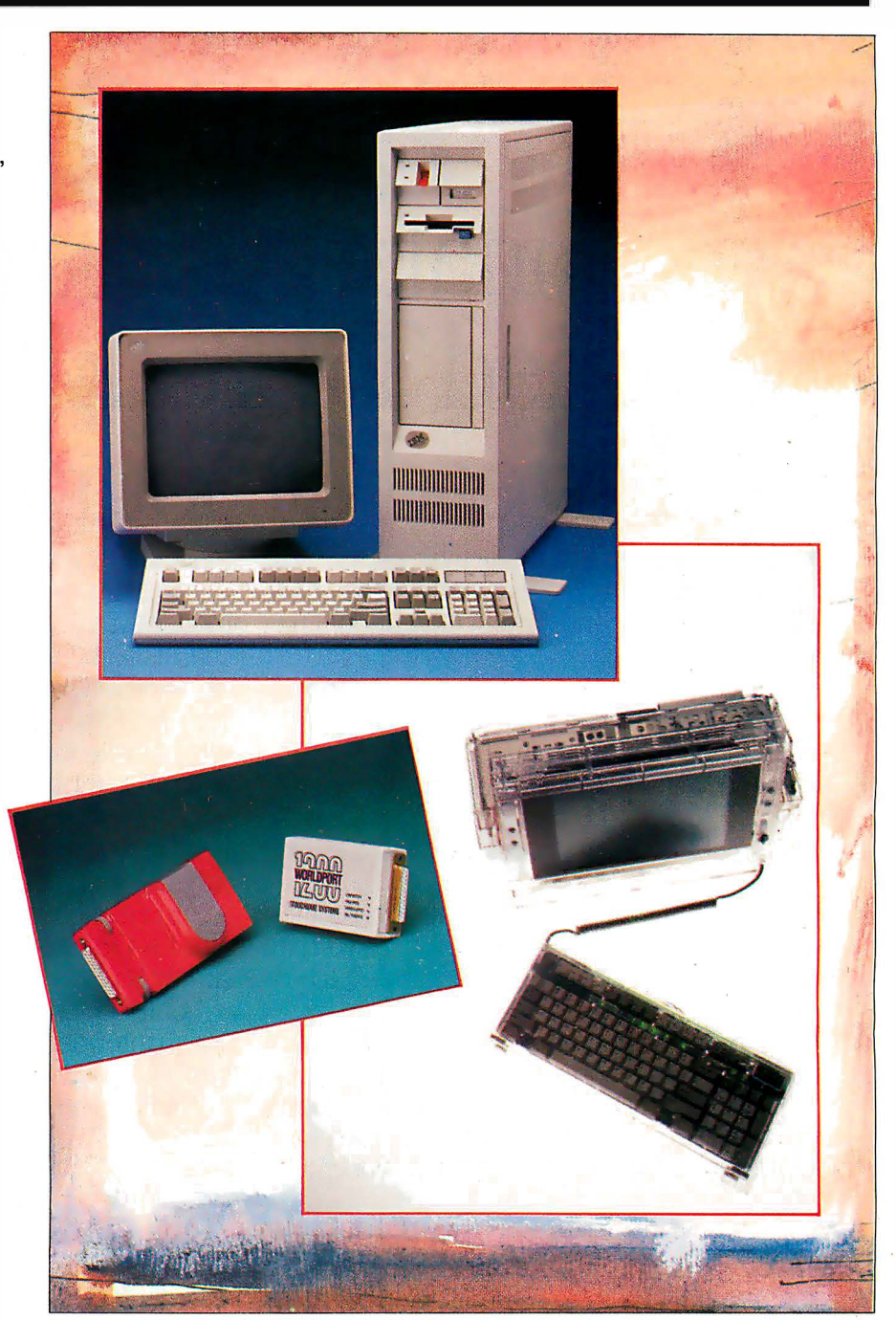

#### 67 What's New

97 Short Takes Turbo Pasca1 4.0 XyWrite III Plus Daily Wheel, Scientific Wheel, and Professional Wheel Hauppauge 3 86 Motherboard Colorizer 1 .0

109 The New Generation: MPW Compiler

#### First Impressions:

- 111 QuickBASIC 4.0
- 119 Three New Spreadsheets
- 123 MultiFinder for the Macintosh

#### Reviews:

- 134 The Compaq Portable 386
- 143 The IBM PS/2 Model 80
- 153 Acer 1 100 and Micro 1 386+
- 161 80286 Accelerators
- 169 BIX Product Focus
- 177 Accelerator Boards for the Macintosh SE
- 180 Traveling Modems
- 187 Three FORTRAN 77 Compilers
- 196 High C 386
- 205 ANSYS-PC/Linear and MSC/pal 2
- 212 Master Tracks Pro MIDI Sequencer
- 216 WordCruncher
- 225 Computing at Chaos Manor by Jerry Pournelle
- 241 Applications Only by Ezra Shapiro

## Finally. A Portable esigned To Break The Mold, **Instead Of Your Back.**

Portable computers fit a predictable pattern. The most popular portable computer. more powerful they are, the less portable they are.

With one magnificently small exception. The T3100/20.

It's the best shape power has ever been in. A smaller, slimmer profile that's tailored to you, instead of the other way around.

Yet inside this sleek 15-pound package are 640KB of RAM and a built-in 20MB hard disk. All driven by an 80286 microprocessor, the same CPU that sparks the IBM® PC AT.

Its gas plasma screen is so bright, it looks like a full-size CRT display. Which, by the way, you can easily plug into the T3100/20's standard RGB

color port.<br>MS-DOS® 3.2 is standard. So are parallel, serial and 5¼" external drive ports. And a soft carrying case.

With every T3100/20, we'll include free copies of Lotus® Symphony®\* and Lotus Metro® two of the world's most popular programs, for the world's

You can also add a 1200 bps Hayes compatible. modem, a five-slot IBM-compatible expansion chassis, 2 megabytes of extended memory, and a numeric keypad.

The T3100/20 is backed by Exceptional Care,\* our promise that if we have to fix your computer. we'll fix you up with another one while you wait.

All of which leads one to a small dilemma. How to regard a machine that changes forever the way the world thinks about portable performance.

You could think of it as a desktop on a crash diet. Or the muscle of an AT without the bulk. Or simply as PC World put it: "A small miracle."

Call 1-800-457-7777 for the Toshiba computer and printer dealer nearest you. He can show you how to enjoy all the advantages of power.

With none of the burdens.

IBM & PC AT are registered trademarks of International Business Machines Corporation. MS-DOS is<br>a regis ered trademark of Microsoft Corp. Lotus. Symphony and Metro are registered trademarks of Letters Development Corp. Lot

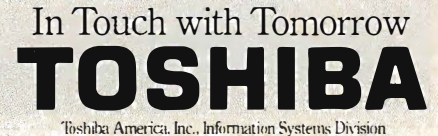

#### WHAT'S NEW

#### New Portable from HP

bout the size of a stan-<br>dard attache case, Hewlett-Packard's new IBM PC-compatible Portable Vectra comes in models both with and without a hard disk. The Vectra measures 16.5 by 13.9 by 3.5 inches and weighs 16.6 pounds with its rechargeable battery module.

The unit's flip-up cover has a full-size 12-inch diagonal supertwist LCD screen that displays 80 characters by 25 lines. It is CGA-compatible with a resolution of 640 by 400. Besides having continuously adjustable contrast and tilt, you can detach the Vectra screen and hook the computer up to any external, MDA-, CGA-, or EGAcompatible monitor.

Based on a CMOS 8086 compatible processor running at 7.16 MHz, the system has a socket for an 8087 numeric coprocessor and includes 640K bytes of RAM, expandable to 6 megabytes (up to 4 megabytes in the hard disk-equipped model).

The Vectra has a full-size 92-key keyboard with fulltravel keys. It comes with either two 3 <sup>1</sup>/<sub>2</sub>-inch 1.44-megabyte floppy disk drives, or with a single floppy drive and a 20-megabyte hard disk . drive. HP says the floppy-only model of the Vectra will run up to 10 hours on battery, the hard disk model up to 4 hours.

The Vectra comes standard with a parallel port, but no serial port. Options include a dual-serial EMS adapter, both 1200-bps and 2400-bps modems, and HP Vectra DOS 3.2, which the company claims is functionally equivalent to DOS 3.3.

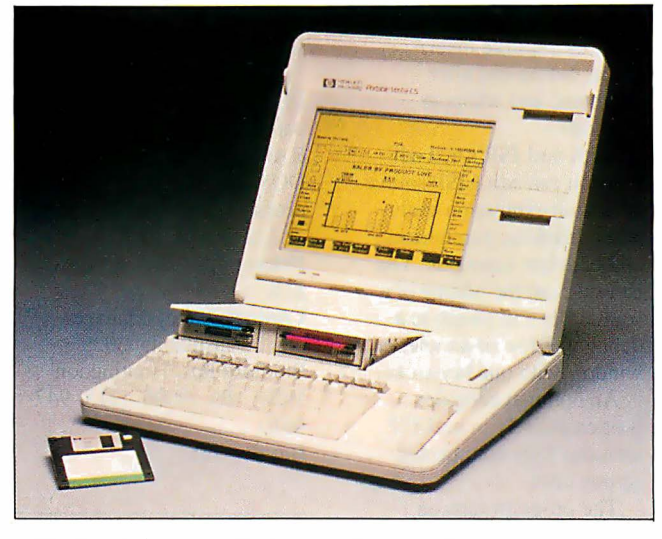

gram is keyboard-controlled, with function keys used to control procedures like create, change, view, move copy , go to, and undo. Using a virtual-memory scheme, undo enables you to erase the last function you performed. The program is mnemonic, so you can type just the initial letter instead of a full command. A menu is always visible at the top of the screen, showing you where you

are in the layout.

You can enter and edit text within a composed page at nine view levels. The program emulates WordStar and MultiMate and can accept files from many other wordprocessing programs. The program comes with style sheets that include memos, business letters, invitations , announcements and reports, or you can create your own. You can save style sheets and scroll through them, for-

HP 's Portable Vectra is the size of an attache case.

Price: \$2495; with 20 megabyte hard disk, \$3595; dual-serial EMS adapter with 1 megabyte, \$995; with 2 megabytes, \$1795; 1200bps modem, \$450; 2400-bps modem \$695: Vectra DOS 3.2, \$95. Contact: Call your nearest Hewlett-Packard dealer. To obtain the phone number, call (800) 367-4772. Inquiry 751.

#### Color Graphics Page Processing

**P** agePerfect is a wordprocessing-based page processor from International Microcomputer Software Inc. (IMSI) that includes a file-management shell. The operating shell lets you create a document, integrate graphics, lay it out, compose, and print it without leaving the program. The pro-·

#### SEND US YOUR NEW PRODUCT RELEASE

We 'd like to consider your product for publication. Send us full information about it, including its price, ship date, and an address and telephone number where readers can get further information. Send to New Products Editor, BYTE, One Phoenix Mill Lane, Peterborough, NH 03458. Information contained in these items is based on manufacturers ' written statements and/or telephone interviews with BYTE reporters. BYTE does not represent itself as having formally reviewed each product mentioned.

ward or backward, to find the one you want.

The program has over 100 typefaces, and supports bold, italic, bold italic, underline, double-underline, reverse, outline, and strikeout. It also supports multiple gray shades and patterns for text characters and backgrounds.

A graphics editor, Desktop Publisher's Graphics, is bundled with PagePerfect. The program lets you scan images into PagePerfect, or you can import them from other graphics programs. You can also draw, edit, crop, or enhance pictures without leaving the program. Page-Perfect's Image Librarian is an indexed picture file that you can use to call up images by name or scroll through thumbnail sketches, choose the one you want, and position it in your document.

Houghton-Mifflin's spelling checker and thesaurus are also included in Page-Perfect. It also includes incremental-refresh capability, which means that while it is a WYSIWYG (what you see is what you get) editor, the screen only refreshes when you pause, rather than moving back and forth every time you make a change, which can be distracting, according to IMSI.

With PagePerfect you can create documents of any length, limited by available memory.

Only the version for color monitors will be shipping at first. IMSI reports that a monochrome version will be available in the future.

PagePerfect runs on IBM PC ATs and compatibles with at least 640K bytes of RAM, a hard disk drive, an EGA, and a color monitor. Price: \$495 . Contact: International

continued

Microcomputer Software Inc., 1299 Fourth St., San Rafael, CA 94901, (415) 454-7 101. Inquiry 752.

#### New Technology Printer

D ata Technology<br>
Corp.'s CrystalPrint VIII page printer uses Casio's new liquid-crystalshutter-technology print engine, along with DTC's custom printer controller. The 8 page-per-minute printer emulates the HP LaserJet Plus. and includes 1 .5 megabytes of RAM for full-page graphics capability on both letter and legal-sized paper. It also has nine ROM-resident type fonts.

The liquid-crystal-shutter technology keeps both pixel size and light source/drum clearance uniform, resulting in sharper, undistorted characters. The CrystalPrint VIII's organic photoconductor drum provides up to 7000 pages before replacement, and the separate toner set will do up to 5000 pages .

Options include Epson, Diablo, HPGL, and IBM Pro-Printer emulation cartridges, as well as various font cartridges. Price: \$2495.

Contact: Data Technology Corp., 255 1 Walsh Ave., Santa Clara, CA 95051, (408) 727-8899. Inquiry 753.

#### muLISP-87

**A** of muLISP is a windownanager that assists you in dded to the 87 version of muLISP is a window writing menu-driven interfaces for applications programs, primitives for high-resolution graphics, and utility libraries that implement multidimensional arrays, record structures, and dynamic closures.

A LISP-based program-

ming environment, muLISP in-<br>
cludes more than 450 Com-<br>
tions to IRA or Keogh plans, 
Contact: Fulton Findings. eludes more than 450 Com-<br>mon LISP functions and and others based on the new mon LISP functions and and others based on the new 1251 West Sepulveda Blvd., special forms, a library of Tax Reform Act). One version Suite 800, Torrance, CA utility programs, and a screen-<br>
oriented editor and debug-<br>
Lotus 1-2-3 (any release); the **Inquiry 756.** ging system. A Flavors package<br>features multiple inherifeatures multiple inheri-<br>tance, before and after **EasyForm W-4** runs on tance, before and after EasyForm W-4 runs on **Analytical Modeling**<br>daemons, and whopper IBM PCs, XTs, ATs, and com- **of Manufacturing** 

With muLISP's text edi-<br>tor, you can edit LISP source DOS 2.0 or higher. The tor, you can edit LISP source DOS 2.0 or higher. The M anuplan II, a Lotus<br>files with expression-evalu-<br>expansion-evalue program comes on either 5  $\frac{1}{2}$ -2-3 add-on, is deand undelete functions. You **Price:**  $$49$ ; yearly updates, can suspend the editing of a  $$19$ . source file and switch to a **· Contact: Valley Manage**<br>debug window or another edit **· ment Consultants**. 3939

written entirely in muLISP 4610.<br>
includes fully commented **Inquiry 755.** 

IBM PCs and compatibles with<br>MS-DOS or PC-DOS 2.0 MS-DOS or PC-DOS 2.0 **Analysis** pair, setup time, and the time<br>or higher and 256K bytes of **Analysis** pair, setup time, and the time or higher and 256K bytes of needed for each piece to be<br>RAM. It also runs on IBM **Ne**eibullSMITH is a manufactured. The program PS/2s and is available on  $5\frac{1}{4}$   $\bullet$   $\bullet$  probability-analysis and  $3\frac{1}{2}$ -inch floppy disks. gram that uses a technique Inc., 3615 Harding Ave., Suite mal. exponential, log-norn<br>505. Honolulu, HI 96816. and skewed-normal distri-(808) 734-5801. butions. You can plot up to typical problems. You can plot up to  $\overline{I}$ 

allowances, the resultant gram. Files use the ASCII amount withheld from pay, the format. A conversion prog ments. In addition, the pro-<br>gram calculates the permissible interprets results. 1-2-3 version 2.0 or higher gram calculates the permissible interprets results. 1-2-3 version 2.0 or higher.<br>
amount for an IRA, eligibil-<br>
WeibullSMITH runs on You also need a hard disk ductions for employees or or higher, and an IBM-<br>spouses not itemizing, compatible printer. spouses not itemizing, compatible printer.<br>
blind, or over 65 years of age.<br>
let a compatible printer.<br>
Some lies Inc., 1218 Massachusett blind, or over 65 years of age.<br>
1t also calculates adjust-<br>
1t also calculates adjust-<br>
ics Inc., 1218 Massachusetts<br>
Ave., Cambridge, MA ments to income and the impact 02 138, (617) 547-2036. of phase-in rules (e.g.,  $\overline{\phantom{a}}$  100 m m = 100 m = 100 m = 100 m = 100 m = 100 m = 100 m = 100 m = 100 m = 100 m = 100 m = 100 m = 100 m = 100 m = 100 m = 100 m = 100 m = 100 m = 100 m = 100 m = 100 m = 100 m = 100 m = losses from business or invest- cominued

Tax Reform Act). One version Suite 800, Torrance, CA of the program runs on  $90502$ ,  $(213)$  518-5045. Lotus  $1-2-3$  (any release); the other is a stand-alone ver-

daemons, and whopper IBM PCs, XTs, ATs, and com-<br>
methods. patibles with 256K bytes of Systems ethods. patibles with 256K bytes of<br>With muLISP's text edi-<br>RAM and MS-DOS or PC-

window with one keystroke. Bradford Rd.; Huntingdon simulation, rather than optional compiler valley, PA 19006, (215) 947- Monte Carlo. An optional compiler **Valley, PA 19006, (215) 947-** Monte Carlo.<br>
itten entirely in muLISP 4610.<br>
To run an analysis, you

and  $3\frac{1}{2}$ -inch floppy disks. gram that uses a technique machines to use, and what pro-<br>**Price:** \$250; compiler, \$150. developed by Wallobi Weibull. portion of the work is as-**Price:** \$250; compiler, \$150. developed by Wallobi Weibull. portion of the work is as-<br> **Contact:** Soft Warehouse The program handles nor- signed to which machine. The program handles nor-<br>mal. exponential, log-normal, lit takes between 15 and 505, Honolulu, HI 96816, and skewed-normal distri-<br>1998) 734-5801. butions. You can plot up to typical problems. In re-Inquiry 754. three sets of data and their sponding to the model you set<br>associated confidence limits on the invitable you if it's feaassociated confidence limits on up, it will tell you if it's fea-<br>the same graph with up to sible, how much you'll prothe same graph with up to sible, how much you'll pro-<br>250 points in each data set. The duce, how much you'll **Calculating Your New** 250 points in each data set. The duce, how much **Withholding** program supports CGA- scrap, and so on. Withholding program supports CGA-<br>and EGA-compatible graphics This information enables and EGA-compatible graphics This information enables<br>and is compatible with Ful- vou to then analyze how pro-E asyForm W-4 calcu-<br>
lates the number of your<br>
lates the number of your<br>
lates the number of your<br>
lates the number of your<br>
lates the number of your<br>
gram. Files use the ASCII used. Then you can make ton Findings' PlotSMITH proformat. A conversion program changes in your model, government-suggested addi-<br>
changes Lotus 1-2-3 . PRN based on the charted setup,<br>
tional withholding, and any ad-<br>
data files to the WeibullSMITH runtime, and downtime. tional withholding, and any ad-<br>
in the Manument of the WeibullSMITH runtime, and downtime.<br>
in the Manument of Manument II runs on IBM justments required during format and vice versa. The Manuplan II runs on IBM<br>the year for the W-4 Employee program automatically scales PC ATs and compatibles with a program automatically scales - PC ATs and compatibles with a bata values in increasing - color monitor. 640K bytes Withholding Certificate to data values in increasing<br>meet government require-<br>order, determines their median meet government require-<br>
order, determines their median of RAM, MS-DOS or PC-DOS<br>
ments. In addition, the pro-<br>
rank values, and plots and 2.01 or higher, and Lotus

WeibullSMITH runs on You also need a hard disk ity for special withholding al-<br>lowance, allowable amount and patibles with 256K bytes of the space, a parallel lowance, allowable amount a patibles with 256K bytes of of free space, a parallel<br>for itemized deductions, and RAM EGA or CGA graphics port and a 1-2-megabyt for itemized deductions, and RAM, EGA or CGA graphics, port, and a 1.2-megabyte any additional standard de- MS-DOS or PC-DOS 1.0 floppy disk drive. any additional standard de-<br>ductions for employees or  $\overline{M}$  or higher, and an IBM-<br>**Price: \$3500.** 

ation, blinking-parentheses, or  $3\frac{1}{2}$  -inch disks. signed for managing the manu-<br>and undelete functions. You **Price:** \$49; yearly updates, facturing process from the \$19. global perspective down to the contact: Valley Manage-<br>
contact: Valley Manage-<br>
contact: Valley Management Consultants,  $3939$  gram is based on mathematical Bradford Rd., Huntingdon simulation, rather than

includes fully commented **Inquiry 755.** can input minutes, days, years, source code. and utilization limits as The program runs on **The program runs on** macros. You can also insert M PCs and compatibles with **Weibull Probability** numbers for failure and re- $\int$  eibull SMITH is a manufactured. The program probability-analysis pro-<br>also lets you choose what

Ave., Cambridge, MA

Your pad or ours?

If you perform calculations, the answer is obvious.

MathCAD 2.0. It's everything you appreciate about working on a scratchpad- simple, free-form math-and more. More speed. More accuracy. More flexibility. Just define your

variables and enter your

formulas anywhere on the screen. MathCAD formats your equations as they're typed. Instantly calculates the results. And displays them exactly as you're used to seeing themin real math notation, as numbers, tables or graphs.

 $1.2$ 

 $v(t)$  ,u(t)  $-1.1$ 

MathCAD is more than an equation solver. Like a scratchpad, it allows you to add

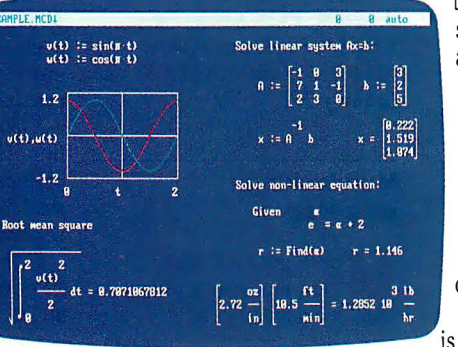

text anywhere to support your work, and see and record every step. You can try an unlimited number of what-ifs. And print your entire calculation as an integrated document that anyone can understand. Plus, MathCAD is loaded with powerful

built-in features. In addition to the usual trigonometric and exponential functions, it includes built-in statistical functions, cubic splines, Fourier transforms, and more. It also handles complex numbers and unit conversions in a completely transparent way.

Yet, MathCAD is so easy to learn, you'll be using its full power an hour after you begin.

Requires IBM PC<sup>®</sup> or cempatible, 512KBRAM, graphics card. IBM PC® International Business Machines Corporation. MalhCAD'" MalhSoll. Inc.

What more could you ask for? How about the exciting new features we've just added to MathCAD 2.0...

- Built-in equation solver
- Full matrix operations
- Two to four times increase in calculating speed
- Easier full-page text processing
- Auto-scaled plots
- Memory enhancements
- Additional printer and plotter support
- And more.

If you're tired of doing calculations by hand or writing and debugging programs, come on over to our pad. Math CAD. The Electronic Scratchpad.

Call for a detailed spec sheet and the name of a MathCAD dealer near you. 1-800-MathCAD (In MA: 617-577-1017).

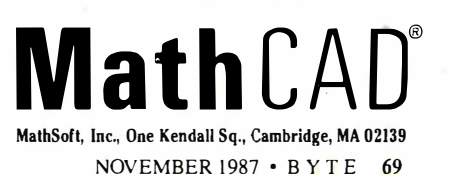

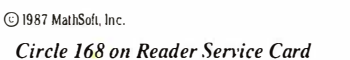

#### High-Performance Graphics System

**R** aster Technologies<br>
Model One/385 system<br>
ISPN 885 a proprietary IEEE uses a proprietary IEEE floating-point processor architecture optimized for execution of complex two and threedimensional algorithms. The architecture provides graphics performance capabilities of up to 140,000 3D vectors per second.

The system has 1280- by 1 024-pixel resolution, supports eight local light sources , and up to 16.7 million displayable colors. Its 32-bit display processor performs coordinate transformations, Gouraud shading, and hiddensurface removal, while freeing the system's main processor for other activities .

System options include 8 to 24 bits of image memory, double-buffering support for multiple independent displays, 8-bit image overlays , and Genlock. Two-bit text overlays, which allow text and multiple cursors to function independently of graphics, are standard. Price: Starting at \$33,000. Contact: Raster Technologies Inc., Two Robbins Rd., Westford, MA 01886, (617) 692-7900. Inquiry 760.

#### VCR Technology Tape Backup

sing helical-scan recording technology<br>lar to that used in videocording technology simitape recorders, Emerald Technology's VAST (virtual archive storage technology) device backs up hard disks, CD-ROMs, and other high- ' capacity storage devices at up to 15 megabytes per minute.

VAST cassettes are available in sizes that hold 250 megabytes, 500 megabytes, 1 gigabyte, or 2.2 gigabytes (the equivalent of about 6200 floppies or I million sheets of paper). And for those with truly horrendous

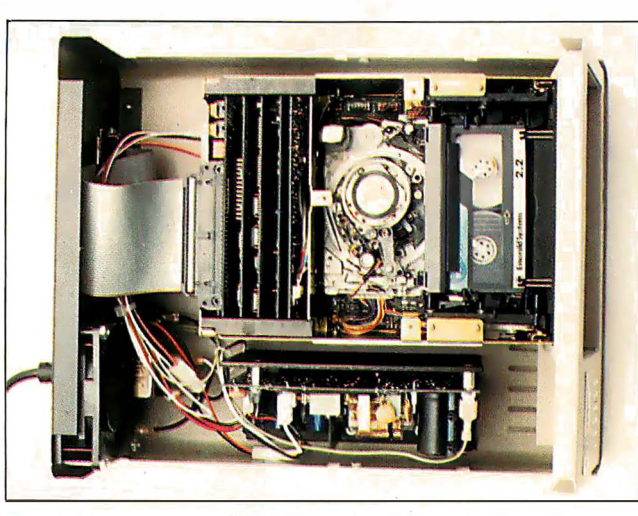

The VAST device uses VCR-like technology to back up data.

backup needs, VAST devices can be linked together for total capacities of over 15 gigabytes.

The VAST device uses sophisticated error-correction techniques and, according to the company, will correct erroneous data bursts of up to 264 bytes, and 80 additional random errors in each 1024-byte block of data.

Software shipped with the VAST device includes Emerald's Archival Storage Protector, a menu-driven tapemanagement utility that lets you back up all files, selected files, selected directories, or just files changed since the last backup.

Measuring 16 by 14 by 8 inches and weighing 15 pounds, the VAST device comes with a 5-foot cable and a half-length SCSI controller board that plugs into any PC or compatible expansion slot.

Price: Starting at \$6995 . Contact: Emerald Systems Corp., 4757 Morena Blvd., San Diego, CA 92117, (619) 270-1994. Inquiry 758.

#### Low-Cost LaserJet Expansion

1 -2-4 isn't a variation of a popular spreadsheet program; it's an add-in board that provides 1, 2, or 4 megabytes of expansion memory for Hewlett-Packard's popular line of LaserJet series II laser printers.

1-2-4 is available as an unpopulated board, or loaded with 1, 2, or 4 megabytes, in !50-nanosecond chips. No special tools are needed for installation. All you need to do is remove the printer's cover, set the switches on the memory board, and plug the board into the LaserJet memory slot.

Price: Unpopulated, \$295; I megabyte, \$395 ; 2 megabytes, \$895; 4 megabytes, \$1595.

Contact: Pacific Data Products, 8525 Arjons Dr., Suite M, San Diego, CA 92126, (619) 549-0922. Inquiry 762.

#### **Multitasking** on a Mac

**M** ultiFinder lets you<br>view multiple applications concurrently and copy, paste, and move between applications within the Macintosh environment. With the necessary hardware, MultiFinder enables you to work in and integrate information between multiple operating systems.

Using the standard Mac-

intosh user interface, you can select from active applications in the Apple menu, click in the desired application's window, or double-click its icon in the desktop. An icon in the upper-right corner of the screen shows the application that's currently running. You can have up to 30 applications open at once, limited only by the amount of RAM available.

MultiFinder runs on all Macintosh II, SE, and Plus systems with at least 1 megabyte of memory. Price: \$49. Contact: Apple Computer Inc., 20525 Mariani Ave., Cupertino, CA 95014, (408) 996-1010.

#### Inquiry 759.

#### 80386 Operating System

**Executive for the 80386**<br>is a board-level, ROM-<br>able used time multital: able, real-time, multitasking operating system that supports 12 CPU architectures including Intel's 8088, 8086,and 80286, Zilog's Z80, and Motorola's 6809, 68000, and 68020. It is written in C, except for timecritical sections such as context switching, task scheduling, and interrupt handling, which is written in assembly language. C Executive's call mechanism doesn't require programs in C to use hardware traps or interface libraries. And CE-FILE, an optional file system, is also available in an 80386 version.

C Executive runs on the IBM PC XT or AT with an 80386. The binary package includes Meta Ware's C compiler, and Phar Lap's assembler, linker, and librarian. Price: \$575 for binary package; \$5000 for source code; \$250 for optional file system .

Contact: JMI Software Consultants Inc., 904 Sheble Lane, P.O. Box 481, Spring House, PA 19477, (2 15) 628-0846. Inquiry 761. continued

# THE RIGHT ANSWER BACKUP QUESTION

Galax!

### NOW IT'S EASY, FAST, AND AUTOMATIC

The software in Genoa's Galaxy<sup> $m$ </sup> tape system makes backup easy and fast. Just choose your options from the menu, press a few keys, and four minutes later your 20 MB hard disk is all backed up.

and you can backup the data in your Novell nerwork quickly and automatically. You can also easily ex change data between your stand-alone Galaxy units

#### SMART, AUTOMATIC

You can set your Genoa Galaxy to backup automatically on a regular basis-like once a day. (That's smart! ) If you're working on your computer when it's time to backup, the Galaxy will remind you it's time to take a five-minute break. Or, you can tell Galaxy to backup automatically after hours.

G Genoa

And, while the Galaxy backs up your data, it will display an on-screen status report.

#### NETWORK UPGRADEABLE

Add Genoa's GenWare'" software to your Galaxy tape backup system, Circle 119 on Reader Service Card

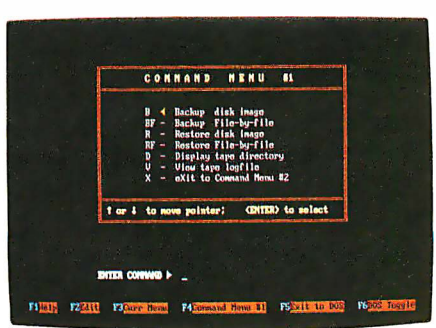

5 MB a minute! Genoa's menudriven software makes it easy!

and your network units.

Genoa has the answer to the backup question: a whole family of tape backup units, from 20 to 120 MB, that are easy, automatic, and fast.

For the dealer nearest you or for more information, call 408-432-9090. Or write Genoa Systems Corporation, 73 E. Trimble Road, San Jose, CA 95131 FAX:408-434-0997, TELEX: 1 723 19

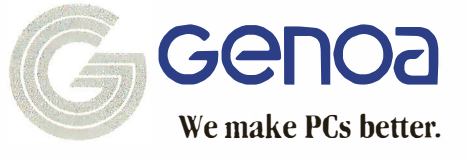

● 1987 Genoa Systems Corporation.<br>GenWare - and - Galaxy - are - trademarks - of - Genoa - Systems<br>Corporation.

#### Read Mac Disks on Your PC

**A** half-length add-in<br>board, Matchmaker lets you hook up an external Macintosh drive to your IBM PC, XT, AT, or compatible. The board, along with its associated software, lets you easily move data between MS-DOS/PC-DOS and Macintosh disks using familiar DOS-style commands.

Software included with Matchmaker senses the type of Mac disk you're using. It supports both single-side ( 400K) and double-side (800K), as well as Macintosh folders on HFS (hierarchical file system) disks.

With Matchmaker, you can copy files to and from a Mac disk, view the contents of a Macintosh text file, initialize a Mac disk, and erase files. Matchmaker's software requires 192K bytes of RAM in your PC, and any version 2.x or 3.x of DOS. **Price: \$149.** Contact: MicroSolutions Computer Products, 132 West Lincoln Highway, DeKalb, IL 60115. (815) 756-3411. Inquiry 763.

#### Multitasking Cross-Tabulation Spreadsheet

re data-anarysis pro-<br>gram A-Cross lets you he data-analysis program A-Cross lets you in spreadsheet form while simultaneously creating, computing, and printing tables .

The program offers a variety of formatting, percentaging, and statistical options. You can create arrays of up to 26 rows by 100 columns, draw tables directly on the screen, and input from ASCII or IBM column binary files.

A-Cross requires no knowledge of a command language, and its formulas are translated into English onscreen.

A-Cross requires an IBM PC AT, XT, or compatible with at least 5 12K bytes of

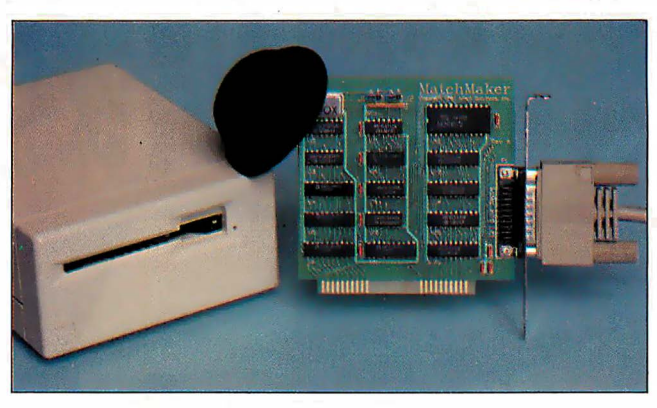

Matchmakers hooks a Mac drive to your PC or compatible.

RAM, one floppy disk drive, a hard disk drive, PC-DOS or MS-DOS 2.15 or higher, and a monochrome, color, or EGA monitor. Price: \$995; run-time version, \$85 . Contact: Strawberry Software, 42 Pleasant St., Watertown, MA 02 172, (617) 923-8800. Inquiry 764.

.

#### Handwritten Mac Input

**F** eel constrained by key-<br>board-and-mouse input on your Macintosh? According to Anatex, you can use their Personal Writer 15 to input data into your Mac by simply writing on a sheet of paper. Your written words appear typewritten on the screen.

The PW-15 package consists of a digitizer, an electronic pen, and characterrecognition software that the company says is totally compatible with and transparent to all software runnihg on the Macintosh. There's also a built-in 100,000 word dictionary for correcting spelling mistakes .

Personal Writer's character-recognition software learns the characteristics of your handwriting when you first use the device-writing unconnected letters. You can teach it variations in your writing style as they occur and at any

time.review the system's memory to add or delete letter shapes .

To use Personal Writer, you'll need a Macintosh Plus, SE, or II, For large applications, 2 megabytes of RAM are required. A hard disk is recommended. The PW-15 digitizer pad is available in two versions.

Price: \$895 and \$1395. Contact: Anatex Inc., 1801 Avenue of the Stars, Suite 507, Los Angeles, CA 90067,  $(213)$  556-1628. Inquiry 765.

#### LISP Development on the Mac

**M** acScheme + Tool-<br>smith is a LISP development environment for the Macintosh. It features an incremental native-code compiler and interpreter; high-level objects for menus, windows, and text editors; a toolbox of data structures and traps; and a source-code debugger. The lexically scoped language conforms to the 1986 Scheme language standard.

A new feature added to MacScheme is the application builder, which enables you to create stand-alone applications. A smart starter keeps the size of applications down. And Semantic Microsystems charges no royalty fees for applications you develop and distribute.

MacScheme + Toolsmith runs on any Macintosh or Mac II with at least I megabyte of RAM.

#### Price: \$395.

Contact: Semantic Microsystems Inc. 4470 Southwest Hall, Suite 340, Beaverton, OR 97005, (503) 643-4539: Inquiry 766.

#### Upgrade Your EGA

graphics-enhancement em for any EGA add-in hoton MAXER is a graphics-enhancement syscard that's faithful to the standard IBM EGA specification. The board plugs into the EGA's feature connector, and adds package-specific resolutions of 800 by 512, 720 by 540, or 640 by 480 pixels. All of MAXER's en-

hanced EGA resolutions feature a 4-to-3 aspect ratio. This produces a square pixel for distortion-free graphics images. MAXER comes with software drivers for popular applications programs . Price: \$159. Contact: Personal Computer Graphics Corp., 5819 Uplander Way, Culver City, CA 90230, (213) 216-0055. Inquiry 767.

#### Low-Cost Large Mac **Monitor**

P ROAPP has introduced a low-cost large-screen Macintosh monitor designed to work with either the Macintosh Plus or SE. The EyeSaver monitor measures 14 inches diagonally, for a viewing area twice the size of a normal 9-inch diagonal Macintosh screen.

The EyeSaver has paperwhite phosphors and resolution equal to that of the 9-inch Mac screen. It comes with all cables required for hookup, and includes a ! -year warranty. Price: \$395 .

Contact: PROAPP Inc., 10005 Muirlands, Suite M, Irvine, CA 92718, (714) 855-9088, Inquiry 768.

continued

## Amdek gives you the big picture. Or the bigger picture.

Since no two spreadsheets are alike, Amdek® is the one company that offers you a clear-cut monitor choice.

For example, look at the 410. Many consider it to be the workhorse of the industry. Its flat surface, 12" non-glare screen displays crisp, clean type that doesn't distort as it extends to the far comers of the screen. And, depending on the software, the 410 delivers up to 132 columns x 44 lines of text, giving you increased spreadsheet capability.

There's even an optional tilt/swivel stand that lets you select the most comfortable viewing angle.

#### More spread for your bread

If your type of work requires even greater demands, Amdek's answer is the 1280.

The 15" white phosphor CRT really gives you the big picture. Because, now you can run Lotus  $1-2-3^{\circ}$  and Symphony<sup>o</sup> with expanded resolution.

The Amdek 1280 graphics subsystem displays up to four times more spreadsheet than a conventional monitor. That's 160 characters per line  $x 50$ lines of data. Result: less scrolling, more efficiency.

#### It's black & white and read all over.

The 1280 will even provide you with complete color graphics compatibility displayed in shades of grey. So you can use high resolution when needed, and run all your existing CGA software on the same monitor. And thanks to a higher horizontal scan frequency, and the use of a 16 x 32 dot character cell (vs. 8 x 8 IBM® Standard), the 1280 offers much sharper type.

So if your work involves spreadsheets or word processing, Amdek understands your point of view.

Call 800-PC-AMDEK to find out where you can see a demonstration of the 410 and 1280. Once you see what they can do for you, we don't think you'll want to picture yourself with anything else.

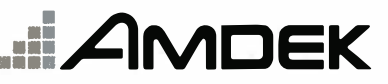

Clearly the finest in monitors.

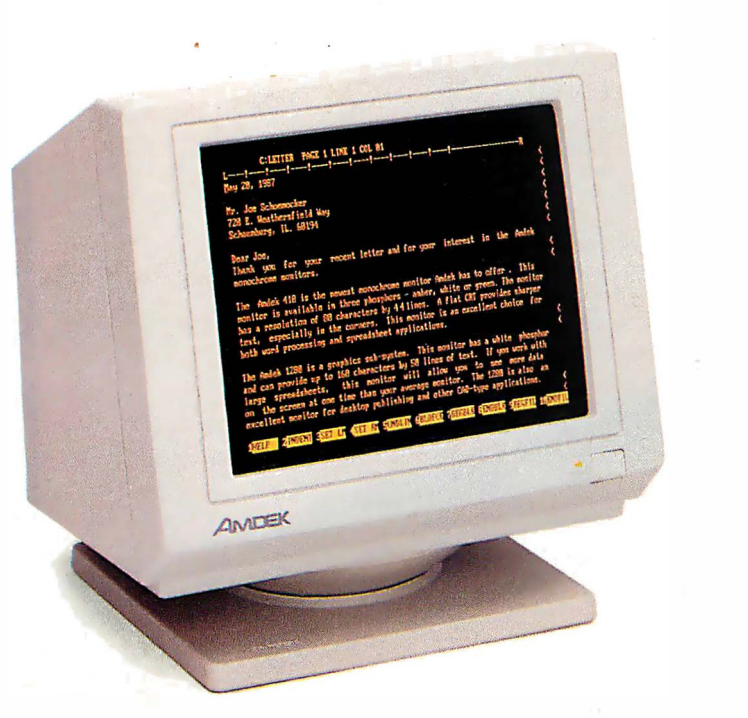

**WITH** 

1901 Zanker Road, San Jose, CA 95112 Phone: 800/PC-AMDEK (800/722-6335) FAX: 408/436-8187

Amdek is a registered trademark of Amdek Corporation. Lotus 1-2-3 and Symphony are registered trademarks of Lotus Development Corp. HM is a registered trademark of Inten

I

# Who do you think of as<br>the world's largest<br>manufacturer of mice?

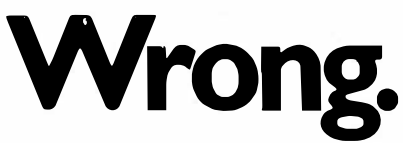

It's not the name on the tip of your tongue.

But it's the name that soon will be: Logitech.

In our short history, we've manufactured over 750,000 mice. More than any other company in the world.

And we've supplied more mouse hardware, software and firmware to more major OEM's than anyone else.

And along the way, we've earned a reputation for our technological know-how in all facets of mouse production. That's because we design and manufacture our mice ourselves. We even publish our own software.

The result: A better, less expensive mouse. Which, when combined with our very affordable software, provides a complete solution for almost any graphics need.

But our achievements of the past are only a stepping stone for the future. Which is why we've designed the new LOGITECH Series 2 Mouse. It's 100% compatible with the

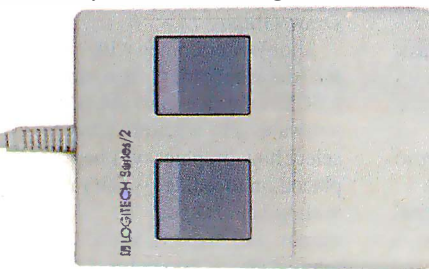

Our new mouse is 100% compatible with IBM. Plus resolution.<br>Software includes driver, programmable pop-up

latest IBM Personal System 2.<sup>M</sup> And it plugs right into the mouse port, freeing the serial port for laser printers and other peripherals.

The LOGITECH Series 2 Mouse also offers superior<br>
and an ergonomic 2-button design which feels<br>
great to the hand. Plus it incorporates opto-mechanical  $\frac{M}{B}$  and  $M_{B}$  great to the hand. Plus it incorporates opto-mechanical correct series  $\frac{M}{B}$  and exceller LOGJTEcH sERJEs z MousE with P/us tech nology, provid ing long-term rel iabi <sup>l</sup> ity and excellent Software . . . . . . . . . . . . . . . . ........ \$99

menu system, Point and Click Shell<br>Menu system, Point and Click Shell<br>Point, the mouse-based text editor. And like all Logitech products, the new LOGITECH Series 2 Mouse is an excellent value for the dollar. Especially since it comes with our Plus Software, which makes our mouse even easier to use.

If you want more information about our products or the name of the dealer nearest you, call 800-231-7717 (800-552-8885 in California) or write: Logitech, Inc., 6505 Kaiser Drive, Fremont, CA 94555. 1n Europe, call 41 -21 -869-9656.

Now, once again, who do you think of as the<br>'s largest manufacturer of mice' Right!<br>BILOGITECH/Publisher Mouse world's largest manufacturer of mice? Right!

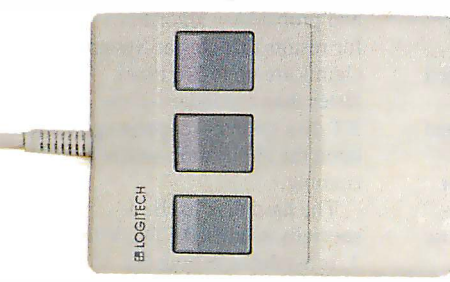

LOGITECH MOUSE with Plus Software .... \$119 Consistently the reviewers' favorites, our Bus and Seriol mouse products come complete with our Plus Software, which includes driver, Logimenu pro-<br>grammable pop-up menu system, Point and Click<br>Shell for Lotus 1-2-3," and Point, the mouse-based text editor.

Circle 159 on Reader Service Card (Dealers: 160)

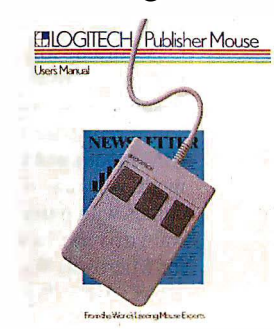

LOGITECH'S COMPLETE<br>PUBLISHING SOLUTION . . . . \$179<br>Mouse, Plus Software and PUBLISHER software. Produces high-impact, pro-fessional looking documents. Design templates make page layout easy. For beginner ond advanced.

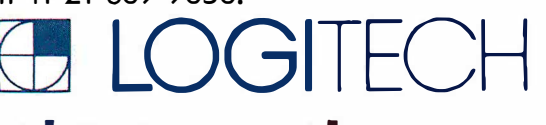

**LOGIPANT SET** 

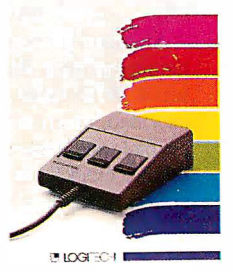

LOGITECH'S COMPLETE PAINT<br>SOLUTION ................ \$149 SOLUTION . . . \$149 With Mouse, Plus Software and LOGIPAINT. Creates files that move easily into both LOG/CADD and Publisher documents.

**I LOGICADO Geometrian Conductive Conductive** 

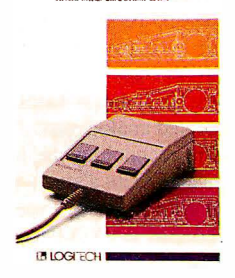

LOGITECH'S COMPLETE CADD<br>SOLUTION SOLUTION ............... \$189<br>For beginner to advanced, it's a complete solution (or dimensioned line drawing and CADD. Package includes Mouse, Plus Software, and LOGICADD.

Personal System/2 is a trademark of International Business Machines, Corp. Lotus 1-2-3 is a trademark of lotus Development Corp.

#### Convert Mac Images to DEC Formats

**R eggie, from White<br>Pine Software, converts<br>MacDraw MacPaint and** MacDraw, MacPaint, and Clipboard images to DEC's ReGIS or SIXEL formats . You can use Reggie to import Mac graphics to DEC applications and output them on DEC terminals or output devices. You can also use Reggie to add color to Mac graphics and display the graphics on DEC terminals.

Reggie runs on Macs with at least 512K bytes of RAM. It also supports color on the Macintosh II. Price: \$99.

Contact: White Pine Software Inc., 94 Route 101A, P.O. Box 1 108, Amherst, NH 0303 1, (603) 886-9050. Inquiry 769.

#### Sensitive to the Touch

ac & Touch is a glass<br>touch screen for the Macintosh with a mouse-compatible software driver that allows all Macintosh software to work with the screen without modification. Versions are available for the Mac Plus, SE, and II.

MicroTouch Systems, the developers of Mac &·Touch, say that this input device is significantly easier to use than the mouse because it is intuitive and easier to learn. Using it is simply a matter of touching the screen. The company also says Mac & Touch is more reliable because it has no moving parts or mechanical mechanisms to wear out. It takes no desk space, and is particularly wellsuited to rugged or hostile environments .

Mac & Touch is based on a patented analog-capacitive sensing technology and is fabricated from a single glass sheet with a resistive coating bonded to its surface. The screen's controller measures the position of the capacitive coupling when a finger or conductive stylus touches the surface.

The screen has a resolu-<br>
Toshiba's optional 300-/1200-<br>
Inc., 150 North Hill Rd., S<br>
The Contact: Paradise Systems<br>
Inc., 150 North Hill Rd., S points. The controller can Other system options in-<br>average the total area of finger clude an external numeric/ average the total area of finger clude an external numeric/ (415) 468-7300.<br>
contact to a single data cursor control keypad **Inquiry 772**. contact to a single data point. point. (\$99), a 5 14 -inch floppy disk<br>**Price:** Starting at \$995. drive (\$499), MS-DOS 3.2 Price: Starting at \$995. drive (\$499), MS-DOS 3.2<br>
Contact: MicroTouch Systems on disk (\$75), and Floppy I Contact: Micro Touch Systems on disk (\$75), and Floppy Link **A Digital Film**<br>Inc. 10 State St., Woburn, (\$199), which connects the **Recorder for** MA  $01801$ ,  $(617)$  935-0080. T1000's internal drive to and **Inquiry 770**.

The Toshiba T1000 is<br>the company's newest,<br>smallest, lightest, and leastsmallest, lightest, and least-<br>expensive laptop. Not exactly **Inquiry 771**. The Slide Writer is compatible with the PICT expensive laptop. Not exactly<br>
intervalses at 6.4 tipping the scales at 6.4 compatible with the PICT<br>
file format supported by N tipping the scales at 6.4  $\overline{\mathsf{Add VGA-combability}}$  file format supported by Mac-<br>pounds, the T1000 is based on  $\overline{\mathsf{Add VGA-combability}}$  Draw, MacPaint, and other pounds, the TTOOO is based on **Add VGA-compatibility** an 80C88 processor, and is an 80C88 processor, and is to Your AT  $\frac{1}{2}$  software packages including<br>not restricted by import regulanot restricted by import regula-<br>tions in effect at the time of **Property** he new Paradise PC **Property** Draw/Graph.

The T1000 measures ates for up to 5 hours on its features with 800-by-600 reso-<br>built-in rechargeable bat-<br>lution and 16 simultaneous

The unit has a single<br>  $720K$ -byte  $3\frac{1}{2}$ -inch floppy has VGA hardware and BIOS Price: \$11,795. 720K-byte 3  $\frac{1}{2}$ -inch floppy has VGA hardware and BIOS disk drive and 512K bytes compatibility a custom disk drive and  $512K$  bytes compatibility, a custom **Contact:** Matrix Corpora-<br>of RAM. An optional memory paradise PVGA chin and tion One Ramland Rd of RAM. An optional memory paradise PVGA chip, and tion, One Ramland Rd., card adds 128K bytes of Rrooktree's 80-MHz Palette Crangeburg NY 10962 card adds 128K bytes of Brooktree's 80-MHz Palette Orangeburg, NY 10962, user RAM and 640K of Lotus/ chin It's complete with 512K (914) 365-0190 user RAM and 640K of Lotus/ chip. It's complete with  $512K$  (914) 365-0190.<br>Intel/Microsoft/Expanded by by by by by and Inquiry 773. Memory Specification (LIM/ 32K bytes of ROM.<br>EMS) memory. With a maximum

Software includes MS-<br>DOS 2.11 in ROM. The T1000 four simultaneous colors. **Nisk System**  $DOS 2.11$  in ROM. The TIOOO four simultaneous colors, **Disk System**<br>boots automatically from the PC VGA card is also EGA-,<br>ROM, leaving the entire disk CGA-, MDA-, and Hercules-<br> $\bullet$  o-Star is a hard disk/ ROM, leaving the entire disk  $CGA-$ , MDA-, and Hercules-<br>space free for applications compatible. It drives the space free for applications compatible. It drives the controller system for IBM programs and data. An 80-<br>
FOR STR and compatibles programs and data. An 80-<br> **IBM 8514 and compatible PCs, XTs, and compatibles**<br>
column by 25-line super-<br>
analog monitors, as well as all that uses intelligent buffering column by 25-line super-<br>twist LCD is standard, with multisyne-tyne monitors and proprietary algorithms twist LCD is standard, with multisync-type monitors. and proprietary algorithms<br>640 by 200 resolution and according to Paradise for results that Nestar System

 $(199)$ , which connects the **Recorder for the Mac**<br>T1000's internal drive to an Inquiry 770. external PC drive for easy If you use a Macintosh,<br>data transfer.<br>Price: \$1100<br>external policy is transference full color Price: \$1199.<br>
Contact: Toshiba America and a 35mm presentation slides Inc., Information Systems a maximum resolution of<br>Division, 9740 Irvine 4096 lines (equal to the re Blvd., Irvine, CA 92718, olution of 35mm film).<br>(714) 380-3000. Producing up to 30 s

tions in effect at the time of T he new Paradise PC Draw/Graph.<br>
this writing. VGA Card provides basic Slide Writer comes with<br>
The T1000 measures VGA compatibility to your the image recorder, film back, 12.2 by 2.05 by 11 inches, has A<sup>T</sup> or compatible. In addition, a SCSI interface, and utility a built-in handle, and oper-<br>it provides enhanced VGA software. The software lets built-in rechargeable bat-<br>
lution and 16 simultaneous placed on the slide, specify a<br>
tery. Optional AC and auto-<br>
colors out of a palette of 256K. scaling factor, spool the tery. Optional AC and auto-<br>mobile power adapters are There's also a 132-column mobile power adapters are There's also a 132-column output, and map black-and-<br>also available.

bytes of video RAM, and **Inquiry 773.** 

MS) memory.<br>Software includes MS-<br>tion of 1024 by 768 pixels as

GA compatibility.  $\frac{1}{10}$  no special drivers are needed claims are up to 3.6 times Standard ports include a to support the board; all faster than a standard-issum Standard ports include a to support the board; all faster than a standard-issue<br>parallel printer, RS-232C software written for standard XT disk system—depending parallel printer, RS-232C software written for standard XT disk system—depending serial, RGB video, compos- IBM modes and Hercules serial, RGB video, compos-<br>ite video, external numeric  $\frac{1}{2}$  mode will run. However, it assuming ite video, external numeric and mode will run. However, it running.<br>
keypad, and external drive. The homes with numerous softkeypad, and external drive.<br>
It has a clock/calendar and ware drivers including those specially modified CDC It has a clock/calendar and ware drivers, including those specially modified CDC Wren there's also space for  $\frac{1}{2}$  for Microsoft Windows. 3. is available in both 80for Microsoft Windows, 3, is available in both 80-GEM, Aldus PageMaker, Ven- megabyte (half height) and tura Publisher, Lotus 1-2-3, 150-megabyte (full-height) Framework II, Microsoft **continued** Word, and others. Price: \$599.

the system of 1 of 150 North Hill Rd., Suite<br>Other system options in-<br>8. Brisbane, CA 94005,

data transfer.<br> **Price:** \$1199. The Matrix Slide Writer will use of the Matrix Slide Writer will **Toshiba's 6.4-pound** Contact: Toshiba America 35mm presentation slides with Laptop Inc., Information Systems a maximum resolution of 4096 lines (equal to the res-

 $(714)$  380-3000.<br> **Inquiry 771**.  $\begin{array}{ccc} \text{Predicting up to 30 slides} \\ \text{Inquiry 771.} \end{array}$ 

a built-in handle, and oper-<br>ates for up to 5 hours on its features with 800-by-600 reso-<br>select how graphics will be o available.<br>The unit has a single the state of the state of the white patterns into color

640 by 200 resolution and  $\frac{1}{100}$  According to Paradise, for results that Nestar Systems CGA compatibility.

150-megabyte (full-height)

### THE WORLD'S SMARTEST ANSWERING MACHINE

#### PERSONAL VOICE MAIL

"Hello. I'm not available right now. Please wait for the tone and leave a detailed message. Touch the star to listen to what you' ve recorded:'

#### PERSONAl MESSAGES FOR FREQUENT CALLERS

"Hello,  $\Gamma$ m not  $\ldots$  [F],  $\ldots$  Dad!  $\Gamma$ m not here, but my computer knows exactly where I am and will pass your message on to me immediately. Wait for the tone and tell me where you are. I'll call you right back".

#### REALLY PERSONAL MESSAGES FOR FREQUENT CALLERS

"Hello, I'm not avai  $\ldots$ [4] $\ldots$  Anne! Sweetheart! I'm in the car, picking up your flowers. My car phone number is 993-1234 if you need me. Otherwise, see you at seven. Kiss-kiss-kiss!"

#### MESSAGE FORWARDING

"Hello. This is your answering machine calling... $\boxed{2}$ ... Three new messages. Message one was received at 3 :52PM today."

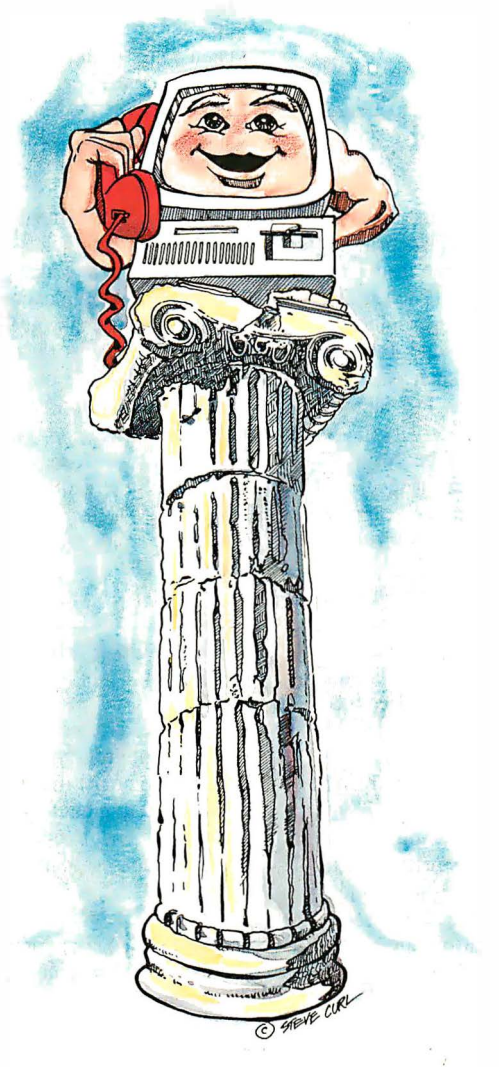

#### MULTIPLE VOICE MAIL BOXES

"Hi. This is the operating systems group. We're out to lunch, but you can leave a private message by dialing II for Diare, 12 for June, /3 for Joel and 14 for Bob. Or you can wait for the tone to leave a message for our secretary."

#### INCREASED SECRETARIAL PRODUCTIVITY

"This is Gene's voice mailbox. Please wait for the tone and leave a message.  $My$ computer knows where I am at all times and will call me immediately with your message. If you need to speak to someone right away, touch zero to transfer to my secretary."

#### DON'T FORGET MOM!

"This is Chip. Please ...[1]... Hi, Mom. I've been waiting for your call. How's Europe? Thanks for remembering my birthday. Sorry I missed you, but I had to run some errands. See you Thursday at the airport."

#### OUTGOING MESSAGES

''This is Joel's computer calling. Just a reminder for  $L$ ynne and  $Rick - We$  have a budget review tomorrow morning at  $8:00$ o'clock. See you there."

Subcause they are so dumb. Eve<br>we'll give you personal voice mail for<br>we'll give you personal voice mail for nswering machines are irritating because they are so dumb. Even  $\Delta$  the best of them. For only \$349, your PC, and tum it into the world's smartest answering machine. All without disturbing whatever else you've been doing on the PC.

How smart is "smartest?" The examples above ... uh ... speak for themselves. Sure, your PC can answer the phone in your voice, and let you retrieve messages remotely from any touch-tone phone. And it can call you to deliver your messages.

But give your friends and associates their own voice mailboxes. The ability to interrupt your greeting and start recording immediately. To deliver messages to each other as well as to you. The ability to transfer to other extensions. Even let them change their minds and their messages. Give them

all this and you'll never again have to apologize for making people talk to a machine.

In your business, it will relieve your secretary of the burden of taking routine messages. And relieve you of the burden of transposed telephone numbers. In business or in personal use, it works 24 hours a day. Without irritating your callers like mere answering machines do. All while you're running your spreadsheet, word processor or just about anything else.

We call the world's smartest answering machine "CAM:' For Complete Answering Machine. We call ourselves The Complete PC . And CAM is just the beginning of a whole line of smart products designed to help you get more from your personal computer.

You should call (800) 634-5558 today for the name of the CAM dealer\* nearest you.

So tomorrow, you can give your old answering machine to someone who doesn't mind annoying people.

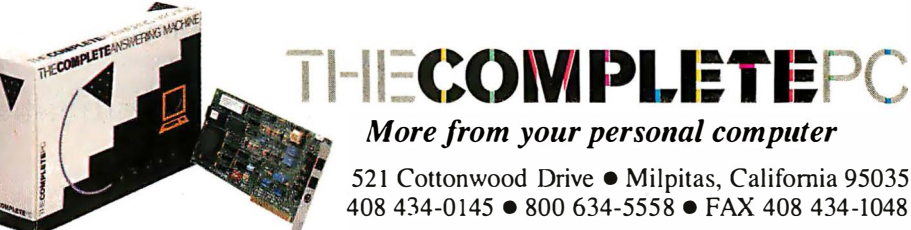

521 Cottonwood Drive ● Milpitas, California 95035 408 434-0145 • 800 634-5558 • FAX 408 434-1048

\*CAM is available now from: R + R Direct ( 1 -800-654-7587) • Radio Shack (Cat. No. 90-2 137) • MicroAge Computer Stores

versions. The SCSI interface card requires a full-length slot and has its own on-board 8-MHz NEC V40 processor for disk control.

The company says the board treats the disk like a LAN fileserver, and performs sophisticated disk and file management that orders the data so that minimum head movement is needed for retrieval. The interface board includes both serial and parallel ports and can use its on-board 256K bytes of RAM for print spooling. Price: 80 megabytes, \$1495; 150 megabytes, \$2495. Contact: Nestar Systems, 1 345 Shorebird Way, Mountain View, CA 94043, (415) 969-1777. Inquiry 774.

#### Macintosh Document Processor

**R** agtime 2, a document<br>processor designed for<br>he Macintosh Plus SF processor designed for the Macintosh Plus, SE, and II, combines page-layout capabilities with word-processing, spreadsheet, and graphics-management features. Page-layout features include overlapping frames, kerning, and snap-to grids. The word processor includes automatic hyphenation and spell checking. The spreadsheet offers mail-merge and sort functions. The spreadsheet can also utilize the Macintosh II 68881 math coprocessor.

Ragtime 2 lets you import text files from Mac Write and Microsoft Word, data files from SYLK, and graphics files from MacPaint, PICT, EPS, and TIFF.

The program is not copy protected and runs on the Mac 5 12K Enhanced, the Mac Plus, SE, or II with color. You need a minimum of 800K bytes of RAM or a hard disk drive. It supports the Imagewriter, LaserWriter, and other PostScript output devices . Price: \$395 .

Contact: Orange Micro<br>
Inc., 1400 North Lakeview uses an internal 8051 proc Ave., Anaheim, CA 92807, operating at 11.06 MHz,<br>(714) 779-2772. and interfaces with Apple

#### **Shares Data**

il'Devil printer shar-<br>
ing/buffer is a print buffer 1.5 by 5.5 by 9.5 inches, with a difference from com-<br>and is compatible with all peting models. The Lil'Devil's Macintosh communications<br>16K-byte buffer is on a re-<br>software. To use it, you'll no 16K-byte buffer is on a re-<br>movable cartridge. In an an AppleTalk network, a movable cartridge. In an an AppleTalk network, a<br>environment such as an of- Mac 512, Plus, SE, or II. fice with many PCs and few System 4.1/Finder 5.5.<br>printers (or vice-versa), Price: \$599. printers (or vice-versa), documents can be "printed" Contact: Shiva Corp., 222<br>to the RAM cartridge, Third St., Suite 1200, Cam which you can then carry to a bridge, M.<br>printer equipped with an-  $661-2026$ . printer equipped with an-<br>
other Lil'Devil for printout. **Inquiry 777**. other Lil'Devil for printout.

Equipped with a standard parallel-printer jack and a printer cable with a stan-<br> **A Flash-Up Macro** dard Centronics-style parallel **Utility** plug, you can easily connect the Lil'Devil between your<br>
computer and printer. But<br>
because of its standard RAM ables you to create macros, computer and printer. But **resident program that en**because of its standard RAM cartridge features, you can design custom menus, and at-<br>also connect the unit to your tach notes to text docualso connect the unit to your tach notes to text docu<br>computer sans printer; or to ments, databases, and computer sans printer; or to your printer sans computer. spreadsheets. Extra 16K-byte RAM car-<br>
Flash-Up Developer's **Price:** \$149.95; extra that includes a program-<br>catridges. \$35. ming-language interface catridges, \$35. ming-language interface and<br> **Contact:** PAMCO Elecenables you to control and tronics, Rubin Business Cen- display macros, menus, and ter, 920 Blairhill Rd., Suite notes from most program-101, Charlotte, NC 28210, ming languages. It includes a  $(704)$  529-1593. Tun-time module and re-Inquiry 776. **quires Flash-Up to run.** 

DOS 2.0 or higher. Flash-Up<br>by Macintosh computers takes up 128K bytes of operating over the Apple-<br>
Talk network, Shiva's Net-<br>
ToolBox uses 60K bytes. Talk network, Shiva's Net-Modem V1200 is a 1200-<br>bps modem with full Haves Flash-Up Developer's compatibility. According to Box, \$49.<br>the company, the NetModem is Contact: The Software Botthe company, the NetModem is the first modem designed tling Company, 6600 Long expressly for the Macintosh, Island Expressway,<br>with a combination of Maspeth, NY 1137 Hayes-like commands, on-line 458-3700.<br>help, on-line status indica-<br>**Inquiry 778**. help, on-line status indicators, and audible call monitoring through your Mac's built-in speaker.

uses an internal 8051 processor (714) 779-2772. and interfaces with AppleTalk<br>
Inquiry 775. via an 8530 serial commuvia an 8530 serial communications controller. The unit has 2K bytes of RAM, 16K **Printer Buffer** bytes of ROM, and 32 bytes of<br> **Shares Data bytes of nonvolatile storage.** 

> Weighing 3 pounds, the<br>NetModem V1200 measures Mac 512, Plus, SE, or II, and Third St., Suite 1200, Cam-<br>bridge, MA 02142, (617)

lash-Up is a memory-

tridges are also available. ToolBox is a separate program enables you to control and

Flash-Up includes an online window editor and sup-**Shared Modem** ports mice. Both programs for AppleTalk run on IBM PCs and compatibles with MS-DOS or PC-<br>DOS 2.0 or higher. Flash-Up Flash-Up Developer's Tool-<br>Box, \$49. Maspeth, NY 11378, (718)<br>458-3700.

#### Behind-Bezel Filter

standard optically coand polarized antiglare filccording to Sun-Flex, standard optically coated ters for CRTs are inherently reflective, producing additiona! visible reflections. That's why the company's line of behind-the-bezel Voltfree conductive filters hug the contours of the tube and use a microfiber system that works like slats in venetian blinds, blocking reflections that come in at an angle-both up and down and side to side.

In addition, the filters block diffuse glare with a shadow-box effect; the screen reflects the back of the filter instead of the wall or another surface behind you. Sun-Flex Voltfree filters are also electrically conductive and connect to ground. The company says the filters resist fingerprints, require cleaning infrequently, and don't require special cleaning fluids when they do need maintenance. Price: \$50 to \$80, depending upon monitor. Contact: Sun-Flex Company Inc., 20 Pimentel Court, Novato, CA 94947-5667, (800) 32 1-1659; in California, (415) 883-122 1. Inquiry 779.

#### Full-Page PC Monitor

The Superview 1280<br>from Epsilon Graphics Corporation is a 19-inch full-page monochrome display system designed for desktop publishing and CAD applications on IBM PCs, XTs, ATs , and compatibles. The unit has a resolution of 1280 by 960 pixels.

The 1280 system includes the monitor, controller, cables, and installation utilities. CGA compatibility is standard for most popular applications software. The package ineludes custom drivers for GEM, Microsoft Windows, AutoCAD, Xerox Ventura Publisher, and Aldus Page-Maker.

continued

#### How to get a top quality, U.S. made IBM compatible without spending a bundle...

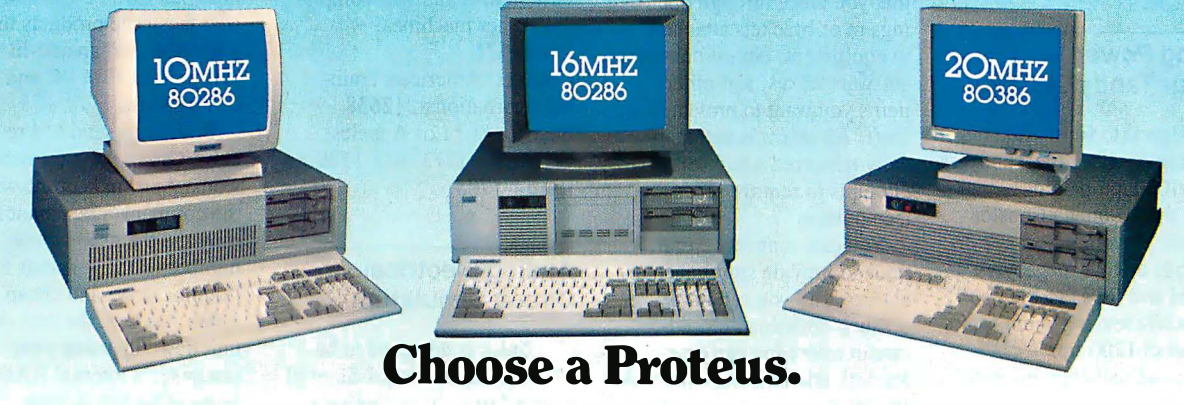

When you choose a Proteus, you get a lot more than just high performance at a low price. You get personal service that helps you custom tailor a system which is just right for your specific applications from our large stock of brand name hard disks, graphics boards monitors and other add-ons.

#### Easy Setup

When you get your new Proteus system you can have it up and running in no time. No need to spend hours, or even day�. to get it to work. It comes with clearly written, easy to follow manuals, and on some models you even get built-in, ROM based, menu driven set-up, diagnostic, and utility software.

#### Money Back Guarantee

We're determined that you will be fully satisified with your purchase. Use the system for a while, and if you don't like it, or any part, simply return it for a full refund - any time during the first thirty days.

#### 15 Month Warranty

Everything you buy from us is backed by a full fifteen month warranty.

#### Service Wherever and Whenever You Need It.

In the rare case that something goes wrong with your Proteus system while it is still under warranty, we provide free repair at your location during the crucial first two months. No need ever to pack it up and ship

it anywhere. If the unit has exceeded the warranty period, you can still get factory authorized service, on site, at reasonable rates.

#### Problems at 3 a.m.?

You may be able to solve them yourself with our unique 24-hour on-line interactive support system, which is always free of charge.

There are many reasons for owning a Proteus. The experts think so too.

In a recent AT compatible product comparison, Infoworld (4/87) stated "...for overall best machine in power, the Proteus 286e is the clear winner. It offered the best CPU and hard disk random read/write performance of any machines tested, is remarkably easy to set up, and boasts the best support around. We recommend it." EDITOR'S CHOICE

"... There are so many nice aspects to Proteus and the company that makes it, there isn't room to cover them all." Business Computer Digest (3/87)

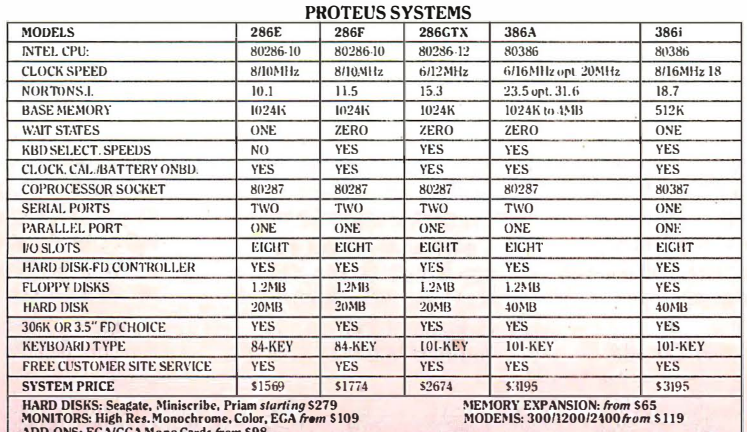

ADD-ONS: EGA/CGA Mono Cards *from \$98*<br>Quantity discountsavailable. Universityand corporate P.O. accepted. Payment method: Charge cards, prepayment, COD, terms upon approval.

TO ORDER OR FOR INFORMATION CALL TOLL FREE 1-(800) 782-8387. ELECTRONIC CATALOG DIAL 201 -288-8577 (12008/8/N.)

In NJ (201) 288 8629 1clex 377 RL 17. Airpmt 17 Center All other calls (201) 288 8629 Hasbrouck Heights. N.J. 07604

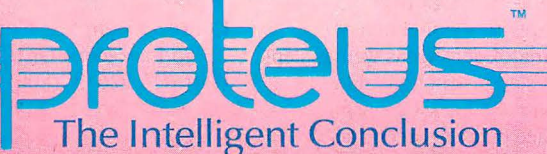

Circle 372 on Reader Service Card

Price: \$2395. Contact: Epsilon Graphics Corp., 1370 East Edinger Ave., Santa Ana, CA 92705, (7 14) 558-1288. Inquiry 780.

#### Adding Power. to Your Tandy Laptop

**D** esigned to fit on the<br>base of either the Tandy 100 or 102 laptop computers, the 10-ounce Booster Pak from Traveling Software adds up to 2 megabytes of RAM and ROM to the units, while leaving room for an optional 1200-bps modem and rechargeable battery pack.

The basic Booster Pak ineludes 1 36K bytes of RAM, 96K bytes of which is available for file storage. There's also 64K bytes of built-in ROM software, including the TS-DOS operating system, a game, and a communication package with XMODEM capabilities. The unit has 11 open sockets for either RAM or ROM chips, and six slots for 256K RAM packs.

Traveling Software says the Booster Pak makes it easy to switch from one ROMbased program to another, and can hold multi-ROM programs of up to 480K. The unit's RAM requires no bank-switching, and you can access it directly from BASIC.

The Booster Pak adds % inch to the bottom of the Tandy 100 or 102, and attaches with two simple clips (no screwdriver needed). Price: \$429; 32K RAM · chips, \$20; six-slot RAM expansion board, \$69; 256K RAM expansion modules, \$159; 1200-bps modem, \$199.95; rechargeable battery pack \$69. Contact: Traveling Software Inc., 19310 North Creek Parkway, Bothell, WA 98011, (800) 343-8088, (206)<br>483 8088 483-8088.

Inquiry 781.

If icrosafe's security sided floppy disk drive, and geant Joe Friday, the systems feature a light-<br>MS-DOS or PC-DOS 1.1 or name "JT Fax" is short for<br>"inst the Eax" Asher Techsupervised fiber-optic cable higher. The program is "just the Fax." Asher Tech-<br>that you place through open- written in C and will compile nologies' two JT Fax lowings in or brackets attached onto other machines. cost facsimile products in the equipment circuit hoards **Price:** \$75. to equipment, circuit boards, **Price:** \$75. a portable and an add-in<br>software boxes, and other **Contact:** American Train card for the IBM PC and software boxes, and other **Contact:** American Train-<br>
items you want to protect from ing International, 12638 compatibles. items you want to protect from ing International, 12638 compatibles.<br>theft. An alarm is automati-<br>eatrice St., Los Angeles, Both units send and retheft. An alarm is automati-<br>
cally triggered when someone CA 90066, (213) 823-1129. Cally triggered when someone CA 90066, (213) 823-1129. cally triggered when someone CA 90066, (2<br>attempts to remove pro-**Inquiry 783**. tected items .

You can connect several Theorem Community Consumers are ronyms, the unit's model<br>its to provide simultaneous Analog Electrical number—DSC—stands for units to provide simultaneous **Analog Electrical** entity number—DSC—stands for intervals for all arms, and cheap."<br>alarms, and you can hook **Circuit Simulation** "dumb, slow, and cheap." alarms, and you can hook **Circuit Simulation** up such devices as closedup such devices as closed- Asher has kept the cost of the for activation by the system. A  $\blacksquare$  the software equivalent of computer's internal RA<br>keyswitch activates security a breadboard. Incorporating stead of having its own. keyswitch activates security a breadboard. Incorporating stead of having its own.<br>modes, and you can select how a superset of Harris's Spice II JT Fax comes with a modes, and you can select how a superset of Harris's Spice<br>sensitive the system will be program, PSpice calculates

and replacement cables of up to Hercules-compatible graphic enterprise proportion and replacement of  $\overline{P}$ (206) 881-6390.  $\sigma$  higher. A hard disk drive matrice messages. The software message of  $\sigma$  is recommended. The pro-

is a two-disk training<br>package designed to teach cess, branching, activity re- Inquiry 784. views, content summaries, continued views, continued views, continued views, continued views, continued views, continued views, continued views, continued views, continued views, continued views, continued views, continued and skill-building exercises facilitate self-directed learning. Teach Yourself Paradox

Fiber-Based runs on IBM PCs, XTs, ATs, Just the Fax **PC Security** and compatibles with 128K<br>bytes of RAM, one doublebytes of RAM, one double-<br>sided floppy disk drive, and  $\bigvee$  geant Joe Friday, the

Spice is designed to be unit down by using your<br>the software equivalent of computer's internal RAM insensitive the system will be program, PSpice calculates memory-resident program that and its alarm-sounding options. voltages and currents for ICs controls both transmission and its alarm-sounding options. voltages and currents for ICs controls both transmission<br>Both wall-mounted and as well as printed circuit and reception of fax. Fax re-Both wall-mounted and as well as printed circuit and reception of fax. Fax re-<br>e-cord models are available. boards. Options include a ception cannot take place in line-cord models are available. boards. Options include a ception cannot take place in<br>Optional equipment in-<br> $\frac{di$  digital-files interface to the background. Instead, JT Optional equipment in-<br>
cludes nower outlets with com-<br>
Viewsim, Silos, and PLogic Fax's software puts a mesmercial-grade voltage surge digital simulators, which sage on the screen, and free<br>and spike protection, a reset- lets you read the results from a the display until the incomand spike protection, a reset-<br>table circuit breaker and digital simulation into ing fax is received (approxitable circuit breaker, and digital simulation into ing fax is received (approximately two minutes per multimode EMI/RFI (electro- PSpice. Another option is a multimode EMI/RFI (electro-<br>magnetic interference/radio graphical waveform viewer bage). magnetic interference/radio graphical waveform viewer page).<br>frequency interference) filter- that is designed to be the soft- For transmission, JT Fax ing for connected equip-<br>ment. The standard cable with loscope. The graphics option input from an external scaneach system is 12 feet long, supports EGA-, CGA-, and ener input. You can schedule the schedule the supports EGA-, CGA-, and the input. You can schedule the same readule the schedule the schedule the schedule the schedule

Price: Starting at \$201.50. PCs, XTs, ATs, and compat- away or at a preselected<br>Contact: Microsafe Prod- ibles with 640K bytes of time in the future. The soft-Contact: Microsafe Prod- ibles with 640K bytes of time in the future. The soft-<br>ucts Co., P.O. Box 2393. RAM, a math coprocessor, and ware keeps a transaction log ucts Co., P.O. Box 2393, RAM, a math coprocessor, and ware keeps a transaction log<br>Kirkland. WA 98083-2393. PC-DOS or MS-DOS 3.0 of both incoming and outgoing Kirkland, WA 98083-2393, PC-DOS or MS-DOS 3.0 of both incoming and ou<br>(206) 881-6390. or higher. A hard disk drive messages. The software Inquiry 782. is recommended. The pro- also lets you attach a digitized<br>gram also runs on MicroVAX letterhead and signature to gram also runs on Micro VAX letterhead and signar<br>machines under VMS and your fax documents. machines under VMS and your fax documents.<br>
Sun 3 UNIX machines. The JT Fax internal card A Paradox Tutorial Sun 3 UNIX machines.<br>Price: IBM PC version, each Yourself Paradox \$950; Micro VAX and Sun ver- any IBM PC or compatible. portion, \$350 and \$700, respec- sures  $3\frac{1}{2}$  by 6 by 1 inches, tively; graphical waveform and hooks up to your syster you how to use Paradox, tively; graphical waveform and hooks up to your system's year and system's year and system's the same option, \$450 and \$900, Ansa's database program. option, \$450 and \$900, RS-232C serial port. Split-screen graphics provide respectively. Price: \$395; portable vou with a simulation of Contact: MicroSim Corp., model, \$495. Contact: MicroSim Corp., model, \$495. Paradox screens as well as step- 23175 La Cadena Dr., Laguna Contact: Asher Technolby-step instructions. For-<br>Hills, CA 92653, (800) ogies Inc., 1009-I Mansell Rd., ward and backward paging, 826-8603; in CA, (714) 770- Roswell, GA 30076, (800) place marking, menu ac- 3022. 334-9339, (404) 993-4590.<br>
cess, branching, activity re- Inquiry 784. Inquiry 785.

that you place through open-<br>ings in or brackets attached onto other machines. cost facsimile products include

sions. And, in keeping with the company's penchant for ac-<br>ronyms, the unit's model

eludes power outlets with com-<br>  $\frac{1}{2}$  Viewsim, Silos, and PLogic Fax's software puts a mes-<br>
mercial-grade voltage surge digital simulators, which sage on the screen, and freezes

frequency interference) filter-<br>ing for connected equip-<br>ware equivalent of an oscil-<br>can accept either ASCII data or ment. The standard cable with loscope. The graphics option input from an external scan-<br>each system is 12 feet long supports EGA-, CGA-, and iner input. You can schedule the 100 feet are available. PSpice runs on IBM person or a group, either right<br> **Price:** Starting at \$201.50. PCs, XTs, ATs, and compat- away or at a preselected

> requires a half-length slot in sions, \$1900; digital-files The external portable unit mea-

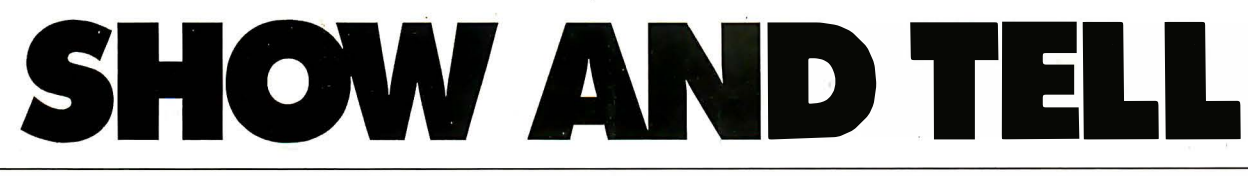

Introducing The Complete Personal Communications'" family: hand scanner, fax and personal voice mail for your PC.

-

# •• ••••• . **FAX IT** 

- · · ----

S how and tell. They<br>
were the first<br>
you used. Isn't it time to get were the first communications skills

more from your personal computer than word processing, spreadsheets and databases? Now you can put on a SHOW with The Complete Hand Scanner'"

Desktop publishing will never be the same. For only \$249 you can capture logos, signatures and photographs into popular graphics programs. The Soft Stationery<sup>™</sup> program included with the scanner lets you merge text and graphics as easy as point-and-click.

Scan a  $2\frac{1}{2}$  inch wide image at a resolution of 200 dots per inch. Merge it. Crop it. Rotate it. Insert it. Scale it. Color it. Then print it with your dotmatrix or laser printer. You can

THE COMPLETEANSWERING MACHINE

**COMPLETE** 

accessory.

even ...

For only \$499 you can forget the dedicated phone line and long walk to the fax room. Introducing your personal facsimile machine: The Complete FAX '" board.

With CGA, EGA or Hercules-compatible graphics, you can instantly view incoming faxes on your PC's screen. Then save them to disk or print them on most dotmatrix or laser printers.

Create faxes with your favorite word processor and computer graphics program.<br>Send them to any Group III fax Send them to any Group III fax machine in the world. And you

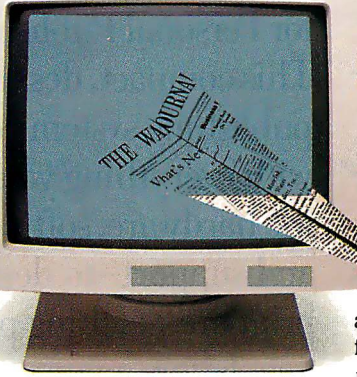

can scan in your signature with The Complete Hand Scanner.

Background CFAX<sup>TM</sup> software is always ready to send and receive faxes without interrupting the other PC programs you're using. You can even schedule outgoing faxes to take advantage of lower latenight phone rates for

COMPLETE HAND

transmission to distribution lists all over the world. And CFAX is so smart, it can share the same phone line when you ...

#### TURN YOUR PC INTO THE WORLD'S SMARTEST ANSWERING MACHINE

The SHOW wouldn't be complete without the TELL. We started the whole personal communications revolution with our \$349 best-selling Complete Answering Machine<sup>TM</sup> (CAM'" ) personal voice mail system.

Why irritate **HA PARTIES** people by making them talk to a dumb answering machine? Give frequent callers their owh voice mailboxes. Tell callers your computer will transfer them to another extension or track you down to deliver their messages.

Because it runs in background, CAM won't disturb anything else you're .doing on your PC. And the business possibilities for CAMs ' are endless.

With up to four phone lines and CAM boards, you can tum a dedicated PC into your most dedicated employee.

Now you can have voice mail and facsimile on the same phone line.

**HUIHHHHH** 

Use our new ProCAM'" development system to create order entry, catalog inquiry, customer service or other voiceresponse applications.

Teach your PC to show and tell, call (800)634-5558 for the name of the dealer nearest you.\*

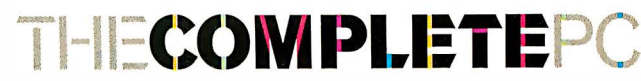

More from your personal computer 521 Cottonwood Drive ● Milpitas, California 95035 (800)634-5558 • (408)434-0145 • FAX (408)434-1048

\*The Complete PC products are available at MicroAge Computer Stores and other quality resellers. To order by phone, call R + R Direct at (800)654-7587.

Copyright © 1987 by The Complete PC, Inc. The Complete PC, Complete Personal Communications, CPC, The Complete FAX, CFAX, The Complete Hand Scanner, Soft Stationery, The Complete Answering ne, CAM and ProCAM are trademarks of The Complete PC. The other companies mentioned own numerous registered trademarks. TRBA

Circle 62 on Reader Service Card **November 1987** • BYTE 81

# Five ways to improve

No matter what your printing needs or budget, IBM<sup>\*</sup> has a personal printer to help see that your ideas look great on paper, and in the public eye.

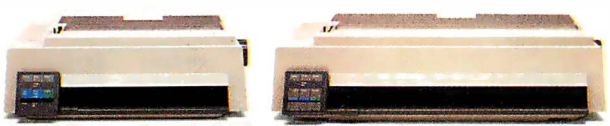

The popular IBM Proprinter If (lefi) and the IBMProprinter XL24, ideal for printing on wide paper (right).

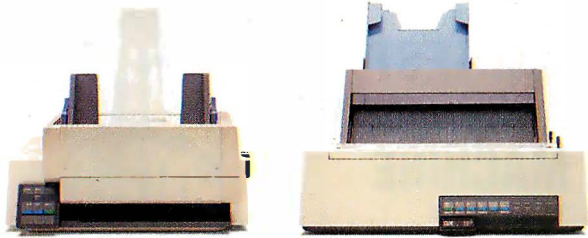

The IBM Proprinter X24 with optional sheetfeed (leji) and the IBM Quietwriter III Printer with single-drawer sheet feed (right). .

To begin with, there's the newest member of the best-selling Proprinter<sup>"</sup> family-the IBM Proprinter II. With Fastfont," an extra-fast draft mode, this economical, hardworking printer handles general printing chores faster than ever.

With the IBM Proprinter X24 and wide-carriage Proprinter XL24, you can produce let-<br>ter quality text and superb gra-

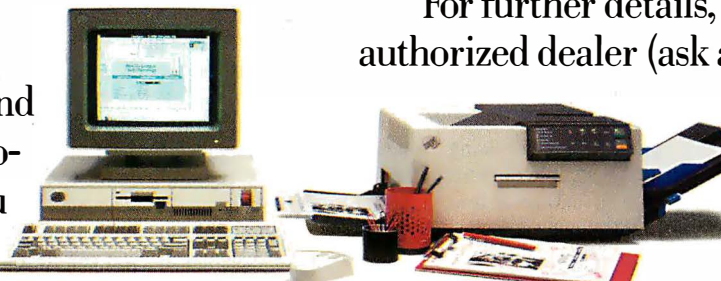

 $The IBM Solution Pac for Personal Publishing includes IBM's high-quality-  
laser printer, the Personal Pageprinter  
name of a$ 

best-selling, comparably priced 24- ext. 51. (In Canada, call wire printers, they printed  $1\frac{1}{2}$  to 2 1-800-465-6600.) wire printers, they printed  $1\frac{1}{2}$  to 2

times the draft output in the same amount of time:

For even higher quality text and graphics, consider the IBM Quietwriter® III Printer. It whispers along at nearly twice the speed of its predecessor and is available with either a single- or dual-drawer sheet feed, for added paper-handling convenience.

H you're looking to design and print documents with a professional look, we offer APOCRYPHA BOOT the IBM SolutionPac"' **THEF COST** for Personal Publishing. This compact, desktop **FREIGHT** publis�ing system comes OVERHEAD with everything you needthe hardware, software, service and support-to design and print eye-catching presentations, newsletters, memos and more.

For further details, visit an IBM authorized dealer (ask about the IBM

> Credit Card), or call your IBM Marketing Represen-

**LNSURAN** 

phics in a hurry. When compared to dealer near you, call 1-800-447-4700,

© IBM 1987. IBM and Quietwriter are registered trademarks, and Proprinter, "SolutionPac" and "Fastfont" are trademarks, of IBM Corporation. \*Based on a March 1987 independent<br>evaluation of the then best-selling, comparably

# your public image.

 $4 - 15$ 

All.City League **Kinglow Leagues** 

**Sycaltee Salls** 

112 12 **15 A** c

 $\sim$ 

 $\frac{170}{18}$  $\sigma$ s

3

o Traposter Hol Shots CIED

l the Albertaine of The

 $16 - 25$ 

 $26 - 35$ 

 $36 - 45$ 

 $46 - 55$ 

 $56 - 65$ 

 $66 +$ 

All. Sigrs Clinch Division Time

e de la propiet de la propiet de la propiet de la propiet de la propiet de la propiet de la propiet de la prop<br>En la propiet de la propiet de la propiet de la propiet de la propiet de la propiet de la propiet de la propi<br>S

r Krst Place the march is plater, each Forun runners to

toor

third ba i,

Linus and they

 $o_{\mathcal{O}}$ 

Theatr hitting powers **Right Halling Contractions** 

Apocrypha Books

Dear Miss Madigan,

We were happy to refer the Month offering for

since Febr

We hope that<br>hours of reading.

since Fe<br>including al<br>case with al<br>case cred fro<br>selected fro<br>listening

**PA**<br>PA

 $G$ 

 $h^5$ 

on on

Tf £ill ou

> Danie  $D<sub>15</sub>$

> > **Richard Richard Richard Richard Richard Richard Richard Richard Richard Richard Richard Richard Richard Richard Mission**

> > > Wark

 $\overline{\mathbf{z}}$ 

 $\overline{r}$  $\overline{a}$  $\delta$ Maulers Backstops

 $\mathbf{c}$  $\overline{c}$ Sma

÷.

 $\frac{1}{Q}$ Gen  $L_{\lambda}$ 

Bruisers Walercoders **Print Outs** Baimen Overachievers Siaters

Full Court Press - 4th Quarter Report

U.S. SALES - DEMOGRAPHICS

#### WHAT'S NEW

#### SYSTEMS

#### **New GRID Handles Add-In Cards**

RiD's latest laptop<br>
computer is the GR<br>
Case EXP (for expandab computer is the GRiD-Case EXP (for expandable). This system's claim to fame is that it has room for two fulllength XT-type (8-bit) expansion cards. The unit runs off AC power, although you can get an internal rechargeable battery pack.

Weighing 15 pounds, and measuring 15 by 11.5 by 3.5 inches, the EXP has a magnesium case, and is based on a CMOS 8086 4.77- MHz processor. There's also a socket for an 8087 coprocessor.

The EXP's standard hardware features include 640K bytes of RAM, a single 720K-byte 31/2-inch floppy disk drive, single serial and parallel ports, an RGB output port, and a supertwist LCD display. Options include a 20 megabyte internal hard disk drive, 1 megabyte of EMS RAM, an internal 300-/ 1 200-/2400-bps modem, and a gas plasma display. Price: \$4640; hard disk, \$ 1 175; modem, \$595; plasma display, \$530; 1 megabyte EMS RAM, \$395. Contact: GRiD Systems Corp., 47211 Lakeview Blvd. , Fremont, CA 94538, (415) 656-4700. Inquiry 786.

#### Amiga-Based Video Editing System

The MediaPhile 8mm<br>video editing system includes a Sony EVS700 video cassette deck, a CCD (charge-coupled device) V110 camcorder, an Amiga computer, and an interface unit to tie the whole thing together. Using the Amiga mouse and an on-screen menu, you can choose and perform all video deck functions.

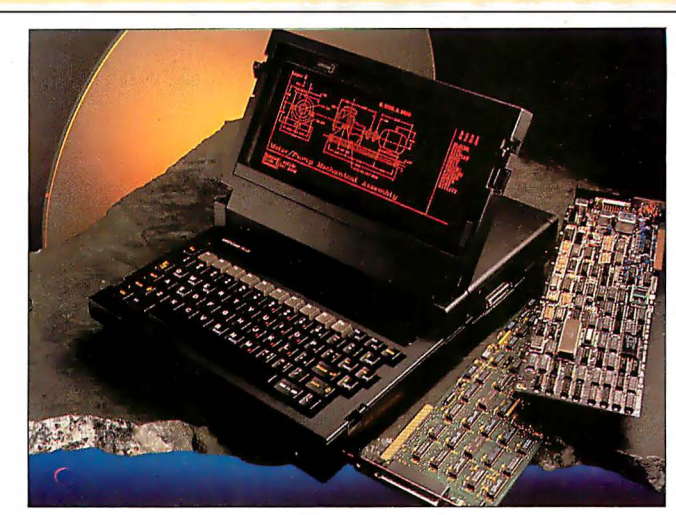

The GRiDCase EXP takes two full-length expansion cards.

You can perform assembly edits and insert edits from the deck to the camcorder using an edit list of up to 1000 entries. Video editing features include audio dubbing in stereo, flying erase heads, and preroll. You can also overlay Amiga graphic images onto live video, having them recorded automatically from the edit list. Additional VHS, Beta, and 3/4-inch decks can also be hooked up to the MediaPhile system .

If you already have an Amiga, a VCR, and/or a camera, you can purchase the MediaPhile System as discrete components. A demonstration tape is also available. Price: Complete system, \$4026; system less Amiga, \$2548; interface unit and software, \$513; demonstration tape, \$25 . Contact: Interactive Micro-Systems, P.O. Box 272, Boxford, MA 01921, (617) 887-9607. Inquiry 787.

#### NCR's Modular AT

a 10-MHz 80286-base<br>system that you can confighe PC710 from NCR is a 10-MHz 80286-based ure to your personal requirements by adding discrete functional modules. The base system consists of a layer that contains the system's processor board, disk drives, power supply, and a personality card that combines the functions of the video adapter, disk drive controller, extended memory, and both serial and parallel ports.

Adc -on layers snap onto the base system without the need for tools. Options include a layer that accepts two standard full-length AT cards; a layer for half-size cards and one or two  $3\frac{1}{2}$ inch floppy or hard disk drives; and a layer with a single  $5^{1}/4$ -inch floppy disk drive and a tape-backup unit. You can set up your system with a maximum of eight available expansion slots and four disk drives.

The basic system includes 640K bytes of RAM, an 80287 math coprocessor socket, CGA or EGA video, a single 3<sup>1</sup>/<sub>2</sub>-inch floppy disk drive, and NCR DOS 3.2. Memory is expandable to I megabyte on the processor board, and up to 16 megabytes using expansion boards. The company says PC7 10 owners will eventually be able to upgrade to,an 80386 processor.

Price: Basic system, \$1954 with CGA, \$2 154 with EGA; dual-drive system, \$2144

with CGA, \$2344 with EGA; hard-disk system, \$2670 with CGA, \$2870 with EGA; expansion layers, \$395 to \$1390. Contact: NCR Corp. , 1700 South Patterson Blvd., Dayton. OH 45479, (5 13) 445- 2380. Inquiry 788.

#### A Complete CAD System

t's called Super CUB Plus, and it's a complete low-cost color CAD system that includes everything you need to do the job including a printer/plotter. The system consists of an IBM PC AT -compatible computer with an 80287 math coprocessor, a 20-megabyte hard disk, EGA display, a mouse, and Innovative Computer Aided Technology's CUB software.

The CUB software is a full two-dimensional design and drafting package designed for mechanical-design applications on PCs and compatibles. It includes double-work parametric mathematical calculations, automatic associative dimensioning, multiple pick and reject operations, automatic isometricview generation, pan and zoom operations, and a standard library.

The printer/plotter included with the system is the JDL-850 EWS, which can plot with up to 14 colors. It can produce up to a C-size plot in both engineering and architectural formats, and performs normal printing in both draft- and letter-quality modes.

Price: \$9995 complete; without printer/plotter; \$6595; CUB software only, \$2500. Contact: Innovative Computer Aided Technology Inc., 14979 Prairie Ave., Suite 2, Lawndale, CA 90260, (21 3) 644-2949. Inquiry 789 .

continued

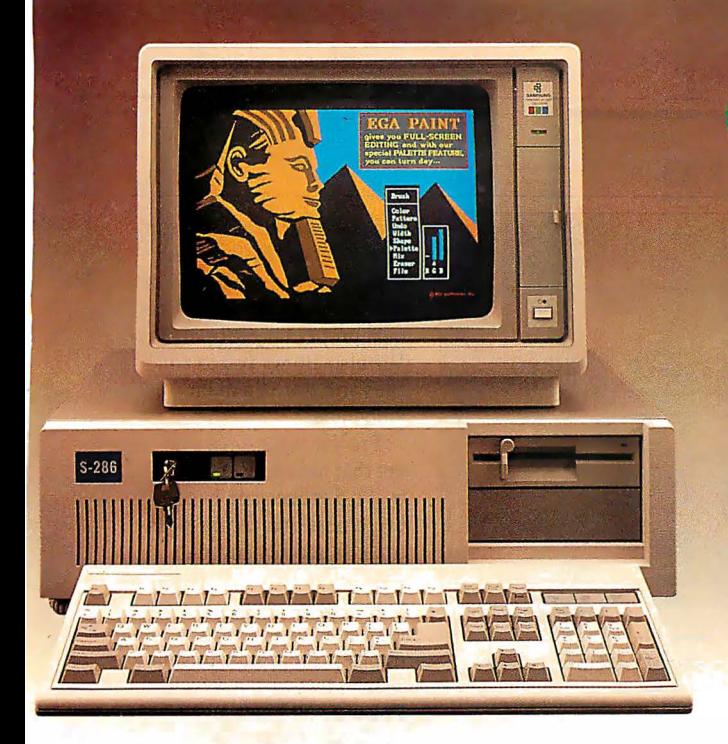

#### S-286 Monochrome System

- Base System Monographics Card
- Samsung 12" Amber Monitor with Tilt & Swivel

With 20Mb Seagate St-225 ... ................. \$1405 With 30Mb Seagate ST-4038 F/H (39ms)........ \$1625

#### 88 Turbo 10 MHz base System

- 
- 640K on board with ERFO BIOS XT Keyboard
- Milti 1/0 with Floppy Disk Controller (Clock/
- 
- H/W Reference Manual

#### **SAMSUNG**

**Semiconductor & Telecommunications** 

#### SAMSUNG \$-286 Base System

- Intel 80286-8 CPU with 8 Expansion Slots
- 512K Standard RAM Memory on Board (100 Ns Chips)

\$995

- Combined Floppy/Hard Disk Controller (WA2)
- 200 Watt Power Supply 230/115V Switchable
- Clock Calendar with Battery Back-up ( Rechargeable)
- 6 or 8MHz clock Speed (Switch Selectable)
- Wait or No Waif Memory Access (Switch Selectable)
- 1.2Mb Floppy Disk Drive
- 2 Serial Ports and 1 Parallel Port ( Built-In)
- Enhanced 101 MAXISWITCH Keyboard
- Push Button for Hardware Reset H/W Reference Manual
- Awards ROM BIOS (100% Compatible and Faster)
- Landmark CPU Test Shows 10.3MHz at 8MHz on 0 Wait
- FCC/UL Approved One Year Full Warranty
- Diagnostic and Set-up Software

#### S-286 EGA System

- Base System Video-? VEGA DELUXE EGA Card
- Sansung or Goldstar 14" EGA Color Monitor

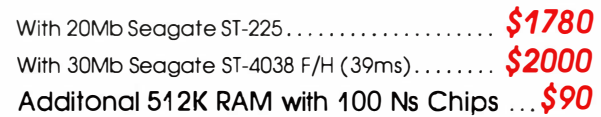

#### Complete Monochrome System S689

- Base System
- 1 additional 360K Floppy Disk Drive
- Samsung 12" Amber Monitor with Tilt & Swivel Base

#### 88 Turbo 8 MHz Base System ............. \$530 Complete Monochrome System ....... \$670

#### • Modem Hayes Compatible 2400 Baud .................\$198 • Tape Back-up TFT 42Mb ....................... ......... 510  $\bullet$  Tape Back-up Image 60 Mb Streamer  $\dots\dots\dots\dots\dots$  550 • Mouse Micro Soft ..... ........ ... . ........... ........ . .. 70 • Mouse Logitech .............. . .... ...... ............... 80  $\bullet$  MAXISWITCH 101 Enhance Keyboard ....................... 85 • Chi non 360K Floppy Disk Drive ............... ............ 79 • Fujitsu 360 Floppy Disk Drive ................ ...... ....... 79 • Intel Math Coprocessor 80287-8 ........................... 249  $\bullet$  256K 100Ns Memory Chips  $\dots\dots\dots\dots\dots\dots\dots\dots\dots$  45 • Thesys Fast Card ..... ........... . ......... .... ......... 69 • MS DOS 3.21 w/GW Basic ................................... 85 • PC DOS 3.3 ......... ..... . . ........... ....... ..... ..... 98

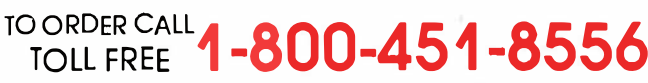

Hours: Mon - Fri 8:00 am - 6:00 pm (PST) Saturday 8·00 am -12:00 am (PST)

TERMS: Add 3% shipping and handling Orders shipped some day on all stocked products. We accept Visa. Moster Cord. 3% extra on Amex. wire tranfers. qualified PO's and C.O.D.'s Only factory sealed and fully worrontied products stocked. PC Home extends a one year complete

warranty to be free from defects in materials and workmanship on all products. Returned items must be shipped prepaid and insured. and must contain an MRA number on the shipping label. CA resi· dents odd 7% soles tax. Prices ore subject to change without notice.

HOME

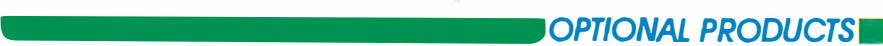

• 8088-2 CPU 4.77/10 MHZ with 8 Expansion Slots

- 
- Game Port/1 Serial Port/1 Parallel Port)
- 1 Fujitsu Floppy Disk Drive Monographic Board
- 

• Samsung 12" Amber or Green Monochrome Monitor with tilt & swivel base ........ ..... ............ ...... ....... \$75 • Samsung or Goldstar 14" EGA Hi Resolution Color Monitor .................. . ......... ............. 349 • NEC Multisync EGA monitor  $\dots\dots\dots\dots\dots\dots\dots$  .  $549$ • Video-? VEGA DELUXE EGA Card ............. ........... 285 • Monographics card for AT/XT ............. ........... .... 70 • Seagate ST 225 20Mb for AT ............................... 270 • Seagate ST 4038 30Mb Full Height ....................... 490 • Miniscribe 42Mb (28ms) ...... ....................... .. 595 • Miniscribe 70Mb (28ms) ..... .................. . . . . .... 875 • XT Hard Disk Controller Card ................... . . . . ..... 60

• Modem Hayes Compatible 1 200 Baud ................... 79

TO ORDER IN CA CALL TOLL FREE TECH SUPPORT & INFO

800-543-8868 (408) 737-8585

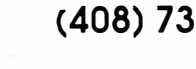

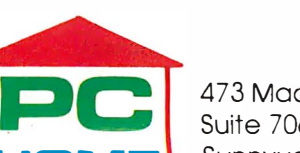

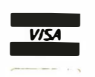

473 Macara Avenue Suite 706 Sunnyvale, CA 94086

#### WHAT'S NEW

#### PERIPHERALS

#### 51/4-inch MS-DOS Drive for the Mac

**D** aynaFile is a floppy<br>disk drive unit that hooks directly to the SCSI port on your Macintosh Plus, SE, or II. Using nothing but Macintosh applications, you can use DaynaFile to read from or write to MS-DOS-formatted disks.

DaynaFile is available in both single- and dual-drive configurations, in any combination of 360K-byte or 1 .2-megabyte 5 14 -inch disk drives; or 720K-byte or 1.44-megabyte  $3\frac{1}{2}$ -inch disk drives.

According to its maker, DaynaFile fully supports Macintosh Finder applications, so your Mac manages the DaynaFile drives just as if they were Mac drives. DOS disks appear as disk icons that can be selected, dragged, and opened as if they were Macintosh disks. Subdirectories on the DOS disk also become Mac folders.

For even greater compatibility, the company offers Dayna data-file translation software that allows you to access certain MS-DOS files from the Mac without loosing formatting attributes. Price: Starting at \$595; translation software, \$95 .

Contact: Dayna Communications Inc., 50 South Main St., Salt Lake City, UT 84144, (801) 531-0600. Inquiry 790.

#### Two New Laser **Printers**

**C** PT's LP-8GS is a<br>desktop laser printer de-<br>signed especially for techsigned especially for technical applications. There are 24 resident portrait and landscape fonts that are standard on the unit, including four with scientific symbol support.

With 2.5 megabytes of RAM, the LP-8GS has enough memory for an  $8\frac{1}{2}$ - by 14inch full-resolution graphics

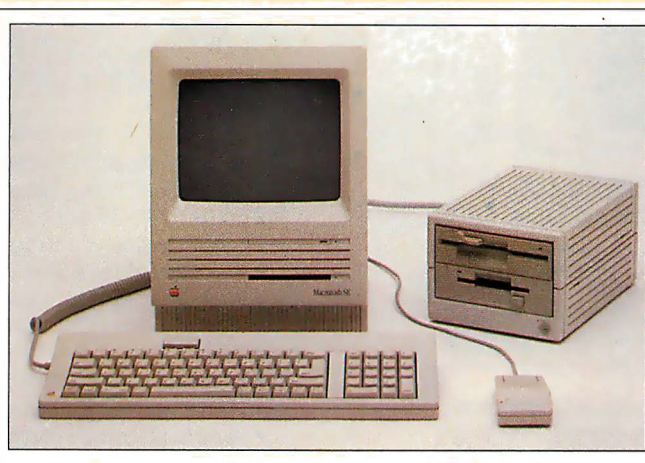

Dayna File lets your Mac read and write MS-DOS disks.

page, with 852K bytes left over for optional downloadable fonts. Rated maximum print speed is eight pages per minute.

The printer emulates HP LaserJet Plus, Epson FX-80, Diablo, Qume, Tektronix, and ANSI printers. An optional dual-tray sheet and envelope feeder is available. Price: \$6000. Contact: CPT Corp., 8 100 Mitchell Rd., P.O. Box 295, Minneapolis, MN 55440, (612) 937-8000. Inquiry 791 .

n the lower-end of the laser printer scale, AST Research's TurboLaser/EL is a low-cost entry-level printer for those who don't need sophisticated features at the start. As your needs expand, you can purchase printer-upgrade kits to expand the printer's capabilities.

The TurboLaser/EL uses a Ricoh 4081 print engine with a maximum speed of eight pages per minute. Resolution is 300 dots per inch for text; 1 50 dpi for full-page graphics. The unit comes with AST's proprietary Laser Printer Controller, a PC expansion board that performs printercontrol functions. The board uses a 68000 processor running at 12 MHz, and provides HP LaserJet and Diablo 630 emulation.

Five standard downloadable fonts come with the EL. Other standard features include 512K bytes of RAM and 250-sheet input and output trays. Three upgrade kits are available: The language upgrade option provides additional emulations, 1 .5 megabytes of RAM, and more fonts; the EL memory upgrade adds 5 12K bytes of RAM to the printer; and the Post-Script option adds 3 megabytes of RAM, 1 megabyte of ROM, and additional features. Price: \$1995; language upgrade, \$995; memory upgrade, \$395; PostScript option, \$2495 . Contact: AST Research,

2121 Alton Ave., Irvine, CA 92714, (714) 863-1333. Inquiry 792.

#### Macintosh Capture Machine

**P** roViz, by PixelLogic,<br>is a second-generation video digitizer for any Macintosh with a SCSI interface and a megabyte of RAM. With Pro Viz, you can digitize images from flat copy as well as from any standard video source, including camera, videotape, television, or another computer.

Because ProViz can save files in encapsulated Post-Script, the files are insertable into most desktop-publishing applications, where you

can scale, stretch, and crop them. Other file formats supported include MacPaint, Thunderscan, and ProViz's own proprietary format. Pro-Viz also allows you to edit files and store them on videotape

Pro Viz comes in a cabinet that measures 3.5 by 10.25 by 11.5 inches and has brightness and contrast controls. It accepts any standard NTSC RS-170 composite video signal, digitizes a single frame in 1/30 second, and transfers the results to your Mac in less than a second. Price: \$1595.

Contact: PixelLogic Inc., 38 Montvale Ave., Stoneham, MA 02180, (617) 438-5520. Inquiry 793.

#### 40-meg Internal Drive for the SE

The PROAPP 40SEi is a<br>40-megabyte internal disk drive for the Macintosh SE. It can be installed without removing one of the SE's floppy disk drives.

The drive incorporates a SCSI interface and is manufactured by Conner Peripherals. It uses voice-coil technology in place of the usual stepper motor. According to the company, voice-coil technology is faster and more reliable than steppers, because of fewer moving parts. Average access time of the drive is 29 milliseconds.

Power consumption of the 40SEi averages 6 watts, about half of what the Apple internal drive draws. The unit has automatic head lock and park on power-down, and PROAPP claims the drive can withstand up to 75 Gs while running without damage. A 100-megabyte version will be available by the end of the year. Price: \$1295.

Contact: PROAPP Inc., 1 0005 Muirlands, Suite 0, Irvine, CA 92718, (71 4) 855-9088 . Inquiry 794.

conrinued

86 BYTE • NOVEMBER 1987

# SOFTWARE ENGINËERING COMES OF AGE.

### ANNOUNCING LOGITECH MODULA-2 VERSION 3.0

□ LOGITECH Modula-2

LOGITECH Modula-2

**LOGITECH Modula-2** 

Window Package

to receive an order form

Modula-2 code.

Build true windowing into your

**Upgrade Package<br>Call LOGITECH** for information or

Add \$6.50 for shipping and handling. California residents<br>add applicable sales tax. Prices valid in U.S. only. Total Enclosed \$

 $\square$  VISA  $\square$  MasterCard  $\square$  Check Enclosed

V. 3.0 Toolkit

Point Editor

 $\Box$ 

 $\Box$ 

Card Number

Signature

Name

Address

 $\overline{\text{City}}$ 

 $\overline{Z}$ ip

V. 3.0 Compiler Pack<br>Compiler in overlay and fully linked form.<br>Linkable Library, Post Mortem Debugger,

Library sources. Linker, Run Time Debug-<br>ger. MAKE, Decoder. Version. XRef.<br>Formatter

V.3.0 Development System \$249

Turbo Pascal to<br>Modula-2 Translator<br>With Compiler Pack or Development System

\$99

\$169

\$49

**Expiration Date** 

State

Phone

Modula-2 is the language of choice for modern software engineering, and **LOGITECH Modula-2 is** the most powerful implementation available for the PC. The right language and the right tools have come together in one superior product. Whether you're working on a small program or a complex project, with LOGITECH Modula-2 Version 3.0 you can write more reliable, maintainable, better documented code in a fraction of the time at a fraction of the cost.

#### **FREE TURBO PASCAL TO LOGITECH MODULA-2 TRANSLATOR**

#### **NEW IMPROVED DEBUGGERS**

Time gained with a fast compiler can be lost at debug time without the right debugging tools. With the powerful Logitech Modula-2 Debuggers you can debug your code fast, and dramatically improve your overall

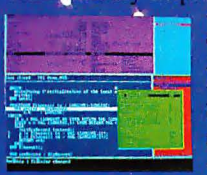

 $=$  project throughput. The Post Mortem Debugger analyzes the status of a program after it has terminated while the dynamic.

Run Time Debugger monitors the execution of a program with user-defined break points. With their new, mouse based, multiple-window user interface these powerful debugging tools are a pleasure to use.

#### **NEW, INTELLIGENT LINKER**

Links only those routines from a particular module that you need, so you eliminate unreferenced routines and produce smaller, more compact executable files.

Turbo Pascal is a registered trademark of Borland International. VAX and VMS are registered trademarks of Digital Equipment Corp. Circle 161 on Reader Service Card (Dealers: 162)

### NEW, IMPROVED<br>COMPILER

Faster and more flexible. Now its DOS linker compatible object files (.OBJ) can be linked with existing libraries in C. PASCAL, FORTRAN and ASSEMBLERso you can build on previous development and put the power of LOGITECH Modula-2 to work for you right now. Fully<br>supports Wirth's latest language definition, including **LONGINT and LONGSET,** which provides large set

support including SET. of CHAR. Provides optimization for tighter, more

efficient code generation.

#### NEW EDITOR

Our new, mouse based editor is fully integrated, easy to learn, fast and easy to use, and very customizable. Its multiple, overlapping windows and color support make it easy to manage parts of one file or several files on the screen at one time. You'll love using it - with or without a mouse.

Call for information about our VAX/VMS version, Site License, University Discounts, Dealer & Distributor pricing.

> To place an order call toll-free: 800-231-7717 800-552-8885

### **JLOGIT**

**LOGITECH, Inc.** 6505 Kaiser Drive, Fremont, CA 94555 Tel: 415-795-8500 ·

In Europe: LOGITECH, Switzerland · · Tel: 41-21-87-9656 Telex 458 217 Tech Ch In the United Kingdom: LOGITECH, U.K. Tel: 44908-368071 Fax: 44908-71751 NOVEMBER 1987 · BYTE 87

#### ADD-INS

#### Connect Your Mac and PC

**A lthough QuickShare**<br>from Compatible Systems is one of the many products available that allow a Macintosh and PC (or compatible) to share data, it has important differences: QuickShare allows you to establish a directconnect high-speed data link between the machines, and even share your hard disk between the two machines.

QuickShare consists of a half-length SCSI add-in board for your PC or compatible, and a cable from the board that plugs directly into the SCSI port of a Macintosh Plus, SE, or II. Once connected, the Macintosh will boot directly from the PC storage device (hard disk or network), and access them as if they were the Mac's own.

QuickShare provides a simple method for transferring data from virtually any PCbased program to your Macintosh. And for PC programs that don't have the ability to export data files or graphics, it includes a pop-up software utility that redirects the printer output of any PC program into a data file that's accessible by the Macintosh.

No reformatting or repartitioning of your hard disk is required to install and operate Quickshare.

#### Price: \$465 .

Contact: Compatible Systems Corp., P.O. Drawer 1 7220, Boulder, CO 80308-7220, (303) 444-9532 <sup>0</sup> Inquiry 795.

#### HiCard Extends Conventional DOS **Memory**

**H** iCard is a short-slot<br>256K/512K RAM expansion card that expands the memory of your PC, XT, AT or compatible to a maximum of 896K bytes. The card extends standard DOS memory to 704K and adds up to 192K of high memory.

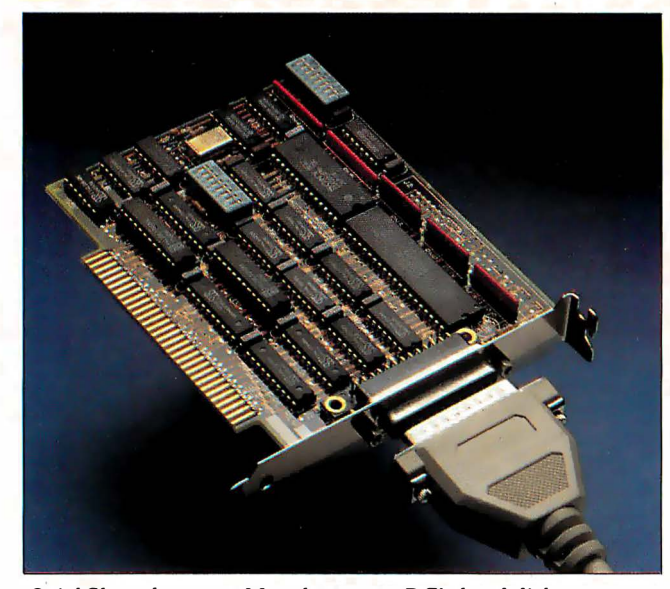

QuickShare lets your Mac share your PC's hard disk.

The board is MS-DOS compatible and fully supports Network-OS, CBIS's LAN operating system. When used with Network-OS, HiCard loads the network drivers and spoolers into high memory and frees standard DOS for other applications . Price: \$350. Contact: CBIS Inc., 2323 Cheshire Bridge Rd., Atlanta, GA 30324, (404) 634-3079.

#### Muscle AT Power Supply

Inquiry 796.

s a system unit that s s a system unit that's putting a strain on your AT's power supply? Most ATs and compatibles have a 225- W power supply, which isn't enough to power an 80386 based system and 8 megabytes of RAM, or a system fully loaded with high-drain boards.

You can solve the problem with NCR's new digitalswitching power system, which is rated at 335 W and is interchangeable with any current AT power supply. It has a larger fan for additional cooling capacity and meets all current standards

for electrical safety and interference. Price: \$265 . Contact: NCR Power Systems, 3200 Lake Emma Rd., Lake Mary, FL 32746, (800) 327-7612, (305) 323- 9250. Inquiry 797.

#### NEC Board Upgrades MultiSync

N EC has introduced a<br>new add-in graphics card for ATs and compatibles. The MVA (MultiSync Video Adapter) 1024 supports the family of NEC MultiSync monitors by driving the original MultiSync at resolutions of up to 640 by 480. • With the board, the MultiSync Plus can display 960 by 720; the Multisync XL up to 1024 by 768. At maximum

frequency, the MVA 1024 supports a resolution over 3  $\frac{1}{2}$ times greater than standard EGA. The board uses the TI

TMS 34010 graphics processor, and is also EGA-, PGC-, and CGA-compatible. It uses the DGIS (Direct Graphics Interface Standard) and the PGL (Professional Graphics Language). The board was jointly developed by NEC and Paradise Systems .

Price: \$1299. Contact: NEC Home Electronics USA Inc., 1255 Michael Dr., Wood Dale, IL 60191, (3 12) 860-9500. Inquiry 798.

#### IEEE for the PS/2

The Personal 488/2 and<br>
Personal 488/2A are IEEE-488 interface boards for the Micro Channel bus of IBM PS/2 computers (Models 50, 60, and 80). The boards offer different maximum data transfer speeds. The Personal488/2 supports data transfers of up to 3 3K bytes per second; while the 2A model supports up to 1 megabyte per second.

The boards are designed around a proprietary device driver software architecture that the company claims has several advantages including programs that are two to five times shorter, full DOS compatibility, and Hewlett-Packard programming compatibility.

The Personal488/2 also has built-in error checking that's able to stop a program when a syntax error, bus timeout, or other problem occurs. The problem is then identified to you. The 10 tech interface provides built-in vectoring on SRQs (service requests), allowing your BASIC programs to automatically act on these conditions without adding polling requests to the programs.

Full IEEE controller compatibility (up to 14 bus devices) is standard. It includes standard IEEE-488 shield connectors, with no special cabling required. There are no DIP switches or jumpers to set, and 488 driver software is included. Price: Personal488/2, \$495; Personai488/2A, \$595 . Contact: IOtech Inc., 23400 Aurora Rd., Cleveland, OH 44146, (216) 439-4091. Inquiry 799.

conrinued

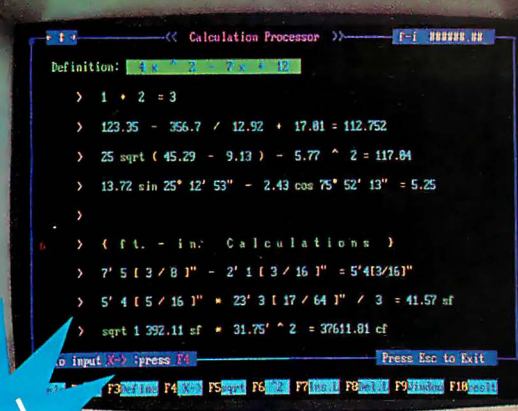

.

#### A remarkable new concept as simple as the wheel !

The full power of the IBM PC and the extraordinary ease of a calculator. Full screen operations and editing with text remarks. On-screen guidance. Create your own files library. For the first time, it's all in your language. You see what you're doing and you're doing what comes naturally. You're rolling along the moment your fingers touch the keys. The Wheel is so easy to use, you don't even have to open your user's guide.

#### There's absolutely nothing like it on the market today!

The First and Only

For Everyone, for Home and Business

the DAILY<br>LAZITETT WHEEL

#### List price: \$99.95

#### Now Only \$64.95

Calculation Processor (Pop-up\*) (See screen above)

• Arithmetic calc. • Ft.-inch calc.

- **Repetitive calc. And much more!**
- Unit Conversion (Pop-up\* )

Length, Area, Volume, Weight, Angles, Temps. Calculation Editor

your<br>wator

good-b

ulator<br>d-bye!

 $\frac{1}{\sqrt{2}}$  $\blacktriangleright$ 

/

calc<sup>'</sup>

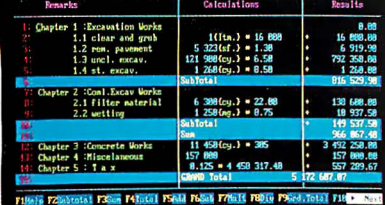

Trademarks/Owners = IBM PC, XT, AT, PC-DOS/IBM Corp.; MS-DOS/Microsoft Corp.; Hercules/Hercules Dev. Tech. Corp.

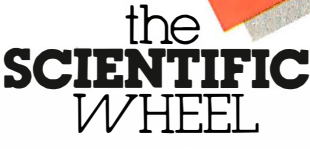

List price: \$99.95

**Allen** 

#### Now Only \$69.95

Scientific Calculation Processor (Pop-up\*) **• Mathematical calculations using built-in log.,** trig., hyperbolic functions. **·** Repetitive calculations with one variable and predefined multi-variable functions and constants. Unit Conversion (Pop-up\*).

Length, Area, Volume, Weight, Angles, Temperatures, Base N.

**Function Analysis**  $[y=f(x)]$ On one screen, fully interactive, easy:  $\blacksquare$  Solving (x=0; y=0)  $\blacksquare$  Analyzing max. and min.  $\blacksquare$  Calculating  $f(x)$ , derivatives  $(y')$ and integrals **·** Plus full-screen graphs.

\* Pop-up: Memory resident service programs, operating with all major software.

System requirements **•** For IBM PC/XT/AT or fully

compatibles. • PC-DOS (MS-DOS) 2.0 or later. One floppy drive. 256K for Daily/Scientific; 384K for Professional. For graphics: CGA, EGA or Hercules or fully compatibles. Introductory offer -good through Nov. 30, 1987.

#### Not copy protected. 30-Day Money Back Guarantee.

Additional discount for bulk orders. Call our main office todayt Add: Shipping & Handling \$5 for up to 3 items. (Canada \$15). California residents: add sales tax.

Circle 81 on Reader Service Card

#### Engined Protes For Elis, and the the Calculatore! PROFESSIONAL WHEEL WHEEL

 $\lambda_m$ 

List price: \$199·9s

#### Now Only \$149.95

#### Calculation Editor

ineers, Suicision

All features of Daily Wheel Editor plus easy-to-use file library organizer.

#### Function Calculations

Create your own functions and constants library, including notes and use it to make your calculations easier, faster and more accurate. Extended Unit Conversion

Length, Area, Volume, Weight, Angles, Temperature, Velocity, Flow, Density, Viscosity, Pressure, Power, Energy.

#### Statistical Analysis

Fully interactive processing in your natural environment. Designed by engineers for scientists, engineers and other professionals.

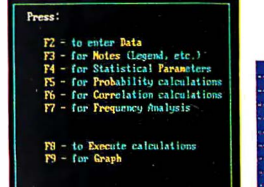

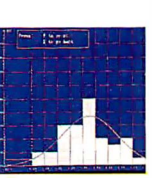

Plus, Print-Outs for reports and Files: easy file library organizer, Save/Load, rename, delete, etc.

> Visa and Master Card **Get Rolling Right Now!** USA & Canada Call : 800-533-9533

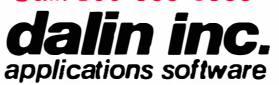

16421 Clymer St., Granada Hills, CA 91344. Tel: (818) 360-7058. Fax: (818) 363-7092.

# ther co  $|\mathcal{Q}|$

When we introduced the original dBASE® six years ago, it belonged in a category all by itself.

Since then, literally hundreds of database programs have tried to outdo us. But dBASE still is the category.

And for a number of good reasons.

Let's start with power. So far, nobody has even come close to the versatility of the dBASE programming language. Or found a way to let non-programmers create more sophisticated programs.

Of course, while others were busy trying to catch up to our first generation product, we were working on our second. And every year for the last six years, we've pushed our lead even farther ahead.

But power is only one reason to buy dBASE III PLUS<sup>™</sup>. There are a lot of other reasons that are just plain common sense.

To begin with, we have over

1.5 million users. That clearly makes us the industry standard. When you develop an application with dBASE III PLUS, a lot of people in your company will be able to use it.

At last count, over 80 books, magazines and technical journals have been written exclusively about dBASE products. All designed to help you take maximum advantage of their capability.

The Ashton-Tate<sup>®</sup> Developer's Registry is another big reason. In this one book, you'll find over a thousand pages of information on where to get applications for every area from hog farming to yacht racing. So there's no need to create a program from scratch. Unless you want to.

Then there's our LAN Pack, which gives you a simple, costeffective way to share the power of . dBASE III PLUS with network users.

We also offer a complete range of support programs for everyone. From 90-day free phone support for new

<sup>\*</sup>In Colorado, call (303) 799-4900, Extension 282. Trademarks/owner: dBASE, dBASE III PLUS, Ashton Tate/Ashton-Tate Corporation. © 1987 Ashton-Tate Corporation. All rights reserved.

# anies are still o first base.

users to remote on-line diagnostics for advanced users. Along with the best customer training. And the most thorough, clear-cut documentation in the industry.

So if you're looking at database programs, there are really only two

choices. You can buy a program that's still trying to catch up with dBASE III PLUS. Or one that is dBASE III PLUS.

For more information or the name of the dealer nearest you, call (800) 437-4329, Ext. 282�

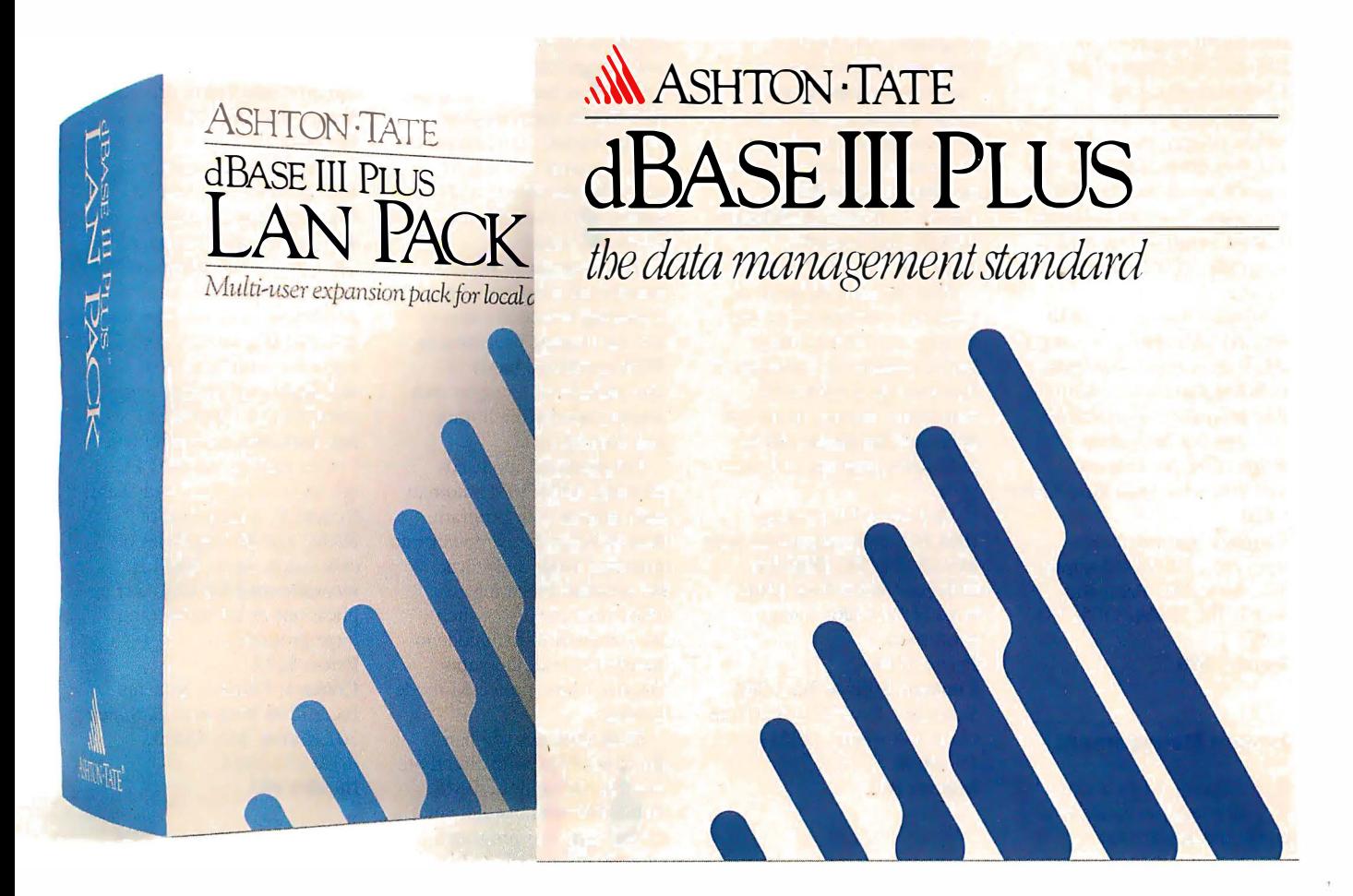

#### SOFTWARE • PROGRAMMING LANGUAGES AND AIDS

#### Clarion Development Environment Offers Bridge to dBASE

**C** larion, a development<br>language for writing busi-<br>ness-oriented applications ness-oriented applications, now lets you read and write unaltered dBASE III files without copying or converting them. This capability is the result of the Data Base Three LEM (language extension module). Translator, communications, and DOS and finance language extension modules have already been added. An application generator is planned for the future.

The Data Base Three module lets you convert your dBASE programs to Clarion, and your dBASE files updated with Clarion are also compatible with dBASE III programs. LEM provides file-processing commands for . DBF files that parallel Clarion file-processing commands. Record keys can be the same as those used in dBASE III programs, or they can be unique to the Clarion applications . Clarion updates and maintains indexes during processing, and they are available for subsequent processing by . PRG programs. You can distribute Clarion programs as . EXE programs, with no run-time license.

Clarion requires an IBM PC, XT, AT, PS/2, or compatible with at least 320K bytes of RAM and a hard disk drive. The program is available on  $3\frac{1}{2}$ - and  $5\frac{1}{4}$ -inch disks. Price: \$395 for Clarion; \$49.50 for the Data Base Three LEM.

Contact: Barrington Systems Inc., 150 East Sample Rd., Suite 200, Pompano Beach, FL 33064, (305) 785-4555.

#### Inquiry 800.

#### Screen Management

<sup>i-Screen XL</sup> is a tool<br>that lets you create lani-Screen XL is a tool guage and application screens and windows, save

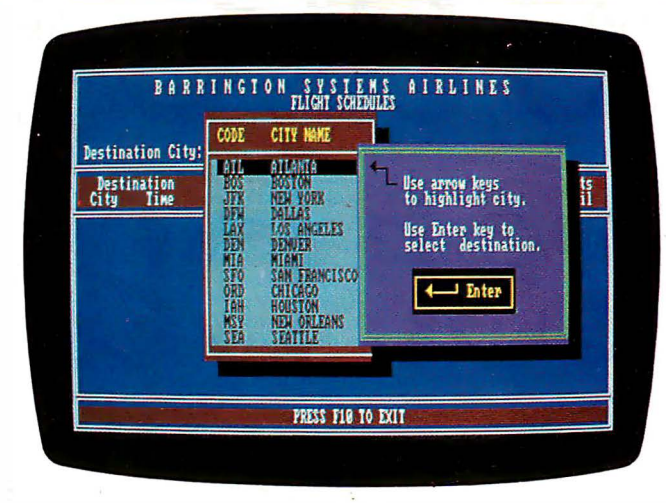

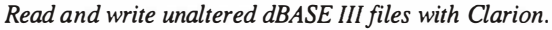

them in separate files, and interface them with the application through a memory-resident module. Screens are language- and applicationindependent, so you don't have to recompile the program every time you make changes, and you can use the same set of screens with different languages. The module manages cursor moves ; data checking, and performs menu-management functions. You can generate and manage windows, menus, screens, and data entry in BASIC, Pascal, C, Cobol, FORTRAN, dBASE, and assembly language.

You can have 26 layers of windows overlapping on one screen, and the total number of windows is unlimited. You can use windows for data entry, menus, or on-line help, and the menus can be pull-down, pop-up, or Lotusstyle.

Hi-Screen XL runs on IBM PCs and compatibles with MS-DOS or PC-DOS 2.0 or higher and at least 256K bytes of RAM for screen generation. Price: \$149. Contact: Softway Inc., 500 Sutter St., Suite 222, San Francisco, CA 94102, (415) 397-4666. Inquiry 801.

#### Develop Programs up to 16 Megabytes

as a protected-mode,<br>large-memory environment OS/16M was designed as a protected-mode, for C and assembly-language programs with up to 16 megabytes of code. It enables you to develop programs on 80286 or 80386 IBM PC ATs and compatibles under MS-DOS 3.0 or higher, and it can also handle mainframe or minicomputer programs on PC ATs. Rational Systems reports that the program is compatible with many C compilers and linkers .

The program includes a transparent run-time library for managing extended memory and for running programs in 80286 protected mode. It also includes a debugger and source code for the library and start-up code.

For protected-mode addressing, DOS/16M automatically adjusts your program, then switches the computer into protected mode and starts the program executing. DOS/16M can also switch the computer to real mode to handle external interrupts that don't have protected-mode handlers .

DOS/16M lets you handle direct l/0, write directly to video RAM, and use EMS. DOS/16M requires that you fix the parts of your program where it writes into code segments, and you must modify any arithmetic on segment register values. Price: \$5000 for a license to develop up to 200 copies; \$10,000 for source code. Contact: Rational Systems Inc., P.O. Box 480, Natick, MA 01760, (617) 653-6194. Inquiry 802.

#### 286 Programming Environment

Unix-based environment<br>that lets you develop and dethat lets you develop and debug programs with a macro programming language. It enables you to develop programs quickly by calling individual routines from the command-line interpreter with arbitrary arguments for debugging. When an error is discovered, or you need to add more features, you can reload individual object modules into Cito, rather than having to relink the whole program. You can write, edit, compile, and link C procedures from within the Cito environment.

The macro interpreter in Cito generates executable machine code for macro definitions and entry points to dynamically linked procedures. You can also use macro definitions to develop protocols and diagnostics. And Cito supports conditional testing, high-level control structures, file l/0, multitasking, variables, and arithmetic .

Cito runs on the IBM PC AT and compatibles with Xenix System V, I megabyte of RAM, and 20 megabytes of disk space. More RAM is recommended for multiuser applications or for developing large programs. Price: \$229. Contact: Fillmore Systems Inc., 7200 York Ave. S, Suite 301, Edina, MN 55435, (612) 831-6984. Inquiry 803 .

continued

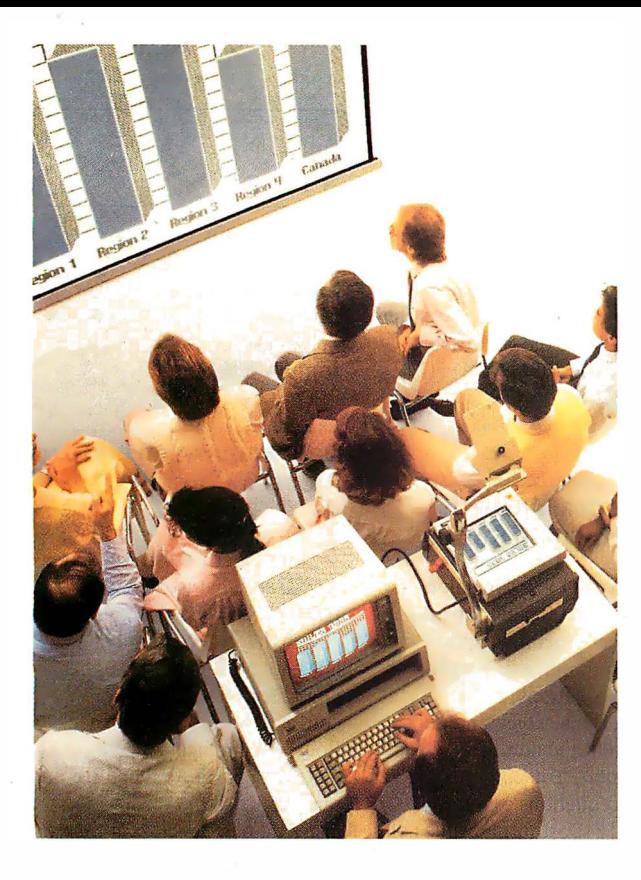

#### The KODAK DATASHOW<sup>™</sup> System for projection of PC images.

Imitations come and go, but the original from Kodak continues to lead in quality and convenience. Used with an overhead projector, the Datashow system converts your PC into an interactive, big-screen presentation tool, free of image distortion found in others.

And, unlike some, it permits simultaneous display of real-time images on the PC monitor and projection screen. This Kodak system also lets you manage presentations with exclusive, multi-use software, wireless remote control, and, new from Kodak, additional software for remote control of application programs like Lotus 1-2-3. Nobody but Kodak offers a package like that!

This portable system is easy to interface with IBM PCs and 100% compatibles, or with Apple II computers using our simple

external adapter. So why settle for an imitation? Get the genuine Datashow system, backed and serviced by Kodak. Call 1 800 44KODAK (1 800 445-6325), Ext 875, for product and dealer

information.

NO OTHER SYSTEM EQUALS THE DATASHOW SYSTEM FRUM **ALLES The new vision of Kodak** 

© Eastman Kodak Company, 1987 Circle 93 on Reader Service Card

#### S O FTWARE • SCIENTIFIC AND ENGINEERING

processes for absorption and **Finite-Element** 259-3875.<br>
stripping of H<sub>2</sub>S and CO<sub>2</sub> in **Analysis for the** Inquiry 805. stripping of  $H_2S$  and  $CO_2$  in **Analysis for the** Inquiry 805.<br>Analyty Box 605. **Macinition II and SE** 

The program includes<br>processes such as Union Car-<br> **Numerical Analysis**<br> **Process Control** 

You need to input only a broken into a number of dis-<br>
limited amount of data, includ-<br>
erete elements that can be bolically substituting values of ing factors such as feed gas analyzed by a computer for re-<br>
range and stripper column sponse to stress, vibration, equivalent expressions. You can access Rout range and stripper column sponse to stress, vibration, equivalent expressions . You can access Route<br>pressure. All common and pressure. Version 1.95 is The program includes an 488 from any language r amines are included, according enhanced with features such editor and an on-screen tutori- under MS-DOS. The pro-<br>to Gulf Publishing, and you as hidden-element plots that al. It operates in a window- gram requires an IBM P can simulate any treating sys-<br>the show models with solid ing environment, and you can AT, or compatible with at<br>tem by inserting the proper shading, and shaded contours run it as an add-on to Lotus least 96K bytes of RAM constants. To produce true of display design analyses. 1-2-3.<br>
equilibrium with chemical and In addition, MacNeal and Solver-Q runs on the

bide's UCARSOL and<br>SNPA's DEA. The simulator for the Macintosh II and<br> $\blacksquare$  and Equation Solver bide's UCARSOL and<br>SNPA's DEA. The simulator for the Macintosh II and<br>also determines the amount SE lets you analyze designs to a polyer-O lets you solve yice driver that works with SNPA's DEA. The simulator for the Macintosh II and **the SUC and SUC Altitude** The SUC also determines the amount SUC and SUC and pressure of the SUC also determines the amount SUC also determines the amount of SUC and SUC SNPA's DEA. The simulator to the Macintosh II and<br>also determines the amount SE, lets you analyze designs to solver-Q lets you solve vice driver that works with<br>of hydrocarbons absorbed and determine strength charace only

absorber gas remainder, method in which a structure or form multiple nonlinear and stripping limitations. The mechanical component is transfersion. You can also

reaction, the program uses the Schwendler announced that late IBM PC, XT, and AT with at board.<br>Kent-Eisenberg model. this year it will release an- least 256K bytes of RAM Price: \$125. Chemcalc runs on the other version of MSC/pal for and a monochrome or color **Contact:** Scientific Solu-<br>M PC and compatibles with the Mac II that will take ad-<br>monitor. tons, 6225 Cochran Rd., IBM PC and compatibles with the Mac II that will take ad- monitor. the Mac II tons, 6225 Cochran Rd., the least 128K bytes of RAM vantage of the machine's 68881 Price: \$90; academic, \$40. Solon, OH 44139, (216) at least 128K bytes of RAM vantage of the machine's 68881 Price: \$90; academic, \$40. Solon, OH 44139, (216) and a single disk drive. unmeric coprocessor, run Contact: Software Devel- 349-4030. and a single disk drive. numeric coprocessor, run **Contact:** Software Devel- 349-4030.<br> **Price:** \$795. **a numeric coprocessor**, run **Contact:** Software Devel- 349-4030.

Simulating Amine Contact: Gulf Publishing and include a full color ter, University of Wiscon-<br>
Processes Co., P.O.Box 2608, Houston, display. Increases and Madison, 1025 West **Processes** Co., P.O.Box 2608, Houston, display. (Sin-Madison, 1025 West 1161L, Sand 125 West 1 025 West 1 025 West 1 035 West 1 035 West 1 035 West 1 035 West 1 035 West 1 035 West 1 035 West 1 036 West 1 036 West 1 036 W TX 77252, (713) 529-4301. **Price:** \$1495. Johnson St., Room 1161L,<br>Inquiry 804. Contact: MacNeal-Schwendler Madison, WI 53706, (608)  $\begin{array}{ccc}\n & 1 \times \frac{1}{252}, \frac{1}{3} \times \frac{1}{252}, \frac{1}{3} \times \frac{1}{252}, \\
 & \text{18.10cm}\n\end{array}$  Contact: MacNeal-Schwendler Madison, WI 53706, (608)<br>Corp., 815 Colorado Blvd.. 263-9484. (Amine Gas Treating Corp., 815 Colorado Blvd., 263-9484.  $\frac{259-3875}{259-3875}$  Los Angeles, CA 90041, (213)

of hydrocarbons absorbed and determine strength charac-<br>stripped. It specifies amine teristics and dynamic response. nonlinear algebraic equa-<br>device driver, your data stripped. It specifies amine teristics and dynamic response. nonlinear algebraic equa-<br>circulation, pressure-tempera-<br>circulation, pressure-tempera-<br>circulation, pressure-tempera-<br>circulation, pressure-temperacirculation, pressure-tempera-<br>tions, symbolically simplify ar-<br>tions, symbolically simplify ar-<br>DOS Device Handler. Sci-<br>post DOS Device Handler. Sciture conditions, the number original MSC/pal, uses the bitrary equations, solve DOS Device Handler. Sci-<br>of theoretical trays, slippage of finite-element analysis complex equations, and per- entific Solutions reports that of theoretical trays, slippage of finite-element analysis complex equations, and per- entific Solutions reports that<br>absorber gas remainder, method in which a structure or form multiple nonlinear Route 488 transfers a com-

shading, and shaded contours run it as an add-on to Lotus least 96K bytes of RAM and of display design analyses. 1-2-3. MS-DOS or PC-DOS 2.0

kent-Eisenberg model. the search of RAM and a monochrome or color

opment and Distribution Cen-

#### y type of gas stream. **Macintosh II and SE Data Acquisition and SE Data Acquisition and Data Acquisition and Data Acquisition and Data Acquisition and Data Acquisition and Development Accounting the process Control**

d stripping limitations. mechanical component is regression. You can also plete data buffer to the GPIB at You need to input only a broken into a number of dis-<br>You need to input only a broken into a number of dis-<br> bolically substituting values of faster than moving data through<br>desired variables for their a DOS device handler.

pressure. All common and pressure. Version 1.95 is The program includes an 488 from any language running.<br>
amines are included, according enhanced with features such editor and an on-screen tutori- under MS-DOS. The proto Gulf Publishing, and you as hidden-element plots that al. It operates in a window- gram requires an IBM PC, XT, can simulate any treating sys- show models with solid ing environment, and you can AT, or compatible with a equilibrium with chemical In addition, MacNeal-<br>
In addition, MacNeal- Solver-Q runs on the or higher. It also requires a 488<br>
reaction, the program uses the Schwendler announced that late IBM PC, XT, and AT with at board.

#### SOFTWARE • BUSINESS AND OTHER

#### Two Databases for the Macintosh

C.A.T. (Contacts, Ac-<br>tivities, Time) is a busi-<br>ness account-oriented dataness account-oriented database that organizes information into multiple files and links them together as they are used. The components resemble a phone book (contacts), a to-do list (activities), and a calendar (time). In the contact file you can manage 14 views of your contacts. You customdesign the views to your needs, and C.A.T. checks and adds new contacts to the appropriate views. You also have the ability to add up to 16 pages of notes to each contact and account. Using the

zoom feature, you can select an account, and the program automatically shows you all contacts at the account.

Activity fields are also user-designed. You can store preset text for form letters, record phone calls, post facts, and have preset follow-up activities. Every event is automatically stored in contact and time files as well.

You can use your time files to show all your events for a day, week, month, or any specified time period. A search feature lets you select the name of a contact and activity name, and the program fills

in the remaining information. You can select events by contact, activity, or time, and you can produce reports based on the information in any of the fields.

With the C.A.T. merge feature you can share data in work groups. Passwords protect the data at the system level, as well as in individual user files. Other features of C. A. T. include integrated windows and free-form text entry. C.A.T. is not copyprotected and works with the Imagewriter, Laser Writer, and AppleShare file server. The program offers limited color support on the Mac II.

C.A.T. runs on the Macintosh 5 12, 512E, Plus, SE, and II. Finder version 5.3 and System 3.2 are required, and the company recommends a Mac with a 20-megabyte hard disk drive. Price: \$399.95 . Contact: Chang Labs, 5300 Stevens Creek Blvd., San Jose, CA (408) 246-8020. Inquiry 808.

sion offers a program<br>language, layout graphics, he database 4th Dimension offers a programming and multiuser, runtime, and menu-customizing capabilities for handling large amounts of information. To start out,

continued

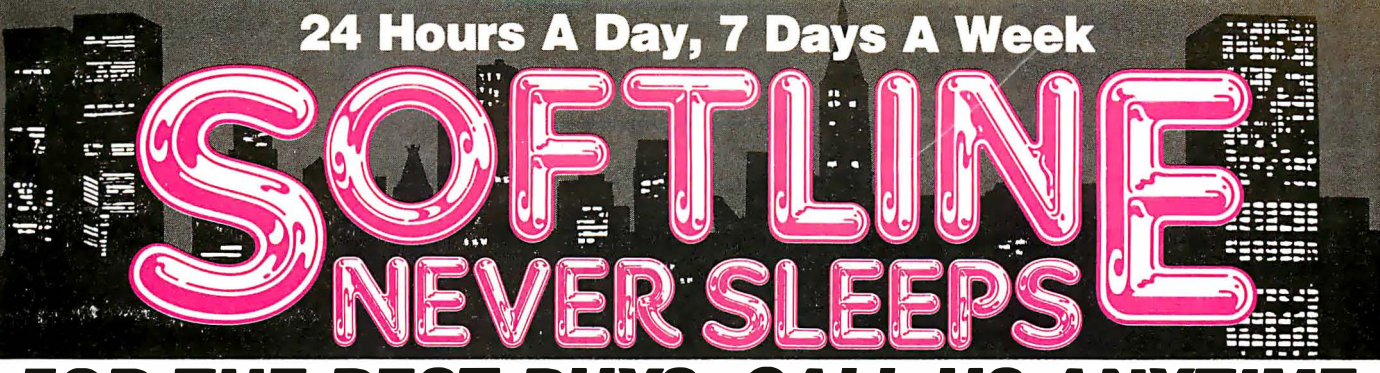

#### **FOR THE BEST**  $\bullet$  $\overline{\mathbf{A}}$

Hardware\*

#### **Software**

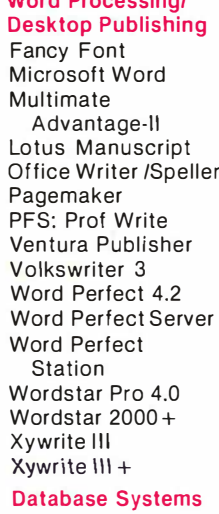

 $$13$ 

 $\mathfrak s$ 

\$

\$

 $\mathbb S$ 

 $$139$ 

\$ Call

 $$149$ 

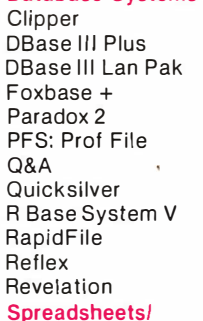

#### **Integrated Packages**

Fnable 2.0 Framework II  $Java$ Lotus 1-2-3 Lotus Hal Multiplan Plan Perfect **Smart System** SuperCalc 4 Symphony

#### **Communications**

Carbon Copy + Crosstalk XVI Crosstalk Mark IV Relay Gold Smarterm (Persoft) Smartcom III 3.5 INCH SOFTWARE NOW IN STOCK CALL!!

Our Policy:

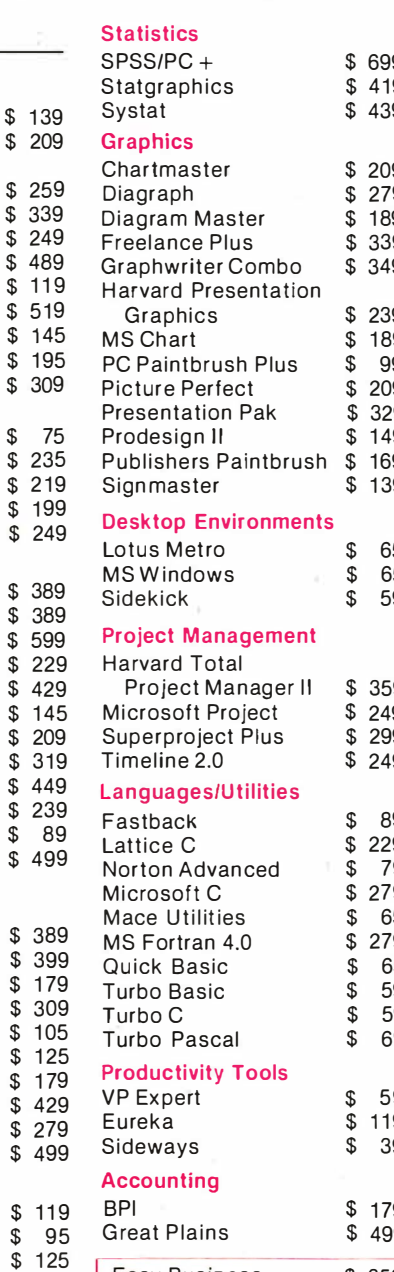

#### **Computers** a **AST Premium 286** 9 Wyse 286 PC Panasonic Business Q Partner Toshiba 3100/1100 + g 9 **Multifunction Boards** q AST Advantage (128K) \$ 9 AST Advantage Premium a AST 6 Pak Plus (64K) g AST Premium (256K) 9 AST Rampage PC ıq AST Rampage 286 g Inboard 386AT q Intel AboveBoard g PC Turbo 286 (1MB) g QuadBoard (0K) **Display Boards** ATI EGA Wonder +  $\overline{S}$ 5 5 **Hercules Graphics** 9 Card Plus Hercules Color Card Hercules In-Color NEC GB1 ġ, Paradise Auto a Switch EGA 480 19 Quad EGA Prosync 9 Qyadram EGA+ **Modems** a Hayes 1200 9 Hayes 1200B g q Hayes 2400 q Hayes 2400B  $\mathbf{S}$ 5 Migent Pocket  $$139$ US Robotics 1200 5 US Robotics 1200B  $\mathsf{\$}$ 109 g, US Robotics 2400B \$189 9 Ventel 2400 \$ 399 9 \$ 399 Ventel 2400B Watson \$ 339 g **Emulation Boards** g AST 5211-11+ \$ 629 9  $\text{lrm}$ a/2 \$725 **Monitors** ġ, Amdek 310A  $$149$ 19 Amdek 410A \$ 169 Amdek 1280 \$ 779 \$ 359 **NEC MultiSync** \$ 579 QUALIFIED INSTALLERS Princeton HX-12  $$439$ Princeton MAX-12E  $\mathbb S$ 149 **Hours A Day, 7 Days A Week**

#### **Printers/Plotters**  $E_{\text{mean}}$  $E_{\text{Y}}$  1000

 $C = 40$ 

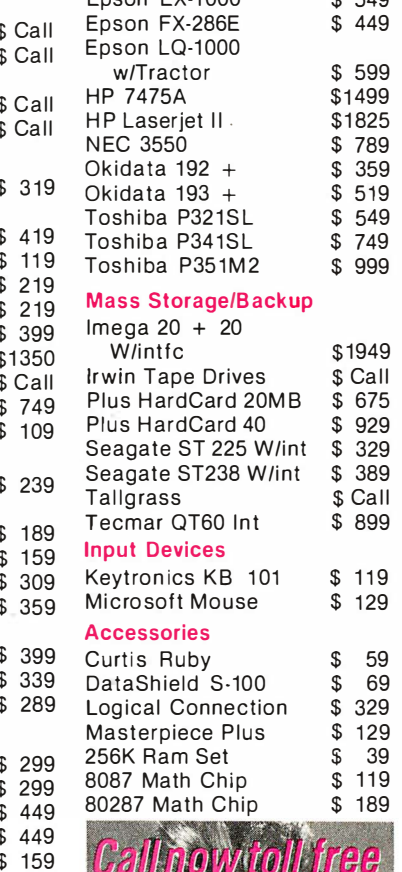

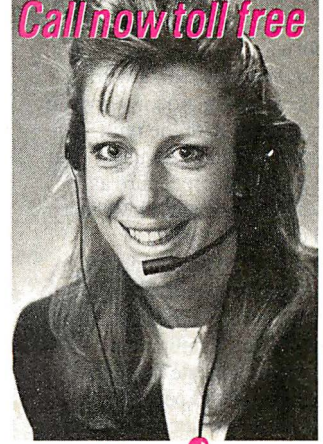

P.O. Box 300729, Brooklyn, NY 11230<br>TELEX: 627-30170 or 910-240-3918 FAX: 718-972-8346

Customer Service Hours: 9 AM-5 PM, Mon.-Fri. In New York State call (718) 438-6057 **VISA** FREE SHIPPING<br>on all orders over \$1,000.00, credit card orders and prepaid orders.

Easy Business

AVAILABLE

uur ruucy.<br>• All returns require prior authorization • Visa or Mastercharge—add 3% • Cash, M.O. or bank check only—add \$5.00 per order • Prepaid personal or company check—allow two weeks to clear<br>• Shipping via UPS surfac

 $\mathbf{A}$ 

#### SOFTWARE · BUSINESS AND OTHER

you build your database in the design environment, where you create files, fields, links, procedures, and design the look of your database. Then you move to the user environment to enter data, search and sort, modify or delete information, and print reports . The custom environment lets you set up your own menus, screens, reports , and procedures .

Like C.A.T., 4th Dimension is windows-oriented and enables you to have several windows open at one time.

Your database can have up to 99 data files accessible simultaneously, and each file can have up to 511 fields. The files are linked so you can update records in other files.

Data in 4th Dimension is entered and displayed through layouts that you design. Eight predefined layouts are included, and you can customize them or create your own. Using a MacDraw-like graphics editor, you can create up to 32,000 layouts for each database. You can also create graphics from your · data by opening a window that offers you the fields to graph and the graph types. You can also import and export SYLK, DIF, and text with Macintosh, IBM PC, and mainframe programs, Acius reports.

To manipulate data with 4th Dimension, you must write a procedure with the builtin programming language. You can write any procedure as a text listing or as a flowchart and can use it locally or globally. The programming language has over 200 builtin routines and operators, and allows you to manipulate sets, communicate through serial ports, and perform arithmetic operations on pictures. Programming and debugging tools are also available.

A run-time version of 4th Dimension comes on four disks that enable four people to use a custom database, but not change its design.

Like C.A.T., 4th Dimension runs on the Mac Plus, SE, or Mac II, and the company recommends a hard disk drive. Price: \$695; runtime version, \$295 . Contact: Acius Inc., 20300 Stevens Creek Blvd., Suite 495 , Cupertino, CA 95014, (408) 252-4444. Inquiry 809.

#### Multiuser Desktop Publishing on the Mac

**M** ultiPublisher, a multi-<br>user version of MacPublisher III, enables up to 16 people to simultaneously edit text and graphics on Macintosh workstations. It appears to be a single-user system to each user, except it will alert you when two people attempt to edit the same item or layout something on the same page. Its memory-saving data architecture stores text files and graphics separately from the main publication, allowing you to change text or· graphic files and see the changes made globally across the layout.

MultiPublisher is compatible with AppleShare, Hyper Net, and other file servers, along with local-area networks such as Apple-Talk, TOPS, and PhoneNet, the company reports. Multi-Publisher files are compatible with those of MacPublisher III. The multiuser program also has the same capabilities, including rotation of text and graphics in !-degree increments, color text and graphics, exporting of designs as PICT files, and importing of PostScript files. Price: \$2000 for 4-user version; \$3000 for 8-user; and \$4000 for 16-user. Contact: Boston Publishing Systems, 1260 Boylston St., Boston, MA 02215, (617) 267-4747. Inquiry 810.

#### **HyperCard** Applications

Card stackware busi **C** ocal Point is a Hyper-Card stackware businesslets you customize your workday. It includes an appointment calendar, address cards, incoming and outgoing phone logs, a spreadsheet, graph and invoice generator, and other desktop accessories. You can search for data among features and create custom accessories . And you can jump to other Macintosh applications programs and back again with Focal Point's application "launcher. "

Focal Point requires at least a Mac Plus, and you must have a copy of HyperCard. (To run HyperCard, you need at least 1 megabyte of memory and either two 800K-byte floppy disk drives or one floppy and a hard disk drive.)

Business Class is another HyperCard program from Activision. It gives you access to travel information on countries around the world. These include currency rates, transportation schedules, current time, climate, holidays, tipping, customs, and language. A built-in telephone interface lets you connect with phone-reservation systems for airlines, hotels, and car rental agencies. You can also print itineraries, maps, and other travel documents .

Business Class also runs on a Mac Plus with Hyper-Card. Both will ship this quarter, according to Activision. Price: Focal Point; \$99.95, Business Class, \$69.95. Contact: Activision, 2350 Bayshore Parkway, Mountain View, CA 94043, (415) 960-0410. Inquiry 868.

#### . Integrated Accounting

 $\Box$  One is an accounting gram designed for small ayered's Insight Ali-In-One is an accounting probusinesses and includes accounts receivable, accounts payable, payroll, inventory, job cost, and general-ledger modules .

The number of customers, vendors, employees , and transactions is limited only by your disk space. You can print reports and lists to the screen. The accounts receivable module enables you to perform open-item tracking, access customers by name and have up to 99 line items on an invoice. You can calculate sales tax automatically, distribute invoices to up to 255 ledger accounts and 255 projects, and produce summary and detailed aging reports.

The accounts payable module lets you enter pur chases when you receive vendor invoices. You can print checks and W-2 forms, pay vendor invoices partially or fully, and produce summary and detailed aging reports for vendors .

The general ledger supports up to 9999 accounts with a four-digit account number. You can only post balanced transactions, and you can distribute journal entries to projects or profit centers.

The payroll module provides built-in tax tables. You can process hourly and salaried payrolls, and track hourly wages, salaries, tips, commissions, and benefits.

With the inventory module you can value inventory by average-weighted-cost method, enter adjustments and transfers, and produce a report with analysis of sales, cost, and gross profit margin.

Insight Ali-In-One runs on Macs with at least 512K bytes of RAM and two 800K-byte floppy disk drives. Price: \$595 . Contact: Layered, 529 Main St., Boston, MA 02129,  $(617)$  242-7700.

Inquiry 869 .

# Q: What's the difference?

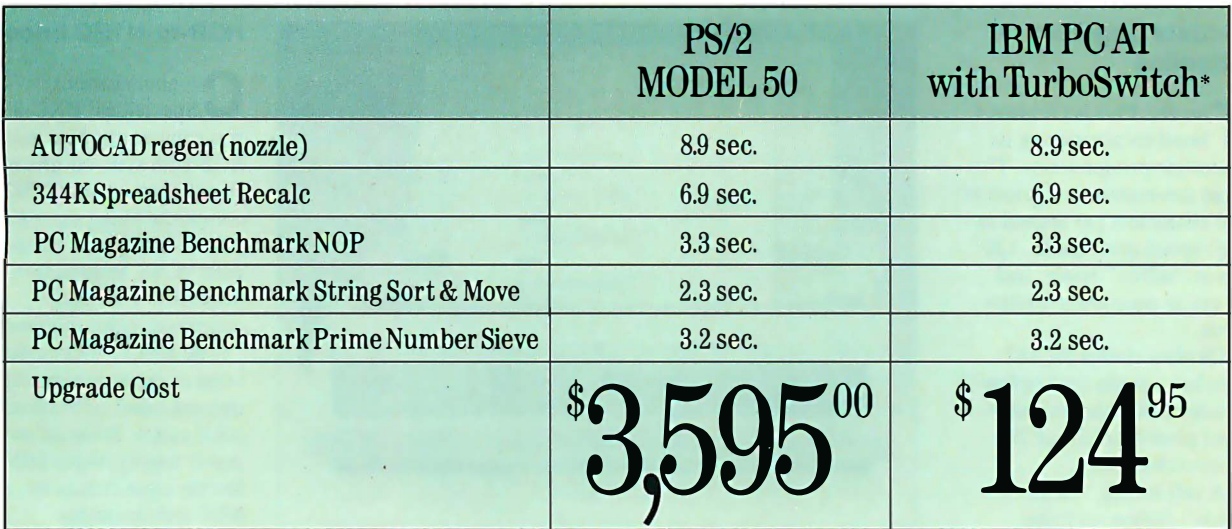

# A: About 3,500 bucks.

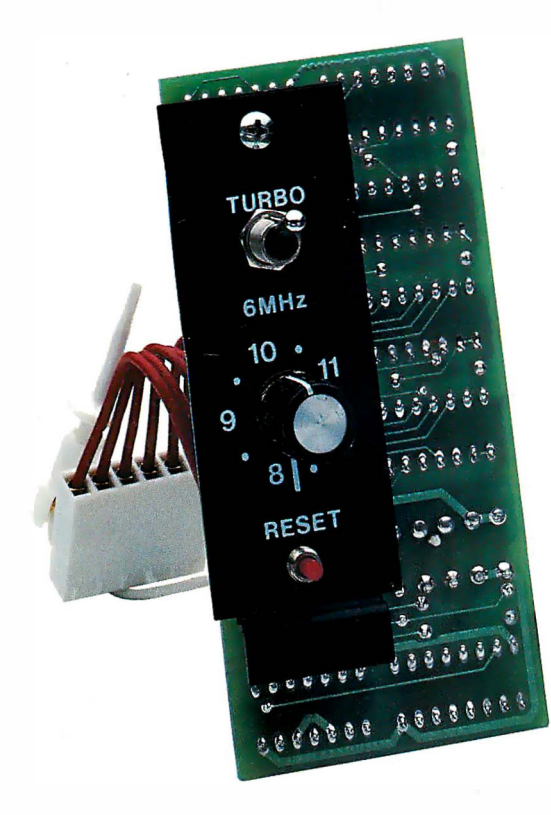

The benchmarks and price tags tell the story. Having prestigious Fortune 500 customers confirms that the story is true. And everyone except IBM admits that IBM PC AT models 68, 99, 239, and 339 will support OS/2 well into the 1990s. As long as they run fast enough (that's where TurboSwitch comes in).

A 30-day money-back guarantee ensures that you will be a satisfied customer. And a 2-year warranty gives you the confidence Megahertz builds into every product.

Sounds like you don't need a PS/2 after all.

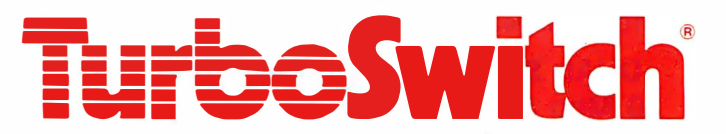

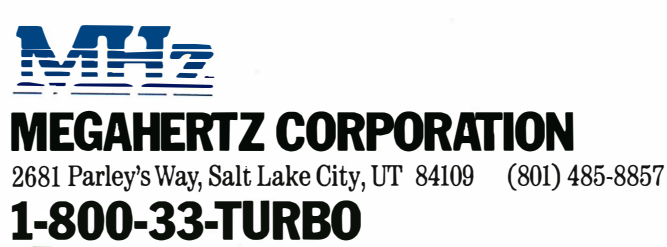

 $\overline{\vec{r}}$ a subsidiary of Vector Development, Inc., a public company

Trademarks and their owners: TurboSwitch—Megahertz. IBM, PC, AT, PS/2—International Business Machines Corp.<br>PC Magazine— 21f1-Davis Publishing. AMOCO—Amoco Corporation. GM—General Motors. DuPONT—E.I. DuPont Neimours<br>B

#### WHAT'S NEW

#### REGIONAL SECTION

#### ENGLAN

#### Okidata Upgrades Microline

The TOZ T Has is Oxidada 3<br>Microline printer series. This he 182 Plus is Okidata's latest incarnation of its 9-pin dot-matrix unit prints at 1 80 characters per second in high-speed draft mode, 120 cps<sub>dn</sub> "utility" mode, and 30 cps in near-letter-quality mode.

Okidata claims the 182 Plus has a mean time before failure of 4000 hours and a rated print-head life of 200 million characters.

A self-inking "clean hands" ribbon cartridge is rated for 3 million characters.

Using front-panel switches, you can select print mode and pitch of 10, 12, or 17 characters per inch. The 182 Plus weighs 9.9 pounds and has a

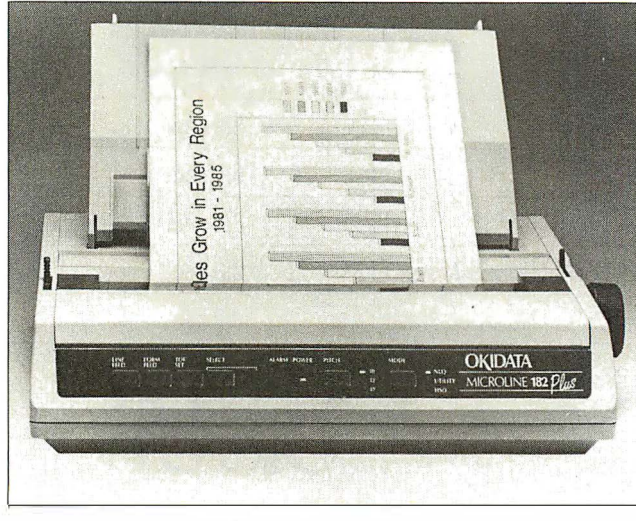

Okidata 's updated 182 Plus prints at 1 80 cps.

! -square-foot footprint. It operates at a noise level of 57 adjusted decibels. Price: \$3 19.

Contact: Okidata, 532 Fellowship Rd., Mount Laurel, NJ 08054, (609) 235-2600. Inquiry 870.

#### RGB-to-NTSC Encoder

**C** ommunications<br>you convert standard analog **Communications** Specialties' ENC-3 lets RGB with sync-on-green signals to standard NTSC composite video signals. The ENC-3 's output is compatible with VCRs, large-screen projection TVs, and composite video monitors .

The ENC-3 locks color burst to sync, minimizing chroma crawl on vertical color edges. It has its own AC power supply, 9-pin DIN female input connector, and BNC female output connector. It can drive a 75-ohm load.

The ENC-3 works with most graphics boards and terminals. Two interface cables are available: a 6-foot cominued

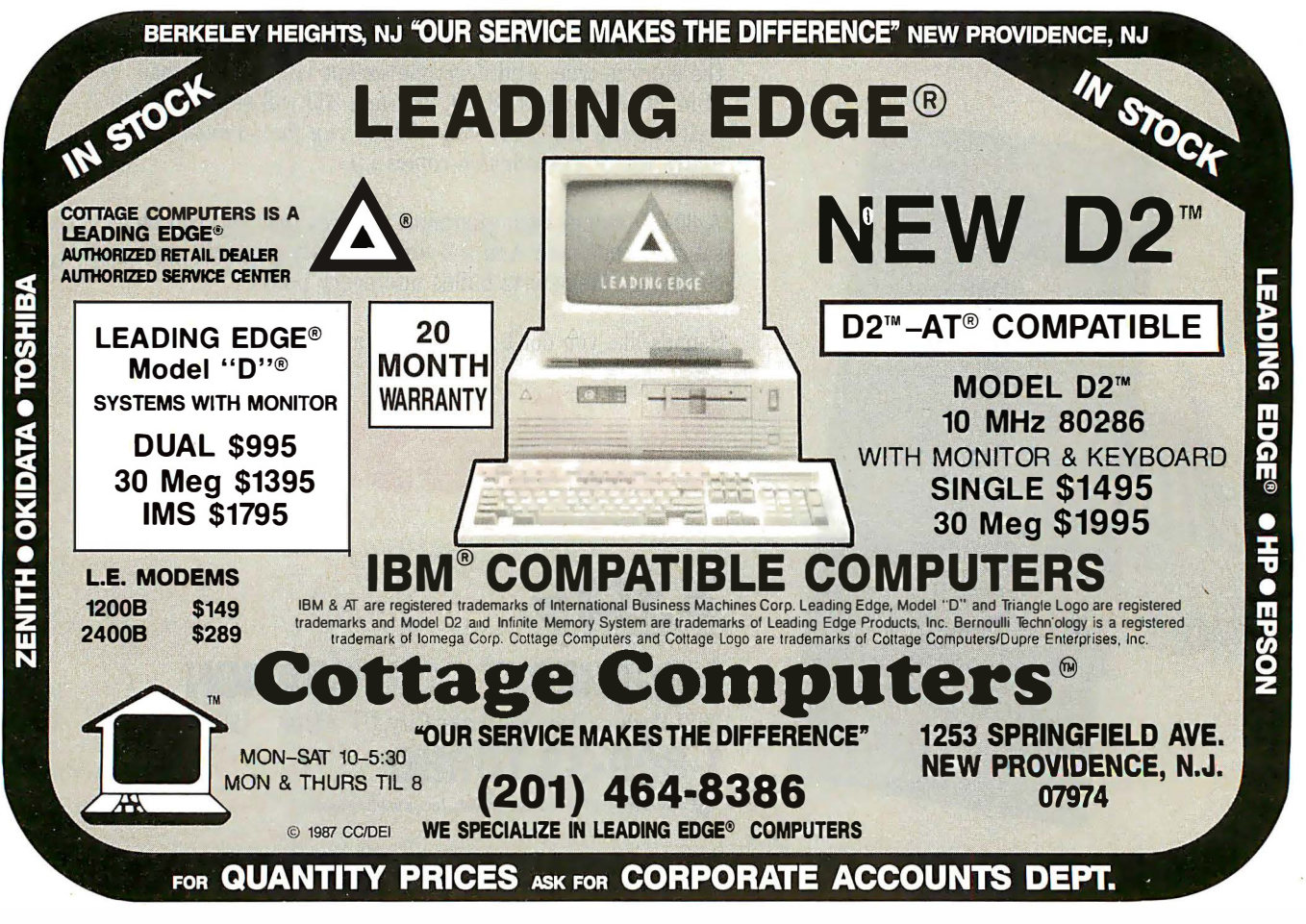
# Don't Get Boxed In!

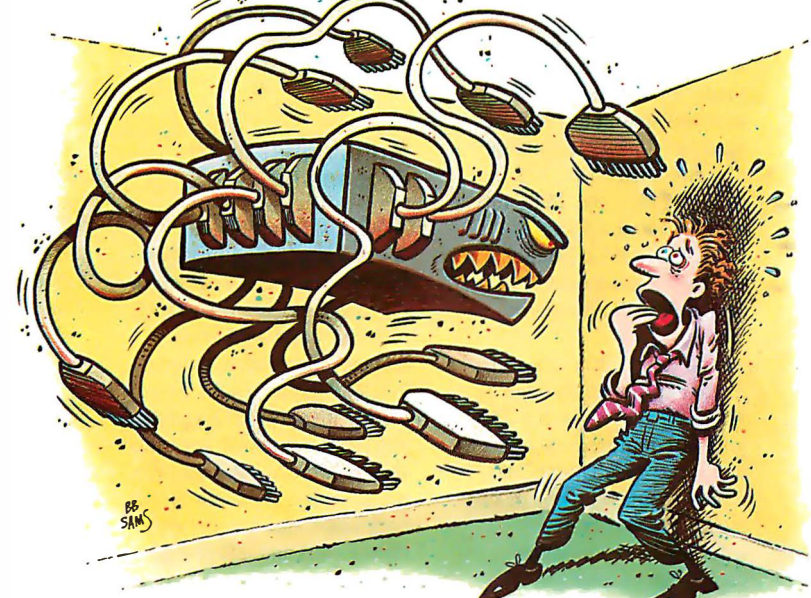

If you're thinking about sharing printers via a multi-port printer sharing box, we've got an alternative for youone that's been proven to be superior by thousands of major corporate and government PC decision makers.

### Flexibility & Compatibility

Our Systemizer and Systematic are networking printer buffers. As with any printer buffer, there's an input for a computer and an output for a printer. But unlike any other printer buffer, these have a third connector that lets them link together to form their own Local Area Network. Up to 15 computers, when each is equipped with a Systemizer or Systematic, can share from 1 to 15 printers. This accomodates systems ranging from

those where every user has his own printer to those where everyone is sharing a single printer, and every variation in between. That's versatility! **Our distributed Our distributed** 

neering workstations, termi-<br>
Ex. 10 computers shoring 3 printers.<br>
Lie again light aread nals, mainframes, modems, Ex. 10 computers shoring 3 printers. his own high speed

plotters, laser printers ... anything with a microprocessor, buffer memory and standard parallel or serial connection. easy-to-use control panel-dedicated to Not only does this help insure compati- handling just his work. Compare this to bility but it also gives you total flexibility a single multi-port sharing box, with its as to equipment placement. single processor, creating a bottleneck as

way these pups are linked together in data coming from several computers plus their own LAN. Our network can extend feed data to one or more printers. Which

as far as 1200 feet-try that with a multiport octopus box (the wiring bill alone would kill you)! Also note that our buffers are networked-not your computers. This means there are none of the hardware and software compatibility problems associated with LAN's. This

also means any mix of computers and printers, of almost any brand or model, can participate in this sharing system.

In effect our system will become the common denominator

by which all your equipment can connect, in any configuration and location you desire, now and in the future.

> Performance & Reliability

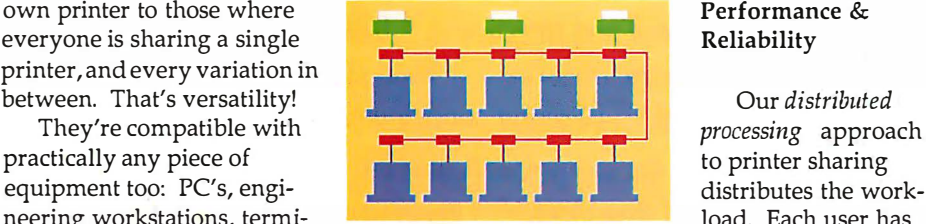

# But the real beauty comes from the it tries to simultaneously keep up with

is more appropriate for today's high speed computers and laser printers?

Another benefit of our distributed sharing system is its high degree of fault tolerance. Again, compare our method to a single multi-port box. When one of

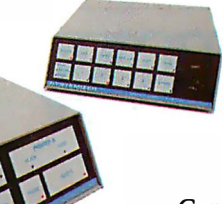

those breaks down every user in the entire office goes down with it. Isn't this called "putting all your eggs in one basket''?

### Compare and find there's no comparison...

Compare our flexibility to a single multi-port box with its limited number and kinds of inputs and outputs. Compare our compatibility, performance and reliability. Then you'll see why hundreds of multinational companies and many departments of our Federal . Government have chosen Systemizers and Systematics as their standard printer sharing solution.

### Call l-800-433-5373 now to find out how you can obtain evaluation units.

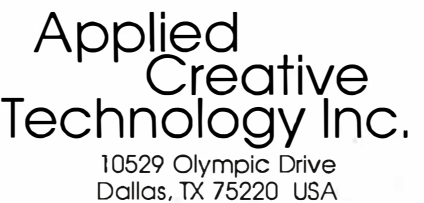

(800) 433-5373 (214) 358-4800

coaxial cable with male BNC for mating output to an RCA phono plug, and a 4-foot coaxial cable that runs from the ENC-3 to three male BNC plugs . The ENC-3 measures 3 by 5.8 by 2 inches. Price: \$395 . Contact: Communications Specialties Inc., 6090 Jericho Turnpike, Commack, NY 11725, (516) 499-0907. Inquiry 871 .

#### ROMulator Emulates ROMs

The ROManator is an a<br>circuit ROM emulate<br>assists you in developing he ROMulator is an incircuit ROM emulator that software that runs in ROM without continually burning and erasing ROMs. It emulates ROMs from a 27 16 to a 27512 and a ROM blaster, letting you download software from a host system without shutting off the target

system. Eight models are  $(614) 882-6366$ . program supports C.O.S. available. The S model is a **Inquiry 872.** Computer Technology's I single module for one ROM; D provides master and slave **Intext languages** include modules for two ROMs; the **Multilingual Word** Arabic, Chinese, Danish, 256 emulates 16K-, 32K-, **Processing** Dutch, American and Brit 64K-, 128K-, and 256K-bit English, Farsi, French, French, French, French, English, Farsi, French, French, French, English, Farsi, French, French, English, Farsi, French, English, Farsi, French, English, Farsi, French, Engl ROMs; and the 512 adds I ntext is a multilingual Canadian, German, Greek, <br>S12K-bit ROM emulation to word-processing program Hebrew, Italian, Polish, the 256. Each model is also that lets you work with multi- Portuguese, Russian, <br>available with nonvolatile be languages simultaneously. Spanish, Turkish, Urdu, and features. Intext starts with one Yugoslavian. A spelling

software, and a modular right-to-left and left-to-right cable with adapter.<br>  $\frac{1}{2}$  1955; languages, \$400 and \$675; double-ROM languages. You can identify contact: Integration models, between the position of foreign emulation models, between \$650 and \$1100. \$650 and \$1100.<br> **Contact:** Grammar Engine with layout guides, stickers,

ple languages simultaneously.

The ROMulator connects language in residence when checker is optional.<br>to your computer through an you load the program. To Intext runs on the IBM PC you load the program. To Intext runs on the IBM PC<br>work with another language, and compatibles with 384K RS-232C port. Two RS-232C work with another language, and compatibles with 384K ports are required—you need you press a function key, and bytes of RAM. It is available ports are required—you need you press a function key, and bytes of RAM. It is a<br>one for daisy-chaining. All the keyboard is automatically on either 5¼-inch or one for daisy-chaining. All the keyboard is automatically on either 5 %-inch or models come with one or two reconfigured. You can switch 3 %-inch floppy disks. models come with one or two reconfigured. You can switch  $3\frac{1}{2}$ -inch floppy disks.<br>8-inch ROM cables. back and forth. and integrate **Price:** With two languages, 8-inch ROM cables, back and forth, and integrate Price: With two languages, software, and a modular right-to-left and left-to-right \$195; with three languages,

**Price:** Single-ROM Menus, help messages, and spelling checker, \$50 per emulation models, between manuals are available in native language. emulation models, between manuals are available in native language.<br>\$400 and \$675; double-ROM languages. You can identify **Contact:** Intex Software Inc., 1021 Tipton Court, and key caps, or use 750-1140.<br>Westerville, OH 43081. keyboards with LCDs. The Inquiry 873. keyboards with LCDs. The

Computer Technology's LCD<br>keyboard.

Dutch, American and British<br>English, Farsi, French, French

\$250; Jet:Spell multilingual

Systems International Ltd.,<br>One Penn Plaza, Suite 4330, New York, NY 10119, (212)<br>750-1140.

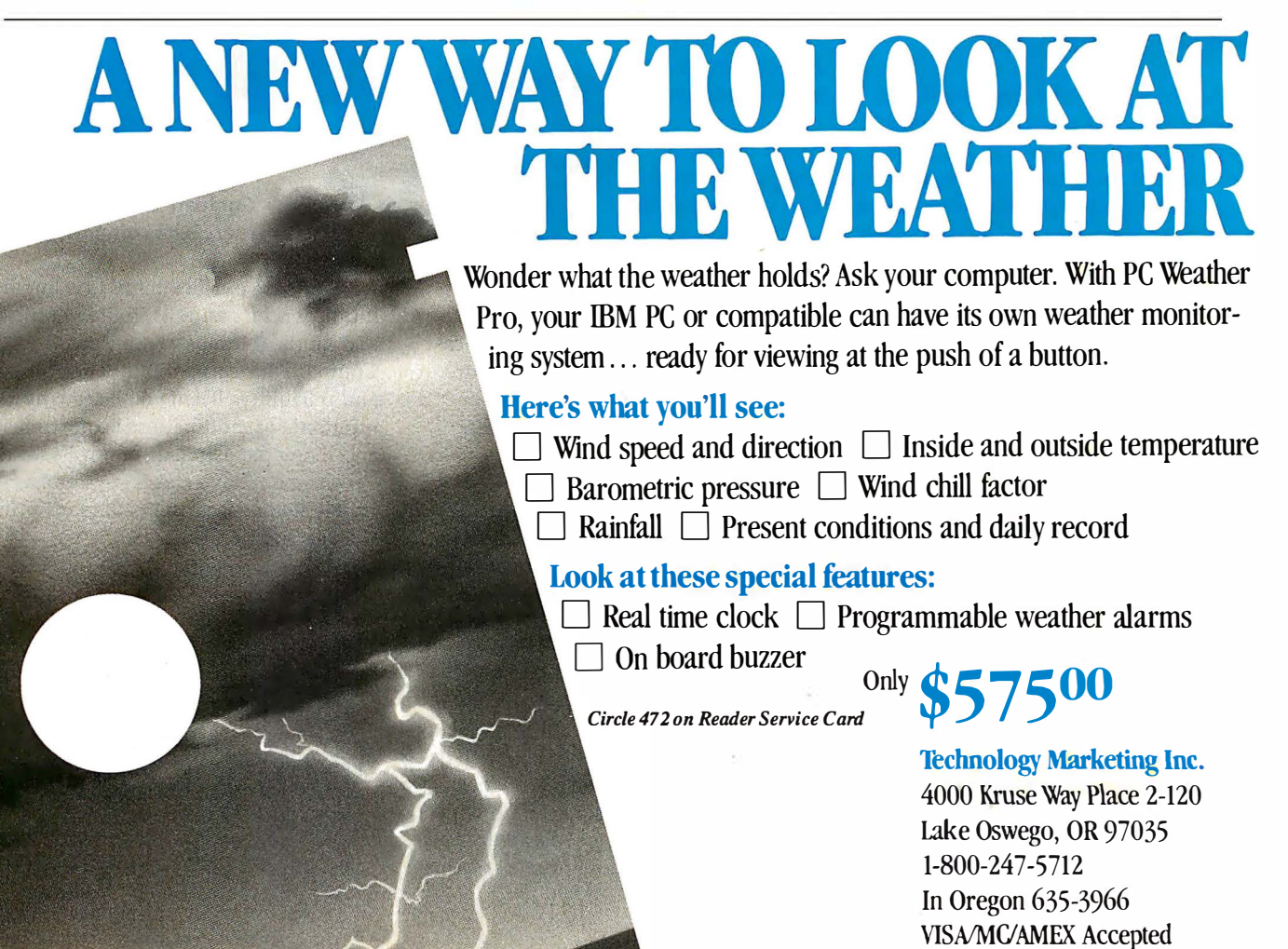

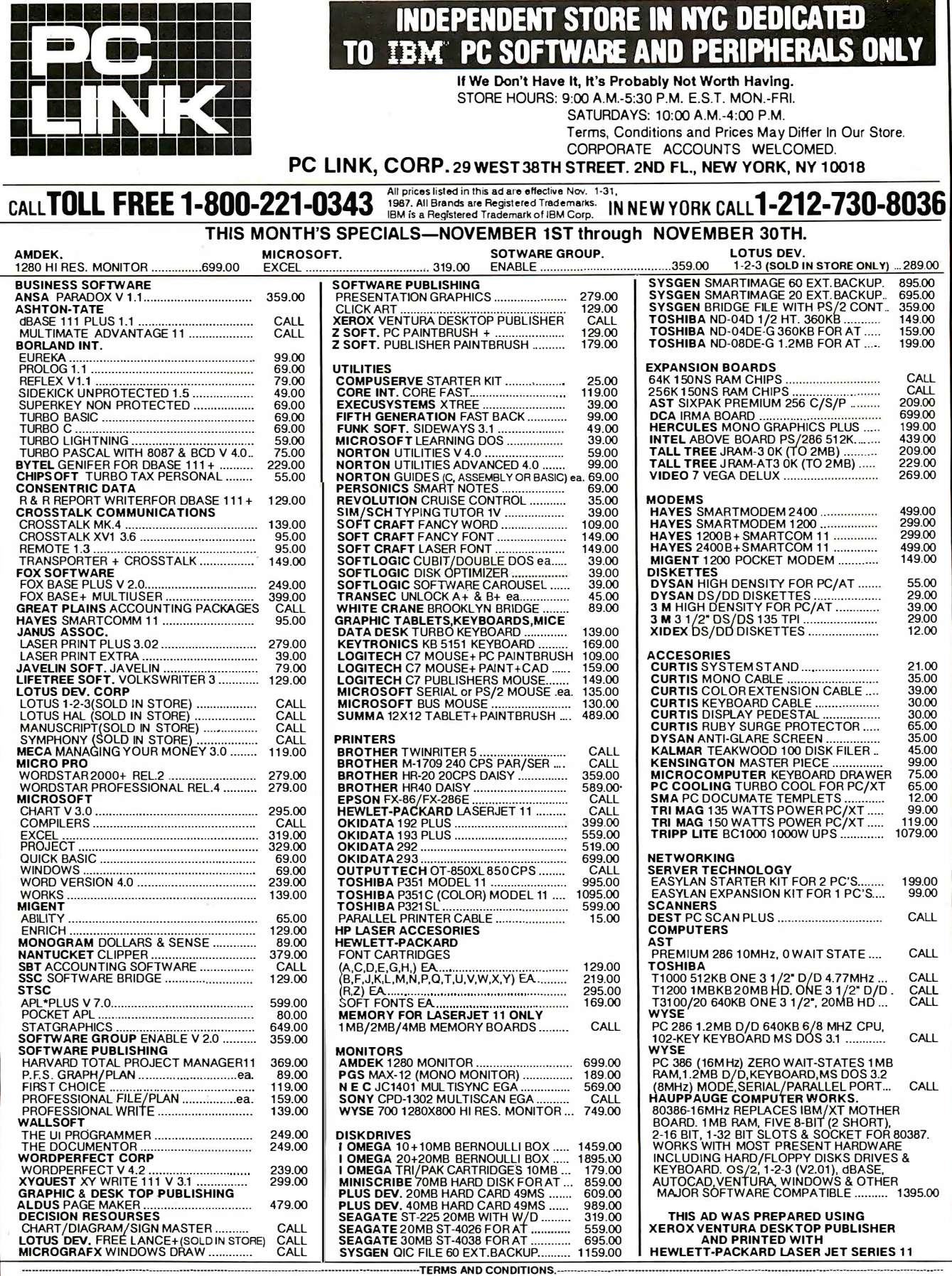

...................................................................................................................... TERMS AND CONDITIONs . ................................................................................................................ .. We reserve the right to repair, replace or return to manufacturer for repair, all goods acknO'Nledged faulty or damaged on receipt by customer. Customer Must Call For Return Authorization Number Before Returning Any Goods. Prompt attention will be given to all damaged and faulty returned goods. Any goods returned for credit are subject to 20% restocking charge, plus shipping charge. No Returns For Credit On Any Software.Customer must deal directly with the manufacturer if the customer finds any false claims made by the manufacturer. All goods are shipped VIA U.P.S. ONLY. Shipping charges are 2% of the total purchase price or \$3.00, whichever is greater. Please call for shipping charges on Printers & Accesories. C.O.D. are shipped for Cash or Cashier's Check Only. Max \$1500X>O. Please allow 7 to 0 Yv'Orking days for personal or corporate checks to clear. To expedite shipping send money order or cashier's ں<br>ה goodsare shipped vix U.P.S. Ond t. Shipping charges are 2% of the total purchase price or \$3.00, whichever is greater. Please call for shipping charges on Printers & Accessores. C.O.D. are<br>shipped for Cash or Casher's Chec

### Living CPlus The Plus C Programmers Look For

The Turbos and Quicks of this world have helped C programmers to be better mechanics, but it takes a sophisticated tool to turn C into a coherent programming environment from a kit of programming parts.

Enter Living C Plus, the ideal tool for seasoned programmers who want to maximize productivity and for novice programmers who want a friendlier C companion.

Living C Plus provides a comprehensive, menudriven C envirorunent: a full-screen editor, interpreter, animator, and tracer/debugger to produce clean code that meets deadlines, freeze, and shipment dates.

#### Program and Debug with Living C Plus

- Drop into the interactive editor at the precise location of compilation errors-and fix them one at a time or stack errors in your source code for one-time fixing
- Examine local or global variables intelligibly because even structures and unions are broken down into their components
- Monitor variables on the fly with no significant degradation of speed
- Track function calls, with their parameters, dynami-

cally in a window that resizes itself automatically

- Animate by C tokens, not line by line, removing the guesswork in conditional expressions
- Set breakpoints in the source code on a line or a specific token
- Check all pointer references, even in the library functions, for uninitialized pointers

#### Teach or Learn C with Living C Plus

- Work in a full windowing environment with pull-down menus, key macros, and colors
- Scroll comprehensive, context-sensitive Help in its own window
- Correct your work with precise error messages and helpful hints as to the cause of particular errors So whether you're learning, testing, developing in, or teaching C, use Living C Plus, an empowering tool for

serious programmers, at \$199.95.

 $Of \, course \, Living \,C \,Plus \, configurations \,to \,the$ Kernighan & Ritchie standard for C. It runs on IBM and IBM-compatible PCs, XTs, ATs, and PS/2 systems with 512K and DOS 2.0 or higher:

> November 2-6, 1987 Bally's Hotel, Booth B824 Las Vegas, Nevada

To Order: Send your check for \$199.95 plus \$6.00 shipping/handling (  $$205.95$  ) to  $\leftarrow$   $\leftarrow$  Or call, (617) 881-6343, x10 to place your telephone order with VISA or MasterCard. Dealer and educational inquiries are invited.

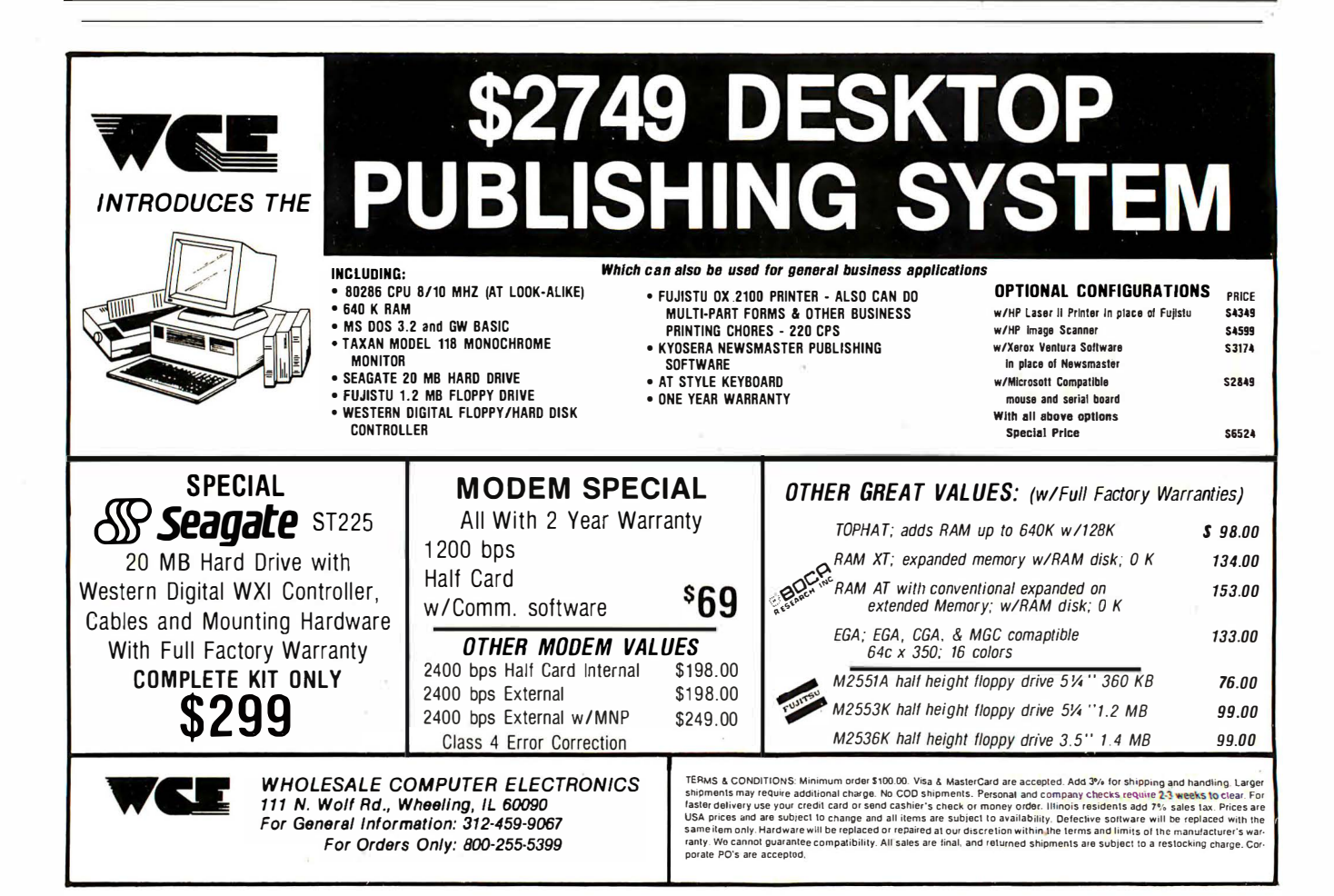

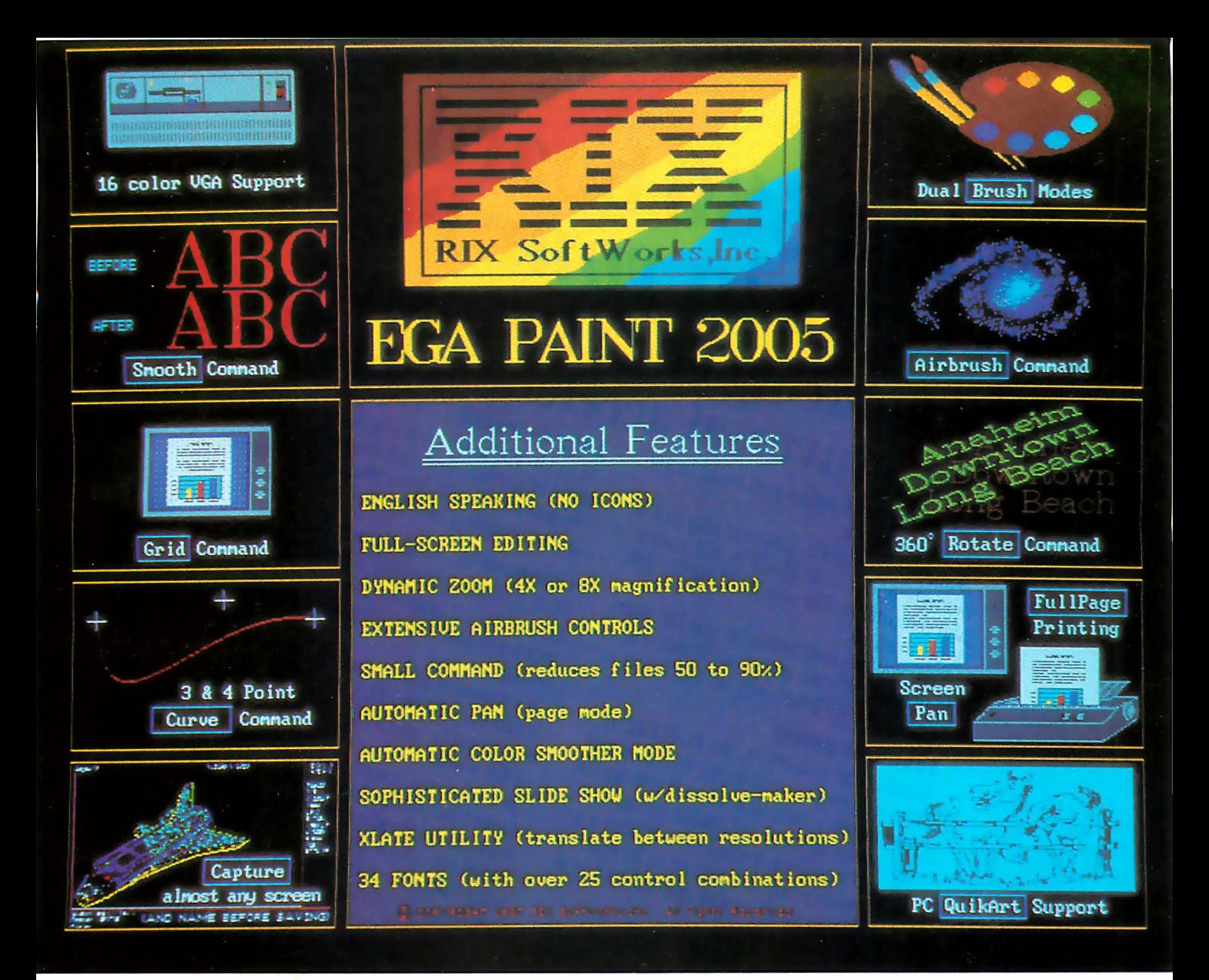

### One Picture Is Worth A Thousand Words!

Why do you procrastinate? Our price is fantastic, our features unsurpassed, our speed unequalled, we have the easiest program to learn and you don't even have to have artistic ability to make impressive, professional presentations. Could it be that you've had a bad experience with someone else's graphics program? Perhaps you bought some hardware and tried using your "freebie" paint program and it ended up on the shelf collecting dust instead of accolades. Well, dust off those diskies gang! For one month only RIX will take those musty, dusty program disks off your hands and pay you for the privilege. Send us the program disks for either PC Paintbrush, Dr. Halo or PC Paint and a mere pittance (\$59.00) and we'll send you EGA Paint 2005 (a program guaranteed not to bore you)! Your orders must be placed on or before 11/30/87 to take advantage of this incredible offer! Now's your chance to find out why everyone's raving over 2005 and save some money too!

For those with no disks to trade just: DON'T WAIT - SAVE 40%!

Also available from RIX:

### EGA SCREEN ENHANCER

This easy to install device enables older EGA cards to utilize EGA PAINT 2005 in 640x480 & 752x410 resolution modes. Our ESE comes complete with a special test pattern diskette for only  $$49.95$  (+  $$5.00$  for shipping and handling).

All this and more for just:

\$99.00 ORDER NOW! in CA - (800) 233-5983 out CA (800) 345-9059 - - - - - -  $=$   $=$ --- - - - - - -  $\equiv$   $\equiv$  $\equiv$ = RIX SoftWorks, Inc.

18552 MacArthur Bl. Suite 375, Irvine, CA 927 15

## **What 386 board works in** *your* **PC? INDIAS IN JUNATOR 386**<br>
Introducing **PC-ELEVATOR 386**<br>
Introducing accelerator board Read the fine print before you invest in 386 Forum it, you don't have to pull any chips or Read the fine print before you invest in 386

Read the fine print before you invest in 386<br>Read the fine print before you invest in 386<br>accelerator boards.<br>Some run only in ATs. Some run only in XTs.<br>But only one runs in PCs, 2008 accelerator boards. ATS. Some run only in XTs.<br>Some run only in ATs. Some run only in XTs. ccelerator board in ATs. Some run only in ATs. Some run only in ATs. Some runs in PCs, XTs, ATs, Clones ... Some run only in a in PCs, A 13, A 15, A 16, A 16, A 16, A 16, A 16, A 16, A 16, A 16, A 16, A 16, A 16, A 16, A 16, A 16, A 16, A 16, A 16, A 16, A 16, A 16, A 16, A 16, A 16, A 16, A 16, A 16, A 16, A 16, A 16, A 16, A 1 It fits them all.<br>Now you can standardize on one 386 board to upgrade all your machines. Install one

board, use one board, rely on one board.<br>**Fabulous power.**<br>Nothing can outperform the PC-ELEVATOR<br>386. It's uniquely engineered with zero wait oard, use<br> **Fabulous power.**<br>
Nothing can outperform the PC-ELEVATOR was<br>
Nothing can issuely engineered with bus to tap t **abulous powerform** the Form zero wand<br>Nothing can outperform the routh zero wand<br>a local 32-bit bus to tap the<br>286. It's uniquely end a local 32-bit processor. othing can outpose maineered who tap the<br>othing uniquely engineered who to tap the<br>86. It's uniquely on a local 32-bit bus to the act of the set Full power of its 16 MHz 80386 processor.<br>Full power of its 16 MHz 80386 processor.<br>It will transform a clunky old PC into a 4<br>MIP speed demon running up to 20 times It will transform a clunky old PC into a 4 Ill power of form a cluthy up to 20 times it will transform a cluthy up to 20 times 4<br>It will transform running up to 20 times 4<br>MIP speed demon running up to 20 times 4<br>MIP speed an AT can be speeded up 3 or

times.<br>At a fabulous price. imes.<br> **At a fabulous price.**<br> **At a fabulous price** with 1 megabyte of<br>
For just 81995, it comes and it sup-<br>
For just 81995 p AM on board, hytes, And it secon fast (100 ns) RAM on board. Expandable with daughtercards to 16 megabytes. And it supports the 80387 floating point coprocessor.

Easy to install.<br>Easy to install. have to pull any chips of asy to instant have to put be ELEVATOR.<br>To run it, you don't have the PC-ELEVATOR<br>insert any clode slot. Then instantly move up o run it, you we use drop the analy move up<br>nsert any cables. Just Then instantly move up<br>ask into a similar new level of performance. ert any capital slot. Then they performance.<br>186 into a single slot. They level of performance.<br>to a breathtaking new dependable. **Compatible. And dependable.**<br> **Compatible. And dependable** when a preader **And dependent with a preader of a set of a property compatible with local compatible with local set of a set of a property of a set of**  $P_{\text{PCC-ELE}(\text{MTOR})}$ **Compatible. And dependable.**<br>**Compatible. And dependable** with<br>PC-ELEVATOR 386 is fully compatible with local<br>EGA and other graphics cards. area networks. And with EMS and EEMS boards.<br>It's a worthy addition to the PC-ELEVATOR<br>It's a worthy addition to the 80286 accel $f_{2}$  family of 8, 10 and 12.5 MHz 80286 accelerator boards. And a 20 MHz 386 board is in the works.<br>But what else would you expect in the red But what else would you expect in the red partition? But what else would you expect from Applied Reasoning Corporation? We're the But what a coning Corporate technology.<br>Applied Reasoning to board technology.<br>Jeader in accelerator of experts to keep pplied Readerator buand<br>eader in accelerator buand experts to keep<br>pepend on our team of exitting edge of your machines at the cutting edge of<br>performance.<br>We can put 386 power in all your performance. **We can put 386 power in all your** 

**PCS Replaces Call us today. PCS** and **compatibles. Call us today.** 

Tend AT are trademarks of the IBM Corporation.

X ن<br>چ

*APPUED* REASONING Applied Reasoning Corporation **Applied Reasoning Corporation**<br>**Applied Reasoning Street, Cambridge, MA**<br>86 Sherman 200 TELEX: 6714194 elev pplied Roll Street, California elevator<br>36 Sherman Street TELEX: 6714194 elevator<br>(617) 492-0700 Reader Service Card *Circle 452 on Reader Service Card Circle 452 on Reader Service Card Circle 452 on Reader Service Card* 

### The Leaders Made PVCS The Leading Source Code Control System.

When it comes to maintaining their most valuable asset, the leading software publishers rely on the POLYTRON Version Control System (PVCS). From accounting firms to airlines, the leading service companies depend on PVCS to maintain the integrity of their programs. Leading manufacturing companies use PVCS to maintain their state-of-the-art software. Leading high technology companies turn to PVCS to handle configuration management for software projects that represent an investment of hundreds of thousands of dollars. The largest aerospace companies and defense contractors use PVCS to maintain integrity of projects during development and after delivery of software. Independent programmers use PVCS to improve their productivity and software quality for themselves and their clients.

### Simplify

### Configuration Management

When large and complex software programs are being developed on personal computers or VAX minicomputers, effective management of the revisions and versions becomes critical. PVCS simplifies this process and lets you effectively control the proliferation of code changes. We used UNIX SCCS and RCS as models. However, our own experience, and the input of hundreds of programmers and managers has enabled us to significantly improve upon these models.

### PVCS provides many powerful functions including:

- Storage & Retrieval of multiple revisions oftext.
- Maintenance of a complete history of changes.
- Maintenance of separate lines of development using branching.
- Merging simultaneous changes.
- Resolution of Access Conflicts.
- Modules can be retrieved by their own revision number, system version name, or specified date.
- Uses "reverse deltas" to rebuild a prior version making PVCS the fastest version control system over the project life cycle.
- Projects already under development or in the maintenance stage can be easily put under the control of PVCS.

### Manages Development On local Area Networks

Programming teams using Local Area Networks depend on PVCS to help the managers and team members work together. In fact, Novell and 3Com themselves depend on PVCS to manage the versions of their own network software products.

### Supports MS-DOS and VAX/VMS Development

Now, companies that develop software on VAX systems running VMS can also use PVCS. And since the VMS and MS-DOS versions of PVCS use the same "logfile" format, you can easily develop software on PCs and maintain the code on the VAX or vice versa. The menu-driven, screen-oriented interface (and optional command-driven interface) makes it easy for programmers and librarians or administrators to use PVCS on a PC or VAX or both systems.

### PVCS Maintains System Integrity

PVCS prevents corruption of code that could ordinarily result from security breaks, user carelessness or malfunctions. The levels of security can be tailored to meet the needs of your project.

### PVCS & PolyMake Work Together

PolyMake, the leading MS-DOS make utility, is now available for the VMS operating system. This allows you to write makefiles that will function in both PC and VAX environments. Additionally, PolyMake reads time & date stamps of PVCS archives for fast, accurate program rebuilding.

### PVCS and PolyMake Maintain Source Code Written In Any Language.

Only PVCS meets the needs of independent programmers and corporations. Once you standardize on PVCS, the archives used to track and monitor changes are interchangeable between any PVCS product. You will receive full credit for your initial purchase if you upgrade to a higherpriced MS-DOS version of PVCS.

Personal PVCS - Offers most of the power and flexibility of Corporate PVCS, but excludes the features necessary for multiple-programmer projects.

Corporate PVCS - Offers additional features to maintain source code of very large and complex projects that may involve multiple programmers. Includes multi-level branching to effectively maintain code when programs evolve on multiple paths (e.g. new versions for different host systems, or a new program based on an existing program).

Network PVCS - Extends Corporate PVCS for use on Networks. File locking and security levels can be tailored for each project.

PVCS for VAX systems - Requires VMS. Uses the same interface and archive format as MS-DOS version. Supports branching and offers file locking and other security features for multipleprogrammer projects.

### The Preferred Version Control System

The customers listed below are just a few of the innovative leaders that have made PVCS the leading version control program for personal computers.

Alcoa Aluminum Arthur Anderson AT&T Ashton-Tate Bank of America Bell Labs **Bendix** Boeing **CIGNA Citibank** 3Com Colonial Penn Commerce Clearing House Control Data Corp. Corvus CXI Digital Equipment Corp. Deloitte Haskins + Sells **Diebold** Dow Dunn & Bradstreet **EDS** Educational Testing Service<br>E-Systems Equitable Life Federal Express First Boston Ford Fox Software Fujitsu **GTF Hardees** Hewlett-Packard Honeywell Hughes Aircraft IBM Industrial Networking Intel

ISC Aerospace **IVAC** Lattice Lawrence Livermore Lotus<br>McData Corp. McDonnell Douglas Mead Data Central MIT Lincoln Labs Nastec Novell NCR Technologies Pitney Bowes Plexus Computers Price Waterhouse ROLM Rockwell International Safeco Sears Security Pacific Sperry Software Publishing **Spacelabs** Standard Oil Standard & Poors Tandem Tektronix Telex Texas Instruments Touche Ross Unisys United Airlines United Parcel Service United Technologies U.S. West Westinghouse Electronics Xerox

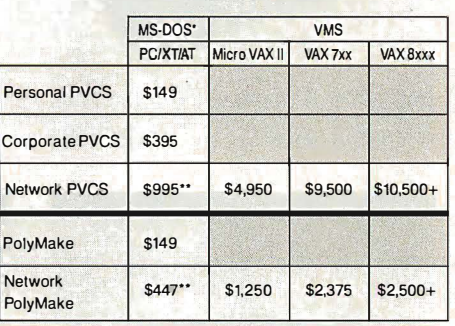

·compatible with MS-DOS 2.0 through 3.3. Compatible with the IBM PC/XT/AT & other MS-DOS PCs.

"5 Station LAN License. Call for pricing on larger Networks.

TO ORDER: VISNMC 1-800-54 7-4000. Dept. No. 302. Oregon & Outside USA call (503) 645-1150. Send Checks, P.O.s to: POLYTRON

Corporation, 1815 NW 169th Place, S uite 2110, Beaverton, OR 97006.

High Quality Software Since 1982

### HARDWARE HEADQUARTERS

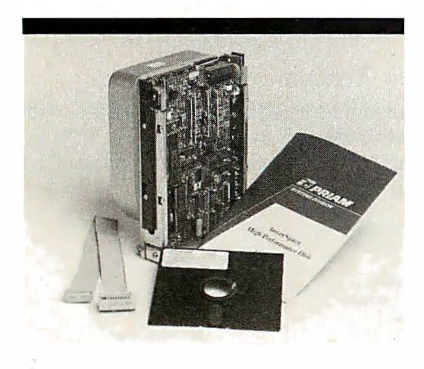

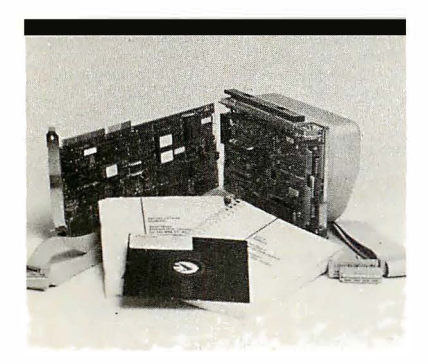

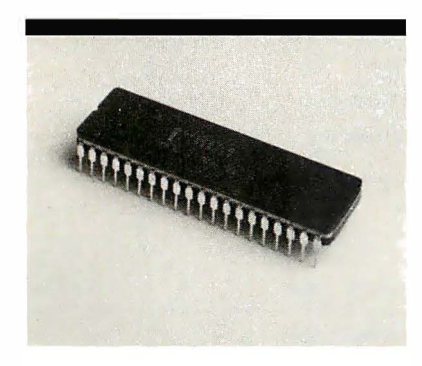

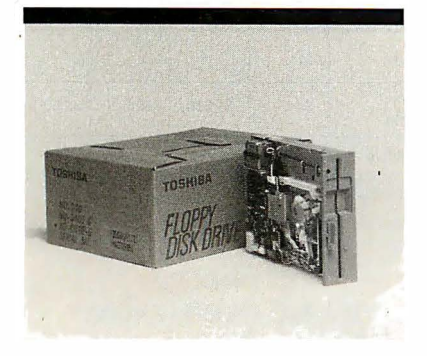

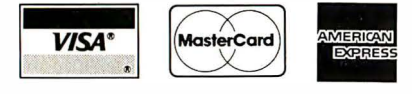

TERMS & CONDITIONS: Prices are limited to stock on hand. Prices are good for 30 days following the date of publication. Payment policies require C.O.D., Company Check, Cashiers Check or Payment In Advance. You may also use your VISA, MASTERCARD or AMERICAN EXPRESS. Net 30 terms are available to corporations or financial institutions.

96NE-10 B Y T E • NOVEMBER 1987

### PRIAM FAST ACCESS HARD DRIVES capacity 45Mb - 130Mb

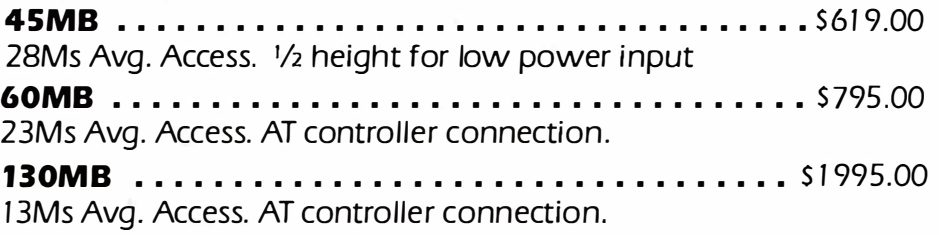

### PRIAM HARD DRIVES WITH CONTROLLERS capacity 75Mb -233 Mb

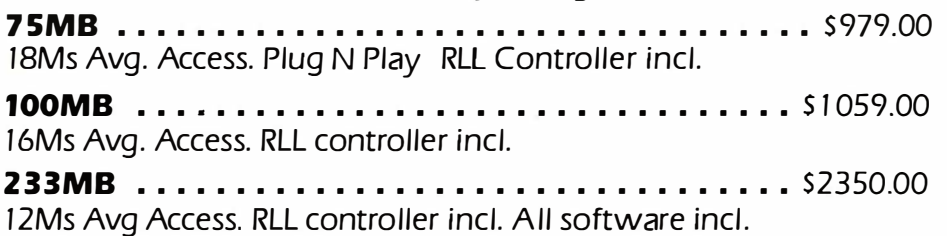

### INTEL MATH CO-PROCESSOR CHIPS

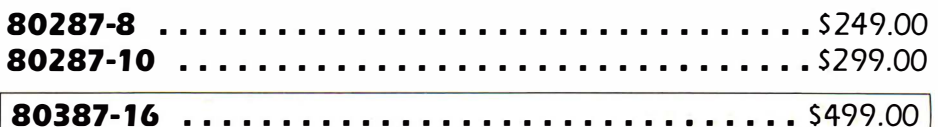

Call Now For Complete Free Catalog Quantity Discounts Available

### FLOPPY DISK DRIVES -  $3\frac{1}{2}$ " and  $5\frac{1}{4}$ "

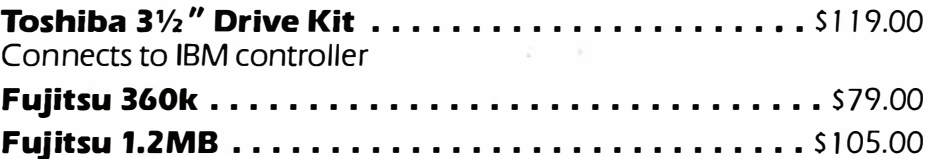

### PERIPHERAL BROKERS

"The Wholesale Computer Hardware Company"

### You Never Regret A WYSE Decision

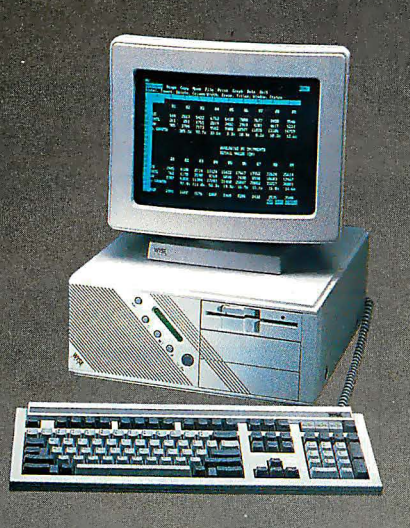

### **WYSEpc 286 SYSTEM**

Intel 80286 Running AT 8 and 12.5 MHz Phoenix Bios • 1.2 Meg Floppy Drive 102 - Key Enhanced PC - Style Key Board 1 Meg of Parity Checked RAM Clock/Calender with Battery Backup **WYSEwindow system status display** 190 W Power Supply • GW-Basic 3.21

1 Serial and 1 Parallel Port MS-DOS 3.21 and Users Guide 20 Meg 65ms Hard Disk Drive

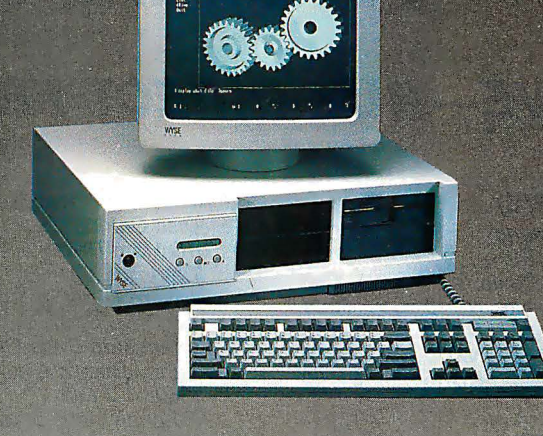

### WYSEpc 386 SYSTEM

Intel 80386 Running AT 8 and 16 MHz<br>Phonix Bios • 1.2 Meg Floppy 102-Key Enhanced PC - Style Keyboard 1 Meg of 0 wait state static ram Clock/Calender with Battery Backup WYSEwindow system status display 1 Serial and 1 Parallel Port GW - Basic 3.21 . 220 W Power Supply MS-DOS 3.21 . 41 Meg 28ms Hard Disk Drive

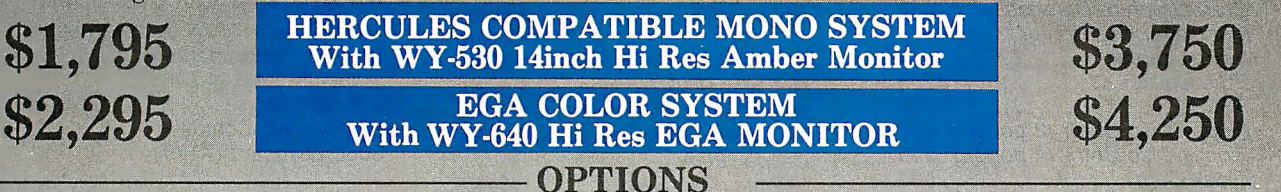

- 2nd Floppy Drive 5 1/4" 360K \$99
- 2nd Floppy Drive 3 1/2" 720K \$155
- 41 Meg 28ms Hard Disk Drive \$210
- 1200 Baud Internal Modem w/Software \$99
- 2400 Baud Internal Modem w/Software \$199
- 12.5 MHz Speed Option \$450

#### THIRTY-DAY MONEY BACK GUARANTEE

You can return any B & W SYSTEMS, INC. computer system within thirty days of the date of shipment. Return the items like new with complete documentation, warranty cards and packing material. Return product cards and packing material. Return product must be<br>labeled with a Return Merchandise Authorzation (RMA) number and shipped prepaid and insured.

#### ONE YEAR LIMITED WARRANTY

We warranty our products to be free of defects in material and workmanship for a period of one year from the date of shipment. The Warranty covers the cost of all materials and labor.

### - WORLDWIDE SERVICE AND SUPPORT

### - QUANTITY DISCOUNTS AVAILABLE

- No Extra Charge for Visa or Mastercard

- NEC Multisync EGA Monitor \$99
- 71 Meg 28 ms Hard Disk Drive \$450
- Math Co-Processor

8 & w SYSTEMS INC.

- Extended Service Contract Available
- Other Options Available

### TO ORDER TOLL FREE 1-800-638-9628

For Information Call  $-$  (301) 963-5800

Visa • Master Card

7877 Cessna Ave Gaithersburg, MD 20879

© B & W SYSTEMS. INC.

Trademarks: WYSE - trademark of WYSE Technoloy • MS-DOS & OS/2 - trademark of Microsoft Corporation • Hercules - trademark of Hercules Computer Technology • NEC - trademark of NEC Corporation • PC-MOS/386 - trade mark of Software Link. Specifications, configurations, and prices subject to change without notice. Copyright 1987 B & W SYSTEMS, I NC.

Circle 454 on Reader Service Card November 1987 • BYTE 96NE-11

### COMPUTER WAREHOUSE INTRODUCES THE TURBO XT/AT PERSONAL COMPUTER

### SAVE-BUY DIRECT FROM THE FACTORY!!

### PRINTER(S)

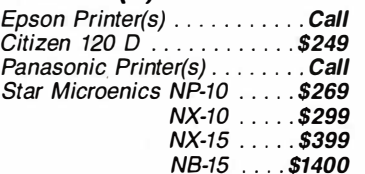

#### ADD-ON(S)

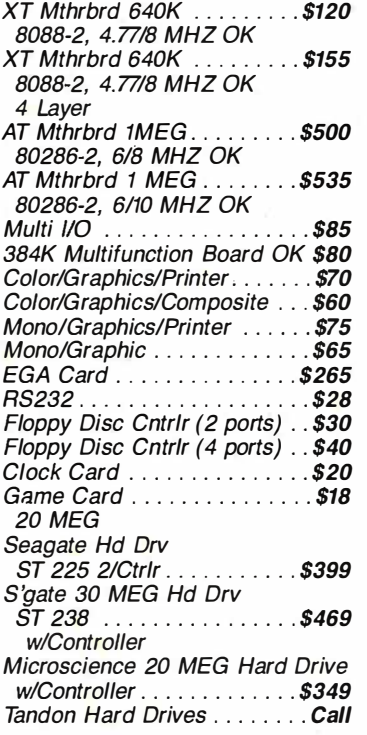

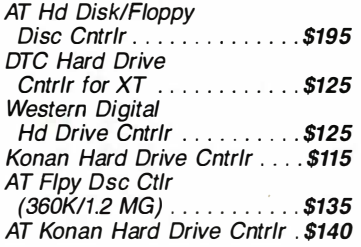

#### **CABLES**

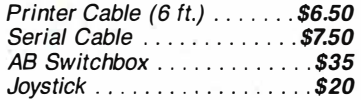

#### MONITORS

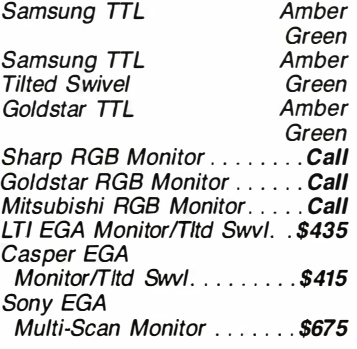

DATAPRODUCT(S) \$320 Quality Letter/Serial 35 cps.

\*System(s) include Public Domain Software and MS DOS 3.1

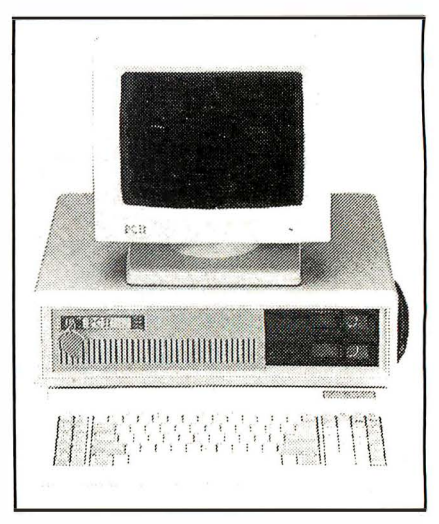

IDEAL TURBO XT... \$549. Slide Case • 150W Power Supply 640K Turbo-Motherboard W/640K RAM (4.77/BM H) 1 Fujitsu Drive Floppy Disc Controller 5060 Keyboard (XT/AT)

#### IDEAL TURBO AT .. \$1760.

Case • 200W Power Supply 1MB Turbo-Motherboard W/1 MB RAM (6/8/10 MZ) • 1 360K Floppy Drive 1 1.2MB Floppy Drive 1 30MB Hard Drive 1 AT 1/0 1 Floppy/Hard Disc Controller 1 AT Keyboard

ADD ON: Monographic or Color/Graphic... \$70. TTL Monochrome (Green or Amber)... \$119. (Available for XT/AT)

### CALL US TODAY FOR THE IDEAL PERSONAL COMPUTER AT AN IDEAL PRICE!! The Computer Warehouse

464 Hillside Ave., Needham, MA 02194  $-$  (617) 449-6988

### MA 1-800-527-5995 MASTERCARD/VISA/AMERICAN EXPRESS ACCEPTED.

Shirts Those fantastic Byte covers-and boy, do they look great on this stylish, 34 sleeve T-shirt from Robert Tinney Graphics! The colored sleeves and neckline vividly complement the full-color design. And don't mistake this for a rubbery patch that cracks and peels off after a few washings. This is true fourcolor process: the permanent inks Intelligent Reflections are silk-screened into the fabric, resulting in a beautiful, full-color image that lasts! You'll also appreciate the shirt itself: a heavyweight cotton/polyester blend which combines tough washability with the cool, soft comfort of cotton. Each Human Dimensions Byte T-shirt is priced at only \$12.50  $#T$ (\$1 1 .50 each for 3 or more). Be sure to include shirt size:  $C$ -(child 10-12), S-TWO NEW  $(34-36)$ , M- $(38-40)$ , L- $(42-44)$ , and DESIGNS!  $XL-$  (46-48). Most orders shipped within a week. #T2-Software Piracy #T4-Future Past #T3-Inside IBM #T1-Computer Engineering #T5-Breakthrough r - -- - - -- ----- --- - ------ --- - ---. Send the following T-shirts(s) at \$1 2.50 each, or \$11.50 each for 3 or 0 1 h v 1 d us h k d 'l th' t · 1 I more. I have included \$2 for shipping & handling (\$5 overseas). a e enc ose · · c ec or money or er. ma1 IS co�pon o. <sup>0</sup>C.O.D. (v1a UPS-stateside orders only) Robert Tmney 1 QTY. # TITLE SIZE AMOUNT  $\Box$  MasterCard  $\Box$  American Express 1864 North Pamela Dr. \$ Baton Rouge, Louisiana I Card #: s s For VISA, MasterCard or Ship my shirt(s) to: American Express orders,<br>or for more information s ame: <u>say and the set of the more information I</u><br>In the set of the set of the set of the set of the set of the set of the set of the set of the set of the set of the set of the set of the set of the set of the set of the s le \$ Address.\_ if. <sup>I</sup>City: '-=1� <sup>I</sup> \$ <sup>I</sup>State: Zip: 'f <sup>I</sup> Shipping & handling (see above) \§

L - -------- --------- ------- - - --� <sup>0</sup>Please send your COLOR brochure TOTAL \$

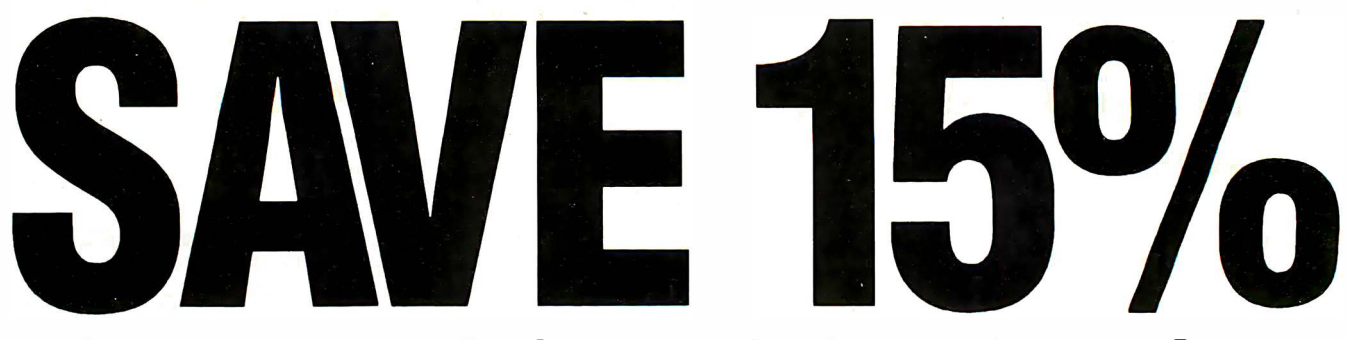

### on these new computer books and software from McGraw-Hill CALL TOLL-FREE 1 ·800·2· MCGRAW

I

### INTRODUCING PC-DOS AND MS-DOS

By T. Sheldon. 374 pp., illus., softbound Find out about the free advanced capabilities of DOS and how to use them. "Wonderfully enlightening ... well-written ... my pick for technical book of the year."—Online Review 056559-7. Regular Price: \$18.95. Your Price: \$16.10.

### INTRODUCING UNIX™ SYSTEM V

By R. Morgan & H. McGilton. 480 pp., illus., softbound Guides you step by step through the facilities, commands, utilities, and applications of System V, AT&T's new version of the UNIX operating system. 043152-3. Regular Price: \$19.95. Your Price: \$16.95.

### UNIX™ UTILITIES: A Programmer's Guide

By R. S. Tare. 640 pp., illus., softbound Save time and effort with popular UNIX utilities! Helps you write efficient, bug-free programs and significantly reduce turnaround time. 062884-X. Regular Price: \$24.95. Your Price: \$21.20.

### HOW TO BE A SUCCESSFUL COMPUTER CONSULTANT

By A. R. Simon. 256 pp., illus., softbound Everything you have to know to set up and run your own computer consultant (or software development) business, full- or part-time. No business experience required! 057296-8. Regular Price: \$18.50. Your Price: \$15.70.

### dBASE DEMYSTIFIED: dBase 11/111/111 Plus<sup>™</sup> Applications and Solutions to Real Problems

By L. Barnes. 288 pp., 120 illus., softbound Covers the full range of dBase features and shows how to apply the various releases of dBase to real-world problems. 003844-9. Regular Price: \$19.95. Your Price: \$16.95.

### BUILDING YOUR FIRST EXPERT **SYSTEM**

By T. Nagy, D. Gault, & M. Nagy. 293 pp., book/disk (IBM PC and compatibles) How to easily create your own working expert system. A book/disk combination ideal for beginning programmers. 912673-1 . Regular Price: \$19.95. Your Price: \$16.95.

### GETTING THE MOST OUT OF YOUR EPSON PRINTER

By D. A. Kater & R. L. Kater. 224 pp., 170 illus., softbound The A to Z of the popular Epson printer and how to make maximum use of it. Covers the full line. 033385-8. Regular Price: \$19.95. Your Price: \$16.95. 96NE-14 BYTE • NOVEMBER 1987

### dBASE III PLUS™ TRAIL GUIDE

By H. Dickler. 350 pp., book/disk (IBM PC and compatibles) Follow this step-by-step trail and learn dBase III Plus in one week! With valuable programs you can modify and use over and over again. 912709-6. Regular Price: \$29.95. Your Price: \$25.45.

### A COMPREHENSIVE GUIDE TO AI AND EXPERT SYSTEMS

By R. I. Levine, D. E. Orang, & B. Edelson. 256 pp., 99 illus., softbound All about artificial intelligence and how to utilize it on your personal computer. Gives you everything from basic concepts to sophisticated programming techniques. 037470-8. Regular Price: \$19.95. Your Price: \$16.95.

### MICRO-EXPERT

By B. Thompson & W. Thompson. 74 pp., book/disk Become an instant expert with the world's most widely used expert system shell. Includes its own source code so you can tailor it to meet your needs. "Highly recommended."-Online Today IBM PC (and compatibles): 852109-2. Apple II (all models): 852110-6. Apple Macintosh: 852138-6. Regular Price (all versions): \$49.95. Your Price: \$42.45.

For fast service call TOLL-FREE 1-800-2-MCGRAW or use coupon below. 15-day examination period.

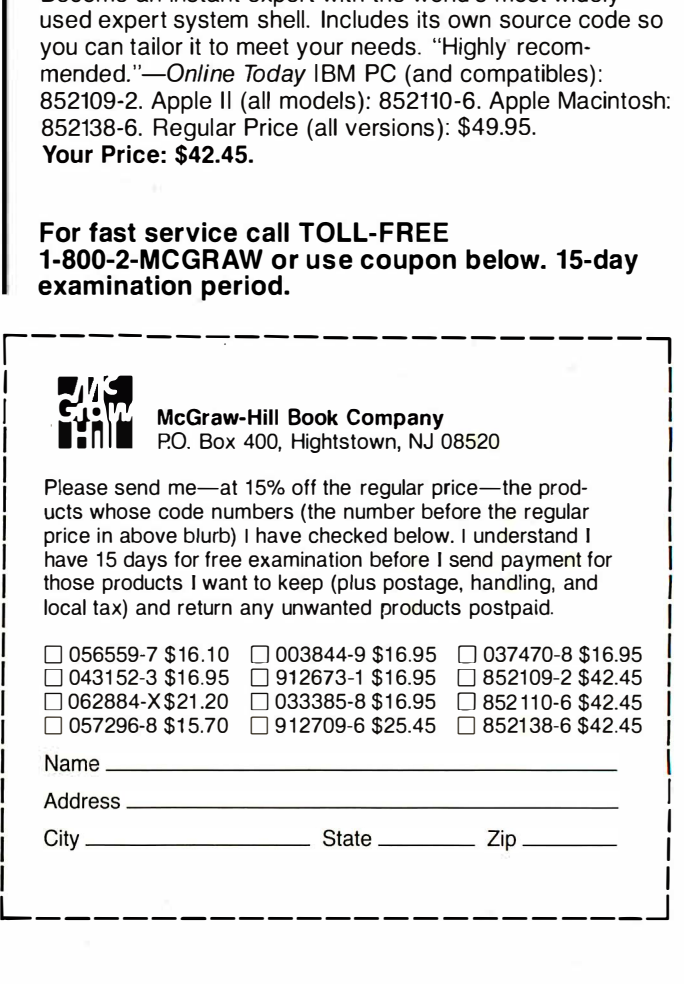

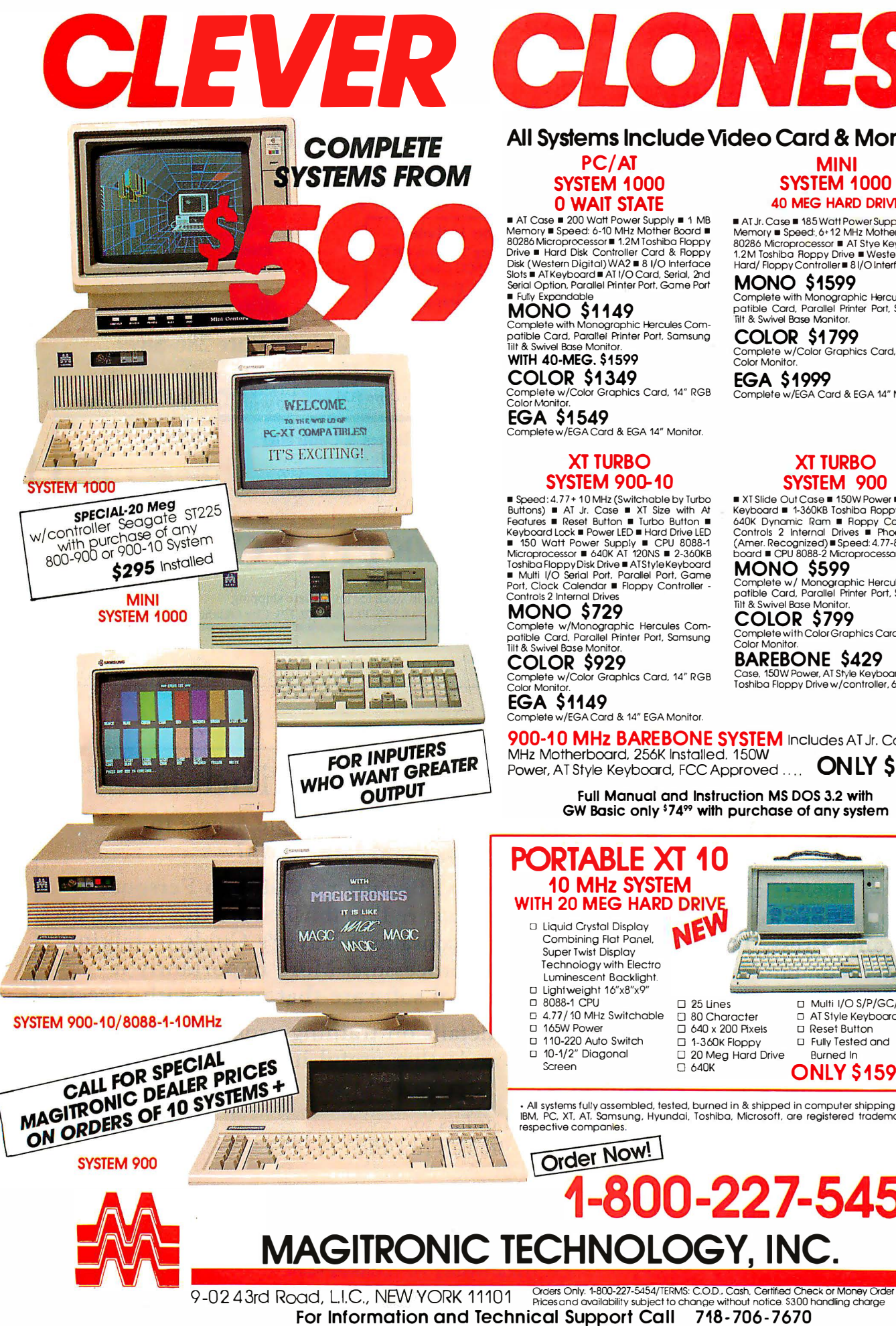

# CLONE

### All Systems Include Video Card & Monitor

■ AT Case ■ 200 Waft Power Supply ■ 1 MB<br>Memory ■ Speed: 6-10 MHz Mother Board ■ 80286 Microprocessor ■ 1.2M Toshiba Floppy Drive ■ Hard Disk Controller Card & Floppy<br>Disk (Western Digital) WA2 ■ 8 1/0 Interface<br>Slots ■ ATKeyboard ■ AT 1/0 Card, Serial, 2nd Serial Option, Parallel Printer Port, Game Port

Complete with Monographic Hercules Com-patible Card, Parallel Printer Port. Samsung Tilt & Swivel Base Monitor.

Complete w/Color Graphics Card, 14" RGB<br>Color Monitor.

Complete w/EGA Card & EGA 14" Monitor.

■ Speed:4.77+ 10 MHz (Switchable by Turbo<br>Buttons) ■ AT Jr. Case ■ XT Size with At<br>Features ■ Reset Button ■ Turbo Button ■ Keyboard Lock ■ Power LED ■ Hard Drive LED<br>■ 150 Watt Power Supp!y ■ CPU 8088-1<br>Microprocessor ■ 640K AT 120NS ■ 2-360KB Toshiba Floppy Disk Drive ■ ATStyle Keyboard<br>■ Multi 1/O Serial Port, Parallel Port, Game<br>Port, Clock Calendar ■ Floppy Controller -<br>Controls 2 Internal Drives

Complete w/Monographic Hercules Com-<br>patible Card, Parallel Printer Port, Samsung<br>Tilt & Swivel Base Monitor.

mplete w/Color Graphics Card, 14" RGB

Complete w/EGA Card & 14" EGA Monitor.

SYSTEM 1000 SYSTEM 1000<br>
0 WAIT STATE 40 MEG HARD DRIV **40 MEG HARD DRIVE** 

■ AT Jr. Case ■ 185 Watt Power Supply ■ 1 MB Memory • Speed: 6+12 MHz Mother Board • 80286 Microprocessor ■ AT Stye Keyboard ■<br>1.2M Toshiba Roppy Drive ■ Western Digital<br>Hard/ Floppy Controller■ 8 I/O Interface Slots

MONO \$1599 Complete with Monographic Hercules Com-patible Card. Parallel Printer Port. Somsung lilt & Swivel Base Monitor.

COLOR \$1 799 Complete w/Color Graphics Card, 14" RGB Color Monitor.

EGA \$1999 Complete w/EGA Card & EGA 14" Monitor.

### XT TURBO SYSTEM 900

■ XT Slide Out Case ■ 150W Power ■ AT Style<br>Keyboard ■ 1-360KB Toshiba Roppy Drive ■ 640K Dynamic Ram ■ Floppy Controller -<br>Controls 2 Internal Drives ■ Phoenix Bios<br>(Amer.Recognized)■Speed: 4.77-8 Mother-<br>board ■ CPU 8088-2 Microprocessor

MONO \$599 Complete w/ Monographic Hercules Com-patible Card. Parallel Printer Port. Somsung

Tilt & Swivel Base Monitor.<br>COLOR \$799<br>Complete with Color Graphics Card, 14″ RGB Color Monitor.

BAREBONE \$429 Case. 150W Power. AT Style Keyboard. 1-360K Toshiba Floppy Drive w/contraller. 640K lnstd.

900-10 MHz BAREBONE SYSTEM Includes AT Jr. Case, 10 MHz Motherboard, 256K Installed. 150W Power, AT Style Keyboard, FCC Approved .... **ONLY \$299** 

Full Manual and Instruction MS DOS 3.2 with GW Basic only \$74<sup>99</sup> with purchase of any system

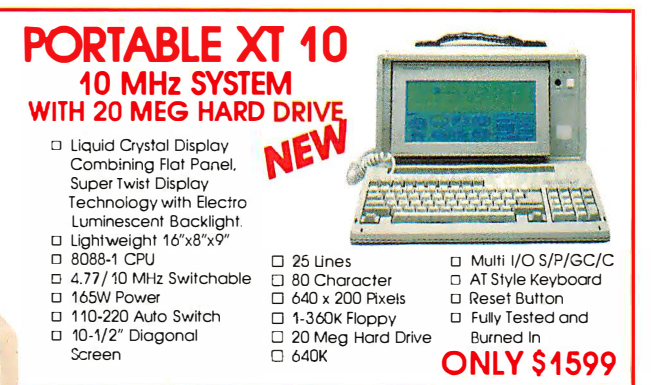

• All systems fully assembled. tested. burned in & shipped in computer shipping carton. IBM. PC. XT. AT. Samsung. Hyundai. Toshiba. Microsoft. are registered trademarks of their

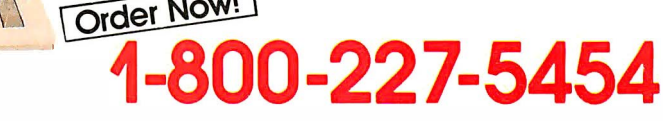

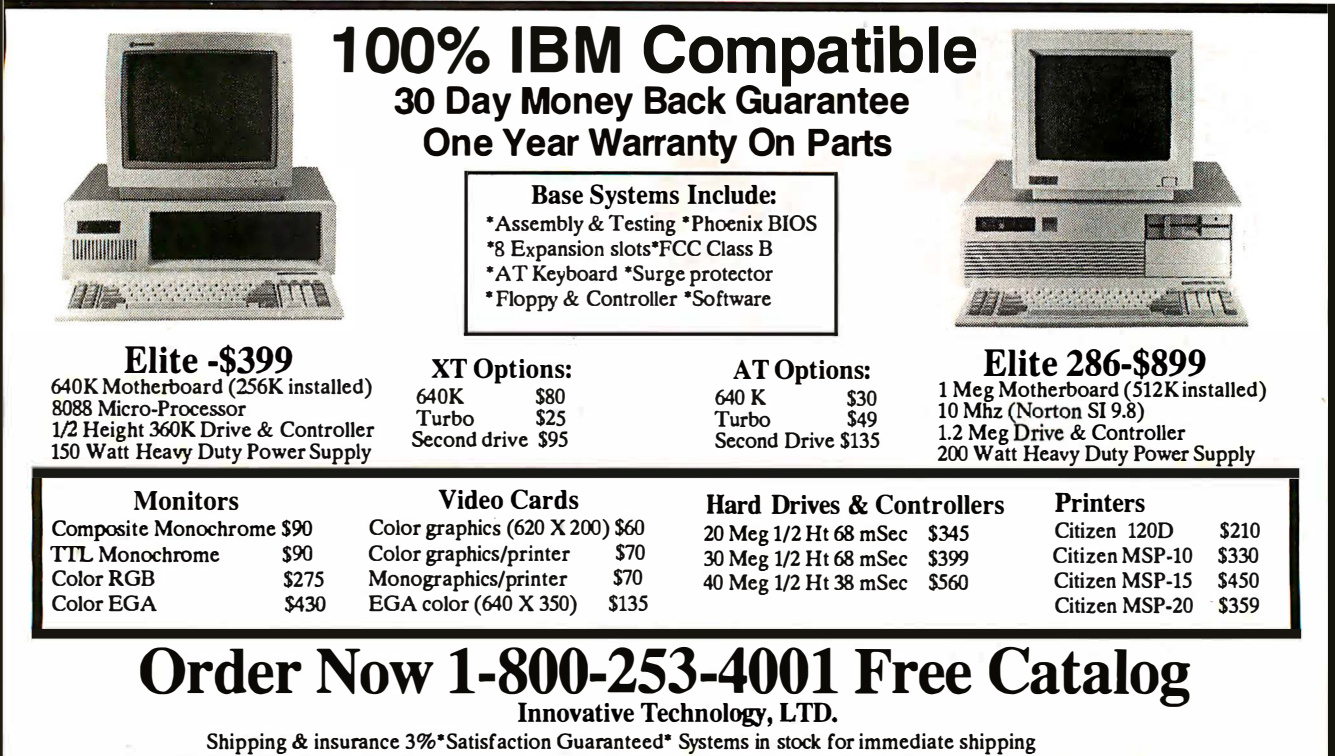

### Computers For The Blind

VISA/MC/AMEX add 4% Technical info., OK residents , (405) 243-1559 PO Box 726 Elk City Oklahoma 73648

Talking computers give blind and visually impaired people access to electronic information. The question is how and how much?

The answers can be found in "The Second Beginner's Guide to Personal Computers for the Blind and Visually Impaired" published by the National Braille Press. This comprehensive book contains a Buyer's Guide to talking microcomputers and large print display processors. More importantly it includes reviews, written by blind users, of software that works with speech.

This invaluable resource book offers details on training programs in computer applications for the blind, and other useful information on how to buy and use special equipment.

> Send orders to: National Braille Press Inc. 88 St. Stephen Street Boston, MA 02115  $(617)$  266-6160

\$12.95 for braille or cassette, \$14. 95 for print. (\$3 extra for UPS shipping) NBP is a nonprofit braille printing and publishing house.

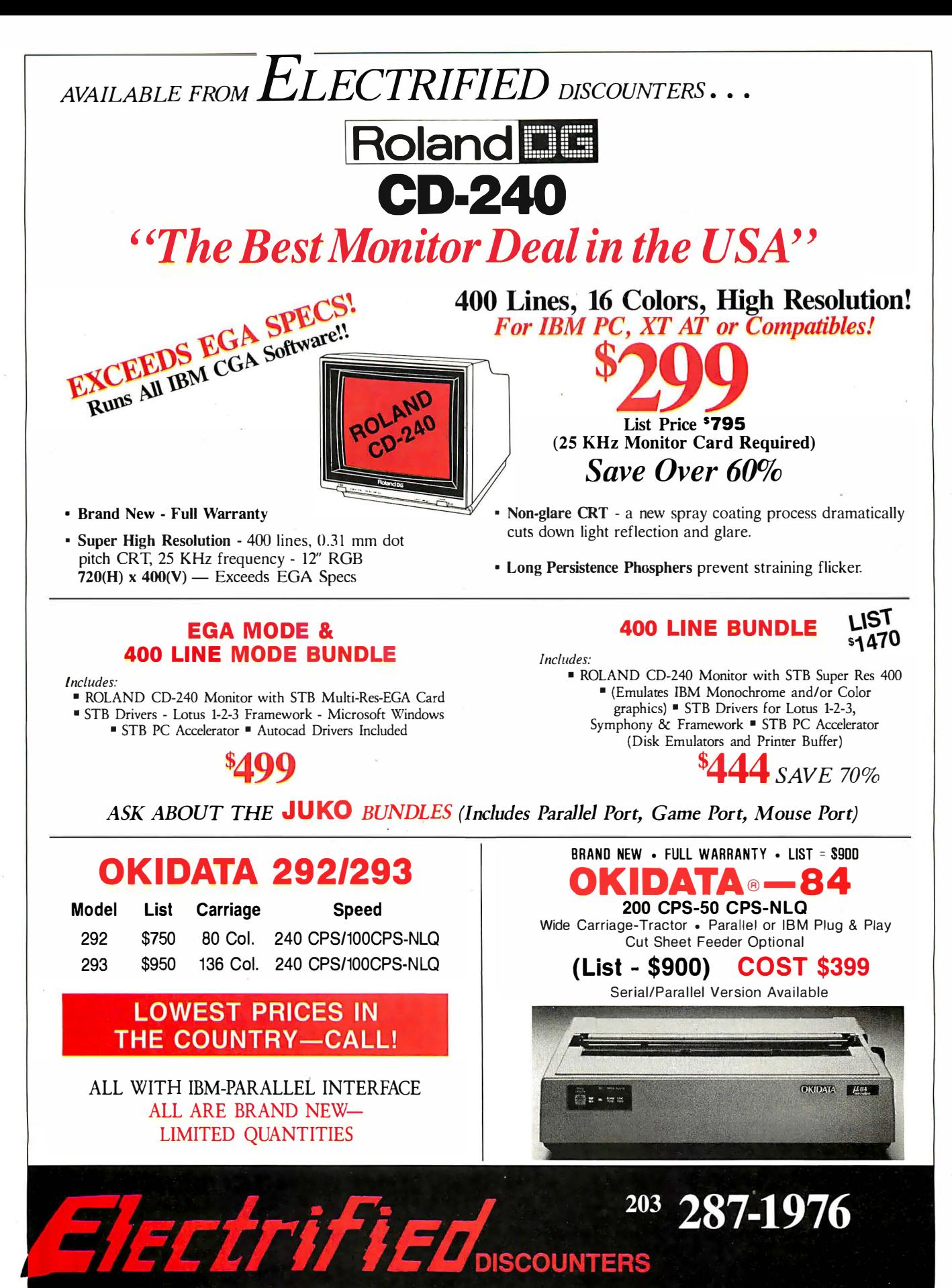

1066 SHERMAN AVE. . HAMDEN, CT 06514

FAX 203-248-8680

Dealer Inquiries Invited.

Prices listed are cash discounted and do not include freight charges. Add 212% for Mastercard, VISA or AMEX. Connecticut residents add 712% sales tax. Personal checks require three (3) weeks to clear. Quantities arc limited. IBM is a registered trademark. Not responsible for typographical errors.

Circle 453 on Reader Service Card

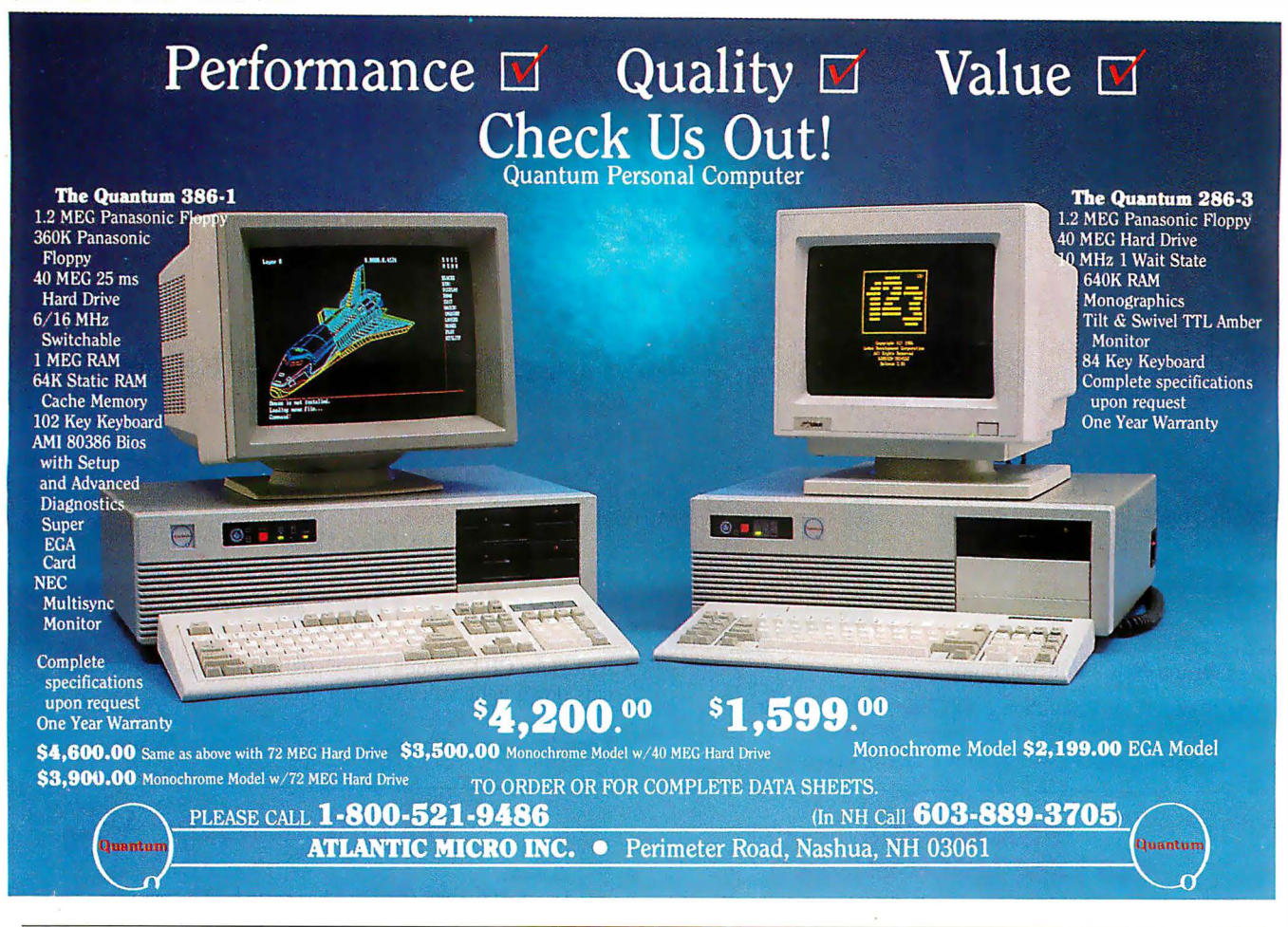

### **MAKE YOUR SMALL COMPUTER** THINK BIG

(We've been doing it since 1977 for IBM PC, XT, AT, PS2, and TRS-80 models 1,3,4,4P.)

FOR THE OFFICE - Simplify and speed your work with our outstanding word processing, database handlers, and general ledger software. They are easy to use, powerful, with executive-look print-outs, reasonable site license costs and comfortable, reliable support. Ralph K. Andrist, author/historian, says: "FORTHWRITE lets me concentrate on my manuscript, not the computer." Stewart Johnson, Boston Mailing Co. , says: "We use DATAHANDLER-PLUS because it's the best we've seen."

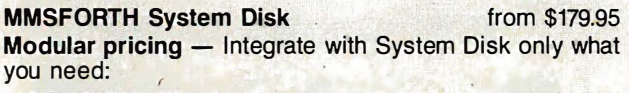

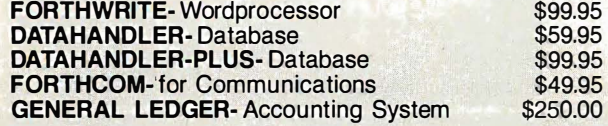

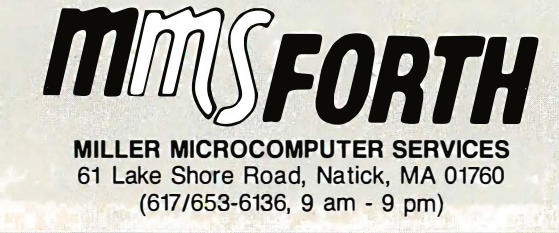

"''I FOR PROGRAMMERS - Build programs FASTER and SMALLER with our "Intelligent" MMSFORTH System and applications modules, plus the famous MMSFORTH continuing support. Most modules include source code. Ferren Macintyre, oceanographer, says: "Forth is the language that microcomputers were invented to run."

SOFTWARE MANUFACTURERS - Efficient software tools save time and money. MMSFORTH's flexibility, compactness and speed have resulted in better products in less time for a wide range of software developers including Ashton-Tate, Excalibur Technologies, Lindbergh Systems, Lockheed Missile and Space Division, and NASA-Goddard.

MMSFORTH V2.4 System Disk from \$179.95 Needs only 24K RAM compared to 100K for BASIC, C, Pascal and others. Convert your computer into a Forth virtual machine with sophisticated Forth editor and related tools. This can result in 4 to 10 times greater productivity.

Modular pricing - Integrate with System Disk only what you need.

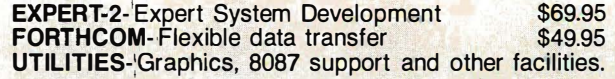

### and a little morel

1987 YEAR-END SPECIAL-Free MMSFORTH GAMES DISK worth \$39.95, with purchase of MMSFORTH System. CRYPTOQUOTE HELPER, OTHELLO, BREAK-FORTH and others.

Call for free brochure, technical info or pricing details.

 $\blacklozenge$ 

Circle 466 on Reader Service Card

### **WHERE ARE YOU GOING O STORE YOUR 2400 AUD MODEM WHEN ERONE ELSE IS** 9600?

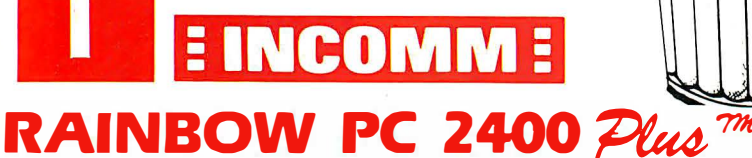

### Upgradable Internal Half Card Modem

- IBM® PS/2 AT/XT/PC or Compatible
- Upgradable to Higher Speeds
- Optional MNP® Level 4 Error Correction Upgrade Available • Concentration • Speed Upgradable to 4800, 9600 and 19,200 bps
- Wang® 2200 Series Compatible
- Unix/Xenix Compatible
- Easy Access External Switch **Configuration**

### **INCOMME #1,7,2,4, 9,2,**

### Upgradable to 19.2 Modem

- 
- Optional MNP® Level 4 Error Correction **Available**
- Fully Hayes<sup>®</sup> Compatible Dialing
- Sync or Async
- Made in U.S.A.

**Rainbow PC2400 Plus™** 

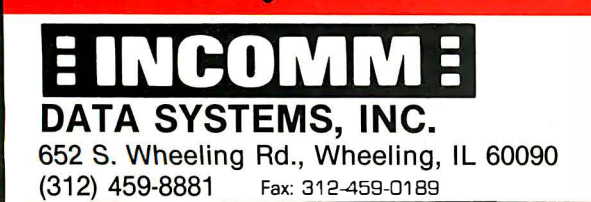

Turbo 2400™

CALL NOW FOR OUR CURRENT PRICES AND THE DISTRIBUTOR NEAREST YOU!

### 1 -800-346-2660 Private Label/OEM Requirements Are Invited

Circle 461 on Reader Service Card

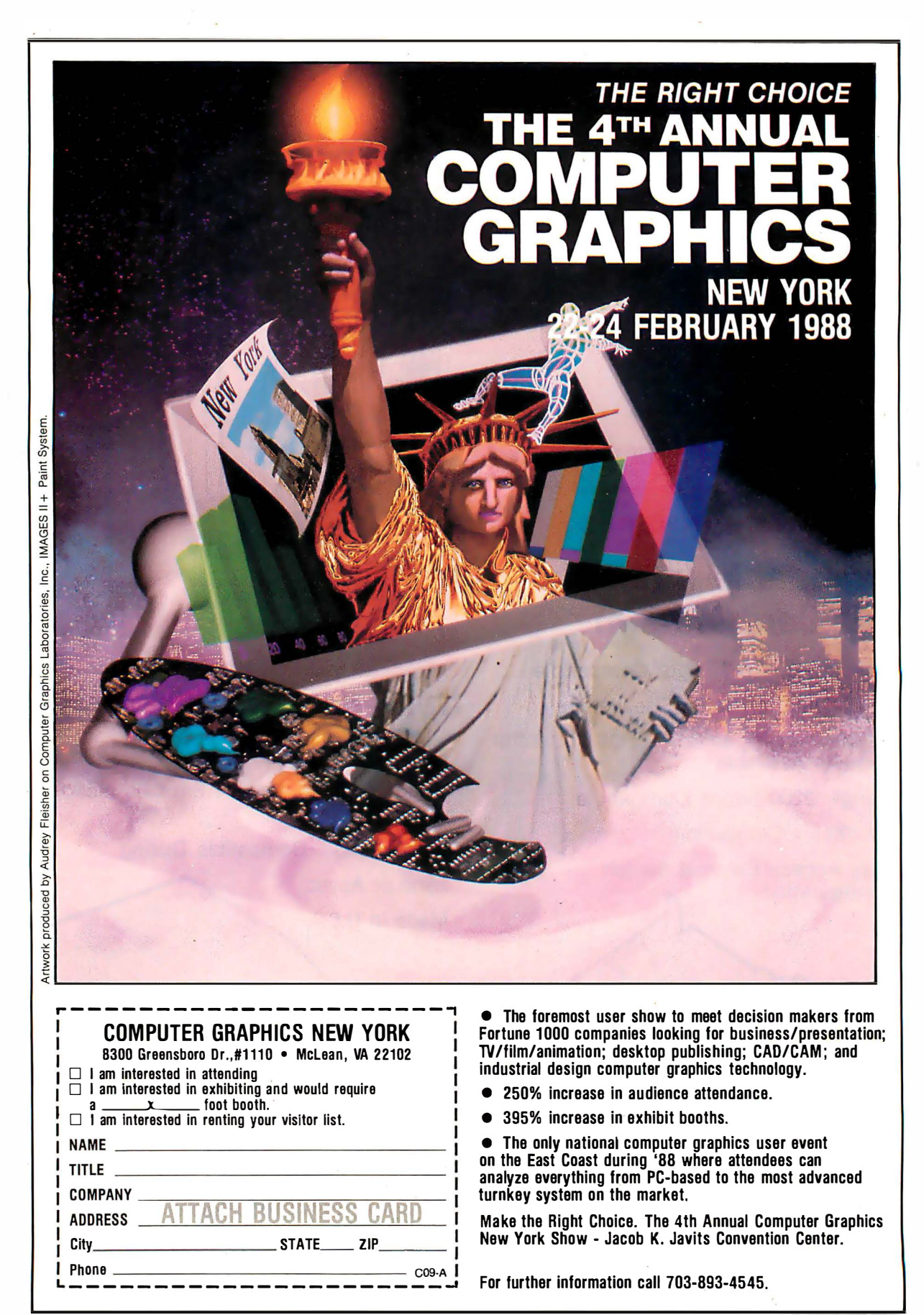

For further information call 703-893-4545.

Remember how computers remembered? Mercury delay lines? Punched cards with � columns and round holes? Hand-wired magnetic cores? In case your memory needs refreshing, The Computer Museum would like to share its memories with you.

The Computer Museum Memory Poster We have created a limited edition, 20"x32" poster of the picture shown below. Printed in

full-color, it includes an identification key to help you recall the memories you've forgotten. To get your poster, along with an information kit on museum membership, exhibits and activities, send a tax-deductible contribution of \$25 or more to:

Memory Poster, The Computer Museum, 300 Congress Street, Museum Wharf, Boston , MA 02210. Please allow six weeks for delivery.

YES! Please refresh my computer memories. A tax· deductible donation of \$25 or more made payable to The Computer Museum is enclosed.  $name$ Address\_ City•-------------- State \_\_\_ Zip \_\_ \_ **Fried The Located on Museum Wharf<br>
Computer 300 Congress Street, Boston, MA 02210<br>
COMPUTER 1979 426-2800<br>
A** A

### COMPUTER MEMORIES FOR SALE

Special thanks to this publication, Scitex America Corp. (color separations ), Grafik Communications, Ltd. (design), David Sharpe<br>Studio (photography) and VM Software, Inc. (poster).

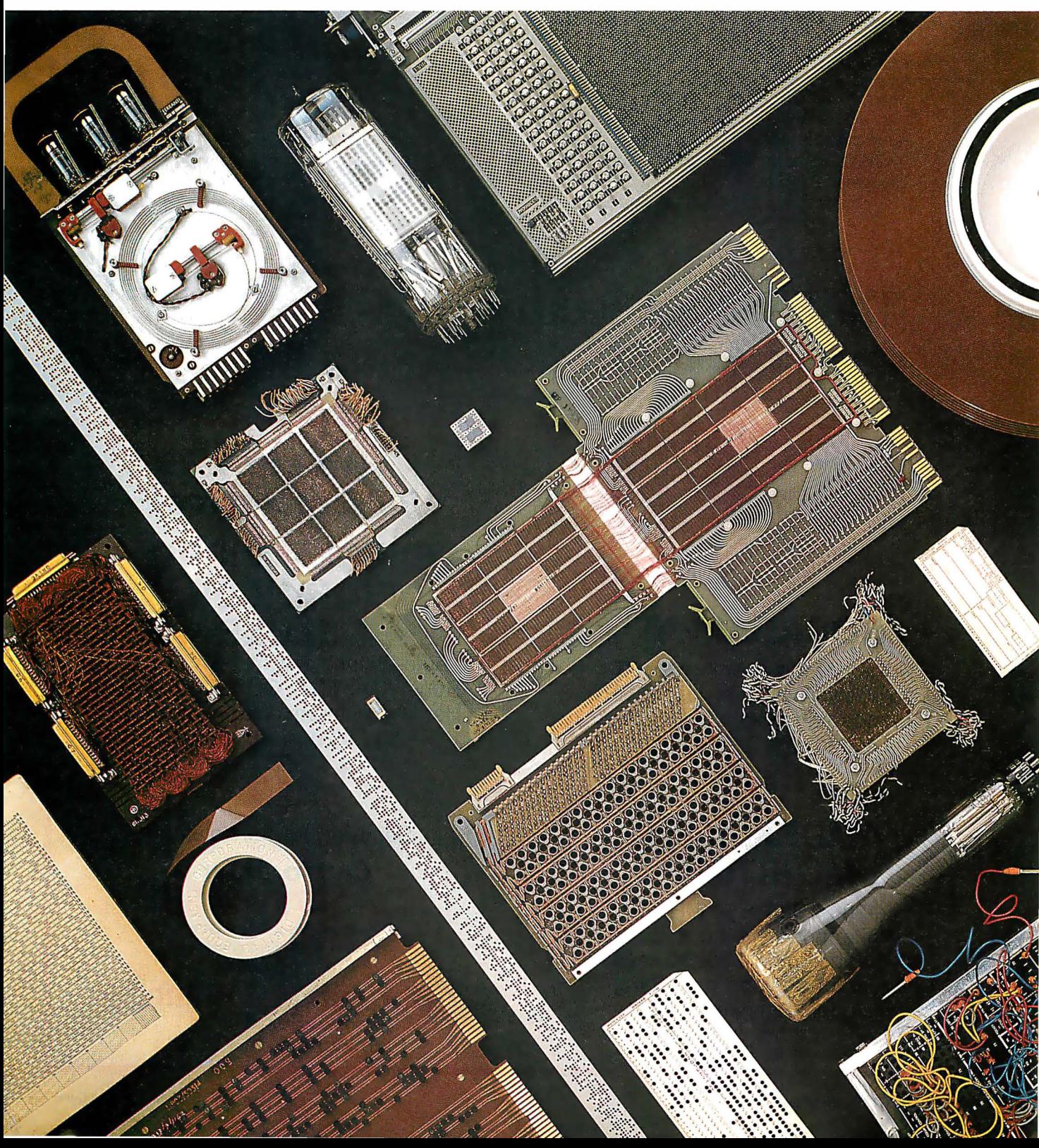

# Meet The Press.

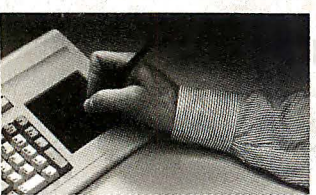

The versatility of a mouse<br>with no

This year millions of PC users will cut and paste their way into desktop publishing. Smart ones will use the Key Tronic Touch Pad keyboard.

The Touch Pad offers the<br>convenience of function keys and with no<br>with no<br>mousing around. the keyboard. So you can design the keyboard. So you can design layouts. Create graphics. Resize or

wrap type. Without mousing around. And you'll save dozens of steps with the templates we've created for popular desktop publishing programs . including PageMaker, Ventura Publisher, and Harvard Professional Publisher.

You can also get templates that speed up functions

used in programs like WordStar and Lotus 1-2-3. Or easily create your own custom templates.

Touch a Touch Pad and see how easy desktop publishing can be.

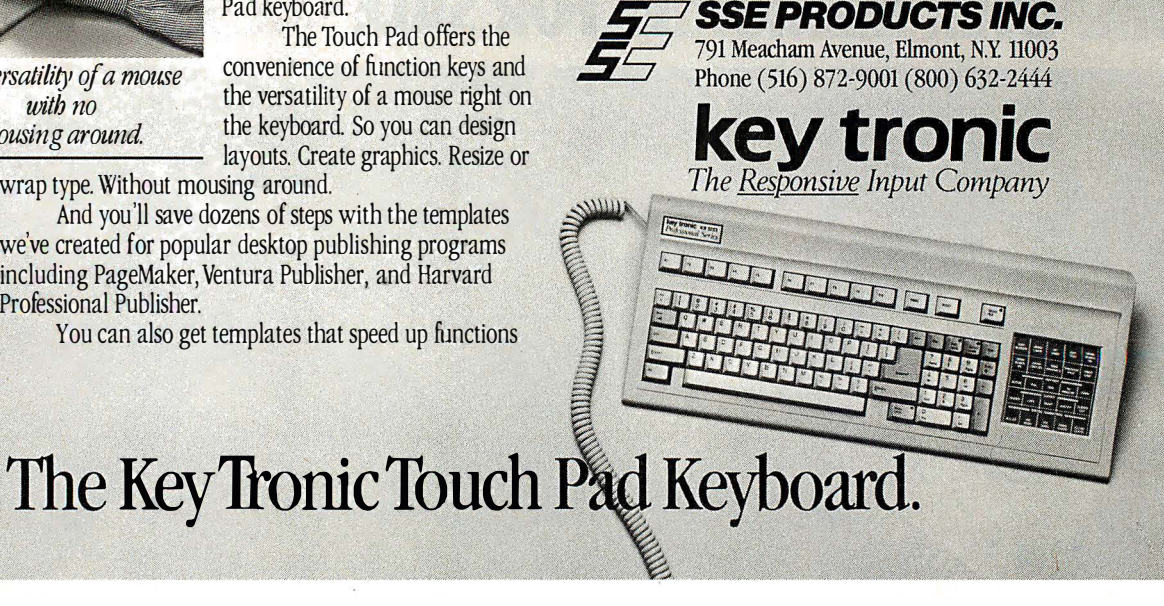

# HORIZON SALES

### BOCARAM/AT

4 meg of fast memory for AT Operates in computers up to 16MHz Expanded and extended memory Loaded with 120ns chips

### \$730

### **AMDEK 1280** MONITOR

1280 x 800 • 50 MHz White monochrome • 15" 80-160 columns x 25-50 lines Perfect for desktop publishing Includes controller card.

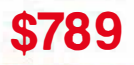

### We strive for Excellence!

### **EVEREX MICRO** ENHANCER DELUXE

Auto-switching VGA/EGA Card Runs VGA, EGA, CGA, MDA and Hercules software on EGA monitor. 640 X 200/640 X 350/ 640 X 480/752 X 410

### \$199

Send for our full catalog

### Call to order 617-875-4433

We accept Visa, MasterCard, cashier or certified checks. No COD's please.

### Horizon Sales Inc. P.O. Box 646 Framingham, MA 01701

# Introducing A High-Performance Graphics Engine With ow Sticker Price.

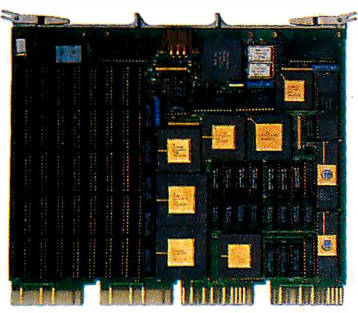

Now the DEC Micro-VAX II<sup>®</sup> can be equipped · with "four-on-the-floor."

Here's a highperformance champion that's graphically superior.

It's CalComp's new Formula 1™ Series. The hot little graphics engine that uses new, custom VLSI

gate-array technology to give you as many as four workstations from a single MicroVAX II. Without excess power drain. Before Ca!Comp got in the race, a MicroVAX II could gain graphics capability only by using multiple slots. Or with the addition of separate, bulky and expensive controller hardware. Now, there's no contest.

With CalComp's Formula 1 Series your MicroVAX II gains a graphics capability that will set the designing mind free. Zoom, pan and update with turbocharged speed and a high-visibility 1280 x 1024 resolution. All in 256 souped up colors on a flicker-free screen. Plus get 32-bit floating point CGI standard functionality as standard equipment.

And don't worry about sticker shock. You can drive away with the entire Formula 1 Series subsystem-graphics engine, highresolution color monitor, keyboard and mouse-for only \$6995. Or, try-out the Formula 1 Series engine alone for just \$3995. It's your option.

Naturally, our smooth-running Formula 1 Series graphics engine is **CalComp**atible with other peripherals and software. For information and specifications call 1-800-CALCOMP. Or write CalComp, P.O. Box 3250, Anaheim, CA 92803.

Drop the Formula 1 Series graphics engine into your MicroVAX II and see what it'll do. Because there's no other way to get high perfor mance and four-on-the-floor at a price like this.

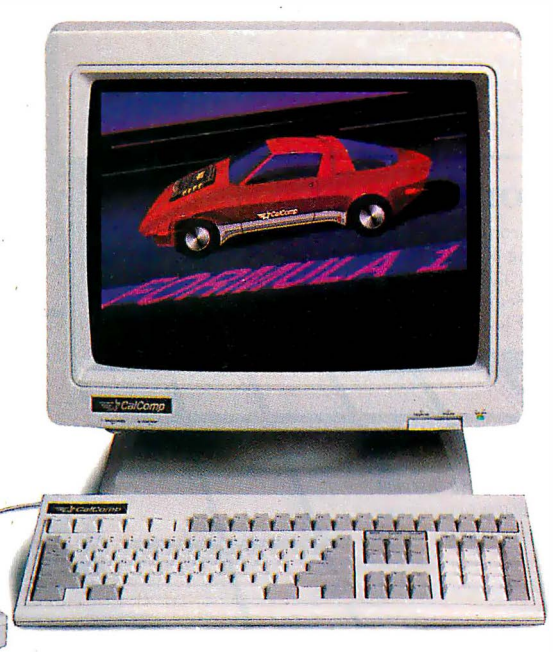

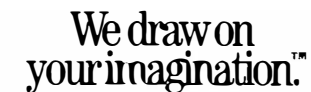

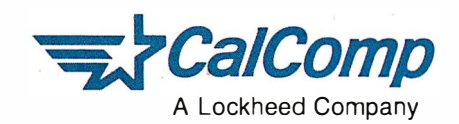

DEC and MICROVAX II are registered trademarks of Digital Equipment Corporation. Formula 1 is a trademark of CalComp. © 1987 CALCOMP

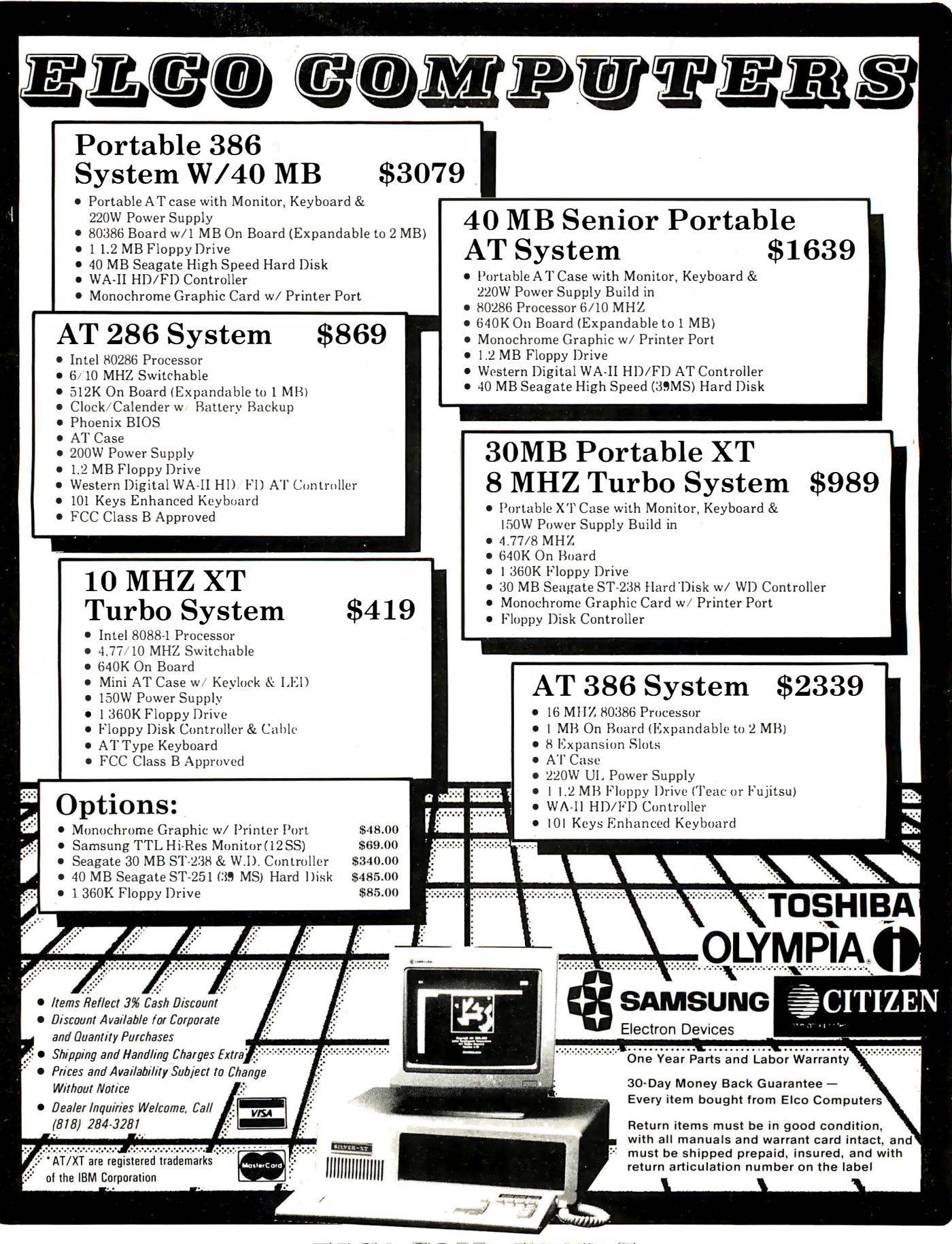

<u>elgo computers</u>

2 S. Garfield Avenue, No. 5, Alhambra, CA 91801 (818) 300-8562, -8563

#### BYTE editors of fer hands-on views of new products.

### Turbo Pascal 4.0

Borland International's new version of its popular Pascal compiler for MS-DOS computers has features that will be of particular interest to professional programmers. Most important, 4.0 allows the creation of EXE files, which can exceed 64K bytes; previous versions could generate only COM files, which are limited to 64K bytes. Now programmers of large applications won't have to resort to using memory overlays so frequently . I tested a preliminary version of the product.

Turbo Pascal 4.0 (\$99.95) also provides a more complete development environment than its predecessors. Programs can be broken up into modules called units, which can be separately compiled and stored in. unit libraries. The maximum size of a unit is 64K bytes . When a main program is compiled, Turbo Pascal locates all the declared units and links them together to form a single executable. program. A "unit librarian" takes care of the details of finding and linking units at compile time. The make command recompiles only those units that have been modified since the last compilation; the build command recompiles all the referenced units.

Standard units included with Pascal 4.0 are system, crt, dos, printer, and graph. These units are kept together in a single file and are automatically loaded. A utility program lets you add or remove units from this core module.

The user interface has windows and pull-down menus. In operation, it closely resembles other recent Borland products, such as Turbo BASIC and Eureka. An alternate commandline interface is also available for batch mode work.

In addition to Pascal's real and integer numeric data types, Turbo Pascal 4.0 supports data types defined in the IEEE Standard 754. In all, there are six integer data types (byte, shortInt, integer, word, longInt, and comp) and three floating-point data types (s ingle, double, and

### XyWrite Ill Plus

XyWrite III Plus (\$445) is XyQuest's latest word-processing program. It adds a spelling checker, a thesaurus, redlining capability, hidden notes, and file inclusion to an already powerful word processor. (See the review of XyWrite II Plus by Rubin Rabinovitz in the September 1 985 BYTE.)

The spelling checker provides fast access to a 100,000 word dictionary, and the thesaurus can supply 15,000 keywords and 220,000 synonyms. The spelling checker lets you check an individual word, a block of defined text, or an entire file. Also available is an autocheck mode, in which each word is checked as you type it, and a beep is sounded if the spelling checker catches an error. You can then either ignore the beep, correct the word yourself, or press Control-F to get some help from the spelling checker.

When the spelling checker finds an unfamiliar word, it gives you the option of adding it to either a temporary dictionary or a personal dictionary, which can hold up to 10,000 words. If you type a long phrase regularly, you can

extended). The compiler provides support for an 80x87 numeric coprocessor, and emulation if one is not present. However, the new floating-point types are available only when compiling and running on an 80x87-equipped machine.

Borland says that conditional compilation (symbols only, no expressions) will be available in the final version of 4.0. One obvious need for conditionals would be to choose between two sets of numeric declarations, depending on the presence or absence of an 80x87 numeric coprocessor.

Turbo Pascal 4.0 provides a much-improved interface to the operating system through the dos unit, which handles calls to BIOS routines, use of the 8088's registers, interrupt requests, execution of the DOS shell, date and time commands, disk status functions, and so on.

Borland says version 4.0 will outperform previous versions in compilation speed and efficiency . I compared 3.0 and my preliminary version of 4.0 in compiling the CALC. PAS program provided with Turbo Pascal. On a 4.77- MHz IBM PC with 512K bytes of RAM and an 8087 coprocessor, version 3.0 took 15 seconds to compile the 1 272 line program. Turbo Pascal version 4.0 took just 10 seconds to compile a slightly different 1273-line version of CALC.PAS. -George A. Stewart

#### The Facts:

Turbo Pascal 4.0 \$99.95 (new customers) \$44.95 (owners of previous versions)

Borland International 4585 Scotts Valley Dr. Scotts Valley, CA 95066 (408) 438-8400

#### Requirements:

IBM PC or compatible; 256K bytes of RAM for commandline interface, 384K bytes for full user interface; MS-DOS or PC-DOS 2.0 or higher; one disk drive Inquiry 851.

specify an abbreviation for the phrase in your personal dictionary, along with the replacement for it. You can then enter a replace mode, and the spelling checker will automatically replace the abbreviation with its expanded form after you type it.

The redlining feature helps you keep an on-screen record of any additions or deletions you make to a file. When you turn redlining on, any deletions you make appear in reverse mode; any additions appear in bold. There is no preview mode, so when you're using the redlining feature the screen can get a little busy.

The label command lets you embed notes in text that don't disturb the flow of text or appear in printer output. (The note appears as a reverse-video superscript  $n$  followed by the first four characters of the label field. To read an embedded label, you position the cursor over the superscript  $n$  and then press Control-F3 .) A file-inclusion feature lets you incorporate any ready-to-print DOS file, such as spreadsheets, drawings, business graphics , and databases, within a document.

continued

Circle 207 on Reader Service Card (Dealers: 208)

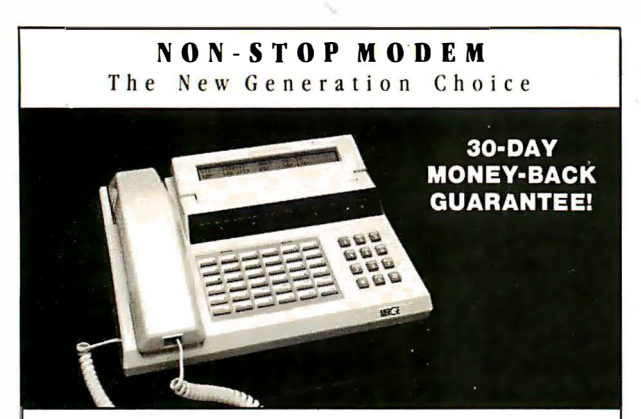

Introducing MERGE-an innovative and revolutionary Hayes• compatible modem with a built-in advanced phone system. MERGE is loaded with incredible features found nowhere else. Its self-contained memory ( up to 264K) and communication software allow automatic and unattended execution of voice and data communication at any time. MERGE's one-touch switchable feature allows you to conduct voice and data communication without interruption, thereby eliminating the expensive inconvenience of dial-hang-up-redial.

MERGE costs only S599 for 40K memory and \$449 for 264K memory. Order now and receive a 20% discount during this introductory offer. To order or for more information. call 1-800-4-A-MERGE (In California call 1-714-848-0871). WHY BUY JUST A MODEM MERGE INSTEAD'

" Hayes is a registered trademark of Hayes Microcomputer Products.

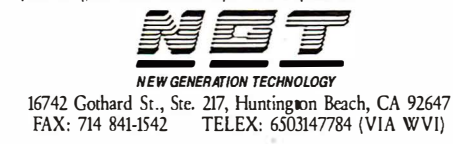

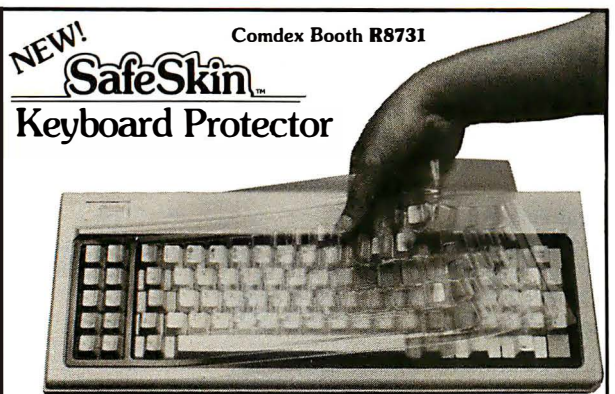

### Finally! A Keyboard Protector That:

- PROTECTS CONTINUOUSLY · 24 HOURS A DAY · Against computer downtime due to liquid spills, dust, ashes, staples, paper clips and other environmental hazards.
- REMAINS IN PLACE during the operation of your keyboard. SafeSkin is precision molded to fit each key - like a "second skin.
- EXCELLENT FEEL The unique design eliminates any interference between adjacent keys, allowing smooth natural operation of your keyboard.
- SafeSkin IS VIRTUALLY TRANSPARENT . Keytops and side markings are clearly visible. In fact, SafeSkin is so clear, sometimes you may not know it's there!
- DURABLE LONG LASTING SafeSkin is not a "throwaway" item. Many of our protectors have lasted over 3 years under continuous daily use, without failure.

SafeSkinis available formost popular PC's and portables including:<br>IBM, APPLE, AT&T, COMPAQ, DEC, EPSON, KEY-<br>TRONICS, NEC, TANDY, TOSHIBA, WANG, WYSE, ZENITH. Specify computer make and model. Send \$29.95, Check or M.O., VISA & MC include exp. date. Dealer inquiries invited. Free brochure available.

Merritt Computer Products, Inc. 561 S. Westmoreland / Dallas, Texas 75237 / 214/339-0753 SHORT TAKES

Pressing Control-M gives you a memory-usage menu that lists the components of XyWrite you can unload to free up memory, such as the help files, spelling dictionary, and others.

Other additions to XyWrite III Plus include a word-count program, a sort program that lets you sort a defined block or a file (each entry to be sorted must end with a carriage return), and new function calls that work with the spelling checker, the redliner, the memory-usage menu, and toggling between the overstrike and insert mode. When fully loaded, XyWrite III Plus requires 3 84K bytes of memory.

XyWrite III Plus is an improvement over the previous versions; the previous versions are low-cost alternatives . XyWrite III 3.1 sells for \$395; XyWrite II Plus costs \$295. -Eva White

### The Facts: XyWrite III Plus

\$445

XyQuest Inc. P.O. Box 372 Bedford, MA 01730 (617) 275-4439

#### Requirements:

IBM PC or equivalent; 256K bytes of RAM (minimum); MS-DOS or PC-DOS 2.0 or higher; one floppy disk drive; monochrome or graphics adapter Inquiry 852.

### Daily Wheel, Scientific Wheel, and Professional Wheel

Dalin Inc. has introduced a series of three packages for doing mathematical calculations on the IBM PC and compatibles. Company founder Joseph Dalin calls them calculation processors—mathematical equivalents of word processors-and predicts this genre will become part of the basic software of personal computers within a few years . I got an advance look at all three packages.

The packages are Daily Wheel (\$69.95), Scientific Wheel (\$79.95), and Professional Wheel (\$158.95). The basic idea of all three is to provide a convenient tool for doing calculatortype work on a personal computer while taking full advantage of the computer's graphics, storage, and text capabilities to produce a more versatile medium for calculation.

Daily Wheel and Scientific Wheel include memoryresident (pop-up) calculation and unit-conversion utilities. The pop-up programs work with Lotus 1 -2-3 , dBASE III, Word-Star, and other applications that do not use hot keys. Daily Wheel also includes a non-memory-resident calculation editor-basically a scratch pad for performing and storing up to 200 lines of computations , with the ability to take subtotals, totals, and grand totals on the results. Scientific Wheel includes a non-memory-resident function-analysis module for exploring functions of one variable.

Professional Wheel is a set of non-memory-resident programs: the calculation editor, a function calculator, an extended unit-conversion program, and a statistical analysis program for two-variable data sets with up to 200 observations .

The pop-up programs in Daily Wheel and Scientific Wheel offer some unusual features that make them easy to learn and use. For instance, the calculation processor (both versions) accepts dimensional data entered in units of feet and inches, square feet, and cubic feet and performs the calculations automatically, rounding to the nearest minimum measurement unit. Scientific

continued

98 B Y T E · NOVEMBER 1987 Circle 174 on Reader Service Card

# Smile if youre using the industry-standard' dataDase.

The industry-standard was a great place to start, but it's kind of a sheep in wolf's clothing when it comes to serious business applications.

But Clipper, the leading-edge database system, is a tiger.

With Clipper, your present database applications run up to ten times faster because Clipper supports your existing dBASE programs, files and indexes.

And Clipper makes database networking a breeze, allowing multiple users to view, edit and add records in a shared file.

Then once you've solved your current problems, you can use Clipper's extended power to deal with your future needs.

Because Clipper is an extended database compiler/language that treats dBASE as a subset and removes the limits you're working with now.

Clipper includes dBASE-like commands for quick menus, fast screens and extended functions that make it easy to create userfriendly applications that don't look or act like dBASE. It handles arrays, more fields and memory variables and includes scores of enhancements that get you through your applications backlog sooner. And if there's something we've overlooked, you can create your own functions written in Clipper or add them in C and assembler.

Then once your programs are compiled,

you can distribute as many copies as you like with full source code security and no LAN packs, no royalties, no licensing fees.

To get Clipper working for you, call (213) 390-7923 today

We're not pulling the wool over your eyes.

**Nantucket**.

© Nantucket Corporation, 1987. Clipper is a trademark of Nantucket Corporation; dBASE isn't. Nantucken Corporation (Burope), 2 Bluecoats Avenue, Fore Street, Hertford, Herts SG 14 PB, telephone 0992 554621.

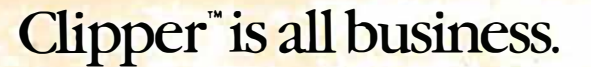

Circle 199 on Reader Service Card (Dealers: 200)

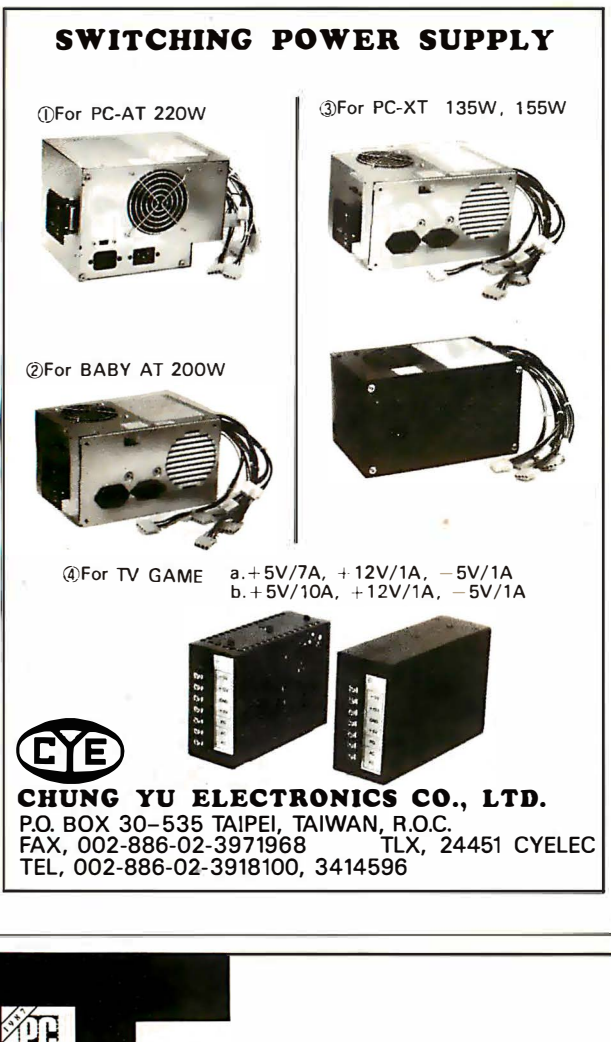

### Laptop & IBM PS/2 Users:

The solution to bridge the gap between your 5� & 3� inch drives.

"It's a steal. It allows you to use your favorite DOS shell for selective file transfer and it even lets you use your PC's peripherals from your laptop... In short: An exceptionally fast a nd functional transfer utility ... The Brooklyn Bridge is the perfect solution for people who use a laptop almost exclusively as a portable machine that travels from PC to PC. It's terrific!"- Howard Marks, PC Magazine, July 1987\*

#### Rated as one of the best of the best utilities by John Dvorak.

"This is one of those rare progra ms that you enjoy the minute you take it out of the box, especially when you discover that a cable is included ... Excellent product." - PC Magazine, June 23, 1987\*

WHITE CRANE End users are "sold on Brooklyn Bridge ... Dvorak is certainly correct in describin� White Crane Systems' Brooklyn Bridge as 'Fabulous ... and I love it." — <u>G. Schochet, Letter to the Editor, PC</u><br>Magazine, May 12, 1987\*

> PS/2 users: The Brooklyn Bridge allows data transfer a nd drive access in either direction so you may also transfer your data back to your 5� inch PC.

Priced at \$129.95, call White Crane Systems to order or for more information.

0Reprinted from PC Magazine. copyright l987 ZiH Communications Company

5 YS IE M 5 404-394-3119 Suite 151

**BROOKLYN BRIDGE** 

THE

Editor

6889 Peachtree Ind. Boulevard Norcross. Georgia 30092

Wheel's calculation processor goes beyond that of Daily Wheel, including a comprehensive set of trigonometric, exponential, and logarithmic functions.

The function-analysis program that comes with Scientific Wheel is well suited for students and scientists interested in exploring the properties of functions of one variable. To use the program, you start by defining  $y$  in terms of  $x$ ; for instance, you may type  $y = sin(8!\pi x)/x$  (pressing Alt-p produces the symbol  $\pi$ ). Then you define the limits of evaluation for x, say,  $-\pi$  to  $\pi$ , and, optionally, the limits for y (used in clipping the graph). Now you press F4. The program analyzes the function, finding all the "special points": y-axis crossings,  $x$ -axis crossings, local minima and maxima for  $y$ , and asymptotes (regions where y tends to  $\pm \infty$ ). The results of the analysis are printed in a table.

When the analysis is complete, you can press F9 to graph the function (a graphics adapter is required). The graphs are scaled and labeled in detail, so you can precisely locate points of interest. In addition, the special points are indicated by a different kind of dot. (In terms of information presented, Scientific Wheel's graphs are superior to those produced by Borland's Eureka, which have only minimal labeling of points and no control over the y-axis clipping.) Scientific Wheel achieves its excellent graphs by using special small-matrix fonts to display text in the graphics mode.

Combining the function analysis table with the graph, you have a very quick and powerful tool for exploring functions of one variable. For further exploration, the program computes derivatives of the defined function at any point and also integrates the function over any interval you specify. Derivatives and integrals are calculated through numeric approximation techniques.

Professional Wheel includes the calculation editor, which has a function calculation module for predefining functions and constants to incorporate into your calculations; an extended unit-conversion program to handle common unit conversions and velocity, discharge, density, viscosity, pressure, power, and energy; and the statistical-analysis program.

The statistical-analysis program allows keyboard or disk input of two-variable data sets and performs the following analyses: the standard parametric measures, probabilities, correlations, and frequency analysis. The program generates a variety of reports and linear or logarithmic graphs.

The Wheel packages are written in Turbo Pascal and assembly language. They use the 80x87 numeric coprocessor, if one is present in your system, or they emulate it if it is not.

The Wheel programs are economical and convenient. They do not provide all the functionality of more expensive programs like Eureka or TK Solver Plus, but within their domain they are a bargain.

-George A. Stewart

#### The Facts:

Daily Wheel \$69.95 Scientific Wheel \$79.95 Professional Wheel \$1 58.95

Dalin Inc. 16421 Clymer St. Granada Hills, CA 91334 (818) 360-7058

#### Requirements:

WHITE CRANE

IBM PC, XT, AT, or compatible; Daily Wheel/Scientific Wheel: 256K bytes of RAM; Professional Wheel: 384K bytes of RAM; MS-DOS or PC-DOS 2 .0 or higher; IBM CGA/EGA or Hercules Graphics Adapter. Inquiry 853.

WELCOME TO COMPUSERVE.<br>THE LARGEST COMPUTER INFORMATION SERVICE IN THE UNIVERSE.<br>(As FAR As WE KNOW.)

More people use CompuServe than any other online computer information service on Earth.

Over 380,000 members access hundreds of information, communications and entertainment services online.

Thousands with similar interests and special expertise converge regularly and exchange ideas on an ever-expanding list of special-interest Forums.

They have access to a combination of more financial information, a greater variety of shopping services, and deeper research resources than any other online computer service. Anywhere.

Of course, it's conceivable that there's a service like ours somewhere that could give you more for your money. But you may have to travel a few light-years to find it.

Instead, all you have to do is visit your nearest computer dealer today. To order CompuServe direct, or for more information, write: CompuServe, 5000 Arlington Centre Blvd., Columbus, Ohio 43220. Or call 800 848-8199. 1n Ohio and Canada, call 614 457-0802.

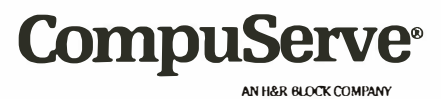

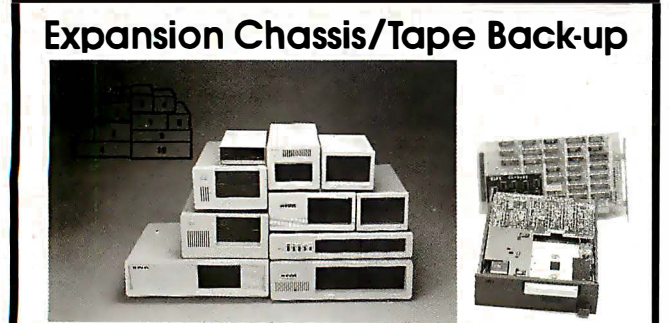

#### **Specification**

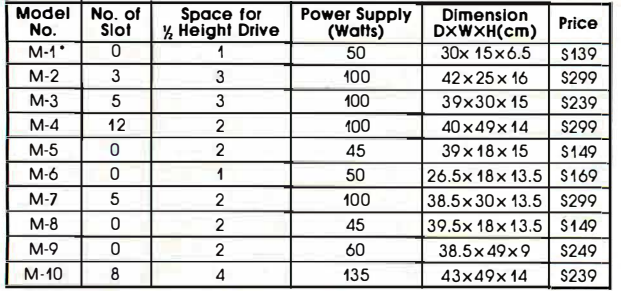

' Extra space for a stand alone controller

EXT and RCV Adapters (Interfacing Computer & Chassis With Slots) . . \$ 149 Tape Back-up (With Controller & Cable)....\$499

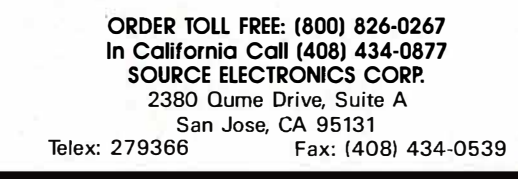

### **Computers For** The Blind

Talking computers give blind and visually impaired people access to electronic information. The question is how and how much?

The answers can be found in "The Second Beginner's Guide to Personal Computers for the Blind and Visually Impaired" published by the National Braille Press. This comprehensive book contains a Buyer's Guide to talking microcomputers and large print display processors. More importantly it includes reviews, written by blind users, of software that works with speech.

#### Send orders to:

National Braille Press Inc., 88 St. Stephen Street, Boston, MA 02115  $(617)$  266-6160

NBP is a nonprofit braille printing and publishing house.

### Hauppauge 386 Motherboard

For those of us who are still using old IBM PCs and XTs, the 386 Motherboard (\$1495) from Hauppauge Computer Works sounds like an answered prayer. The XT-size motherboard has AT -style compatibility and 386 power. The board contains a 16-megahertz 80386 microprocessor, 1 megabyte of memory, a socket for an 80387 coprocessor, and eight expansion slots, two of which can accommodate 16 bit cards designed for the IBM PC XT 286.

The 1 megabyte of memory is four-way-interleaved with a speed of 100 nanoseconds. A proprietary 32-bit memoryexpansion socket is also present. The company plans to deliver 4- and 12-megabyte memory cards for the board.

At the time of this writing, an IBM PC XT version of the board was available, and Hauppauge claimed that a PC version would be out shortly. I tested the XT board with an old IBM PC. With impressive ease, a Hauppauge representative took my PC apart and removed the motherboard, He then quickly installed a new power supply, but a problem surfaced immediately . Being an XT version, the keyboard connector and slots on the board did not line up with the external opening in the rear panel of the PC.

I was told that the PC version of'the board would have the correct keyboard connector but would retain XT -style expansion slots. For testing purposes, I decided to install the board without reattaching the PC's external case, since that was the only way to connect the keyboard to the system. Then another problem surfaced: The 386 board would recognize the hard disk drive I had added to my PC, but not the PC's own floppy disks. I couldn't figure out why .

Later, a representative from Hauppauge said this problem occurred on another old system, this time an XT. The rep said' he thought the problem has something to do with IBM's floppy disk controller. Fortunately, Hauppauge says it · offers a 30-day money-back guarantee.

In any case, I did get the system running off of the hard disk drive, and it was impressive.

I tried the board on a simple recalculation test, using Paperback Software's VP-Planner and Microsoft's Multiplan. On VP-Planner, the test ran 10.5 times faster than usual. With Multiplan, which made use of the board's optional 387 numeric coprocessor (\$500 extra), the test ran 22.6 times faster.

Note that this was not a comprehensive test by any means. But I was impressed by the price/performance of this board and was assured by the company that on more than 300 installations on XTs, only one had had the disk problem.

The Hauppauge 386 Motherboard seems primarily designed for XT owners. PC owners will need a new power supply and may be better off spending a little more money to get a complete new system. However, for those with an XT, the Hauppauge board appears to be an extremely costeffective way to upgrade their systems to state-of-the-art performance.

 $-Rich$  Malloy

The Facts: Hauppauge 386 Motherboard \$1495

Hauppauge Computer Works Inc. 358 Veterans Memorial Highway Commack, NY 11725 (5 16) 360-3827

Requirements: IBM PC XT Inquiry 854.

### 'Ioday its almost impossible to communicate fully without text<br>Lond draphies on the same page and graphics on the same page.

Lotus Manuscript<sup>™</sup>  $makes$  it easy to put. a column of text and a graphic element side by side.

You can import<br>sophisticated gro<br>from Freelance® sophisticated graphics from Freelance® Plus to enhance the communications value of any written document.

---------

Spreadsheets, graphics andchartsfrorn 1-2-3® and Symphony® can easily be mixed with text on the same page.

Since early cave drawings, people have found graphics quite effective in communications. Yet in our informationdriven society, graphics have taken a back seat to the written word. From typewriters

Try it like this. Or, try it like this.

Our intelligent print formatter gives you great control and flexibility over size and positioning of graphics on the page.

to word processing, graphical elements have been treated like afterthoughts, relegated to "exhibit on next page" or "cut and paste" status.

Lotus Manuscript is the first word processor that is truly a complete document creation system. It's ideal for the needs of technical writers and writers of long complex documents.

Manuscript allows you to easily mix text on the same page as graphics; elements from 1-2-3 and Symphony, graphics from Freelance Plus, or diagrams and. scanned images from other sources.

With our Document Preview feature you can see graphics and text on the same page before it's printed, with a zoom capability that lets you take a closer look for proofing your layouts or equations.

Manuscript is designed to work on most IBM<sup>®</sup> PCs and compatibles.<sup>\*</sup> Its familiar 1-2-3 interface makes it easy to use. And our Manuscript evaluation kit makes it easy to try. For \$ 10.00, you'll get a presentation disk, working software, and a tutorial manual. Th get your evaluation kit, call 1-800-345- 1043, ask for lot #YN-1450. Or, for more information, see your authorized Lotus Dealer, or write Lotus Development Corp., 90 Annex, Atlanta, GA 30390-0370.

 $\bigvee_{\textit{you can throw away}} \underbrace{\textit{you} \textit{can} \textit{throw away}}_{\textit{cut and paste} \textit{are a}}$ 

your scissors and glue, cut and paste are a thing of the past.

© 1987 Lotus Development Corporation, Lotus, 1-2-3, Symphony and Freelance are registered trademarks and Lotus Manuscript is a trademark of Lotus<br>Development Corporation. IBM is a registered trademark of International Busi

Lotus Manuscript<sub>™</sub>

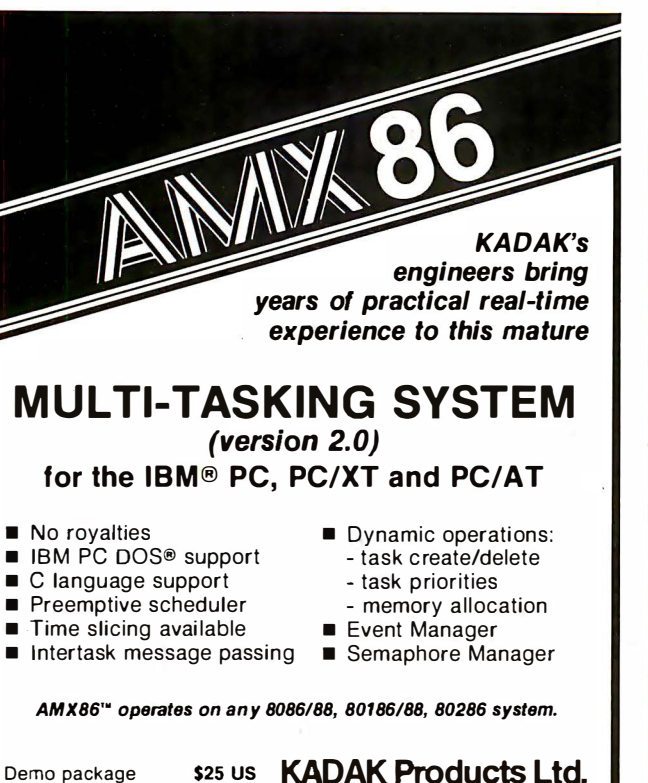

Manual only AMX 86 system \$75 us \$2195 us (shipping/handling extra)

Also available for 8080, Z80, 68000

KADAK Products Ltd. 206-1847 W. Broadway Vancouver, B.C., Canada V6J 1Y5 �l Telephone: (604} 734-2796 Telex: 04-55670

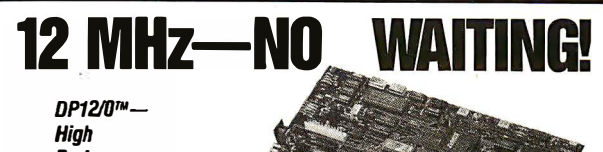

**Performance** 100% AT **Compatible** Motherboard.

True Zero Wait-State design increases throughput up to 30% over competing products.

The DP12/0 design is optimized for demanding engineering and scientific applications ... e.g. AutoCAD, Fortran.

- 8/12 MHz Zero Wait-State 80286-12 CPU - Fastest '286 performance available.
- •1 MbyteCMOS Zero Wait-State RAM. • 80287 Math Co-Processor socket with independent clock allows full 10 MHz 80287-10 operation.
- ZyMOS POACH/AT CMOS chip set reduces chip count for improved reliability and reduced power consumption.

115K5 PLUI Microcomputers & P DISKS PLUS, INC.

356 Lexington Drive Buffalo Grove, IL 60089

- 8 expansion slots (6-16, 2-8 bit}
- with 8 MHz 1/0 clock to ensure reliable expansion board operation.
- AWARD BIOS with built-in setup utlility.
- Quiet, fully socketed, multi-layer board design. 16 MHz ready. • CMOS Clock Calendar/Configuration
- File.
- Keyboard Controller.
- Made in U.S.A.
- One Year Warranty. Trademarks: IBM PC-AT, International Business
- Machines Corp.; AutoCAD. Autodesk, Inc.; Poach/AT, ZyMOS Corporation. OP1210, Disks Plus. lnc.

Telex: 650 249 2139 MCI UW Fax: (312} 537-8331 Technical and more info: (312) 537-7888 To order: 1 800 752-DISK, EXT. 100

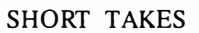

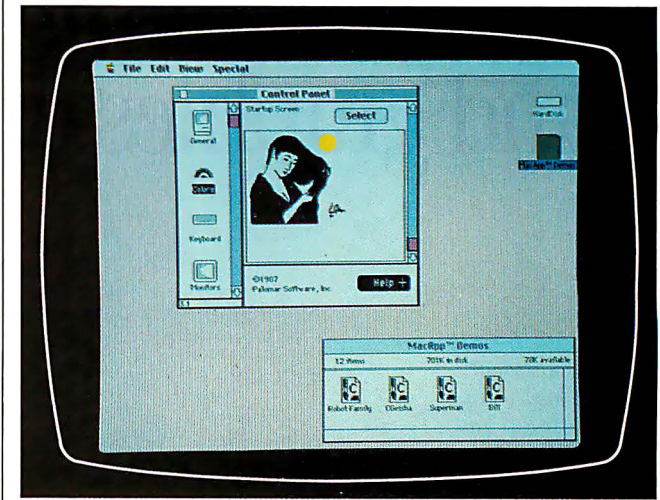

### Colorizer 1.0

Colorizer (\$49. 95) is a group of utilities that lets you add color to your Mac II environment-to windows, dialog boxes, or PICT documents, for example. Although the Mac II supports color, very few applications currently make use of this feature. Ultimately, this will change, but in the interim, Colorizer is an attempt to fill the void.

The Colorizer package consists of a 69-page manual and an 800K-byte 3½-inch disk. On the disk are a Control Panel "cdev" called Colors, two FKEYs, the Colorizer application, Apple's Installer application, and Installer script files.

To access the Colors cdev, you activate the Control Panel desk accessory and click on the Colors rainbow icon. Colors will display four subpanels that modify the colors of the windows and the controls, select the color used for highlighted text, modify the Mac II's color palette by selecting which 256 colors (out of 16 million) you want to display, and allow you to set up a MacDraw-style PICT file as a color start-up screen.

Colors ofters a number of "canned" color settings for windows, or you can create your own. The option to modify the color palette will be useful to someone with exacting demands in artistic design or CAD/CAM.

The Color SaveScreen and Color PrintScreen are FKEYs that allow you to capture a color screen to a file or dump it to an Imagewriter II printer by typing a special keyboard sequence. The Color PrintScreen FKEY seems to work only with an Imagewriter II; I couldn't get it to print to either an Imagewriter or a LaserWriter. Palomar Software says a new version that corrects this problem will be released soon.

The Colorizer application is an object-oriented drawing program similiar to MacDraw, but it lets you manipulate the objects in color. You can draw, group, or ungroup objects, as well as select a foreground or background color.

-Tom Thompson

The Facts: Colorizer \$49.95

Palomar Software Inc. P.O. Box 2635 Vista, CA 92083 (619) 727-3922

Requirements:

Macintosh II with 2 megabytes of RAM and 512K bytes of video RAM; color monitor recommended Inquiry 855.

### Thday it's almost impossible . to communicate fully without text<br>and graphies on the same page and graphics on the same page.

#### Lotus Manuscript<sup>TM</sup> makes it easy to put. a column of text and a graphic element side by side.

Spreadsheets, graphics and charts from 1-2-3® and Symphony® can easily be mixed with text on the same page.

Recent Robotic Hand Research

Presently, there are two disparate approaches to gripper construction, with conespondingly  $\it W\rm u$  can  $\it W\rm u$  can  $\it import$ Fairly simple, uni-function, one on two DOF grippers which are currently being used for such<br>jobs as welding and assembly-type functions. Omni-hands are complex, multiple DOF hands.<br>Antitropomorphic hands are supplemented

Robotic Hands Page 3

�--------.--- -----------��----------------

high costs, and complexity of con-<br>trol relegate this hand to the status of a research tool for the present.<br>The complexity of the additional<br>degrees of freedom inherent in th

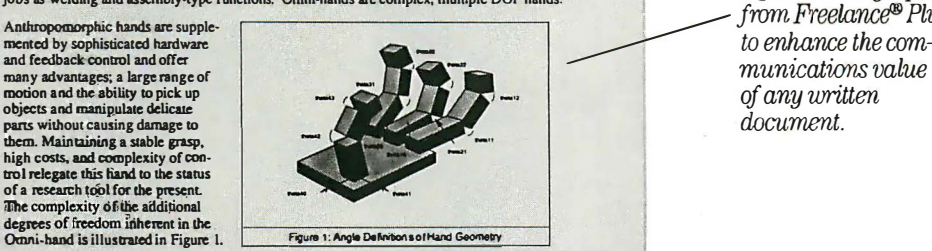

Until concurrent work in decision-making, task strategy, and vision systems is developed, the<br>potential of this hand cannot be realized. The decreasing cost of producing a functional hand<br>with more than one degree of freed following graph.

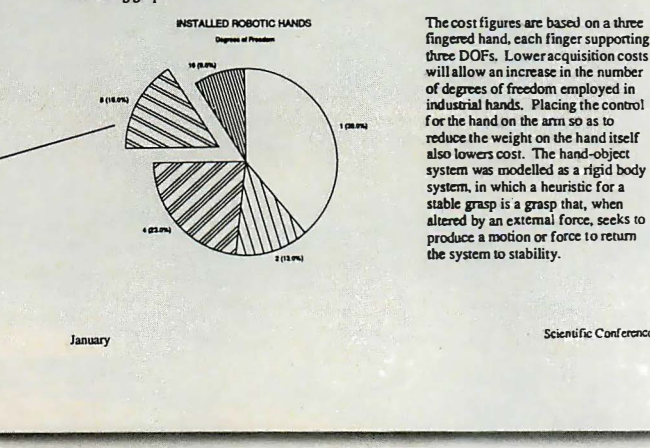

1bc cost figures are based on a three fingered hand, each finger supponing three DOFs. Lower acquisition costs The cost figures are based on a three<br>fingered hand, each finger supporting<br>three DOFs, Lower acquisition costs<br>will allow an increase in the number<br>industrial hands. Placing the control<br>for the hand on the arm so as to<br>fo industtial hands. Placing the control for the hand on the arm so as to reduce the weight on the hand itself also 1owen cos<. The hand:obiec• You can thraw away syslern was modelled as a ngid body . syslern, in which a heuristic for a your s�ors and glue, stable grasp is a grasp that, when  $\omega$  altered by an external force, seeks to  $cut$  and  $p$  as the  $\alpha$ produce a motion or force to return  $thing$  of the past.<br>the system to stability.

You can import

Since early cave drawings, people have found graphics quite effective in communications. Yet in our informationdriven society, graphics have taken a back seat to the written word. From typewriters

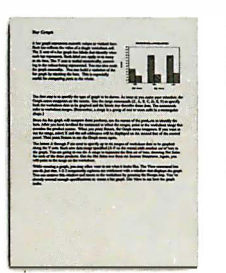

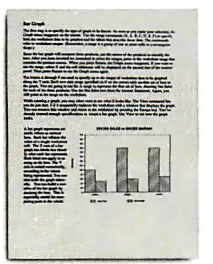

Try it like this. Or, try it like this.

Our intelligent print formatter gives you great control and flexibility over size and positioning of graphics on the page.

to word processing, graphical elements have been treated like afterthoughts, relegated to "exhibit on next page" or "cut and paste" status.

Lotus Manuscript is the first word processor that is truly a complete document creation system. It's ideal for the needs of technical writers and writers of long complex documents. er is mean to meation system. It's ideal for the call your evaluation kit, call 1-800-345-<br>
The meats of technical writers and writers of the call 1043 ask for lot

Manuscript allows you to easily mix text on the same page as graphics; elements from 1-2-3 and Symphony, graphics from Freelance Plus, or diagrams and scanned images from other sources.

With our Document Preview feature you can see graphics and text on the same page before it's printed, with a zoom capability that lets you take a closer look for proofing your layouts or equations.

Manuscript is designed to work on most IBM® PCs and compatibles.<sup>\*</sup> Its familiar 1-2-3 interface makes it easy to use. And our Manuscript evaluation kit makes it easy to try. For \$ 10.00, you'll get a presentation disk, working software, and a tutorial manual.

1043, ask for lot #YN-1450. Or, for more information, see your authorized Lotus Dealer, or write Lotus Development Corp., 90 Annex, Atlanta, GA 30390-0370.

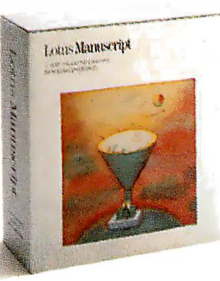

Lotus Manuscript...

© 1987 Lotus Development Corporation, Lotus, 1-2-3, Symphony and Freelance are registered trademarks and Lotus Manuscript is a trademark of Lotus<br>DevelopmentCorporation, IBM is aregistered trademark of International Busine

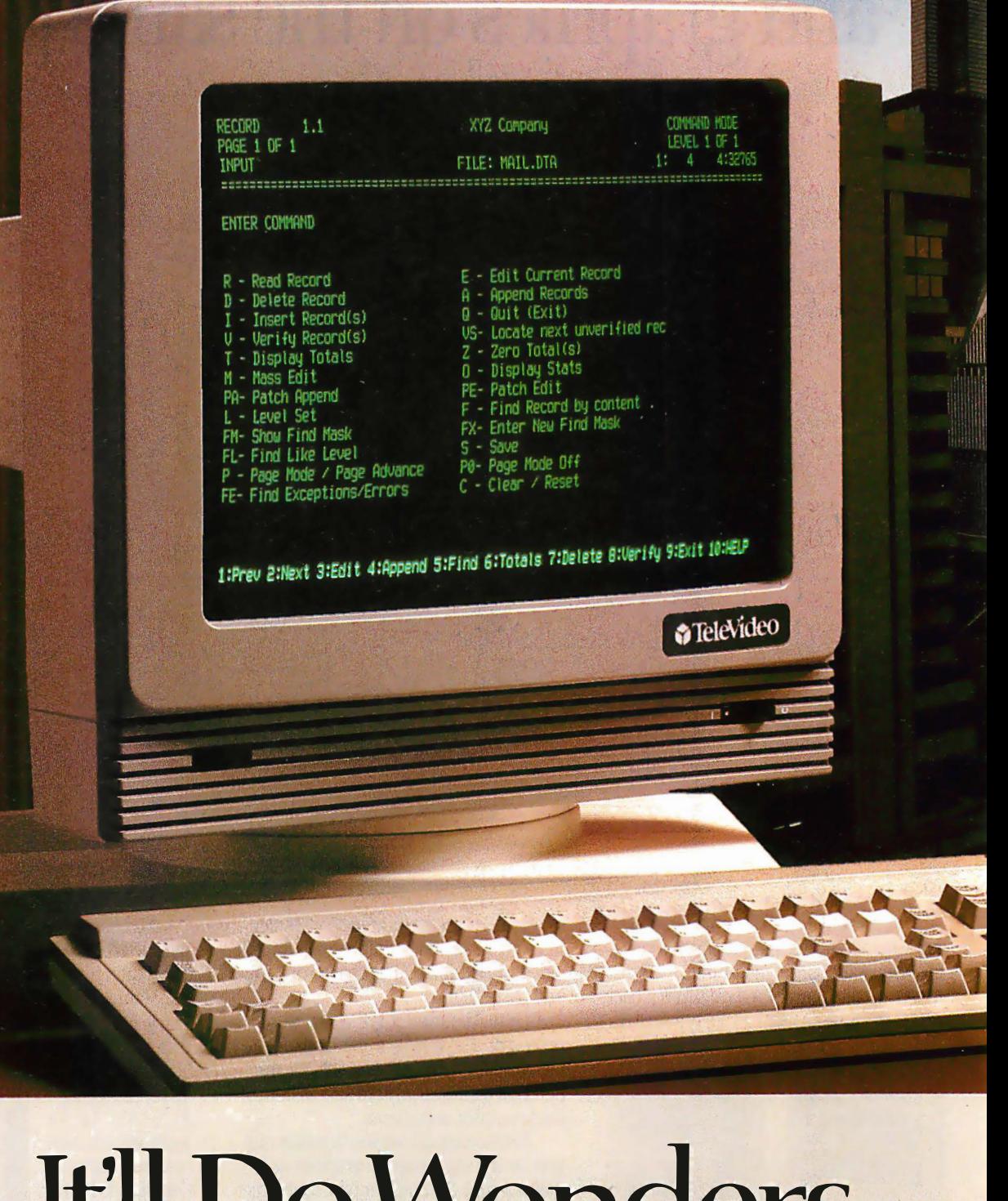

# It'll Do Wonders With The Economy.

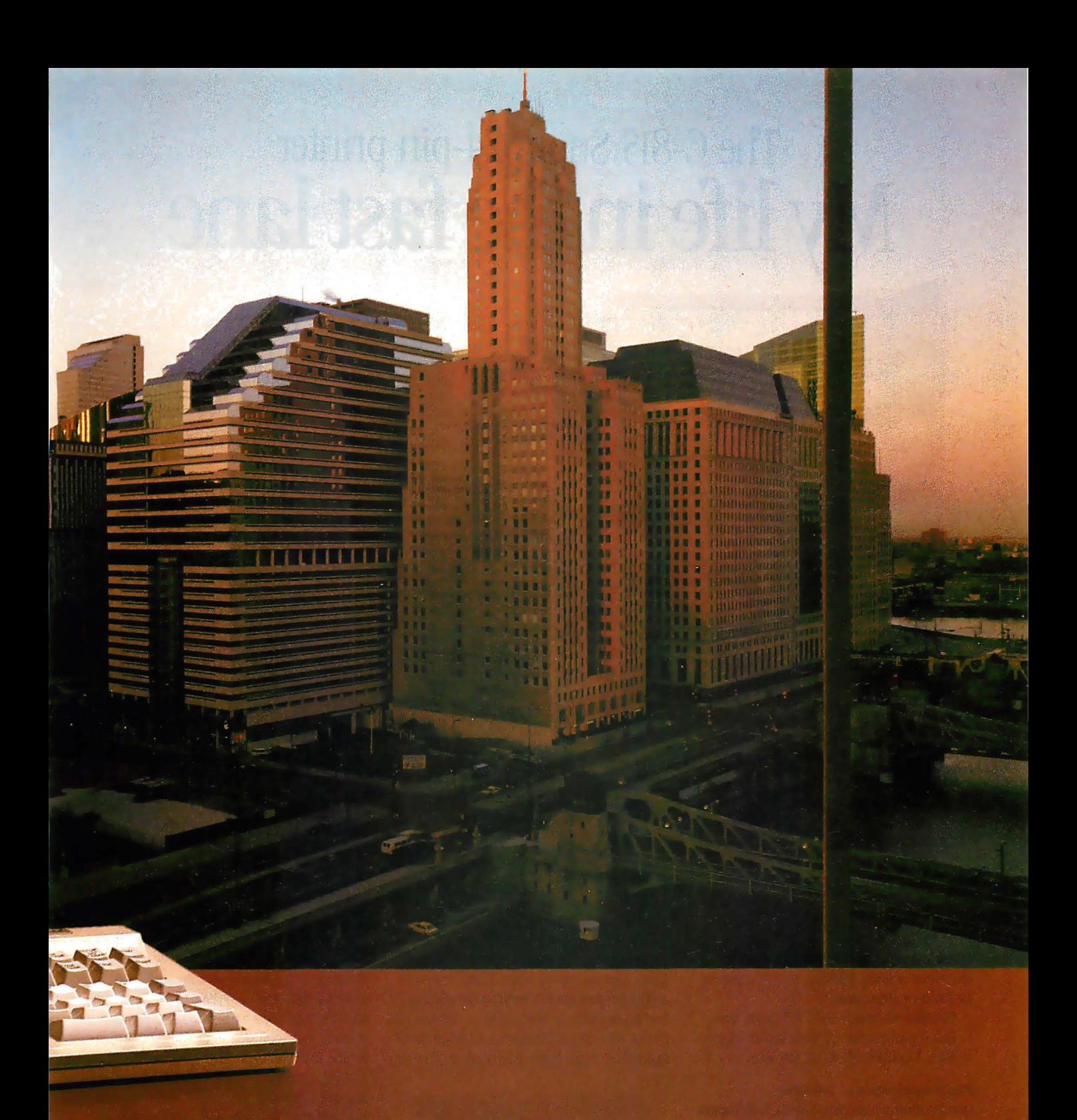

The TeleVideo® 905 terminal is a wonder in the world of low cost terminals: a product that gives you more, for less.

Just \$409 gets you an extremely reliable ASCII terminal packed with features other terminal makers charge extra for. There's a sleek monitor case with full tilt and swivel. A 14" highcontrast, super-dark screen with

crisp, dear resolution. A full-size keyboard with sculpted keycaps. 32 non-volatile programmable function keys. A Wordstar'" mode. True accounting-style keypad. Buffered printer port. And, of course, TeleVideo's full one-year warranty.

The TeleVideo 905. It's the very affordable terminal that'll work wonders with the economy.

**Circle 352 on Reader Service Card** 

Call us toll-free or write today, for more information. TeleVideo Systems, Inc. , 1170 Morse Avenue, Sunnyvale, CA 94088-3568.

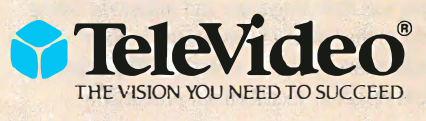

Call l-800-835-3228

### The C-815 Supra 24-pin printer My life in the fast lane

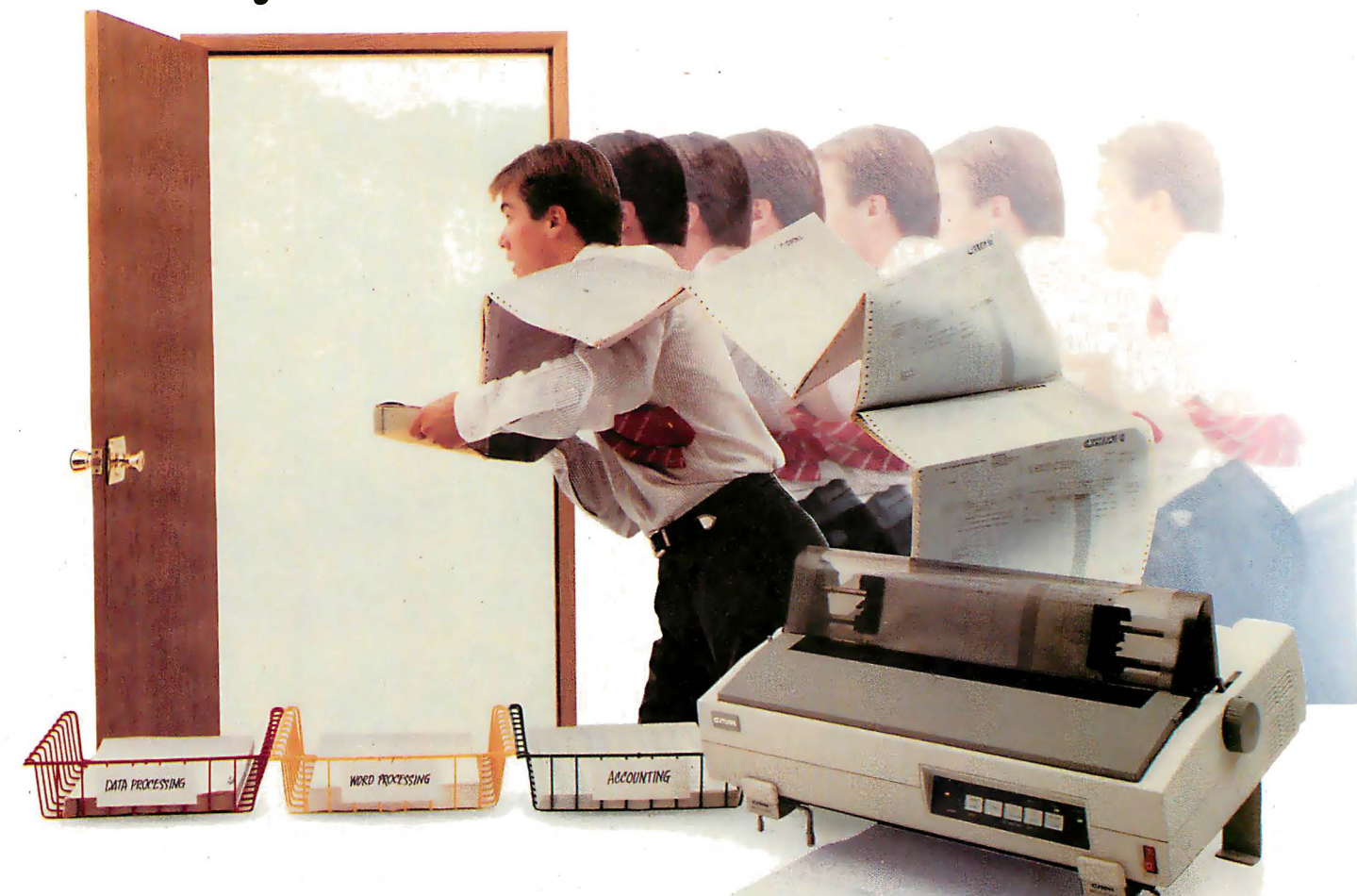

I used to spend a lot of my time waiting for our old printer to finish cranking out the paperwork for our busy corporation.

But since we bought the C-815 Supra from C. Itoh Digital Products, I never have a moment to spare. I'm living life in the fast lane.

#### Multi-applications solution

Our department managers love the C-815 Supra. It's like having two printers in one. It prints high volume data processing output, like invoices and spreadsheets, at speeds up to 570 characters per second (cps). And for word processing, the Supra prints sharp, clear, high-speed letter quality at 162 cps.

What really sold our DP/MIS management on the Supra was *Byte Magazine* and *Infoworld* listing the C-815 as the fastest 24-wire printer in their independent tests. And they were right. The Supra's speed and versatility increased our productivity.

#### Forms expert

Our executives are really impressed with the 108 BYTE • NOVEMBER 1987

Supra's dependable, rugged paper handling. It manages continuous forms, labels, letterhead and up to 6-part invoices with its rear or bottom feed paper paths. In addition to its standard pull tractor, the C-815 also features a single-bin automatic sheet feeder that's upgradable to dual bin.

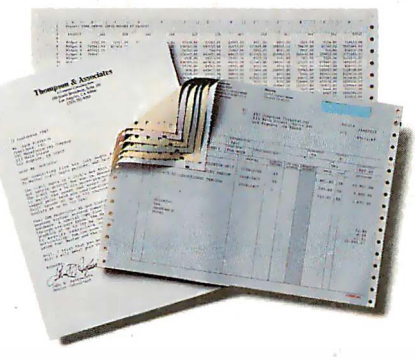

Whether it's high volume spreadsheets and multi-part invoices or letter quality business letters and presentations, the Supra is fast and reliable.

#### Sound investment

The finance department says the Supra is a great investment since C. Itoh has a longstanding reputation for high quality, durable printers. And because it has built-in emulations for the IBM ProPrinter XL™ Toshiba P351™ and Qume Sprint II,<sup>\*\*</sup> we don't have to invest in any new systems or software. It works with our new IBM PS/2™ family and such popular software packages as Lotus 1-2-3™ WordPerfect ™ and Chartmaster.<sup>™</sup>

With its top-notch output, superior paper handling and extremely fast printing, all the departments in our company now know what life in the fast lane is all about. I know I do.

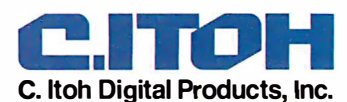

19300 South Hamilton Avenue, Suite 110 P.O. Box 9085 · Torrance, CA 90508 (213) 327-2110 or (800) 423-0300

Circle 78 on Reader Service Card (Dealers: 79)

by the BYTE Editorial Staff

### MPW Compiler Lets Mac II's 68020 Shine

The numbers show a lot, but they hide a lot as well

ompilers play a crucial role in the<br>speed of microcomputer systems.<br>A slick compiler can make a good<br>machine shine and can go a long way tospeed of microcomputer systems. A slick compiler can make a good ward compensating for slow silicon in a lesser machine.

But with so many C compilers for the Mac II available now, you wind up in a juggling contest of compiler and system characteristics when looking for the combination that will suit your needs.

To show how the right combination can make all the difference: The Mac II with its standard 68881 running the MPW C compiler version 2.0 is roughly equal in speed to the Intel 80386-based machines equipped with the optional 80387 math coprocessor running MetaWare High C version 1.3. The results of most of the benchmarks being close calls, the Mac II proved much faster performing the Savage benchmark, while the Model 80 did significantly better on the Dhrystone test (see table 1).

The results for the Float benchmark are included for completeness but don't really reflect the speed of the floatingpoint operations on the Mac II because the MPW C compiler removed the multiplication step from the loop (it was an invariant subexpression). Again, the addition of a more efficient compiler wipes out the apparent speed disadvantages visible in earlier tests.

We've tested the Macintosh II with several C compilers released just after our September issue went to press. More will come in the months ahead, and we'll continue to make our test results available as we go along. We'll be rerunning the December benchmarks with MetaWare High C 1 .4 on 80386 machines, and we'll be testing the 20-megahertz Sun 3/60 workstation with a Sun C Compiler.

NEW GENERATION

From our tests of the new 20-MHz Compaq Portable 386 (see table 2), it's clear that clock speed matters as much as code quality. So, when we test the 20-MHz 68020 system from Sun, both the compiler and the clock speed will be new to our 68020 benchmarking experience.  $\blacksquare$ 

Table 1: Benchmark figures for the Macintosh SE and !L running under various configurations with four different C compilers. All times are in seconds except for the Dhrystone benchmark, which represents Dhrystones per second.

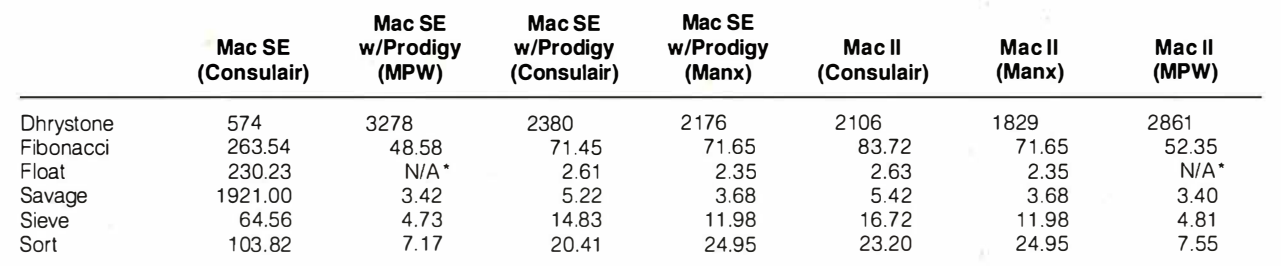

\* The results for the float benchmark don't really reflect the speed of floating-point operations on the Mac II and SE because the MPW C compiler removed the multiplication step from the loop. But for the record, the times were 0.64 for the Mac II, and 0.68 for the SE.

Table 2: Benchmark figures for 80386 machines. All tests were done with Meta Ware 's High C 386 compiler version 1. 3, except for the PC AT, which was tested with the same compiler with no 80386 support. Phar Lap 's 386/LINK was the linker used (again, except for the PC AT, which used Microsoft's LINK version 3.51). We used RUN386 version 1.1e for the 80386 machines (as required by High C), except for the Model 80, which required version 1. 1. All times are in seconds except for the Dhrystone benchmark, which represents Dhrystones per second.

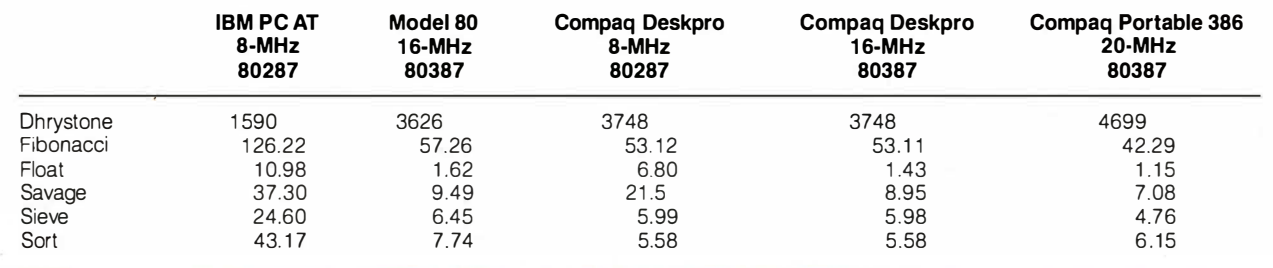

# **Francis Marchines** STATGRAPHICS®

### Powerful Statistics, Sophisticated Graphics In One Complete Software System

STATGRAPHICS from STSC is simply the most complete and powerful statistical software available for your PC. STATGRAPHICS integrates powerful statistics with high-resolution color graphics-in one single software system-to give you an extraordinarily powerful analytical environment.

#### 11[STATGRAPHICS] is unusually complete as software systems go in terms of statistical capabilities." (PC Week)

With more than 250 statistical and mathematical procedures, STATGRAPHICS offers you the power and precision of mainframe software-right on your PC. All the tools you need for comprehensive statistical analysis: ANOVA, complete regression analysis, experimental design, quality control procedures, multivariate techniques, nonparametric methods, and extensive forecasting and time series analysis, including Box-Jenkins.

11/'ve found STATGRAPHICS to be one of the most complete and easy-to-use statistics programs that I have come across."

(Whole Earth Software Catalog)

All this statistical power is even more valuable with STATGRAPHICS' unique interactive environment. STATGRAPHICS is completely menudriven so you can get into your statistical analysis work quickly and be productive right from the start. You can easily go back and forth between your numerical and graphical analysischange variables as many times as you want-and see the effect immediately.

You can also enter and access data easily. STATGRAPHICS has a full-screen data editor and interfaces with standard ASCII files, Lotus<sup>®</sup> 1-2-3<sup>®</sup> and Symphony® worksheets, and dBASE® files.

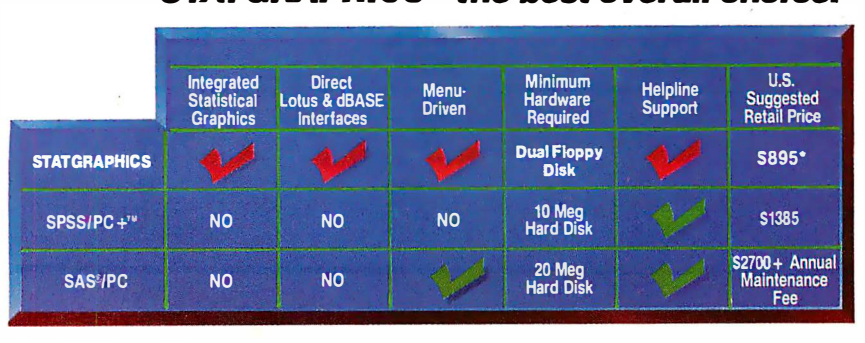

### STATGRAPHICS-the best overall choice!

"Verdict: [STATGRAPHICS is] a model PC software system which will set standards for PC statistical<br>software."<br>PC User Magazine)

(PC User Magazine)

STATGRAPHICS offers you a wide variety of graphics capabilities to help you visually analyze your data-more options and more sophistication than any other PC statistical software. Included are histograms, two- and three-dimensional line and surface plots, scatter plots, time sequence plots, quality control charts, as well as bar and pie charts. STATGRAPHICS supports a wide range of graphics boards, printers, and plotters.

For the most complete, advanced statistical graphics software system available, order STATGRAPHICS today. To order, contact your local dealer. If they don't have it, tell them to call STSC toll-free.

#### (800) 592-0050

In Maryland or Canada call (301) 984-5123.

Circle 284 on Reader Service Card

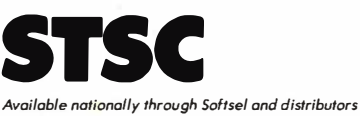

worldwide. Dealer inquiries welcome.

\* International prices slightly higher. STATGRAPHICS, SAS, and dBASE are registered trademarks of Statistical Graphics Corporation, SAS Institute Inc., and Ashton-Tote, respectively. lotus, 1 -2-3, and Symphony ore registered trademarks of lotus Development Corp. PlUS•WARE and SPSS/PC + are trademarks of STSC, Inc. and SPSS Inc., respectively.

### **A PLUS★WARE® PRODUCT**
G. Michael Vose

# QuickBASIC 4.0

#### A truly "quick " BASIC programming environment

wickBASIC 4.0, the latest version<br>of Microsoft's MS-DOS BASIC<br>compiler, finally delivers on the<br>promise of its name. Using an incremenof Microsoft's MS-DOS BASIC compiler, finally delivers on the tal precompiler and a threaded p-code interpreter, QuickBASIC 4.0 gives BASIC programmers the fast feedback of a BASIC interpreter without sacrificing execution speed in finished programs.

Still priced at \$99, QuickBASIC 4.0's enhancements include support for multiple module programming and built-in debugging using Microsoft's Code View debugger. QuickBASIC 4.0 can also link to routines written in Microsoft C, Pascal, FORTRAN, and Macro Assembler.

#### Instant Programming

With a user interface similar to earlier versions of QuickBASIC-and based on the Windows model-QuickBASIC 4.0 will be immediately familiar to users of previous versions. The integrated editor now supports WordStar commands for additional functionality (which also makes it friendlier to even longtime hackers.) The menu bar at the top of the editor's opening screen window sprouts pull-down menus offering you all the environment's file, edit, search, view, debug, and running options.

The first line of program code you enter, however, reveals an immediate difference in this environment. As soon as you touch the Enter key, QuickBASIC 4:0 precompiles the entered code and

BYTE 's First Impressions offer you an early look at products that are not yet in final form. In this case, the author had access to a late beta version of QuickBASIC 4. 0. If interest warrants, BYTE will formally review this product when a final production version is available.

performs an immediate syntax check. If you've made a syntax or typing error, you get an error message and must correct the mistake. The precompiler checks each line of code as you enter it. When you finish entering code, your program will be syntactically correct.

But many of us like to test code as we write it, especially if we learned to program in an interpreted language. Quick-BASIC 4.0 lets you run code fragments at any time. You merely select Start (or Alt-F5) from the Run menu and your code executes immediately, with no compile delay. The absence of the compile delay displays the major innovation in Quick-BASIC 4.0-the threaded p-code inter-

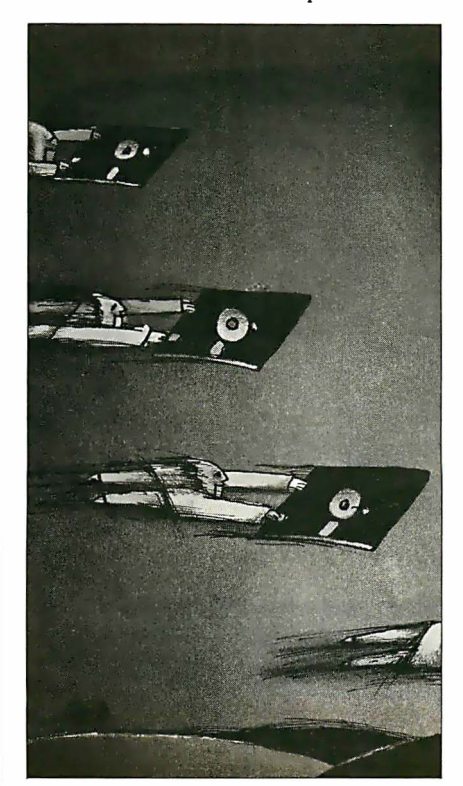

preter (see the text box "The Threaded Pcode Interpreter" on page 114 for an explanation of this technology). Quick-BASIC 4.0 does not actually compile a program in memory . The compiler emits native-code executable files to disk only when you choose the Make . EXE option from the Run menu.

So, what you actually get with Quick-BASIC 4.0 is an interpreter and a compiler seamlessly connected into the instant environment. The environment even features an Immediate Mode window, where you can execute individual code fragments without adding them to your program. This gives you a facility for testing your understanding of how keywords work or experimenting with code fragments.

The threaded p-code environment takes you one step further down the road of " quick" programming. You can execute code, interrupt the program, change the code or the values of variables, and resume execution with any statement. Since you do not have to restart the program from the beginning, you can test and fix small parts of code in an otherwise very large program.

#### Instant Debugging

Fixing code in QuickBASIC 4.0 is substantially enhanced by the addition of a subset of the Code View debugger into the environment. The debug options include setting watchpoints that open a small window and display the value of a variable or expression as you single-step through code. They also include setting breakpoints that stop execution when code continued

G. Michael Vose is a BYTE senior technical editor: He can be reached at One Phoenix Mill Lane, Peterborough, NH 03458 or on BIX as "mvose. "

reaches a specified location. You can trace both program flow and the values on the stack. You can also step through procedure and function calls.

A final enhancement to the programmer's workspace is a context-sensitive, on-line language reference. When you forget the exact syntax of a language keyword, you simply move the cursor to the keyword and enter Shift-Fl to open a window that displays the proper syntax. This help feature may not eliminate the need for manuals, but it will require you to use them less often.

A nice touch added by Microsoft-and a feature made possible by the p-code parser-is a "prettyprint" display of entered code. The prettyprinter puts BASIC keywords in capital letters and even cor-

#### Listing 1: The QuickBASIC 4.0 code to define a record.

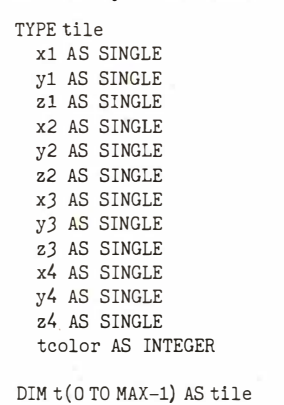

rects certain mistakes, like forgetting the ending quote symbol on the argument to a PRINT statement.

So how does it feel? I liked the Quick-BASIC 4.0 environment immediately. Having the advantages of a "smart" interpreter makes programming fun again, and less restrictive than in the more rigid compiler environments. Then, turning your finished code into a fast-executing compiled program gives you great satisfaction with the entire process.

But what if you refuse to give up your favorite editor? Are you locked out of QuickBASIC 4.0's other enhancements (described below)? Fortunately, you can use QuickBASIC 4.0 as a stand-alone compiler, but doing so sacrifices the advantages of the "instant environment." To use QuickBASIC 4.0 as a stand-alone compiler, you invoke the BC. EXE and LINK.EXE programs.

#### Language Enhancements

While the new programmer's workspace is QuickBASIC 4.0's most important innovation, there are several other interesting new features in the program. Support for modular programming heads the list.

For a dozen years or more, the trend in professional programming has been to write code in small pieces, debug, test, and perfect the pieces, and then connect the pieces together into a working program. C, Modula-2, and Ada practically require the programmer to use this methodology.

QuickBASIC 4.0 supports modular programming in several ways. First, the

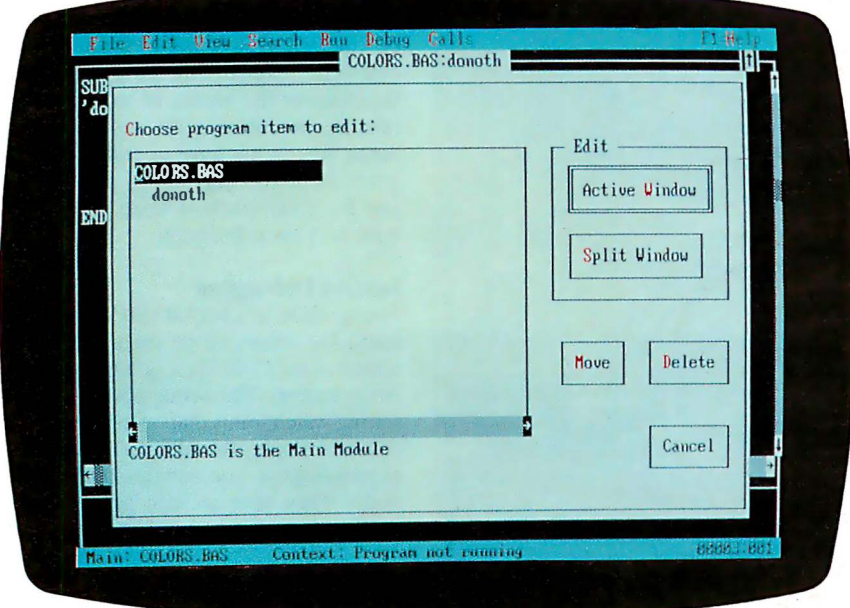

Photo 1: The QuickBASIC 4.0 environment. The open window displays the program outliner with its list of module content.

environment forces programmers to think of subroutines (procedures) and functions (in QuickBASIC 4.0, subroutines that return values) as separate pieces. In fact, to write a subroutine or function, you must use the New SUB selection from the View menu. Selecting this option opens a new window into which you place your subroutine or function code. From that point on, your subroutine is a distinct unit. To view or edit the subroutine's code, you have to change to its window (you can display two windows simultaneously).

A program outliner shows you what subroutines and functions you've written during any one session (see photo 1). The subroutines and functions all belong to that session's module. A module is simply a collection of code stored under a single filename. The module carries the name you initially gave your program.

You can move subroutines and functions from one module to another using the Move option within the program outliner window.

Combining modules lets you build programs out of collections of smaller pieces. The size of a module is up to the programmer. QuickBASIC 4.0 permits multiple modules in memory, and you can even display and edit two modules on the same split screen.

When you save a program containing multiple modules (using the Save All option), each module is stored in a separate file on disk. QuickBASIC 4.0 builds a file with a . MAK extension that contains the names of every module in a given program. QuickBASIC 4.0 then uses this text file to load a program's modules into memory.

#### Other Enhancements

In addition to providing support for modular programming, QuickBASIC 4.0 provides a new record data type, true functions with support for recursion in subroutines and functions, binary file I/0, and the ability to call routines from other languages.

The TYPE declaration permits the building of record variables, analogous to Pascal records or C structures. Records streamline random file 1/0 and eliminate the need for the keywords FIELD, RSET, and LSET, although QuickBASIC 4.0 still supports them for downward compatibility with previous versions of BASIC. Listing I shows a sample QuickBASIC 4.0 record.

While QuickBASIC 4.0 still supports DEF FN, the language will now support true functions, subroutines that return values. These functions are created just like subroutines. They· can contain local continued

There's never been<br>a desktop printer<br>like this before.

The Shape. Sharp. Sleek. And amazingly adaptable. The Genicom 1000 Series Desktop Printers. Ready for anything from business forms to spreadsheets; word processing to heavy-duty data processing. With letter quality printing at 100 cps. And data But the 1000 Series was processing printing at 200 cps. Open the clamshell designed for more than ease casing and look inside. Discover just how simple the of use. It was also designed for<br>future can be. operformance. Its 18-wire printhe

**The Personality.** IBM,<sup>®</sup> Epson,<sup>®</sup> Diablo<sup>®</sup>-the delivers high resolution graphics and word Genicom 1000 can be all of these printers and more. processing printing that can only be called letter quality. Because we've built their personalities into plug-in **The Controls.** Easy to adapt. Easy to use. And cartridges. Changing personalities is as easy as changing easy to control. With the Genicom 1000's front panel, your choice, and your Genicom 1000 is off and running. care to mention. Effortlessly. The care is no fumbling inside the printer.

 $\ddot{\phantom{0}}$ top printer designed with common sense, right

ing faster and easier than ever before. Feed  $\overline{a}$  you'll agree, these printers are a ractor paper straight through the bottom. Or tractor paper straight through the bottom. Or · from the rear. With Genicom's automatic, zero tear-off bar, no matter how you feed it, you'll never waste a piece of paper again. Virginia, call 1-703-949-1170.

When you want to print on letterhead, just feed single sheets of paper, typewriter style. You don't even have to remove the tractor paper.

IBM is a registered trademark of International Business Machines Corp.<br>Epson is a registered trademark of Epson America, Inc. Diablo is a registered trademark of Xerox. Corporation.

performance. Its 18-wire printhead

**MARIA** 

your mind. Simply plug in the personality cartridge of total command is at your fingertips. Choose fonts,<br>your choice, and your Genicom 1000 is off and running. character spacing, line spacing, form length and print Working with almost any PC or software program you quality with the push of a button. No dipswitches. And

Express your personality. With font **The Track Record.** When it comes to reliability, cartridges that plug right into the front Genicom stands by its record. We've created a full line  $\mathcal F$  cartridges that plug right into the front Genicom stands by its record. We've created a full line of the printer. Pick your type; you've got of printers: from desktop models to machines that prin of printers: from desktop models to machines that print hundreds of fonts to choose from. Insert 800 lines per minute. Our printers have proven their<br>up to three cartridges at once, and vary rugged dependability performing for some of the world rugged dependability performing for some of the world's type styles within the same document. largest corporations. Now we're ready to prove it to you. **The Design.** The Genicom 1000 is the first desk-<br>
so stop by your authorized Genicom dealer today<br>
and ask for a demonstration of the new down to its built-in printer stand. The stand of the 1020 Series; the 1025 and the 1020

wh to its built-in printer stand.<br>The unique design also makes paper load-<br>tor wide column printing. We think<br>the unique design also makes paper load-<br>tor wide column printing. We think<br>you'll agree, these printers are a<br>r radical departure from the crowd.<br>
For the Genicom dealer nearest you, call 1-800-437-7468. In

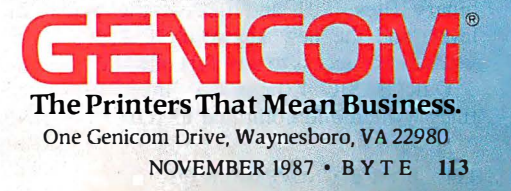

## The Threaded P-code Interpreter

T wo key ideas make QuickBASIC 4.0's threaded p-code interpreter workable: precompilation of BASIC source code lines into code that you can execute but still display and edit at the source level, and an efficient way to run this code.

Here's how QuickBASIC 4.0 uses these ideas:

First, QuickBASIC 4.0 precompiles each line of BASIC source code into a form that is 90 percent executable machine code, housekeeping code being the remaining 10 percent of the precompiled code. This code is called Parsed in the Microsoft hierarchy. Parsed code can be edited but contains no symbol information about the program's variables.

At this point in the program creation process, you can run the entered program. When you invoke the Start option, the interpreter changes the state of the code to Symbolic by adding a symbol table for variables. Immediately upon completion of the change to Symbolic code, QuickBASIC 4.0 changes the code state again, this time to what Microsoft calls the Threaded state. This state change adds type-checking code, binds procedure calls and control structures to actual memory locations, links COMMON data, and generates code and addresses for executors, the actual machine code fragments that perform operations like PRlNT or \* (multiply).

Now, QuickBASIC 4.0 can execute the code by jumping from executor address to executor address. The p-code interpreter consists of two lines of assembly language code:

#### LODSW ES

JMP AX

These two lines are appended to each BASIC operation's machine code fragment during the Threaded state change.

The interpreter code does just two things: First, LODSW ES simply loads the microprocessor's AX register with the address of the next executor in the code; JMP AX merely jumps to the address in AX, the next executor, and executes its code, whereupon it encounters another LODSW ES, JMP AX instruction pair that sends it on to another executor. In this way, the code fragments are threaded together, executing in a sequence determined by how they were entered and parsed.

The threaded p-code interpreter actually becomes part of the executing program. Because the interpreted execution of the program is part of the program, you can stop a program in the middle of its execution, change parts of the code, and then resume execution. Quick-BASIC 4.0 recompiles only the executor code that you changed and alters only the symbol table information affected by your changes.

The process of converting code from Parsed to Symbolic to Threaded happens at the rate of 60,000 lines per minute. When you stop and alter a running program, QuickBASIC 4.0 has to change the program's state from Threaded back to Symbolic to let the editor take over the microprocessor. This process happens at a rate of 150,000 lines per minute.

When you finally complete and debug your program, you can save it to disk as an executable file using QuickBASIC 4.0's Make . EXE option. Here, Quick-BASIC 4.0 acts like a normal compiler. All the interpreter operation codes are discarded, and the compiler produces just executable machine code and symbol information.

The interpreter technology in Quick-BASIC 4.0 is likely to appear in other products, according to a Microsoft spokesman, including language and application products.

variables and can be recursive (as can QuickBASIC 4.0 subroutines).

Binary file 1/0 allows you to OPEN binary files, PUT and GET at the byte level, and the new keyword SEEK provides direct access to any part of a file.

QuickBASIC 4.0 can call linked routines written and compiled to .OBJ format by C 5.0, QuickC 1.0, MASM 5.0, Pascal 3.32, and FORTRAN 4.01. QuickBASIC 4.0 uses the DECLARE statement to identify routines that it will later call. The keyword CDCECL is used when calling routines· that use the C-language calling conventions, and ALIAS is used when calling C routines with names

longer than eight characters.

To call FORTRAN or Pascal routines, you use the FORTRAN and PASCAL keywords. BYVAL allows the passing of parameters by value (necessary for C), and SEG lets you declare a far reference parameter.

Miscellaneous changes to Quick-BASIC 4.0 include the addition of long (32-bit) integers to speed calculations involving large numbers; array indexes with variable, user-definable lower bounds, permitting declarations like DIM Date(1900,2000); SELECT CASE, block IF...THEN...ELSE, and DO...LOOP constructs; and the case-conversion functions UCASE\$ and LCASE\$.

#### Judgment Calls

There are many things to like about QuickBASIC 4.0. The program senses the presence of an 80x87 math coprocessor and uses it automatically. In the absence of a coprocessor, QuickBASIC 4.0 emulates the IEEE-754 math standard in software, with a consequent slowdown in execution speed. You can still use your old data files containing numbers stored in Microsoft binary format (MBF) by compiling programs with the /mbf switch. Abandonment of the MBF for numerics may spur sales of math coprocessors, however.

QuickBASIC 4.0 lets you build Quick-Libraries that you can use to store different kinds of modules and routines that you have written in QuickBASIC 4.0 or another Microsoft language. Quick-Libraries exist in p-code format, and only QuickBASIC 4.0 can read and understand them. They can be shared among other QuickBASIC 4.0 users.

The principal advantage of Quick-Libraries is that you can call and run them from within QuickBASIC 4.0. Standard libraries, those that use the . LIB extension, can only be used by Make . EXE to make an executable file (.LIB libraries can also contain non-BASIC routines).

My tests of compile speeds showed QuickBASIC 4.0 to be very fast. Execution of programs was slow, but Microsoft promises minimum performance levels equal to QuickBASIC 3.0 in the final release version of QuickBASIC 4.0. We plan follow-up tests to this article to verify those claims. Microsoft says it has added the code optimizations performed by Microsoft C 4.0 to QuickBASIC 4.0, adding to the speed and compactness of QuickBASIC 4.0's code.

QuickBASIC 4.0 is definitely going to get me back into BASIC programming again. I'm sure I'll find little things that annoy me as I program more extensively, but my first impression of this package is that it is a winner.  $\blacksquare$ 

# **Introducing Bit Pad® Plus. Full-Size Tablet Performance...**

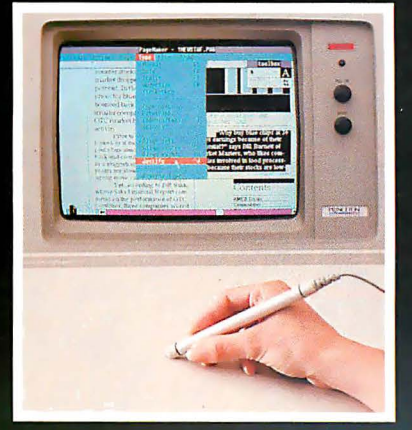

## **Desktop Publishing**

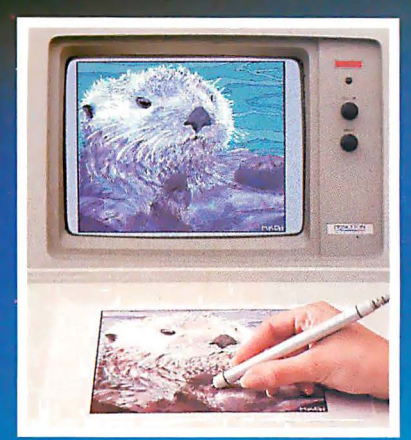

## **Drawing/Tracing**

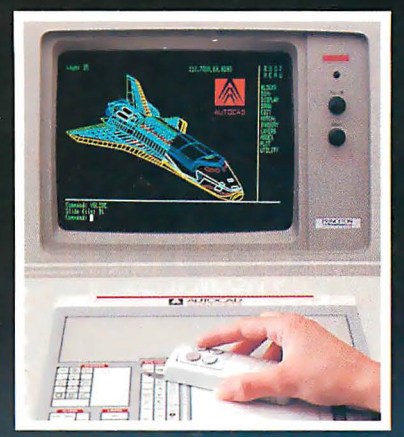

#### **CAD/CAM/CAE**

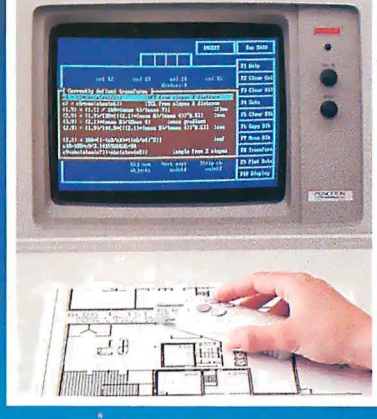

#### **Data Entry**

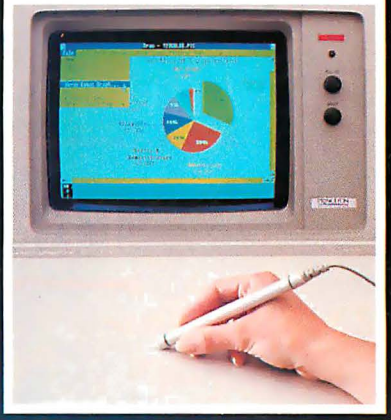

## **Business Graphics**

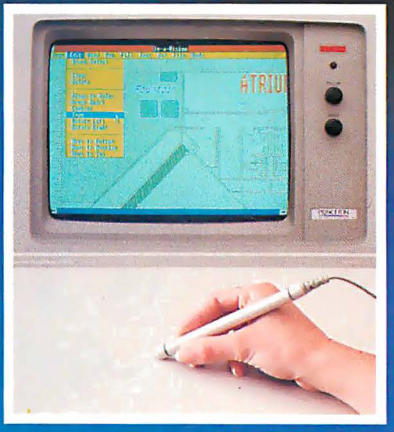

## **Menu Selection**

# **Without The Full-Size Price.**

Our new Bit Pad Plus tablet is the perfect combination of price and performance. The full-size 12" x 12" work area can turn your IBM-PC or compatible into a highly versatile graphics workstation.

The low price makes it an ideal upgrade for mouse users. Trace and draw more naturally with higher resolution and accuracy. Perform menu selection and steering functions with greater speed. And because it's Bit Pad, you get the widest selection of software compatibility.

Why settle for less from a smaller tablet or mouse. Move up to Bit Pad Plus today.

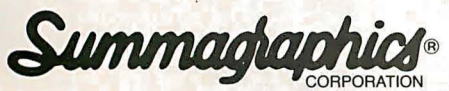

Draw on our experience.<sup>®</sup> © 1987 Summagraphics Corporation. All rights reserved.

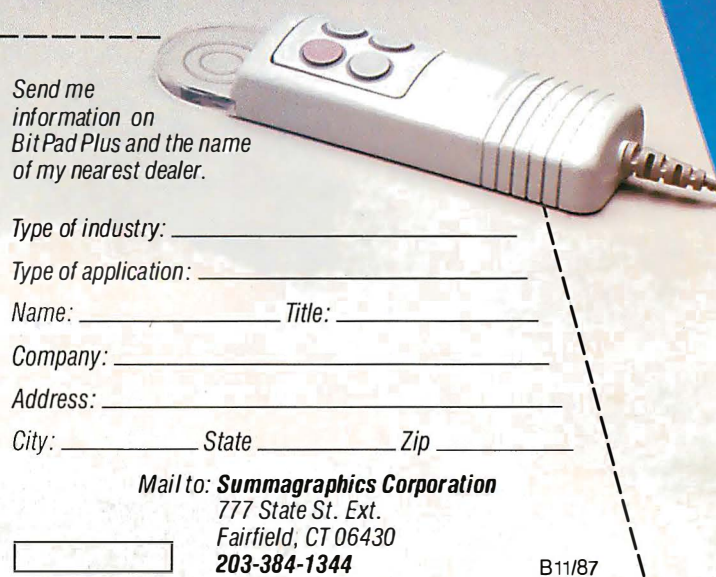

L----------------- -- ---J

See us at COMDEX Booth #2606

Circle 286 on Reader Service Card

First we created

the perfect color monitor.

Then we changed it.

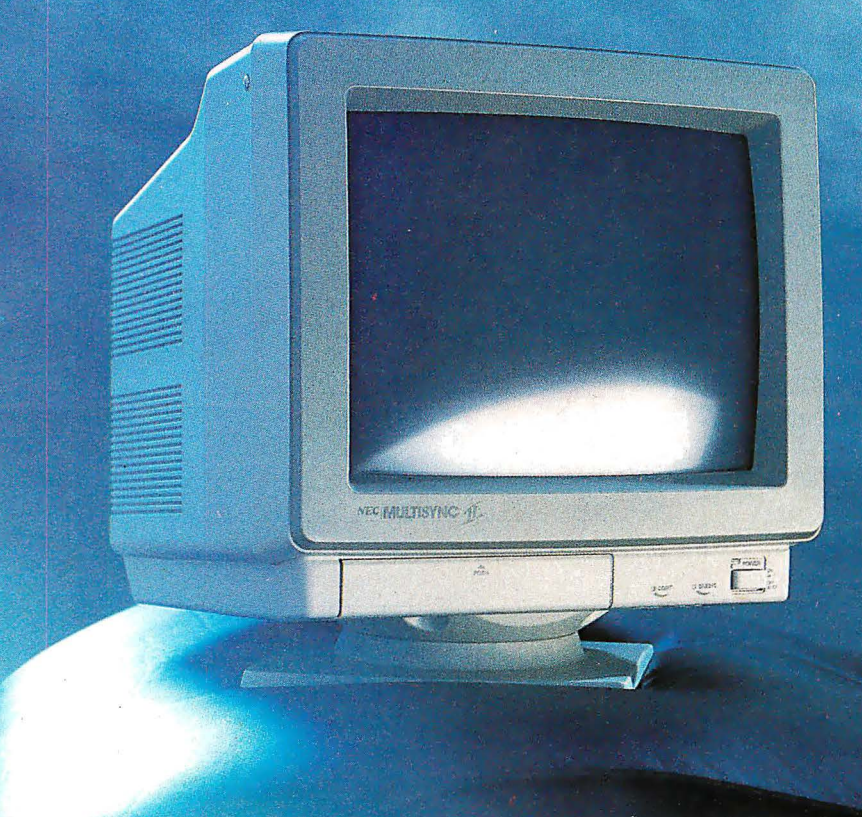

MultiSync II The world's best-selling color monitor, now compatible with more graphics standards than ever.

The idea behind the first MultiSync® color monitor was as simple as it was revolutionary: it would automatically adjust its scanning frequency to whatever graphics board it was connected to. From CGA and EGA to PGC and beyond. That, along with its brilliant 800 x 560 resolution, made it the perfect color monitor no matter what system you used it with-from PC/XT/AT to Mac II to PS/2. It also made it the undisputed standard of the industry. So with all that going for it, why did we change it? Simply to make it better. MultiSync II has a sleek new cabinet, a smaller footprint, and easy-to-use front controls. It's compatible with more graphics boards than ever- including MDA and Hercules. And it still gives you what no one else can offer at any price: NEC. The MultiSync II. Even though we changed it, it's still the same. Perfect. For product literature or or location of the nearest dealer,<br>Mac 114 a regarded call 1-800-447-4700. For technical information call NEC Home Hcfcules •• a reg•ste<ed tradem1rk ol HerCI.IICS Computer Tcennology Electronics (USA) Inc. 1-800-NEC-SOFT. NEC is a registered trademark of NEC Corporation

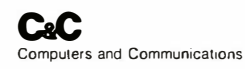

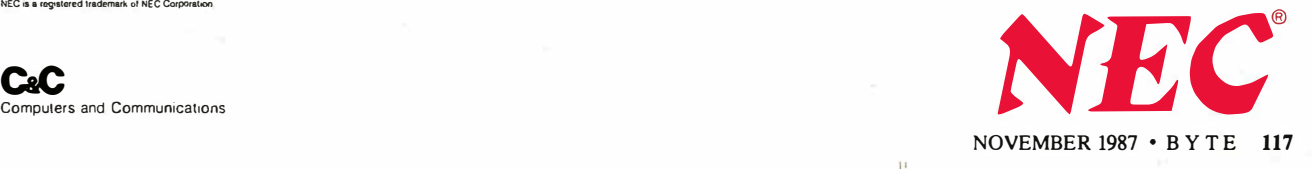

# NNING ISN'T EVERYTHING -

#### SmartLink offers you a series of Modems . . .

SmartLink 1200B BELL 212A/103 Half Card SmartLink 1200BS CCITT V.22/V.21, BELL 212A/103 Half Card SmartLink 1200 BELL 212A/103 External SmartLink 1200S CCITT V.22/V.21, BELL 212A/103 External SmartLink 2400B CCITT V.22bis/V.22, BELL 212A/103 Internal Card SmartLink 2400 CCITT V.22bis/V.22, BELL 212A/103 External SmartLink 1-2-3 CCITI V.21, BELL 103, CCITI V.22/BELL 212A, CCITI V.23, BELL 202 SmartLink 2400A CCITT V.21/BELL 103, CCITT V.22/BELL 212A, CCITT V.23, CCITT V.22 bis "WINNING ISN'T EVERYTHING - BUT WANTING TO WIN IS" SmartLink suggests the Smart Way by choosing the out-of-comparison Link Modem to be a FOREVER-WINNER.

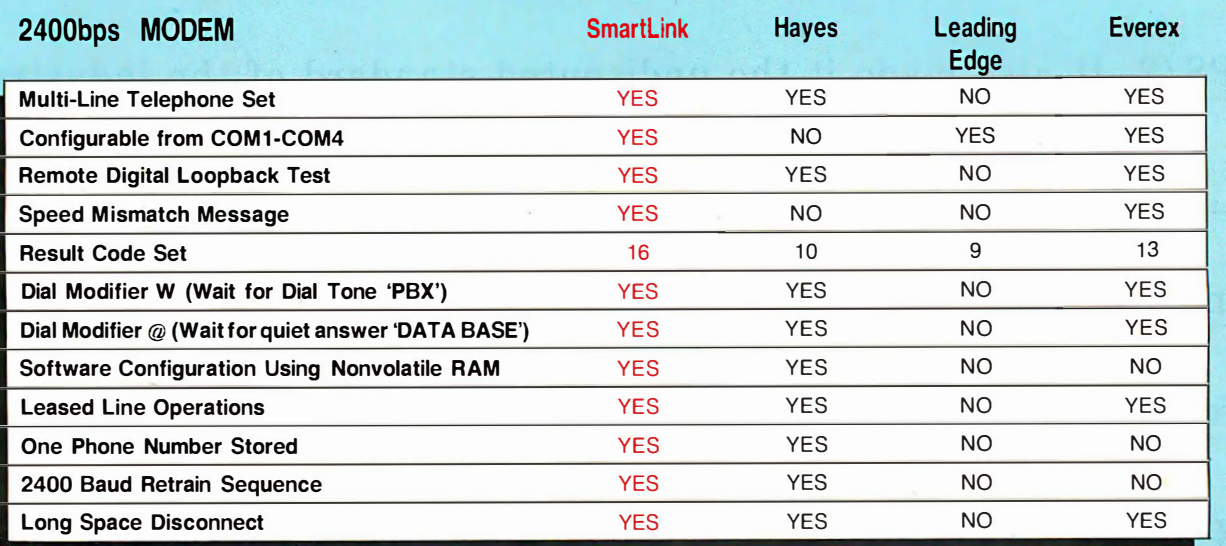

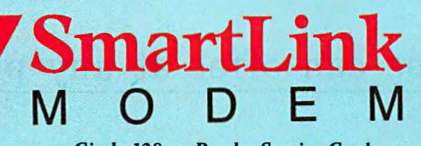

Circle 128 on Reader Service Card

#### HEAD OFFICE: TAIWAN

LINK TECHNOLOGY CORP. OF TAIWAN 2nd. fl.. No. I, Alley 8 Szu-We Lane, Chung-Cheng Rd. Hsin-Tien, Taipei, Taiwan R.O.C. 23136 Telex: 33541, Linktech fax: (02) 9189283 'Jel: (02) 9189281

#### U.S.A.

HOLOLINK TECHNOLOGY CORP. 151 S. 9th Avenue, Suite K, City of Industry, CA 91746 Tel: (818)961-7003 (818) 369-3022 fax: (818)330-1945

#### TEXAS

ROLINK TECHNOLOGY CENTER Tel: (713)568-5473

#### CANADA

STERLING MICROSYSTEMS INC. #1-3531 Jacombs Rd., Richmond (Vancouver), B.C., Canada V6V, 128 Tel: (604)270-3233 Thll Free 1-800-663-4167 Fax: (604)273-1330 Telex: 04-355852

FINLAND Microdata OY Valimotie 1 B, 00380 Helsinki, Finland Tel: 565 3811 Fax: 358-0-565 3358 Telex: 125404 mdata sf

COMDEX/Fall '87 November 2 - 6, 1987 Las Vegas Hilton Hotel · Las Vegas, Nevada

See us at Booth H8600

#### SINGAPORE

HIS INTERMEDIA MARKETING(S) PTE LTD. 315 Outram Road, #09-03, Thn Boon Liat Building, Singapore 0316 Tel: 2256722 fax: 2256771 Telex: RS39161 HISCO

#### HONG KONG

STAR PAGING (CHINESE COMPUTER) LTD. 3/F., Hong Kong Trade Centre, 161-167, Des Voeux Road C., Hong Kong Tel: 5-418666 Fax: (852) 5-415320 . Telex: 89381 SPDOS HX

#### SWITZERLAND

MDS (&hweiz) AG lndustriestr. 30 CH-8302 Kloten Switzerland Tel: 411 814 23 11 Fax: 411 813 53 24 Telex: 825521

**SWEDEN** 1DDOS INTERTRADE Fiskhamnsgatan 8 D P.O. Box 4059 S-400 40 GOTEBORG Sweden 'lei: 031-12 50 95 Fax: 031 245 856 Telex: 21227 MARTERM S ATT: TODOS

SmartLink is a registered trademark of Link Technology Corp. Hayes is a registered trademark of Hayes Microcomputer products Inc. Leading Edge is a registered trademark of Leading Edge Products, Inc. Everex is a registered trademark of Everex Systems, Inc.

Ezra Shapiro

# **Three New Spreadsheets**

#### Microsoft 's Windows Excel, Borland 's Quattro, and WordPerfect 's PlanPerfect challenge Lotus 1 -2-3 's dominance in statistical analysis

W ill 1987 mark the start of a new<br>
of MS-DOS spreadsheets? Or<br>
will Lotus 1-2-3 continue to be the probattle for dominance in the world of MS-DOS spreadsheets? Or gram of choice for statistical analysis? Three new products from major manufacturers-Microsoft's Windows Excel, Borland International's Quattro, and WordPerfect's PlanPerfect-are set to take on the long-standing industry leader. The programs all advertise differing degrees of 1-2-3 compatibility, but each has unique strengths beyond the basic standard.

All three packages are unquestionably modern spreadsheets. They all offer expanded memory support; they all provide drivers for a wide range of printers, including PostScript devices; they all include a large assortment of functions for sophisticated financial analysis (including net present value, standard deviation, matrix inversion, linear regression, and so on); they all have a database mode and graphing capabilities; and they all have the ability to record keystrokes and play them back as user-defined macro com-

BYTE's "First Impressions " offer you an early look at products that are not yet in final form. In this case, while PlanPerfect was complete and available to the general public, the versions of Windows Excel and Quattro that were available to the author were both still in the late beta stage. However, during the week prior to BYTE 's deadline, both Borland and Microsoft were readying revisions that ran 30 to 40 percent faster than the beta versions. If interest warrants, BYTE will formally review these products when the manufacturers ship the final production version.

mands. However, once you get beyond the common denominators, the programs are distinctive enough to appeal to separate audiences .

All three programs are excellent spreadsheets, and they're powerful enough to keep the most ambitious number cruncher happy. Windows Excel is the program most likely to elicit a "Wow! Look at that!" Quattro is the easiest upward path from Lotus 1-2-3 . And Plan-Perfect is a fitting complement to Word-Perfect.

#### Windows Excel

Microsoft's product, often referred to as "Win Excel," is perhaps the most striking of this trio of programs. Because of its dependence on the Microsoft Windows operating environment, it's the only one of the group that uses on-screen bitmapped fonts throughout. And while a mouse isn't an absolute necessity, it would probably be a helpful addition that makes sense for scrolling around a large worksheet area.

The interface used is the familiar Windows/Macintosh/Xerox PARC black-onwhite graphics screen with pull-down menus for commands. You move through the spreadsheet with the mouse, cursor keys, and scroll bars along the right and bottom edges of the display. You enter data and formulas at the top of the display; a status line at the lower left corner of the screen gives a longer explanation of each function.

You can link the loaded files to either resident or nonresident worksheets, so Excel lets you choose between fencing off a large spreadsheet or building smaller, separate units.

Excel 1 .04 for the Macintosh has already received a lot of critical praise, and Win Excel is a direct descendant. But Win Excel is more than a simple port of the Mac product; Excel on the PC boasts a number of features that are brand new with this release. You can now view different typefaces on-screen, adjust row height (as well as column width) to accommodate formatting, and display cells in color (on a white background).

While Win Excel can read and write 1-2-3 worksheets, it's not completely compatible with 1-2-3 . However, Microsoft has provided aids and workarounds to simplify the conversion process. For example, Excel recognizes the "=" sign as the command trigger that says you're about to enter a formula. If you slip and type "+" or "-" (the characters  $1-2-3$ uses to indicate formulas), Excel will automatically enter the "=" symbol instead. Lotus functions are prefaced with an "@" symbol; the "@" is unnecessary in Win Excel, but it will be accepted with no problem.

The keyboard commands that shortcut the pull-down menus with Control, Alt, and function-key sequences are not the ones used on the Macintosh; instead, Win Excel uses many of the Lotus commands. The help system is also designed for the Lotus 1-2-3 user; if you're stuck at a point where you can remember a 1-2-3 command but can't figure out the Excel equivalent, you can select a Lotus Help feature from one of the pull-down menus. Excel asks you to enter the 1-2-3 command, then drops you into the appropriate section of the extensive on-line Excel documentation.

Macros and functions are a bit trickier. Lotus 1-2-3 stores macros in individual spreadsheet cells; Win Excel uses sepa continued

Ezra Shapiro is a consulting editor for BYTE. You can reach him at P.O. Box 146069, San Francisco, CA 94ll4, or on BIX as "ezra. "

rate macro worksheets that are linked to spreadsheet files. Microsoft distributes a Windows application for macro conversion that will make the necessary modifications and prompt you for required information, such as a name for each macro. Most "@" functions translate directly between the two spreadsheets, but a number behave differently. Microsoft documents all the anomalies, but careful editing is still a good idea.

Win Excel will be distributed with the Windows run-time environment, which allows you to run the spreadsheet and the macro-conversion utility as stand-alone applications . If you want to have other applications on-screen at the same time, you'll need a copy of Windows 2.0, which will be available either as a retail product or bundled with your hardware.

Windows, unfortunately, is the spreadsheet's biggest liability as well as its greatest asset. Excel, like most of Micro-

IN DOICE

soft's Windows applications, is written in C, and it's a large program, requiring a full 640K bytes of RAM. Although you can run Win Excel on an 8088-based computer equipped with a CGA, performance is slow. Microsoft strongly recommends that you use at least an AT with a hard disk drive and an EGA video card. Although the software was not finished enough for benchmark speed tests, I have no doubt it will prove to be the slowest of the three spreadsheets, at least for operations that involve screen handling.

The most interesting new feature is Win Excel's programmable menu system. You can look at the product as an application-development kit. You can create your own menus (on macro worksheets) and reassign keyboard shortcuts to your entries, and you can create dialog boxes that pop up on the screen with instructions or warning messages.

A limited form of multitasking lets you

continue editing your Win Excel worksheet during recalculation. A small box in the upper left corner of the screen tracks the progress of the recalculation.

#### Quattro

Borland 's entry in the spreadsheet sweepstakes is called Quattro: The Professional Spreadsheet (think "uno, dos, tres ... "). It's the one product in this group most likely to attract die-hard fans of Lotus 1 -2-3 . The program is more a superset of 1-2-3 than a clone; Quattro can read and write both Lotus . WKS and .WKl worksheets directly. (You can even use SQZ!, the utility from Turner Hall, to compress your files as you work.) There's no translation process to contend with; Quattro is fully compatible with all 1-2-3 commands, menus, functions, and macros. The Quattro interface uses pop-up menus in the right-hand third of the screen, rather than the Lotus menu

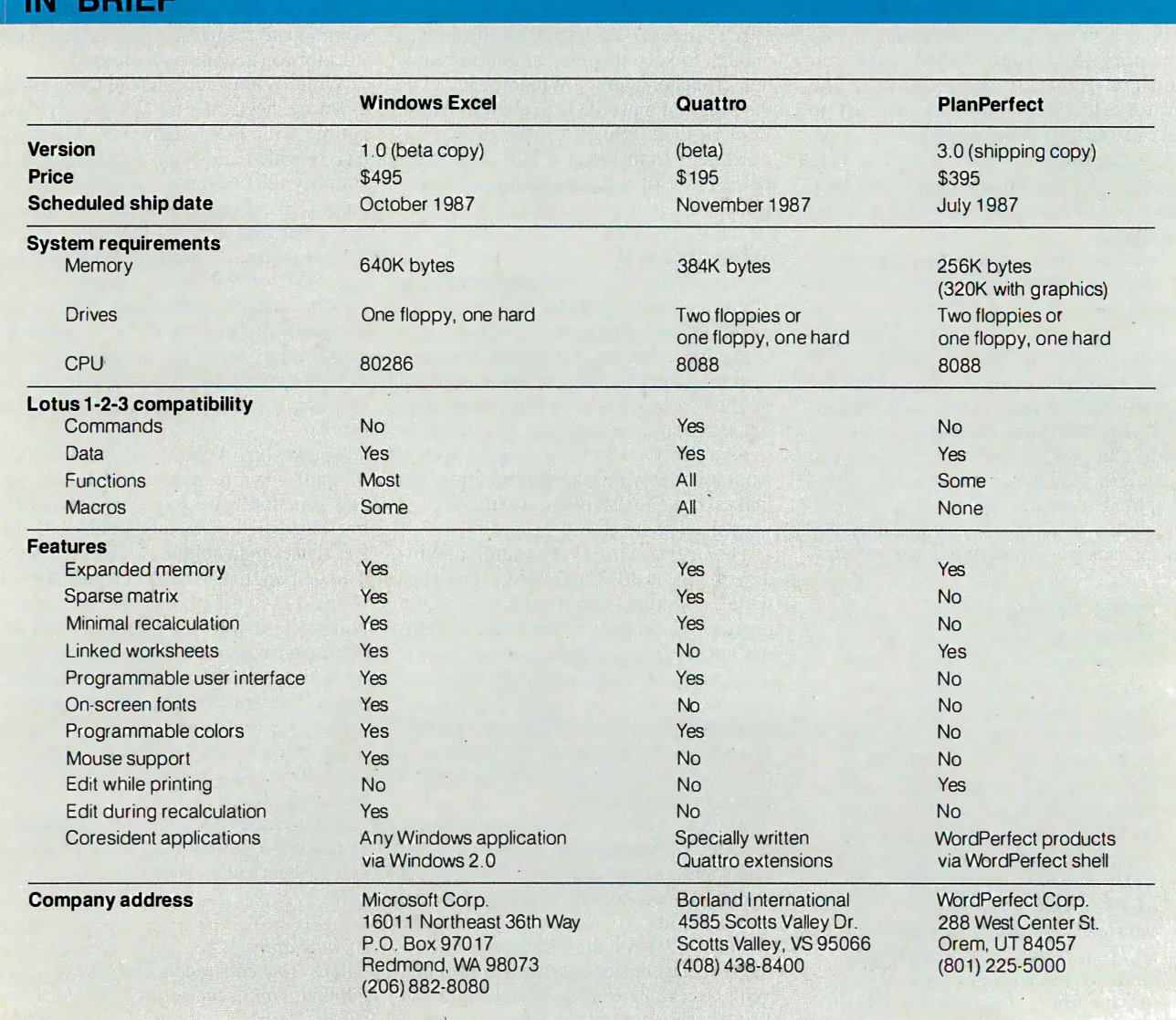

bar, but if you can use 1 -2-3 , you can use Quattro. Borland does offer a new file format, indicated with a . WKT extension, that allows for faster saving and loading of worksheets, but its use is optional.

The program occupies 384K bytes of RAM, and it's written in assembly language for speed. The minimum system configuration is a two-floppy 8088-based PC, so it will run on most existing MS-DOS machines. Quattro will sense the presence of a math coprocessor, a highresolution video card, or expanded memory, and adjust its operations accordingly.

Quattro has a decidedly Borlandish look. The first thing you notice when you bring up the program is its extensive use of color. Row and column labels, the worksheet area, the cell cursor, the status and message lines, the pop-up menuseverything is highlighted in a different shade. You can, of course, reset the hues to your favorites, either temporarily or permanently. There's a practical side to this as well-you can set the colors for individual cell formats so you can have text in one shade, positive numbers in another, and negative numbers in a third.

Like Win Excel, Quattro's most impressive feature is its programmability. Not only can you change colors, but you can redesign all the menus and commands to suit your fancy. (The program comes with two such menu resources: One configures a Borland interface, the other renames the commands to their Lotus parallels.) Using a utility program called Menu Builder, it's possible to make minor modifications or to construct a whole new interface. The Menu Builder is distributed as a Quattro "extension" the concept is similar to Lotus 1 -2-3's add-in capability, but third-party products written for 1-2-3 will not work with Quattro. (The Menu Builder was not completed at the time this article was written.)

Other standout features include facilities for macro debugging, including temporary and permanent breakpoints for modification while executing a step-bystep trace, and enhanced charting capabilities-a wide selection of basic types, selectable fill patterns, editable labeling, and easy selection of graph series.

Finally, Quattro will keep a keystrokeby-keystroke transcript of your actions on the spreadsheet in a separate file. The transcript can be used either as an audit tool or as a recovery system if you accidentally destroy the original file.

#### PlanPerfect

PlanPerfect 3 .0, the spreadsheet from WordPerfect Corp., is not an entirely new

product. Earlier versions of the program were sold as MathPian; the name was changed to bring it into line with the company's other packages. -

Its primary appeal will be to users of WordPerfect, the word processor, rather than to 1-2-3 aficionados. Though Plan-Perfect can read values from Lotus files directly, the commands are not written to be compatible. Many 1-2-3 functions have no direct equivalents in PlanPerfect; imported files require some editing . Macros are not translated at all-they come across merely as text cells.

However, the PlanPerfect interface and command set bear a strong family resemblance to those of other WordPerfect products, so the transition is relatively painless. Rather than using the  $/$  (slash) key to preface a command, PlanPerfect is largely controlled by function keys that trigger a line of options at the bottom of the screen-just like WordPerfect.

And PlanPerfect will operate under the WordPerfect shell, an integrating environment distributed as part of the Word-Perfect Library. You can move from one application to another, cutting and pasting between them, without returning to the DOS level.

The shell keeps a portion of each loaded application resident in RAM, so switching back and forth is quick. Anyone who has attempted to build a business report out of WordPerfect documents and 1 -2-3 spreadsheet files will appreciate the convenience.

As befitting a spreadsheet from a company known for its word-processing software, many of PlanPerfect's strongest features are those for handling text and output. You can easily swap text, numerical data, and character graphics files between WordPerfect and PlanPerfect, whether you're using the shell or not. You can attach text blocks, generated with a note editor that has simple wordprocessing capabilities, to any specific cell for user instruction or documentation.

· PlanPerfect does not have a programmable interface, but a Forms mode lets you create data-entry forms and store worksheets for repeated use; the data-entry clerk cannot edit cells that have been intentionally protected or locked.

Other features include print queuing, background printing while editing, automatic backup at timed intervals, and a macro recorder identical to Word-Perfect's.

Though PlanPerfect lacks the sparse matrix design and "minimal recalculation" algorithm of Quattro and Win Excel, it's fast enough to run on an 8088 computer. A WordPerfect employee commented that these features would be

Beyond the common denominators, the programs are distinctive enough to appeal to separate audiences.

added in a future version. Also, Plan-Perfect's expanded memory support goes up to a whopping 8 megabytes, so you don't have to be concerned about constructing large models. You can link worksheets, too, and thus break a huge model into easily handled smaller chunks �

#### Brief Impressions

Windows Excel was the most spectacular of the programs, but it was also the most complex to learn; familiarity with either the Macintosh or other Windows applications is a big help. Once you get up and running, though, it's a delightful product, certainly as powerful as anything else out there, and it will easily attract the same kind of fervent following its cousin has on the Mac. Its size was a drawbackwithout expanded memory, Excel can handle a spreadsheet of only about 150K bytes to 170K bytes. But linking to nonresident worksheets goes a long way toward making up for the memory limitations.

Quattro was by far the simplest program to use, and also the friendliest. The rewritten Borland menus clarify much of the Lotus jargon, and operations that appear difficult in 1 -2-3 seem much easier in Quattro. As mentioned above, it's a perfect choice for either the novice spreadsheet user or for someone who has mastered every arcane twist of 1-2-3.

PlanPerfect is further from the Lotus paradigm than the other two spreadsheets, but it does have all the necessary features. It's not a strong contender if you already have your data set up for 1-2-3, but if your decision is not restricted by a large stock of preexisting worksheets, and you like WordPerfect, it's worth considering. It's the smallest of the programs, and it addresses the largest amount of expanded memory, so it's fine for complex models.

The biggest question raised by these programs is the issue of application development. Will the programmable interfaces of Win Excel and Quattro lead to the same sort of industry spawned by database languages? Time will tell. ■

# CTX BEST 14" MONITORS IN BOTH WORLDS

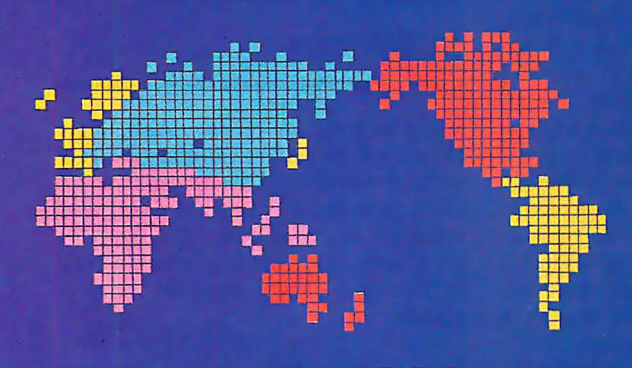

•I

**CGA EGA VGA [PS-2] MUTLI-SCAN/ANALOG** 

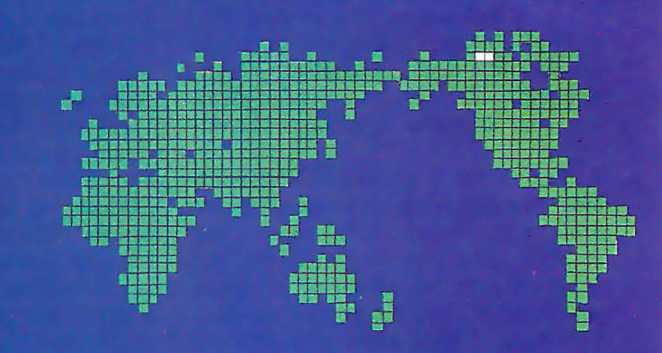

**DUAL SCAN** GREEN/AMBER/WHITE **132 COLUMN** 

#### **ALL WITH TWO-YEAR WARRANTY**

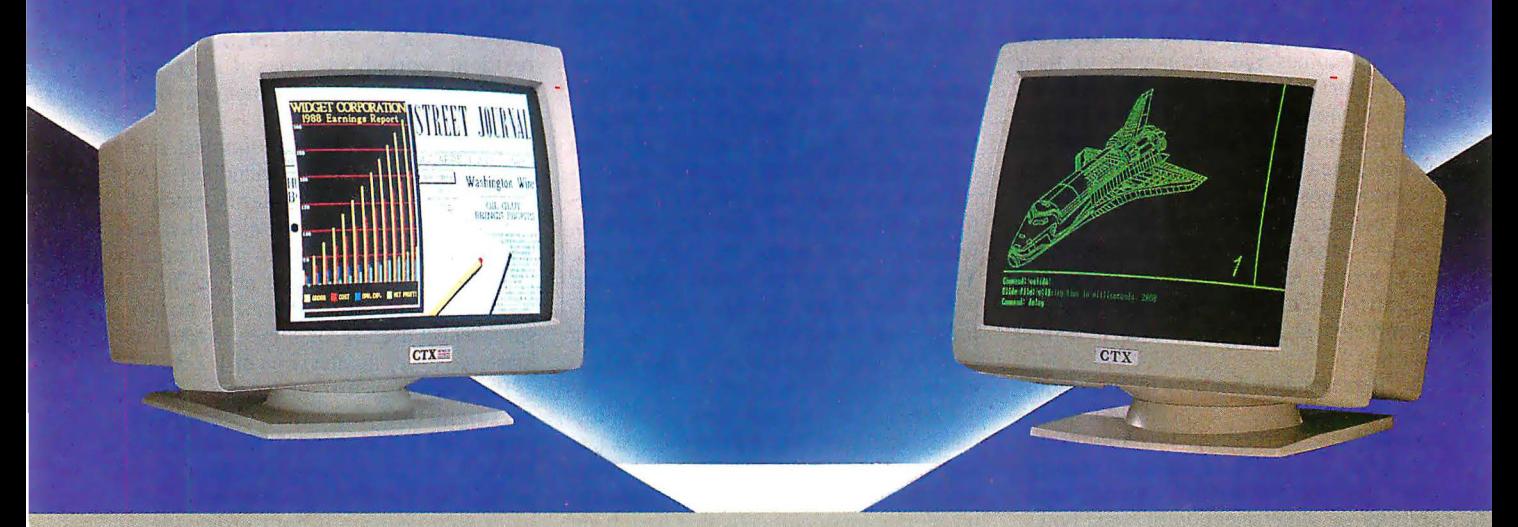

U.S. HEADQUARTERS: CTX INTERNATIONAL, INC. 260 PASEO TESORO/WALNUT, CA 91789 TEL: (714) 595-6146 FAX: (714) 595-6293

#### EASTERN REGIONAL OFFICE

CONTINENTAL TECHNOLOGY, INC. 300 McGAW DRIVE EDISON, NEW JERSEY 08837 TEL: (201) 225·7377 FAX: (201) 225-6355

#### NEW ENGLAND AREA

**MICRO-REP** 141 BROOKS ST., SUITE NO. 1 BRIGHTON, MA 02135 TEL: (617) 254-1489 FAX: (617) 783-4877

#### **FACTORY**

CHUNTEX ELECTRONIC CO., LTD. • ROOM 401, NO. 50 SEC.1, HSIN·SHENG S. RD., TAIPEI, TAIWAN, R.O.C. TEL: (02) 3921171 FAX; (02) 3919780

Circle 74 on Reader Service Card (Dealers: 75)

Gregg Williams

# MultiFinder for the Macintosh

MultiFinder trades off limited multitasking for complete compatibility with existing programs

**M** ultiFinder, Apple's new multi-<br>tasking operating system for its<br>l), is yet another step in the growth of the tasking operating system for its Macintosh computers (see photo computer that introduced the increasingly popular icon/window/mouse/pulldown-menu user interface. It adds both convenience (quick switching among applications in simultaneously visible windows) and productivity (background LaserWriter printing and limited multitasking) to the daily use of the Macintosh, yet it promises to work with almost all existing applications. Apple reports that this is the only the first version of Multi-Finder, and later versions will bring more and more multitasking capabilities to the Macintosh, while maintaining compatibility with most existing applications.

Apple plans to bundle MultiFinder free with new Macintoshes, with current users getting it fer \$49 or less. (However, as of mid-September, it was still testing the program.) This action supports Apple's claim that MultiFinder is an integral part of the basic Macintosh system, to be built upon by future products. But don't put your wallet back just yet-older Macintoshes will have to get the 128Kbyte ROM upgrade, and you'll need extra memory and a hard disk to really use MultiFinder to its best advantage.

#### What it Is-and Isn't

MultiFinder works with any Macintosh Plus, Mac SE, or Mac II machine (upgraded machines must have the 128Kbyte system ROMs). While it can run on a 1-megabyte machine, extra memory is almost essential for MultiFinder to be really useful. When you are running

Gregg Williams is a senior technical editor at BYTE. He can be reached at One Phoenix Mill Lane, Peterborough, NH 03458, or as "greggw" on BIX.

MultiFinder and click on an application, it opens as usual, but you can also access the windows of other opened applications and the Finder.

You can continue to open applications (up to 30, Apple says) by simply clicking on their icons in the Finder, and you can move between applications by clicking in the appropriate window. Applications also have menu items in the ''Apple" menu, underneath the menu items for all the desk accessories . If you can't get to an application's window, you can still make it active by selecting its menu item or by double-clicking on its dimmed icon on the desktop.

MultiFinder resides in your System Folder, along with the Finder, but doesn't replace it-you can still run the traditional one-application-open-at-a-time

Finder if you prefer. According t• "[MultiFinder] is the operating code that makes multitasking 1 it's actually an addition to the System file."

MultiFinder brings several new files with it. Backgrounder and PrintMaster permit the background printing of Lasercontinued

BYTE's "First Impressions" offer you an early look at products that are not yet in final form. In this case, the author based his report on experiences with a late beta version of Multi-Finder, lengthy talks with Apple programmers, and Apple documents. If interest warrants, BYTE will formally review this product at a later date.

Photo 1: MultiFinder at work.

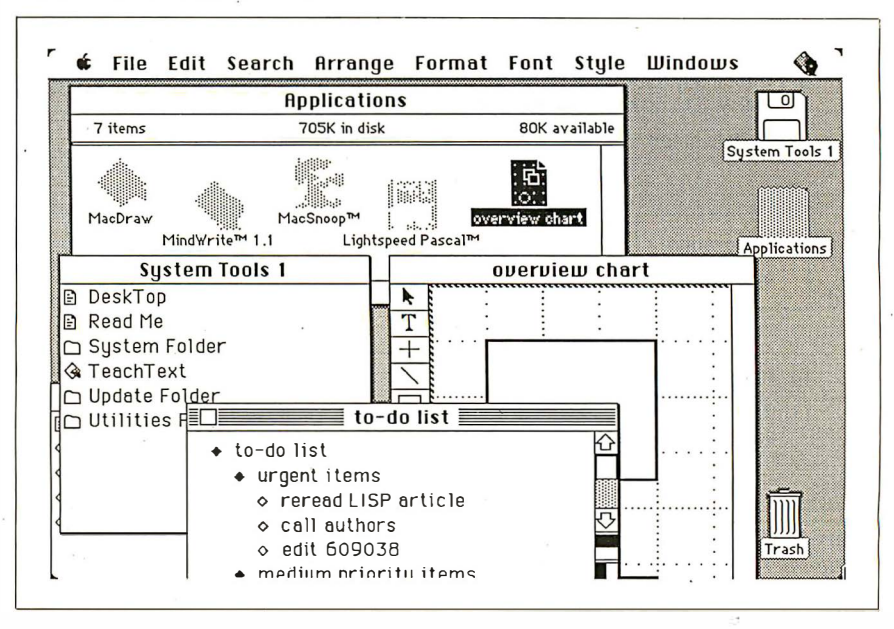

Writer files, while a file called DA Handler gives desk accessories (DAs) new life: Since MultiFinder is multitasking, DAs don't have to deactivate an application to run. This means that DAs stay active until you shut them down, and, in particular, they don't disappear when you move from application to application.

It is important to understand the way in which MultiFinder 's multitasking is limited. Existing applications are dormant when they are in the backgroundtheir windows are open but deselected, and they come back to life when you click in their windows again. However, new applications written for MultiFinder can perform certain designated work-but not the entirety of their normal behavior-while they are in the background.

Actually, this situation may change as programmers get better at writing backgrounding applications . A background application-one that is open but inactive-has full access to the Toolbox rou-

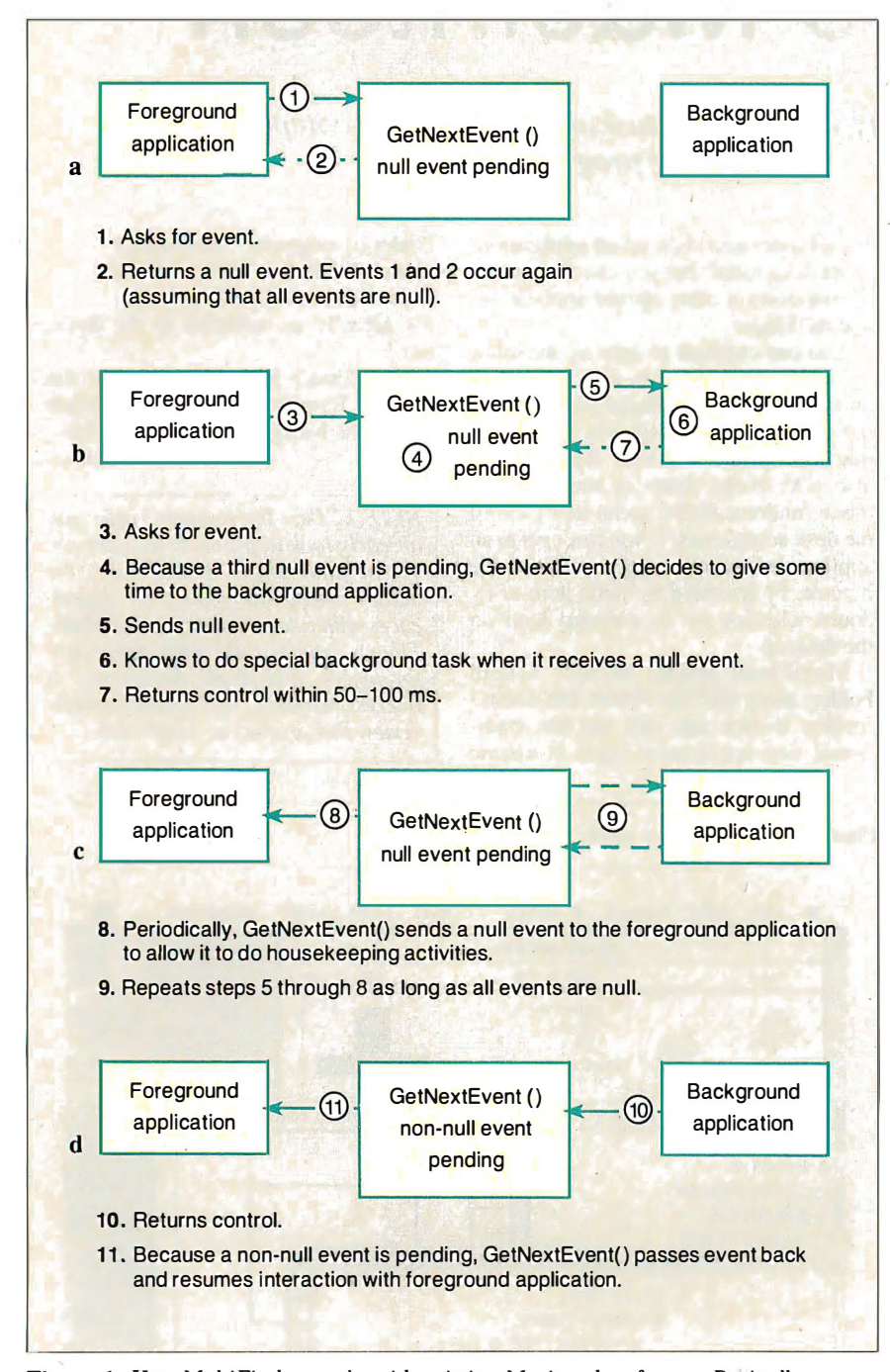

Figure 1: How MultiFinder works with existing Macintosh software. Basically, MultiFinder steals time from applications when they would otherwise be idle. See the text for details.

tines and operating-system services, but it *doesn't* see any events (such as mouse movement and disk insertion, for example) because they are intended for the foreground application. So it's possible to write an application that will do many of its normal operations even in background. For example, you might be able to start a spreadsheet recalculation while you're in the foreground, then have it finish and display its results in the background while you do some other work.

#### MultiFinder: an Overview

Macintosh applications have always been event-driven; that is, the program watches for an event (which can be anything from a key press to a mouse movement), decides what kind of event it is, processes the event, then repeats this sequence in a loop. All Mac programmers are very familiar with a routine called GetNext-Event, which returns the next event. (GetNextEvent is usually preceded by SystemTask, which must also be called periodically to service desk accessories.)

GetNextEvent is the key to understanding how MultiFinder works. Most of an application's time is spent waiting for the user to do something-press a key, select a menu item, and so on. During this time, GetNextEvent returns with a *null event*, indicating that no events have occurred. Since a user leaves (to the Mac's frame of reference) large intervals of time essentially unused, this wasted time is an obvious candidate to be "stolen" from the main program (the foreground application) and given to another program (the background application) that can use it. If multiple applications have background work they can do, GetNextEvent gives a different application control, in round-robin fashion, each time it is called.

We now know *where* MultiFinder gets the time from the foreground application to execute a background application-but how does it do so? Again, GetNextEvent is the key. MultiFinder uses an enhanced version of GetNextEvent that works as follows (see figure 1): When it sees more than one null event in a row, it transfers control to a background application, trusting that it will return control in a reasonable period of time.

·

As long as GetNextEvent continues to receive null events, it will continue to return control to the background application, pausing periodically to send the foreground application a null event (many applications use null events to do things like maintain the shape and blink rate of the cursor and do memory garbage collection). When a non-null event occurs, GetNextEvent switches back to dealing exclusively with the foreground applica-

tion. Note that this scheme works even with existing, unchanged Macintosh applications.

Background applications respond to a null event by doing some low-priority work, called background tasks. Its code is written so that it executes GetNext-Event in, at most, 50 to 100 milliseconds, thus giving MultiFinder the opportunity to transfer control back to the foreground application. This restriction is critical to preserving the responsive, no-waiting feel of the foreground application. The converse is not true: The foreground application can keep control as long as it likes (within limits); this means that background tasks cannot know how often they will get processor time.

Another limitation that MultiFinder has to meet is that the interrupt handler of the file system doesn't keep track of which task started certain file operations. Because of this, MultiFinder checks a flag in the file-system globals area and waits for an application to finish all active file-system requests before it takes control.

As shown above, MultiFinder uses GetNextEvent as a switching point to steal otherwise wasted time from the oldest type of Macintosh application. However, MultiFinder can steal time more efficiently and transfer between applications faster if the applications are properly written. Before we can fully understand how this happens , we first need to look at how applications deal with Apple's Switcher program.

#### MultiFinder and Switcher-Friendly Applications

Switcher, which was created in 1985 by Andy Hertzfeld, allows you to partition the memory of the Macintosh into separate compartments, each of which contains an application and thinks it has a whole Macintosh to itself. The program's name comes from its ability to keep several programs (and their screens) ready and switch quickly among them; one is active while the others lie dormant and invisible.

One of the obvious uses for Switcher is to switch rapidly between, for example, a painting program and a word-processing program, cutting data from one and pasting it to the other. However, a problem arises here: Many applications use a "private scrap," an area used to store the data that is being cut, copied, or pasted within that application. Data in the private scrap may be in a format that other applications don't understand. To maintain consistency with the desk scrap (also called the Clipboard), such applications copy and convert the desk scrap to the private scrap *continued* 

# A Programming Test with MultiFinder

#### Tom Thompson

We were able to experiment with<br>applications' backward compatibility with MultiFinder by using a test application that I had written for the Mac II. The results prove that, by changing a single bit in the SIZE  $ID = -1$  resource, you can make an already-working program multitask correctly under MultiFinder. [Editor's note: The program, which also works on the Mac Plus and the Mac SE with their monochrome monitors, is available in the Macintosh section of the Listings conference on BIX. The file, named "colrbkgd.pit," contains compressed versions of the source code, its associated RMaker resource text file, and an executable version of the program described here.

The application is a simple event loop that handles an expandable window, mouse clicks, desk accessories, and a quit program command, either from the keyboard or by menu selection. The application's null-event code draws randomly sized and placed colored boxes in the window. The application was compiled under Lightspeed C version 2. 11, and I ran it under MultiFinder beta version l.Ob3 on a Macintosh II with I megabyte of memory.

The application behaved as you might expect with the current state of Multi-Finder: As long as its window was the foreground task, the program drew its boxes continuously. However, the moment I either activated a desk accessory or clicked on another window, making its owner the foreground application, the color display stopped. The color-box application received a deactivate event when this context switch occurred, as indicated by the blanking of its grow-window icon.

However, the Apple programmers had told us that it was possible to make certain existing applications operate as background tasks simply by setting the canBackground bit in an application's SIZE  $ID = -1$  resource. I checked this out with my test application. First, I made a copy of the application. Next, I used ResEdit to cut the SIZE  $ID = -1$ resource from MacWrite 4.6 and paste it into the application. Finally, I opened the application's new SIZE resource and set the second undef bit from the bottom

(the documentation had indicated that bit 12 was the canBackground bit), saved the file, and exited ResEdit.

The modified color-box application behaved as before when it was a foreground application, but it continued to draw colored boxes, even when placed in the background under MultiFinder. The display stopped when I performed operations in the foreground window . (such as a drag to select text in an editor window), but the moment I completed the operation, MultiFinder would resume passing the null events to my application. Remember that the only reason it continued to work in the background was that drawing boxes was what it normally did in response to null events. If it had drawn boxes, say, in response to mouse clicks, the color-box application would have remained static when it was in the background.

This backgrounding capability occurred without my rewriting any code; in fact, the compiler I used doesn't even support the WaitNextEvent() call. This indicates that most of the aspects of MultiFinder will not intrude on an application's design. We'll have to wait and see how difficult it will be to add significant null-event background processing to applications, however.

This test shows two important things about MultiFinder: Where it is now, and where it is going. Currently, even with unmodified old Macintosh applications, you can have several applications open simultaneously, but only one-the foreground task-will be active. But in the future, as more and more applications add backgrounding capabilities, Multi-Finder will start resembling a true multitasking environment, with several applications doing limited processing concurrently. Admittedly, background tasks will halt when there is a lot of activity in the foreground task, but one of the design goals of MultiFinder was to present the user with a responsive machine. This responsive nature, which is at the expense of the background tasks, seems to be a suitable compromise.

Tom Thompson is a technical editor at BYTE (One Phoenix Mill Lane, Peterborough, NH 03458).

# Task Switching in MultiFinder

I n this article, we saw how control<br>passes from a foreground application to GetNextEvent or WaitNextEvent, then to a background application and back. But how exactly does this happen? The Macintosh under MultiFinder isn't a multitasking computer, with an interrupt-driven multitasking executive doling out slices of computer time to independent tasks. Rather, the foreground and background applications and Get-NextEvent (or WaitNextEvent) are like amiable coroutines, each voluntarily handing control back and forth.

Still, what are the details of switching between applications? As expected, the software must save the state of the 68000 or 68020 processor (i.e., the registers and program counter). It must also save

the Toolbox globals area (variables used by the Macintosh Toolbox system code that help define the application's environment) in low memory.

In addition, MultiFinder watches applications as they load themselves in. If they modify any entries in the trap dispatch table (which is often done to correct or enhance existing Toolbox routines), MultiFinder notes and saves these changes.

MultiFinder saves all this necessary information for every application currently open in PCBs (process control blocks), which are located in memory just under the applications and just above the free memory and the system heap in the Macintosh's address space.

when they begin, and reverse the process when they exit.

The problem with Switcher is that if it interrupts and suspends a program with a private scrap in the middle of its execution, the desk scrap will not contain the contents of the most recent cut or copy operation. To handle this, Switcher needs to perform a scrap coercion, which converts between the private scrap and the desk scrap in the appropriate direction.

Not being able to cut and paste between some applications would have severely limited Switcher's usefulness. Fortunately, Hertzfeld came up with a convoluted but brilliant solution that has been described as "an intricate charade. " This charade hinges on the fact that all applications must be able to exchange data with desk accessories via the desk scrap using the universally understood TEXT and PICT data types. The solution was for Switcher to feed the application fake events that caused the application to call an imaginary desk accessory and paste to or copy from it (as the situation required). This caused the application to convert between its private and public scrap, thus enabling it to be switched in or out correctly.

It turns out that about 75 percent of the time needed to switch between applications is consumed by the desk-accessory charade. Certainly, this scheme could be used by new Macintosh applications, but Hertzfeld wanted to devise some way for them to be "Switcher-friendly"—that is, to interact with Switcher faster and more gracefully.

Hertzfeld defined two new events, suspend and resume, and specified how an

application could be marked as knowing how to react to them (more on that later) . Such an application responds to a suspend event by copying and converting its private scrap to the desk scrap itself, then calling GetNextEvent (at which time Switcher will take over and make another application active). When it gets a resume event, it copies and converts the desk scrap back to its own private scrap before it resumes executing. So, when Switcher sees that an application can handle suspend and resume events, it sends those events to it, knowing that the application will automatically coerce the scrap correctly (and much faster than the desk-accessory charade would have done it).

Since this mechanism already exists in most Macintosh applications, the designers of MultiFinder decided to recognize Switcher-friendly applications and send them suspend and resume events, thus allowing faster switching among them than would have been possible using the deskaccessory charade.

#### MultiFinder and "Juggler Aware" Applications

Although MultiFinder works as efficiently as it can with existing pre- and post-Switcher Macintosh applications, it turns out there's a way to make Multi-Finder interact even faster with newly written applications that are, as Apple puts it, "Juggler Aware." (MultiFinder's internal name was "Juggler," so many of the data structures associated with it have the word "Juggler" somewhere in them. Any application that is JugglerAware should also be Switcher-friendly.)

A bit of history: Back when the Macin-

tosh had only 128K bytes of memory, it needed every spare byte it could get. To make extra room just before giving control to a desk acces sory, applications often threw away code segments loaded from disk to free up some memory; then, when the application regained control, it had to reload the code segment. Obviously, such a disk access slowed things down perceptibly.

An application running under Multi-Finder is in a very different situation. First, there's enough room to keep code resources in memory. Second, doing so will save the time of a disk access when the user reactivates the application. So a JugglerAware application saves time by not throwing out code resources that a few of the older pre-MultiFinder applications (MacWrite, for example) would have.

Actually, another mechanism saves the Juggler Aware application a bit more time and implements the strategy mentioned above. Under Switcher, a suspend event would take control away from the current application but leave it activated-its menu bar would be shaded, and its scroll bars would be filled in. Under Multi-Finder, though, an application to be suspended must also be deactivated because it shares the screen with other application windows , only one of which can be active at a time. So, under MultiFinder, a suspend event must be followed by a deactivate event, preferably one that would somehow not throw out code resources.

This presents MultiFinder w ith another way to save time. It assumes that an application marked JugglerAware will, when it is suspended, also carry out the essential parts of a deactivate event. This saves some time, in that the application does not have to wait for a deactivate event, then decode it and act upon it. Also note that it carries out the essential parts of a deactivate event-that is, the visual changes that show the window is inactive, but not the time-wasting unloading of code segments.

#### MultiFinder and WaitNextEvent

Under MultiFinder, the Event Manager contains both the enhanced GetNext-Event discussed earlier and a new Toolbox call named WaitNextEvent, which allows the calling application to surrender otherwise wasted time to the background process more efficiently. (By the way, both calls now include the work formerly done by SystemTask.) Apple recommends that all new applications and updates to old applications use it in place of GetNextEvent. (However, new applications must be prepared to execute GetNextEvent if WaitNextEvent finds continued

# Totally New Concept in Digitizers . That Offers You 3 Unprecedented Benefits!

--:=:-�

# DIGI-PAD PC™

- 1. Lowers The Cost Of Digitizers,
- 2. Eliminates The Power Supply & RS232 Cable And
- **3. Features A New, Lightweight** Tablet Design.

Unbeatable Prices\* (\*Includes tablet, controller, and stylus or 4 button cursor.)

**Key District Rd** 

**Little State House** 

F-

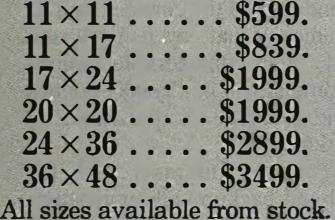

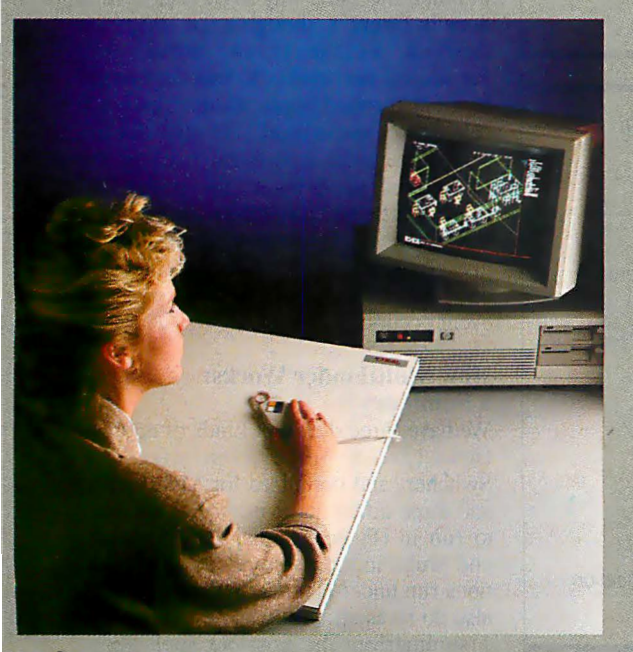

DIGI-PAD PC brings high performance and low cost, without the clutter, to your CAD work station.

The New DIGI-PAD PC Controller goes inside your computer, replacing the RS232 cable and the external power supply.

#### SAVE Up To 33%

GTCO's new PC compatible digitizers are as little as 2/s the cost of competitor's tablets. And they're available in 6 popular sizes, from  $11 \times 11$ to 36 X 48.

Their lightweight design allows mounting to a variety of pedestals, tilt stands and wall mounted brackets.

> Call us to enhance your system with. DIGI-PAD PC. Circle 336 on Reader Service Card

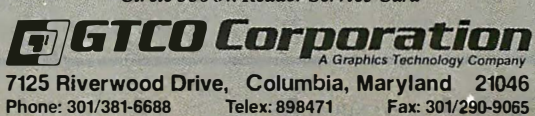

itself running under Finder or Finder/ Switcher.)

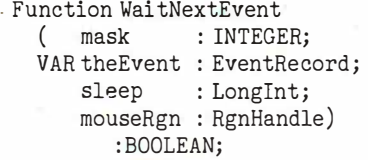

Like GetNextEvent, it contains a mask field that tells the routine what events to

ignore, and an event field that returns the value of the next event to be processed. The two remaining fields allow it to inter-WaitNextEvent is called as follows: act more efficiently with MultiFinder.

> When you use WaitNextEvent in an application, you should know approximately how long MultiFinder can afford to take control away from your application. (The idea is that your guess will often be longer than the maximum value that MultiFinder would use for an application it knows nothing about.) You specif y this number in 1/60 second *ticks* in the sleep parameter.

Table 1: How Macintosh applications work with different Macintosh operating environments. In addition, the Finder-plus-Switcher and - MultiFinder environments make use of built-in optimizations when running applications that recognize them.

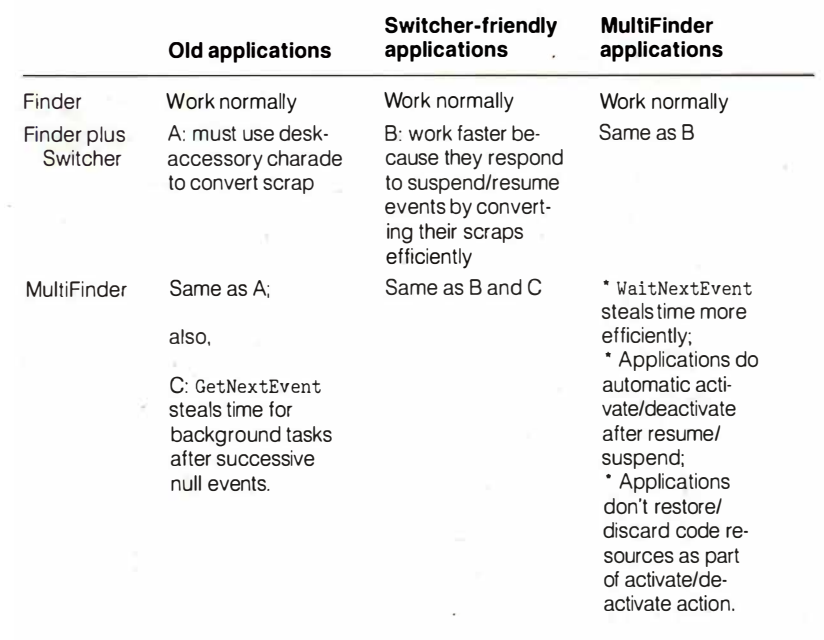

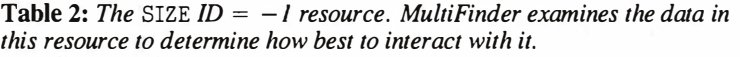

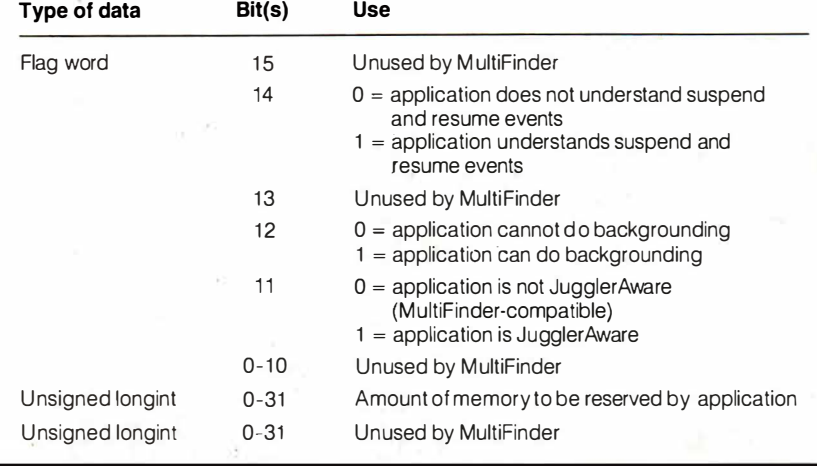

The value you specify is the maximum time MultiFinder will give to background applications before coming back to the foreground application, given that nothing but null events are occurring. If a non-null, unmasked event occurs, Multi-Finder returns control to the foreground application as soon as the background application returns control to it. For example, the word processor I'm using blinks the cursor a little less than once per second. It could use WaitNextEvent with a sleep value of around 30, meaning that, even when it is doing nothing, Wait-NextEvent will return its control with a null event, at worse, twice per second. If you give sleep a zero value, it behaves like GetNextEvent.

In some applications, the cursor does not blink, and the only thing an idle application has to worry about is the possibility that the user will move the cursor to a location that will necessitate a change in the cursor shape. The last parameter of WaitNextEvent, mouseRgn, helps this situation. It specifies a region inside which mouse movement does not. cause an event to occur. So, by specifying the region in which the cursor stays the same, you can greatly lengthen the amount of time that MultiFinder can devote to background tasks. (System software checks for mouse movement and repositions the cursor at each clock tick-automatically and independently of the current application. This means that, by using Wait-NextEvent, even considerable mouse/ cursor movement will not "yank" control back to the foreground application in some situations.)

WaitNextEvent interacts with the foreground and background applications in much the same way as GetNextEvent does in figure I, though a few things are different. WaitNextEvent doesn't wait for several null events to transfer control to a background application; it knows it can do so immediately. It also doesn't send a periodic null event back to the foreground application; the sleep parameter tells WaitNextEvent how long it can ignore the foreground application. It gives control to the background event until either sleep ticks pass or a non-null event occurs.

#### How MultiFinder Works: a Summary

We have three different kinds of applications (pre-Switcher, optimized for Switcher, and optimized for MultiFinder) and three different environments for them to run in (Finder, Finder plus Switcher, and MultiFinder). Not only do all applications run under all environments, but they also do so as efficiently as possible. Table I summarizes the possible application/

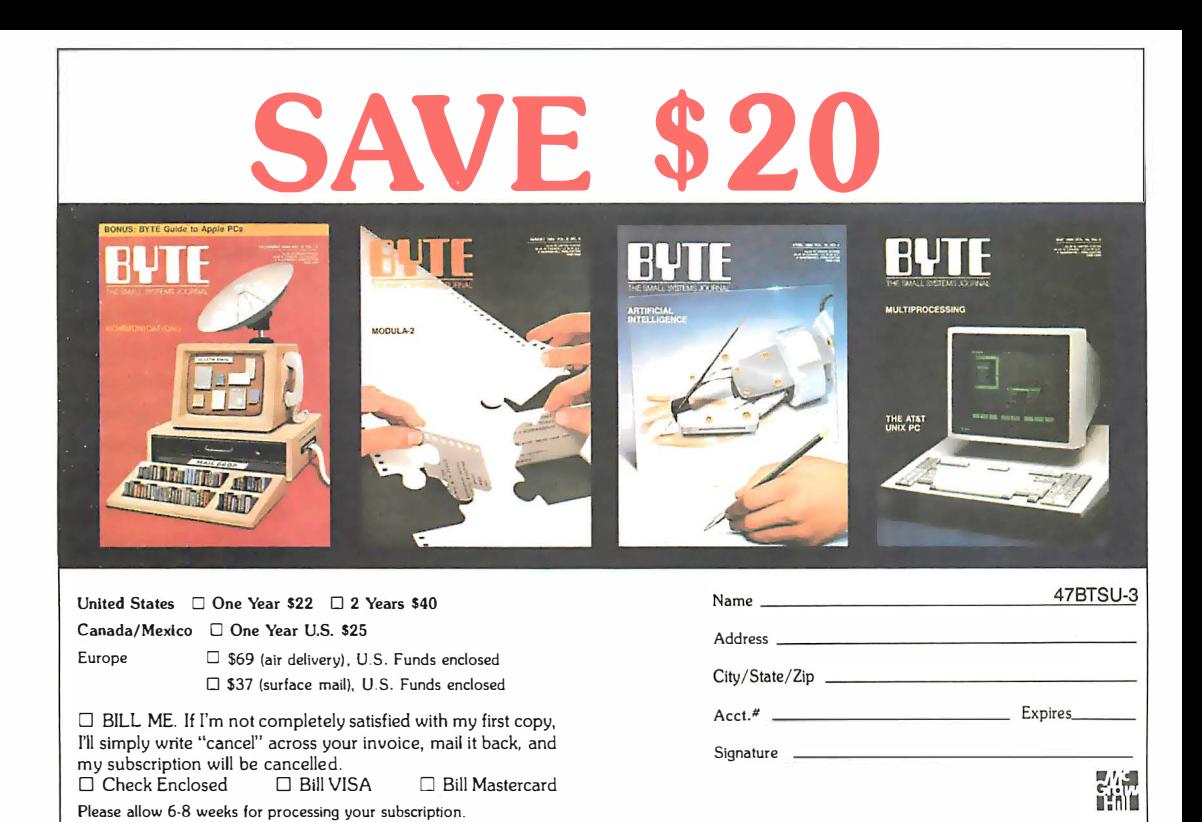

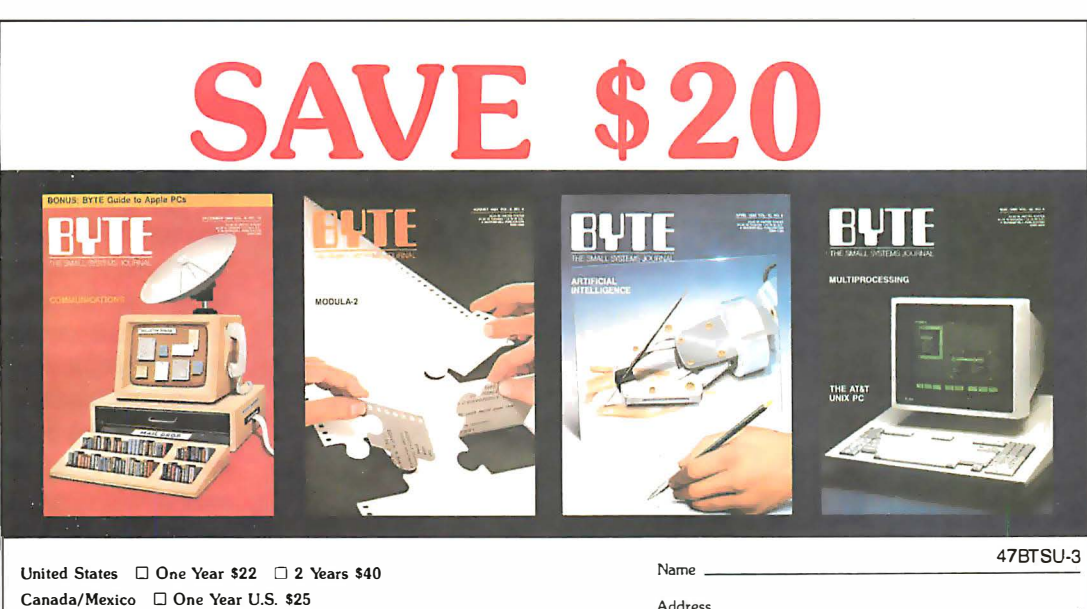

Address \_ Europe  $\Box$  \$69 (air delivery), U.S. Funds enclosed City/State/Zip 0 \$37 (surface mail), U.S. Funds enclosed Acct.# Expires \_ \_\_  $\Box$  BILL ME. If I'm not completely satisfied with my first copy, I'll simply write "cancel" across your invoice, mail it back, and Signature my subscription will be cancelled.  $\Box$  Check Enclosed  $\Box$  Bill VISA  $\Box$  Bill Mastercard

Please allow 6-8 weeks for processing your subscription.

#### BUSINESS REPLY MAIL FIRST CLASS MAIL PERMIT NO. 201 PISCATAWAY, NJ

 $\parallel \parallel \parallel \parallel$ 

I II

POSTAGE WILL BE PAID BY ADDRESSEE

# **BUTE**

Subscription Dept. P.O. Box 6807 Piscataway, NJ 08855-9940

BUSINESS REPLY MAIL FIRST CLASS MAIL PERMIT NO 201 PISCATAWAY, NJ

POSTAGE WILL BE PAID BY ADDRESSEE

# ��TE

ò,

Subscription Dept. PO. Box 6807 Piscataway, NJ 08855-9940

NO POSTAGE **NECESSARY IF MAILED** IN THE UNITED STATES

NO POSTAGE **NECESSARY** IF MAILED IN THE UNITED STATES environment combinations.

MultiFinder looks inside an application for a SIZE resource with  $ID = -1$  to determine how to interact with it. Table 2 describes the fields. This resource includes the memory size to be reserved for the application and three M ultiFinder flags. The MultiFinder SIZE ID =  $-1$ resource is compatible with the one that Switcher-friendly applications use. In addition to the Juggler Aware flag I have already talked about, there is also a background flag that indicates whether or not the application has a background task that it can do when it is inactive and receives a null event. The last flag indicates whether or not the application recognizes suspend and resume events.

#### Backgrounder and PrintMaster

One of the design goals of MultiFinder was to provide background printing support for documents printed on the Laser-Writer (it does not support Imagewriter documents). MultiFinder does this with two programs. The first, Backgrounder, is a very small program, always active but invisible to the user. It continuously scans for the creation of a spool file (the disk file created when, with background printing enabled, you've sent a file to be printed on the LaserWriter). When it detects one, it launches PrintMaster, a larger program that does the actual background printing of the spool file. Apple uses this two-program approach to minimize the memory and processor time used to watch for spool files.

PrintMaster provides both information about and control of the list of documents waiting to be printed. You can make its window visible by double-clicking on its dimmed icon in the System Folder. In the PrintMaster window, you can see what's waiting to be printed, change the order of printing, cancel or suspend a print job, or set a specific time for a document to print. PrintMaster's window does not show itself unless you ask for it or it needs to notify or ask you about something.

#### Experiences Using MultiFinder

You need 2 megabytes of memory and a hard disk for MultiFinder to be really useful. I worked briefly with a late beta version of MultiFinder on a Mac Plus with two 800K-byte floppy disk drives (the minimum configuration needed) and found that I couldn't get more than one of my favorite three applications (Microsoft Word 3.0, Red Ryder 8.0, and Mind-Write) open at once. I checked the "About MultiFinder ... " menu item in the Apple menu (when MultiFinder is active) and found that, for example, the Red Ryder telecommunications program was continued

# MultiFinder Technical Notes

The following covers some rather<br>technical topics related to Multi-Finder; some of it will be of particular interest to software developers:

#### The Layer and Window Managers:

I have already talked about the changes to the Event Manager, an enhanced Get-NextEvent and the new WaitNext-Event. MultiFinder also interacts heavily with both the Layer Manager and the Window Manager.

The Layer Manager is a new set of Toolbox routines added for MultiFinder support. With multiple applications on the screen (some with multiple windows per application), the Layer Manager arbitrates the applications' needs to draw to the shared screen. Applications will not use the Layer Manager directly except through the calls they make to the enhanced Window Manager, which uses the Layer Manager directly.

#### Background update events:

Background applications gain temporary control of the Macintosh when a user event, usually a window being dragged, uncovers part of a background window. The Layer Manager then causes the Event Manager to generate update events for that window. The next time GetNextEvent or WaitNextEvent executes, MultiFinder feeds the application its update events until it processes them. This means you should design

your applications to respond immediately to update events instead of (as some applications do) deferring them for later processing.

#### Programming the virtual Macintosh:

As correct program operation becomes more and more a matter of application software getting work done by going through the proper channels (e.g., drawing to the screen through QuickDraw system routines instead of writing directly to screen memory), the Macintosh becomes less of an actual machine and more of an abstract or virtual machine that must be manipulated through supplied routines. (This also allows Apple to change the physical details of the machine and, by modifying the proper routines, ensure that older software will still run correctly.)

In many ways, current guidelines make the Macintosh less tolerant of unofficial shortcuts that are easier or faster to implement. MultiFinder's intricate interaction with the Event and Window Managers and the desk accessory menu means that applications should not try to do anything tricky with them. The frequent swapping of low memory means that applications should not read lowmemory contents if at all possible, and certainly not try to change their values directly. Apple has a list of guidelines that spell out these limitations in detail.

## The Philosophy and Future of MultiFinder

**M** ultiFinder was designed from the ground up by Erich Ringewald, Phil Goldman, Patrick Ross, Bayles Holt, Scott Douglass, and Jay Patel, all from Apple. It represents Apple's first serious redesign of the Finder operating system, combining backward compatibility with an underlying design that lays the groundwork for a long line of enhancements to come.

Apple promises that this and the next release of MultiFinder will work on any Macintosh and "may or may not use" the 68851 MMU (memory-management unit) that is available for the Mac II but not the Plus nor the SE. After that, only time will tell. "Some number of steps downstream," one programmer said, "[MultiFinder] will only work on the MMU. It may not be the third; it may not be the fourth-we don't know how many steps that'll be. We're going to do it as smoothly as possible. Apple's strategy is 'Let's protect our users.''

MultiFinder's cooperative multitasking contrasts sharply to traditional multitasking operating systems, which keep control of the computer and dole out slices of time to multiple programs that are unaware of each other. "The way we see it," one Apple programmer said, "the OS should be driven by the applications-it should deliver services and otherwise stay out of the way."

#### using 384K bytes of memory.

Under MultiFinder, the "Get Info" box of an application shows the "suggested memory size" (which you can't change) and the "application memory size" (which you can). By changing the latter to fairly minimal values, I was able to get both Word and Red Ryder running on a ! -megabyte Macintosh. (Word 3.0 and MindWrite are fairly large applications; if your taste runs to smaller programs, you might be able to get three applications running in a 1-megabyte Mac.)

MultiFinder takes up over half of an

800K-byte disk-even when you discard extraneous files-leaving you a maximum of 1200K bytes free on a two-floppy system for at least two applications and your data files. If, like me, you are committed to saving your current file on one disk and its backup on a different one, you'll have to either design your disk directories carefully or swap disks to make a backup. A hard disk can hold both MultiFinder and all your applications, leaving your floppy disk drive(s) free for data files. You'll be in better shape if you have a hard disk.

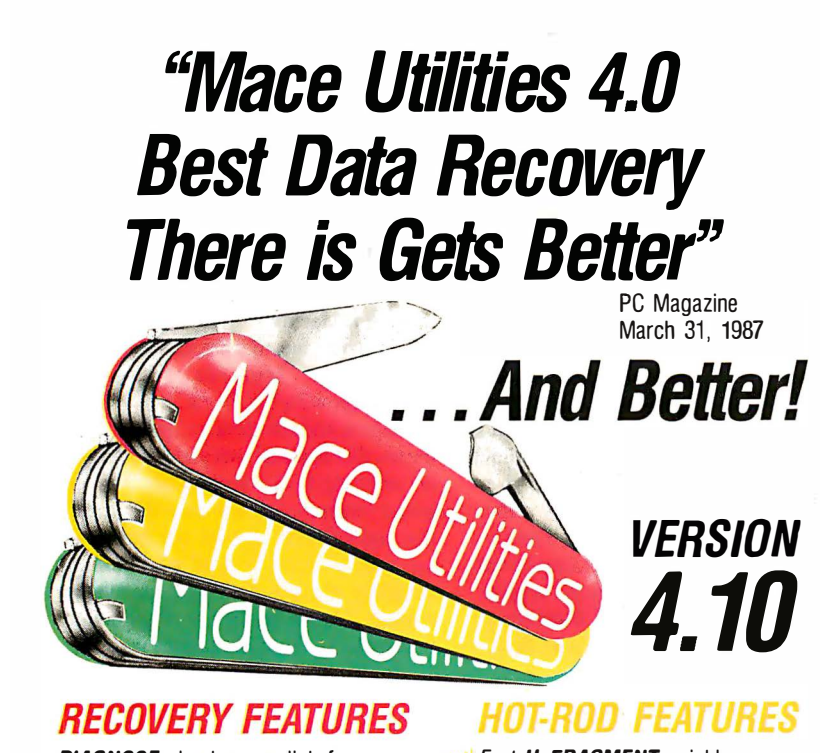

**DIAGNOSE** checks any disk for errors.

**REMEDY** fixes errors, automatically. **UnDELETE** recovers deleted files easily. automatically.

UnFORMAT recovers from an accidental format of your hard disk even when MACE was not installed.

ne<sup>N</sup> Floppy UnFORMAT recovers from accidental format of a floppy disk.

new FORMAT-F floppy formatter. Replaces DOS FORMAT. Includes 'RESURRECT' option, to revitalize weary disks.

new FORMAT-H hard disk formatter replaces DOS FORMAT. Guaranteed safe.

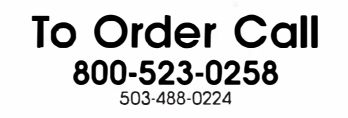

Fast **UnFRAGMENT** quickly reorganizes segmented files for speedier disk performance.

**VCACHE** buffers data reads and writes in regular, expanded or extended memory for dramatic disk speedup.

**SORTD** Directory sort. SQZD Directory path optimizer. VSCREEN Screen speedup. **VKETTE** Diskette caching for floppies.

#### $_{\alpha\in\mathbb{N}}$  dbFIX

Repairs and recovers damaged or lost DBase files, automatically.

Advanced performance at the same good price: \$99

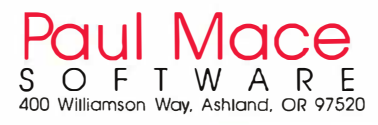

#### Final Thoughts

Comparisons to IBM's OS/2 operating system are irresistible: MultiFinder should be available by the time you read this (OS/2 with its graphic interface won't be ready until mid- 1988), it works with existing applications  $(OS/2)$ doesn't), and it is free with new Macs and \$49 for existing users (OS/2 costs \$325) and up). MultiFinder's only clear shortcoming is that, according to IBM, all OS/2 applications will do true multitasking; for now, although multiple Mac applications can be open, only new ones written for MultiFinder can actually do some limited work when they are in the background. This limitation is actually the price of full backward compatibility: If Apple had forced all MultiFinder applications to be newly written, then MultiFinder-like OS/2-could easily have included full multitasking.

Actually, you might not have to pay \$49 to get MultiFinder. Apple has stated that " MultiFinder is also available through other sources, including electronic distribution services and user's groups." This probably means that the files will be available on the major telecommunications utilities that are authorized to distribute Macintosh software. At the time this was written, Apple had not clarified its plans for distributing Multi-Finder through these other channels. Since the \$49 package, called the Macintosh System Software Update, includes documentation, three disks, and some new utilities, you might want to buy it instead of trying to download it all.

A potential Achilles' heel in Multi-Finder is its dependence on the quality of third-party Macintosh software. Patrick Ross, one of the MultiFinder programmers, calls MultiFinder's new capability "cooperative multitasking," adding that MultiFinder depends on background applications being "well behaved"; that is, that they closely follow Apple's guidelines for Macintosh software.

Although handing such critical responsibility to third-party developers might be foolish in the IBM PC world, Apple developers have a record of very high compliance with Apple recommendations. Apple tells developers of the necessary guidelines long before they release the products that need them, thus ensuring that recently written applications will work correctly. In any case, Apple says MultiFinder will not crash, even when presented with ill-behaved software-it will simply close the offending application and issue an error message.

Overall, I'm personally impressed by what I've seen of MultiFinder so far and look forward to using it when the official version is released.  $\blacksquare$ 

**KEYWORD** BY PRODU

COUNT ( PR CATALOG MULTIUSER BY KEYWORL

CATALOG MULTIUSER = SYSTEM IN ('MS-DOS

ATALOG ULTIUSER =  $'N'$ ;

TALOG (ID, PRODUCTNAM

EN ACCOUNTING EC<sub>1</sub> M C.

RE K

OR K2

DR KS ER BY

The most Line most<br>brilliant breakthrough<br>in SQL technology<br>since SQL.

XQL is a dramatic step forward

in the history of SQL. It's the one unique SQL solution that helps programmers break through to even higher levels of productivity. Powerful yet easy to use, XQL minimizes your coding time and lets you focus on building better applications.

#### XQL extends the power of

Btrieve, SoftCraft's high-performance file manager, by allowing access to multiple records at a time. It frees your application from physical file characteristics by providing true relational capabilities with data independence, data descriptions, data integrity and security.

XQL's three interface levels are a major advance in SQL technology. The first two levels, XQL primitives

for maximum efficiency or full SQL statements for maximum convenience, are callable subroutines from BASIC, Pascal and C. The third level lets you enter SQL statements interactively without ever having to write a program.

#### XQL's extensive DBMS fea ..

tures let you access data by name. Field order is independent of physical location within the Btrieve record. Only records that pass your restrictions are returned-in the sort order you specify. Fields can be computed from other fields or constants. And you can manipulate composite records built from multiple, joined Btrieve files.

#### XQL offers all the performance and

 $05'$ );

reliability you've come to expect from Btrieve, including LAN support, fault tolerance, comprehensive documentation and expert technical support for troublefree software development.

 $\bullet$ 

•

 $\bullet$ 

 $\bullet$ 

•

Plus, you never pay royalties on your XQL applications.

Put the latest innovation in SQL technology to work for you. Contact SoftCraft.

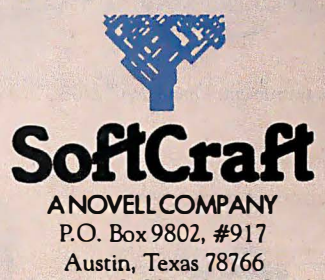

(512) 346-8380 Telex 358 200

# Inside thes olution rev

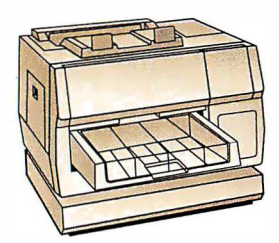

NBI, Inc. Model 908

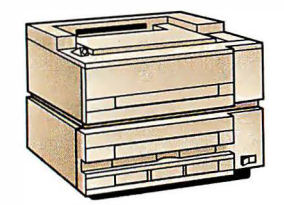

Qume Corporation ScripTEN<sup>™</sup>

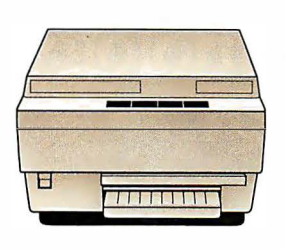

 $OMS-PS<sup>®</sup> 800$ QMS-PS" 800+  $QMS-PS^* 800$  II

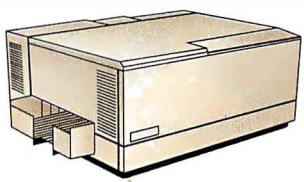

Diconix Dijit® l/PS

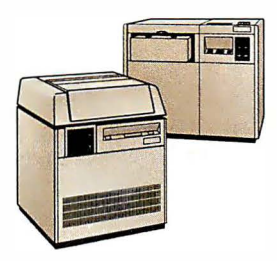

Linotype Company Linotronic'" I 00 Linotype Company Linotronic'" 300

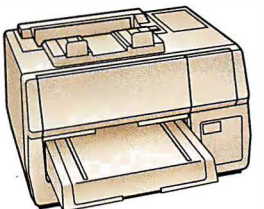

AST Turbo Laser®/PS

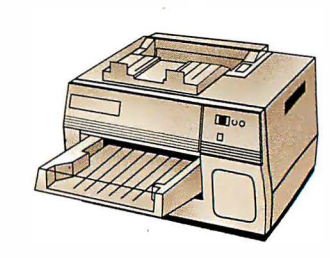

Digital Equipment Corp. ScriptPrinter'"

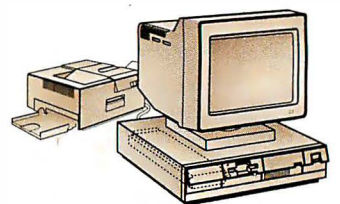

IBM 421 6-020 Personal Pageprimer'"

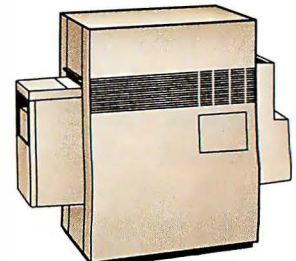

Agfa-Gevaert P400PS™

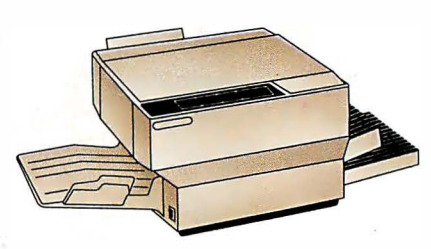

Apollo Computer Inc. Domain/Laser 26"

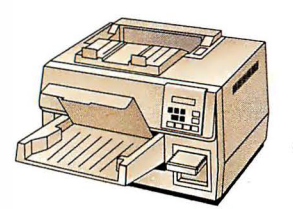

Texas Instruments OmniLaser™ 2108

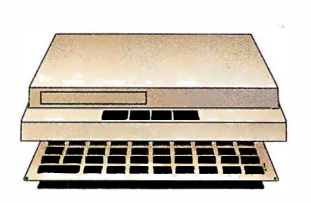

The Laser Connection PS Jet/PS Jet+"

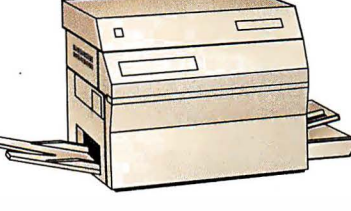

Varityper VT-600

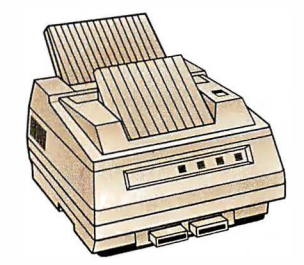

NEC Information Systems<br>SilentWriter™ LC-890

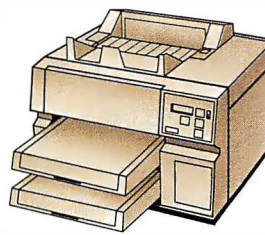

Wang LCS15<sup>™</sup>

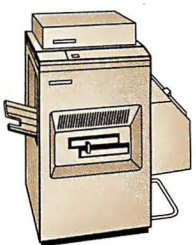

QMS-PS® 2400

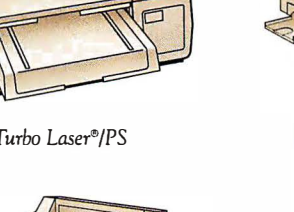

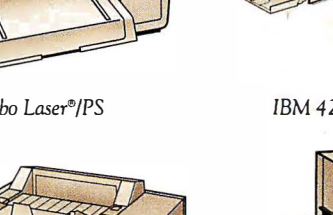

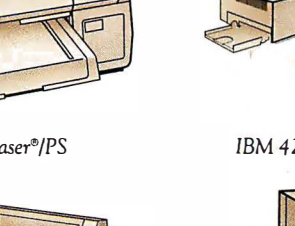

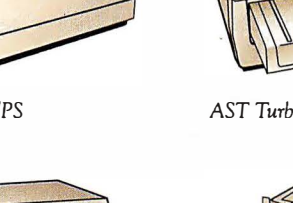

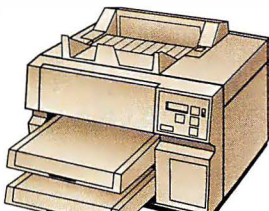

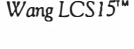

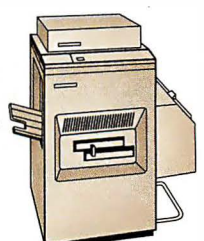

# $\bullet$ printers a **v** IOI **11 R**

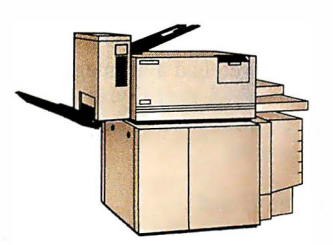

Digital Equipment Corp. PrintServer 40'"

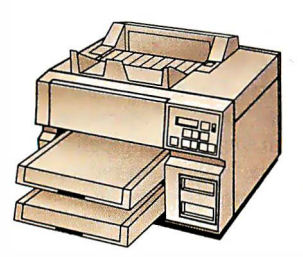

Texas Instruments OmniLaser'" 2115

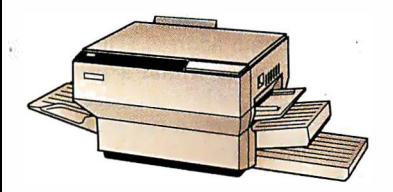

Dataproducts Corp. LZR'" 2665

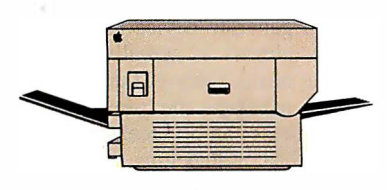

Apple Computer Inc. LaserWriter"' Apple Computer Inc. LaserWriter<sup>®</sup> Plus

POSTSCRIPT<sup>®</sup> from Adobe Systems started a revolution in business communications. That's why you'll find PosTSCRIPT in virtually every popular laser printer sold today.

PosTSCRIPT, the page description language, is the unanimous choice for some very good reasons. PosTSCRIPT gives you the option of printing from an IBM® PC, Macintosh", or mini/mainframe.

With so many printers to choose from, you won't be tied to a single vendor. And that gives you the flexibility to buy what's best for your

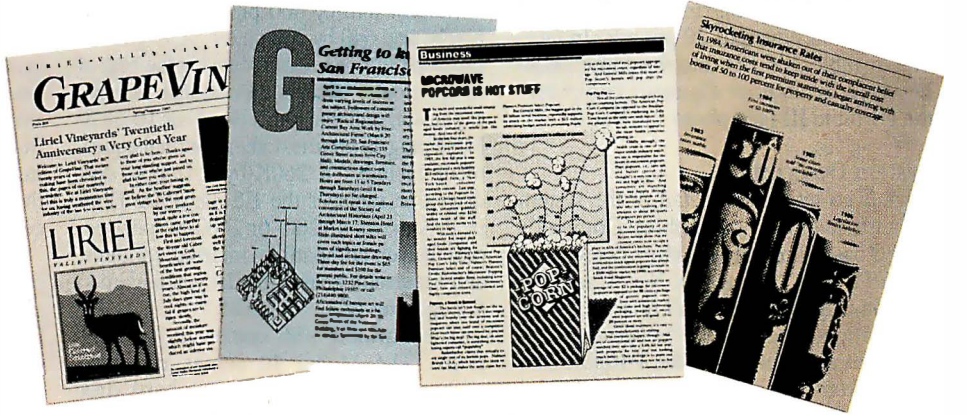

company's needs. Since PosTSCRIPT is device independent, you can design a document, then professionally print it later at a higher resolution.

You can also choose from hundreds of software programs supporting PoSTSCRIPT. And PosTSCRIPT lets you combine text, line art, and even digitized photographs on the same page.

PosTSCRIPT from Adobe Systems. The only two names you need to know to join the communication revolution.

Ask for a demonstration on the PoSTSCRIPT printer of your choice. With so many to choose from, the hardest decision you  $\sum$ 3 may face is which POSTSCRIPT printer to buy.

PosTSCRIPT from Adobe. The Magic Behind Desktop Publishing.

> All products are registered trademarks and trademarks of their manufacturers. Circle 4 on Reader Service Card

# The Compaq Portable 386

Tom Thompson

Just a year ago, Compaq introcomputer, the Deskpro 3 86. Now Compaq has unveiled what it calls its "second-generation 80386 computer, " the Compaq Portable 386.

Like its predecessor, the Portable 386 has an 32-bit 80386 CPU and a socket for an 80387 coprocessor and uses a pagedmemory architecture to achieve high performance. However, the Portable 386 clocks these chips at 20 megahertz-25 percent faster than the Deskpro 386. Not only that, but while the Deskpro measures 20 by  $16\frac{1}{2}$  by  $6\frac{1}{2}$  inches and weighs 42 pounds, the Portable 386 measures 16 by 8 by 10 inches, reducing the machine's desk footprint by roughly 40 percent, and it weighs 20 pounds. In fact, the Portable 386 fits into the same housing used by another Compaq computer, the Portable III (see photo 1).

#### System Description

I won't go into much detail of the system because it closely resembles Compaq's 80286-based Portable III, already reviewed in BYTE (see "Compaq's New Carryon" by John Unger, May). I will provide a brief description, and, where necessary, I'll point out areas in which the Portable 386 differs from the Portable III in body and from the Deskpro 386 in soul.

The Portable 386 comes with an 80386 CPU that is user-switchable among speeds of 20 MHz, 8 MHz, and 6 MHz, to maintain compatibility with existing 80286 applications. It also has a socket for an optional 20-MHz 80387 math coprocessor. (Early versions of the Deskpro 386 could accept only an 80287 chip, since the 80387 was not yet shipping when the Deskpro 386 was first released.)

Tom Thompson is a BYTE technical editor with a BSEE degree from Memphis State University. He can be contacted at BYTE, One Phoenix Mill Lane, Peterborough, NH 03458, or on BIX as "tom\_thompson."

## Just a year ago, Compaq intro-<br>duced its first 80386-based This 20-MHz 80386-based pansion bus connector and lets computer packs more power into a smaller housing

The system has 1 megabyte of 32-bit RAM that has an SO-nanosecond access time. Like the Deskpro 386, the Portable 386's RAM can be expanded to 2 megabytes on the system board. The Portable comes with a  $1.2$ -megabyte,  $5\frac{1}{4}$ -inch floppy disk drive that can read 360K-byte flop-PY disks. A built-in 10-inch-diagonal gasplasma display has a 640- by 400-pixel resolution and can present 25 lines of 80 characters. It can display graphics in several modes: 640 by 400 pixels, 320 by 200 pixels, and 640 by 200 pixels. A 96-pin expansion bus connector located at the rear of the computer accepts an optional external expansion unit that holds two 8- or 16-bit 8- MHz plug-in boards. Other optional equipment includes a 360K-byte floppy disk drive that replaces the 1.2-megabyte floppy disk drive, a 1200- or 2400-bit-per-second Hayes-compatible internal modem, and expansion boards that let you add up to 8 megabytes of 32-bit RAM.

The Portable 386 comes in two versions. The Model 40 comes equipped with a 40-megabyte internal hard disk drive with an average access time of less than 30 milliseconds; it costs \$7999. The Model 100 comes with a 100-megabyte internal hard disk drive with an average access time of less than 25 ms; this model is priced at \$9999.

The Portable 386 can be expanded to 10 megabytes . You must first add RAM to the Portable 386's motherboard to its maximum of 2 megabytes, using a 1megabyte memory upgrade kit. To add extra memory beyond this point, you need a 32-bit memory/modem interface board, which allows you to add a 4 megabyte memory-expansion board, followed by a 4-megabyte memory-extension board.

An optional tape/hard disk backup ex-

pansion bus connector and lets you save the contents of the hard disk to 40-megabyte cartridge tapes. The backup unit (see photo 2) uses DC-2000 tape cartridges, although it can read

(but not write to)  $DC-1000$  tape cartridges.

The system I reviewed had a 40-megabyte hard disk drive, 3 megabytes of RAM, an 80387 coprocessor, and an internal 2400-bps modem.

#### What's Under the Hood

The Portable 386 follows the Deskpro 386's design of carefully optimizing the throughput of the entire computer. This is evident in the use of high-speed hard disk drives, but the most performance is obtained by optimizing the computer's access to 32-bit memory. The memory subsystem uses a paged mode of operation that, combined with the address pipelining mechanism of the 80386, can reduce the number of wait states required to access RAM.

The Portable's 32-bit memory is composed of high-speed dynamic RAMs organized into physical pages of 2K bytes. During consecutive accesses within a page, a paged-memory cycle holds the row address of the DRAM constant while altering just the column address. Therefore, a sequential access within a page takes zero wait states, while an access outside of the page requires a full memory cycle of two wait states.

This arrangement fits in well with the address pipelining mode of the 80386, where it drives the address and definition of the next bus cycle onto the bus before the previous bus cycle has been acknowleged. This gives the memory-decoding circuitry time to generate device selects before the next address is actually accessed; thus, the bus activity of the next memory access overlaps the previous one. The new address can be accessed at once when a new bus cycle begins.

This paged-memory arrangement,

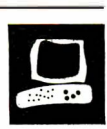

coupled with the 80386 pipelining mechanism, means that on the average, a 32 bit memory access will take less than one wait state, since programs often spend a lot of their time in small sections of code and, consequently, small portions of a memory-address range. Where the Portable 386 and the Deskpro 386 differ is that the Portable uses DRAMs, while the Deskpro uses static-column RAM.

The Portable 386 uses ST506-compatible disk controllers for the 40-megabyte or 1 00-megabyte hard disk drives. The bus transfer rates are 8 megabits per second and 10 megabits per second, respectively. While the Deskpro's 40-megabyte hard disk drive has the same access time as the Portable 386's, it has a transfer rate of only 5 megabits per second. However, the Deskpro 386 Model 130 has a 130megabyte hard disk drive that uses an enhanced small device interface (ESDI) controller and has a transfer rate of 10 megabits per second.

Like Compaq's Portable III, the new computer uses application-specific integrated circuits (ASICs) to reduce the number of components in the computer. A paged-memory-controller ASIC processes CPU memory requests and determines if the address belongs on the internal 32-bit bus or the 16-bit expansion bus. For a 32-bit memory access, it also determines if the address is on the current page or a different one. If the address is on the current page, a paged memory cycle is used; otherwise, a full memory cycle is used to access the new page.

An expansion-bus-interface ASIC supplies the logic for the expansion-bus buffers and latches. The ASIC filters out 32-bit bus cycles so they don't appear on the expansion bus, and it translates CPU accesses to the bus into the appropriate expansion-bus signals. It performs data-size continued

Photo 1: Compaq's Portable 386 puts a high-speed hard disk, a 20-MHz 80386 CPU, and an 80387 math coprocessor in a Portable Ill housing.

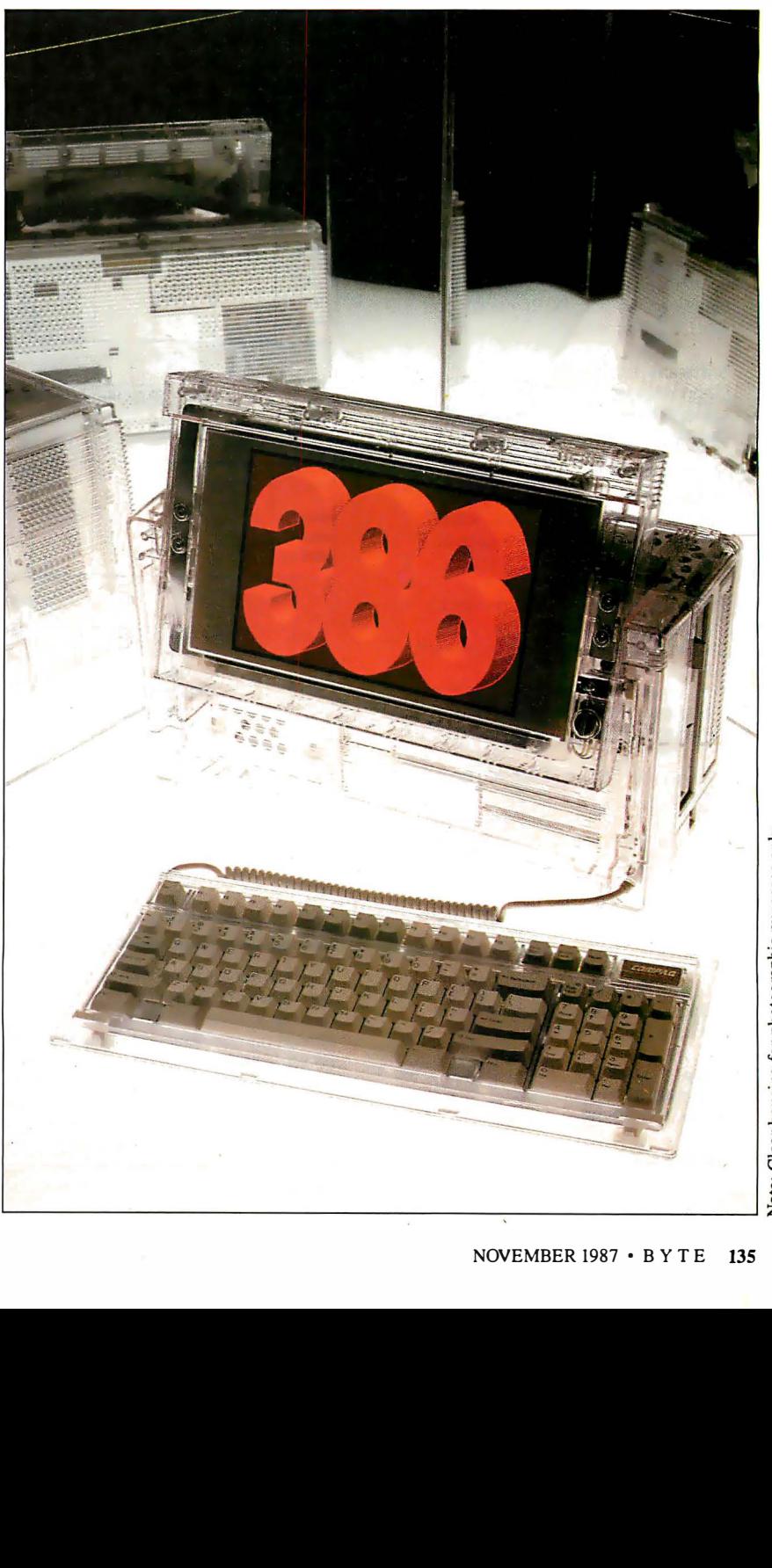

#### REVIEW: COMPAQ PORTABLE 386

#### Compaq Portable 386

#### **Company**

Compaq Computer Corp. 20555 FM 149 Houston, TX 77070 (71 3) 370-0670

#### Size

16 by 8 by 10 inches; 20 pounds

#### **Components**

Processor: 20-MHz 32-bit Intel 80386; socket for optional 20-MHz Intel 80387 32-bit math coprocessor

Memory: 1 megabyte of 32-bit 80-ns memory on system memory board, expandable internally to 10 megabytes Mass storage: 1.2-megabyte 51/4-inch floppy disk drive; 40-megabyte hard disk drive with less than 30-ms access time Display: Red-orange 10-inch-diagonal flat gas-plasma with 80-column by 25-line text and three graphics resolutions: 640 by 400 pixels, 320 by 200 pixels, and 640 by 200 pixels; emulates IBM CGA and MDA Keyboard: 91 keys; 12 function keys; indicator lights for Scroll Lock, Caps Lock, and Num Lock; separate numeric keypad 1/0 interfaces: RS-232C port with DB-9 connector; DB-25 Centronics-compatible parallel printer port; RGBI monitor port with DB-9 connector

#### **Software**

Diagnostics test, system setup, and cache programs; expanded memorymanagement RAM disk

#### **Options**

- 20-MHz 80387 coprocessor: \$1 1 99 100-megabyte hard disk drive: \$4299
- 40-megabyte tape/hard disk backup expansion unit: \$999

Expansion unit: \$199

- 1 -megabyte memory upgrade kit for system board: \$599
- 32-bit memory/modem interface board: \$70
- 1· to 2-megabyte memory-expansion board (with 1 megabyte of RAM): \$799
- 4-megabyte memory-expansion board: \$21 99
- . 4-megabyte memory-extension board: \$21 99
- 1 200-bps internal modem: \$349
- 2400-bps internal modem: \$699
- MS-DOS BASIC and reference guide,
- version 3.3: \$120 Compaq Portable 386 Technical
- Reference Guide: \$149

#### **Documentation**

Compaq Portable 386 Operations Guide; Compaq Portable 386 Supplemental Software Guide

#### Price

Model 40: \$7999 Model 100: \$9999

Inquiry 886.

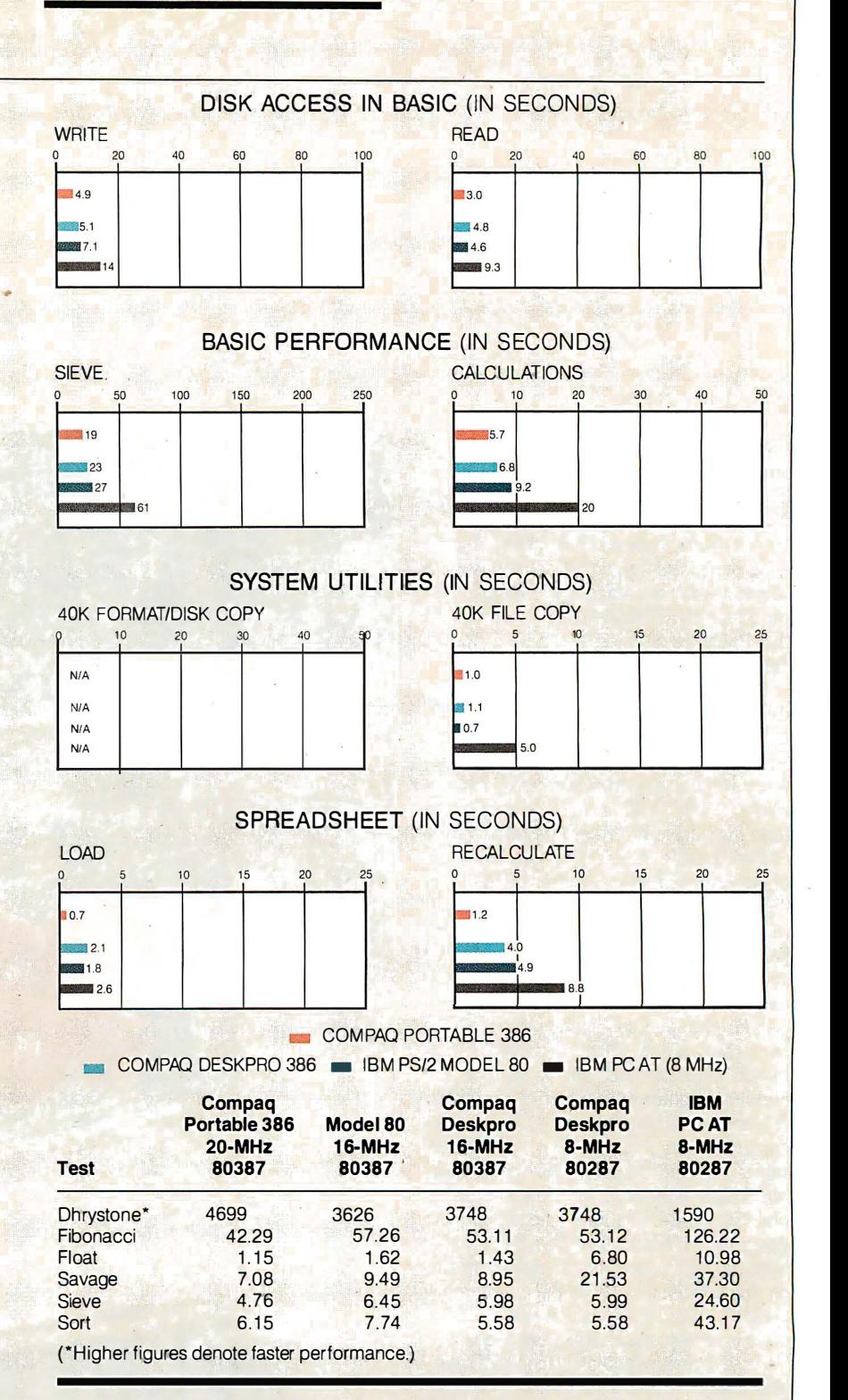

The Disk Access benchmarks write and then read a 64K-byte sequential text file to a hard disk. Sieve runs one iteration of the Sieve of Eratosthenes. Calculations performs 10,000 multiplication and division operations. The 40K Format/Disk Copy benchmark is not performed on computers with only one floppy disk drive. The 40K File Copy benchmark copies a 40K-byte file on the hard disk. The Spreadsheet tests load and recalculate a 1 00-row by 25-column Multiplan (1 .06) spreadsheet. Tests on the Portable 386 were performed using Compaq DOS version 3.2 and Compaq BASIC 3.2. Tests on the Deskpro 386 were performed using Compaq DOS version 3.1 and Compaq BASIC 3.11. The table contains the results of C language benchmarks (see "A Closer Look" by Richard Grehan in the September 1987 BYTE). All times are in seconds, except for the Dhrystone, which is in Dhrystones per second.

conversions as required. It can also generate bus cycles to allow devices on the expansion bus (typically direct memory access or I/O) to access the 32-bit memory.

The bulk of the system board support is handled by several ASICs. One ASIC contains the DMA page registers, the memory refresh counter, system ROM control, timer and keyboard processor clocking, and the real-time clock and keyboard logic. It also handles some addressing and restart control, nonmaskable interrupt logic, and the computer's speaker. Two other ASICs function as DMA and interrupt controllers and as interval timers. Finally, one ASIC manages the hard disk interface circuitry, the floppy disk controller and its interface, and the serial and parallel interfaces.

#### Software and Documentation

Interestingly, the Portable 3 86 comes with several useful utility programs, while the MS-DOS version 3.2 operating system, which includes Compaq's version of BASIC, is optional. The utility programs, provided on self-booting 5 1A inch floppy disks, let you configure your system, test it, and format the hard disk.

There's also a memory-management program, a disk-caching program, and a RAM disk program. The Compaq Expanded Memory Manager (CEMM) program allows applications following the Lotus/Intel/Microsoft (LIM) standard to use more than 640K bytes of memory. The disk-cache program lets you set up a cache memory for the computer's hard disk to improve performance. You can select the amount of memory to use for the cache and whether to allocate it from extended memory. The cache program cannot be used with floppy disk drives.

The documentation supplied with the Portable 386 that I reviewed included preliminary versions of the computer's Operations Guide and Supplemental Software Guide. The Operations Guide explains how to set up the computer and get it running. The Supplemental Software Guide covers how to use the CEMM, the diskcache program, and the RAM disk. It also has information on several utilities that configure and allow applications to use the plasma screen display.

Also in preliminary form was the Portable 386's two-volume Technical Reference Guide. This well-organized manual presents a wealth of information for the serious programmer. It provides timing diagrams and detailed descriptions of the system, and it thoroughly documents the BIOS calls.

#### Performance and Compatibility

The Portable 386 ran all typical applications quickly and with no problems.

XyWrite 3.06B ran normally on the plasma display and responded properly to all the function keys. The Portable 386's speed is impressive. I was able to use the XyWrite word processor as an editor for modifying the C timing routines, rather than using a programming editor. The plasma display was readable under the fluorescent lights in my office, although I had to crank up the display intensity to its maximum setting to read it.

The internal modem worked with Pibterm 3.2.5 and responded properly to typed Hayes modem commands. Pibterm initially refused to dial a number because it thought there was a "session in progress. " A glance in a Hayes modem manual led me to issue an AT&C1 command, which told the modem not to generate a carrier detect on condition, but to look for it externally from a remote station. From this point, Pibterm worked without a hitch and thus verified the modem's Hayes-command compatibility. I communicated with several bulletin board systems at 2400 bps without problems.

I ran the now-traditional C language BYTE benchmarks compiled with Meta Ware's High C compiler and using Phar Lap's RUN386 version 1.3 protected-mode environment. Unfortunately, the Portable 386's CEMM won't run with an application operating in the protected mode. However, rather than hang the system, CEMM politely steps out of the way by prompting: CEMM Privileged operation error # 05 - Deactivate CEMM and Continue (C) or reBoot (B) ( B or C) ? Typing a C at this point allowed the benchmarks to continue. Once the CEMM is deactivated, it stays that way until you reactivate it using the CEMM command.

To properly evaluate the Portable 386's performance with its CEMM, I also compiled the benchmarks using Microsoft C version 4.0. To make the Microsoft compiler's output resemble the High C code as much as possible, I had the compiler optimize the object code, use the large memory model, and generate 80286 instructions (it does not produce native 80386 code). The compiler optimized the application for speed rather than for size, and stack-checking code was eliminated. The results of the Microsoft C compiler tests, with and without CEMM, are shown in table 1.

As far as measured performance goes, the Portable 386 has the field to itself. Up to now, the Deskpro 386 has led the pack in the C language benchmarks with the machines tested here. The Portable 386 has continued

## The Compaq Deskpro 386/20

C ompaq plans to introduce a sec-ond-generation version of its Deskpro 386 computer: the Deskpro 386/20. As the name suggests, the 80386 CPU will be clocked at 20 MHz. The computer can use either a 20-MHz 80387 math coprocessor or the 80386-compatible WTL1167 math unit from Weitek Corp.; the CEMM software has been modified to allow MS-DOS to access the Weitek unit.

The computer will also use Intel's new 32-bit 82385 cache-controller chip. The 82385 can address, the 80386's entire 4-gigabyte address space and implements the cache directory, or tag RAM, on-chip. The 82385 and a high-speed cache, composed of 32K bytes of static RAM with a 35-ns access time, are used to improve system performance.

The Deskpro 386/20 comes with 1 megabyte of 100-ns RAM, upgradable to 16 megabytes. Due to the cache, faster memory is not required. The Deskpro 386/20 offers several choices in mass storage: a 60-megabyte hard disk with less than 30-ms access time, a 130megabyte hard disk with Jess than 25-ms access time, or a 300-megabyte hard

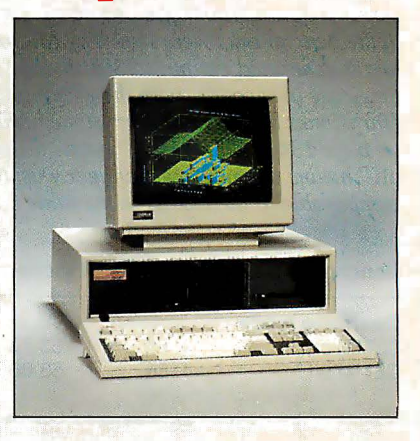

disk with less than 20-ms access time. The system comes with a 1.2-megabyte 5 1A-inch floppy disk drive, and a 1 .4 megabyte 3½-inch floppy disk drive is available as an option. Also available is a 135-megabyte internal tape drive that uses DC-600 tape cartridges.

What of the Deskpro 386? The Model 40 will continue to be sold as an entrylevel computer. However, the Models 130 and 170 will be eliminated, to be replaced by the higher-storage-capacity versions of the Deskpro 386/20.

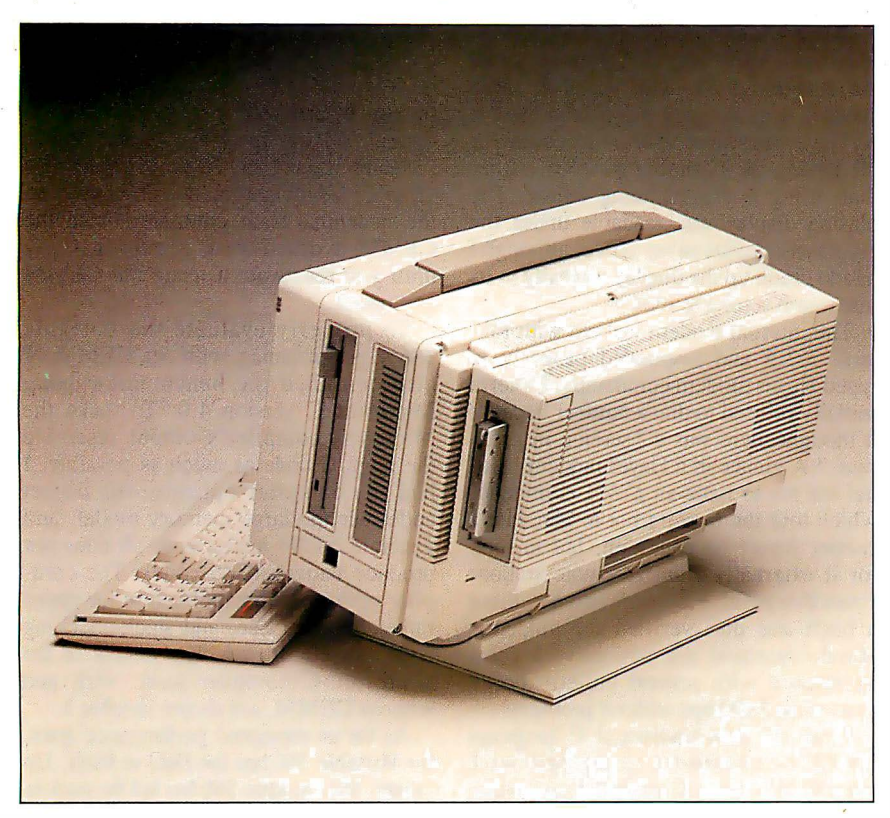

Photo 2: The Portable 386 with a standard housing and an optional tape/hard disk backup unit attached to the back of the computer.

Table 1: A comparison of the C language benchmarks running with or without the Compaq Expanded Memory Manager (CEMM). Since the CEMM can 't run protected-mode programs, only the Microsoft C-compiled versions of the benchmarks were run. The Microsoft C compiler used was version 4. 0, and it generated optimized 80286 code using the large memory model. All times are in seconds, with the exception of the Dhrystone results, which are in Dhrystones per second. Dhrystone parameters are the same as in the table on page 136. "CEMM on " means the memory manager was in use; "CEMM off" means the memory manager was disabled. These results are not directly comparable to the results in the table on page 136.

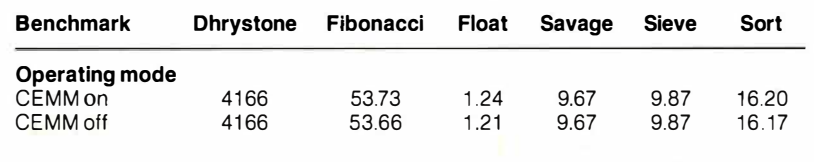

Table 2: Results of the floating-point benchmarks using Microsoft C, with and without use of a math coprocessor. Note the additional time it took the benchmarks to run with the CEMM enabled. All times are in seconds.

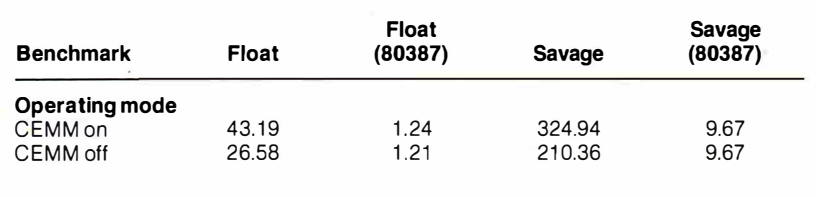

pushed the stakes higher with its faster clock rate. The Portable 386 measures in at 4699 Dhrystones per second, and it comes as no surprise that it's 20 percent faster than its nearest competitor: the Deskpro 386, running at 3748 Dhrystones per second. In fact, the Portable 386 places 20 percent faster than the Deskpro in every benchmark except the Sort.

Incidentally, Compaq has announced a successor to the Deskpro 386 that should return that machine to its lead position in the benchmarks . See the text box "The Compaq Deskpro 386/20" on page 137 for details.

For the most part, the effect of the CEMM on benchmark performance is minimal until you look at the floating point math benchmarks using the software-emulation libraries, as shown in table 2. Using the CEMM adds about 16 seconds to the Float benchmark and 1 14 seconds to the Savage benchmark. This is the penalty you pay in performance to be able to access additional RAM. Compaq warns you of this side effect in the Supplemental Software Guide, and the company recommends that you disable the CEMM if performance is a problem.

If you are content to operate within 640K bytes of memory, then you can live without CEMM. But if your work requires that you process megabytes of data or run large programs, then you'll have to accept the overhead of CEMM. Note that you must expect this type of overhead in any program that uses more thah 640K bytes of memory , not just with programs running floating-point math.

#### A Good Thing in a Small Package

I have only a few complaints with this machine, most of them minor. The keyboard cable on the unit is far too short: The keyboard kept sliding toward the machine and to the right as I tried to work. I would like to have a  $3\frac{1}{2}$ -inch floppy disk drive as an option, although I can understand Compaq's desire to support customers who own drawers full of 5 ¼-inch floppies. Finally, for the price, the machine is possibly too portable: Somebody could easily walk out of an office with this \$7999 computer. A provision for a security cable should be provided.

On the positive side, the Portable 386 currently has no rival in the areas of processing power, as well as a housing that won't rob you of precious desktop space. Many Portable 386s will be purchased to bring the power of the 80386 to bear on large computing problems, and then, if necessary, carried home to finish the job. Those who travel a lot and keep in touch with work via their portable computers will welcome the addition of the 2400 bps speed.  $\blacksquare$ 

# WINNING COLOR...AND II CAME OUT OF A SHARP COPIER.

This is an unretouched copy made by Sharp's new full-color copier.

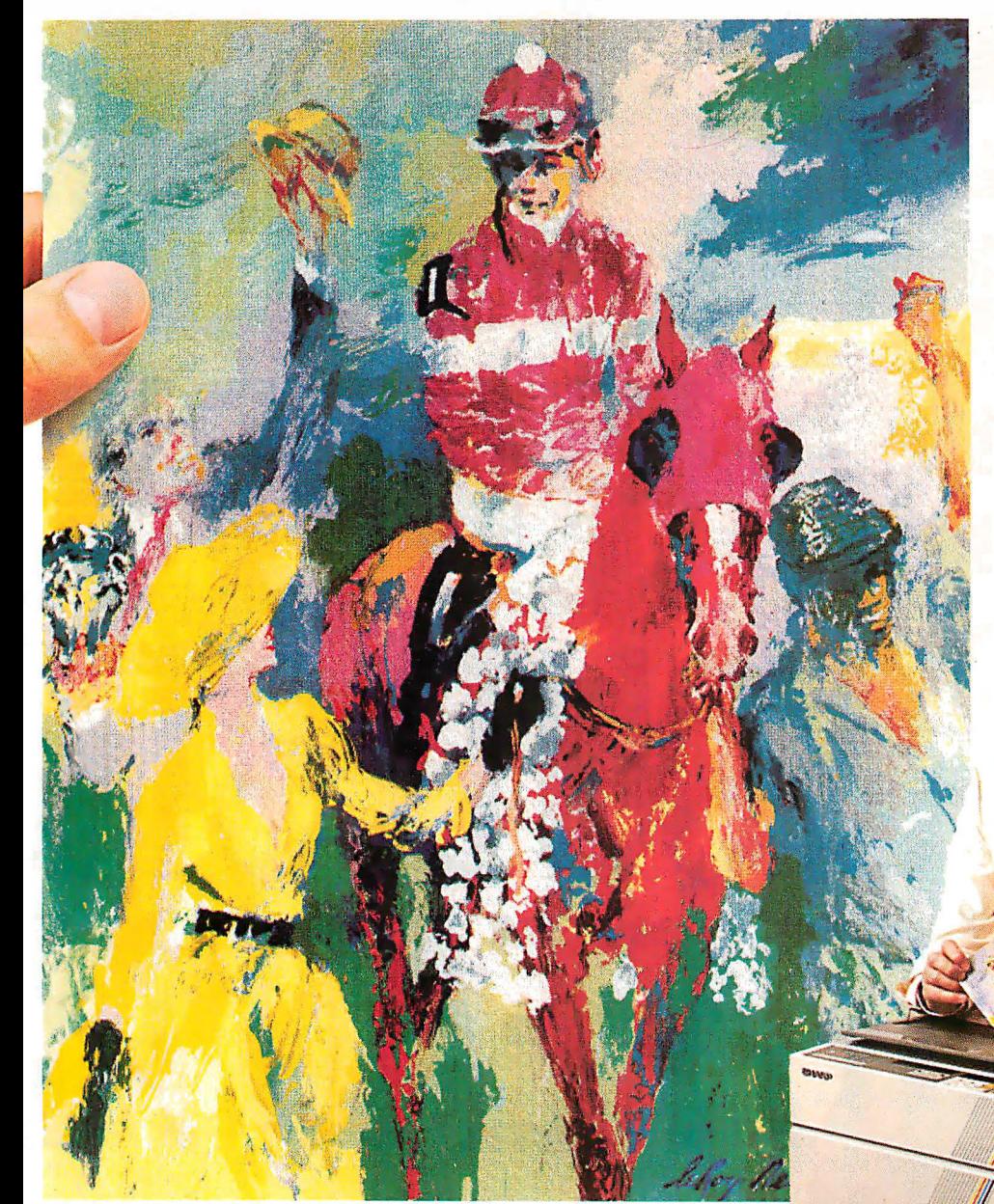

FREE! A 20" x 30" poster of LeRoy Neiman's "Winning Color" when you visit an authorized Sharp dealer for a full-color copier demonstration.

> FROM SHARP MINDS COME SHARP PRODUCTS"''

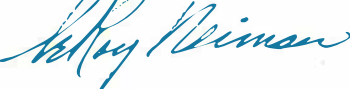

 $\frac{1}{2}$ <br>Sharp's new full-color business<br>conier. with its advanced techcopier, with its advanced technology, makes all others seem obsolete.

It captures all the vibrance of the LeRoy Neiman original. That's winning color-color that's alive.

And it can reproduce your business documents with the same astonishing results. From layouts to computer graphics.

It also enlarges, reduces, copies slides and makes transparencies. All in winning full-color at a surprisingly low price.

See an authorized Sharp dealer for a demonstration. You 'II wonder how you ever got along without it. For more information, call 1-800-BE-SHARP, or mail coupon.

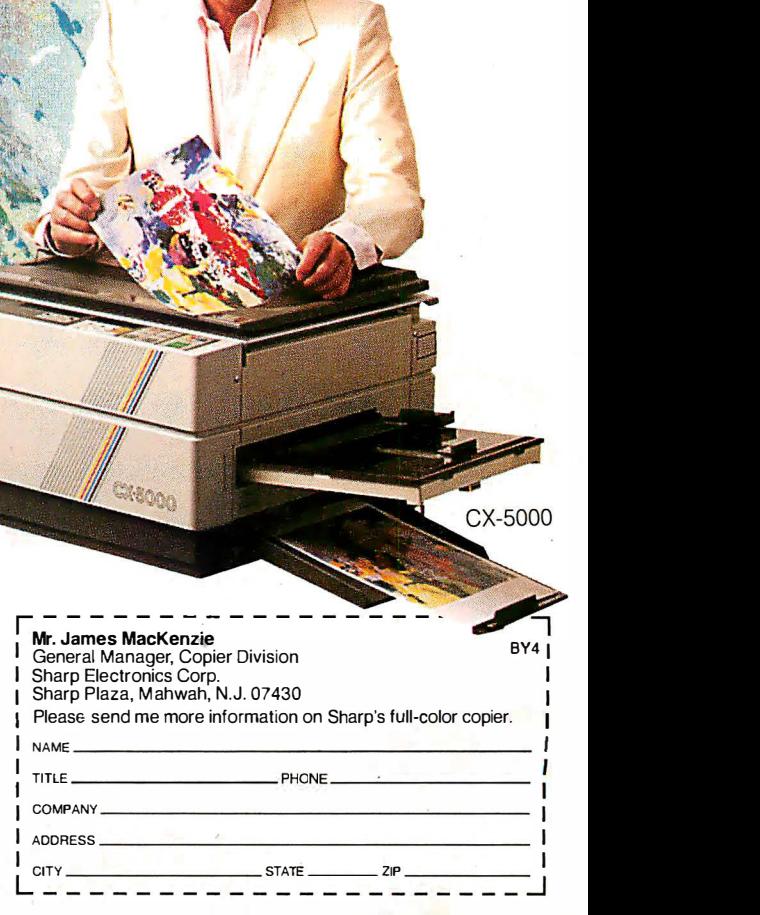

Circle 269 on Reader Service Card © <sup>1987</sup>Sharp Eleclronics Corp.

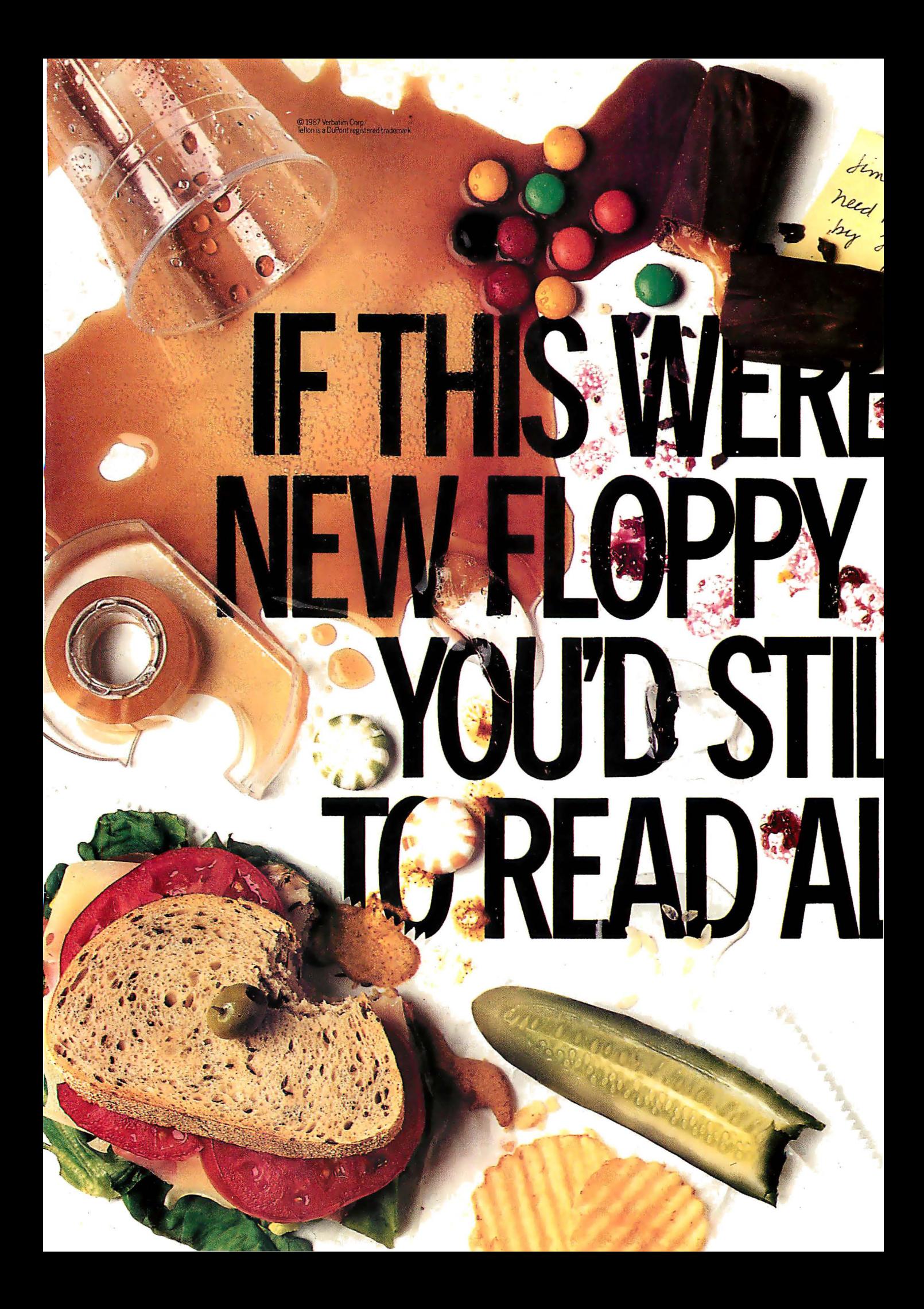

Oops. Accidents do happen. But fortunately, now there is a floppy disk that protects against these hazards of office life. New DataLifePlus.<sup>®</sup> It has a revolutionary (yes, revolutionary) new recording surface protected by Teflon.<sup>®</sup> So spills wipe clean. Fingerprints harmlessly disappear And data stays safe and secure.

MERBATI

If you'd like more information, call 800-538-8589. New DatalifePius with Teflon. Only from Verbatim. The floppy disk for life's minor catastrophes.

# Verbatim: Or do it over.

Erbatim **DataLifePlus** 10 Minidisks<br>2S/2D **letion**"<sub>P</sub>

IS

**ATI** 

·)'

Circle 314 on Reader Service Card

# **PRO SERVE GUARANTEES LOW PRICE**

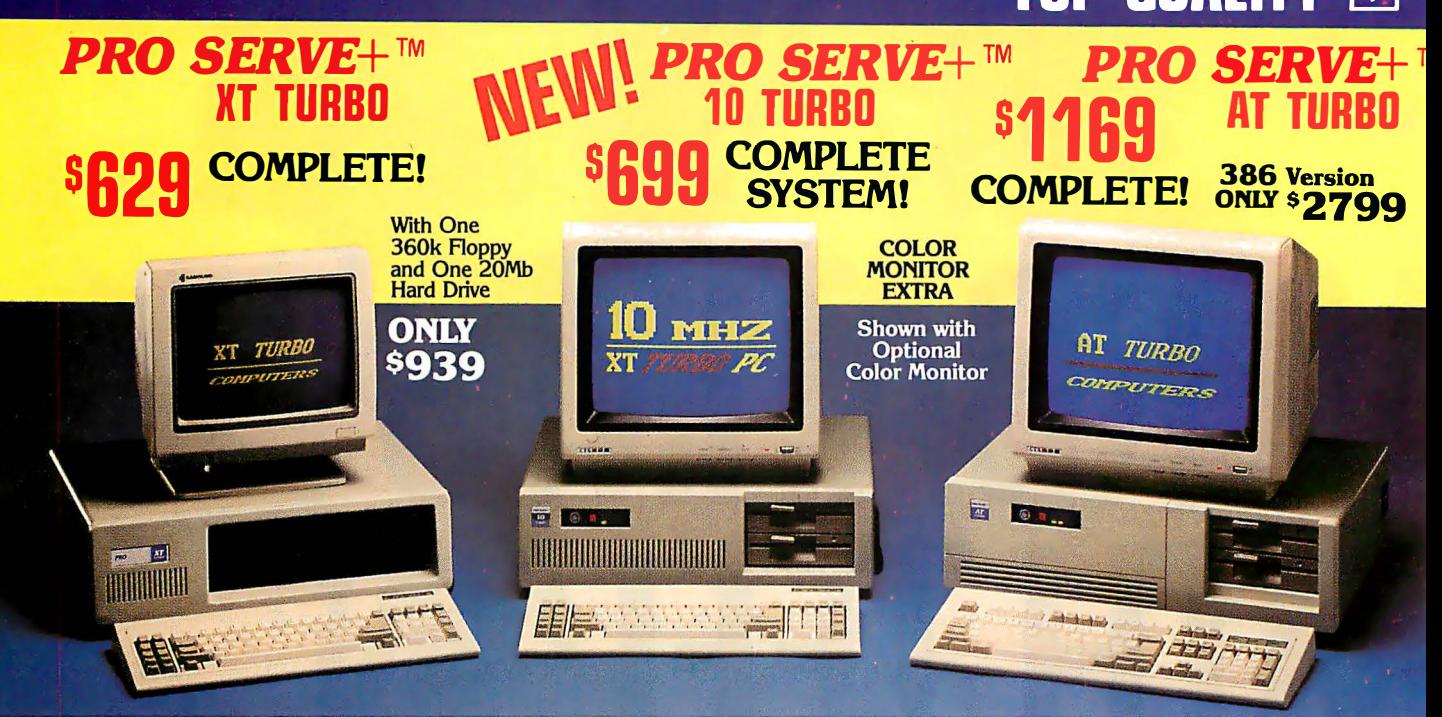

#### STANDARD FEATURES:

IBM PC/XT Compatible<br>4/8 MHZ CPU speeds<br>640k RAM Memory<br>Two 360k Diskette Drives<br>8 1/O Slots<br>150 Watt Switching Power Supply<br>FCC Approved Chassis<br>AT Style Keyboard<br>High-Resolution Amber Monitor Hercules Compatible Graphics Card Parallel Port User Manual Complete and Ready to Runl

#### STANDARD FEATURES:

IBM PC/XT Compatible<br>4.77/10 MHZ CP(I speeds Keyboard selectable 640k RAM Memory Two 360k Diskette Drives 8 1/0 Slots Reset Switch and Keyboard Lock 1 50 Watt Switching Power Supply FCC Approved Chassis AT Style Keyboard High-Resolution Amber Monitor Hercules Compatible Graphics Card Parallel Port User Manual Complete and Ready to Runl

#### STANDARD FEATURES:

IBM AT Compatible 6/10 MHZ CPU speeds I Mb RAM Memory One High Density 1.2 Mb Diskette Drive Hard/Aoppy Disk Controller Card 8 1/0 Slots 200 Watt Switching Power Supply FCC Approved Chassis Enhanced AT Style Keyboard High Resolution Amber TTL Monitor Hercules Compatible Graphics Card On-Board Clock/Calendar Parallel Port User Manual<br>LAN & Multi-User Ready<br>Complete and Ready to Run!

#### Many other configurations and options available. Call Pro Serve for quotes. Requests For Bids on High Volume Orders Welcomed.

# $000$

One Year Limited Warranty - Pro Serve warrants the<br>products it manufactures to be free from defects in mate-<br>rials and uporkmanship for a period of one year from the rials and workmanship {or a period of one year from the date of shipment. During this one year period, Pro Serve will repair or replace, at its option, any defective prod-<br>ucts or parts at no additional charge, provided the product is returned, shipping and insurance prepaid to the<br>**Pro Serve** repair faculity.

### <u> Zadadadadadadadadadadadada E</u>

0000

 $00($ 

Color RGB Monitor ••• ••••••••• 269 PRINTERS EGA Monitor w/Card. • • • • • • • • • 569 Panasonlc 1 Okidata 1 Citizen

MOST ORDERS SHIPPED WITHIN 48 HOURS

TERMS: All prices subject to change without<br>notice.Shipping is FOB industry, CA. Minimum<br>shipping charge is \$2.50.0PS C.O.D. is \$3.00<br>additional.Arizona residents only, add 6.7% sales<br>tax. Allow extra two weeks shipping ti American Express orders. All shipments sent Insured. Defective merchandise may be returned for repair or exchange only. Merchandise returned

IBM PC/XT and AT are registered trademarks of IBM Corp. © 1 987 Pro Serve Corporation

E Game Ports. . . . . . . . . . . . . 69<br>MONITORS 2MB AT RAM Expansion . . . . . . 295 Amber TTL w/Tllt Swivel Base... \$89 Serial Port..................................

Panasonic / Okidata / Citizen<br>Toshiba / Hewlett Packard

for credit is subject to a 15% restocking charge. A<br>Returned Material Authorization number obtained<br>from Pro Serve in advance must be shown on the<br>shipping label for all returns.

All systems are burned-in and tested for 24 hours. We configure systems boards, set up switches, format hard drives, perform all diagnostics, and check the system with your monitor. All systems are FCC approved: Class 1 5J, Part B.

#### PURCHASE WITH CONFIDENCE! .

#### These customers of ours did:

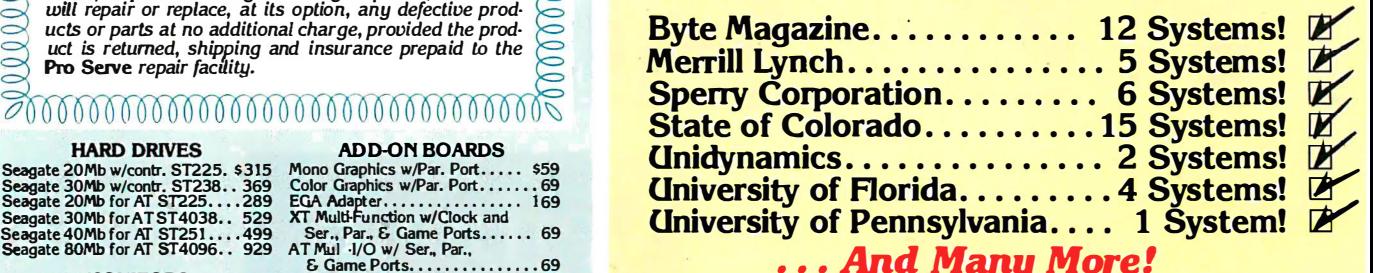

••• And Many More!

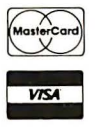

MERICAN<br>IECERESS

## CALL TOLL FREE: 1-800-621-8285

(In Arizona, Call: 1-252-0017) 34 W. Monroe 300, Phoenix, AZ 85003

#### FAX LINE: 1 (602) 252-0032

Circle 183 on Reader Service Card (Dealers: 184)

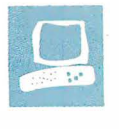

# The IBM PS/2 Model 80

Curtis Franklin Jr. and Richard Grehan

line of computers centered around one machine: the Model 80. The top of the PS/2 line, this 80386-based computer is the new standard-bearer for users of MS-DOS systems. The Model 80 makes use of all the new features of the PS/2 family, including the Micro Channel, VGA graphics, and, in some configurations, an ESDI (enhanced small device interface) hard disk. OS/2 is intended to be the operating system of choice on the Model 80; for now, however, the Model 80 is going head-to-head with the Compaq Deskpro 386 and other 80386-based microcomputers as a fast MS-DOS system.

The Model 80 is available in a number of different configurations. As the cost of the system goes up, so does the capacity of the hard disks and, at the top price levels, the clock speed of the system. Features of the various Model 80s range from a low-end configuration with a

16-megahertz 80386 and a 44-megabyte hard disk drive to a high-end configuration with a 20-MHz 80386 and a 314 megabyte ESDI hard disk drive.

The computer we reviewed was the PS/2 Model 80-041, the lowest-level Model 80, which comes with 1 megabyte of RAM; a 44-megabyte hard disk; serial, parallel, keyboard, and pointerdevice (mouse) ports; a 1 .44-megabyte floppy disk drive, and VGA graphics. The 80386 CPU in the Model 80-041 runs at 16 MHz. For benchmarking, we installed an 80387 math coprocessor in the review unit. As reviewed, the Model 80 has a suggested retail price of \$6995.

[Editor's note: For further information on the PS/2 series of computers, see the following articles in previous issues of BYTE: "First Impressions: The IBM PS/2 Computers, " June; "The IBM PS/2

Anticipation of the IBM PS/2 How does IBM's rather large and heavy system new 80386-based tower of power measure up?

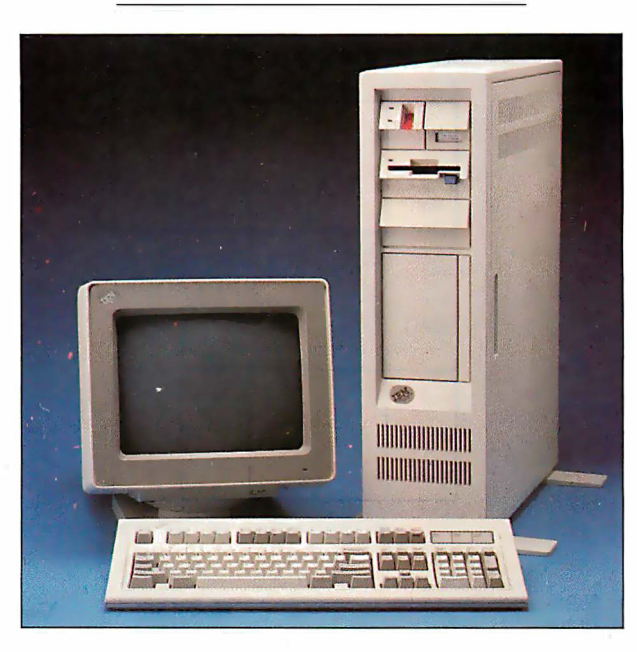

Model 30, " July; "The IBM PS/2 Model 50, " July; "The New Generation: High-Tech Horsepower," July; "The New Generation: Head to Head, " August; "The New Generation: Under the Covers, " August; "The Technical Implications of the PS/2, " 1987 IBM Special Issue; "The 32-bit Micro Channel," 1987 IBM Special Issue; "PS/2 Video Programming, " 1987 IBM Special Issue; "Comparing IBM's Micro Channel and Apple 's NuBus, " 1987 IBM Issue.]

#### The New Look

The Model 80 shares the new look of IBM personal computing with the other members of the PS/2 line. In fact, it is difficult to look at a Model 60 and a Model 80 from a distance and tell the difference. The tower configuration of the Model 80 is well suited for placing the

box on the floor next to a desk, and beside a desk is the proper location for this box. There is a handle on the Model 80, and it works well, but this does not imply that the 45-pound unit is \_portable. In the BYTE computer lab, where computers are rearranged on an almost daily basis, the Model 80 has remained firmly rooted in the spot it first touched down.

Like all the other PS/2 computers, the Model 80 uses the 101-key IBM enhanced keyboard design. This keyboard keeps most of the good design features worked out through the evolution of the PC AT and loses only a few nice touches from earlier keyboards, most noticeably the extra-large Return key from the original PC AT. Separate numeric keypad and cursor keys, indicator lights for Caps, Num, and Scroll Lock, and 12 function keys stretched across the top of the keyboard complete the tour.

The feel of the keys is stiff and positive.

We used the Model 80 with an 8513 color monitor, which is slightly smaller (1 inch diagonally) than the 85 12 but has a 28-millimeter dot pitch versus the 32 mm dot pitch of the 8512. The combination of fine dot pitch and etched nonglare screen make the 8513 monitor a good choice for most applications .

#### On the Inside

Externally , the Model 80 looks just like a Model 60, but once you crack the case continued

Curtis Franklin Jr. is a BITE associate technical editor, and Richard Grehan is a technical editor. They can be reached at One Phoenix Mill Lane, Peterborough, NH 03458, or on BIX as "curtf" and " $rick\_g$ .

#### REVIEW: THE IBM PS/2 MODEL 80

#### IBM PS/2 Model 80

#### **Company**

IBM Corp. 113 Westchester Ave. White Plains, NY 10604 (800) 447-4700

#### **Size**

19 by 23V2 by 6V2 inches; 45 pounds

#### **Components**

Processor: 80386 running at 16 MHz with one wait state; socket for optional 80387 math coprocessor running at 16 M<sub>Hz</sub>

Memory: 1 megabyte of 80-ns RAM, expandable to 4 megabytes with 2 megabyte daughterboards; 1 28K bytes of ROM

Mass storage: 1.44-megabyte 31/2-inch floppy disk drive; 44-megabyte hard disk Keyboard: 101-key enhanced PC AT keyboard

110 interfaces: Serial port with DB-25 male connector; parallel port with 25-pin female connector; 6-pin pointing-device (mouse) connector: 6-pin keyboard connector; 15-pin VGA graphics connector

Graphics: VGA standard graphics-720 by 400 text; 640 by 480 graphics (16 of 256,000 colors); 320 by 200 graphics (256 of 256,000 colors); 256K bytes of video RAM

#### Documentation

IBM PS/2 Model 80 User's Guide

#### Software

Disk cache software, setup programs

#### **Options**

8503 monochrome monitor: \$259 8512 color monitor: \$595 8513 color monitor: \$685 8514 color monitor: \$1 550 8514 display adapter: \$1 290 1 -megabyte memory expansion: \$695 2-megabyte memory expansion: \$1 295 Personal System/2 mouse: \$95 Data migration facility: \$33 IBM DOS 3.3: \$120

#### Price

Model 8580-041 with 1 megabyte of RAM, a 16-MHz 80386, and a 44megabyte hard disk: \$6995 Model 8580-071 with 2 megabytes of RAM, a 16-MHz 80386, and a 70megabyte hard disk: \$8495 Model 8580-1 11 with 2 megabytes of RAM, a 20-MHz 80386, and a 115megabyte hard disk: \$10,995 Model 8580-311 with 2 megabytes of RAM, a 20-MHz 80386, and a 314 megabyte hard disk: \$13,995

Inquiry 883.

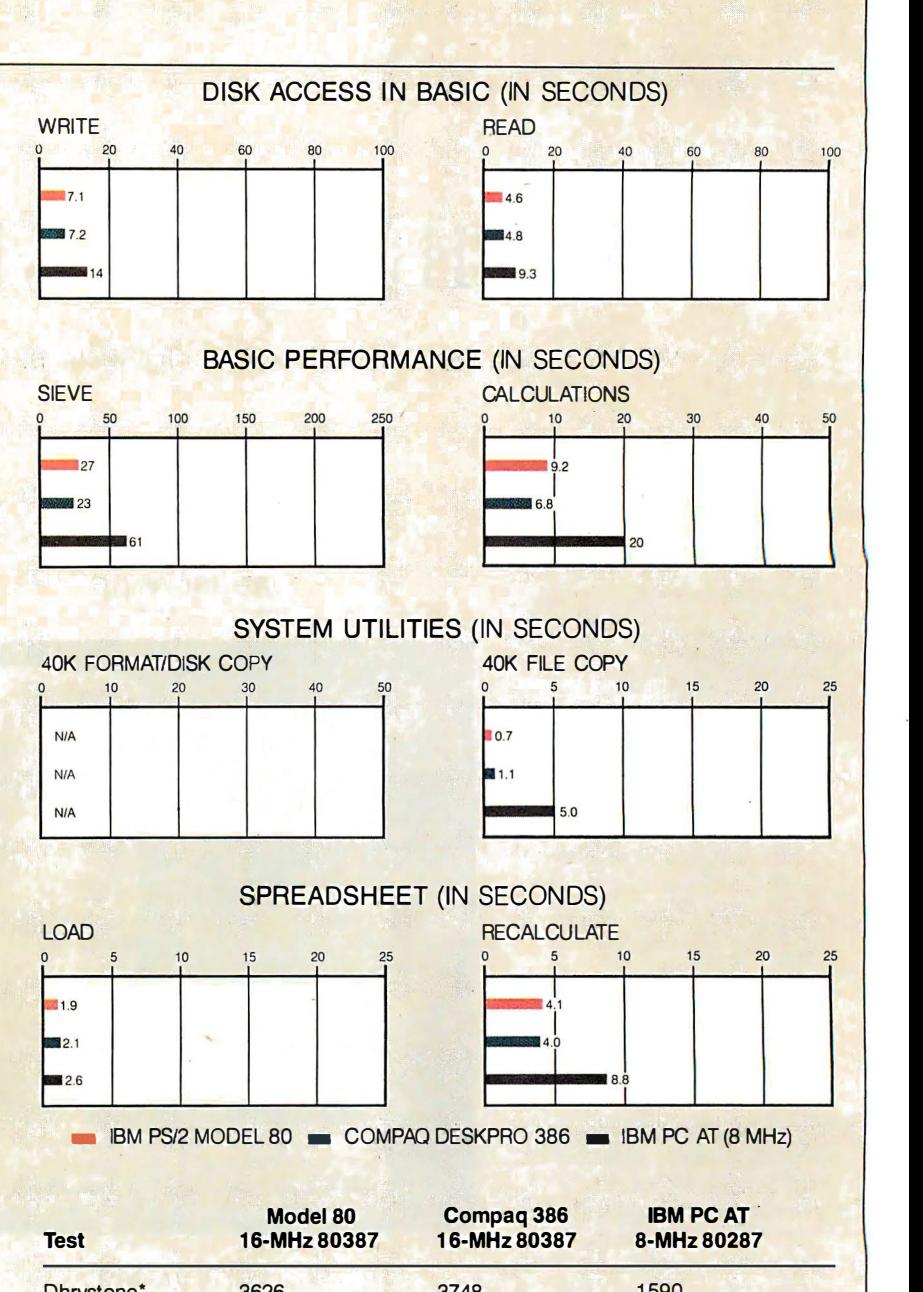

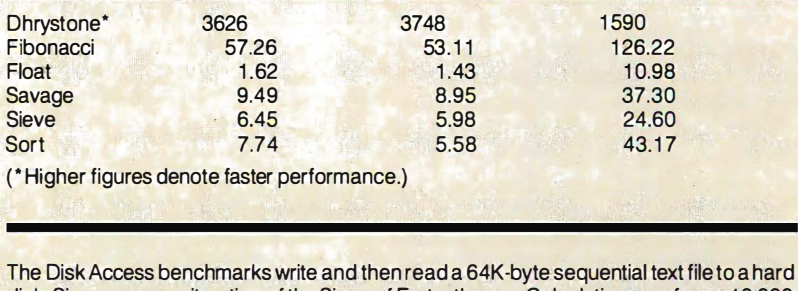

disk. Sieve runs one iteration of the Sieve of Eratosthenes. Calculations performs 10,000 multiplication and division operations. The 40K Format/Disk Copy benchmark is not performed on computers with only one floppy disk drive. The 40K File Copy benchmark copies a 40K-byte file on the hard disk. The Spreadsheet tests load and recalculate a 1 00-row by 25-column M ultiplan (1.1 0) spreadsheet. BASIC benchmark programs on the IBM PC AT and the Compaq Deskpro were run with MS-DOS 3.10 and GW-BASIC 3.0; benchmarks on the Model 80 were run with PC-DOS 3.3 and PC-BASIC 3.3. The table contains the results of C language benchmarks (see "A Closer Look" by Richard Grehan in the September 1 987 BYTE). All times are in seconds, except for the Dhrystone, which is in Dhrystones per second.
and go inside, things change. You find an 80386 running at 16 MHz, 1 28K bytes of ROM, 1 megabyte of SO-nanosecond dynamic RAM (expandable to 4 megabytes using IBM daughterboards), a socket for an 80387 floating-point coprocessor, and lots of on-board 1/0 hardware. Additionally, the system contains battery-backed CMOS RAM that consists of 64 bytes associated with the clock/calendar, and a 2K-byte CMOS RAM extension, used by the system to store configuration and diagnostic information. (IBM documentation isn't clear about what the system actually stores in this extension RAM, simply stating that it is reserved).

The motherboard bears 10 slots of various configurations. Two, toward the top of the board and just beneath the power supply, accept memory modules of 1 megabyte each. The remaining slots are Micro Channel connectors: four 16-bit and three 32-bit channel connectors and a 16-bit connector with the video extension. The topmost 16-bit channel connector holds the hard disk controller card.

As with other members of the PS/2 line, most of the common 1/0 hardware is provided on the Model 80's motherboard. Looking at the back of the machine and proceeding from top to bottom, you'll see the keyboard connector, an auxiliary device (i.e., mouse) connector, a connector for a parallel printer, a DB-25 RS-232C serial connector, and the video connector (a 15-pin D-shell driven by the Model 80's VGA system.) This is the same video system as on the Models 50 and 60.

The Model 80's 3½-inch disk drive controller circuitry is also provided on the motherboard. Up to two drives attach in daisy-chain fashion via a 40-pin connector mounted in the upper-right side of the machine (as viewed from the side that opens) . You can format floppy disks to either 720K bytes or 1.44 megabytes. A snap-out panel on the front of the Model 80 opens to a mounting framework capable of holding two half-height or one fullheight 5<sup>1</sup>4-inch floppy or hard disk drives. (Adding a second hard disk drive would be a simple matter of putting together the proper cables: The controller board has the extra connector, and there's an additional plug on the power supply that's obviously meant for a drive. Adding a 5<sup>1</sup>4-inch floppy disk drive would be a little more difficult-you would need a controller board as well as the drive itself.)

Memory-access time on the Model 80 depends on which device is performing memory operations. The 80386 CPU accesses memory-ROM as well as RAMwith a cycle time of 187.5 ns (including 1) wait state of 62.5 ns); the direct memory

access system runs at 8 MHz and drives memory at a 375-ns cycle time, including one wait state of 125 ns. IBM's documentation indicates that the DMA controller must perform a minimum of two cycles per read or write operation, and a minimum of three cycles whenever it accesses the system board memory.

You can expand memory on the Model 80 via expansion cards on the Micro Channel (when such cards become available), up to a total system memory capacity of 20 megabytes. However, the addressing range of the DMA system is limited to 16 megabytes, and IBM's documentation recommends limiting memory to this 16-megabyte ceiling.

#### Software

The only software that comes with the Model 80 is a setup disk that installs the disk cache, sets the clock/calendar, and performs other initializing functions. We used PC DOS 3. 30 as the operating system; we installed it easily, since it comes on both  $5\frac{1}{4}$ - and  $3\frac{1}{2}$ -inch disks. Most software vendors have announced that they will begin selling software in the dual-disk formats, but few packages were available on  $3\frac{1}{2}$ -inch disks in time for this review, so we also got to exercise data-transfer software.

In the past, we've used Traveling Software's LapLink to move software between machines. It worked quickly and well on a number of laptop computers and on the PS/2 Model 30. On the Model 80, it locked the machine. According to the information screens, the first file went to the Model 80 from the PC AT, but no acknowledgment was sent. The only recourse was to reboot the Model 80, but even then there was a startup error (error number 1101) as long as the LapLink cable was attached to the serial port. We finally picked up the IBM Data Migration Facility (DMF) and used it to transfer files from the AT to the Model 80. It doesn't have nifty menus, and it will not transfer files from the Model 80 back to the AT, but it is simple enough to use and goes about its business quickly.

We ran a number of applications packages on the Model 80; all of them ran with no obvious problems. Lotus 1-2-3 (version 1A) flies on the Model 80. XyWrite III, Norton Commander, and Publisher's Paintbrush 1 .0 all work very well. AutoCAD version 2.17 (with ADE-3 extension) loads and redraws quickly, and while no one will mistake a Model 80 with AutoCAD for a high-end workstation, it is fast enough to make detailed drawings possible in a reasonable period of time. The only problem with Auto-CAD came about with CAD Lisp, the programming language provided with the

The Model 80 offers conservative performance at a relatively high price.

package. On three different occasions, we got a message that there was insufficient memory, and CAD Lisp was disabled. This didn't affect the rest of the program, and we could find no pattern to the problem's occurrence.

To test a database package, we tried Reflex and found that the program ran quite well, with the same boost in performance found with other software.

#### Point and Shoot

The Model 80 that we reviewed did not come with an IBM mouse, but we attached a new Microsoft PS/2 InPort Mouse to it. This mouse functioned well with all but one software package; even Norton Commander, which had problems with the IBM mouse on Model 30s and Model 50s, made good use of the mouse on the Model 80.

Unfortunately, the program that didn't " see" the mouse is a program that most people agree desperately needs one: Microsoft Windows . Using Windows version 1 .03, we tried listing every pointcontinued

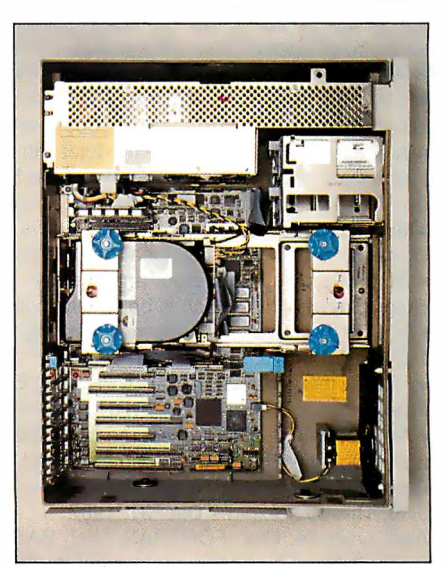

Photo 1: The interior of the computer, with panel removed. The power supply is at top. Memory mounts between power supply and hard disk. Micro Channel expansion slots (16- and 32bit) are at bottom left. A second hard disk drive would mount in the rails at right center of the photo.

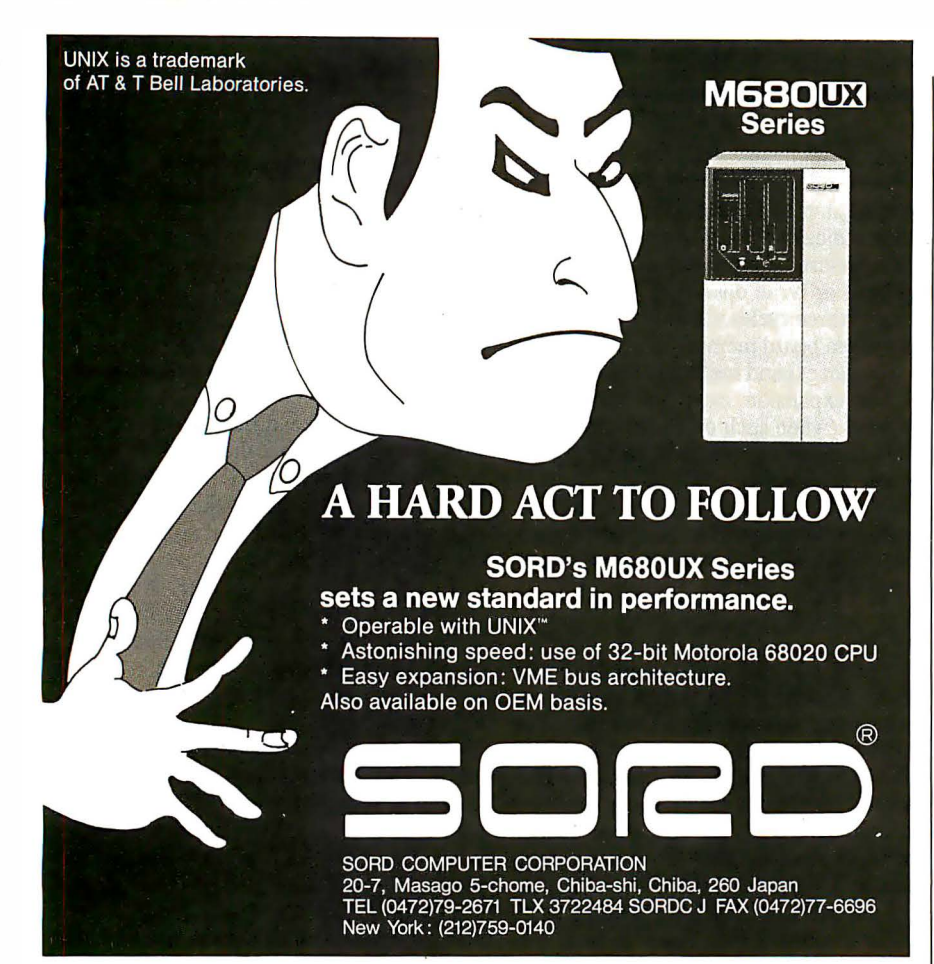

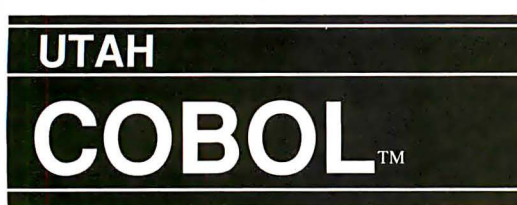

For IBM<sup>®</sup>PC's, XT's, AT's and other DOS machines. This is the one you've heard so much about - with fast compile times, small object code modules, no royalties, and clear error messages. Version 4.0 is based upon ANSI-74 standards with new features including:

**NEW** VERSION 4.0

• Multi-key Indexed files with up to 24 keys. This advanced feature requires the software package Btrieve<sup>®</sup>which is optionally available.

• Windowing, pop-up's, color and overlays. This advanced feature requires the software package Saywhat?!<sup>1M</sup> which is optionally available.

• ACCEPT numerics with decimal point alignment, numeric checking, AUTO-SKIP, SECU-RITY, LENGTH-CHECK, EMPTY-CHECK.

- Fast memory mapped DISPLAY's ( 1 , 5) ERASE, BEEP, ATTR IBUTE.
- Level 88's READ INTO WRITE/REWRITE FROM and DELETE.

• An easy to use, COBOL source code ED ITOR with auto line numbering, A-margin, Bmargin tabbing with full screen cursor control.

Current customers can receive the new version by sending in their original diskette and \$30.00. This offer expires Dec. 31, 1987

Also available: Utah FORTRAN, Utah BASIC, Utah PASCAL, Utah PILOT, Btrieve and

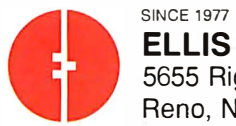

Saywhat?!. Used by 50,000 professionals, students and teachers in 40 countries.<br>
To order call:<br>
(702) 827-3030 (1993) 827-3030 (1994) 827-3030 **ELLIS COMPUTING™** 5655 Riggins Court, Suite 10 Reno, Nevada 89502

IBM is a registered trademark ol International Business Machines, Inc. Btrieve is a registered trademark ol Soltcralt, Inc. SAYWHAT?! is a trademark of The Research Group. Utah COBOL is a trademark of Ellis Computing, Inc. @ 1987 Ellis Computing Inc.

ing device on the setup menu, to no avaiL Windows ran, but it could take commands only from the keyboard. It was not until we tried an alpha-release (very early testing) version of Windows 2.0 that the Microsoft Mouse was recognized. This version ran with no discernible problems, although we did not try to run any of the third-party software designed to run with Windows

#### The Verdict (For Now)

Much has been made of the performance competition between the PS/2 Model 80 and Compaq Deskpro 386. The benchmarks were run with numeric coprocessors installed on all machines. We found that the benchmarks indicate a decided advantage for the Compaq. There was not a single C language benchmark for which the Model 80 posted a faster time than the Compaq.

IBM has created a huge problem for anyone trying to analyze the Model 80, or any of the PS/2 line. In announcing the PS/2 family of computers, IBM stressed that the Model 80 is designed to support multitasking, high-performance singleuser applications, and multiuser installations. These roles depend on systems software, applications software, and connectivity hardware and software, none of which is currently available. So, for now, the Model 80 must be judged against a host of 80386-based computers, led by the Compaq Deskpro 386, as a very fast MS-DOS machine. How does it compare with these?

Users have come to expect IBM microcomputers to be conservative in performance and relatively high in price. The Model 80 does not disappoint in either of these respects. For most operations, the Deskpro is a faster computer. In disk operations, the ALR 386/2 matches the speed of the Model 80. Each of these competitors can be purchased at a lower price than the Model 80. In addition (and a point that we have not dwelled on in this review), almost all the other 80386 computers can make use of expansion boards currently on the market.

Although the Micro Channel has much to recommend it from a technical perspective, the fact remains that there are precious few boards currently available for the bus. Admittedly, this is less of a problem for the PS/2 family than for previous IBM computers, since more basic functionality is built into the computers as they come from the factory. However, if you are used to modifying your machine to fit your needs, and especially if those needs are somewhat specialized, the dearth of add-ins can be a severe constraint.

continued

To order call:

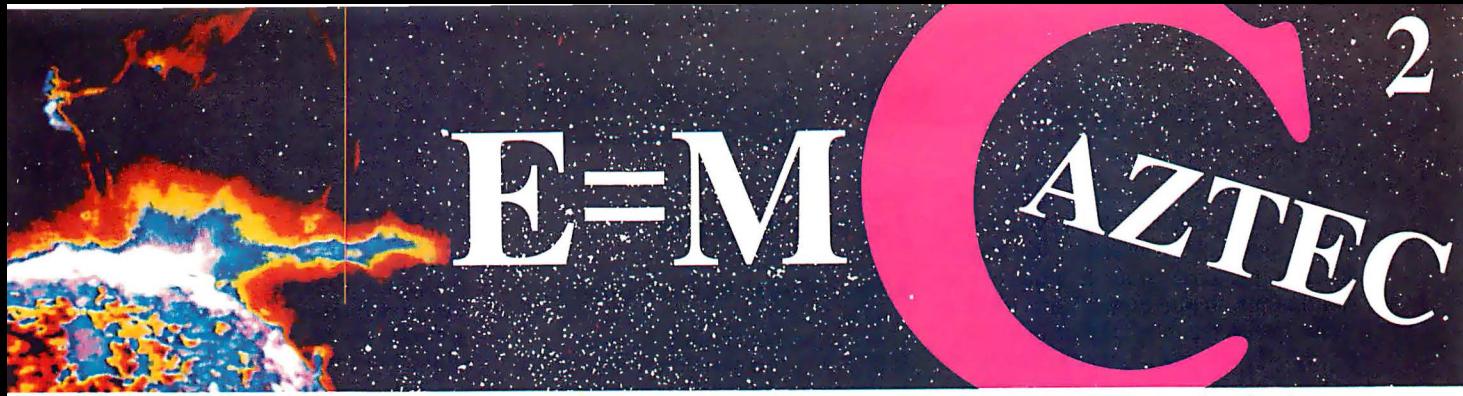

#### Our thanks to NASA for supplying this computer enhanced ultraviolet photo taken by Skylab IV of a solar prominence reaching out 350,000 miles above the sun's surface A Great Idea Begins enius

#### But The Idea Is Just The Beginning

What follows is the time consuming task of giving form and function to the idea.

That's why we concentrate on building into our software development systems functions and features that help you develop your software ideas in less time and with less effort.

We've started 1987 by releasing new versions of our MS-DOS, Macintosh, Amiga, ROM, and Apple // C development systems. Each system is packed with new features, impressive performance, and a little bit more genius.

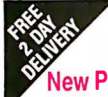

#### Aztec C86 4 .1 New PC/MS-DOS . CP/M-86 . ROM

Superior performance, a powerful new array of features and utilities, and pricing that is unmatched make the new Aztec C86 the first choice of serious software developers.

Aztec C86-p Professional System ... . \$199 • optimized C with near, far, huge, small, and large memory + lnline assembler + lnline 8087/80287 + ANSI support + Fast Float  $(32 \text{ bit})$  + optimization options • Manx Aztec 8086/80x86 macro assembler • Aztec overlay linker (large/small model) • source level debugger • object librarian • 3.x file sharing & locking • comprehensive libraries of UNIX, DOS, Screen, Graphics, and special run time routines.

Aztec C86-d Developer System . . . . . . \$299 • includes all of Aztec C86-p • U nix utilities make, diff, grep • vi editor •  $6 +$  memory models • Profiler.

Aztec C86-c Commercial System.....\$499 • includes all of Aztec C86-d • Source for library routines • ROM Support • CP/M-86 support • One year of updates.

#### Aztec C86 Third Party Software

A large array of support software is available for Aztec C86. Call or write for information. The following is a list of the most requested products: • Essential Graphics • C Utility Library • Curses • Greenleaf Communication, General, and Data Window • Halo • Panel + • PC-Iint • PforCe • Pre-C • Windows for C • Windows for Data • C terp • db\_Vista • db-Query • Phact • Plink-86 Plus • c-tree • r-tree • Pmate.

#### CP/M • TRS-80 • 8080/Z80 ROM

C compiler, 8080/Z80 assembler, linker, librarian, UNIX libraries, and specialized utilities.

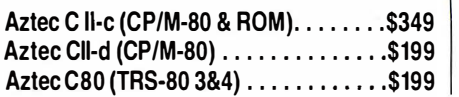

#### .,..,... n r .,,. nz nrc · �- � --.- Circle 164 on Reader Service Card Manx Software Systems I Industrial Way, Eatontown, NJ 07724

#### Aztec C68k/Am 3.4 New Amiga Release

Amiga user groups across the USA voted Aztec C68k/Am release 3.3 the best Software Development System for the Amiga. Release 3.4 is more impressive.

Aztec C68k/Am-p Professional ...... \$199 A price/feature/performance miracle. System includes: optimized C • 68000/680x0 assembler • 68881 support • overlay linker • UNIX and Amiga libraries • examples.

Aztec C68k/Am-d Developer ........\$299 The best of Manx, Amiga, and UNIX. System includes: all of Aztec C68k/Am-p • the Unix utilities make, diff, grep and vi.

Aztec C68k/Am-c Commercial ....... \$499 Aztec C68k/Am-d plus source for the libraries and one year of updates.

#### Aztec C68k/Mac Macintosh • New Release 3.4

For code quality, reliability, and solid professional features, Aztec C for the Macintosh is unbeatable. This new release includes features and functions not found in any other Macintosh C development system.

Aztec C68k/Mac-p Professional ... \$199 • MPW source level compatibility • TMON, MACSBUG, and MACNOSY support · powerful symbolic debugger • optimized C • 68000/680x0 assembler • 68881, IEEE, and SANE support • overlay linker • UNIX and Macintosh libraries • mouse editor • examples.

Aztec C68k/Mac-d Developer ..... \$299 The best of Manx, Macintosh, and UNIX. System includes: all of Aztec C68k-p • ProFiler • the UNIX utilities make, diff, grep • vi editor.

Aztec C68k/Mac-c Commercial .... \$499 Aztec C68k/Am-d plus source for the libraries and one year of updates.

#### Aztec C65 New ProDOS Release

Aztec C65 is the only commercial quality C compiler for the Apple II. Aztec C65 includes C compiler, 6502/65C02 assembler, linker, library utility, UNIX libraries, special purpose libraries, shell development environment, and more. An impressive system.

Aztec C65-c Commercial ...........\$299 • runs under ProDOS • code for ProDOS or DOS 3.3

Aztec C65-d Developer . . . . . . . . . . . . . \$199 • runs under DOS 3.3 • code for DOS 3.3

#### Aztec ROM Systems 6502/65C02 • 8080/ZBO • 8086/80x86 • 680x0

An IBM or Macintosh is not only a less expensive way to develop ROM code, it's better. Targets include the 6502/65C02, 8080/Z80, 8086/80x86, and 680x0.

Aztec C has an excellent reputation for producing compact high performance code. Our systems for under \$1,000 outperform systems priced at over \$10,000.

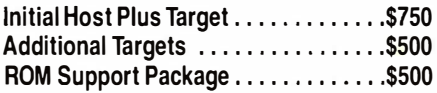

#### Vax, Sun, PDP-11 ROM HOSTS

Call for information on Vax, PDP-11, Sun and other host environments.

#### C' Prime PC/MS-DOS • Macintosh Apple II • TRS-80 • CP/M

These C development systems are u nbeatable for the price. They are earlier versions of Aztec C that originally sold for as much as \$500. Each system includes C compiler, assembler, linker, librarian, UNIX routines, and more. Special discounts are available for use as course material.

C' Prime ............. ............ \$75

#### Aztec Cross Development Systems

Most Aztec C systems are available as cross development systems. Hosts include: PC/MS-DOS, Macintosh, CP/M, Vax, PDP-11, Sun, and others. Call for information and pricing.

#### How To Become An Aztec C User

To become a user call 800-221-0440. From NJ or international locations call 201-542-2121. Telex: 4995812 or FAX: 201-542-8386. C.O.D., VISA, MasterCard, American Express, wire (domestic and international), and terms are available. One and two day delivery available for all domestic and most international destinations.

Aztec C is available directly from Manx and from technically oriented computer and software stores. Aztec Systems bought directly from Manx have a 30 day satisfaction guarantee.

Most systems are upgradable by paying the difference in price plus \$10. Site licenses, OEM, educa tional, and multiple copy discounts are available.

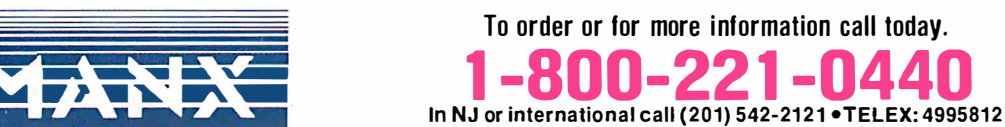

is a registered TM of Microsoft, Inc., CP/M TM DRI, HALO TM Media Cybernetics, PANEL TM Roundhill Computer Systems, Ltd.,<br>ACT TM PHACT Assoc., PRE-C. Plink-86, Plink-86 +, P-Force TM Phoenix, db Vista TM Raima Corp., C-ter

The Model 80, like most IBM products, is solidly engineered and well built. The modular construction of the Model 80 takes personal computers out of the world of the "home-brewer" and into the white-coated realm of professional computing. The PS/2 family marks an important turning point in the relationship of microcomputer users to their machines. In the new IBM world, the days of jumper wires and "hardware hacks" seem destined to become a fading memory.

The most important question for the buyer of an 80386 computer is whether to wait for the promises of IBM to materialize or make use of what is here now. If you need a fast, powerful computer to run MS-DOS programs, there are 80386 based ways to do it that cost less and show performance equal to or better than the Model 80. The competitors also have the crucial ability to make use of existing hardware for expansion.

If, on the other hand, you need the capabilities that IBM has talked about, and if networking, talking to IBM mainframes, and using (still-under-development) Micro Channel add-ins are important to you, then the PS/2 Model 80 is, quite frankly, the only game in town. We hope the prize will be worth the wait.  $\blacksquare$ 

#### VIEWS FROM BIX: THE PS/2 MODEL 80

#### ibm.ps/reviews #2, from John Gotwals.

1. How do you justify your statement that OS/2 is "the operating system of choice on the Model 80?" First of all, OS/2 will not ( at least at first) use any 386-specific features . In fact, we have to wait for either Windows 386 or OS/3 . Second, IBM will "soon" announce AIX for the Model 80. Maybe AIX will allow DOS programs to run as a task under AIX?

2. If you purchase the 80386 memoryexpansion option, you will get 2 megabytes for \$1595 . Your article does not mention that you can add memory to this board by purchasing 2-megabyte expansion kits for \$1295 each . You can add up to two kits, for a total of 6 megabytes of memory per 32-bit slot.

3. Your review should mention that the Setup disk ( reference disk) includes advanced diagnostics . Press ing Control-A at the main menu will bring up the advanced diagnostics . For some reason, this feature is not mentioned in the Quick Reference document that comes with the computer, but the Service Manual, part number 68X2255, contains this information .

#### ibm.ps/reviews #3, from Glen Sunada.

OS/2 trashes the 32-bit registers of the 80386 and therefore does not look like the operating system of choice . I would prefer to use the Xenix operating system on the Model 80.

#### ibm.ps/reviews #9, from Barry Nance.

Anyone planning on using power connectors from the power supply ( for any reason whatsoever) should realize that ( a) the cable connectors are slightly different from those used in previous machines (e.g., XTs and ATs), and (b) there are only three outlets : one special harness that goes to the motherboard , one cable that goes to the hard disk drive, and a third empty outlet. That's all there is from the power supply .

#### ibm.ps/reviews #10, from Eric S. Klein.

You neglected to mention the biggest software incompatibility of the Model 80: The OS/2 developer kit will not run on it! So if you wish to develop projects for OS/2, you'd better buy a Compaq. If you don't care about 0S/2, then the Model 80 is a fine machine to buy .

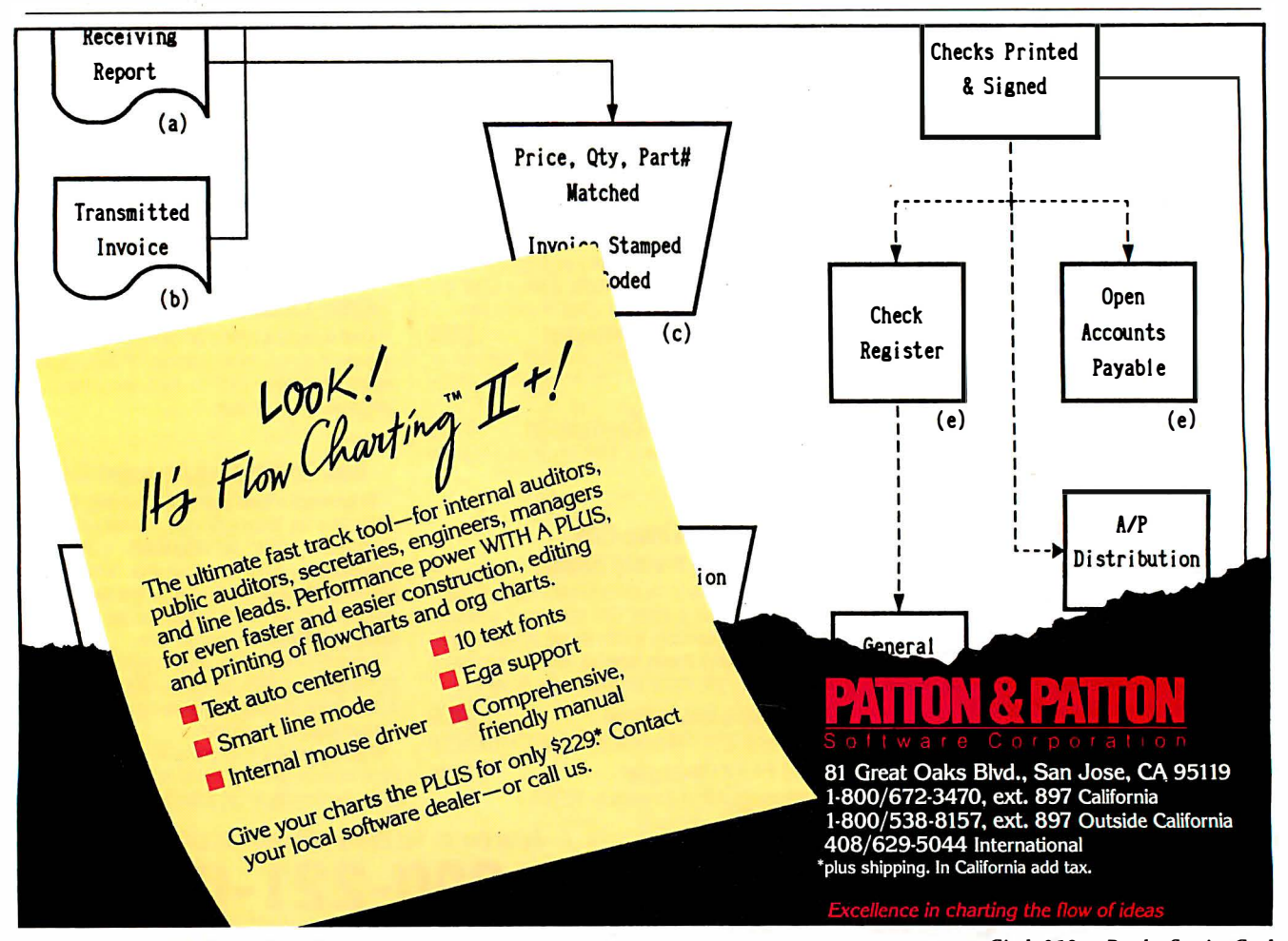

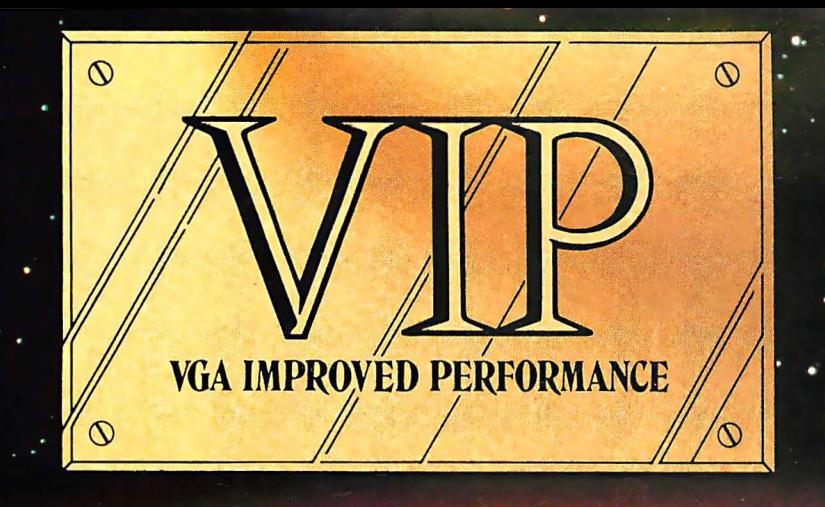

## 1113 **IMPROVED** GA

**Extending across barriers of** graphics incompatabilities, ATI introduces a VGA improved performance card - VIP. VIP delivers the IBM PS/2 VGA standard to IBM PC/XT/AT and Model/30 users, providing an upgrade path to the outstanding world of VGA graphics.

Totally compatible with the ATI **EGA WONDER, users have the** unique ability to display EGA, **Color/Graphics and Hercules** software on monochrome, RGB and EGA monitors.

- Compatible to IBM Video **Graphics Array (VGA). All 17** modes.
- · Runs EGA/CGA/Hercules & 132 column software on IBM PS/2 Analog<sup>1</sup>, Multisync, EGA, RGB, TTL monochrome, PC Portable, Compaq Portable<sup>2</sup> monitors.
- · Softsense automatic mode switching.
- · Automatic analog monitor detection.
- High resolution  $800 \times 560$ graphics for Multisync monitors with drivers supplied for Windows, Gem, Ventura, Autocad.

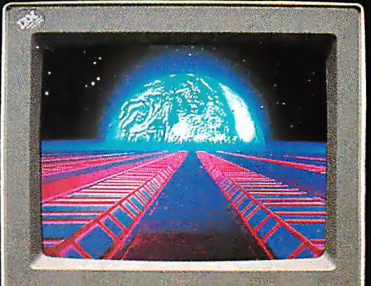

#### Call today at (416) 756-0711 for more information.

- 132 Colums not available on IBM PS / 2 Analog
- **Compaq via optional Compaq Expansion Module** ks: IBM, PS/2, Model 30, VIDEO GRAPHICS

A. CGA, MDA - International<br>S. Corp.: HERCULES - Hercules<br>logies Inc.: Multisync - NEC Ho<br>COMPAQ - Compaq Computer omes corp.: COMPAQ – Compaq Computer<br>WINDOWS – Microsoft Inc.: GEM – Digital<br>ch Inc.: VENTURA – Xerox Corp.: AUTOCAD –<br>esk Inc.

Security Celli Fall 181

Circle 355 on

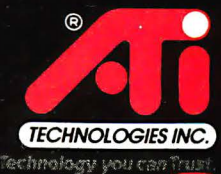

ATI Technologies Inc. 3761 Victoria Park Ave Scarborough, Ontario, Canada M1W 3S2 Tel (416) 756-0711 Telex 06-966640 Fax (416) 756-0720

# Ideal Working Conditions

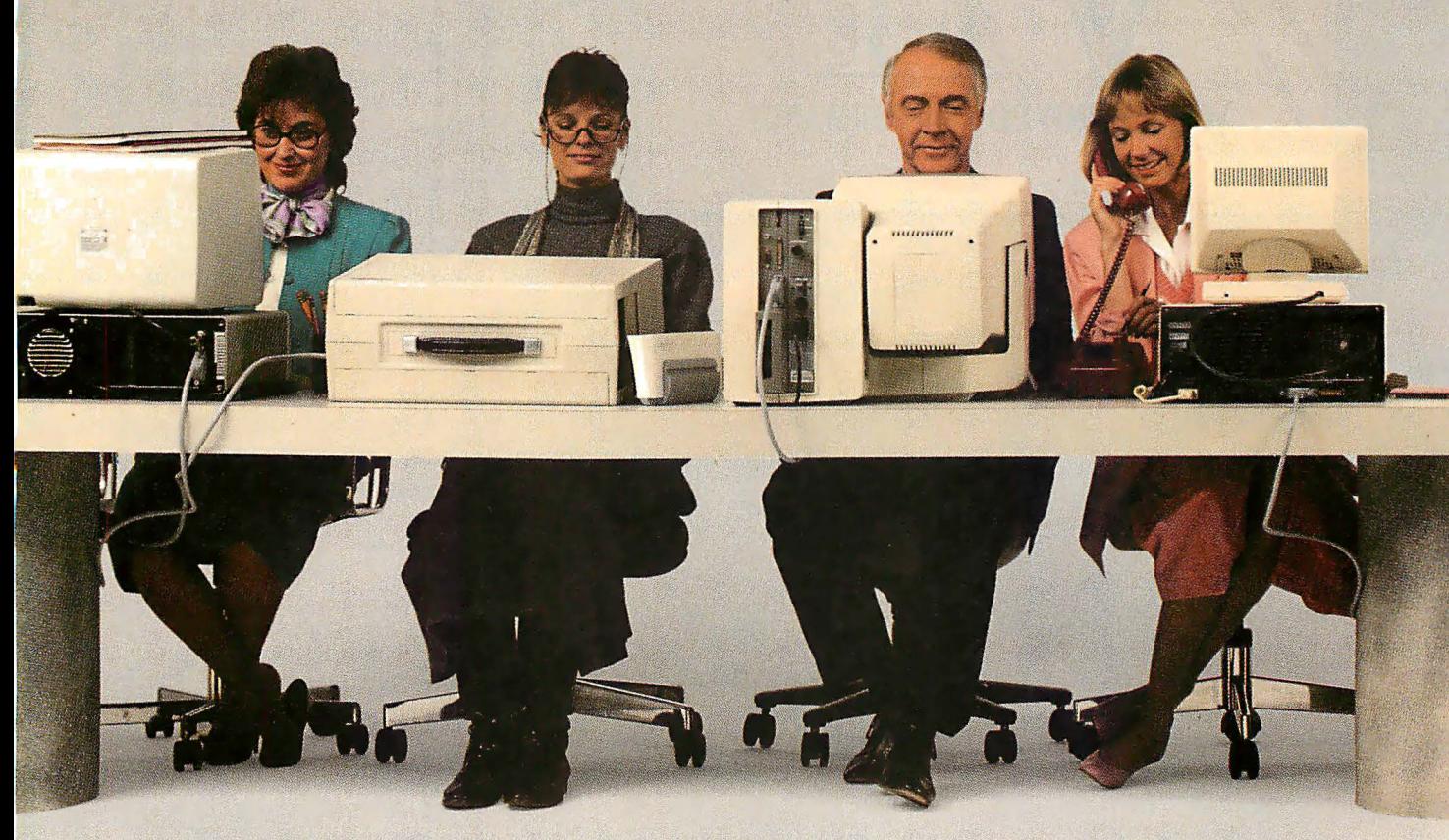

25,000 pages a month, the new Toshiba capacity of 750 sheets.<br>PageLaser12<sup>®</sup> is the machine for you. That's 500 sheets more than most PageLaserI2<sup>®</sup> is the machine for you.<br>It thrives in any high-volume office other laser printers.

It thrives in any high-volume office<br>environment. Whether it consists of a environment. Whether it consists of a<br>productive single user, or a network of paper feeders, you can now print multip

PageLaser12's extended product life legal, letterhead, even labels can be ac-<br>might help to explain its hard-work cessed with no physical change might help to explain its hard-work essed with no physical change.<br>
1TU- $\frac{1}{\sqrt{1-\frac{1}{\sqrt{1-\frac{1}{\sqrt{1-\frac{1}{\sqrt{1-\frac{1}{\sqrt{1-\frac{1}{\sqrt{1-\frac{1}{\sqrt{1-\frac{1}{\sqrt{1-\frac{1}{\sqrt{1-\frac{1}{\sqrt{1-\frac{1}{\sqrt{1-\frac{1}{\sqrt{1-\frac{1}{\sqrt{1-\frac{1}{\sqrt{1-\frac{1}{\sqrt{1-\frac{1}{\sqrt{1-\frac{1}{$ mentality. At up to 1.2 million  $page{page[0]}$   $page{page[0]}$  able than other laser printers.  $\Box$  is you print large quantities

You'll also have an equal appreciation for its advanced<br>paper handling paper handling your office typewriter.<br>
your office typewriter.<br>
You can also use t options. Our You can also use the You can also use the You can also use the Same font style that appear

If you're looking for a high-speed laser feeders, combined with PageLaser12's printer that can easily handle as many as standard cassette feeder, give you a paper

productive single user, or a network of paper feeders, you can now print multiple<br>multiple users sharing the workload. paper types and sizes automatically. Lette tiple users sharing the workload. paper types and sizes automatically. Letter,<br>PageLaser12's extended product life legal, letterhead, even labels can be ac-

> What's more, our optional proprietary envelope feeder of envelopes without con-<br>stantly banging away on

Toshiba-made<br>dual-bin paper on your letters to create a

# For The PageLaser12.

these bells and whistles slow down<br>performance. At 12 pages per page in existence. performance. At 12 pages per minute, PageLaser $12$  is up to  $50\%$ faster than many other laser printers.

As for multiple emulations, HP LaserJet 500 Plus,<sup>®</sup> Diablo,® IBM® Graphics, Qume® and Toshiba P351 all<br>come standard, as do parallel/serial come standard, as do parallel/serial So if your business prospers on high<br>interfaces. There's also a 1.5MB memory volume, get the laser printer that does the option for full-page 300 dpi graphics. And same. The PageLaser 12.<br>
our optional output jogger/collator ensures For more details, call 1-800-457-7777 our optional output jogger/collator ensures For more details, call 1-800-457-77<sup>7</sup><br>easy separation of multiple copy output. All for the name of the Toshiba printer and easy separation of multiple copy output. All for the name of the Toshiba production of which means PageLaser12 can meet the computer dealer nearest you. of which means PageLaser12 can meet the needs of any office worker.

A complete library of Toshiba font cartridges is available with multiple HP Laser-Jet-compatible fonts on each cartridge. And

more professional, unified look.<br>But don't think for a second all and low-priced supplies produce one and low-priced supplies produce one<br>of the lowest desktop laser costs per

> pect to pay for a less equipped<br>low-volume laser printer. To top it off, you get all this high-volume ingenuity, speed and flexibility for what you'd ex-

volume, get the laser printer that does the same. The PageLaser12.

Then see how well PageLaser12<br>performs in your surroundings.

TEM-is a registered trademark of International Business Machines Corporation. Diablo is a registered<br>trademark of Xerox Corporation. Qume is a registered trademark of Qume Corporation. Laser Jet<br>500 Plus is a registered tr

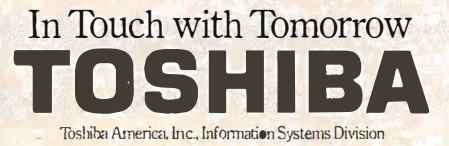

# COMPATIBLE<br>WITH IBM® PSI Mitsubishi Diamond Scan™ **The New Standard** In Multi-Application Monitors.

70 60 50

#### Introducing Model AUM-1371A-The Single Solution Monitor Ideally Suited For Applications Ranging From Monochrome Text To Full-Color, High Resolution Graphics.

**ND HERCULES** 

Introducing the newest, most versatile high resolution color monitor in the industry today-Mitsubishi's Diamond Scan (Model AUM-1371A).

Actually five monitors for the price of one, the Diamond Scan delivers everything you'll ever need in a multi-application monitor. Including full compatibility with the IBM® PGC/ EGA/CGA/MDA and Monochrome Hercules graphics boards. And for even greater flexibility, the Diamond Scan also accepts NTSC video input.

Exceptional design characteristics allow for a resolution up to maximum 800 horizontal dots and maximum 560 vertical lines on a 13V" viewing area. What's more, Mitsubishi's

Diamond Scan incorporates proprietary auto-scan circuitry which automatically locks onto any horizontal frequency from 15.6KHz to 35.0KHz, and any vertical frequency from 45Hz to 75Hz.

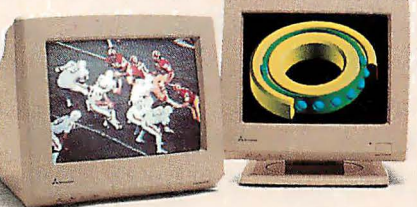

#### NEW! Graphic Board Compatibility\*

□ Sigma Designs Color 400 <sup>0</sup>Video 7 Vega-Deluxe � QDP VIVA 640/800/1000 □ Paradise Auto SW EGA \*Partial List Only

**WASTB EGA Multi Res** Everex Micro Enhancer  $\Box$  Hercules **M** Quadram QuadEGA ProSync IM STB EGA Multi Res Interval Control of The Store For You.<br>Q Orchid Turbo EGA/Turbo PGA IM Everex Micro Enhancer 0' IBM VGA, PGC, EGA, CGA □ AST Research AST-3G/Model 1

Other advanced design features include a high resolution CRT with .31 dot pitch, automatic screen image adjustment, super-high contrast panel glass for improved visibility and Diamond Matte® coating for maximum glare reduction. All packaged in a compact, ergonomically styled plastic cabinet.

**AMITSUBISHI** 

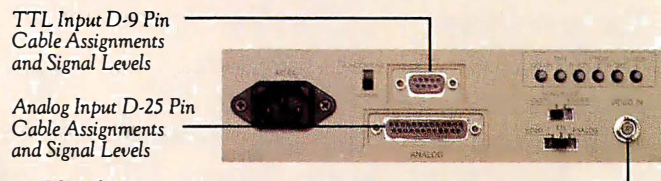

NTSC Video Input

Move up to Mitsubishi's Diamond Scan-the new standard in performance and versatility by which all others will be compared.

For additional information and the location of your nearest distributor, call Mitsubishi today

at 1-800-556-1234, Ext. 54. In California, call 1-800-441-2345, Ext. 54. Mitsubishi Electronics America, Inc., Computer Peripherals Division, 991 Knox Street, Torrance, CA 90502.

See us at **De Coming Of South 1160**<br>**Coming Extra 187** Las Vegas, M **EX/Fall '87** Las Vegas, Nevada We've Got A Great Picture<br>In-Store For You.

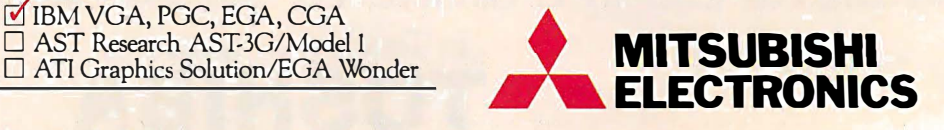

Circle 192 on Reader Service Card (Dealers: 193)

Diamond Scan is a trademark ofMitsubishi Electronics. IBM is a registered trademark of International Business Machines Corp., Diamond Matte is a registered trademark of Mitsubishi Electric Corp. © 1987 Mitsubishi Electronics America, Inc.

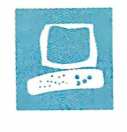

# Acer 1100 and Micro 1 386 +

As systems based on the 80386 processor proliferate, they are changing from high-priced , premium machines to machines nearer the price range of ATclass computers. This affordability does not necessarily compromise per formance, however, since many of the newer systems provide distinct improvements over earlier 80386 designs. The \$5 195 Acer l lOO and the \$4290 Micro 1 386+ both fall in this group of lower-priced, powerful 80386 personal computers .

#### Memory Design

At first glance, all the new 80386 computers have similar features. They typically provide 1 megabyte of standard RAM and use a 16-megahertz 80386. But within this specification, the designer has lots of room for trade-offs between price and system performance, particularly in memory-subsystem design. The machines under review use different memory designs.

The Acer 1100 uses an ex-

pensive but simple design: fast-access, fast-response RAM. The Acer 1100 comes standard with 1 megabyte of RAM on the motherboard. RAM is expandable to 8 megabytes with a single, proprietary 32-bit expansion slot; expanding RAM beyond 8 megabytes requires an AT -compatible 16-bit memory board, with slower access times and transfer rates.

The Acer's system RAM is mostly zerowait-state, 1 00-nanosecond dynamic RAM. As a result, memory accesses by the microprocessor run unimpeded, no matter how the RAM is being used or what order memory locations are accessed. The Acer's memory system runs processorbound programs about 5 to 6 percent faster than the Compaq Deskpro 386 and over 20 percent faster than the Micro  $1\,386 +$ .

by Ed McNierney

Two powerful 80386 computers with high-speed hard disk systems

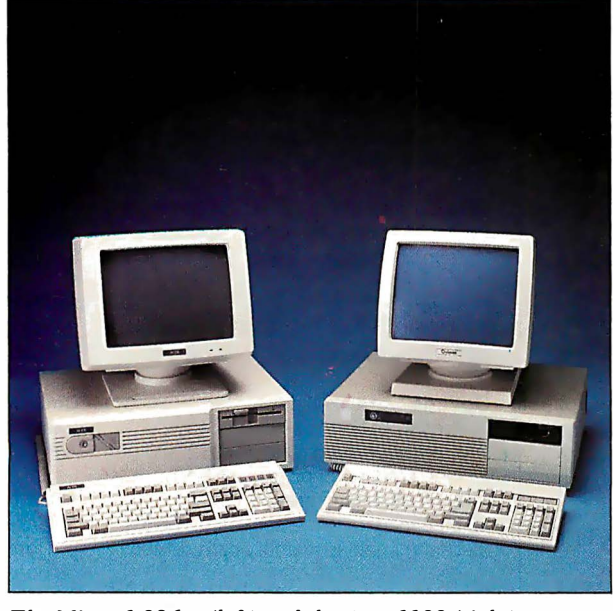

The Micro 1 386+ (left) and the Acer 1100 (right).

The Micro  $1\,386+$  is designed around the 80386 motherboard manufactured by Intel. As a result, the options open to the Micro 1 's designers are extremely limited. The unit I reviewed had  $2\frac{1}{2}$  megabytes of installed RAM: 512K bytes was standard on the motherboard, and 2 megabytes resided on a memory board in one of the system's two 32-bit expansion slots. The other 32-bit slot can hold another 2-megabyte board; thus, you can expand the system to 4Y2 megabytes of fast 32-bit RAM before you have to use slower 16-bit boards.

The RAM system in the Micro 1 uses 120-ns dynamic RAM with either one or three wait states depending on the type of memory access involved. The system uses an interleaved memory design: successive 32-bit double words are stored

in alternate banks of RAM, and programs that access memory sequentially read first from one bank and then from the other. This type of memory access runs with one wait state. However, if the application reads two successive 32-bit quantities from the same bank of RAM, three wait states must be inserted. The Compaq Deskpro 3 86 uses a similar memory design with faster RAM, and the Micro 1 's performance averages about 15 percent slower than the Deskpro 386. [Editor's note: See "The Compaq Deskpro 386" product preview in the November 1 986 BYTE.]

#### Disk Systems

The other major contributor to the performance of an 80386 system is its hard disk subsystem. Both of the machines that I reviewed used Western Digital disk controllers with 40-megabyte MiniScribe hard disk drives, and both showed distinct performance improvements over the Deskpro 386.

The effective data-transfer rates (a measure of the overall throughput of the disk system), as measured by Core International's CORETEST utility, were 161 . 8K bytes per second for the Micro 1 386+ and 253.7K bytes per second for the Acer 1100, compared to the Deskpro's 235 .3K bytes per second for its 40 megabyte hard disk. Although disk access times are a more popular means of measuring disk speed, they measure only a small part of the disk system and can be continued

Ed McNierney is a principle engineer at Lotus Development Corp. You can contact him at 53 Hubbard Ave., Cambridge, MA 02140, or on BIX as "meed. "

misleading. Both of these machines provide visibly faster disk access than the Deskpro 386, but the access times of their disk drives are actually slower than the Deskpro's (33 .2 milliseconds for the Micro 1 and 27.7 ms for the Acer, as compared to Compaq's 22.2 ms).

To measure the effect of combined disk and memory performance in a real-world application typical for an 80386 machine, I installed Borland's Turbo C 1.0 on each machine and built the sample MicroCalc spreadsheet provided with the Turbo C package. This spreadsheet, provided in source-code form, represents over 7700 lines of C code. I compiled the program and then linked it with the Turbo C libraries. The compilation and linking was under the control of a make file and was run inside Turbo C's interactive editing environment. The results of this test surprised me: The Deskpro 386 took 71 seconds to recompile and relink the entire spreadsheet program, while the Micro 1 took 31 seconds, and the Acer 1 100 only 24 seconds.

#### Acer 1 100

The Acer 1 100 system that I reviewed was the Model 40E, with a system unit, keyboard, EGA display adapter, monitor, 1 . 2-megabyte floppy disk drive, 40 megabyte hard disk drive, 1 megabyte of system memory, serial port, parallel port, a socket for an 80387 coprocessor, and MS-DOS version 3.2 with OW-BASIC. Eight expansion slots are present: two 8-bit slots, five AT-style 16-bit slots, and one proprietary 32-bit slot for memory expansion. The EGA board was ATI Technology 's EGA Wonder with BIOS version 1 .07, and the system unit used the Award BIOS 386 version 1 .00. The Acer 1 100 is certified as FCC Class B, suitable for home or office use. .

The keyboard layout matches the IBM enhanced AT keyboard. The keyboard has a very comfortable, solid feel with a mechanical click that is reassuring but a little on the loud side.

The Acer 1 100 comes with a systemenvironment utility that lets you change the speed of the CPU and the manner in which the BIOS is used. The default CPU speed is 16 MHz; a switch slows it down to 6 MHz when accessing the floppy disk drive. This automatic switching lets you use many copy-protected programs that require the use of a key disk.

Although the documentation suggested slowing the system to 6 MHz before running Lotus 1 -2-3 version 2, I encountered no problem when I ran the program at 16 MHz. I installed it on the hard disk and uninstalled it at the standard system speed. Such flexibility is an important feature, especially since you set the system speed with a program rather than

#### Acer 1100 (Model 40E)

#### Company

Acer Technologies Corp. 401 Charcot Ave. San Jose, California 95131 (408) 922·0333

#### **Components**

Processor: 16-MHz Intel 80386; socket for lntel 80387 coprocessor Memory: 1-megabyte zero-wait-state RAM on motherboard, expandable to 16 megabytes Mass storage: 1.2-megabyte 51/4-inch half-height floppy disk drive; 40-megabyte 28-ms-access hard disk drive; expandable to five half-height drives Display: EGA-compatible display adapter; 14-inch color monitor Keyboard: 101-key enhanced keyboard 1/0 interfaces: Two serial and one paral· lel port; five AT-compatible 16-bit expansion slots; two PC-compatible 8-bit expansion slots; one proprietary 32-bit expansion slot

Other: Real-time clock/calendar with battery; 196-W power supply; Award 386 BIOS; selectable processor speeds; front· panel system-reset button; 12-month warranty (4-month on-site)

#### Size

61/4 by 203/4 by 161/<sub>2</sub> inches; 58 pounds (system unit and keyboard)

#### **Software**

MS-DOS 3.2; GW-BASIC 3.2; installation and setup utilities

#### **Options**

SO-megabyte hard disk drive: \$400 1 30-megabyte hard disk drive: \$2,300

1 4-inch amber monochrome monitor (\$450 off system price)

32-bit 2-megabyte memory card: \$995

32-bit 4-megabyte memory. card: \$1 495

#### Documentation

MS-DOS manual; GW-BASIC manual; Acer 1 100 User's Guide

Price \$51 95

Inquiry 884.

#### Micro 1 386+

#### **Company**

Micro 1 557 Howard St. San Francisco, CA 94105 (415) 974-5439

#### **Components**

Processor: Intel 80386 at 16 MHz; socket for Intel 80387 coprocessor Memory: 512K-byte one- or three-wait· state RAM on motherboard; 2-megabyte memory expansion installed, expandable to 16 megabytes Mass storage: 1.2-megabyte 51/4-inch half-height floppy disk drive; 40-megabyte 38-ms-access hard disk drive Display: Hercules-compatible display adapter; 12-inch monochrome monitor Keyboard: 101-key modified enhanced keyboard

1/0 interfaces: One serial port with external connector; one parallel port with external connector; four AT-compatible 16-bit expansion slots; two PC-compatible · 8-bit expansion slots; two proprietary 32-bit expansion slots

Other: Real-time clock/calendar with battery; 220-W power supply; Phoenix 386 BIOS; keyboard-selectable processor speeds

#### Size

 $6\frac{y_2}{y_2}$  by  $16\frac{y_2}{z}$  inches

#### **Software**

MS-DOS 3.3; processor-speed test software

#### **Documentation**

Photocopied Intel OEM System-Board Adaptation Reference

#### Price

\$4290 [Editor's note: The Micro 1 386+ can be configured with the graphics board or disk drive of your choice. Prices vary according to configuration.]

Inquiry 885.

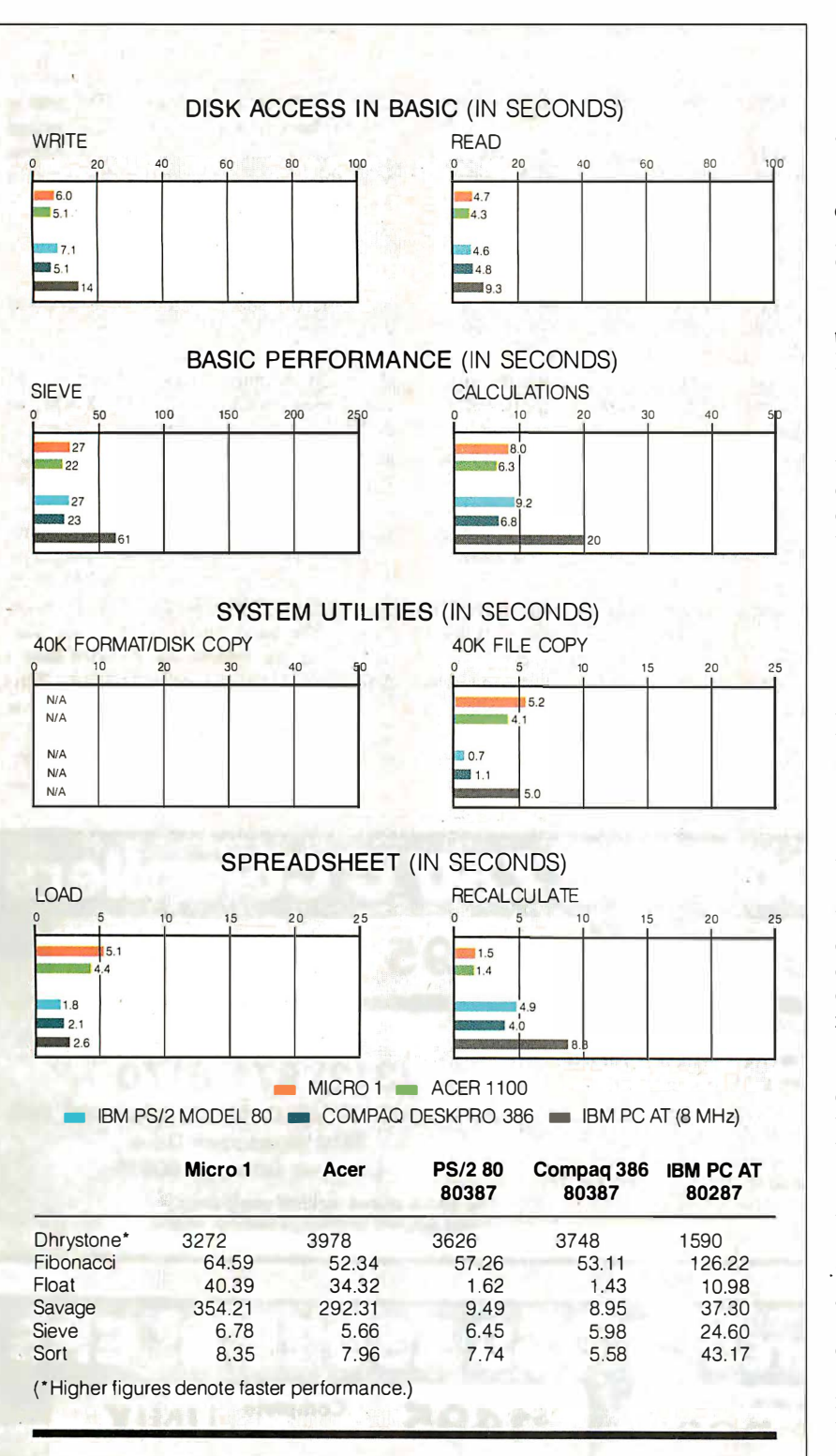

The Disk Access benchmarks write and then read a 64K-byte sequential text file to a hard disk. Sieve runs one iteration of the Sieve of Eratosthenes. Calculations performs 10,000 multiplication and division operations. The 40K Format/Disk Copy benchmark is not performed on computers with only one floppy disk drive. The 40K File Copy benchmark copies a 40K-byte file on the hard disk. The Spreadsheet tests load and recalculate a 100-row by 25-column Multiplan (1.10) spreadsheet. All BASIC benchmark programs were run with MS-DOS 3.10 and GW-BASIC 3.0. The table contains the results of C language benchmarks (see "A Closer Look" by Richard Grehan in the September 1987 BYTE). All times are in seconds, except for the Dhrystone, which is in Dhrystones per second.

with a keyboard command. In many cases, if you have to slow the system down to get an application running, there is then rio way to speed the system up again from within that application.

You can change the CPU speed to 12, 10, 8, 6, or even 4.77 MHz to accommodate even the most speed-dependent programs. You can also switch the BIOS access method between RAM and ROM access, with a default setting selected by a DIP switch on the motherboard. The system reserves 128K bytes of memory for the BIOS, and, at power-up, the contents of the ROM BIOS are copied to this RAM area. From then on, all BIOS accesses run through the faster 32-bit RAM instead of through the ROM. However, some applications may have difficulty using the relocated BIOS and may require switching to the ROM version at run time.

Unfortunately, there is no way to disable the RAM cache entirely to use the 128K bytes of reserved memory for some other purpose. In fact, this memory is effectively hidden from the system: When 1024K bytes is installed, the RAM selftest at power-up counts up to only 896K bytes. This count is confusing, and it should be better documented so users won't assume that some of their RAM is malfunctioning.

The motherboard switches that select between RAM and ROM BIOS also allow you to either select the remaining 256K bytes of system RAM as extended memory addressed beyond 1 megabyte or to disable it entirely in case of conflict with other extended-memory boards. (The 1 megabyte of system memory is divided into 640K bytes, the 128K-byte BIOS area, and a 256K-byte remainder.) If you configure it as extended memory, one of two supplied system utilities can be used to set up that memory as either a RAM disk or Expanded Memory Specification (EMS) memory. Should a new 256Kbyte ROM BIOS be introduced, you can set a switch to convert from 128K bytes to 256K bytes and allow the system to accept a ROM upgrade.

In addition, a switch lets you slow down the system by inserting one wait state into all RAM accesses. Although not useful for the standard system, this feature lets you use slower 16-bit RAM expansion boards. Such a compatibility consideration is commendable, but users would be well advised to buy only new 32-bit RAM boards for any 80386 system. Anything less severely cripples the performance of the system.

#### Acer 1 100 Compatibility

The Acer 1100 showed admirable IBM PC compatibility, running Lotus 1-2-3 continued

The CMOS battery backup system used in the Micro 1 is somewhat unusual; it is driven by four AA batteries instead of the usual monolithic package.

version 2.0, SideKick version 1 .56A, Microsoft Word version 3.0, the Micro soft Bus Mouse version 5.03, Microsoft Windows version 1.03, and a number of editors and software development tools. The only problem I encountered was with an older version of DESQview (version 1 .02), which would not recognize the Alt key. Since DESQview uses the Alt key as the DESQview system-request key, this limitation rendered the package useless.

The Acer 1 100 differs from other machines in the length of the standard system beep tone. This variation is not an important compatibility issue, and it

would be insignificant except that the beep lasts for over 1 second. That's more than long enough to get the point across; it's also long enough to irritate the user. If you get ahead of the keyboard buffer and hit five keys quickly before realizing it, you have to suffer through nearly 6 seconds of steady beep before you can continue. I hope Acer abbreviates the beep in future versions of the machine.

#### Acer 1100 Documentation

The Acer 1100's documentation, both in reference manuals and in on-line help, is by far its weakest feature. All the information is there, and Acer supplies all the needed utilities, but the information is hard to find and the utilities not very easy to use. Also, although the documentation contains relatively few grammatical errors, its non-English origin is apparent. Many of the "explanations" consist of the same sentence repeated three times, changing the word order each time. The result is often confusing, especially for a novice trying to set up the system.

The errors range from puzzling (the hard disk drive installation aid tells you that the disk can be divided into two to four partitions, but it never asks how many partitions you would like), to amusing (at boot time, the EMS driver prints its "Reversion" number, and the glossary in the reference manual explains that the 80386 in the Acer 1 100 runs at 16,000 hertz). A technically experienced PC user should have no real problems with this, but I recommend that novices have a dealer or a friend set up the system for them.

#### Micro 1 386 +

The Micro  $1\,386 +$  system that I reviewed came installed with a 1.2-megabyte floppy disk drive, a 40-megabyte hard disk drive, 5 12K bytes of system-board RAM and 2 megabytes of expansion RAM, an 80387 socket, a monochrome display and Hercules-compatible adapter, and eight expansion slots (two 8-bit, four 16-bit, and two proprietary 32-bit slots for memory expansion). One of the 32-bit memory slots was occupied by the 2-megabyte RAM expansion board. The ROM BIOS was version 0.99c by Phoenix Technologies. The hard disk device driver supplied with the system was Golden Bow's Vfeature Deluxe version 2.36. This driver lets you use the entire 40-megabyte disk as a single DOS volume.

Although the Micro 1's Intel mothercontinued

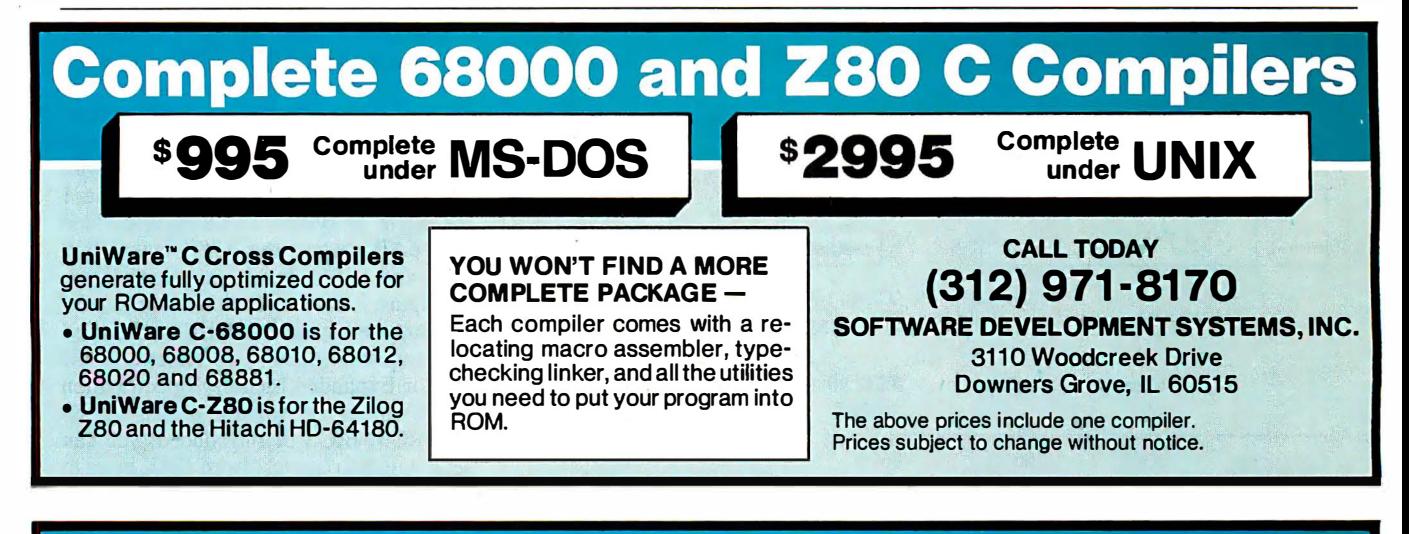

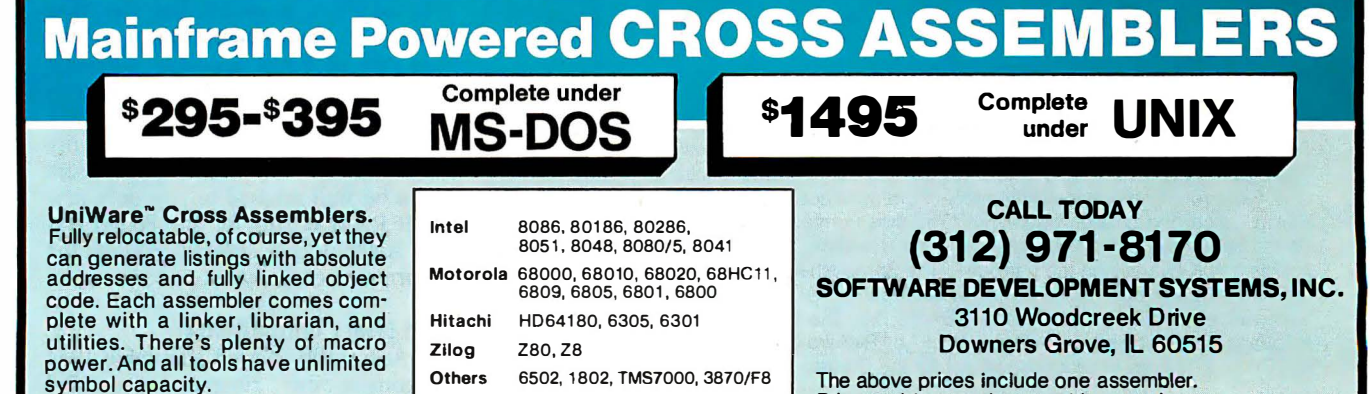

The above prices include one assembler. Prices subject to change without notice.

156 BYTE • NOVEMBER 1987

Circle 277 on Reader Service Card

# **Before You Buy** Discover QUBIE'

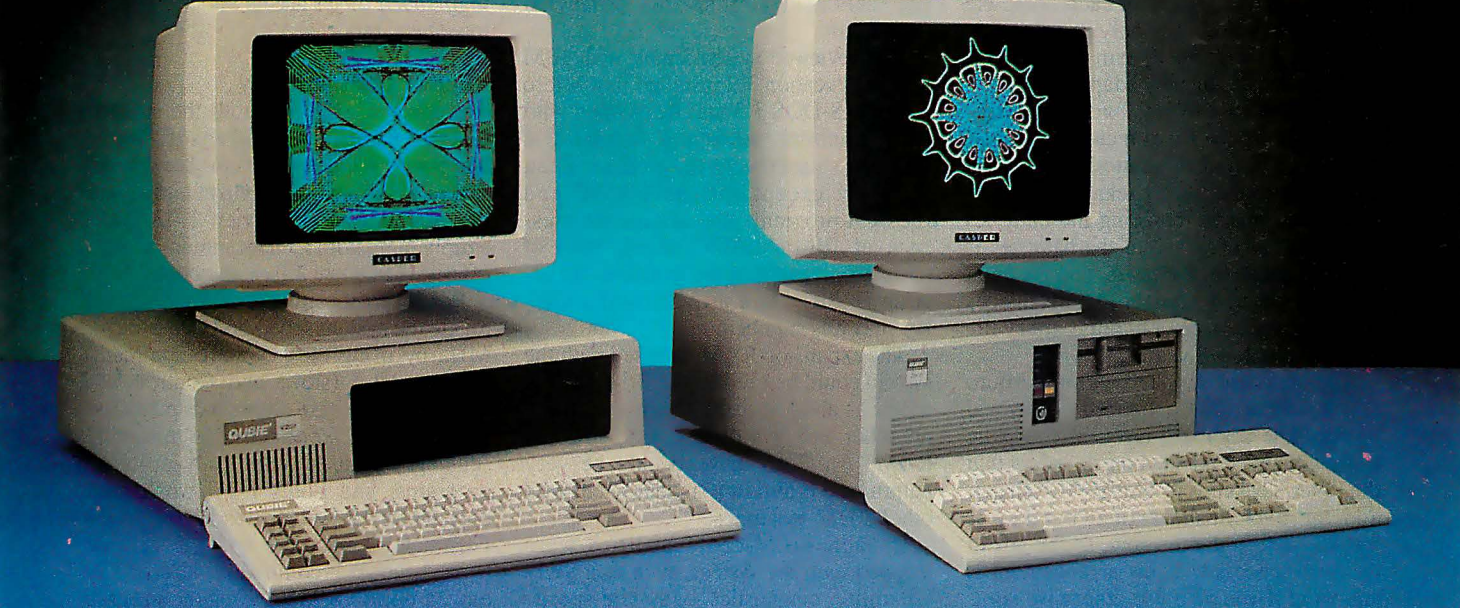

## You Need The Best, Not The Most Expensive Qubie' V20t **Qubie' 286-10 Mini "AT"**

- NEC V20 Dual Speed CPU Operating AT 4.77/8MHz 80286 CPU
- 
- 
- Multi I/O Card With Game Port 640K RAM On Motherboard
- 
- 
- 
- **Parallel Port, Serial Port (2nd Serial Port Optional)**
- Socket For Optional Math Coprocessor
- Fully IBM PC/XT Compatible  $\sim$   $\mathsf{S499}$
- One Year Warranty

#### **Options**

#### Display Kits

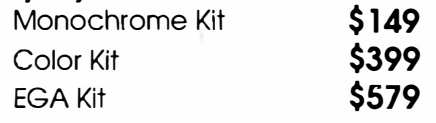

#### Modems

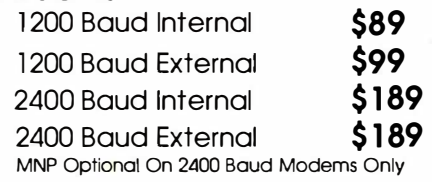

#### Tape Back Up

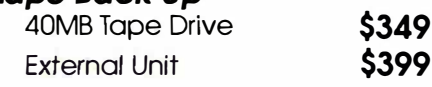

#### Drive Kits For PC's

20MB Drive Kit 42MB Drive Kit 70MB Drive Kit \$299 \$5 19 \$899 All PC Drive Kits Include Controller. Cables and

Documentation.

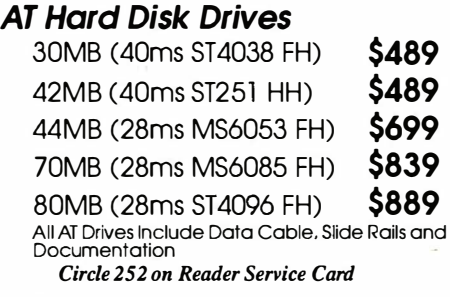

## **Call Now For More Selections**

- 
- Keyboard Selectable Speed 8/ l OMHz (Software and Hardware Selectable)
	-
- 360K Floppy Drive 0/ l Wait State
- 640K RAM On Motherboard Socket For 80287 Math Coprocessor
	- **Floppy/Hard Drive Controller**
	-
- 8 Expansion Slots 1 .2MB Floppy Disk Drive
	- 200 Watt Power Supply
	- **Lockable Case**
	- "AT" Style Enhanced Keyboard
	- 8 Expansion Slots
	-
	- Reset Button<br>One Year Warranty<br>
	S 1099 **One Year Warranty**

#### The Qubie' Promise

- 30 Day No Risk Guarantee
- If you are not completely satisfied with your purchase, you may return<br>it within 30 days for a full refund, including the cost to ship it back. (UPS ground shipments only)

#### One Yeor Warranty

Outside California

All Qubie' products carry a tull one year warranty on all parts and labor.<br>48 hour turnaround on all warranty repairs. Extended warranty (PCP) available on all products.

For fastest delivery, send cashiers check. money order, or order by Mas-tercard/Visa. Personal checks allow 14 days to clear. Corporations and Institutions purchase orders accepted. call for prior authorization. California residents. add o% soles tax.

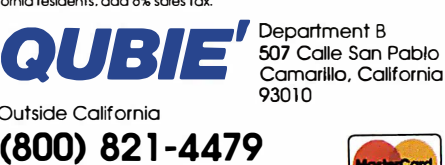

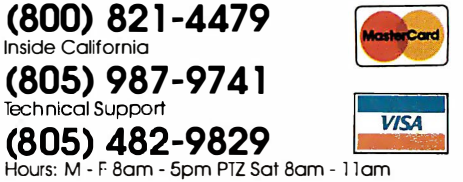

board has standard serial and parallel ports, no cables were provided for these connectors. Micro 1 claims that a full set of cables is bundled with each complete system purchased. The only port connector supplied with my system was the parallel port on the display adapter.

The CMOS battery backup system used in the Micro 1 is somewhat unusual; it is driven by four AA batteries instead of the usual monolithic package. This arrangement makes replacing the batteries a little easier. The life of the batteries is an open question, however, and frequent replacement may obviate the advantages of this system. Micro 1 claims battery life is approximately 3 years.

The keyboard supplied with the Micro 1· is a sort of IBM enhanced AT hybrid model. The keyboard layout is the same as the enhanced AT keyboard, except that the Enter key keeps its old AT "L" shape, and the backslash/vertical bar key is moved back to the top row, to the left of the Backspace key. This arrangement is annoying if you also use otherwise similar enhanced AT keyboards, but a user could grow as accustomed to it as to any other keyboard.

The keyboard lets you switch the positions of the left Control and Caps Lock keys. Since the Caps Lock key is wider, duplicate keytops are supplied. The keyboard is very quiet and has very little tactile feedback; I found this somewhat unpleasant.

The reviewed system came with IBM PC-DOS version 3.2 installed, but Micro 1 says MS-DOS 3.3 will be shipped with each machine. Although version 3.2 won't be shipped with the product, it ran properly except for the BASIC and BASICA programs that assume the presence of IBM's BASIC ROM; both of these programs hung the machine. No generic BASIC (such as Microsoft's OW-BASIC) was supplied.

The expansion RAM supplied with the system could be used by the IBM VDISK utility as a RAM disk; Micro 1 supplied no other utility software for using the RAM. An EMS driver would be very helpful and is almost a standard item with other 80386 machines .

In fact, no Micro 1 utilities were shipped with the system, such as a SET-UP utility, diagnostics, or system-specific configuration programs. Aside from PC-DOS and the Vfeature Deluxe disk device driver, the only other software bundled with the system was a version of Landmark's SPEED utility. This utility

provided an attractive screen display that served little purpose except to confirm that the system ran at about 16 MHz in high-speed mode and at about 6 MHz in low-speed mode.

#### Micro 1 Compatibility

The Micro  $1\,386 + \,$  ran all the software tested (SideKick, Microsoft Word, Microsoft Windows, several editors, and several software development tools), with the exception of DESQview 1 .02, which simply hung with a blank screen. Micro 1 offers DESQview 2.0 as an option.

For speed-sensitive programs, you can toggle the system speed between 6 and 16 MHz by using the keyboard commands Control-Alt-1 (slow) and Control-Alt-2 (fast); each of these commands provides a beep tone as feedback. No automatic sensing was used with copy-protected programs, and Lotus 1 -2-3 would start only when the system was in low speed. Fortunately, since the speed is switched by a keyboard command, it could be moved up to 16 MHz after the program was started.

The Hercules compatibility of the monochrome display seemed complete, but the graphics-mode display was very continued

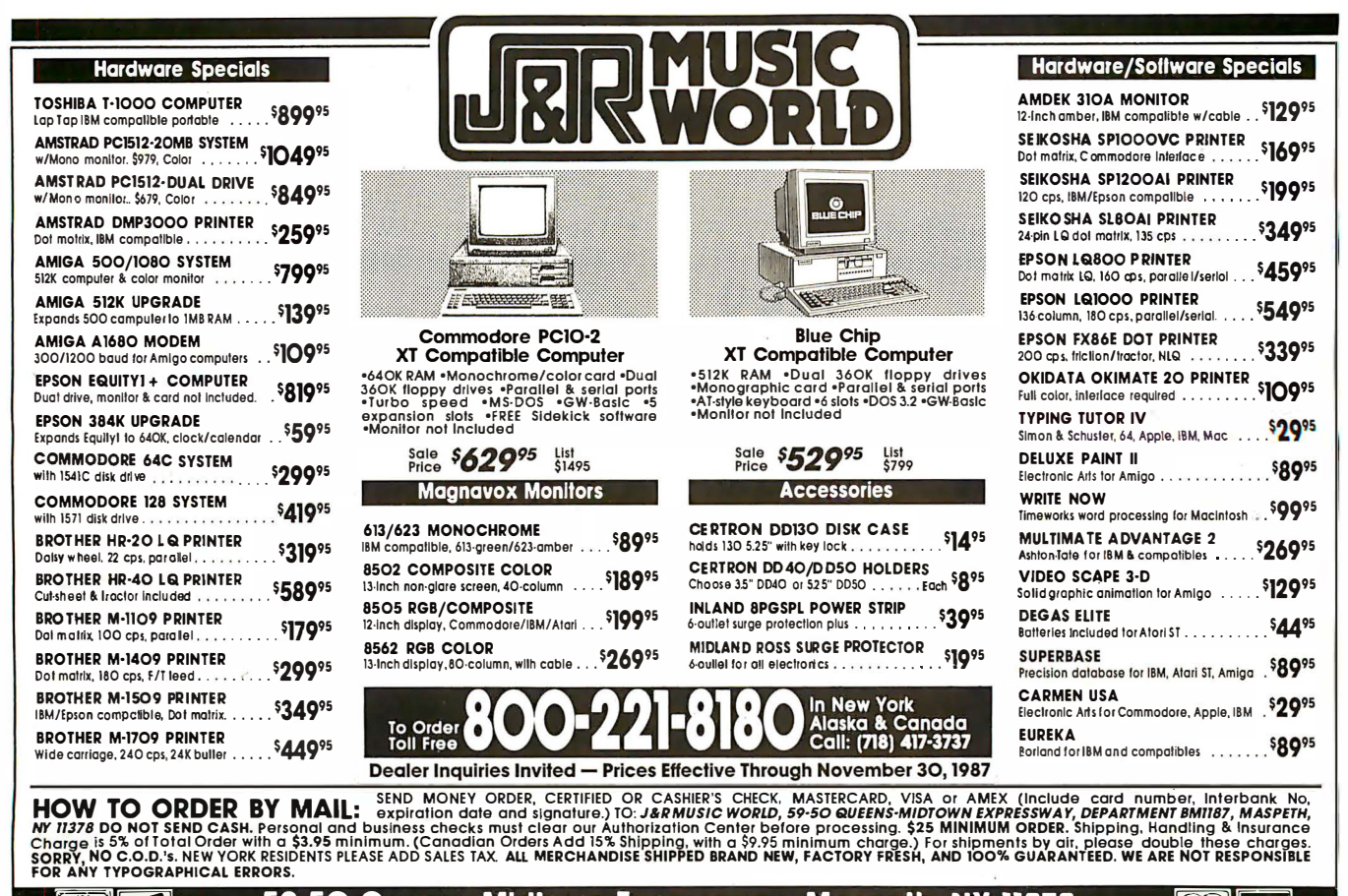

and 59-50 Queens-Midtown Expressway, Maspeth, NY 11378 **[11.8]** 

158 B Y T E • NOVEMBER 1987 Circle 147 on Reader Service Card

# More speed, more disk, less money.

## Disk Optimizer<sup>™</sup>

Safely brings back lost speed to your hard disk. No two ways about it. Disk Optimizer is far and away America's favorite way to restore hard disk speed. It puts fragmented files back together in one

piece-where they belong! Plus, there's a powerful new Unformat function that instantly recovers files on accidentally reformatted disks. The new graphical Analyze lets you see the Condition of your disk at a glance. There's Sort,

Find, Delete, Lock and Peek to help you handle your files like never before. You may just find new improved Disk Optimizer is the only disk maintenance program you'll ever need. \$59.95 purchased separately.

## Cubit™

Free more disk space for all kinds of files.

Not only does new Cubit squeeze 1-2-3° spreadsheet files better and faster than other compression software, it also works with all your other files.

Including databases, documents, graphs and

programs. What's more, you don't have to change the way you work with your applications. It can be memory resident, so once you've compressed with Cubit, it works automatically. You also get the new UnCubit<sup>™</sup>, so you can

transfer compressed files by telecomm or floppy to users who don't own Cubit. That makes Cubit the fastest, easiest, most flexible file compression software available. \$49.95 purchased separately.

# The Disk Performance Partners

Buy Disk Optimizer and Cubit together. You'll save \$20.00 and a whole lot more . Like the time you waste saving and retrieving fragmented files, and the disk space you need to keep all your files handy. They're the finest, safest, most effective disk performance software money can buy. And for a limited time, it takes even less money to buy them. Use them yourself, give them as gifts, buy several and get a whole department working more productively. Ask for the SoftLogic Disk Performance Partners at software stores everywhere. Or order direct by calling us toll-free.

# **Order today: 800-272-9900** (603-627-9900 in NH)<br>
SoftLogic Solutions, Inc.<br>
One Perimeter Road<br> **SOFTLOGIC**

SoftLogic Solutions, Inc.

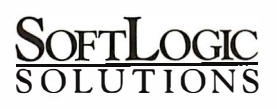

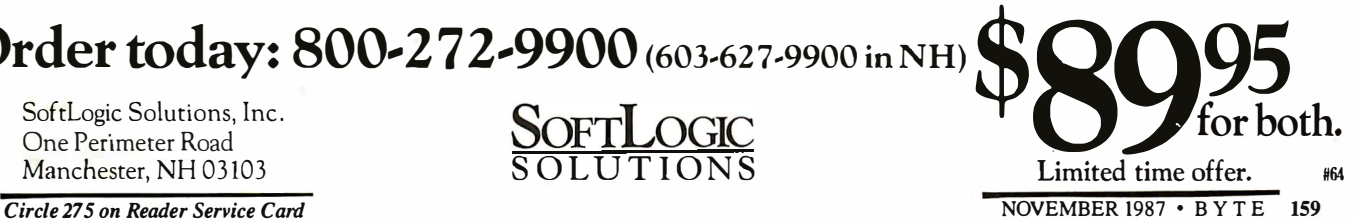

# **BETTER** UNIX. ST P

If you like UNIX $^{\circ}$ you'll love Microport. Our 386 UNIX is an extended and expanded version of UNIX System V Release<sup>3</sup> developed by AT&T and Intel. It's absolutely industry standard. But the extensions, like shell-layering, streams (RFS & NFS), a source debugger, and full screen system admin menus and korn shell (ksh) make it

absolutely unique. In fact, according to independent benchmarks, Microport has the highest performance on PCs. But the best part is the price. Starting at only \$199 (our 286 UNIX starts at \$199 too).

Save money now. Call for more info and a UNIX discount coupon.

(800) 722-UNIX/(800) 822-UNIX in CA

UNIX is a registered trademark of AT&T. © 1987 Microport Systems, Inc.

# What is a Best Western?

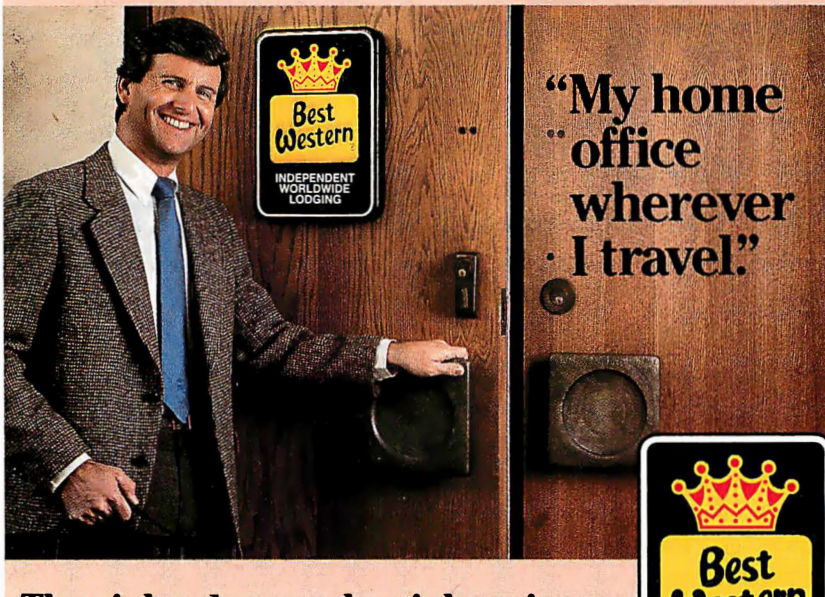

#### The right place at the right price.

Make reservations at any Best Western, see your travel agent, or call toll-free 1-800-528-1234

noisy and rippled so much it was useless. The text-mode display was comfortable to use with the amber monitor supplied, but the display adapter should not be considered for use in Hercules graphics mode. [Editor's note: Micro 1 acknowledged that the graphics card shipped with systems prior to early July had a high failure rate. Micro 1 replaces faulty graphics cards on request. In the interim, the Hercules Fullsave utility clears up problems with a defective card.]

#### Micro 1 Documentation

Documentation for the Micro 1 386+ was virtually nonexistent. The machine was shipped with a MiniScribe reference manual describing the hard disk system in extreme detail, but since the hard disk drive comes installed, the reference manual is not needed at all. The system documentation consists of only a photocopied reference manual from Intel intended for OEMs developing systems around Intel's motherboard. With both documentation and utility software lacking, it is not clear how a user would set up and install this system.

#### The Verdict

CROPOR

Real UNIX, \$199

INDEPENDENT WORLDWIDE LODGING 'World's largest chain o. independently owned and operated<br>
hotels, motor inns and resorts" The Acer 1 100 is a very impressive computer, with a design that clearly emphasizes performance. The benchmark results show it to be faster than a Compaq Deskpro 386 at a significantly lower price. The machine's chief weakness is its documentation, but the power of the system makes the effort to set it up worthwhile.

The Micro  $1$  is a medium-performance 80386 machine with a slow RAM system and a fast hard disk system. My overall impression is that it is not quite done, with vital documentation and utility software missing. The Micro 1 386+ may be a good value for someone who is more interested in running 80386-specific software than in maximum performance, but unless the system can be bought fully set up and installed with the desired software, it may not be worth the effort.

A final note on compatibility: The Micro 1 386+ will boot OS/2 but the Acer 1 100 will not. These two machines take divergent paths on several points of 80386 system design. These paths lead, on the one hand, to a powerful, high-performance machine with only a few quirks (the Acer 1100), and on the other, to a stock machine built around a stock motherboard, where the extra effort required to produce a polished product was not spent (the Micro 1 386 +). I highly recommend the Acer 1 100 (especially in a multiunit purchase where one experienced person sets up the machines for the users), but the Micro  $1\,386 +$  needs some more work before it can merit serious consideration as an 80386 solution.  $\blacksquare$ 

#### **Only one computer** product supplier **48 PAGES** can make this 8 CHAPTERS free offer.

FROM THE QUILL BUSINESS LIBRARY **HOW TO SAVE MONEY** 

ON OFFICE SUPPLIES

Yours free from **QUILL** no cost or

> I I

<sup>~</sup>

For over 31 years Quill has  $\sim$  obligation been serving office supply buyers by challenging tradition, finding ways to cut waste, and selling for less. That's why we're uniquely qualified to bring you this objective, 48-page guide, "How to Save Money on Office Supplies. "

#### Now you can pocket huge savings on computer supplies and office products.

This frank booklet can help you save hundreds (even thousands) of dollars a year by making you a more informed buyer when it comes to computer supplies and office products. It's an eye-opening guide to supply sources and purchasing techniques that will help you get the best values on everything from floppy disks to printout paper.

#### Learn important buying techniques.

This 8-chapter quide by our team of office supply experts will show you:

- $\overline{M}$  How to avoid wasting money on "unused quality."
- When to ask for special quotes.
- $\sqrt{\frac{1}{2}}$  How to get the best prices without sacrificing quality or fast service.
- $\overline{\text{V}}$  How to avoid surprises on your invoice.
- Plus much, much more.

#### No sales pitch... just money-saving facts and tips.

This booklet isn't about Quill. Neither the company nor its policies are even mentioned. Its only purpose is to share valuable facts, techniques and tips to help you get the most out of your office supply budget. Become a better, more informed buyer by requesting your copy today.

#### send for your free copy ! Ju st tear out this card and

Q1 <sup>n</sup> // l<sup>l</sup>® ... Am erica's Source For The **Best Values In Office Products!** 

#### Turn the page for big savings!

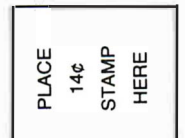

--------------------------

# Count on QUILL® for the best values on office and computer supplies.

It took hard work, commitment and hundreds of thousands of value-conscious customers to make us the nation's largest independent office products distributor. We built our business by striving to offer you discount prices, guaranteed quality and superior service-a combination of advantages you can always count on Quill to deliver.

**Low Discount Prices.** Because we buy and store merchandise in such large quantities at our 442,000 square foot facility, you can regularly save up to 50% off list prices at Quill. What's more, you can find extra reductions on thousands of items in our monthly sale books.

Guaranteed Quality. If for any reason you're not completely satisfied, you may return the item within 90 days for full credit, refund or replacement. Our pre-authorized return form is included with your order.

**D** Superior "We Care" Service. For your convenience, you can place orders with our friendly representatives from 7 a.m. to 7 p.m. Central Time on weekdays, plus 8 a.m. to 2 p.m. on Saturdays. And with our highly-automated system, your order is usually on its way to you within 8 to 32 hours.

#### Start saving now! Send this card today or call us at 1 -312-634-4800.

#### **QUILL REQUEST CARD**

**TYES!** Send my FREE booklet "How to Save Money on Office Supplies" along with my first FREE Quill Microcomputer Products sale book.

 $\Box$  Also send me the quantities of products indicated below and bill me later. I understand UPS charges will be added to the total. Sale prices guaranteed through 12/31/87.

Boxes of Quill Computer Labels (#483-S-7-10670) Qty. for \$9.88 per box (minimum order: 3 boxes).

Carton(s) of Quill Super Bright-White Computer Qty. Paper (#483-S-7-10766) for \$22.88 per carton.

Box(es) of 3M Diskettes (#483-S-30234-6) for Qty. only \$9.60 per box.

#### Send no money now. Satisfaction guaranteed.

Business Name \_ Your Name Address \_\_\_\_\_\_\_\_\_\_\_\_\_\_ Suite City, State, Zip\_

Business Phone ( \_\_ ) --------- • BY7483-IP

WE SELL TO BUSINESSES AND INSTITUTIONS ... PLEASE, NO PERSONAL ORDERS.

#### Here are just a few examples of the savings...

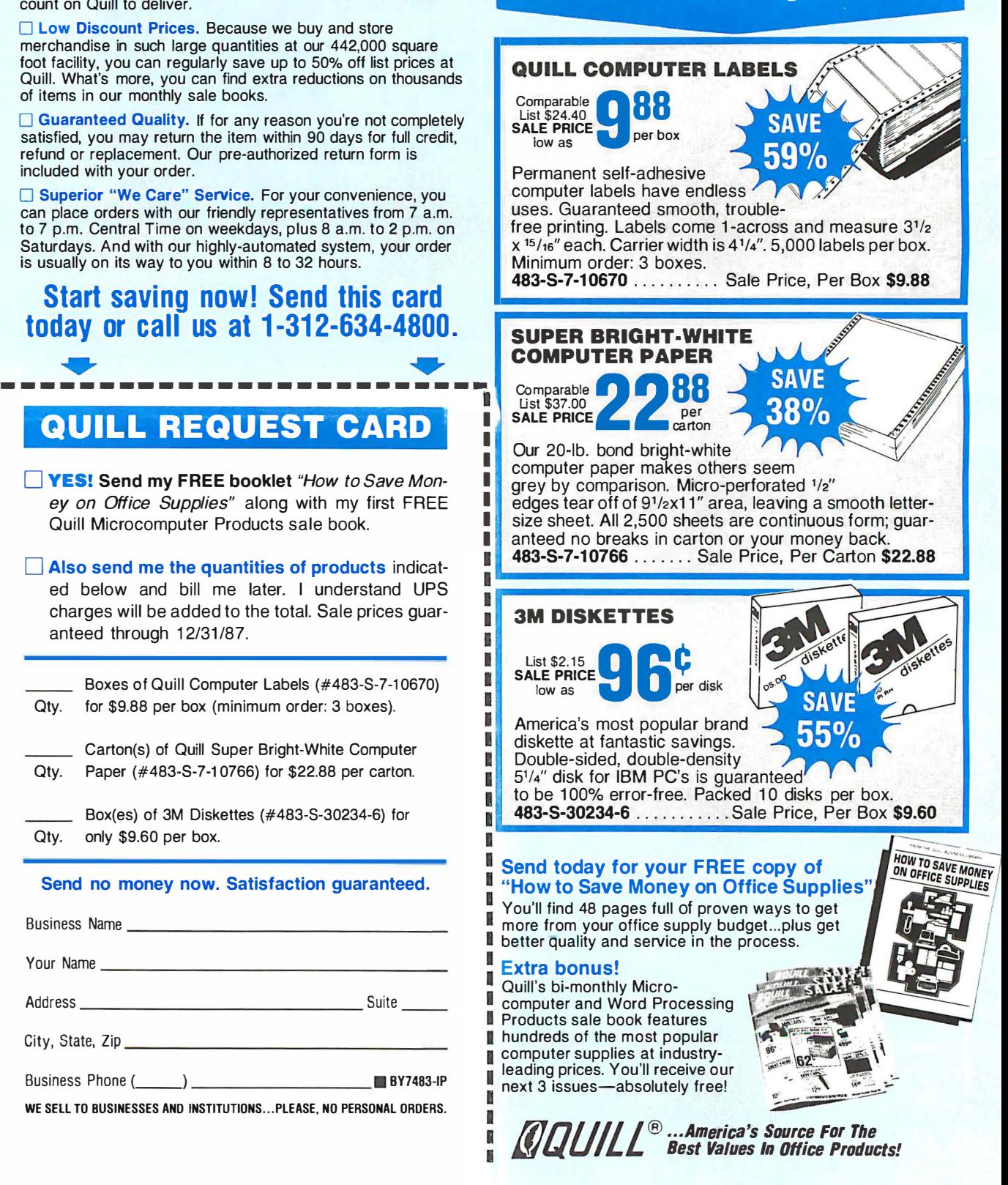

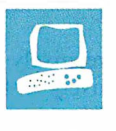

# 80286 Accelerators

Raymond GA Cote

The accelerator boards reviewed in this article offer owners of IBM PC and XT compatibles the possibility of getting AT -class performance simply by adding a plug-in board to their existing com-

puter. The boards all cost \$1200 or less and use an 80286 processor ranging in speed from 7. 2 to 12 megahertz. Possible improvements compared to a standard 4.77-MHz PC XT range from a 92 percent reduction in a database-indexing test to a slight degradation using a disk-intensive test-illustrating that the benefit of an accelerator depends on how you use your computer.

These products fall into three categories: replacement, switcher, and multiprocessor boards.

Replacement boards give the 80286 control of the computer; the 8088 is removed. Cards I reviewed in this category are the Everex Expediter, Mountain Computer RaceCard 286, and the Seattle Telecom & Data PC286-12.5 and PC286-10. While these cards are installed, your computer is limited to 80286 operation.

Switcher cards are similar to replacement cards, except that the 8088 processor is left in the system (albeit moved from the motherboard to the add-on card). Through hardware or software commands, you can switch back and forth between processors. The exact method of switching processors varies with the different products . I reviewed five switcher boards: Micro 1 286, MicroWay 's FastCACHE-286-9 and -286- 12, Orchid Technology 's Tiny-Turbo-286, and Peripheral Marketing's PMI 80286.

Multiprocessor cards are essentially self-contained computers that operate independently of your 8088, opening up the promise of limited parallel processing. You simply plug these boards into the system as you would a graphics adapter or serial card; the 8088 stays in its socket on the motherboard. The only two multipro-

Speed improvements range from 0 to 92 percent, depending on the application

> cessor boards I reviewed are the Applied Reasoning PC-elevATor and the Orchid Technology PC Turbo-286e.

#### Questions of Compatibility

Running a PC or XT compatible at a clock rate higher than 4. 77 MHz can cause compatibility problems when you attempt to use timing-sensitive software. Many copy-protection schemes (among them, the scheme used in early versions of Lotus 1-2-3) won't work properly, so you are unable to run the protected software in the accelerated system.

Game programs (Flight Simulator is an example) geared to a 4.77-MHz clock may also operate erratically in a soupedup system. To get around this problem, all but the RaceCard 286 provide a hardware or software speed switch to slow down the 80286 to 4. 77 MHz.

That may not be the end of the compatibility problem, however. Some programs absolutely require an 8088 processor to execute properly, due to the fact that the 80286 executes some instructions faster than does the 8088. The ability to switch back to 8088 operation is the only resort in these cases. With replacement cards, your only option is to remove the accelerator card and reinstall the 8088 chip.

All the switcher cards provide an external switch for switching from 8088 to 80286 mode. Unfortunately, on all the systems except the Micro 1, this also means these systems must be rebooted (reset or powered off and on again) . The Micro 1 is unique in allowing programs to switch back and forth between 80286 and 8088 modes during program execution, by means of a hot-key combination. A DOS command is also available.

With multiprocessor boards, you also

switch processors via a DOS command. Since the multiprocessor has its own memory , switching processors also entails switching the memory context, making it possible to have two independent programs op-

erating simultaneously. The multiprocessor and main processor share a 64K-byte address space, which can be used for interprocess communication if the software is written properly to obey some conventions spelled out in the PC Turbo-286e and PC-elevATor manuals .

#### Memory Considerations

The boards provide one of two memory types: general-purpose RAM or dedicated cache. Any general-purpose RAM provided on the replacement and switcher boards exists in the same memory space as your system's previously installed RAM. However, the access time of the accelerator boards is typically 100 to 120 nanoseconds, as opposed to 150 ns for the standard memory in a PC- or XTcompatible computer.

General-purpose RAM provided on the multiprocessor boards is independent of your system's RAM. Access time of the PC Turbo-286e is 120 ns; the PCelevATor comes with 150-ns memory . Dedicated cache memory (described below) exists independent of system RAM, as well. Table 1 indicates the type of memory on each board and the speed and amount of standard and optional memory included in that type.

All boards are compatible with EMS and EEMS software and hardware; the PC-elevATor comes with EMS software.

#### Caching

Caching is the process of moving oftenused (or recently used) information from continued

Raymond GA Cote is a consultant to the educational/service robot industry. He can be contacted at Ceargs, P. 0. Box 458, Peterborough, NH 03458.

relatively slow memory devices to relatively fast memory devices. Caching is done on the operating-system level, so the application program need not be concerned with the data's physical location. Caching can be done with respect to

memory or to disk accesses .

Memory caching is provided by the TinyTurbo-286, PMI 80286, RaceCard 286, MicroWay 286-9 and 286-12, and Micro I. Disk caching is possible with all cards through software (provided with

the card or available commercially) . Only the PC Turbo-286e establishes a hardware disk cache, which is explained below.

Memory caching doesn't require a great deal of actual RAM. As you can see

Table 1: Features of the 11 accelerator boards grouped according to type.

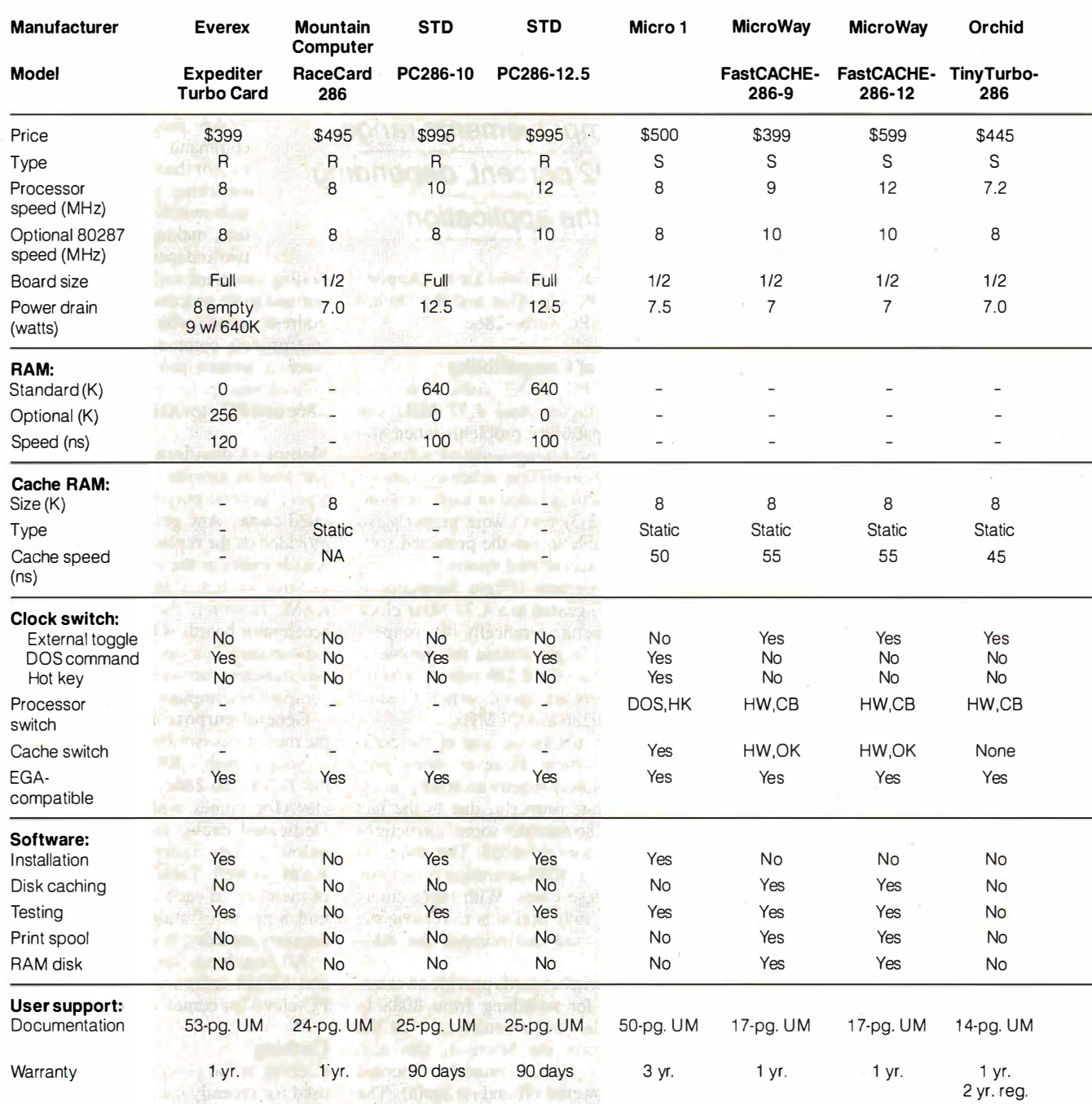

Board type: S=switcher, R=replacement, M=multiprocessor; Processor switch: HW=hardware; CB=cold boot required; OK= no reboot required; HK=change with hot key; DOS=change with DOS command; 1=8088 to 80286; I=80286 to 8088. Documentation: UM=user's manual; PM=programmer's manual. Warranty reg.=for registered users. Price is for the standard board without 80287 and without optional memory.

from table 1, the memory-caching cards contain just 8K bytes of on-board cache. Note also, however, that the access time of the memory cache is typically 50 ns, as opposed to the 150-ns memory used in ordinary RAMs. The on-board cache

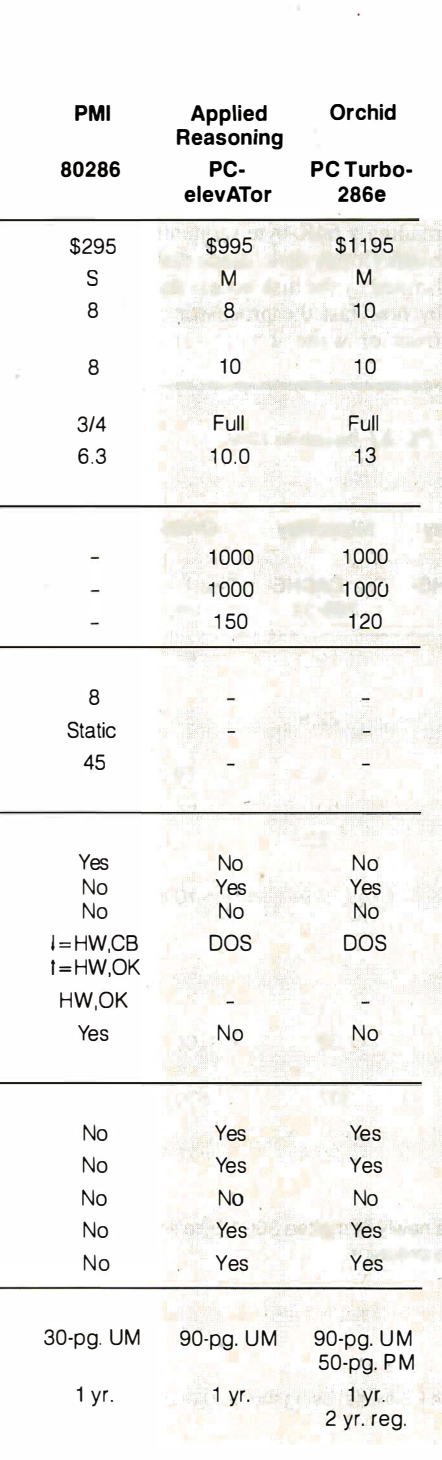

memory is organized into 16-bit data words.

When the processor on an accelerator card using memory caching requests information (either program code or data) from a particular memory location, the caching mechanism first checks to see if the information is already in the highspeed cache. If it is there, it is rapidly returned to the processor. If it is not there, it is read from the relatively slow main memory.

All the memory-caching cards I tested, except for the TinyTurbo-286, provide the ability to turn memory caching on and . off. This feature is necessary since caching can occasionally interfere with programs or hardware. For instance, memory-test routines may end up testing the cache memory over and over again and not testing the main system memory properly.

Another potential problem with memory caching is with EMS and EEMS memory cards that use bank-switched memory access; the memory management software may change the current memory bank without telling the cache, so that the cache contents aren't really synchronized with the current memory block.

In disk caching, a block of main memory is reserved for the disk cache; the processor determines if the information requested from disk is already in the cache or not. Although this process consumes some of the processor's time, it is still much faster than having to wait for a disk access for each and every read. Unlike memory caching, disk caching tends to be implemented totally in software. The nonmemory-caching boards all provide on-board, general-purpose memory, some of which can be used for disk caching.

The benchmarks reported in table 2 were executed without any of the software disk-caching programs delivered with these boards. My reasoning was that this form of disk caching is a software issue, and I wanted to test the hardware throughput of the systems. Even if caching software is not included with a system, you can use one of the many commercial products on the market.

The PC Turbo-286e board, however, uses a hardware approach to disk caching: The 8088 performs all I/O functions. Since one of these functions involves reading and writing the disk, and since there is usually a fair bit of memory on the main system (up to 640K bytes on the system I used that normally isn't doing anything), the PC Turbo-286e treats the PC XT motherboard as an enormous disk cache.

This makes the PC Turbo-286e blind-

## Accelerator **Manufacturers**

Applied Reasoning Corp. 765 Concord Ave. Cambridge, MA 02138 (617) 492-0700 Inquiry 905.

Everex Systems Inc. 48431 Milmont Dr. Fremont, CA 94538 (415) 683-2100 Inquiry 906.

Micro 1 557 Howard St. San Francisco, CA 94103 (415) 974-5439 Inquiry 907.

**Micro Way** P.O. Box 79 Kingston, MA 02364 (617) 746-7341 Inquiry 908.

Mountain Computer Inc. 360 East Pueblo Rd. Scotts Valley, CA 95066 ( 408) 438-6650 Inquiry 909.

Orchid Technology 45365 Northport Loop W Fremont, CA 94538 (415) 683-0300 Inquiry 910.

Peripheral Marketing Inc. 7825 East Evans Rd., #500 Scottsdale, AZ 85260 (602) 483-7983 Inquiry 911.

Seattle Telecom & Data Inc. 12777 !34th Court NE Suite 205 Redmond, WA 98052-2429 (206) 820-1 873 Inquiry 912.

ingly fast for some of the disk-related speed tests. The load 40K text file benchmark is an excellent case in point. The first time the file was read, it actually had to be loaded from the disk since the information had never been read before. The 2. 7 -second read time is typical for most of the boards. However, the second time the exact same file was read, the benchcontinued

mark returned a time of 0.8 second: The file was now totally within the hardware disk cache, so the disk was not even accessed during this second benchmark run.

#### Floating-Point Chips

Many performance-conscious users have bought 8087 numeric coprocessor chips for their PC- and XT -compatible systems, at a typical cost of around \$ 125. Unfortunately, the replacement and switcher cards (with one exception) require you to remove the 8087 from the motherboard, regardless of whether you plan to install an 80287 on the accelerator board. (All the accelerator boards include a slot for the 80287 numeric coprocessor chip.)

The Micro 1 286 accelerator lets you leave your original 8087 coprocessor on

the main motherboard and also have an 80287 numeric coprocessor on the accelerator card. The 8087 is accessible when operating in 8088 mode, and the 80287 is accessible when operating in 80286 mode. The Micro 1 documentation does provide one note of warning, however: Be careful of switching between the 8088 and 80286 modes when you have a numeric coprocessor available in one mode but not the other, lest the software attempt to send instructions to a nonexistent chip.

Multiprocessor boards, because they operate independently of the 8088 processor, do not require the removal of an installed 8087 chip.

#### Benchmark Results

I tested the boards in a 4.77-MHz IBM PC XT with 256K bytes of RAM on the motherboard and an additional 384K bytes on a memory-expansion board. The system also included a Seagate 20-megabyte hard disk drive and a Paradise Systems AutoSwitch EGA Card driving an NEC MultiSync color monitor. All the accelerator cards were equipped with an 80287 coprocessor running at the speed stated in table 2, but only one of the benchmark tests, AutoCAD nozzle, exercised the coprocessor.

All BASIC benchmarks were performed using BASICA. The benchmarks executed are as follows (see table 2 's footnotes for additional comments).

The first two tests involve writing and reading a 64K-byte sequential file onto a blank floppy disk. Since disk 1/0 speed is limited by the disk access time rather than by how fast the processor can read data from or write it to the disk ports, you

Table 2: Byte benchmarks and system capabilities (all times are in seconds). The IBM PC XT baseline times for the AutoCAD nozzle benchmark are given with and without an 8087 numeric coprocessor.

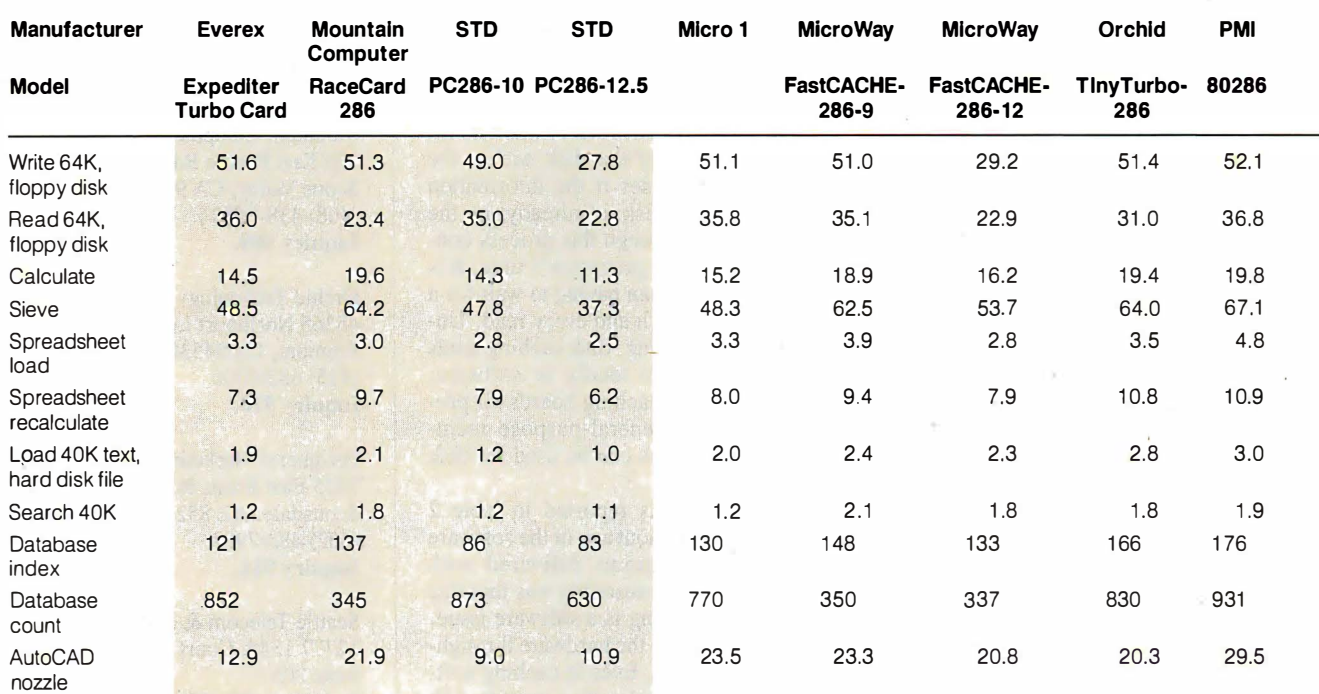

Write 64K and Read 64K are BASICA programs that write and read a 64K-byte sequential file to a newly formatted 360K-byte floppy disk. Calculate is a BASICA program that performs 20,000 multipcations and 20,000 divisions in single precision.

Sieve is a BASICA program that performs one iteration of the Sieve of Eratosthenes.

Spreadsheet load loads a 25 by 1 00 spreadsheet from a floppy disk file into Multiplan.

Spreadsheet recalculate recalculates all values in the 25 by 100 spreadsheet.

Load 40K text file loads a hard disk text file into a word processor (I used the program Brief).

Search 40K text file finds the last word in the loaded text file, using Brief.

Database index indexes a 1.2-megabyte, 7000-name mailing list in dBASE III, creating a 64K-byte index file, using the hard disk.

Database count counts the number of entries in the indexed file, using the hard disk.

AutoCAD nozzle times the regeneration of the standard AutoCAD nozzle drawing.

(1) Time reflects the effect of the PC Turbo·286e's large hardware disk cache.

(2) Board tested failed to display dBASE Ill workscreen.

(3) Boards tested did not support EGA mode required by AutoCAD.

Circle 43 on Reader Service Card

HIGH PERFORMANCE fE)PROM/PLD MVLTIPROGRAMMER ·•· BYTEK System 125 MultiProgrammers"' are based on an advanced modular design concept to support a World of Programmable Devices

don't expect to see much of a difference between the XT baseline and the accelerator-equipped systems, except when a disk cache is operating, as in the case of the PC Turbo-286e.

In fact, accelerator systems tend to run a little slower than standard PC XT systems during disk I/0 because the speeded-up boards are not synchronized with the bus; this is especially true during file reads, when the accelerator board must wait to synchronize up with the bus timing.

Floppy disk file reads with accelerator boards were comparable to the baseline times, except for the disk-caching PC Turbo-286e (22 percent faster), the PC286-10 (48 percent faster), and the FastCACHE-286-12 (46 percent faster). The faster (12-MHz) clock rate on these last two boards happens to make a good

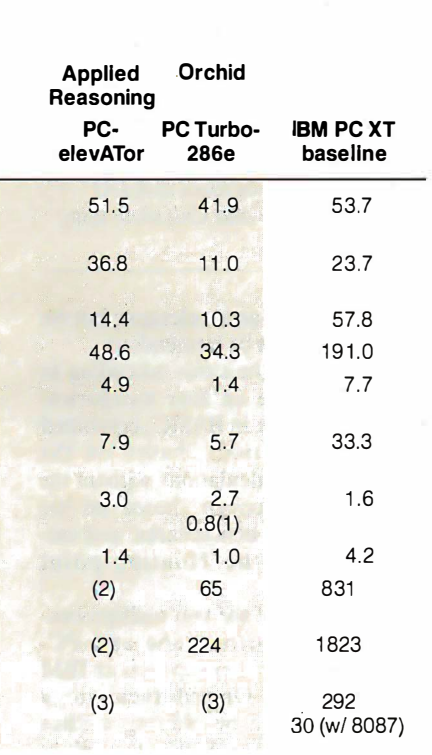

Database indexing makes a good test throughput, since it requires heavy disk access coupled with in-memory computing.

synchronization with the system bus timing.

Seven of the boards (TinyTurbo-286, PMI 80286, Expediter, PC-elevATor, PC286-10, FastCACHE-286-9, and Micro 1) are slower in floppy disk file reading than the baseline machine; times ranged from 31 percent to 55 percent slower than the baseline. In two cases (PC286-12.5 and FastCACHE-286-12), the timings happen to synchronize up quickly, giving these boards file-read times comparable to those of the baseline. The PC Turbo-286e's disk cache gives it the best time on file reads from floppy disk: 54 percent faster than the baseline.

The next four tests are calculationintensive, and here we see a more uniform improvement. Using the total times for all four tests, the improvement ranges from 65 percent on the PMI 80286 to 82 percent on the PC Turbo-286e.

The next two tests give some indication of the value of the cards for word-processing applications. The XT baseline was slightly faster at loading a 40K-byte text file from hard disk than all the accelerator-equipped systems, except for the two STD boards, again because of the cards' lack of synchronization with the bus. The STD boards make bus requests in synchronization with bus availability.

The in-memory word search gave the adv�ntage to the accelerator boards in every case, with an improvement ranging from 50 percent on the FastCACHE-286- 9 to 76 percent on the PC Turbo-286e.

For another realistic application test, I used a random name-and-address database running under dBASE III Plus. The database was 1.2 megabytes long and consisted of 7000 names. I timed how long it took to index the mailing list. The generated index file was approximately 60K bytes long. As an index key, I used the first three letters in the city field.

This benchmark makes a good test of actual processor throughput, since it requires heavy disk access coupled with a fair bit of in-memory computing. Improvements ranged from 78 percent with continued

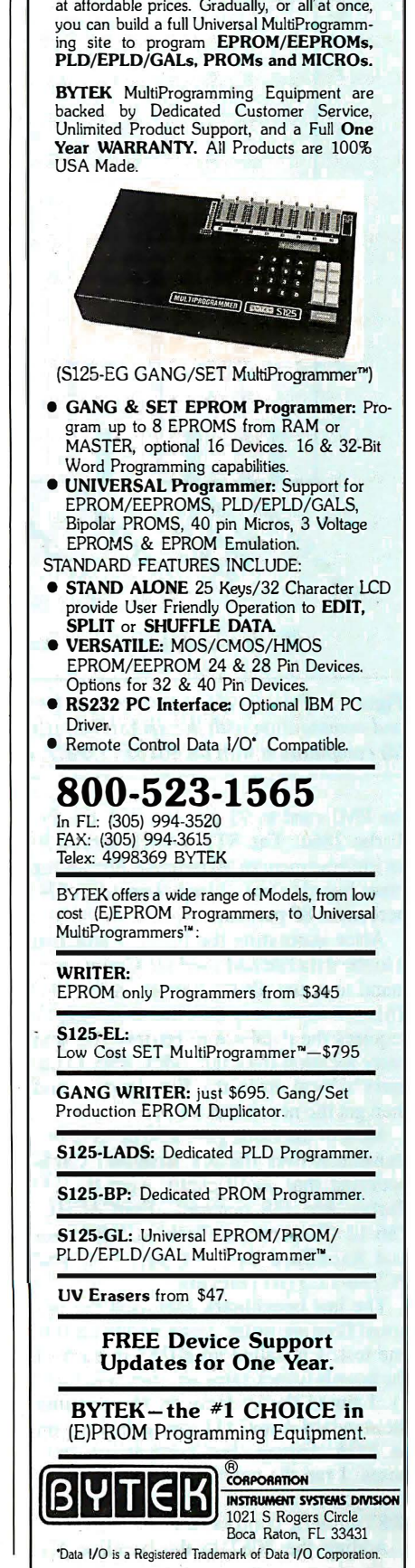

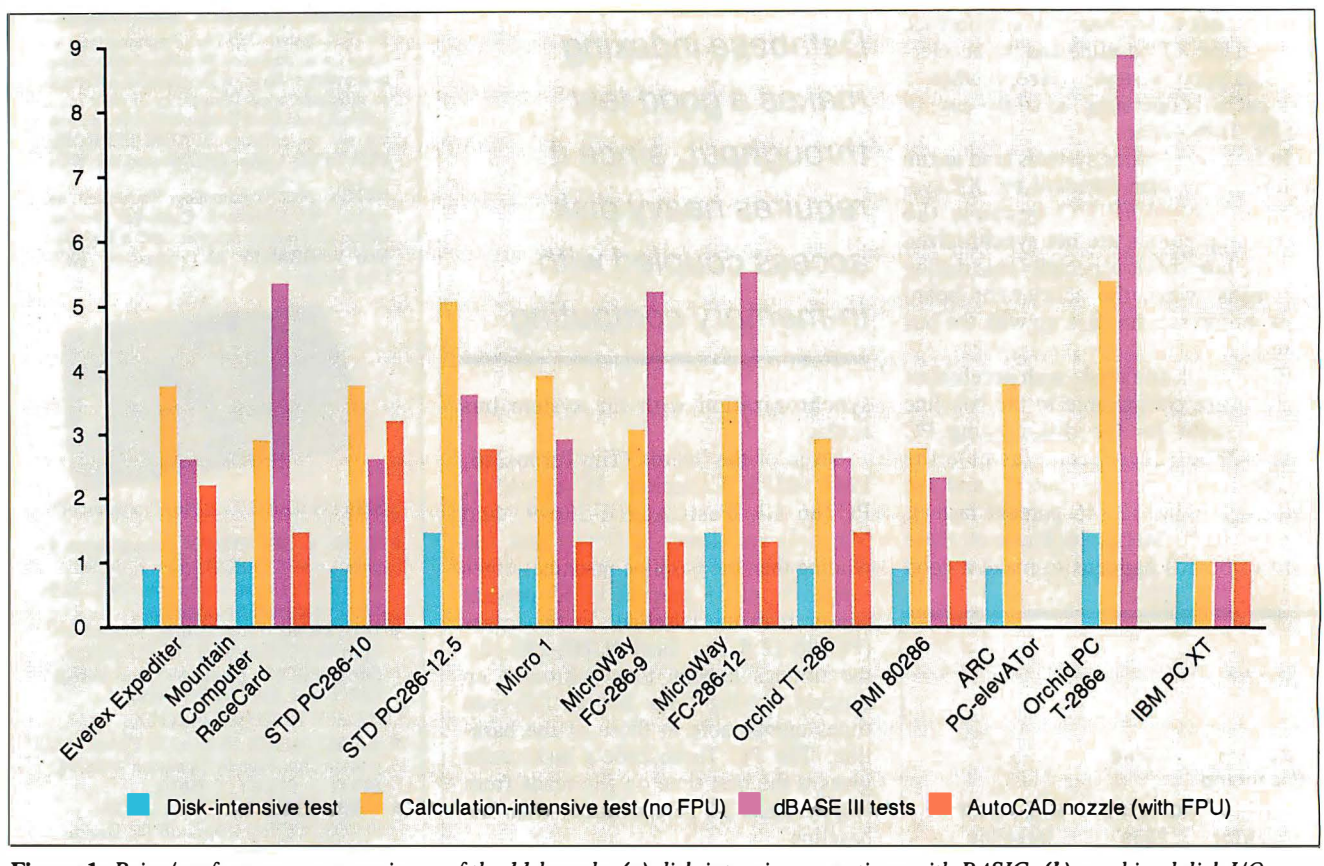

Figure 1: Price/performance comparisons of the 11 boards: (a) disk-intensive operations with BASIC; (b) combined disk I/0 and computation with the dBASE III tests; (c) computation without an 80287 or 8087, using the BASIC Sieve and Calculate tests; (d) computation with an 80287 or 8087, using the AutoCAD nozzle test.

the PMI card to 92 percent with the PC Turbo-286e. The STD boards turned in an improvement of90 percent, and all the other boards showed improvements of 80 percent to 85 percent.

After generating the index, I attached it to the data file and used the Count command to count all the entries in the file. This activity is very disk intensive since it requires the database to retrieve the next entry location from the index, seek to the entry's location in the file, load it, and then get the next index entry.

Most of the cards gave a 50 percent improvement over the XT baseline. Cards bettering that significantly were the PC Turbo-286e (88 percent), FastCACHE-286-12 (82 percent), FastCACHE-286-9 and RaceCard 286 (81 percent), and PC286-12.5 (65 percent).

The last benchmark exercised the optional floating-point coprocessor; for this one test, I installed an 80287 in each of the boards (clock rates are shown in table 1). I timed the systems on regenerating the standard AutoCAD nozzle drawing on an EGA display. For comparison purposes, I ran the benchmark for the baseline system with and without the optional 8087 numeric coprocessor.

Adding the 8087 to the baseline XT

improved its time by 90 percent. Running the test on the 80287-equipped accelerated systems beat the 8087 time by values ranging from 22 percent (Micro 1 and the FastCACHE-286-9) to 30 percent (PC286-10). The PMI card showed only a negligible improvement over the 8087 equipped XT.

#### Accelerators versus ATs

The decision to purchase an accelerator board depends heavily on how you use your computer. If your primary application is computationally intensive with high disk activities (such as program development using compilers), a board like the PC Turbo-286e might be the solution, since it gives the best performance on the calculation tests and more robust database benchmarks.

On the other hand, many others provide significant improvements at lower costs . For example, all the cards managed to execute the dBASE III Plus index-construction benchmark four times faster than a standard IBM PC XT.

The obvious conclusion from the Auto-CAD benchmark is that the cheapest way to get a big improvement in AutoCAD performance is to add an 8087 to your XT. If you already have one, you may

think about adding an accelerator; but the improvement won't be tremendous.

Figure 1 ranks the cards according to price/performance in four categories: disk-intensive work in BASIC; combined disk and calculations, based on the dBASE III tests; calculations without the floating-point processor, based on the BASIC calculation benchmarks; and calculations with the floating-point processor.

One drawback of the two multiprocessor cards (PC Turbo-286e and PCelev A Tor) is that neither supports an IBM EGA video card. Orchid Technology solves this problem by offering a dBus EGA card (list price \$595) that plugs directly onto the PC Turbo-286e. However, this does limit your choice of EGA cards to exactly one.

Finally, it may simply be more attractive to replace your PC or PC XT with a PC AT. A PC AT will reduce your worries about compatibility and trying to make an XT act like an AT. Using an ATclass machine will also provide access to AT expansion slots that no accelerator card provides. Standard ATs also come with a faster hard disk that will dramatically improve operations like compilations and database indexing.  $\blacksquare$ 

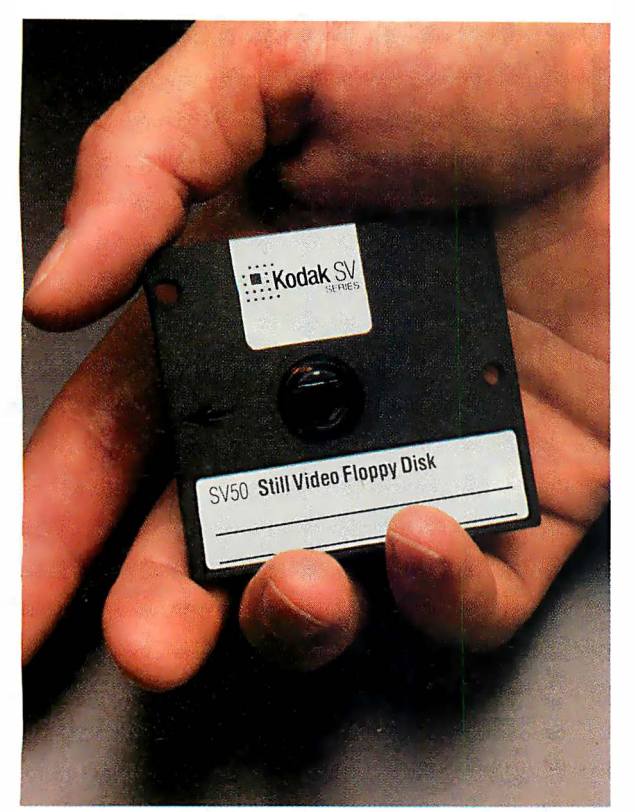

You can store up to 50 color pictures on this 2-inch magnetic disk. But it's all strictly business, because these aren't ordinary color pictures. They're electronic images created by Kodak still video products.

These new products capture, store, display, and transmit high-quality still video images in continuous-tone color.

For instance, you can put 30 of these disks into a tray and gain immediate access by categories to any of 1500 color pictures with the Kodak SV7500 still video multidisk recorder.

Individually, linked together; or integrated into existing communications and imaging systems, these products can enhance the efficiency of image handling in many areas, including businesses, the professions, industry, government, and education.

For more information about Kodak still video products and the name of a dealer who can arrange a demonstration, call 1 800 44KODAK (1 800 445-6325), Ext 110. Or; send the coupon below. Imaging Innovations For The Workplace.

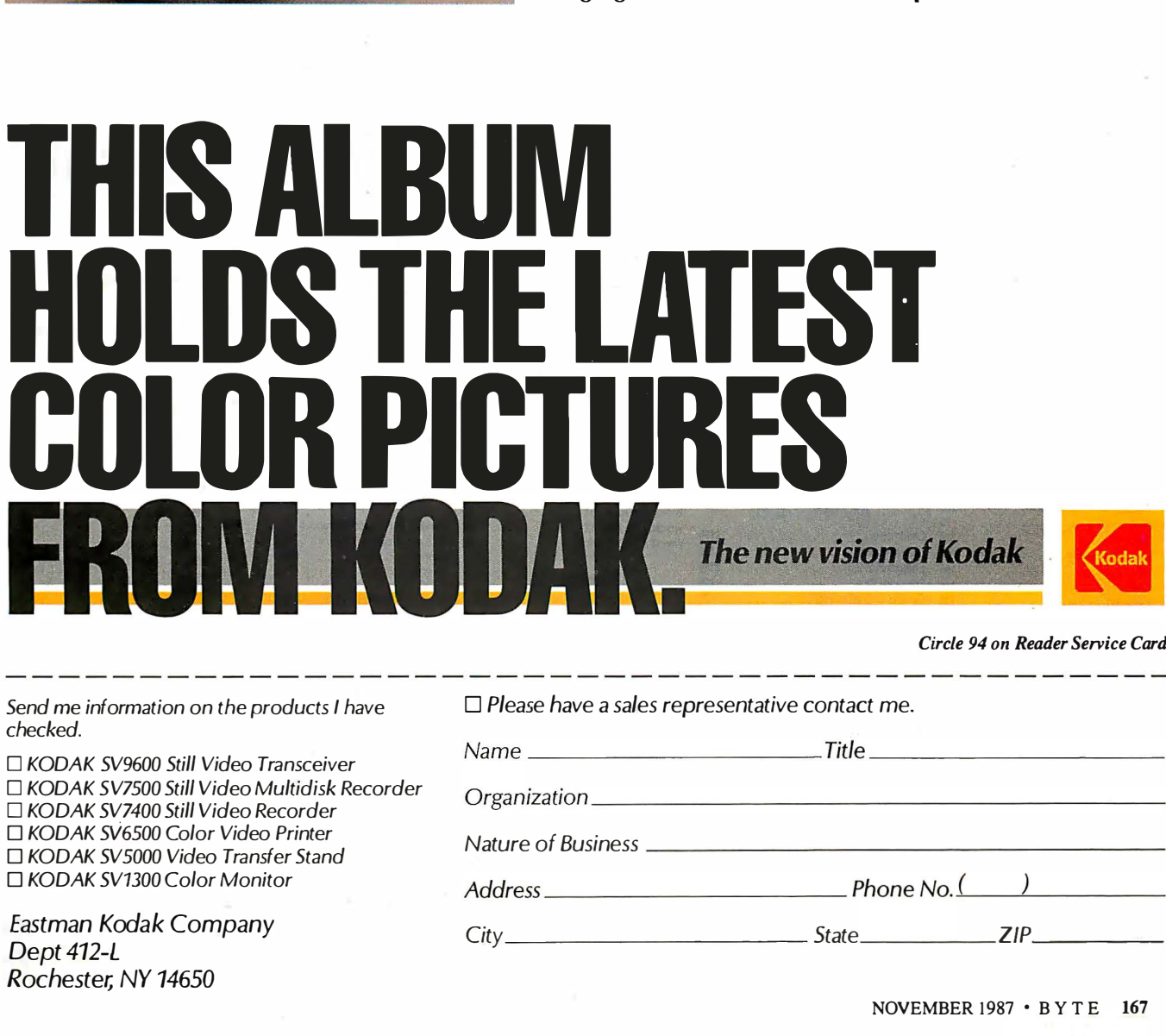

Circle 94 on Reader Service Card

Send me information on the products I have checked.

□ KODAK SV9600 Still Video Transceiver □ KODAK SV7500 Still Video Multidisk Recorder □ KODAK SV7400 Still Video Recorder □ KODAK SV6500 Color Video Printer □ KODAK SV5000 Video Transfer Stand □ KODAK SV1300 Color Monitor

Eastman Kodak Company Dept 412-L Rochester; NY 14650

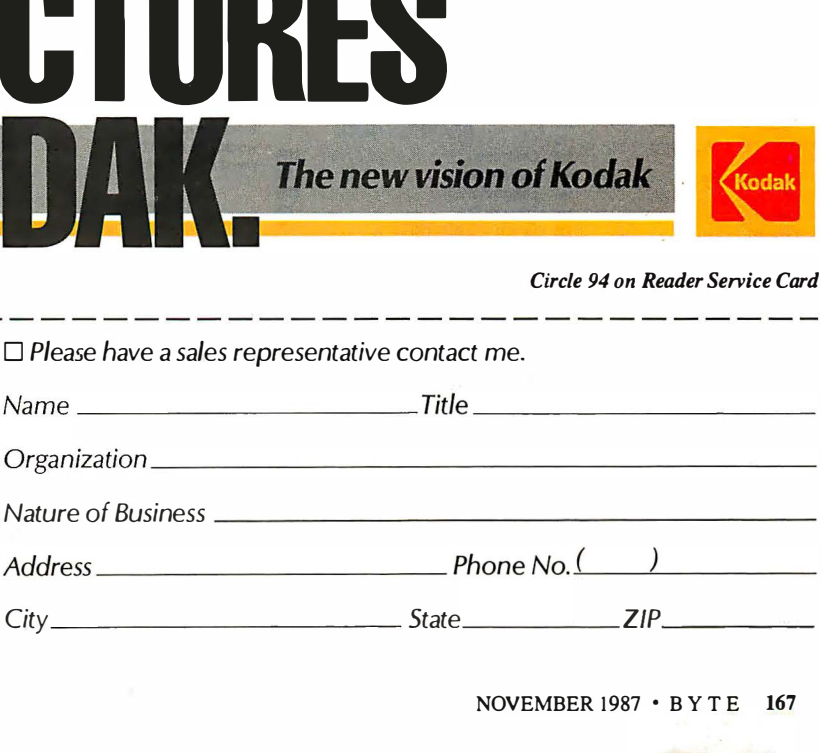

#### 1-800-354-7330 **From As Low As** N NI TIE **With System Only Call For Details and Other System Configurations. EVETELE TURBO PC/XT** FEDERAL 256K Memory, 360K Brand Name Floppy Drive, 135 Watt Power Supply Slide Case, **AT Style Keyboard,** AIR EXPRESS SHIPPING 4-10 MHz Clock Speed, **AIR EXPRESS SHIPPING**<br>We Pay Ground Shipping<br>We Pay the Air Difference

**Hardware** 

All Models<br>
All Models<br>
Brother Printers<br>
MSP-10<br>
MSP-15<br>
MSP-15<br>
MSP-25<br>
MSP-25<br>
MSP-25<br>
MSP-25<br>
MSP-25<br>
MSP-25<br>
MSP-25<br>
MSP-25<br>
MSP-25<br>
MSP-25<br>
MSP-25<br>
MSP-25<br>
MSP-25<br>
MSP-25<br>
MSP-25<br>
MSP-25<br>
MSP-25<br>
MSP-25<br>
MSP-25<br>
MSP-Di**abio**<br>D-25 .................... 469 lly<:onlcs 635 . . . . . . . . . . • . . • . . . . . . 759 150 ..............•..... \$ 299 Epson Printers . . . . . . . . . . . . . . . . . Call<br>Hewleti-Packard Laser Jet Series II . . . . . . . . . . . . 1859 NEC ساب<br>3510, 3550 . . . . . . . . . . . . . . . . . 729<br>8810, 8850 . . . . . . . . . . . . . . . . . 1059 729 8810,8850 .... ..•..••..•.. 429 P-6 .............. ..... .

**REAL PROPERTY** 

**AUTOMOBIA** 

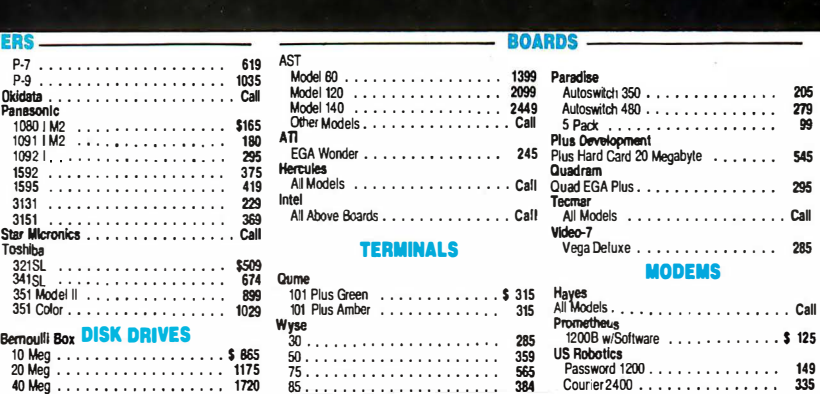

(Keyboard Selectable),

**8 Expansion Slots** 

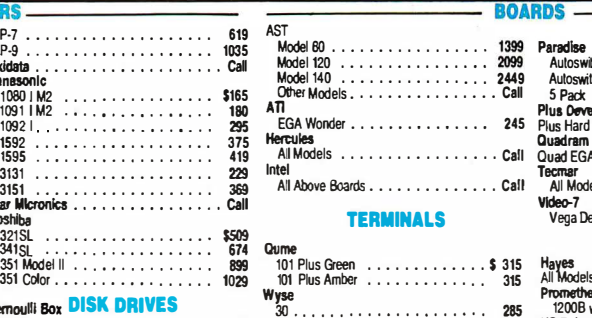

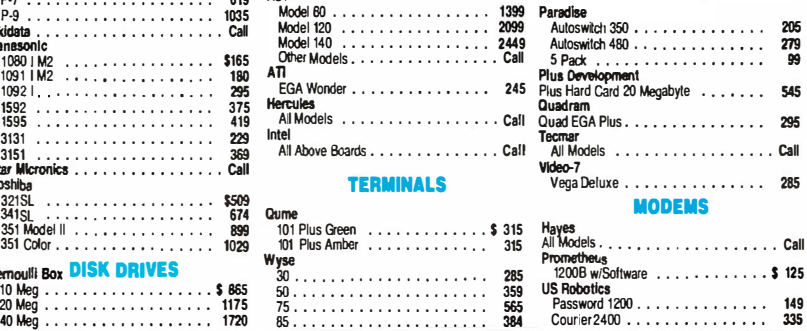

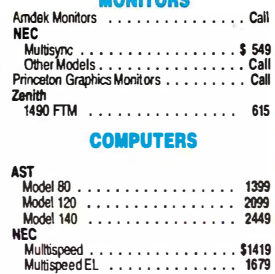

Toshiba<br>T-1000

We pay Ground Shipping<br>We pay the Air Difference\*

#### **TRAINING**

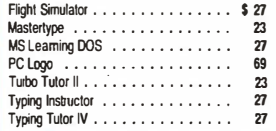

#### DATA BASE MANAGEMENT

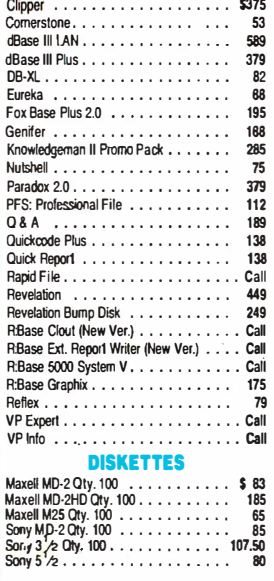

#### **COMMUNICATIONS**

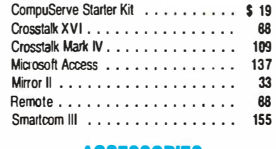

#### ACCESSORIES

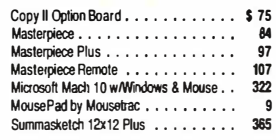

#### GRAPHICS/MICE

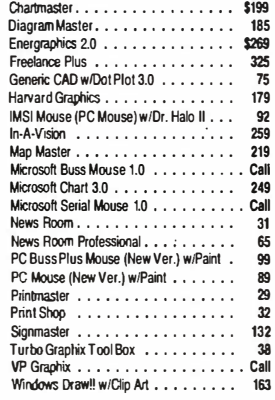

#### **WORD PROCESSORS**

\_\_\_

┍

 $\overline{\phantom{a}}$ 

\_ ...

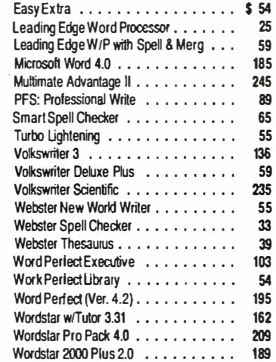

#### LANGUAGES

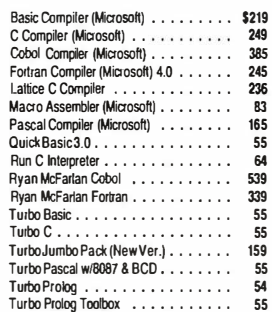

#### ACCOUNTING

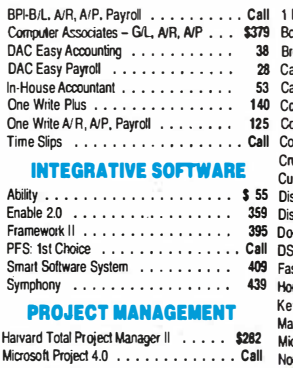

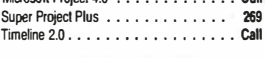

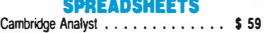

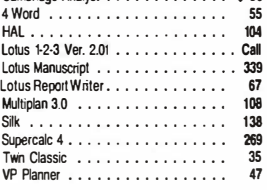

#### DESKTOP PUBLISHING

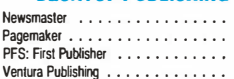

#### UTILITIES

T-1000 ....................<br>T-1100 Supertwist ..............<br>T-3100 ................... T-3120 • ' •.. ' • •.. • •••• . ..

810

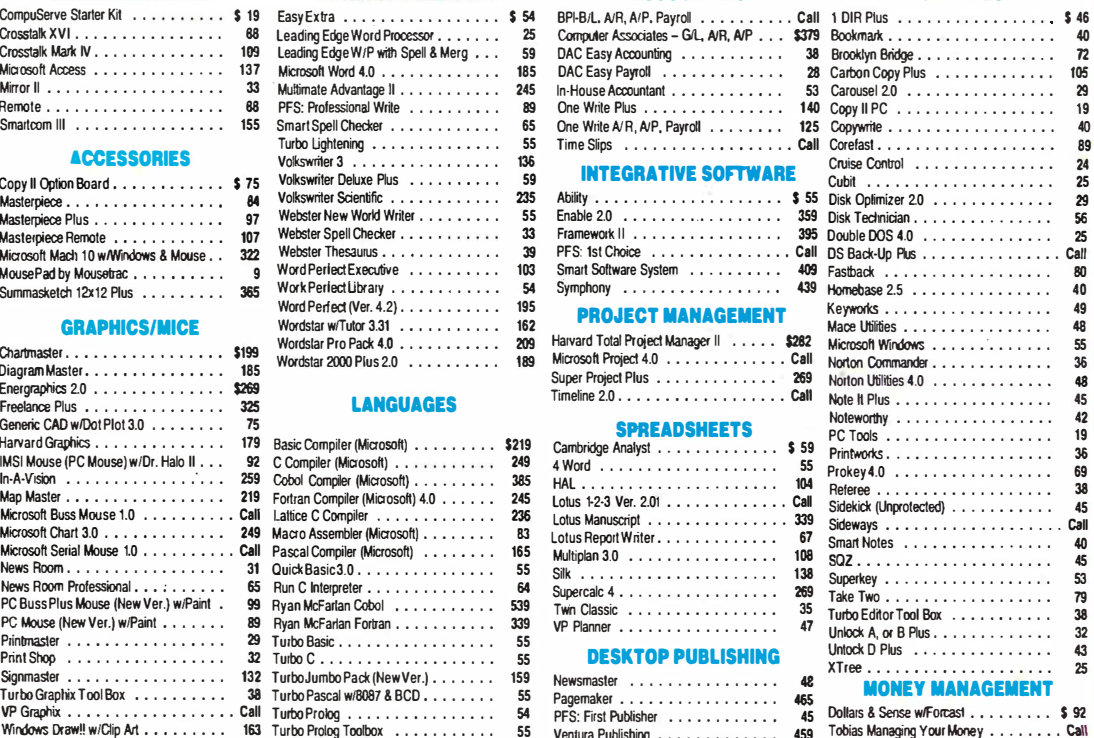

 $\frac{1}{45}$ 459

**VISA** 

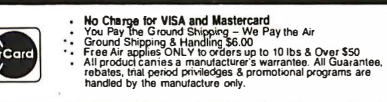

No APO, FPO, or international orders, please.<br>Call before submitting P.O.'s - Ask for National Accounts<br>Personal and Company Checks Will Delay Shipping 3 weeks<br>Prices, Terms & Availability Subject to Change Without Notice<br>

lalling Address:<br>8904 N. 23rd Avenue/Phoenix, AZ 85021<br>Order Line: 1-800-354-7330<br>Order Line: 1-800-354-7330<br>Saturday 9 am. - 1 p.m.<br>Alaska Orders: Call (602) 944-0402<br>Order Processing: (602) 944-0402<br>Order Processing: (60

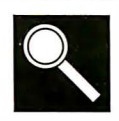

# Accelerator Boards

Ideas for improving PC performance from the BYTE Information Exchange

Curtis Franklin Jr.

The quest for computing speed began well before the microcomputer age. The major objective in hardware development has been more power for less money. As a way of satisfying the demands of rapid progress, the accelerator board has evolved as a means of computing faster without the expense and trouble of a whole new computer. In the messages below, some of the users of the BYTE Information Exchange (BIX) talk about what they want from accelerator boards (and accelerator-board manufacturers), why they use accelerator boards, and, in some cases, why they don't.

The first part of the section is a detailed look at what one programmer needs from accelerators and their manufacturers. He doesn't provide answers (for reasons detailed in the message), but does give a list of questions appropriate for many potential accelerator-board purchasers.

#### AN OPEN LETTER

ibm.pc/long.messages #138, from roedy (Roedy Green).

This is an open letter to the manufacturers of accelerator cards for the PC XT. I want to buy some, I have the money, I have the need, but for reasons I will explain, I have not yet done it .

This letter will later get quite technical, but first a note to your sales department :

#### Dear Sales Manager:

You might have been one of the companies I wrote to asking for technical information about your accelerator -- asking specific questions particularly pertaining to compatibility issues . What you sent me was an expensive color brochure devoted mainly to a huge picture of the beast with all kinds of esoteric information about megahertz, wait states, and static RAMs, \*but not a peep\* about compatibility or how the thing WORKS .

My reaction to this deafening silence was to presume the worst. "If they won't even talk about it, it probably only works with number-crunching programs that work strictly by the book and always use DOS to interface to the hardware . Oh well, not much use to me." I asked for reassurance. I got it. I was deeply reassured that the accelerator came in the form of a board with chips on it that I could stick in one of my expansion slots . However, I had reasonable faith that that would be the case even before I wrote .

Wasn't it Roedy Green who said "All the great programmers are paranoid? " The people who will buy your product or urge others to buy your product are programmers . They want and need massive reassurance that the thing will work before they buy or recommend

it. Buying an accelerator is quite different from buying any other sort of peripheral . It will interact intimately with every piece of current and future hardware and software . If there are problems, expensive hardware and software may have to be replaced . There might not even be any alternatives .

Furthermore, because local dealers typically don 't carry a range of accelerators to test-drive, buyers must order them by mail. Because installation involves prying chips out, there is always the possibility of damaging the accelerator and having the double insult of having it not work, and then having to pay for the damage caused in removing it .

So even a money-back guarantee is not sufficient inducement , unless it includes some assurance that the manufacturer will graciously accept a returned accelerator board, even if the pins are broken off, for a modest restocking and repair fee .

I'm in the same position as someone who owns an old car. Should I pay for repairs (buy an accelerator) or sell it now while it still has some value and buy a new one ( AT clone) . Your typical potential customer is thus very money-consc ious . He may have a roomful of XTs, and does not want to junk them, but if the accelerators don't work in the long run, he will have made a very costly mistake, since he will eventually need to replace not only the machines, but also the XT-style peripheral cards bought after the accelerators .

I want to buy. I am willing to buy even if things are not perfect. All I want is some certainty that the expected likely problems are ones I can live with .

I hope those thoughts help you revise your sales l iterature and advertising. AND I am a secret speed freak . I spend my evenings polishing the inner assembler loops of the BBL Forth and Abundance database compilers . It would do my heart good to wave some impress ive bangs-per-buck benchmarks under the noses of those rich guys with their 80J86s . The Portable Computer Support Group 's Flying Turtle ad appeals to that part of my psyche .

#### Now for the technical stuff :

I imagined I was given the task of designing an accelerator board . All sorts of potential problem areas sprang to mind. I would like you, the manufacturer, to answer the following questions for each problem area, and post the results on BIX.

1. Will it work? Would it melt anything if I tried it?

2. Will my computer work faster than it did before I installed the accelerator?

3. Will there be any flaky, intermittent problems if I try it? continued 4. If it won't work, and I were willing to do anything to make it work -- including totally removing the accelerator, what would I have to do?

5. Why would it work? Briefly explain how your accelerator card is implemented so that it is clear why this would not be a problem .

Let us start with a simple common problem and work up to the tough, esoteric ones :

1. One of my turbo clones usually runs at 8 MHz rather than 4.77 MHz, as is normal, and it has a NEC V20 instead of an 8088. What will happen to the accelerator card if my main bus runs so fast?

2. All decently fast programs bypass DOS for screen I/0 and write to the REGEN buffer directly . Since this buffer might not even be in the address space of the accelerator, how does the data get into the real REGEN buffer?

3. One of my machines has a no-name Taiwanese ROM BIOS that uses timing loops to control such things as disk formatting. If that BIOS code were run fast, disk formatting would not work . What do I do? Run slower when in BIOS? Replace the BIOS with a smart one? What about programs, such as games, that would run too fast? Can I slow them down?

4. Programs that write to the CGA REGEN buffer use various snow-removal techniques that depend on poking the 6845 CRT controller chip to ask it when horizontal retrace is about to occur, or to swap the two REGEN pages . If the REGEN buffer is in some way faked, it would seem the accelerator would be waiting needlessly to poke the fake REGEN, and the background task that copied from the fake REGEN to the real one might cause snow . In general, any direct poking of registers in the 6845 might not sync correctly with the background copying process .

5. I have invested, or may be planning to invest, a lot of money in the following software that I know plays some fancy tricks . Which of it will still work?

( trapping keyboard interrupts ,

Microsoft Word

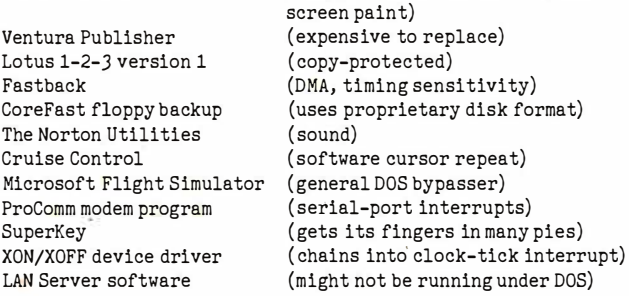

6. I have invested, or am planning to invest, in the following hardware that might not work :

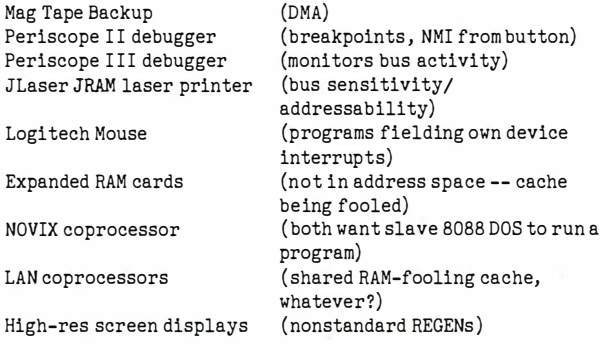

7. If I use another coprocessor card, such as the Gateway LAN and X. 25 cards , NOVIX Forth card, 68000 coprocessor or Western Digital X.25 card, or a multiport serial card that uses shared memory in the ROM region, how would a cache-type accelerator know that its cache was out of date when the other processor was changing that shared region? Are there other problems having such a coprocessor?

8. I am a programmer. I have total control of the code . Is there anything you could tell me about the caching mechanism that would help me write code that would really fly on your accelerator? What is the granularity and size of the cache? Are instruction fetches treated any differently than data fetches? If I could get spectacular results, everyone who uses my software would also want one of your accelerators .

9. When I write code to control exotic shared-memory devices , such as the Gateway LAN card, is there any way I can warn your accelerator to flush its cache because shared memory may have been changed by some other coprocessor? In other words , how do I warn it that its cache does not really contain the latest and greatest? If your processor does not use a cache, but has its own private address space, are there mechanisms that I can use to examine and change the shared RAM in the 8088's address space?

#### A final note to the sales people :

It will be a lot of work for your tech guys to answer these, and you might even be tempted to censor the results, but rest assured there is no way any board would score 100%, so not to worry. I can promise you, I personally will only buy from a manufacturer who does a reasonable job of disclosing some of this information, or disclosing enough technical information that I could deduce the likely answers for myself. I am eager to buy, and I am sure there are lots of other people out there like me .

ibm.pc/long.messages #140, from matt.trask (Matt Trask). A comment to message 1 38.

That was quite a well-thought-out diatribe, Roedy. Formy two cents worth on the subject:

My first task when I worked at Phoenix Technologies was maintenance of the Pfaster/286 support software . I got to do fun stuff like making the video go faster ( without snow, of course) and writing diagnostics . I also wrote some boot code and an Above Board emulation .

My assessment of accelerator boards ( the marketing people called that one an AT emulation, not an accelerator) is that it is probably \*not\* possible to get a general-purpose device such as you are asking for. If your typical end user has limited uses in mind such as speeding up 1-2-3 or long database sorts , most any speedup card is OK; look for a good price .

I used a lot of competitors' cards when I was on the project. and they all have major shortcomings that I believe prevent them from being useful as general-purpose tools . I found that the ?faster in my XT clone at home was useful while developing software -- assembles, compiles , and links were much faster than an AT, and because I was testing and debugging on a "virtual machine," a reset was simple when it crashed -- I just exited to the 8088 and restarted the Pfaster. I can totally recommend the board for this kind of use .

However, I understand that the sales to your average end user (with general-purpose needs) were so dismal that the product was discontinued, and over 10, 000 board blanks went in the dumpster. Can I interest you in a slightly used accelerator, cheap?

cominued

# JUST FLOOR OUR NEW

### **PUT THE PEDAL** TO THE METAL AT12MHz.

If you're about to soup up your PC, XT or 8088 clone, why settle for a single turbo? Orchid's new TwinTurbo  $12^m$  will *double* turbocharge your PC. Making an ordinary accelerator's performance obsolete.

#### ONLY ORCHID'S 12-MHz TWINTURBO GIVES YOU DUAL TURBO POWER.

Orchid's TwinTurbo 12 replaces your 4.77-MHz 8088 with a powerful 12-MHz 80286, while it increases your PC's motherboard speed by up to 50%. With this dual turbo technology, your PC will run applications up to 4.5 times faster. So now you can smoke IBM's fastest AT-or even their new Personal System/2 Model 30.

#### FINALLY, A TURBO THAT SUPPORTS THE ENTIRE PC WORLD.

The Twin'furbo 12 is compatible with all application programs for the

IBM PC, XT and 8088 based clones-even 8-MHz imports. As well as network, multifunction, graphics other add-on cards.

#### **PRICED TO MOVE FAST.**

The Twin'furbo 12 moves you instantly into the high-performance world of an AT. But without the AT's high price tag. Even at \$645, the Twin'furbo 12 comes complete with productivity software and a 4-year warranty. Plus, for the truly economy minded, Orchid offers the Tiny'furbo;" the Editor's Choice of PC Magazine. At \$445, it's the best choice in single turbos today.

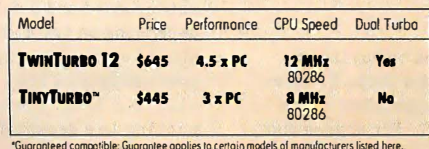

"Guaranteed compatible: Guarantee opplies to certoin models of manufacturers listed here.<br>TwinTurbo 12 ond TinyTurbo 286 are trademarks of Orchid Technology. All other product names<br>oretrodemarksoftheirmonufacturers.

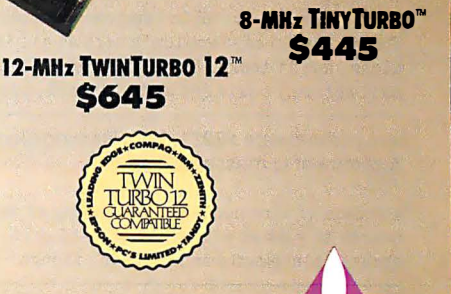

Orchid Technology 45365 Northport Loop West Fremont, CA 94538 (415) 683-0300 TLX 709289

IN EUROPE 01thid (Europe) Ltd. TEL: 44 256 479898 TLX: 946240 Ref. 190233802 Circle 213 on Reader Service Card (Dealers: 214) How best to speed up a slow PC? While some people leap at the idea of an accelerator board, a number of others suggest ways that are cheaper, easier, or just different.

#### OPTIONS FOR SPEED

#### ibm.pc/hardware #2903, from rs\_wood (Scott Wood).

I want to increase the power and speed of my XT. I don't have a lot of bucks, so I am looking for something fairly inexpensive yet reliable . What options does anyone suggest?

#### ibm.pc/hardware #2904, from condorwizard (Jim Morgan). A comment to message 2903.

A fairly inexpensive speedup that I just implemented for my XT was a new turbo motherboard. The cost: around \$100 +/-, depending on where you buy it . I used my existing boards and RAM . To populate it with RAM could add between \$30 and \$120, depending on how much and how fast. This gives me 4.77 MHz and 8 MHz. Don't listen to the baloney that 8 MHz speeds the system by 300%; it 's more like 50%. You can boost that speed slightly by buying a V30-8 chip, which I believe sells for \$30 or \$40 . There was a trade-off for me . Now my JRAM-2 board will not work at 8 MHz and will not extend my DOS memory at 4.77 MHz. Anybody want to buy a JRAM-2 board with 2 megabyte of 150-ns memory?

#### ibm.pc/hardware #2905, from billn (Bill Nicholls). A comment to message 2904.

You want a V20-8 chip; the V30 is 8086-compatible, and the V20 is 8088-compatible. Also, be aware that MS Word seems to have problems running on a V20 chip .

#### ibm.pc/hardware #2910, from rmorse (Ron Morse). A comment to message 2903.

Orchid Tiny Turbo or Turbo EGA. Not the fastest available, but reliable, and they have a very low " fussy factor." My turbo EGA seems to be compatible with just about everything. Don't put the Tiny Turbo in slot 8. Aloha from Paradise .

#### ibm.pc/hardware #2915, from bitwit (Ariffin Yahaya). A comment to message 2910.

If you want REAL speed, go for a speedup card from the PC User 's Group that has a 12-MHz 80286 on it; it \*flies\* . Actually, I might have fudged the name of the company. Does anybody know what I am talking about?

#### ibm.pc/hardware #2916, from flanga (Fred Langa, Executive Editor, BYTE).

#### A comment to message 2915.

Do you mean the Portable Computers Support Group ( PCSG) ? Their speedup card wouldn't work at all in my PC's Limited Turbo clone , and it took almost 3 months and a spate of registered mail before I could get my money back, per their guarantee.

#### ibm.pc/hardware #2921, from jfleming (Jon Fleming). A comment to message 2916.

A friend of mine couldn't get either of two PCSG speedup boards to work at all in his true-blue PC . They were fairly nice about replacements and refunds , though .

#### ibm.pc/hardware #2976, from condorwizard. A comment to message 2903.

I wrestled with the question myself and settled on buying an AT clone. Since then, my XT burned up, and I got a Turbo XT barebones chassis as a cheap way out. I'm very disappointed in the lack of effective speed as compared with the AT . For anyone who doesn 't know -- a 6-MHz AT runs c ircles around an 8-MHz XT . A 10-MHz AT is just out of sight both for processing speed and hard disk access. I took a "fast" hard disk from my AT and put it in the Turbo XT -- what miserable performance. It isn't the disk, it's just the lousy way that 8-bit XTs work.

For the low money today for AT clones (\$600 for a bare system), pull the boards out of the XT and put them in a base chassis. I don't believe you can beat that speed and price with any accelerator board .

#### ibm.pc/hardware #2980, from habrams (Howard Abrams). A comment to message 2976.

There is a company out of California selling a "Bullet-286" that is an XT-size 80286 main board with eight XT slots. They will sell it for about \$400 including 1 megabyte of memory ( the top 384K is used by ROM as a disk cache) . Since most accelerator boards sell for the same money, why not get the whole thing? ( If I'm allowed to, I'll be happy to post the name of a rep.)

#### ibm.pc/hardware #3309, from rgrenader (Robert Grenader).

Regarding speeding up XTs and ATs : My experience is primarily confined to XTs and Compaq Deskpros , which use the 8086 CPU. Ninety-nine percent of the accelerator cards , etc . cannot support systems utilizing the 8086. I have seen ads for an add-on board that provides extended memory and a disk cache, as well as offering the benefits of an 80286 CPU. I think it's called Fast Cache 286, or something like that.

As an alternative, have you considered swapping the Intel 8088 for a NEC V series? I did replace the CPU in my Compaq with a V30, and have had NO compatibility problems . The Norton Sysinfo ( inaccurate, but widely available) rating went from 1. 8 to 3. 6-9 (both at 8 MHz) , and there was a noticeable increase in speed. How much? Realistically, in the 10% to 18% range , not 25%+ as has been claimed . Check the CPUS/v30v30 conference for more details . Besides, it is a really creative and fiscally sound alternative (\$12-\$16 per PC).

Bottom-line types will applaud you .

#### ibm.pc/hardware #331 0, from sparks (Dave Sparks).

I have the Orchid TinyTurbo286 board . It tripled the speed of my 4. 77-MHz PC clone . I paid \$399 for it, but have seen it as low as \$349 lately. Prior to that, I bought the 12-MHz Breakthru board from PCSG but was not able to get either of two different boards working. Further, 6 weeks after I returned the board ( after obtaining the necessary return authorization) I still had not rece ived a credit . Upon calling the company, they told me that the board was "still in receiving." Meanwhile, I 'm paying interest charges on money that they have . GRRRRRRRRRRRRRRRRRRRR ! (This has not been a review .)

#### ibm.pc/hardware #3311, from irae (Ira Emus).

I have used an Orchid Turbo 186 (2x PC speed) , Fast 88 ( 1. 6x PC speed), and at work we use an Orchid TinyTurbo286 and Turbo 286E ( 8 MHz) . They have all worked reliably except the Turbo 186, with a very small amount of software . My favorite is the Turbo 286E because it's really an 8-MHz zero-wait-state AT in disguise. (It screams.)

#### pc/hardware #3315, from condorwizard.

The cheapest way to speed up a standard XT is buy a Turbo motherboard and put in a V-20 chip . Cost: less than \$200, depending on the amount of RAM installed. All your XT boards should work without problems , but you might want to kick up your power supply. I know I did. As for ATs, the V-30 and faster RAM will help some. The biggest speed function that I noticed was putting in a decent drive.  $\blacksquare$ 

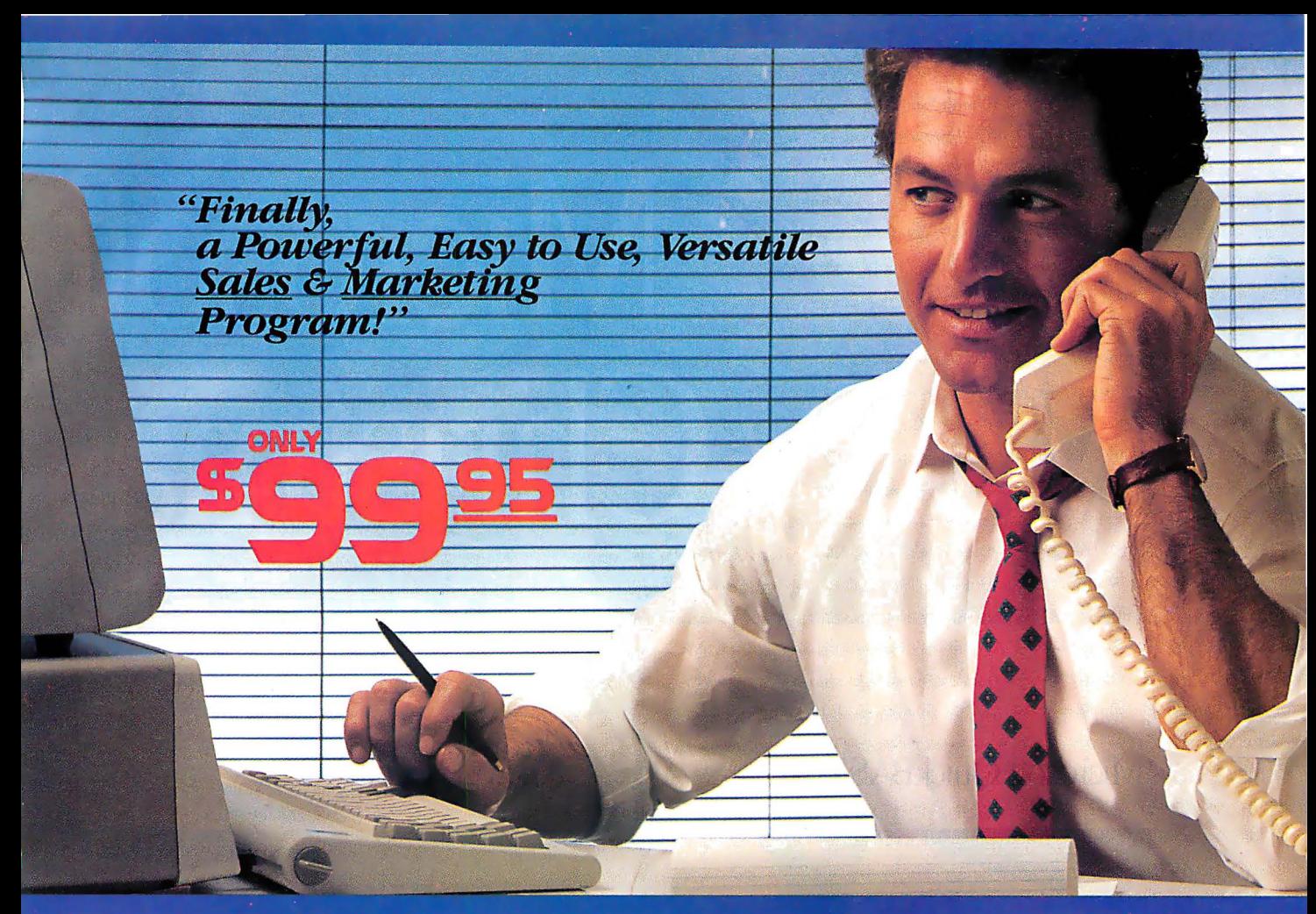

# **SALES GENERATOR PLUS**<br>A revolution in automating sales & marketing

**SALES GENERATOR PLUS** is so easy to use the beginner can amazingly have it running in minutes. The advanced user may be exploring new applications for this

 $\frac{1}{100}$ 

complete and powerful program several years from now. It features all the software tools necessary to conduct an effective sales campaign. **Right** at your fingertips

without complicated commands, Sales Generator Plus can automate: Employment & Real Estate Agents . Service Organizations . Legal & Other professionals . Educational Institutions . Medical & Dental . Leasing . Insurance & other services . Consumer and Industrial Product Sales . And many many more.

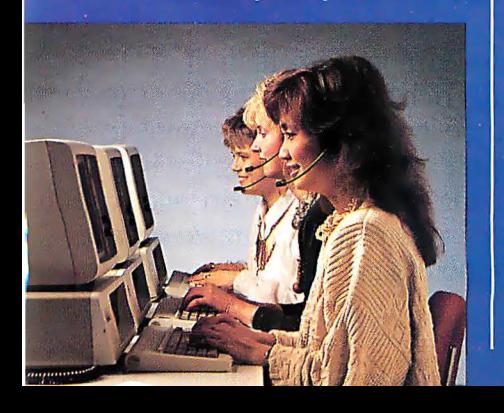

#### **FEATURES:**

capacity limited only by disk space . support contract available . not copy protected . color

and monochrome • works with any standard (ACSII)<br>word processor or Sidekick • on demand a customer-by-customer communication history · automatic sales follow-up · telephone follow-up management . User definable reporting . Sales strategies

can be defined by department head & follow the<br>critical path of closing a sale • Intelligent record updating option . correspondence follow-up management . target customer selection report . sales perform-

Menu driven • record

ance reporting-daily, weekly, monthly, etc. by region, location, salesman, product or product group  $*$  customized on screen script • direct mail management • automatic mailing<br>including conditional mail merging & nesting of data items.<br>sentences and paragraphs • label and envelope printing<br>• definable target market profiles • recognizes standar codes etc. • significant dates • profile of target market and response profile each with 20 definable fields • up to 14 powerful selection criteria & data base ranges.

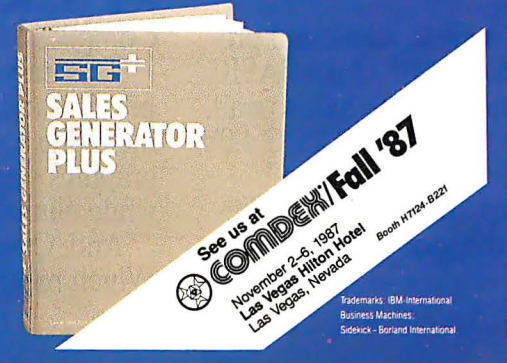

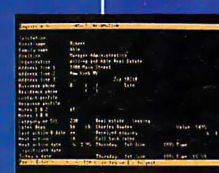

· appointment management & lists · automated telephone followup • import/export interfaces • selection of sort criteria · follow-up lists

· name & address lists · phone lists • runs on any IBM PC or compatible . its versatility and features will amaze vou.

**FOR IMMEDIATE SHIPMENT** In US and Canada 1-800-268-8588 **95** In Hawaii & Alaska:<br>**95** 1-(416)-862-0017 ERATOR

**Supersell Software Inc.** 316 California Avenue, #990 Reno. Nevada. 89509

MASTERCARD VISA **DINERS CLUB** 

# Microsoft Merry Christmas

For HML Personal C 5� • . di.lk. l'f'1;t/l,lf'J

#### Microsoft QuickBASIC 4.0

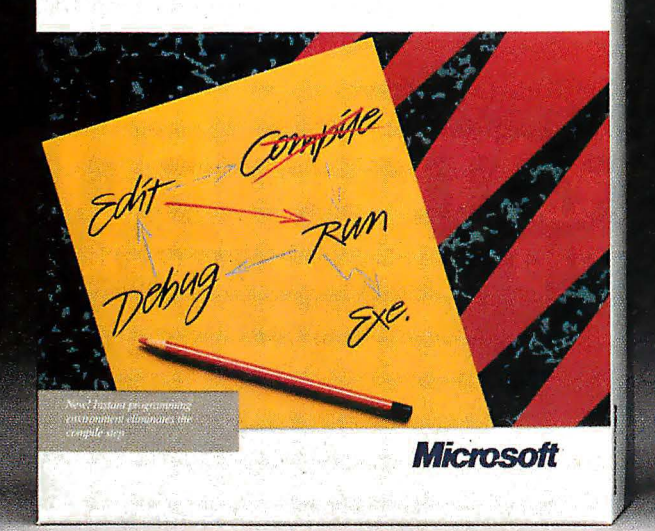

Our holiday wiSh is more than a greeting. It's an invitation to join the millions of PC users whose software does exactly what they want it to do. Because they write it themselves.

And, if you act quickly, it's also an opportunity to save up to \$50.

Can't wait to begin?

Then start with our newest, all-around programming language, Microsoft® QuickBASIC 4.0. 1t's ideal for programmers who hate to wait.

That's because Microsoft QuickBASIC 4.0's instant environment eliminates the timeconsuming compile step, the final barrier between you and the on-the-spot results of your programming efforts.

315" disk version.

#### Microsoft. Quick C.

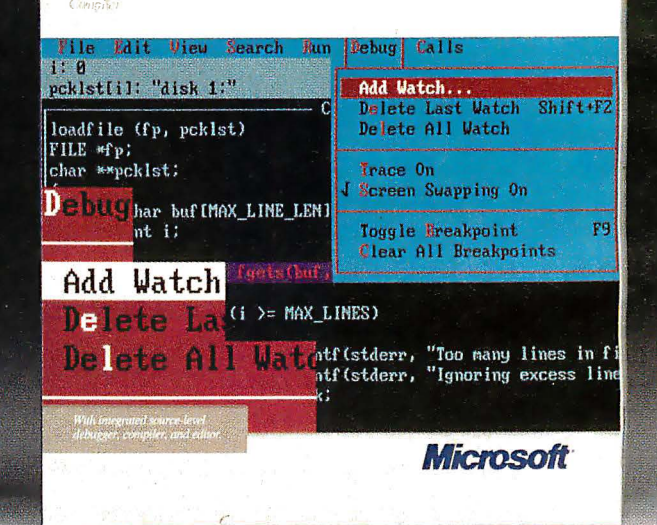

So you can create, debug and run your programs just the way you want to. Instantly.

And, thanks to our revolutionary technology, do it all without paying for that convenience in dollars or execution speed.

For more sophisticated programming projects, choose our new Microsoft QuickC Compiler 1.0.

This easy-to-learn implementation of C preserves all the rich features of the languageincluding source-level debugging, complete graphics support and context-sensitive helpwhile eliminating all the complexity and cost.

And, QuickC is a totally integrated system. Which means no other C is faster and easier.

Microsoft and CodeView are registered trademarks and OuickC is a trademark of Microsoft Corporation. Offers valid in the 50 United States only.

# wishes you a in 3 langu

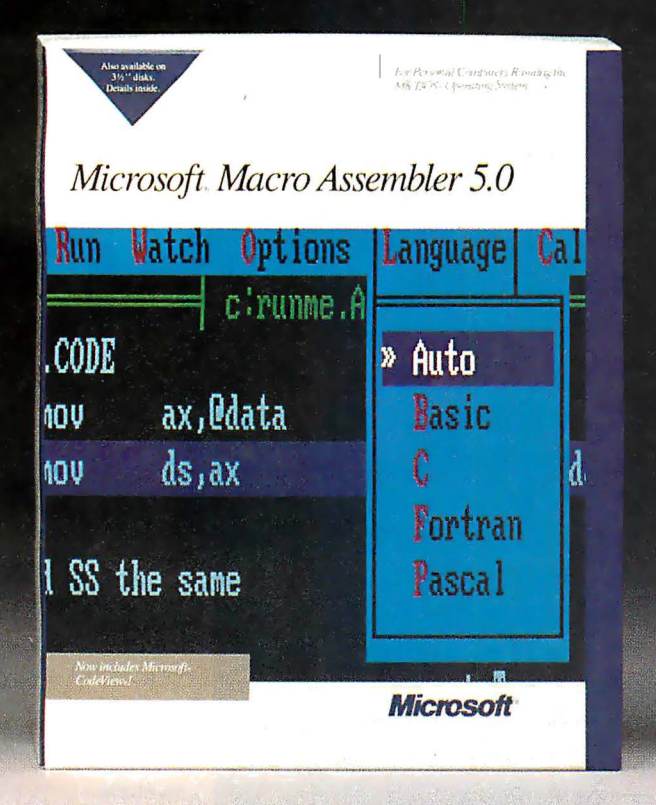

Of course, if you prefer a direct pipeline to all the power of your PC, consider our new Microsoft Macro Assembler 5.0.

Professionals know just one, well-placed assembly language subroutine can dramatically boost the performance of a Microsoft Quick-BASIC or QuickC program. And with Macro Assembler 5.0, creating that subroutine couldn't be easier.

Step-by-step instructions carry you smoothly through the integration of your subroutines. And the CodeView<sup>®</sup> debugger, an integral part of the Macro Assembler system, lets you test and debug your Microsoft QuickBASIC, QuickC and Macro Assembler programs all

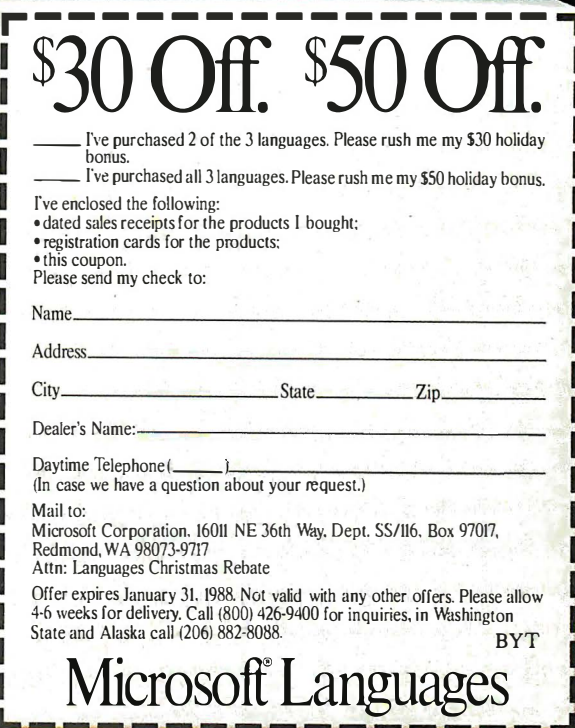

at the same time.

П

What's more, like Microsoft QuickBASIC and QuickC, Macro Assembler comes with our standard, no-questions-asked, 30-day money-back guarantee. So you can try it out, risk-free. Right into the new year.

This holiday season, we're speaking yet another language. One everybody understands: money.

Buy any two of these innovative language products and we'll send you a check for \$30. Or buy all three for a \$50 holiday bonus. See the coupon for full details.

And, as our programmers are fond of saying: PRINT"HAVE A MERRY CHRISTMAS':

# **SmarTEA Offers A Choice**  $\bullet$

EAM

#### world Wide Agents:

U. S. A. PDM (7 1 3) 488·88 30 MicroAge (206) 7 46-8045

**CANADA** B UDGETRON INC. (416) 67 3-7800

NORWAY PROFESSIONAL SYSTEMS A/S ( 02 ) 649-220

0

BENELUX' COMPUDATA BV (0) 7 3-422045

ITALY, **DATATEC**  $(06) 8321 - 213$ 

U . K. AHMOS COMPUTER CENTRE LTD. (01) 209-1300

W. G. RVS (089) 35-10-07 1

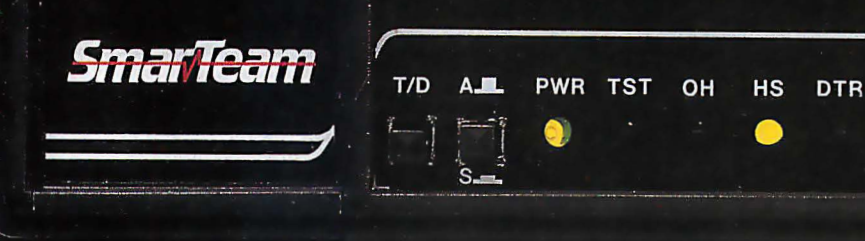

MR TR CD SD RD HS AA OH

**MR** 

TR

 $CD$ 

 $SD$ 

**RD** 

**HS** 

ΔΔ

OH

ь.

## **SmarTEAM The Smart Choice**

#### SmarTEAM 2400

- \* High performance 2400 bps modem. \* Bell 103/212A, CCITT V,22/22 bis
- \* PC Magazine May '87 reports "the SmarTEAM 2400. performed well under all simulated line conditions."

#### Also SmarTEAM 2400 MNP Now Available

- \* Sophisticated error checking and error correcting modem.
- \* Compatible with Hayes AT Commads.
- \* Asynchronous/Synchronous

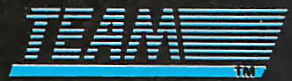

#### **TEAM TECHNOLOGY INC.**

10 Fl., No. 270, Nanking E. Rd., Sec. 3, Taipei, Taiwan, R.O.C. Tel: (02)741-4270 (5 Lines) Fax: 886-2-7712985 Telex: 19725 TEAMTECH

#### MiniTEAM 1200

- \* True Mini size 1.16" x 3.66" x 6.17"
- \* Fully compatible with Hayes
- \* Bell 103/212A CCITT V.21/22

#### SmarTEAM 9600 MNP

- \* Utilizes the latest MNP Class 6 to give errorfree data transfer.
- \* Cheaper telephone bills with the MNP data compression-provides throughput of up to 19,200 bps with 9600 bps link.
- \* Battery-backed CMOS RAM preserves configuration against power failures for up to 30 days.
- \* Communicates with any MNP modem or with any modem supporting Bell 103/212A, CCITT V.22 bis or V.29 modulation standards.

#### <u> SmarTeam</u>

#### **U.S.A. SERVICE AND SALES CENTER SmarTEAM INC.**

19205 Parthenia St., Suite #J. Northridge. Ca. 91324 Tel: (818)886-9726 Service No: (818)886-9729 Fax: (818)886-6731

FINLAND MIKROMERI OY (90) 550-155

ICELAND **TAEKNIVAL** (1) 68 16 65

#### SWEDEN PROFESSIONAL SYSTEMS A/S (08) 7 33 00 95

GREECE LCUBE (1) 82 3-0033

H . K. QUANTUM (3) 897278

**SINGAPORE** PET 292-9 155

JAPAN MARUBENI (03) 5 07 -45 02

SAUDI A RABI A L-JASSIM ( 3) 8 32 -2148

**PHILLIPINE** RANK  $(2)$  40-2391

#### See us at COMDEW/Fall '87 Las Vegas Booth W/1067

Circle 296 on Reader Service Card

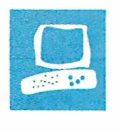

# Accelerator Boards for the Macintosh SE

Laurence H. Loeb

One of the promising features of the Macintosh SE has been the 96-pin internal expansion connector that provides access to the 68000 CPU . This expansion port lets you use plug-in boards from third-party vendors to augment the capabilities of the basic Macintosh SE computer. Such boards are now starting to emerge. Two of the first to appear are Levco's Prodigy SE (\$ 1499) and General Computer Corp.'s HyperCharger 020 (\$999 and up) .

These two accelerator boards aim to improve the throughput of the machine by either increasing the processor speed or providing improved functionality with a math coprocessor and extra memory.

Each of the boards reviewed replaces the Macintosh SE's original 8-megahertz 68000 processor with a 16-MHz 68020 and adds 1 megabyte of 32-bit memory. Both have sockets for an optional 68881 math coprocessor or floatingpoint unit (FPU). But these boards differ in the design and implementation of features.

#### The Prodigy SE

Levco was one of the first vendors to offer performance upgrades for the Macintosh while that computer was still a closed system, and the company has obtained a reputation for quality engineering and innovative design. The Prodigy SE is essentially a repackaging of the Prodigy Prime, an \$1899 product offered for the Macintosh Plus.

The Prodigy SE offers the same basic features as the Prodigy Prime: a 68020 processor running at 16 MHz, sockets for a 68881 FPU and a 68851 paged-memory-management unit (PMMU), and 1 megabyte of 32-bit RAM, expandable to 4 megabytes . The Prodigy SE varies from

Two 68020 accelerator boards that pack Mac II power into a Mac SE in size, keeping duplicates of

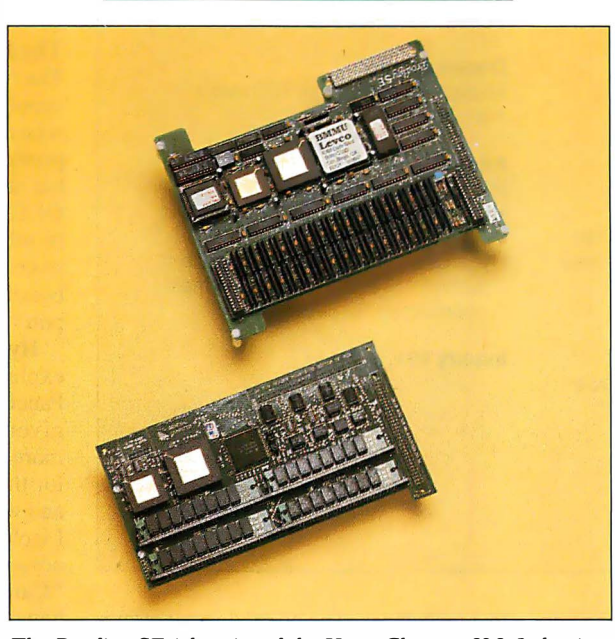

The Prodigy SE (above) and the HyperCharger 020 (below).

the Prodigy Prime only in the way that it mounts on the SE motherboard.

When the Prodigy SE is installed, the native 68000 processor is hardwarebypassed during boot-up, and full control of the computer is given to the Prodigy SE's 68020 processor. Since the bypass is done in hardware, no additions to the System file are necessary.

A file called Prodigy adjusts important 68020 and board parameters as required for software compatibility. This control file (called a cdev, for "control-device resource") is placed inside the System folder and appears automatically in the Control Panel display when that desk accessory is brought up. Thus, if your Mac SE has a hard disk drive, you place this file in the drive's System folder. If your computer is floppy-disk-based, you will have to place a copy of this file on each of your system disks. Since it's only 4K bytes the file on floppy disks is no problem.

The Prodigy control file enables or disables the 68020 instruction cache and determines whether the 68881 or Standard Apple Numerical Enviroment (SANE) is used for math operations. The file also contains a MacWrite 4.5-compatibility " Sniffer."

The cache control lets you turn off the 68020 instruction cache for those programs that don't work well (or at all) with the cache on. The SANE/68881 control determines whether the SANE calls use an emulation math library or the 68881 math coprocessor. The Mac Write 4.5 Sniffer patches the 68020 environment to enable MacWrite 4.5 to operate. This patch is necessary because MacWrite uses its own 68020-incompatible TRAP vectors; the problem is not the fault of the board ven-

dors. [Editor's note: The patch is not required with Apple 's recently released Mac Write version 4. 6, which is 68020 compatible.]

The Prodigy SE board uses an interesting technique to boost performance: It causes Macintosh ROM code to be automatically copied into RAM at boot-up. With the copy of the ROM residing in the faster 32-bit memory, the board can get to the most-used routines of the Macincontinued

Laurence H. Loeb is an electrical-engineer-turned-dental-surgeon and is comoderator of the Macintosh conference on BIX. He can be reached at PBC Enterprises, P. 0. Box 925, Wallingford, CT 06492, or on BIX as "lloeb. "

#### Prodigy SE

#### **Type**

68020 accelerator board

#### **Company**

Levco 6160 Lusk Blvd., Suite C-1 00 San Diego, CA 92121 (619) 457-2011

#### Features

Processor: 16-MHz 68020 Memory: 1 megabyte of 32-bit RAM Expansion port: 16-bit peripheral expansion bus for video monitors Software: Prodigy utility control-device file; recoverable RAM disk program Other: Socket for 68881 math coprocessor; socket for 68851 pagedmemory-management unit

#### Hardware Required Macintosh SE

#### Software Required

System 3.2/Finder 5.3, or System. 4.1/Finder 5.5

#### **Options**

16-MHz 68881 math coprocessor: \$299

2-megabyte 32-bit RAM module: \$799 4-megabyte 32-bit RAM module: \$1699 96-pin bus-transfer expansion connector: \$149

#### **Documentation**

33-page Prodigy SE Installation Guide 55-page Prodigy User Guide

#### Price \$1 499

Inquiry 890.

#### tosh without the added steps needed to look up information in ROM, and thus retrieve the routines more quickly.

For situations where you need the conventional Macintosh SE system, Levco provides a way to bypass the Prodigy SE board and use a 68000-emulation mode. You enter this mode by pressing a sequence of buttons on the programmer's switch mounted on the left side of the Mac SE; control then passes to the Mac SE's motherboard.

#### The HyperCharger 020

Like Levco, General Computer Corp. (GCC) also entered the Macintosh performance market by providing an internal hard disk for closed Macintosh systems. The HyperCharger 020 board provides a 16-MHz 68020 processor with a socket for an optional 68881 math processor. The board can be populated with I megabyte of 32-bit memory and is expandable

#### HyperCharger 020

#### Type

68020 accelerator board

#### **Company**

General Computer Corp. 215 First St. Cambridge, MA 02142 (61 7) 492-5500

#### Features

Processor: 16-MHz 68020 Expansion port: 76-pin expansion port Software: HyperCharger INIT utility; HyperCharger control-device file Other: Socket for 68881 math coprocessor

Hardware Required Macintosh SE

#### Software Required

System 4.1/Finder 5.5

#### **Documentation**

28-page HyperCharger 020 user's manual

#### Price

HyperCharger 020: \$999 HyperCharger 020 with 1 megabyte of , 32-bit RAM: \$1299 HyperCharger 020 with 1 megabyte of

32-bit RAM and 8-MHz 68881 math coprocessor: \$1699

#### Inquiry 891.

to 4 megabytes . The board doesn't offer a socket for a 68851 PMMU. The Hyper-Charger 020 board uses the same type of single in-line memory modules (SIMMs) that the Macintosh II uses for memory expansion, so the memory is available from other sources.

The mechanism that General Computer uses to start the HyperCharger 020 differs from Levco's. A 1 .5K-byte file called HyperCharger INIT is supplied with the board. INIT files contain initialization code that the Macintosh loads as it starts up. The HyperCharger !NIT adjusts the default state of the board to standard Apple SANE processing, allows the use of MacWrite 4.5, and also copies a portion of the Macintosh ROM into the HyperCharger's 32-bit memory to improve performance.

Like Levco, General Computer supplies a cdev file, named HyperCharger, that appears in the Control Panel and lets you modify certain board parameters . You can select the type of math package to be used for computations (Off, GCC SANE, or Apple SANE), turn the 68020 cache on or off, and turn the MacWrite 4.5 compatibility option on or off.

With the math-processing control, the Off setting causes all computations to be done in software, the GCC SANE setting uses GCC's proprietary software with the 68881 , and the Apple SANE setting uses Apple's SANE package, which uses the 68881 when possible and otherwise uses software for maximum accuracy. The 68020 cache control and MacWrite 4.5 compatibility controls are similiar in function to the Levco controls.

The cdev file is 18K bytes in length and should be included with any system disk (hard or floppy) used with the board. You can't disable the HyperCharger 020 to run the Mac SE normally.

#### The Boards Contrasted

The two companies differ in the ways they supply their boards to the end user. GCC relies heavily on its dealer network to provide not only installation of the boards but also end-user support. If you call GCC with a question, you will generally be referred back to your dealer for the answer. Thus, choosing a dealer for a GCC board is an important consideration in the purchasing decision.

HyperCharger's short user's manual explains how to operate the Control Panel, how to size the RAM cache for a given amount of memory , and little more. The installation manual supplied for this review was directed to the dealer and written at the level of the Apple Class I technician. In other words, it is not for novices. For example, it simply states, "Carefully separate the Macintosh SE housing parts," and "Discharge the anode." If you're used to poking around in the innards of a Macintosh, this document is adequate. If you have little idea of what is involved in working in a cramped computer housing with high-voltage equipment, then you'd better leave the installation to your dealer.

Levco, on the other hand, does not assume that you will have someone else install the board. For example, unlike the HyperCharger, the Prodigy SE comes with the Torx screwdriver needed to open the Mac SE's case. Although the installation manual contains plenty of legal boilerplate stating that you follow the described procedures at your own risk, the manual is presented so that any competent person can install the board. For example, it shows in detail the way to open up the Mac SE's housing, and it is lavishly illustrated with diagrams presenting the Macintosh as you see it during the
board installation procedures.

Instructions are broken down into simple tasks, much as Heathkit used to do. This is useful, since you will encounter a few quirks during installation. For example, the Prodigy SE is mounted at a slight angle to the motherboard surface, requiring appropriate placement of pairs of long and short spacers. (The HyperCharger mounts flush to the SE expansion connector and requires only two spacers.)

The HyperCharger uses SIMMs to allow the single megabyte of on-board 32 bit memory to be compactly stored at a 45-degree angle. As in the Macintosh SE, you can increase the amount of RAM on the HyperCharger by using higher-density SIMMs. The advantage of using easily available SIMMs is negated, however, by General Computer's policy of having a dealer install the board.

The Prodigy SE achieves a high component density by using surface-mounted devices. Levco's board currently lets you expand to 4 megabytes by using special memory modules. These modules aren't SIMMs, however, so they can't be used in another Macintosh computer, and you can obtain additional modules only from Levco. The Prodigy SE board will be upgradable to 8 megabytes when the higherdensity modules become available. Due to the location of the Macintosh ROM within the 68020 address space, any memory expansion above 4 megabytes will require the use of the PMMU to handle address conversions.

The HyperCharger documentation suggests that, for best performance, the 1 megabyte of Mac SE memory be used as a cache. The reason is that the Mac SE's memory is 16-bit, and by assigning it as a RAM cache, you force applications to be located on the HyperCharger's faster 32 bit memory. In contrast, the Prodigy SE does not allow you access to the Mac SE's memory at all.

#### Performance and Compatibility

Both of the reviewed boards had a 68881 math coprocessor. However, the presence of this chip doesn't mean better performance unless the chip is used by the software.

To test performance, I ran a series of C language benchmarks. I first compiled the benchmarks with Lightspeed  $C$  2.01, which generates 68000 code only and no 68881 instructions. Next, I compiled these benchmarks with Consulair's Mac C 5 .04 68020 version, which generates 68881-specific instructions. To simulate normal board use, I ran the Hyper-Charger with a !-megabyte RAM cache. Results of the benchmarks are summarized in table 1.

Table 1: The results of the C language benchmarks. For details on these benchmarks, see "A Closer Look " by Richard Grehan in the September BYTE. The HyperCharger 020 was run with a 1-megabyte RAM cache to ensure that the programs ran in the board's 32-bit memory. All times are in seconds, with the exception of the Dhrystone results, which are in Dhrystones per second. Dhrystone version 1.1 was used for 50,000 iterations and no register variables. "LSC" indicates that the program was compiled with Lightspeed C version 2. 01, and"Mac C" indicates Consulair 's Mac C 5. 04 (68020-specific version). For the FPU results, each column indicates a control setting for the particular board.

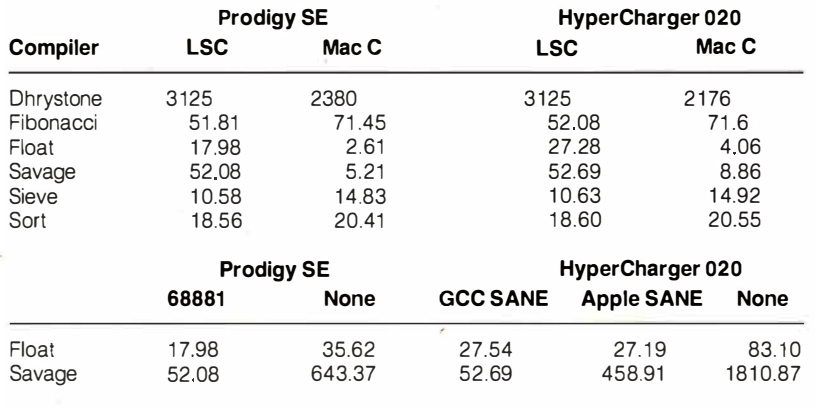

#### Savage results, using Lightspeed C:

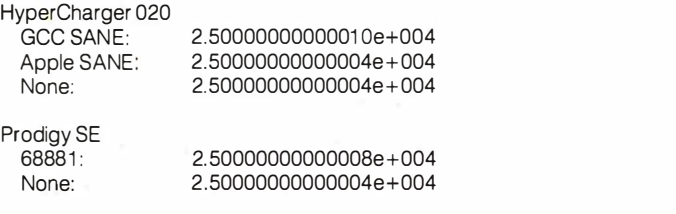

Table 2: Conventional benchmarks. The Write and Read times show how long it takes to write and then read a 64K-byte sequential text file. (For the program listings, see BYTE's Inside the IBM PCs, Fall 1985, page 195. ) The Sieve times show how long it takes to run the Sieve of Eratosthenes benchmark. The Calculations times show how long it takes to do 10,000 multiplication and 10,000 division operations. The 40K File Copy times show how long it takes to copy a 40K-byte file using the system utilities. The Spreadsheet Load times show how long it takes to load and recalculate a 25- by 25-cell spreadsheet in which each cell equals 1. 001 times the cell to its left. All times are in seconds. All tests were performed using System version 4. 1 and Finder version 5. 5. Microsoft BASIC version 2. 1 was used for the system benchmarks. Multiplan version 1. 1 was used for the Spreadsheet tests. BOOK-byte blank floppy disks were used for the file tests. The 40K Format/Disk Copy test was not performed because the computer had only one floppy disk drive.

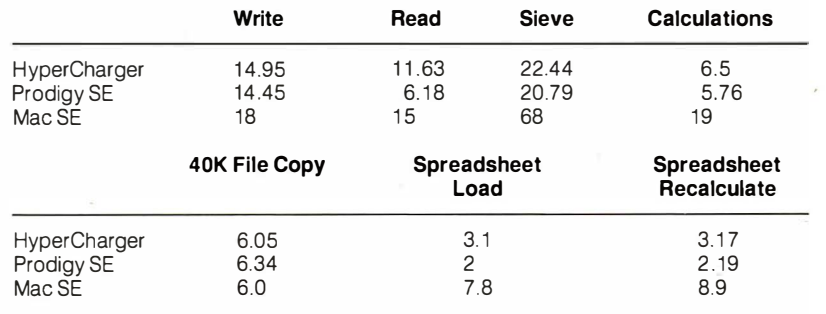

continued

Interestingly, the Dhrystone results with Lightspeed C were identical for the two boards, at 3 125 Dhrystones per second. In addition, both boards outranked a Macintosh II, which ran at 2631 Dhrystones per second.

Floating-point benchmarks, which depend heavily on the math coprocessor, show the difference in performance between the HyperCharger 020 and the Prodigy SE for these types of tasks. For example, the Float and Savage benchmarks using Mac C's 68881 -specific code ran between 64 percent and 58 percent slower on the HyperCharger 020 board than on the Prodigy SE. This is partly because the HyperCharger's 6881 chip runs at 8 MHz, as compared to 16 MHz on the Prodigy SE board.

I found little difference in the times for the benchmarks that depend on integer arithmetic, such as the Sieve. Here the difference between the benchmarks varied by less than 1 percent.

I also ran the Float and Savage benchmarks with and without the 68881 FPU, by adjusting settings in the accelerator board's Control Panel. I compiled these benchmarks with Lightspeed C, because Mac C's in-line 68881 code bypasses the FPU's Control Panel settings. From the results, also shown in table 1, it's obvious that the math coprocessor improves performance significantly. For the Savage, it takes 12 to 34 times longer to get a result without the FPU.

You should also note the difference between the types of software libraries and how they use the math coprocessor. GCC SANE and Apple SANE both use the FPU when possible, although Apple SANE will use software emulation for maximum precision. The effects of this become evident when you compare the GCC SANE times to the Apple SANE times for the Savage benchmark. GCC SANE processes transcendentals faster, but at the expense of accuracy. (See table 2 for the conventional benchmarks .)

Both boards had the same compatibility with existing software. Most software ran with the 68020's cache on, which was somewhat surprising: I had heard that 68020 incompatibility was rampant in Macintosh software. Some older programs bombed with the cache on, but with a few exceptions, this was correctable by turning off the cache from the Control Panel. Dreams of the Phoenix's Phoenix 3D editor bombed during quitting, after showing a fivefold increase in drawing and calculation speed, and Easy-3D bombed with the cache turned off during program execution. This was disappointing; I had hoped that with the 68020's speed these programs would now be easily usable (i.e., fast). The MacWrite 4.5 patches worked on both boards.

Sound output from all programs was garbled when the boards were used. You cart use the Prodigy SE's 68000-emulation mode to produce normal sounds, but the HyperCharger 020 board does not offer this solution. It can't be removed from the system, even if you delete the board's software-control programs.

I also evaluated the boards on expandability. Both bring out signals so you can make electrical connections for larger monitors, for example. The Hyper-Charger 020 brings out 64 pins and a 12pin control bus into an expansion connector that the E-machines Big Picture monitor can plug into. The Prodigy SE board has a peripheral expansion bus with 16 additional data lines that can connect to MicroGraphic Images' 19½-inch MegaScreen or to SuperMac Technology's 19-inch monitor. You can obtain an optional bus-transfer expansion connector for the Prodigy SE that passes all the Macintosh SE's bus signals to connect an additional expansion board.

Should One of These Fill That Slot? Both of these boards significantly increase the computing power available to

Mac SE owners. Now you can have your cake and eat it too, because these accelerator boards bring the processing power of a Macintosh II to a transportable Macintosh SE and give you the option of connecting a large display. Since the boards are approximately the same price if you get the HyperCharger with 1 megabyte of memory, the comparison must be made on performance factors.

The Prodigy SE wins on both performance and peripheral expandability. In addition, for those who want to install the boards themselves, the Levco product is better supported, since the installation manual is written with the nontechnician in mind. However, for those who don't need the added features of the Prodigy SE, the Hypercharger 020 should not be ignored.

Before purchasing a board, evaluate your computing needs and make your choice based on those needs. If you just want to run Excel faster, then the Hyper-Charger 020 with a 68881 will do. But if you want an accelerator that has plenty of room for growth and that you can install yourself, the Prodigy SE is the choice. Both boards work well, but the Prodigy SE does it better.  $\blacksquare$ 

# Traveling Modems

Pete White

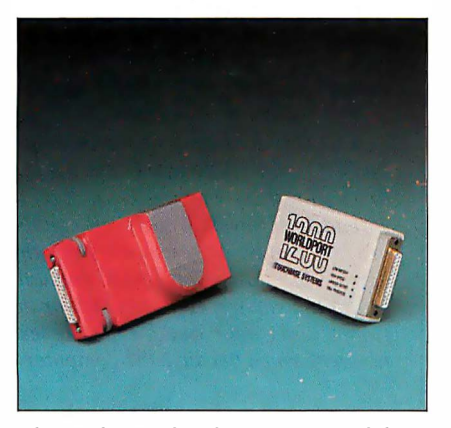

The Pocket Modem from Migent and the Worldport 1200 from Touchbase Systems.

I like portable modems for three reasons : They're small, they can take the place of existing modems in portable computers (e.g., Tandy Model 100) for faster datatransfer rates, and you need only one modem to work with both your desktop and portable computers. But these advantages are balanced by the disadvantages of lack of audio monitoring and limited modem status display. In these respects, a portable modem isn't as convenient as , for example, a full-size external modem.

Let's define a *portable* modem as being pocket-size and battery operated. When I was writing this review, only two modems fell within this definition of portable: the Pocket Modem from Migent, and the Worldport 1200 from Touchbase Systems.

The Pocket Modem is a 5- by  $2\frac{1}{2}$ - by 1<sup>1</sup>/<sub>3</sub>-inch unit weighing 9 ounces with the battery installed. The modem can operate for up to 10 hours on a standard 9-volt DC alkaline battery (supplied). It has a female DB-25 connector on one end, and two RJ-11 connectors and an external power supply connector at the other end. The case at the DB-25 end is  $\frac{11}{16}$  by  $2\frac{3}{8}$ inches and has two thumbwheel screws to attach the modem to the computer. Inside the case is a single printed circuit board (4 $\frac{1}{2}$  by 2 $\frac{5}{16}$  inches) containing all the circuitry .

The modem operates at 300 and 1200 bits per second and is Bell 2 12/103- and Hayes AT command set-compatible. The package includes the BitCom communications program. The modem has no configuration switches to set; you set all options using AT commands . The parameters are stored in the unit's internal nonvolatile memory. The list price for the Migent Pocket Modem is \$259.

The Worldport 1200 is a 4- by  $2\frac{2}{5}$ - by 1inch unit weighing 6<sup>1</sup>/<sub>2</sub> ounces with the battery installed. As with the Pocket Modem, it operates for up to 10 hours on a standard 9-V DC alkaline battery (supplied). It has a DB-25 connector at one end (available with a male or female DB-25). A single RJ-11 connector is on one side of the case, and the external power supply connector and acoustic coupler interface connector are on the other. Four LEDs on the top of the case go on, off, or flash to show the modem's status.

The case at the DB-25 end is 2% by 1 inches; it does not have any screws to attach to the computer. Inside the case are two small circuit boards, each  $2\frac{1}{8}$  by  $2\frac{1}{8}$ inches long, stacked one on top of the other. The rear  $1\frac{1}{2}$  inches of the case contains the battery.

The Worldport 1200 operates at 30011200 bps and is Bell 212A/ 103-, CCITT V.21/V.22-, and Hayes AT command set-compatible. It has an internal bank of four switches for setting the Bell or CCITT standard, auto-answer enable, power-on sense, and data-terminal-ready (DfR) ignore. The list price for the Touchbase Systems Worldport 1200 is \$199.

Both units operate with an external power supply as well as with the 9-V DC battery. Neither modem has any internal audio signaling.

[Editor's note: Touchbase Systems has announced its Worldport 2400, at a list price of \$359. This 2400-bps portable modem, which has audio circuitry, will be bundled with Carbon Copy Plus communications software. Owners of Worldport 1200 modems can have them upgraded at a cost of \$199, which includes Carbon Copy Plus. ]

#### Hardware and Software Tests

Testing portable modems is best done using portable computers. I used a Zenith Z-181, a Zenith Z-171, and a Toshiba T<sub>1100</sub> Plus. I also used a Leading Edge MH-11 and a Multitech 900 desktop computer. I utilized the following external modems for comparison at 300 and 1200 bps: the USRobotics Courier 2400, the Hayes Smartmodem 2400, and the Novation Professional 2400.

All the modems were put through the same tests simultaneously to see if there were any obvious differences in performance between the full-size external modems and their portable cousins.

#### Pocket Modem

#### **Type**

Battery-operated portable modem

**Company** Migent Inc. 865 Tahoe Blvd. P.O. Box 6062 Incline Village, NV 89450 (702) 832-3700

#### Size

5 by 21/2 by 11/3 inches; 9 ounces (with battery)

#### Features

9-V battery included; AC power supply; 7 ·foot modular telephone cord; DB·25 cable (M/F): DB-9 cable (M/F): 5-year warranty

**Software** 

BitCom communications program

**Options** 

Carrying case: \$7.50

#### **Documentation**

36-page Pocket Modem User's Guide; 82-page Software Guide

Price \$259

#### Inquiry 892.

#### Worldport 1200

#### **Type**

Battery-operated portable modem

#### **Company**

Touchbase Systems Inc. 160 Laurel Ave. Northport, NY 11768 (516) 261-0423

#### Size

4 by 2% by 1 inches; 61/2 ounces (with battery)

#### Features

9-V battery included; 7-foot modular telephone cord; 2-year warranty on the modem, 1 year for connectors

#### **Options**

AC power supply: \$6.95 DB·25 cable (M/F): \$20 DB-9: \$20

#### **Documentation**

90-page Installation and Operation Manual

Price \$199

Inquiry 893.

Other than the fact that both portable modems were installed more easily , there were no differences in performance.

I configured several communications programs for the above equipment. The software packages I used were: Mite (version 3.02), ProComm (version 2.4.2), Pibterm (version 3.2.5), Telix (version  $2.12$ ), and BitCom (version  $2.2$ ). I also used TBBS (version 2.0M), a commercial messaging system and bulletin board system (BBS) program, and the Smart (version 3.1) communications module to test compatibility. I did the actual testing by calling the following systems: BIX, the BYTE Information Exchange (via local Tymnet); TBBS Support BBS, Colorado; TC-AMIS, Minnesota; and the Cul-De-Sac BBS , Holliston, MA (my own TBBS system).

I began by simply unpacking the modems, installing the batteries, and attaching each modem to the Zenith Z-181. The Worldport uses a snap-on battery connector. The Pocket's battery compartment has two contacts and a sticker that shows how to insert the battery. (The sticker was upside down.)

Migent ships the Pocket Modem with just about everything you'd need to attach it to any computer, including a DB-25

male/female cable and a DB-9 female to DB-25 male cable. The connector on the Pocket Modem is a female DB-25 . You can order the Worldport 1200 with either a DB-25 male or a DB-25 female connector. I used the unit with the DB-25 female connector for all tests .

The Worldport 1200 plugged into the back of the Z-181 as if it were designed for that machine. The Pocket Modem would not fit because of a lack of space around the computer's connector. On the Z-171, on the other hand, the Pocket Modem plugged in with no problem, and the Worldport 1200 wouldn't fit because there wasn't enough clearance for the modem case. On the Toshiba T1100 Plus, you need an adapter cable to use either modem because the serial port has a DB-9 connector.

I disabled all initialization commands from the communications software to force each modem to start with its internal default configuration. I tested each modem with each software package to determine any differences in normal operation. Both modems performed almost flawlessly in all tests made during calls I initiated. The only exception was with the communications module included in the continued

I

### ·---- ------- --- ------ � - , ! UNIVERSAL !<br>| PROM/PAT\*/MICRO ! PROM/PAL\*/MICRO :<br>! PROCRAMMER **PROGRAMMER**

U.S. prices From  $$995.00*$ 

- 
- **I DEPROMS TO 1 MEG<br>
I DEPROM SIMULATION**  $\square$  EPROM SIMULATION
- $\Box$  SET PROGRAMS<br> $\Box$  20-24 PIN PLD/EPLD
- 
- $\Box$  BIPOLAR PROMs
- D SINGLE CHIP MICROS
- □ RS-232/PC DRIVEN OR<br>STAND-ALONE I STAND-ALONE **I**

 $1-800-331-PROM$ <br>(305) 974-0967 Telex 383142 Fax (305) 974-8531<br>From a Name You Can Trust

#### LOGICAL DEVICES INC. Represented In 18 Countries 1321 NW 65th Place, Ft. Lauderdale, FL 33309

• 'Some devices require. optional Adaptors - PAL is a Trademark of Monolithic Memories Inc. --------- ----- ------- - I

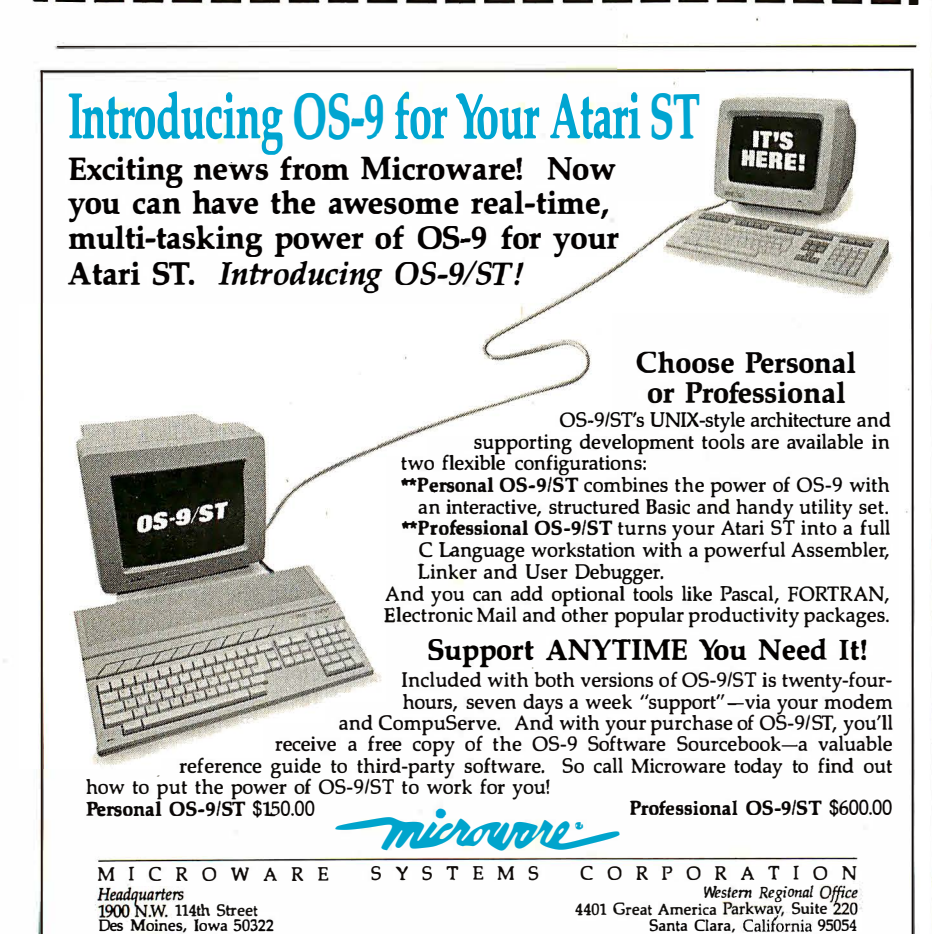

Phone 515-224-1929 Phone 408-980-0201 05-9, OS-9/ST, Personal 05-9/ST and Professional OS-9/ST are trademarks of Microware Systems, Corporation. Atari ST is a trademark of Atari Corporation. UNIX IS a trademark of AT&T.

Both modems performed extremely well with a variety of hardware and software under various conditions.

REVIEW: TRAVELING MODEMS

Smart Integrated System from Innovative Software. The Hayes modem configuration required a true Hayes modem. It was difficult to get most of the Hayes-compatible modems to work. While both portable modems initialized using the Smart Hayes 1200B configuration, the Pocket Modem indicated that it was already online when I attempted to dial.

Next, I used each modem to replace the external modem being used on a TBBS. Since TBBS sets up a modem for auto-answer, this was another test of Hayes-command compatibility . I used each modem on the TBBS, both on-line and off-line (a multiline TBBS places an off-hook indication on a modem when it goes off-line for maintenance). Surprisingly, the Worldport 1200 operated as well as the full-size external modem it replaced, with no problems at either 300 or 1200 bps.

Initially, the Pocket Modem would not answer any incoming calls at either datatransfer rate . I changed the internal switch settings in the Pocket Modem and enabled the DTR (its default setting is "DTR sensing off"), and then repeated the test. This time it functioned correctly.

I used each modem to call the four telecommunications systems. Using the various software packages, I transferred text and binary files between the portable computers and these systems. I also timed files transferred to and from the Cul-De-Sac BBS at 300 and 1200 bps under controlled conditions. The difference between the modems in actual operation was negligible, even for tests run during a time when high humidity assured considerable line noise (sufficient to make 2400-bps communications extremely erratic).

#### The Two Compared

Both modems performed extremely well with a variety of hardware and software under various conditions. Nevertheless, there are differences between them.

The Pocket Modem has a nonvolatile memory for storing a command line or telephone number (up to 28 characters) . It has configuration registers similar to the Hayes modem S registers, and the Bit-Com software provided has a Pocket Modem Setup program to help you set up the communication parameters.

The technical reference in the *Pocket* Modem User 's Guide lists the following: basic Hayes commands supported: latest Hayes 1200 commands supported, Hayes 2400 commands supported, and unique Migent modem commands (to set detection of dial tone, busy, remote ring, tone, and battery alarm). It also includes lists of the Hayes Smartmodem S registers and Migent modern S registers, to set data carrier detect (DCD) and DTR. The manual is reasonably complete in listing all the available configuration commands, but it lacks explanations of how the commands work and examples of how they are used.

The Worldport 1200 has four internal hardware switches and accepts almost all the Hayes AT commands; thus, it performs quite well with any software designed to use the Hayes-compatible commands.

The Worldport also uses configuration registers similar to the Hayes modem S registers. While the modern does not come with any communications software, the Installation and Operation Manual offers concise instructions on how to set the communications parameters, and it explains the function of each S register.

One significant difference in the circuitry of the Worldport 1200 is that it monitors the DTR signal and turns the modern off within 30 seconds if DTR goes low. This greatly extends the life of the battery. The Pocket Modem has no sensing circuitry, and the modem is on as long as the computer is on. This means you have to remember to detach the unit if you use your computer for something besides communications. The weight of the Pocket Modern makes it almost mandatory to use the thumbwheel screws to ensure the modem stays connected, so there's more to detaching the unit than just unplugging it.

Both units had no problems when using the external AC adapters. I recommend using the adapters whenever possible because this disconnects the battery automatically.

If you plan on traveling abroad, the Worldport 1200 has support for the CCITT V.21/V.22 standard protocols, used in most other countries. There is no CCITT support in the Pocket Modem.

The only status indication offered by the Pocket Modern is an alarm that passes a command to the audio circuit of your computer when the battery is low. The Worldport 1200 has four LEDs that report call-progress information, speed, and low-battery and carrier detect. I've learned to rely on both audio and visual indications of how a modem is operating,

and having a visual indication is better than having none.

The Pocket Modem has two internal RJ-11 telephone connectors to let you attach a telephone to the modern. If you want this capability with the Worldport 1200, you have to purchase an RJ-11 Y adapter. The Worldport 1 200 comes with an acoustic-cup adapter cable, for use with the Radio Shack acoustic cups. This makes the Worldport ideal for upgrading the Tandy Models 100/102 to 1200-bps communications.

Both manufacturers provide telephone support. In addition, Touchbase Systems has support available on several other services (e.g. , Genie and MCI Mail) and has a toll-free support line, (800) 541-0345 (outside New York state only).

The Pocket Modern comes with a 36 page Pocket Modem User 's Guide and an 82-page Software Guide for the BitCom communications program. The Worldport 1200 has a 90-page manual that contains a fairly comprehensive introduction to data communications. '

#### Final Verdict

Since both moderns perform the same, choosing one should be based on the best

#### VIEWS FROM BIX: PORTABLE MODEMS

laptops/long.messages #3, from Mark Szpakowski.

I'm interested in a "pocket" modem to carry around and plug into Macintosh computers . (I think that a computer without a modem is like a fish without a fin). Could you check on compatibility of the two reviewed modems with Macs? Cabling, of course, is the first thing to look at .

#### laptops/long.messages #4, from Ken Smith.

The World port modem works just fine with the Macintosh. I have not tested the Migent, but I don 't see why it would not work . There are two cables available from Apple that you will want to look at. One is the Mac intosh Plus adapter cable; it has the DIN-8 connector on one end and a DB-9 on the other end (part no. M0189). The other is the Macintosh 512K Imagewriter cable, which has a DB-9 to a DB-25 connector (part no. M0150). This connects a Mac 512K or the Mac Plus adapter cable to the modem . I could not find an Apple cable that directly connects the Mac Plus to the modem, but I am sure that one could be made . The Apple cables are available from most Apple dealers and cost around \$20.

price and the most useful features and options. My choice would be the Worldport 1 200 because it has a few more useful features than the Pocket Modern. If you need to telecommunicate from foreign countries, the CCITT support is already there.

If you have to use telephones that don't have plug-in RJ-11 connectors, the convenience of the Radio Shack acoustic cups helps considerably . It is also easier to install and remove the Worldport 1200, since there are no mounting screws to fuss with.

Despite the lack of audio monitoring on the Worldport 1200 and the lack of audio or status lights on the Migent Pocket Modern, in all other respects both moderns performed well. Even if you're not interested in portable operation, either of these moderns would be a good choice.  $\blacksquare$ 

Pete White (P.O. Box 127, Holliston, MA . 01 746) is the owner of GW Associates, a consulting firm specializing in messaging systems and communications. He can be contacted as "petewhite " on BIX or via his BBS, The Cul-De-Sac, at  $(617)$  429-1 784.

#### BIX Mail, from Larry Loeb.

I have used the Migent modem with a Macintosh. The modem must be attached with a cable converting the DB-25 to an Apple DIN-8. I agree with the review author that the lack of a hardware on/off switch is something of an annoyance if you are us ing batteries to power the unit .

I also liked the des ign of the modem case . The sticker in the battery compartment in my modem was correctly oriented. Thus, I suspect that the review author had an older unit.

Another area that should be more clearly understood· is that , although the manufacturer provides a communications program that sets the parameters of the modem, it is the modem itself, not the program, that does the actual setting of these parameters . The program is an easy and simple way to send the correct commands for a des ired result to the modem, but if necessary, it may be overridden while on-line w ith the appropriate command sequences . I value this flexibility in a small unit.

I have also found that the unit performs better on a noisy line at 1200 bps than my Anchor Express full-size modem does. The Migent suffers far less " line hits," in my experience.

### The ACER team is working hard in more than 50 countries round -the-world, round -the- clock. We'd like to do the same for you.<br>At Acer Technologies, our it will ru

**SUCCESS** 

commitment to research and advanced development has enabled us 32-bit to build better - and more affordable machines.

Take our revolutionary ACER 1100 for instance. An

80386-based personal computer, the 1100 is the culmination of our accumulated successes over the years.

Already it is setting the standard for others to follow.

Here today, here tomorrow

Driven by the power of a 16MHz 80386 microprocessor, the ACER 1100 delivers powerpacked minicomputer performance. The fact is, the 1100 is 10% faster than the fastest 80386 around, to date. And that's just the beginning.

The ACER 1100 expands the limits of today's computing runs US\$6 billion worth of existing software up to 300% faster than standard AT's. Plus.

PC-AT is a registered trademark of International Business Machines Corporation

Toll-free nos: (800) 782-1155 (CA only), (800) 538-1542.

401 Charcot Avenue, San Jose, CA 95131. Tel: (408) 922-0333. Fax: (408) 92 2-01 76.

Acer Technologies Corporation

Success is in your hands

up to 1000% faster than the

it will run tomorrow's

programs

Service

Provided in over 60-countries WORLDWIDE

AT's of today.

bit architecutre, unique interleaved memory and massive expansion ability, the 1100 speeds The 1100 makes a powerful yet YOU Into the realms economical graphics workstation. ot tomorrow.

With 32-

Power hungry users will find the ACER 1100's generous memory, storage and lightning processing speed indispensable

So, for calculation-intensive applications, success is certainly in the books.

#### Success upon success

At Acer Technologies, we design and manufacture a com- a U.S. publication.

BREEDS SUC

plete line of personal computers and

peripherals to cater to individual needs.

Like our range of 900 personal computers. Totally compatible with the industry

standard PC/AT, the ACER 900 was dubbed "the AT standard to beat" by Computer Currents,

The most advanced automatic testing to ensure total reliability.

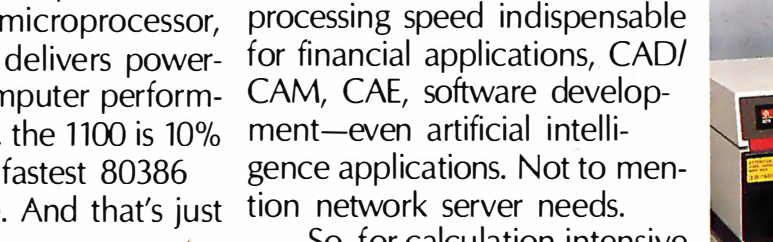

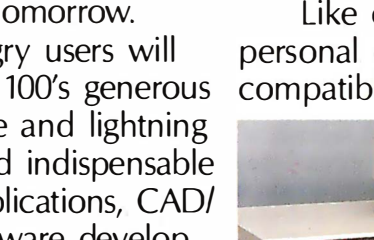

 $\triangle$ ACER 500<sup>+</sup>

THE WORLD'S

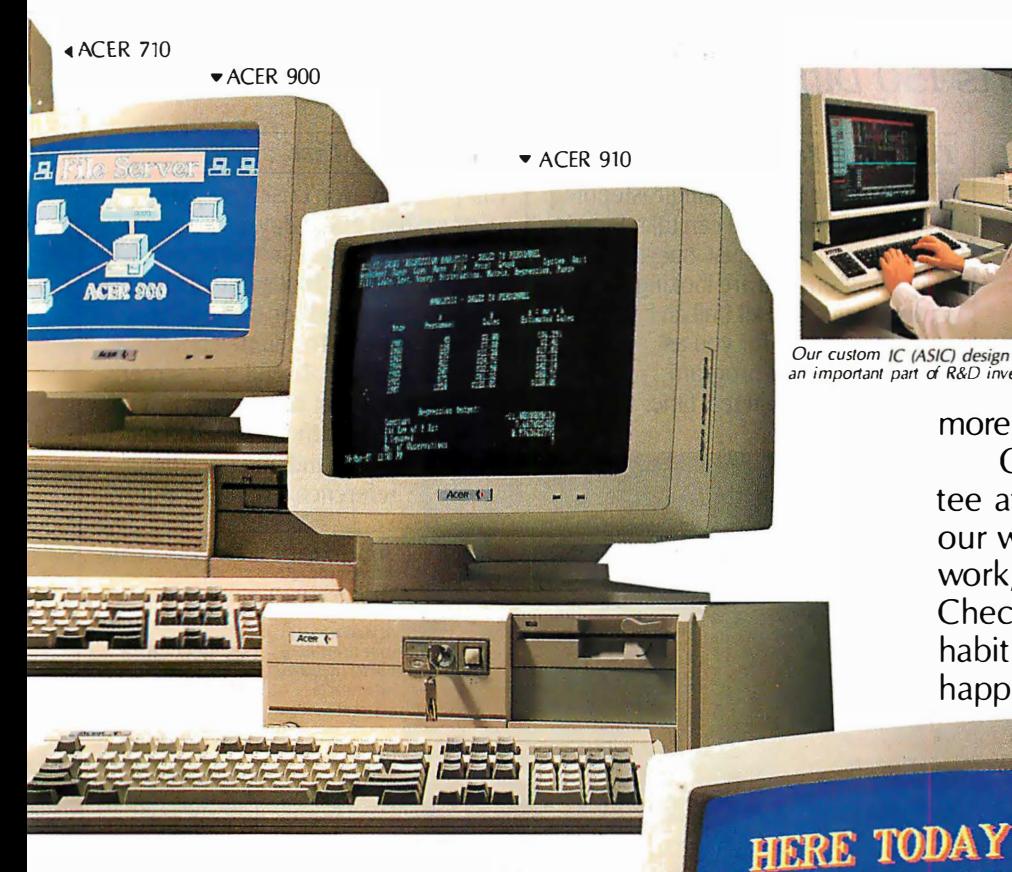

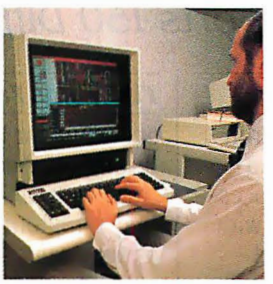

an important part of R&D investment.<br>Chances are you'll hear

**HERE TOMORROW** 

Acer (

achievements, we do not intend to rest on our laurels. Instead, we're surging ahead into the future-creating new frontiers. And if our track record Our custom IC (ASIC) design center, is anything to go by,

> more about us in the near future. One more thing, we guarantee after-sales service through our worldwide distribution network, no matter where you are. Check us out today. We have a habit of making successes happen for people.

We've even designed the perfect computer for the valueconscious buyer who isn't willing to compromise – the ACER 910.

Then there's the world's fastest 8088-based personal computer - our ACER 710.

And right at this minute, our ACER SOO's are proving to be invaluable educational tools for students all over the world. Proud as we are of our

 $\mathsf F`$ 

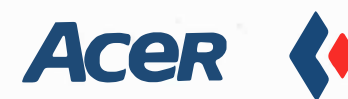

ACER <sup>1100</sup> �

# MICROPROCESSOR MASTERY!

The Development System that Supports 150 Different Microprocessors.

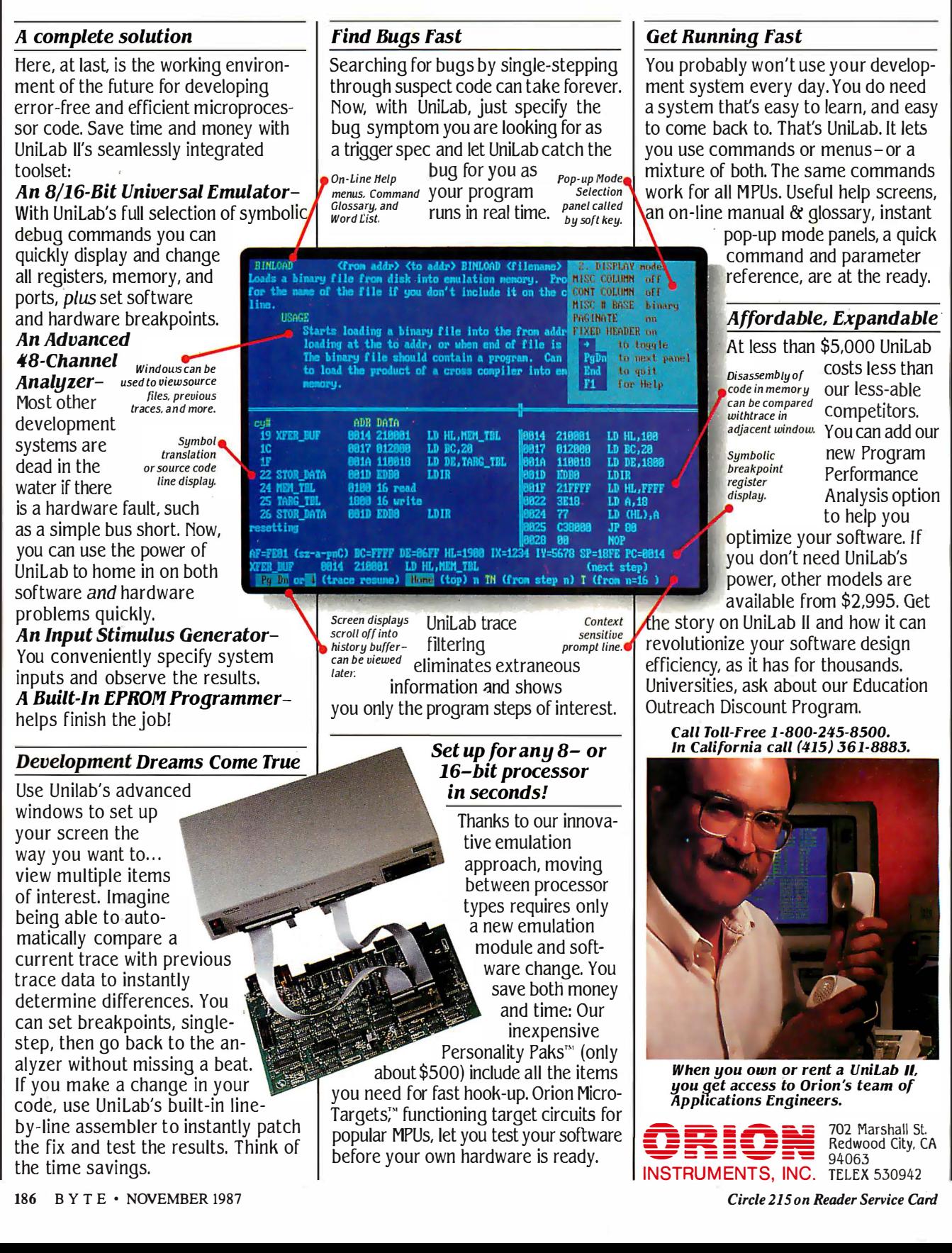

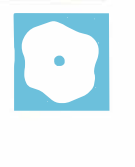

# Three FORTRAN 77 Compilers

David W. Burleigh

are now competing for the attention of engineering and scientific users of 8086-/80286 based personal computers: F77L-Lahey FORTRAN 77 2.2 (\$477), Microsoft FORTRAN

4.0 (\$450), and Austec's RM/FOR-TRAN 2.11 by Ryan-McFarland (\$595). Each of these compilers supports the full ANSI X3.9-1978 FORTRAN standard (FORTRAN 77) plus extensions, and includes an interactive source-level debugger. Microsoft's package includes the Microsoft linker and library manager. The Austec package includes the Phoenix Plink86 linker and Plib86 object-code library manager. Lahey charges \$195 extra for its P77L execution profiler and \$75 for Plink86 (\$50 if purchased with F77L FORTRAN), which is derived from Phoenix Computer Products Corp.'s Plink86.

#### Lahey FORTRAN F77L 2.2

Lahey FORTRAN F77L 2.2 is packaged in a single three-ring binder and slipcover; the compiler and debugger are supplied on a single disk. Lahey provides supplied on a single disk. Early provides py disk or hard disk systems, but these files consist of little more than two COPY commands that copy the half-dozen or so necessary files. .

The manual is a no-frills reference volume. Complete and precise, it is intended for the experienced FORTRAN programmer. Installation and usage notes are included in an appendix rather than in the introductory chapters. Other appendixes cover implementation specifications, the ASCII character set, F77L error messages, assembly language interface, C language interface, third-party software interface, programming hints, and the Source On-Line Debugger (SOLD). Regrettably, extensions to the FORTRAN 77 standard are not noted anywhere in the manual.

Compilation speed is Lahey FOR-TRAN's most remarkable feature; it is unbelievably fast. I used Lahey FOR-

### Three FORTRAN 77 compilers **Interactive debugging and** lines as they are executed, is language extensions are no longer limited to mainframes

TRAN on an 8-megahertz IBM PC AT to compile a 50,000-line numerical-analysis system in less than 1 hour—less time, in fact, than it took to compile the same code as a single user on a DEC VAX-1 1 /780. The quick compilation time costs you slower execution speed in most cases.

Lahey's diagnostics were the most complete and understandable of the three compilers. For example, this is the only compiler that issues warning messages for variables declared but never referenced, variables referenced but never initialized, and variables initialized but never referenced.

Lahey FORTRAN contains some other unique features, such as the ability to generate recursive functions, set registers, and issue DOS and BIOS interrupts. (For comparisons of compiler features, see tables 1 and 2.) This package also supports the NAMELIST statement, a random-number generator, access to command-line arguments, floating-point exception detection, and trailing comment fields via the ! delimiter.

In addition, Lahey FORTRAN has a unique debugging mechanism. You don't have to recompile to run the debugger; SOLD debugs the production program. The compiler stores symbol tables, line numbers, and other debugging hooks in . sld files separate from the object code. As long as these files and the original source files are accessible, you have full debugging support.

While Lahey's debugger doesn't have the multiple-window environment of Microsoft's CodeView full-screen debugger, it lacks very little functionally. It is very easy to set break or trace points at a range of source statements and to selectively or globally remove them. The ability to trace execution, displaying source very valuable when you haven't a clue to where a bug is.

What is notably lacking in SOLD is a single-step command. While you can effectively single-step by turning on

breakpoints for all statements (which can be done with a single command), it would be more intuitive to have a STEP command that doesn't set permanent breakpoints as it single-steps.

SOLD's N is remiss in that it literally sets a temporary breakpoint at the next source statement but fails to single-step when a branch skips over that source statement. Also lacking is the ability to set break/trace points by statement label without knowing the source line number.

Lahey's technical support is hard to beat. In addition to excellent call-in support, a Lahey bulletin board system is available for asking questions, sending in listings, and downloading patches. The compiler always processes a file named F77L.FIX, which can contain patches to the compiler in ASCII-coded form. The Lahey support personnel will dictate a patch to you on the phone or instruct you on how to download an updated patch file from their BBS, so you don't have to wait for the next release of the compiler.

The only significant missing ingredients in this compiler are bit setting, clearing, and testing functions; debug comment codes for conditional compilation; better code optimization; and an 8087-/ 80287 -emulation library.

In all, the Lahey FORTRAN package is an excellent product tuned to the needs of professional FORTRAN developers . It has most of the language extensions that you need to port mainframe code from continued

David W. Burleigh is a contract programmer for Burleigh Software Engineering (36 Moultrie Street, Boston, MA 02124) and holds a B.S. in engineering from the University of Michigan. He can be contacted on BIX as "dwb. "

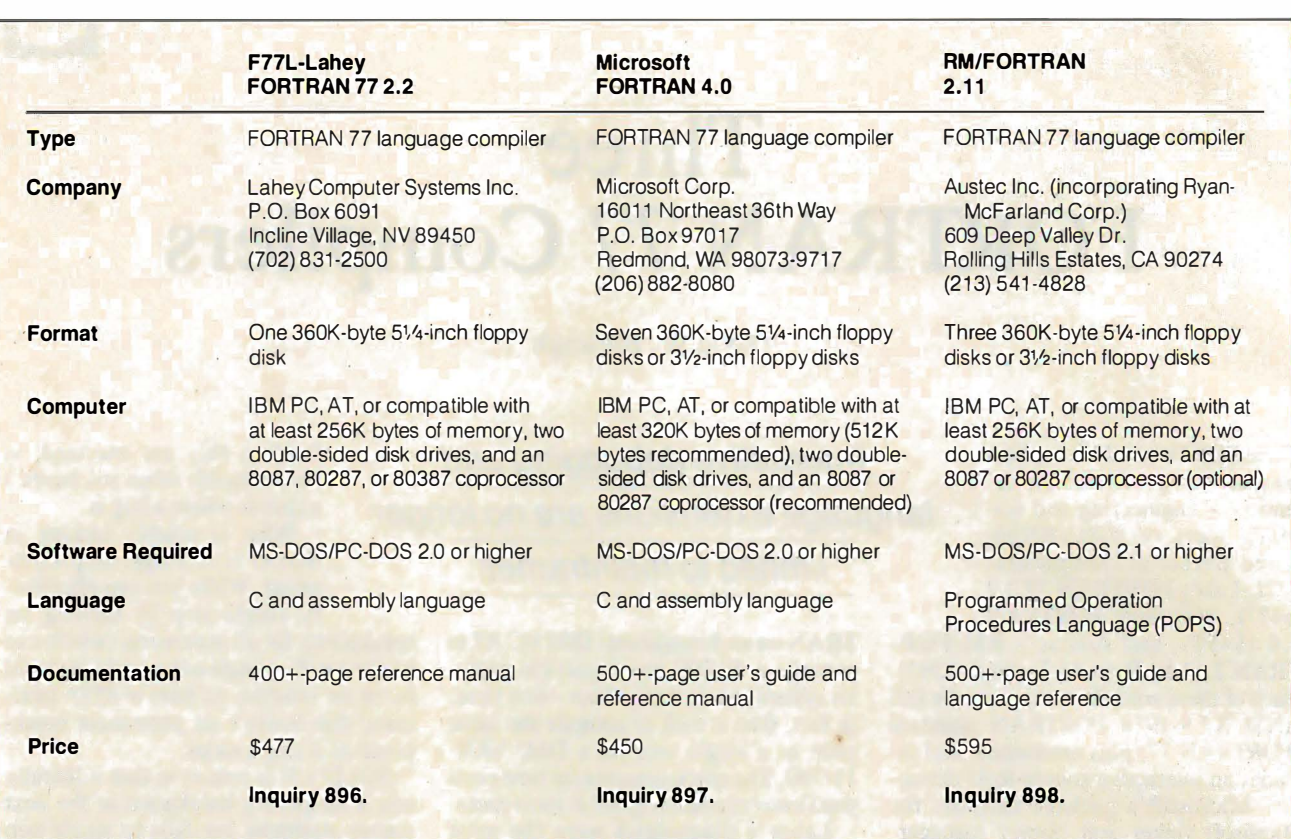

#### REVIEW: THREE FORTRAN 77 COMPILERS

#### Table 1: Extensions to the FORTRAN 77 standard.

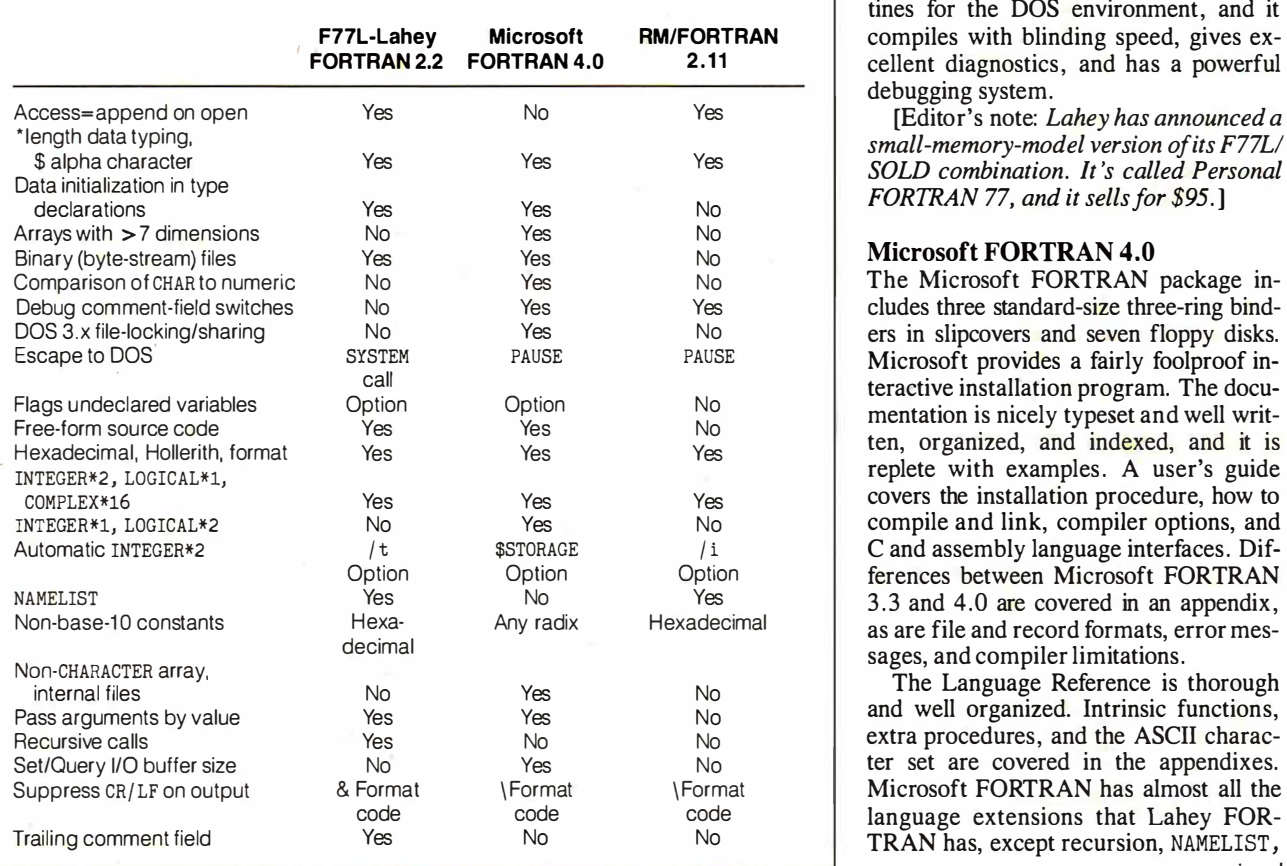

IBM and DEC VAX environments. It has<br>a rich set of extra functions and subroutines for the DOS environment, and it compiles with blinding speed, gives excellent diagnostics, and has a powerful debugging system.

[Editor's note: Lahey has announced a

#### Microsoft FORTRAN 4.0

The Microsoft FORTRAN package includes three standard-size three-ring binders in slipcovers and seven floppy disks. Microsoft provides a fairly foolproof interactive installation program. The docu-<br>mentation is nicely typeset and well written, organized, and indexed, and it is  $I$  replete with examples. A user's guide covers the installation procedure, how to compile and link, compiler options, and C and assembly language interfaces. Differences between Microsoft FORTRAN  $3.3$  and  $4.0$  are covered in an appendix,

and well organized. Intrinsic functions, extra procedures, and the ASCII character set are covered in the appendixes. Microsoft FORTRAN has almost all the language extensions that Lahey FOR-TRAN has, except recursion, NAMELIST, continued

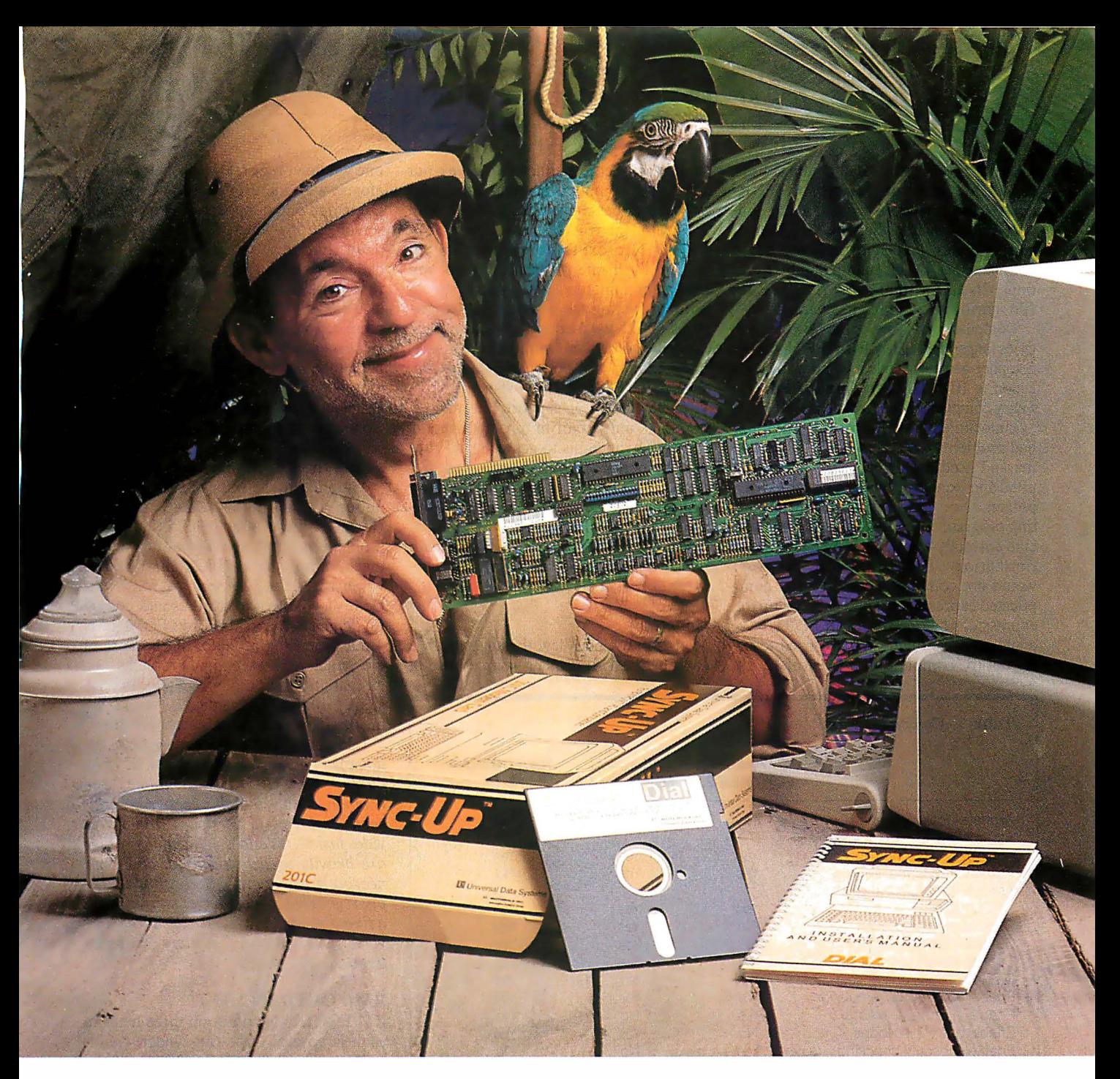

### Keep your mainframe in touch: Send your remote PCs a card!

If a telephone line goes to wherever your remote PCs are, Sync-Up<sup>™</sup> from UDS can now link them directly to your mainframe!

Sync-Up fits a complete synchronous modem and a protocol converter onto a single card; no other modules are required. Add appropriate UDSsupplied software, and you'll have a fast, reliable micro-to-mainframe link. If your system is already supporting 201C, 212A, 208A/B and/or 96008 modems, no modifications are required at the mainframe end.

Sync-Up boards may be specified with software to support 2780/3780 or 3270 BSC, and 3270, 3770 or 5251 SNA or a variety of other protocols. For complete technical data and quantity prices, contact Universal Data Systems, 5000 Bradford Dr., Huntsville, AL 35805. Telephone 205/721-8000; Telex 752602 U DS HTV.

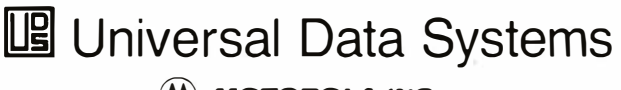

**MOTOROLA INC.** Information Systems Group APPEND file access, and trailing comments. In addition, Microsoft FOR-TRAN has numerous extensions to support linking with Microsoft C, Pascal, and assembly language routines, and a complete set of bit-manipulation functions. Its I/0 system supports DOS 3.x file sharing and locking mechanisms.

Compilation is slow, taking two to four times longer than Lahey FORfRAN, but the compiler-generated code is compact and execution is 10 to 300 percent faster than the Lahey compiler's code (see table 3).

Unfortunately, Microsoft's compiler had problems with three of the 12 benchmarks I used for testing. The Sieve compiled and executed, but it complained of a pointer error upon exit. The text-formatting program compiled, but it did not execute correctly until I suppressed code optimization. The UNPACK program would not compile because of two complicated expressions; I had to break up the expressions before Microsoft FORTRAN could compile them. When I tried to interrupt the compiler with Control-C, my

system crashed. (Neither the Lahey nor the Austec compilers had any difficulties with the 12 benchmark programs or with Control-C interrupts .)

The Microsoft compiler did not display the name of each program unit during compilation. This caused problems in finding the complicated expressions in UNPACK that were causing the compiler to choke. On the positive side, the compiler will optionally flag exceptions to the FORTRAN 77 standard.

As for technical support, the manual contains only mail-in problem-report forms. My attempts to get technical support by phone from Microsoft were unsuccessful. [Editor's note: Microsoft now has telephone support for its products. To contact a Microsoft product specialist, call (206) 882-8089 and follow the telephone routing instructions for your particular product. ]

#### **CodeView**

Microsoft's CodeView debugger is in a class by itself. It displays source code in

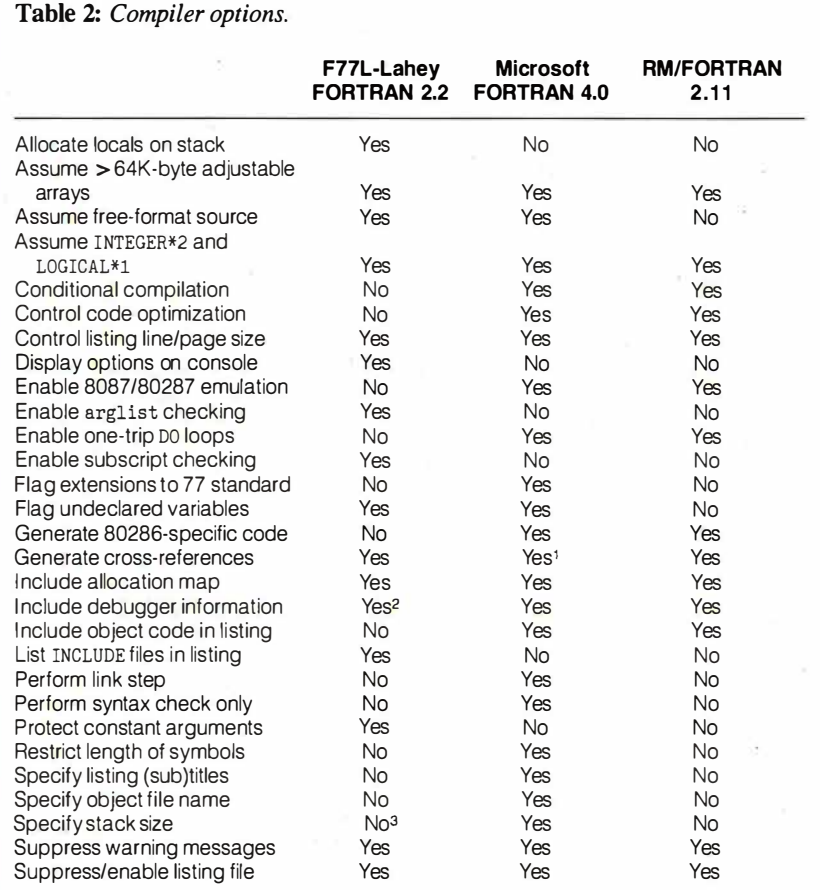

#### Notes:

<sup>1</sup> Can produce cross-reference in link step only.

2 Saves debug information in a separate file, rather than including it in the object code.

3 Can ensure a minimum stack size on specific function calls.

one window, registers in another, and dialogue with the user in a third window. Execution output appears on an alternate screen, during which time the debug windows disappear. You can interact with the debugger via the text cursor, a mouse, the function keys, and the dialogue window. You can move the cursor to a source line, press a function key to set a breakpoint, and execute up to that point. You can debug at the assembly language level if you like, stepping instruction by instruction. For debugging FORTRAN source code, Code View is nearly functionally equivalent to Lahey's debugger, SOLD, but has a more flexible, dynamic user interface.

I appreciate the value of Code View for debugging assembly language code . However, it was of no help in finding the problem with the text-formatting benchmark, since the problem disappeared when the debug option was enabled. Code View's myriad features and powerful debugger make Microsoft FORTRAN 4.0 a promising product, but because of the benchmark-execution problems and its inability to compile complex expressions without intervention, it lacks robustness-at least in its current release.

[Editor's note: Microsoft has announced the release of version 4.01 of its Optimizing FORTRAN Compiler. The company claims that this version corrects some problems in version 4. 0 and provides faster LOG and EXP functions, which are heavily used in scientific and engineering applications. Microsoft will supply registered owners of version 4. 0 with a five-disk upgrade kit free of charge. For versions lower than 4. 0, there will be an upgrade charge of \$150.]

#### RM/FORTRAN 2.11

RM/FORTRAN comes on three disks in a fabric-covered three-ring binder. An installation script at the beginning of the manual leads you through the two COPY commands necessary to install the compiler. The single binder contains a user's guide, which describes how to compile, link, run, and debug programs, and a language reference that describes RM/FOR-TRAN's superset of FORTRAN 77. A helpful quick-reference card is also included. Appendixes cover intrinsic functions, Hollerith and hexadecimal datatype usage, and extensions to the FORTRAN 77 standard.

There is little that is remarkable about this compiler, except perhaps its poor I/O performance. Compilation speed is slower than F77L's in all cases, and slower than Microsoft FORTRAN's in all but one benchmark. As the benchmark results in table 3 show, execution speed is faster than F77L's (except for  $I/O$ ), but continued

# CADILLAC COMFORT<br>ATA COZY PRICE.

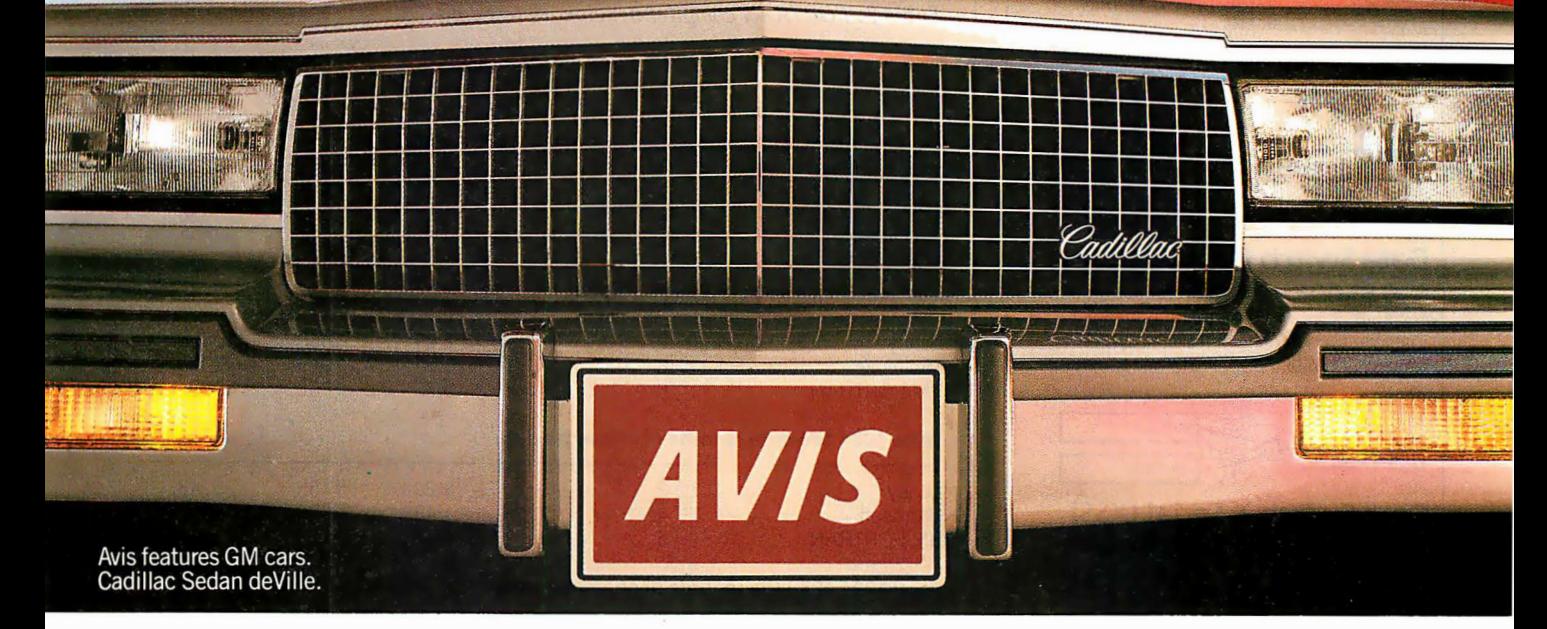

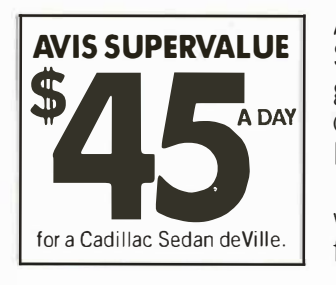

day. Available at many Avis Computer<sup>s M</sup> return service that takes just seconds to locations across America. Complete, So travel in style with an **Complete Return** 

A comfortable Cadillac people. Like Avis Express<sup>®</sup> service, Avis Rapid Return<sup>sM</sup><br>Sedan de Ville or similar And now at selected airports across the U.S., Avis Sedan de Ville or similar And now at selected airports across the U.S., Avis group car for only \$45 a Roving Rapid Return, the new Avis Carside group car for only \$45 a Roving Rapid Return, the new Avis Carside<br>day. Available at many Avis Computer SM return service that takes just se

Locations across America. complete. So travel in style with an  $\vert$  And this cozy price comes Avis Cadillac. For information and And this cozy price comes Avis Cadillac. For information and with everything you expect reservations, call 1-800-331-1212. with everything you expect reservations, call 1-800-331-1212.<br>from the We try harder<sup>®</sup> Or see your travel consultant. Or see your travel consultant.

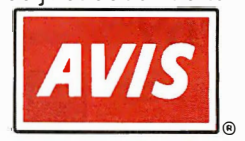

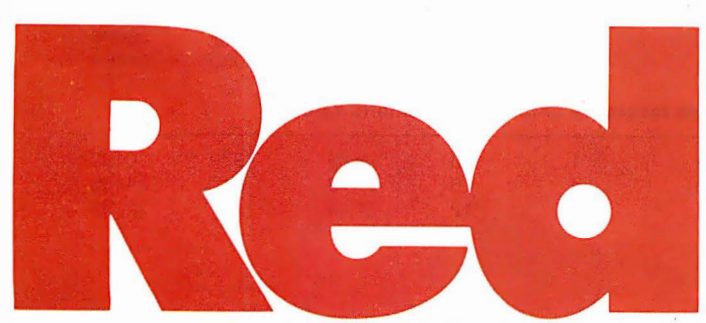

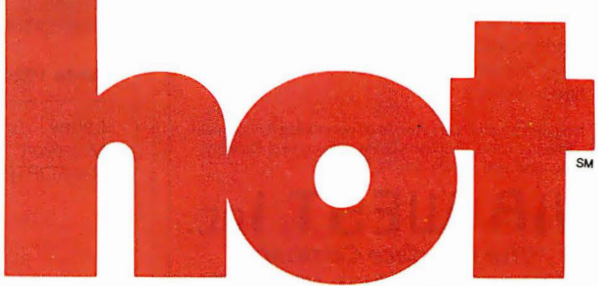

Cars are available at selected U.S. locations, subject to availability, and must be returned to renting location. These rates are nondiscountable, and rates, terms and conditions are subject to<br>are not included. Cadillac o

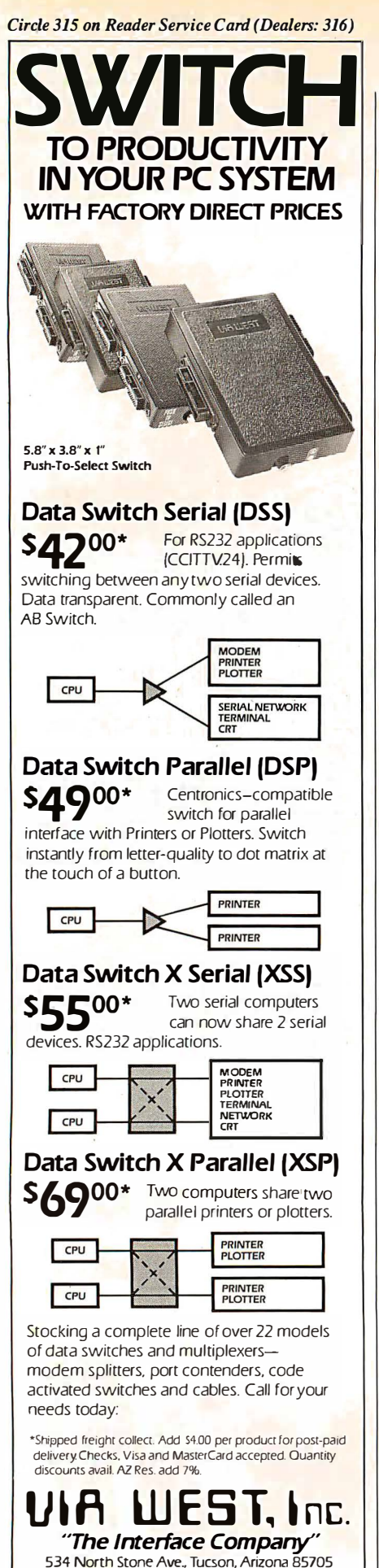

192 BYTE • NOVEMBER 1987

To order by phone call: (602) 623-5717

#### REVIEW: THREE FORTRAN 77 COMPILERS

much slower than Microsoft FOR-TRAN's.

The compiler has most of the useful extensions to FORTRAN 77, but it lacks the ability to initialize variables in type statements, a common extension in mainframe compilers. The limitation of CHAR-ACTER variables to 255 characters is too restrictive, given that the descriptor used to pass CHARACTER variables uses a 2-byte integer to specify length. (Other compilers allow 32K bytes or 64K bytes for character variables.)

Also missing is a mechanism to pass arguments by value or to manipulate addresses; this makes it impossible to link to C subroutines without an intermediate assembly language interface. Other serious missing attributes are a mechanism for fetching command-line arguments, a random-number generator, the NAMELIST statement, a free-format source-code option, and the ability to nest include files.

The diagnostics are adequate for the most part, although this compiler also declines to keep track of consistency in declaring, initializing, and referencing variables. Several messages have explanations in the manual that suggest calling your support representative or informing your supplier, although I searched the documentation in vain for any stated policy on technical support.

RM/FORTRAN's symbolic debugger

Table 3: FORTRAN compiler benchmark test data.

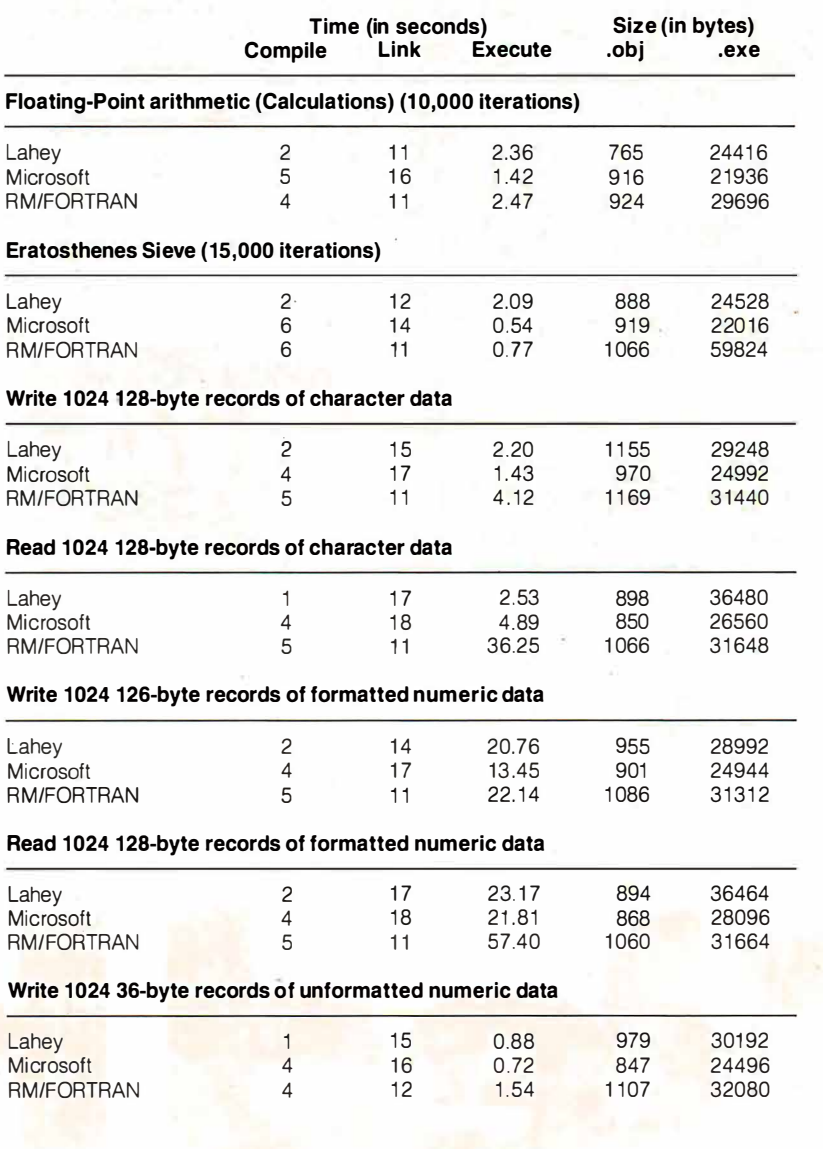

# ~ts **<sup>a</sup>"personal computer:' .. small enou to fit** into **the palm of your hand,**   $\frac{1}{2}$  too big ··························~ **........ too big**  $\begin{array}{ccc} \cdot & \mathbf{W} & \mathbf{W} & \mathbf{W} \ \mathbf{M} & \bullet & \mathbf{W}_{\text{e have prepared a}} \ \mathbf{M} & \bullet & \mathbf{b}_{\text{rochure to introduce}} \end{array}$

We have prepared a very in  $\mathop{\rm all}\nolimits$   $\mathop{\rm ICel}\nolimits$   $\mathop{\rm !}^\bullet$   $\mathop{\rm !}^\circ$   $\mathop{\rm !}^\circ$   $\$ advantages of the Tandon Personal Data Pac.<br>
A removable, portable, rugged Winchester has • that will change the way you use personal computers<br>
forever. Find that will change<br>
forever. way you use personal computers  $\bullet$ 

**.** 

••

:

• •

•

 $\bullet$ 

 $\bullet$ 

 $\bullet$ 

**0** 

**0** 

:

:

**0** 

 $\bullet$ 

 $\bullet$ 

•

**0** 

0

•

• ••••••• • ••••••••••••

 $\bullet$ 

• The Tandon Personal Data Pac proved to be such a great idea that our bundle of the such a set of the such a set of the such a set of the such a set of the such a set of the such a set of the such a set of the such a set • File landon Personal Data Pac proved to b<br>a great idea that our brochure got too big to b external carried on this page.<br>
Partied on this page.<br>
But we'll be happy to such too big to be

For But we'll be happy to send you one. Just fill in<br>this coupon and mail it to us. Or if you can't wait divantages of the Tandon Personal Data Pac.<br>
A removable, portable, rugged Winchester hard of that will change the way you use personal computer of the Tandon Personal Data Pac proved to be suffered in this page.<br>
The Tand  $\frac{1}{2}$  just call us toll-free at: National 1-800-556-1234, **o**<br>Extension 171. In California 1-800-556-1234,<br>Extension 171. In California 1-800-441-2345, 8<br>}}<br>}}

# page. : Sorry Tandon, ...Sorry Tandon,<br>your brochure is too heavy<br>for this publication...

### **BYTE Magazine**

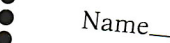

•<br>•

**.**<br>.

•<br>•

•<br>•

•<br>•

•<br>•

•<br>•

•<br>•

**<sup>0</sup>**Company

Street\_

City/State/ZIP Code\_ Telephone\_

Tandon Computer Corp. **• 405 Science Drive**<br> **• Mesupplement Prive** Moorpark, CA 93021 Moorpark, CA 93021 **landon** 

this

Circle 311 on Reader Service Card (Dealers: 312)

is unsensational. It does not display source code, much less let you search source code for a string; you must have a listing on hand to debug your program. It will break on condition or a change of value, but it will not simply trace changes in value without breaking. It does, however, let you set breakpoints based on FORTRAN statement labels, a nice feature that other debuggers lack.

One advantage of RM/FORTRAN is that the compiler is available for Xenix and Unix on 802 86-based and some 680xx-based computers, so developers porting code to those environments ·should have little trouble.

The compiler is a solid product, but its

Microsoft RM/FORTRAN compilation and execution speeds are unimpressive. It stops frustratingly short of providing the full complement of extensions that FORTRAN developers need.

Recently, Austec released RM/FOR-TRAN version 2 .4 and the RM Forte programming environment. Due to time constraints, I was unable to review this product fully, but I ran the benchmarks and worked briefly with the Forte environment. (See the text box "RM Forte: Austec's ' New Programming Environment" on page 194.)

Compile times for version 2.4 compare favorably with those for version 2.11. The Read and Write character data continued

2297

1 35344

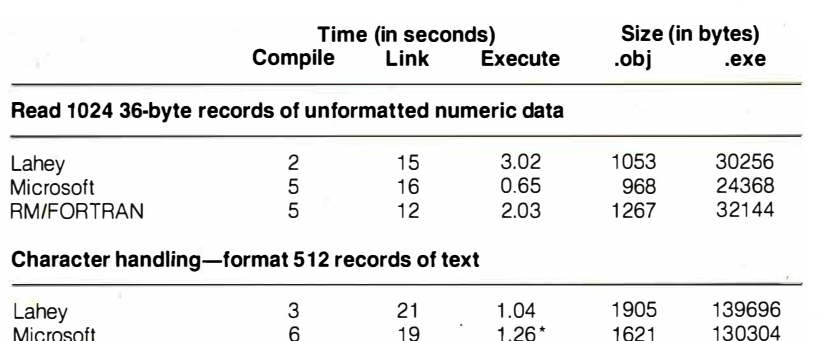

• Had to suppress optimizations since the optimized code did not execute correctly.

13

1 .21

8

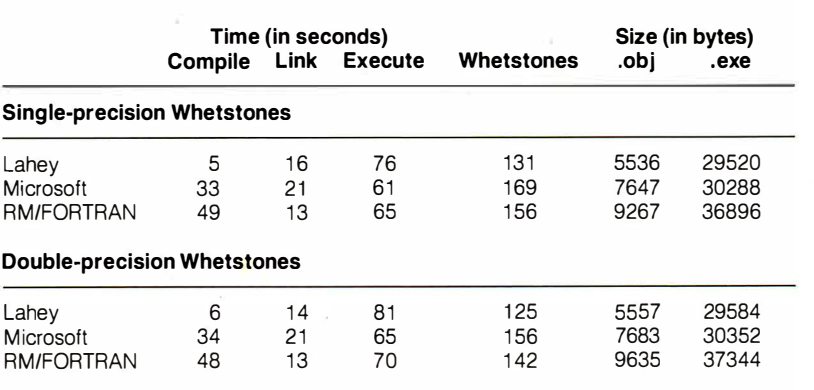

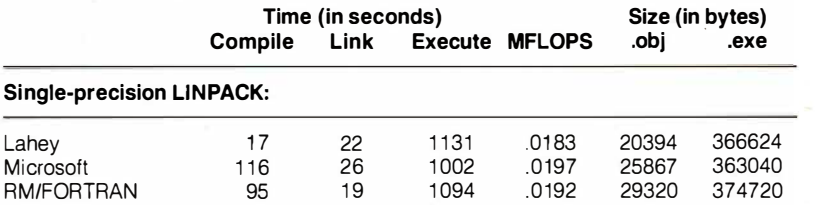

#### About the Benchmarks

Compile, link, and execute times are given in seconds. Timings for the Whetstone benchmark are shown in Whetstones per second  $\times$  1000, and timings for the UNPACK benchmark are shown in MFLOPS (millions of floating-point operations per second).

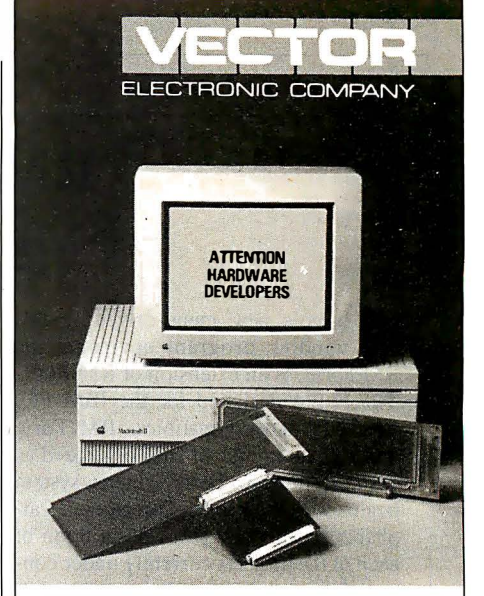

### WHAT'S NEW FOR MAC II & MAC SE

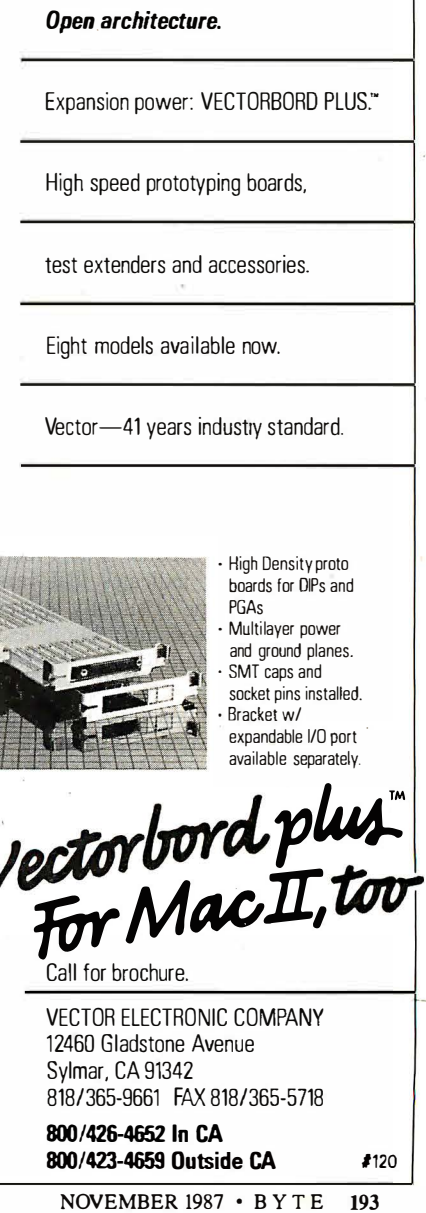

### RM Forte: Austec 's New Programming Environment

A ustec's new menu-driven, multi-<br>A window program environment, RM Forte, is an extension of RM/FOR- TRAN 2.4 designed for the IBM PC, XT, AT, and compatibles. RM Forte operates on groups of files organized as a single project. Forte's menu system begins with the Project Directory, an alphabetized list and short description of each of the projects currently under control of the program.

A source-code project manager handles all the files associated with a project. It knows what files are needed, how to compile and link them, and how to execute the result. When you are finished editing, a single keystroke invokes the project manager, and it handles all the rest. You can do syntax checking on your source code without compiling, again by pressing a single function key. (The function keys are user-definable.)

A project-manager screen tells you the status of your files and even suggests the next step in the development process. You can get an exploded view of file information by pressing a function key. You can set compiler options from another pop-up menu, for individual files or for the entire project.

Forte uses two display modest o view the file you're working on: the Source display and the Listing display. The Source display combines the source file and the change file and shows the current state of your program. The Listing display simulates hard copy, showing the complete program listing of the most recent compilation, with line numbers, errors and warnings, program unit summaries, and all other items that normally appear on an RM/FORTRAN listing.

A split-screen debugging ·feature lets you stop program execution where you wish so you can examine or change variables and view the source line where the problem occurs. When you toggle the screens, the Run screen displays the output that the program has generated up to that point. When you enter a GO, RUN, STEP, or NEXT command, the program displays the Run screen and lets you view execution. Whenever Debug returns program control to you, the program switches to the Listing display of the source program. You can edit your source code whenever execution stops.

You can debug specific files or the entire project, if you wish. Forte features programmable macros, so the full range of editing commands can be combined into keystrokes .

The system requirements for RM Forte are DOS 2. 1 or higher, RM/FOR- TRAN 2.4 or higher, 320K bytes of memory for development and execution, and 192K bytes for RM FORTRAN program development. Two 360K- or 720K-byte disk drives are required, or a single floppy disk drive and a 10-megabyte hard disk drive.

The RM Forte environment is impressive. It's pleasant and efficient to use, and the context-sensitive help system is very effective. However, I couldn't get through the manual's tutorial script without crashing the system.

[Editor's note: Austec Inc. says a fix for this bug is now available free to owners of RM/FORTRAN 2.4 and will be incorporated into version 2.41. For more information, call Austec 's product support at (213) 541-4828.)

The difficulty with this kind of environment is that, typically, professional software developers must use several different languages, compilers, and assemblers, probably all from different vendors. I would prefer to use my wellworn and heavily customized text editor and a good Make utility to manage most programming projects. Perhaps the day will come when language implementations for a given operating system will be consistent enough to share the same programming environment.

and formatted data benchmark times for the two versions are identical within a few hundredths of a second. The Floating-Point benchmark indicates that version 2.4's compile time is slightly slower (5 seconds versus 4 seconds), but its execution time is considerably faster (1.76 seconds versus 2 .47 seconds).

The Whetstone benchmarks also show an advantage for version 2.4: Single-precision compile times were 30 seconds for version 2.4 versus 49 seconds for version 2.11; double-precision compile times were 32 seconds versus 49 seconds. Version 2.4's performance on the Whetstone benchmark was only slightly better, however (166 single-precision Whetstones versus 156 for version 2 . 11, and 156 double-precision Whetstones versus 142). The LINPACK benchmark also shows only a slight improvement over version 2 . 11 (0.0206 MFLOPS for version 2.4 versus 0.0192 MFLOPS for version 2.11). (Note that in the Whetstone and UNPACK benchmarks, higher numbers

indicate more iterations, and therefore better performance.)

#### Benchmarks

·

For the benchmark tests, I used an 8- MHz IBM PC AT with 3 megabytes of RAM, 50 megabytes of disk storage, and an 80287 math coprocessor running at 6 MHz. The operating system I used was DOS 3.1, and memory was configured as a 256K-byte RAM disk emulator (VDISK was used for all disk I/0).

I also ran the same benchmarks on the same PC AT under DOS 3.1, with DOS running as a task under Unix. The only significant difference between running native DOS and running DOS under Unix involved the compile times. When running under Unix, disk I/0 was to the hard disk rather than to a VDISK in memory. M ic ro soft FORTRAN compiled much more slowly, as it apparently involves a lot of disk activity, placing it behind RM/FORTRAN in compilation speed. For most of the benchmarks,

Microsoft FORTRAN took about twice as long to compile as did RM/FOR-TRAN. However, for the longer benchmarks (Whetstones and LINPACK), Microsoft FORTRAN's and RM/FOR-TRAN's times were within 10 percent of each other.

#### Practical Trade-offs

It would be nice to have a single compiler with Lahey's compilation speed, robustness, diagnostics, extensions, production-code debugging, and technical support, with Microsoft's execution speed, documentation, and full-screen debugging interface, and with Austec's multiarchitecture support.

Realistically, Lahey FORTRAN is the most efficient and productive FORTRAN development tool for the DOS environment, and I would choose it for most of the code-development cycle. Before the final stages of testing, I would compile with Microsoft FORTRAN to get that last ounce of performance.  $\blacksquare$ 

#### REVIEW: THREE FORTRAN 77 COMPILERS

#### VIEWS FROM SIX: FORTRAN COMPILERS

#### fortran/general #84, from David Burleigh.

I have encountered one bug that Lahey's version 2.2 did not fix, but a patch is available from Lahey (two lines to add to the f??l. fix file; you can have Lahey dictate it to you over the phone). The bug involves some instances of integer arithmetic on integer\*2 variables . Sometimes the sign bit gets set incorrectly-very spooky. Otherwise, I've had no problems with version 2.2 or with SOLD.

#### fortran/other #47, from Robert Broome.

I recently decided (on the basis of the comments here and a few calls to Lahey) to give the Lahey compiler a try . For what it's worth, I'm quite happy with the decis ion .

For instance, the very first program I compiled using Lahey turned out to have a minor bug that the Lahey compiler picked up ; the Microsoft compiler had been missing it for time immemorial . Also, if you like big-name recommendations , Steve Ciarcia suggested it to a reader in this month's BYTE. As usual, nothing is perfect: I still can't switch completely because a few of my third-party software packages aren't supported. Microsoft FORTRAN still has the edge there . However, the Lahey compiler just feels better, and it certainly compiles faster .

#### fortran/other #48, from Joel Davis.

I like Lahey, too. (I have used Microsoft FORTRAN, Ryan-MacFarland's Profort, DRI, and Lahey.) It's fast, and its compile-time error messages are superb . Ryan-MacFarland generates slightly faster executable code and has better run-time error performance , but this does not make up for Lahey's superior performance as a developer's code. One word of warning: Unlike MS and DRI, neither Ryan-MacFarland nor Lahey emulates the 8087-i t has to be there .

#### fortran/other #49, from John Leonard.

How is Lahey's run-time library? What kind of object modules does it create? ( Can I attach them to Microsoft subroutines?) Does it link with assembly routines?

#### fortran/other #50, from David Burleigh.

You can link Lahey FORTRAN with assembly language routines easily, according to Lahey, Lattice , or Microsoft linkage conventions . You can link with MS routines that don't require the MS run-time library (i.e., self-contained assembly routines intended to work with MS FORTRAN) . Lahey provides some very useful library routines for passing addresses and for issuing DOS and BIOS interrupts .

#### fortran/other #96, from Daniel Feenberg.

I was a beta test user for Microsoft FORTRAN 4. 0. It is a great improvement over 3. 2 and 3. 31 in many ways . It is the full language, and I believe it compiles and runs faster than it used to . The Whetstone rating is about 20 percent better than Lahey's. It is also less likely to hang without an error message . I still think the Lahe·· compiler is a much easier compiler to use, and it still compiles several times faster than the Microsoft compiler . It doesn't support NaNs (the way 3.2 did), and I am currently having trouble getting it to read from an installed device (3 . 2 could) , but it is a creditable effort .

#### fortran/other #1 09, from Joel Davis.

Indeed, if you have a tree where one branch has a named common group and the highest routine in the branch returns, under the standard, you can lose all the values . The Microsoft bug was of a different character : The COMMONs were stored improperly, and data could get written over other things-your file table, other variables, code, etc. My point was that nothing in the standard forces you to declare named COMMON in the main routine unless you want the variables to be available from that level downward .

#### fortran/general #174, from Doug Skillins.

I have been using MS-FORTRAN less than I would like to, because of one very irritating problem-Netware and MS-FORTRAN 4. 0 are incompatible .

#### fortran/general #175, from Robert White.

Is it the compiler that is incompatible, the programs it produces, or both? Can you describe the problem in a little more detail? This is important for someone I know who was about to buy it for use on a Novell system. Thanks.

#### fortran/general #177, from Doug Skillins.

The programs run fine on the net, but the compiler won't compile while  $_t$  he Netware shell is loaded. Therefore , <sup>a</sup> the ability to log off the net for long local hard disk is necessary, as well as periods of program development .

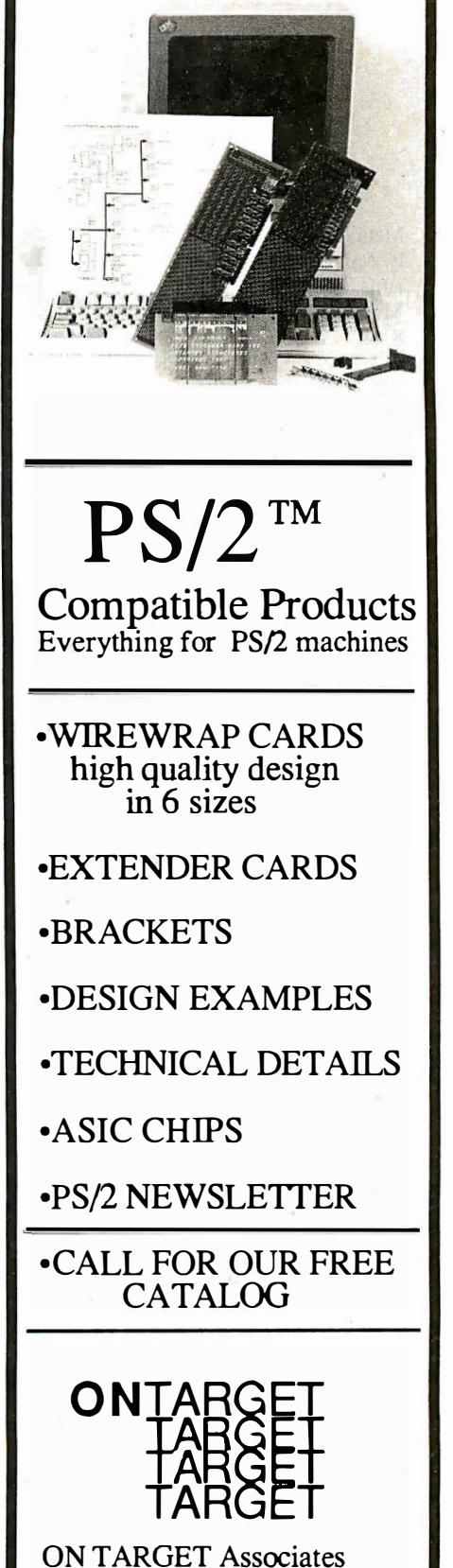

Circle 212 on Reader Service Card

1250 Oakmead Parkway #210 Sunnyvale, CA. 94086-3599  $(408)$  980-7118

PS/2 is a registered trademark of IBM Corp.

# High C 386

#### Matt Trask

Meta Ware's High C 386 is the first widely available C compiler for the 80386 that runs under MS-DOS. An upgrade of Meta Ware 's High C product for the 8086/1 86/286, High C 386 is capable of generating 32-bit op codes and data for the 80386. Currently, it's available for a list price of \$895 from Meta Ware or from system software companies such as Phar Lap, AI Architects , and Quarterdeck.

High C requires a minimum of 256K bytes of free RAM, so in a typically configured machine (DOS 3.x with resident pop-up utilities and network and other device drivers), you must have about 512K bytes of RAM to run the compiler. Additional memory can speed up the translation process if you configure the compiler for more parse tree buffers.

Although you can fit the compiler onto a 1 .2-megabyte floppy disk, I recommend a hard disk. I reviewed High C 386 version 1 .3 on a 16-megahertz Intel iSBC 386 AT with 640K bytes of memory and a highspeed hard disk drive (a Maxtor XT-1140).

#### Installation and the \$495 Surprise

High C comes on four 360K-byte disks . The compiler and its attendant utilities and header files are stored in compressed . TAR files. Although the manual has no installation instructions, I completed the installation in about 6 minutes with the fully automated INSTALL. BAT program provided.

After installation is complete, the IN-STALL.BAT displays a message suggesting that you can run DEMO.BAT to verify the compiler's operation and show off some of its features. At this point I learned that I could not use the High C compiler without also purchasing Phar Lap's \$495 386 ASM/LINK package to get 386 LINK and RUN386 (see my review "386  $|$ ASM/ LINK 1.1e" in the August BYTE). You must have 386 LINK and RUN386 to link and execute any object modules that High C generates.

#### · Compiler Operation

You execute the compiler by typing HCJ86 <filename>, where < filename> is the name of a C source file. You can use command-line options or directives to control the compiler's operation and toggle compiler-control switches ( pragmas). For example, asm and noasm control the generation of a pseudo-assembly language listing in the listing file. You use ansi and noansi to suppress the use

of MetaWare's language extensions and enforce ANSI compatibility, and ipath to specify where the compiler should search for include files. You can also set ipath as an environment variable; High C searches the environment if there is no include path on the command line.

Before opening the specified source file, the compiler attempts to open a profile file. This is a sort of meta-header file that can initialize toggles and hold #define statements . Profile files are considered optional: the compiler will not complain if it does not find one.

When a syntax error is encountered, most C compilers continue attempting to translate the source code, producing a cascade of meaningless error messages. Of course, these errors disappear when you correct the mistake and recompile. High C 386 is capable of "repairing" many syntax errors (e.g. , missing right parentheses, missing semicolons) at compile time, circumventing this problem.

Although High C can generate code for five memory models (small, compact, medium, big, and large), the 386 release provides libraries for only the small model. This should not pose a problem for 80386 developers, since only two memory models are actually available when running the 80386 in protected mode. The small model is a linear address space of 4 gigabytes, typically used by setting the code, data, stack, and extra segment registers to zero. The large model describes the 64-terabyte address space accessed using the 48-bit PWORD (pointer word) type addressing. You can implement other models with proper use of segmentation.

The ability to mix data declarations with code statements is one of High C 386's more interesting extensions. It lets you declare data just before the code uses it. You can use this mixing of declarations to initialize a piece of data more than once, such as each time through a loop containing a data declaration.

Other extensions include the use of ranges in case statements (e.g., case 'A'..'Z' :) and Pascal-style nesting of functions with full hierarchical name scoping.

#### **Optimization**

Optimization is a major attraction of this compiler. High C uses a technique called common subexpression elimination to remove extraneous code that repeats some operation already performed. The compiler also uses cross-jumping optimization, which modifies code where the target of a jump is also a jump (this might occur in a nested loop).

High C's tail-merging optimization is optional; it reduces code size with a small speed penalty by branching back to reuse a previous piece of code when possible. I doubt that this particular type of optimization will be important to designers using a virtual-memory 80386 system, where memory is essentially free and speed is usually considered more important. Optimizations that change the flow of the code can also be confusing to debug.

Register variables and the retention of register contents is another form of optimization provided by High C. The manual obscures this subject, however, because its discussion of register variables assumes that you are developing code on the 8088.

#### Libraries and Utilities

High C 386's standard I/O and function libraries include your choice of math coprocessor support or emulation. (When High C 386 generates code for a math coprocessor, the compiler assumes that the target device is an 80287, not an 8087 .)

Meta Ware provides a facility called packages-a type of include file with a .CF extension. Among the supplied packages are functions that directly access MS-DOS services, provide sorting algorithms and debugging aids, and have calling-convention interfaces for use with other languages. This deviation from the accepted C practice of naming include files with .H extensions might irk C purists, but the compiler's authors justify it by pointing out that they don't wish to infringe on the name space used by ANSIstandard header files.

I was also happy to find functions for using C routines as interrupt service routines (ISRs). In particular, the onexit() function lets you register functions to be called at exit time, so that you can perform a de-installation of an ISR when you terminate a program with Control-C.

The High C package includes many useful utilities . BD.EXE displays object files in an annotated format that identifies record names and contents . You can also use it in embedded (ROM) applications to detect initialized data that needs to be copied to RAM during initialization. FIND. EXE is a disk searcher; it can scan a disk volume looking for a file or group of files that match a wild-card file spec. CX.EXE compresses and expands files using a 12-bit Lempel-Ziv-Welch filecontinued

# WHO YA GONNA CALL? BUGBUSTERS!

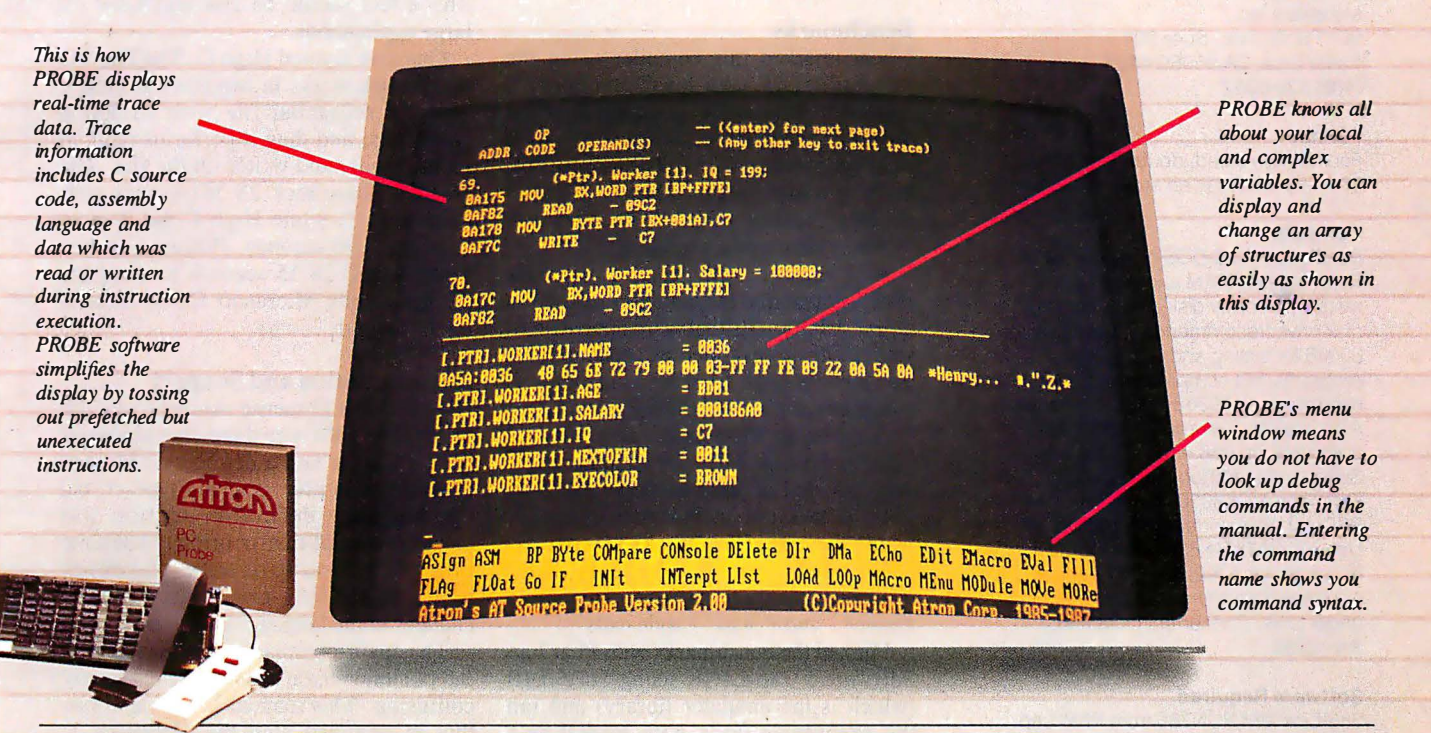

"Real-time source-level debugging of very large programs simply can't be done without Atron's AT PROBE." Ed Oates, Director of PC Software Development, Oracle Corporation

The good news with your new Microsoft 4.0 or Lattice\*<br>C compilers is that they're providing more symbolic<br>debugging information than ever. The bad news is you<br>can't fit your program, a software debugger and that monster C compilers is that they're providing more symbolic debugging information than ever:. The bad news is you symbol table into memory - at least at the same time.

The great news is that Atron's AT PROBE<sup>TM</sup> hardwareassisted software debugger not only has 1-MByte of onboard memory for debugger and symbol table, but it now supports local variables and complex data types.

The AT PROBE is a debugging tool that plugs into your PC AT and monitors everything the processor is doing. In real time.

#### REAL TIME DEBUGGING. SOONER OR LATER, YOU KNOW YOU'LL NEED IT.

The AT PROBE's hardware-assisted breakpoints trap on reading, writing, executing, inputting and outputting. On single or ranges of addresses, including particular variable values. All in real time. For a mere software debugger to attempt this, a 1 minute program would take 5 hours to execute.

#### OPTIMIZED CODE - GOOD, BAD AND UGLY

The good news is optimizing compilers generate very tight code. The bad news. The time to debug optimized code is inversely proportional to the quality of the optimizer. Figuring out how in the world you ended up somewhere gets ugly, fast. .

With AT PROBE's real-time trace capability, program execution history is saved on-board, in real time. Once a hardware trap has occurred, PROBE displays the program execution in detail, including symbols and source code. Realtime trace can show you how out-of-range pointers got that way. And there's really no other way to debug interrupt-driven code.

#### AT PROBE OPTIMIZES THE OPTIMIZED

When the job of bugbusting is done, your AT PROBE becomes a performance analyzer. So you can have both reliability and performance. So you can send only the best software into the field.

#### CALL TODAY FOR YOUR FREE BUGBUSTING MANUAL

Nine of the top ten software packages were debugged using .. Atron tools. Our complete tutorial on state-of-the-art bugbusting is yours , free. Full of examples and illustrations, it will show you how to become a bugbuster yourself.

Call today. Bust bugs tomorrow.

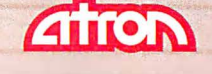

#### BUGBUSTERS

division of Northwest Instrument Systems, Inc. 20665 Fourth Street • Saratoga, CA 95070 408/741-5900

Circle 24 on Reader Service Card

#### High C 386 version 1.3

#### Type

C language compiler for the Intel 80386

#### Company

MetaWare Inc. 903 Pacific Ave., Suite 201 Santa Cruz, CA 95060·4429 (408) 429·6382

#### Format

Four double-sided, double-density 360K-byte disks in an archived file format

#### **Computer**

Runs on any MS-DOS computer with 512K bytes of RAM and either a 1 . 2 megabyte floppy disk drive or a hard disk drive (recommended); requires an 80386 for testing and executing programs, but compiling and linking does not require an 80386-based computer. Also available as resident and cross compilers for: 386 under DOS using Softguard's VM/Run or Phar Lap's DOS Extender; MC68000 under Unix V and BSD 4.2; VAX under VMS and Unix 4.2; Unix V on AT&T's 6300 Plus; IBM RT PC under Unix 4.2; NS32032 under Unix 4.2; Microport's Unix V/AT; IBM 370 under Unix; Concurrent DOS 286; Xenix/286.

#### Software Required

Software Required<br>386|Link and RUN386 from Phar Lap **Software** 

#### Documentation

700+-page reference manual in a threering binder

#### Price \$895

Inquiry 899.

compression algorithm (used by the automatic installation procedure). Finally, High C 386 also comes with a set of the more common Unix utilities: cat, ls, fgrep, uniq, tail, mv, and we have separate documentation on disk.

#### Benchmarks

I benchmarked this compiler using the standard BYTE tests for C compilers. I used the Microsoft C compiler (version 4.0) for comparison. Microsoft C 4.0 does not generate native 80386 code, but, in the absence of any other DOS-based 80386 compilers, I think this comparison will provide a useful evaluation.

As I began compiling the benchmark files, I found that the compiler refused to digest ASCII nulls that were appended to source files transmitted by modem. This was easy enough to solve, but other C compilers don't mind the nulls.

Another problem is a major flaw: I could not run the File 1/0 benchmark as it was provided because the Meta Ware I/0 library does not include the  $creat()$ ,  $read()$ ,  $write()$ ,  $lseek()$ ,  $open()$ , and close( ) functions. I used my editor to change all these calls to comparable fopen() and fread() style calls.

I linked the benchmarks with Phar Lap Software's 386 LINK using HCE. LIB (which is the emulator library) and ran the executable code with Phar Lap 's RUN386 environment. The Microsoft C benchmarks used the MS-LINK linker provided with the 4.0 C compiler.

The results of the benchmarks are surprising: I obtained similar or better performance in many cases with the Microsoft compiler (see table 1). In an effort to explain this, I examined the size of the files each compiler generated (see table

 $\mathcal{L}$ 

Table 1: C benchmarks comparing High C 386 version 1.3 with Microsoft C version 4. 0. For a description of these benchmarks, see "Macintosh C Compilers Revisited'' by Joel West in the August BYTE. All times are in seconds.

#### Benchmark results

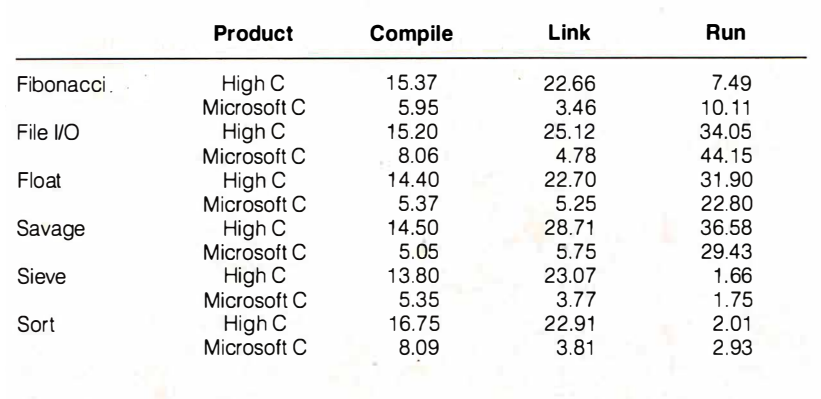

2), and I found that Microsoft C's advantage can be partially attributed to the fact that DOS must load and execute RUN386 before the actual program can load and run. The larger program size of the 80386 versions also increases the load time. This effect should be less noticeable on large applications.

One task favored High C. The File 1/0 benchmark works in two phases: First it writes a sequential file with  $65,000 X$ characters, and then it performs random seeks, reads, and writes on the file. The creation phase took 28.38 seconds with Microsoft C, while High C did it in an amazing 5.90 seconds. However, it then took High C 28. 15 seconds to complete the test, while Microsoft C was done in 15. 77 seconds .

#### Documentation and Support

High C 386's immense manual (over 700 pages in an IBM-size three-ring binder) is both a feature and a detraction. Most of this book was professionally typeset, but the language definition section was printed on a dot-matrix printer. I assume this gives MetaWare some flexibility when the ANSI committee makes changes to the language definition.

The main complaint that I have with the documentation is that it is extremely confusing. This manual is the same one that is provided with the Meta Ware C compilers for the 8086, 8088, and 80286. The only change for the 80386 version is the addition of a short chapter describing the differences in the implementation. Thus, much of the material in the documentation does not apply to the 80386 version. Many of the defaults have been changed, and often I could not be sure that what I was reading was correct. In addition, the library reference was difficult to use: The functions were grouped with their respective header-file definitions rather than in alphabetical order (as in the documentation for the Microsoft and Borland C compilers).

On a more positive note, the language section (though very dry reading) is a welcome addition. It provides a formal definition of the language as implemented by Meta Ware. The indexes in each chapter are thorough and very useful, unlike the more typical DOS product manuals.

The authors have provided an excellent section on code size minimization. For example, they describe how to prevent the floating-point versions of  $print()$  and scanf( ) from being linked (with their attendant code bloat) when you are only using integer arithmetic.

MetaWare's technical support is quite good. Because it is a small company, you wind up talking to one of the product's cominued

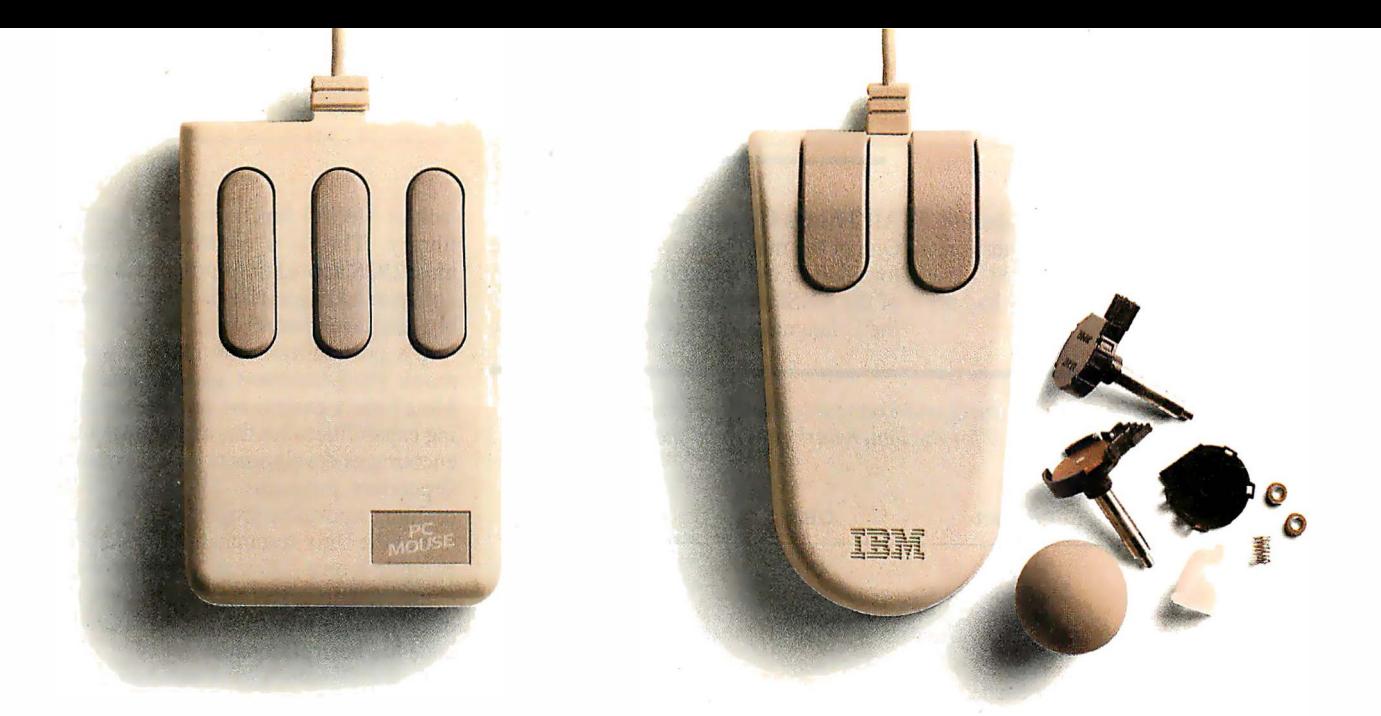

# you should buy a mouse<br>ath po moving parts With no movmg parts. NOW.

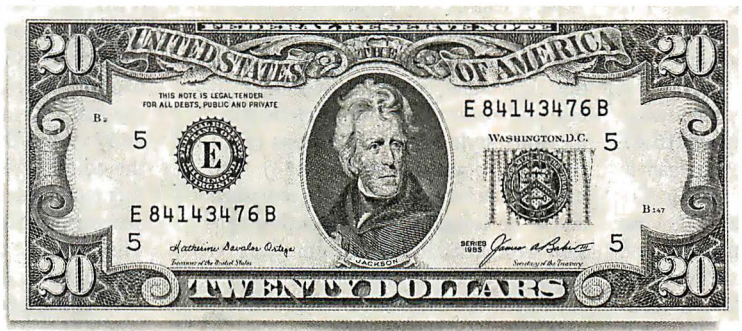

Several reasons. No moving parts. No problems. And \$20 comes back to you.

The PC Mouse has no moving parts. It is an optical mouse. It's faster. More accurate. And so reliable, it's the only mouse with a Lifetime Warranty. Other mice, like the ones from IBM and Microsoft<sup>®</sup> have a rolling ball, little teeny bearings and shafts and lots of other moving parts. Which make a mechanical mouse less reliable. Less accurate.

The PC Mouse gives you digital accuracy and superior software compatibility. PC Mouse works with any software package written for use with a mouse and quite a few that aren't. Designer Pop-up'" menus come FREE with every PC Mouse. Designer Pop-up menus include over 20 preconfigured menus for the most popular software programs, like Lotus 1-2-3. You also get an easy to use application so

you can create your own menus for software programs not originally designed to use a mouse.

The PC Mouse from Mouse Systems comes in three models: PC Mouse (serial), PC Mouse Bus Plus (it comes with a serial Bus card) and our NEW PC Mouse for the IBM Personal System/2 .'"

And from September 15th through the end of December you can get \$20 back: Just send us your receipt, registration card and this ad, postmarked no later than midnight December 31, 1987 and we'll send you \$20. PC Mouse.

> No moving parts. No problems.

**MOUSE SYSTEMS** 

©1987 MSC Technologies, Inc. 2600 San Tomas Expressway, Santa Clara, CA 95051 (408) 988-0211. Mouse Systems and Designer Pop-up are trademarks of MSC Technologies, Inc. Personal System/2 is a trademark of International Business Machines Corp. Microsojl is a registered trademark of Microsojl Corp. 'This offer applies only to the Mouse Systems' PC Mouse product brand.

developers when you call with a question. I asked some rather bizarre questions (meaningful only in the context of a review), and the person I talked to had no problem answering them.

#### All Things Considered ...

One of the main reasons that I don't care for High C 386 is that it follows the letter of the ANSI standard but not the spirit of the C language. This is evidenced by the

Table 2: A comparison of the object and executable file sizes generated by High C 386 and Microsoft C 4. 0 for the benchmark programs shown in table 1. File sizes are in bytes.

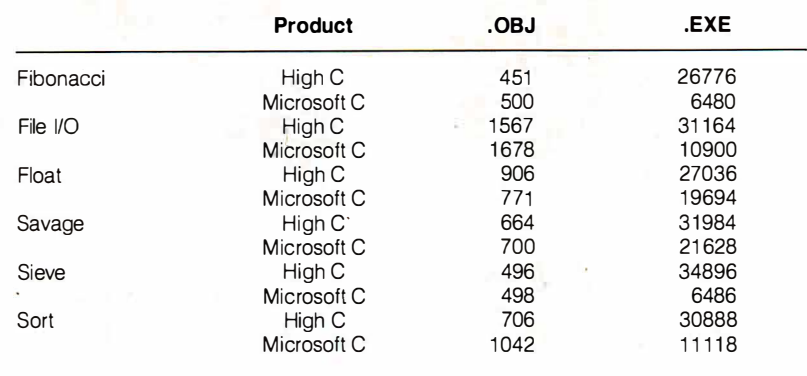

### A Late Note

A t the time this article was going to press, MetaWare had begun shipping version 1.4 of High C 386. The company claims that all registered owners of version 1. 3 will receive a free update to version 1.4.

I executed the benchmarks for version 1 .4 (shown in table A) on a Wyse 3216 AT clone with a 16-MHz 80386, 1 megabyte of interleaved memory, and a Maxtor XT-1140 hard disk. I was unable to run the File I/O benchmark on High C because the Unix-style I/O calls provided with the new release were poorly documented, did not function properly, and were not particularly Unix-compatible. For example, the High C version of the

close ( ) function is declared as void, while the Unix version returns an int.

New features of version 1.4 include improved optimization, support for the 80387 math coprocessor, the addition of the const and volatile type specifiers, and source code for implementing the Unix-style file I/O functions (e.g., creat (), open (), and lseek ()). The manual has been significantly reworked and is no longer simply an earlier version with an 80386 addendum. Version 1 .4 requires a hard disk and is no longer supported by VM/Run, DOS Extender, or Concurrent DOS 286; however, it does run under DRI's FlexOS 286 and 386.

Table A: Benchmarks comparing High C version 1.4 with Microsoft C version 4.0. All times are in seconds.

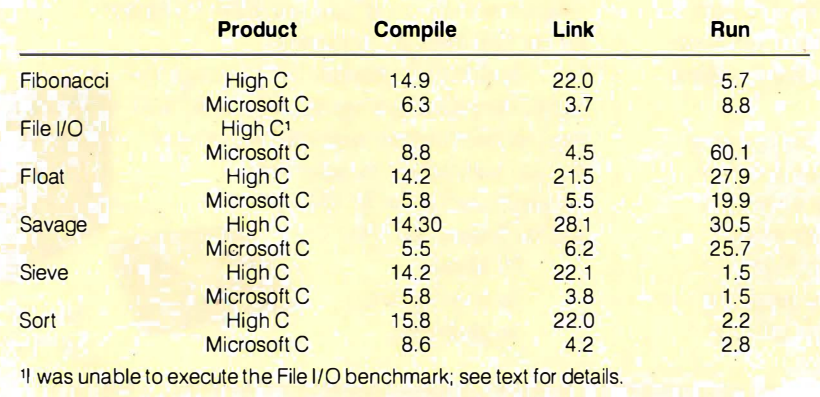

lack of file I/0 functions in the standard library. This is a nontrivial omission; most DOS applications programmers are not up to coding such functions in assembly language themselves.

C's portability is the main reason so many programmers use it. Some of Meta Ware's extensions provide interesting capabilities, but this can be a trap that encourages developers to write compilerdependent programs. My standard for defining a portable program is to take any one of the Unix command sources and recompile it on a different compiler or machine. Other developers have done this often enough now that most nonportable code has been eliminated.

A few months ago, I watched a programmer try to port the SDB (symbolic debugger) user interface to DOS by recompiling it with High C 386. He gave up without ever getting it through the compiler because of problems with symbol redefinitions and run-time limitations imposed by RUN386.

Another shortcoming of this product is that it can only be used with Phar Lap's RUN386. Environments like RUN386 are not necessarily compatible with multitaskers, such as DESQview, Microsoft Windows, and OS/2. Although a few developers will expend the effort to port their applications to RUN386 and VM/Run, most will probably focus their energies on enhancing existing products .

High C 386's error handling could also use improvement. My editor (PC-Vi) lets me start up another COMMAND.COM and execute DOS commands from within the editor. When I tried to compile using this technique, the machine crashed with a heap overflow and a call-chain dump. This was due to insufficient memory, but the compiler did not identify it as such.

All things considered, High C seems to be a product that was rushed to the marketplace so it could claim the title of "only." (For information on High C 386 version 1 .4, see the text box at left.) It may be useful to operating-system writers who are avoiding run-time environments by creating their own protected-mode start-ups in assembly language, but I can't recommend this product as an easy path to the 803 86 for applications developers. ·

As times change and true 32-bit operating systems become available, High C 386 will have the advantage of experience. Perhaps then it will evolve into a more usable tool.

Matt Trask is a systems programmer at Stellar Computer Inc. (100 Wells Ave., Newton, MA 02159). He was one of the original programmers for Phoenix Technologies ' V/pix and Control/386.

## • Oasys presents **ICLUDUI** for VAX, Sun, Apollo. • •

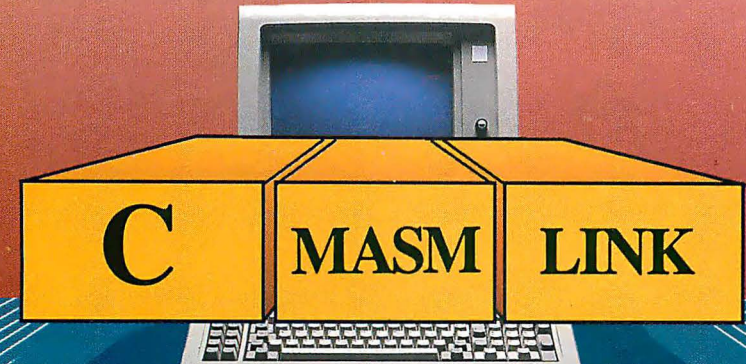

OASYS is proud to announce the immediate availability of the OASYS/Microsoft Cross C Development System. Microsoft C, MASM (Assembler), and LINK (Linker) now run on DEC VAX (VMS and Ultrix), Sun and Apollo systems.

Those accustomed to using these superior Microsoft tools on a PC can now build MS-DOS applications on a VAX or workstation. OASYS guarantees that the unsurpassed speed, compactness, and flexibility of Microsoft C have been preserved. The OASYS/Microsoft Cross C Development System offers identical functionality to Microsoft  $C$  -- no short-cuts, no alterations -- repackaged to meet today's demands for high performance/low cost development on non-MS-DOS systems.

With the OASYS/Microsoft Cross C Development System you can maintain, or even extend, applications originally created on a PC. Software development teams can now build large, complex MS-DOS (soon OS/2) applications on powerful centralized VAXs or networked workstations.

Regardless of where you choose to do development, OASYS provides the best tools, on the widest variety of hosts, with comprehensive support. Our exclusive relationship with Microsoft, the world's leading supplier of MS-DOS software products, is evidence of our commitment to provide evolving PC tools to OASYS customers.

Prices start at \$1,000. New ports are underway. Call today for more information: OEM and end-user inquiries are encouraged.

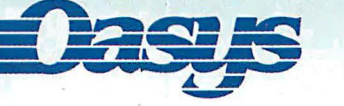

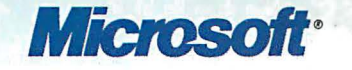

230 Second Avenue, Waltham, MA 02154 (617) 890-7889 Circle 344 on Reader Service Card

MS·DOS, Microsoft and the Microsoft logo are registered trademarks of Microsoft Corp. Apollo is a trademark of Apollo Computer Inc. Trademarks are also acknowledged to DEC, Sun Microsystems, Inc., XEL, Inc.

# NEC monitor technology now looks the same in monochrome color. Brilliant. as it doe

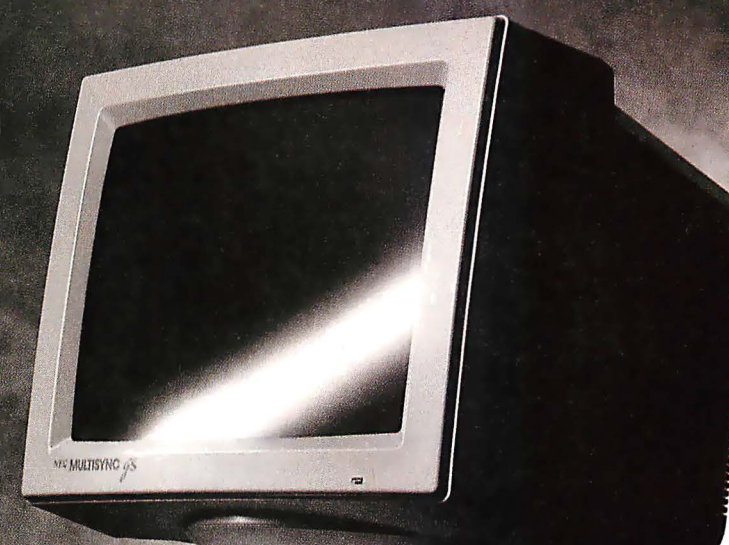

#### MultiSync GS

First monochrome MultiSync monitor, for greater compatibility. In white, amber or green screen.

The new MultiSync® GS takes compatibility into a new arenamonochrome-via the same brilliant technology that made our MultiSync color monitors the standard of the industry. MultiSync GS gives you a choice of three screen tints-white, amber or green- and the assurance that it will work perfectly with virtually any system you may be using, including  $PC/XT/AT$  and  $PS/2$ . That's because it's compatible with all leading graphics standards, from MDA and Hercules to CGA, EGA, VGA and MCGA. MultiSync GS has a maximum resolution of 720 x 480 for crisp text and graphics, and a flat 14" screen for enhanced contrast and minimum glare. Best of all, it has one feature no one else can offer you at any price: NEC.

So get the monitor that vividly displays the brilliance of MultiSync- in monochrome. The MultiSync GS. For literature or a PC/XT/AT and PS/2 are registered trademarks of the International Business Machines Corporation dealer call 1- 800-447-4700. For technical details call NEC Home Hercules is a registered tradcmark of Hercules Computer Technology. Electronics (USA) Inc. 1-800-NEC-SOFT.

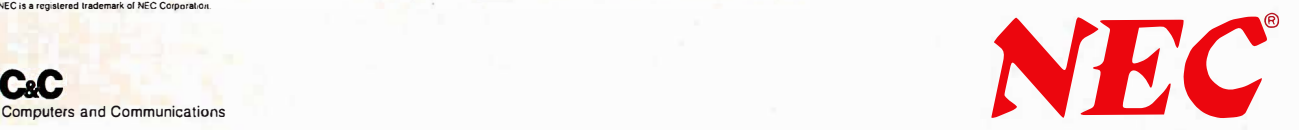

NEC is a registered trademark of NEC Corporation.

# DEBUGGING SWAT TEAM

Order Eco-C88 Rei. 4.0 New Modeling Compiler and get C-more at no extra charge!

#### Seek and Correct

You already know that fast compilation does not mean fast program development. Backing up for bogus error messages and removing the bugs takes time. Eco-C88's "Seek and Correct" three - way error checking finds even the most elusive bugs, clearing the path for swift program development.

#### Double Barrel Error Checking

Eco-C88 nails syntax errors cold and tells you about the error in plain English. And there's no avalanche of false error messages, either. Other compilers can generate up to four times the number of error messages actually present; they leave it up to you to guess which ones are real. You'll be more productive with Eco-C88 because there is no guess work.

Eco-C88 provides ten levels of semantic error checking. You can select from almost no checking to the fussiest you've ever seen. Eco-C88's "picky flag" finds subtle errors that slip by other compilers.

#### Eco-C88 also features:

- All data types, plus ANSI Enhancements
- Robust library, including many new ANSI functions
- CED editor with online function help, split windows, compile-edit-link capability
- New, expanded manual with sample programs for the library functions

#### C-more Source Code **Debugger**

Finally, if a really nasty bug persists, put C-more, our source code debugger, to work. With C-more you can watch your program as it executes, single-step it, set simple or conditional breakpoints, test complex expressions, use variables as indexes into other variables, initialize and trace variables, examine CPU registers, display results with printf() type options and much more. C-more can help you track down bugs in minutes rather than days.

The price for Eco-C88 is \$99.95. And, for a limited time, we'll give you our C-more debugger at no extra charge.

#### Ecosoft Inc.

6413 N. College Ave. Indianapolis, IN 46220

(317) 255-6476 (Tech Info) (800) 952-0472 (Orders)

Circle 96 on Reader Service Card

#### **Memory Options**

 $\overline{m}$ 

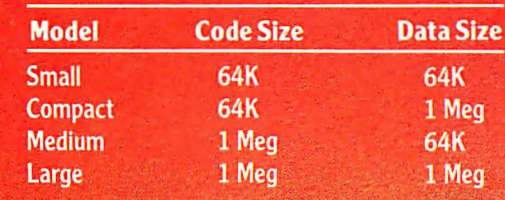

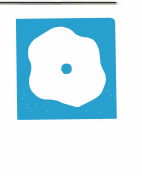

# ANSYS-PC/Linear and MSC/pal 2

Nicholas M. Baran

Swanson Analysis Systems, and MSC/pal 2, from the MacNeal-Schwendler Corporation, are designed for finite-element analysis on the IBM PC . (MSC/pal 2 is also available for

the Apple Macintosh.) ANSYS-PC/Linear version 4.2-A3 and MSC/pal 2 version 2.0 each require an IBM PC or compatible (with at least 5 12K bytes of RAM for ANSYS-PC/Linear and at least 640K bytes for MSC/pal 2), an 8087 numeric coprocessor, a graphics adapter, and at least a 10-megabyte hard disk drive; a 30megabyte hard disk drive is recommended for large or complex models. ANSYS-PC/Linear is normally leased for \$300 per month, but it can be purchased outright for \$6400. MSC/pal 2 is priced at \$1995.

For this review, I used an IBM PC XT with 640K bytes of RAM, an 8087 math coprocessor, a 20-megabyte hard disk drive, and a CGA to test the two programs.

Overview of Finite-Element Analysis Finite-element methods are predominantly used by engineers to perform numerical and graphical analyses of the static, dynamic, or thermal behavior of physical systems, structures, and

components. When performing a finite-element analysis, you create a mathematical model of a physical system or structure . The model consists of discrete points called nodes, which are connected together.to form finite elements (see figure 1). The finite-element program contains a library of elements from which you select the appropriate elements for the model, depending on the shape of the physical structure (e.g., beam, plate, or solid elements).

The finite-element program then applies the differential equation that represents the physical behavior of the structure and reduces the equation to a set of simultaneous equations that can be solved by the computer. The solution of

### ANSYS-PC/Linear, from **Two programs that** the material properties (steel), bring fully featured finite-element analysis to the IBM PC The deformed shape of the

these equations yields (either directly or by means of minor additional computation) the desired unknown quantities at the nodes, such as deflections, forces, temperatures, or stresses. The values at the nodes are then interpolated to provide results for each finite element in the model.

The most widely used form of finiteelement analysis uses the equations of mechanics of materials and structural dynamics to determine the stresses, deflections, and dynamic response of structures subjected to static and dynamic loads. Another common form of finite-element analysis determines the temperature distribution in a component subjected to thermal loading (heat transfer).

In a structural analysis, each node in the finite-element model is characterized . by a certain number of "degrees of freedom," or independent motions. A fully unconstrained node in three dimensions may have six degrees of freedom: three rotations and three translations (motion in a straight line). A fully constrained node has zero degrees of freedom and is generally used to represent an attachment point or support.

In a thermal analysis, each node has one degree of freedom, representing a temperature. The computational size of a finite-element analysis is determined by the number of degrees of freedom in the model, since there are as many simultaneous equations as there are degrees of freedom.

Figure 1 shows a plot from MSC/pal 2 of a half-symmetry finite-element model of a steel lifting lug, used for lifting pressure vessels and other heavy objects. In addition to defining the geometry of the model, you also have to specify the type of element (in this case, plate elements),

and the boundary conditions (restraints and loads) that apply to the model.

lug superimposed over the original shape shows the behavior

(exaggerated for clarity) of the lug when it is subjected to a vertical lifting load. Note that only half of the lug is modeled; this is because the loading in this example is symmetrical about the vertical axis of the lug. Taking advantage of symmetry lets you reduce processing time and modeling complexity.

Figure 2 shows a stress-contour plot for the lifting lug, generated in MSC/pal 2. The stress-contour plot provides a graphical representation of the stress variation in the model. Each continuous line or contour within the outline of the model represents a constant stress value. By counting contour lines starting from the outer boundaries of the model (where the stress is small or zero), you can estimate the stress value at any location on the model.

In the lug example, the maximum stress occurs near the horizontal axis of the circular portion of the lug. Typically, an engineer compares the maximum stress, as determined by the analysis, to code requirements to determine if the part is structurally adequate for its intended use. [Editor's note: For more detailed discussion, see the article "Structural Analysis " in the July 1986 BYTE and the references at the end of this article.]

#### ANSYS-PC/Linear

As its name indicates, ANSYS-PC/Linear supports only linear, elastic analysis continued

Nicholas M. Baran is a BYTE associate technical editor and is the author of Finite Element Analysis on Microcomputers (McGraw-Hill, 1987). He can be reached at BYTE, 425 Battery St., San Francisco, CA 94111, or on B1X as "nickbaran. "

(i.e. , analysis of structures not subjected to permanent deformation). ANSYS-PC/ Linear's lease price of \$300 per month includes version upgrades and free technical support. The purchase price of \$6400 includes one year of technical support and automatic version upgrades. However, after the first year, technical support and version upgrades are available only at additional cost. (Upgrade prices vary, depending on the extent of the upgrade.) Swanson Analysis discourages the outright purchase option.

ANSYS-PC/Linear comes on nine 5 1A-inch disks and takes about an hour to install using the provided installation program. You also have to install a security device (included with the package) in the parallel port of the computer. The device is installed in-line with the printer cable and does not affect the printer's operation. However, the security device that came with my package was defective and had to be replaced.

ANSYS-PC/Linear currently supports eight graphics drivers, including the Color Graphics, Enhanced Graphics, Hercules, and Professional Graphics adapters. It also supports memory drivers for 512K bytes, 640K bytes, and

**Nodes Elements** 

Figure 1: A half-symmetry finiteelement model of a steel lifting lug, used for lifting pressure vessels and other heavy objects, generated in MSC/pal 2.

expanded memory (2 megabytes is recommended) . You must execute the graphics and memory driver commands, which can be included in a batch file, before running ANSYS.

The package lets you perform static and dynamic (natural-frequency and response-spectrum) analyses of structures and components using two- and three-dimensional truss and beam elements, and plate, axisymmetric, or solid elements. Generalized stiffness and mass elements are also available, along with a spring element. A major strength of ANSYS-PC/Linear is its element library, which provides elements suitable for most types of elastic analysis, including thermalstress analysis.

ANSYS-PC/Linear is a reduced version of the mainframe ANSYS code. Its major difference from the mainframe code is its reduced number of available element types and analysis options . While the mainframe code supports over 60 element types and seven analysis options, ANSYS-PC/Linear supports 13 element types and two analysis options. ANSYS-PC/Linear is fully compatible with the ANSYS mainframe code and also with ANSYS-PC/Thermal, Swan-

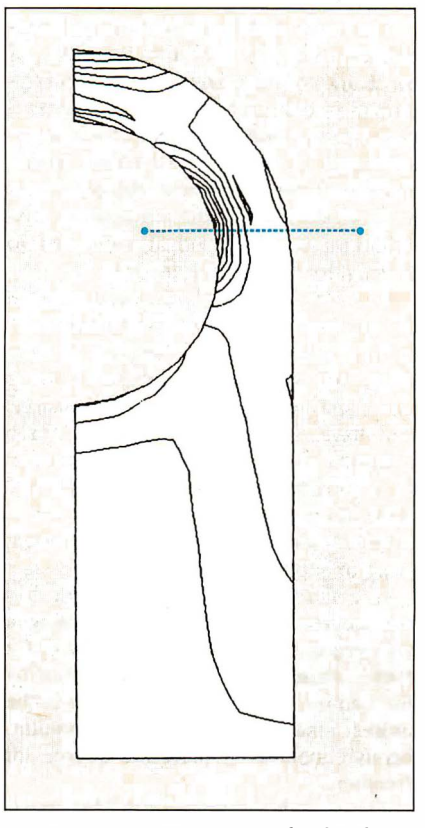

Figure 2: A stress-contour plot for the lifting lug in figure 1, generated in MSC/pal 2. The maximum stress occurs near the horizontal axis of the circular portion of the lug.

son's heat-transfer finite-element program. ANSYS-PC/Linear accepts nodal temperatures for performing thermal stress analysis and can read files generated in ANSYS-PC/Thermal.

ANSYS uses a wave-front equation solver, which solves the simultaneous equations in internal memory but swaps terms to and from disk. Because of this technique, ANSYS-PC/Linear supports theoretically unlimited problem size�. Practically, however, problem sizes are limited by the microcomputer's hard disk storage capacity and by the amount of time you are willing to wait for a solution. For medium to large problems (those with 1000 or more degrees of freedom), a 30-megabyte hard disk drive is strongly recommended. A problem with 2000 degrees of freedom will take about an hour to solve with ANSYS on an IBM PC.

#### The Modules

ANSYS-PC/Linear has three main modules. PREP7 is a preprocessor for generating models, applied loads, and boundary conditions. You can also plot and view models from within PREP7. ANSYS is the main number-crunching part of the system, and POST is a postprocessor for generating stress-contour plots, deflected shapes, stress combinations, and so on. A fourth module, DISPLAY, lets you display previously compiled plot files in a sequence or slideshow format.

Each of these modules is contained in files that you execute separately from the DOS prompt, specifying input and output files. For example, the command PREP < MDL . IN>MDL . OUT loads the PREP7 module, which then executes the commands stored in the input file MDL.IN. Output is written to the output file MDL. OUT.

ANSYS-PC/Linear is an interactive program, so you can enter commands interactively while you're in PREP7 or POST, to generate the finite-element model or to issue postprocessing commands. The program has a complete but very terse set of commands for defining and plotting finite-element models. While in interactive mode, you can call up on-line help documentation that describes the function of each command.

ANSYS-PC/Linear includes commands for generating node and element patterns and for filling evenly spaced nodes between previously defined nodes. You specify boundary conditions as enforced displacements, concentrated or distributed forces, pressures, or nodal temperatures. ANSYS-PC/Linear also includes commands for automatically calculating intersection points, defining continued

# VIDEOTRAX DATA BACK-UP. WE JUSI INTRODUCED II.<br>NGC 2016 haqida iyo i AND ALREADY 40 MILLION **PEOPLE OWN HALF OF IT.**<br>uman in the hemisphere who the hard disk you're covering for. taping Dallas you can preserve y<br>standard VCR has half of

Every human in the hemisphere who owns a standard VCR has half of what's needed to back up data. The rest of what you need is neatly contained on the new Videotrax® controller board by Alpha Micro.

Slip the half-size Videotrax board into the expansion slot of any PC. Meaning any IBM<sup>®</sup>, PC, XT, AT, Compaq® 386 or true compatible.

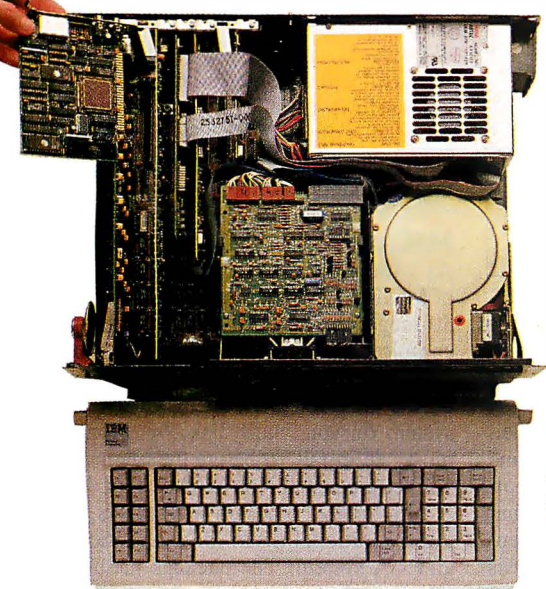

High-tech. Open your PC and slide the controller board into any expansian slot Law-tech. Hook up VCR to computer with standard connector cables.

Connect the computer to a VCR with standard connector cables. And, as of that moment, you are under the protection of a highly sophisticated, stringently reliable, data backup system.

In fact, exhaustive testing and the long term experience of over 19,000 Alpha Micro users have proven Videotrax technology to be more reliable than any other backup option available. More dependable, even, than

Corporale Headquarters: 3501 Sunflower, PO Box 25059, Santa Ana, CA 92799.<br>© Alpha Microsystems 1987. All rights reserved IBM is a registered tractemark of International Business Machines, Videotrax is a registered trademark of Alpha<br>Microsystems, Compaq is a registered trademark of Compaq Computer Corp.<br>Radio Shack Computer Center is a registered trademark of Tanah Corpor

the hard disk you're covering for. QUICK STUDY

Videotrax has been designed to extremely demanding standards. So that it won't put a lot of demands on you. Anyone who can run a VCR knows most of the drill. The rest is covered by our menu-driven software. By clear, concise documentation. And by a range of backup modes that keeps it

simple:

Insert a blank video cassette tape and follow the directions which appear on screen. These guide you through the painless steps for copying or restoring an entire hard disk, specific files, or only files modified since the last backup.

Meanwhile, Videotrax rigorously monitors it

self for proper functioning. WE MAKE THE VCR PART OF IT, TOO.

If you like, opt for our enhanced Videotrax VCR and experience the extra joy of its automatic, un-' attended backup capabilities. It will be a most prudent investment. Because, for the price of

taping Dallas you can preserve your most precious<br>80MB on a single

> Your basic video cassettes. Reliable. *inexpensive*, easy to find.

cassette, at less than a tenth of the cost of streamer tape.

And now the price is low. Just \$399 for the board and \$1199 for the board and enhanced VCR, suggested retail.

And of course, if you ever require service, your authorized Alpha Micro dealer and our worldwide network of factory service centers will provide all the support you need.

For the name of your nearest Videotrax dealer, call Alpha Micro at 1-800-992-9779. In California, call 1-800-821-0612.

The Videotrax System. It's a great leap forward in backing up.

v IIJEV I KA DATA BACKUP FROM ALPHA MICRO.

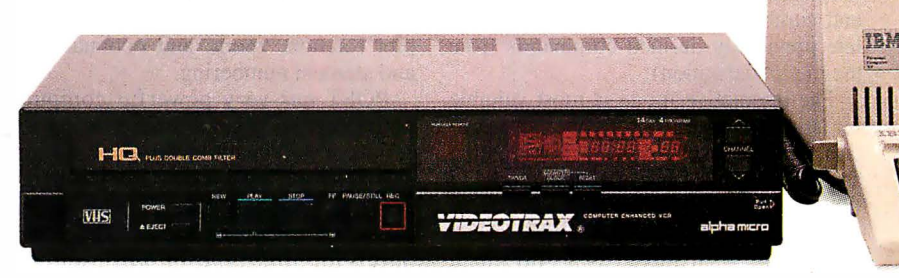

Circle 8 on Reader Service Card (Dealers: 9)

Available at **Radio Jhaek** Computer Centers<sup>®</sup>/Plus Computer Centers and other fine computer dealers worldwide.

#### ANSYS-PC/Linear version 4.2-A3

#### Type

Finite-element analysis program

#### **Company**

Swanson Analysis Systems Inc. P.O. Box 65 . Johnson Rd. Houston, PA 15342 (412) 746-3304

#### Format

Nine 51/4-inch disks

**Language** FORTRAN

#### Hardware Required

IBM PC, XT, AT, or compatible with a minimum of 512K bytes of RAM, Intel 8087/80287 math coprocessor, 10megabyte hard disk, CGA, EGA, IBM PGA, Hercules, or VMI1024 graphics adapter, and parallel printer port

#### Software Required

DOS 2.1 or higher

#### **Documentation**

One three-ring loose-leaf binder. approximately 200 pages

#### Price

\$300-per-month lease or \$6400 purchase

#### Inquiry 901.

symmetrical boundary conditions, and generating local coordinate systems.

One of the more powerful features of ANSYS-PC/Linear is its ability to work with subsets of defined nodes and to define data tables for material and geometric properties.

A disadvantage of the interactive mode is that correcting errors is difficult. As you enter commands interactively , ANSYS-PC/Linear stores the model definition in a temporary scratch file. If you accidentally specify incorrect coordinates or node or element numbers, you have to undo these mistakes by issuing an overriding command. This process can quickly become confusing (since you can lose track of where you have made errors) and cumbersome (since you have to delete previously defined commands from the model definition).

The interactive mode is most suitable for issuing a few on-line commands to obtain a plot or a small listing. For creating a moderate-size finite-element model, I found it much easier to prepare the input file using a text editor and then to run PREP7 in batch mode using my input file

Once you have successfully generated

#### MSC/pal 2 version 2.0

#### Type

Finite-element analysis program

#### **Company**

MacNeai-Schwendler Corp. 815 'Colorado Blvd. Los Angeles, CA 90041 (213) 258-9111

#### Format

Ten 5V4-inch disks

Language FORTRAN

#### Hardware Required

IBM PC or compatible with 640K bytes of RAM, 10-megabyte hard disk, Intel 8087 math coprocessor, CGA or EGA, and **IBM** graphics printer or compatible

#### Software Required

DOS 2.1 or higher

#### **Documentation**

Reference manual, about 200 pages: user's manual, about 200 pages: examples guide, about 100 pages

**Price** \$1 995

Inquiry 902.

a model in PREP7, you simply execute the analysis by issuing the ANSYS command at the DOS prompt. ANSYS then uses the binary input file created by PREP7 when you defined your model. One problem is that both PREP7 and ANSYS overwrite existing input and output files each time you perform another analysis. You therefore have to use a separate subdirectory for each new analysis if you want to save previous ones.

The ANSYS postprocessor, POST, provides a comprehensive set of commands for manipulating and plotting the output data from your analysis. You can sort nodal and element values, work with subsets, and create a virtually unlimited range of plots of the model. Superimposed shapes are supported, along with plot rotation, zoom, and optional node and element numbering.

POST has very powerful computational capabilities for manipulating the results of your analysis. For example, you can combine load cases from separate analyses or check the analysis against . maximum calculated values. The procedures for this type of work are not straightforward, however, because they require file manipulations (such as renaming scratch files) that could easily result in mistakes.

One deficiency in POST is that it can plot stress-contour plots only in shades of color. Line-contour plots, like the one shown in figure 2, are not available in ANSYS-PC/Linear. If all you have is a black-and-white printer or plotter, the contour plots are difficult to interpret on the printed reports. To print plots with ANSYS-PC/Linear, you use the DOS Print Screen function.

The ANSYS-PC/Linear manual comes in a three-ring loose-leaf binder and does not include an index. The material is organized according to groups of commands. I found myself constantly flipping through the manual trying to find what I was looking for. An index listing each command would be extremely helpful. The manual includes some example problems, which are helpful, but it illustrates only very simple applications. Learning to use the more advanced fea- $t$ tures of ANSYS-PC/Linear to create complex models is, unfortunately, a process of trial and error.

Overall, ANSYS -PC/Linear is a powerful and flexible finite-element program. However, it is difficult to learn because it suffers from poorly organized documentation with terse explanations of the command functions.

#### MSC/pal 2

As with ANSYS-PC/Linear, the makers of MSC/pal 2 recommend that you have a 30-megabyte hard disk drive for large, complex analyses. MSC/pal 2 is copyprotected, using the SuperLOK softwareprotection system. You can install the system on your hard disk, but then you must "de-install" it before the master disk will let you install it on another hard disk.

MSC/pal 2 comes on seven disks, plus three additional disks for installation on an EGA system. The package includes a program that assists you in performing the installation. As with ANSYS-PC/ Linear, installation takes about an hour.

MSC/pal 2 uses an equation solver that works only with internal memory and thus is limited to problems of roughly  $1000$  to  $2000$  degrees of freedom, depending on the type of analysis . MSC/pal 2 supports two- and three-dimensional truss and beam elements , a curved-beam element, quadrilateral and triangular plate elements (along with shear-panel, discrete-mass, spring, and damper elements), and a generalized stiffness element.

The program performs static analysis and dynamic natural-frequency and transient-response analysis. It does not support solid and axisymmetric elements, continued

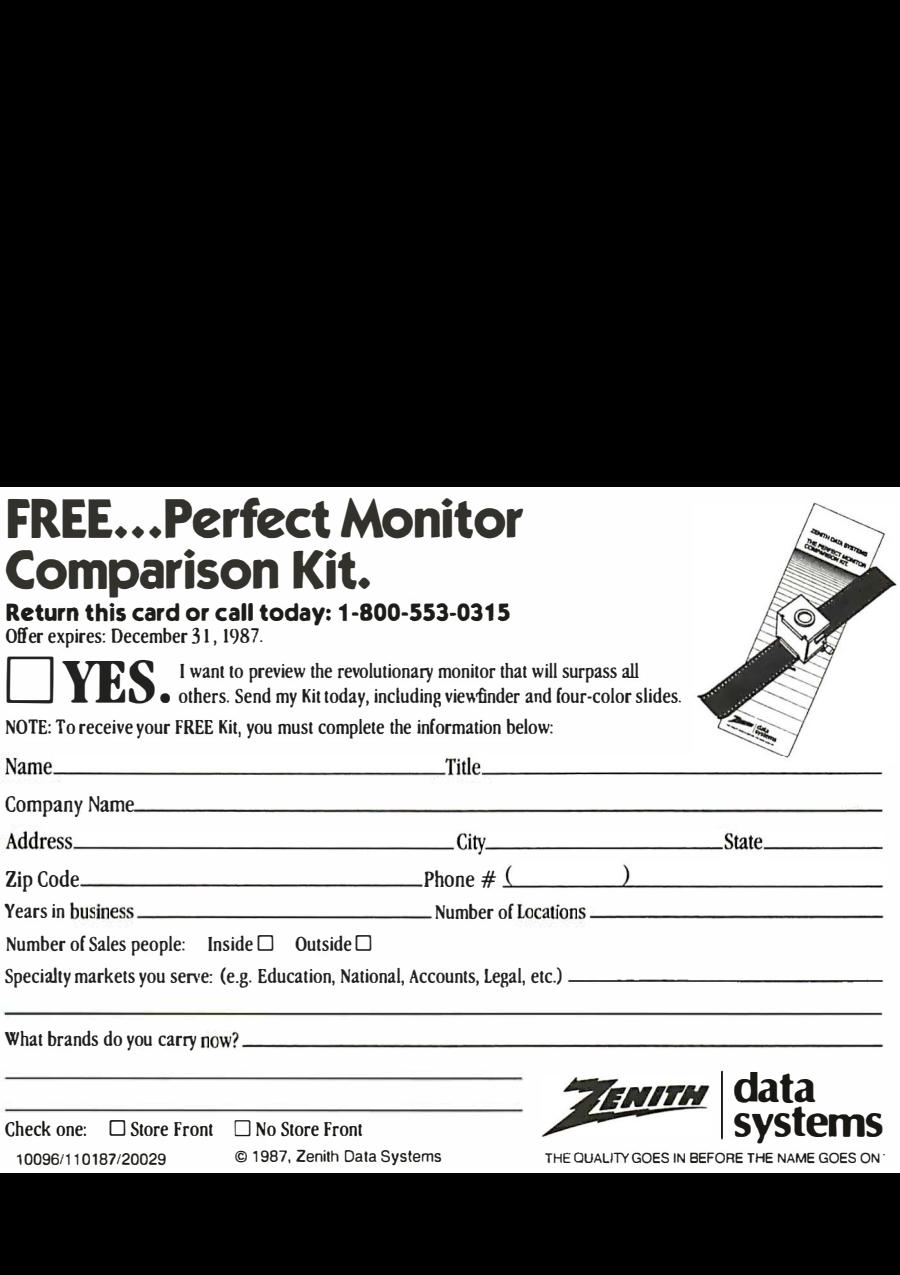

### **BUSINESS REPLY MAIL**

 $\parallel \parallel \parallel$ 

FIRST CLASS PERMIT NO. 87 MT. PROSPECT, IL

POSTAGE WILL BE PAID BY ADDRESSEE

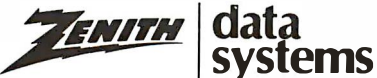

Perfect Monitor Program P.O. Box 7618 Mount Prospect, IL 60056

NO POSTAGE **NECESSARY** IF MAILED IN THE UNITED STATES

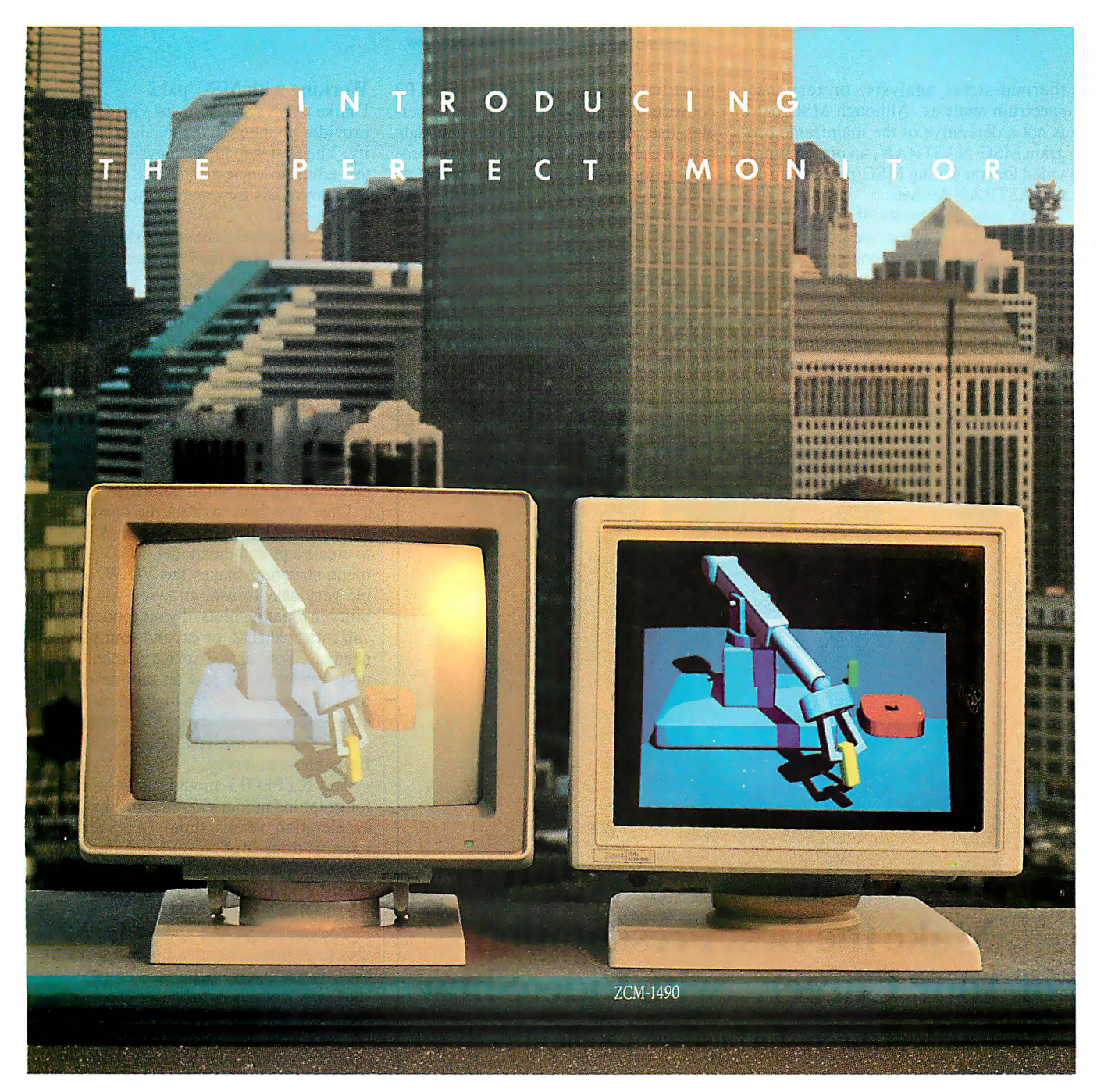

### When Zenith Invented The Perfect Monitor The Industry Took A Giant Leap.

In the harsh light of day, no other monitor compares with Zenith's Perfect Monitor. The breakthrough of flat technology has redefined the monitor industry forever. The Perfect Monitor will redefine your expectations with one look.

50% brighter. Vastly enhanced contrast. Colors, richness and highlights that leap off the perfectly flat screen. Eyestrain and glare are virtually unheard of.

Backward and Forward Compatibility. The Perfect Monitor is compatible with IBM's new Personal System/2® computers. And with Zenith's Z-449 Video Card, it accommodates Zenith PC's ... plus other AT and XT compatible PC's.

FREE...the Perfect Monitor Comparison Kit. To preview Zenith's new perfect monitor, send for your FREE Kit,\* which includes a viewfinder and 4-color slides.

Or if you can't wait, call today: 1-800-553-0305.

'Offer expires 12/3 1/87.

Personal System/2 is registered trademark of IBM Corp.

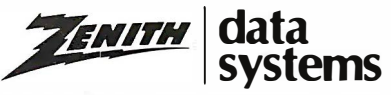

THE QUALITY GOES IN BEFORE

© 1987. Zenith Data Systems Circle 331 on Reader Service Card thermal-stress analysis, or responsespectrum analysis. Although MSC/pal 2 is not a derivative of the mainframe program MSC-NASTRAN, an option is provided for translating MSC/pal 2 data files to NASTRAN format.

MSC/pal 2 consists of five separate modules, which you execute from the DOS prompt: PAL2, for generating the finiteelement model; STAT2, for static analysis; DYNA2, for dynamic analysis; VIEW2, for obtaining plots of the model; and XY-PLOT2, for graphing numerical results.

Several additional, more specialized

modules are also included. ADCAP2 converts files to NASTRAN and generates lists of system equations and data sets. PALPREP2 is an interactive preprocessor for generating simple beam or plate models. ADCAD2 converts files from AutoCAD's DXF file format. Finally, REPLAY2 saves plot files and displays them in a slide-show format.

All modules in MSC/pal 2 are menudriven. You are prompted either to make a menu choice or to enter a value in a specified field. All input to MSC/pal 2 must be in uppercase letters.

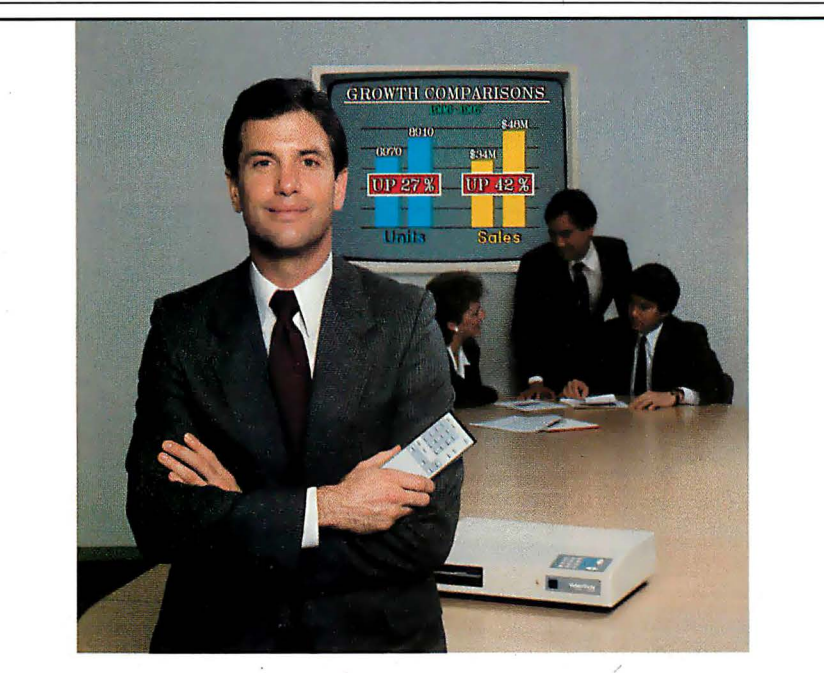

### Make the Best Presentation of Your Career... with VideoShow

### Thousands of successful business people already do

*Hizer* "VideoShow is by far the most compelling and dynamic graphics system to come along in quite some time."-Bill Morell

**Peader's "VideoShow has become our standard for presentations"**<br>Discost correcte vide", Behart Catallage �Digest corporate-wide:'-Robert Castellano

Charles Schwab "We couldn't possibly have made a presentation of that quality in such a short time using any other product:'-Dawn Lepore

Make your next presentation as professional as the thinking behind it. Find out about VideoShow.

Call 1-800-566-1234, ext. 234. In Calif., call 1-800-441-2345, ext. 234

#### Parametrics General

TI1e Leader in Desktop Presentation Products VideoShow is a registered trademark of General Parametrics Corporation

#### Working with MSC/pal 2

Unlike ANSYS-PC/Linear, MSC/pal 2 provides no interactive modeling capability. The first step in an analysis is to use a text editor to write a batch file containing the commands for creating the finite-element model.

The command syntax in MSC/pal 2 is inore English-like than the command language of ANSYS-PC/Linear. Commands are included for generating node and element patterns and for filling in nodes between previously defined nodes. Boundary conditions are input as concentrated or distributed forces, pressures, and enforced displacements. MSC/pal 2 does not include commands for automatically specifying symmetrical boundary conditions or local coordinate systems, or for calculating intersection points.

Once you have written the batch file, you can check for errors by using VIEW2 to create a plot of the model. MSC/pal 2's menu structure makes the VIEW2 module very easy to use, allowing you flexibility in creating plots of your model. You can rotate, shrink, or expand your plot as needed. You can display element and node numbers, or just an outline of the model. A nice feature is that you can generate either shaded-color or line-contour plots. You then use PAL2 to generate the finite-element model.

The XYPLOT2 module is convenient for graphing numerical relationships, like acceleration versus time. (ANSYS-PC/ Linear does not support numerical graphs.) You use the DOS Print Screen function to print plots from VIEW2 or XYPLOT2.

You use the STAT2 and DYNA2 modules to perform static and dynamic analyses, respectively. Separate, short batch files are needed to specify loads and boundary conditions for the STAT2 or DYNA2 modules. Since MSC/pal 2 also overwrites output files, you must use separate subdirectories if you want to save previous analysis files.

In general, the modules in MSC/pal 2 are easy to use, although the program provides no on-line help, and in many instances, it locks into a prompt field until you enter an acceptable value. For new users, this is very frustrating. I had to reboot several times while learning the program just to escape from an insistent menu prompt.

The MSC/pal 2 documentation comes in three binders, consisting of a reference manual, a user's manual, and an examples guide. The manuals are thorough and provide a good deal more introductory material than does the ANSYS-PC/ Linear manual. The manuals include a sparse index, and I found myself frecontinued

- Circle 340 on Reader Service Card (Dealers: 341)

# NOTICE

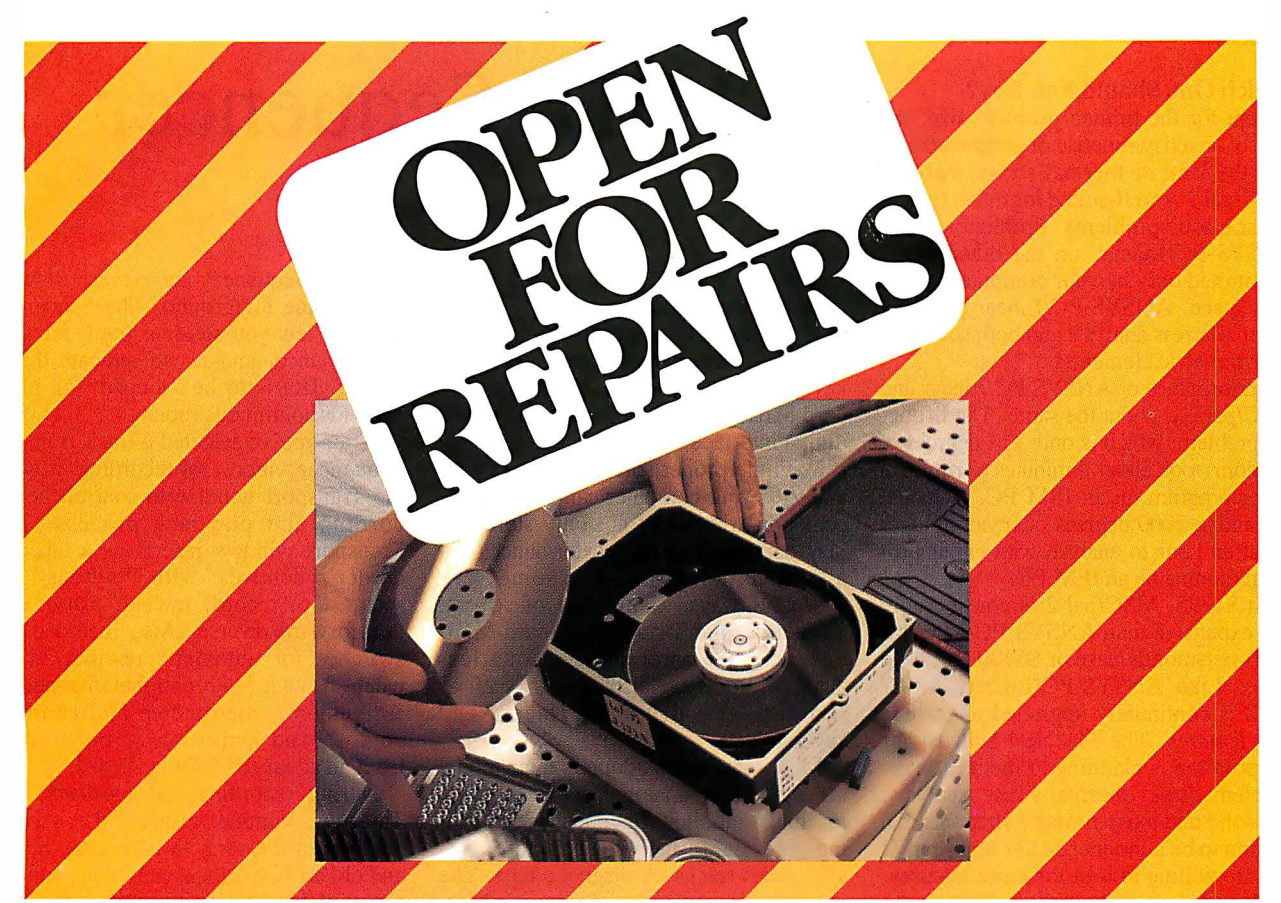

# New hard drive repair center.

 $\mathbf W$ e've opened a total repair service center for rigid disk drives manufactured by Control Data's Magnetic Peripherals Inc. , Small Disk Division.

Fast turnaround and 90 day warranty make this service ideal for OEM's, third party maintenance companies, VAR's/VAD's, even end-users.

Our 50,000 sq. ft. Customer Service Center features a class 100 clean room and computerized bar code tracking system to help speed repairs. Average turnaround is 14 days or less. Expedited and emergency Exchange programs are available for customers who need immediate repairs.

Now your drive can be repaired by the company that built it, using only Control Data quality certified parts. Installed by experienced technicians ... at a competitive price!

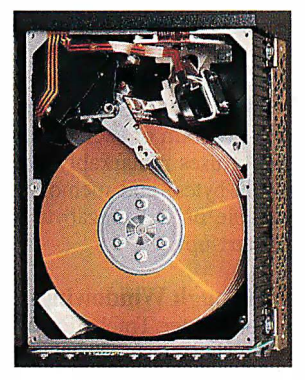

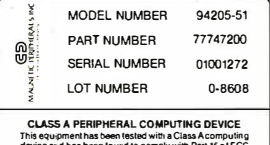

device and has been tound to comply with Part 15 of FCC Rules. See instruction manual. Operation in a residential area maycause uneccepiable in lerlerenceto radio and TV reception requiring the operator to take whalever steps aranecessaryto correctthe interference.

#### WHAT WE REPAIR

Disk drives labeled: Magnetic Peripherals Incorporated Model Numbers beginning with: 9448, 9427, 9410, 9455, 9457, 9415, 9420, 9416 or 9417.

#### WHAT YOU DO

Call our Customer Service Center, 1-800-852-3475 (1-800-TLC-DISK). Give us the serial number and part number found on the product label, your purchase order number (we'll even take VISA and MasterCard) ... and a brief description of the reason for the return. We'll assign you an Equipment Return Authorization number. Then all you do is send us the drive. We'll do the rest. Phone: 1-800-TLC-DISK (5 2) CONTR\_OL DATA-----

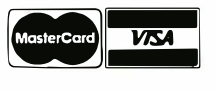

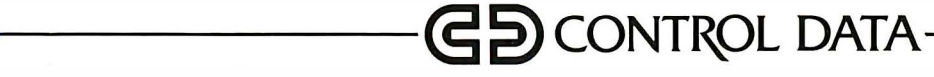
quently switching from one manual to the other, looking for the information I needed.

### Which One Should You Buy?

Except for the limited problem size, the lack of an axisymmetric or solid element, and the lack of thermal-stress analysis, MSC/pal 2 is well-suited for many typical linear elastic problems. Problem sizes in ANSYS-PC/Linear, on the other hand, are limited only by your computer's hard disk space. ANSYS-PC/Linear supports thermal-stress analysis and both solid and axisymmetric elements.

Performance of ANSYS-PC/Linear and MSC/pal 2 is about the same. The liftinglug problem, which is only 1 14 degrees of freedom, took about 8 minutes to run with either program on an IBM PC. A model containing 2000 degrees of freedom takes about an hour to analyze with either program running on an IBM PC.

At \$1995, MSC/pal 2 is considerably less expensive than ANSYS-PC/Linear's \$300-per-month lease or \$6400 purchase price. Like ANSYS-PC/Linear, MSC/ pal 2 is continually upgraded to include new features. The MacNeal-Schwendler Corporation is planning to include larger problem sizes, thermal-stress analysis, and solid and axisymmetric elements in a version to be announced later this year. If you are willing to wait for those features, or if you can do without them, MSC/pal 2 is an excellent choice for everyday linear analysis work.

Currently, ANSYS-PC/Linear is more powerful and flexible than MSC/pal 2. It has a larger element library, and its postprocessor offers superior computational and output capabilities. ANSYS-PC/ Linear's compatibility with the mainframe version and heat-transfer program may be a compelling feature for some users. However, its high price and the steep learning curve caused by its poorly organized documentation are major drawbacks. Swanson Analysis has stated that it will be releasing a new version at the end of this year. Pricing is not yet available.

Both products are backed by reputable vendors with many years of experience. Both vendors offer training courses and ongoing technical support. If you want reliable, accurate results and solid technical support, you will not regret purchasing either of these products.  $\blacksquare$ 

#### BIBLIOGRAPHY

- Baran, N. M. Finite Element Analysis on Microcomputers. New York: McGraw-Hill, 1987.
- Cook, R. D. Concepts and Applications of Finite Element Analysis, 2nd ed. New York: John Wiley & Sons, 1981.

### Master Tracks Pro MIDI Sequencer

### Donald Swearingen

The Apple Macintosh is one of the most capable microcomputers being used in music systems. It can control music synthesizers, drum interfaces, and music keyboards, all through the industry-standard MIDI (short for musical instrument digital interface) bus.

With the proper software, called a sequencer, your computer can be a control center in which you not only store and play back your music performances but also manipulate them in some very powerful ways. Using one of several adapters and an industry-standard MIDI bus, you can interconnect countless electronic musical instruments, such as synthesizers, drum interfaces, and keyboards.

Most sequencers adopt as their model the multitrack analog tape recorder, a machine that allows independent recording of several (usually four or more) parallel audio tracks on magnetic tape. The program I'm reviewing, Passport's Master Tracks Pro MIDI Sequencer version 1.10, is an excellent sequencer.

Master Tracks Pro sells for \$349.95. It conforms to the standard Macintosh user interface and works with any of the many ! -megahertz MIDis available for the Macintosh; I tested Master Tracks Pro with Opcode Systems' Studio Plus Interface. For a program of such comprehensive scope, it uses remarkably little disk space (140K bytes) and memory (774K bytes available on a 1-megabyte Macintosh after start-up).

### Control Through Windowing

The basis of Master Tracks Pro's power and usability is its use of multiple windows to control and display the recording, editing, and playback of MIDI data. These include a Sequencer window, where up to 64 tracks of MIDI data can be managed; a Song Editor window, where multiple tracks are displayed in a graphic format for editing at the measure level; a Step Editor window, for high-resolution graphics editing of MIDI data within a single track; a Conductor window, for measure-by-measure tempo management; and a Transport window, for control of both the recording and playback processes .

At boot-up, all windows are on-screen,

with the Sequencer and Transport windows in the foreground. The Sequencer window lets you select a track for solo performance, and it can indicate that a track's data is to be "looped" on playback for continuous replay.

After you've selected a track from the Sequencer window for recording, you use the Transport window to control the recording and playback process. The Transport window resembles a tape recorder's controls, with "buttons" for start, stop, record, rewind, pause, and fast forward/reverse. Also included are switches for automatic rewind, MIDI patch-through (with optional channel reassignment), metronome and count-in control, and activation of play/record from an attached MIDI keyboard.

During recording and playback, the Transport window displays the current position in the song in measures, beats, and clocks (240 clocks per beat), and the actual elapsed time, in minutes and seconds, since recording or playback started. Once you have recorded them, you can save tracks on disk using the standard Macintosh pull-down File menu.

The Song Editor lets you edit one or more tracks at the measure level. The display uses boxes to represent individual measures within each trac�. If MIDI data is present in a given measure, the box is black; otherwise, it is empty. To select a region for editing, you use the standard Macintosh method of pointing to one corner of the region and click-dragging to the opposite corner. You can then select an operation to be performed on the track data within the region.

To duplicate a multitrack region, you simply copy it to the Clipboard, click on the place you wish to insert a copy, and paste. If you don't want to overwrite the data already present, you can select merge instead of paste, and the new data will be merged with whatever data was already present in the target region. If you don't like what you have done, both cut and paste operations are undo-able (as are most other transformations), so you need not live with your mistakes . This makes it easy to test possible changes without committing to them.

You will usually want to do more than continued

**Order Status. Technical & Other** Info. (602) 246-2222

Call for programs not listed

COETWADE

### **OLL-FREE ORDER LINE 1-800-421-3135**

WAR

USE

 $\ddot{\bullet}$ 

#### **FREE SOFTWARE! FREE SOFTWARE! FREE SOFTWARE!**

Purchase over \$100 and receive one of these disks absolutely FREE! Purchases over \$250 gettwo free disks, over \$400 get three, or get allfour disks when your purchase is over \$500! 1) MIXED BAG - A great assortment of utilities and games all packed on one disk. 2) PC-WRITE - Try this famous feature packed word processor. It's a winner! 3) FONT-SET - Lets you set popular fonts like bold, underline, etc. on most late model printers from Citizen, Epson, NEC, Okidata, Panasonic, Star, Toshiba, etc. You can even use your printer like a typewriter! 4) ABC-LIST — Great mailing list program! Sort on any field, do qualified searches, print reports and mailing labels, and more!

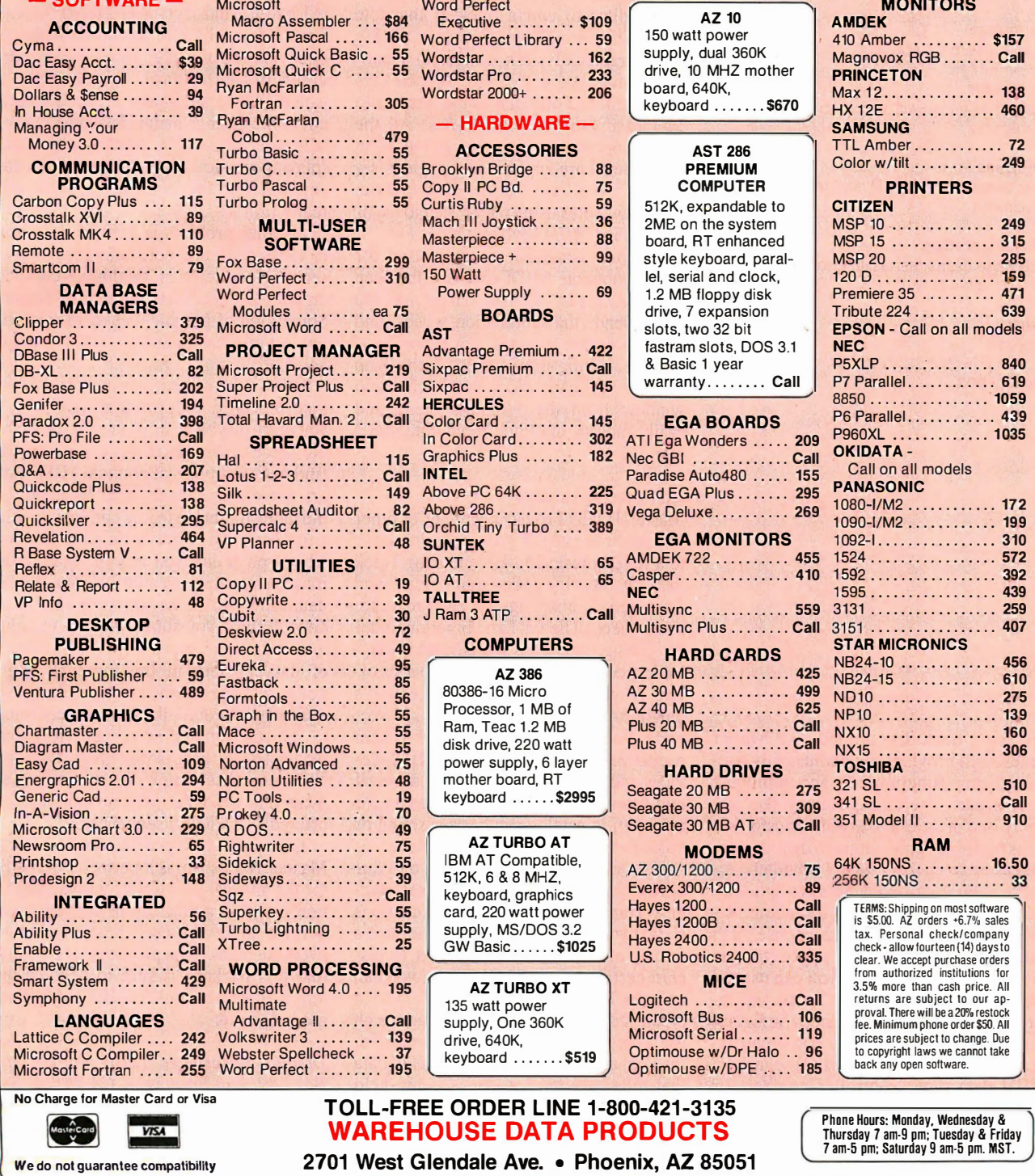

×

Circle 318 on Reader Service Card

**SPECIAL** 

MICROSOFT WORD 4.0

**\$195** 

### Master Tracks Pro MIDI Sequencer version 1.10

### Type

MIDI sequencer program

### Company

Passport Designs Inc. 625 Miramontes St., #1 03 Half Moon Bay, CA 94109 (415) 726-0280

### Format

One 3V2-inch floppy disk

### Language

C and assembly language

### **Computer**

Apple Macintosh with at least 512K bytes of memory

### Interface

Any passive 1 -MHz MIDI for the Macintosh

#### Documentation

1 20-page user's manual in book-size three-ring binder

#### Price \$349.95

Inquiry 903.

just move track data around, and Master Tracks Pro provides many musically useful editing functions to accommodate your needs. The Change menu lets you apply one of several possible transformations to a highlighted region. Included are functions to modify MIDI channel, velocity, and continuous data; to quantize and humanize (i.e. , apply a random factor to) event times; and to transpose pitch values. If you don't want to apply changes to all the data in a region, you can use the Strip Data function to first isolate the desired data and then cut or copy information from a track based on combinations of various criteria: by MIDI channel, MIDI data type, controller number, or note range.

If you want to hear the results of your changes without leaving the Song Editor, you can press the space bar on the Macintosh's keyboard to start and stop the playback process, selecting the starting point by clicking on a measure in the Song Editor display. During playback, a ve :tical black bar moves through the display, indicating the measure currently being performed. This visual feedback, which is also available in the Step Editor, is a very valuable editing feature, allowing you to see the measures or notes that you are hearing.

If you need more editing precision than the Song Editor provides, you can use the Step Editor to edit a track at the note level. The Step Editor displays a track's notes graphically in a horizontal pianoroll format, and you can use special keys to zoom in and out, displaying from  $\frac{1}{2}$  to 12 measures on-screen at once. All the editing operations available in the Song Editor level are applicable to regions selected in the Step Editor, and you can enter new notes using either the mouse or an attached MIDI keyboard.

Several associated windows used for editing nonnote MIDI data use the Step Editor's display format. These include Pitch Bend, the modulation wheel, and MIDI program changes. For example, if you are editing measure 34 in the Step Editor, you can select the Pitch Bend window from the Windows menu and easily modify the Pitch Bend data that's present.

### Advanced Features

Master Tracks Pro has a number of other features that make it even more attractive to a MIDI musician. A Conductor Track lets you specify individual tempo and time-signature settings for each measure in the piece. The Fit Time function under the Change menu lets you adjust the playback speed of a selected region to a specified length-say, to change a section's length from 1 minute to 1 minute, 10 seconds. You can also transfer MIDI-system exclusive data from attached MIDI devices and save it on disk for later retrieval and downloading; this makes it easy, for example, to catalog synthesizer sound or voice data associated with your piece.

You can map certain keys of your MIDI keyboard to control the sequencer's Transport and Step lnput functions so that you can operate without the Mac's mouse or keyboard. If you want to discard certain types of MIDI data, you can use the Record Filter to specify which types of data are to be recorded and which are to be rejected. (You can, for example, discard aftertouch data, the MIDI data that tells how hard a key is being held down. Such data takes up a lot of space and is usually not used.)

If you are working with film, or if you

need precise timing control when recording your tracks on tape, Master Tracks Pro is compatible, through its use of MIDI Song Pointer, with SMPTE (Society of Motion Picture and Television Engineers) codes that allow you to synchronize what you're playing to a given piece of video . Finally, you can save your working setup, including the screen layout, filter settings, and other information, independently of the actual track data.

### Minor Problems

If I had to find fault with Master Tracks Pro, it would have to be largely in terms of a wish list of useful functions not provided in this release. For instance, I would like to see many more functions under the Change menu. Two obvious enhancements would be event-time reversal (playing music backward) and pitch inversion, but the possibilities here are really limitless.

Another problem is that the only way to view individual note velocities (representing loudness) is by double-clicking on the individual note in the Step Editor. Some kind of graphic display of this important musical parameter would be most helpful.

Other minor irritations include the fact that the tracks loop on playback only if you start playback from the beginning of the piece. Also, there is no easy way to find out what types of nonnote MIDI data are present in a track. The Song Editor indicates the presence of nonnote data in a measure, but if you don't already know what type of data you're looking for, you must laboriously search for the actual data using one of the special editing windows. I think you should be able to point to a measure and get a display of the types of data present in the measure (e.g. , notes, pitch bend, and program changes).

Finally, I would like a stored recording to include some kind of text field that would let me keep some notes about it. This is such a simple feature to implement that I wonder why no one has yet offered it in a MIDI sequencer.

Even with its forgivable shortcomings, Master Tracks Pro is a powerful new editor for musical data whose visual orientation makes it a pleasure to use. Its competitive price makes it . a strong bet to overtake many of its predecessors. I think that this package is sure to become the new standard by which MIDI sequencers are judged.  $\blacksquare$ 

Donald Swearingen (2261 Market St. , Box 289, San Francisco, CA 94114) is a composer and programmer. He has been involved in computer-aided electronic music for over 11 years.

# JUSI  $\mathbb{R}$ Y

At Hayes we just found a way to make the best-selling PC modems in the world even better. We lowered their price. From now on our Smartmodem 2400,<sup>1</sup> Smartmodem 2400B,<sup>1</sup> Smartmodem 1200,<sup>1</sup> Smartmodem 1200B," Smartmodem 1200C " and our new<br>Smartmodem 1200A " will cost considerably less. Up to one-third less."

CD

OH

So if you've always wanted a Hayes modem, external or internal, for an IBM<sup>\*</sup> PC or compatible. IBM PC Convertible. Apple<sup>®</sup> Macintosh<sup>\*\*</sup> Apple II, or almost any other PC, now you don't have to settle for less. Just pay less.

HS

 $\Box$ 

SMARTMODEM 2400

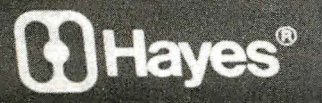

@ 1987 Hayes Microcomputer Products. Inc. PO. Box 105203. Atlanta, GA 30348. 404-441-1617

\*Based on estimated retail prices. \*\*Requires external modem.

SD

TR

**MR** 

### WordCruncher

### Rubin Rabinovitz

WordCruncher version 4.1 (\$299) from Electronic Text Corp. (ETC) is a powerful text-indexing and retrieval program for the IBM PC, XT, AT, and compatibles. It requires 5 12K bytes of RAM (ETC recommends 640K bytes for improved speed) , at least two floppy disk drives (a hard disk drive is recommended), and MS-DOS 2.1 or higher. I tested Word-Cruncher on an IBM PC with 640K bytes of RAM and a 20-megabyte hard disk drive running under MS-DOS 2.1.

Originally called the BYU Concordance Program (because it was written at Brigham Young University), Word-Cruncher has two main programs: Index-ETC, for indexing text files, and ViewETC, for retrieving data from the indexed files. WordCruncher performs functions that formerly were possible only with mainframe computer programs · developed at academic text-processing centers .

### Word Crunching

Text retrieval-also known as word crunching and concordance makinginvolves indexing the words in electronic text files and then providing various types of access to the indexed data. The simplest kind of text retrieval consists of finding the location of a word or series of words in a file.

Most word processors have this globalsearch capability. Some word processors can also perform searches involving logical operators, such as AND and OR. This type of search can discover, for example, whether the combinations William Smith, Bill Smith, or B. Smith and John Jones or J. Jones occur near one another in a given file. You might use such a search in examining legal testimony to find out whether these two people ever met or communicated with each other.

You can perform this type of operation easily with WordCruncher, and because you can index every word in a file, more complex routines also become feasible. You can check a document for redundant words, or you can create a concordancean alphabetical list of the words in a text together with their original locations . Concordances are particularly valuable in analyzing style or in establishing the authenticity of a work whose authorship is in question.

Other WordCruncher routines let you prepare specialized concordances, search for groups of related words, conduct word-frequency counts, compile dictionaries and thesauri, and create reversedword lists (used for studying words with similar suffixes, such as nouns ending in -ology or verbs ending in -ed or -ing).

### Before You Start

Before you can start retrieving your indexed data, you must perform some preliminary tasks.

Enter data: Unless the original text you're working with is already in electronic form, you need to key it into a computer, either manually or with an optical character reader. You also need to remove hyphens from the text, so the halves of split words won't be indexed separately. These and several subsequent steps must be done with your word processor or text editor: WordCruncher doesn't include an editing program. (If you use WordPerfect, you will have an easier time, because WordCruncher is compatible with WordPerfect library routines.)

Enter reference codes: You must add the symbols that WordCruncher uses to recognize numbered blocks of text, such as chapters, sections, pages, paragraphs, verses, or lines. If your file contains page numbers, you can use a search-andreplace routine to prefix them with Word-Cruncher codes . With long files, a word processor with macro capability is advisable to make repetitive referencing tasks easier.

Prepare an ASCII file: Most word processors use control characters that nor- . mally are invisible on the screen. Since WordCruncher works with pure ASCII files-that is, text files that are free of these control characters-you must remove them. Most word processors that utilize non-ASCII formats provide routines to accomplish this task easily.

Prepare a stopword file: A stopword file lets you bypass frequently recurring words that you don't want to index, such as the, a, or and. Using stopwords can greatly reduce the processing time and size of your indexed file. You can omit this step if you're working with a relatively small file.

Prepare a test file: Because of the time involved, it's a good idea to do a trial run before indexing a large file if you're not familiar with WordCruncher. (I indexed a lOK-byte file in about 2 minutes .) Carrying out the final steps with a small test file lets you know whether you' ve done the referencing properly.

Choose a sorting sequence: Word-Cruncher's IndexETC program comes with standard sorting sequences for texts in English, French, German, and Spanish. If you wish, you can create variants in the default sequences to change the order in which alphabetic characters are sorted, or you can design a new sorting sequence to meet any special needs.

Index the file: During the indexing process, IndexETC adds special codes to your data, sorts it, and performs other tasks, while a screen display shows you how much of the process has been completed and whether any referencing errors have been detected. When the indexing is finished, the screen displays such information as the total number of words in your file, the number of unique words, and the file size in bytes .

Correct errors: If the program finds any referencing errors, such as invalid reference codes, you can display a series of error messages at the end of the indexing process to help with your corrections . If your file has few or no errors, you can start the text-retrieval routines.

### A View Master

Once your file is indexed, you can load the ViewETC program to look at the indexed output. This is where Word-Cruncher comes into its own; the viewing routines are easy to use and very fast. After choosing the file you want to work with, you see an alphabetical listing of its unique words (keywords) and a word-frequency number. Such listings are useful: For example, if you're trying to prove that Shakespeare was the author of a recently discovered play, comparisons of its word-frequency lists with those from Hamlet or King Lear might provide valuable evidence.

If you want information about a particular word or phrase, you can get listings of all its occurrences, together with their locations in the text. In addition, you can examine these words in their original contexts. Thus, if you want to see all the lines spoken by one character in a play, you need only enter that character's name as the keyword.

To look at a new keyword, you can scroll to it, or you can type the first few letters of the word. As soon as the program has enough letters to recognize a particular word, it quickly displays it—a very convenient feature.

You can generate more complex displays by retrieving clusters of related words. You could look for all the appearances of grammatically related forms of a continued

# $D$  $\left($   $\left($   $\right)$   $\left($   $\right)$   $\left($   $\right)$  $\bullet$ RM/FORTRAN 2.4  $\mathcal{S}$

**RM/FORTRAN** 

 $V2.4$ 

OK, PROFORT users, you've got some catching up to do. And RM/ FORTRAN<sup>"</sup> 2.4 is the best way to do it.

That's because RM/FORTRAN 2.4 is the latest version of the original RM/FORTRAN sold by IBM as "IBM PC Professional FORTRAN by Ryan-McFarland." So even with all the extras and upgrades, RM/FORTRAN 2.4 is still 100% source code compatible with your existing PROFORT applications.

The biggest improvement—

the addition of a real power-user's development environment called RM/FORTE. This totally interactive set of development tools includes a Source Code Project Manager, an Editor with Diagnostic Locator, a "Make" facility, Split Screen Debugging, and a Syntax Checker. It does the grunt work so you can spend more time programming-less time on file preparation, house keeping and moving between development tasks.

Feel the need for speed? Your programs can execute 45 percent faster than with PROFORT. And RM/FORTRAN 2.4 has nice extras like VAX, VS and FORTRAN-66 extensions; coprocessor emulation; a convenient Microsoftcompatible C interface; and for PS/2 users, it's available on 3.5-inch diskette.

The cost to PROFORT users is just \$195, plus

shipping and handling for a LIMITED TIME ONLY. To get this special price, you must include your PROFORT diskette with the order. VISA, MasterCard or check are accepted.

Join the PROFORTunate who have traded up to RM/ FORTRAN 2.4. To order call

213-541-4828. Or send in the coupon.

Austec Inc. Incorporating Ryan-McFarland Rolling Hills Estates, CA 90274

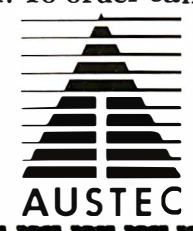

609 Deep Valley Drive

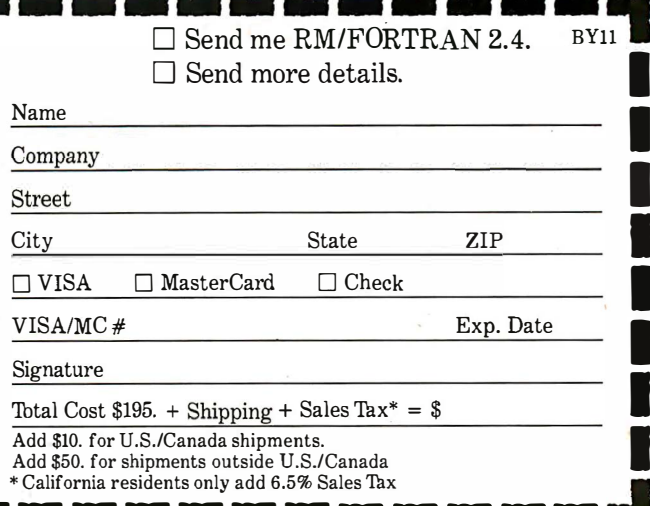

### **MICROMINT'S Gold Standard in Single Board Computers & Controllers** Amasuncing

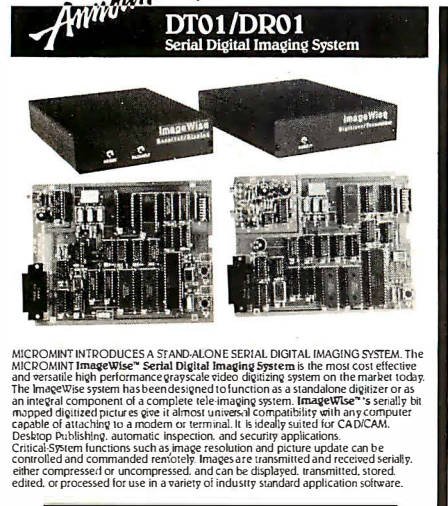

**IMAGEWISE SYSTEM SPECIFICATIONS** • NOT bus dependent – can hardcon standalore<br>  $\sim$  NOT bus dependent – can hardcon standalore<br>
• The language – use to buse the pendent lands AAD connector<br>  $\sim$  Pacers have the pendent language and the standard of the<br>
• ectable Resolutio<br>High: 256x244x6<br>Med: 128.x122x6<br>Los: 64x61x6 Low extension and the space of the space of the space of the space of the space of the space of the space of the space of the space of the space of the space of the space of the space of the space of the space of the space all compression ton/off)<br>all compression ton/off)<br>m compatible: Easily functions as a video telephone to send videoimages anywhere.<br>Video processing, disk upload/download, and display utilities provided<br>for PC-DOS and MS-DOS machines Optional PC Utilities Disk converts ImageWise" files for use with popular Desktop DT01<br>DR01 ImageWise Digitizer /Transmitt<br>ImageWise Receiver / Display 零  $\blacksquare$  $(203)$ 871-6170  $T<sub>O</sub>$ ORDER  $20.635 - 3^2$ Ð **RAP 94**  $=$ Announcing  $-$ \$775.00 **OEM-** $-286$ 圃  $\blacksquare$  $\overline{\mathbf{b}}$  $\sqrt{16/5}$ Expansion Card Form Factor! Low Power! 100% AT Compatible! **PSOP**<br>**PSOP**<br>**PSOP**<br>**PSOCIAL TREATE TO SET AND A THE OEM-286 is the first low power, 100% AT compabile which has been specifically designed for OEM<br>
Use within the industrial and buttiness section. The OEM-286 feature th** OEM-286 FEATURES \* 100% AT compatible<br>
\* 100% AT compatible of 10 Mhz<br>
\* 10287 Co Precessor optional<br>
\* 14 Maytes of ROM, can accommodate 128 Kbytes<br>
\* 147 Maytes of ROM, can accommodate 128 Kbytes<br>
\* Keyboard Controller<br>
\* Samdad fineract 8 MHz AT/CPL OEM-286/8<br>OEM-286/10 \$775.00 **10 MHz AT/CPU**<br>A SLOT DASSIVE BACKDLANE  $$825.00$ 

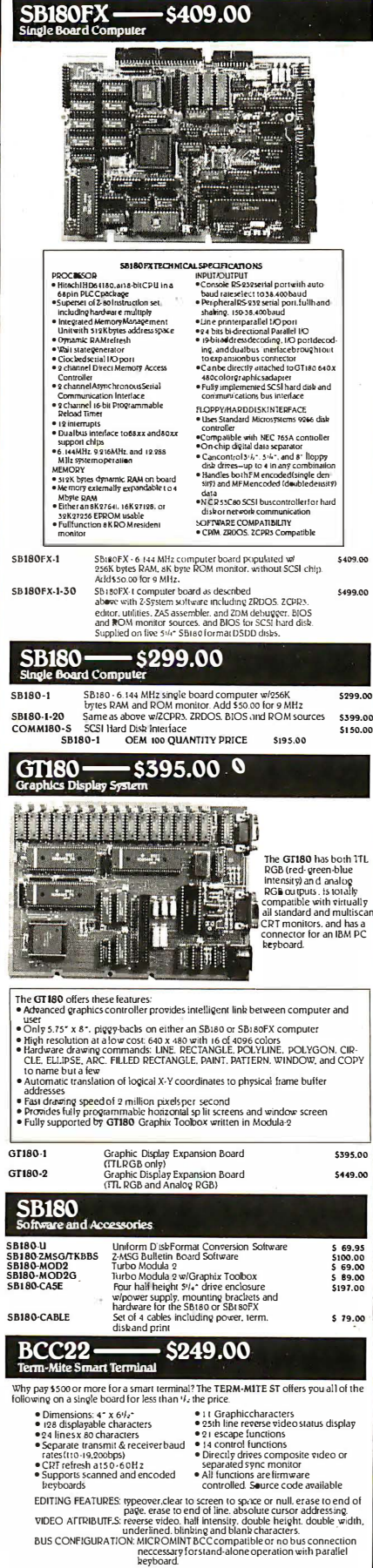

TERM-MITE Smart Terminal Board

PARALLEL Encoded ASCII KEYBOARD<br>plugs directly into TERM-MITE

\$249.00<br>\$79.00

BCC22<br>BCC22K

### The MICROMINT BCC52 Computer/<br>Controller is a standalone single board<br>microcomputer which needs only a<br>power supply and terminal to become a<br>complete system proxenamable in<br>BASIC or machine language. The powers supply and terminal to become<br>complete system programmable in BAGC or machine larguage. The<br>BCCS2 uses the Intel 8032AH-BA SIC metroprocessor which comains a ROL<br>resident sk fyre looking point BASIC resident sk fyre BCC52 Basic-52 Computer/Controller 5199.00 *<u>IMMINISTRATION</u>* OFM 100 OUANTITY DDICE  $5149.00$ BCCS3 ے<br>Multi Function Expansion Board w/QK<br>adds 6 portsand62K bytes  $5160.00$ **EVOID ABUT ARLE IN INDUCTDIAL TRAIDEDATION DANGE\_CALL FOR MEDRALATION** S139.00 **BCC11** eatures:<br>Uses 28 single chip microco • Uses as single curp microcomputer<br>
• On board tiny basic interpreter<br>
• 2 on board parallel ports & serial port<br>
• 6 interrupts(4 external)<br>
• Inst connect a CRT and write control<br>
programs in Basic programs in Basic<br>
6K Bytes of RAM or EPROM<br>
memoty on board<br> **memoty on board**<br> **e Baud rates 110-560 by available for<br>
6 Data and address bus available for<br>
56K memory and I/O expansion<br>
6 Consumes only 1.5 watts at +5.** *<u>ANALIS ANTIQUE CONTINENT</u>*  $RCCI$ <sup>+</sup> Basic<br>BASIC System Controller<br>\$139.00 \*NOW AVAILABLE IN INDUSTRIAL TEMPERATURE RANGE - CALL FOR INFORMATION BCC40  $.5159.00$ The MICROMINT BCC40 POWER I/O Expansion Board provides on/off control and monitoring of eight<br>115-230 VAC or 5-48VDC devices. Up to 16<br>POWER I/O boards may be used in a system for a<br>total of 64 inputs and 64 outputs. BCC40 POWER I/O Expansion Board<br>(with nopower modules) \$159.00 with 8 Output Modules \$249.99 with 8 Input Modules \$229.99 **BCC52 & BCC11 EXERCIST CONTROL**<br>
ROMA Utilities-BASIC extensions<br>
ROM A and B Utilities AASIC extensions<br>
ROM Coulties-BASIC extensions<br>
and Devel: If O limear extensions<br>
SMARTIME BCC: 20 Clock wisk RAM and ROM C<br>
SMARTIME BCC: 20 Clo BCC52-ROM A<br>BCC52-ROM A/B  $$49.95$ <br> $$100.00$ **BCC52/41**  $$34.00$ BCC52-OK-CLK<br>BCC52-8K-CLK<br>BCC53 S 69.00<br>S 79.00<br>S160.00 \$149.00 BCC08<br>BCC09 5 55.00<br>5129.00 **BCC09<br>BCC13<br>BCC30<br>BCC25-4<br>BCC25-8** \$159.00  $\frac{1}{B}$

BCC52

 $-$ \$199.00 $\epsilon$ 

Z.

 $551$ 

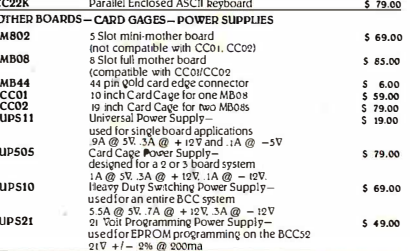

### To order call 1-800-635-3355

for technical information 1-(203)-871-6170 TELEX: 643331

Micromint, Inc. 4 Park Street Vernon, CT 06066

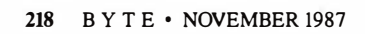

word, such as say, saying, and said, or for terms related in meaning, such as say, talk, and speak. Genealogists might want to examine passages in a historical work for words like born, married, and died. For this operation, you position your cursor at the designated keywords and press Insert; the words you select are then displayed in a list. When the list is complete, you press Return to display the words in their original contexts .

You can use wild cards to enter a word fragment, like \*scen\*, for retrieving a series of related words, like ascent, ascend, ascended, and descend. Word-Cruncher also lets you generate unique word lists that can be used for making dictionaries, glossaries, or thesauri; cluster all passages ending with question marks; sort words by word frequency; and create charts giving parallel wordfrequency listings for different texts.

### A Quick Reference

Using WordCruncher is faster, more efficient, and more pleasant than working with printed concordances. If you need a hard copy of any of the data you've viewed, you can easily print out the screen displays, eliminating the tedious note-taking that's necessary when you work with printed concordances.

However, if you want a printed concordance, WordCruncher can create one with the data already present in the indexed files. WordCruncher generates its concordances in the KWIC (keyword in context) format, in which each keyword is followed by a word-frequency listing, the original location of the entry, and a line from the source with the keyword in its center.

A hard disk is virtually a necessity for generating concordances, since even small ones take up a lot of storage space. For example, one of my files, based on 10 printed pages, is 20K bytes in ASCII form and yielded a concordance of over 400K bytes-more than you can store on a double-density 5 %-inch floppy disk.

WordCruncher can handle files up to 3 megabytes long; however, for generating concordances, it's best to work with files that are under half a megabyte because of the size of the work files. For larger files, you can index the text in sections and then concatenate them with the Word-Cruncher linking routine. Linking is also useful for updating files. It's easier to index a file made up of new entries and link it to an already indexed file than to revise the entire original file and reindex it.

### Not for Novices

WordCruncher has .advanced routines that may take some time to learn, so it's continued

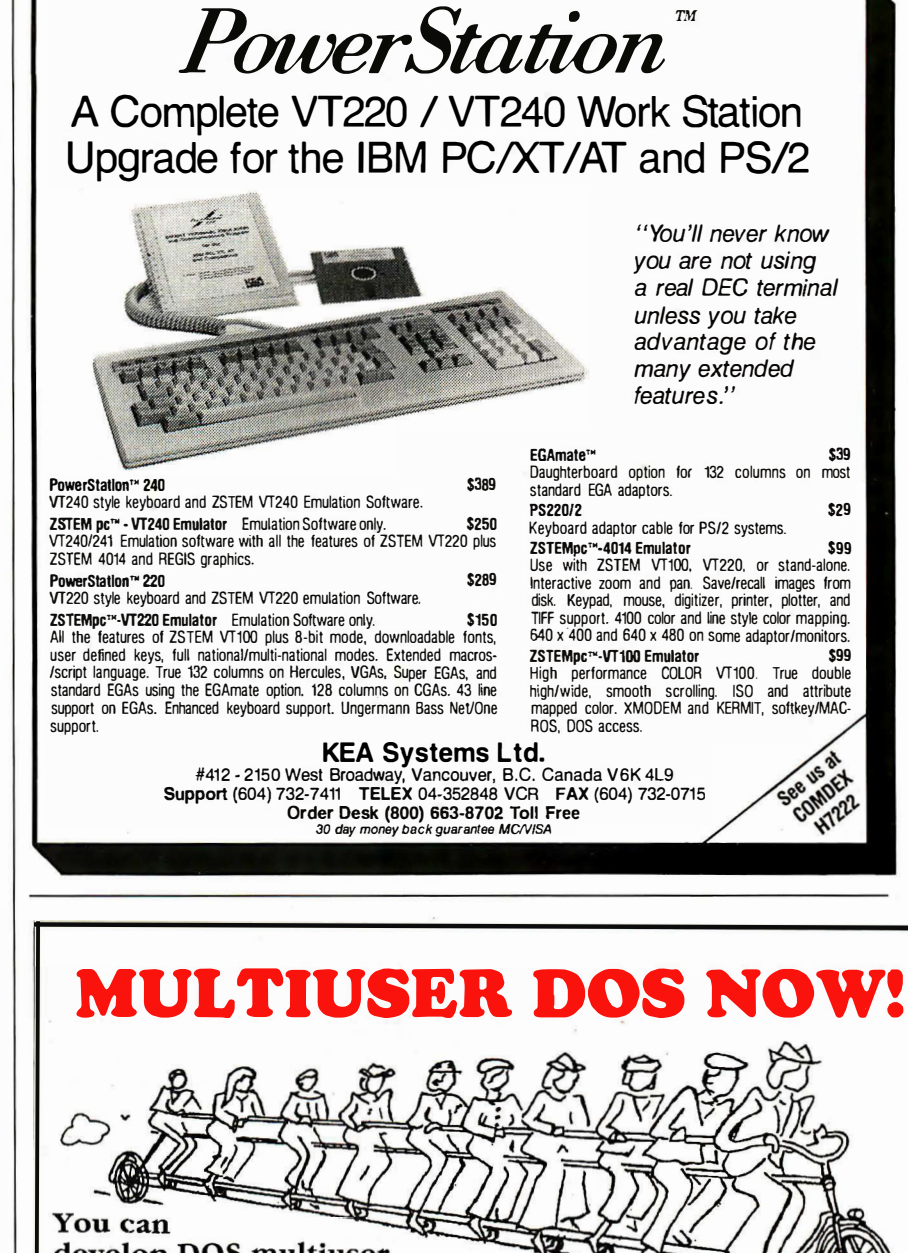

develop DOS multiuser applications now with Pecan's new MU Power System. On any XT, AT, PS/2 or compatible. Under any version of DOS 2.0 or later. All you need is Pecan's MU Power System, one or more of our compilers: UCSD Pascal, Modula-2, FORTRAN-77,

BASIC, Assembler (C is coming soon), and inexpensive dumb terminals on serial ports.

You can even have multiple programmers develop on a single machine.

MU Power System, \$ 399.95. Compilers, \$79.95 each. Call us for full details and to place your order.

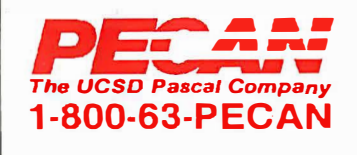

Pecan Software Systems, Inc. 141 0 39th Street Brooklyn, NY 1 <sup>1218</sup> 71 8·851·3100

Pecan Software Europe, Ltd.<br>MGM House, Oakfield Grove<br>Clifton, Bristol, BS8 2BN, England<br>0272 733633

### WordCruncher version 4.1

#### Type

Text-indexing and retrieval software

#### Company

Electronic Text Corp. 5600 North University Ave. Provo, UT 84604 (80 1) 226-0616

#### Format

Five 51/4-inch floppy disks

#### Computer

IBM PC, XT, AT, or compatible running under MS-DOS 2.1 or higher, with a minimum of 512K bytes of RAM (640K bytes recommended) and at least two floppy disk drives (hard disk drive recommended)

### Language

Pascal

Documentation 273-page manual

Price \$299

Inquiry 904.

not a program for novices. Before buying WordCruncher, you should be familiar with the commonly used MS-DOS commands (you will need them for copying files, installing the program, and other preparatory tasks), be adept at word processing, and know how to translate your word processor's data files into ASCII format.

. The manual contains indexed sample files that you can use when learning WordCruncher. Its lessons are arranged so you can experience the most enjoyable part of the program, viewing indexed files, before learning the indexing process. This is a good idea, but some of the lessons are a bit confusing. At times you're given instructions without being told what you're trying to accomplish or why a certain procedure is necessary.

The on-line help information is useful, but some help screens refer to the computer's function keys by WordCruncher's special names instead of by their numbers. A keypad template listing these function-key names isn't supplied.

[Editor's note: Version 4.2 of Word-Cruncher has been released since this review was written. According to ETC, this version of the program includes keypad templates.]

### Strengths and Weaknesses

ETC could add a couple of routines to improve WordCruncher; for example, an easy way to generate concordances that list only phrases or words repeated with a specified frequency, such as words appearing between two and 10 times. But in general, the program is remarkably well equipped with a variety of sophisticated features.

WordCruncher is not for everyone, but if you need text-retrieval software, this program is outstanding. It provides advanced routines that rival those in mainframe text-retrieval programs, such as those developed at Oxford and Cambridge Universities, the University of Waterloo, and the University of Colorado. It has an intelligent design, particularly in its powerful and convenient ways of arranging and displaying output. WordCruncher takes some time to learn, but once you discover its capabilities, you'll find the time well spent.  $\blacksquare$ 

Rubin Rabinovitz is a professor of English and is the author of a book about the SAMNA word-processing program. He can be reached at the Department of English, Campus Box 226, University of Colorado, Boulder, CO 80309.

### How a software engineer got to captain the lunar landing module.

The Computer Museum is everything you'd expect, and a lot of things you wouldn't.

Of course, the museum contains a collection of the most significant accomplishments in the history of information processing. But it's not just a great place to see things, it's also a great place to do things.

There are over twenty interactive exhibits at The Computer Museum. You can design a car, create your own fractal landscape, or even captain the lunar landing

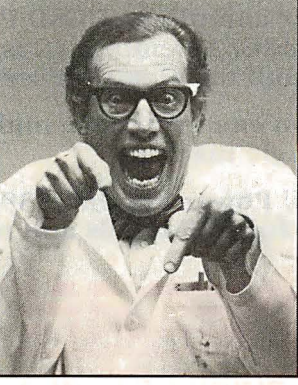

So, the next time you're in Boston, stop by The Computer Museum. You'll discover it's more than a lot of machines, it's also a lot of fun.

module on the Apollo flight simulator.

For more information, or to become a Museum Member, write The Computer Museum, or call (617) 423-6758.

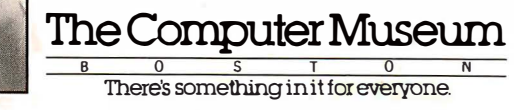

300 Congress Street, Boston, MA 02210

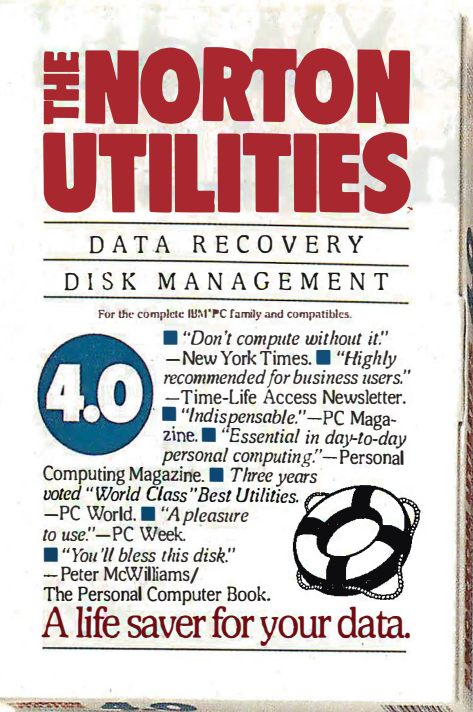

fe saver for your data.  $DATA$  $R E C$  $\frac{DISK}{N_{\text{For the complex R}}}\frac{MAKECOVERY}{N_{\text{For the complex R}}}{T_{\text{For the complex R}}}\frac{RECOVERY}{R_{\text{For a real}}}\frac{R_{\text{For a real}}}{T_{\text{For a real}}}\frac{R_{\text{For a real}}}{T_{\text{For a real}}}\frac{R_{\text{For a real}}}{T_{\text{For a real}}}\frac{R_{\text{For a real}}}{T_{\text{For a real}}}\frac{R_{\text{For a real}}}{T_{\text{For a real}}}\frac{R_{\text{For a real}}}{T_{\text{For a real}}}\frac{R_{\text{For a real}}}{T_{\text{For a real}}}\$ For the complete  $\frac{H M}{B M P C} \frac{G E N}{F R}$ <br>
We features of the "in the angle" For the complete library  $R G E M E N T$ <br>Utilities – the word of the "indispensable"  $N$ <br>package.  $\square$  be world's best-sindispensable" Norton<br>enhancements.  $\square$  holded with significant new technical<br>cannot the remarkable Univer

# <u>TERRITORIAL IN BILL</u> w it's not so<br>w at the top

### At last

After five long years alone at the top of the best-seller lists, the Norton Utilities<sup>™</sup> is being challenged by another software package.

Which is no small feat, considering that Version 4.0 is selling even faster than its predecessors did.

Unfair competition. Of course, in order to compete with the Utilities, this upstart new package first had to copy it

It had to include the famous UnErase," which has rescued the derrieres of thousands of grateful PC users.

As well as the unique File Info, which lets you attach descriptions of up to 65 characters

### to your files.

Not to mention the Norton Integrator, which lets you control everything from a single program and gives you on-line help for each function.

In fact, The Advanced Edition of the Norton Utilities includes every single one of the features, functions and enhancements that have made Version 4.0 so popular.

Right down to the user interface which, according to the Info World Review Board makes the Advanced Edition "as easy to use as possible."

And that's not all. The more the merrier. Because the Advanced Edition goes on to include a wish list

of brand new technical features and functions.

Like Speed Disk, for tightening up disk space and optimizmg access.

And Format Recover, for unformatting your accidentally reformatted hard disk

As well as a FAT Editor, a Partition Table Editor, a Directory Editor and access to absolute disk sectors.

All of which explains why Info World called the Advanced Edition "a great program that has gotten even better." We just call it good company.

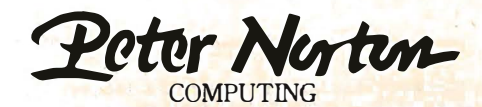

Designed for the IBM®PC,PC-AT and DOS compatibles. Available at most software dealers, or direct from Peter Norton Computing, Inc., 2210 Wilshire Blvd. #186, Santa Monica,CA 90403.<br>To order,call 213-453-2:361 (VISA and Mas

# While the DAISYWHEEL needs a hand...

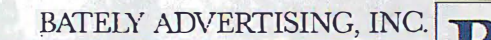

August 29, 1987

Mr. Michael A. Masucci 444 Palto Avenue<br>San Francisco, Calif 94107

Dear Mike,

Thanks for your interest in Bately Advertising. In response to your<br>Request for Proposal, here are the answers to your questions:

- \* We currently employ 30 people and we are located in the Federated Building on Van Nuys and Gittes Boulevard.
- \* Current billings are \$30 million, split about evenly between print and broadcast media.
- \* Our top five clients by media spending:

commission with<br>discuss a fee

Marina Club Executive!

REGISTERED TRADEMARKS: OKIDATA, Oki America, Inc., Marque déposée de Oki America, Inc.; LaserJet and<br>LaserJet Plus, Hewlett-Packard, Inc.; LaserJet and<br>LaserJet Plus, Hewlett-Packard, Inc.; TRADEMARKS:<br>LASERLINE, Oki Electric Industry Co., Ltd.;<br>LaserControl, Insight Devel

# .the OKIDATA LASER gets applause.

Mr. Michael Masucci 444 Palto Avenue San Francisco, California 94107

August 29, 1987

DeDonato/Rickards<br>Bay View Building<br>San Francisco, CA 94107<br>(415) 555-8687

#### Dear Mike,

First of all, thank you for the opportunity to introduce you to the people and the work of DeDonato/Rickards Advertising, Inc...

As you probably know, we are fairly young as agencies go in the Bay Area. Founded in 1985, we've grown from two guys and a typewriter to 15 people, a view from the heights of the Embarcadero, and \$30 million in billings .

Our work has won a carload of awards including:

### CLIOS **EFFIES ANDIES ADDIES**

### and one GOLD LION

But growth demands more than applause, growth demands results.

Our growth has been driven by clients to increase their billings tremendously.

The chart shows that our clients put their money where their results are ... our four largest clients showed sales increases of over 200%.

That is a result of aggressive advertising and marketing. An aggressive posture they're keeping with projected spending of over 250% through dr advertising.

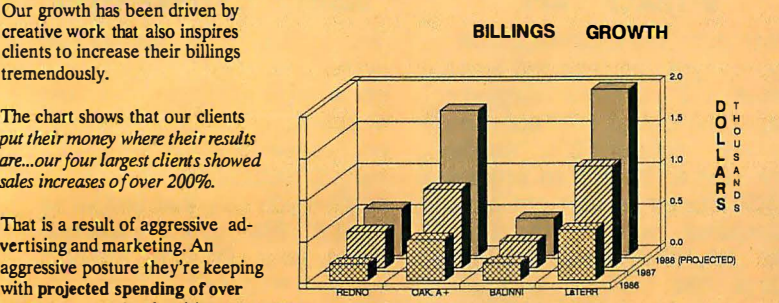

With a daisywheel, getting graphics into a presentation can be a real handful.

But with the new LASERLINE"' 6 from OKIDATA, you can produce a handout that's a standout.

Add life to your leave behind by adding graphics. Put more power behind your ideas by putting them in any of 15 built-in type fonts. And make your hot topics seem even hotter with underlining, boldfacing, and italicizing. Thanks to the Laser-Control"' disk that comes with the OKIDATA LASER, you can do it with software you probably have sitting next to your PC right now.

The OKIDATA LASER is compatible with LaserJet<sup>®</sup> and LaserJet Plus<sup>®</sup> software. And it's surprisingly affordable. You can own one for about what you'd pay for a good daisywheel. Get the three-user module and get economy no daisywheel can match.

So see your OKIDATA dealer today. Or call l-800-0KIDATA, Ext. 22, for the name of the dealer nearest you. Because the only thing better than getting applause is getting the business.

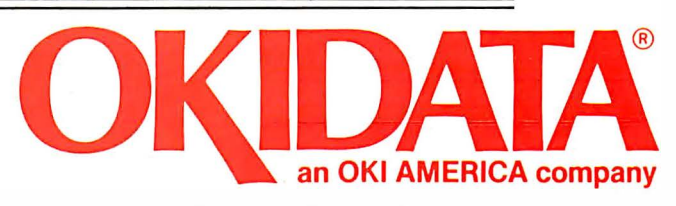

We put business on paper. NOVEMBER 1987 • BYTE 223

### OCR SCANNING

Our "SCANNING CONNECTION" system can be used to read your paper documents into a PC. Pictures and graphs can be scanned and saved in various file formats for use by many word processing and desktop publishing systems. Text images can be converted to character text for use with most word processing and typesetting systems. Images can be sent over telephone lines to another PC or a facsimile machine.

We have developed a special controller card for high speed compression of images and for character recognition. Books. magazines, newsprint, reports and typed documents can be read by our OCR software. The software can be trained to recognize almost any font style. System prices including scanner and software start at \$1795.

### 9-TRACK TAPE

IBM 

With our "TAPE CONNECTION" system you can read and write most 1 /2" 9-Track magnetic tapes using your PC. Tapes can be 800. 1 600. or 6250. Our file transfer software can process ANSI labeled tapes from most computer systems including DEC. HP. HONEYWELL. and IBM. Large files from multivolume tape reels can be transferred to a disk at rates up to 5 MB/min. Software is provided to use the system for backup of the hard disk on your PC.

With more than twenty years experience in working with tape drive systems. we can solve most PC tape conversion problems. We can supply more than ten different tape drive models. System prices including tape drive. controller card, and software start at \$3495.

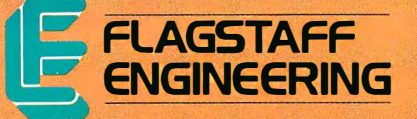

### DISKETTE CONVERSION

 $\bullet$ 

 $I$  $I$  $I$  $I$  $J$ 

We specialize in conversion systems and can transport your documents or images to almost any computer. word processing, or typesetting system. With our "DISKETTE CONNECTION" system you can read and write most 8", 5%", or 3%" diskettes using your PC. We support systems from DEC. CPT. WANG, NBI. LANIER. HONEYWELL. and XEROX. We support most IBM systems including 3741, S/36, PC/36. 4300, and Displaywriter.

Since 1 981 we have developed hundreds of software programs and designed many specialized diskette hardware products. With thousands of installations worldwide. we are probably the world leader in manufacturing diskette conversion systems. System prices including diskette drive, controller card, and software start at \$1195.

Circle 104 on Reader Service Card (Dealers: 105)

1120 Kaibab • Flagstaff, AZ 86001 • 602-779-3341 Compusoi·Europe • 12 Rue Rosenwald • 75015 Paris • Tel 530.07.37 • Telex 20S431F

### What happened to the article on page 208?

Someone ahead of you knows. He has information you'll never see. Make a career move now! Keep up with your peers-order your own subscription today.

Save \$20 off the newsstand price-12 issues at \$22 instead of \$42. If you're not satisfied write "cancel" on your invoice and keep the first issue free.

 $\Box$  U.S.  $\Box$  Canada/ Mexico  $\Box$  Europe-Air Delivery  $\Box$  Worldwide-Surface Delivery \$22.00 (1 yr.) \$25.00 U.S. (1 yr.) \$69.00 U.S. (1 yr.) \$37.00 U.S. (1 yr.)

- $\Box$  Bill me (North America only)
- Payment enclosed (U.S. Funds drawn on a U.S. bank only)
- $\Box$  Charge to my  $\Box$  VISA  $\Box$  MasterCard Card # -------- Expires\_

Signature ----------- For direct ordering call toll free weekdays 9 :00 am-5 :00 pm EST: 1 800 423-8272. (In New Jersey: 1 800 367-0218).

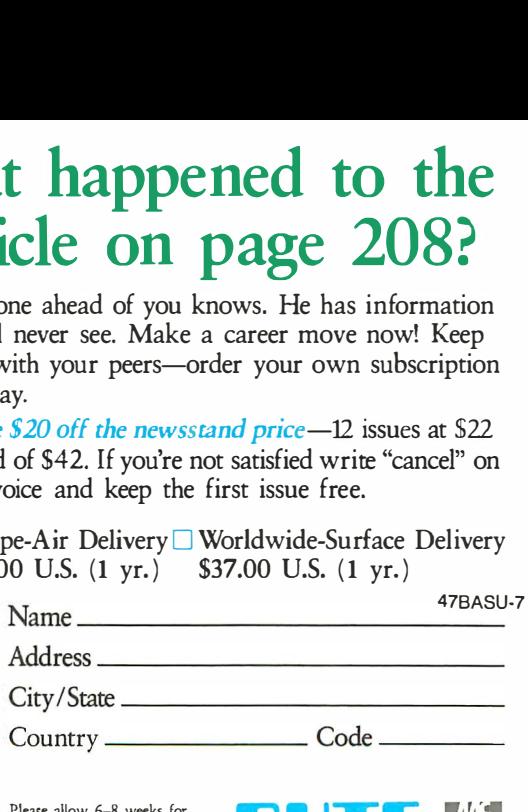

Please allow 6-8 weeks for processing your subscriprion

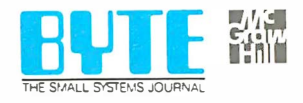

### **BUSINESS REPLY MAIL** FIRST CLASS MAIL PERMIT NO. 201 PISCATAWAY, NJ

NO POSTAGE **NECESSARY** IF MAILED IN THF **UNITED STATES** 

POSTAGE WILL BE PAID BY ADDRESSEE

### BVTF

Subscription Dept. P.O. Box 6807 Piscataway, NJ 08855-9940

المالبينالينانانيا بابانانيالمالسا بزاراتنا بمالا

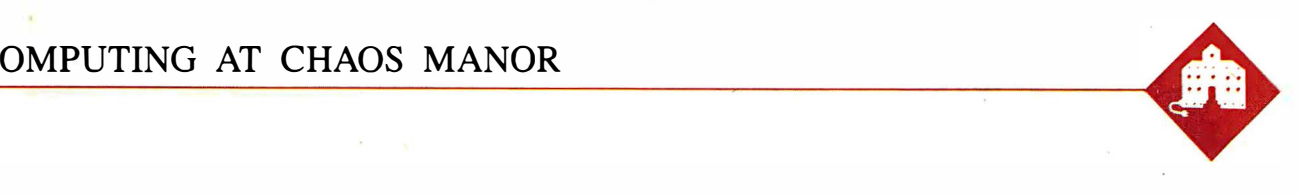

### On the Road to Karlsruhe

Jerry Pournelle

I'm writing this in the business class of TWA 630 from Los Angeles to Paris with connection to Stuttgart. Roberta and I are both speaking at the Micro Europe Conference in Karlsruhe next week. We've come early to

get over jet lag. The notion is that we'll land in Stuttgart and drive to Zurich for the weekend. Zurich is one of my favorite cities, and with any luck I'll have a report on the latest doings at ETH (the Swiss Federal Institute of Technology) before the end of the column.

I'm writing with the Zenith Z-183, a hard disk version of the Z-181 laptop. They took my advice on the Z-183: it has a handle, longer battery life, and a good hard disk. It's just as readable in bad light as the Z-181. Alas, it's heavier, but you can't have everything.

I guarantee you it's rugged: when we got out of the limousine at the airport this morning, the porter dropped the machine from about 4 feet onto the concrete. The case flew open, and a dozen or so keys popped off.

In panic, I grabbed the computer and set it on the hood of a car just behind me to see if it would still run; whereupon a lady burst out and demanded that I cease defiling her Dodge Dart. I had to find another table. There were some anxious moments as I gathered up all the keys from the pavement and popped them back on, but when I fired up the machine, it worked fine.

I think I had remembered to use the SHIP command when I shut it down. That parks the hard disk heads. Whether I did or not, I sure will in future. Meanwhile, I don't recommend that you drop your Z-183, but it doesn't seem to have hurt this one, barring a few scratches on the case.

The Z-183 is a bit large for using in your lap on an airplane, but you can do it if you're in first class or business class. I wouldn't recommend trying it in tourist, at least if you're as large as  $\overline{I}$  am, but then I was never able to do any real writing in tourist with any machine whatever.

A trip to Germany gives a new hard disk portable its first road test

Incidentally, TWA business class is an anomaly: the seats are big enough to work in, but all the cabin attendants seem to be assigned to first class or tourist. I've . been trying to get a drink for half an hour. It saves you a lot of money over first class, but you might want to bring your own drink.

When we got to Paris, we changed planes, and the boarding passes they made for us back in Los Angeles put us into tourist class, where, of course, there were already people in our seats. TWA moved us up to business class again, but we got tourist-class breakfast since they didn't put enough of the other kind of breakfasts aboard.

One feature of tourist-class breakfast is a tiny container of apple juice optimally designed to spill the stuff all over us and into the computer. It will be interesting to see how the Z-183 survives that. They brought us the International Herald with a sticker proclaiming we got it with the compliments of Apple Computer; could the juice container be Apple's revenge?

### Traveling

I almost didn't bring the Z-1 83. Back at Spring COMDEX, Mark Eppley of Traveling Software handed me an alpha-test copy of his version of a Tandy 102 laptop portable. What he's done is to add a 1 Vzpound inch-thick clip-on called the Booster Pak, which fits on the bottom of the 102 and gives it rechargeable NiCad batteries, a built-in 300/1200-baud modem, and up to 2 megabytes of unsegmented memory-enough to hold a whole novel, and certainly anything I'm likely to write on a trip.

My Booster Pak also has the Ultimate ROM II, which converts the Tandy display from 40 to 60 characters per line.

(Actually, it will let you use SOcharacter lines, but only by horizontal scrolling; and, for my money, anyone who puts up with horizontal scrolling probably has other nasty habits .)

Eppley's version of the 102 isn't a full-feature PC, of course, but it does have a small database, an outline processor, a communications manager, and quite a good little text editor built into the Ultimate ROM II. It would be more than adequate to do this column, and most of what I actually do when I'm on the road; it's rare that I need a large database, or have to do spreadsheets or CAD either in airplanes or hotel rooms.

The real attraction of the augmented Tandy 102 is its weight: 4 pounds as opposed to the nearly 14 pounds of the Z-183-and that translates to nearly 18 pounds by the time I add disks, battery charger, screwdriver kit, modem-tophone cables, and stuff like that. I love this Z-1 83, but it does get heavy when I trudge from gate to gate at the airport.

On the other hand, I brought two text editors for the Zenith: WordPerfect and Q&A Write. At the moment, I'm using Q&A Write. Once you get used to it, Q&A Write works much the same as the original CP/M-based WRITE, which is to say it can be made more or less invisible. Not entirely, mind you. There are four wasted lines on the screen: a tabruler line, a status line that tells me things worth knowing but which I'd rather ask for than have all the time, a blank line, and the twenty-fifth line that has some helpful prompts.

None of that is intolerable, but why the devil can't I tum it all off when I want to? There are times when that information would be valuable, but I'd sure like it better if I could toggle it on and off. Even continued

Jerry Pournelle holds a doctorate in psychology and is a science fiction writer who also earns a comfortable living writing about computers present and future.

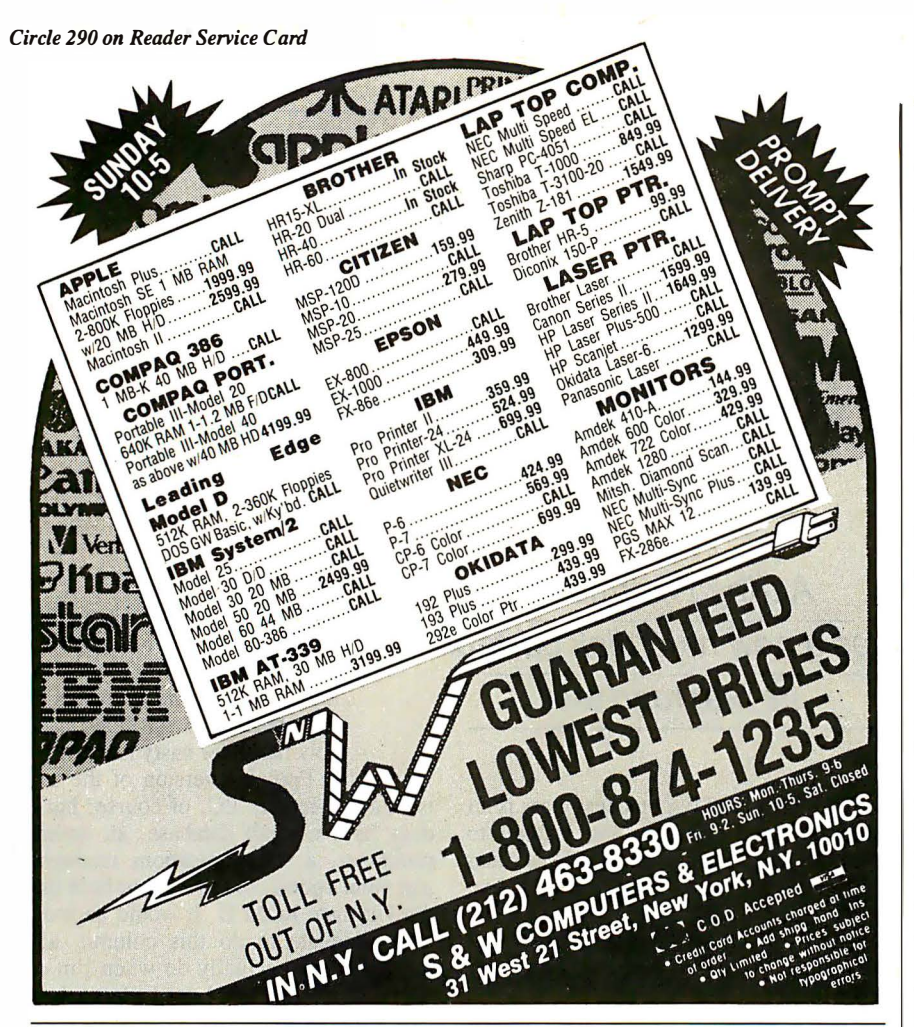

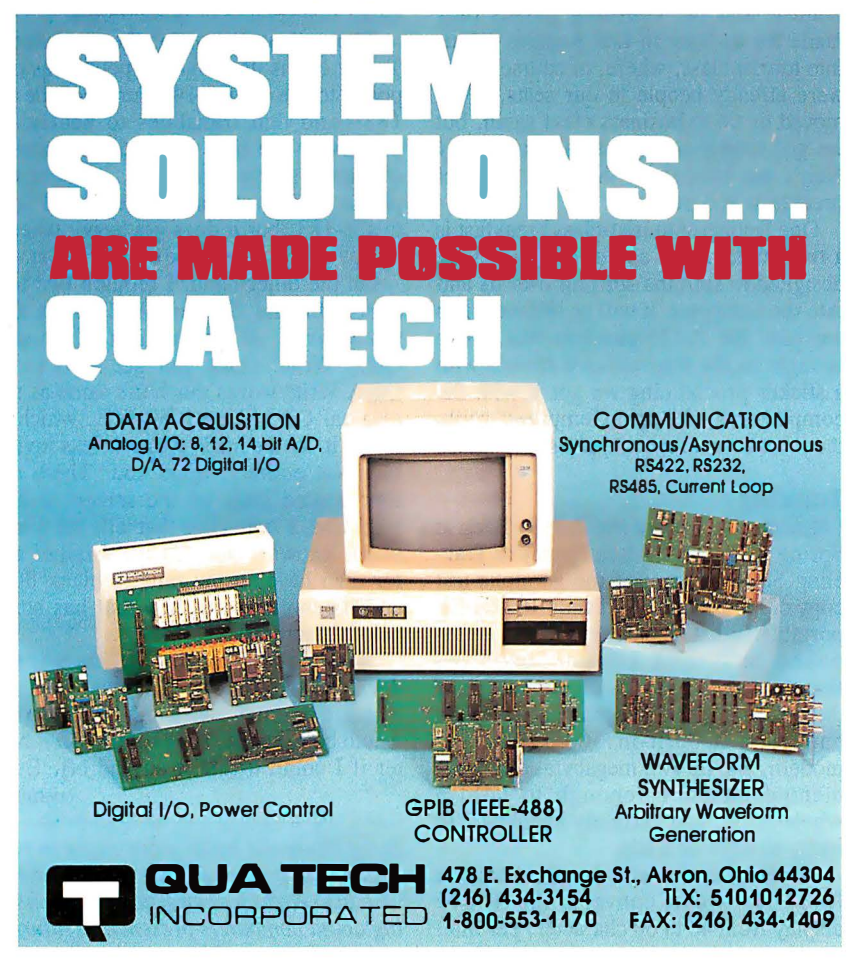

WordStar lets me set help and prompt levels, so it can't be that hard to program.

There are a couple of other problems, too. Q&A Write is intended for use with color systems, and it puts white letters on a blue background. This is fine for color systems, but it makes for lousy contrast on the Z-183. In particular, it's hard to see the cursor unless you adjust the Z-183's contrast and brightness just so. WordPerfect knows how to change colors; why doesn't Q&A Write?

There's no decent word-count mechanism either: to count words, you go to the top of the text and search for " .. ", double dots being the Q&A Write wild card for words. This isn't particularly hard to do, but the search takes a long time compared to counting words with WRITE on Ezekial, my CompuPro 4-megahertz Z80 or, for that matter, with counting words in WordPerfect on the Z-1 83 .

Q&A Write's spelling checker is actually faster than the word counter. The spelling checker isn't very .smart, by the way. Its dictionary doesn't recognize "IBM," or even "Symantec," and words with apostrophes have to be entered into its dictionary as specials. WordPerfect's word counter and speller are much nicer and much faster-and a great deal easier to use.

Even less forgivable is the way Q&A Write stores your text: it asks you if you want to overwrite your old file, but it doesn't make an automatic backup unless you go through some contortions.

WRITE (and WordPerfect, and darned near every other word-processing program I know) saves your text under a temporary filename, verifies it, and thenand only then-renames your earlier file using the . BAK extension, while assigning the current filename to the newly saved file.

To make Q&A Write do that, you go to the command level; ask for Utilities (which are *not* the same as the Utilities you get by pressing F8 while in the text mode); ask for Global Options; ask for Set Editorial Options; and you can toggle between yes and no on automatic backups. There's no mention of this in the index, and if you look in the index under "Options ," it mentions only the ones from F8; there's no mention of "Editorial Options" either.

Still, Q&A Write has a nice feel to it. It's easier to learn and easier to use than WordPerfect, and it has much better support for laser printers and fonts.

So Q&A Write will do what I need; provided I am determined enough to spelunk their wretchedly organized manual. I still like the program, but I wish they'd hire a good editor.

# How to tell the difference between DESQview 2.0 and any other environment.

**Nelecting DESQview,**  $\sum$ the environment of choice, can give you the productivity and power you crave, without the loss of your old programs and hardware. If you like your existing programs, want to use them together, transfer data between them, print, sort, communicate with or processin-background, yet still have the need to keep in place your favorite PC(8088, 8086, 80286 or 80386), DESQview is the "proven true" multitasking, multi-

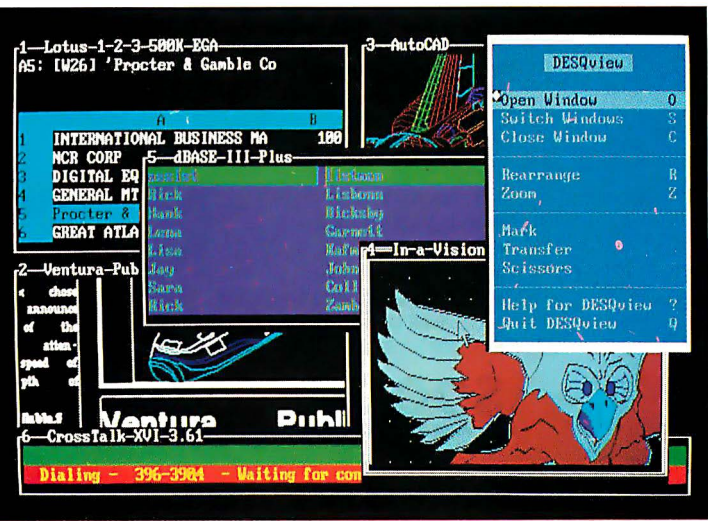

One picture is worth a thousand promises.

ment for you. Best of all, DESQview 2.0 is here now, with all the money saving, time saving, and productivity features that others can only promise for the alltoo-distant future.

And with DESQview's new graphics enhancements for Hercules, CGA, EGA, and VGA, Version 2.0 still offers the same award winning and pioneering features for programs that earned DESQview its leadership, only now you can also run desktop publishing programs, CAD programs, even GEM-<sup>™</sup>, Topview-™ and Microsoft Windows-<sup>™</sup> specific programs. In some cases you 'll add as little as 10-40K to your system overhead. Now you can have multi-tasking, multi-windowing, break the 640K habit too and still get an auto dialer, macros, menus for DOS and, for advanced users, a new complete application programmer's interface capability. No wonder that over the years, and especially in

recent months, DESQview, and now DESQview 2.0 have earned extravagant praise from some of the most respected magazines in the industry.

"Product of the Year" by readers" vote in Info World.

"Best PC Environment" by popular vote at Comdex Fall in PC Tech Journal's "System Builder" Contest.

"-I wouldn't want to run an IBM

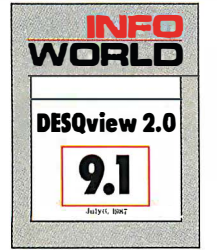

or compatible computer without  $DESOview'$ —Info-World, Michael Miller. ·� colossus among windowing environments"... "will run almost anything"-PC Week, Marvin Bryan. " Windows, promises, but DESQview delivers''-MICRO-TIMES, Birell Walsh. No other environ-

ment has consistently pioneered features, openness, and productivity. See for yourself. Send in the coupon. The possibilities are'endless with DESQview 2.0.

Attention Programmers: For more information about Quarterdeck's API, and future 386 program extensions, call us today.

SYSTEM REQUIREMENTS<br>
IBM Personal Computer and 100% compatibles (with 8086, 8088, 80286 or 80386<br>
processors) with monochrome or color display; IBM Personal System/2 - Memory: 640K<br>
recommended; for DESQview itself 0-145K

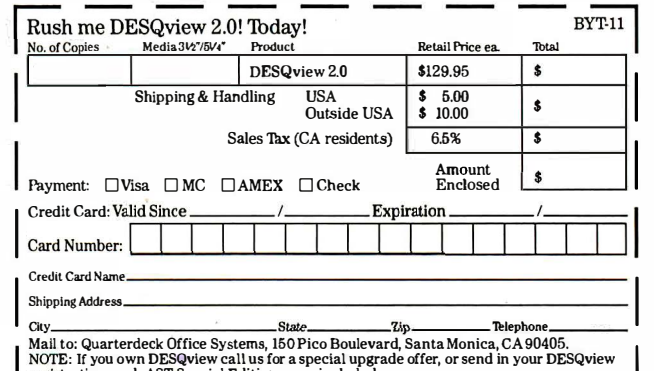

tration card. AST Special Edition users included.

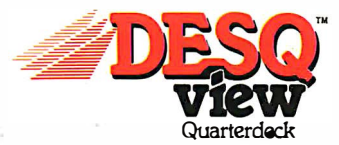

Quarterdeck Office Systems • 150 Pico Boulevard, Santa Monica, CA 90405 • (213) 392-9851

DESQview is a trademark of Quarterdeck Office Systems. AboveBoard is a trademark of Intel Corporation. Hayes is a trademark of Hayes MicroComputer Products Inc. IBM, PC, Personal System/2 and TopView are<br>trademarks of Inte

## And I hel And I he Lawyer.<br>Load The Architect Architect...

### The Quantus Turbo AT

- Monochrome monitor
- Half-height 40Mb hard drive
- 80286 running at 6-10MHz
- 1Mb RAM
- 8 expansion slots
- Text/graphics card
- Speaker
- 1.2Mb floppy drive
- 101-key enhanced keyboard
- 200 watt power supply
- 3 year limited warranty

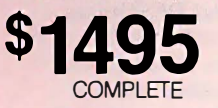

#### The Quantus MT386

- Monochrome monitor
- Full-height 80Mb hard drive
- 80386 running at 4.77/6/8/10/16MHz
- 2Mb RAM
- 8 expansion slots
- Text/graphics card
- Speaker

 $I \cdot I \cdot I \cdot I \cdot I$ I l I . I I 1

1. 1 1 1 TTIMFFIETED

QUANTUS/

- 1.2Mb floppy drive
- · 101-key enhanced keyboard
- 200 watt power supply
- 3 year limited warranty

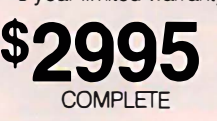

### The Quantus Turbo XT

- Monochrome monitor
- Half-height 20Mb hard drive
- 8088 running at 4.77-8MHz
- 640K RAM
- 8 expansion slots
- Text/graphics card
- 
- Speaker
- 360K floppy drive
- 84-key keyboard
- 150 watt power supply
- 2 year limited warranty

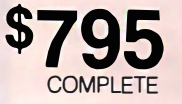

Specifications and prices subject to change. Circle 264 on Reader Service Card

UUIL

 $M/T$ 

Scientific Storage Technology 238 Central Street Hudson, NH 03051

(800) 356-9001 (603) 886-3220<br>(800) 255-0125 (603) 363-4564 (800) 255-0125

**TELEVILLE DELIVERED IN** 

One thing stands out: while the Z-1 83's weight makes it tough to hump it through airports, once you get it set up, it's sure nice to have 20 or more lines of text on the screen, and both Q&A Write and WordPerfect have other features I'll never have in the editor that comes with the Tandy 102. (Actually, "never" is a big word. Mark Eppley and his Traveling Software geniuses have done wonders with the Model 100 series, and I wouldn't be surprised one day to find they'd actually ported Q&A Write to the machine.)

Another nice thing about the Z-183 is the backlit screen. They've just started the movies and turned off the lights, and I'm still working. With the TRS-80 Model 100 or the NEC PC-8201, I'd have to turn on the reading light, disturbing the other passengers, and I would still have trouble seeing the screen. I can see the Zenith screen fine in the dark.

I've been running the Zenith about 3 hours now, with hard disk saves every couple of paragraphs, and the " Low Power" light hasn't come on; it will be interesting to see how long it will run.

(I never found out: I worked a little more than 4 hours before we got to Paris. The "Low Power" light never did come on. When we got to Zurich, I set up the machine and plugged a  $220$ -to-110 AC power converter into the wall, then plugged the Z-1 83 's battery charger/power supply into that. I set the converter on "low," and after about 2 hours of work, the "Low Power" light and audio chirp came on. When I turned the power-converter's switch to "Hi Power," the light went off, and presumably the Z-183 has been charging ever since. It has run fine for several hours. More if l learn more.)

I've learned one other thing. If you try to read a Q&A Write file into WordPerfect, WP goes out of its mind; I had to reset the machine to recover. Fascinating.

### One of Those Days

I'd intended to get most of this written before we left. Not only is there plenty of stuff to review-Chaos Manor is wellstuffed with new equipment and software-but I've been to several interesting meetings I should write about.

Alas, Murphy's Law intervened. My carefully budgeted time was devoured by locusts.

Fast Kat, the Kaypro 386, remains the main machine at Chaos Manor, and I'm in love with the Intecolor Megatrend 19inch EGA monitor; but we got in something new to test: a new board that accommodates everything from monochrome to PGA, and a 19-inch monitor that not only automatically accommo .dates all those video formats but comes continued

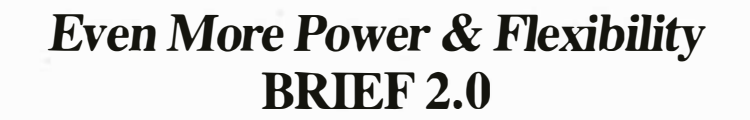

BRIEF easily conforms to your editing preferences and style, ensuring you are truly comfortable and productive.

Straight from the box, BRIEF is as much editor as most people will ever need — thanks to features like the real Undo, flexible windowing, and unlimited file size.

But BRIEF's hidden power is in its exclusive macro language. Customize BRIEF to include the commands and features YOU desire. It's fast and easy .

Users and industry press alike unanimously praise BRIEF. "Recommended." — Jerry Pournelle, Byte 12/86.

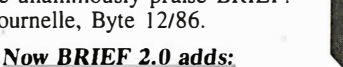

**Setup Program for easy installation and configuration. (Requires no macro knowledge). Basic** • Increased speed for sophisticated operations like Undo and Regular Expression Search. **Features** • All new documentation WITH tutorial on the Macro Language .

• Optional borderless windows.

More block types, with marking by character, line or column. • Reconfigurable indenting for C files (supports most indenting styles).

• Enhanced large display support, including wider displays.

- Command line editing (move cursor, add & delete characters, specify parameters). Windows • Expanded Regular Expressions, with matching over line boundaries.
- Multi-level Undo
- Edit many files
- at once .
- File size limited only by disk space.
- Automatic language
- sensitive indentation.
	- EGA and Hercules Plus 43-line If you already own BRIEF, call for update info. support
- Compile & find errors within BRIEF.

And much, much more!

CALL 800-821-2492 In MA 617-337-6963

Try BRIEF (\$195) for 30 days - if not satisfied get a full refund.

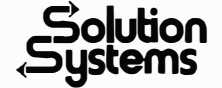

541 Main' Street. Suite 410B So. Weymouth. MA02190

Requires an IBM PC, AT or compatible with  $192K$ .

# POWER TOOL.

### Introducing 4x488™

**You get intelligent IEEE-488 and RS232** ports to make instrument programming fast and easy.

You can have up to **4 Mbytes of memory** on the same board for your largest programs,

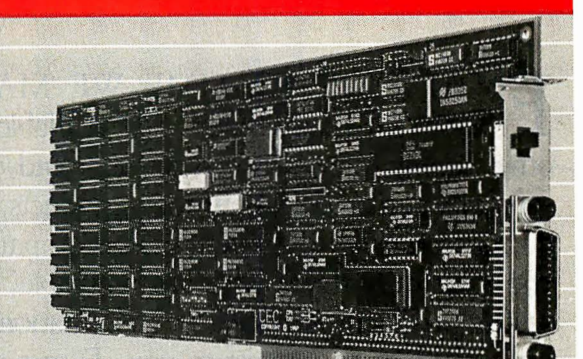

RAM disks, and data acquisition tasks.

Compatibility is built-in so you can run your favorite programs or create new ones with our advanced programming tools.

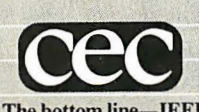

To get your FREE demo disk-call 617-273-1818. **Capital Equipment Corp. Burlington, MA 01803** 

IEEE-488, RS232, par. port, 4MB EEM LIM, runs DOS and OS/2.

with a box that lets it serve as a color TV if I want.

EGA was and is the standard for business and serious word-processing systems, but apparently it will be the shortest-lived standard in microcomputer history. The world is going to 31-kilohertz video with 480 lines, as opposed to the 350 lines of EGA. IBM is building 480-line VGA onto the PS/2 bus, and most major companies, including Zenith, have already announced they will support it. Multisynchronous monitors look like the way to go for a while, and I was anxious to test this one.

Alas, when I got Fast Kat opened up to install the new video board, I found that they'd sent me the wrong cable. Things worked, but not very well. I'm pretty sure it's not the equipment's fault; it isn't supposed to work with kludged-up cabling. I'll have to report on the new video board and monitor next month.

Taking Fast Kat apart is something of a big deal, mostly because of that 19-inch monitor: it's the size of the great blue whale, and this time I had two of the monsters to struggle with, the old lntecolor and the new monitor, which is slightly larger than the lntecolor. While I had the Kaypro open, I decided to test

Cheetah's suggested remedy to the Intel 386 motherboard problem.

### The Intel Design Problem

The problem is easily stated. When Intel designed a motherboard for the 386, they put only 5 12K bytes of 32-bit memory on it. For various technical reasons, this was easier than designing a full-megabyte motherboard, but it wasn't particularly bright, because it negates a great deal of the utility of the 386.

Kaypro, being in a hurry to get out a 386 and not wanting to design their own motherboard, went with the Intel design. That was probably a mistake; they'd have done better to work with someone like Cheetah to come up with an entirely new board that could accommodate a megabyte. Anyway, Kaypro then added a 2 megabyte fast 32-bit memory board to make up for the Intel defect.

Alas, that leaves a hole between 512K and 640K bytes, which is not easy to fill. There's certainly no easy way to do it with hardware. It can be done with software, namely, Quarterdeck's QEMM 3 86 memory-management program, which goes in the CONFIG.SYS file (it has to be the very first item in CON-FIG.SYS) and fools the machine into

thinking that 128K bytes of the 2-megabyte added memory is really on the motherboard.

It really is fooling the machine, by the way. If you alter the hardware of the Kaypro 386, you use the Setup program to define the hard disk, set time and date, and tell it how much memory it has, both . main and expanded. If you use QEMM to backfill, you must tell the machine it has only 5 12K bytes of hardware system memory; but after the machine is finished booting and has absorbed QEMM, the Kaypro thinks it has a full 640K bytes of system memory.

There's a price for using QEMM. The program puts the 386 into virtual 8086 mode. This slows things down, although, in general, your 386 will still be faster than a 286 machine. Virtual mode will run software that's full of interrupts, but interrupt processing in virtual mode takes 60 to 80 clock cycles, as opposed to 3 clock cycles when not in virtual mode.

Virtual mode also negates the routines that let other programs directly find added memory. In particular, Ready!, which can use the Lotus/lntel/Microsoft extended-memory convention, works fine but doesn't load any part of itself into continued

### A MESSAGE To OUR SUBSCRIBERS

FROM TIME TO TIME WE MAKE the BYTE subscriber list available to other companies who wish to send our subscribers material about their products. We take great care to screen these companies, choosing only those who are reputable, and whose products, services, or information we feel would be of interest to you. Direct mail

is an efficient medium for presenting the latest personal computer goods and services to our subscribers.

Many BYTE subscribers appreciate this controlled use of

our mailing list, and look forward to finding information of interest to them in the mail. Used are our subseribers' names and addresses only (no other information we may have is ever given).

While we believe the distribution of this information is of benefit to our subscribers, we firmly respect the wishes of any subscriber

> who does not want to receive such promotional literature. Should you wish to restrict the use of your name, simply send your request to the following address.

RUTE MAGAZINE **ATTN: SUBSCRIBER SERVICE** P.O. Box 6821 PISCATAWAY, NJ 08854

₹.

helps save time, money and cut frustrations. Compare, evaluate, and find products.

### **RECENT DISCOVERY**

OS/286 & 386 - Access 16M RAM in 286, 386 native mode: DOS interface, access. Use existing compilers or 32-bit FORTRAN, C, PASCAL. PC \$ 495

### AI-Expert System Dev't

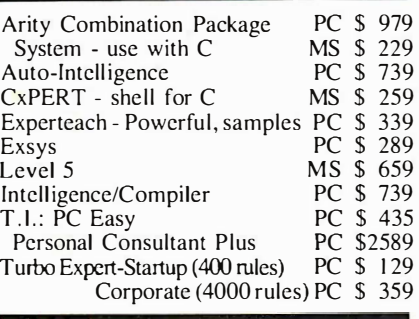

### AI-lisp

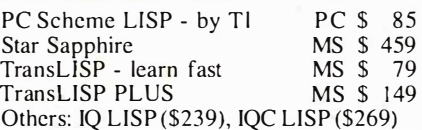

### AI-Prolog

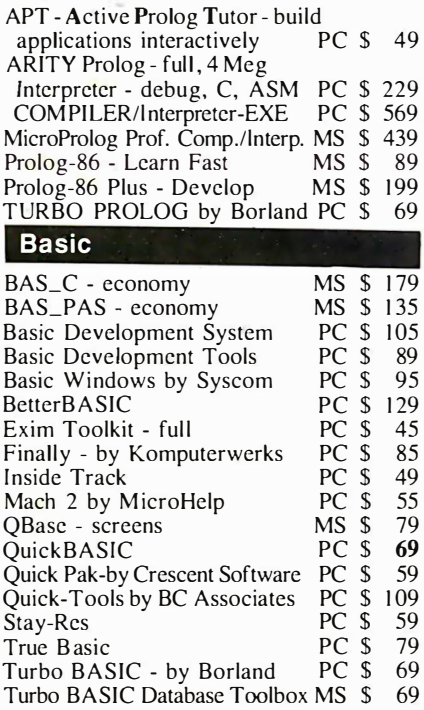

### FEATURES

XENIX 386 Toolkit by Santa Cruz. Tools & OS kernel support 4 Gigabyte address space, demand paging, virtual memory paging. Includes MS C, MASM, debugger, file utilities, more. PC \$ 379

HUMMINGBOARD 386-Develop 2.6 or 7 .9 times faster than a 8 M HZ AT, AT or XT addin board uses dual processors for Speed and H ardware Debugging. 16 MHZor 20 MHZ. Call about Benchmarks, Trial Program .

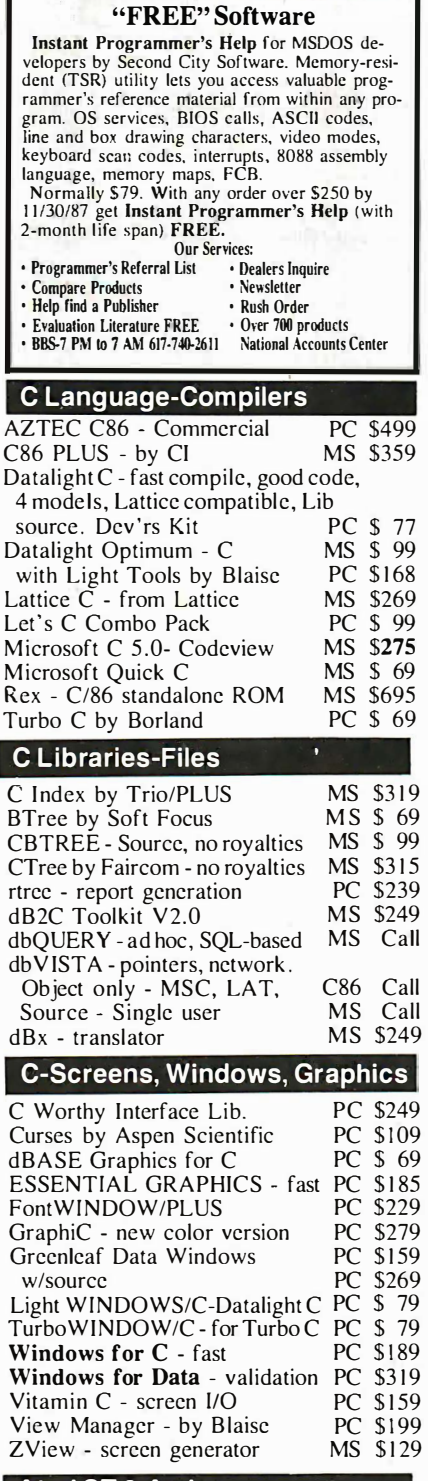

### Atari ST & Amiga

We carry full lines of Manx & Lattice.

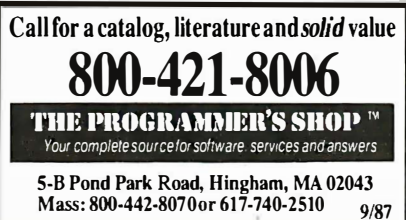

### RECENT DISCOVERY

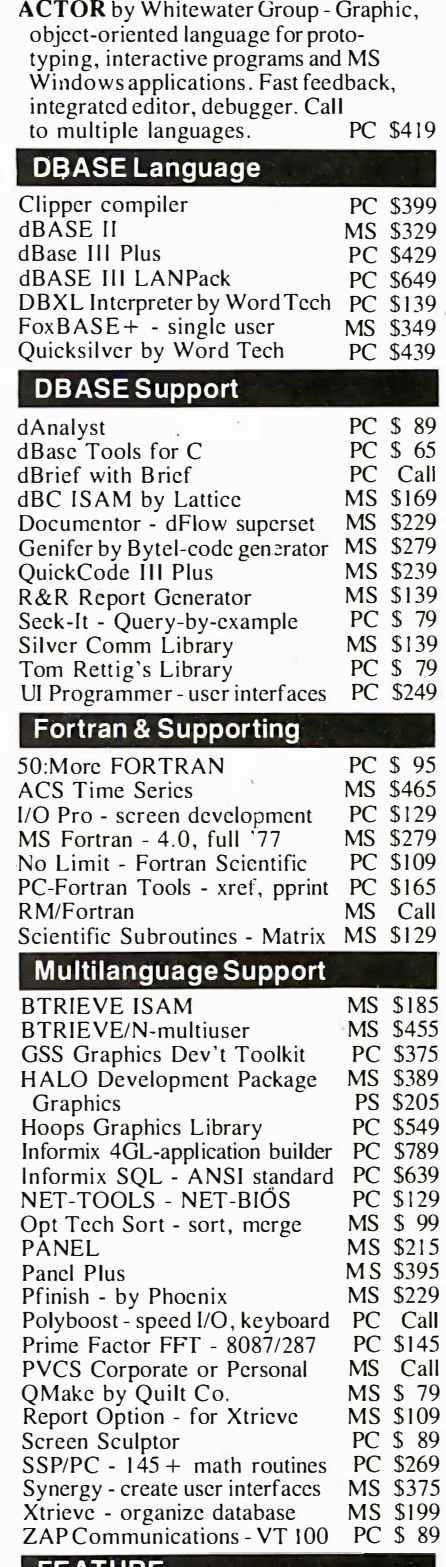

### FEATURE

HI-SCREEN XL - unlimited overlapping windows, pulldown, popup, Lotus menus, on-line help support. Field checking , scrolling. Screen capture , more. Multi-language support. PC \$129

Note: All prices subject to change without notice. Mention this ad. Some prices are specials. Ask about COD and POs. Formats: 3" laptop now available.¦plus<br>200others. UPS surface shippingadd \$3/item.

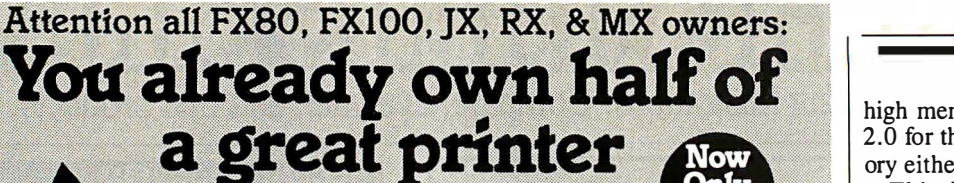

Now for \$79.95 you can own the rest. You see, today's new dot matrix printers offer a lot more.

Like an NLQ mode that makes their letters print almost as sharp as a daisy wheel. And mode switching at the touch of a button in over 160 styles. But now, a Dots-Perfect

upgrade kit will make your printer work like the new models in minutes- at a fraction of their cost.

eesch

And FX, JX and MX models will print the IBM character set, too.

So, call now and use your Visa, MasterCard, or AmerEx. Don't replace your printer, upgrade it!

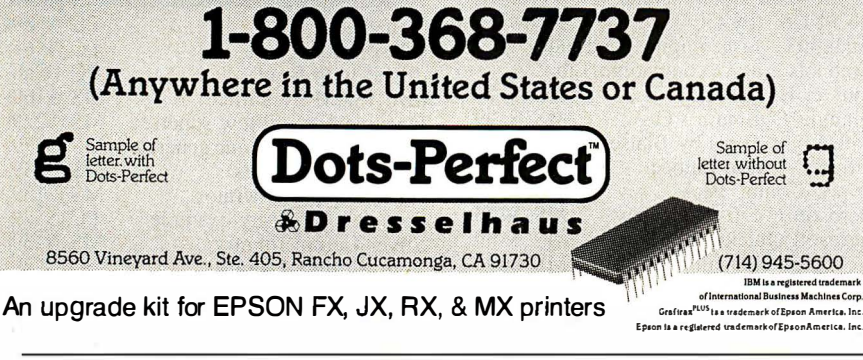

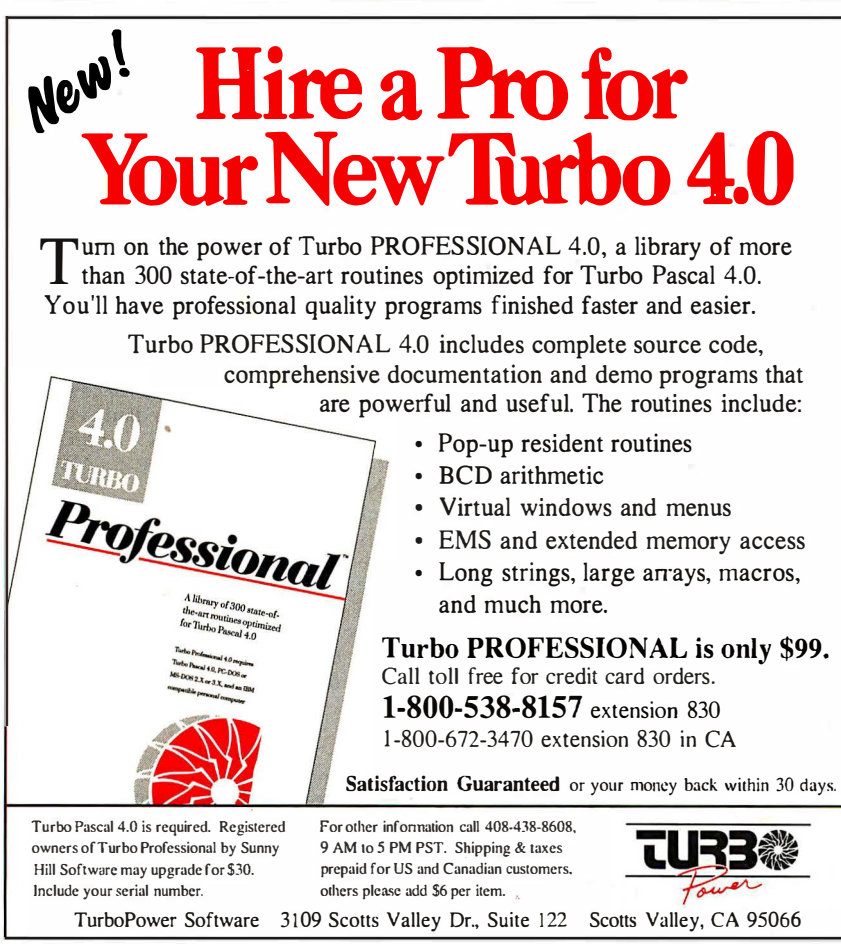

high memory on the Kaypro 386. Q&A 2.0 for the 386 can't find the high memory either.

This is no disaster if you're using Quarterdeck's DESQview, which has a memory-swapping system that allows a number of programs to operate at once by moving them into the added memory. Both QEMM and DESQview come with the Kaypro 386 (Kaypro included them on Intel's recommendation), and DESQview does solve a lot of problems. It also creates a few, but, on balance, it's a good way to get past the memory limits of DOS. Most of the time I run the Kaypro 386 under DESQview, and I'm quite pleased with the results.

Still, it would be nice if there were a hardware way to fill in that gap between 512K and 640K bytes, and Cheetah's Gene Sumrall thought he had one. He sent me a partially- populated Cheetah Combo card-a memory-expansion card like the ones I already have in the Zenith Z-248 and the CompuAdd AT clonesaddressed to fill that gap.

The Combo card also has a serial port and a parallel port on it. You can address the serial port as COMl through COM4 or disable either or both ports with DIP switches. Since the Kaypro 386 comes with one serial port and one parallel port built into the motherboard, I decided to disable both Combo card ports for the initial tests. I removed QEMM from CONFIG.SYS, put in the Combo card, and powered up.

The Kaypro BIOS immediately complained that I'd told it I had only 512K bytes of main system memory, but it had found 640K bytes, and would I please run Setup? This seemed like a good sign. I told the machine about the new memory and reset. Everything seemed to run fine. Then I tried to use the DOS PRINT spool utility. The machine hung.

Reset. Check all the cables. Do Control-P, so that everything that appears on the screen thereafter should also be printed. It is. No problem at all. Do Q&A Write and print a file with it. No problem. Now go to DOS and try to PRINT a file again. The machine hung.

There were other difficulties. Crosstalk was having trouble finding the modem at COM2. I dug out the documents for the OmniTel 1200/2400-baud modem and checked the switch settings. The modem was set up fine. I moved the modem from one slot to another-and lo!, that problem was fixed (I don't know why), but PRINT still wouldn't work, and neither would the CompuPro ARCNET PC board.

Not only that, but Ready! still wasn't finding the extra memory. Neither was continued

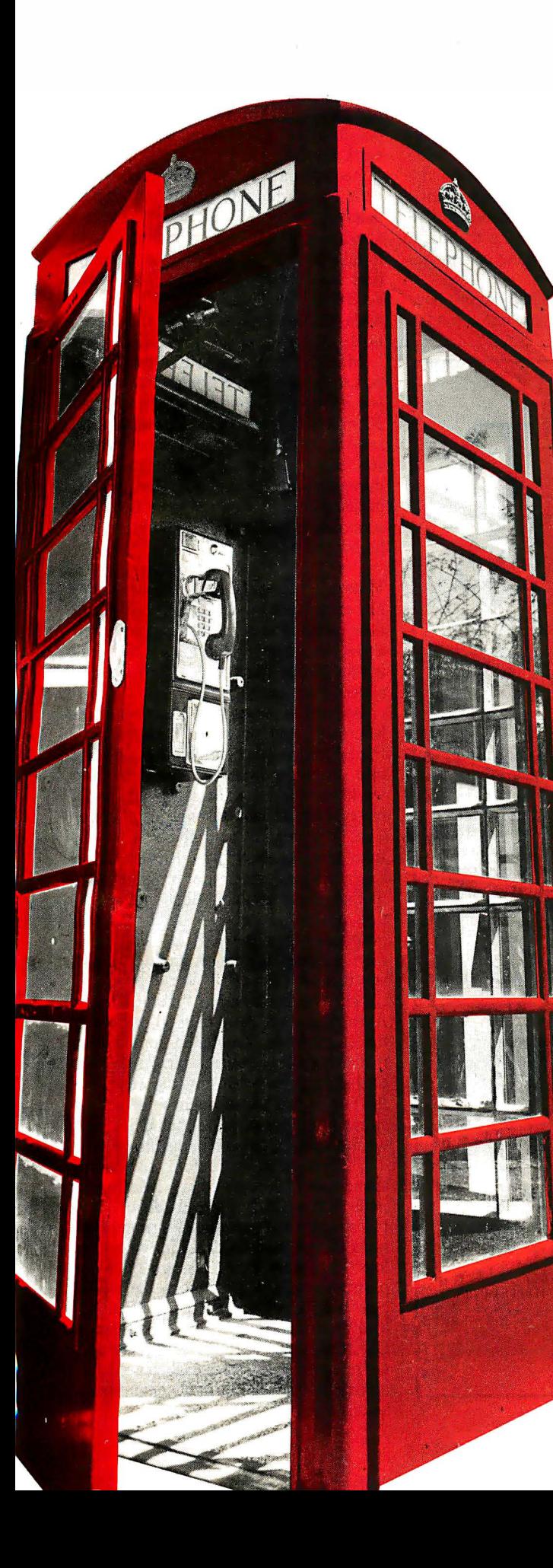

## Buy a modem from us and we'll throw in 300,000,000 new business offices worldwide.

When you leave your office, you shou ldn't lose your data communications ability. Now, you can transmit and receive data from virtually anywhere in the world. Our World Port Series of modems allows you to connect in millions more locations than conventional modems. This means your modem can work where you do-hotel rooms, phone booths, internationally, even with digital PBXs.

The WorldPort 2400™ and the WorldPort 1200™ modems represent the cutting edge of modem technology. Their features go far beyond internal units, giving you both Bell and CCITT standards, direct connect and acoustic interface (300 and 1200 bps), battery power, and shirt pocket size. In fact, World-Port may be the ultimate modem for both portable and desktop applications. And if you're impressed with the size, check our price.

For even greater versatility and value, the WorldPort 1 200 can be easily upgraded to 2400 bps. And the WorldPort 2400 comes with Carbon Copy PLUS™ communications software, a real "double feature." Find out how doing business with Touch base Systems can help you locate a few extra places to do business.

For more information about WorldPort modems and the name of your nearest dealer, call us today at 800-541-0345. In New York call (516) 261-0423.

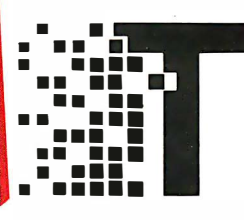

Touchbase Systems, Inc. 160 Laurel Avenue Northport, NY 11768 (516) 261 -0423 TELEX: 6502848020 FAX: (516) 754-3491

WorldPort 1200 and WorldPort 2400 are trademarks of Touchbase Systems. Inc. Carbon Copy PLUS is a trademark of Meridian Technology. Inc.

Circle 302 on Reader Service Card

Q&A 2.0. I was messing up the system with the Combo card, and I wasn't getting any good out of it. It was clearly time to remove it and go back to square one using QEMM and DESQview.

I hasten to add that it wasn't the Combo card's fault. I've used Cheetah boards in a number of machines, and they work fine; but they were never intended to solve the Intel motherboard problem. I was getting memory clashes: the least memory you can put on a Combo card is 5 12K bytes, and it couldn't quite disable all the memory above the first 128K bytes

needed to fill between 5 12K and 640K bytes.

At the moment QEMM and DESQview are good enough, even if virtual mode does slow things down a bit; but one day soon, there will be software written to take direct advantage of the nonvirtual mode of the 386. When that happens, the Kaypro 386 will be obsolete. I've been talking with Kaypro's technical people, and they're thinking of new designs and retrofits.

I'm told the Compaq 386 doesn't have that problem. I should have one about the

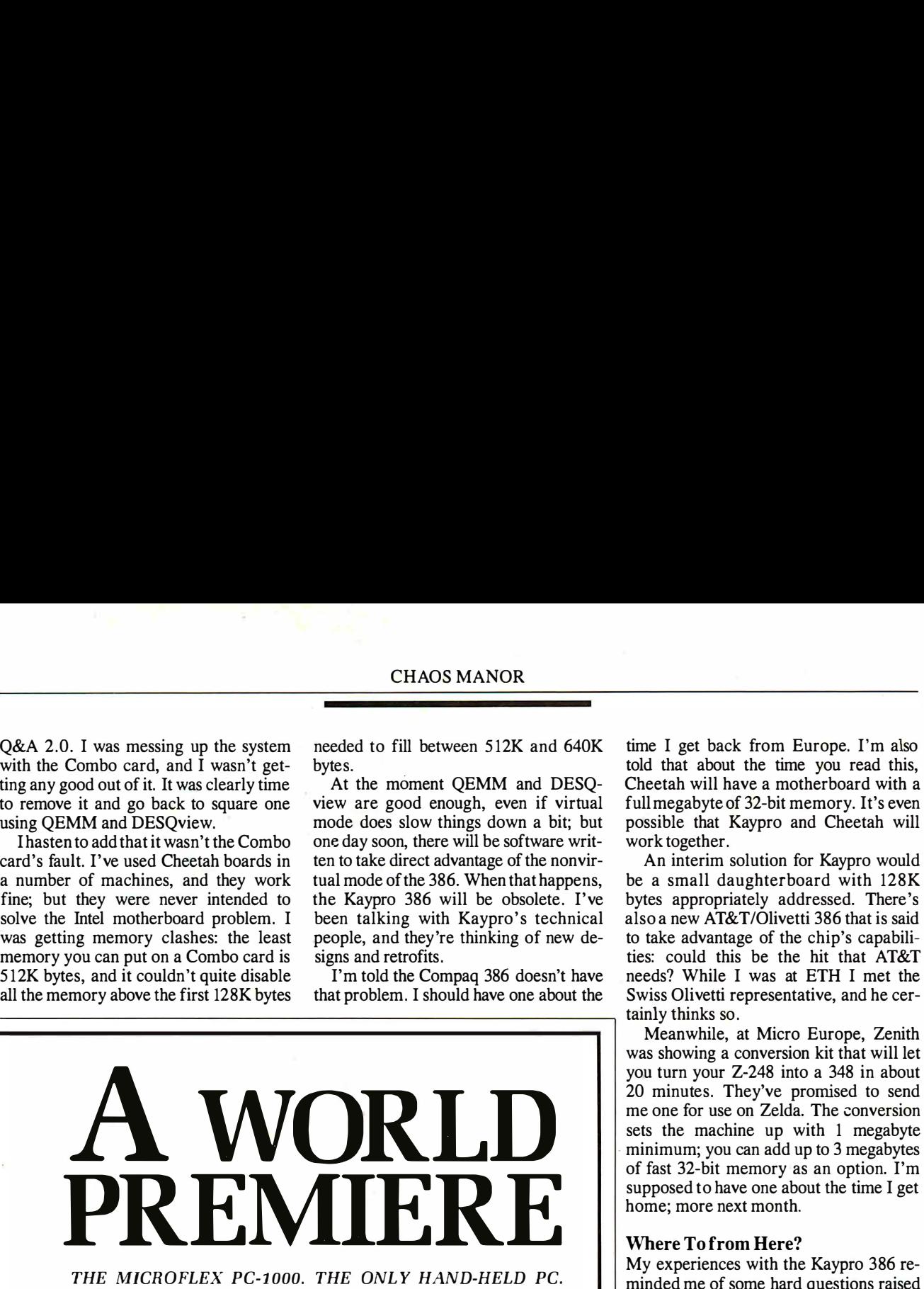

With its new MICROFLEX<sup>"</sup> PC-1000, DAP Technologies rises to the forefront of performance in the world of data collecting and data processing.

### A thorough PC compatible, totally self-sufficient!

Working with  $MS-DOS^*$ , the MICROFLEX PC-1000 is robust, weatherized and can be tota lly i ntegrated to your firm's computer system. MICROFLEX PC-1000 is mainly used in industrial, scientific and commercial fields.

> A PC compatible with a memory size up to 1.6 MEG, very easy to operate, producing optimal efficiency. In the palm of your hand lies the revolutionary world premiere: the hand-held MICROFLEX PC-1000!

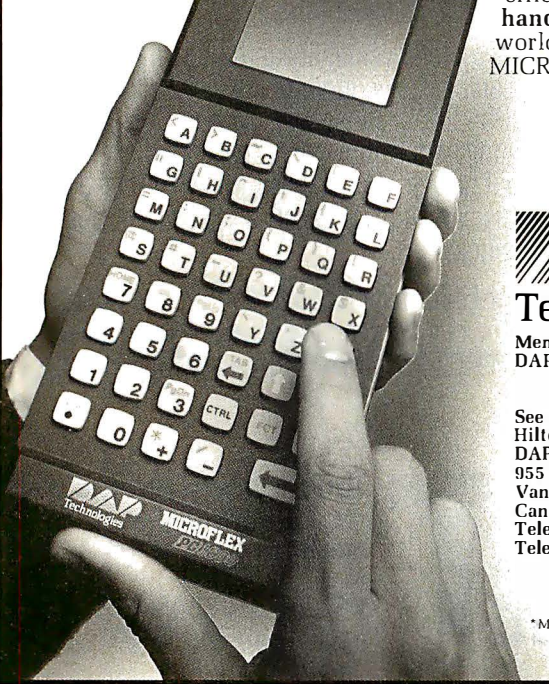

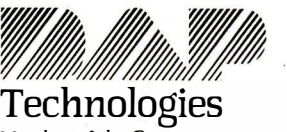

Member of the Group DAP Technologies

See us at Comdex #H7239. Hilton Pavilion DAP Technologies 955 Place Dufour Vanier (Quebec) Canada G1M 3B2 Telephone [418) 681-7833 Telex 051-3336 Fax (418) 681-0799

\*MS-DOS is a registered trademark of Microsoft.

time I get back from Europe. I'm also told that about the time you read this, Cheetah will have a motherboard with a full megabyte of 32-bit memory. It's even possible that Kaypro and Cheetah will work together.

An interim solution for Kaypro would be a small daughterboard with 128K bytes appropriately addressed. There's also a new AT&T/Olivetti 386 that is said to take advantage of the chip's capabilities: could this be the hit that AT&T needs? While I was at ETH I met the Swiss Olivetti representative, and he certainly thinks so.

Meanwhile, at Micro Europe, Zenith was showing a conversion kit that will let you turn your Z-248 into a 348 in about 20 minutes. They've promised to send me one for use on Zelda. The conversion sets the machine up with 1 megabyte minimum; you can add up to 3 megabytes of fast 32-bit memory as an option. I'm supposed to have one about the time I get home; more next month.

### Where To from Here?

My experiences with the Kaypro 386 reminded me of some hard questions raised about the upcoming Microsoft OS/2 during the Borland Languages Conferenceabout which, more later.

Borland is, of course, a competitor to Microsoft, but only in languages; Philippe Kahn is adamant about not getting into operating systems. "We'd have to work with IBM," Kahn says, "and that's pretty difficult and takes a lot of time. The IBM way is completely different from how we do things. At Borland we have teams of three or four programmers, that's how we get things done, not by putting dozens of people on jobs so that everything gets messed up. We're primarily a language house, and we want to stay that way.

Now thar Borland has "merged" with Ansa (Kahn has more than 50 percent of the stock in the combined companies), that attitude may change a bit. It may even be that Philippe was testing the water; but the fact is that we all ought to be asking some hard questions about OS/2 and what's going to happen in the future.

I've looked at this before, so I won't spend a lot of time on it here. Briefly, the issue is this: OS/2 is already about 400K bytes in size and runs most single applications slower than DOS 3.2. If we add at least one 800K-byte program (a major purpose of OS/2 is to break the 640Kbyte boundary) and a couple of 300Kbyte programs (we're also told we need OS/2 because we need multitasking), we're up to at least 2 megabytes. Multitasking also needs speed, which probably means a 386 chip.

Programmers aren 't fond of EGA color because the EGA chip set doesn't have readable registers: your program can't be sure what mode the screen is in, and thus it's not only possible, but likely, that the software will make some mistakes . IBM has announced that it will not support EGA, meaning that OS/2 probably won't, meaning that you'll need a new video card-and unless you bought a MultiSync or other multiple-formatcapable monitor, you'll need to replace the monitor as well.

If we're going to modify the hardware that much in order to run OS/2, why must we bother with an operating system written for the interim 80286 chip? Why not go directly to an operating system written in 386 native code and be done with it? The 286 is doomed, and within a year, there won't be many new systems using it; the 386 will be with us for a long time. Why not have an operating system that uses the 386 as something more than a nonbuggy, faster 286?

The second issue is multitasking. I've always been opposed to multiuser systems. Quite early in the microcomputer revolution, I proclaimed Poumelle's law: One user, at least one CPU. It is now, I think, time to emphasize the "at least one" aspect of that law, because, deep down inside, we don't want to share CPU cycles with anyone, even ourselves.

Most people don't really need multitasking, because most of us don't actually run two jobs at once. We need the ability to get at a bunch of different programs quickly and easily, which is to say we need the ability to keep lots of memoryresident programs on-line. SideKick started as a luxury and ended up as a necessity, and I have no doubt that in the next year or so there will be more programs we just can't do without.

I've already got more desirable memory-resident programs than I can handle: CompuPro 's ARCNET network software, Microlytics' wonderful Gofer file finder, Logitech's Logimouse driver, Ready! (for jotting down notes in structured form), and, of course, SideKick itself. There are others that would be enormously convenient to have on-line: units conversion programs, a file comparator, Microlytics' Word Finder thesaurus (which at the moment loads in with Q&A Write, but which would be blooming convenient to have available all the time), and so forth.

Then there are the developments in CD-ROMs. Grolier's Encyclopedia is more useful as a demonstration than as a real reference work, but Microsoft's Bookshelf with Bartlett's Familiar Quotations, the U.S. ZIP Code Guide, The American Heritage Dictionary, The Chicago Manual of Style, and a partridge in a pear tree would get a lot of use if I could call it up instantly. Micromedex, the medical reference CD-ROM service, is terrific; part of its interface resides in memory.

Even as I write this, a number of companies are putting other references onto CD-ROMs. Things like the Handbook of Chemistry and Physics, which I now have to reference by going across the room to the stand that holds that 16-pound monster, and the Van Nostrand Encyclopedia of Science. Also becoming available are dictionaries of physics, biology, chemistry, and the like.

Those are all things I use now, and I'm sure it won't be long before I can get CD-ROM reference works I need but at present have never heard of. What I want now is a memory-resident utility that will read whatever CD-ROM I put into the Amdek reader; except that I couldn't use it if I had it, because I don't have enough memory room.

What I *really* want is a coprocessor board that will link my CD-ROM reader to my main system.

I can even identify a needed product: a modem board that has on-board a CPU, memory, and a communications program as good as Crosstalk in ROM. The notion is that the communications system would run in the background without tying upor even stealing cycles from-the main machine.

The fact is that what everyone wants is not multitasking, with its inevitable slowing of what you're doing in the foreground, but multiprocessing, with more than one CPU on the system bus. Note that CompuPro, with its system master and slave boards, has had that capability all along; the only thing lacking is a truly effective operating system designed around multiprocessing.

OS/2 will come out with great fanfare, and I suppose a lot of copies will be sold. Zenith, among other companies, has announced its readiness to support both PS/2 and OS/2. There will be extreme pressure to make it the new standard of the microcomputer industry. That pressure might even succeed.

If so, the success will be temporary. OS/2 isn't what we need and can't possibly be the wave of the future. The real wave of the future is in multiprocessing. Sooner or later someone will realize that and bring out a 386 native-code operating system that can accommodate multiple processors.

Incidentally, of the major computer languages, Modula-2 is the only one that has multiprocessing built into its very structure.

continued

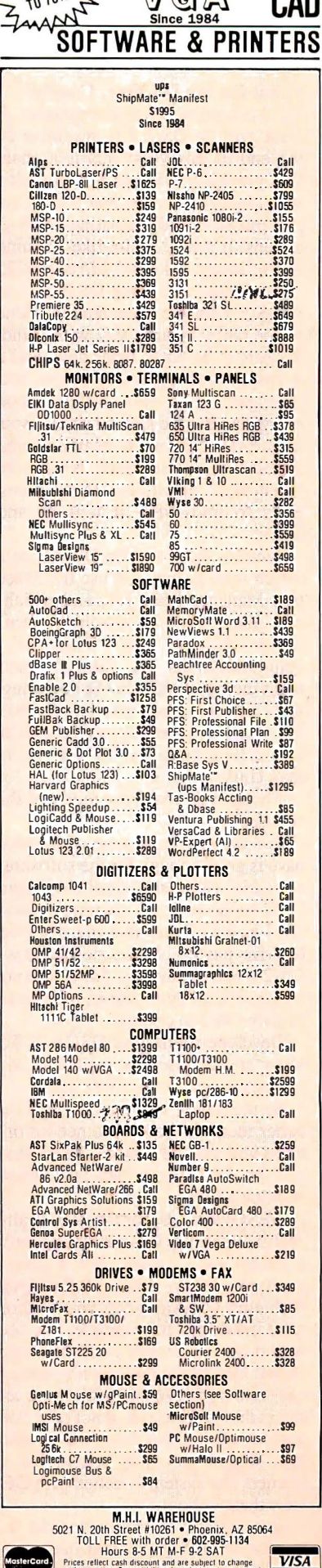

AD#1101

**Circle 191 on Reader Service Card** 

 $M \cap \Lambda$ 

5

### What Do We Do Now, Coach?

OS/2 is coming out in three phases. First, there will be  $OS/2$  1.0, available before the end of this year; this is a character (not graphics)-oriented 80286 multitasking operating system that's supposed to run most-not all-existing DOS applications. It's very Xenix-like. It comes on seven floppy disks and will cost \$325.

After that will come OS/2 1.1, which is OS/2 with the Presentation Manager, which really means OS/2 with Windows. It's said to be 550K bytes now, and since it has to have generic graphics window management, it will probably contain everything but the kitchen sink; I wouldn't be surprised if it ran to nearly a megabyte by the time it's released. No one knows when we'll get it, but the guesses are early to mid-1988. It will be another \$325.

Finally, there will be OS/2 Extended, which may or may not use the Presentation Manager from 1.1, and which will cost about \$700. It should be available around January 1989. This will have communications and database management incorporated into the operating system. No one knows how large it will be, but I'd be amazed if it could do all that in less than a megabyte. It may be larger than Unix.

The question is, how much of this do we need?

For the moment, none of it: what we have is good enough for the software now available. Microsoft's policies regarding OS/2 software developers are interesting, but I haven't heard that there has been a terrific payoff. Some developers like OS/2 a lot, or say they do, but I know of no significant applications programs that require OS/2 to operate.

Developers will want OS/2 1 .0; I don't know anyone else who will need it. The rest of us can wait for OS/2 1.1.

By the time 1.1 comes out, we'll have a better idea of whether we need it or not; there will also be rivals. The main rivals will be DESQview 386 and Microsoft Windows 386.

DESQview 2.0 (for the 286) is already useful. Learning it is something between a hobby and a career, but it gives you great flexibility. Most of DESQview's problems go away once you understand what it's doing; for example, you need to set up most memory-resident programs so that they run in their own windows and only in the foreground: if they are told to run in the background, it not only does no good at all, it slows down the foreground task. There are other tricks, but once learned, the system is better with DESQview than without.

Quarterdeck is busily writing a 386 version of DESQview that doesn't force

### Items **Discussed**

**Booster Pak ...........** starts at \$499 Traveling Software Inc. North Creek Corporate Center 19310 North Creek Parkway **Bothell, WA 98011** (800) 343-8080 (206) 367-8090 Inquiry 934.

Cheetah Combo ...... starts at \$395 Cheetah International Inc. 107 Community Blvd., Suite 5 Longview, TX 75602 (800) 243-3824 (214) 757-3001 Inquiry 935.

HyperACCESS . ......... . ....... \$149 Hilgraeve Inc. P.O. Box 941 Monroe, MI 48161 (3 13) 243-0576 Inquiry 936.

Q&A Write.........................\$199 **Symantec** 10201 Torre Ave. Cupertino, CA 95014 (408) 253-9600 Inquiry 937. Zenith Z-183 ........... . ....... \$3499

Zenith Data Systems 1000 Milwaukee Ave. Glenview, IL 60025

the system into virtual mode.

An even more exciting possibility is Microsoft Windows 386; I haven't seen it, but from what I've heard, it will do just about everything OS/2 1.1 can do, except run programs larger than 640K bytes. At the moment, there aren't any programs that need more than 640K bytes (although some do strange things with overlays to get around the limit). There may be some monsters that big that we can't live without, but let's wait and see. We can already access data areas larger than 640K bytes through extended and expanded memory, and it isn't really very hard to write 386 programs that will do it even better.

In other words, my advice is: "Don't panic." By the time OS/2 is a real alternative, we'll know more about what we may need it for.

Meanwhile, I am certain there will be a lot of software for the 386 using DOS 3 .2, and that won't go away for a long time.

I would be careful about buying stuff that's specific to EGA; if you're buying a new monitor, you'll probably want one that can handle a variety of formats.

Other than that, though, if you need a machine now, get one; it's pointless to wait. We'll have 3 86 machines with our present DOS for a long time, no matter what happens with OS/2.

Generic and clone 286 ATs will be upgradable with the Cheetah 386 board, if nothing else. Government purchasers can get the Z-248 at a good price, and Zenith has already proposed their 386 upgrade kit to extend their government contract. In my experience, Zenith is a good buy because the company never leaves customers hung out to dry.

At Micro Europe, Zenith announced a new video board that supports everything from monochrome through VGA-including EGA-so even that part of the upgrade won't be a problem; the board will work in non-Zenith machines. I haven't seen it yet, so this is an announcement, not an endorsement.

### Beyond OS/2

No one knows what will ultimately win out as the " standard" business computer system. There are more systems in heaven and earth than are dreamed of by IBM. Not only is the Macintosh II making significant inroads, but in Europe other 68000 machines are taken seriously: in Switzerland, the Atari ST is the secondbest-selling computer, and this in a country that has nearly as many small computers per capita as the U.S.

Motorola is bringing out the 68030, with on-board memory management, supposedly before the end of this year. I don't at present know of machines designed around it, but you can be sure there will be some.

This looks confusing; but in fact it all helps the user. More competitors mean. more choices for us all. Fragmented markets are dangerous only when the fragments are small: when the fragments are large enough, they'll lure software developers into every niche. Moreover, the speed and power of the new chips will help reintegrate the market. Already pcditto will run nearly every PC program on an Atari ST. It may not be fast (25 percent to 80 percent of the speed of a 4. 77- MHz PC), but it works; with a 68020 in the Atari ST, Lotus 1 -2-3 would run on the Atari faster than it ran on a PC XT. With Dave Small's Magic Sac, the Atari can also pretend to be a Macintosh.

### Borland's new Thrbo C: The most powerful optimizing compiler ever

**O** ur new Turbo C<sup>\*</sup><br>tight, productiongenerates fast, quality code at compilation speeds of more than 13,000\* lines a minute!

It's the full-featured optimizing compiler everyone has been waiting for.

### Switching to Turbo C, or starting with Thrbo C, you win both ways

If you're already programming in C, switching to Turbo C will make you feel like you're riding a rocket instead of pedaling a bike.

If you've never programmed in C, starting with Turbo C gives you an instant edge. It's easy to learn, easy to use, and the most efficient C compiler at any price.

 $\mathbf{f}$  Turbo C does look like What We've All Been Waiting For: a full-featured compiler that produces excellent code in an unbelievable hurry ... moves into a class all its own among fullfeatured C compilers ... Turbo C is indeed for the serious developer ... One heck of a buy—at any price. Michael Abrash, Programmer's Journal 77

join more than 100,000 Turbo C enthusiasts. Get your copy of Turbo C today!

All Borland products are trademarks or registered trademarks of Borland International, Inc., or Borland/Analytica, lnc. Other brand and product names are trade-marks or registered trademarks at their respective holders. Copyright 1987 Borland International Bl-1136

### module is compatible with the PC-

DOS linker. Supports tiny, small, compact, medium, large, and huge memory model libraries. Can mix models with near and far pointers. Includes floating point emulator (utilizes 80871 80287 if installed).

Technical Specifications Compiler: One-pass optimizing compiler generating linkable object modules. Included is Borland's highperformance Turbo Linker." The object

- & Interactive Editor: The system includes a powerful, interactive full-screen text editor. If the compiler detects an error, the editor automatically positions the cursor appropriately in the source code.
- **B** Development Environment: A powerful "Make" is included so that managing Turbo C program development is highly efficient Also includes pulldown menus and windows.
- **EX** Links with relocatable object modules created using Borland's Turbo Prolog• into a single program.
- M Inline assembly code.
- $\leq$  Loop optimizations.
- Register variables
- ANSI C compatible.
- $\overline{S}$  Start-up routine source code included.<br> $\overline{S}$  Both command line and integrated Both command line and integrated environment versions included.
- License to the source code for Runtime Library available.

### Sieve benchmark

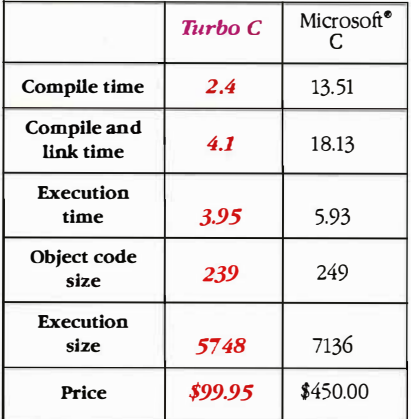

'Benchmark run on an IBM PS/2 Model 60 using Turbo C versioo 1.0 and the Turbo Linker version 1 .0; Microsott C version 4.0 and the MS over�y linker version 3.51.

Minimum system requirements: IBM PC, XT, AT, PS/2 and true compatibles.<br>PC-DOS (MS-DDS) 2.0 or later. 384K.

For the dealer nearest you or to order by phone call {800) 255-8008

in CA (800) 742-1133 in Canada (800) 237-1136

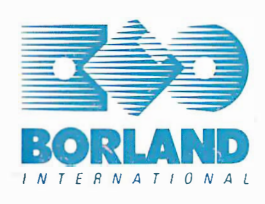

4585 SCOTTS VALLEY DRIVE SCOTTS VALLEY, CA 95066 (408) 438-8400 TELEX: 172373

Only \$99.951

**IBM VERSION** 

As to disks and other stuff, you can buy them in Germany, but the prices are horrible.

Software emulations have a bad reputation because they tend to be slow. When you're using 80386 and 68030 chips with 50-nanosecond memory and disk caching, "slow" takes on a new meaning.

In other words, we live in interesting times. What we have out there is a messwhich translates into new opportunities for those who can move fast enough.

### Tips

Microcomputer users may find Europe strange. The post offices have a monopoly on all communications: you can't use your modem. If you're going to have to communicate, arrange it in advance, and have a program that uses the RS-232C port. In our case, Peter Dittler, aka "pdittler" on BIX, was kind enough to let Wayne Rash and me use his system. Incidentally, Dittler's company, Conware

Computer Consulting of Karlsruhe, Federal Republic of Germany, has some splendid programs to aid desktop publishing in several languages-most notably Chinese.

They also specialize in making German equipment, such as that made by Siemens, talk to U.S. microcomputers. CCC is quite an impressive establishment, and their work in Chinese is nothing short of amazing. If you are working in either of these areas, you need to talk to CCC (Ruppurrer Strasse 4, 7500 Karlsruhe 1, BRD).

We first tried to connect up using Crosstalk. I don't know what happened, but it wasn't successful. Fortunately, Wayne Rash was carrying a copy of Hyper ACCESS . That has a menu-driven setup that's very easy to use. We were able to BIX with no problems. Then came time to upload my column.

I first tried XMODEM on HyperAC-CESS. That worked for a while, but after about 10 percent of my file was sent, it would blow up. It did this at least twice, at which point Wayne suggested we use Kermit. You do this by telling BIX you're going to use Kermit for the upload protocol, then telling Hyper ACCESS to send it that way. Again, it's very simple with

HyperACCESS-and it worked the first time, sending about 30K bytes of column with few glitches. From now on, I carry Hyper ACCESS wherever I travel.

In addition to communications problems, there's electricity. Even if your computer has a 220-volt capability , you'll probably have trouble with cables. My Z-183, and Roberta's NEC PC-8201, both need to have their batteries charged periodically. This is simple enough, provided that you carry a complete adapter set, with current converter and a whole set of plug adapters. You need them all, including simple plug extenders: often, the European wall sockets are set deep into a hole, so that the converter can't reach it. You also need a U.S. three-prong to two-prong adapter: the converters don't have a three-hole socket. You may also need gaffer's tape to hold it in.

As to disks and other auxiliary stuff, you can buy them in Germany, but the prices are horrible; bring your own floppies and other supplies. Duct tape isn't available here at all; bring some.

### ETH Zentrum

ETH stands for Eidgenossische Technische Hochschule, the Swiss Federal In-

### Th get Lotus 1-2-3 to do all this<br>Douigkly and oasily we didn't n more quickly and easily, we didn't make 1t more powerful.

7b graph sales by district from January to March just request<br>'**'graph Jan to Mar.''** 

Say you want to extract specific information from a database. In this case, simply request "who has sales  $\geq$  8000!"

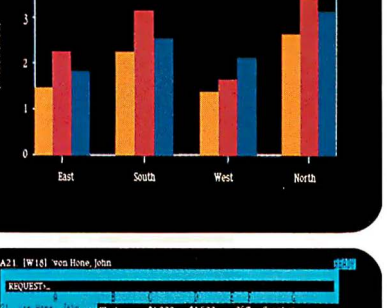

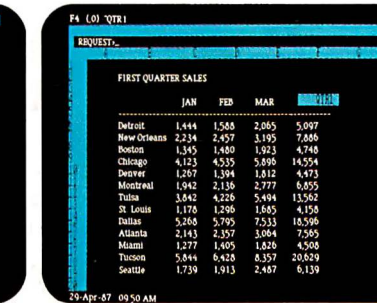

These macros are made of Lotus HAL requests. Easy to write. Easy to understand. Easy to test.

You can sum up sales figures with Lotus HAL, by requesting<br>**"total all rows**?" 1-2-3 and Lotus HAL will create the formulas.

stitute of Technology. Einstein was here before going to Princeton's Institute for Advanced Studies. Think of ETH as a government-supported MIT or Caltech, and you won't be too far off the mark. It has had great influence; for example, MIT's main campus buildings are a near imitation of the central ETH building.

BYTE readers will be most familiar with ETH's Institut fur Informatik. Institutes at ETH are sort of like academic departments, but smaller, and are generally organized around some special area of expertise or competence, or around a particular scholar.

They've consolidated EDP services at ETH under Dr. Walter Seehars, a former IBM physicist, who is responsible for supercomputing, computer science support, university data processing, communications, and coordinating the needs of some two dozen institutes. One of his jobs is to network the entire campus-set of campuses, actually-and that has been done, with some 65 kilometers of coaxial cable and several thousand workstations. They're using a broadband network from Sytek, with Applitek connector boxes. Those are both U.S. companies.

The network integrates everything from simple RS-232C connections to Ethernet, and can also carry video. More than 4000 taps are possible, with 2708 ports in use at this time.

The combined Swiss university system has a budget of more than 200 million francs-about 100 million dollars-to bring in PCs over the next 4 years. They hope to standardize on IBM PC compatibles and Macintosh systems, but now that Sun workstation prices are falling, they've become interested in those. It isn't clear to me that they've thought through the implications of OS/2.

This appears to be a period of consolidation and construction at ETH, but they are at work on a number of applications programs, including a program to integrate text and CAD output. The goal is to come up with a program that technical research people can themselves use to publish their results; at the moment, this generally is done with  $TEX$ , and only a few people on the ETH campus understand  $T_{E}X$  well enough to use it.

Switzerland is faced with the same problem the U.S. has: how to make best use of supercomputers, and more importantly, how to make the new generation of computer science people familiar with them. The government is about to buy a new machine: either a Siemens or a Cray.

Switzerland has the same problem the U.S. has: how to make best use of supercomputers.

ETH will coordinate the project among all the Swiss.

The ETH computer budget is growing rapidly, more than 25 percent a year. Incidentally, they're in the market for a couple of Unix wizards. The pay is high, Zurich is one of the most pleasant cities in the world to live in, and while it would help to speak German, it's not required. Apply to Dr. Walter Seehars, Direktor Informatikdienste, Rechenzentrum ETH CH-8092 Zurich. It turns out that there are very few Unix gurus in all of Switzerland, so there are probably other opportunities as well.

The Borland Languages Conference Before we left for Europe, I went to Santa Cruz for the Borland International Languages Conference, an invitational affair continued

### We made you more powerful.

Lotus 1-2-3

How? With Lotus HAL™—an indispensable collection of 1-2-3® shortcuts that helps you get more out of 1-2-3 than ever before. No matter what your level of expertise. Beginner. Expert. Or anywhere in between.

As the screens to the left demonstrate, Lotus HAL gives you the ability to perform 1-2-3 tasks using simple English phrases-called, logically enough, "requests". So you can focus on what you want to do, not how to do it. And it does all this without changing 1-2-3 or your worksheet.

In addition to this powerful capa-

bility, Lotus HAL also allows you to test assumptions, correct mistakes or simply change your mind with ease. Because through a special capability called "undo", Lotus HAL lets you reverse your last command-even if you retrieve a file

Lotus HAL 3 f.d.) Companien liat with y Lea a tare<br>poced d and generally prainetenings

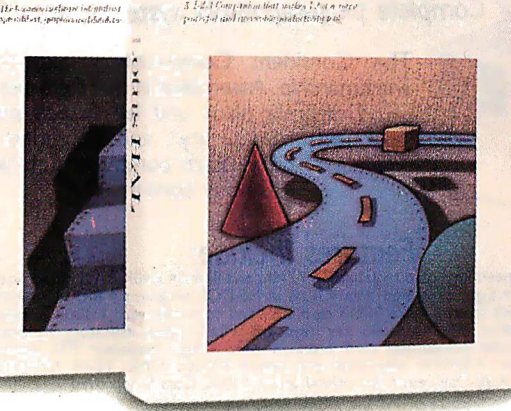

to receive more information about Lotus HAL. You see? Everything with Lotus  $H$ AL begins with a simple request.  $L_{\text{OLUS}}$   $H$ AL 'Suggested Retail Price (Plus Sales Tax)

before saving your current work

Besides all this, Lotus HAL allows 1-2-3 to audit spreadsheets for possible errors, and link cells or ranges between worksheets.

One obvious benefit of all this is that you save time. Which means you're more powerful, more productive, more effective than ever before.

Make yourself more powerful and buy yourself Lotus HAL. You'll find it at your Authorized Lotus Dealer, for just \$150.\* Or, you can purchase it directly by calling us at 1-800-345-1043 and asking for Product YN-1377. Or ask for YN-1385

Requirements: Lotus HAL is a memory-resident program that requires 1-2-3 Release 1.A Release 2.01 (5.25 or 3.5 mcM isk version for personal computers from IBM, "ONFAQ and AT&T, plus 1-2-3 pedage of AT&T, plus 1-2-3 pedage

organized on short notice. The major purpose was to promote Borland products, but for me it was a good opportunity to talk to software developers.

The most impressive thing I saw was a preview of Borland's new debugger. They say it will be finished before the end of this year. The Borland debugger has features that go beyond Microsoft's Code View, with multiple windows simultaneously showing source code, program output, registers, variable values, and nearly anything else you'd like. The first application will be for Turbo C, of course; but they plan to adapt it for their other languages. It's not clear to me just how long that will take.

Borland's demonstrations of Turbo Prolog got me so interested that I'm going to learn that language. Also, there have been a ton of improvements to Turbo Pascal, and some fascinating toolbox programs are now available.

When I first started this column, I wrote a lot more about languages; the Borland conference convinced me it's time to pay new attention to the subject.

#### Winding Down

I also have Borland's Paradox and Condor 4 from Condor Computer Corp.

These are both true relational databases, as opposed to Q&A, which is a file manager.

Often, a file manager is good enough; but when you need a full relational database with a built-in programming language, you need it bad. Among other things, either Condor 4 or Paradox would solve some of the inference problems that I mentioned in my discussion of Q&A in September.

Condor 4 and Paradox seem pretty well-matched in features; they're both very good. The Paradox manual is miles better than the current Condor 3 manual, but Condor promises that the manual for version 4 will be much better. When I get home, I'll compare the two programs: one of those two may be the best relational database available to microcomputer people.

The books of the month are by Robert Jourdain. The first is Programmer 's Problem Solver for the IBM PC, XT, and AT (l986, Brady Book, \$22.95). This is one of the best general books on what's happening in your PC-I'm amazed I haven't noticed it before. There's only one problem: while I was in Europe, someone snaffled the book.

The other is Turbo Pascal Express

(1987, Brady Book, \$39.95), which is a huge volume of excellent Turbo Pascal routines with source code. They're written in assembly language, so they'll run at top speed, and are easily incorporated into your Turbo programs. If you program in Turbo Pascal, you really should have this book.

The book I read on the airplane was my friend Tom Clancy's Patriot Games. The only trouble with that book was that I couldn't lay it aside when we got here: I sat up all night in Zurich reading it. Highly recommended if you like adventure novels.

Next month, it's back to the assorted hardware and software that has been piling up. Europe's fun, but there's no place like home, even if home is completely chaotic.  $\blacksquare$ 

Jerry Pournelle welcomes readers ' comments and opinions. Send a self-addressed, stamped envelope to Jerry Pournelle, c/o BYTE, One Phoenix Mill Lane, Peterborough, NH 03458. Please put your address on the letter as well as on the envelope. Due to the high volume of letters, Jerry cannot guarantee a personal reply. You can also contact him on BIX as "jerryp. "

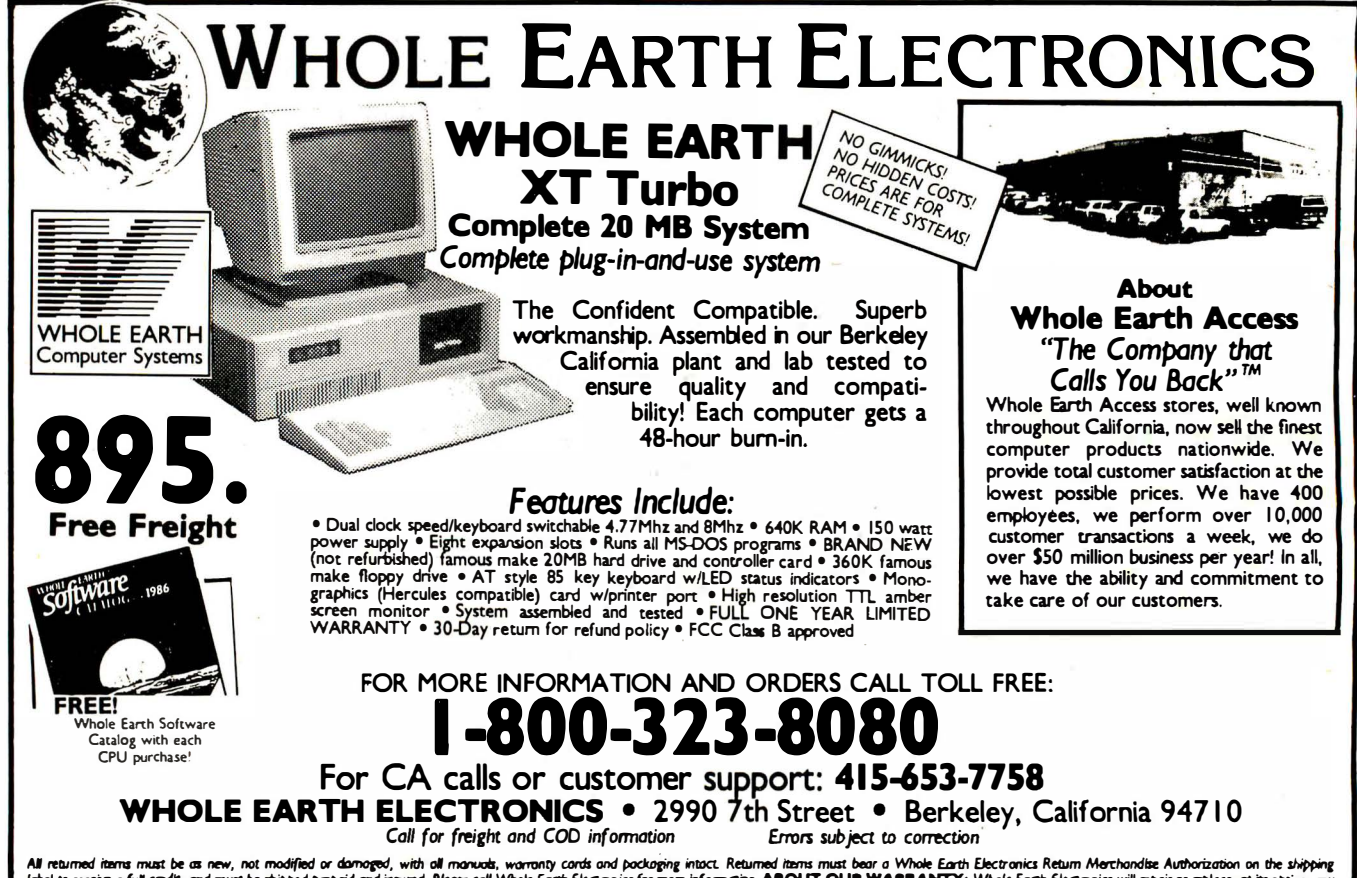

All returned items must be as new, not modified or domoged, with all manuds, warranty cords and pockaging intoct. Returned items must bear a Whole Earth Electronics Return Merchandte Authorization on the shipping<br>Idefactiv

Once again, Compaq raises the standard of performance for personal computers.

This time by a factor of two...

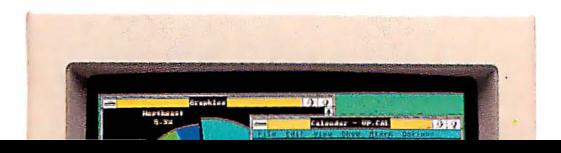

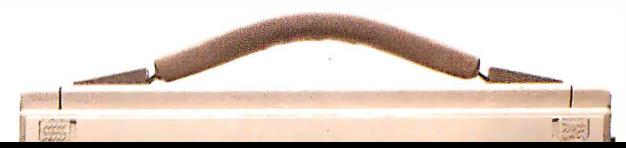

# Introducing the two on earth

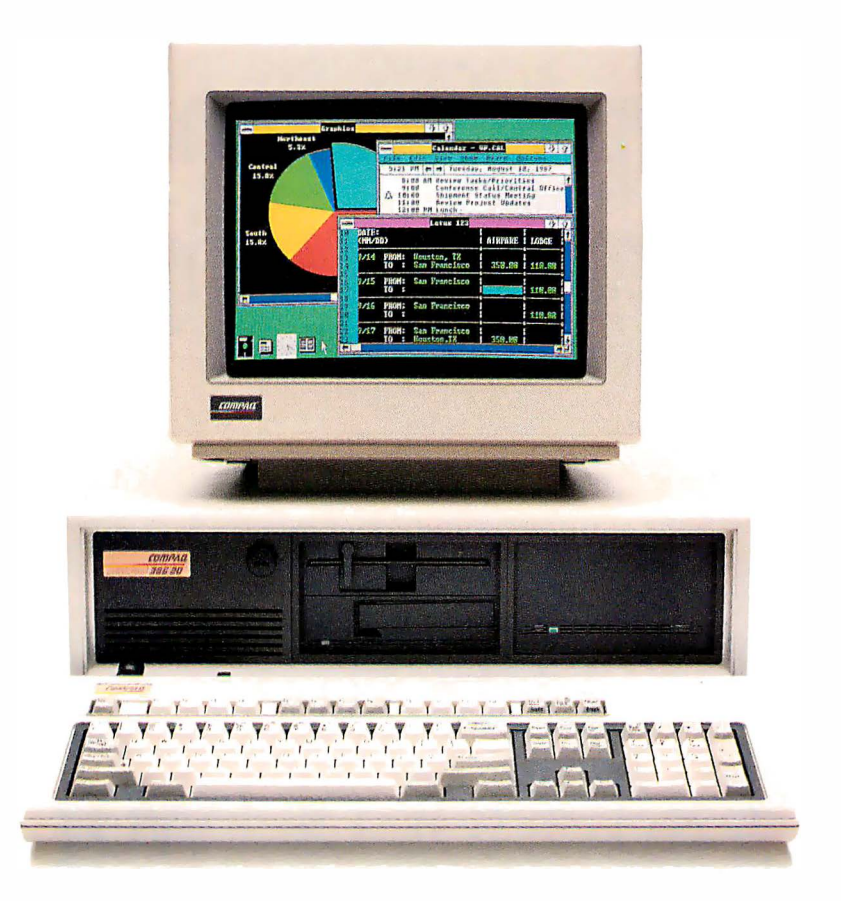

### The new COMPAQ DESKPRO 386/20™

Last year, we introduced the COMPAQ DESKPRO 386™ the most advanced personal computer in the world. Now the world has two new benchmarks from the leader in high-performance personal computing. The new 20-MHz COMPAQ DESKPRO 386/20 and the 20-lb., 20-MHz COMPAQ PORTABLE 386 deliver system

performance that can rival minicomputers: Plus they introduce advanced capabilities, without obsoleting your investment in software, hardware and training.

Our new computers employ an industry-standard 20-MHz 80386 microprocessor and sophisticated 32-bit architecture. But to make these two of the world's fastest PC's, we did more than just increase the clock speed.

For instance, both are built around a concurrent bus architecture. Two buses-one for memory and one for peripherals eliminate information bottlenecks, allowing each component

# most powerful PC's and off.

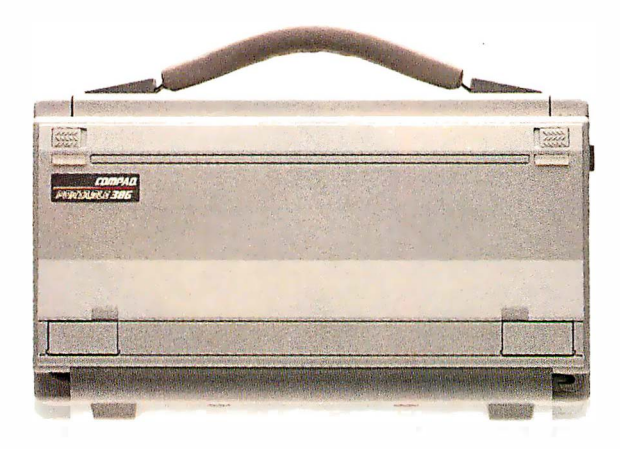

### and the new 20-MHz COMPAQ PORTABLE 386™

to run at its maximum speed. Together, they insure the highest system performance without sacrificing compatibility with industry-standard peripherals.

Both computers offer disk caching. Both offer the most memory and storage within their classes. Both let you run software being written to take advantage of 386 technology. And both run new MS-DOS®/BASIC Version 3.3 as published by Compaq. With it, our new portable and our new desktop can break the 32-megabyte limit on file sizes that handcuffs other PC's, allowing you to build files up to the size of your entire fixed disk drive.

And from now until December 31, 1987, both computers come with a free package of new Microsoft. Windows/386 Presentation Manager. It provides multitasking and switching capabilities with today's DOS applications to make you more productive. But that's just the beginning. To find out more, read on.

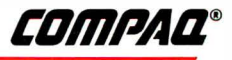

# The question wasn't but how to get the

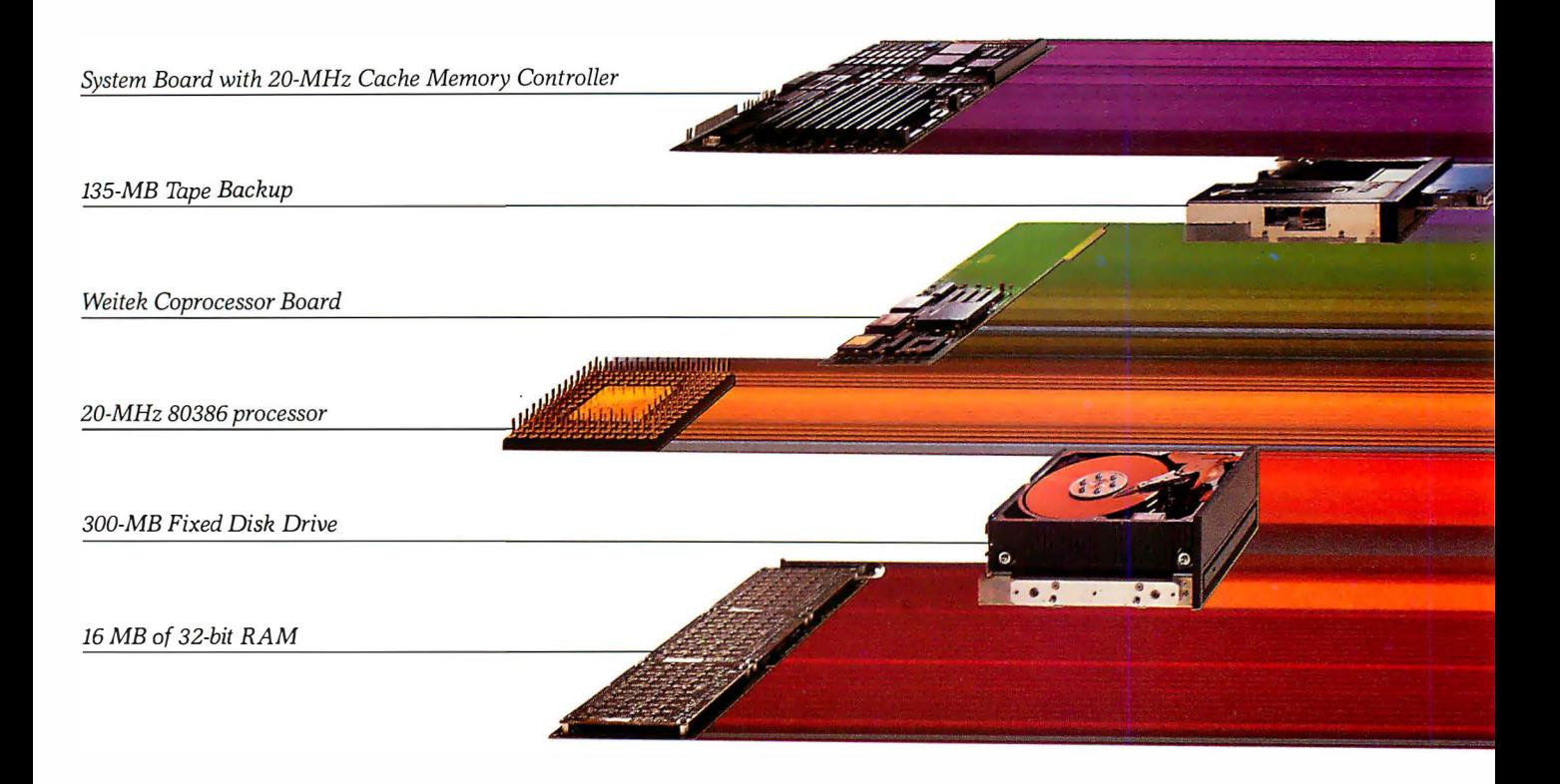

### The most powerful personal computer in the world

The COMPAQ DESKPRO 386/20 is an impressive 50% faster than 16-MHz 386-based personal computers. Even more impressive is the fact that it's up to 25% faster than other 20-MHz 386's. That's because the processor is just one small part of how the COMPAQ DESKPRO 386/20 outperforms every other PC

in the world today and even many minicomputers.

The big reason is the new COMPAQ Flexible Advanced Systems Architecture, which optimizes overall system throughput while maintaining full compatibility with industry-standard peripherals. It does this by combining an

advanced memory caching scheme with memory and peripheral buses that operate concurrently.

Complementing the speed of the microprocessor is the new advanced 20-MHz Intel<sup>®</sup> 82385 Cache Memory Controller. Like an efficient secretary that keeps frequently used information close at hand, it allows the microprocessor to operate at 0-wait states 95% of the time.

While one bus handles these high-speed operations, another simultaneously handles periph-

# how to get to 20 MHz, most out of 20 MHz. .

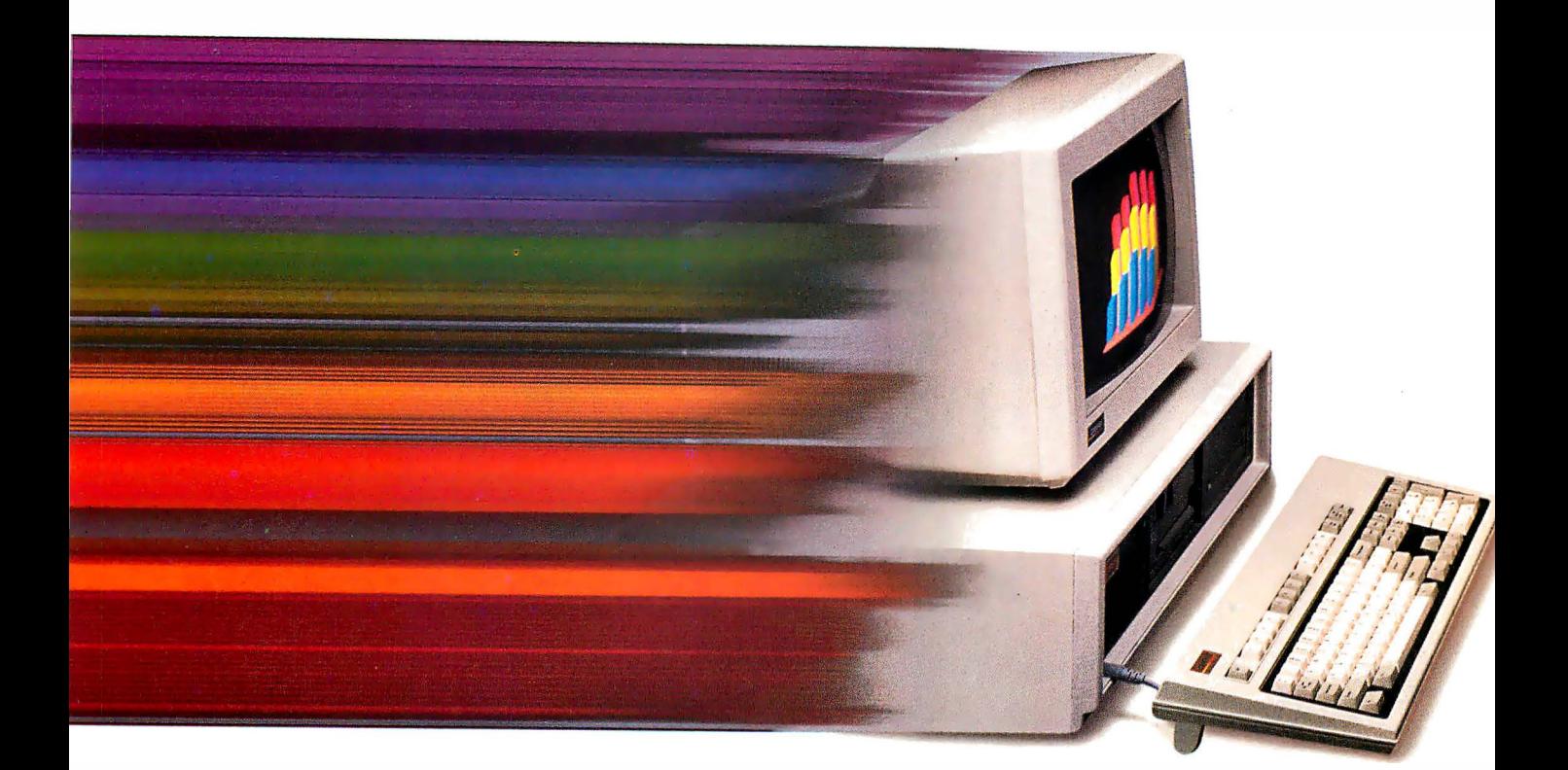

erals operating at the industrystandard 8 MHz.

This flexible approach allows you to dramatically increase system throughput while preserving your investment in monitors, disk drives, and expansion boards. It can also accommodate today's and tomorrow's most advanced peripherals without constraining their performance.

Take options like our new Weitek™ Coprocessor Board. Never before offered in a PC, it can increase the speed of calculation-intensive, engineer-

ing and scientific applications by a factor of six, giving the COMPAQ DESKPRO 386/20 the performance of a dedicated engineering workstation at a fraction of the cost.

Compaq also provides 130 and 300-Megabyte Fixed Disk Drives with some of the industry's fastest access times. And when used with disk caching software, they represent the highest -performance storage subsystems available.

As for memory, Compaq offers 32-bit high-speed RAM. One full megabyte comes standard and is expandable to 16 megabytes without using an expansion slot. Plus, we included the COMPAQ Expanded Memory Manager. It supports the LIM standard so your software can break the 640-Kbyte barrier even before OS/2™ is released.

As tasks become more complex and users demand more advanced capabilities, Compaq responds by raising the standarc of performance in personal computing.

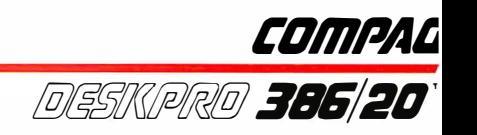
# Everyone expected Compaq But no one

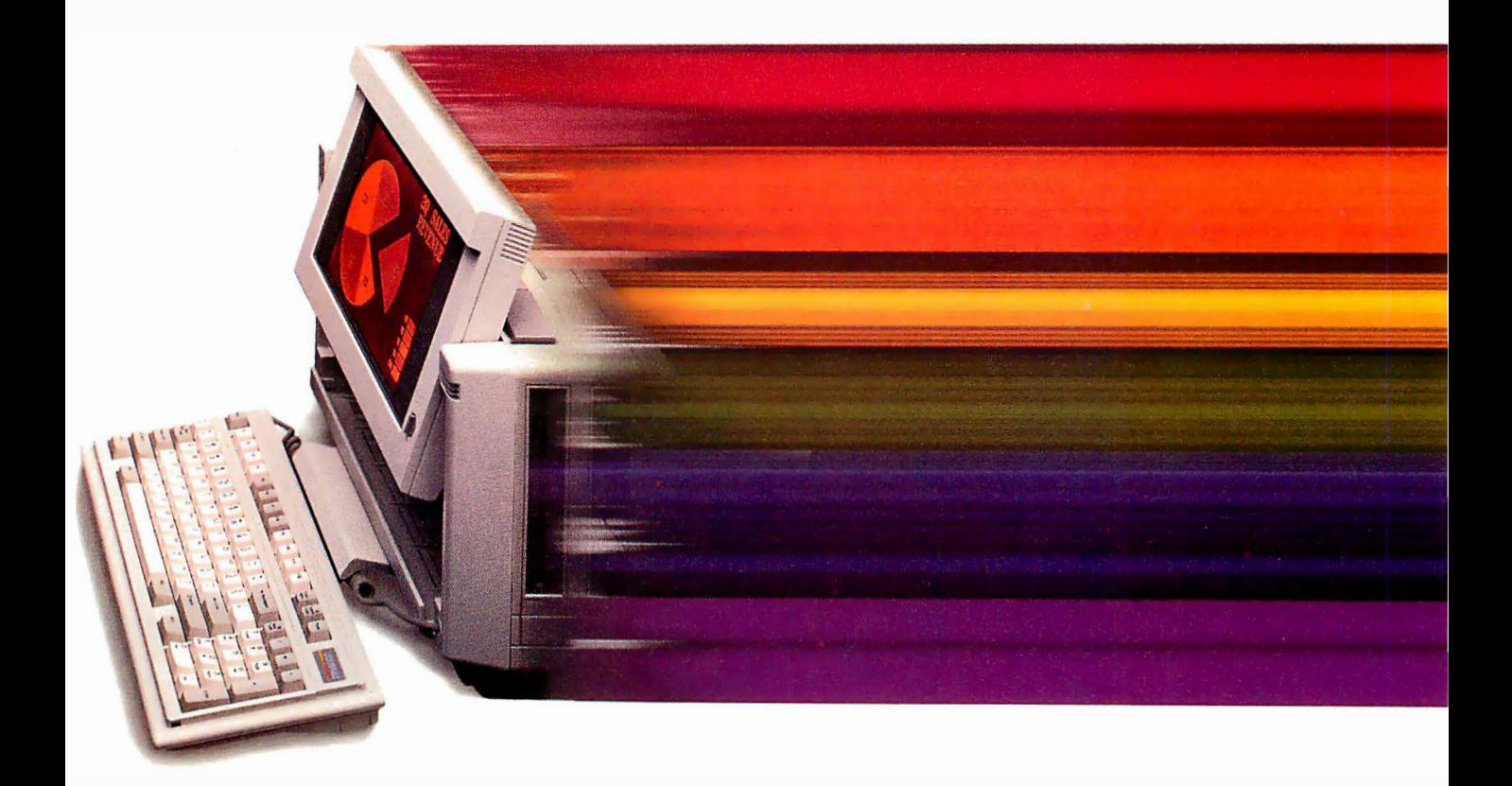

### Pound for pound, it is the world's most powerful computer

:ompaq has long been recoghized as the world leader in both 30386 technology and portable computing. So it isn't surprising :hat we would combine the two. But no one expected the new 20MPAQ PORTABLE 386 to run 1t 20 MHz. And no one even

dreamed that it would offer 100 megabytes of storage, disk caching, and much, much more.

Our newest 20-lb. portable computer goes far beyond an 80386 microprocessor with a handle. It's not just the most advanced portable in the world. Pound for pound, it's the world's most powerful computer. Period.

Like the recent COMPAQ PORTABLE III™ which changed the shape of full-function portable computing, the COMPAQ PORTABLE 386 makes no compromises. It offers more speed, memory, storage and features than any other portable PC. It runs your current software up to 25% faster than 16-MHz 386 PC's. Beyond that, its performance in calculation-intensive

# ) introduce a 386 portable PC. xpected all this.

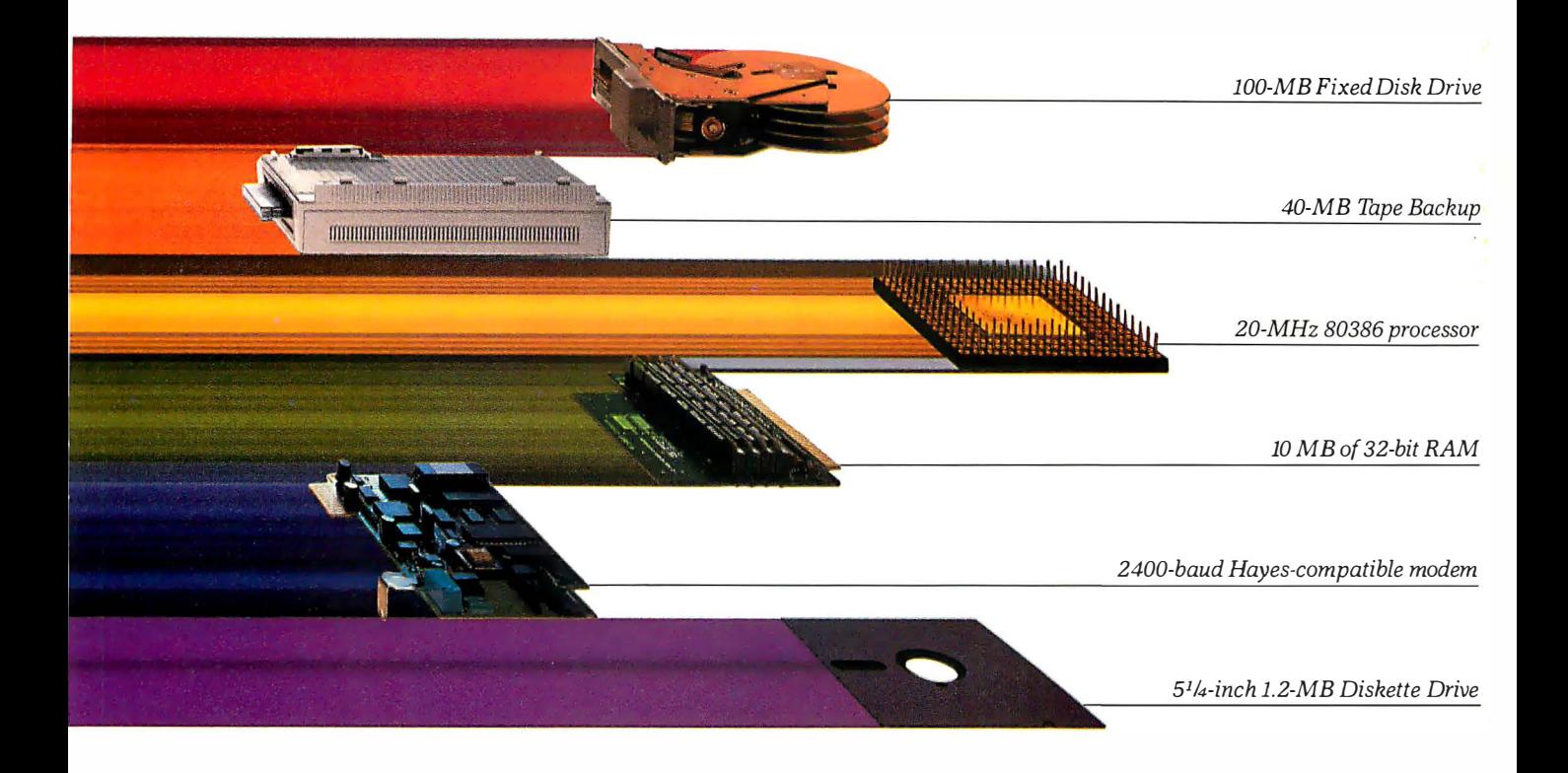

applications is increased even more when you add an optional 20-MHz 80387 coprocessor.

Memory? Get one megabyte of 32-bit, high-speed RAM standard or go as high as 10 MB internally. And like all of the COMPAQ 386-based PC's, it features the COMPAQ Expanded Memory Manager.

With our high-performance 100-megabyte internal fixed disk drive, you can actually fit 500 lbs. of data-filled pages into a 20-lb. PC,

unsurpassed storage for a portable. If that's too much for you, we also offer a 40-megabyte model.

We've become famous for building desktop computer capabilities into our portables without leaving anything out. The COMPAQ PORTABLE 386 is more proof. It has a high-resolution,  $640 \times 400$ , 10-inch plasma display; a fullsize, portable enhanced keyboard; two industry-standard expansion slots in a lightweight, optional plug-on unit; a choice

between an optional 2400- or 1200-baud Hayes<sup>\*</sup>compatible modem; a full-size 5<sup>1</sup>/<sub>4</sub>-inch 1.2-MB diskette drive; even an optional 40-MB tape backup.

These features, combined with the ultimate in portable performance, make the COMPAQ PORTABLE 386 the biggest PC this small.

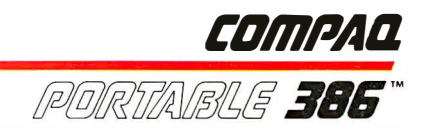

# Compaq moves you ahead without leaving you behind.

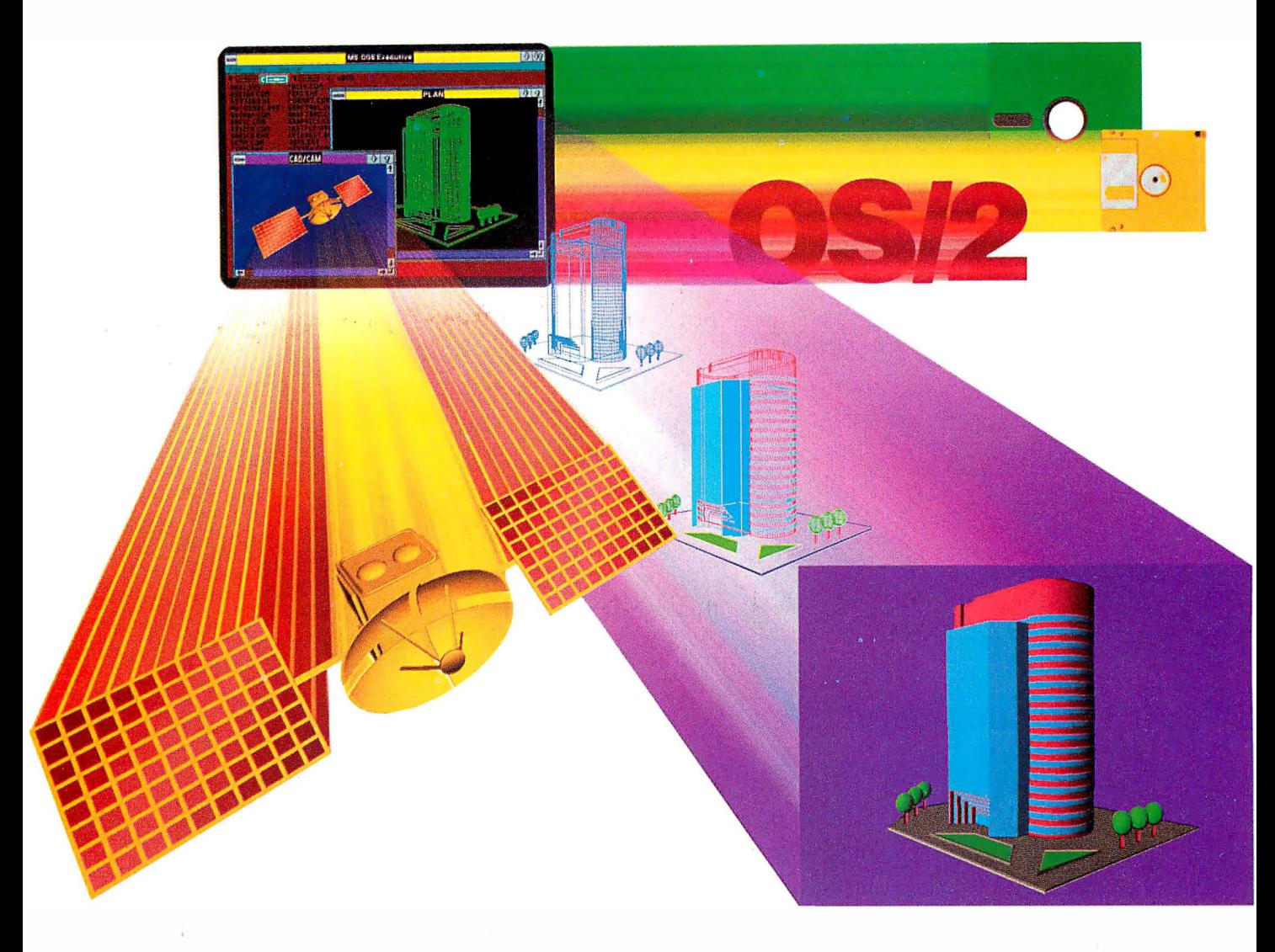

Compaq offers the most complete line of high-performance 386 solutions. They all run industrystandard software and hardware, protecting the investments you've already made.

At the same time you won't be left behind when other technologies become important. Multitask with existing applications using Microsoft Windows/386 Presentation Manager. Add VGA

graphics if you wish. Run OS/2 when it's available. And now 3 1/z-inch drives are even an option for our desktops.

We optimize the most advanced technology while maintaining compatibility with the past, present and future. This makes COMPAQ PC's a wise decision for serious business users. Because at Compaq, we don't burn bridges, we build them.

See the COMPAQ DESKPRO 386/20 and COMPAQ PORTABLE 386 at an Authorized COMPAQ Computer Dealer. And from now through December 31, 1987, get Microsoft Windows/386 Presentation Manager free when you buy a 386-based COMPAQ computer. For more informa· tion, call l-800-231-0900, Operator 40. In Canada, call 416-733-7876, Operator 40.

Weitek $T_{i}^{M}$  Lotus $_{i}^{*}$  Intel $_{i}^{*}$  Microsoft $_{i}^{*}$  MS-DOS $_{i}^{*}$ Hayes<sup>®</sup> and OS/2™ are trademarks of their respective companies. ©1987 Compaq Computer Corporation. All rights reserved.

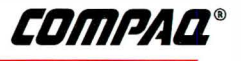

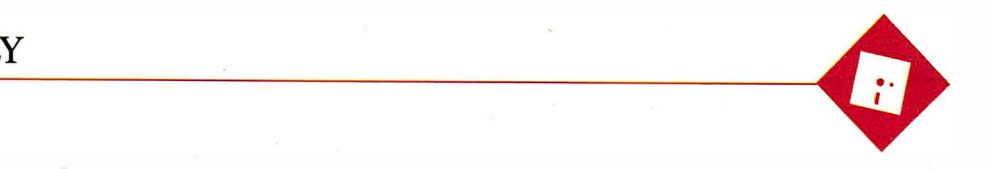

### Split Decisions

Ezra Shapiro

the creek. If I had more hair, I'd be scratching my head, but I don't want to damage the few remaining follicles. This month's lineup consists of products that are neither clear  $\frac{1}{2}$  ancient" word processor,  $\frac{1}{2}$  ancient" word processor,  $\frac{1}{2}$  ancient" winners nor unequivocal losers. Some

days I feel like praising all of them; at other times, I think about pushing the lot of them off a bridge into a river. Read on; you'll see what I mean.

#### WordStar, Yet Again

Yes, I know it's late, but it's taken me about six months to get my hands on a copy of WordStar Professional 4.0 (MicroPro, \$395). At this point, with MicroPro making noises about version 5. 0 "around the end of the year," the question is whether to buy the current release or wait for the new one. Normally, I'd recommend waiting, but this time it's not so simple. It all depends on your relationship with WordStar.

I'll start with the easiest case: If you've never used WordStar, you might as well hold off (unless you've just bought your first computer and are desperate). I'd be willing to bet that version 5.0 will have many new capabilities, among them multiple windows, automatic paragraph reformatting, and drivers for PostScript laser printers, all of which are desirable features lacking in the current product. At that point, WordStar should be able to compete with any of today's state-of-theart word processors.

I've no doubt that there will be a reduced-price upgrade from 4.0 to 5 .0, but you'll have to hassle with the post office. You've lived without it until now, and a few more months won't kill you.

But what if you already own WordStar 3.31? At \$89 (plus \$5 for shipping and handling), the upgrade to 4.0 looks attractive. However, I have mixed feelings.

WordStar 4.0 is certainly a spiffy successor to earlier incarnations. You've probably seen a list of all the enhancements by now: an undelete command,

#### On the fence. Undecided. Up  $A$  new WordStar, the ease of coping with an idioa portable integrated package, and an editing tool

support for DOS path names, math functions, macros, multiline headers and footers, automatic indexing, simple drawing and access to the full 256-character extended IBM set, a longer list of supported printers, background mailmerge printing, automatic indentation for programs, use of all 40 function keys, and so on.

I'm particularly impressed with the new installation programs; you can change anything. MicroPro even throws in a copy of Microlytics' Word Finder pop-up thesaurus, which by itself is almost as expensive as the entire upgrade package.

My reservations have to do with the scope of the improvements. There's a lot to learn-there are so many new commands that they don't all fit into the onscreen menus; you're going to have to sit there with a copy of the quick reference card for a while. If you've got the old WordStar command set engraved in your brain, coping with the new stuff is going to be mildly disquieting. You'll no longer be able to trust your reflexes.

The effect is nowhere near as unsettling as switching to WordStar 2000, but it is a bother. When deciding on whether to get the upgrade, be sure to consider the shock to your nervous system.

You should also think about the issue of trust. I've never been able to really crash old WordStar during years of heavy use. I'm not quite so confident with new WordStar. I tried all the usual tests, even deleting a 200K-byte column from a 430K-byte file, and WordStar 4.0 didn't flinch. And it was a lot quicker than 3.31 . But I couldn't help feeling a little edgy

So I urge you to balance the wonderful list of new goodies against your need for syncratic but loyal old friend. If your only problem with Word-Star 3.31 is the embarrassment you feel when you admit to others that you're still using an

will buy you a session or two with a good psychotherapist or hypnotist.

#### Filling a Gap

Next, we have WordPerfect Executive (WordPerfect, \$249), an integrated package designed for MS-DOS laptop computers. It includes a small word processor, a calculator, a spreadsheet, an appointment calendar, a to-do list, a telephone directory, and an electronic card file. You run the individual units from a simple shell program. The integration lets you keep as many of the modules as you need resident in RAM for rapid switching, and a clipboard buffer lets you cut and paste between modules .

Everything about this product reflects WordPerfect's usual high standards. The program runs without a hitch, and users of other WordPerfect packages will find the environment comfortingly familiar. Though WordPerfect Executive lacks communications features, you can install any popular telecommunications package to run as a module under the WordPerfect Executive shell. Documentation is brief but thorough, and it's written to be idiotproof.

As with many integrated products, the components of WordPerfect Executive are weaker than other stand-alone applications. The word processor is effective for short documents, but it can't perform many of the more sophisticated functions of WordPerfect 4.2.

continued

Ezra Shapiro is a consulting editor for BYTE. Contact him at P. 0. Box 146069, San Francisco, CA 94114, or on BIX as "ezra. " Because of the volume of mail he receives, Ezra, regretfully, cannot respond to each inquiry.

The spreadsheet can import Lotus 1-2-3 worksheets, but kiss your 1-2-3 macros good-bye. You'll also lose a number of 1-2-3 's most powerful functions (like @IRR, @DDB, and @STD), as well as some surprisingly basic ones (like @ISERR, @RAND, and @TRIM). The other modules are solid, but don't expect to construct elaborate databases with the card filer.

But as elegantly integrated as this prod-

uct is, who needs it? The appeal of MS-DOS laptops is the ability to take the same software on the road that you use in your office. Why not prepare a disk with SideKick and Lotus 1-2-3 and include a word-processing add-in like Turner Hall's 4-Word or Blossom's Write-In? Or how about Framework or Symphony if you want integration? Why limit yourself to the simpleminded WordPerfect Executive modules? Beats me.

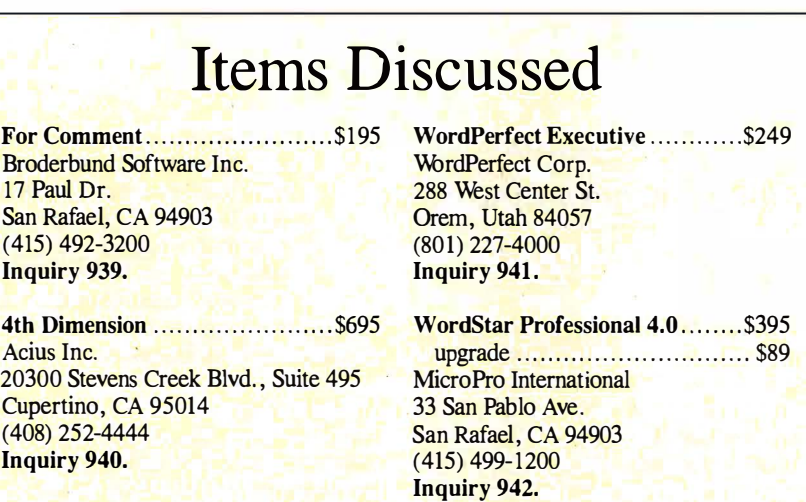

My theory is that the company is trying to plug the holes in its product line; WordPerfect Executive might be a response to Lotus Metro and the Borland line of pop-ups. Or perhaps some loyal WordPerfect customers have requested an easy integrated package that looks and feels like WordPerfect (the word processor). Whatever the philosophy behind the software, though, I can recommend it only to die-hard WordPerfect fanatics.

As the King of Siam said to Anna, "Is a puzzlement.

#### A Small Circle of Editors

Editing text on a personal computer has up to now been pretty much a one-person job. It's so easy to modify things. But if you've wanted to add your coworkers into the process, life has been tough—you've had to pass around copies of both your original and the revised version and pray that your readers could spot the changes . For Comment (Broderbund, \$195) is an MS-DOS software product intended to facilitate group-editing projects.

For Comment is not a word processor. You take your original document and feed it into the program. The software lets readers make comments and suggest continued

### VERSATILITY AND TWICE THE CAPACITY

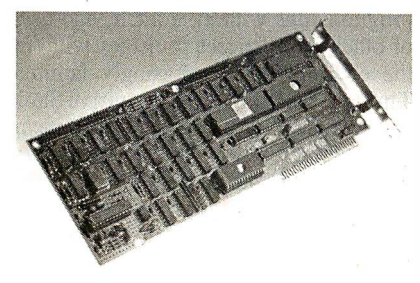

#### Drives Supported

The PERSTOR 200 Series Controllers work with your CDC\*, Maxtor\*, Miniscribe\*, Newbury Data\*, Rodime\*, Seagate\* ... probably the drive you currently have or the one you're planning to buy.

"CDC is a trademark of Control Data Corporation Maxtor is a trademark of Maxtor Corporation Miniscribe is a trademark of Miniscribe Corporation Newbury Data is a trademark of Newbury Data. Inc. Rodime is a trademark of Rodime Incorporated Seagate is a trademark of Seagate Technology

The PERSTOR 200 Series Advanced RLL Controllers double the storage capacity of your hard disk drivealmost any disk drive in almost any systemso you can extend the life of your drive. We give you what the other guys don'tmore versatility and greater capacity.

#### AT Compatibility

The same PERSTOR 200 Series Controller that runs in your PC or XT works in your AT, AT compatible, or 386 machine, and will effectively yield up to a two-fold increase in performance on your AT.

#### 90% to 100% Increase in Storage

The Model PS180 Controller turns your 20mb drive into a 39mb drive, and the Model PS200 Controller turns your 20mb drive into a 43mb drive, instantly upon formatting.

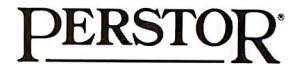

#### Sensible solutions for your hard disk problems

Perstor Systems, Inc. 7825 E. Redfield Rd., Scottsdale, AZ 85260 (602) 991-5451

### 'IHE: ONLY DRIVE<br>WORTH WUKI H<br>:KING FC ASIXING FUR<br>EVNAME  $\tilde{\mathbb{F}}$

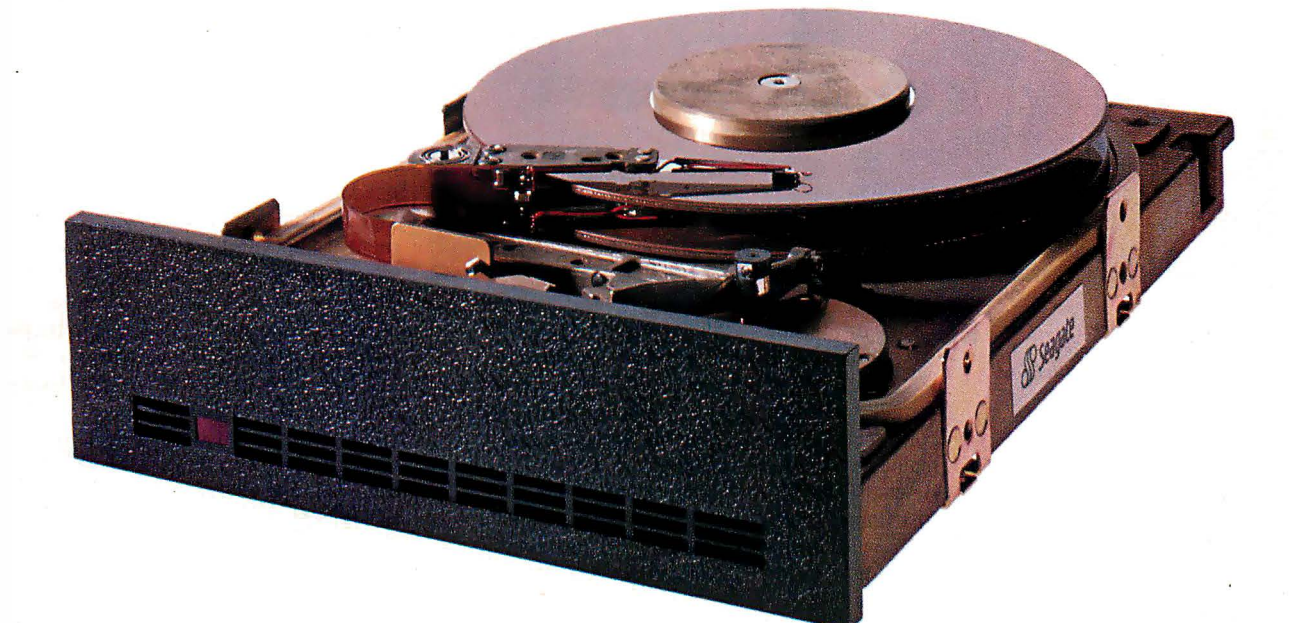

We'll let you in on a secret. If the small computer you're using has a hard disc drive memory, chances are that drive was made by Seagate.

There's a reason for this-actually over 4 million reasons. (That's the number of hard disc drives Seagate has shipped to quality-conscious customers throughout the world.)

Why are we telling you this?

So you can be sure you get Seagate quality in your new computer, disc memory upgrade or add-on.

The name on the outside may be different, but now that you know the difference, make certain that the name on the inside is SEAGATE.

Seagate Technology, 920 Disc Drive, Scotts Valley, CA 95066. 800-468-DISC (800-468-DISK in Califoniia)

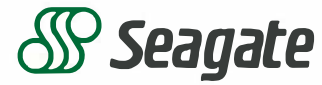

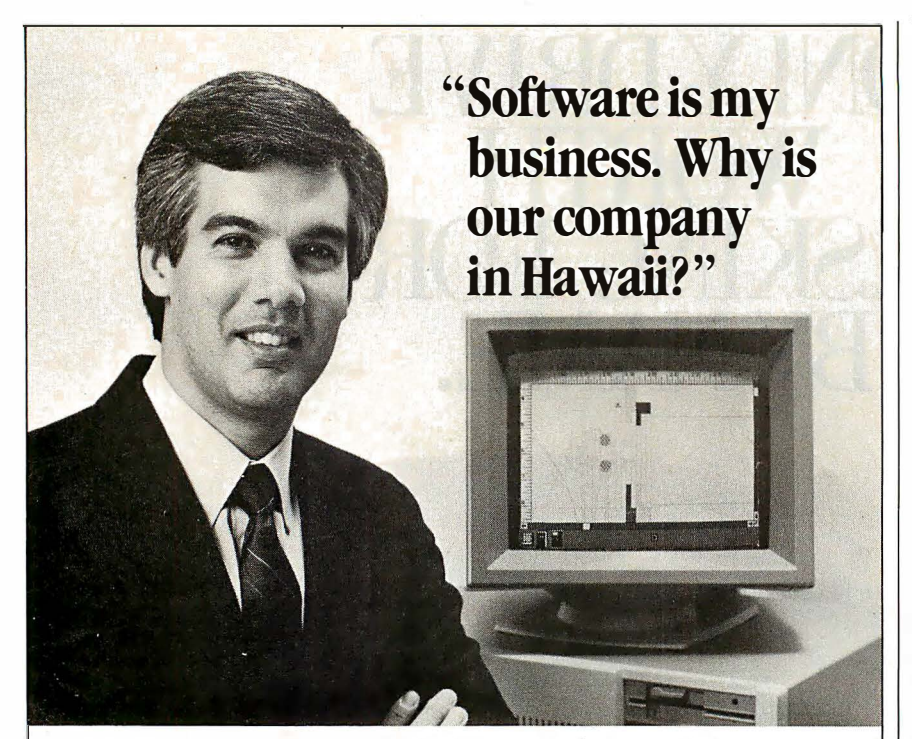

Craig Slayter General Manager Phoenix Technologies Peripberal Systems Division

#### A Software Business can profit from a Hawaii location. Let us show you how.

**46** Tur division of Phoenix Technologies<br>
markets IBM PC and Apple Macintosh software that controls over 100 different printer and plotter models. We've been awarded contracts for device driver software by such major manufacturers as Microsoft, Epson, Hewlett-Packard, Intel, NEC, Ricoh, Texas Instruments and Xerox.

"With customers like that, the question isn't why do I work in Hawaii, but why live anywhere else?"

#### Mililani Technology Park

Mililani Technology Park is an important location to consider for a software venture and other high technology enterprises as well .

MTP's design has won the prestigious "Golden Nugget Award" from the Pacific Coast Builders Conference. A development of Castle & Cooke, MTP is itself part of a planned residential and commercial development which already provides homes for 26,000 people.

The Park is within a half hour's drive from the University of Hawaii, Honolulu International Airport and major military installations.

For more information on Mililani Technology Park and the high-quality, low-cost work force in Hawaii, write or call:

> Mililani Technology Park P. 0. Box 2780-B Honolulu , Hawaii 96803 (808) 548-4885

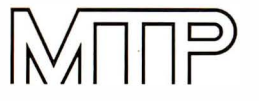

Milliani iechnology Park

Technology Center for the Pacific

changes by selecting commands from a short Lotus-like menu. The remarks are then displayed in the lower half of your screen; for comparison, the untouched original remains in the top portion. When everyone is done sniping, For Comment lets you incorporate modifications to the original, then spits out the new version formatted for your word processor. It's as easy as that.

The software license for the product gives you one copy of an "author's" program, which provides the tools for initiating and ending the process; you can distribute 15 copies of a "reader's" program, which lets people comment on your deathless prose.

What's good about this product is that it's currently the only way to perform group editing on a PC without massive headaches . On that basis, I recommend it highly. But as I worked with For Comment, I kept thinking how much easier it would be to make suggestions in blue pencil on a hard copy of the manuscript. Sheesh! I'm supposed to be a champion of new technology, and here I am spurn-. ing the wave of the future and looking longingly at pencil and paper.

Recommendations? For Comment works flawlessly, and it's ideal for editing scenarios where you need the control of keeping things in the computer. The software is particularly suited to networked environments. But for raw speed, ease of interface, and intuitive, userfriendly feel, give me the old-fashioned paper approach.

#### Into the 4th Dimension, Part 2

I'm still struggling with my evaluation of 4th Dimension (Acius, \$695), the Macintosh database-development product. I haven't finished my speed testing, but I like the software more and more as I work with it.

I'm slowly getting a better feel for the program. As I improve my skills with it, I'm becoming convinced that 4th Dimension represents a new category of software. It is not a database manager as we currently define the term, nor is it a programming language. It's a true application-development environment. The array of editing and debugging tools makes it an ideal package for the database programmer who wants to cut the time between concept and working application, but the database user who wants an address list should probably look to less high-powered alternatives.

I apologize for promising a final rating of the program in this month's column, but I'd rather take the time to learn and understand a product this specialized and feature-laden. Bear with me as I continue to educate myself.  $\blacksquare$ 

If you think all<br>workstations are pretty much alike,<br>you've got<br>another think coming.

**All Collection** 

Think Intergraph: Five MIPS of processing power standard across . the line. <sup>A</sup>floating point engine for graphics and computations.  $Up$  to  $80$ 11 megabytes of internal memy. 156 megabyte

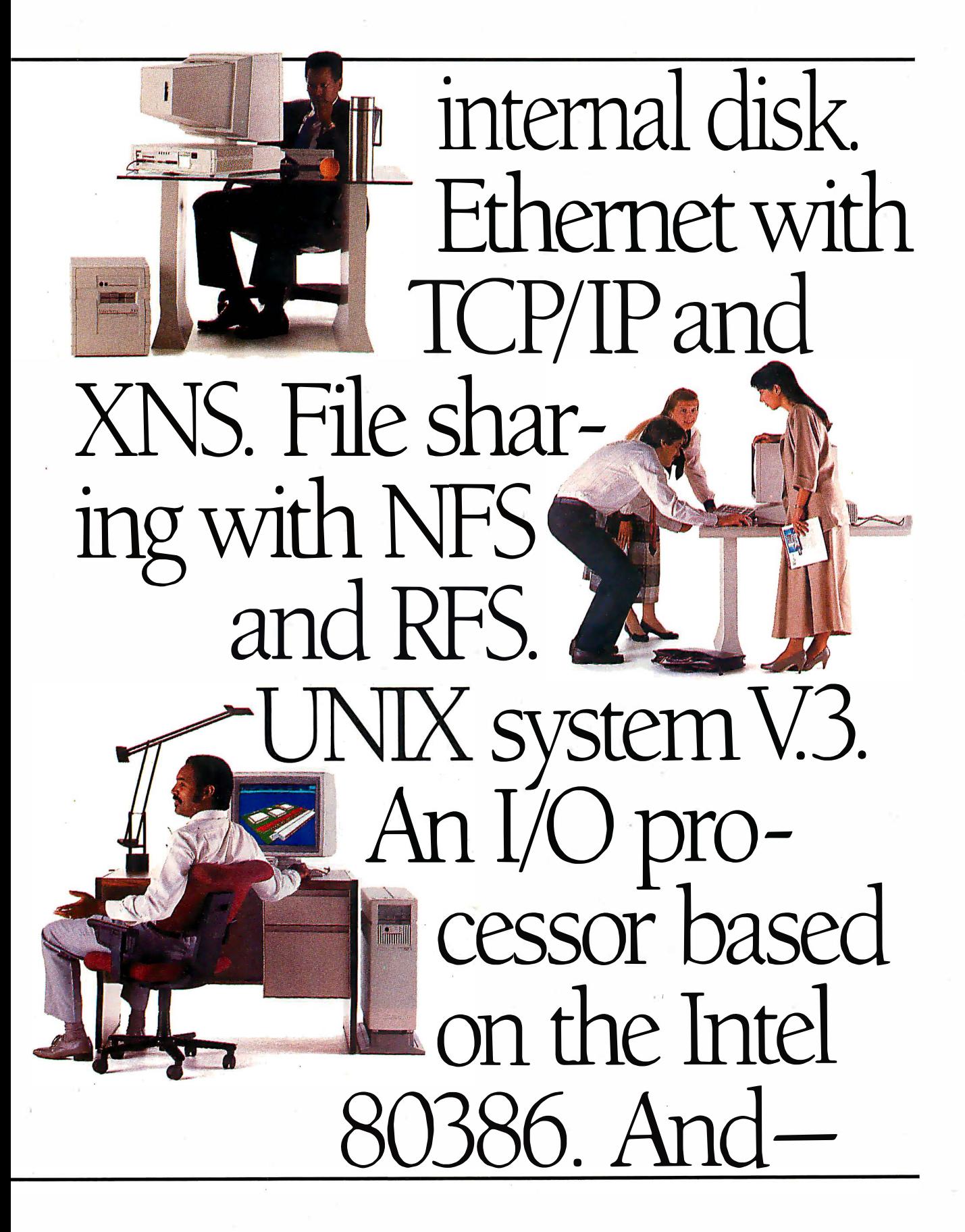

### it won't cost you an arm and a leg.

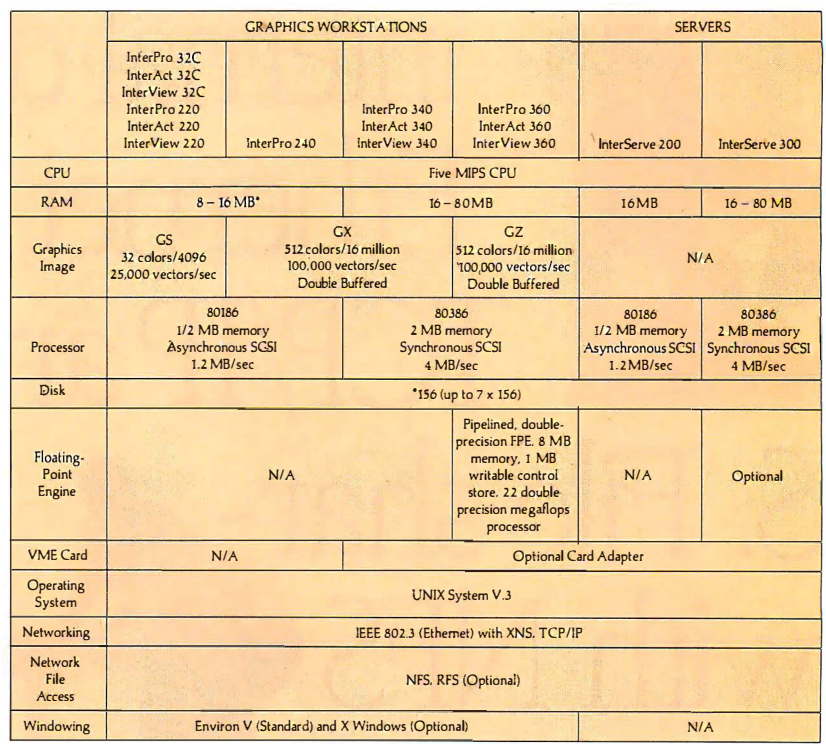

"32( models come with standard 6 MB memory and an 80MB internal disk drive.

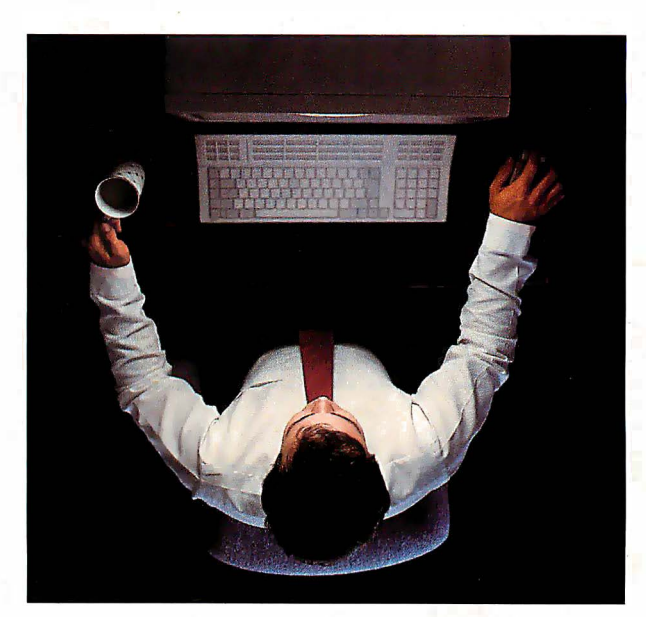

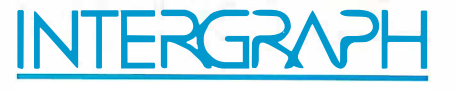

#### One Madison Industrial Park  $\Box$  Huntsville, AL 35807-4201 1-800-826-3 515 or 205-772-2700

lntergraph is a registered trademark of Intergraph Corporation. Unix and RFS are trademarks of AT&T Bell Laboratories. Ethernet is a registered trademark and XNS is a trademark of Xerox Corporation. NFS is a trademark of Sun Microsystems. Inc. Intergraph believes this information to be accurate as of its publication date. Such information is subject to change without notice and is subject to applicable technical product descriptions. Intergraph is not responsible for any inadvertent errors.

#### IN DEPTH

# Workstation Technology

- 251 A World of Workstations by Phillip Robinson
- 261 Workstation Resource Guide
- 265 Comparison of Window Systems by Hal L. Stem
- 275 PHIGS: Programmers Hierarchical Interactive Graphics Standard by Martin Plaehn
- 291 Distributed Processing: The State of the Art by W. Anthony Mason

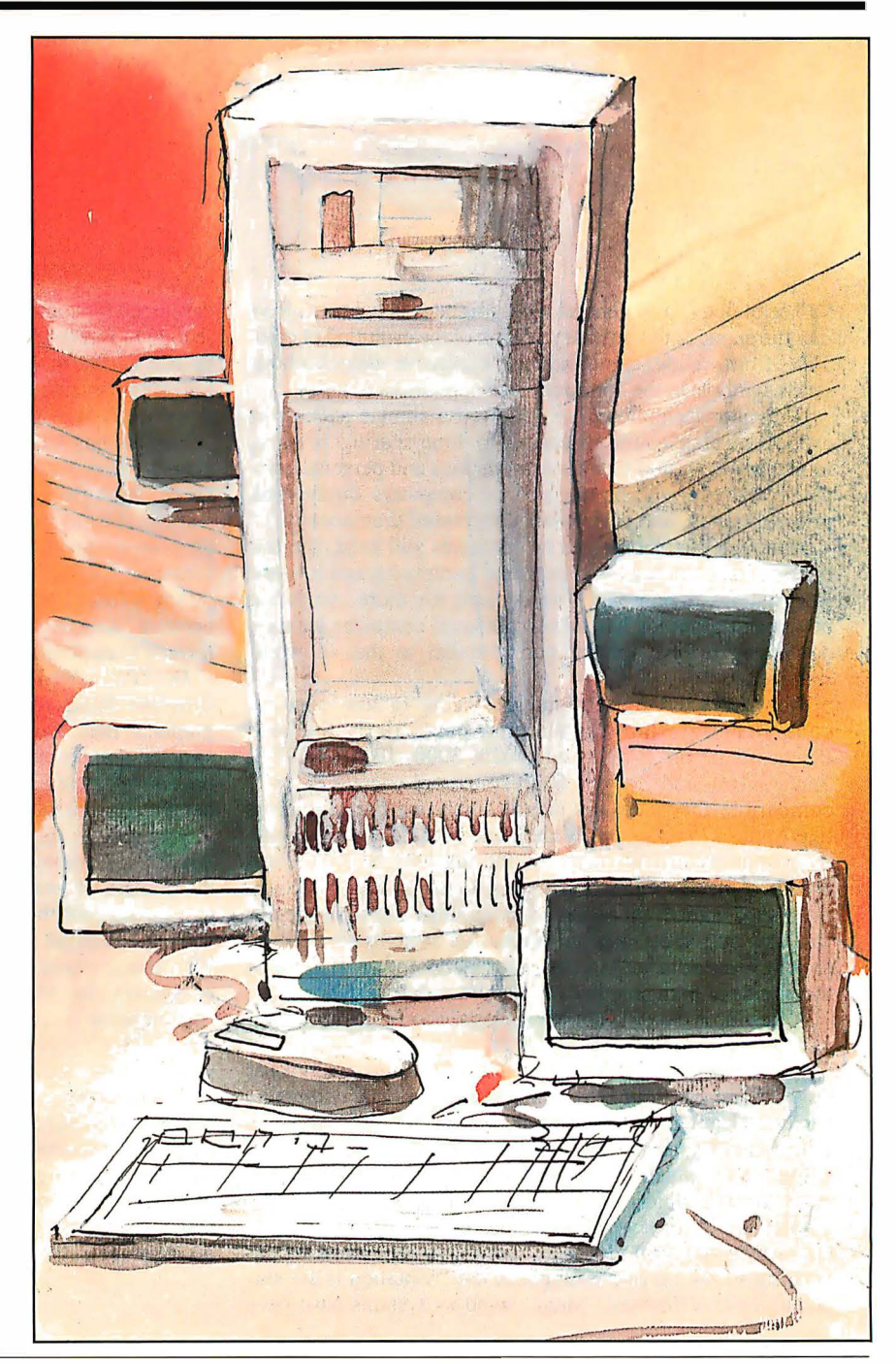

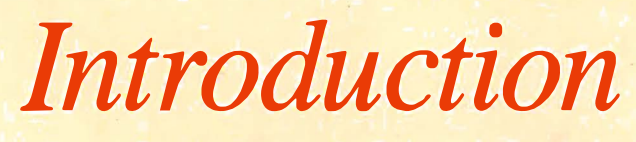

Workstation Technology

T echnology, as a general rule, migrates downward, from the exotic to the ordinary. Think of the evolution of color TVs, from crude, prohibitively expensive neighborhood status symbols to the commonplace appliances of today.

Computer technology has followed a similar path, from exotic university-built machines to time-sharing systems, minicomputers, and today's workstations and personal computers. At every step, the size of computers diminished, prices dropped, and performance increased dramatically.

Although distinct classes of machines still exist, the distinction between high-end personal computers and low-end workstations is blurring. The demand for more computing power and graphics has driven personal computer technology along a development path parallel to that of workstations.

Workstation manufacturers are trying to lure personal computer users into their arena, particularly the IBM PC-based group. Apollo's Domain 3000, IBM's RT PC, Sun's 3/160, and Xerox's 6085 system all contain PC ATcompatible interfaces. Personal computer manufacturers like Apple, Compaq, TeleVideo, and even IBM are bringing systems to the market based on the same 32-bit CPU chips used in some low-end workstations. In this In Depth section, we'll shed some light on these distinctions and show the advantages and shortcomings of various systems. We'll also look at some advances in computer technology that apply to the worlds of both personal computers and workstations.

A Resource Guide included in this section contains a sampling of workstation manufacturers and their products.

In "A World Of Workstations," Phillip Robinson looks at the cost and capability overlap between personal computers and workstations, and the areas where high-end personal computers are still lagging behind workstations. You'll get a glimpse of planned developments designed to maintain the workstation's rapidly eroding "capability edge. "

Multiple display windows are necessary to keep track of the many concurrent processes running in a multitasking environment. As another example of the "imitation is the sincerest form of flattery" idiom, window systems have been developed for some of the high-end personal computers. Our second In Depth article, "Comparison of Window Systems" by Hal L. Stern, examines the architecture and features of four such systems: the Macintosh Toolbox, Microsoft Windows, the X Window System, and NeWS.

Engineering technologies such as fluid dynamics, finiteelement analysis, and aerospace simulation demand highspeed, high-resolution graphics capability from a workstation. Early workstation designs often incorporated proprietary graphics engines and custom-tailored graphics software. This created a problem with data interchange when different makes of workstations were connected on the same network. As a result of this inconvenience, committees were formed to standardize the workstation's graphics interface.

In "PHIGS: Programmers Hierarchical Interactive Graphics Standard," Martin Plaehn describes a proposed graphics interface standard based on hierarchically constructed graphics images. This standard is a giant step in the process of creating a universal graphics interface that will benefit all workstation and personal computer users .

And finally, in "Distributed Processing: The State of the Art," W. Anthony Mason describes the latest innovation in the domain of workstations: distributing the operating system throughout the network to offload much of the multitasking overhead from an individual server workstation. This article examines two recent experiments in distributed processing: the MACH operating system developed at Carnegie-Mellon University, based on a redesigned Unix kernel, and the V operating system used at Stanford University, which uses a "bus and slot" analogy.

In the very near future, the new reduced instruction set computer (RISC)-based CPUs, math processors, and graphics processors now on the drawing boards, or being fabricated, are certain to cause a quantum jump in the state of the art of workstations and personal computers. And we are certain that, even as we go to press, other new developments are taking place in the workstation arena.

-Charles D. Weston and Eva White, Technical Editors

## A World of Workstations

As microcomputers climb the performance curve, workstations slide down the price curve

#### Phillip Robinson

IN 1980, TECHNICAL professionalsengineers, scientists, architects, and designers-stared glumly at two facts: the low power of microcomputers and the high prices of minicomputers. Microcomputers didn 't have the necessary CPU power, memory, shared resources, or display resolution to handle engineering tasks. Minicomputers offered those characteristics, but they were expensive and didn't provide the interactive nature and independence of a personal system.

In 1981 and 1982, Apollo Computer and Sun Microsystems filled that gap with general-purpose workstations, the Domain DN 100 and the Sun-1. Targetted for engineers, these systems had high-speed CPUs, large amounts of RAM, high-resolution displays, large disk memories, and networking to interconnect different engineering stations and shared resources such as plotters, printers, and file servers.

Between 1983 and 1986, Apollo and Sun grew rapidly. In most cases, they sold their systems to OEMs who combined them with additional software and hardware to make specialized engineering systems for particular markets, such as electronic engineering, aerospace design, mechanical CAD, artificial intelligence, computer-aided software engineering, technical publishing, imaging, three-dimensional solids modeling, and even financial services. Since 1981, many other companies have entered the workstation market. Table 1 shows a sampling of the general-purpose workstations available today.

#### The Workstation Standard

Low-end workstations are surprisingly similar, even though they come from a variety of companies rooted in different parts of the computing business. A baseline workstation today typically has a 32 bit CPU, 4 to 8 megapytes of RAM, 40 to 80 megabytes of hard disk space, a megapixel display, a 10-megabaud networking connection, and a demand-page, multitasking virtual memory operating system. Most workstations are hooked into a network and can access a file server.

Almost all recent workstations have been built around the Motorola 68000 family of microprocessors. This includes the Apollo, Sun, and older Hewlett-Packard designs. There are some exceptions. Digital Equipment Corp.'s VAXstation and IBM's RT PC are built around proprietary chips, and a few 80386-based machines have appeared on the market.

As companies try to squeeze more and more cycles per second out of the CPU, they have followed three tacks. They can simply employ a microprocessor with a faster clock. A 16-megahertz 68020 system gives way to a 25-MHz 68020 system. Or, companies can use the next more powerful member of a chip family. For example, the IBM PC AT (which didn't truly qualify as a workstation but was pressed into that type of service by some engineers) was superseded by the 80386-based Model 80, which may grow to full workstation status.

Finally, workstation CPU designers move to proprietary chips. These are often based on RISC (reduced instruction set computer) principles. Typical of this change is Sun's move to a RISC-based architecture in its recently announced Sun-4 series. IBM's RT PC has the RISC ROMP microprocessor, while the new HP 9000 Series 800 has Hewlett-Packard's Precision Architecture RISC chips, developed in HP's Spectrum project. Even DEC, whose VAXstation has been based on the MicroVAX chip-a chip implementation of the minicomputer VAX architecture-admits that it is looking at RISC, among other new technologies, to create a new workstation processor.

This movement may be in part a response to the impending battle with personal computers: Workstation makers need some edge, and they won't get it using the same CPUs that feed the mass production of IBM, Compaq, and Apple.

While personal computers often measure CPU performance by the speed of the system clock, workstations deal in million instructions per second. The early systems offered about 1 MIPS, and that was soon doubled. The latest lowend workstations, such as the Apollo Domain Series 4000, claim approximately 4-MIPS performance, and that level will probably double in the next generation of low-end machines. The new Sun-4, which at nearly \$40,000 (in minimum configuration) is not a low-end machine, claims 10-MIPS speed.

continued

Phillip Robinson is a contributing editor for BYTE and an editor of Desktop Engineering News (P.O. Box 40180, Berkeley, CA 94704).

#### WORKSTATIONS

Table 1: A sampling of low-end workstation offerings. Most companies offer a variety of options for hard disks, network interfaces, display sizes, and, in some cases, high-performance graphics. A family of workstations will share the same networking hardware and software, and operating system. Networking hardware for the IBM Model 80 or Compaq Deskpro 386 is not directly available from these vendors, but many third-party vendors supply these options.

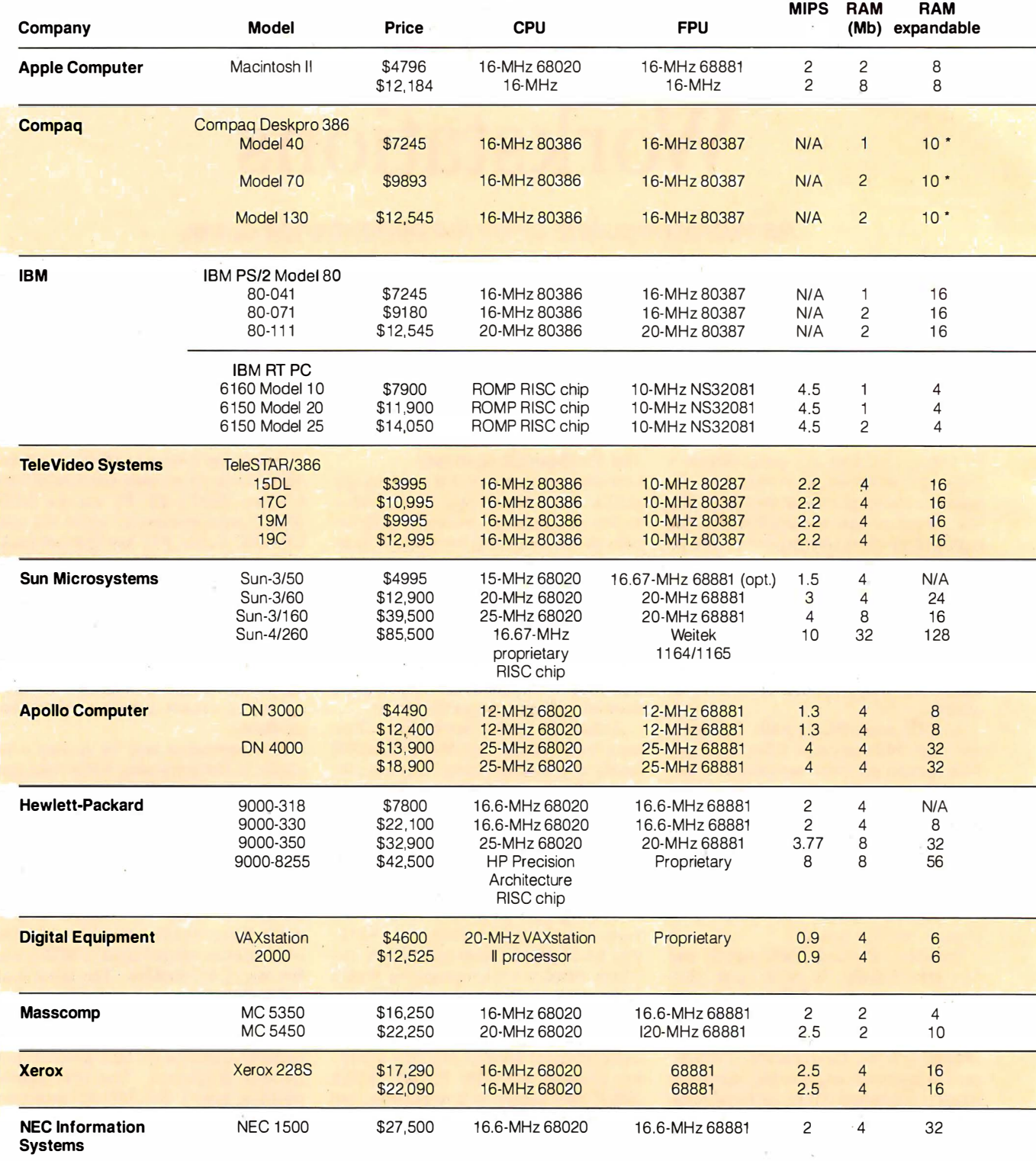

• RAM expandable to 10 megabytes on the motherboard.

\*\* Under MS-DOS or PC-DOS 2.0 or higher.

\*\*\* The Presentation Manager will be included with OS/2 version 1.1; availability to be announced the fourth quarter of 1987.

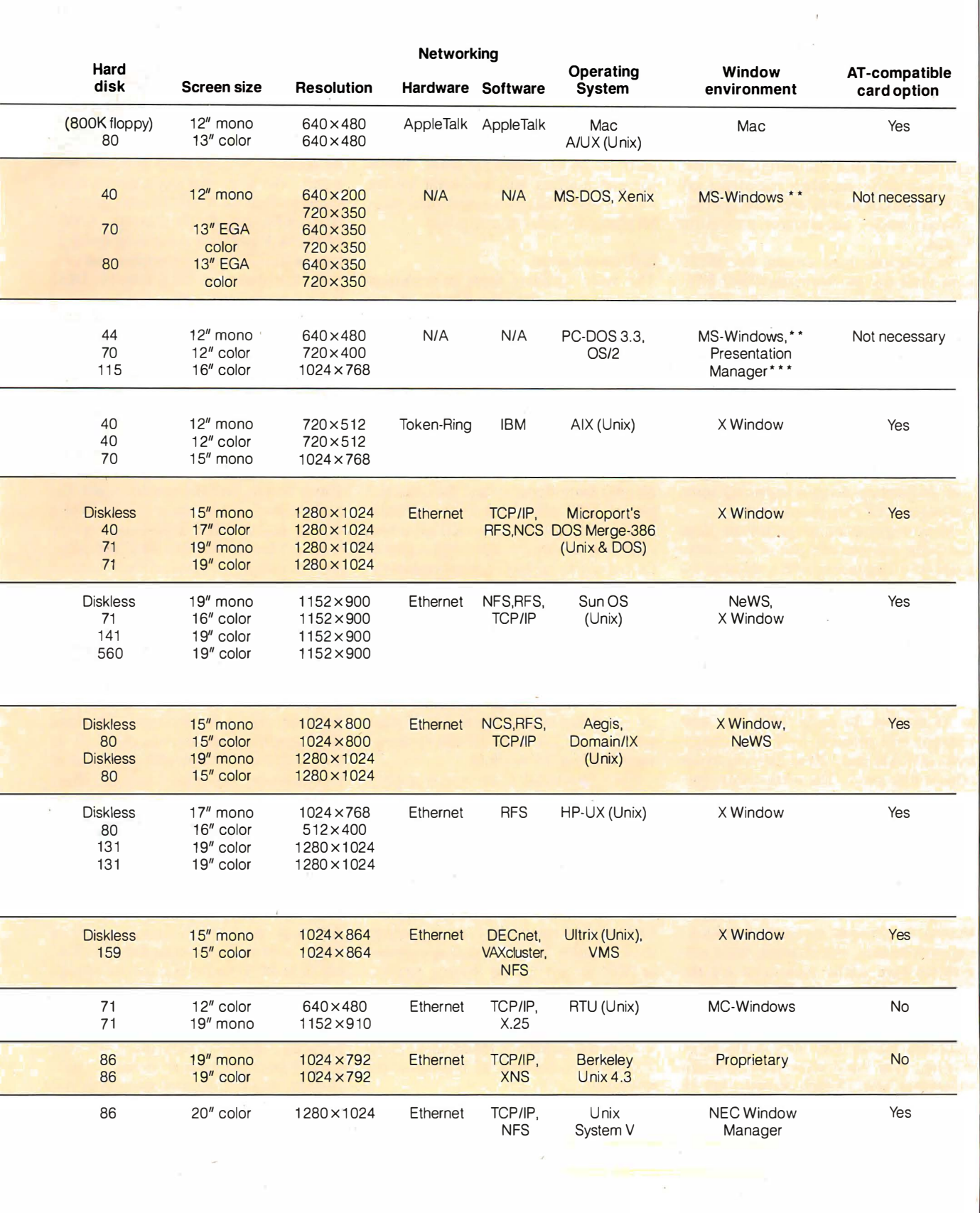

 $\bar{\bf 7}$ 

One factor that has long distinguished workstations from microcomputers is their high-speed floating-point (FP) processing. Most have some special hardware for increasing FP mathematicscalculations that are frequently performed in graphics manipulations and in scientific equation solving. The less expensive machines depend on FPP (floating-point processor) chips-coprocessors that work with the main CPU. The more expensive machines sometimes offer FPP add-on boards and even specialpurpose vector accelerator processor boards.

Workstations built around the 68020 most often use the Motorola 68881 FPU (floating-point unit) chip as the FP coprocessor. Systems built around the 80386 use the Intel 80287 , the Intel 80387 (since it became available in mid-1987) and even the high-power Weitek FP chips. The TeleVideo system, for example, offers a choice of the 80387 or the Weitek chips. As workstation performance improves, there will undoubtedly be a push in FPPs similar to that in CPUs, with proprietary designs replacing some commercial FP chip components.

Many engineering programs are large and make considerable use of interactive graphics. Engineers often depend on multitasking to let them get work done while long, compute-intensive tasks run in the background. All these factors lead to a huge demand for memory. As this article was written, the clear standard was a minimum of 4 megabytes of RAM and 40 to 80 megabytes of hard disk space. Within 18 months, by early 1989, the new standard will probably be 8 to 16 megabytes of RAM and 120 to 350 megabytes of hard disk space. The workstation challengers from the personal computer world are in this ballpark, but so far they fall short, with only 1 to 2 megabytes of RAM and 20 to 40 megabytes of hard disk space.

All workstations offer multitasking through the OS and have hardware architectures to generate excellent multitasking performance. For instance, most new systems have cache memories for the CPU, with 8K bytes of cache now becoming a standard.

The first workstation feature that many engineers fall in love with is the large display. The least expensive systems sometimes have 15-inch screens, but 19 inches has become the standard. This large screen allows practical use of several windows at once. To make that possible, the screen resolution is typically in the megapixel range. This works out to about 1024 by 1024, with the Sun-3/50M offering 1 152 by 900, the Apollo Domain Series 3000 having 1024 by 800, and the

Domain Series 4000 offering 1280 by 1024. Personal computer systems such as the IBM PS/2 Model 80 and the Mac II have standard resolutions ranging from about 640 by 480 to 720 by 400.

While the least expensive systems produce monochrome displays, all the families also offer color graphics, with 4, 6, or 8 bit planes for color. The high-performance graphics workstations offer as many as 24 bit planes for color. Future low-end systems will no doubt imitate today's high-end systems and offer more bit planes for color or gray scale.

#### Software Layers

The most uniform facet of technical workstations is the OS. Almost all use some adaptation of Unix that combines System V features with elements of Berkeley 4.2. Apollo began with the proprietary Aegis OS, but later introduced Unix and admits now that almost all new applications programs for the Apollo are Unix-based.

Sun workstations have used Unix all along: One of Sun's four founders came directly from Berkeley and the Unix 4.2 project. DEC offers both Unix and VMS, its own proprietary OS, which has a long history in scientific computing because of the popularity of DEC's minicomputers.

The new entrants from the personal computer field, such as Apple and Tele-Video, realized the importance of Unix and are offering it alongside their own OSs (Apple's Mac OS and TeleVideo's version of MS-DOS). There are grumbles in the engineering community about the suitability of Unix for technical computing tasks, but there is little disagreement that it is the standard.

Most Macintosh users would quickly feel at home working on a workstation, for almost all systems employ a windowing manager for software. Two windowing environments are fighting for recognition as the standard. Sun is promoting NeWS (network-extensible windowing system), while Apollo, DEC, Hewlett-Packard, and many others are supporting the X Window System, a package created at MIT as part of the Athena project. Both of these windowing systems are network-based client-server systems and have the advantage over kernel-based windowing systems of letting tasks share displays in a network of heterogeneous machines.

A fast, integrated network is vital if you want to exchange complex graphics files between systems; to share expensive plotters, printers, large optical disks, and . tape drives; to send electronic mail back and forth; and even to be able to upload CPU-intensive tasks to a minicomputer or other system in a hierarchy. Ethernet is

a broadly used hardware standard for networking among workstations. But there are other networks, ranging from the inexpensive but slow AppleTalk of the Macintosh family, to the somewhat faster Token-Ring of the IBM clan.

In networking software, Sun has been fairly successful in turning its NFS (network file system) protocol into an industry standard. NFS lets different machines on the same network share files and messages. The Unix that most workstations employ offers an AT&T network protocol called RFS (remote file sharing). Apollo offers NCS (network computing system), a set of tools to help support data and program distribution across a network. DEC has the proprietary DECnet.

Because of the importance of networks, many workstation makers also produce servers-customized workstations dedicated to serving as a central node of a network. These systems have larger disks and memory configurations, as well as larger cache memories, than the regular workstations. Apple has software that transforms one of its systems into a server, but this doesn't match the performance of a hardware server. IBM's family doesn't offer a particular server either, whereas Apollo, Sun, and Hewlett-Packard have extended their families to include servers .

#### Workstations on Parade

There are three distinct subcategories within the general-purpose workstation market. At the bottom in price and performance is the personal computer, represented chiefly by the new 386-based DOS machines and the Macintosh II. In the middle are the low-end conventional workstations, machines that cost from \$5000 to \$20,000. At the top are the high-end graphics workstations, which are priced near or above \$50,000 and offer color graphics performance beyond the ability of their low-end cousins.

#### Personal Computer Contenders

Although the 32-bit microcomputers of today, such as the Compaq Deskpro 386, the IBM PS/2 Model 80, and the Macintosh II, represent or promise a new performance level for microcomputers, in display resolution, network speed and integration, and OS, they don't yet have enough power to serve as technical workstations. But they remove some of the old memory constraints and closed architecture of previous systems. The hard disk size and CPU speeds almost qualify for . workstations, and the memory space of the Macintosh could qualify, though currently the Macintosh doesn't ship with enough RAM.

# **MICRO-CAP II.** The CAE tool with fully interactive analog simulation for your PC.

 $\overline{(\cdot)}$ 

Spectrum Software's MICRO-CAP II® is fast, powerful, and feature rich. This fully interactive, advanced electronic circuit analysis program helps engineers speed through analog problems right at their own PCs.

MICRO-CAP II, which is based on our original MICRO-CAP software, is a field-proven, second-generation program. But it's dramatically improved.

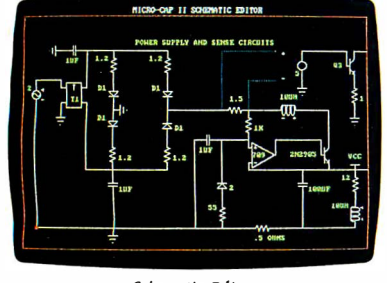

Schematic Editor

MICRO-CAP II has faster analysis routines. Better resolution and color. Larger libraries. All add up to a powerful, cost-effective CAE tool for your PC.

The program has a sophisticated integrated schematic editor with a pan capability. Just sketch and analyze. You can step

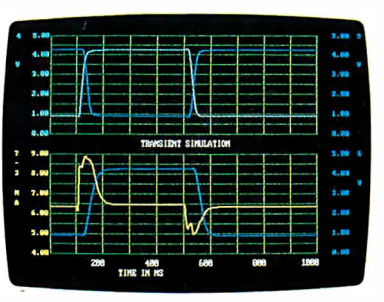

Transient Analysis

component values, and run worst-case scenarios-all interactively. And a 500-type\* library of standard parts is at your fingertips for added flexiblity.

MICRO-CAP II is available for IBM® PCs and Macintosh.'" The IBM version is CGA, EGA, and Hercules® compatible and costs only \$895 complete. An evaluation version is available for \$100. Call or write today for our free brochure and demo disk. We'd like to tell you more about analog solutions in the fast lane.

- **Integrated schematic editor**
- **Fast analysis routines**
- **High-resolution graphic output**
- Standard parts library of 500<sup>\*</sup> types \* IBM versions only.
- **Transient, AC, DC, and FFT routines**
- **Op-amp and switch models**
- Spec-sheet-to model converter\*
- **•** Printer and plotter<sup>\*</sup> hard copy

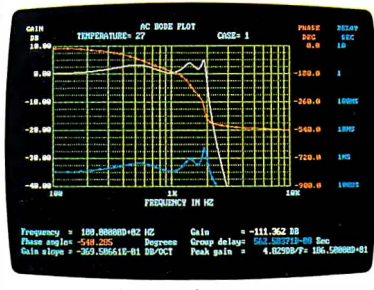

AC Analysis

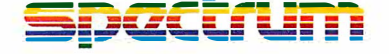

1021 S. Wolfe Road, Dept. E Sunnyvale, CA 94087 ( 408) 738-4387

MICRO·CAP II is a registered trademark of Spectrum Software. Macintosh is a trademark of Mcintosh Laboratory, Inc. and is being used with express permission of its owner. Hercules is a registered trademark Of Hercules Computer Technology IBM is a registered trademark of Jmemational Business Machines, Inc.

The Mac II claims 2 MIPS of CPU performance from a 16-MHz 68020 and a 68881 FP coprocessor, and it comes with 1 megabyte of RAM and 40 megabytes of hard disk space . A version of Unix  $(A/UX)$  is also available for it. Two years ago those specs might have earned a place on the bottom rung of the workstation ladder; but even then, the slow Apple-Talk network connection and 640 by 480 resolution on a 13-inch color monitor wouldn't have made the grade. Today, those features no longer quite rise to the level of the low-end conventional work-

stations, though they may help define a new sort of entry-level workstation.

The Model 80 offers superior disk data transfer rates and some other features that will help it pull away from other 386 systems, but it was not shipping in volume in mid-1987 and was waiting for an operating system, OS/2, that would release it from the 640K-byte RAM memory limit of DOS. The Compaq Deskpro 386 is in a similar boat, though the open architecture of both systems permits enhancement with add-on boards for disk storage, network interfacing, and high-resolution

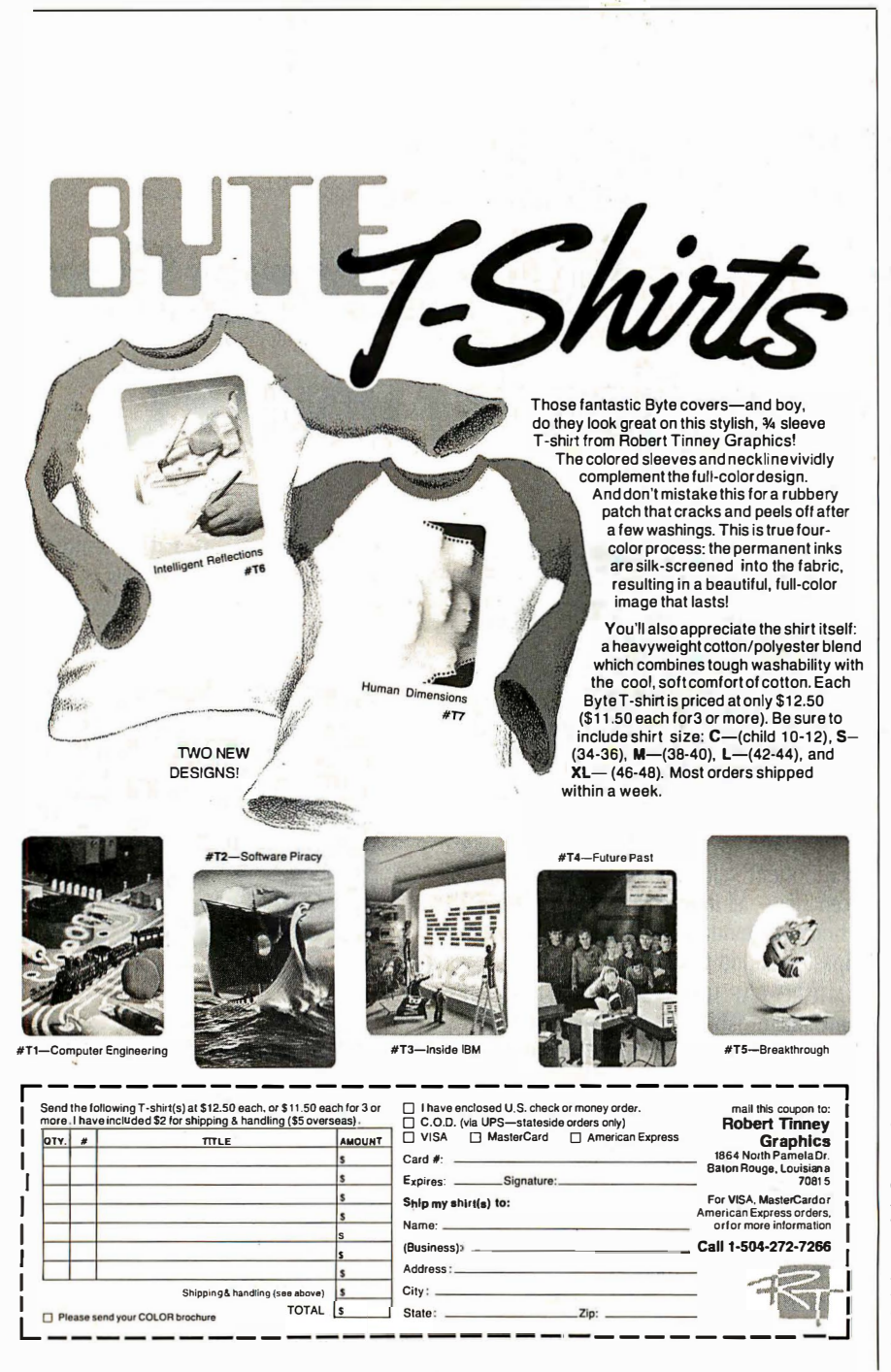

displays. TeleVideo's TeleSTAR engineering workstation is also built around the 80386, but it checks in with many of the characteristics of a conventional workstation, such as 4 megabytes of RAM and display resolution of 1280 by 1024 pixels. Its OS, Microport's DOS Merge-386, runs Unix System V.3 and MS-DOS concurrently.

The 80386 generation is also turning up in a new type of turnkey system. Computervision, for instance, one of the largest CAD/CAM vendors in the minicomputer and dedicated-system world, now offers a personal computer-based CAD/ CAM system called the CV/386, built around a 386 DOS computer from Wyse Technology. The CV/386 is bundled with a software package from Computervision, such as Personal Machinist, Personal Engineer, or Personal Architect.

Intergraph, another big name in dedicated CAD systems, now sells its workstations as stand-alone units and is making a small workstation based on the National Semiconductor 32032 processor: the InterPro 32. Intergraph claims 1-MIPS performance and the ability to upgrade to 5 MIPS by replacing the 32032 witb a Fairchild Clipper microprocessor.

Personal computer plug-ins or add-ons inhabit an IBM PC or Mac merely to use its power supply and disks. The Levco Prodigy systems can transform a Macintosh into a 68020/68881 machine running at several MIPS, and the Opus Series 300 Personal Mainframe puts a Fairchild Clipper chip set into an IBM PC box, claiming 4- to 5- MIPS performance. Definicon has created several add-in systems for IBM PCs and compatibles, such as the 68020 boards that have been profiled in BYTE.

#### Low-End Workstations

Four companies can together claim 80 percent of the low-end workstation market-Apollo, Sun, Hewlett-Packard, and DEC-and the first two captured the lion's share of even that 80 percent. Their systems have defined the standards and are used in applications from publishing to chip design. In mid-1987 these companies were busy cutting prices and introducing new hardware.

#### Sun Microsystems

The first big shot in the current workstation pricing war came from just north of Silicon Valley, when in April of this year Sun Microsystems cut the price of its least expensive system, the Sun-3/50M, from \$7995 to \$4995. That was for a 1 .5- MIPS, diskless, monochrome 68020/ 6888 1 system with 4 megabytes of RAM and a built-in Ethernet interface. Diskcontinued

### Take any 1 of 4 sets for only \$4.95

#### when you join The Library of Computer and Information Sciences

Please accept my application for trial membership and send me the set that I have indicated below, billing me only \$4.95. plus shipping and handling. I agree to purchase at least three additional Selections or Alternates over the next 12 months. Savings range up to 30% and occasionally even more. My membership is cancelable any time after I buy these three additional books. A shipping and handling charge is added to all shipments.

No-Risk Guarantee: If I am not satisfied—for any reason—I may return my introductory set within 10 days. My membership will be canceled. and I will owe nothing.

#### Check which one you want:

a I

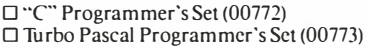

 $\Box$  Prolog Programmer's Set (00774) □ COBOL Programmer's Set (00846)

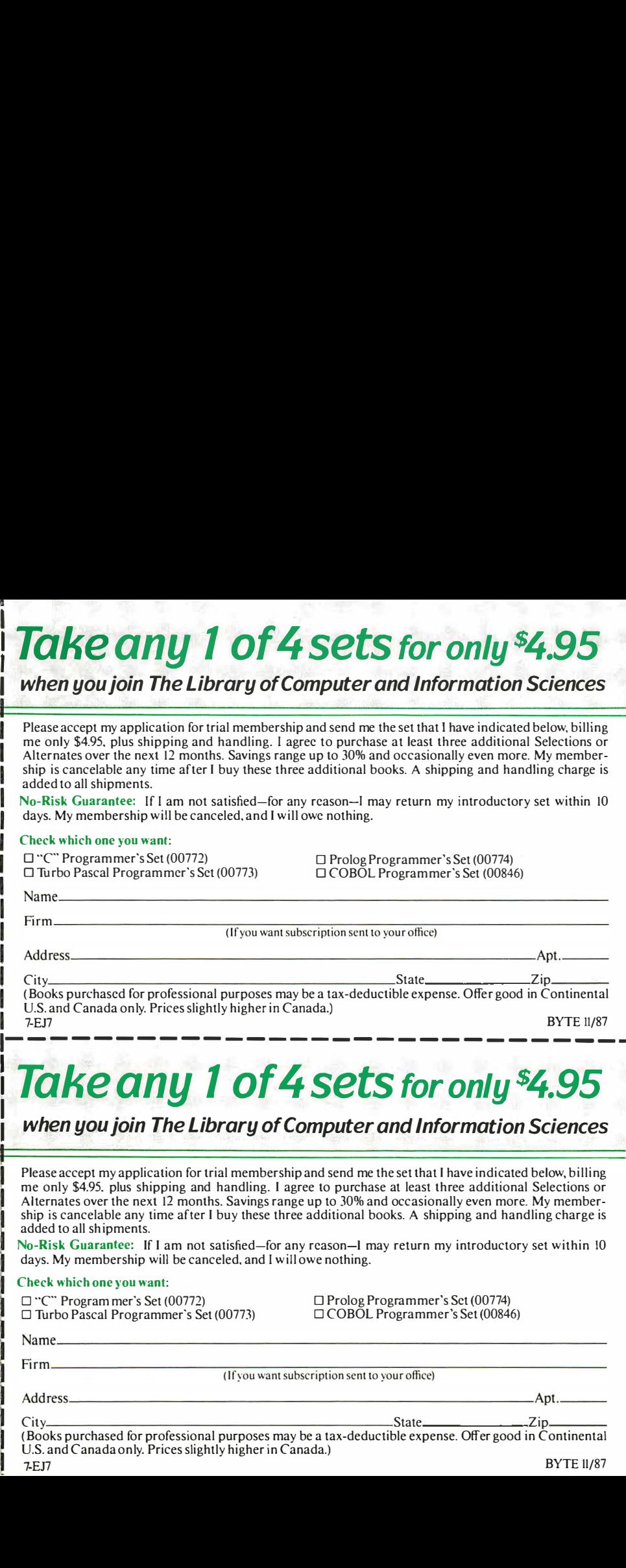

### Take any 1 of 4 sets for only \$4.95

#### when you join The Library of Computer and Information Sciences

Please accept my application for trial membership and send me the set that I have indicated below, billing me only \$4.95. plus shipping and handling. I agree to purchase at least three additional Selections or Alternates over the next 12 months. Savings range up to 30% and occasionally even more. My membership is cancelable any time after I buy these three additional books. A shipping and handling charge is added to all shipments.

No-Risk Guarantee: If I am not satisfied-for any reason-I may return my introductory set within 10 days. My membership will be canceled, and I will owe nothing.

#### Check which one you want:

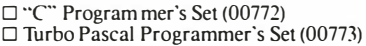

 $\Box$  Prolog Programmer's Set (00774) □ COBOL Programmer's Set (00846)

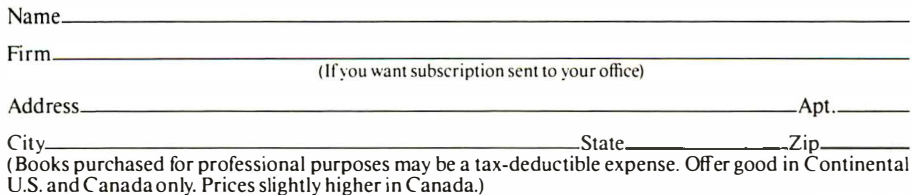

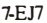

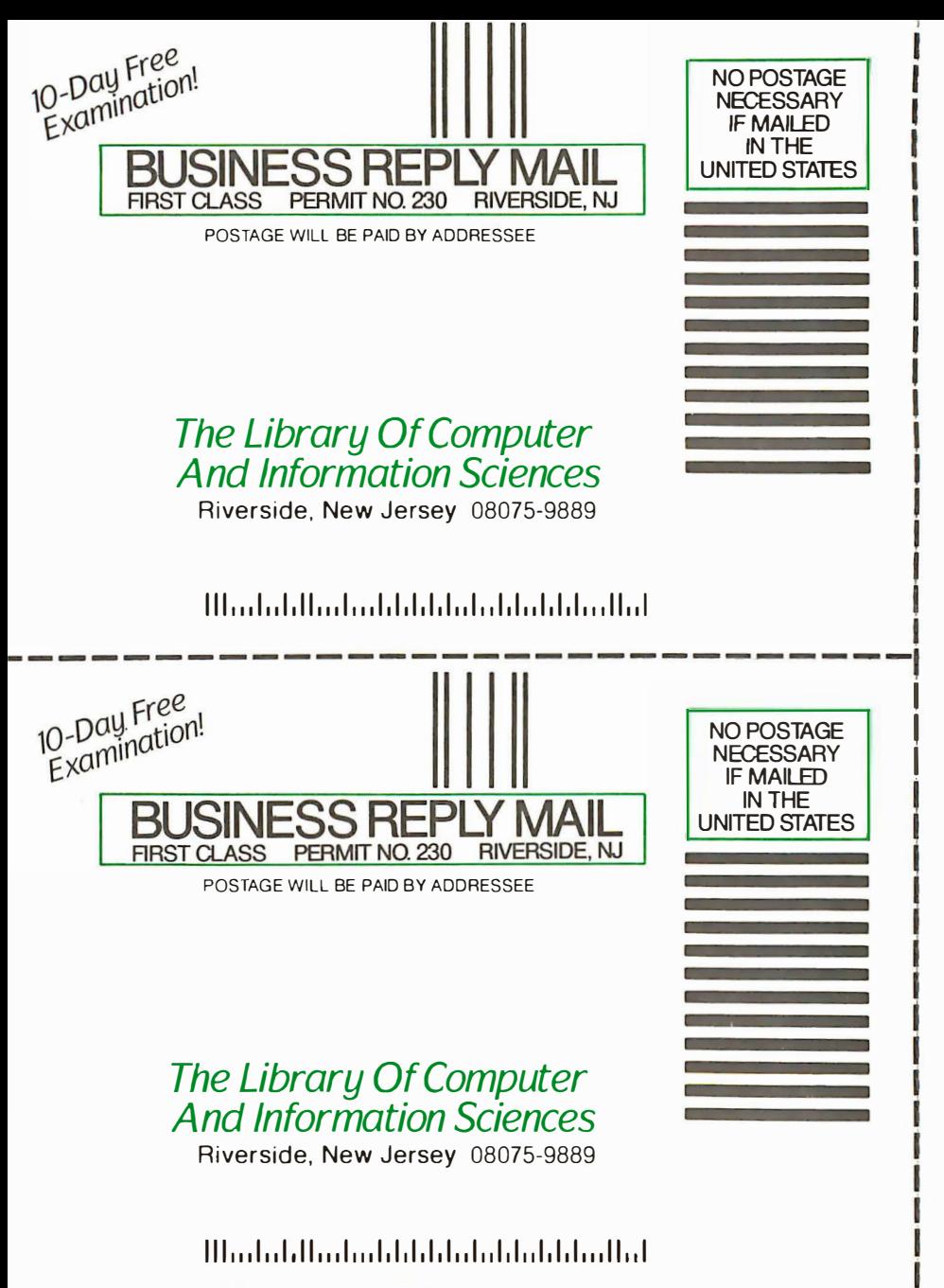

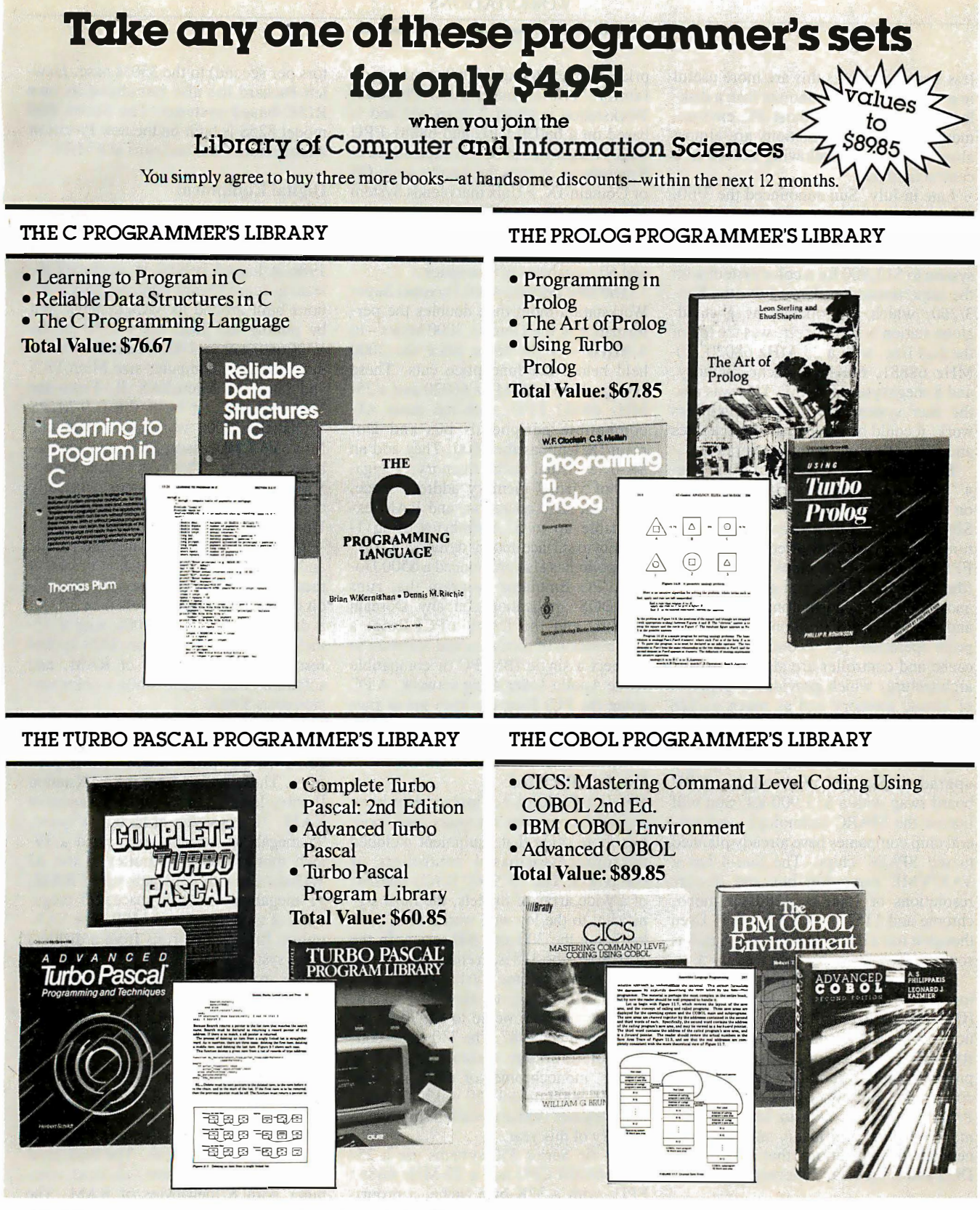

The Library of Computer and Information Sciences is the oldest, largest book club especially designed for computer professionals. In the incredibly fast-moving world of data processing, where upto-the-moment. knowledge is essential, we m ake it easy to keep totally informed on all areas of the information sciences. What's more, our selections offer you discounts of up to 30% or more off publisher's prices.

MEMBERSHIP BENEFITS • In addition to getting I of 4 sets for only \$4.95 when you join, you keep saving substantially on the books you buy. • Also, you<br>will immediately become eligible to participate in our Bonus Book Plan, with<br>savings of up to 65% off the publishers' prices. • At 3–4 week int If repiy card ha\_s been removed, please w�ite to The Library of Computer and Information Sciences, Dept. 7-EJ7, Riverside, N.J. 08075 for membership infor mation and an application.

per year), you will receive the Library of Computer and Information Sciences<br>News, describing the coming Main Selection and Alternate Selections, together<br>with a dated reply card. • If you want the Main Selection, do nothi

be sent to you automatically. • If you prefer another selection, or no book at all,<br>simply indicate your choice on the card and return it by the datespecified. • You<br>will have at least 10 days to decide. If, because of lat you should receive a book you do not want, we guarantee return postage.

Byte 11/87

less systems such as this are more useful in a workstation environment than a diskless PC might be in most PC environments, because workstations are almost always networked, allowing access to a central hard disk.

Late in July, Sun announced the 3/60, a 3-MIPS color or monochrome system. The price of the system ranges from \$7900 for a 1152 by 900 monochrome system to \$12,900 for a color system with the same resolution. Until July, the Sun-3/260, which can operate as a standalone station or as a server, was the top of the Sun line, with a 25-MHz 68020, 20- MHz 68881, 64K-byte cache memory, and 8 megabytes of RAM. This was also the Sun system for high-end graphics work; it could be enhanced with graphics and FPAs (floating-point accelerators).

But the new top Sun system is the Sun-4 "supercomputing" workstation based on a new RISC microprocessor. This SPARC (scaleable processor architecture) chip set of a proprietary CPU and FPU, and two FPP chips from Weitek (the 1 164 and 1165), run at 16.67 MHz and supposedly churn along at 10 MIPS and 1 .6 MFLOPS (millions of floatingpoint operations per second). A memory cache and controller are also part of the architecture, which provides 1 gigabyte of virtual memory and as much as 128 megabytes of RAM.

In minimum configuration, the Sun-4/260 costs \$39,900, though you can also upgrade a Sun-3/260 through a CPU board swap with a \$13 ,900 kit. Sun will license the SPARC technology, and several chip companies have already planned to sell SPARC chips. The Sun-4 has a VAX/VME expansion bus and display resolutions of 1600 by 1280. for monochrome and 1152 by 900 for color. Even though it has a different CPU, the Sun-4 is source-code compatible with he Sun-3.

Sun is pressing its "open systems" philosophy with the Open Systems Network (OSN) to tie together all of Sun's products, its NFS file-sharing protocol, and its NeWS windowing system. These products apply to both the Sun-3 and -4 computers. Sun also offers the PC-NFS Programmer's Toolkit to let programmers develop multiuser, multisystem, networked applications that can bridge DOS and Unix on an Ethernet network.

#### Apollo

Apollo introduced the first workstation, the Domain DN 100, and for a long time was the leading seller of workstations. In 1987 Sun passed Apollo in revenues, but Apollo fought back by introducing the new Domain Series 4000 Personal Super .Workstation and the DN 590 Turbo Graphics Workstation, and by halving the

price of the Domain 3000 workstation family. The Domain 3000 Personal Workstation is about 2 years old and is based on a 68020 CPU and 68881 FPU with 4 megabytes of RAM, expandable to 8 megabytes. It runs the Apollo Aegis OS or Domain/IX, a Unix that blends System V and 4.2. The family also includes the DSP3000 Server with 4 megabytes of RAM, 348 megabytes of hard disk space, and 60 megabytes of tape space.

The new Domain 4000 Personal Super Workstation more than doubles the performance of the Domain 3000 series-to 4 MIPS-for the same price the 3000 held before the June price cuts. These systems have a 25-MHz 68020 and a 25- MHz 68881 FPU, with the same ATcompatible peripherals bus and Domain/IX Unix as the 3000. They add an 8K-byte virtual cache memory, 1 gigabyte of virtual memory address space, zero-wait-state operation, and RAM expandable up to 32 megabytes using 1 megabyte surface-mount dynamic RAM.

Apollo has also announced a \$500 Domain/PC Emulator program that runs MS-DOS applications on any Domain system, and the Domain/PCI-Ring, a combination of hardware and software to connect a single IBM PC or compatible to the Apollo Token-Ring net�ork. A PC using the PCI-Ring can then get at files and other resources on the Apollo network by using MS-DOS commands.

#### Hew lett-Packard

Hewlett-Packard equipment has been around laboratories for years, and more and more often that equipment included microprocessor-based controllers or computers. The HP 9000 family consists of a wide array of models, the most significant to the low-end workstation market being the 300 and 800 series. In the 300 series, the 318 is an entry-level, diskless, monochrome system that costs \$7800. According to Hewlett-Packard, the cost will be lowered to \$4990 by the end of summer 1987. The 330 series consists of midrange systems offered as server, monochrome, or color models. The HP 9000 model 350 was announced in November 1986 and started shipping in January of this year.

All the Series 350 systems use a 25- MHz 68020 CPU and a 20-MHz 6888 1 FPU, with a 32K-byte cache, a proprietary bus structure (a VMEbus adapter is available), and Hewlett-Packard's  $HP/UX$  Unix. The  $350M$  is the basic monochrome model, with the 350CH and 350CX adding two-dimensional and three-dimensional wire-frame color graphics with a 4-plane frame buffer and a two-dimensional accelerator (60,000 2-D vectors per second, 45 ,000 3-D veetors per second) to the 350M base. Hewlett-Packard has also introduced its own RISC-based systems: The Series 800 model 825S is built on the new Precision Architecture CPU and runs at 8 MIPS.

#### Digital Equipment

DEC has been preeminent for years in hardware and software for technical and engineering workers. However, until 1986 it lagged behind in workstations, leaning more toward minicomputer solutions built around its VAX systems. But by putting the proprietary CPU of the VAX onto a chip, DEC was able to introduce the microcomputer-size MicroVAX and later the MicroVAX II. From the MicroVAX II, it built the 0.9-MIPS VAXstation 2000 workstation, with the Micro VAX processor, FPU, and 4 megabytes of RAM. This system runs micro-VMS (an operating system originally created by DEC for its minicomputers) or Ultrix (DEC's version of Unix).

In June 1987, DEC joined the parade and drastically cut VAXstation prices. It then claimed to have created the first 32 bit color workstation for less than \$8000: a diskless VAXstation 2000 with a ISinch monochrome monitor, 1024 by 864 resolution, 4 megabytes of RAM, and software costs \$4600, while a color version costs \$7900.

DEC also offered more powerful computers called VAXstation II systems, based on the same MicroVAX II platform. These ranged from the VAXstation II entry-level system with 2 megabytes of RAM, 71 megabytes of hard disk space, 95 megabytes of tape space, and a 19inch monochrome controller to the AI VAXstation with 9 megabytes of RAM, 71 megabytes of disk space, 95 megabytes of tape space, and LISP. The VAXstation II/GPX line runs from a diskless , color system with a 4-plane graphics controller and 5 megabytes of RAM up to the two-screen, 8-plane, color Ultrix system with 5 megabytes of RAM, two 8-plane graphics coprocessors, and two 19-inch monitors .

In early September, DEC announced two new workstations: the VAXstation 3200 and 3500. The new systems run at 3 MIPS and fit into the same network as older DEC workstations. The base-level 3200 is a monochrome, diskless computer with 8 megabytes of RAM. The 3500 can be configured with 16 megabytes of RAM, a 19-inch color display, and 8 bit planes for graphics. The announced performance and price place the 3200 and 3500 in the same range as the Sun-3/260 and the Apollo DN 4000.

The DEC systems run on Ethernet, and all DEC-compatible software runs on continued

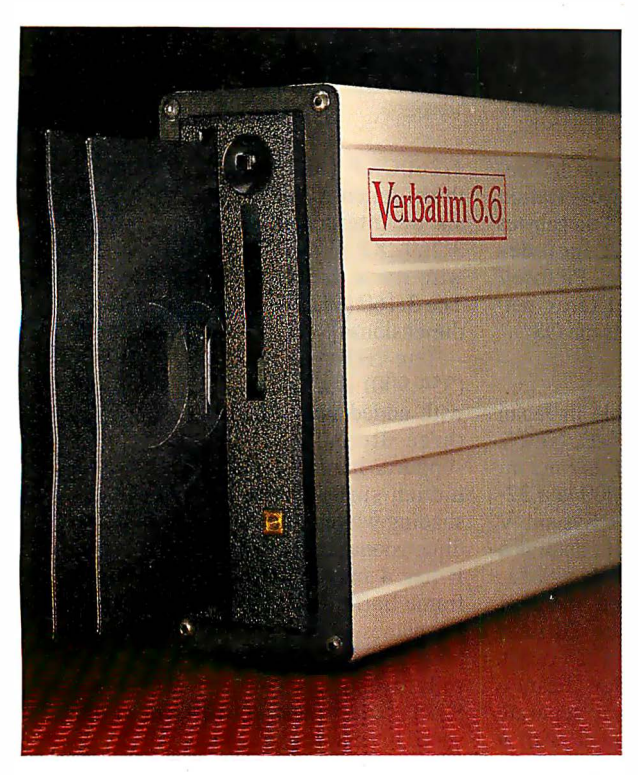

#### Verbatim 6.6 MB subsystems: high capacity with the convenience and security of removable floppies.

You 'll appreciate the advantages of Verbatim 6.6 MB subsystems from Kodak.

You get 5.57 MB of formatted capacity and all the benefits of removable floppies. Store unlimited amounts of data. Easily transport files. Secure important information. And back up your hard disk quickly and reliably.

No need to throw away existing disks. This subsystem can read disks with 48, 96, and 7 92 tpi. Available to fit inside or alongside your IBM PS/2 model 30 or IBM PC/XT/AT and compatibles. Everything you need for fast, easy installation comes with the package. And you're protected by a one-year warranty.

Ask your computer dealer about this new Verbatim subsystem and media. Or call 7-800-44KODAK, ext. 990.

Free Back-It software for hard-disk backup with purchase, while supplies last.

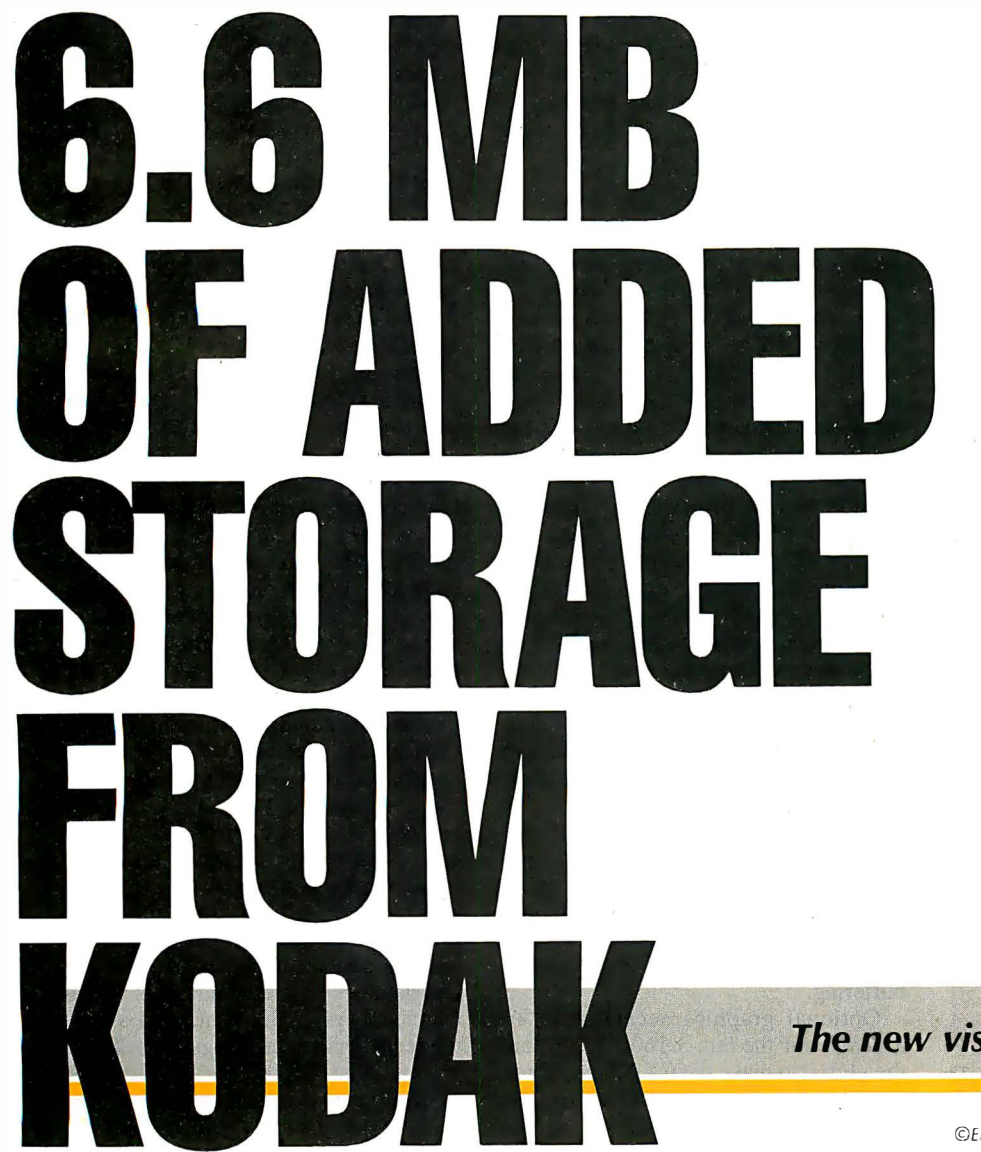

The new vision of Kodak

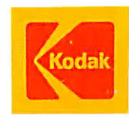

©Eastman Kodak Company, 1 987 Circle 95 on Reader Service Card any of the systems. As a server, DEC offers the VAXserver 100, which is a Micro VAX II with an FPU, 16 megabytes of RAM, 456 megabytes of hard disk space, 95 megabytes of tape space, and a built-in Ethernet interface. The VAXserver can work in the Local Area VAXcluster, DECnet, or NFS/Ultrix environments .

After the big four, there is a second tier of companies that have a significant slice of the workstation market or have recently introduced machines backed by the experience and resources to grab a slice. These companies are listed below.

#### Masscomp

Masscomp specializes in real-time multiprocessor scientific workstations for collecting and analyzing data. This puts Masscomp computers in a slightly different field from the other technical workstations described in this article.

The Masscomp 5000 family of 68020 based systems includes the 5350 and the 5450, which can handle multiple users running RTU, Masscomp's real-time enhanced Unix that combines System V and 4.2BSD with virtual memory and realtime extensions. The 5450 has a 20-MHz 68020 and a 68881. It has a screen resolution similar to that of the 5350, but it offers optional vector accelerators and FPA hardware, along with greater RAM expandability and support for more simultaneous users. All 5000-family systems are Multibus systems.

#### IBM

Despite the marketing clout of its maker, the IBM RT PC didn't grab a big chunk of the workstation market after its announcement in early 1986. The 4.5- MIPS RT is based on a proprietary RISC microprocessor, the 32-bit ROMP chip.

There are several models of the RT, offering different RAM and disk options . All have both 8-bit and 16-bit expansion slots compatible with the IBM PC AT. There is a slot for an optional FPA that uses the National Semiconductor 3208 1 FPU chip. The RT can work with a variety of displays, including the Monochrome and EGA PC display adapters , the 12-inch Advanced Monochrome with 720 by 512 pixels, the 12-inch Advanced Color with 720 by 512 pixels of 16 colors from a palette of 64, and the 15-inch Extended Monochrome with 1024 by 768 pixels. The OS that ties the whole thing together is, of course, Unix. IBM supports the X Window System as a user interface for the RT.

#### Xerox

Xerox has owned a piece of the workstation pie since its Star computer, one of the

inspirations for Apple's Macintosh line. The Xerox 228S technical workstation houses a 68020, a 68881, and 4 megabytes of RAM. Network support includes TCP/IP (Transmission Control Protocol/ Internet Protocol) and XNS (Xerox network system) protocols. Unix is the OS.

#### NEC

Although it had been available in Japan for several months as the EWS-E, NEC's model 1 500 was relabeled for its June introduction in the U.S. The 1500 is a 32 bit workstation running Unix System V and built around the 68020. It contains a 16.7-MHz 68020, a 16.7-MHz 6888 1, and a 68851 PMMU (paged memory management unit) chip. The 20-inch color monitor yields 1280 by 1024 pixels and runs NEC's MultiWindow Feature (MWS) environment, with a separate 68020 for window management with a drawing speed of !OK vectors per second. The optional High Graphics Feature (HGF) accelerator has four NEC image pipeline processors to support 256 colors from a palette of 16 million and a drawing speed of 75K vectors per second. The system runs Unix System V and can emulate an IBM 5080 graphics terminal, an option common to many of the workstations I've described.

#### Graphics Workstations

Three-dimen,sional solid modeling in tasks such as architecture, animation, CAM, fluid dynamics, molecular design, and aerospace simulation takes more graphics horsepower than standard workstations can harness. Thus arose the high-end graphics workstation. These systems often have the same CPU and general computer architecture as low-end workstations, but they have more memory for more bit planes (which translates into more displayed colors), along with specialized graphics-display accelerator hardware. In power or price (\$40,000 to nearly \$100,000), they don't impinge on the microcomputer market, so I'll only touch on them here.

The newest graphics workstation from Apollo is the DN 590 Turbo (\$57,900), which takes a 68020/6888 1 base and adds a high-performance FPA and a graphics accelerator. The 3DGA graphics accelerator transforms and clips three-dimensional coordinates, in 32-bit FP format, at up to 130,000 vectors per second. It also can render 3000 to 5000 smoothshaded Z-buffered polygons per second, and has double-buffering and 16-bit Zbuffering.

Optional graphics accelerators are available for the Sun-3/ 160, -3/260, and the -4/260 to make the CXP line of threedimensional graphics workstations. The

4/260CXP (\$57 ,900) is designed for three-dimensional, finite element analysis or interactive shading, while the 3/260CXP (\$46,900) will do interactive wire-frame three-dimensional animation. The 3/160 (\$32,900) is designed for twodimensional work, such as VLSI layout.

The HP 9000 model 350SRX (\$54,900) is also a 68020/68881 system with added graphics hardware. It has a three-dimensional accelerator that supports hardware Z-buffering for fast hidden-surface removal and Gouraud shading while performing 180,000 threedimensional transformations per second. It has 4 overlay planes and an 8-plane frame buffer that can be increased to 32 bit planes. The Hewlett-Packard Series 800 model 825SRX (\$69,500) is basically a graphics processor added to an 825S platform and is dedicated to highspeed bit-mapped graphics.

Silicon Graphics' IRIS Series 3100 combines a 68020 general-purpose CPU with a team of twelve 10-MHz real-time three-dimensional graphics processor chips that make up a "Geometry Engine. " The Model 3 130 can use 32 bit planes of image memory for Gouraud shading, depth-cueing, Z-clipping, and Z-buffering.

#### The Workstation Platform

As the technical workstation market has grown, the power of personal computers has also grown. In 1987, with the emergence of 80386-based personal computers (such as the Compaq Deskpro 386 and the IBM PS/2 Model 80) and the Macintosh II 68020-based. microcomputer, personal computers began to rival and even beat the performance of the early workstations. Other companies, such as TeleVideo, introduced new systems based on the 386 chip-systems meant specifically to attract technical professionals. Yet workstation performance has kept ahead, as companies have moved to a new generation of speed and memory every 18 months and cut the prices of their low-end systems.

With more and more systems on the market, it is harder than ever to choose an engineering platform, but the systems contain as much computing power as the minicomputers of just a few years ago. As has been true since microcomputing began, what microcomputer users see in minicomputers and mainframes today, they can eventually expect to see on their desktops. What the technical workstations contain today will be the meat and potatoes of microcomputers within a couple of years. But then, with some of the recent price cuts bringing workstation prices under \$5000, maybe there's no reason to wait even that long.  $\blacksquare$ 

#### HARDWARE RESOURCES:

Adra Systems Inc. 59 Technology Dr. Lowell, MA 01851 (617) 937-3700 Adra 1000 Custom CAD Workstation, proprietary CPU, AMD 29116 bit-slice graphics processor. Inquiry 955.

Advanced Logic Research Inc. 10 Chrysler Ave. **Irvine, CA 92718** (714) 581-6770 80386-based enhanced PC. Inquiry 956.

Altos Computer Systems 2641 Orchard Pkwy. San Jose; CA 95134 (408) 946-6700 68020-based Model 3068, 30-user, Unix system. Inquiry 957.

Apollo Computer Inc. 330 Billerica Rd. Chelmsford, MA 01824 (617) 256-6600 68020-based Domain 3000, 4000, DN590 Turbo Workstations. Inquiry 958.

Apple Computer Inc. 20525 Mariani Ave. Cupertino, CA 95014 (408) 996- 1010 68020-based Macintosh II. Inquiry 959.

Arete Systems Corp. 2040 Hartog Dr. San Jose, CA 95131 (408) 432-1200 68020-based Unix workstation. Inquiry 960.

Aries Technology Inc. 650 Suffolk St. Lowell, MA 01854 (617) 354-0900 Compaq Deskpro 386-based, integrated 3-D CAD system. Inquiry 961.

Compaq Computer Corp. 20555 FM 149 Houston, TX 77070 (713) 370-0670 Compaq Deskpro 386, 80386-based PC. Inquiry 962.

Corvus Systems Inc. 2100 Corvus Dr. San Jose, CA 95124 (408) 559-7000 Series 386 80386-based network file server. Inquiry 963.

Datapoint Corporation 9725 Datapoint Dr. San Antonio, TX 78284 (512) 699-7000 Starship, Deskstar, MINX workstations, ARCnet. Inquiry 964.

Definicon Systems Inc. Renaissance Graphics Inc.<br>1100 Business Center Dr. 1050 Walnut, Suite 325 Newbury Park, CA 91320 (805) 499-0652 (303) 443-0191 FAX: (805) 498-3559<br>68020-based drop-in boards for CPU-based graphics workstation IBM PC, XT, AT and compatibles.<br>Inquiry 965.

Digital Equipment Corp. 2011 Stierlin Rd.<br>146 Main St. 2012 Mountain View. Maynard, MA 01754-2571<br>(617) 493-5153 (617) 493-5153 **International Field Student Student Student Student Student Student Student Student Student Student Student Student Student Student Student Student Student Student Student Student Student Student Student St** and VAXstations.<br>Inquiry 966.

Hewlett-Packard Co. 645 Fifth Ave. 1820 Embarcadero Rd. New York, NY<br>Palo Alto, CA 94303 (212) 759-0140 Palo Alto, CA 94303<br>HP 9000 Series 300 68020-based 680XX-based UNIX System V HP 9000 Series 300 68020-based workstations, HP 9000-8255 workstations. RISC-based workstation. **Inquiry 977.** 

IBM 2250 Garcia Ave.<br>
2250 Garcia Ave.<br>
2250 Garcia Ave.<br>
2250 Garcia Ave. RISC processor-based RT PC,<br>80386-based PS/2 model 80.

Japan Computer Corp.<br> **Cong Bridge Blaze**<br> **Cong Bridge Blaze** One Bridge Plaza Inquiry 978.<br>Fort Lee, NJ 07024 Tektronix Inc. Fort Lee, NJ 07024<br>(201) 592-6046 (201) 592-6046<br>
G-5068, G-5568, and G-5668. P.O. Box 1000, MS 63/635 68020-based workstations.<br>Inquiry 969.

 $\frac{333 \text{ Cypres}}{3}$  Cypress Run, Suite 100 System, and other works Houston, TX 77094 based on variation, TX 77094 based on variation. (713) 579-4700<br>*Intel 80286/80386-based Oil* **Inquiry 979.** Inc. Intel 80286/80386-based Oil TeleVideo System<br>Exploration Workstation. 1170 Morse Ave. Exploration Workstation. 1170 Morse Ave.<br>
1 170 Morse Ave. 1170 Morse Ave. Inquiry 970.

One Technology Park (408) 745-7760<br>Westford MA 01886 Westford, MA 01886<br>The Linds of The Linds 80.<br>The Linds 80. (617) 692-6200<br>MC5350, MC5450, and **Inquiry 980**. MC5350, MC5450, and<br>MC5550, 68020-based work-<br>Xerox Sq. MC5550, 68020-based work-

NEC Information Systems, Inc. 1414 Massachusetts Ave. Boxborough, MA 01719 (800) 343-4419 NEC I 500, 68020-based workstation.<br>Inquiry 972.

Prime Computer Inc.<br>
Prime Park, Mail Stop 15-70 2320 Marinship Way Prime Park, Mail Stop 15-70 Natick, MA 01760<br>
(617) 655-8000 (415) 332-2344 (617) 655-8000 (415) 332-2344 PXCL 5500, RISC-based AutoCAD, CAD/camera,<br>3-D graphics workstation. computer-aided design some Inquiry 973. Inquiry 982.

Pyramid Technology Corp.<br>
295 Charleston Rd. 
25 University Ave. Mountain View, CA 94039 Berkeley, CA 94710<br>(415) 965-7200 (415) 420-0300 (415) 965-7200<br>
Pyramid 90 Series 32-bit<br>
MAGES-2D. II

1050 Walnut, Suite 325<br>Boulder, CO 80302 CPU-based graphics workstation.<br>Inquiry 975.

**Silicon Graphics** Mountain View, CA 94043 CPU-based graphics workstation.<br>Inquiry 976.

Sord Computer of America Inc.<br>645 Fifth Ave.

Inquiry 967. Sun Microsystems Inc.<br>
IBM 2250 Garcia Ave. Mountain View, CA 94043<br>(415) 960-1300 Sun-1, -2, -3 (68020-based), and Inquiry 968. SUN-4 SPARC 32-bit RISC-based<br> **Inquiry Computer County Contains** 

P.O. Box 1000, MS 63/635<br>Wilsonville, OR 97070  $(503) 682 - 3411$ Landmark Graphics TEK 4125, 4128, TEK 4404 AI

Masscomp Sunnyvale, CA 94088-3568<br>
One Technology Park (408) 745-7760

stations. Rochester, NY 14644 **Inquiry 971.** (716) 423-5078<br>NEG Information Suppose *Xerox 2285, 6085*. 68020-based workstations.<br>Inquiry 981.

#### **SOFTWARE RESOURCES:**

computer-aided design software.

125 University Ave. Pyramid 90 Series 32-bit<br>
processors.<br>
static and dynamic analysis. **processors.** Static and dynamic analysis.<br> **Inquiry 974. Inquiry 983.** Inquiry 983.

Conographic Corp. 17841 Fitch **Irvine, CA 92714**  $(714)$  474-1188 ConoFonts printing/publishing software.

Inquiry 984.

Cranston/Csuri Productions Inc. 1501 Neil Ave. Columbus, OH 43201 (61 4) 421 -2000 computer-generated animation software. Inquiry 985.

Cubicomp Corp. 21325 Cabot Blvd. Hayward, CA 94545  $(415) 887 - 1300$ Mode/Maker 3-D design/solid modeling software. Inquiry 986.

Evolution Computing 437 South 48th St. Tempe, AZ 85281 (602) 967-8633 FastCAD computer-aided design software. Inquiry 987.

Prime Computer Inc. Prime Park, Mail Stop 15-70 Natick, MA 01760  $(617) 655 - 8000$ Prime Medusa, multiuser CAD/CAM/CAE software. Inquiry 988.

Robo Systems Corp. 3000 Cabot Blvd. W, Suite 150W Langhorne, PA 19047  $(215)$  750-6990 RoboCAD computer-aided design software. Inquiry 989.

Template Graphics Software 9645 Scranton Rd. San Diego, CA 92121 (619) 457-5359 Figaro, PHIGS draft standard implementation. Inquiry 990.

T & W Systems 7372 Prince Dr. Huntington Beach, CA 92647 (714) 847-9960 VersaCAD, EasyCAD, generalpurpose CAD systems for engineering workstations and micros.

Inquiry 991.

Visionics Corp. 1284 Geneva Drive Sunnyvale, CA 94089 (408) 745- 1551 EE Designer, schematic capture and electronic simulation software. Inquiry 992.

# UUR NEW GRAPHICS SOFTY MAY BE A BIT FASTER1f

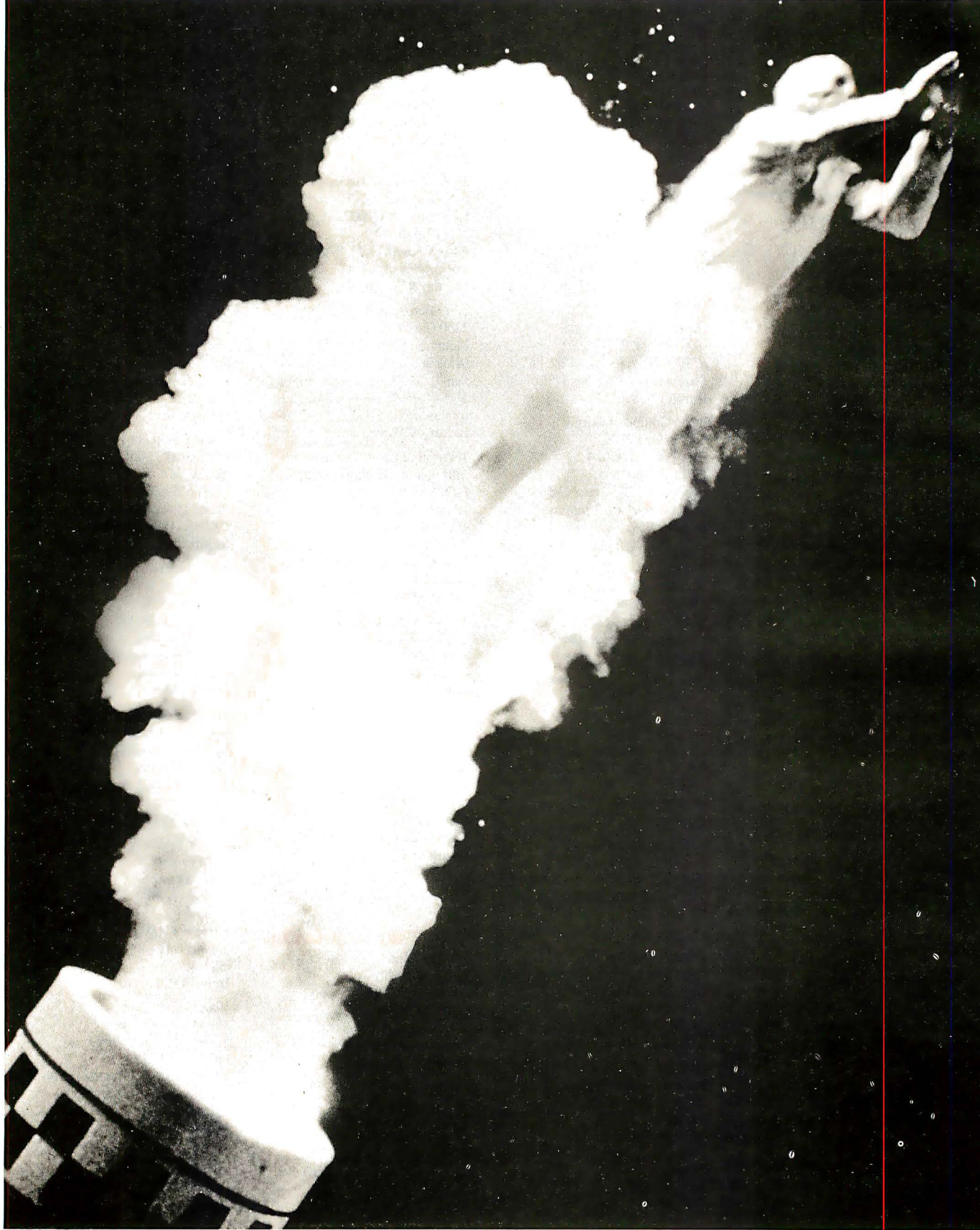

# E FOR dBASE AND ) R:BASE

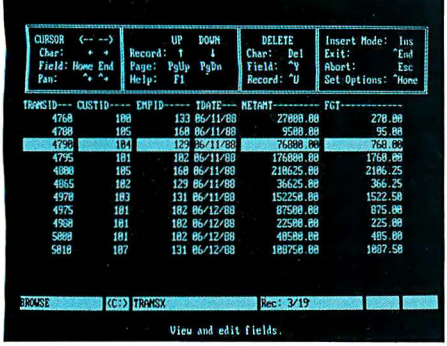

Up until now, turning the raw data of a dBASE III/III PLUS or R:BASE file into easily understood graphs and charts has

ties to fool with. DB Graphics can also sort and group fields and use conditional operators and other powerful

DB Graphics turns raw dBASE lll/lll PLUS and R:BASE data files into graphics with no been anything conversion, export or import. but quick.

It's meant plodding back and forth between your database and your graphics program, through file conversions and translations, until you fmally got a chart that made your point.

But now there's a faster route to arresting presentation graphics. Now there's DB Graphics.

#### THE FIRST GRAPHICS SOFfWARE THAT GOES STRAIGHT TO THE HEART OF YOUR DATABASE.

DB Graphics is the only presentation graphics software designed specifically for dBASE, R:BASE and other database software users. Since it reads dBASE and R:BASE data-

bases directly, there are no time-consuming . . . . . . . . . . . . . export, import or conversion utili-

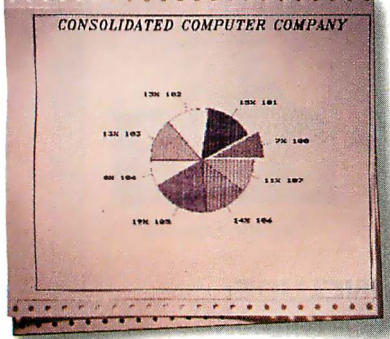

You can change the style of a graphic,<br>
You can change the style of a graphic,<br>
or the data it represents in an instant. agement tools or the data it represents in an instant.

to precisely select and graphically display the data you need. And because it has a direct line to your live data, you can modify a graph, or cho ose different data to represent, in an instant.

MAKE A GRAPHIC IMPROVEMENT IN ALL YOUR PRESENTATIONS. Even though DB Graphics is more intelligent

than other graphics programs, it's no less attractive. It allows you to display your data in eight different graph types – pie,<br>bar, high/low,

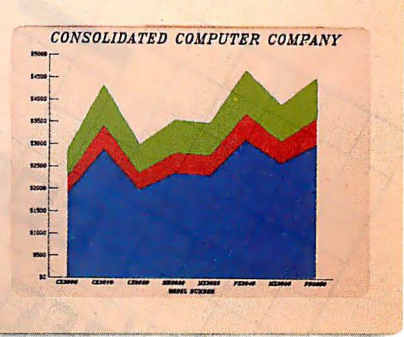

DAI, high/lOW, Powerful database management tools make area, scatter, it easy to get the data you need into a graph.

mixed, column, and line. You can work with 16 colors and hundreds of vivid combinations of textures and patterns. Plus, you can choose

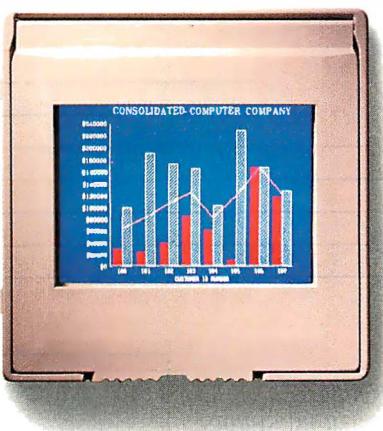

from seven type styles for free text and labels.

In fact, there's really only one kind of database presentation DB Graphics isn't capable of making. A dull one. FOR A TRIAL

PACK, CALL

DEPT. BY1187.

DB Graphics can produce a variety of  $1-800-624-0810$ <br>output, including 35mm slides.

We could go on about the power, speed and accuracy of DB Graphics, but you really need

to experience it for yourself. So call our toll-free number (or from Alaska or canada call 1-206-867-1800 Dept. BY1187) and order a DB Graphics Trial Pack for just \$9.95 today. And start making the most out of your database.

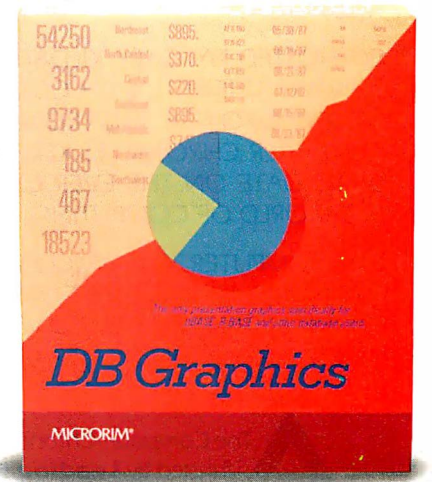

The only resentation graphics software specifically designed for dBASE, R:BASE and other database software users.

DB Graphics also works with Lotus 1-2-3. Symphony, Multiplan and other data management files after translating to the ASCII, dBASE IIF/III PLUS or R:BASE format. DB Graphics is compatible with the IBM<br>PS/2, PC, XT, ATand 1

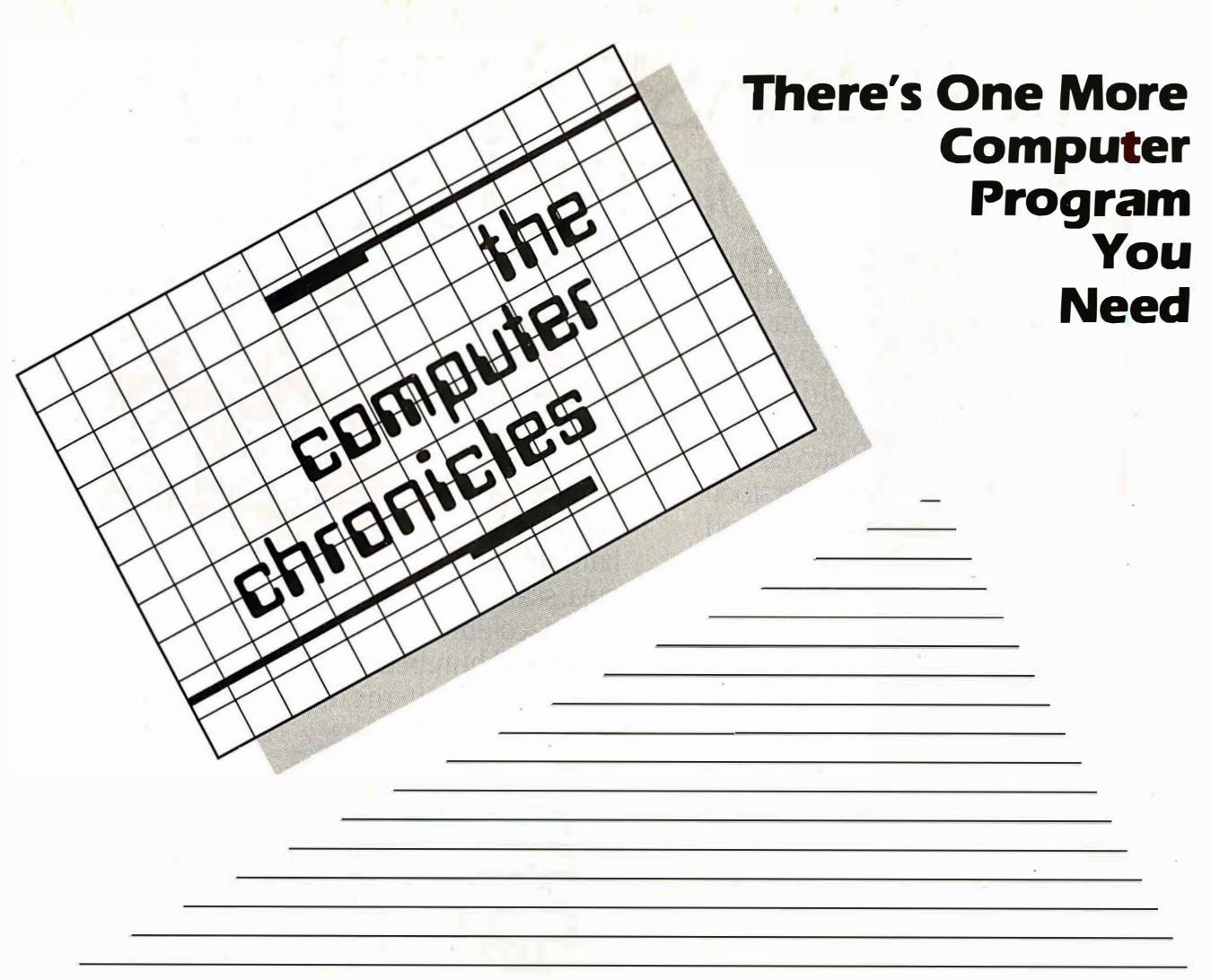

THE COMPUTER CHRONICLES, THE ONLY NATIONAL TELEVISION SERIES AIMED AT COMPUTER USERS, OWN-ERS, EDUCATORS AND COMPUTER INDUSTRY PROFESSIONALS. NOW IN **ITS FOURTH SEASON ON PUBLIC** TELEVISION.

CO-HOSTED BY GARY KILDALL AND STEWART CHEIFET, WITH COMMEN-TATOR GEORGE MORROW, THE COMPUTER CHRONICLES KEEPS YOU UP-TO-DATE ON THE EVER CHANG-ING WORLD OF COMPUTING.

THE COMPUTER CHRONICLES, PRO-GRAMMED WEEKLY BY COMPUTER PROFESSIONALS FOR COMPUTER USERS.

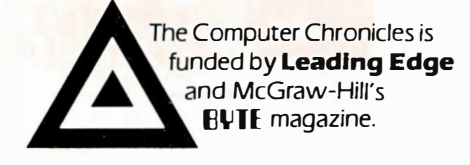

L E A D I N G E D G E'

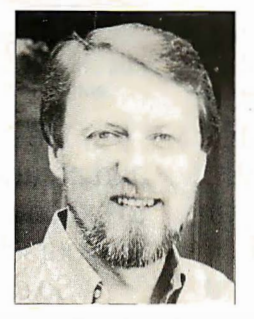

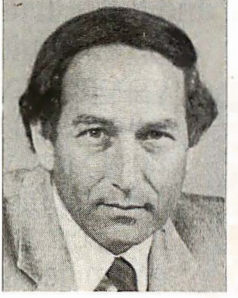

**George Morrow** 

Gary Kildall

Stewart Cheifet

#### TOPICS THIS SEASON INCLUDE:

EDUCATIONAL SOFTWARE · RISC · UTILITIES DESKTOP PUBLISHING • GUIDE TO MACROS RAM RESIDENT SOFTWARE · ON-LINE DATA BASES · MODEMS PROJECT MANAGEMENT SOFTWARE • CD-ROMS ARTIFICIAL INTELLIGENCE • PERSONAL CAD

#### PLUS...

#### RANDOM ACCESS

A WEEKLY NEWS SEGMENT DESIGNED TO KEEP YOU IN-FORMED ABOUT THE LATEST DEVELOPMENTS IN THE COM-PUTER INDUSTRY.

The Computer Chronicles on PBS is a co-production of WITF/Harrisburg and KCSM/San Mateo.

# Comparison of Window **Systems**

A look at the architectural differences between the Macintosh Toolbox, Microsoft Windows, the X Window System, and NeWS

#### by Hal L. Stern

INCREASINGLY, WINDOW systems are replacing the sequential user interface with an interactive multiple-process paradigm. Window systems are described by a desktop metaphor, where each window corresponds to a single sheet in a stack of papers on a desk. It is difficult to design a standard window system that will support both single-address-space and multitasking operating systems, stand-alone machines, and heterogeneous networks . Several complementary standards are emerging, each designed to incorporate the advanced technology of a particular computing environment.

In the world of personal computers, the Apple Macintosh Toolbox and Microsoft Windows are the dominant personal computer window systems. Both are kernelbased window systems, closely tied to their respective hardware. Recently, networked-based window systems have appeared, such as NeWS from Sun Microsystems and the X Window System from MIT, which allow a network of heterogeneous machines to share displays. These window systems require a multitasking operating system with facilities for interprocess communication. I 'll compare the architecture of these four window systems.

#### The Window Layer

A window system is the system software that controls a bit-map display device and its associated input devices. It provides a high-level interface for applications, letting them paint and manipulate windows without delving into the lowest levels of the operating system. Applications are generally responsible for maintaining the contents of their windows, although some window systems cache obscured pieces of the screen. If an application's window is damaged by other applications, the window system will notify the application of the damage, but the application must repaint the current contents of the window.

Figure I shows the various components of a typical window system. The window system is responsible for rendering primitive graphics objects such as lines or text, managing the cursor position and front-to-back ordering of windows, and coordinating use of shared resources such as the mouse and keyboard. An application system, or toolkit, is layered on top of the window system and provides you with a library of routines for manipulating more complex graphical objects such as menus.

The toolkit may also include routines for access to the file system, memory manager, and data structures that can be used for communication between applications. Windows running background processes may be displayed as iconsimages indicating the window's function but saving screen real estate for interactive applications. The interactive user interface to these components is the window manager, which lets you create, destroy, select, move, iconify, and communicate with windows on the display.

#### Flavors of Window Systems

Window-system architecture varies widely in terms of device independence, extensibility, imaging model, and integration into the operating-system kernel . The device-dependent portion of a window system is tightly coupled to the native hardware and operating system. A window system may be designed such that the device-dependent code is modular and can be modified without disturbing the user interface. A device-independent window system runs on many platforms but presents a consistent interface to the user. While a device-independent window system may be supported by many hardware vendors, it must abstract the capabilities of each display device to preserve semantics in each implementation. For example, color might be specified by a single integer on one machine, while the three (red, green, and blue) values are required by a second. The same window system will run on both machines only if it has an abstract notion of color contained in its device-dependent modules .

Extensibility refers to the ability to add new primitive operations to the window system. You can improve performance by bundling new functions into the window system, eliminating sets of calls to toolkit routines that perform the same task. You can also modify portions of the user interface in an extensible window system, replacing existing functions for mouse interaction, menu manipulation, and window selection.

An imaging model is the foundation for cominued

Hal L. Stern has a B. S. from Princeton and is employed as a senior software engineer at Polygen Corporation (200 Fifth Ave. , Waltham, MA 02254).

In the client-server model, client requests are translated into machine-specific routines by the display server.

the window-system rendering routines. The pixel-based imaging model is the most common, as it can be implemented with a thin software layer between the rendering routines and the hardware. As the name implies, in a pixel-based system, objects are drawn by manipulating the pixels of the display. A raster transfer mode (or rasterop) determines how the rendered bits interact with the existing displayed bits: They can overlay the existing display, or the resulting bit can be the result of a logical function of the new bit and the existing bit. For example, a black line drawn with a logical-OR raster transfer mode would turn white background pixels black and leave black pixels alone. If the same line were drawn in logical-XOR mode, any intersection of the line and an existing line would appear white. While this approach is straightforward for monochrome displays, it isn't clear how raster operations apply to color displays, where each pixel is represented by an integer rather than a logical bit.

An alternative to the pixel-based

method is a paint-and-stencil approach, in which objects are rendered as though spray-painted through a stencil of the appropriate shape. The "paint" used in this model is always opaque, so new graphical objects are always drawn "on top of" existing objects. Paint-and-stencil models solve the color problem created by pixelbased systems by eliminating direct interaction with the pixels.

Kernel-based window systems are tightly integrated into the native operating system and have the advantage of being able to access every kernel-level routine that affects the display or input devices. The penalty for such complete integration is a loss of device independence; kernel-based window systems are designed for a specific hardware platform and can't be easily ported to other machines .

A nonmultitasking environment such as the Apple Macintosh requires a kernelbased window system so that windowsystem toolkit functions are handled the same as other operating system calls. Multitasking operating systems let the window system migrate out of the kernel and become a scheduled process. When the window system and the application are separate processes, they may be best described using a client-server model.

#### Client-Server Models

Client-server relationships let several concurrent processes access a resource managed by the server. The server receives requests from clients and executes them, returning data when the client requires. The server process is a display

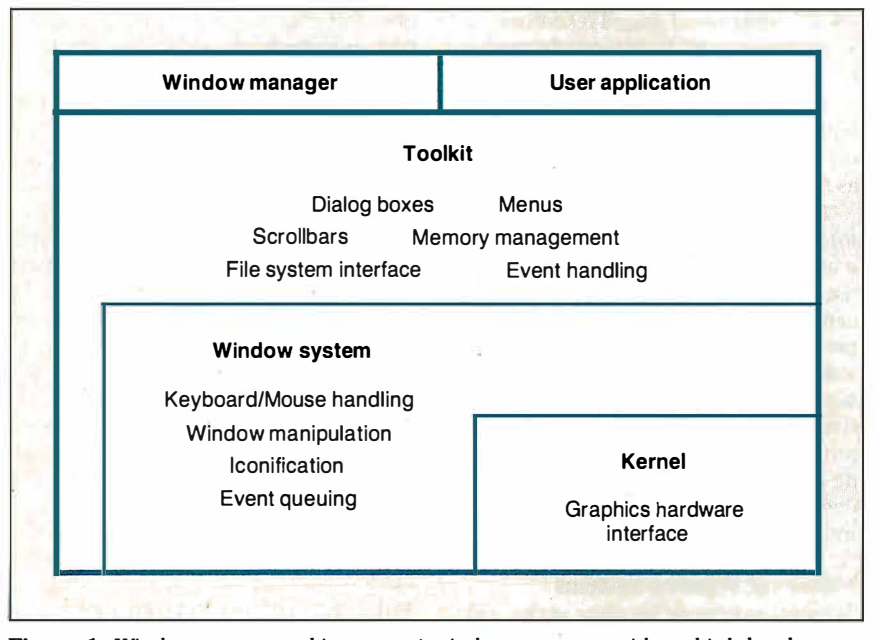

Figure 1: Window-system architecture. A window system provides a high-level interface between the application and the hardware.

server: It manages all interaction with the display device and input devices. Clients are user applications that request services by calling a routine in the programming library for the window system. The library routine packages the request and any parameters together and ships a "request packet" to the server. The server executes requests in a device-dependent manner. The interprocess communication mechanism that transports requests from the client to the server is transparent to the user. Several clients can make requests of the same server, and multiple servers can support multiple graphics devices on the same computer.

In effect, a display server provides a programming abstraction of the physical device. Clients can issue requests for generic services, which are translated into machine-specific routines by the display server (see figure 2). Because the devicedependent code is consolidated into the display server, a client-server window system is extremely portable. Once a server has been implemented for a machine, any application using the window system can be brought to the machine.

The interprocess communication mechanism that connects clients and servers can link processes on the same machine or over a network. Inherent in the design of a client-server window system is the ability to have the display server running on a remote machine while the client issues requests over the interconnection network.

Network integration is important in a heterogeneous computing environment of a few supercomputers and many workstations with high-resolution displays. Consider an environment in which several engineers share a supercomputer; all the engineers have workstations at their desks and can reach the supercomputer over a local network. The supercomputer may not have a high-resolution graphics device, or the display device may not be publicly accessible. Using a networked window system, it is possible to run a computationally intensive application on the supercomputer while viewing its graphics output on a workstation.

The abstraction provided by a clientserver system lets many applications share the same display resource while executing on the hardware best-suited for each. If a company has proprietary software on one machine, or a large database that can't be duplicated elsewhere, these client processes can execute in their favored environments while using a local workstation as a display device.

Another advantage of the client-server window system is that many limits imposed by a kernel-based system are noncontinued

### Looking for the Shortest, Fastest Route to Information in Your Files ? Take Memory Lane™.

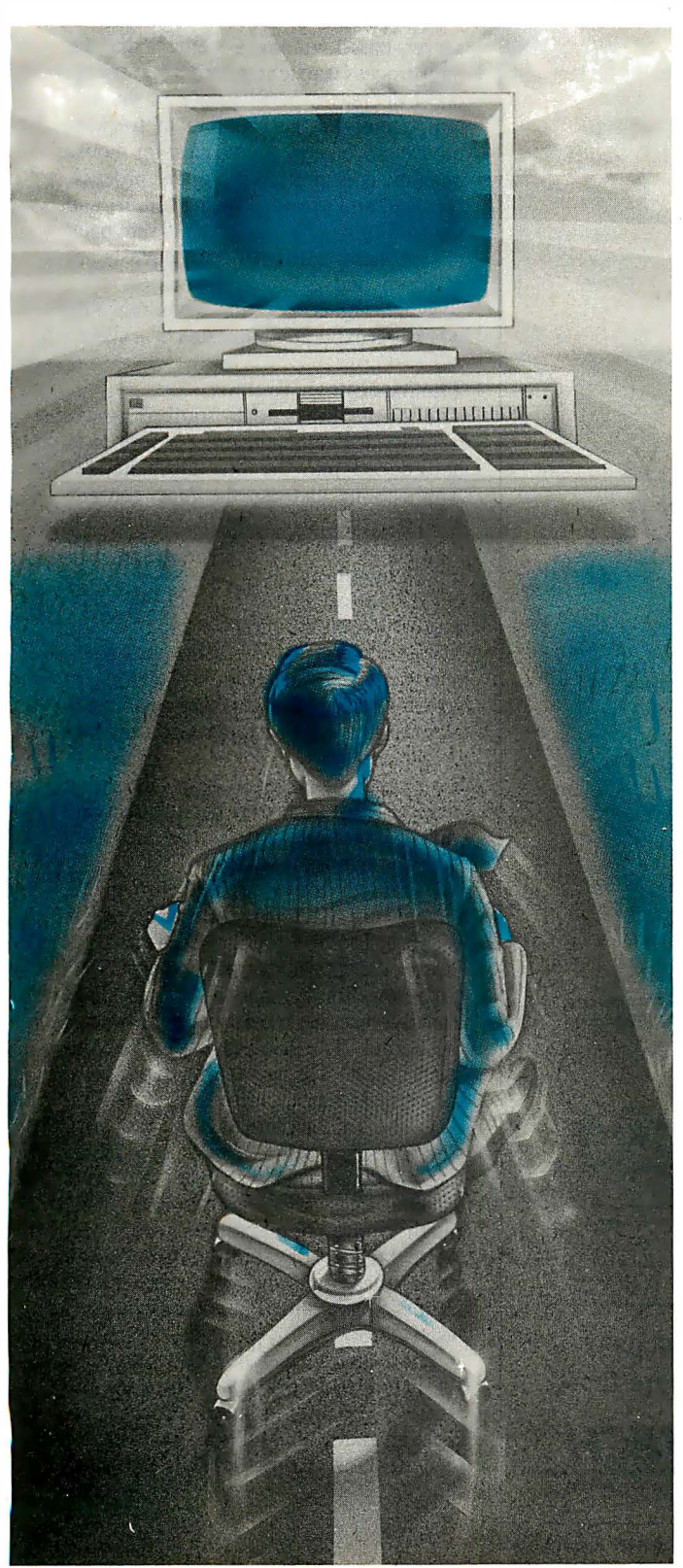

Gone are the days when information gets lost on your hard disk. If it's there. it's findable with MEMORY LANE. Group L's newest search and retrieval system. Just press one key within any program you're running, and MEMORY LANE takes you directly to the information you want to find. in any file. Instantly!

#### Integrate your existing software

Since MEMORY LANE is a RAM-resident program, it can be used with any software you use ... so you can search dBASE™ files while composing a letter in WordPerfect™ .. . incorporate 1-2-3™ spreadsheets into MultiMate™ files .. . or use it with any other program. MEMORY LANE provides instant recall of any information on your hard disk ... it doesn't matter what programs created your files!

#### Share information between programs

Simply tell MEMORY LANE what you want to find and it will list all of your files that match. move instantly to the highlighted words or numbers you are looking for. and let you browse. You can then " cut" information from any file and "paste" it into any document you're creating. MEMORY LANE lets you move information between files created by different word processors or other programs ... even between DisplayWrite 4™ and MultiMate files!

Hire the world's fastest, most dependable file clerk When you create, change, or delete files, MEMORY LANE knows (even if you don't keep it in memory full-time). Just press a key and MEMORY LANE updates its index ... lightning fast . . . and absorbs less than 15% of the size of a file to keep track of every single word or number in it ... "a major breakthrough in information technology" to save you time managing information!

MEMORY LANE requires only 90K of RAM memory to keep track of up to 8,000 files and 33 megabytes on IBMcompatible PCs with a hard disk running DOS 2.0 or greater.

Introductory 30 day money-back guarantee. Only \$99 Call now, toll free 800-672-5300

YES. I want to try MEMORY LANE risk-free for only \$99

(Virginia residents add 4.5% sales tax.)

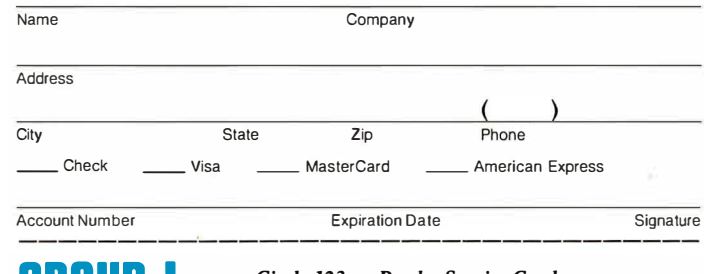

Circle 123 on Reader Service Card<br>
C 0 R P 0 R A T I 0 N 481 Carlisle Drive, Herndon, VA 22070 (703) 471·0030

MEMORY LANE, dBASE, WordPerfect, 1-2-3 and DisptayWrite are trademarks of Group L Corp., Ashton:rate, WordPerfect Corp., Lotus Development Corp. and IBM Corp. respectively.

THE OTHER COMPUTER COMPANIES TELL VAR'S THAT THEIR COMPUTERS ARE THE FASTEST, THE MOST POWERFUL, THE MOST RELIABLE, THE MOST ADVANCED, THE MOST COMPATIBLE, THE MOST VERSATILE, THE MOST BEAUTIFUL, THE MOST FRIENDLY, THE MOST EXTRAORDINARILY PHENOMENALLY WONDERFUL AND TERRIFIC, ETC., ETC. OURS ARE...

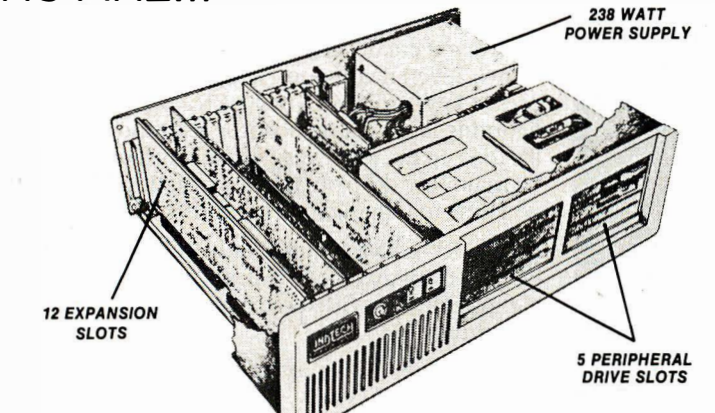

### SIMPLY THE BEST.

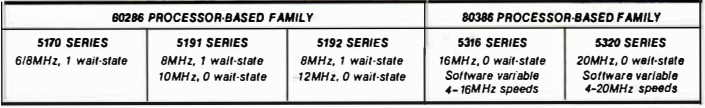

Call: Paul Wagner at (201) 592-0377 or John Crowder at (408) 743-4300 for more facts.

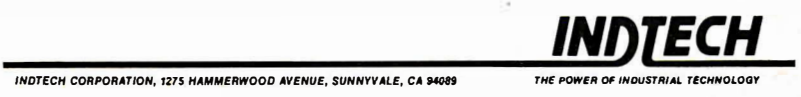

INDTECH CORPORATION, 1275 HAMMERWOOD AVENUE, SUNNYVALE, CA 94089

existent in the window server. A limit on the number of windows, for example, is usually imposed by a fixed table size in a kernel implementation. Window servers handle windows as abstract objects, and therefore an arbitrary number can be created, just as an arbitrary number of lines can be drawn in a single window. Resources can be named and shared by any number of clients of the server.

A criticism often leveled at clientserver-based window systems is that the interprocess traffic required for every request decreases performance of the system. Consider the problem of tracking mouse movement: The request for mouse position is sent from the client process, received and executed by the server, and the resulting  $(x, y)$  coordinate is sent back to the client. Furthermore, requests are received and executed asynchronously, so synchronous operation is possible only when it is explicitly requested by a client.

#### The Macintosh Toolbox

The Apple Macintosh Toolbox is extremely device-dependent because it is hard-coded into the Macintosh kernel. Applications that use the Mac Toolbox are restricted to life on the Macintosh; porting them to other window systems requires modifying the code and, in some cases, redesigning portions of the application. However, all applications on the Macintosh will use the same user-interface toolkit, resulting in a "Macintoshstyle" set of applications that novices can learn easily. Many people find the Macintosh easy to use because applications share the same user interface: There is no need to learn a new set of keyboard and mouse operations to become proficient with another application.

Primitives are accessible through C, Pascal, or assembly language calls. When a Toolbox routine is called from Pascal, the appropriate parameters are set up by the library routine, and a trap is issued to execute the appropriate code in the kernel. The Toolbox calling mechanism is fast, due to its simplicity and to the kernel-based architecture of the Toolbox. The Toolbox and the application reside in a single address space, and therefore graphical objects and data structures can be shared without abstract data names. Furthermore, applications needn't include large programming libraries to access these routines, so programs take up less space on the disk and will load faster.

The Toolbox includes QuickDraw, a set of rendering primitives for many objects; the Font Manager, routines for creating and editing fonts and an interface to QuickDraw to provide text-rendering continued

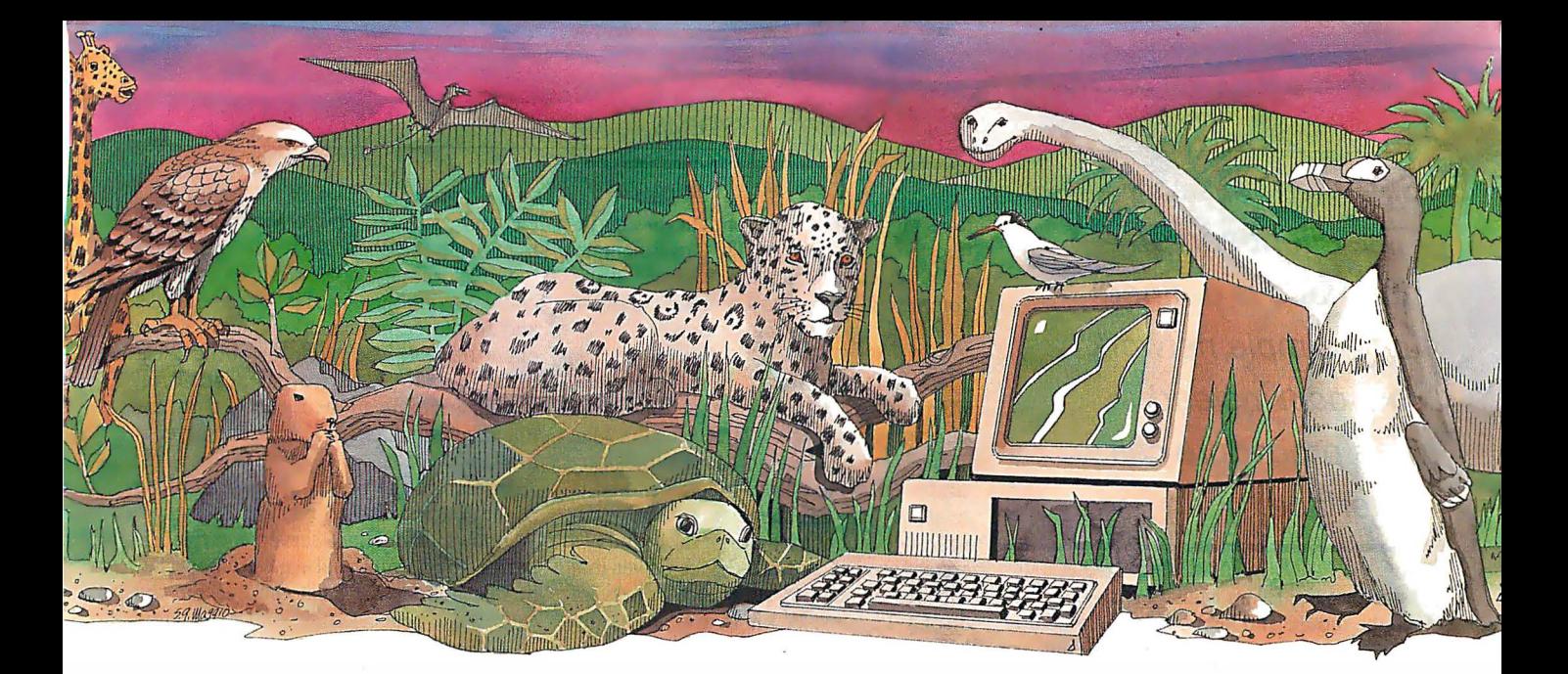

# Is your PC an endangered species?

With PC technology evolving at breakneck speed, it's become survival of the fastest. But before you decide your PC, XT or even AT is doomed to extinction, take a look at PC Technologies' complete family of enhancement boards:

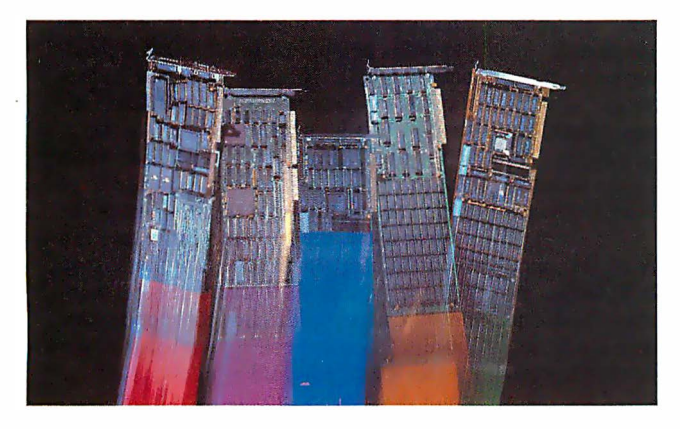

386 Express<sup>™</sup> - Our 16-MHz 80386 accelerator specially suitable for LANs — will make your IBM AT two to three times more productive and maintain full software compatibility including OS/2, all at a remarkably low price  $-$  \$995.

286 Express™ — The first half-slot 80286 accelerator card and winner of AFIPS/FORTUNE Magazine's Hardware Product-of-the-Year Merit Award. Engineered to deliver two to six times more speed for your PC, XT or compatibles.

**286 RAMracer**<sup>™</sup> — Two performance upgrades, one low price. Combines 8-MHz 80286 acceleration and up to 2MB of EEMS/EMS- compatible expanded memory for your larger, demanding software applications.

**RAMpartner**<sup>™</sup>  $\rightarrow$  Batter down the DOS 640K memory barrier with up to 2MB of expanded memory. Ideal for spreadsheets, databases, windowing software ... and as a companion to the RAMracer or AST and Intel expanded memory products.

286 Rainbow Plus<sup> $w$ </sup> - Our one-slot, five-function board contains an Enhanced Graphics Adapter, a 10-MHz 80286 accelerator, PLUS a Microsoft® InPort™ mouse interface, parallel printer port, and clock/calendar.

To find out how easy  $-$  and economical  $-$  it is to take your PC off the endangered species list, see your nearest PC Technologies dealer. Or call us today, direct, at 800-821 -3086 (outside Michigan) or 313-996-9690.

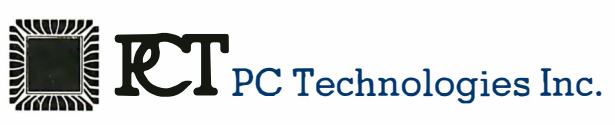

704 Airport Blvd., Ann Arbor, MI 48108 313-996-9690/Telex 503589/FAX 313-996-0082, 800-821-3086 (outside Michigan)

Trademarks: IBM PC, XT, AT, OS/2 - International Business Machines Corporation; AST-AST Research Inc.; Intel - Intel Corporation; Microsoft, InPort - Microsoft Corporation.

The client-server interface is defined by a simple network protocol instead of a procedure call interface.

support; the Event Manager, an interface to the mouse and keyboard; and a Dialog Box Manager. The QuickDraw routines use a combination of pixel- and paintand-stencil-based imaging models. Two applications can exchange data using the Clipboard, a scrap manager that main-

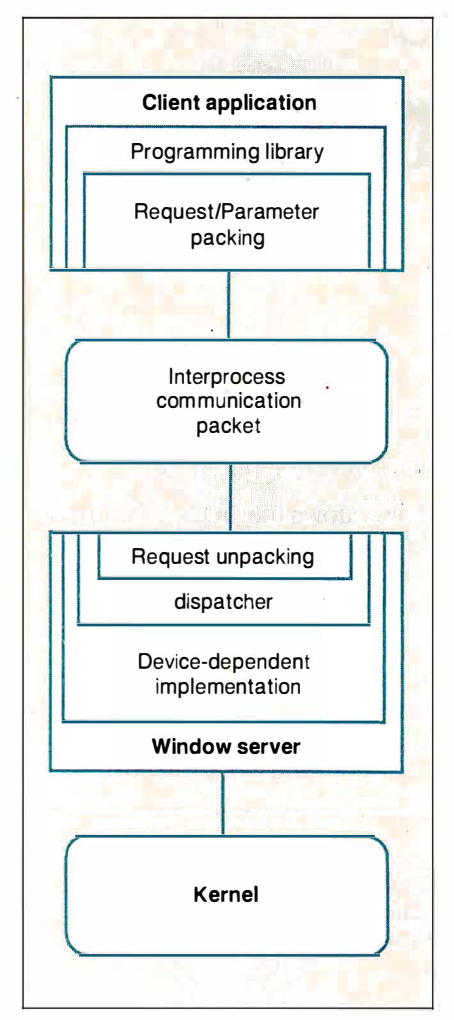

Figure 2: Client-server relationship. The window server manages all interaction with the display device and the input devices. Clients are user applications that request services from the server through the window programming library.

tains tagged fragments of data for any interested applications. This rudimentary form of communication replaces more complex interprocess communication in multitasking operating systems.

#### Microsoft Windows

Microsoft Windows presents almost the same programmer's interface as the Mac Toolbox. However, it has multitasking support lacking on the Macintosh and is relatively device-independent: The hardware-dependent modules of the Windows system are isolated in a device driver that can be replaced to support a variety of display devices. A kit is available from Microsoft to aid you in writing your own device drivers.

Windows runs under MS-DOS on IBM PCs and compatibles. The Windows code itself is started under MS-DOS, and it then creates a multitasking environment through message passing. Each applica tion started under Windows sends and receives messages; when an application receives a message, it maintains control of the CPU until the message has been processed.

Windows performs message-routing and scheduling operations in a nonpreemptive fashion. All applications must abide by the message-passing rules so that no process gets an unfair share of processor cycles. This scheduling strategy differs from that of Unix, in which a process can be interrupted at any time if one with higher priority requires the processor. Messages can be sent from the keyboard or mouse, other applications, or the application itself. You can think of Windows as a large switchboard, routing messages to their destinations and queuing them until they can be processed.

The Windows toolkit is object-oriented in the sense that dialog boxes, subwindows, menus, and other applications are treated as message-passing objects. An application communicates with another object by sending and receiving messages through Windows.

Windows provides many of the same functions as the Macintosh Toolbox, including memory management and file system utilities, although these too fit into the object model. Windows routines can be called from C or Pascal, but the main procedure of an application must be given the name WinMain( ). This lets Windows locate the entry point of each application and take full control of the scheduling operations.

#### The X Window System

The X Window System was developed at MIT to meet the needs of Project Athena, a campus-wide networked installation of bit-map display devices. It is now in its

eleventh revision. The X Window System is built on the client-server model, making it extremely portable. Nonportable code is contained in the server process and in the communications stubs of the client library. The top layer of the client library is entirely device-independent, allowing X applications to be run on any machine on which an X window server is available.

Instead of the procedure call interface of the Macintosh Toolbox and Microsoft Windows, the client-server interface is defined by a simple network protocol. Semantic actions for each request and the ordering of request codes and parameters in a network packet are defined by the protocol. The connection mechanism is built on top of a reliable asynchronous byte stream between the two processes, such as TCP/IP (Transmission Control Protocol/Internet Protocol) sockets in the Unix domain. The network-dependent portion of the client and server processes can be modified fairly easily, letting other transport mechanisms such as DEC's DECnet protocol be used in environments such as VMS where no native TCP/IP support is available. While X Version 11 will have extension "hooks," letting you define new request codes and associate server actions with each, the base implementation of X has a predefined set of server functions.

Routines in the programming library provide support for line and curve drawing; text handling; mouse, keyboard, and window-exposure event handling; font management; area filling; and some color support. Like Microsoft Windows, X uses a pure pixel-based imaging model that lets all 16 logical functions of two variables be applied to source and destination pixels. X itself does not have a toolkit for creating user interfaces, although one is under development for X Revision 11. In contrast to the Macintosh Toolbox and Microsoft Windows, in which the window manager is part of the system itself, the X window manager is a separate user-started client process. If so desired, you can substitute another window manager with new conventions for manipulating and selecting windows.

Device-dependent objects, such as color descriptors, are handled by abstract data objects. In the case of color, X provides routines for matching arbitrary red, green, and blue values to the closest color that can be realized on the physical display. The server implements the mapping of named color descriptors into color map entries for the display. All abstract objects are treated as resources managed by the display server. Since resource allocation occurs through client continued

### V  $\| \ | \ | \ | \ | \$ I  $\sigma$   $\sigma$

# No Other Portable PC<br>Can Make This Statement.

In Touch with Tomorrow

Toshiba America Inc., Information Systems Division

At 6.4 pounds, the newTIOOO is the lightest portable PC in the world.

It's a good ten pounds lighter than some "portables:' And you know how it feels to carry around ten extra pounds.

Yet within its diminutive footprint (it's about a foot wide and not even that deep) lies all the power of a desktop PC.

Included are 512KB of RAM and a built-in 720KB 3½" floppy drive, plus MS-DOS<sup>®</sup> 2.11 in ROM.

It comes with a new supertwist screen that's adjustable a full 180°, and folds flat<br>when you want to add a CRT.

The IBM<sup>®</sup>compatible T1000 offers you some very intelligent options. Like a numeric keypad and a 1200 bps Hayes<sup>®</sup> compatible internal modem. Or an expansion card that will improve its memory by another 768KB.

All in all, it's the perfect way to go to work without going to work. Or to get home early, even when you'll be working late.

Call l-800-457-7777 for the Toshiba computer and printer dealer nearest you. And see how it feels to pick up the most

portable portable in the world: Nothing is as easy to take.

**Except, maybe,** its price. · ·  $\mathcal{L} \times \mathcal{R} \times \mathcal{R}$
the First Spreadsheet designed exclusively for Scientists and Engineers.

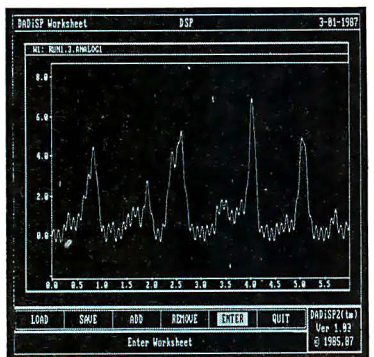

### **Make Waves**

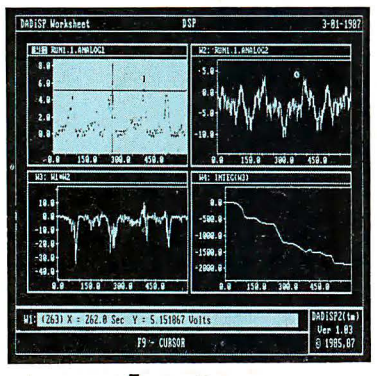

make Sense.

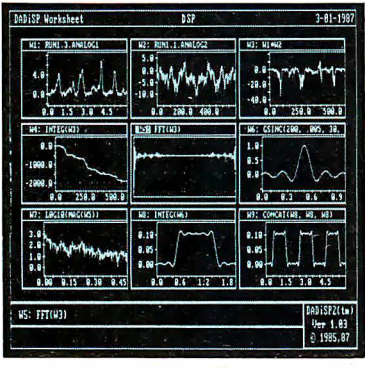

(617) 577-1133

Order our \$20 Interactive Demo Disk. Ask about DADiSP for IBM-PC/XT/AT, DEC MicroVAX, HP9000, Masscomp 5000, and Sun Workstations. For further information write DSP Development Corporation, One Kendall Square, Cambridge, MA 02139, (617) 577-1133

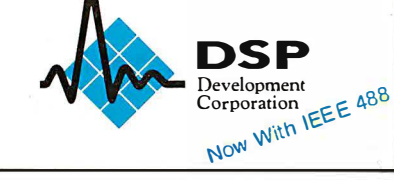

requests, actions such as creating a window require a client-server round-trip. The client request will initiate the allocation; the server returns a descriptor of the allocated resource. Applications that make extensive use of resources (i.e. , bit maps, windows, and fonts) are affected most by these round-trip delays.

The simplicity of the X interface makes it attractive for many applications. In addition, support for X exists on a variety of machines, ensuring that code written in one environment will migrate fairly easily to another that supports X. Also, because X is in the public domain, there is ongoing interest in the product and a steady stream of improvements, comments, and bug fixes from its users.

### NeWS

NeWS, the Sun window system, has a client-server foundation similar to that of X. However, NeWS uses the paint-andstencil imaging model of PostScript-an interpretive programming language used for graphics, and the native language of the Apple LaserWriter printer. The NeWS server is a PostScript program interpreter similar to the LaserWriter's but supporting Sun's extensions to the Post-Script language for interaction with devices, event handling, and screen-oriented graphics primitives .

NeWS creates its own multitasking environment within Unix by scheduling and maintaining context information for each client process. These individual processes within the NeWS server are called threads or lightweight processes, a term derived from their lack of a complete process context.

While processes in Unix contain information about their virtual address space, interface to the operating system, and a full set of saved registers, all lightweight processes share a common address space. The scheduling process, therefore, need only save registers for each context to quickly switch from one thread of execution to another. The NeWS server manages all resources shared by the lightweight processes and can use its own scheduling algorithm to allocate processor cycles to each thread.

Clients in NeWS send entire PostScript programs to the server for execution; these programs can be calls to existing server code or to user-defined PostScript programs. The server views the output window as a PostScript device, interpreting client requests based on the state of each window. Clients can embed custom PostScript code in the server by defining PostScript procedures and then compiling them using Sun's C-to-PostScript compiler. At run time, these PostScript routines are loaded into the server as ex-

tensions of the basic NeWS system. They are accessible from the user's C program through a calling mechanism defined by the compiler. The user, therefore, can define any convenient extension to NeWS and include it in the window system.

NeWS provides an object-oriented approach to user interfaces similar to that of Microsoft Windows. As in  $X$ , no specific toolbox routines are provided for menus, controls, or dialog boxes; however, a framework is provided in which they can be quickly prototyped and incorporated into client applications.

NeWS is currently supported only on Sun workstations; Sun has highly optimized the server to be an efficient Post-Script interpreter. Sun has announced a merged X and NeWS window system that will support both the advanced imaging model of NeWS and the standards of X. Applications on the Sun will be able to use either window system in a full implementation; Sun's X port will be a native X window server and not an emulator layered on top of NeWS.

### Selecting a System

Window systems have gone a long way to improve user interfaces . Kernel-based systems such as the Macintosh Toolbox and Microsoft Windows provide extensive toolkits to promote uniform user interfaces. While this makes it easy for you to learn new applications after mastering the operation of the mouse and keyboard, it assumes that one interface style is appropriate for all applications. Also, as users become more proficient with some applications, they may find verbose interfaces or frequent pop-up windows an annoyance. Extensible window systems, and those in which the user interface can be modified, circumvent the "advanced user" problem.

The end users are the determining factor in the selection of a window system: Novices using many software packages will appreciate consistent user interfaces, while software developers and advanced users will want to tailor their working environment to meet their needs and personal preferences.  $\blacksquare$ 

### BIBLIOGRAPHY

- Durant, David, Geta Carlson, and Paul Yao. Programmer's Guide to Windows. Berkeley, CA: Sybex, 1987.
- Inside Macintosh, vol. I, II, and III. Reading, MA: Addison-Wesley, 1985.
- "NeWS Technical Overview," part no. 800- 1 498-05, Mountain View, CA: Sun Microsystems Inc., March 29, 1987.
- Scheifler, Robert W., and Jim Gettys. "The X Window System." In ACM Transactions on Graphics, vol. 63, 1 986.

### RUSH POSTAGE-PAID CARD FOR YOUR FREE CATALOG

- COMPUTER ELECTRONICS training prepares you to service all computers as you build your own 16-bit IBM PC compatible computer. Total system program includes disk drive, test equipment, bundled software, and NRI Discovery Lab.
- **TV/VIDEO/AUDIO SERVICING** includes training with a state-of-the-art 27" high resolution broadcast stereo TV for learning troubleshooting and professional bench techniques.
- SATELLITE ELECTRONICS training gives you the skills to service both consumer and commercial satellite earth station equipment as you assemble your own home satellite TV system.
- **ROBOTICS** training features remote-controlled. mobile, fully programmable robot you build, experiment with, and keep along with other test equipment.

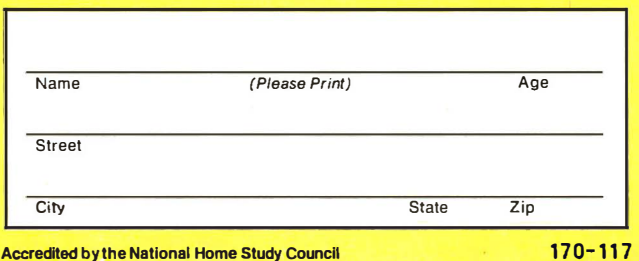

### **CHECK Ø** ONE

**NRI HOME TRAINING IN** SMALL ENGINE REPAIR

NRI Home Training in Air Conditioning, **ELECTRONICS** 

### Send me your free catalog on NRI Training in:

- **D** Computer Electronics
- 0 TV/Video/Audio Servicing
- $\Box$  Robotics
- $\Box$  Satellite Electronics
- □ Digital Electronics Servicing
- 0 Data Communications
- **Electronic Design Technology**
- **D** Industrial Electronics
- □ Communications Electronics
- □ Basic Electronics
- $\Box$  Building Construction and **Remodeling**
- 0 Automotive Servicing
- **Small Engine Servicing**
- 0 Electrician
- 0 Air Conditioning, Heating, and Refrigeration
- □ Locksmithing and Electronic **Security**
- □ Telephone Servicing
- 0 Appliance Servicing
- □ Bookkeeping and Accounting

For career courses approved under G.I. Bill □ Check for details.

T

## BUSINESS REPLY MAIL

NO POSTAGE **NECESSARY IF MAILED** IN THE UNITED STATES

FIRST CLASS MAIL PERMIT NO. 10008 WASHINGTON, D.C.

POSTAGE WILL BE PAID BY ADDRESSEE

### NRI Schools

McGraw Hill Continuing Education Center 3939 Wisconsin Avenue Washington, D.C. 20077-9265

### 1 •• 1 . 1 1 1 . . . 11 ... 1 ... 11 .. .11.1 .... 1.1.11 ... 1.1 ••• 1.11

## Train for the Fastest Growing Job Skill in America

## Only NRI teaches you to service all computers as you build your own fully IBMcompatible microcomputer

With computers firmly established in offices-and more and more new applications being developed for every facet of business-the demand for trained computer service technicians surges forward. The Department of Labor estimates that computer service jobs will actually *double* in the next ten years-a faster growth rate than for any other occupation.

### Total systems training

No computer stands alone ... it's part of a total system. And if you want to learn to service and repair computers, you have to under· stand computer systems. Only NRI includes a powerful computer system as part of your training, centered around the new, fully IBM-compatible Sanyo 880 Series computer.

As part of your training, you'll build this highly rated, 16-bit IBM· compatible computer system. You'll assemble Sanyo's "intelligent" key· board, install the power supply and disk drive and interface the high· resolution monitor. The 880 Computer has two operating speeds: Standard IBM speed of 4. 77 MHz and a remarkable turbo speed of 8 MHz. It's confidence-building, real-world experience that includes training in programming, circuit design and peripheral maintenance.

### $No$  experience necessary $-$ NRI builds it in

Even if you've never had any previous training in electronics, you can succeed with NRI training. You'll start with the basics, then rapidly build on them to master such concepts as digital logic, microprocessor design, and computer memory. You'll build and test advanced electronic circuits using the exclusive NRI Discovery Lab®, professional digital multimeter, and logic probe. Like your computer, they're all yours to keep as part of your training. You even get some

Your NRI total<br>
NRI Discovery Lab that is:<br>
• Four-function digital multimeter with walk-you-through instruction on<br>
audio tape • Digital logic probe for visual examination of computer circuits<br>
• Sanyo 880 Series Computer

of the most popular . software, including WordStar, CalcStar, GW Basic and MS DOS.

### Send for 100-page free catalog

Send the post-paid reply card today for

NRI's 100-page, full-color catalog, with all the facts about at-home computer training. Read detailed descriptions of each lesson, each experiment you perform. See each piece of hands-on equipment you'll work with and keep. And check out NRI training in other high-tech fields such as Robotics, Data Com· munications, TV/Audio/Video Servicing, and more.

If the card has been used, write to NRI Schools, 3939 Wisconsin Ave., N.W., Washington, D.C. 20016.

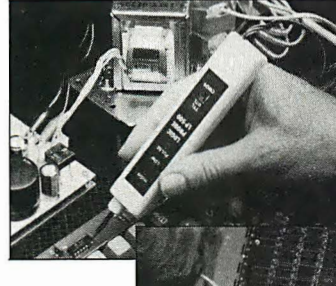

NRI is the only technical school that trains you as you assemble a top·brand microcomputer. After building your own logic probe, you'll assemble the "intelligent" keyboard ...

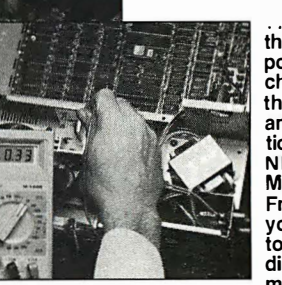

. then install the computer power supply, checking all the circuits and connections with **NRI's Digital** Multimeter. From there, you'll move on to install the disk drive and monitor.

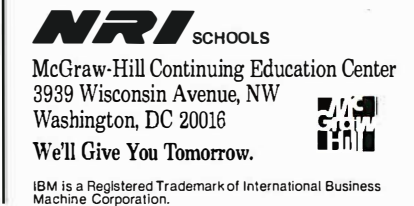

**GRAPHICS TOOLS FOR SOFTWARE DEVELOPERS** 

### **What is HALO?**

HALO is a device independent library of 190 graphics subroutines. It is compatible with 17 programming languages and over 110 graphics hardware devices for the IBM PC. PS/2 and compatibles. It provides the software designer with the richest environment of graphics functions; the programmer with reliable and welldocumented tools; and DP managers with continuity of user interface and database format.

### **Who uses HALO?**

Since its introduction in 1982, HALO has developed an installed base of  $60,000+$  end-users, hundreds of sitelicensed corporations, government agencies, universities, and national laboratories, and most importantly, a family of over 150 Independent Software Vendors (ISVs) who market applications written with HALO.

### **What about** performance?

Our ISVs are the best proof of HALO's performance. They use HALO because:

- -building their own library costs too much
- -HALO outperforms the rest
- -HALO is easier to program
- -it supports a wider range of devices for a bigger potential market
- new device drivers are added quarterly to prevent software obsolescence and reduce maintenance costs.

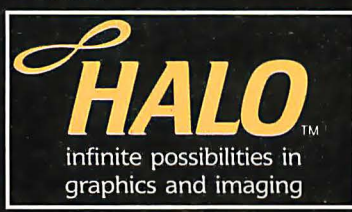

### How much does it cost?

K)

A single license for HALO costs \$300.00 and includes all device driver and your choice of one compiler binding.

**HALO** is fully documented, includes LearnHALO (an interactive tutorial) and free 800# technical support.

If you need high performance graphic development software that provides a migration path to  $OS/2$  and other future technology, follow the industry leaders-call (800) 992-HALO.

**Circle 171 on Reader Service Card** 

media cybernetics 8484 Georgia Ave. Silver Spring, MD 20910 (800) 992-HALO (301) 495-3305 telex 322014

HALO is a registered trademark of Media Cybernetics, Inc TEM PC, and PS/2 are registered trademarks of International BM PC, and PS/2 are registered trademarks of International

# PHIGS: Programmer's Hierarchical Interactive Graphics Standard

A giant step toward a universal graphics standard

FIFTEEN YEARS AGO, sophisticated use of computer graphics existed only in the most highly funded high-tech institutions, such as national laboratories and scientific parks that provided research for the automobile, chemical, communication, and energy industries. Today, as a result of workstation advances, computer graphics technology is used in most aspects of engineering, scientific research, academic study, and daily business. Graphics products are widely available, and their price-to-performance ratio is constantly improving.

But many companies that now enjoy the efficiency and informational value of computer graphics are overwhelmed by the diversification and incompatibility of graphics solutions used within different groups in the same organization. For example, programmers within the same group develop similar applications based on different computer graphics software, because each is familiar and productive with his or her own favorite graphics tools. This type of problem is analogous to those in other advancing technologies. Try to imagine writing and publishing an

[Editor's note: Many articles and publications about PHIGS are now available. The book Understanding PHIGS by Maxine Brown and Mike Heck describes in detail the philosophy and workings of the PHIGS system. The NCGA 's Standards and the Computer Graphics Industry covers past and present work on graphics standards, with a brief description of the scope and application of the most popular standards in use today.]

### Martin Plaehn

encyclopedia with a staff of 30 writers, each using a favorite word processor-except for the one who prefers a typewriter. This type of chaos now exists in many organizations that use graphics tools, and it will only worsen unless the fundamental levels of computer technology and practice are standardized.

### A Device-Independent Standard

Standards for programming languages and graphics tools have many benefits. Common practice can be taught, refined, and reapplied to subsequent projects, coordinated with other organizations, and easily interfaced to smaller or larger systems.

Device-independent standards let programmers concentrate their primary effort on developing applications. Many mundane tasks previously included in applications programs, such as data storage and manipulation, would be handled by the support system defined in such a standard. Further, an educated group of users becomes a long-term resource, maintenance of software becomes manageable, and new projects can be estimated, scheduled, and monitored with more accuracy due to relevant experience.

Developing a technology standard is similar to defining, building, delivering, and supporting a successful commercial product. Graphics standardization has been an ongoing activity on a national and international level since the 1970s. The ANSI and the ISO have specialized subcommittees whose charter is to develop the specifications for various functional levels of computer graphics.

The ANSI X3H31 committee, known as the PHIGS committee, has been working on a computer graphics specification that addresses three-dimensional modeling of hierarchically defined objects, rapid manipulation of geometric and rendering attributes, and interactive input. The committee members are employees of companies representing end users, applications developers , and suppliers of software tools, graphics hardware, and computers.

### The PRIGS Specification

The Programmer's Hierarchical Interactive Graphics Standard (PHIGS) is a detailed description of graphics functions, error conditions, and FORTRAN, C, and Ada language bindings. It is intended to provide a common programming base for graphics hardware and applications program developers to minimize time and energy lost dealing with incompatible systems and technology.

Currently; the draft proposed standard is being publicly reviewed for comment and completeness. Adoption of PHIGS as a standard by ANSI and ISO is expected in 1988.

Another group, the PHIGS + committee, is an ad hoc committee to develop compatible . extensions to the ANSI PHIGS draft proposal. Its focus is to decontinued

Martin Plaehn holds B.S. degrees in mathematics and computer science. He is vice president of research and development at Template Graphics Software Inc., 9685 Scranton Rd. , San Diego, CA 92121.

The interaction handler is the most complex of the four major PHIGS components.

fine extensions to PHIGS that address curves, curved surfaces, shading, lighting, direct color specification, and depth cuing. The  $PHIGS +$  committee, consisting of approximately 20 computer graphics experts, has been working since November 1986 to develop a detailed specification incorporating known practice in these areas .

### Architecture

PHIGS, as defined by the PHIGS standard, can be previewed in brief by subdividing it into the four major components shown in figure 1: the control center, the data definition system, the data display system, and the interaction handler.

The control center maintains the state of the entire graphics system and monitors access to the other subsystems. The data definition system controls the construction, manipulation, editing, archiving, and retrieval of graphical objects

called structures. The data display system controls access to the graphics display device (terminal, plotter, and so on) and manages the traversal (display) of the structures that have been designated for display.

The interaction handler is the most complex of the four PHIGS components . It manages interactive input processing and graphics hardware resources, and it provides instructions to the data display system to update the display. The interaction handler also supplies information to applications programs so that the data definition system can be used to modify structures.

### Control Center

The PHIGS control center maintains the global system state and the opening and closing of subsystems. PHIGS can be viewed simplistically as a finite state machine (see figure 2). The Open PHIGS control function initializes the system; the Close PHIGS function closes it. Open (graphics) workstation opens the connection to a graphics display device and initializes it for graphics output and input.

On an engineering workstation, the graphics display device is usually a process window dedicated to graphics output and input. The control function Close workstation disconnects the graphics

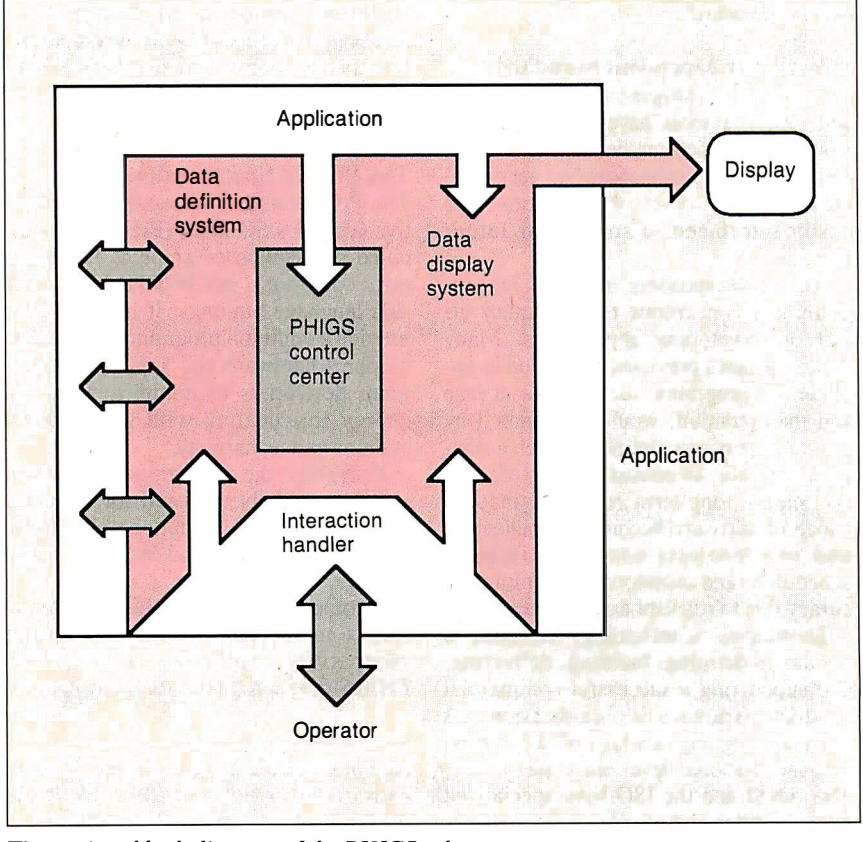

Figure 1: A block diagram of the PHIGS subsystem.

display device from PHIGS . Some implementations may choose to let the graphics image remain visible on a closed display. Others, such as engineering workstations, may close and release the process window dedicated to graphics, thus removing the graphics image from the physical display surface.

Open structure invokes the PHIGS graphical database editor and allows the passage of information to and from the data definition system. Close structure releases the editor and stops the passage of information.

The Open archive function permits the data definition system to read and write geometric models between the internal database of PHIGS and external permanent files maintained by the computer's operating system. The PHIGS archival subsystem also has a respective Close archive function.

### Data Definition System

The data definition system is the modeling and object-construction toolkit of PHIGS. The data definition system contains a central database, an editor, and archival utilities . The database consists of structures, which in turn are collections of atomic entities called structure elements-the fundamental building blocks of graphics objects.

Structure elements include three-dimensional geometric primitives, their respective primitive attributes, view-specification indexes, modeling matrices, structure instances for creating hierarchical structure networks, labels, namesets (i.e., relational classification identifiers), pick identifiers, and applications data records.

### Geometric Primitives

The geometric primitives included in PHIGS are polyline (a set of connected lines), fill area (a polygon, hollow or filled, without edge control), fill area set (a polygon, hollow or filled, with edge control), polymarker (a set of locations, each indicated by a marker) , text, and cell array (a rectangular grid of equal-size rectangular cells of a uniform color (see figure 3).

All primitives are three-dimensional; two-dimensional shorthand specifications are provided for applications that define planar objects. (The applications specify primitives in two dimensions, and PHIGS will automatically specify the third dimension by setting the z component internally to zero.)

The attributes for these primitives are segregated by primitive type. This means that attributes are not shared between primitives (see the text box "Segregated-Atcontinued

### "Incredible perfonnance for the price." -PC Magazine

# Drafix 1 Plus. .The easy way to become a sophisticated CAD user.

Some CAD packages give you powerful features. Others promise ease of use.

Only one gives you both. New Drafix 1 Plus.

### High performance CAD you'll be using in minutes.

Drafix 1 Plus features a unique menuing system that was created to work with, not against, the way you design.

All of the menus are visible all of the time, options are automatically displayed, everything is smooth, natural, easy to use. In minutes you'll be able to create

sketches and drawings that would take weeks to learn on any other CAD system.

### "Best CAD buy in town." -PC CAD A Buyer's Guide

### High performance CAD you'll be using for years.

At the same time DrafiX 1 Plus offers all of the drawing, designing and editing functions demanded by the most serious users such as architects and engineers.

Text editing window, function key macros, splines, automatic dimensioning-DrafiX delivers the full function CAD power only found on the most sophisticated systems, at a fraction of their cost.

### Order today. Only S295.

Your Drafix 1 Plus package includes both Dot Plotter (to give you high resolution output on over 100 dot matrix and laser printers) and our library of 450 time-saving pre-drawn symbols.

All for the remarkably low price of just S295.

Order new DrafiX 1 Plus today. You'll be using it in minutes. And you'll appreciate it for years.

### New! 3-D Modeler

Introducing new 3-D Modeler. Its true 3-D database allows you to easily create a three-dimensional computer model and generate unlimited perspective views. Set your eye location and viewing target, then  $view$  the model from any angle - inside and out!

Drafix 3-D Modeler has the same features found in the product rated the  $#1$ 3-D CADD in the 1986 AlA CADD Review.

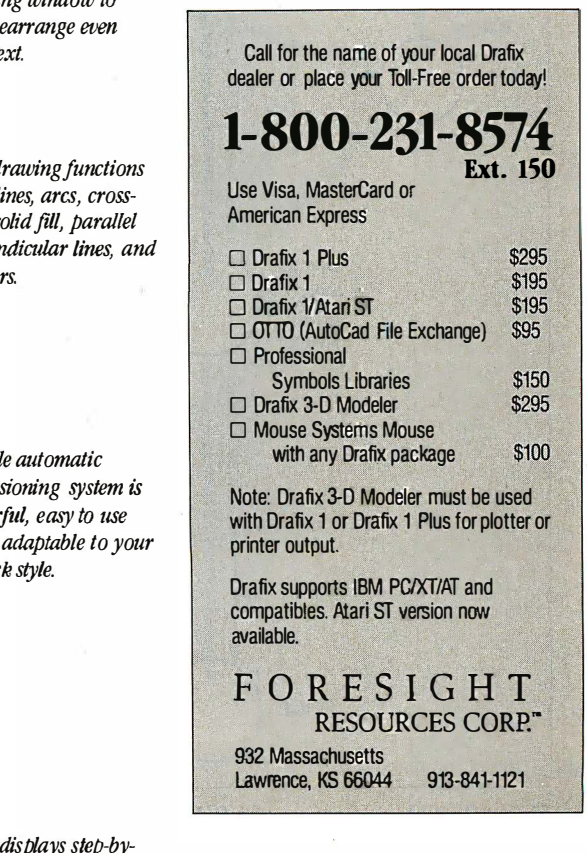

Pointer prompts display current mouse or digitizer button functions for ease of use.

**District Disaw** 

Clear ances

dratix 1 plus

SPECIFICATIONS

n 67.59

**Note** 

Enter

¢п

ngle

 $\overline{\text{Dist}}$ 

FREE-Pote --

Menus remain visible continuously to eliminate memorization.

> **HID HEX SOCKET CAPSOPER (TYP) EX SOCKET CAPSUMER WACH SCREW**

 $-57.94 m$ 

 $24.14 m$ 

2:368

isek

Item attributes, component and grid snaps can be selected on tbe

 $125$ 

High Performance CAD Software

 $CADE$ 

Ø

M

 $-57.47 m$ 

fly for speed and accuracy.<br>Pop-up text editing window to enter, edit and re large blocks of te

> Powerful d include spl batching, s and perpen  $many$  other

> > Flexibi dimen bower and  $wor$

Message center step instructions and other useful status information.

Circle I 06 on Reader Service Card

tribute Model" on page 282). In some graphics systems, for example, setting the color affects subsequent lines, polygons, and text. In PHIGS, setting the line color has no effect on text or polygons. Likewise, setting text color does not affect lines or polygons.

### Central Structure Storage

The PHIGS graphical database is a simple file system called the central structure storage (CSS). The structure editor controls the passage of definitional information between an application and the CSS. The CSS contains all object definitions that can be displayed, modified, and archived.

For purposes of explanation, we can

view the CSS faciliry as a simple text file system, view each structure (i.e., object). as a text file within the file system, and view each structure element as a line of text within a text file. Since structures are linear lists of structure elements (i.e., sequential lines in a text file), the structure editor is analogous to a simple text editor whose current line pointer can be positioned at any line (i.e., structure element), after which new information can be inserted and at which existing information is deleted.

### Building an Object

Building objects with PHIGS is a straightforward process. A complex object such as an automoble, airplane, or

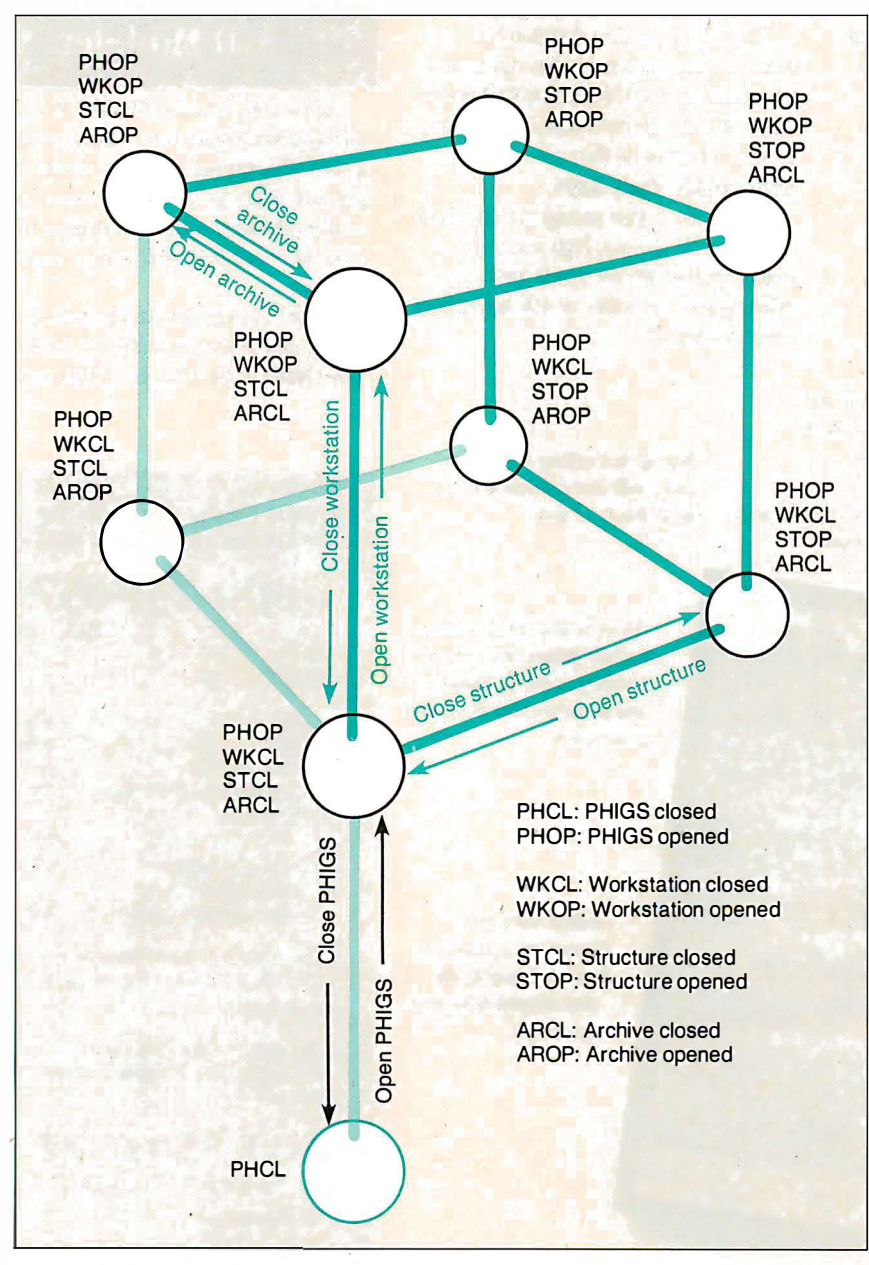

Figure 2: A block diagram of a PRIGS control center.

ship can be broken down into logical groups connected in a hierarchical manner. An application can establish the amount of detail to be defined at each level in the hierarchy and then begin to specify each accordingly. PHIGS permits both top-down and bottom-up construction of hierarchical objects.

For example, one application might choose to define an automobile by first defining all the atomic parts-nuts, bolts, flanges, rings, pistons-and then constructing large components, such as wheel assemblies, by instancing previously defined atomic parts. Another application might choose to define the automobile from the top down: defining the drive train, body exterior, body interior, and so on, then iteratively breaking down each group into smaller groups.

Defined structures can be archived so that they can later be retrieved by the same or other applications. The PHIGS archival utilities are part of the data definition system and manage the transfer of structures between the internal file system of the PHIGS CSS and the external file system maintained by the operating system.

Geometric parts libraries for automobiles, aircraft, and ships are excellent applications for PHIGS and its archival utilities. Applications can retrieve thousands of atomic parts easily and then construct a complicated object from atomic geometric components .

### Data Display System

PHIGS separates the processes of data definition and data display. This separation permits the design of applications that only compute and build models using the PHIGS framework without displaying them.

Large mechanical analysis and molecular modeling applications can compute complex scenarios, build geometric models that reflect specific phases of the calculations, and archive these models. Smaller applications can then be specifically designed to retrieve the archived models , display them, and allow operator interaction with them. Other applications, such as CAD systems, tightly integrate the data definition and display systems. This is easily accomplished with PHIGS via the interaction handler.

### Posting

The process of displaying a structure and its descending network is called posting. The function Post root identifies a structure and its descendants that are to be traversed and displayed on a designated graphics display device. While a structure is posted for display, the interaction continued

YOUR PC WANTS YOU TO GIVE IT THE SAME ADVANTAGE YOU GIVE YOUR TAPE DECK AND VCR.

It's only fair. Not to mention logical. PC's want to perform as well as all your other sophisticated electronic equipment. If you're like millions of informed people throughout the world, you rely on the ultimate in audio and video recording performance. You rely on TDK.

Well, you should also rely on TDK when it comes to your computer. TDK's Floppy Disks provide the same consistently high performance. The same level of absolute quality. Which is understandable since all TDK products share an unparalleled level of technical superiority that spans over 50 years.

In fact, TDK is the world's largest manufacturer of magnetic media.

What's more, they're also a major producer of electronic component parts, including the most sophisticated heads for disk drives. What a strategic advantage! With vital "inside" information like that, it's no wonder their disks provide error-free performance.

So, if you want to put a smile on your computer's face, choose from TDK's family of 5.25-inch standard, 5.25-inch High Density and 3.5-inch No-Risk™ Disks. It's to you and your PC's advantage.

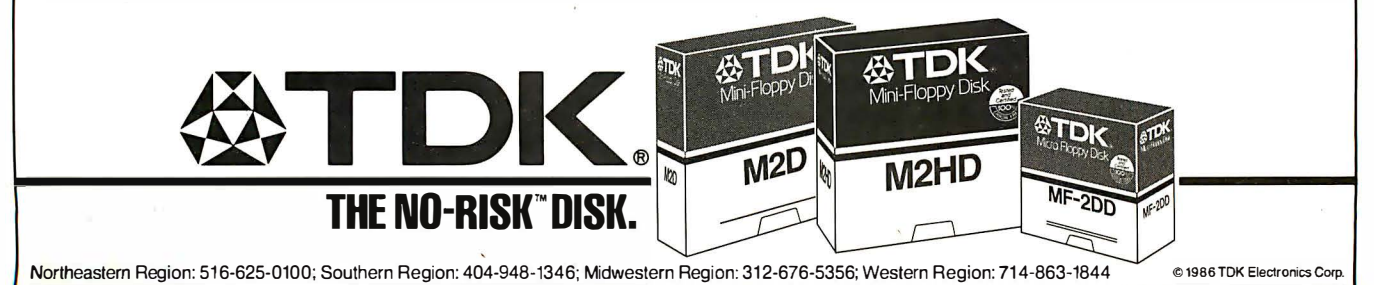

**ATDK.** SUF<sup>ETDK</sup> SUPER AVILYN

## Rack & Desk **PC/AT Chassis**

## A Fresh Approach

Integrand's new Chassis/System is not another IBM mechanical and electrical clone. Appearance, power, thermal, reliability and EM! problems that plague other designs have been solved. An entirely fresh packaging design approach has been taken using modular construction. At present, over 40 optional stock modules allow you to customize our standard chassis to nearly any requirement. Integrand offers high quality, advanced design hardware along with applications and technical support all at prices competitive with imports. Why settle for less?

Rack & Desk Models Accepts PC, XT. AT Motherboards and Passive Backplanes Doesn't Look Like IBM Rugged, Modular Construction Customize with over 40 Stock Panels Excellent Air Flow & Cooling Optional Card Cage Fan Designed to meet FCC 204 Watt Supply, UL Recognized 145W & 85W also available Reasonably Priced Made in USA

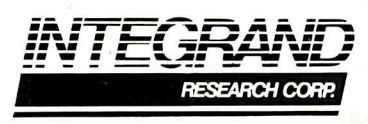

Call or write for descriptive brochure and prices: 8620 Roosevelt Ave. • Visalia, CA 93291 209/651-1203 TELEX 5106012830 (INTEGRAND UD) EZLINK 62926572

We accept BankAmericard/VlSA and MasterCard

IBM, PC, XT. AT trademarks of International Business Machines. Drives and computer boards not included.

handler keeps track of activity occurring within the data definition system and the data display system. When an activity occurs that renders the current image of a posted structure network obsolete or out of phase with its hierarchical representation maintained in the CSS, a retraversal is requested to update the display.

The function Unpost root removes a specified structure network from the list being displayed and updated. During unposting, the image of the specified structure network is removed from the display. An additional function, Unpost all roots, is a natural extension of Unpost root.

### Interaction Handler

The interaction handler controls several types of interactions. It controls interaction of workstation input peripherals, such as a mouse or keyboard. It controls the time that the image of an object is to be made current due to changes made within the data definition system or changes made to the data display system. It also manages available workstation resources, such as the color table, screen space, and interaction with the window manager.

The interaction handler controls physical input peripherals, such as a trackball, joystick, mouse, dial box, and keyboard, via a logical input model. The PHIGS model defines six logical classes of input devices: Locator, Stroke, String, Choice, Valuator, and Pick. Each logical input device is mapped to a physical device.

The Locator and Stroke classes are logical pointing devices and return positional information to the graphics system and applications program. This information is of the form  $(x,y)$  ordered pairs or  $(x, y, z)$  ordered triples. The Locator device returns a single position. The Stroke device returns several positions.

A String device is used to return textual information to the graphics system and application. Usually, String devices are mapped to a physical keyboard on which the operator can type desired character strings. The Choice device is used to designate a choice from several available options. It is usually mapped to a function pad or button box and returns information of the form "button 13 was pressed."

The Valuator device is much like a light dimmer. It returns a value between a continued

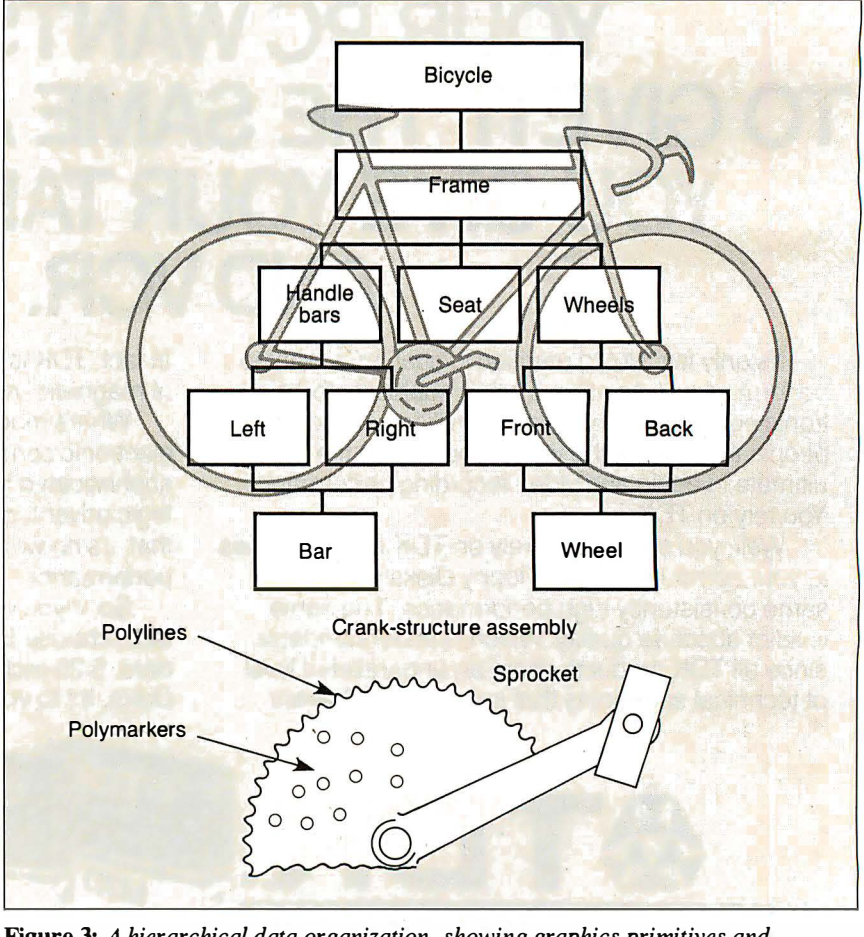

Figure 3: A hierarchical data organization, showing graphics primitives and structure elements.

## AutoSketch A Resource to Draw Upon

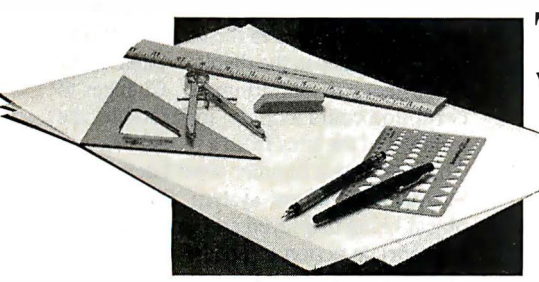

 $\frac{1}{2}$  should be extensions of your talents, freeing you to do  $\frac{1}{2}$ o get any job done, you need the right tools. Ideally, they what you do best. And speed, precision, flexibility, and consistency are always top priorities, no matterwhat thejob. If communicating with drawings is part of your job, AutoSketch should be one of your resources.

AutoSketch from Autodesk, the developers of AutoCAD® is the precision drawing tool for professional use. It's fast, powerful, and simple to learn. The price is right. too.

With AutoSketch and your personal computer. you'll enter the world of computer-aided drawing with ease. You may never have designed with a PC before, and you may think it's bound to be complicated and time-consuming. Surprise! With AutoSketch, you 'll probably be up and running in about an hour.

Despite its ease of use, AutoSketch is a full-function, object-oriented CAD program. Pull-down menus and dialog boxes help you each step of the way. With a click of the mouse, you can draw, then copy, mirror. or move objects, even create symbol libraries. AutoSketch automatically updates measurements whenever you stretch, scale, or rotate dimensioned objects. It even keeps track of everything you do, so that you can delete and restore parts of your drawing as easily as you change your mind, using successive undo or redo commands.

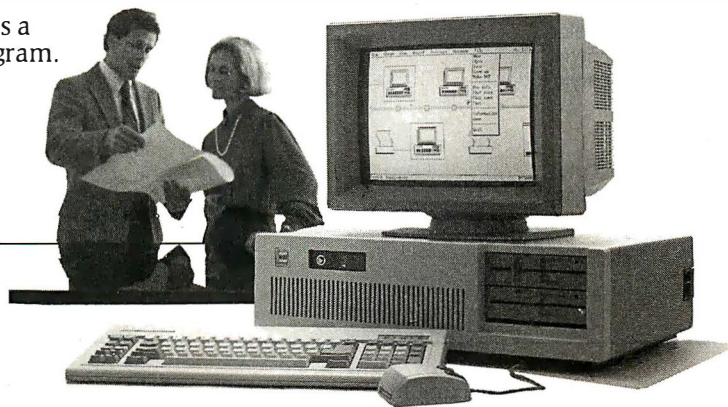

### We know you'll be impressed with the professional results. So will your clients and colleagues.

AutoSketch runs on the IBM PC/XT/AT and compatible systems with a minimum of 5 12K RAM and either color or monochrome display. The<br>standard version is yours for just \$79.95. If your PC bear. 2008 20.95. If you allowed the same and space is an 8087 or 80287 math coprocessor, this version operates about three times faster. . speed-enhanced version for \$99.95, requiring the coprocessor, is three times faster still.

Call 800-445-5415 for the name of the<br>AutoSketch Dealer nearest you or more information on supported peripherals. To order direct with a credit card, call S00-223-2521.

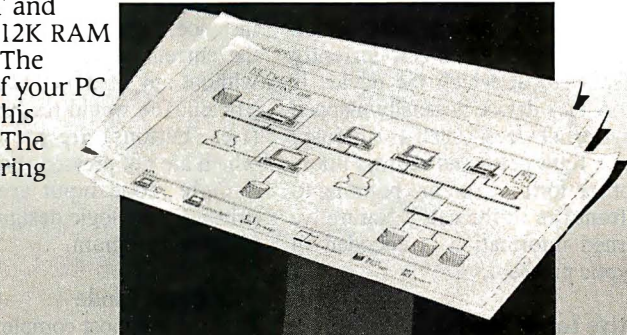

Circle 26 on Reader Service Card

## Segregated-Attribute Model

**P** HIGS employs a segregated-attribute model to simplify and concentrate model construction on geometric primitives and not on the ordering and interaction issues of global attributes and primitives. Each geometric primitive in the PHIGS system has its own set of dedicated attributes that determine its appearance. (See figure below.)

### Polyline

Set line color Set line type (line style) Set line-width scale factor (line width)

### Polymarker

Set marker color Set marker type Set marker scale factor

### Fill area

Set interior color Set interior style Set interior style index

### Fill area set

Set interior color Set interior style Set interior style index Set edge existence flag Set edge color Set edge type (edge line style) Set edge-width scale factor (edge line width)

### Text

Set text color Set text font Set text precision Set text path Set text alignment

Set character expansion factor Set character spacing Set character height Set character up vector

### Cell array

(No attribute settings)

definable minimum and maximum value. A Valuator device is usually mapped by the interaction handler to a dial box (a mouse-, joystick-, or light pen-actuated analog control, displayed on the screen).

The Pick device returns information regarding the part of an object, currently being displayed, at which the device is pointing. A Pick device is usually mapped to the physical devices-such as a mouse, joystick, or light pen—and returns information of the form, "You are pointing to the left front tire of the car. " Naturally, the returned information is encoded in more cryptic protocol.

### Interactive Input Modes

Using this logical input model with these six classes of input devices, an applications program can control interactive input via three modes: Request, Sample, and Event.

Request requires the application's operator to take some action to trigger the input report. For example, a Request Locator would require the operator to press a mouse button before the  $(x,y)$ position pointed to by the mouse would be returned to the interaction handler. A Request String could require you to press a carriage return after entering text from the keyboard.

Sample mode input requires no operator interaction. In this mode, the applications program simply retrieves the current measure of the logical device. For instance, Sample valuator would return the current value of a dial immediately without any operator intervention. Sample choice would return which choices (i.e., buttons) are pressed down and which are not pressed. Both Request and Sample mode input are procedurally driven by the logic designed into the applications program.

### The Event Mode

Event is the most complex and powerful of the interactive input modes. In Event mode, the operator must take some action to trigger an input report. This actionan input event-is then placed in a firstin/first-out queue containing the class of input and a packet that includes the information the particular input class provides.

The application requests information from the event queue, determines from the event report which input class generated the event, and takes the appropriate action to process the information packet provided by that logical input device.

Event mode is used to let an application be operator-driven rather than procedurally driven. Event-driven applications are usually more user-friendly because input sequencing is defined by the operator and not the applications developer.

The interaction handler also assists the traversal (display) process. It detects when the display surface is to be updated because of changes in the object's definition or changes in the display system itself that affect a displayed image. Changes to definition could include, for example, the removal of the tires from a model of a car. The interaction handler would detect that the data definition system changed the object being displayed and would take the appropriate action to ensure that the displayed image correctly reflected the object's current definition.

Changes in the data display system can also cause traversal for the purpose of correcting an image on the display. For example, panning around and zooming in or out on an object can be accomplished by changing viewing information maintained by the data display system. In this example, the definition of the object has not changed, only the manner in which it is being displayed. The interaction handler detects the change and requests retraversal after internal transformations have been adjusted to yield the effect of pan and zoom.

### Window Manager

Engineering workstations require close integration with the window manager. An operator must be able to push and pop process windows', resize the graphics window, and move freely from one working process to another. The graphics sys tem must be aware of the window manager and track changes in the workstation windowing environment. Window managers are classically event-driven systems from the operator's point of view. The graphics system needs to ensure that when events affecting the graphics environment occur, appropriate action takes place.

For example, an object is displayed within a process window dedicated to graphics; the operator resizes and repositions that window so that other work (e.g., editing a data file or document) can be done in another process window that requires more screen space. The interaction handler within the graphics system must detect that the physical screen space allocated for graphics has now changed; internal base transformations are adjusted and retraversal of the object is requested to correctly display the object in a smaller process window now located at a different position on the physical workstation continued

# From micro to mainframe,<br>Casio's got the hardware for your software.

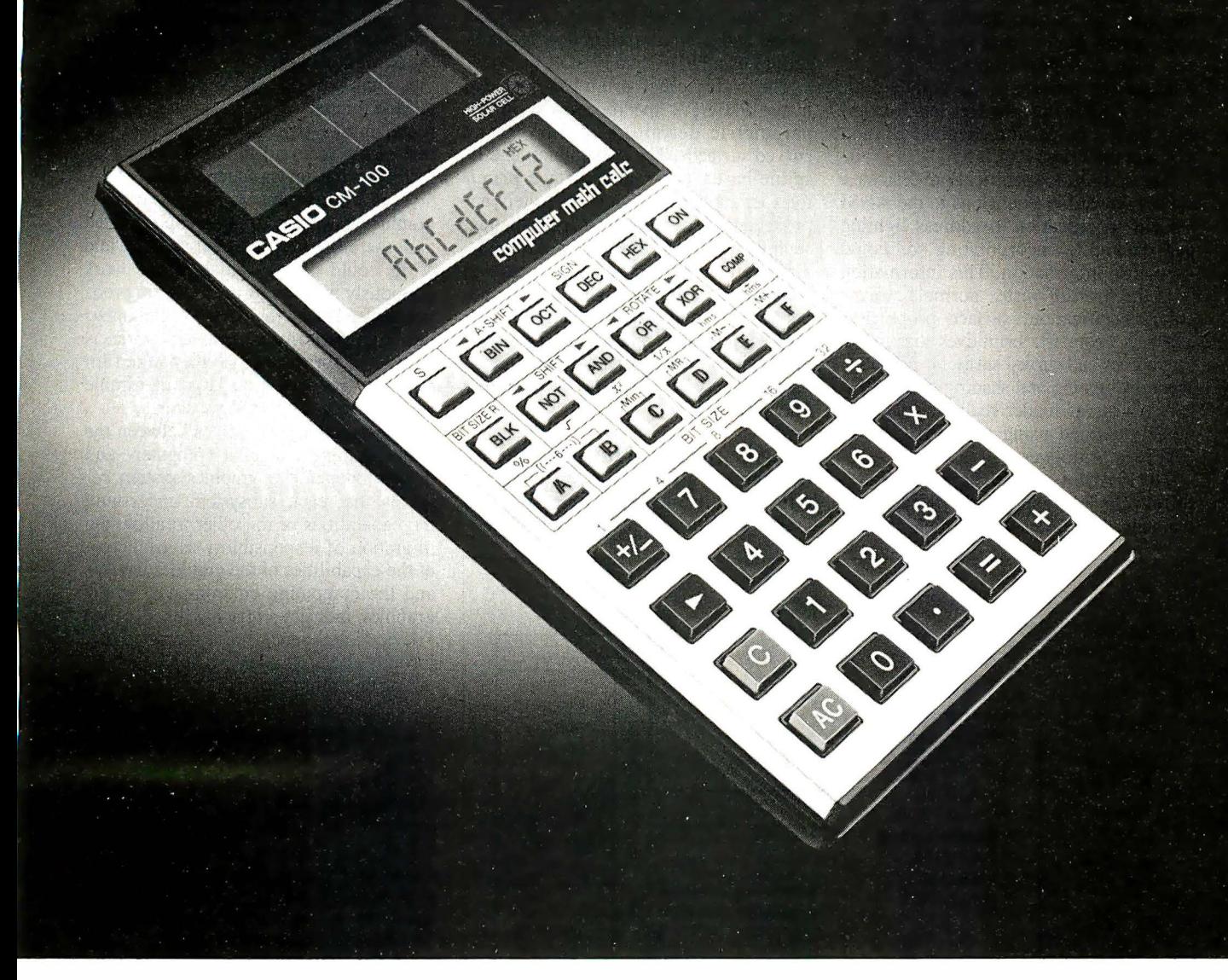

At first glance, it may look like an ordinary calculator, but the Casio solar CM-100 is anything but. It's an extraordinary software tool that's as useful in programming an Apple™ as it is a mainframe IBM™

The key to the CM-100's incredible flexibility is Casio's adjustable bit-size selector which can be set to suit any size computer up to 32 bits. And its block display which can, by scrolling blocks of 8 digits at a time, display up to a 32 bit word.

But there's much more to this pocket-size powerhouse. It can do base conversions from binary/ octal/decimal/hexadecimal modes and can store in its memory numbers in any base. It also has Shift, Rotate, Arithmetic Shift and Boolean functions that include AND, OR, XOR and NOT.

Perhaps what is most extraordinary about the CM-100 though, is not how much it can do, but how little it costs to do it. The CM-100 is the only calculator that'll let you do all your software figuring for less than you'd figure to pay for an average (\$25.00) textbook.

The more you work with computers-whatever their size-the more you need a CM-100. Whether you're a student or professional, it's the one piece of hardware that will make designing your software easier.

Apple and IBM are

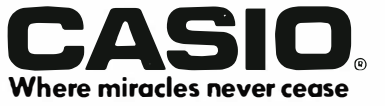

display. The interaction handler manages this required interaction.

### Extensions to the Standard

Graphics functions that address shading and lighting were not included in the original PHIGS specification. But many applications now require this capability, and several high-performance graphics workstations provide it: the Apollo 590, the Sun CXP series, the Hewlett-Packard SRX series, the Silicon Graphics Iris and 4D, and the Prime PXCL 5500.

The PHIGS + specification defines a set of compatible extensions to the ANSI PHIGS specification to address lighting and shading by incorporating additional geometric information. This information is in the form of vertex normals, vertex color specification, surface properties, and new geometric primitives that represent curves and curved surfaces. PHIGS + specifies lighting and shading models that let applications render realistic images of models defined using both PHIGS and PHIGS + primitives.

The  $PHIGS +$  primitives and attributes follow the philosophy of PHIGS and maintain the segregated-attribute model. These new geometric primitives and attributes are structure elements much like the original PHIGS primitives and attributes. The PHIGS + primitives use the attributes of the original PHIGS primitives for Polyline, Fill Area, and Fill Area Set. This preserves the original PHIGS model and promotes migration of applications using PHIGS to PHIGS +.

The higher-order primitives included in the PHIGS + specification allow the parametric definition of curves and curved surfaces. The polynomial- and Bspline-based curve and surface primitives let applications most accurately approximate and render smooth shapes, such as pipes, car fenders, windshields, aircraft fuselages, wings, and smooth mechanical parts. The lighting and shading models combined with surface properties of polygonal and surface primitives allow the accurate simulation of illuminated objects by means of Gourand and Phong shading.

Designing a PHIGS Implementation Designing a graphics system to operate efficiently in multiple computing and graphics environments requires the defi-

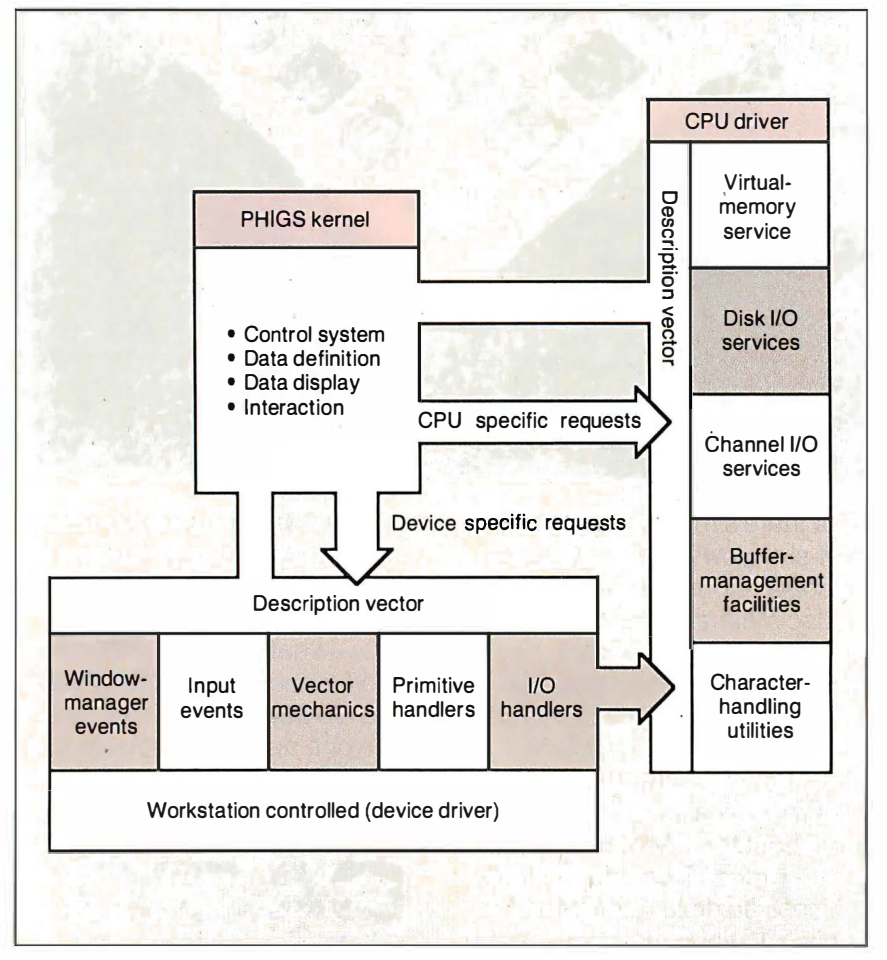

Figure 4: Figaro 's CPU and device intelligence.

nition of a conceptual computer and conceptual graphics device. These principles have existed for several years; device-independent graphics software is not a new topic. However, the developers of earlier systems used an interfacing philosophy that usually pivoted around the leastcommon-denominator theory-that is, the definition of the software graphics device interface and software computer interface supported only those functions found on all systems to be supported. The rest of the required functions were performed in the device-independent kernel. This philosophy worked well until

graphics hardware became sophisticated and operating systems such as Unix and VMS could offload much of the work previously handled by the software product itself. Under the earlier philosophy, new high-performance graphics worksta-· tions would be treated as if they were film recorders connected to a large mainframe running a batch operating system.

Optimizing the interfaces between the major components of a computer- and device-independent graphics system requires that each subsystem understand the capabilities of the other to allow the migration of responsibility as a function of the capabilities of the graphics devices and the computing environment. In the graphics industry, this has been called device intelligence." But the same philosophy and principles can apply to computing environments .

### Figaro's Architecture

Template Graphics Software's Figaro, a PHIGS implementation based on this theory, consists of three different software modules: the PHIGS kernel, the CPU driver, and the graphics device driver, called the workstation controller. The design of this system employs both device intelligence and computer intelligence. To promote efficiency, Figaro's designers defined description vectors and communication protocols between these systems so that the division of labor during execution of an application could be adaptive (see figure 4).

A simple example of this is the use of virtual memory. Both VAX/VMS and Unix support run-time allocation of virtual memory. But IBM VM/CMS and MVS/TSO do not. Rather than develop two distinct implementations of Figaro, one for IBM and one for VMS and Unix, the designers incorporated both. By establishing internal logic within Figaro to manage its own paging system once virtual memory was exhausted, the same code could be used on both IBM-based and VAX- or Unix-based computers.

On' IBM systems, virtual memory is continued

# You do the creative stuff. We'll write the code.

## SYSTEM BUILDER<sup>®</sup> \$149<sup>95</sup> & REPORT BUILDER<sup>®</sup> \$129<sup>95</sup> . automate Turbo Pascal programming.

It's a state-of-the-art program generator that automatically builds a relational database application for you in just seconds. You just paint your screen and datafile layouts.

SO EASY... ideal for entry level "coders" to produce relational database systems without coding. (Entry level guide with sample On-disk systems is provided.) SO POWERFUL ... it provides programming professionals with more flexibility and horsepower than any development tool on the market (guide is provided.)

### REPORT BUILDER CYCLE:

Key in the report parameters on screen

Print your listings

Press a key, wait 6 secs'

New report format for reference • Report element layout

Key in the report data elements on screen

Report Builder automatically writes the program code and links it to your datafile

Print your listing • Report program source code listings Compile the report builder code using the Turbo Pascal'" compiler

Attach the new report module to your system menu

\*System Builder will generate 2,000 lines of program code in approximately 6 seconds.

### REPORT BUILDER FEATURES:

- Automatically generates Indented, Structured Source Code ready for compiling Turbo Pascal (no programming needed)
- Automatically interfaces to a maximum of 16 Datafiles created with System Builder
- Supports Global Parameters such as Headings, Footers, Lines Per Page, Print Size and Ad Hoc Sorting
- Produces reports containing an unlimited number of Sub-Headings, Sub-Totals and Totals • Page breaks on Sub-Totals
- 
- Report Builder will generate Report Programs which can contain Report Elements not just restricted to Data Elements. Reports can also include Text Strings, Variables or Computed expressions containing references from up to 16 Datafiles
- Use range input screens produced by System Builder to allow End Users to select portions of a report as needed (i.e. specific account ranges can be requested)
- Produces standalone Report Modules Easy-to-use Interface Program to access dBase Files

#### SYSTEM BUILDER PERFORMANCE (Typical 10 screen 8 file/index application) SYSTEM<br>BUILDER TASK BUILDER DBASE III" Planning and Design 60 minutes 60 minutes

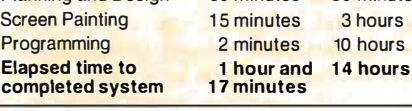

**ROYAL AMERICAN** 

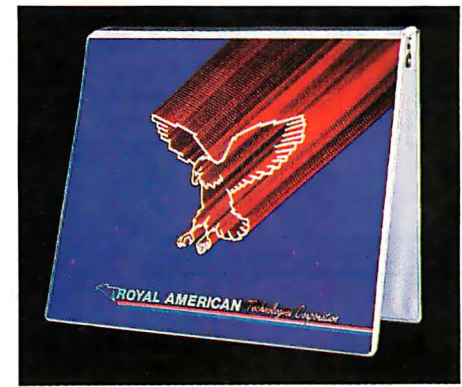

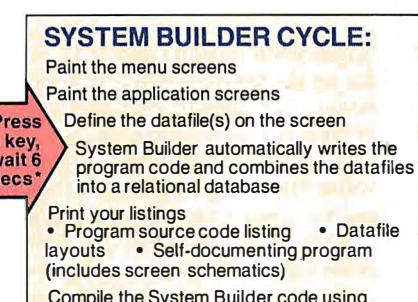

Compile the System Builder code using Turbo Pascal'" compiler

Start using the completed system

### SYSTEM BUILDER FEATURES:

- Automatically generates Indented, Structured, Copy Book Source Code ready for compiling with Turbo
- Pascal (no programming needed) Paint Application and Menu screens using Keyboard or Microsoft Mouse'"
- Finished Application screens all use System Builder's
- In-Line machine code for exceptional speed Use fully prompted Screen Guidance Templates'" to
- define up to 16 Datafiles per application, each record having an Unlimited Number of fields • Define up to 16 Index Keys per application database
- Paint functions include:
- -Center, copy, move, delete, insert or restore a line, Go straight from screen to screen with one keystroke -Cut and paste blocks of text screen to screen -Draw and erase boxes, Define colors and intensities
- -Access special graphic characters and character, fill Supports an unlimited number of memory variables
- File Recovery Program Generator to make fixing of corrupted datafiles an automatic process
- Automatically modifies datafiles without loss of data
- when adding/deleting a field Menu Generator with unlimited Sub-Menu levels
- Experienced developers can modify the System Builder
- Develop systems for Floppy or Hard Disk Modify System Builder's output code to include Exter-
- nal Procedures, Functions and Inline Code • Easy-to-use Interface to access ASCII and dBase Files

VARs, system integrators and dealers: Your inquires are always welcome. Call us at the numbers shown on coupon.

Technologies Corporation

"I think it's wonderful . . . prospective buyers should seriously consider DESIGNER even before<br>dBASE III." Mr. Gree Mr. Greg Weale Corporate Accounts Manager, **Computerland** 

"We used DESIGNER last year to program a major application. It saved our programmers so much time. We now use DESIGNER instead of dBASE III as our development standard!'

Mr. Peter Barge, Director Services Division, Horwath & Horwath

"DESIGNER has resulted in significant time savings • , ; We use it on classical database applications." Mr. Andy Rudevics, Director Andrasoft Corporation

r--------------. Royal American Technologies 320 Harris Ave, Suite A Sacramento, CA <sup>95838</sup>

### (800) 654-7766 In California (800) 851 -2555

I Please rush me copies of SYSTEM BUILDER at \$149.95 per copy and copies of REPORT BUILDER at \$129.95 per copy. I am enclosing \$6.00 for postage and handling. Note: California п residents please add 6% sales tax.

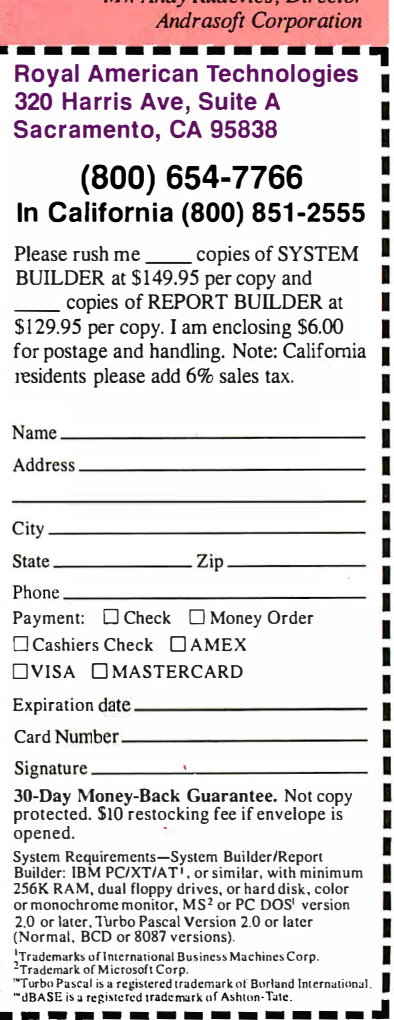

L

r

r Г

П п I

п n п I П

Circle 260 on Reader Service Card

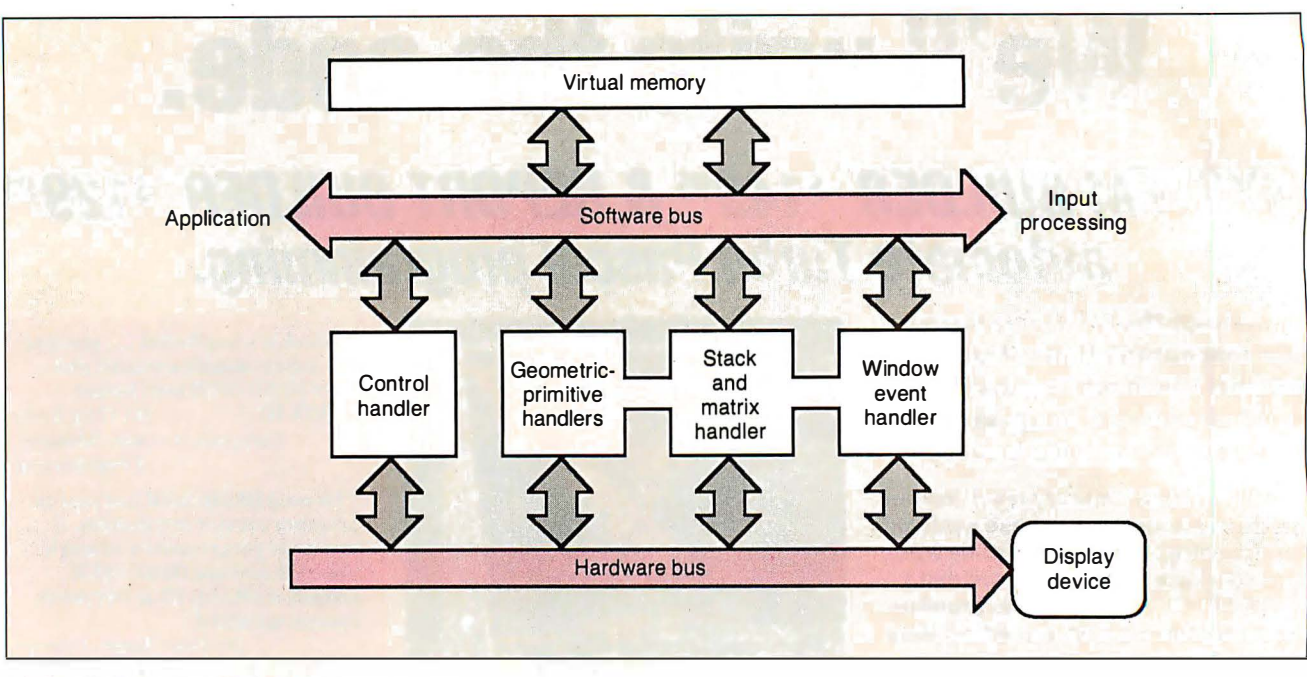

Figure 5: Figaro 's graphics engine interface.

immediately exhausted because none can be allocated at run time; thus, Figaro would take over with its own paging system. On VMS and Unix systems, Figaro uses run-time allocation of virtual memory until it is denied access due to exceeding working size limits; it then rolls over into its own paging system using the existing allocated virtual memory as a cache.

Similar strategies are applied to optimizing disk and channel  $\overline{I/O}$ . The computer-dependent subsystem has the internal knowledge of optimum buffer sizes and disk record sizes for the underlying operating system configuration. These are communicated to the Figaro kernel via description vectors. The kernel then has sufficient information to decide whether it should use the recommended parameters from the computer driver or override them.

Vector mathematics is another realm of optimization. Many of the new workstations have special functions used to multiply matrices. This can make significant differences in transformation, clipping, and rendering time of geometric primitives.

### Graphics Engine Interface

These general principles were used to establish the Graphics Engine Interface (GEl). This interface is internal to Figaro and allows the flexible integration of a conformant PHIGS implementation with newly developed hardware, which may or may not be able to support all the PHIGS functionality in hardware directly.

The GEI establishes a multilevel graphics device interface for processing

fundamental picture elements created during the traversal of the PHIGS CSS. Each picture element consists of a PHIGS or PHIGS + geometric primitive, its respective current attributes, and the composite, modeling, viewing, projection, and workstation transformation matrix.

Through this interface, a designer can easily determine if the picture element can be processed directly by the underlying hardware or if intermediate logic is required so that interfacing at a lower level is possible (see figure 5). The GEl was used to develop high-performance interfaces to the graphics workstations manufactured by Silicon Graphics, Sun Microsystems, Hewlett-Packard, Prime Computer, NEC, and Stellar Computer.

### Acceptance ofPHIGS and Figaro

PHIGS is gaining momentum rapidly. Both the National Computer Graphics Association and the Association for Computing Machinery 's Special Interest Group for Computer Graphics have sponsored tutorials at their respective national conventions to teach the concepts of PHIGS and promote graphics standards. Other technical committees such as the  $PHIGS +$  and three-dimensional X Window System groups have compatibly expanded upon the foundation set by ANSI PHIGS.

Putting the theory of graphics standardization into practice requires industry commitment. Template Graphics Software began working on an implementation of PHIGS early in 1984. In 1985, TGS introduced Figaro, still the only commercially available implementation of the PHIGS proposed standard.

TGS has concentrated on satisfying the requirements of the top Fortune 1 00 companies requiring a three-dimensional graphics programming standard. These large corporations develop chemicals and build automobiles, aircraft, and power plants. They are changing their technological methodologies to use the new engineering workstations in addition to existing mainframe computers. The establishment, availability, and delivery of PHIGS, operating efficiently in both the workstation and mainframe environments, simplifies some of the complex issues facing these companies during this transition.

Figaro is now fully suppported on VAX/VMS, IBM VM/CMS, MVS/TSO, Apollo Aegis and many major Unix workstations, including Sun, Silicon Graphics, Hewlett-Packard, Masscomp, Prime, Convergent Technologies, Cal-Comp/Sanders, Celerity, Motorola VME, and NEC. In addition to these workstations, Figaro also supports 200 graphics display devices, ranging from pen plotters, film recorders, and metafiles to interactive color terminals and monitors.

The cooperation between the hardware manufacturer and the software supplier will guarantee two critical components required to deliver a technology standard. First, it will ensure that product combinations function and perform to the expectations of current technology . Second, it will provide compatible product combinations on a variety of hardware platforms.  $\blacksquare$ 

# At last, real mainframe-based CAD power at a PC price.

## Introducing MICRO CADAM **DRNERSTONE**

Now you can have mainframe CAD power on your IBM® PS/2; PC/AT® or compatible-for just \$2,995\*

If that sounds amazing, it is. Fspecially when you compare MICRO CADAM CORNER-STONE to run-of-the-mill PC CAD systems.

Use it to create complex orthographic drawings, then make automatic isometric projections with mathematical accuracy It is a serious design tool, made to order for solving multidimensional problems, and solving them fast.

It employs the friendly CADAM user interface, famous throughout the industry for being easy to learn and use-even if you've never worked with a CAD system before. You can make drawings quickly and naturally, a feature you'll appreciate if you've ever struggled with an older PC-based drafting system.

MICRO CADAM CORNERSTONE is upwardly compatible with the whole CADAM family of CAD/CAM/CAE solutions, working today on more than 25,000 CADAM terminals and used by over 100,000 design and manufacturing professionals worldwide. And it features .DXF neutral files, so you can exchange data with other PC-based systems.

Everything you need is included: threebutton optical mouse, comprehensive user guide, your own self-training course-and 60 days of free dial-up support from CADAM.

So if you want mainframe power with the affordable convenience of a stand alone desktop mechanical design system, start at the top-with new MICRO CADAM CORNERSTONE. At last, real mainframe power at a PC price.

To order, or for more information, call CADAM toll-free 800-255-5710.

MICRO CADAM CORNERSTONE ... The Ultimate PC CAD Production Tool See us at AUTOFACT Booth #650

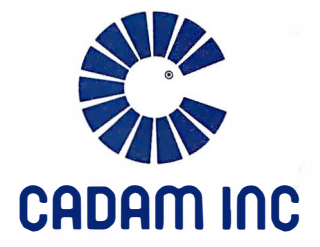

A SUBSIDIA Circle 48 on Reader Service Card (Dealers: 49)

CADAM is a registered trademark and MICRO CADAM CORNERSTONE is a trademark of CADAM INC. IBM·and Personal Computer AT \*Suggested U.S. licensing fee. are registered trademarks and PS/2 is a trademark of International Business Machines Corporation. ©1987 CADAM INC **Dealer inquiries invited** 

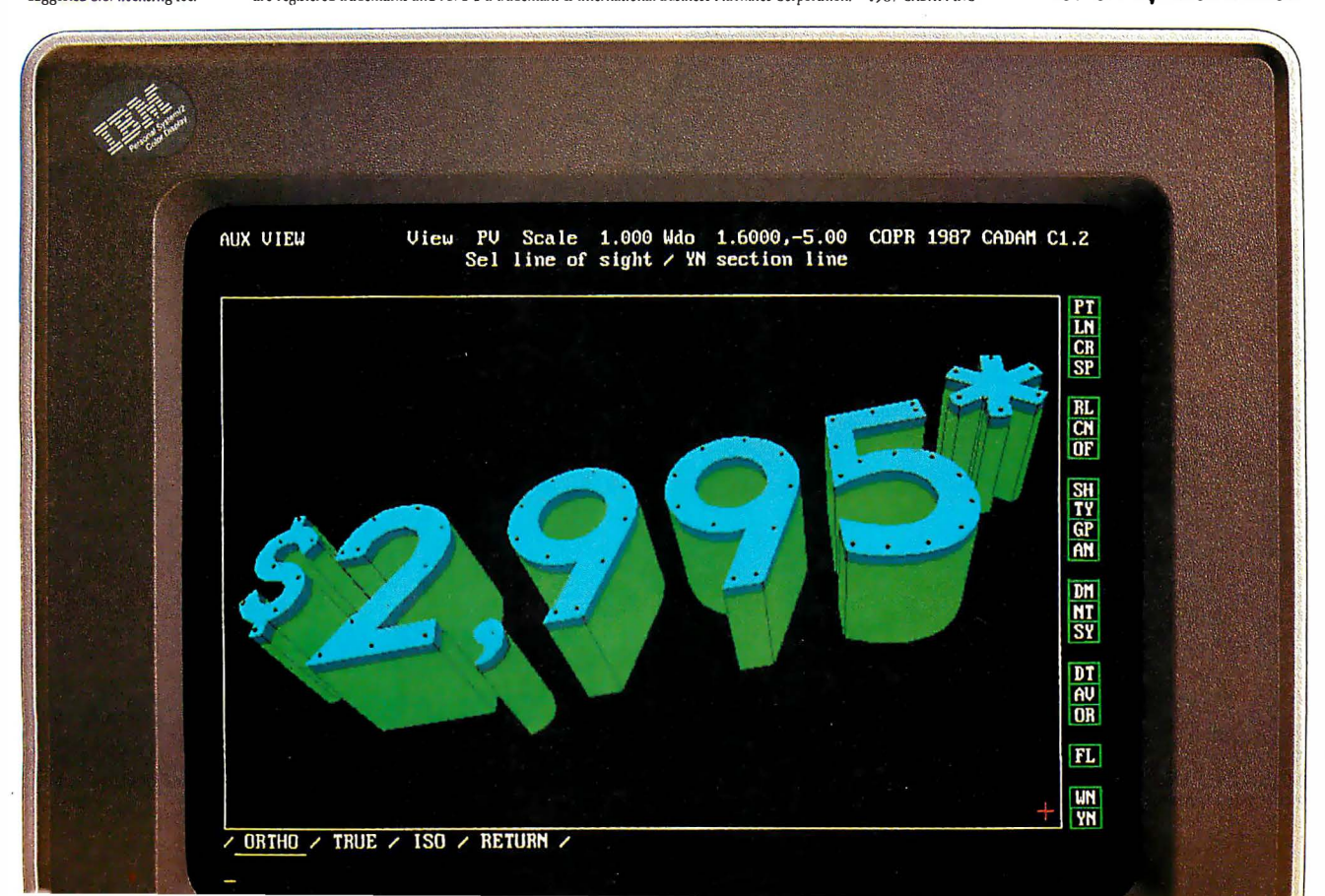

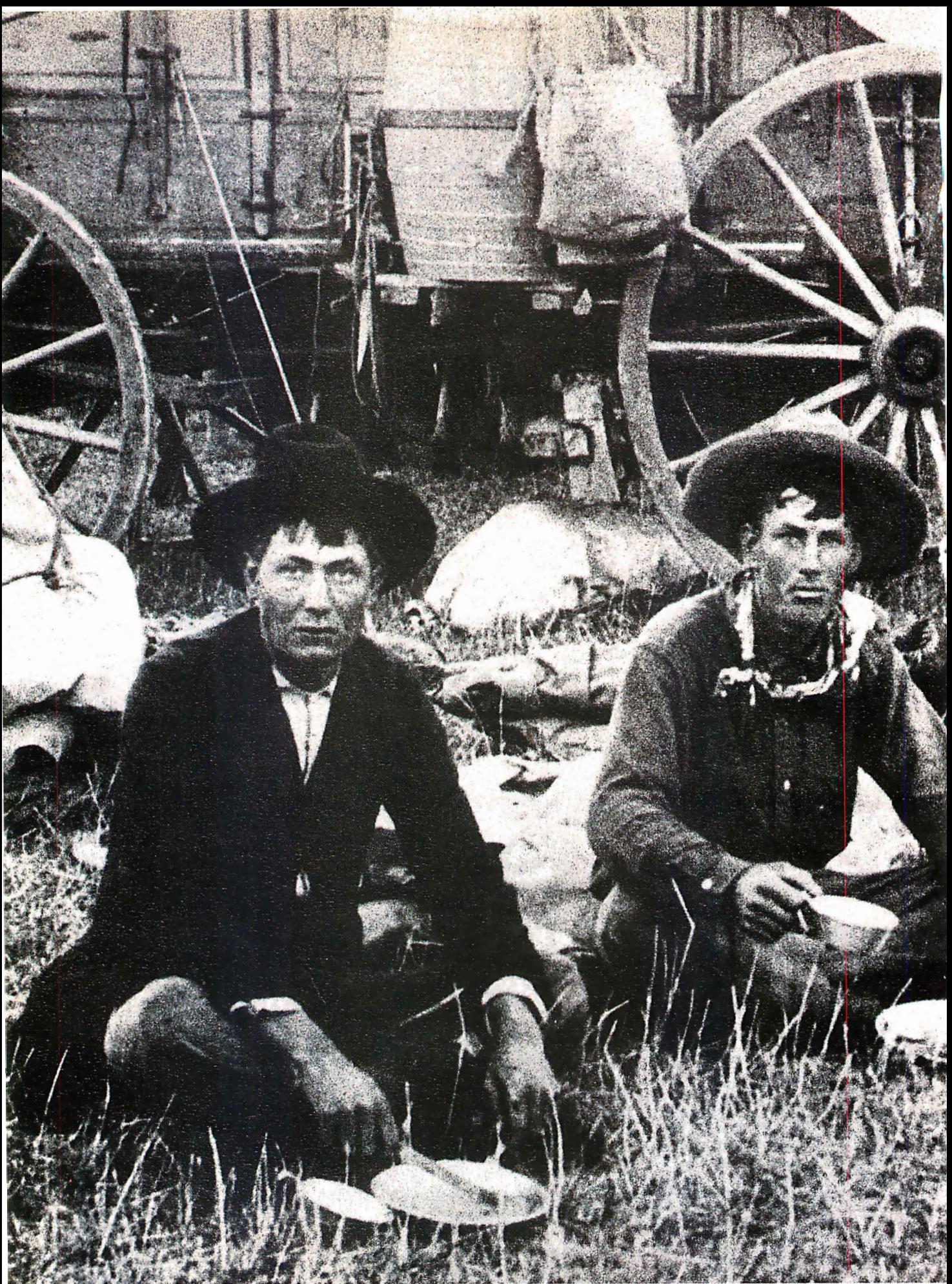

IIEK7 MS-OS/2 and MS-DOS are trademarks of Microsoft. ©PC'S LIMITED 1987

And you sure don't need to go that far to find some of the hottest personal computers around. Because they're designed and built right here in the US of A. In Austin, Texas. By PC's Limited.

## YOU CAN'T **GET GOOD CHILI** IN TAIWAN.

We pioneered the idea of selling fast, high performance machines direct to users like you. And because there's no middle-

man, no computer dealer, there's no dealer mark up.

You just pick up the phone and order a PC that's MS-DOS™ and MS-OS/2™ compatible, and it'll be delivered directly to you.

Our low, complete systems prices also include something other manufacturers can't match. An optional one year, on-site service contract from Honeywell Bull, plus unlimited access to our technical support people over toll free phone lines. And if you're not totally satisfied within 30 days we'll refund your money.

In just three years we've become one of the seven largest personal computer companies in the USA. And we're sure that being in the Far East would have made things a lot tougher. But nowhere near as hard as learning how to eat chili with chopsticks.

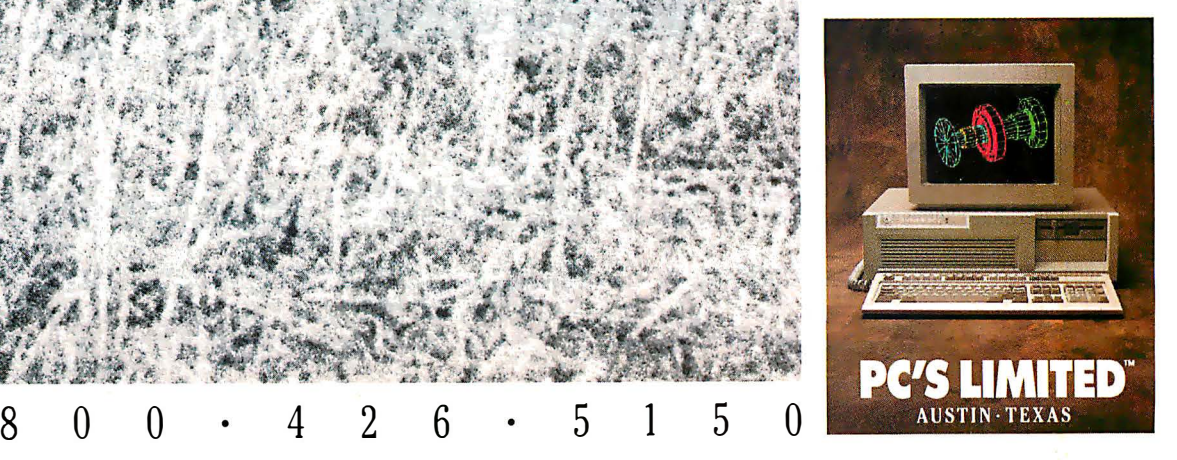

# The Image Makers.

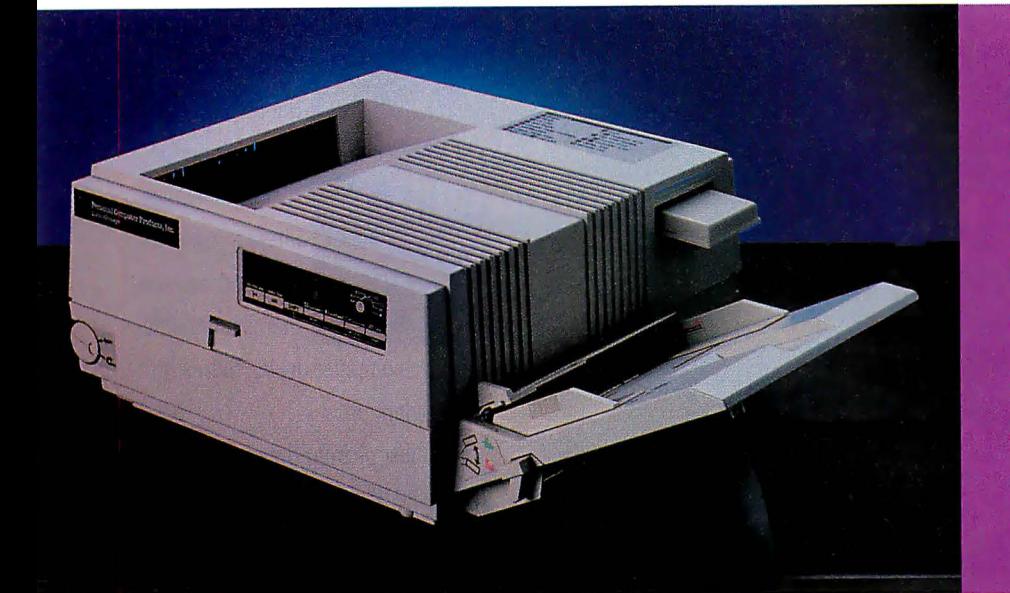

**Introducing the** LaserImage 1000™ from PCPI. Fast, reliable, presentationquality graphics and a price that will make you smile.

### The LaserImage  $1000$ it will improve your corporate image.

. The new Laserlmage 1000 from PCPI is designed to make you and your com-<br>munications look  $\frac{1}{\sqrt{\frac{1}{2}}\sqrt{\frac{1}{2}}\sqrt{\frac{1}{2}}}}$  you and your communications look good. This powerful<br>personal-size laser printer  $\mathscr{H}^s$ good. This powerful, personal-size laser printer performs functions often found only in larger, more expensive printers. The 1000 delivers full-page, high-resolution graphics and text at a quick six pages per minute. And it will *last!* With a duty cycle rating of 5 ,000 pages per month and a life cycle of over 180,000, the 1000 delivers reliability you can trust. Thirty-one standard type fonts and optional cartridge fonts give you complete document design flexibility. Nationwide on-site service is also available.

### Graphics quality second to none.

All Laser image Series printers utilize

100 % of the page for graphics with sharp 300 dots per inch resolution. You can print in either the portrait or landscape format with PCPJ's full bit map fonts and graphics.

### All members of the Laserlmage Series™ family have a plotter and graphics printer included.

The Laserlmage family also includes the 8 page per minute Laserlmage

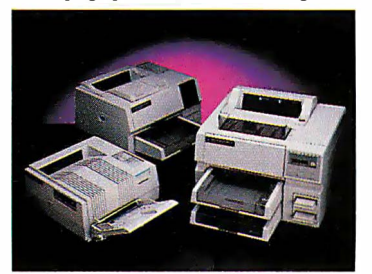

2000™ and the high-speed, 15 page per minute LaserImage 3000.<sup>™</sup> W hichever member of the family you select, they all emulate Laserjet Plus, Diablo 630, IBM Proprinter, HP plotters and the Epson FX/80. If your

software works with these, it will work with any of the Laserlmage Series printers.

Call PCPI toll free today for the dealer nearest you.

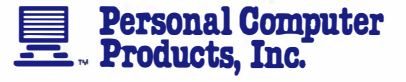

11590 West Bernardo Court San Diego, CA 92127 (61 9) 485-8411; Telex: 499-2939 FAX: (619) 487-5809

Toll Free Information: 1-800-2 2 5-4098 In California: 1-800-262-0522

PCPI is a public company whose shares are traded on the NASDAQ exchange.

©1987 Personal Compuler Products, Inc. ImageScript, LaserImage Series, LaserImage 1000, 2000 and 3000 are trademarks of Personal Compuler Products, Inc. HP ond Laser Jet Plus ore registered trademarks of<br>Hewett-Packard Com

## Distributed Processing: The State of the Art

Two experimental distributed operating systems: Carnegie-Mellon 's MACH and Stanford's V

### W. Anthony Mason

COMPUTERS WERE ONCE scarce enough, and limited enough, that communication between them was impractical and unnecessary. As computers grew to multiuser systems, communication was limited to terminal/computer protocols, such as the RS-232C (serial) specification, which is still widely used. It isn't surprising that this available protocol was modified and used as the basis for intercomputer communications. Still, because of the scarcity of peer machines, the need for this type of communication was limited.

However, as the number of machines and users increased, the use and demand for communication increased. Unix, the premier multiuser system today, came with the simple yet effective UUCP (Unix-to-Unix copy). It took little to modify UUCP and its peer UUX (Unixto-Unix execution) to allow for handling electronic mail. From humble beginnings, the number of machines using UUCP and exchanging mail and other electronic communications has mushroomed, as anyone who has read Usenet (the ubiquitous international Unix bulletin board system), can tell you.

As multiple-machine environments became more prevalent, the demands on UUCP transfers became a significant burden. Through the ingenious use of hardware and software, both local and wide area networks were developed for higher-speed data communications. In the Unix world, Ethernet and TCP/IP (Transmission Control Protocol/Internet Protocol) became the predominant standard. Because of the greatly improved

speed of intermachine links, and the higher power of the machines being linked, new uses were created for those links, such as the Telenet protocol (which allows remote log-ins), and the remote execution protocols.

The Unix kernel size exploded with the increase in software necessary to process this additional overhead. From the PDP-II days, when the Unix kernel fit in very memory limited machines, to today, when a BSD (Berkeley software distribution of Unix) 4.3 kernel absorbs 4 megabytes on a VAX 8350, the area of greatest growth has been networking.

Additionally, the cost of this explosion in software size was a loss of the elegant Unix view of all things as files. Instead, we now have files, sockets, semaphores, message queues, streams, and even more specialized data types.

### The Diskless Workstation

This new, high-speed networking capability, coupled with a dramatic drop in the cost of CPU resources, encouraged the current proliferation of diskless workstations. In principle, because a highpowered CPU is inexpensive, and disk resources have a high initial cost, it makes good sense to centralize disk resources (one large disk is not much more expensive than one small disk) and decentralize CPU resources. In fact, by investing in high-speed, high-reliability drives, as well as drive technology, the communications overhead of using the network for file serving is negligible.

However, prior to the decentralization of CPU resources, the system response time for a given individual was typical of the response time for any other individual. When the machine was only lightly loaded, response time for everyone would be good. With workstations, it is possible that a particular user can have a significantly slower response than someone else using the same disk resources. Thus, the "equality of response" has been traded for lower cost and higher performance.

### Distributed Operating Systems

Two factors are leading the way into the new area of distributed operating systems: a skewed utilization of resources, which adversely affects users, and the loss of simplicity in kernel construction, which adversely affects system software designers and, ultimately, hardware manufacturers.

One method used in stand-alone machines to obtain better performance is to increase the number of processors. The so-called parallel-architecture computers are the extreme example of this method. Their development has been useful to the cause of distributed operating systems, because many of the basic abstractions used in these parallel machines can also be used for distributed operating systems .

### Message Passing

The two primary methods used for interprocessor communications are message continued

W. Anthony Mason works in the field of distributed processing at Stanford University (Department of Computer Science, Bldg. 460, Stanford, CA 94305).

passing, used in loosely coupled systems, and memory sharing, used in tightly coupled systems.

Message passing consists of a mutually agreeable protocol between the CPUs (or processes in a distributed operating system) and the messages. Messages from one CPU to another are then exchanged (the CPUs could be either in a single parallel machine or a distributed system). This illustrates one of the strong similarities between the parallel-architecture communications process and distributed processing.

Because of the uncertainty associated with network communications, it is the duty of both machines to confirm the integrity of the communications link. Thus, the protocol typically incorporates an error-detection method. It must also specify how to initiate and terminate the communications channel. As it is possible that more than one channel may be open at a time, some form of message differentiation must also be incorporated.

In addition, in an open network, there must be some system of message validation to provide a level of security. Without it, a remote workstation could make a potentially harmful request. Despite these requirements, the actual message header must be small to minimize the chance for corruption and allow for rapid processing. This also keeps the message cost low (if the message must be retransmitted).

### Shared Memory

Shared memory, in contrast to the message-passing scheme, consists of a common area where any of the CPUs can read or write. Because of the potential for synchronization errors , there must be an access control mechanism so that the recipient CPU cannot read before the sending CPU has sent its message, and so that the sending CPU does not write until the recipient has read the last information written. If the shared memory is considered

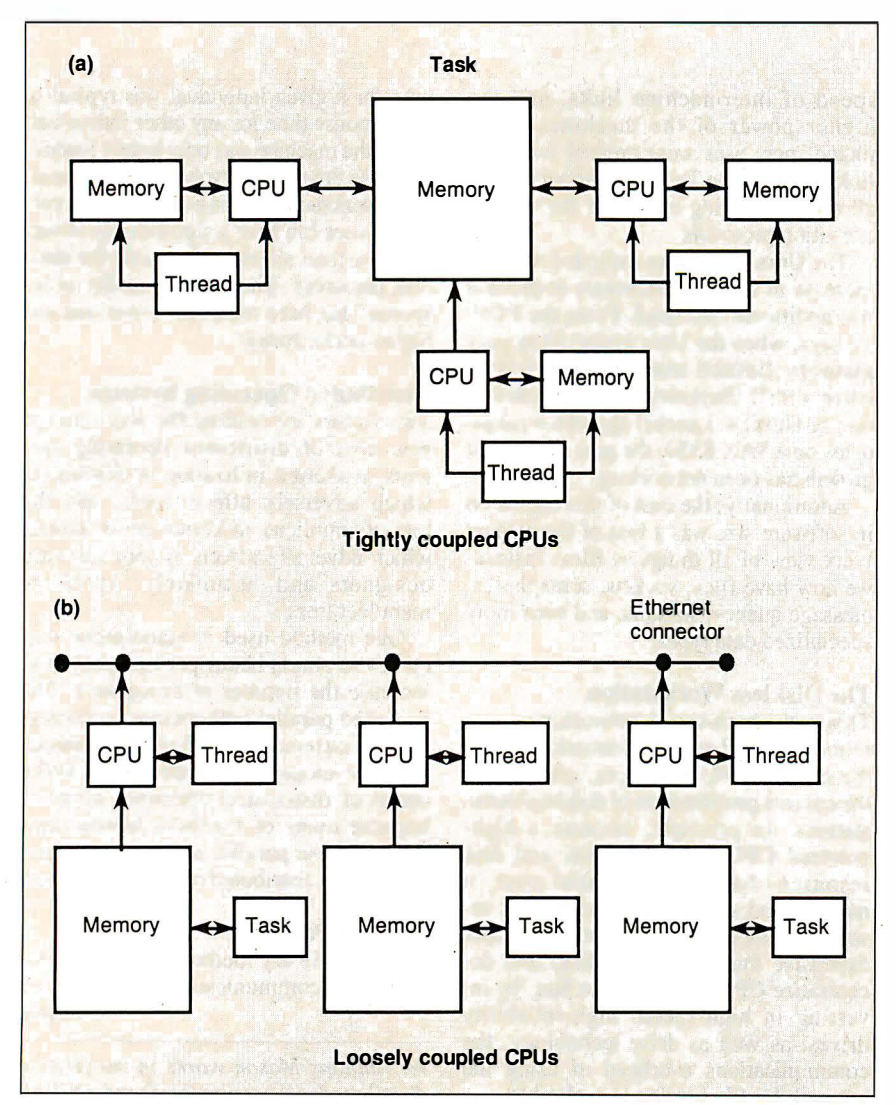

Figure 1: The relationship of tasks, threads, and CPU configurations.

unreliable, error detection must also be incorporated into the memory itself.

Thus, message passing and shared memory accomplish the same thing through different methods. Message passing is more difficult to deal with conceptually than shared memory. A variable can "point" into a shared-memory region, but the same analogy cannot apply to a message. However, shared memory does not exist between independent (uncoupled) CPUs. Thus, it provides a convenient view for the programmer, while message passing provides a more flexible model in a mixed-machine environment.

### MACH and V

There are specific functions that any operating system must perform. It must manage machine-specific resources, such as disk drives and controllers, video controllers, multiplexers, and network hardware. It must also provide memory management, scheduling for resourcesharing among programs, and a uniform and convenient access to system services for applications programs.

In addition, a distributed operating system must present a uniform interface across all machines in the group, provide for kernel-level communications, and provide a transparent programming interface. It is becoming more important that an operating system provide tools for distributed programming.

Carnegie-Mellon University's MACH and Stanford University's V are two experimental distributed operating systems. Both MACH and V provide all the tools of an operating system and a distributed operating system. Many of the tools are similar, albeit with different names, but MACH and V each have unique advantages and disadvantages. It is useful to examine both systems because they reflect the direction that future operating systems will take.

### Tasks and Threads

In terms of the above requirements, MACH uses several basic abstractions. First, the task is the basic unit of a resource, or execution environment. For example; the memory management could be thought of as controlling the resource of memory, and would thus be a task. An individual flow of control within that task, which MACH calls a thread, would have its own private *processor state* (e.g., machine registers), and a thread running within a task would then be a *process*.

The usefulness of this abstraction is that by dividing the machine state (thread) from the process, it is now possible to have multiple threads per task (for a machine with tightly coupled CPUs, this would work

well). Thus, the MACH kernel provides mechanisms for creation and control of tasks and threads (see figure 1).

In both theory and practice, it is relatively costly to establish a task (which corresponds to allocating a program address space and loading the program) but extremely inexpensive to establish a thread (which corresponds to saving a program's register frame). So, what is typical in MACH is to have few tasks but many threads within those tasks. With this understanding, optimization can be concentrated on thread creation and destruction, rather than on the (less productive and more difficult) optimization of task creation and destruction.

### Ports and Messages

MACH provides for communications through a *port*, which is a message queue provided by the kernel. A message is a data object, or collection of data objects, used by threads to communicate. By providing ports and messages, any other object can be thought of as a port, and a request can be thought of as a message. Thus, the more traditional function-call model is replaced by a model of sending messages to a specific port. When MACH creates a task or a thread, it creates a port, owned by the associated task or thread, which provides an immediately obvious mechanism through which MACH then lets other tasks or threads manipulate it (see figure 2).

Under this model, the MACH kernel is essentially a server implementing threads and tasks transparently using the communications protocol. A thread cannot distinguish itself from another thread in the same task or a task running on a different machine. Equally, it could request a suspension on a remote thread just as easily as a local thread. By letting every thread be transparently equivalent, you overcome a major hurdle in the distributed systems game-namely, how to allow remote programs access to local resources, most notably the screen and keyboard. Since every thread *appears* equal to every other, the necessary transparency has been achieved.

The thread and task configuration lets MACH work with a variety of individual architectures, such as tightly coupled multiprocessor machines like the multiprocessor VAXes and the Encore Multimax. This type of machine uses a single task with multiple threads, the task existing in the machine's shared-memory space, and the threads corresponding to the individual processors.

MACH also works well with machines that use many closely linked tasks, such as the BBN Butterfly and the IBM RP3 continued

## SPEED UP YOUR PC/XT NOW

### NORTON  $SI = 9.4$ /10.3

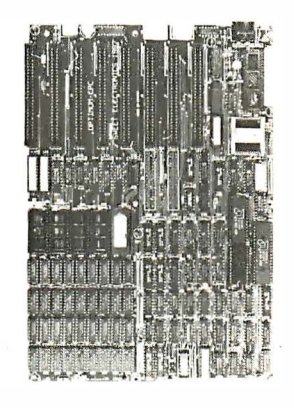

You know that SPEED is the only thing your PC/XT never has. Its brain takes too much time to think. Have it transplanted now with the EPC motherboard and your system would yield an astonishingly high performance, exceeding even that of the PC-AT.

EPC is simply the FASTEST PC/XT Motherboard in the World that is fully compatible to all PC/XT hardware and software. It's 1 00% designed and made in CANADA and absolutely not a downsize AT clone. EPC comes with an step-by-step installation manual plus a TWO-YEARS warranty and prices only US\$399.00 (with 0Kb)

### SPECIFICATIONS

- '' 80286-10 CPU in 8088 mode '' 8 XT slots
- '' Dual speed : 8Mhz/l OMhz • XT keyboard input
	- XT Power supply input

(fit most XT clone cases)

- '' Socketed for 80287 • Socketed for BIOS/640Kb RAM • Dimensions: 8.5in.x 1 4in.
- Industrial Grade 4-layer PCB

Dealer Inquiries Welcome

SWEET Electronics Inc.

6767 Cote Des Neiges Suite 320 Móntreal.Quebec.CANADA H3S 2T6 Tel: (514) 340-1895

## What Pascal did for his dad, we can do for you.

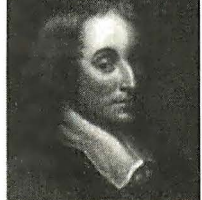

In 1644, Frenchman Blaise Pascal devised one of the first mechanical calculators to help his father compute tax levies. Called the Pascaline, it was shoe box sized and used numbered dials to process figures up to 9 digits. Pascal's idea represents what Lifeboat is all about: Developing tools that help you work faster and better than ever and help you make your own mark on history.

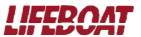

### ADVANTAGE  $C + +$ <sup>TM</sup>

Add ADVANTAGE  $C++$  to your C compiler and enhance your existing C tools with new object-oriented capabilities. Our latest version, now available with MS Windows Support, is the only full PC implementation of  $AT&T's C++$  language. This superset of C gives you the speed, support and reliability you need to develop large and complex programs with greater resilience, fewer bugs.

### ADVANTAGE Graphics<sup>TM</sup>

Get the expanded graphics capabilities and functionality required for today's sophisticated programming needs: Multi-window and other object-oriented graphics ap-

Call l-800-847-7078 In NY: 914-332-1875 or see your local Li feboat Affiliated Dealer 55 South Broadway, Tarrytown, NY 10591 plications; realistic, typeset-style graphics; access to all levels of the graphics system and much more.

### TimeSlicer

This linkable library of C functions lets you create multitasking and realtime programs at the application level rather than interfacing with the operating system. Run unlimited n u mber of tasks concur rently; create, suspend or terminate tasks at run-time. Highly efficient; supports large and small memory models; preemptive and non-preemptive modes.

Call for information about these and other Lifeboat development tools.

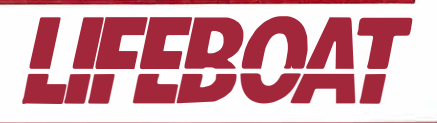

Circle 154 on Reader Service Card

(differential-access shared-memory inachines). Finally, MACH works with truly distinct nodes on a network, such as Sun or Micro VAX workstations, where there are many nonrelated tasks running on separate CPUs and using network communications.

Figure 3 is an example of a nodal layout (based on the layout of the distributed environment used at the University of Chicago). It consists of a trunk line that con� nects one end to the outside world, to other nodes at the other end, and to the physical nodes of the department between. The distinction of placing CPUs above or below the line is to establish the type of computers they are; the VAX-1 11750 and the Pyramid 90X are both minicomputers. The three nodes on the lower edge represent three Sun file servers. Two of these have clients that they serve.

Although the clients are represented as connections from the file server, they are actually nodes on the network that use the services supplied by the servers. The third file server is an experimental machine that has no clients. It is used for experimenting with hardware and software and has a connection to Purdue University. This is an ideal distributed environment where both MACH and V would work well.

### MACH's Virtual Memory Scheme

As operating systems have grown, the amount of available memory on machines has tended to increase. Commensurately, programs have increased in size and complexity. MACH's virtual memory system, although relatively straightforward, does illustrate the state of the art. MACH provides methods for allocation/deallocation of virtual memory and allows for protection and inheritance of virtual memory areas, referred to as regions. Additionally, a region can be set up as a copy-on-write region-an area that,

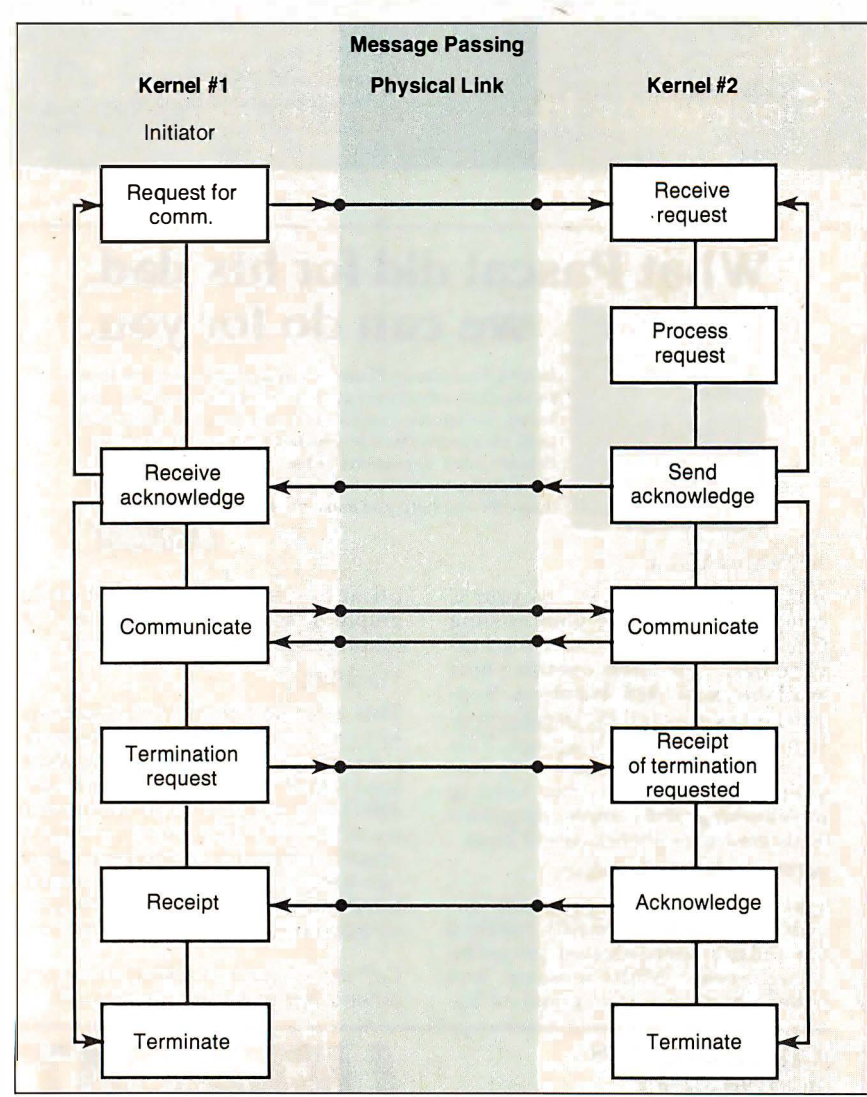

Figure 2: A model of the flow of the message-passing process.

when written to, is copied from somewhere else. This is especially useful in the Unix fork call, which copies the address space of the parental program.

Often, however, these forks are immediately followed by an exec call, completely overlaying the current address space with a new program. Because of the high overhead of copying one region of memory to another, as when creating a new task, copy-on-write is an optimization; the copying action does not occur until there is an actual attempt to change the address space. Those programs that load a new program save the overhead of copying, while those programs that wish to create a duplicate image can do so.

MACH allocates virtual memory in blocks referred to as pages. Each page has associated with it a protection level and an inheritance level. The protection level consists of a current value and a maximum value. The maximum value is the highest level of access that can be granted to that particular page. This value can be decreased, but never raised. The current value is the access allowed at that time. It is limited to being less than, or equal to, the maximum value.

Through this protection scheme, it is feasible to allow access to a region in shared memory between two or more processes. The inheritance level sets the access for child processes; the protection level controls the access for peer processes.

Inheritance levels consist of read/write access (shared), copy access, or no access. Read/write access is an area of shared memory between the parent and child processes that can be used by either. Copy access copies the region of memory into the child space, often using the copyon-write facility for efficiency. When no access is allowed, that area is not part of the child-process address space. These protection schemes allow for sophisticated control over memory, which is useful when working across a broad range of architectures, making MACH easier to port and more flexible for the software designer.

In addition to access control, MACH provides page-fault control and page-out control. By further dividing the memory management tasks into machine-independent and machine-dependent areas, MACH can construct a memory management system independent of underlying architectural dependencies, such as machine page size. This differentiation also makes MACH more portable, an issue of significant concern as the number and range of machines continue to expand.

### Uniform Access Interface

To use these services offered by the kernel, Carnegie-Mellon has developed a uniform interface for access that can be used' from several high-level languages. Because of the communications-oriented nature of MACH, these interfaces consist of a library of "stubs," or routines that accomplish their tasks by communication with the appropriate kernel routine or server.

For example, a Unix-style I/O call such as read would be translated into an appropriately formatted request, packaged into a message, and then sent to the appropriate communications channel. This allows great flexibility, as that request can then be processed by the kernel itself or by another process. In fact, the request may not even be processed on the machine where it originated. Therefore, to the applications program, this entire level of communication is transparent. This is especially significant with a homogenous environment of clients with and without local disk drives. By setting up a remote file server (such as what exists in MACH), disk requests, paging, and virtual memory management can all occur using the network communications protocol.

### Operating System Goals

Although V and MACH are considered distributed operating systems, their goals are quite different. MACH is an attempt to prove that the Unix kernel can be completely rebuilt to use the concepts developed by the Carnegie-Mellon team, without loss of functionality or of Unix's trademark-portability. On the other hand, V is an experimental system that, rather than profess complete Unix compatibility, serves as a tool for exploring issues in distributed operating systems.

However, it would be incorrect to say

that V isn't usable. In fact, V is used at Stanford on a day-to-day basis. Figure 3 is an example of a distributed system environment that would benefit from using either MACH or V.

The V system approaches many of the more common operating system-related problems in much the same way as MACH, but in some areas it is unique, and it is these areas of divergence that lend insight into potential future directions of distributed operating systems.

### Architecture of V

A major focus in V is not only an abstract division of responsibilities in the kernel, but a real, process-type division of effort. The kernel consists primarily of code that handles the communications. The kernel handles no disk access, no display access (aside from simple console communications), and no memory management. These functions are relegated to servers-independent processes that run in memory but use the communications the kernel provides to interact with both kernel and peer processes . Many of the V abstractions center around this decentralized view of control.

Specifically, the view of the V kernel is as a bus system with slots and objects in those slots, such as a peripheral card (see figure 4). The kernel serves as the bus, the primary controller of the interaction between individual slots and between slots and the outside world. By extending this view, we can think of every independent node as part of the bus, and the individual process running on a node as an independent slot. Thus, any slot is addressable from any location on the bus, leading to a transparent multinode environment.

The V kernel is the only process that "realizes" in any sense that there are other processes running on the machine. Thus, on every machine, the kernel has two layers: a uniform layer it presents to the rest of the world (its connection to other segments of the bus) and a machine-specific layer that optimizes kernel-level performance on that particular machine. The first layer must be uniform across all machines. The current implementation of V, running on both Suns and VAXes, accomplishes precisely this task.

Realization that processes are either "local" or "foreign" occurs only at the machine-specific layer. When two local processes communicate, it is grossly inefficient, albeit consistent, if the kernel packages the request and broadcasts it; then receives it, unpacks it, and hands the request to the second local process . Rather it is at this level, and only this level, that the kernel traps such requests and short-circuits the normal interprocess communications method. By prohibiting any other process from doing this, it simplifies the task of making the kernel secure (requests must pass through the kernel, be authenticated, and then handed off) and of making sure the kernel functions correctly.

### Interprocess Communications

These servers perform functions necessary for any operating system. There are currently kernel servers for time and process management and scheduling, memory management, and device management. All these services are accessed through the interprocess communications mechanism rather than the more tradicontinued

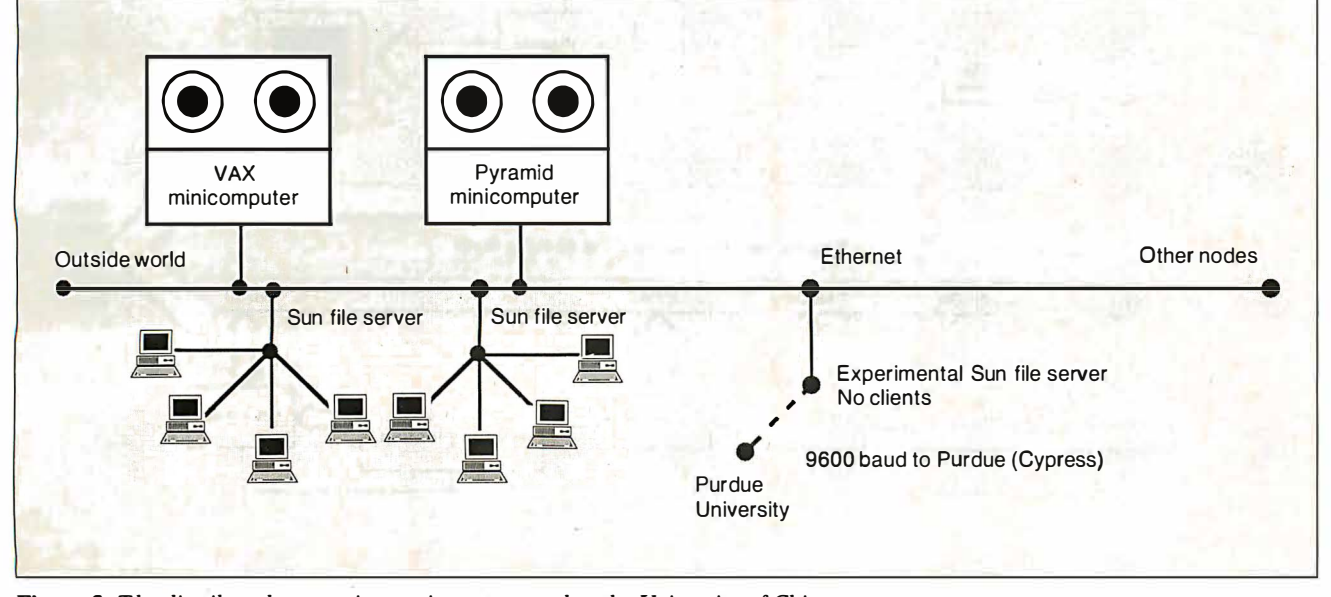

Figure 3: The distributed processing environment used at the University of Chicago.

tiona! method of direct function-call access.

This division of labor has two significant advantages: First, it greatly simplifies the debugging phase of building the kernel, as the individual servers are significantly smaller alone than the kernel would be if all services were provided directly by the kernel. Second, because V is used as a research environment, it allows for rapid change within the kernel and servers while not affecting the manner in which the kernel and servers interact. By cutting down on potential side effects, V illustrates the tendency toward increased compar tmentalization of functionality.

### Multicasting

Using the bus/slot idea, V has added a multicasting capability to the normal interprocess communications protocol. By taking related processes (a group), a transmission can be sent to the entire group and action taken by the appropriate process. One ofthe more useful purposes for which this has been employed is load scheduling-running a process on the CPU with the lowest load.

Thus, rather than broadcasting 25 individual packets to 25 machines on the network, it suffices to multicast 1 packet. Although 25 packets will still be returned, you have used the network to broadcast 26 packets instead of 50. This use of process grouping and multicasting has been so successful that, in the future, it is likely V will support more group process commands (which allow control

of an entire group of processes rather than requiring the high overhead of broadcasting a request to each individual process).

### Critical Issues

With the typically high number of nodes on a workstation-based environment, it becomes increasingly necessary to let the segmented bus design be not only transparent, but also resistant to a particular node disappearing (caused by a power failure or a system crash).

This becomes critical to workstations that have no disk servers themselves but rather are served by other nodes . To further complicate this task, it is possible that the services offered by the file server nodes will not be uniform. There is no requirement that services be uniform, only an insistence that they be uniform in terms of access. To present these potentially different services in a manner that the client can dynamically deal with is both difficult and critical for solid operation.

V uses a block-oriented data model instead of the more traditional byte-oriented Unix model. This fits in well with an interprocess communications-based system, as most data is transferred in blocks. Additionally, the block model fits in well with typical semantic units, such as database records.

Also, in contrast to Sun's Network File System, V uses a stateful, rather than stateless, file system. Thus, prior to many operations, other initialization operations must be performed. This works well on a system where a resource may disappear at any time.

Finally, V provides a variety of access types, referred to as compulsory, optional, and exceptional. These types correspond roughly to sequentially accessed streams, primarily sequential streams with some special access features, and full-scale random access files, respectively.

This broad-scale view of I/O can be used to implement more traditional services, such as pipes, files, displays, printers, and internet protocols. In fact, V uses this mechanism to track currently executing programs. This is a nonobvious usage, but one that illustrates the power of this method of viewing 1/0. Despite the complexity this model introduces to the functions that the operating system must provide, the overhead is not visible , to the application-level program, as the run-time libraries handle the overhead associated with this conversion. What it does provide to the applications program is durability-the ability to work even in an unstable environment.

Using the services provided at the kernel level and through the servers, V provides a transparent mechanism for working in a multiple-machine environment. Currently, V is being ported to an experimental DEC processor known as the Firefly, and an experimental sharedmemory multiprocessor from Stanford known as the VMP. Thus, V appears to be growing from the distributed workstation environment toward the multiprocessor machine environment.

continued

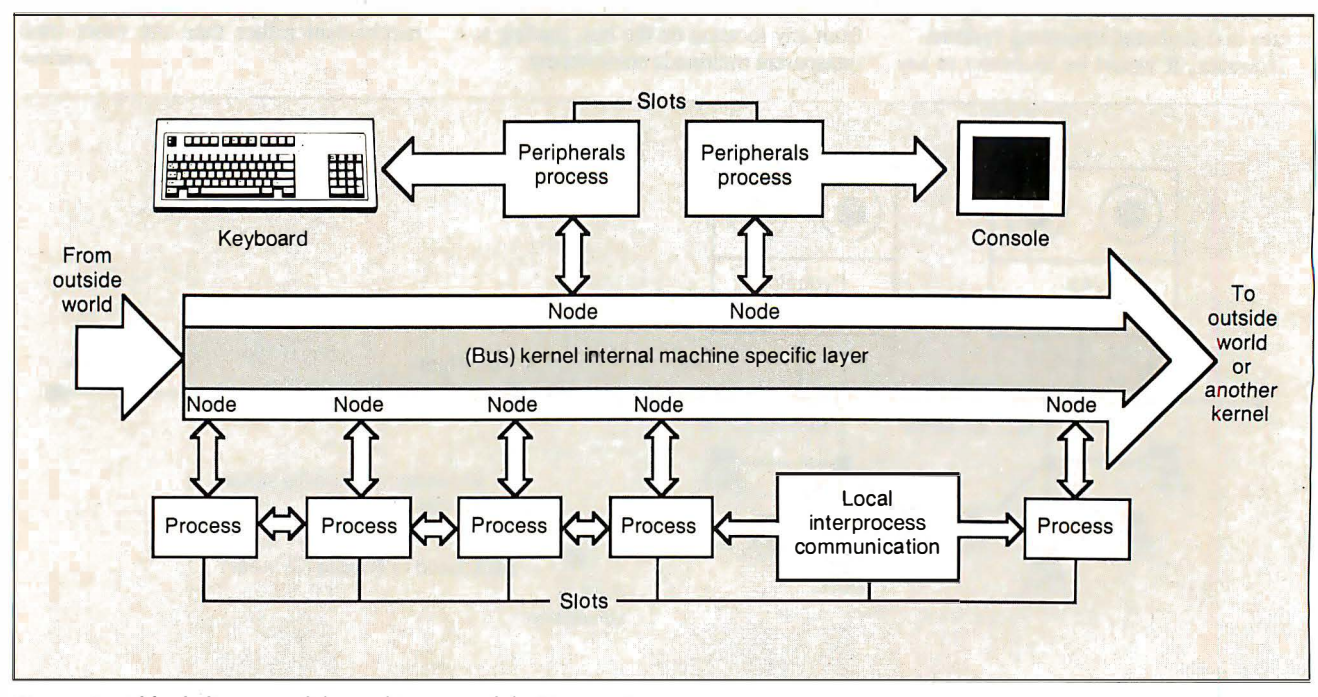

Figure 4: A block diagram of the architecture of the V operating system.

The V model has also been used in parallel computation across machines, and additional work continues exploring the problems and issues involved in parallel (and hence distributed) programming. Currently, additional work is being performed in increasing network speed and lowering network overhead, but more understanding of the issues involved in parallel languages and parallel systems will also be required.

### Common Denominators

MACH and V perform all the functions of a standard operating system and expand this functionality across a network of single- and multiple-CPU machines. Both tend toward decentralization of the kernel, dividing it into service routines and, eventually, into independent servers. The critical element that both systems rely on is the communications facilities available to the network.

Traditionally, operating systems have provided disk 1/0 and device control as their primary services, but networking has changed that significantly. The forefront of research reflects the realization of this change. The emphasis in the design of the kernel was on those machinedependent facilities for two reasons : First, those facilities need to be buffered from the applications programs that require them, so that the programs can be independent of the hardware on which they run. Second, those facilities, because they are used extensively, must be optimized and built to take advantage of any speed increases available.

### Future Directions

Computers have changed dramatically. Today's computers bear little resemblance to the minicomputers of the 1970s. Where those machines required optimization in areas of memory management, disk I/O control, and terminal I/O, today' s machines require optimization in network access and use. Although the machine-dependent nature of these functions has not disappeared, the requirements that they be tailored to individual hardware has been superseded by hardware design and improvements that make such considerations unimportant.

Both MACH and V are written primarily in C, a trend that started with Unix and is common today. In the early years, it would have been unacceptable to write operating systems in a high-level language—with the associated high overhead cost-rather than assembly language.

Today, operating systems run on machines that are sophisticated enough and fast enough that this overhead is negligible, especially when compared to the cost of developing the operating system. This

trend is likely to continue. It leads to operating systems that are easier to design, maintain, and port to new architectures.

MACH and V both implement extensible software systems from which even newer, more advanced operating systems can be developed. The movement afoot is to improve this abstraction by refining interkernel protocols, such as Stanford's VMTP. Additionally, extending the operating systems to work on a wide variety of architectures gives users a choice of what areas they want to optimize without losing the potential for future expansion or working with the equipment and machines of the past.

MACH and V accomplish this by providing mechanisms that should work for the near future with new architectures . Both MACH and V work with Unix-MACH through direct compatibility on a source and binary level, V through a V server that runs on Unix machines and lets V workstations access and use Unix file structures. Thus, either can be integrated into an existing Unix environment without loss of valuable software and familiarity.

Because of the strong similarities between parallel architectures and distributed architectures, both can be used for additional development in parallel programming. The notion of nodal instability, which comes from networked machines (any machine may disappear), can be used for fault-tolerant systems. Exploring issues in distributed operating systems illuminates new areas in distributed programming. Finally, by using distributed operating systems, an unused workstation sitting on a desk in a locked room suddenly becomes available.

This, more than anything, will be a very attractive advantage to sites using many small, high-powered personal workstations. Improving workstation utilization will make workstations more popular and more cost-effective. Once the workstations are actually in use, the additional benefits of fault-tolerance, parallel processing, and parallel programming will become more important.

Computers have evolved from monoliths to desktop powerhouses. As more has been offered to the computer user, more has been asked for. Distributed operating systems are another step up the ladder.  $\blacksquare$ 

#### BIBLIOGRAPHY

- Baron, Robert V., et al. "MACH Kernel Interface Manual." Pittsburgh, PA: Carnegie-Mellon University, Department of Computer Science, January 20, 1987.
- Cheriton, David R. "The V Distributed System." Stanford, CA: Stanford University, Department of Computer Science, March 15, 1987.

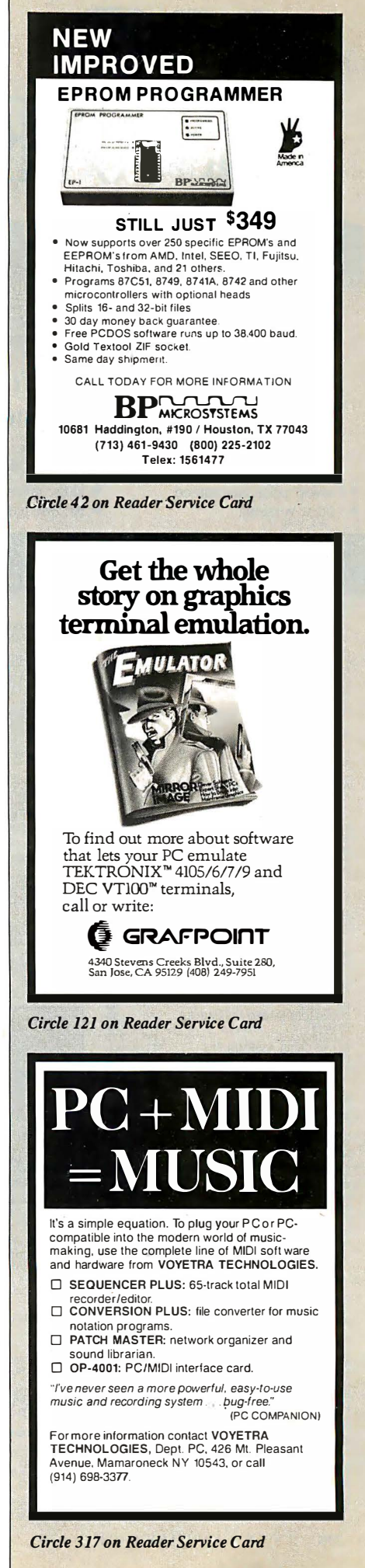

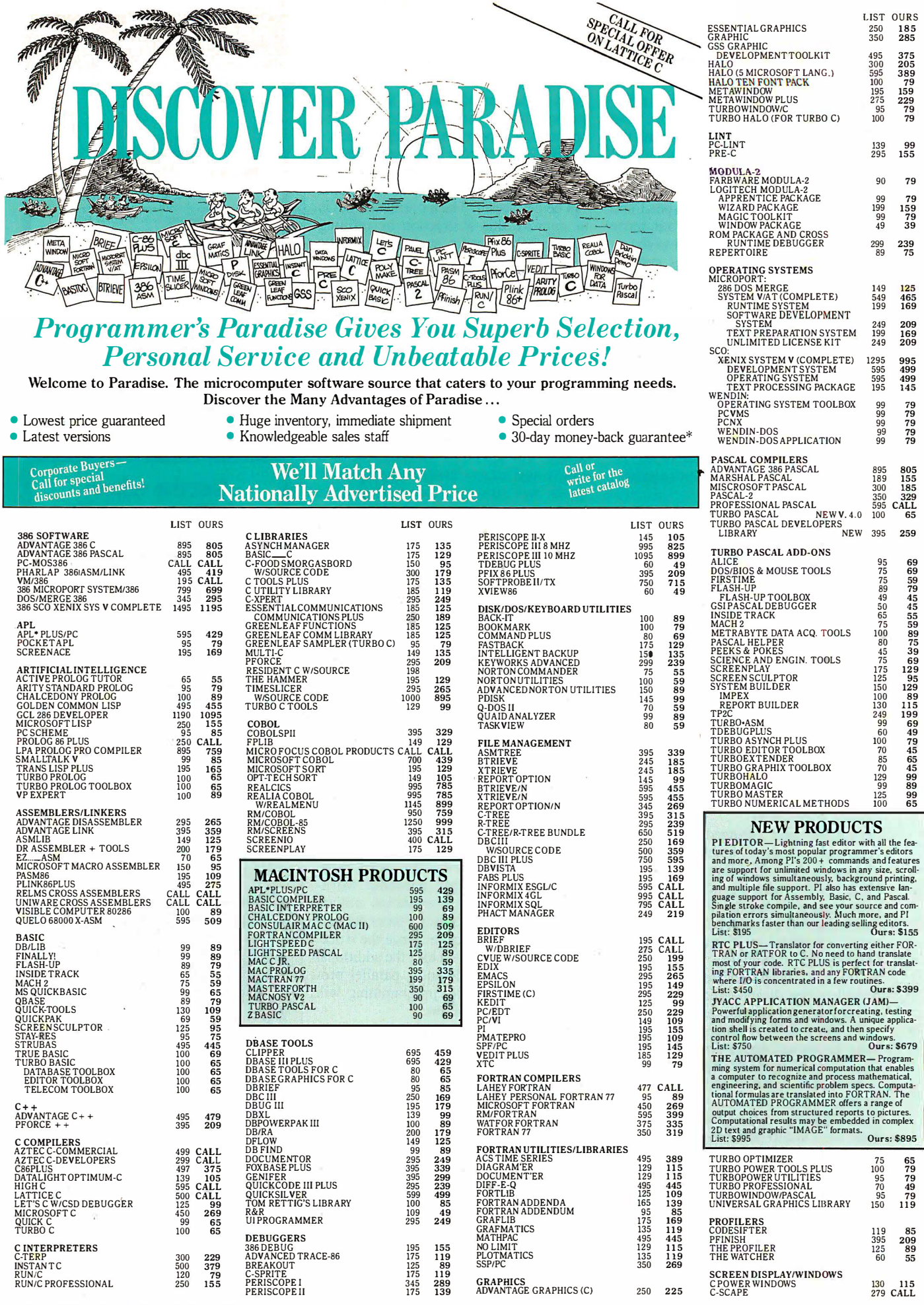

298 BYTE • NOVEMBER 1987

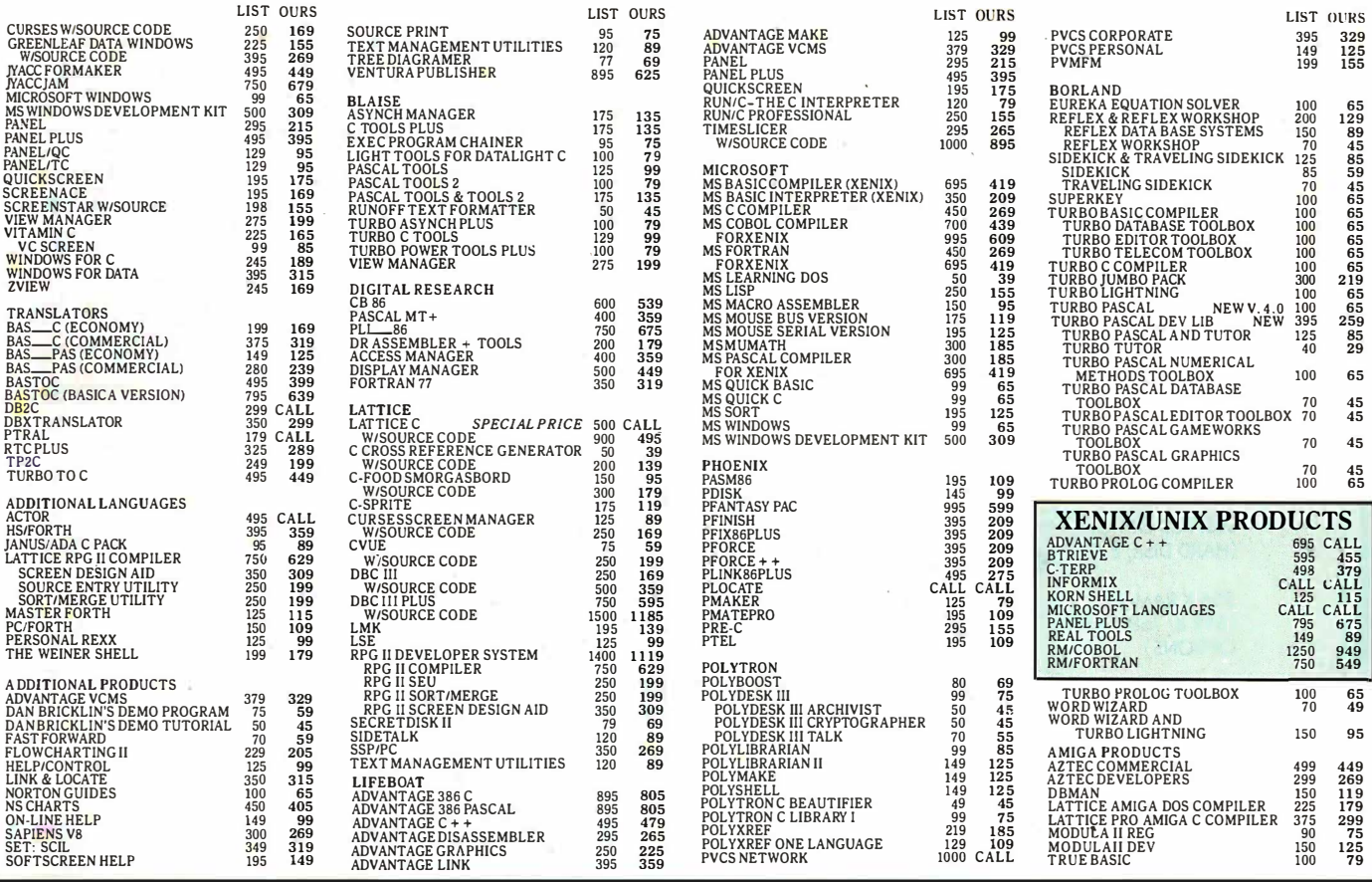

### $ADVANTAGE$   $C++$

Add ADVANTAGE  $C++$  to your C compiler and enhance your existing C tools with new object-oriented capabilities. The latest version, now available with MS Windows Support. is the only full implementation of AT&T's  $C++$  language. This superset of C

gives you the speed, support and reliability you need to develop large and complex programs with greater resilience, fewer bugs. List \$495 Ours \$479

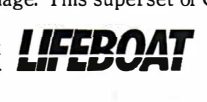

### Periscope

Debug device drivers, keyboard handlers, memory-resident programs, interrupt driven-programs, non-DOS programs, even DOS. Use on IBM PC/XT/AT and close compatibles with most any language. See source and/or symbols from your programs. Four models to choose from-two have write-protected RAMBOARDS to protect the periscope software and free up DOS memory for your programs. See August 1987 PC Tech Journal

Review; August 17th InfoWorld User Profile. PERISCOPE List \$345 Ours \$289

## **Greenleaf C Sampler**<br>3-in-1 oil for your C programs. Interrupt communications, win-

3-in-1 oil for your C programs. Interrupt communications, win-<br>dows, menus and more in a big new library. Device independent,<br>logical attributes, unlimited logical windows. Keyboard input in-<br>PforCe is a pre-coded optimiz logical attributes, unlimited logical windows. Keyboard input in-<br>cludes function and other keys. Clear examples to belp you get routines for C programmers. It includes data bases with B-trees, cludes function and other keys. Clear examples to help you get routines for C programmers. It includes data bases with B-trees,<br>started. Drives comm ports un to 9600 band, with XMODEM windows, interrupt-driven communicatio started. Drives comm ports up to 9600 baud, with XMODEM windows, interrupt-driven communications, string handling,<br>included using the most powerful system available. Also includes menus, all of the basic DOS interfaces, an included, using the most powerful system available. Also includes menus, all of the basic DOS interfaces, and a complete set of low-<br>
menus, all of the basic DOS interfaces, and a complete set of low-

purchase by Nov. 15th. List \$95 Ours \$79  $\frac{\text{GMEENLO}}{\text{G/F}^{\text{correct}}}$ 

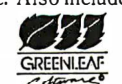

Terms and Policies • We honor MC, VISA. AMERICAN EXPRESS No surcharge on credit card or C.QD. Prepayment by check. New York State residents add applicable sales tax. Shipping and handlin� \$3.00 per item. sent UPS nd. Rush service available, prevailing rates. • Programmer's Paradise will match any current nation-<br>ally advertised price for the products listed in this ad.<br>• Prices and Policies subject to change without notice.<br>• New Extended Hours 9AM EST—7PM EST "Ask for details. Some manufacturers will not allow returns once disk seals arc broken. Corporate Buyers-Call for special discounts and benefits!

1-800-445-7899 In NY: 914-332-4548 Customer Service: 914-332-0869 International Orders: 914-332-4548 Telex: 510-601-7602 A Division of Hudson Technologies, Inc.

## Microsoft C v. 5.0

Fast code, fast compilation, fast prototyping and fast developing makes Microsoft C 5. 0 the ultimate C development environment. Includes optimizing compiler for fast execution speed, QuickC for fast compilation and prototyping and Code View for fast debugging. New version includes optimizations such as lnline code generation and constant folding new graphics library, more comprehensive ANSI features, extensive math libraries, full memory model support, faster linker, enhanced error reporting  $\mathbf{Microsoft}$ 

and many more improvements. List \$450 Ours \$269

## SCREEN ACE Form Master

The Screen-Ace Form Master is designed to create and maintain forms, tables, text screens, and menus. Form Master is flexible. You deal with whole forms instead of individual characters, leaving you with more time to spend on the application. New features in the latest release include mouse support, keyboard remapping and redefining, pop-up windows, data validation and graphics mode<br>support. Form Master is coded entirely in As- $\sigma$ 

support. Form Master is coded entirely in As-<br>sembler, so its Fast! Specify language inter- **ACC** PRODUCT SINC. face. List \$195 Ours \$169

pull down menus that are easy to use. Available level tunctions to interface directly to the hard-<br>for Ouick C and Turbo C. Free source code with the state of the ware. ProcCe comes complete with indexed *Huberty* for Quick C and Turbo C. Free source code with •11 ware. PforCe comes complete with indexed Canadian Contract Contract Contract Contract Contract Contract Contract Contract Contract Contract Contract Contract Contract Cont reference manual, on line resident help, and quick reference card. List \$295 Ours \$209

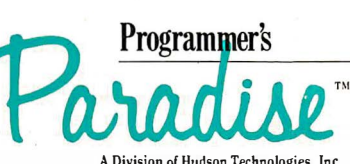

42 River Street, Tarrytown, NY 10591

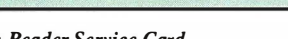

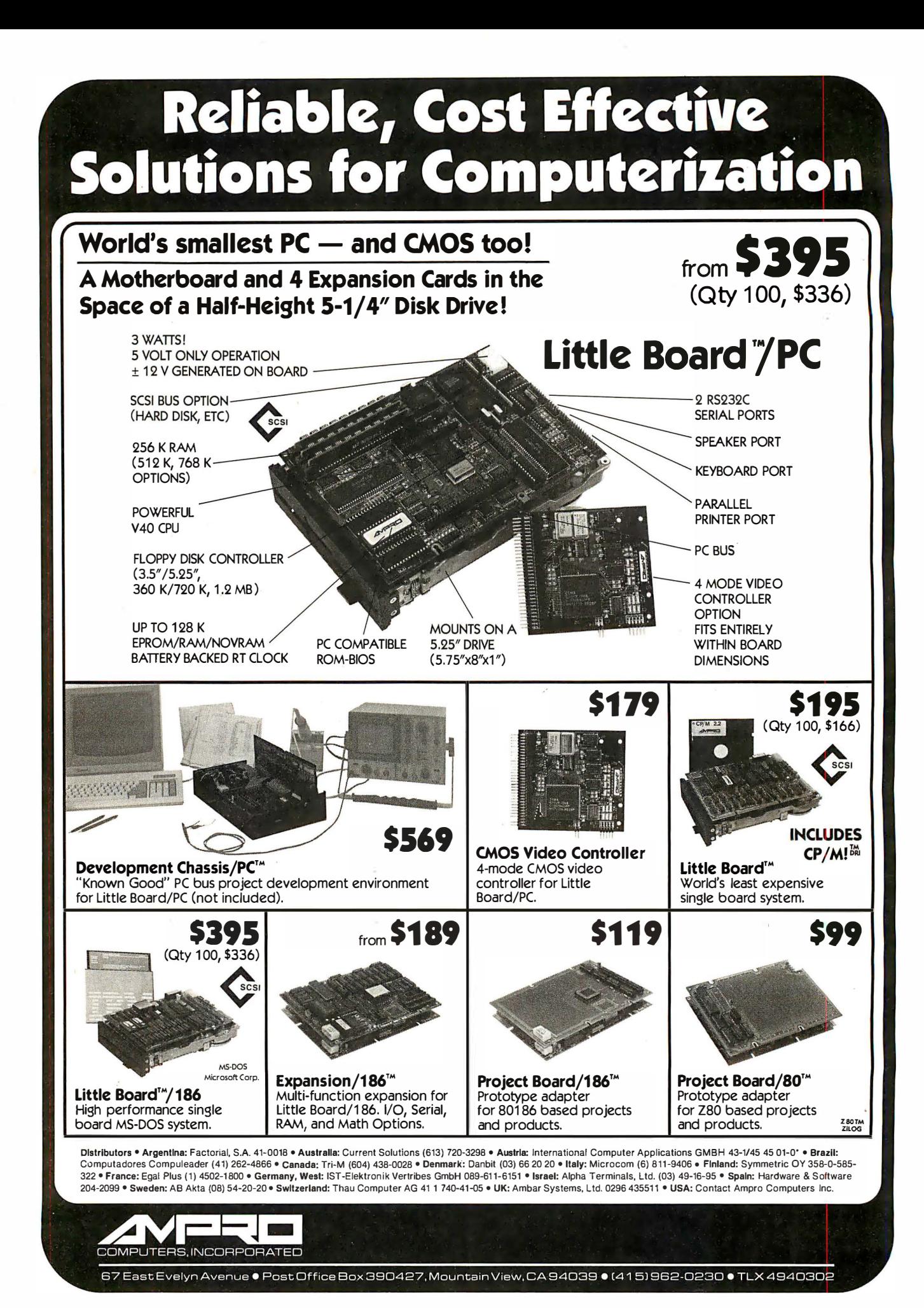

## **BYTE**

# Features

- 303 Ciarcia's Circuit Cellar: Build the Circuit Cellar IC Tester Part 1: Hardware by Steve Ciarcia
- 317 Focus on Algorithms: Spraying and Smudging by Dick Pountain
- 325 Recursion + Data Structures = Anagrams by Mike Morton
- 339 A Fast CRC by Jerry LeVan
- 345 The Turing Machine by Isaac Malitz
- 363 A C Interface by Don F. Ridgway

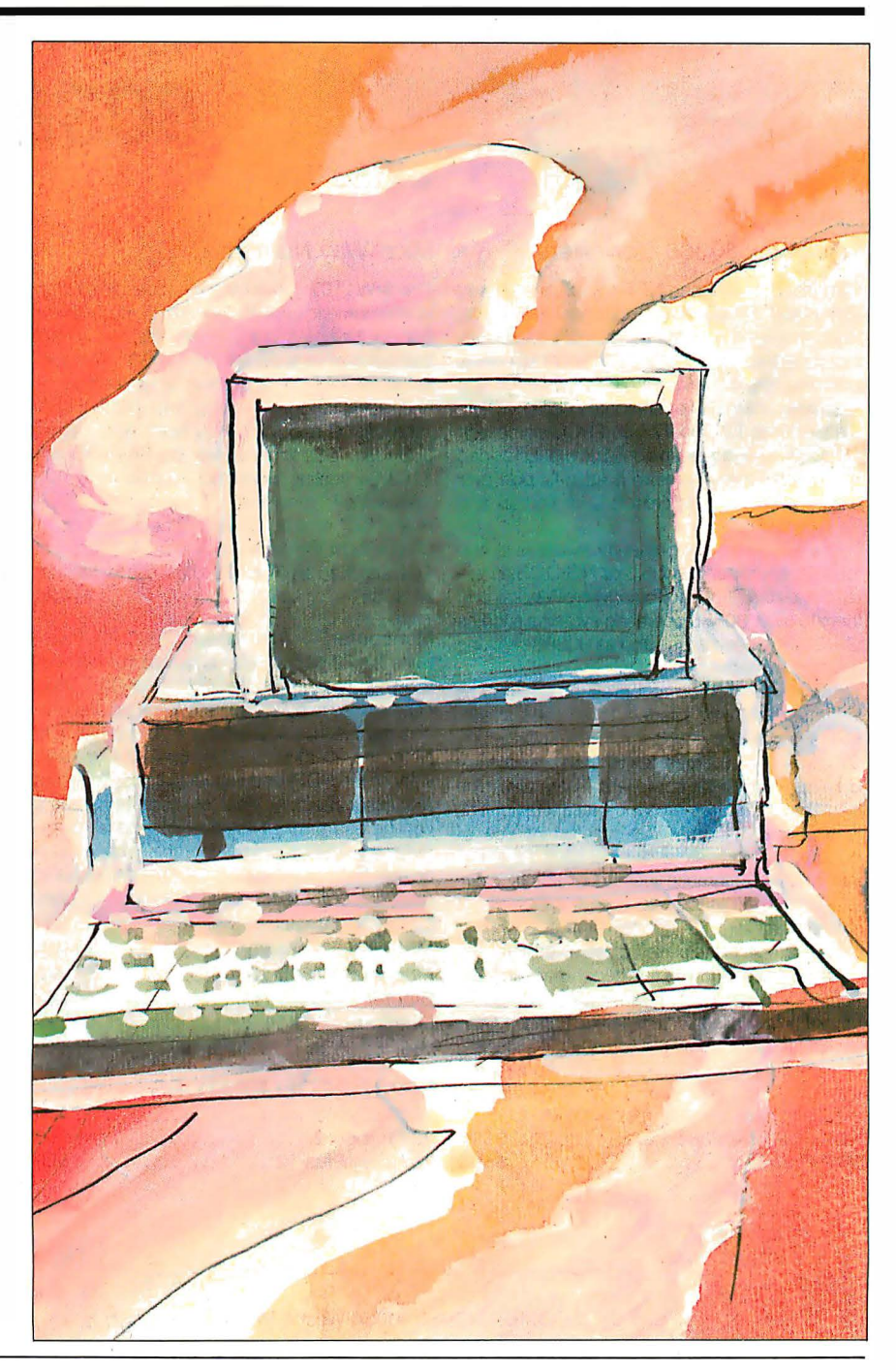

## UNLEASH YOUR 80386!

Your 80386-based PC runs at least twice as fast as your old AT. This is good, but not great. The products described below will unleash the true potential of your 80386, giving you 4 to 16 times the power of your old AT. These new Micro-Way products include a family of 80386 native code compilers and the mW1 1 67 numeric coprocessor.

Examples of the increases in capacity and performance include:

• Programs compiled with MicroWay

NDP Fortran-386 execute 2 to 8 times faster than those compiled with existing 1 6-bit Fortrans. NDP Fortran-386 can also address up to 4 gigabytes of memory instead of the standard 640 kbytes. MicroWay's NDP compilers and the programs they generate run on MS-DOS or Unix V.

• NDP Fortran-386 generates code for the 80287, 80387 or MicroWay's mW1167. The mW1167 has a floating point throughput exceeding 2.5 mega-

MicroWay®

flops, which is 4 to 5 times the throughput of an 80387 and is comparable to the speed achieved by the VAX 8600.

Equally important, whichever Micro-Way product you choose, you can be assured of the same excellent pre- and post-sales support that has made Micro-Way the world leader in PC numerics and high performance PC upgrades. For more information, please call the Technical Support Department at

61 7-746-7341

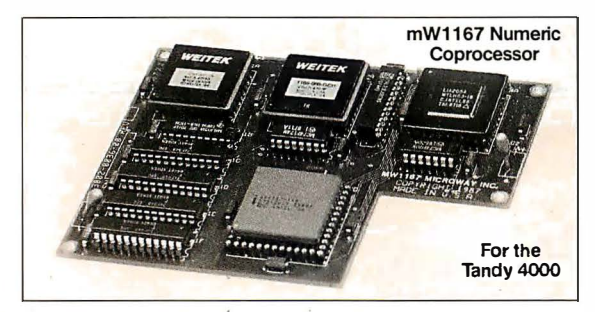

### MicroWay 80386 Compilers

NDP Fortran-386 and NDP C-386 are globally optimizing 80386 native code compilers that support a number of Numeric Data Processors, including the 80287, 80387 and mW1167. They generate mainframe quality optimized code and are syntactically and operationally compatible to the Berkeley 4.2 Unix f77 and PCC compilers. MS-DOS specific extensions have been added where necessary to make it easy to port programs written with Microsoft C or Fortran and R/M Fortran.

The compilers are presently available in two formats: Microport Unix 5.3 or MS-DOS as extended by the Phar Lap Tools. MicroWaywill port them to other 80386 operating systems such as OS/2 as the need arises and as 80386 versions become available.

The key to addressing more than 640 kbytes is the use of 32-bit integers to address arrays. NDP Fortran-386 generates 32-bit code which executes 3 to 8 times faster than the current generation of 16-bit compilers. There are three elements each of which contributes a factor of 2 to this speed increase: very efficient use of 80386 registers to store 32-bit entities, the use of inline 32-bit arithmetic instead of library calls, and a doubling in the effective utilization of the system data bus.

An example of the benefit of excellent code is a 32-bit matrix multiply. In this benchmark an NDP Fortran-386 program is run against the same program compiled with a 16-bit Fortran. Both programs were run on the same 80386 system. However, the 32-bit code ran 7.5 times faster than the 16-bit code, and 58.5 times faster than the 1 6-bit code executing on an IBM PC.

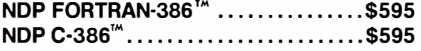

### MicroWay Numerics

The mW1167<sup>™</sup> is a MicroWay designed high speed numeric coprocessor that works with the 80386. It plugs into a 121 pin "Weitek" socket that is actually a super set of the 80387. This soc· ket is available on a number of motherboards and accelerators including the AT&T 6386, Tandy 4000 and MicroWay Number Smasher 386 (Jan. '88). It combines the 64-bit Weitek 1 1 63/64 floating point multiplier/adder with a Weitek/Intel designed "glue chip". The mW1167<sup>™</sup> runs at 3.6 MegaWhetstones (compiled with NDP Fortran-386) which is a factor of 16 faster than an AT and 3 to 5 times faster than an 80387 •.......•.••.•.•.. .••.•... \$1 495

Monoputer<sup>™</sup> - The INMOS T800-20 Transpuler is a 32-bit computer on a chip that features a built-in floating point coprocessor. The T800 can be used to build arbitrarily large parallel processing machines. The Monoputer comes with either the 20 MHz T800 or the T414  $(a)$  T800 without the NDP) and includes 2 megabytes of processor memory. Four or more Transputers can be easily linked together to form a Quad· puter. A single T800 is comparable in speed with an mW1 167-equipped 80386. The compilers to drive one or more Monoputers include Occam, C, Fortran, Pascal and Prolog.

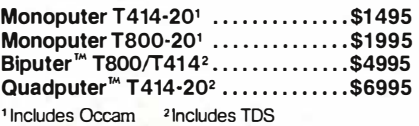

### 80287 ACCELERATORS

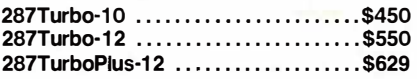

### 80386 Multi-User Solutions

80386 Support

AT8<sup>™</sup> - This intelligent serial controller is designed to handle 8 users (16 with two boards) in a Xenix or Unix environment with as little as 3% degradation in speed. It has been tested and approved by Compaq, Intel, NCR, Zenith, and the Department of Defense for use in high performance 80286 and 80386 Xenix or Unix based multi-user systems .............................\$1299

Micro Port Unix 5.3 is a port of the new Unix 5.3 to the 80386. MicroWay NDP-386 compilers currently run on this version of UNIX.

MicroPort Unix 5.3 .............from \$399

PC-MOS-386<sup>™</sup> is an 80386 operating environ ment that tums an AT with an AT8 into an MS-DOS multi-user system. The system makes it possible to run applications such as Lotus 1 ·2·3 on terminals. The operating system also has a Phar Lap compatibility mode that runs programs developed with the Phar Lap versions of Micro· Way's compilers .................from \$199

Phar Lap<sup>t\*</sup> created the first tools that make it possible to develop 80386 applications which run under MS·DOS yet take advantage of the full power of the 80386. These include an 80386 monitor/loader that runs the 80386 in protected linear address mode, an assembler, linker and debugger. These tools are required for the MS· DOS version of the MicroWay NDP Compilers. Phar Lap Tools .........................\$399

### MATH COPROCESSORS

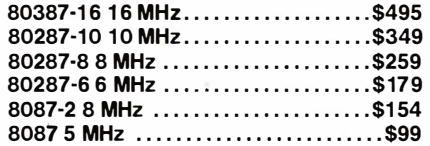

## **Micro** See us at COMDEX Booth #1034 West Hall.

### The World Leader in PC Numerics

P.O. Box 79, Kingston, Mass. 02364 USA (617) 746-7341 32 High St., Kingston-Upon-Thames, U.K., 01-541-5466

## Build the Circuit Cellar IC Tester

This versatile tester can save you hours of troubleshooting when building and debugging electronic systems

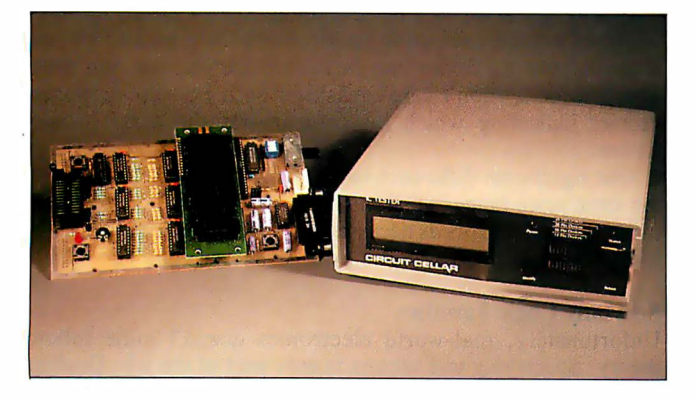

Having designed and debugged many electronic systems, I have seen more than my share of defective ICs. I have also wasted more time than I care to remember discovering that my latest creation was not deficient, but that one of the factory-fresh ICs I put in it was in fact defective. You'd think

they'd test them, wouldn't you?

An IC tester can provide both time savings and increased confidence when building and debugging electronic systems. In fact, finding defective ICs before manufacturing an electronic product can also save a considerable amount of money by minimizing the labor and board damage costs involved with reworking electronic boards.

For the most part though, IC testers are used for repairing failed electronic circuits. My latest example was my home: While I was preparing this project, lightning struck my house and practically everything got blitzed. If it were not for my IC tester's help in finding the 29 blown chips in my home-control and automatic-lighting system, I'd still be sitting in a dark, dead house (I thought I had added every preventive measure I could, but I can see we'll need another project on transient protection). I was especially thankful that it could successfully test opencollector driver chips-a problem for most economical testers.

Having an IC tester saved my day, and it may be something you have always needed, too. This month, I will describe the design and construction of a digital IC tester with tutorial emphasis on the thinking I had to go through in the process of building it. I will conclude it next month with a discussion of the specific operation of this tester and its advanced software.

### Design Considerations

The first step in designing any project is to carefully consider and define what the device is to do. For the IC tester, I first looked at units already on the market and noted their features, prices, deficiencies, and benefits .

I found a price range that varies from less than \$200 to several thousand dollars . They also vary considerably in their operation and capability. The low-cost units are generally bus-specificplugged into a computer slot (Apple II or Commodore 64)-and include operating software. Up the scale from those are the stand-alone-but relatively "dumb"-IC identifiers. With these, if you put a good chip into the socket, a two-, three-, or four-digit number indicating its identification appears on the seven-segment LED display.

The low-end (less than \$1000) testers I found have fixed device libraries and perform only simple digital tests (i.e., no ACparametric tests and no logic-threshold tests). Most, however, indicate that they do provide "periodic" library updates as new standard parts become available.

The high-end testers, costing several thousand dollars, allow some AC-parametric testing, threshold testing, and testing of analog ICs. While they are probably incapable of verifying complete compliance to manufacturers' data sheets, they certainly come close. They can help identify chips with marginal timing specifications. The cost of these devices (including the cost of maintenance, special adapters, and new device support) makes them prohibitive to ordinary users; such devices typically find their home in large corporations with special testing requirements (often those involved with military or aerospace applications).

### Flexibility at an Economical Price

My goal in developing the IC tester was to provide as much capability and flexibility as possible in an affordable device that can be used by small businesses and electronic experimenters .

Certainly, economics played its part in requiring compromises in the design. I decided that AC-parametric testing and threshold-level testing would put the device into a higher-price category titan I was targeting, so these features were the first to go. Then, I needed to determine what the user interface should be like.

One possibility was to design a card that plugged into an IBM PC slot, with an external test box connected by a cable. This approach would let me develop and include PC software permitcontinued

Steve Ciarcia (pronounced "see-ARE-see-ah ") is an electronics engineer and computer consultant with experience in process control, digital design, nuclear instrumentation, and product development. The author of several books on electronics, he can be reached at P.O. Box 582, Glastonbury, CT 06033, or on  $BIX$  as " sciarcia.

ting users to develop tests for their own devices . This would include standard devices not yet in the master library and custom devices, like programmable array logics. Unfortunately, this limited the use of the tester to owners of PCs or compatibles (with a free backplane slot and a long extension cord), and the tester would hardly be portable.

Another possibility was to configure the tester to connect to a dumb terminal, or to any computer with terminal-emulation capability, via RS-232C. While this would broaden the number of potential users of the tester, and would give the tester a little more flexibility, it would also take away the flexibility of usergenerated device tests unless that extra (and I might add, very intensive) software capability was provided within the tester.

Finally, I could choose the pure stand-alone approach. Such a configuration would be a self-contained portable tester with its own display and some form of entry panel. Even though it's an easier concept, a stand-alone unit would be more expensive to build and would potentially have the same limitations as terminal-based testers unless it also contained the "smarts" of a larger computer.

### Three Units in One

After considering the various circuit possibilities, I concluded that my IC tester should support all three modes of operation. With only a slight increase in hardware complexity, I could present a single design that operates in different ways depending upon which peripheral components and software you install (see photo 1). The operating configurations are called PC-host mode, terminal mode, and stand-alone LCD mode.

The PC-host and terminal modes simply require a serial port for operation. In terminal mode, the tester presents all statements regarding test functions and results on the video terminal's display. The PC-host mode is similar, with the exception that it has the added flexibility of letting you directly modify and extend the device library.

In the stand-alone LCD mode, the tester shows device parameters and data on a 2-line by 20-character LCD. ( It should be noted that the LCD is optional; you can operate the tester in the other two modes without it.)

In essence, the stand-alone LCD mode provides a portable (i.e., battery-operated) IC tester suitable for testing any chips that are precoded within its extensive EPROM-resident device library. (The Revision 1.0 library currently contains about 600

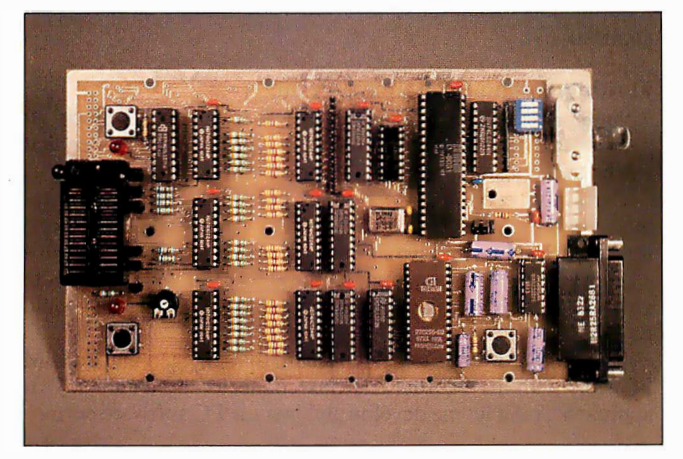

Photo 1: The prototype /C tester printed circuit board configured for terminal operation. The IC under test is inserted into a special zero-insertion-force socket on the left side, and test information and menu selections are displayed on a terminal connected through the DB-25 connector on the right side.

74xx00-series and CMOS 4000-series chips .)

The terminal mode provides a menu format intended to maximize the information displayed, while the PC-host mode converts this otherwise stand-alone piece of hardware into an interactive and configurable diagnostic tool with the intelligence of a full computer.

### Testing Logic ICs

How do you go about testing ICs? Certainly, I had to answer this question before I could design the tester.

Testing 7400-series logic devices appears relatively straightforward (I didn't consider AC and voltage threshold checking for reasons of economics). To test a two-input NAND gate, for example, you merely set specific logic levels on the gate inputs and check that the outputs are what they are supposed to be.

The process involves a series of test vectors. A test vector is a pattern of bits (0s and 1s) applied to the inputs of the device under test (DUT), to which the DUT responds with a response vector (a pattern of bits on the DUT's outputs). You then compare the response vector from the DUT to the expected response vector, with bit differences indicating pin failures.

You can specify any number of test vectors for a device, allowing you to test the chip as completely as you desire. For each test vector specified for a device, you must also specify a corresponding expected response vector. Since there are cases when some outputs of a device may be in an unknown state, you must also provide a "don't care" mask for each expected response vector, indicating which bit comparisons the tester should ignore.

One significant difference between my IC tester and others in the same price range is that mine does a full-function logic test using as many vectors as necessary to exercise all logic possibilities on the test device. Most inexpensive testers don't do this.

### So Many Logic Families

Unfortunately, real-world electronics doesn't quite follow theory. Specifying test vectors is only part of the job. Dealing with all the electrical parameters of the various IC logic families is the real problem.

Since its initial development and introduction by Texas Instruments, the 7400 series of ICs has become an industry standard-at least in terms of device functions and pin-outs. These chips are composed of a large variety of SSI-, MSI-, and LSIlogic building blocks, which designers put together to produce the desired functions.

The original 7400-series family consisted primarily of simple functions, like gates and flip-flops. These were adequate for many applications, but designers kept demanding devices with increasingly greater complexity and functionality.

IC technology did not stand still as designers needed more devices with higher speed and lower power . These requirements led to the introduction of the 74HOO-series (high-speed) and 74LOO-series (low-power) devices . For the most part, these new series maintained the device pin-outs established by the standard-TTL predecessors (the 7400 series). However, the 74HOOseries devices consumed substantially more power than, and the 74LOO-series devices were slower than, the standard 7400 series devices .

As the technology improved, even more families appeared. A faster family using Schottky technology was established, the 74SOO series , along with a popular low-power Schottky family, the 74LSOO series.

Eventually, the very-low-power CMOS devices that had been manufactured with 4000-series numbering shifted over to the more popular 74xx00-series pin-out and numbering scheme with the introduction of the 74COO-series family of devices. These devices were slow and had low-current-drive outputs, but

## **CONSULTANTS Reading Contract Property STANDARD** THE SMALL SYSTEMS JOURNAL ERFECT GÏ D

Reward the computer enthusiast on your gift list with a year's subscription to BYTE magazineplus a bonus issue dedicated to IBM PC's! All at a savings of 47°/o off the cover price. A gift announcement will be sent in your name to the recipient. Order your gift subscription today and **CE. A gift announcement**<br>
be sent in your name to<br>
he recipient. Order your<br>
t subscription today and<br>
beat the holiday rush!<br>
stription to BYTE at the<br>
bscription to BYTE at the<br>
bscription to BYTE at the<br>
bscription rat

YES! Please send a gift subscription to BYTE at the basic subscription rate of only \$22 for a full year (12 issues)-a savings of 47% off the newsstand price of \$42.

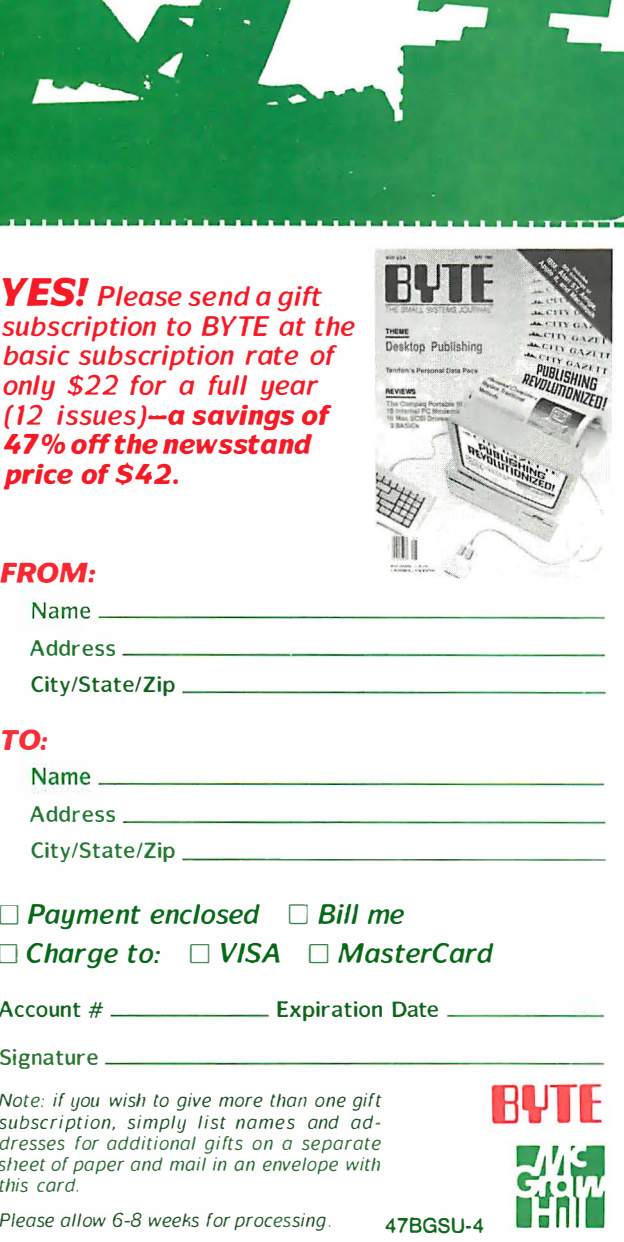

### FROM:

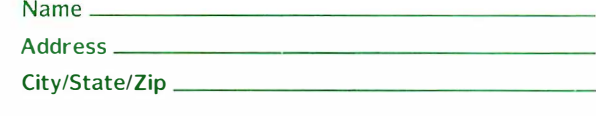

### TO:

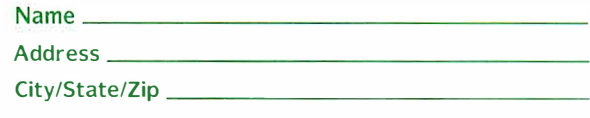

- $\Box$  Payment enclosed  $\Box$  Bill me
- $\Box$  Charge to:  $\Box$  VISA  $\Box$  MasterCard

Account  $#$  \_\_\_\_\_\_\_\_\_\_\_\_\_\_\_\_\_\_\_\_ Expiration Date \_

Note: if you wish to give more than one gift subscription, simply list names and addresses for additional gifts on a separate sheet of paper and mail in an envelope with this card.

Please allow 6-8 weeks for processing . 47BGSU-4

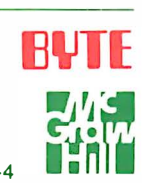

YES! Please send a gift subscription to BYTE at the basic subscription rate of only \$22 for a full year (12 issues)-a savings of 4 7% off the newsstand price of \$42.

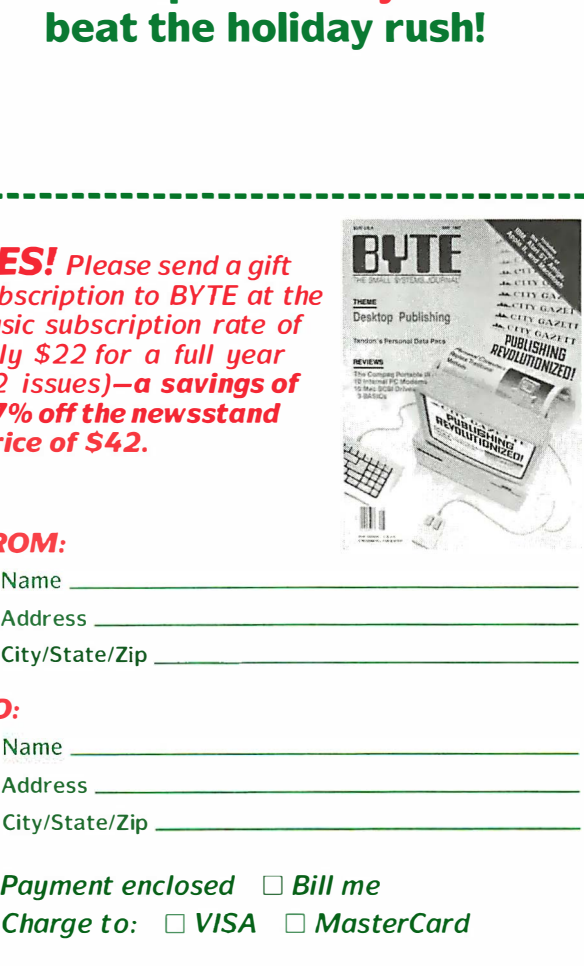

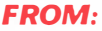

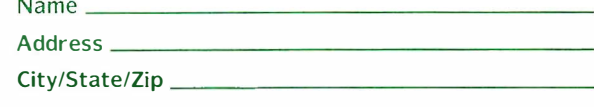

beat the holiday rush!

- � - - - ------------------------------- - ------ --·

### TO:

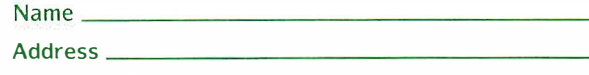

City/State/Zip \_

- $\Box$  Payment enclosed  $\Box$  Bill me
- $\Box$  Charge to:  $\Box$  VISA  $\Box$  MasterCard

Account  $#$  \_\_\_\_\_\_\_\_\_\_\_\_\_\_\_\_\_\_\_ Expiration Date \_

Signature \_

Note: if you wish to give more than one gift subscription. simply list names and addresses for additional gifts on a separate sheet of paper and mail in an envelope with this cord.

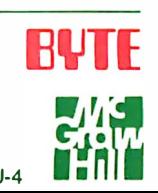

Please allow 6-8 weeks for processing . 47BGSU-4
# **SAN ANTIQUE CONTRACTOR CANGING AND THE** SYSTEMS JOURNAL THE SMALL D CT G

Reward the computer enthusiast on your gift list with a year's subscription to BYTE magazineplus a bonus issue dedicated to IBM PC's! All at a savings of 47% off the cover price. A gift announcement will be sent in your name to the recipient. Order your gift subscription today and beat the holiday rush!

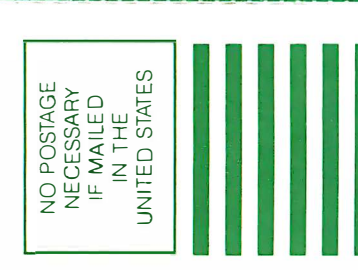

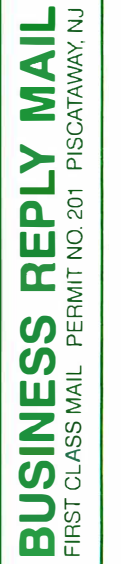

POSTAGE WILL BE PAID BY ADDRESSEE

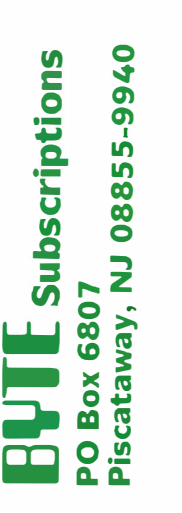

Maalalahahallahahalahahahahahaha

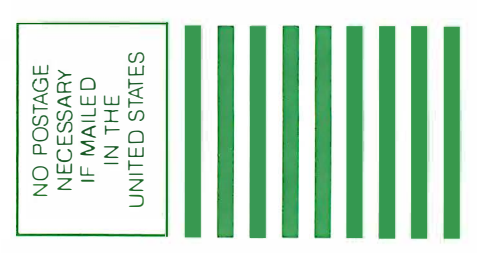

BY ADDRESSEE POSTAGE WILL BE PAID

**BUSINESS REFLI INIAI-**

**RULE** Subscriptions Piscataway, NJ 08855-9940 **PO Box 6807** 

Mookolohollisllahababaaballisllah

they filled a niche in designs requiring extremely low power consumption.

Other families include 74ALS (advanced low-power Schottky), 74AS (advanced Schottky), 74HC (high-speed CMOS), 74HCT (high-speed CMOS, TTL-compatible), 74AC (advanced CMOS), 74ACT/74AHCT (advanced CMOS, TTLcompatible), and 74F (Fairchild advanced Schottky).

## Simple Concept, Tough Trade-offs

Digitally speaking, the logical parameters of a 74xx00 are the same regardless of its family, and you could easily be misled into thinking that we are designing a digital tester. However, each of these families has analog characteristics that differ from the other families. The IC tester is actually more an exercise in analog design. Let me explain.

Typical differences between logic families are power consumption, speed, output current drive, input current loading, input transition thresholds, and output voltage swings. Comparisons of some of these parameters for a 74x00 quad NAND gate from several families are shown in table I. ( While the parameters specified in table I for the 74x00 devices do not apply to all devices within the respective families, they are representative of the majority of the devices).

In effect, table 1 shows the wide variations of input and output parameters that the ideal IC tester must support. Low-level input currents range from 1 microampere to 2 milliamperes (and much higher on some device inputs), and low-level output currents range from 360  $\mu$ A to 20 mA.

The tester's ability to identify a device presents an important consideration. If the tester is designed for 74ALS or 7400 "straight" TTL, you might smoke a 74C chip if you inserted it into the tester operated at the current levels of those devices.

Any truly general purpose (read usable) tester must accommodate the wide ranging voltage and current parameters of all the families. Since the tester may not know at the outset what device is installed in the ZIF (zero insertion force) socket (remember, one of the modes is to identify unmarked chips), it cannot make any assumptions as to which pins are inputs and which are outputs.

The tester requires a certain amount of trial and error to identify an unknown device, and it must employ current-limiting resistors between the DUT (in the ZIF socket) and the IC tester's vector-generation circuitry (for when a DUT and tester output are connected together).

Also, while most devices have totem-pole outputs , some have tristate, open-collector, or open-drain outputs. The tester must be able to pull tristate outputs high and low when they are in the high-impedance state to verify the state, and it must also be able to pull open-collector and open-drain device outputs high and low to verify proper operation.

The catch-22 is to determine a resistor value that will support the input and output current specifications for all the device families to be tested, yet not overstress the DUT. If you go strictly by the book, no single current-limiting resistor value works for both inputs and outputs in all families.

The device specifications provided in table 1 are the manufacturer's recommended operating conditions (ROCs). Looking further into the data sheets, however, we find more information regarding what the chips can do if they have to, such as limitedduration short-circuit output current.

In effect, if we take advantage of our regulated testing environment, we can stretch the ROC a little to choose a resistor that presents the best compromise for handling all the logic families. Think of it as the electronic equivalent of poetic license.

All things considered, I found that the resistor value should be in the 390- to 421 -ohm range. Since 390 ohms is the nearest continued

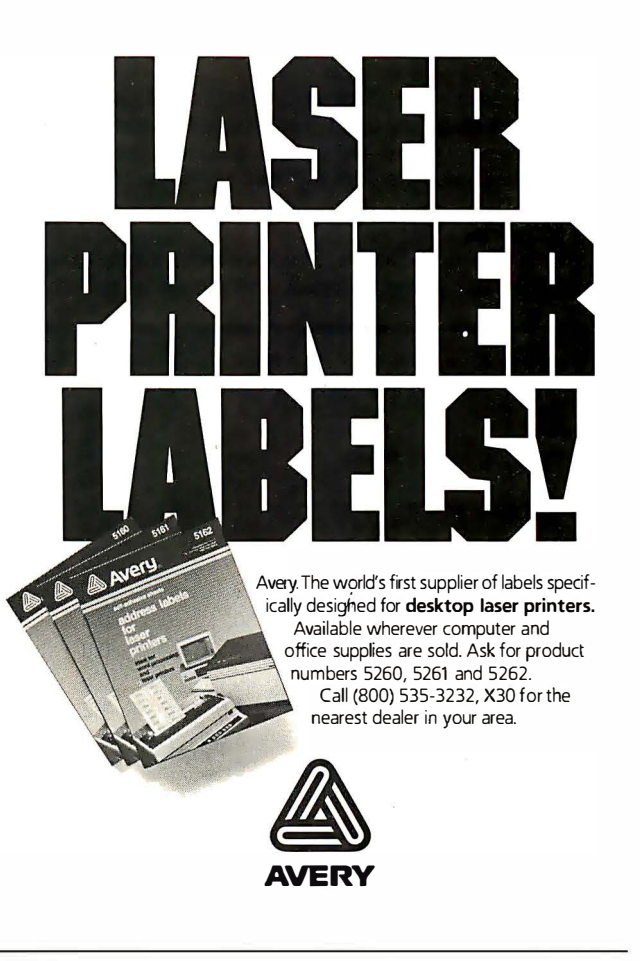

# NEW PRODUCT !!! A REVOLUTION IN DISKETTE LIBRARY FLOPPY CASE !! EASIEST OPERATION !!

INGENIOUSLY DESIGNED !! PRECISELY MADE !! Available in different sizes, colors, and holds of 5 & 10,

FD MAKERS, DISTRIDUTORS, Dealers, are welcomed!!

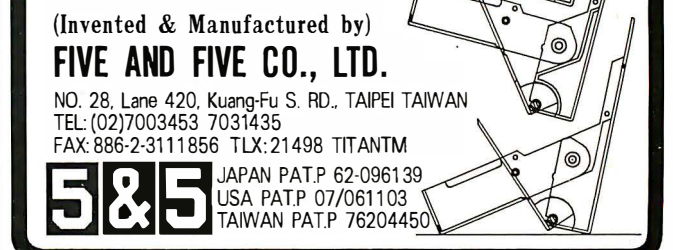

standard resistor value (5 percent tolerance), I chose it for the tester. (After I built the tester, I substituted all standard resistor values between 300 and 430 ohms, inclusive, and verified that the 390-ohm choice provides the best overall performance.)

How It Works

After determining the above, I had one more hurdle. The tester needed to be able to apply virtually any number of test vectors to

the DUT without losing the device's state from the previous vector--and without causing undo stress on the DUT (i.e. , without keeping any of the DUT outputs in a high-current output mode for an extended period of time). I solved this with what I like to refer to as a combinatorial-latch circuit.

Each ZIF-socket pin typically has three circuit connections to the IC tester (see figure 1). One connection (connection A) is to continued

Table 1: Comparison of specifications for various 74xx00 devices. (Subscript identifiers are IL—input low, IH—input high, OL-out put low, and OH-output high.)

| 74LS00<br>8.0<br>20<br>0.8<br>2.7<br>2.0<br>0.5<br>$-0.4 \text{ mA}$<br>50<br>2.4<br>74H00<br>0.8<br>$-2.0 \text{ mA}$<br>2.0<br>20<br>0.4<br>3.6<br>74L00<br>10<br>0.7<br>$-0.18$ mA<br>2.0<br>2.4<br>0.4<br>74S00<br>50<br>2.7<br>0.8<br>20<br>$-2.0 \text{ mA}$<br>2.0<br>0.5<br>74AS00<br>$-0.5 \text{ mA}$<br>20<br>2.5<br>20<br>0.8<br>2.0<br>0.5<br>20<br>74ALS00<br>0.8<br>2.0<br>0.5<br>2.5<br>$-0.1 \text{ mA}$<br>8.0<br>74HC00<br>1.2<br>3.15<br>1.0<br>0.33<br>3.84<br>4.0<br>$-1.0 \mu A$<br>1.0<br>74HCT00<br>$-1.0 \mu A$<br>0.8<br>0.33<br>3.84<br>2.0<br>4.0<br>74F00<br>20<br>2.7<br>0.8<br>2.0<br>0.5<br>$-0.6$ mA<br>20<br>1.5<br>74C00<br>$-1.0 \mu A$<br>1.0<br>3.5<br>0.4<br>2.4<br>0.36<br>16<br>7400<br>$-1.6$ mA<br>40<br>0.8<br>2.0<br>2.4<br>0.4 | <b>Device</b><br>name | ЩL<br>max | Ιн<br>max<br>$(\mu A)$ | $V_{\parallel L}$<br>max<br>(V) | VIH<br>min<br>(V) | <b>VOL</b><br>max<br>(V) | VOH<br>min<br>(V) | lol<br>max<br>(mA) | ١oн<br>max<br>(mA) |
|----------------------------------------------------------------------------------------------------|-----------------------|-----------|------------------------|---------------------------------|-------------------|--------------------------|-------------------|--------------------|--------------------|
|                                                                                                    |                       |           |                        |                                 |                   |                          |                   |                    | $-0.4$             |
|                                                                                                    |                       |           |                        |                                 |                   |                          |                   |                    | $-0.5$             |
|                                                                                                    |                       |           |                        |                                 |                   |                          |                   |                    | $-0.2$             |
|                                                                                                    |                       |           |                        |                                 |                   |                          |                   |                    | $-1.0$             |
|                                                                                                    |                       |           |                        |                                 |                   |                          |                   |                    | $-2.0$             |
|                                                                                                    |                       |           |                        |                                 |                   |                          |                   |                    | $-0.4$             |
|                                                                                                    |                       |           |                        |                                 |                   |                          |                   |                    | $-4.0$             |
|                                                                                                    |                       |           |                        |                                 |                   |                          |                   |                    | $-4.0$             |
|                                                                                                    |                       |           |                        |                                 |                   |                          |                   |                    | $-0.36$            |
|                                                                                                    |                       |           |                        |                                 |                   |                          |                   |                    | $-0.36$            |
|                                                                                                    |                       |           |                        |                                 |                   |                          |                   |                    | $-0.4$             |

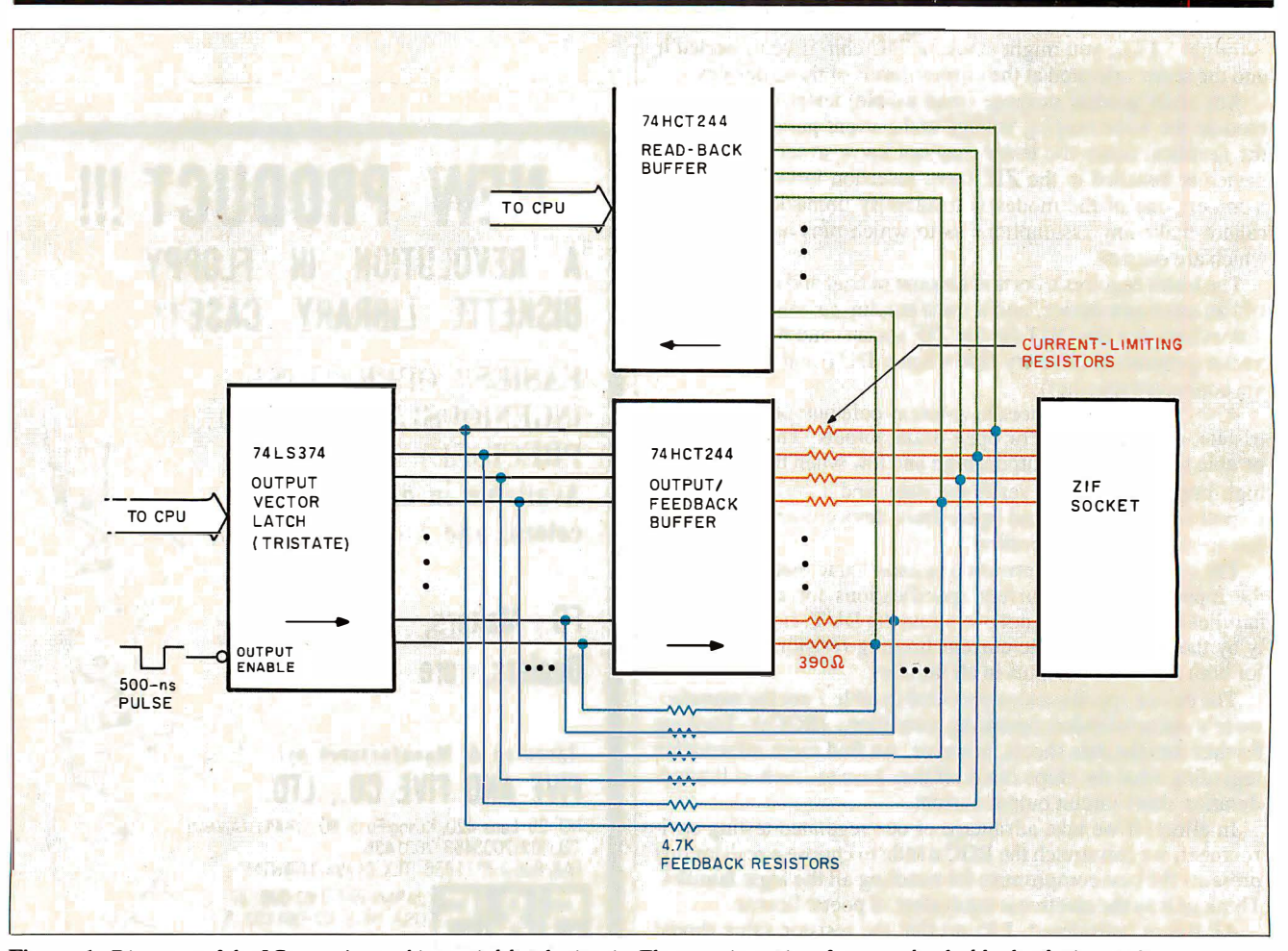

Figure 1: Diagram of the IC tester 's combinatorial-latch circuit. The zero-insertion-force socket holds the device under test.

306 B Y T E • NOVEMBER 1987 Circle III on Reader Service Card  $\rightarrow$ 

# New<br>FoxBASE+ 2.00

**Blazing Speed<br>New Features Easier to Use** 

# **Complete dBASE III PLUS Replacement...And Much More**

Don't change your programs, databases, screens, or reports!<br>FoxBASE+ makes your dBASE applications run like lightning without changing one line. And you can still use the best parts of dBASE-great interactive features like EDIT and BROWSE plus the<br>full power of the "dot-prompt." Use FoxBASE+ in exactly the same, familiar, user-friendly way you use dBASE.

# 30+ Major Enhancements

User-Defined Functions, screen<br>save & restore, VALID clause in GET's, built-in "light-bar" menus, 10 new commands, 4 new functions, and *much* more.

# **Faster Than Fast**

FoxBASE+ was already the fastest dBASE product in existence-but based on *independent* benchmarks,\* new<br>FoxBASE+ 2.00 averages 73% faster. That's an average 3.2 times faster than Clipper, 4.3 times faster than Quicksilver, and 5.9 times faster than dBASE **III PLUS.** 

# 80386 Version Available NOW

For ultimate speed now, FoxBASE+/386 runs about  $50\%$  faster than standard FoxBASE+ 2.00-over 10 times faster in some operations. It takes full advantage of protected mode and the giant memory capacity of the 80386 chip today ... yet runs under standard MS-DOS.

# **Easier To Use**

Don't worry about memory configuration or size. New FoxBASE+ 2.00 *automatically* optimizes memory usage as it runs...requires less memory yet runs faster. And because FoxBASE+ is completely interactive, you don't have to waste hours compiling and linking your programs.

# **FoxBASE+ Is Economical**

Best of all, single-user MS-DOS FoxBASE+ 2.00 costs just \$395 and FoxBASE+/386 2.00 just \$595. Multiuser versions are also available.\*\* And with our Royalty-Free Runtime you can<br>distribute your FoxBASE+ applications freely and never pay another dime.

FoxBASE+ runs on the new IBM Personal System/2 and 3.5" diskettes are available at no additional cost.

So call (419) 874-0162 and ask for the details about FoxBASE+ 2.00 and our money-back guarantee. After all...

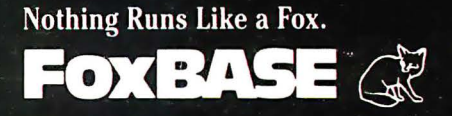

FoxBASE, FoxBASE+, and FoxBASE+/386 are trademarks of Fox Software. dBASE III PLUS is a trademark of Ashton-Tate. Clipper is a trademark of Nantucket. Quicksilver is a trademark of WordTech Systems. Personal System/2 is a trademark of IBM.

Using the suite of 48 comprehensive benchmarks published in Data Based Advisor, March 1987.<br>\*\* Multi-User FoxBASE+ 2.00 for MS-DOS costs \$595. Multi-User XENIX version available at \$795.

Fox Software 27493 Holiday Lane, Perrysburg, Ohio 43551 Telex: 6503040827 (419) 874-0162

The DB-258 connector provides the RS-232C interface connection to an IBM PC or any dumb terminal.

an output of a 74HCT244 buffer-the feedback buffer-through a series 390-ohm current-limiting/load resistor. Another connection (connection B) is to the corresponding input of the same 74HCT244, through a 4.7-kilohm series feedback resistor. The 74HCT244 input is also connected to an output of a 74LS374 tristate latch.

The final ZIF-socket-pin connection (connection C) is directly to an input of another 74HCT244 tristate buffer-the readback buffer. By reading the 74HCT244 read-back buffer, the processor can determine the logic levels of the DUT pins (the ZIF-socket pins).

The IC tester sends a test vector to the DUT by writing the desired bit pattern into the 74LS374 latch, while the latch's outputs remain in the high-impedance state. The system then enables the outputs of the 74LS374 (i.e. , they are allowed to go active) for a period of 500 nanoseconds, applying the test-vector bit pattern to the inputs of the feedback 74HCT244 buffer.

During the 500-ns 74LS374-enable period, the relatively high value of the feedback resistors (4.7 kilohms) ensure that the 74HCT244 inputs will see the test-vector logic levels from the 74LS374, regardless of the logic levels present at the DUT pins.

Within a few nanoseconds (i.e. , propagation time) ofthe time the feedback 74HCT244 first sees the new logic levels from the 74LS374, the same logic levels will appear on the outputs of the 74HCT244; these logic levels will remain on the 74HCT244 outputs for the duration ofthe 500-ns pulse.

If a DUT output in the ZIF socket is in the opposite logic state as the corresponding 74HCT244 output, the resistor between the 74HCT244 output and the DUT pin will present a load to the DUT output, possibly causing it to go into its "overdrive" mode in an attempt to retain its desired output logic level. The overdrive operation will continue until the end of the 500-ns pulse, when the 74LS374 outputs are finally disabled, returning to their high-impedance state.

When the 74LS374 outputs are disabled, the only inputs to the feedback 74HCT244 will be from the DUT feedback resistors. Since the feedback' buffer is a 74HCT-series device, it presents negligible input current loading (about  $1 \mu A$ ), so the voltage levels reaching the 74HCT244 inputs through the feedback resistors will be nearly the same as those at the corresponding DUT pins.

If the voltage coming through a feedback resistor to the 74HCT244 is the same logic level as that presented previously by the enabled 74LS374 output (the case when the DUT pin is an output of the same logic level or when the DUT pin is an input), the 74HCT244 output will remain unchanged. Thus, the logic level is combinatorially latched by the 74HCT244.

If the voltage appearing at the 74HCT244 input from the feedback resistor is the opposite logic level of that presented previously by the 74LS374 (which is the case when the DUT pin is an output of the opposite logic level), the 74HCT244 will see the new logic level at its input and change its output to match. When this occurs, the 74HCT244 output then matches the output of the DUT pin, eliminating the loading that was present. Again, the new logic value will be combinatorially latched by the 74HCT244 using the feedback loop.

You can see that the loading duration on a DUT output will essentially be the duration of the enable pulse—only 500 ns. This

keeps potential chip stress to a minimum, while verifying the ability of device outputs to operate properly under load conditions.

## The IC Tester Hardware

The schematic for the IC tester is shown in figure 2. The 8031 single-chip microcontroller (ICI) is the brains of the tester. The firmware to run the tester is provided in an EPROM at IC6. The current standard device library (version 1.0) is supplied on a 27256, but IC6 can accommodate several EPROM types, including 2764, 27128, and 27512 devices. The type you would use is determined by the JPl 's jumper configuration.

The ZIF socket (IC17) is an Aries universal socket. This specific socket supports devices up to 24 pins, having either 0.3- or 0.6-inch DIP-package widths. When you insert devices into the ZIF socket, you bottom-justify them.

Unfortunately, one problem with using a single ZIF socket on a tester is configuring the power pins for the DUT. Most ICs conform to the standard diagonally opposite corner-pin power/ ground configuration: pins 24/12, 16/8, and 14/7. However, a number of devices have oddball power and ground pin-outs. These include 14-pin ICs with ground on pin 11 and power on pin 4, 16-pin ICs with ground on pin 12 and power on pin 5, and 16-pin ICs with ground on pin 13 and power on pin 5, among others (there are also devices with two power pins to support voltage-level conversion).

After reviewing the devices in each oddball pin-out category, I chose to support the two categories with the most devices: 1 4 pin devices with ground on pin 11 and power on pin 4 and 16-pin chips with ground on pin 12 and power on pin 5. This is, of course, in addition to supporting devices having corner power and ground pins. (In the stand-alone identify-unmarked-chip operating mode, the tester will successfully identify only corner-pin-powered chips .)

The DB-25S connector provides the RS-232C interface connection to an IBM PC or any dumb terminal. The connector is configured as a DCE (data communication equipment) device, allowing you to use a straight-through cable. You need only three pins on the connector (pins 2, 3, and 7-receive, transmit, and signal ground, respectively), but I've hard-wired the DTR (pin 6) handshaking line to a logic high for terminals that need it.

The IC tester has push buttons and some switch-selectable options. A four-position DIP switch (SW1) is used for several purposes, including data-transfer-rate selection, PC-host/terminal mode selection, and 74Cx mode selection (to be described next month). Push buttons PB1 and PB2 are for supporting stand-alone mode operation. PB1 is the identify button, and PB2 is the retest button.

J3 is the connector for the optional LCD, which uses the 8031's P1 connector as its data bus. I chose the PI bus as the LCD's driver to meet the LCD's (relatively slow) timing requirements. The 74LS139 (IC7) is the address-decoding circuit for accessing several devices on the tester. It decodes the ZIF tristate latches  $(IC8 through IC10)$  and read-back buffers  $(IC14 through IC16)$ , as well as the power/ground transistor latch (IC19).

The 74LS I39 also provides a special signal that enables the outputs of the 74LS374 tristate 1atches for approximately 500 ns (the 8031 WR \ strobe duration), transferring the latched 74LS374 bits to the combinatorial latches formed by the 74HCT244s (IC11 through IC13) and their associated feedback resistors.

For the tester's buffers (IC11 through IC13), I chose 74HCT devices instead of 74LS (or other family) devices. Members of this family drive their outputs ·close to the power and ground rails, can source a lot of current, and provide negligible load on the resistor-feedback circuit. Similarly, the read-back buffers  $(IC14$  through  $IC16)$  are 74HCT devices to keep loading to an continued

# Before you decide<br>on a PC printer<br>reflect on this:

Diconix is about to make another small, quiet announcement.

See us at Comdex Fall, Booth 240.

**CIRCUIT CELLAR** 

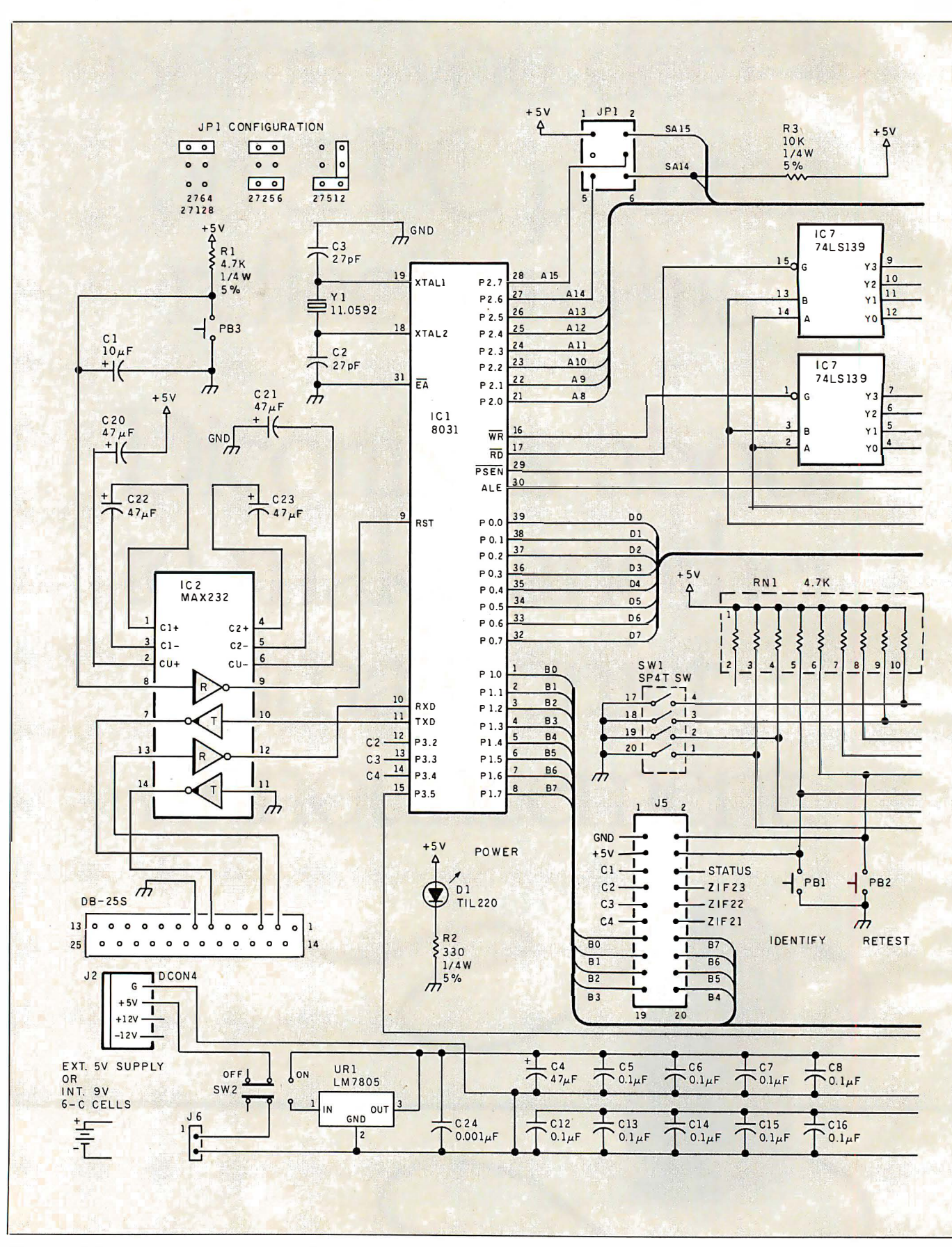

Figure 2: Schematic for the Circuit Cellar IC tester.

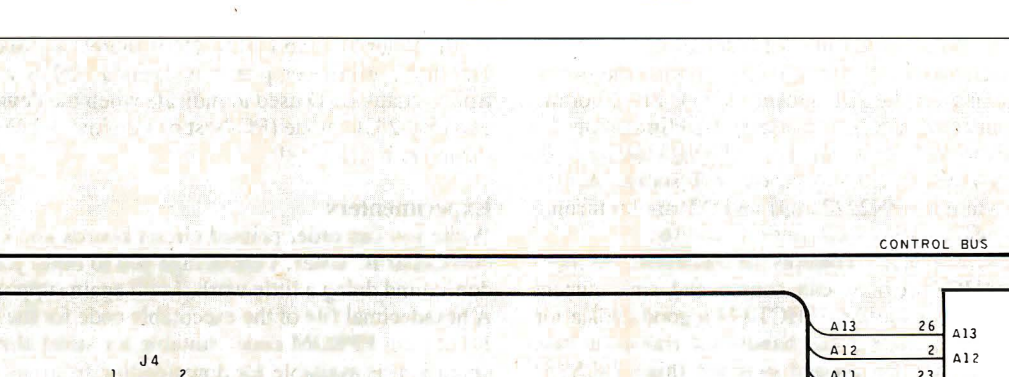

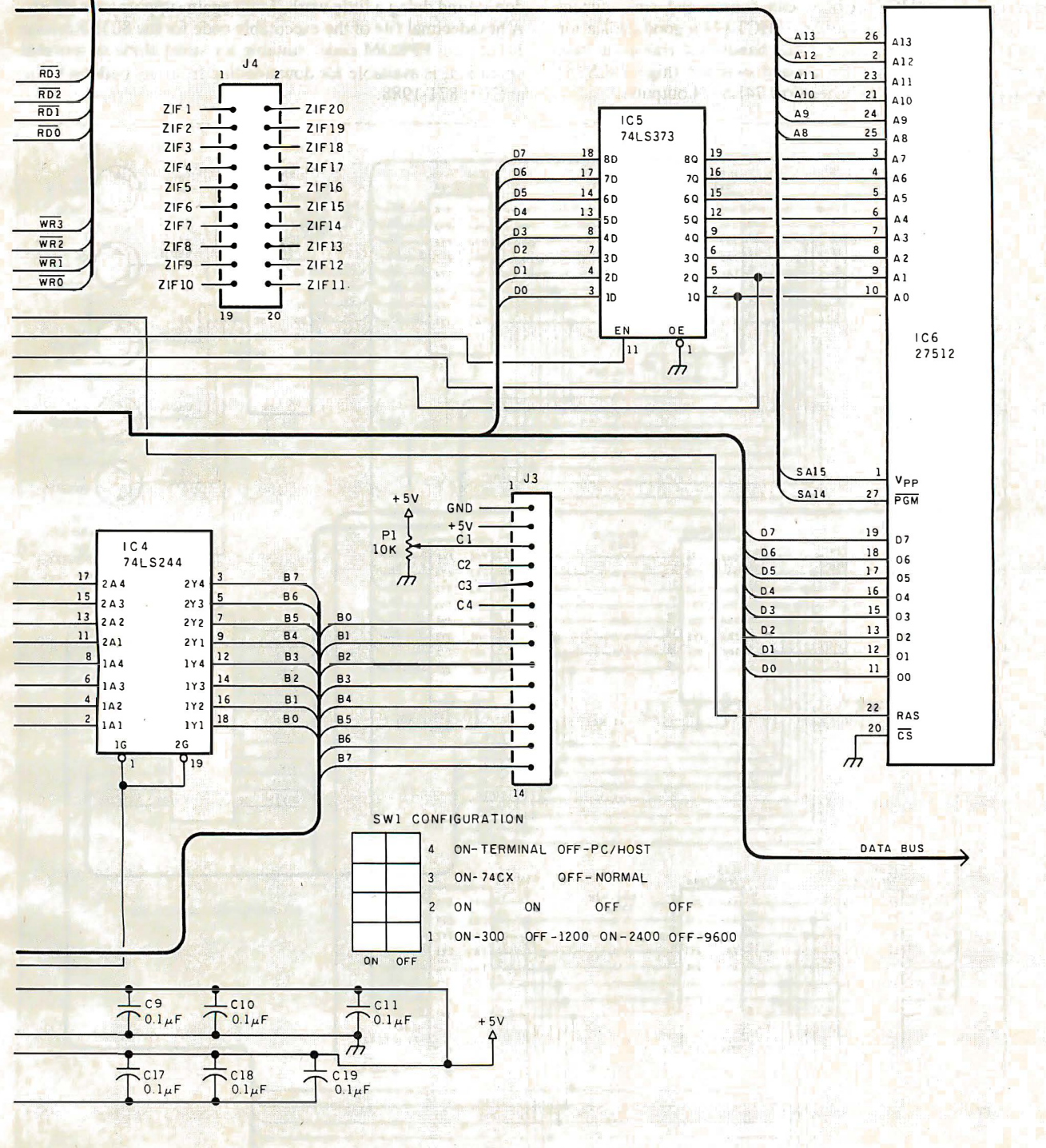

**CIRCUIT CELLAR** 

absolute minimum (do not substitute 74LS devices).

The discrete transistors (Q1 through Q6) provide the power and ground switching for the ZIF socket (IC17). Pin 24 of the ZIF socket is connected directly to  $+5$  volts, eliminating the need for an additional transistor. The PN2907s (Q3 through Q6) are for turning on power  $(+5 V)$  to various ZIF-socket pins (9, 19, 20, and 22), while the PN2222s (O1 and O2) are for turning on ground to two of the ZIF-socket pins (12 and 16).

The 74HCT374 latch (IC19) controls the transistors. As mentioned earlier, 74HCT devices can source and sink current equally well. This fact made the 74HCT374 a good choice for driving the transistors, since it can handle the transistor base currents equally well for the ground switches (high 74LS374 outputs) and the  $+5-V$  switches (low 74LS374 outputs).

The tester has two LEDs. D1 is merely a power-on indicator that lights whenever power is applied. D2 is a software-controlled status LED used to indicate when the device is operating in an RS-232C mode (PC-host or terminal, LED on) or a standalone mode (LED off).

#### **Experimenters**

While you can order printed circuit boards and kits for the Circuit Cellar IC tester. I encourage you to build your own. If you don't mind doing a little work, I will again support your efforts. A hexadecimal file of the executable code for the 8031 Revision 1.0 system EPROM code, suitable for stand-alone or terminal operation, is available for downloading from my bulletin board at (203) 871-1988.

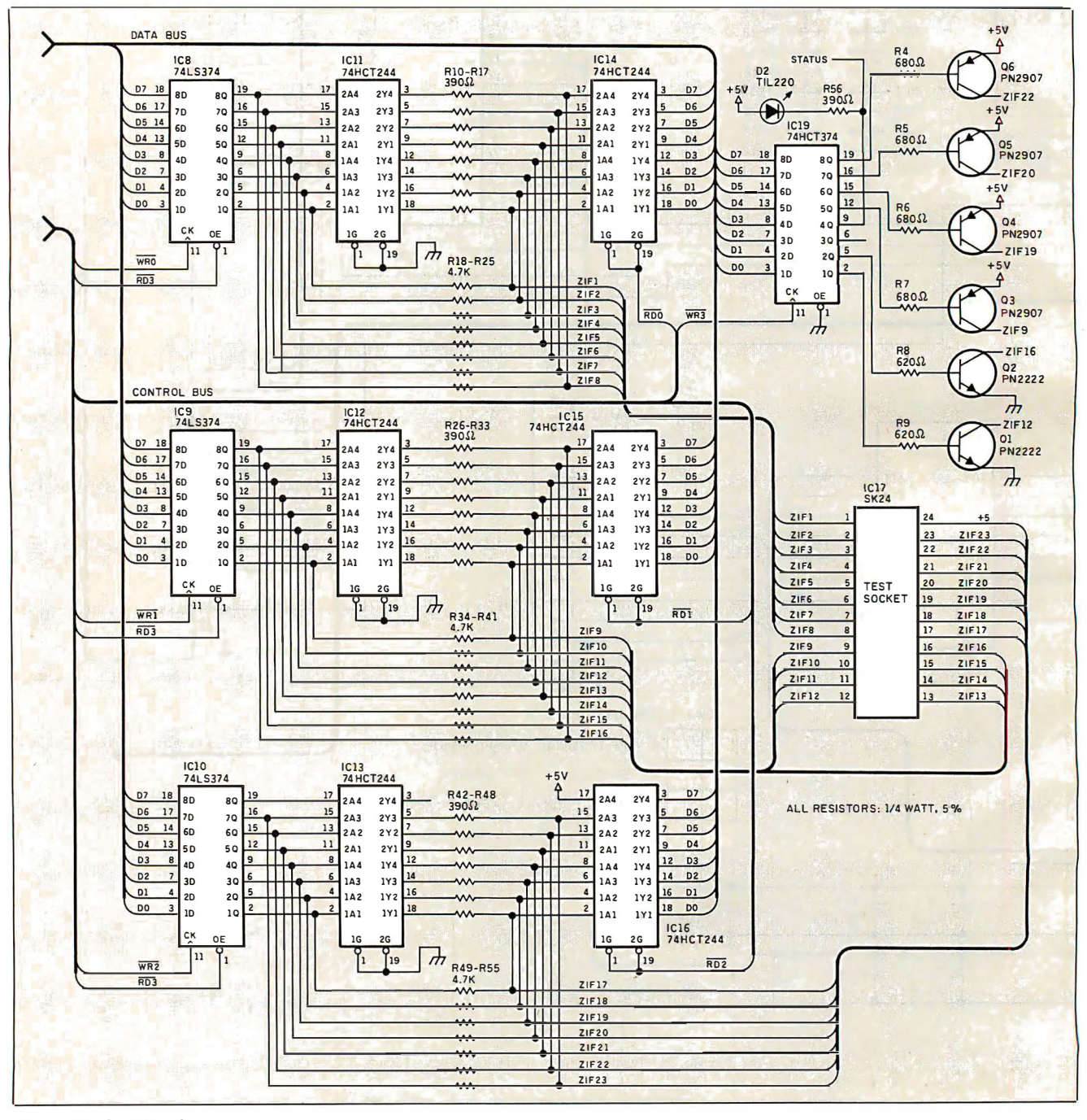

Figure 2: Continued.

# CIRCUIT CELLAR

Alternatively, you can send me a preformatted IBM PC 51/4inch disk with return postage, and I'll put the file on it for you (the hexadecimal file could be used with my CCSEP serial EPROM programmer, for example). Of course, this free software is limited to noncommercial personal use.

### Next Month

I will present the tester's software, which lets you develop and debug your own test vectors and device libraries.  $\blacksquare$ 

Special thanks to Roger Alford, Jeff Bachiochi, and William Potter for their work on this project.

Editor's Note: Steve often refers to previous Circuit Cellar articles. Most of these past articles are available in book form from BYTE Books, McGraw-Hill Book Company, P.O. Box 400, Hightstown, NJ 08250.

Ciarcia 's Circuit Cellar, Volume I covers articles in BYTE from September 1977 through November 1978. Volume II covers December 1978 through June 1980. Volume III covers July 1980 through December 1981. Volume IV covers January 1982 through June 1983. Volume V covers July 1983 through December 1984.

The following items are available from

**CCI** P.O. Box 428 Tolland, CT 06084 (203) 875-275 1 Inquiry 943.

l. Circuit Cellar IC tester experimenter's kit for stand-alone or terminal operation. Contains IC tester printed circuit board, 11.0592-megahertz crystal, programmed 27256 EPROM with Revision 1 .0 device library, MAX232 level shifter, Aries 24-pin narrow-format ZIF socket, and manual with complete parts list.

ICTO! -EXP ............................... ............................... \$99 2. Circuit Cellar IC tester full printed circuit board kit for stand-alone, terminal, or PC-host operation. Contains IC tester printed circuit board, 8031 processor and crystal, programmed 27256 EPROM with Revision 1 .0 device library, Aries 24-pin narrow-format ZIF socket, IC sockets, all board-mounted components and ICs, PC-host software on PC format disk, power supply, and manual.

ICTOI-FULL ...................... ........ .......... ...... ............ \$179 3. Complete Circuit Cellar IC tester kit with stylish enclosure. Full printed circuit board kit with all components, right-angle-mounted enclosure adapter board with ZIF socket and LCD, software on PC format disk, power supply, and manual.

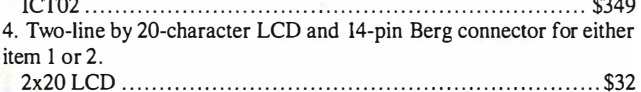

All payments should be made in U.S. dollars by check, money order, MasterCard, Visa, or American Express. Surface delivery (U.S. and Canada only) : add \$5 for U.S., \$8 for Canada. For delivery to Europe via U.S. airmail, add \$ 14. Three-day air freight delivery: add \$10 for U.S. (UPS Blue), \$25 for Canada (Purolator overnight), \$45 for Europe (Federal Express), or \$60 for Asia and elsewhere in the world (Federal Express). Shipping costs are the same for one or two units.

There is an on-line Circuit Cellar bulletin board system that supports past and present projects. You are invited to call and exchange ideas and comments with other Circuit Cellar supporters. The 300/1200/2400 bps BBS is on-line 24 hours a day at  $(203)$  871-1988.

To receive information about the Circuit Cellar Newsletter for hardware designers and developers, please circle 100 on the Reader Service inquiry card at the back of the magazine.

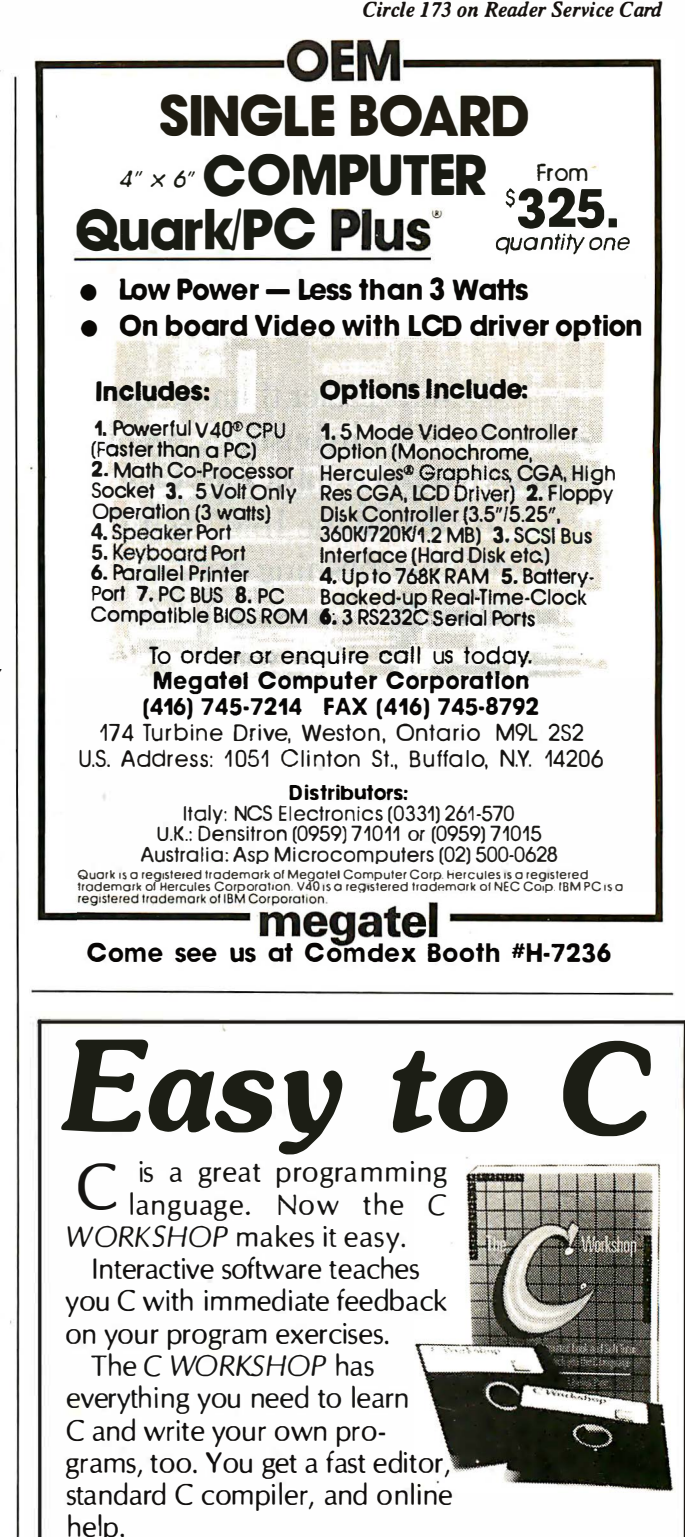

Let the other guy struggle with confusing books and compilers. Join AT&T and other major companies now using the C WORKSHOP. Columnist Adam Green calls it "the most intriguing new type of training system I've ever seen." (lnfoWorld 1 /27/86)

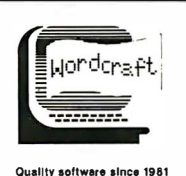

# **Order Information**

To order the C Workshop, call toll-free (800) 227-2400 ext. 955 day or night (Visa, MC, or AmEx). Or send check to Wordcraft, 3827 Pen niman Ave., Oakland, CA 94619. \$69.95 plus \$5.00 shipping (Priority Mail). In CA, add \$4.90 sales tax.

# For anyone who's ever IBM presents personal

Now it's easier than ever to become a newsmaker in business, thanks to IBM's new desktop publishing system.

It's called the IBM<sup>®</sup> SolutionPac<sup>™</sup> Personal Publishing System. And it

comes complete with everything you need to start

The IBM SolutionPac for Personal Publishing lets you design and print near typeset quality documents.

making headlines: the hardware, software, service and support.

**GER FEFE** 

Just one purchase, and you'll be on your way to designing and printing the kinds of presentations, reports and

newsletters bound to open people's eyes.

The Personal Publishing System is as easy to set up as it is to buy. All the components are designed to work together, from the Personal System/2<sup>"</sup> Model 30 to IBM's laser printer, the Personal Pageprinter.

We've also preloaded all the necessary software-including Windows,"

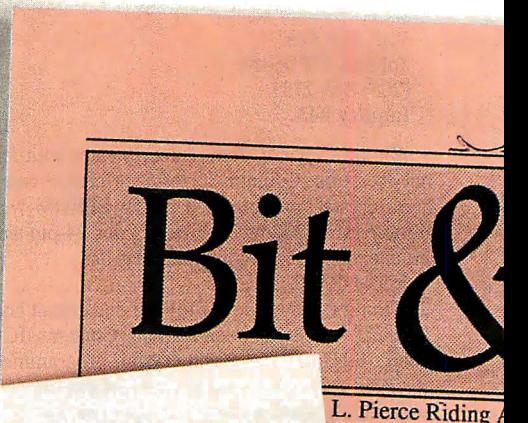

-

start when the  $\frac{1}{4}$  at 6:00 p.m., **Madigan Hills** re will be a 1 experienced *ught vision*) ul world : e pierced

lle-up

 $\overline{\mathbf{d}}$ 

es of ride over moonlight ·hts of more cook d to and nk ild west.

> > FOR **VBOYS** lQ 'uns. For s, we'll be the tunlrseman-Iring for tlking and<br>The class

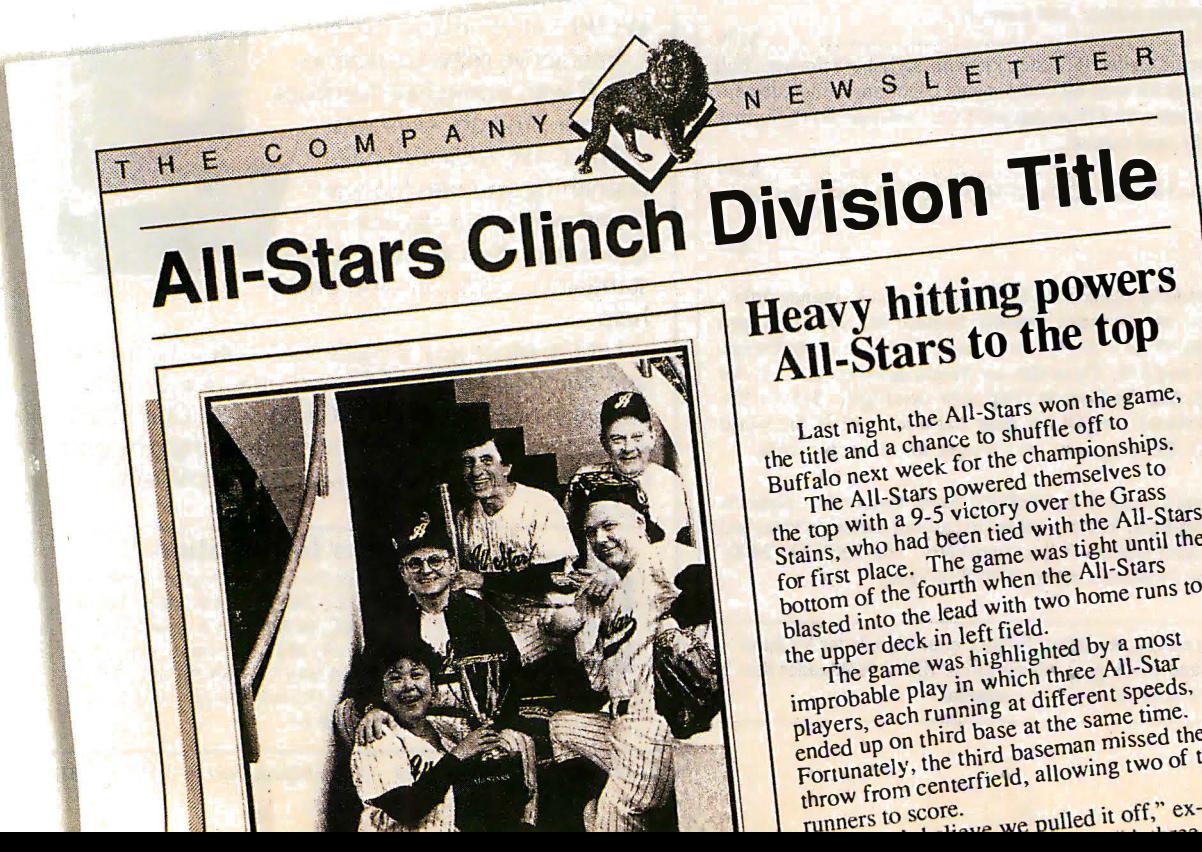

All-Stars to the top

Last night, the All-Stars won the game,<br>Last night, the All-Stars won the game, ce to shume exploreships. Buffalo next week for the enable stop

the top with a 9-5 victory over the All-Stars<br>Stains, who had been tied with the All-Stars<br>Stains, who had been tied was tight until the ight until the for first place. The game when  $\text{All-Stars}$ bottom of the fourth when the All-Stars bottom of the fourth when the home runs to bottom of the lead with two home runs to blasted into the lead

The game was highly three All-Star<br>
improbable play in which three All-Star<br>
improbable ach running at different speeds players, each running at different speeds, issed the

mpropose.<br>
players, each running at ultimate time.<br>
ended up on third baseman missed the<br>
ended up on third baseman missed the f the Fortunately, the third baseming two of

# wanted to make headlines, publishing.

PageMaker® and PostScript®-on the system's hard disk. All you have to do is turn the system on, run through the tutorial program and begin composing your thoughts.

Because it's from IBM, you can transfer many of your IBM-compatible files direcdy into the Personal Publishing System-where you can then turn

your newsworthy<br>ideas are note-<br>ideas are note-<br>directly into the system. worthy, visit your IBM Authorized Advanced Products Dealer (ask about the IBM Credit Card), or call your IBM hidle Marketing Representative. For the certified dealer nearest you, call l-800-447-4700, ext. 48. (In Canada, call l-800-465-6600.  $\lambda$  , and  $\mathbb{R}$  is the  $\mathbb{R}^n$ Vol.XXI © IBM 1987. IBM and Personal Computer AT are registered trademarks, and "SolutionPac,"<br>PC XT and "Personal System/2" are trademarks, of IBM Corporation. PageMaker is a registered trademark of Aldus Corporation. Windows is a trademark of Microsoft Corporation. PostScript is a registered trademark of Adobe Systems Inc. New Highs Set for Quarter and Year If your hor to look lil let down I the Annual 3:00 p.m.  $25$ to ind fire yor  $20$ Mair act  $\overline{H}$  $15$ col eac  $10$ hors da 5

them into eye-catching documents.

There's good news for IBM PC  $\mathrm{XT}$  "/286 and Personal Computer  $\mathrm{AT}^\bullet$ owners, too. The IBM Personal Publishing Option offers you everything you

need to upgrade your PC into a cost-saving print shop.

To see that your newsworthy The IBM

# Mother BOOP" Upgrade your AT™ to 386 16MHz or 20MHz **Zero Wait State**

At CSS Laboratories we don't sacrifice performance for price. We give you the best possible product. Our second generation 386, the Mother Superior, handles all applications without any memory limitations. With our Turbo RAM M32™ you can upgrade memory to 10 Mbytes. The CSS Mother Superior 386 also runs all CAD/CAM and multitasking softwares, including PC MOS. Xenix and Unix. The Mother Superior is 100% American made and CSS backs her with full technical support. Our regard for high quality and maximum performance made us who we are today.

# **Mother Superior 386 Features:**

- Socketed for 80387 and 80287
- · 16MHz Microprocessor upgradable to 20MHz
- · True 32-bit data path between CPU and memory
- 2Mb parity checked static column RAM at 16MHz
- $\bullet$  0 wait state
- 32-bit expansion slot
- 32-bit BIOS
- Made in USA
- FCC class A approved
- Full technical support
- Standard AT Motherboard footprint
- · I year warranty

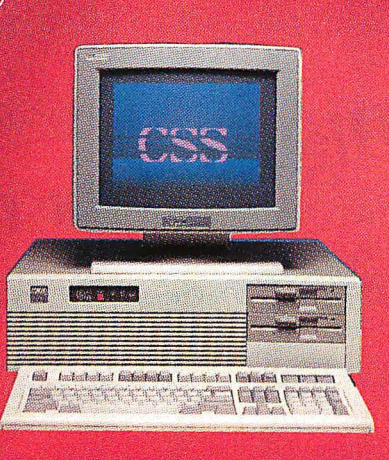

**HANA** SHIP COMES

> To become an authorized CSS Dealer, OEM, or VAR contact: **CSS Laboratories, Inc.** 2134 S. Ritchey St. Santa Ana, CA 92705 For quick response phone: (714) 540-4141 Telex: 3720012

**Trademarks:** Mother Superior 386. Turbo RAM M32 of **CSS Laboratories, Inc. AT of International Business** Machines Corp.

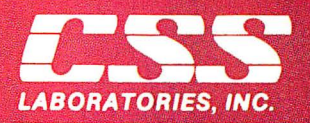

2134 S. Ritchey St., Santa Ana, CA 92705 (714) 540-4141

# Spraying and Smudging

# Simulating the act of freehand painting involves some algorithms to "mix" colors as you would with a brush

recently started writing a "freehand" painting program, and some interesting algorithms are cropping up during the endeavor. By "freehand," I mean a painting program that is intended to simulate the act of painting with a brush (or drawing with a crayon) as closely as possible, rather than being oriented toward producing straight lines, smooth curves, and boxes. The latter type of program I prefer to call a "drafting" program.

Drafting programs are designed to help people produce polished and professional artwork without requiring great drawing skill, and this is what has made Macintosh programs like Mac-Paint, Full Paint, and CricketDraw popular. A freehand drawing program, on the other hand, is more concerned with texture, stroke dynamics, and irregularity of all sorts; in short, in producing an uncomputerlike result.

A freehand program lets people who can already draw pursue this activity on a computer instead of by pen, brush, or crayon. Of course, the distinction is not nearly so rigid as this implies; MacPaint and similar programs have many freehand features (e.g., the spray can), while a freehand program needs to offer "computerish" features like editing and cut-and-paste composition if it is to have any advantage over a real brush. The difference is one of emphasis rather than of essence.

The features I require in a freehand drawing program include high resolution, a palette of at least 256 colors (preferably more), and lots of control over the drawing process. There must be sufficient processing power to let you make smooth sweeping strokes; an insufficiently quick response time causes bold strokes to break up into dots or become noticeably jerky and angular. You must be able to continuously vary the brush size on the fly to permit calligraphic effects; choosing from a limited range of discrete sizes on a menu is just not adequate.

As well as using solid colors, you should be able to lay varying tones in airbrush, or spray-can, style, and there has to be a positive and interactive way to blend, blur, smudge, stipple, scumble, mingle, and smooth colors once they're laid. This last process has provided some algorithmic interest.

### Painting with Pixels

"Painting" on a VDU (video display unit) screen is, of course, physically quite different from painting on paper. For one thing, the colors are self-luminous rather than reflective. But more important, the colors are formed by a two-dimensional grid of uniform-size pixels with no depth, rather than by pigment particles suspended in a medium. Color effects are produced by a strict juxtaposition of pixels, with no overlapping.

"Mixing" colors on a VDU screen can be performed at two different levels. At a lower level, which gives a more visually uniform "mixture," you simply choose a new color from the palette. midway between the colors you wish to mix (e.g., an orange lies between red and yellow). Here, "mixing" takes place at the level of the individual phosphor dots that make up the pixels.

On a system using analog video (like the Amiga or the Acorn Archimedes), you could automate the process, since the RGB content of each pixel's color is bit-mapped. Read the pixel colors on either side of a boundary; interpolate a color that has the averages of their red, green, and blue components ; and then plot it. I don't find this useful; it's easier and much more flexible to choose a color manually and apply it with a "brush."

At a higher level—and more interesting for me—is the mixing of two colored areas by jumbling up the pixels at their boundary. This is an operation that can be performed after two adjacent areas have been painted with solid color, in order to soften or blur the boundary between them. In real painting, this sort of thing might be done with a dry brush, or with a finger in the case of pastels or pencils. It is important to simulate this effect convincingly if you are to go beyond "computerish" images composed only of flat colors with sharp boundaries .

Smudging can be simulated on a computer screen by the combined use of two basic tools. The first tool is simply an airbrush, or spray can, as popularized by MacPaint. This tool deposits pixels at random in a circular area around the cursor, at a rate fast enough to give the impression of a spray of drops but slow enough to allow density control; the longer you leave the airbrush on one spot, the darker the color becomes.

The airbrush is normally " filled with paint" of a single color; in other words, it changes pixels from their current color to the paint color. So, to smooth a boundary between red and yellow areas (see figure la), you could spray with either red or yellow. Figure 1b shows the boundary airbrushed with yellow paint.

The second tool I call a "smudger. " Like the. airbrush, it changes the color of random pixels in the area around the cursor. In this case, however, it does not add any new color at all. Instead, it takes the colored pixels that are already there and moves some of them across the boundary. In the above example, some of the yellow pixels are moved into the red area, and some of the red pixels are moved into the yellow area (see figure lc).

The smudger, then, is just a pixel swapper. When used on an area of uniform color, it has no visible effect, though it is still conrinued

Dick Pountain is a technical author and software consultant living in London, England. He can be contacted c/o BYTE, One Phoenix Mill Lane, Peterborough, NH 03458, or on BIX as "dickp. "

busily swapping pixels of the same color. In an interactive painting program, the smudger is used just as a brush is. Drawing it down a color boundary softens that boundary, and the effect can be controlled by varying the speed at which the smudger is moved; the longer it resides in one place, the more thoroughly it mixes the colors. Also, the smudger can be varied in size, just like other brushes.

### Smudging Algorithms

The airbrush and the smudger have a similar-base algorithm, namely, one that selects random points within a circular area.

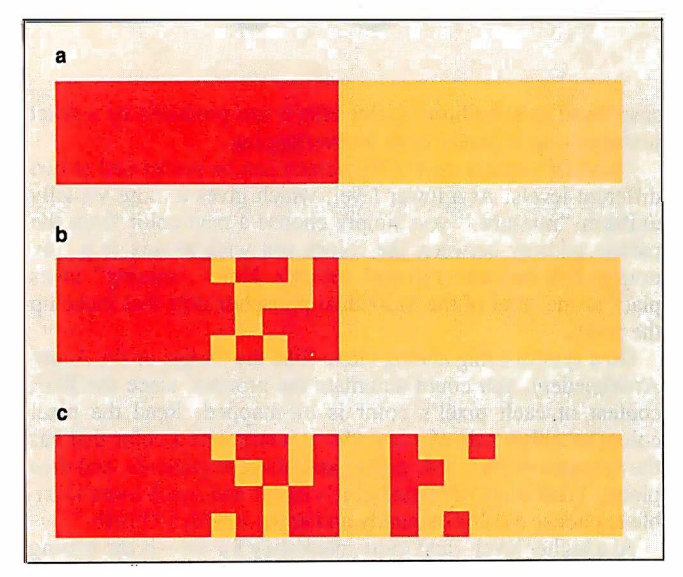

Figure 1: (a) Two adjacent blocks of color sharing a hard boundary. (b) The boundary in (a) has been softened with a yellow-filled airbrush. (Each square equals one pixel.) (c) In this case, the hard boundary in (a) has been softened by smudging (i. e. , by swapping pixels).

Listing 1: A pseudocode algorithm to determine random points within a circle.

```
PROGRAM RandomCirclePoint 
REPEAT 
 X <- 2 * RANDOM(Radius) - Radius
 Y <- 2 * RANDOM(Radius) - Radius
UNTIL X^2 + Y^2 =<br/>Radius<sup>2</sup>
```
Listing 2: A pseudocode algorithm to swap pixels within a circle.

```
PROGRAM Smudge 
RandomCirclePoint 
X1 \leftarrow CursorX + XY1 <- CursorY + Y 
Color! <- GETCOLOR(X, Y) 
RandomCirclePoint 
X2 \leftarrow Cursor X + XY2 <- CursorY + Y 
COLOR GETCOLOR( X2, Y2) 
PLOT X1, Y1
COLOR Color! 
PLOT X2, Y2
```
The difference between them is that the airbrush just plots such points in the paint color, while the smudger takes pairs of such points and swaps their colors.

Given the random-number generator found in most programming languages, it's not difficult to generate random points that lie inside a circle. The most obvious algorithm is one based on polar coordinates. Choose a random angle a between 0 and 360 degrees, choose a random radius  $r$  less than the radius of the desired circle, and the random point is  $x = r \cos(a)$ ,  $y = r$  $sin(a)$ . However, this solution has the disadvantage of invoking not merely floating-point math but trigonometric functions, and these can be very slow in many microcomputer implementations. One way around this, if you have a lot of memory, is to precompute and scale the cosines and keep them as integers in a lookup table. The sines can be derived from the same table using the fact that  $sin(a) = cos(90-a)$ .

Alternatively, an equally good algorithm can be derived from the equation of a circle about the origin,  $x^2 + y^2 = r^2$ . Generate two random numbers x and y between  $-r$  and r, the circle radius; compute  $x^2 + y^2$ , and if the result is greater than  $r^2$ , throw them away and choose two more; otherwise, x and y define your point. Listing 1 shows this algorithm in pseudocode, assuming that RANDOM(n) produces a random number between 0 and  $n$ ; if your random-number generator is the sort that yields only numbers between  $0$  and  $1$ , you'll need to multiply the result by  $n$ .

The airbrush tool is now trivial. It consists merely of generating a random circle point about the cursor position and then plotting it in the current paint color, to be repeated at a suitable rate that is determined by experiment.

A full drawing program will typically have a main loop that polls the buttons of a mouse or a graphics tablet, and here speed can be a problem; plotting just one point per main-loop iteration may not be fast enough to give the right interactive feel. The answer is to generate several points per main-loop iteration using in-line code and to derive more than one point from each random-number pair by exploiting symmetry.

The smudger is no more difficult than the airbrush. Just generate two random circle points and swap the colors of the pixels at those two points. If you're writing in assembly language, swapping colors may actually mean swapping the bytes at two screen-buffer addresses. In a high-level language, it means reading the colors of the pixels (with a special function called GETCOLOR or its equivalent) and replotting them (see listing 2). Given sufficient time, this will totally randomize the colors within the smudge circle. Again, achieving the speed needed to give the right feel in an interactive program can be a problem, and I needed to plot several points from each set of random numbers by exploiting symmetry.

#### Controlling the Spray

Both random-circle-point algorithms produce points that (subject to any whims of the random-number generator) are evenly distributed throughout the circular area. Every point in the circle may be selected with equal probability, and if you leave the airbrush pointed at the same spot, it will produce an evenly colored circle. If all you want is to be able to fill large areas with a uniform tint, such an airbrush would be ideal.

Real airbrushes, however, produce a nonuniform spray, in which the density of the droplets is greater at the center of the circle and falls off toward the edges. When using the airbrush to draw or shade complex shapes rather than to spray large areas, this behavior is much more suitable, as it is less likely to produce hard edges where the density changes too fast; it permits smoothly graded tones to be achieved. Moreover, on a real airbrush, you can vary the gradient of nonuniformity by altering both the distance of the nozzle from the surface of the work and continued

# We Deliver Advanced Technology

Professional **Image Board** 

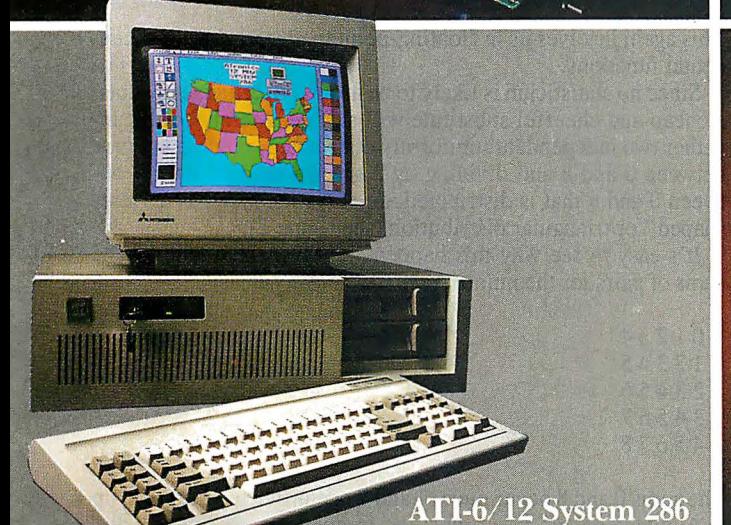

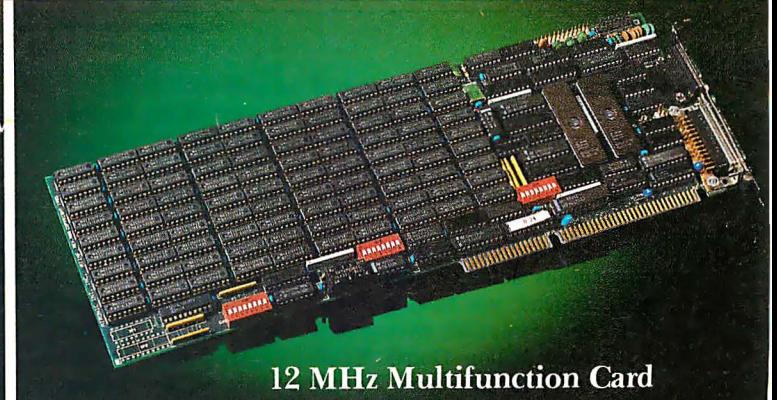

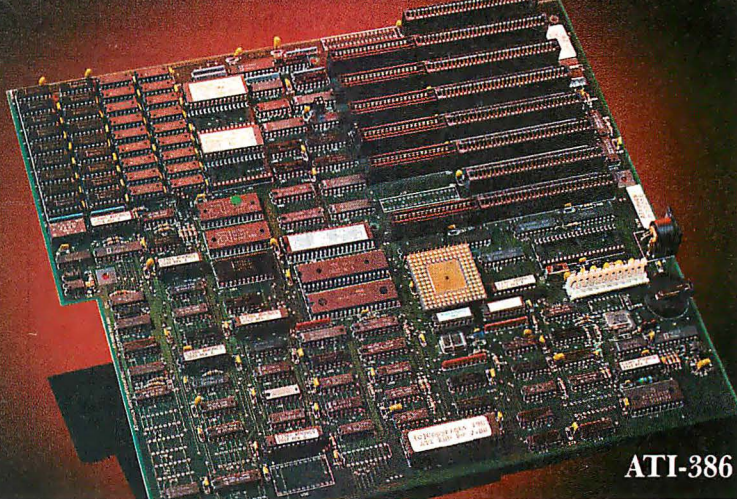

# ADVANCE TO THE L **CONTROLLET CONTROLLET CONTROLLET CONTROLLET CONTROLLET CONTROLLET CONTROLLET CONTROLLET CONTROLLET CONTROLLET CONTROLLET CONTROLLET CONTROLLET CONTROLLET CONTROLLET CONTROLLET CONTROLLET CONTROLLET CONTROLLET CONTROLLET**

# ATI-386

The ATI-386 AT board is a high-performance system board that provides the primary elements for building advanced personal computers. The board is functionally compatible with the system board in the IBM AT. However, it contains an 80386 microprocessor, 32-bit access to data and other features that give it over twice the performance of an 8MHz IBM AT.

Other features include downward compatibility with IBM 8 MHz AT, one MByte 32-bit on-board memory expandable to 16 MByte, a socket for the Intel 80387 math co-processor and more.

# ATI-386-64

The ATI-386/64 Board features the same specifications as the ATI-386 AT board as well as on-board 64 KByte cache memory, cacheable to a full 16 M Byte memory space to achieve nearly zero-wait state operation at full speed.

# ATI-6/12 System 286

The ATI System 286-12 runs at an amazing speed of 12MHz. That's 20% faster than the IBM<sup>\*</sup> Personal System 2 50/60.

And to protect your existing investment, we've built-in a normal-speed mode as well. A few simple keystrokes will switch you to 6MHz operation mode, when necessary.

Combine the ATI System 286-12 with our MegaGraph Plus EGA board to get superb graphics performance. Or expand your system's main memory with the ATI Multifunction card. Expand from single-user to multi-user system with up to five disk drive slots and eight expansion slots. 6/8 & 6/10 MHz systems also available.

# 12 MHz Multifunction Card

on board to handle up to 2.5 MBytes of memory, one serial port, one parallel port, one game port. Optional second serial port available.

# Professional Image Board

The new Professional Image Board is a PC board which allows an ordinary home video camera (color or black-and-white) to be plugged into an IBM PC/XT/AT personal computers or IBM compatibles. Now, live, fast action scenes can be instantly captured in full color and frozen. The frozen pictures can be stored on a floppy or hard disk. The frozen pictures can also be transmitted to any remote computer in the world via modem or network.

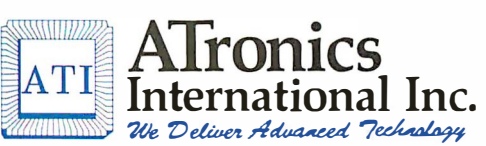

1 830 McCandless Dr. Milpitas CA, 95035 USA (408) 942-3344 TLX: 510-600-6093 FAX: (408) 942-1674

Southern California Contact: CNT Marketing 16580 Harbor Blvd., Ste. J, Fountain Valley, CA 92780 (714) 839-3724

## Circle 25 on Reader Service Card

IBM & ATronics are trademarks of their respective companies.

the position of a needle valve on top of the airbrush.

How can we alter the frequency distribution of the random circle points to emulate this effect? The algorithm in listing 1 reduces this question to the more general one: How do you alter the frequency distribution of values from a random-number generator?

In researching the answer to this, I was surprised to learn that few algorithms actually generate nonuniformly distributed numbers. Instead, you have to use a uniform random-number generator and manipulate its outputs mathematically to produce the desired distribution. Donald Knuth includes a whole chapter on such techniques in volume 2 of his great opus, Art of Computer Programming (Addison-Wesley, 1981).

Being entirely ignorant of fluid dynamics (and not much better on statistics), I have no idea what the actual distribution of

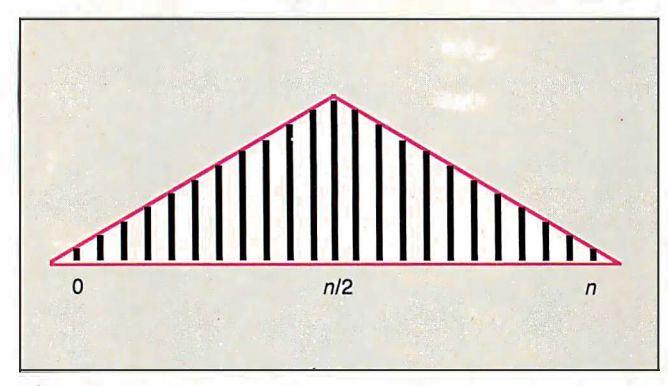

Figure 2: The triangular distribution of random integers, calculated by adding series of two independent, uniformly distributed, random integers and dividing by 2.

Listing 3: An IBM BASICA program that displays the distribution of the sums of random numbers. Try substituting RND or  $(RND+RND)/2$ , etc., into line 150 to see the changes they cause in the curve.

110 DIM A(20) <sup>1</sup> Array to hold frequency counts 120 RN=VAL(MID\$ (TIME\$, 4, 2) + MID\$ (TIME\$, 7, 2)) 130 RANDOMIZE RN <sup>1</sup> Randomize the randomizer<br>140 FOR I = 1 TO 5000 <sup>1</sup> This takes a while on a PC ' This takes a while on a PC! 150  $X = INT((RND+RND+RND) / 3 * 20)$  'RND between 0 and 20  $160 \quad A(X) = A(X)+1$  'Increment count for bucket X 170 NEXT I 180 CLS<br>190 FOR I = 1 TO 20 ' Print histogram of frequencies 200 PRINT STRING\$ (A(I)/10, 219) 210 NEXT I

Listing 4: A pseudocode algorithm that generates airbrush points, using the sum of four random numbers.

```
PROGRAM NonUniformRandomC irclePo int
REPEAT 
   X <- (RANDOM( Radius) + RANDOM(Radius) 
    RANDOM(Radius) + RANDOM( Radius) ) / 2 - Radius 
   Y <- (RANDOM(Radius) + RANDOM(Radius) 
   RANDOM( Radius) + RANDOM(Radius) ) / 2 - Radius 
UNTIL X^2 + Y^2 = \zeta Radius<sup>2</sup>
```
droplets from a airbrush nozzle is, but I'd bet that a normal distribution about the center would look alright.

Knuth has several algorithms for producing true normally distributed random numbers, but they represent overkill for my purpose here. For example, one of them involves choosing random x and y between  $0$  and  $1$  (i.e., within a unit circle) by the method used above, then the normally distributed numbers  $x1$ and y1 are given by

$$
s = x^{2}+y^{2}
$$
  
x1 =  $x \sqrt{(-2 * \log_{e}(s)/s)}$   
y1 =  $y \sqrt{(-2 * \log_{e}(s)/s)}$ 

This again involves us in floating-point math and slow transcendental functions.

Since no statistician is likely to be around to criticize my dots, a cheap and cheerful substitute will suffice. Merely adding together two independent, uniformly distributed, random integers between 0 and  $n$  and dividing by 2 gives a random integer between 0 and *n* that is distributed about the mean  $n/2$  in a "tentshaped" or triangular distribution (see figure 2).

It's easy to see why this happens if you make a table of the sums of pairs for the numbers 0 to 4:

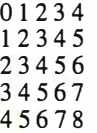

The sums 0 and 8 occur once, 1 and 7 occur twice, and so on, up to 4, which occurs five times; the frequencies are linearly distributed about the mean 4. The "integer divide by 2" complicates matters because it rounds down, skewing the distribution so that 0 is three times as likely as 4; however, 2 (the mean divided by 2) is still the most likely value, with a  $\frac{9}{16}$  probability:

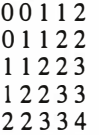

By adding *three* random integers and dividing by *three*, a steeper distribution can be obtained. Following a similar argument, using tables, you can show that the frequencies in the distribution now approximately follow the sequence 1, 3, 6, 10, 15, ... , which reminds me of the binomial coefficients derived by Pascal's triangle. The similarity brings up a very real question: Is this, therefore, a binomial distribution?

The frequency graph is now a rather blunt bell-shaped curve. Extending this principle by adding more random numbers together produces ever more "peaky" distributions. You can inspect these distributions for yourself in a graphical form by using the small program in listing 3, which is written in IBM BASICA and doesn't require a graphics adapter.

### Other Options

Listing 4 shows a new algorithm employing the sum of four random numbers to generate airbrush points. I find it superfluous to make the gradient of the distribution itself a variable, as altering the diameter of the brush gives sufficient control.

There's lots of room to experiment with other weird distributions. Among the solid brushes, many different shapes apart from circular are useful; for example, oblique elliptical brushes can be used as pen nibs for calligraphy. Even some outrageously nonuniform airbrush distributions may have their uses.  $\blacksquare$ 

# NEW BUSINESS SIMULATION SOFTWARE GIVES YOU ALL THREE.

Power. Step into the shoes of today's top executives with Business Week's Business Advantage.<sup>*M*</sup> This unique software develops and sharpens your business skills through interactive

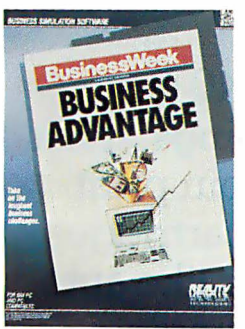

case studies based on stories straight from the pages of Business Week. For starters, you'll get to try your hand at increasing Compaq's market share and Chrysler's

ROI. You'll design your own strategies and see your decisions result

in record profits or bankruptcy. **Money.** With Venture Magazine's Business Simulator,<sup>™</sup>you'll start off with \$ 500,000 as the CEO of your own company. You'll

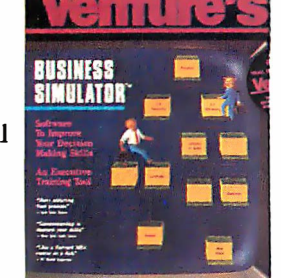

decide whether to float stock, issue debt, enter new markets, or develop new products. It's a highly entertaining introduction to the world of big business and finance, and an effective, interactive learning tool that will improve your decision-making skills. David Bunnell, Editor-in-Chief of PC World called it "... a Harvard

MBA on a disc". Influence. To succeed in any business, you have to know how to deal with people. What They Don't Teach You At Harvard Business School

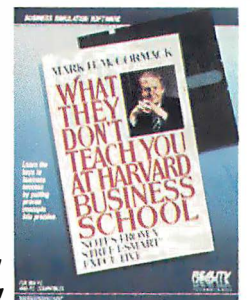

will teach you how You'll learn how to sell yourself, how to discover and push other people's "hot buttons'; and how to recognize and take better advantage of opportunities. You'll become an expert at using three techniques central to author Mark H. McCormack's success: networking, negotiating, and managing.

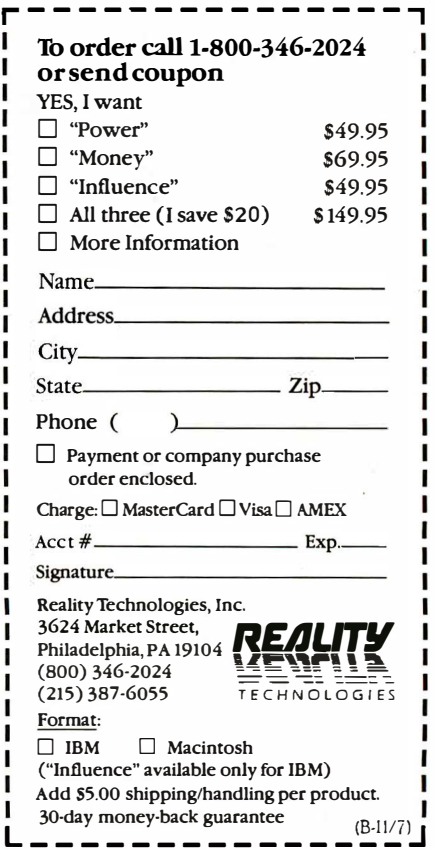

Party. You'll regolverant of Mean and the State of the State of the Consumer CONSIDER AND ACCOUNT CONSIDER AND ALLET AND CONSIDER A CONSULTANT DESCRIPTION CONSULTANT DESCRIPTION CONSULTANT DESCRIPTION CONSULTANT DESCRIPTIO

# OTHERS PALE E

# SHIPMENIS BY MONTH

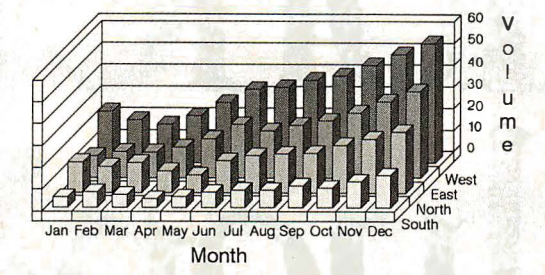

The small printer on the left seems positively unexciting next to the new ALPS ALQ300.

EPSON LO TT

And it's not just because of our colorful personality.

You see, the ALQ300 is a lot faster. It handles bidirectional graphics with flying colors. And for black and

both offer the same great feature first dot matrix printers with reso ter quality. They quietly print at y're versatile. A full range of mod ths, transparencies, multiple-part f les, pitches and fonts.

The ALQ300 prints everything from the letter quality text you see here, to high resolution graphics in seven colors.  ${\rm softmax}$ 

white work-spreadsheets, letters, you name it-the ALQ300 zips along as fast as 240 cps. It can do more things. It has snap in/out 24- or 18-pin print heads. Multiple font cartridges. Paper handling extras like auto-

matic single sheet feed and bottom feed. And of course, it runs with all the most<br>popular PCs and

It's much easier to use, too. Because you do everything

# r COMPARISON.

# SHIPMENTS BY MONTH

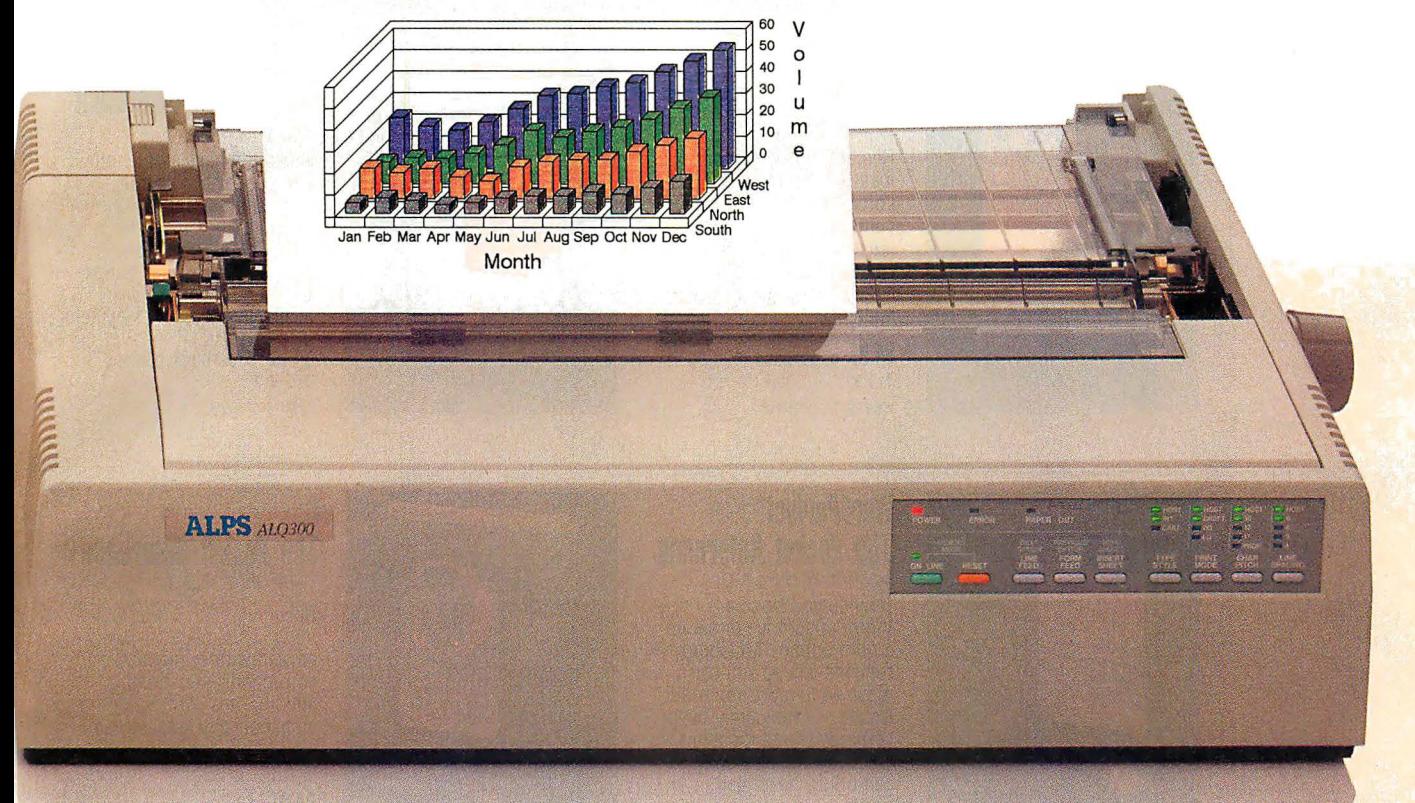

on the front panel. Change type styles and print modes. Load paper. Even override your software. All without software commands or DIP switches.

You may have also noticed that the ALO300 looks more substantial. It is. Treat it right and it'll run over five years without a breakdown.

You may also expect that the ALQ300 is more expensive. It isn't. Our 24-pin version has a suggested retail price of just \$995.

And our 18-pin model is \$100 less. Now it's time to make your own comparison. Call us for a free demo or more information at (800) 828-ALPS. In California, (800) 257-7872.

And you'll find there really isn't any comparison to make.

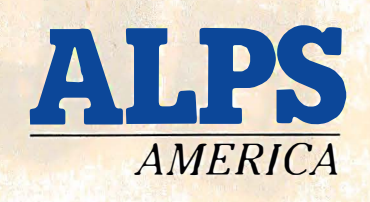

IT'S TIME YOU SAW THE ALPS.

# Osborne/McGraw-Hill's POCKET REFERENCE SERIES

# Puts Essential Features & Commands At Your Fingertips

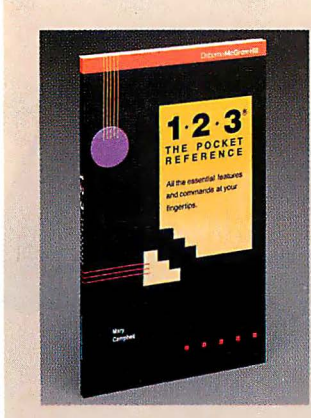

# 1-2-3®: The Pocket Reference by Mary Campbell

Remedy 1 -2-3 memory loss! All the important Lotus<sup>®</sup> 1-2-3<sup>®</sup> functions, commands, and options are arranged alphabetically and described in this handy little guide for quick reference.

84.95 paperback, 120 pp. , 41/4 X 7 ISBN: 0-07-881304-2

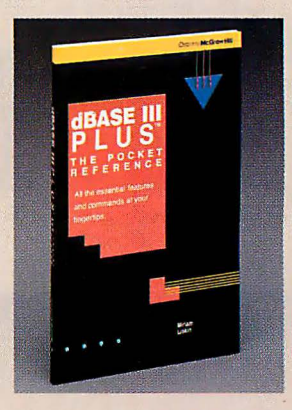

# dBASE III PLUS™: The Pocket Reference by Miriam Uskin

Avoid the hassle of lengthy searches with this concise summary of vital elements in the dBASE Ill PLUS '" command language. Check exact syntax of a command. Confirm available options. It's all here.

84.95 Paperback, 120 pp., 41/4 X 7 ISBN: 0-07-881305-0

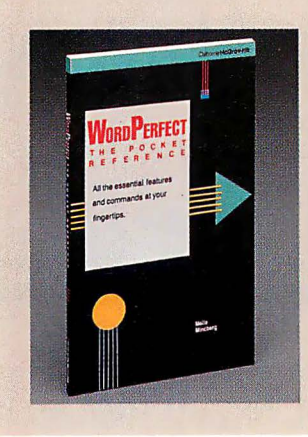

# WordPerfect®: The Pocket Reference by Mella Mincberg

How do you close a WordPerfect® file or set up a print option? Mincberg reminds you so you can move on to more important issues . All frequently-used commands and functions are listed alphabetically and briefly described.

84.95 Paperback, 120 pp., 41/4 X 7 ISBN: 0-07-881320-4

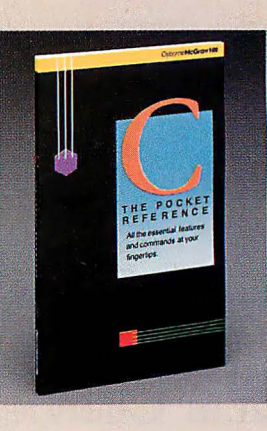

C: The Pocket Reference by Herbert Schildt

Speed up your C programming! This reference is packed with essential C commands, functions, and libraries. Arranged alphabetically for easy use.

84.95 Paperback, 120 pp., 41/4 X 7 ISBN: 0-07-881321-2

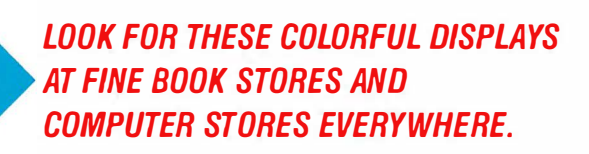

# Or Call Our TOLL-FREE Order Number 800-227-0900 (Outside California) 800-772-2531 (Inside California)

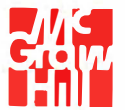

Osborne McGraw-Hill<br>2600 Tenth Street Berkeley, California 94710

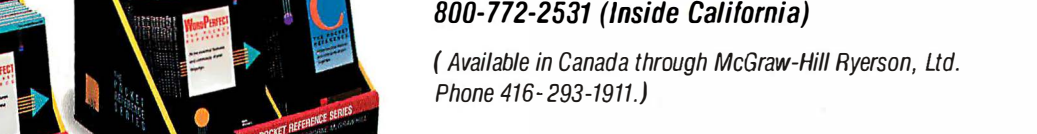

# Recursion + Data Structures Anagrams

Careful data structure design can lead to considerable improvements in your program 's performance

Word-puzzlers through the ages have searched for ·· **by Def** anagrams with pencil and paper. They find it interesting to discover that the letters of the word •w-1• -�· dormitory, for instance, can be anagrammed to spell dirty room. This article explains the workings of a C program that can find all the possible

anagrams for a phrase. It uses a recursive search, special data structures, and a text-file dictionary of words. The program is written in LightspeedC for the Macintosh but is generic and should run on other C compilers.

There are several approaches to using a computer to solve anagrams. In "Anagram Solving in Pascal" (July 1986 BYTE), Bob Keefer described a clever method that produces all permutations of the word's letters, then ranks each one using trigram probabilities to indicate likely candidates for real words.

Another approach is to use a good-size dictionary, stored in memory, as a source of letter groups to be "subtracted" from the letters of the original word or phrase until no letters are left. A simple implementation of this strategy would work but would be very slow and would take up enormous amounts of memory and disk space. By optimizing the way letter groups are stored and manipulated, however, I have created a program that is acceptably fast and efficient. On a Macintosh, the program reads a compressed word file of 1 42K bytes in about a minute and immediately starts producing anagrams at the rate of 4 per second.

### A Dictionary-Driven Approach

The first step in creating an anagram program that is reasonably small and reasonably fast is to manipulate the dictionary intelligently. When the program examines your phrase, it can immediately reject many of the words in the dictionary. For instance, in searching for anagrams for the phrase BYTE magazine, the word lazy is ignored because the original phrase lacks the letter l. This preprocessing leaves a core of usable words, typically numbering a few hundred to a few thousand. But how can it find the combinations of these words that are anagrams?

The combinations are found with a tree search in which candidate words are repeatedly subtracted from an alphabetized set of the letters in the original phrase. For example, BYTE magazine begins as the list aabeegimntyz. Each branch down from a node corresponds to a word that can be made from letters in the node. The node that a branch leads to is the letters left when the branch's word is subtracted from the node's letters. For example, starting from the original node and taking the branch for the word *amazing* leaves the letters *beety* in a subnode. When a path leads to an empty node, the sequence of words along that path is an anagram.

Not all paths lead to an anagram. When bye is taken away from beety, only the letters et remain. Unless your dictionary has Latin conjunctions or names of aliens, this is a dead end in the search.

Listing 1 shows the pseudocode for a search procedure; ignore the Push and Pop statements commented out (I'll explain later). It uses an unspecified data type called string to hold words and sets of letters. We'll use two subroutines: Subtract, which removes all the letters of a word from a set of characters, and a Boolean-valued function Fits, which tells you if you can subtract a word from a set.

The procedure assumes that all usable words are stored in the array words [1. . numwords]. For the letters passed to it in the variable node, the procedure considers all words to see if they can be subtracted from node . For instance, if the remaining letters are beety, some of the words that would fit are yet, bye, and tee. When a word fits, the program subtracts it from the node's letters. If letters remain, the search procedure has not found an anagram and recursively calls itself. If no letters remain, the program has found an anagram: the sequence of words that were subtracted.

The trouble is that nothing is remembering which words got subtracted. Each level of the recursion stores one factored-out word in the local variable word, but no part of the program has access to all its values.

The best way to keep track of the words used is to use a stack (take out the comment characters around the Push and Pop statements to allow the use of the stack). Whenever a possible word is found, it's pushed on the stack before the recursive call. When no letters remain, the words that produced it are on the stack and can be used to produce the anagram.

### Choosing Appropriate Data Structures

This basic approach works, but it's a slow algorithm. One way to cope with that is by customizing the data structures used. Here are some of the choices:

• Character strings or arrays: These are simple to implement, since most languages support them and they represent words or sets of letters exactly and intuitively. Writing the Subtract and Fits procedures isn't hard, but they're extremely slow.

• Frequency tables: If you use an array of 26 integers to represent a word, with each one holding the count for one letter ofthe alphabet, things get a bit faster. The Fits procedure compares cominued

Mike Morton has a B.A. in mathematics from Dartmouth College. He is currently enrolled in the masters program in information and computer sciences at the University of Hawaii. You can reach him at P. 0. Box 11378, Honolulu, HI 96828.

Listing 1: Pseudocode for a recursive-search anagram program. Delete the comment symbols around the lines containing Pop and Push to create a stack of words containing the partial anagram (see text for details).

procedure TreeSearch (node: string)

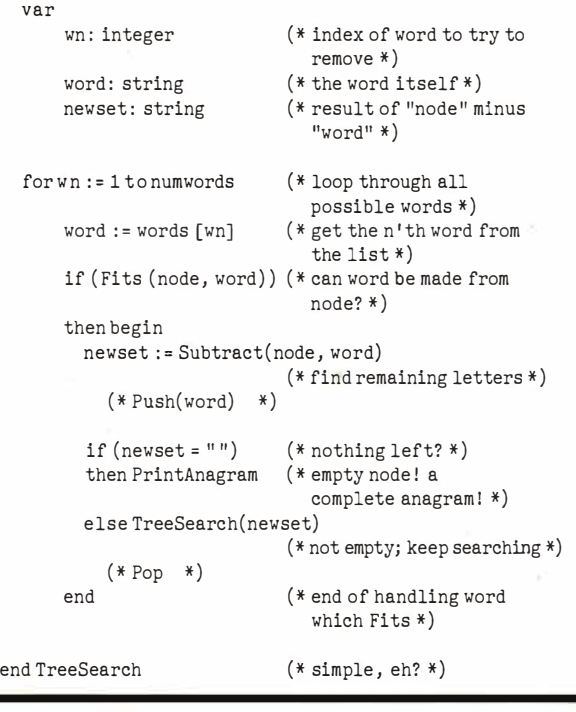

two arrays, element by element, making sure each count is high enough to allow the subtraction of the second from the first. To remove the elements of one array from another, just subtract their corresponding integers. You could even combine the operations, subtracting each pair and checking to see if any of the results are negative.

This is faster, but it takes up lots of space. If you use byte-size integers, storing 5000 eligible words requires about 130,000 bytes of memory. As you'll see, things can be packed much tighter and still be faster.

• Bit maps: Suppose you're willing to limit yourself to phrases without repeated letters. You can encode a word in 26 bits, stored in a 32-bit long integer. Then this C macro can perform the Fits calculation:

#define Fits ( node , word) ( (node & word) == word)

In other words, are all the 1-bits in word also 1 -bits in node? Subtraction is even easier-you just arithmetically subtract the word from the node to find the remaining letters.

This method is very fast, but it is crippled by the limitation of no repeated letters. (If you want to compute pangrams (anagrams for the alphabet), this data structure is ideal.) Still, the idea has merit and you can modify it to work without any ·limitations.

• *Variable-length, packed fields:* This combines the best features of the frequency and bit map methods. We'll use a count field for each letter in the original phrase, making each field the minimum possible number of bits. If you pack the fields into one or more long integers, you can rapidly manipulate them together. The placement of fields in the data structure depends on the phrase being anagrammed.

Imagine the phrase BYTE magazine stored in 26 integers, as

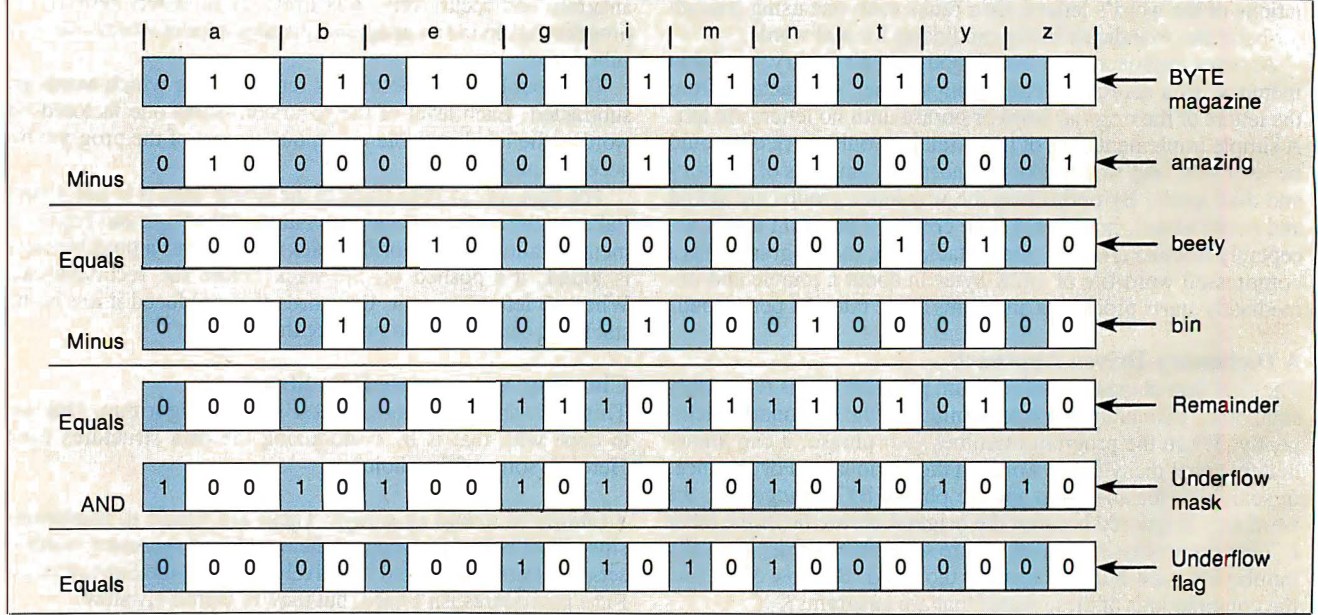

Figure 1: Subtracting signature bytes to determine if a given word is contained in a given letter set. Rows 1 through 3 show how the word amazing can be subtracted from the letters in the phrase BYTE magazine to give beety. Variablelength fields with an underflow bit at the left end of each one represent the letters in the phrase. We know the subtraction is valid because all the underflow bits (shaded) in the result are zero. Rows 3 through 7 show what happens

when you try to subtract out a word not contained in the letter set. By using the underflow mask to extract only the underflow bit from each character frequency field, the nonzero amount in the last line shows that the letter set beety (line 3) does not contain the letters in bin (line 4). For brevity, we omitted the ANDing with the underflow mask in the first subtraction; it would have returned a zero result, indicating a successful subtraction.

described before. The letters *aabeegimntyz* are tallied up and the table reads 2, 1, 0, 0, 2, 0, 1, and so on. These are the maximum values that each field can have during the search, so you can choose field sizes appropriately. A count of 0 means that the letter doesn't occur and doesn't need a field. A count of 1 needs a single-bit field. A count of 2  $(10<sub>2</sub>)$  or 3  $(11<sub>2</sub>)$  will need two bits. In general, a frequency count F needs  $(int(log_2(F)) + 1)$ bits allocated for it. (If you don't have a  $log<sub>2</sub>$  function, you can compute it easily by repeatedly shifting F one bit to the right and counting how many shifts are needed before the result is zero.)

Suppose you compute the field widths for all the letters occurring in a phrase, then pack them together in a single integer. (It may take more than a single integer, but we'll keep things simple for now.) You can encode every word by shifting each letter's frequency to the appropriate position.

(Note that words that have more of any letter than the original phrase can't be encoded because the fields may overflow; this is why it's important to select usable words first. Note also that the frequency numbers apply to the set of letters in the unrepealed, alphabetized letter set made from the original phrase. Thus, the frequency numbers for *BYTE magazine*, 2, 1, 2, 1, 1..., refer to the letters, abegi... of the alphabetized phrase, not the  $abcde \ldots$  of the alphabet. See the first row of figure 1.)

The first three rows of figure 1 show how a straight arithmetic subtraction subtracts the word amazing from BYTE magazine to leave the letters beety. In many cases, this is as fast as the method that used single bits. Only when there are enough letters with high enough frequencies will the collected fields need a second integer to store them all.

## Detecting Underflow

The above example demonstrates that you can use arithmetic subtraction to remove the letters of a given word from a given letter set (this is the Subtract procedure in listing 1). But how do you determine whether the target word can be subtracted from the letter set (the Fits procedure)?

The solution is the frequency table approach: subtract, then see if underflow has occurred. To do this, you need to enlarge each field by one bit at the left end (which has already been done in figure 1). This new bit, one for the frequency group of each letter, is a 0 for the starting letter set and for each candidate word for subtraction. If a subtraction removed more letters than were available, a borrow from a higher bit will make the flag bit a 1. If the subtraction leaves any of these telltale bits on, that's the equivalent of finding (belatedly) that the fits function would have returned a value of false.

Knowing the arrangement of the fields, you can build a mask that contains all the underflow bits. Logically ANDing this mask with the result of a subtraction reveals whether any of these bits were tripped by subtracting. Figure 1 shows two subtractions, one successful and one not (for reasons of space, we did not check the underflow bits—which would have been 0 for the subtraction of *amazing* from  $BYTE$  magazine). The second one, the subtraction of bin from beety, is ANDed with the underflow mask in the diagram. The nonzero result indicates that we cannot extract bin from beety. Notice that the borrow in the  $n$  column invalidates all the character counts to the left of this, but this doesn't matter. Once you discover that one letter is missing, you do not need to know how many others, if any, are also missing.

#### Data Structures

Listing 2 shows the C implementation of some of the important data structures. [Editor's note: For those who don't use  $\overline{C}$  every day, keep in mind that the first element in an array is array[0].] The fields for a long phrase may not fit into one bitmask, so bitmasks are grouped in arrays of up to MAXMASKS elements. I This listing and listings 3 through 6 are code fragments from a working anagram program, ARS. C. /\*\*\*\* The anagram-equivalent of a word is stored in a "bit signature." \*\*\*\*/  $\# \text{define bit}$  hang  $\# \text{a "bitsig" is made of}$ "bitmasks"\*/  $/*$  at most this many masks per signature \*I typedefbitmask bitsig[MAXMASKS]; /\* so, a bit signature looks like this \*/ #define maskwidth (8\*sizeof(bitmask)) /\* number of bits per bitmask \*/ #define MAXMASKS 3 /\*\*\*\* Global information about the phrase being anagrammed: \*\*\*\*/ int freqs [26] ; bitsig uflos ig; /\* frequency distribution of phrase \*I  $/*$  bit signature to detect underflow \*/ /\*\*\*\* Each letter in the phrase has a field in the bit signature: \*\*\*\*/ int letmask [26] ; int letbit [26] ; int letwidth[26] ; int lastmask;  $/*$  which mask is each letter 's field in? \*I  $/*$  what bit # does each field start at? \*/  $/*$  how wide is field for each letter? \*/  $/*$  highest mask  $#$  used  $(0..MAXMASKS-1)$  \*/ /\*\*\*\* Dictionary information: \*\*\*\*/ char  $**$ wordlist = NULL;  $/*$  dynamic array of pointers to words \*/ int maxwords =  $0$ ;  $\frac{1}{10}$  /\* wordlist has bounds int numwords ; char \*textnext = NULL; int textleft = 0; bitmask \*wordsigs ;  $[0..maxwords-1]$  \*/  $\prime\ast$  usable words are in  $[0..numwords-1]$  \*/ I\* next character to store a word at \*I  $\prime\hspace{-0.4mm}$  characters left in current text chunk  $*/$ /\* bitsigs for usables;  $[0..numwords-1]$  \*/ /\*\*\*\* For printing anagrams: \*\*\*\*/ char \*anawords [STACKMAX]; /\* recursion stack to char \*\*anaptr; long anacount = 0; remember words \*I  $/*$  stack ptr (points to 1st unused slot) \*I /\* total number of anagrams found \*I

Listing 2: C data structures used in the program.

used the new type name bitmask to ensure program portability. This array forms the fundamental data structure for the program: the bit signature type b its ig. The program uses signatures to store phrases, words, collections of letters, and the underflow mask. Figure 2 shows a bit signature's structure.

Because the field widths in a bit signature are different for every phrase to be anagrammed, the program must keep track of where each letter field begins and how long it is. The arrays letmask, letbit, and letwidth do this. To find where the field for the letter  $z$  is, letmask  $[25]$  tells which bitmask in the signature holds it,  $letbit[25]$  specifies the rightmost bit of the field, and letwidth [25] tells the field's bit width. This is only to generate bit signatures during startup, not during the search.

Storing the words is an exercise in data structures, too. If you continued

## ANAGRAMS

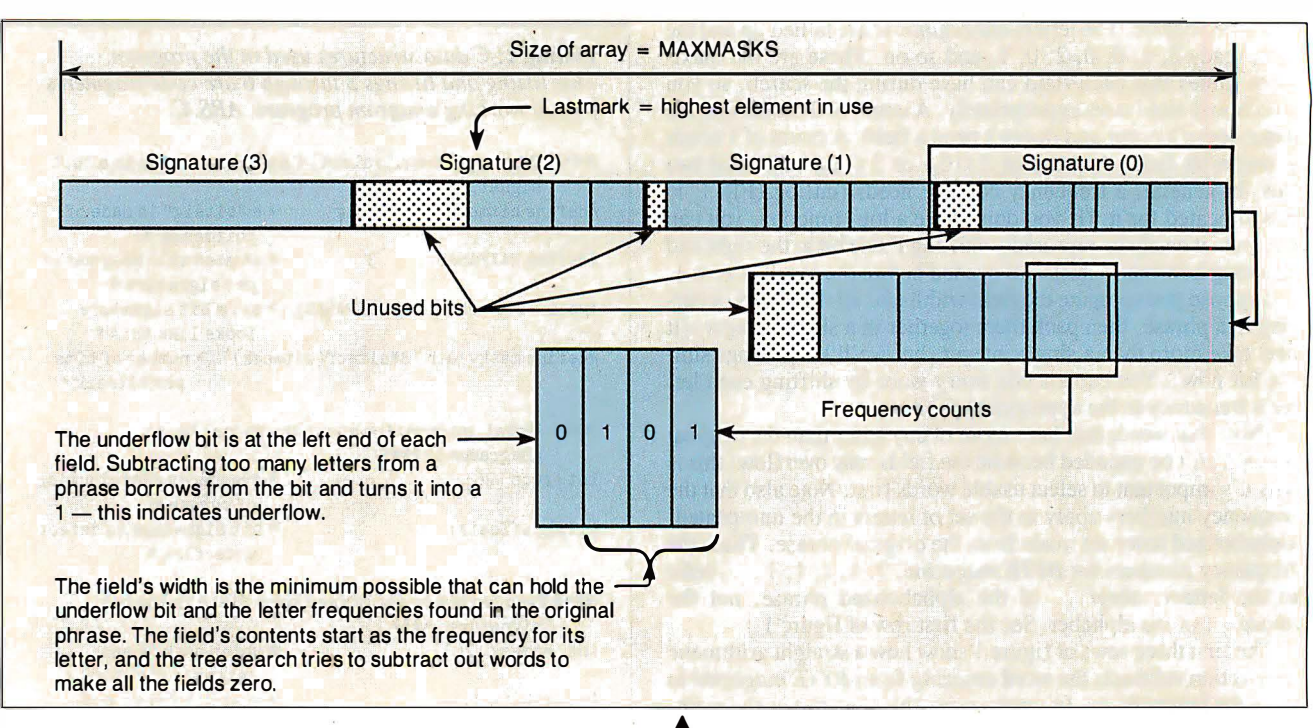

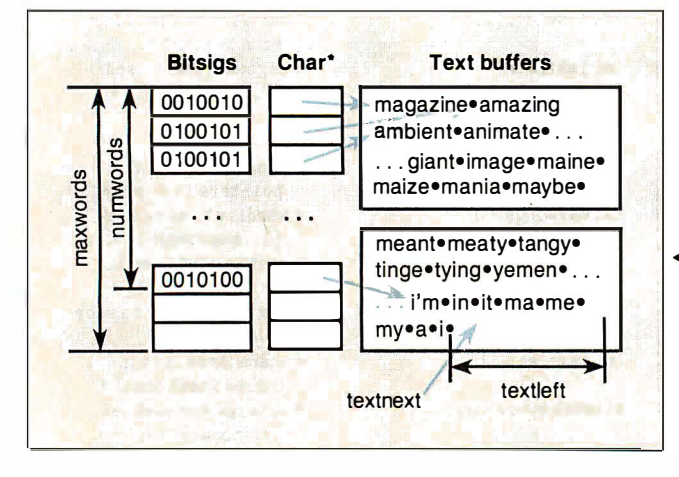

call a typical memory allocator a few thousand times to store the words, it might take too much space or time. I chose to allocate large buffers and carve them up to store the words . In figure 3, each candidate word is stored in two arrays and a text buffer: Its signature is stored in an array of bitsigs; the word itself is stored at the tail end of a text buffer and is pointed to by the corresponding entry from an array of character pointers. The variable numwords points to the next available entry in the bits ig array, and maxwords contains the maximum number of candidate words the program can handle. The variable textnext points to the next free character in the current buffer, while text left keeps track of the number of bytes left in the buffer. When textleft is too small to fit another word, the program allocates another buffer.

The stack is just an array of pointers to characters and the stack pointer is a pointer into the array. The program initializes the stack pointer (anaptr) to anawords  $[0]$  before the search begins.

### Important Subroutines

You can write most of the program from the description above. [Editor's note: ARS. C, a machine-independent C program written in LightspeedC, is available on disk, in print, and on BIX;

**▲**<br>Figure 2: The "bit signature" data structure. This is a collection of fields, each holding the frequency of a given letter and an underflow bit. To simplify the algorithm (and to allow the use of arithmetic subtraction to do the subtraction of signatures), the author designed the structure so that frequency-count fields do not cross physical boundarieslongwords, in this case.

.£ .... Figure 3: Storing candidate words for easy use during the anagram search. The search needs both the bit signature and text for each word. These are kepr in parallel arrays; both the maximum length and used length of the arrays are remembered. The variables numwords and maxwords keep track of the number of entries left in the two arrays, while textnext and textleft do the same for the text buffer area.

see the insert card following page 384 for details. It is also available on BYTEnet; see page 4. The Boston Computer Society 's Mac subgroup sells a disk containing an enhanced shareware program, Ars Magna (no source code), and associated dictionary files. You can order Ars Magna for \$10 (\$5 for BCS members) plus \$2 for shipping from: BCS•Mac, One Center Plaza, Boston, MA 02108.] Listings 2 through 6 (all excerpted from ARS . C) show the key C functions of the program and are described below.

• choosefields: This routine (see listing 3) decides where in the bit signature each letter's field will go. It uses the frequency distribution numbers (filled in earlier) and produces the letmask, letbit, and letwidth arrays. It also sets lastmask, the highest-numbered mask used in a bit signature, which is always in the range  $0$ ..MAXMASKS-1.

The function starts by setting curmask and curbit to 0. It examines each letter and processes only the ones that occur in the original phrase. For letters that do occur, it calculates the width (in bits) of a field for that frequency. If there's not enough room in the mask being used, it skips to the next mask in the signature and starts at bit 0 of that mask. The choosing of fields, continued

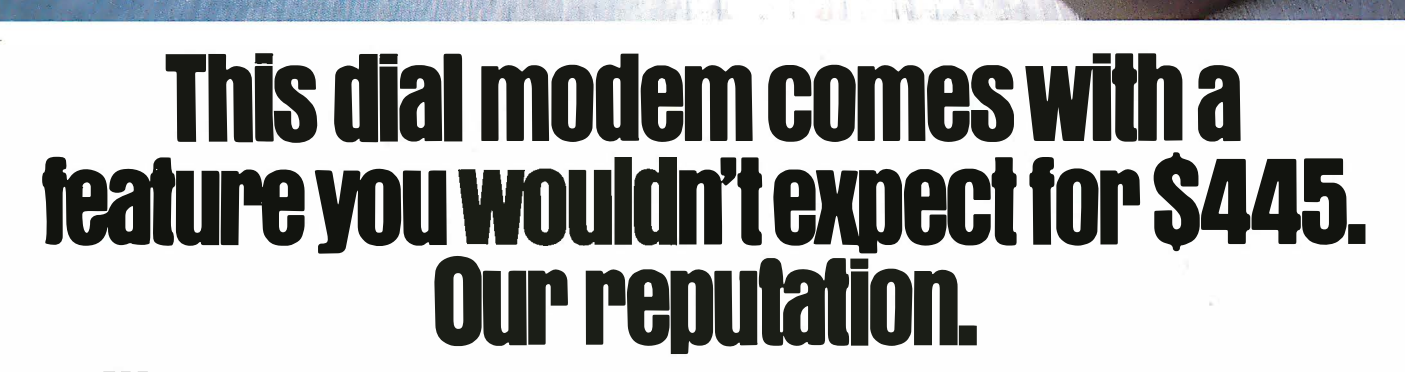

codex 2233

hen you buy a dial modem for \$445, most people don't expect to get much in the way of features. Least of all, a top notch reputation for quality.

Ġġġ

But our 2230 Series of 2400 bps modems is made to the same exacting standards as other Codex modems. Modems that have earned such a reputation for quality, they are preferred by more experienced data communications managers than any other brand.

And rest assured, a reputation is hardly the only feature our dial modems come with. The 2230 Series also provides outstanding performance, reliability, and flexibility. They are all full duplex 2400 bps modems that operate synchronously or asynchronously with a unique auto dial feature that supports virtually any com-

puter. Plus they're Hayes compatible and are available as standalone units or as dual modem cards that pack two modems on a single card for maximum space savings.

Of course it's impossible to tell you about every feature of our 2230 Series in this space. But a certain peace of mind comes with the knowledge that everything that goes into our dial modems has to measure up to what goes on them. Our name.

For information about 2400 bps modems starting

at \$445, call us at 1-800-<br>426-1212 Ext. 234. Or write Codex Corporation, Dept. (A) MOTOROLA 707-34, 7 Blue Hill River Rd., Canton, MA 02021-1097. The Networking Experts

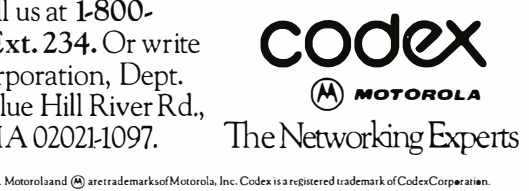

Hayes i5 a regijtered trademark of Hayes Microcomput�r Products, Inc.

Sales offices in more than 40countries worldwide. In Europe call 32-2-6608980, in Canada 416-793-5700, in the-Far East 8S2·5-666706 1inJapan 81·3·S848101), in the Americas 617-lS4-lOOO.

as done in this routine, must occur before the program can create the underflow mask and encode candidate words into their signatures.

• makeonesig: Encoding a word is simple once you know where the fields go. The makeonesig function (see listing 4) takes a character string and creates its signature. It first makes a frequency table for the string. Then, for every letter l, it finds which mask in the signature that letter's field lives in from letmask[1]. [Editor's note: The references in this and the next paragraph to  $1$  are to a C program variable named  $1$ , not to the numeral "1. "I Then it shifts over the frequency by  $letbit[1]$ to place it in the correct field, and adds that into  $sig[let$  $mask[1]$ ].

• makeuf: Building the underflow mask is straightforward, too.

## Listing 3: The choosefields function. This routine assigns count fields based on the frequency of letters in the phrase to be anagrammed.

choosefields ( freqs) int freqs [];  $\overline{\phantom{a}}$  /\* INPUT: phrase's frequency table \*/ !\* GLOBAL OUTPUT : letmask [], letbi t [ ], letwidth [ ], lastmask \*/  $\{$ int letter;  $/*$  letter value  $(0..25)$  \*/  $int curmask = 0$ , curbit = 0; /\* initial mask and bit numbers \*I int width; /\* fieldwidth of letter's field \*/ for ( $letter = 0$ ;  $letter < 26$ ;  $letter++$ ) /\* loop through all letters \*/ if ( $freqs[letter]$  != 0)  $\qquad$  /\* any occurrences of this letter? \*/ /\* yes: find where it'll go \*/ width = fieldwidth (freqs [letter]); /\* how much room does it need?\*/ if ( curbi t+width > maskwidth) /\* too wide to fit in rest of this mask? \*I /\* yes : have to kick into ſ next mask \*/ if (++curmask >= MAXMASKS)  $/*$  next mask number; is there room? \*/ die ("Sorry: phrase too long to handle.\n");  $/*$  nope  $*/$ curbit =  $0$ ;  $\frac{1}{100}$  /\* start at 1st bit of next mask \*/ ₹ /\* end of kicking into next mask \*/ letmask [letter] = curmask; /\* note which mask this letter goes in \*/ letbit [letter] = curbit; /\* ... and bit position in the mask \*I letwidth [letter] = width; /\* ... and the width \*/ curbit += width;  $/*$  advance past this bit field \*/  $/*$  end of handling char 3 found in phrase \*/ lastmask = curmask; I\* remember highest used mask number \*I  $\mathcal{E}$  $/*$  end of choosefields()  $*/$ 

The makeuf function (see listing 5) just loops through the letters, much like makeones ig, and stores a count in each field. The difference is that for letter number 1, the count stored is the highest bit in that field. This is found by shifting a 1 bit left by letbit $[1]$  to position it in the field and then further by (letwidth  $[1] - 1$ ) to move it to the top bit in the field.

\* findanagrams: This recursive search function does the main work of the program (see listing 6). It receives a node, which may be the complete phrase or the phrase with some letters already removed. It also gets the array index of the last word that was stacked; this allows it to avoid permutations of the same anagram. For instance, it will print amazing yet be but not yet be amazing or any of the other possible word permutations (there are 6 in all). This is a standard technique used to avoid permutations in any recursive search.

The function works much like the pseudocode in listing 1. The main differences are that the word index is passed during recursion to avoid permutations, and there is no explicit test like the fits function; instead, it tests the result of the subtraction for underflow.

The heart of the search routine is a loop through the eligible words, with a parallel loop variable, cursig, going through their signatures. It starts at curword, not 1. For each word, it subtracts that word's signature from the current node's signature to generate the new node's signature. If this result has any underflow bits set, the word can't be spelled with the letters in that node.

continued

```
Listing 4: The makeonesig function, which encodes
a string, storing frequency counts in the fields allocated 
by the choosefields function.
makeonesig (str, sig) 
 register char * str; <br> \frac{1}{1} /* INPUT: string to
                                    analyze *I 
  register bitmask sig[]; \frac{1}{2} /* OUTPUT : signature for
                                    string *I 
 /* GLOBAL INPUT: letmask[] and letbit[] */
                                 /* letter number (and loop
  register int 1; 
                                    counter) *I 
  int sfreqs [26] ; 
                                 /* frequency distribution
                                   for "str" */
  register bitmask fr; \frac{1}{1} one frequency, shifted
                                    into position *I 
 makefreqs (str, sfreqs); /* create a frequency
                                    table for string */
  for (1 = 0; 1 \leq \text{lastmask}; 1++) /* go through all used
                                    bitmasks... */
    sig[1] = 0; /* \dots initializing their
                                    signature */ 
  for (1 = 0; 1 < 26; 1++)   \rightarrow 100p through all
                                    letters */ 
                                 /* does this letter 
    if (sfreqs[1])
                                    occur? */ 
    \{/* yes: want to add intoits mask */ 
      fr = ((bitmask) sfreqs [1]) << letbit [1]; /* shift
                                        freq -> position *I 
      sig [letmask [1]] += fr; /* and add into the right 
                                    mask *I 
    ļ
                                 /* end of adding in letter
                                    frequency *I 
}
                                 /* end of makeonesig() */
```
# •

**Dow Jones News/Retrieval<sup>®</sup>** Membership gives you instant online access to:

**Breaking Business News** The Wall Street Journal The Washington Post **Updates On Competition Investment Analysts' Reports Detailed Corporate Profiles Financial Overviews P/E Ratios** 

**Current Stock Ouotes Historic Stock Quotes** Company vs. Industry Performance **Instant "Backgrounder" Research** 10-K & 10-O Data **SEC Insider Trading Activity Earnings Reports and Forecasts** An Online Business Library

... Just a sample of the many business and financial services available.

# How to entrench your present position and promote your future success-for only \$49.95.

Can a \$49.95 membership in Dow Jones News/Retrieval® -the premier online business and financial information service from Dow Jones & Company, Inc.-really help assure you a more successful career?

Judge for yourself.

Mail the Membership Enrollment Form at right. Within a few days your Membership Kit will arrive and you can go online, analyzing breaking news from a continuously updated business journal-before it hits the newsstand.

You'll also have instant access to leading investment analysts' comments on your business hunches and strategies, plus the ability to get detailed reports on nearly 10,000 companies within minutes.

And those are only three of our 40-plus services. Look over the others when you go online.

To start your membership, fill out the Enrollment Form at right, drop it in the mail and give our service a try.

After all, making sure you have more current, more complete information is a very assuring career move.

'Per account New domestic and Canadian subscribers only. Free time must be used within 30 days after receipt of password(s). Some additional fees apply on certain services. © 1987 Dow Jones & Company, Inc All rights reserved.

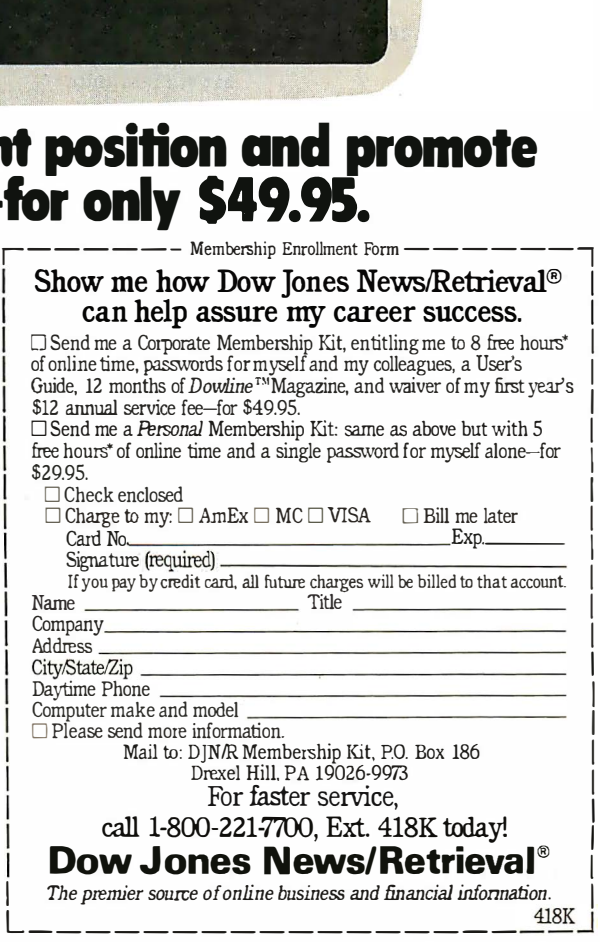

# What's In a Name?

A nagrams can be surp nagrams can be surprising. A few of the best I've found

Ronald Wilson Reagan = No, darlings, no ERA law.

Strategic Defense Initiative  $=$  Face disintegrative entities.

Boston Computer Society = It's our competency boost.

 $BYTE$  Magazine = Get by in a maze.

Authors of songs and prose like to hide anagrams for their audiences. When the Doors sang about Mr. Mojo risin', it was an anagram for their lead singer Jim Morrison. In Lolita, the character of Vivian Darkbloom is named for the author, Vladimir Nabokov. Finding name anagrams with a program is easy-just use a dictionary of names instead of English words.

Listing 5: The makeuf routine, which creates a bit signature in which all the underflow bits are set. The global variable uflosig contains the resulting underflow mask.

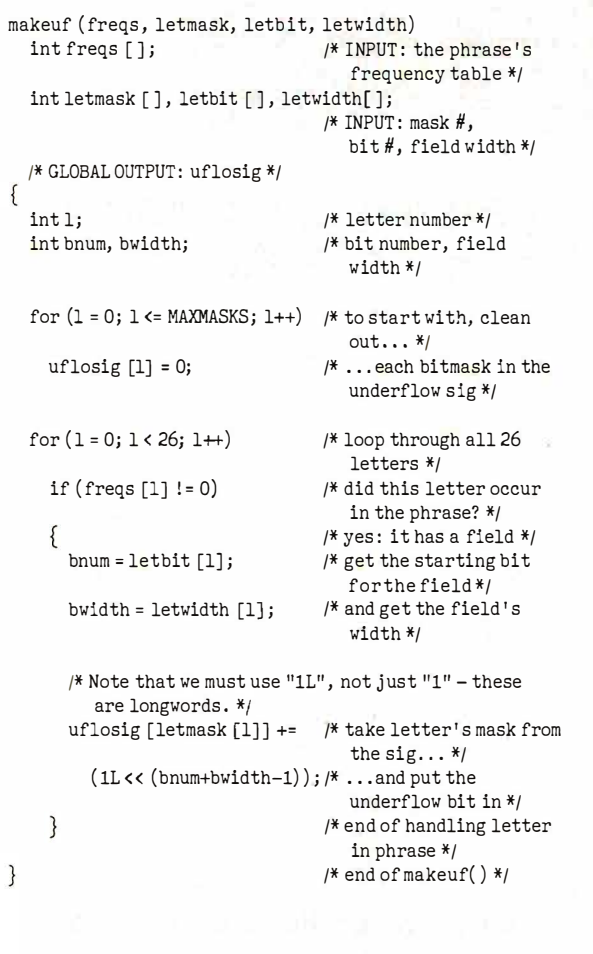

If there is no underflow, a pointer to the word is pushed onto the stack. If the signature is exactly zero (i.e., a complete anagram has been found), the function printanagram prints the contents of the stack. Otherwise, findanagrams calls itself recursively, passing the new set of bits (the remaining letters) and the current word. After printing or recursing, findanagrams pops the word from the stack.

Remember that to subtract a bit signature, the program has to loop through one or more masks (the count is in lastmask) and check each one. If any of the subtractions ANDed with the corresponding underflow mask are nonzero, the word is rejected. If all of the results are zero, the word completes an anagram.

This inner loop could be a normal for loop, but has been "unrolled" for speed into a C switch statement. Each case is created with the domask macro, which subtracts, breaks from the switch if there is an underflow, stores the result, and ORs the result into a flag, which is used to see if any letters remain.

### Choosing a Dictionary

This program produces so much output that it's best not to have an on-line *Oxford English Dictionary*. I changed my dictionary to reduce redundancy in the output. For instance, plurals in the dictionary cause nearly-redundant output. My solution was to cominued

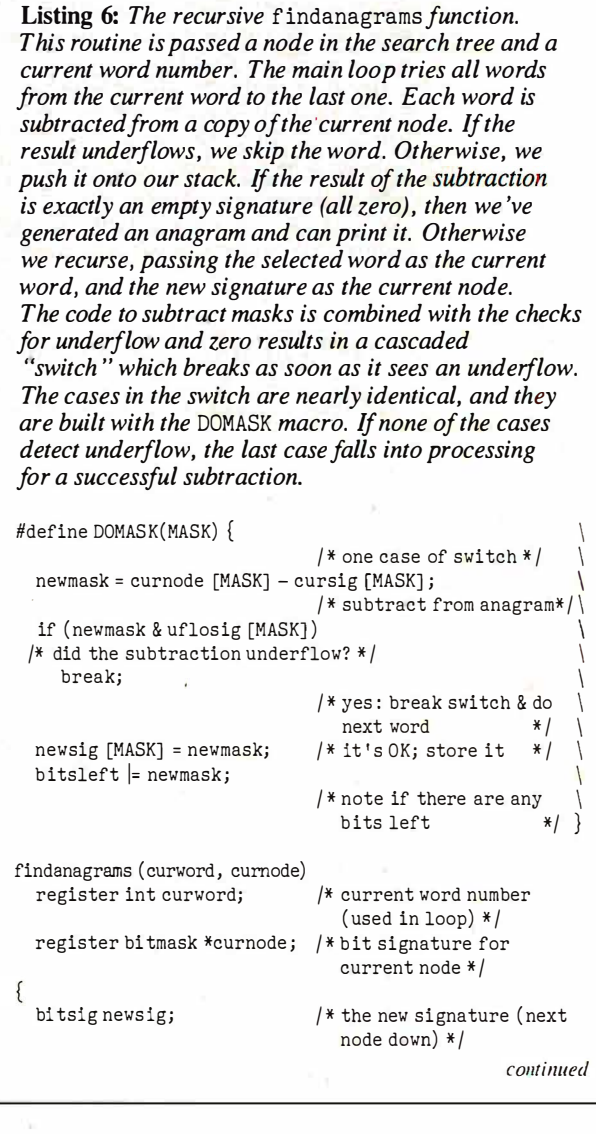

# Dot, Daisy and Laser.

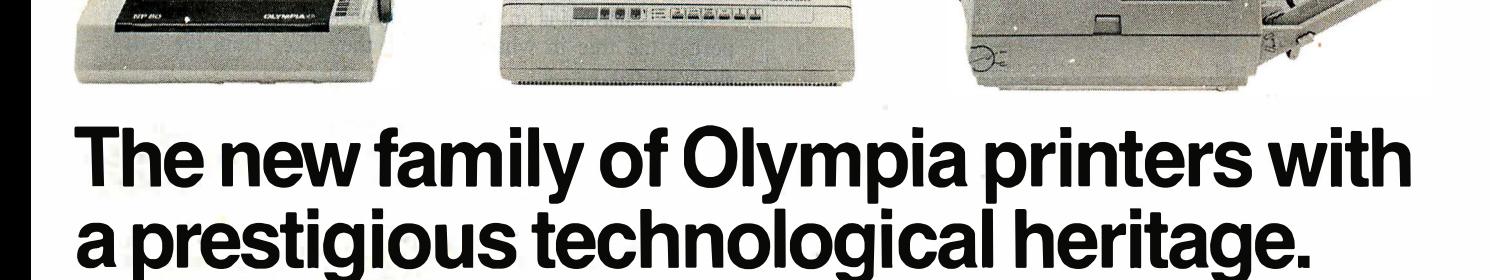

Olympia is first in making lasting impressions for a good reason. For over 80 years we've been a leading innovator in typing technology for the office. Now everything has changed. And nothing has changed. Our technology is as new as the dew. Our commitment to reliability, efficiency and service is as solid as ever.

The Olympia dot matrix printers produce clean, crisp printing at

speeds from 130 CPS to 200 CPS for a wide range of applications. And our daisywheels are unsurpassed in printing quality.

Our new Laserstar 6 is compact, versatile, compatible and offers the latest in desktop printing technology.

In short, whatever you need we've got. So don't go shopping without the big new name in printers on your list. Olympia.

We'll make a good impression on you. Then for you.

**0 Call U.S., 1-800-524-2541** (In N.J., 201-722-7000). Or write Olympia U.S.A. Inc., Box 22, Dept. ADV, Somerville, N.J. 08876.

**0 Call Canada, 1-800-268-6464.** Or write Olympia Business Machines Canada Ltd., 58 Prince Andrew Place, Don Mills, Ontario M3C 3A2.

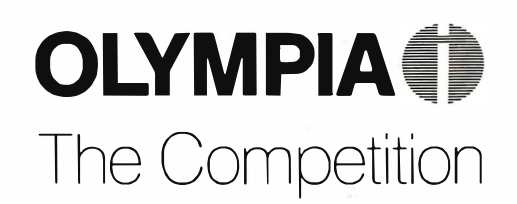

**Advanced Engineering from Germany** 

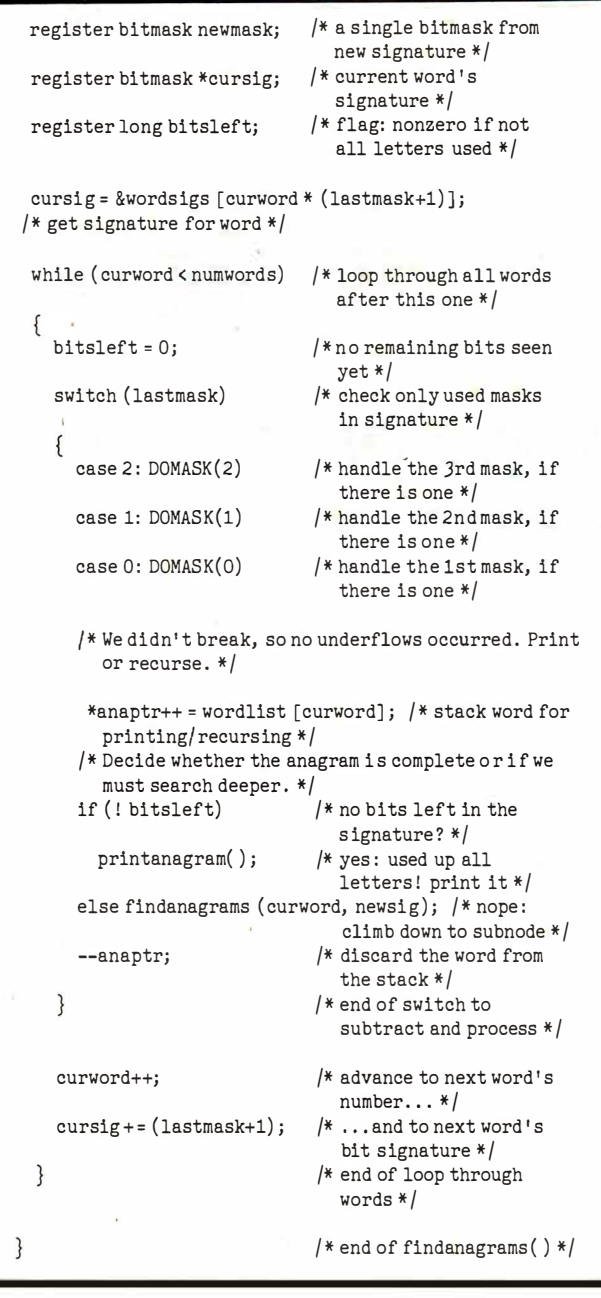

remove most plurals and make s a word in the dictionary.

If you sort the dictionary so longest words come first, the first anagrams are more interesting. You can keep the dictionary sorted by this odd rule, or sort the usable words once they're in memory. Sorting each time makes it easy to eliminate duplicate words if you're using more than one dictionary.

If you're working with limited disk space, you might want to pack the dictionary. One easy compression scheme is to remove all letters that a word has in common with its predecessor and replace them with the number of letters removed. Thus, if a dictionary contains megabaud followed by megabyte, the latter would appear as 5yte. [Editor's note: The dictionaries supplied on BIX, BITEnet, and the Listings disk do this.]

## Dealing with Information Overload

The program can produce staggering amounts of output. Using a dictionary of 25,000 words, *Mike Morton* has 208 anagrams, Michael Morton has over 12,000, and Michael Salomon Morton

has more than 15 million. Many phrases produce far too much output to read. A short program has taken anagramming from a painstaking art to a boring problem of information overload.

At the end of his article, Bob Keefer wrote about a seventeenth-century hermit who found over 3000 anagrams for Ave Maria, gratia plena, Dominus tecum ("Hail Mary, full of grace, the Lord is with you"). This program would produce billions for such a long phrase, but the amount of drivel would dwarf the few gems. Very few people have the religious zeal to spend their lives sifting through anagrams like oh, howdy, agriculturally isothermal fife.

What's needed is an interactive program, allowing humans to peruse the tree in whatever order they like. Here are a few suggestions :

• Nonempty nodes aren't necessarily dead ends. When an anagram search bottoms out with just the letter  $n$  left, poetic license should let you direct the program to include this as a contraction of and.

• The program should show you a list of all possible words from each node. You should be able to climb down to a new node by selecting a word in a way that is quick and intuitive.

• While waiting for user input, the program should explore past the current node, to see if there's an exact anagram below it.

• Remaining letters should be presented graphically, like Scrabble tiles, for you to rearrange using a mouse.

• Words that you'd never want should be removable for a given anagram. In general, you should be able to assign weightings to words, specifying how interesting you think they are.

Using the basic engine described here, it should be possible to do selective, interactively controlled searches instead of exhaustive tree-searches.

## **Perspective**

The evolution of this program demonstrates that you can often speed up long computations such as searches by carefully optimizing your data structures. In this case, using an appropriate representation of text instead of the more obvious character arrays makes a tremendous difference in the time needed to exhaustively search for anagrams.

Having a computer do all the searching, however, doesn't necessarily liberate us from drudgery. This program claims to do all the work, but it actually opens a Pandora's box, producing thousands or millions oflines of output to be read. A high-quality, interactive user interface would tame this technology and make it much more useful.  $\blacksquare$ 

The author would like to thank Evan Morton and James Woods for their advice and encouragement, and Monty Solomon for help in making the program portable.

## BIBLIOGRAPHY

- Bergerson, Howard W. Palindromes and Anagrams. New York: Dover Books, 1973.
- Eckler, A. Ross and Mike Morton. "Reaganagrams ," Word Ways, Spring Valley Road, Morristown, NJ 07960, May 1984.
- Hayes, Brian. "Computer Recreations: A progress report on the fine art of turning literature into drivel," Scientific American, November 1983 .
- Keefer, Bob. "Anagram Solving in Pascal," BYTE, July 1986.
- Woods, James A. "On Computing Anagrams (or, Recipes for Minceword Pie)," Unpublished paper; author's Usenet address "ames!jaw".
- Yank D. Weed (anagram of A. K. Dewdney) . "Computer Recreations: A computational garden sprouting anagrams , pangrams and a few weeds," Scientific American, October 1984.

# The most helpful pointer<br>anyone's ever<br>given American<br>business.

The new Microsoft

way to give marching orders to commands with a simple click of of its species. the finger.

you'll be able to use all the most<br>advanced business software-like Microsoft Word 4.0, Pagemaker<sup>®</sup> ing accuracy with a significant and Microsoft Windows-the way decrease in wrist movement. and Microsoft Windows-the way nature intended. With a trans- **It even works without a pad. On** parent, graphic interface that lets you spend more of your time you can go about your handiwork<br>working. And less of your time with a minimum of desk space. working. And less of your time - explaining to your computer what Of course, the Microsoft Mouse you want it to do. , has every business connection

Now it's not only polite to point In fact, over a half million seri-<br>in business. It's enlightened. Ous PC users have already disbusiness. It's enlightened. ous PC users have already dis-<br>When you have your finger on covered how much more prod When you have your finger on covered how much more produc-<br>a new Microsoft<sup>®</sup> Mouse, that is. tive they can be with the help of a tive they can be with the help of a It's the fastest, most efficient Microsoft Mouse-by far the most<br>ay to give marching orders to popular of its kind.

your PC. Because it allows you to Which brings us to what makes bypass time-consuming keyboard this particular specimen the giant

Our smallest mouse ever has With a mouse in your corner, been redesigned to fit your hand<br>w'll be able to use all the most more comfortably. At the same time, it gives you increased point-<br>ing accuracy with a significant

virtually any type of surface. So

In Washington State and Alaska, call (206) 882-8088. In Canada, (416) 6/3-7638. Microsoft is a registered trademark and<br>InPort is a trademark of Microsoft Corporation. Pagemaker is a registered trademark of Aldus Corporati

Mouse.

you could imagine. Depending on your hardware, there's a mousetype that can con nect via serial port, bus port or InPort.™As well as a configuration that's specifically designed for the IBM® PS/2™ systems.

Once your mouse is plugged in, you can immediately start introducing it to your favorite programs. At last count there were over 250 compatible applications -including the biggest names in word processing, spreadsheets, databases, and business and presentation graphics.

And to make our new mouse even more appealing, we've combined it with three different software packages. You get your choice of Easy-CAD<sup>™</sup>a powerful, easy-to-use computer-aided design program. Or Windows 2.0 and PC Paintbrush® for Windows. Or Mouse Menus and Microsoft Paintbrush.

For your nearest Microsoft dealer, phone 800-426-9400. He'll be happy to set you up with the package that's right for you. After which, you'll be eminently qualified to give your business associates a helpful pointer or two. Like where they can get a Microsoft Mouse of their own.

IBM is a registered trademark and PS/2 is a trademark of International Business Machines Corporation. Easy CAD is a trademark of Evolution Computing. PC Paintbrush is a registered trademark of ZSoft Corporation.

# CLEO is your SNA or BSC Gateway

3770 SNA

**3770 SNA** 

**5250 SNA** 

**5250** 

S<br>N

3270 SNA

**3270<br>SNA** 

3270 BSC

**3270** 

D<br>S<br>C

3780Plus-

 $3780P_l$ 

CLE

# Remote Sites Communication

Whatever your industry, your remote computers need to share information with your mainframe. Or, they need to exchange data with other remotes. In either case, you need a total solution at the remote sites. You need software, hardware interfaces and modems that all work together smoothly. You need CLEO!

CLEO software products allow microcomputers to communicate with minicomputers and mainframes, and to emulate their workstations. Since 1981, CLEO has provided remote communications between micros and mainframes for the automotive, insurance, medical and banking industries. Today over 44,000 CLEO users worldwide are running on all major brands of microprocessors. The greatest number of these users run CLEO software on IBM Personal Computers arid NETBIOS LANs.

# Complete Software/Hardware Package

Every CLEO package contains all the software and hardware accessories needed at the remote site. Your selected CLEO SNA or BSC software is packaged with 1) an internal modem card for dial-up applications, or 2) an interface card and cable for use with your existing modem. There's no waiting for non-CLEO add-ons. And, you get prompt, single-

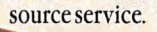

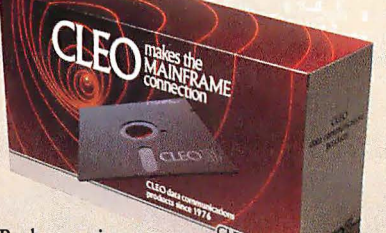

Package prices range from \$795.00 for most stand-alone packages, up to \$2,995.00 for the 32-user SNA gateway.

Call us today to discuss your application.

 $CLEO<sub>2</sub>$ 

## CLEO Software

v

1639 North Alpine Rd. Rockford, IL 61107 Telex 703639

# Headquarters:

USA: 1-800/233-2536 Illinois: 1-800/422-2536 International: 815/397-8110

# Sales and Distribution:

Benelux, Scandinavia: 31 (71) 899202 Canada, East: 800/361-3185 Canada, West: 800/361-1210 Canada, Montreal: 514/737-3631 Columbia, S.A.: 12875492 England: 0 90866 7737 Italy: (0331) 634 562<br>Mexico City: 203-0444

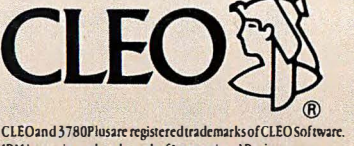

IBM is a registered trademark of International Business Machines Corporation.

Jerry LeVan

# A Fast CRC

# A table-lookup algorithm for calculating the XMODEM cyclic redundancy check algorithm

hile developing a terminal-emulator program W for my home computer, I discovered that the XMODEM transfer speed, especially at high baud rates, left a lot to be desired. The check-<br>sum method was clearly faster than the cyclic XMODEM transfer speed, especially at high baud rates, left a lot to be desired. The checkredundancy check (CRC) method; the performance of the CRC would not allow effective transfer rates above 500 bytes per sec-

ond. [Editor's note: For more information concerning CRC calculation in an XMODEM program, refer to Greg Morse 's Programming Project, "Calculating CRCs by Bits and Bytes, " in the September 1986 BYTE. ]

I placed a help call to a computer conferencing system and received an intriguing response from Bela Lubkin. The algorithm he suggested for calculating the CRC appeared to be much quicker than the classic bit-shift method. Since it was not at all clear to me how the algorithm worked, I attempted to uncover the mechanics of it. This article is intended to amplify Mr. Lubkin's explanation of how the table-lookup algorithm works.

## The Algorithms

Listing 1 contains the three algorithms I will concentrate on. The code in listing 1 consists of three main functions: eompute\_ere, setup\_ere\_tables, and table\_driven\_ere. The function eompute\_ere calculates the CRC byte for a stream of characters. I intend to show that the table\_driven\_ere function computes the same function as eompute\_ere .

The basic operation of the first of the three algorithms is to shift and occasionally exclusive-OR (XOR) the XMODEM generator with the current value of the CRC. The condition for doing the XOR is simple: If a 1 is going to be shifted out of the sign bit, then shift and XOR the old CRC value with the generator. Note that it performs the inner loop exactly eight times . This leads us to a critical observation: Whether or not an XOR is done with the CRC does not depend on the contents of the low byte of the CRC. This is clear because the XOR operation generates no carries, and the shift is performed exactly eight times.

If A, B, and C are 16-bit quantities and we use the  $+$  to indicate the bitwise XOR operation, then we know that  $A + B =$  $B + A$  and  $(A + B) + C = A + (B + C)$ . That is, the XOR operation is commutative and associative. This follows from the same properties of the set Z2 (the integers modulo 2).

If we denote the left-shift operator by S (zero shifted into the low bit), then we have the following:

$$
(A + B) S = AS + BS
$$

for any  $A$ ,  $B$ . In other words, the left-shift operator distributes over the XOR operation. For the remainder of this article, I will use the notation  $Sn$  to mean *n* applications of the left-shift operator.

Now let's take a close look at the inner loop of the first algorithm. First, decompose the variable ere into ereh and erel. The variable ereh is simply the high byte of ere with eight zeros appended to make a 16-bit quantity. Similarly, crcl is the low byte of crc left-extended with zeros to make a 16-bit quantity. Then we have

$$
erc = creh + crcl
$$

The first pass through the loop yields

$$
erc = (crch + crcl)S + P1
$$

where Pl is either 0 or 1021 hexadecimal. (Note: For the remainder of this article, all values will be in hexadecimal unless specified otherwise.) After two iterations we have

> $ere = ((ereh + ere1)S + P1)S + P2$ ere = erehS2 + erelS2 + PlS + P2

where  $P2$  is either 0 or 1021. Using the facts we arrived at concerning the S and XOR operations, we can write after eight iterations:

$$
erc = crehS8 + crelS8 +(P1S7 + P2S6 + ... + P8)
$$

Again, the Ps are either 0 or 1021.

Now the term crchS8 vanishes, so the only question is: How can we calculate the last term? The observation we made earlier tells us that the third term depends only on the initial value of ereh. This means that we can compute the third term by computing all possible values in the inner loop for ere between 0000 and FFOO stepping by 100 and storing the values in array ere\_table, indexed by values running from 0 to FF. This is exactly the function of the algorithm setup\_ere\_tables.

Thus, the third term can be found by

$$
(P1S7 + P2S6 + \dots + P8) =
$$
  
crc\_table [crch >> 8]

(Note that the term on the right is C source code.) Remembering that + means XOR, we obtain the relation

continued

Jerry LeVan, Ph.D. is a professor of computer science in the Department of Mathematics, Statistics, and Computer Science at Eastern Kentucky University, Richmond, KY 40475.
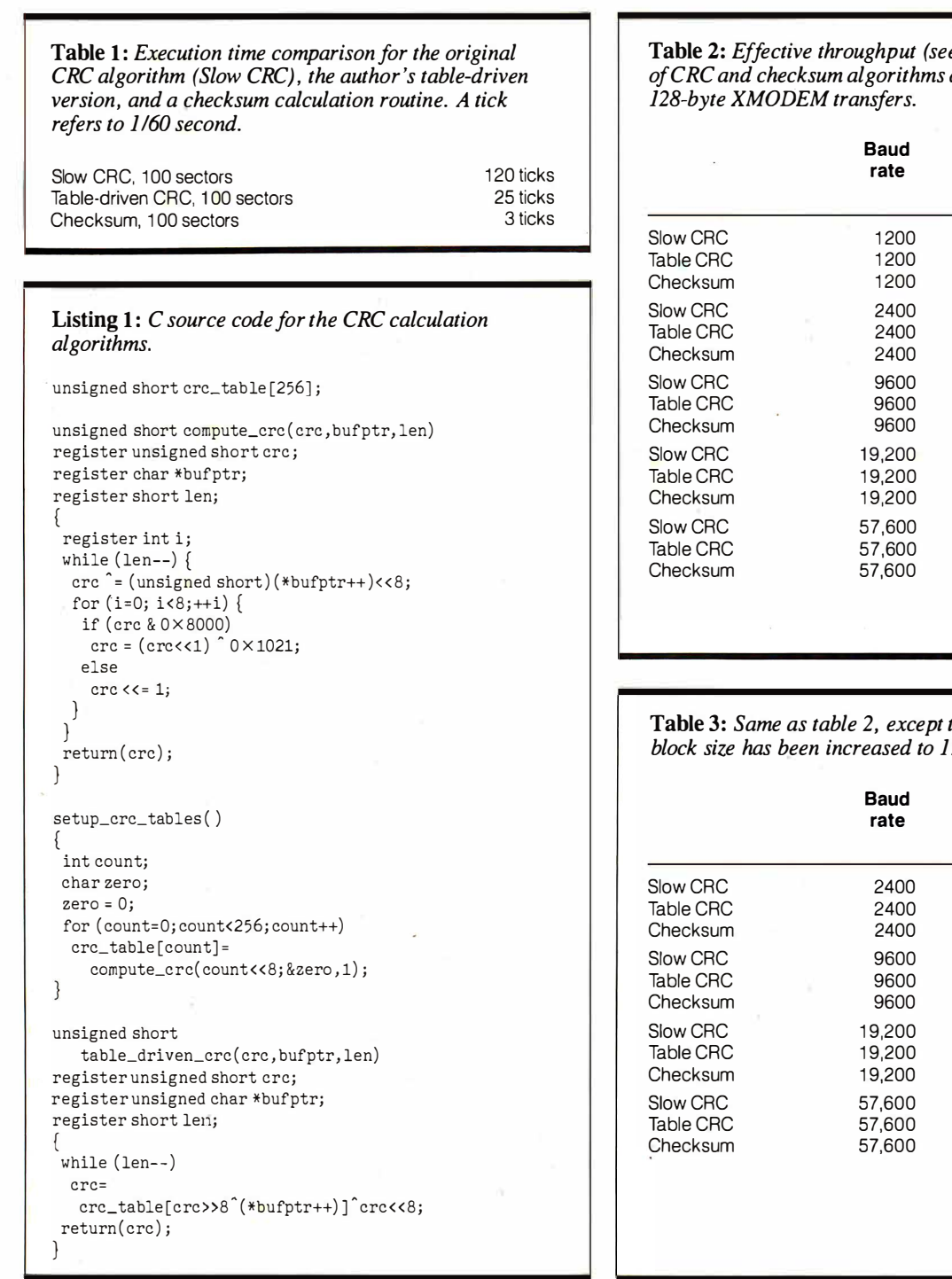

 $\text{crc} = \text{crc}\_\text{table}$  [crch >> 8] erel « 8

Substituting this relation into the first algorithm, we easily obtain the third algorithm, which is the table\_driven\_ere function in listing 1.

## **Measurements**

How much faster is the table-lookup CRC technique? I built a 128-byte sector filled with random numbers and applied both the CRC and checksum algorithms 100 times. Table 1 shows the results, which indicate a real savings. However, in a communications program there are many other factors that can slow the

e text for definition) during standard

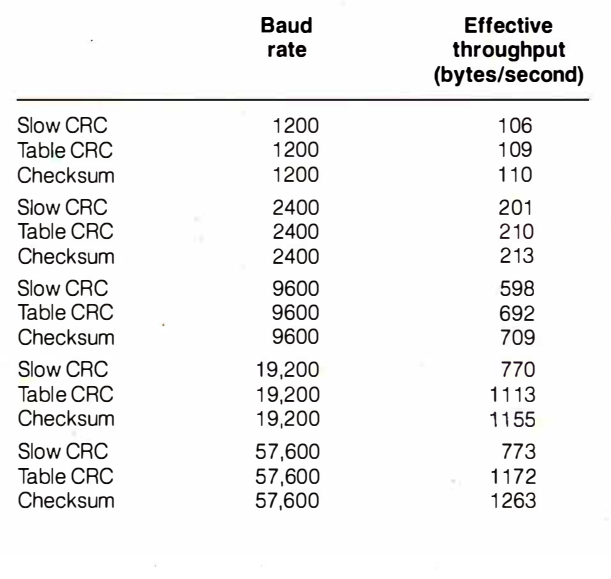

Inat the XMODEM  $K$  byte.

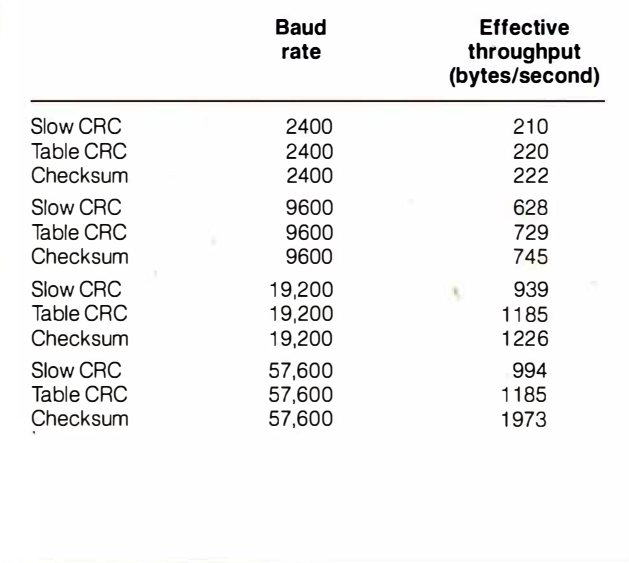

transfer. My communications program uses the following optimizations:

• All disk I/O is double-buffered.

• The transmitter sends the body of the XMODEM packet asynchronously and calculates the CRC (or checksum, if you are using that form of XMODEM) while sending the packet. This produces an apparent time to calculate the CRC of almost zero.

Table 2 shows the results of my communications program in actual operation. Note that in this table-as in all subsequent tables—"effective throughput" refers to the quantity

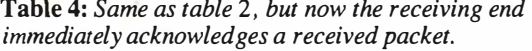

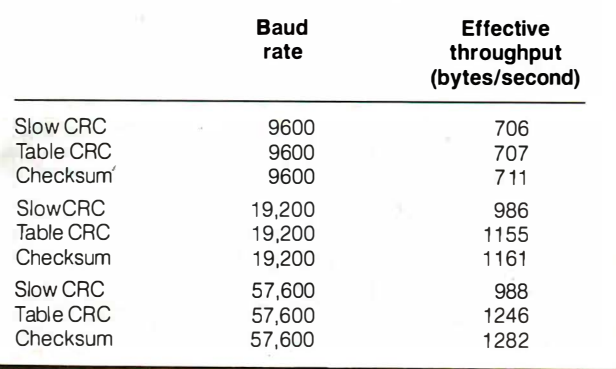

Table 5: Same as table 2, but using JK-byte block size and immediate acknowledgment of packet receipt.

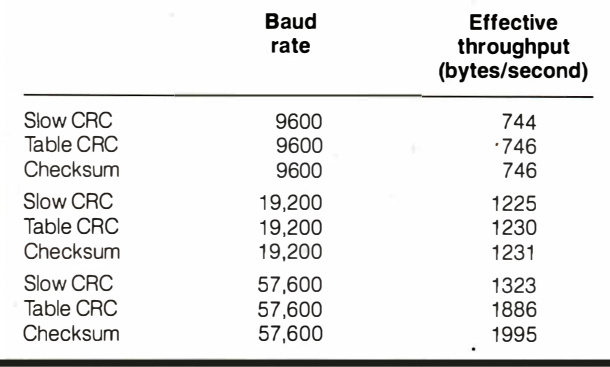

where PSIZE is the size of the data packet (not counting XMODEM control characters), NPACKS is the number of packets sent, and TTIME is the number of seconds between the first SOH (start of header) character and the final EOT (end of transmission) character. (The SOH character has a decimal value 01 and is the leading character of a block of data sent during an XMODEM transfer. The EOT character marks the conclusion of an XMODEM transfer session.)

The figures in table 3 show that increasing the XMODEM buffer size to 1024 bytes caused only a modest increase in throughput until the transfer rate reached 57,600 baud. I did not time 1200 baud, because for most systems this would cause excessive time-outs.

Another optimization that you can make on the receiving end is to immediately ACK (acknowledge) a received packet. This allows the transmitter to start sending the next packet while the receiver is calculating the CRC of the previous packet. With this scheme, a retransmit request can detect (but not correct) errors. This allows another improvement at high speeds (see table 4).

Increasing the buffer size to 1024 and using the quick ACK method yielded the figures that appear in table 5.

#### Your Mileage May Vary

One should take timing tests with a grain of salt. However, it is clear that the table-lookup algorithm stays closer to the checksum method than the standard bit-shift algorithm. The efficiency and speed of compiled code can vary greatly from machine to machine. I made these tests with two directly connected machines.

I have found that CompuServe typically yields an effective throughput of about 60 to 80 bytes per second at 1200 baud.

Listing 2: This is the 68000 assembly language code for replacing the table\_driven\_crc function in listing 1.

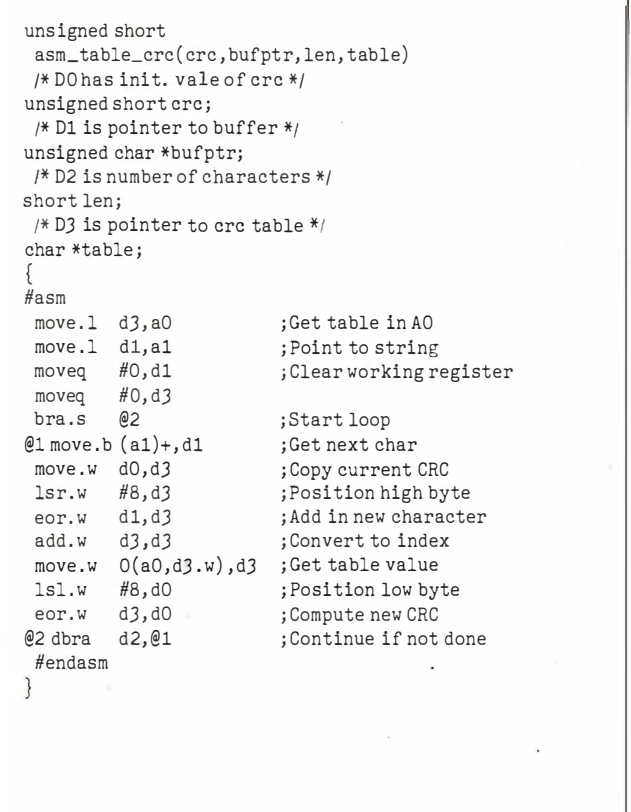

Genie typically yields 70 to 80 bytes per second at that rate. My neighborhood VAX 785 lets me run with an effective throughput of 103 to 105 bytes per second (all with XMODEM).

In my first attempt at XMODEM, I used a function call for processing each character in the CRC-calculation loop. In addition, I did not overlap the CRC calculation with transmission of the packet. This was a mistake; I could not get an effective throughput of more than 500 characters per second (even with 4K-byte buffers) at any speed! The bottom line is that it takes a number of optimizations to speed up a complex process .

Finally, if you have a Macintosh, you can replace the routine table\_driven\_crc with the Mac C 68000 assembly language routine in listing 2. Some timing tests I have done indicate that the assembler is about twice as fast as the high-level routine and about  $4\frac{1}{2}$  times slower than a checksum version written in assembly language. In fact, asm\_table\_crc took 13 ticks for 100 sectors of 128 bytes.  $\blacksquare$ 

#### Thanks to Bela Lubkin for his help.

#### BIBLIOGRAPHY

- Boudreau, P. E., and R. F. Steen. "Cyclic Redundancy Checking by Program." AFIPS Conference Proceedings, vol. 39, pages  $11 - 15$ , 1971.
- Higginson, P. L., and P. T. Kirstein. "On the Computation of Cyclic Redundancy Checks by Program." The Computer Journal, vol. 16, no. 1, pages 19-22, 1973.
- McNamara, J. Technical Aspects of Data Communications. Burlington, MA: Digital Press, 1982.
- Peterson, W. W. Error Correcting Codes. Cambridge, MA: The MIT Press, 1961

# When you want to talk computers..

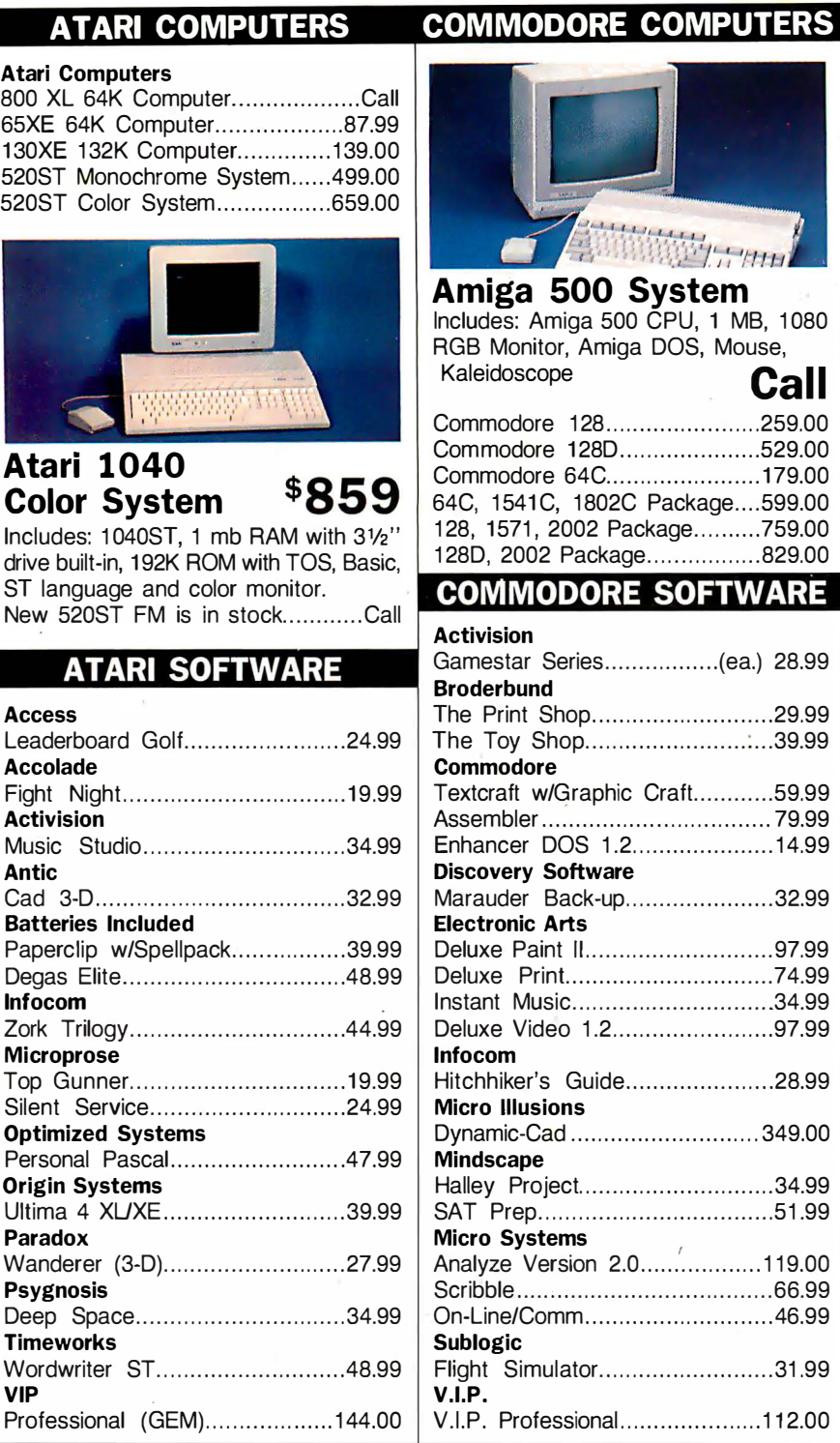

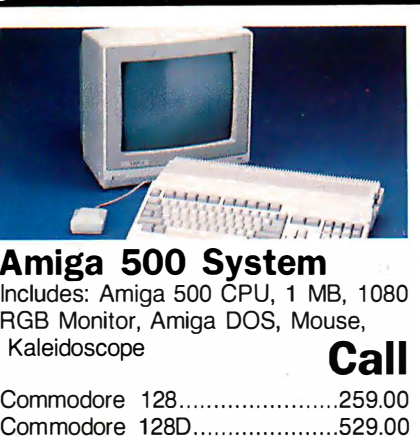

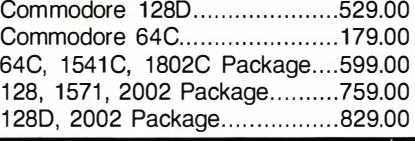

## **OMMODORE SOFTWARE**

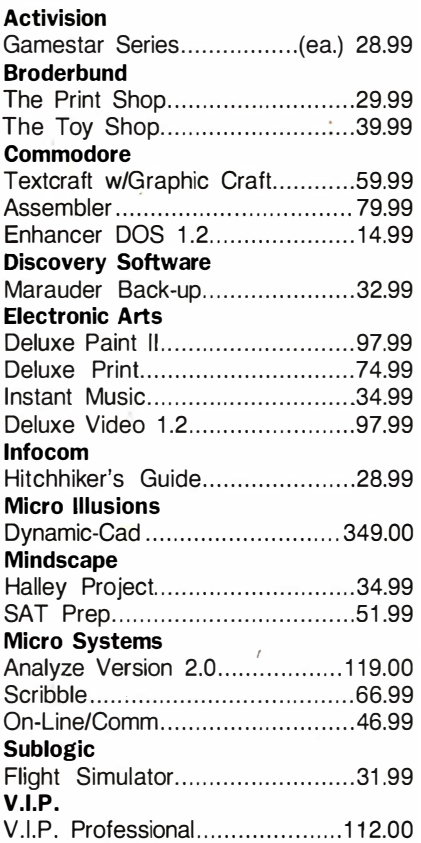

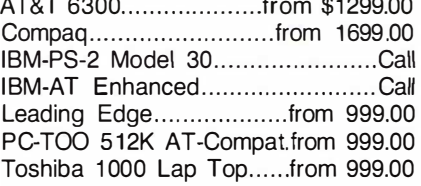

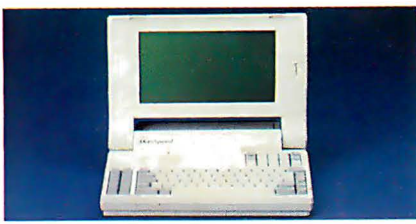

## **NEC** Multispeed Computer \$1499 **MULTIFUNCTION CARDS**

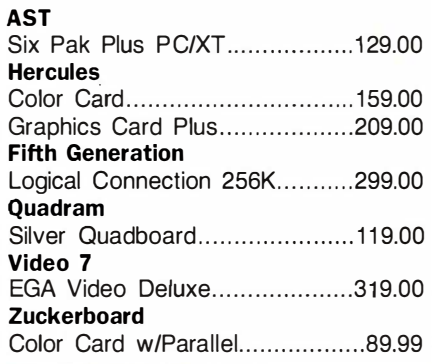

## MS/DOS SOFTWARE

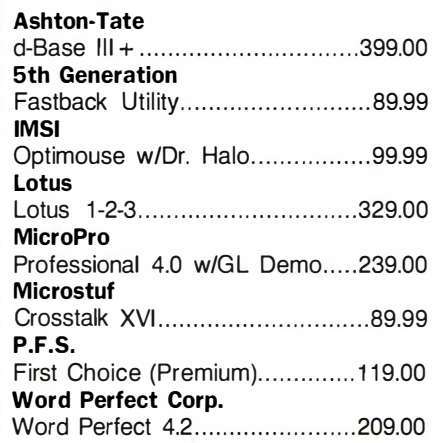

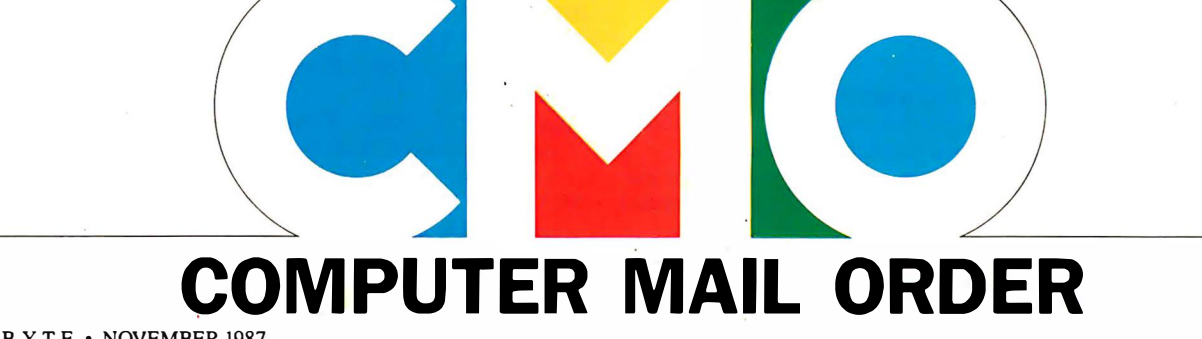

# .When you want to talk price.<br>DRIVES

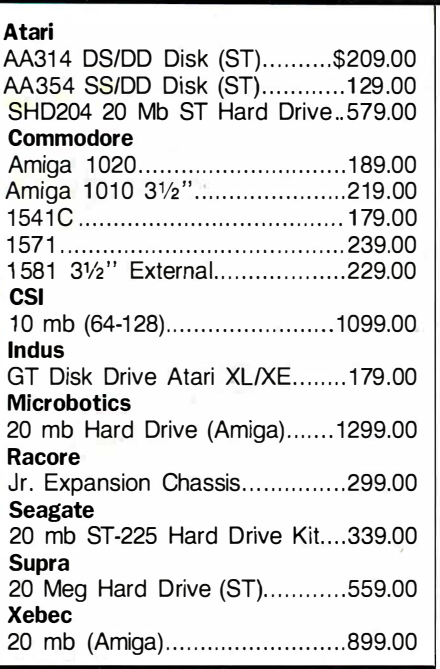

## MONITORS

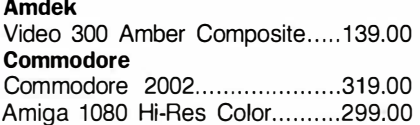

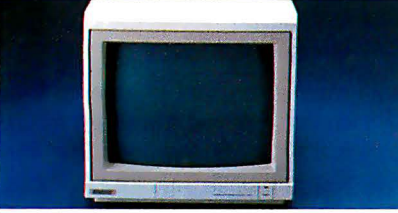

## **Magnavox** 8502 Composite \$179

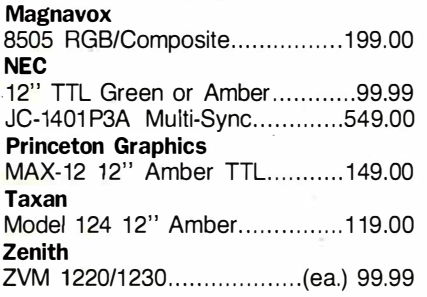

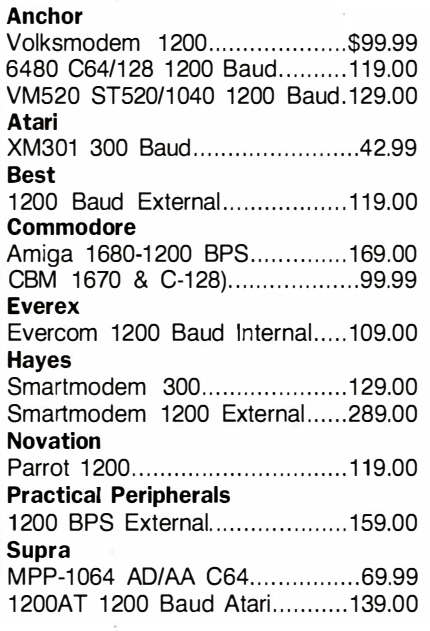

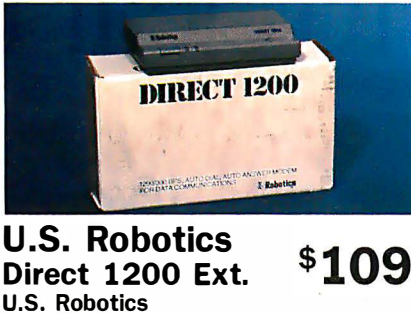

## 2400 Baud Internal .....................189.00 **DISKETTES**

## Max ell

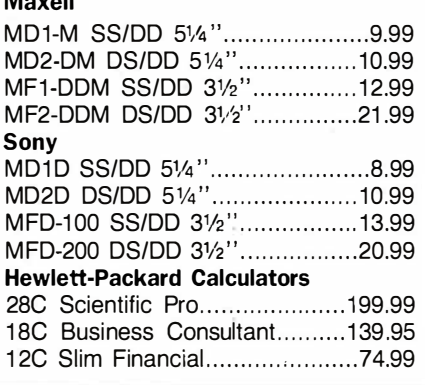

## **PRINTERS**

Atari

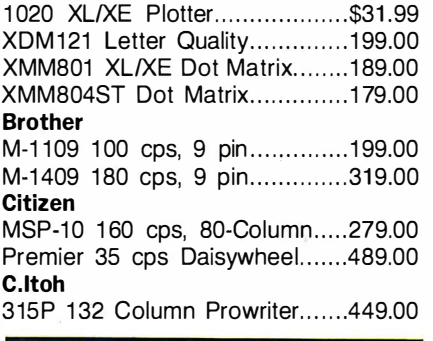

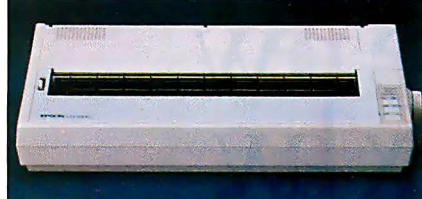

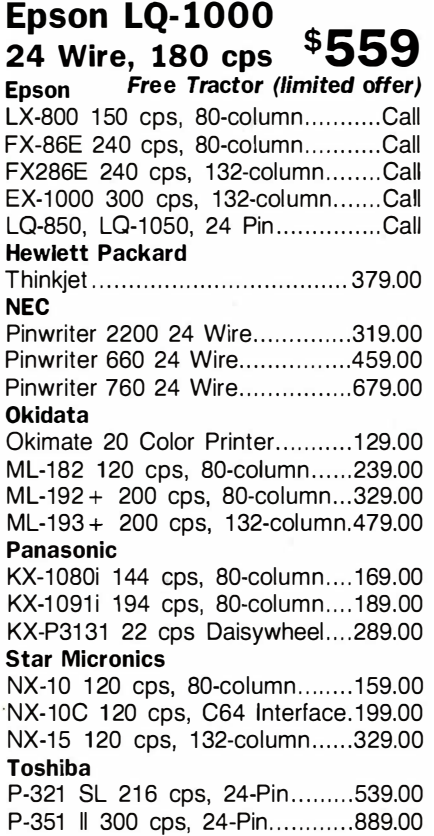

## In the U.S.A. and in Canada

**Call toll-free: 1-800-233-8990.**<br>
Outside the U.S.A. call 717-327-9575 Telex 5106017898 Fax 717-327-1217

Educational, Governmental and Corporate Organizations call toll-free 1-800-221-4283 CMO. 477 East Third Street, Dept. A111, Williamsport, PA 17701 ALL MAJOR CREDIT CARDS ACCEPTED.

POLICY: Add 3% (minimum \$7.00) shipping and handling. Larger shipments may require additional charges. Personal and company checks require 3 weeks to clear. For faster delivery use your credit card or send cashier's check or bank money order. Pennsylvania residents add 6% sales tax. All prices are U.S.A.<br>prices and are subject to change and all items are subject to a or repaired at our discretion within the terms and limits of the manufacturer's warranty. We cannot guarantee compatibility. All sales are final and returned shipments are subject to a restocking fee.

## $\frac{VML}{dH}$ How To culus<br>inform Benefit From •  $\frac{1}{2}$ MARON • **KUAY-** $\frac{R}{2}$ this ought to clear things up.

Choose Business Week Video Magazine's "How to Benefit From Tax Reform". Why? That's simple. It's co-hosted by Dr. Arthur Laffer, one of the fathers of tax reform, and an economic advisor to the President. And Business Week Editor William Wolman.

So pull up your chair. And let a panel of America's top tax and investment experts tell you what they know. With candor. Commentaries. Interpretations. The hour will fly by. With clips from the past. Tips for the future. And most important, what you can do to start benefiting now!

Also included, get the "Business Week Personal Tax" Planning Guide" - a comprehensive 48 page guide, prepared by Deloitte. Haskins & Sells-that complements the video. And helps you forecast your own 1987 and 1988 taxes.

Everything you need to know about tax reform. With that same insightful analysis that made Business Week the number one business magazine. The choice is clear. You can get your video somewhere else. but then it wouldn't be from Business Week.

To order now, just call toll-free: 1-800-523-5503 today. (In Illinois, call 1-312-250-9292.) Or clip and mail in the coupon below.

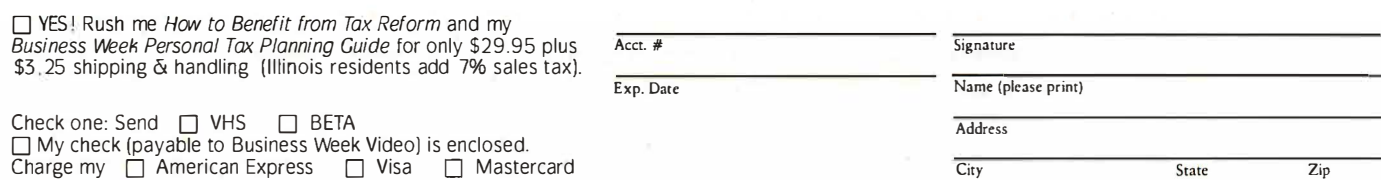

Clip and Mail Today to: Business Week Video Magazine, PO Box 62 1, Elk Grove, IL 60009 344 BYTE • NOVEMBER 1987 BY·INDER 1987

DISTRIBUTED BY KAAL·LORIMAR HOME VIDEO IN ASSOCIATION WITH FORUM ENTERTAINMENT.

## The Turing Machine

The TM represents a profound analysis of the nature of machines, information, and mechanical processes

he modern computer is an elaboration of a simple device known as the Turing Machine (TM) and invented in the 1930s by the British mathematician, logician, and cryptographer Alan Turing (see reference 1). The TM is so simple and invented in the 1930s by the British mathematician, logician, and cryptographer Alan that you can describe it on a single sheet of paper, yet it is capa-

ble of achieving the complexity of a modern computer. The TM represents a profound analysis of the nature of machines, information, and mechanical processes . It is a minimal computer with a tiny instruction set, yet you can program it to achieve great complexity. Conceived by Turing as a "universal machine"—a device capable of emulating any kind of mechanical process-the TM incorporates many of the fundamental characteristics of all computers. (For a discussion of the differences between TMs and present-day computers, see the text box

"The TM vs. Today's Computer" on page 346.)

## The Decision Problem

The design of modern computers has been influenced deeply by Turing's work. When he invented the  $TM$ , he was not actually trying to build a computer. Rather, he was working on a complex problem in pure mathematics: the decision problem.

The decision problem is concerned with the possibilities of using mechanical methods to find solutions to mathematical problems. A great deal of mathematical activity amounts to the mechanical manipulation of symbols according to certain specific rules-a kind of game with the aim of reaching a certain outcome. If mathematics can be reduced to a game, it might be possible to devise purely mechanical procedures for exploring all aspects of the game and eventually for determining answers to all mathematical problems.

In the late nineteenth century, mathematicians succeeded in reducing almost all of mathematics to a specific game-now known as first-order predicate logic-that seems to capture most of the logical structure underlying mathematics. If you could completely master this game, you would be able to answer most questions in mathematics.

First-order predicate logic is a completely precise game that consists of manipulating strings of symbols according to a series of simple rules. Most mathematical problems can be represented as questions about what outcomes are possible from certain initial positions in this game. The decision problem is this: Is there a mechanical method for determining, for all possible positions and all possible outcomes in first-order predicate logic, whether a given outcome can be reached from a given position? If the answer is yes, mathematical problems can be solved by training an army of clerks, or building a machine, to carry out appropriate search procedures. If the answer is no, certain kinds of mathematical problems cannot be conquered by purely mechanistic approaches. Such problems would either be unsolvable in some sense or would require some nonmechanistic faculty (perhaps intuition, inspiration, or luck) for their solution.

## Turing's Analysis

Turing showed that the answer to the decision problem is no; that no mechanical procedure is adequate to evaluate all possible outcomes of all positions in the game of first-order predicate logic. (For a detailed presentation of Turing's solution to the decision problem, see reference 2.) To prove this, he first had to develop a precise definition of " mechanical procedure." The TM embodies this definition (see reference 3).

A mechanical procedure is a step-by-step, completely defined, unambiguous procedure for manipulating symbols. Its steps should be sufficiently precise to be carried out by a competent, unassisted clerk with no special mathematical abilities. For each step, the action is precisely specified; at no point are choices or chance operations allowed. You can easily specify mechanical procedures for adding a column of numbers, performing long division, computing the square root of a number, or determining which of two strings of symbols precedes the other alphabetically. Therefore, in principle, you ought to be able to use a machine to implement equivalent procedures .

The clerk reads and writes symbols at various locations on a sheet of paper of unlimited size that has been divided into squares. Each square may hold one symbol, or it may be blank. The alphabet of symbols available for the clerk's use is finite. At any particular moment, the clerk is either observing a few symbols at a certain location, writing a symbol at a certain location, or shifting attention from one location to another.

The clerk's behavior at any moment is determined by the symbols observed and by a finite number of momentary states of mind. Let's divide time into a series of discrete moments that are short enough that no more than one symbol can be written in a single moment. Suppose that at a certain moment, the clerk is observing some symbols. There is a limit s to the number of symbols that can be observed at one time. If the clerk ever needs to observe more than s symbols, a series of successive moments must be used. If the clerk is shifting attention from one location to another, there is also a limit  $d$  to the distance (the number of squares) that attention can travel in one moment.

Thus, at one moment in a certain state of mind, the clerk obcontinued

Isaac Malitz (1661 Roscomare Rd. , Los Angeles, CA 90077) is a computer consultant and systems designer specializing in accounting and database applications. He has a Ph.D. in philosophy and mathematical logic from UCLA.

## The TM vs. Today's Computer

The major differences between the<br>Turing Machine and a modern computer or microprocessor are:

• Memory addressing: The TM has limited memory-access capabilities. All the data processed by a TM is on a tape. From one operation to the next, the TM can access only adjacent squares on that tape. It lacks a built-in memory-addressing ability.

• Commands separated from memory: In modern computers, commands usually reside in memory, the same storage used by all other kinds of data. Commands in a TM reside in a state table rather than on the tape (memory).

• Peculiar command structure: Essentially, there is only one kind of command available with a TM. Unlike a modern computer, where commands are ordered sequentially in the form of a program, commands in a TM are organized into a state table.

#### Bridging the Gap

With imaginative programming, you can implement some memory-addressing capabilities on a TM. For instance, you might be able to implement a routine that could read three binary numbers (called  $p$ ,  $q$ , and  $r$ ) encoded at a certain location on the tape; and copy  $p$  symbols, starting at location  $q$  (i.e., the  $q$ th square from the left on the tape), to the area starting at location  $r$ , replacing whatever was previously there.

You could overcome the problem of commands being separate from memory if you could write a state table onto a

Listing A: A section of code representing the odd/even checker Turing Machine in BASIC.

2000 IF X THEN b, R, GOTO 2010 2001 IF b THEN E, Halt 2010 IF X THEN b, R, GOTO 2000 2011 IF b THEN 0, Halt

tape and have the TM execute it. Turing showed how to design a Universal Turing Machine (UTM) to emulate the behavior of any TM whose state table appears first on the tape. You can code the state table in a manner similar to (although not exactly the same as) the DATA statements in listing 1 on page 354. For instance, the following tape might represent the odd/even checker:

+XbsR+bEhh+sXbR+sbOhh@XXXXXbbb ...

## The first part of the tape

## +XbsR+bEhh+sXbR+sbOhh

represents the four entries in the state table-each entry is separated by  $a +$ . The h symbol stands for Halt. A string of s symbols stand for a state-for example, one stands for state I, two would stand for state 2, no s symbols stands for state 0. Compare this to the state table in table 3. The remainder of the tape, beginning with the  $@$  symbol, @XXXXXbbb ... , represents the DATA section of the tape. When the UTM finishes

operating, the tape would look like this:

+XbsR+bEhh+sXbR+sbOhh@bbbbObbb

The first part of the tape representing the state table is unchanged. The data section of the tape is operated on as before. Because of its ability to operate from a state table that is encoded on its tape, the UTM qualifies as a primitive stored-program computer. The state table for a UTM is quite complex; for a detailed discussion, see reference 4.

Although the TM's peculiar command structure accepts just one kind of command, you can build up a library of routines that are equivalent to the machinelanguage commands of modem microprocessors. Once this is accomplished, programming a TM is much like programming a microprocessor (except for the inefficiency of program execution).

The concept of a state table is not essential to a TM. You could replace state tables with a conventional BASIC-like programming language, with an instruction set consisting of one command. A state table could be expressed as a conventional program, consisting of a sequence of these commands. Each line of the program would be numbered in accordance with BASIC syntax.

For instance, the program in Listing A represents the odd/even checker. Each command is of the same form: IF symbol THEN new-symbol, R/L, GOTO line-number. Each line corresponds to one entry in the state table: lines 2000 and 2001 correspond to the entries for state  $0$ ; lines 2010 and 2011 are for state 1.

serves not more than s symbols at a certain location on the paper. Depending on the symbols (and the state of mind), one of the following responses occurs: The clerk writes a symbol in a certain square, shifts attention to a new location on the paper not more than d squares away, or changes to a different state of mind. At each moment, the symbols observed and the state of mind from the previous moment determine what aCtions the clerk will perform and what the next state of mind will be.

You could build a simple machine that is capable of processing symbols in this manner. A number of formulations for the machine are possible, depending on the number of symbols allowed, the number of states of mind allowed, the shape of the paper, and various values for s and  $d$ . Turing investigated a variety of formulations and discovered that many of them are equivalent. (For instance, you can replace a sheet of paper that is many possible locations wide with a paper tape only one location wide without limiting the capabilities of the machine. You can also set the parameters s and  $d$  both to 1 without limiting the TM's capabilities .) Turing chose an especially simple and elegant formulation, which is now known as the Turing Machine, as the focus of his mathematical researches.

The TM is a model, or idealization, of the imaginary clerk's behavior. It is capable of being in a finite number of states, and at any moment its attention is focused on a small area of "paper." Depending on what state it is in, and what it "reads" on the paper, the TM responds by writing a symbol, moving to another location, or switching into a different state.

A TM is a symbol-processing machine. It processes symbols on a tape that is infinite in length but only one square wide. Each square may hold one symbol or be blank. Only a finite alphabet of symbols is allowed; in this case, the uppercase letters A through Z, the special symbols  $\omega$  and  $\%$ , and a blank, symbolized by the lowercase letter b. The TM has a read/write head that can determine what symbol is in a square and write a symbol into a square. When a symbol is written into a square, it replaces whatever was there. The read/write head can move to the right or to the left along the tape, one square at a time.

A TM can also exist in a finite number of states: state 0, state I, and so on. At any particular moment, a TM is in one particucontinued

## AT compatibility and protected mode software for your XT...

# **Il This and OS**

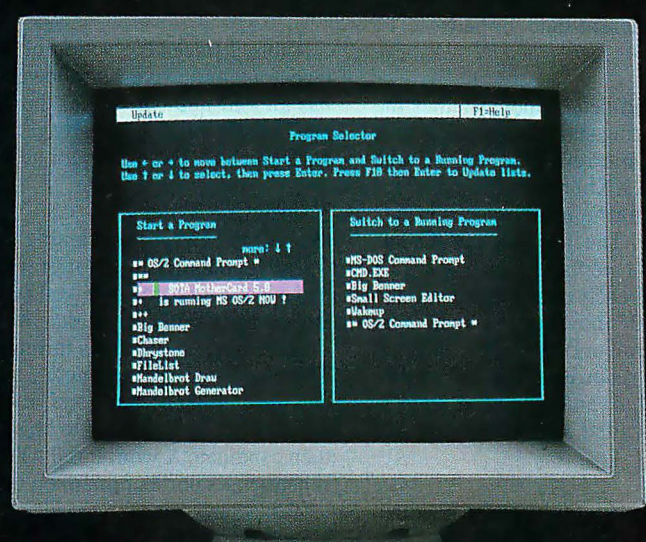

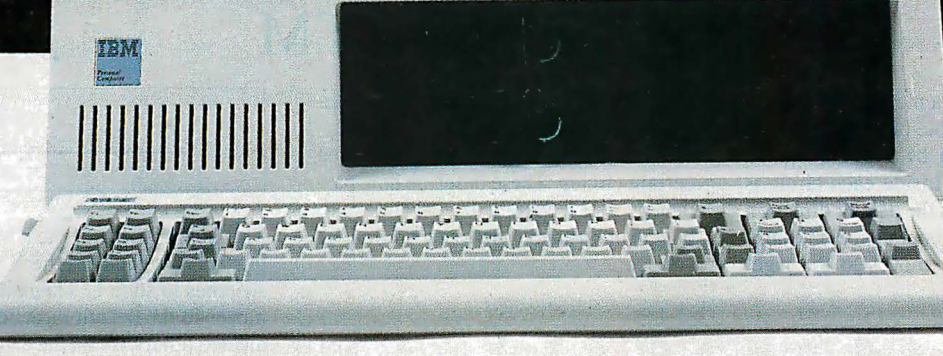

## The MotherCard 5.0

## With the MotherCard 5.0 from SOTA Technology your XT or compatible can run Microsoft's OS/2 and all the next generation software.

The MotherCard 5.0 is a full-blown 80286 computer on a card. When installed in any 8088 based PC or XT, it becomes fully AT compatible. it also provides all the related hardware that is required to run OS/2 as well as the speed and memory needed to meet future computing demands.

## MotherCard 5.0 Standard Features:

- 8, 10 or 12.5 MHz 80286 on board
- 80287 socket
- AT compatible Real·time clock
- Reconfigurable BIOS in static RAM and EPROM
- 640KB for DOS & 320 KB for EMS expandable to 16 MB
- Software includes: RAM disk, Disk Cache, and Print Spooler

Compatibility: The card contains a reconfigurable BIOS stored in batterybacked RAM. This allows for an easy upgrade for a new BIOS, thus ensuring full compatibility for tomorrow's applications, including, of course, OS/2.

Speed: 8, 10, or 12.5 MHz - can run up to 12 times faster than your PC or XT and up to 2 times faster than an AT!

Memory: The board comes standard with 1 MB of memory (640 KB of DOS and 320 KB of EMS memory) Expandable up to 16 MB with an additional DaughterCard.

The MotherCard 5.0 works with all EGA, CGA, LAN, PC networks and tape backup systems without a hitch.

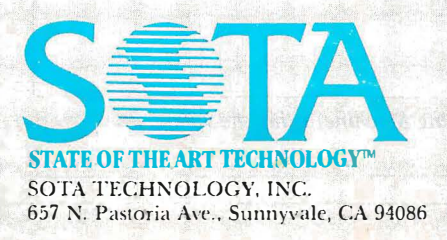

If you have an XT and feel the era of protected mode and OS/2 is going to pass you by, don't worry! The MotherCard 5.0 from SOTA Technology will breathe new life into your old machine and let you avoid all the hidden costs of buying a new AT system (learning a new machine, configuring your new system etc.). Remember the MotherCard 5.0 - it's an instant AT for a lot less!

SOTA Technology: Turning the simple into the superlative.

## The MotherCard 5.0 can run:

- Protected mode software: VDISK, Oracle's Professional ORACLE, Micro Focus COBOL/2
- Novell Advanced Netware
- 3Com 3+ Network
- EGA & EGA Monitors of all kinds
- LOTUS 1-2-3 and SYMPHONY
- Ashton-Tate dBASE III Plus, Multimate
- All word processing programs
- MicroSoft Windows
- With reconfigurable BIOS, MotherCard 5.0 will support protected mode OS/2

The above screen was created with MicroSoft OS/2 software developer's kit in an IBM PC with the MotherCard installed. See us at Comdex/Fall '87<br>IBM. OS/2. PC. XT. AT are trademarks of IBM Inc. All other products mentioned IBM, OS/2, PC, XT, AT are trademarks of IBM Inc. All other products mentioned are trademarks of their respective companies.

lar state, scanning one particular square on the tape. Depending on that state and the symbol detected, the TM writes a certain symbol into that square, moves the read/write head one square to the right or left, switches into a different state, or halts .

## An Odd/Even Checker

This TM examines a string of Xs and determines whether the string is odd or even in length. The string starts at the left side of the tape, and, following the last  $X$ , the remainder of the tape consists of blank squares (i.e., XXXXXbbbb...). The TM for this problem has two states: state 0 for an even number of Xs, and state I for an odd number of Xs. The TM starts at the left side of the tape and moves to the right, replacing each X with a blank, or b. It begins in state 0, and each time it moves to the right, it alternates between state 0 and state I, indicating whether it has seen an odd or even number of Xs so far. When it reaches the end of the string, the TM records an E if the number of Xs is even; that is, if it is in state 0, or an 0 if odd, in state I. Table I gives an exact description, called a state table, of this TM:

• If the TM is in state 0 and finds an X, it replaces the X with a b, switches into state I, and moves one square to the right.

• If the TM is in state I and finds an X, it replaces the X with a

## Diagramming a TM

Figure A shows a method for depicting the state table of any TM. Each state is represented by a circle with a state number in it. Inside each circle is an R or an L. This is the default direction in which that state operates. For example, state 2 usually moves to the right after operating on a square, so the default direction is R.

There are arrows running between certain circles. These describe how particular states operate on certain symbols. For instance, between SO and Sl you see:

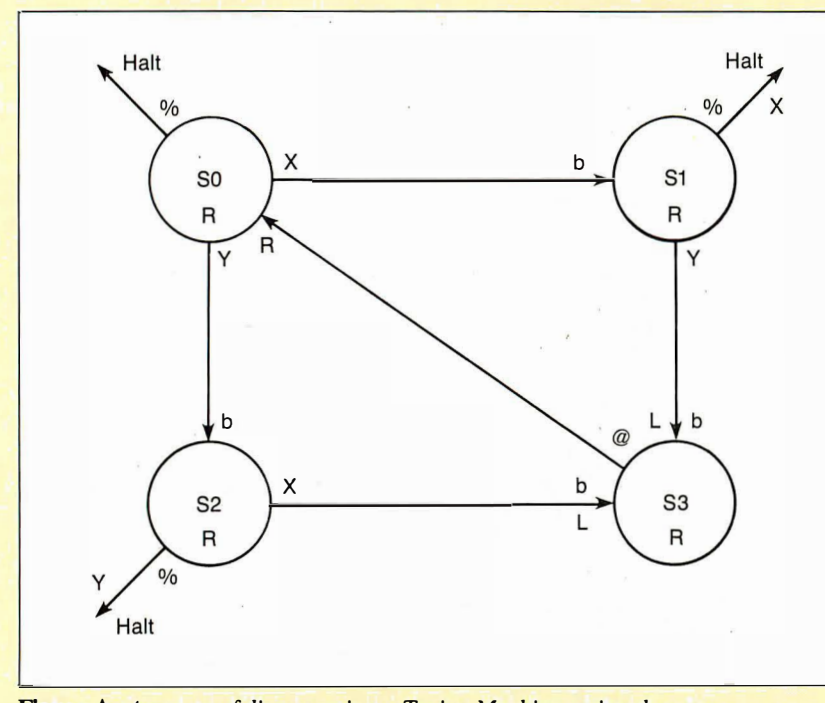

Figure A: A means of diagramming a Turing Machine, using the votetabulating TM as a base.

- b, switches into state 0, and moves one square to the right.
- If it finds a b in state 0, it replaces the b with an E and halts .
- If it finds a b in state 1, it replaces the b with an O and halts.

Table 2 traces the action of the odd/even checker TM on a tape containing five Xs followed by blanks. If the tape initially has an odd number of Xs, the final tape is blank except for a single  $O$ . If the tape initially contains an even number of  $Xs$ , the final tape is blank except for an E.

## Tabulating Votes

Let's look at a tape containing the votes for two election candidates. It contains an X for every vote received by candidate X, and a Y for each one received by candidate Y. To program a TM to determine which candidate won the election, the strategy is to make a number of passes through the tape. With each pass, the TM erases one X and one Y, reducing both the number of Xs and the number of Ys by one. Eventually, the TM will be unable to find both an X and a Y to erase. If only Xs remain on the tape, then candidate X won; if only Ys are left, then candidate Y won; if neither Xs nor Ys remain on the tape, then the vote was a tie.

This strategy requires one special symbol to mark the beginning of the tape and another one to mark the end of the original cominued

> $\begin{array}{|c|c|c|}\n\hline\nX & b \\
> \hline\n\end{array}$ This signifies that if the TM reads an X in state 0, it replaces the X with a b and switches to state 1. The read/write head moves in the default direction unless in-

dicated otherwise on the arrow. There will be times when you'll need to override the default direction. For example, between S2 and S3 you see:

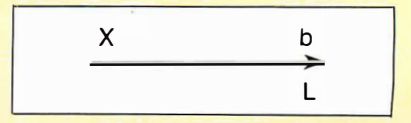

This signifies that if the TM reads an X in state 2, it replaces it with a b, switches to state 3, and moves to the left. The L on the arrow signifies "move left," which overrides the default direction for state 2. If there is no new symbol at the end of an arrow, the old symbol in the square remains in effect.

Many state/symbol combinations are not shown on the diagram. If one occurs, the symbol is unchanged, the read/write head moves in the default direction, and the TM remains in the same state. For instance, the combination of S2 and Y is not shown. Therefore, if the TM sees a Y in state 2, it leaves the Y unchanged, moves in the default direction R, and stays in the same state.

## Virtually any program Now Lotus can retrieve any data from as easy as 1-2-3.

Fetch.\* is a new Lotus add-in program for Lotus 1-2-3 designed to import data from popular database and application programs directly into your Lotus spreadsheet.

**Quicken** 

 $\blacktriangledown$ 

RADOX

Just tell Fetch.\* what data you need and it goes and gets it from your database file and puts it into the spreadsheet exactly where you want it.

No more utility conversion. No more leaving the spreadsheet, converting, importing, and then going back-just call Fetch.\* from the Lotus menu and watch it go to work.

Fetch.\* automatically recognizes databases such as dBase III, DBXL, Foxbase+, Paradox, Rbase, Dataease, Reflex, and Alpha Three .

Also applications and accounting programs such as WordPerfect, Timeslips, AccountMate, Quicken, VP Planner, SBT, Cyma, Ready-To-Run and more. And of course, Lotus and Symphony, too.

Fetch.\* even reads data from .DIF, ASCII, or comma delimited files, and downloaded mainframe files.

A Powerful Analytic Tool And, using Fetch.\*'S file description table

you can even make custom tables for virtually any other data file you use. Fetch.\* imports

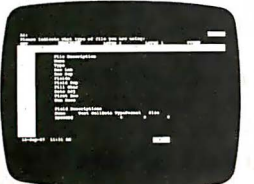

ony, dBase III, Forhase+, Paradox, Rhase, Reflex, WordPerfect, Dataease, Timeslips, Ready-To-Run, Quicken, Cyma, SBT, AccountMate, DBXL, VP<br>re are registered trademarks of the Lotus Development Corp., Ashton-Tate, Fox Soft

by whatever criterion you specify using standard Lotus data query functions, so if you already use Lotus you already know how to use Fetch.\*

You can Fetch.\* for records that match field criteria based on as complicated a formula as your mind can invent.

The result is data revealed in ways that no database can.

## Reaches Beyond RAM Memory Limits

Fetch.\* gives Lotus the power to get inside even the biggest database, pick out just the information you want and put it in your spreadsheet where you can kick it around and make it talk.

Best of all, Fetch.\* lets you select partial files, by records or fields. You don't have to import an entire file unless you really want to, so you won't bust your RAM get-<br>ting the data you need.<br>Import and Export ting the data you need. g<br>1 ei<br>F

Import and Export

With Fetch.\* anything you do while importing you can also do while exporting. Use the same criterion functions to filter export data from spreadsheet to database as you do to import data.

Fetch.\* will even append or create a new database for any of the programs mentioned above without ever leaving Lotus.

#### \$99.95 Not-Copy Protected

Now Only

Fetch.<sup>\*</sup> comes with free unlimited support and was developed with the cooperation of the Lotus Development Corporation.

Those who already own Fetch.\* agree its big power is well worth many times its small price. Fetch.\* is available

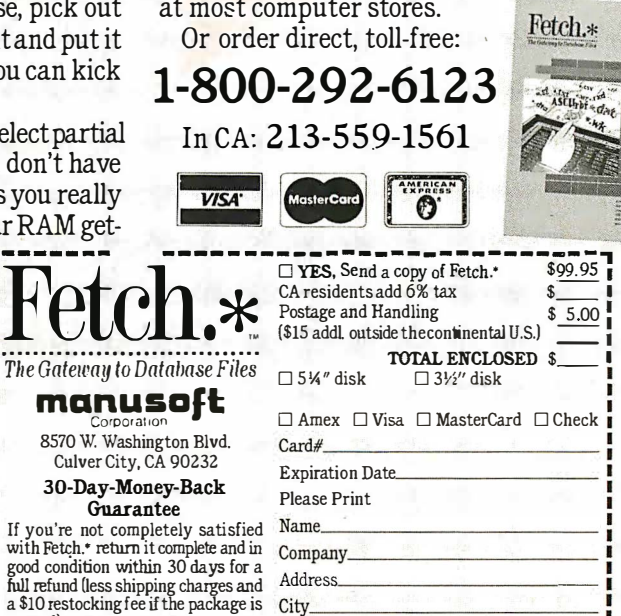

 $\mathrm{City}$  , and a summary  $\mathrm{City}$  . State \_\_\_\_ Zip. \_\_\_ \_ A Certified Lotus Add-In Phone Requires Lotus 1-2-3 version 2.0 or higher L---------------------------------- ---1

See us at Booth123 COMDEX/Fall '87

opened). an

 $\frac{1}{2}$ .

manusa

30-Day-Money

tcl

November 2–6, 1987<br>Las Vegas Convention Center <sup>D1987 ManusoftCorporation</sup><br>Las Vegas, Nevada

## **The New American Heartbeat**

MHz T STATE

WAIT 3111<br>NORTON SI<br>15.3 V(3.0)

**EMPLOYED 10** 

The 12MHz "PULSE"

The CLUB 286 Series of computers is ready for OS/2'" and OS/3.'" The CLUB 286 Series will run Xenix, Unix, DBase III + , Lotus, Framework, Sidekick, Symphony and a host of all the popular software you can think of.

## Call for our 386 Machine

Corporate Buyer call for Corporate Desk Dealers Discounts are available University P.O.'s are welcome

Quantity Discounts are available International sales desk now open

> ll 1970 and 1970 and 2010 and 2010 and 2010 · · ·

ORDER BY MAIL: Check and Money Order, California add 7% Sales Tax.<br>ORDER BY PHONE: COD, Cashier Check, VISA(3%), American Express (4%), **Watecast Provider (4%).**<br>or Approved Company P.O.'s.

Policy and Terms: All prices are subject to changes and quantities maybe limted and we reserve the<br>right to substitute equivalent items. Unauthroized returns are subject to a 15% restocking fee. RMA numbers must be attached to all returned items and must be sent shipping prepaid by customer. The<br>limited warranty is 1 year on parts and 6 months on labor.<br>All 14" Evervision monitors shown above are optional.

NEC. Hercules, Evervision, OS/2, OS/3, Xenix, Unix, DBase III+, Lotus, Framework, Sidekick,<br>Symphony, PC L mited, Compaq, and Premium 286 are trademarks or registered trademarks of their respective companies.

## CLUB 286  $$1695$ 1 2MHz Zero Wait State) (16MHz Throughput) Mono System

- 12MHz, Zero Wait State 80286/• 16MHz Throughput
- Small Footprint Chassis/• Secured Hardware Reset
- 12" Monochrome Monitor (800x350)/• Hercules Compatible 1 32 Column Video Card/• Speaker On/Off/• Standard 1MB Memory/• Norton SI:15.3
- Keyboard Selectable Between 8/12 and Zero/! Wait State/• Plus Basic System Features
- Made in U.S.A.

 $\frac{1}{2}$  2065<br>12MHz EGA System \$2065

 $\Omega$ 

... for a generation of those who dare to be different, who dare to be brave, who dare to overcome the barriers of speed and power... We give you the New American Heartbeat...

## The 12MHz "PULSE"

#### **Basic System Features:**

- . 80286 16-bit CPU/. 512K Motherboard Expandable to 1MB
- · Clock Calendar with Battery Backup/• 195 Watt Power Supply 220/110V (UL, CSA)/• Fully Compatible AMI BIOS (Written in USA)
- 200 Page Documentation and User's Guide/• Limited One Year Warranty
- · Optional Add Ons: 360KB Floppy Drives/Enhanced Keyboard/720KB Floppy Drives 31/2"

 $\mathbf{X} \mathbf{T}$ TURBO

FOET

Special Only

 $8<sub>MHz</sub>$ 

CEE.

⋾⋾⋾⋾

\$ 1895

## CLUB 286 (10MHz Zero Wait State) (12MHz Throughput) Mono System

- 80286 1 0MHz Zero Wait State/• 8/10 Keyboard Switch/• 12" Monochrome Monitor (800x350)
- Hercules Compatible 1 32 Column Video Card
- Wait State Insertable Slots/• 1 2MHz Throughput
- 2 Serials, I Parallel Port Built In/• Norton SI:V(3.0) 11.5/ Plus Basic System Features
- Made In U.S.A.

ĪZ. ATE **SI** 

 $\overline{0}$ 

 $\mathbf{U}$ 

⋹≡≡

## l OMHz EGA System 286 System Ontions

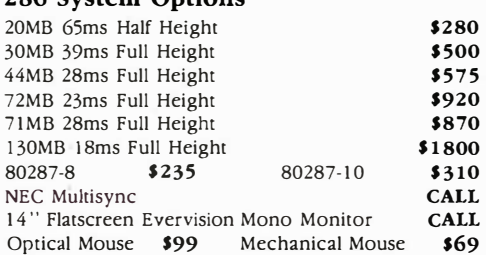

## CLUB 286 (8MHz 1 Wait State) 8MHz Monochrome System • Includes Basic System/• 12" Monochrome

Monitor (800x350)/• Hercules Compatible 132 Column Video Card/ · Made in U.S.A.

## 8MHz EGA System \$1399

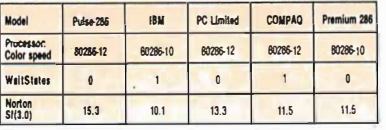

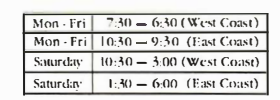

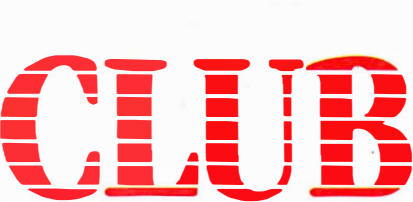

American Technologies, Inc.

3401 W. Warren Avenue, Fremont, California 94539  $(415)$  490-2201 FAX (415) 490-2687 (24 hrs.) Tech Support Call (415) 683-6580

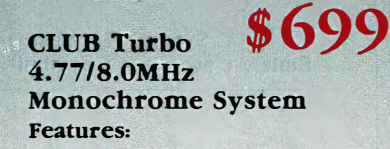

- 8088-2 Keyboard Selectable
- 256K Standard
- . 12" Monochrome Monitor (800x350) • Hercules Compatible 132 Column
- Video Card
- 135 Watt Power Supply

## 8MHz

20MB System Add

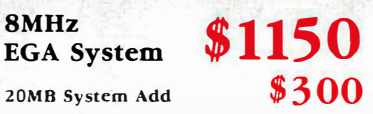

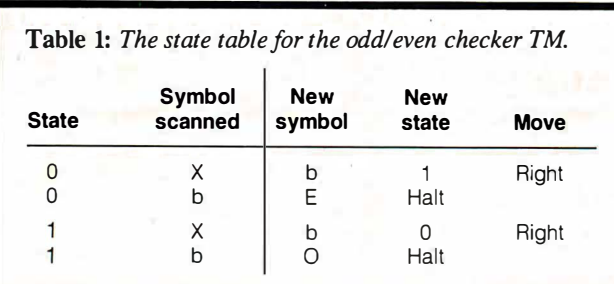

Table 2: The sequence of operations performed by the odd/even checker TM.

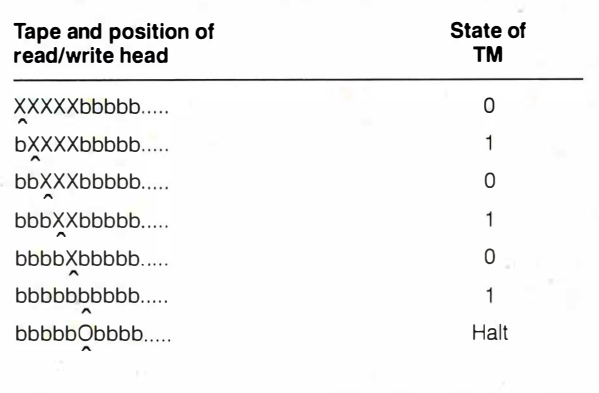

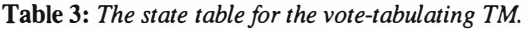

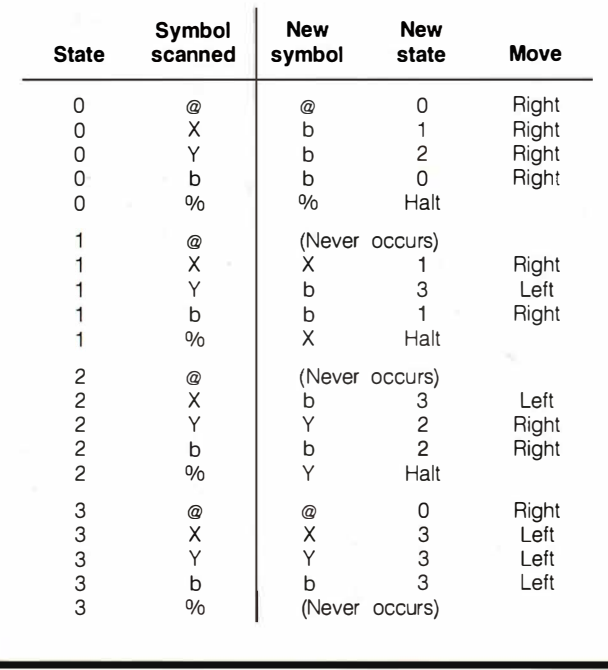

string of Xs and Ys. Let's use the @ symbol to mark the beginning and the % symbol to mark the end. A typical tape might look like: @XXYXYYY%....... Table 3 contains the state table for this vote-tabulating TM and reads as follows:

• The TM begins in state 0 and moves to the right.

• If it finds an X first, it switches into state I and changes the X to a b. Then it looks for a Y and remains in state 1 for the rest of that pass. .

• If the TM finds a Y first, it switches into state 2 and changes the Y to a b. Then it looks for an X and remains in state 2 for the rest of that pass.

• If the TM finds (and erases) both an X and a Y in a single pass, it then changes into state 3, reverses direction, and moves to the left until it finds the @.

• If during any pass the TM finds the %, it has completed its task. If it is in state 1, it changes the % to an X for the unmatched X it has already found. Likewise, if the TM is in state 2, it changes the % to a Y. Then it halts .

Table 4 shows the sequence of operations for this example. After processing, only a Y remains on the tape. Besides determining whether there are more Xs or Ys on the tape, this TM also shows how many more votes the winner has than the loser. Thus, it performs a primitive kind of subtraction. This calculation is painfully tedious. You can program a TM to process this problem much more efficiently, but the programming is more complex. TMs tend to be inefficient and difficult to program. (For a description of how to diagram a TM using this example as its base, see the text box " Diagramming a TM" on page 348.)

## Simulating a TM in BASIC

TM1 .BAS, the IBM PC BASIC program in listing 1, can simulate any TM. (It is easily adaptable into most other dialects of BASIC; however, note its use of MID\$ and INPUT, which do not apply to all dialects.) [Editor's note: TM1.BAS is available on disk, in print, and on BIX; see the insert card following page 384 for details. Listings are also available on BYTEnet; see page 4. ] In the program, the configuration of the tape is given in the variable T\$. The state table and the tape correspond to the odd/even checker. By changing the DATA statements and the value of T\$, you can imitate any state table and tape that you want.

When you run this program, you will see the output of the TM's operation one step at a time. Below each display of the current tape's contents will be an arrow showing the current location of the read/write head, a number giving the current state of the TM, and the next entry to be retrieved from the state table (see table 5). Press Return to advance from one step to the next.

TM 1. BAS is a straightforward simulation of a TM. The state table is represented in DATA statements beginning in line 2000:  $OX$ -b1R means that if the TM is in state 0 and finds an X, it should replace the  $X$  with  $a$  b, switch into state 1, and move one square to the right. The dash is only punctuation to improve readability, but a period within a DATA unit means halt.

Lines 200 through 220 initialize the variables T\$, S\$, and P, which are used according to the conventions of TM programming. T\$ contains the tape and is initialized in line 200. In this example, the tape is limited to 40 squares, but you could adapt the program for a longer tape. S\$ tracks the current state of the TM. It starts with a value of 0 and is initialized in line 210. In this example, the only values it can have are 0 and 1, which signify state 0 and state 1, respectively. P tracks the position of the read/write head on the tape. It starts with a value of 1 and then increases or decreases as the read/write head moves to the right or the left, respectively.

Lines 400 through 900 create a loop that does the main work of the program. Lines 400 and 410 display the tape's current configuration and the read/write head's current position. Line 420 checks to see if the TM is ready to halt.

Lines 500 through 520 retrieve the appropriate entry, the one that corresponds to the current state, and the contents of the current square from the state table. (These two values are stored in continued

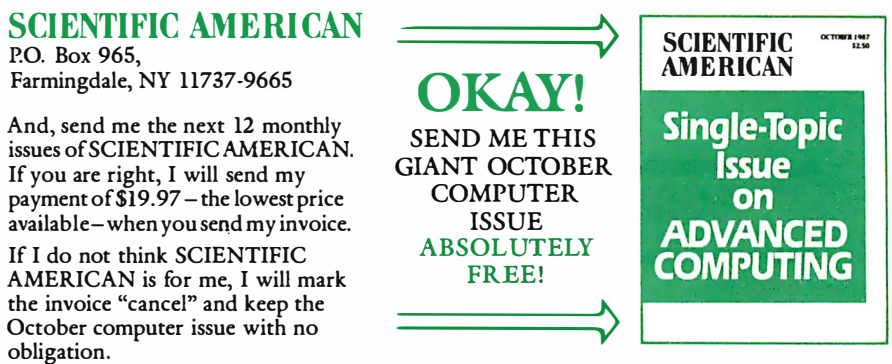

NAME (please print)

## ADDRESS

**CITY** 

ENCLOSED IS MY CHECK FOR \$19.97 FOR 12 ISSUES PLUS THE<br>FREE OCTOBER COMPUTER ISSUE SINCE I CAN CANCEL AND<br>PECEIVE A REFUND FOR UNMAH ED CORIES ANVWAY! RECEIVE A REFUND FOR UNMAILED COPIES ANYWAY!

> $\frac{1}{\sqrt{1-\frac{1}{2}}\sqrt{1-\frac{1}{2}}\sqrt{1-\frac{1}{2}}\sqrt{1-\frac{1}{2}}}}$ OKAY! SEND ME THIS GIANT OCTOBER COMPUTER ISSUE ABSOLUTELY

 $\longrightarrow$ 

FREE!

STATE

87NJXI

 $1987$ 

ZIP CODE

**SCIENTIFIC** AMERICAN

**COMPI** 

**Single-Topic Issue** on

## SCIENTIFIC AMERICAN

P.O. Box 965, Farmingdale, NY 11737-9665

And, send me the next 12 monthly issues ofSCIENTIFICAMERlCAN. If you are right, I will send my paymentof\$19.97 - the lowest price available- when you send my invoice.

If I do not think SCIENTIFIC AMERICAN is for me, I will mark the invoice "cancel" and keep the October computer issue with no obligation.

NAME (please print)

ADDRESS

CITY

ZIP CODE

ENCLOSED IS MY CHECK FOR \$19.97 FOR 12 ISSUES PLUS THE<br>FREE OCTOBER COMPUTER ISSUE SINCE I CAN CANCEL AND<br>RECEIVE A REFUND FOR UNMAH ED COPIES ANYWAY! RECEIVE A REFUND FOR UNMAILED COPIES ANYWAY!

STATE

NO POSTAGE NECESSARY IF MAILED IN THE UNITED STATES

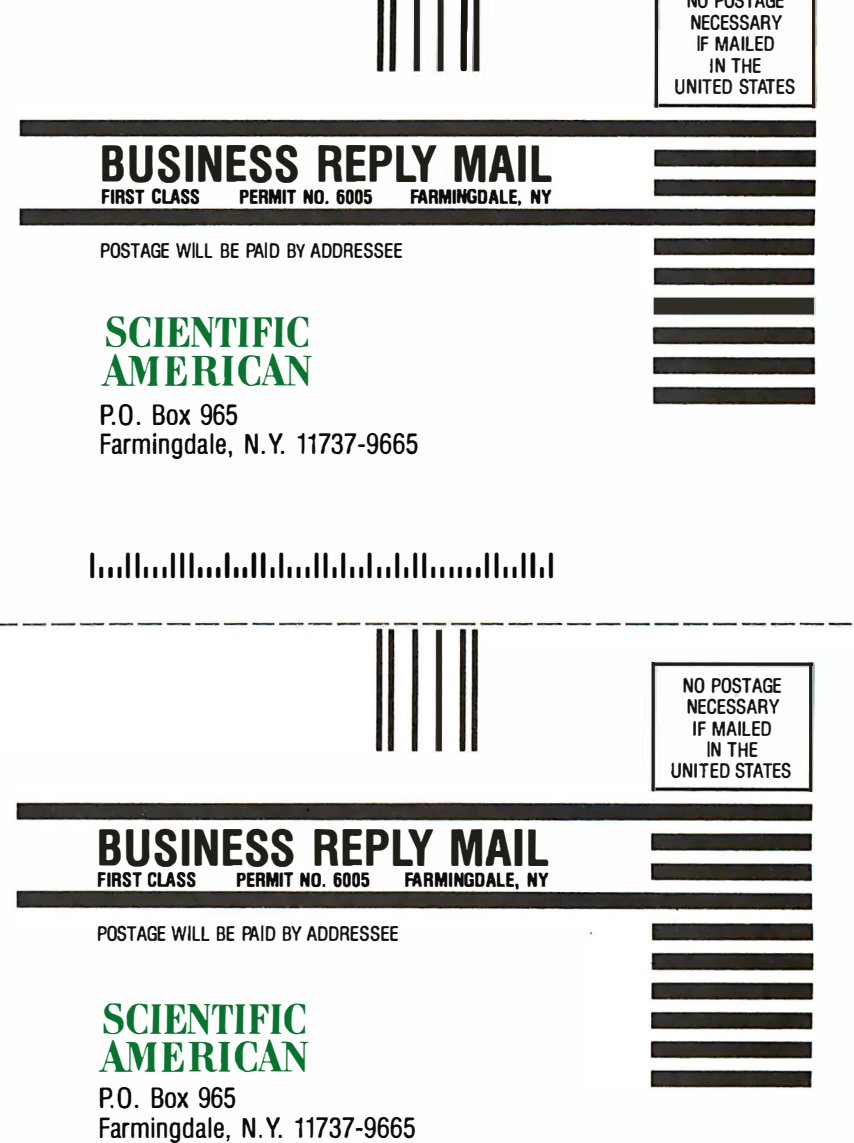

٠.

1 ••• 11 ... 111 •• .1 .. 1 1 . 1 . . . 1 1 . 1 •• 1 .. 1.11 •••••• 11 •• 11.1

**SCIENTIFIC** AMERICAN

**Single-Topic Issue** ADVANCED

OCTOBER 1987 sz.so

It is yours for absolutely nothing because you are a reader of BYTE

## A Landmarl{ Issue in which 13 of the most renowned computer scientists present their view of the coming Computer Revolution.

Frankly, where else could we find a select group of people with the interest in and the capacity to relish a table of contents with subject matter like this...

FREE

THE NEXT COMPUTER REVOLUTION ADVANCED COMPUTER ARCHITECTURES ADVANCED COMPUTING FOR SCIENCE FUTURE DATA-STORAGE TECHNOLOGY CHIPS FOR ADVANCED COMPUTING ADVANCED INTERFACES PROGRAMMING FOR ADVANCED COMPUTING

A giant, almost 200-page issue crammed full of new information about your special interest, available from no other source.

## Can we entice you?

This is our way of enticing you to become a regular reader of SCIENTIFICAMERICAN. By allowing you to sample this very special issue of this very special magazine. All you have to do is say "Send it to me for NOTHING!" and we will.

All issues of SCIENTIFIC AMERICAN, like this one, contain articles to intrigue the inquisitive, technical mind.

Our articles are written by the scientists who are actually making the breakthroughs. Telling you about their own work. Divulging their research and discoveries long before the information becomes available to the general public.

Your reading ofBYTE tells us that you are the kind of reader who can understand and wants to be in the forefront of technology and development, long before the person on the street.

## I am interested in

- what is really happening with the AIDS VIRUS
- new findings related to THE GENETIC CODE
- the superfast parallel computer THE CONNECTION MACHINE
- how THE BRAIN REMEMBERS
- techniques for REPAIRING VOYAGER 2 FROM EARTH
- modern diet and THE RISK OF CANCER
- the violent BIRTH OF STARS
- the development of THE NEURAL COMPUTER

## Okay! Send this issue to me for nothing!

If you are right-if SCIENTIFIC AMERICAN is for me, I will send you my payment at the lowest available price-\$19.97 for a full year-when you send me an invoice.

If you are wrong-I will send the invoice back to you marked "cancel;' and keep the OCTOBER COMPUTER ISSUE and thank you very much.

TO RECEIVE YOUR FREE OCTOBER COMPUTER ISSUE, FILL IN THE ATTACHED CARD.

Scientific American P.O. Box 965 Farmingdale, NY 1 1737

Circle 349 on Reader Service Card

the variable M\$.) For example, if the TM is in state 1 and the symbol being scanned is X, then  $S$$  is 1, MID\$ (T\$, P, 1) is X, and  $M$$  is 1X. Lines 510 and 520 sequentially search the state table to match M\$. Line 520 is a loop that examines each DATA unit one at a time, starting from the beginning. When the program finds a match, it exits the loop with the appropriate DATA unit in the variable R\$. (If the program does not find a match, you get an error message indicating that the DATA statements , and thus the information within the state table, have been exhausted without finding the appropriate entry.)

Line 600 displays the current state and the appropriate entry from the state table. Line 610 is a dummy INPUT statement. Its effect is to freeze program execution until you press Return. This lets you observe the TM's execution, step by step.

Lines 800 through 840 examine the information in R\$ (the entry from the state table) and execute the appropriate response. Line 800 writes the appropriate new symbol on the current square. Lines 820 and 830 determine whether the read/write head should advance to the left or to the right. Line 840 deter-

continued

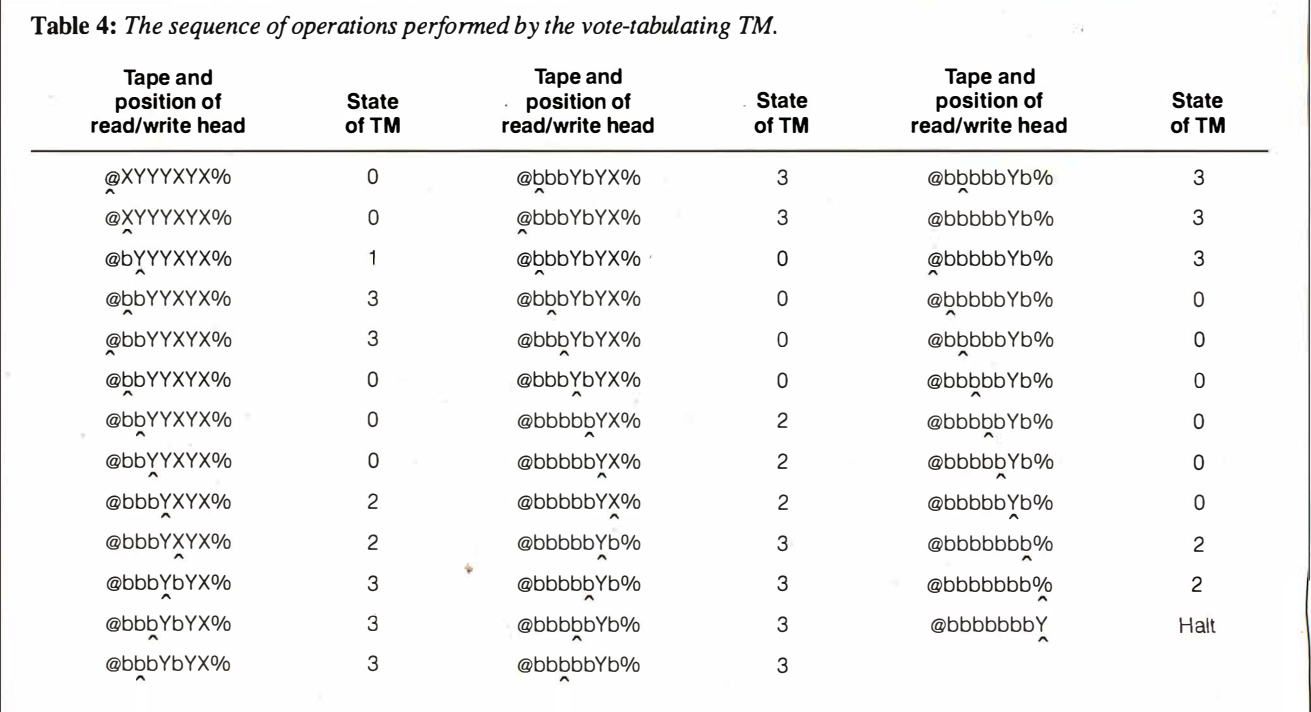

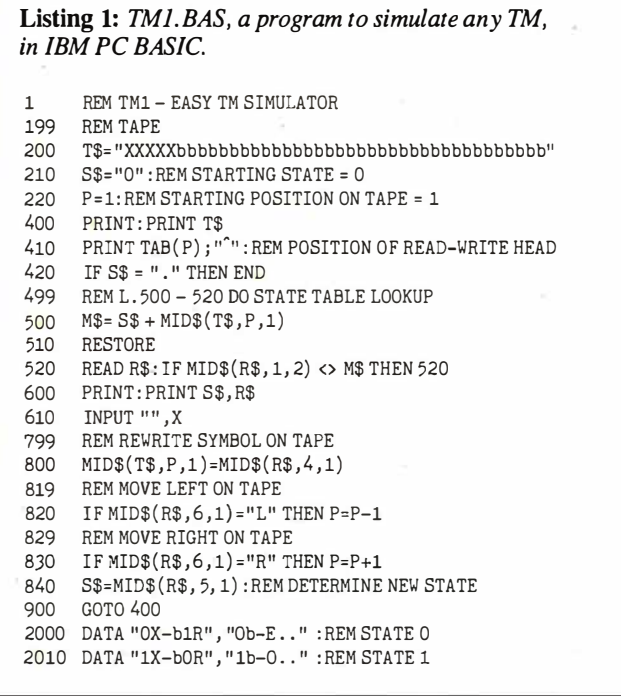

Table 5: The output of TM1. BAS, showing the contents of the tape, the location of the TM, the state, and the next entry in the state table at each step.

�XXXXbbbbbbbbbbbbbbbbbbbbbbbbbbbbbbbbbbb

 $0X - b1R$ b�XXXbbbbbbbbbbbbbbbbbbbbbbbbbbbbbbbbbbb

 $1X - b$ OR bb�Xbbbbbbbbbbbbbbbbbbbbbbbbbbbbbbbbbbb

 $0X - b1R$ bbb�Xbbbbbbbbbbbbbbbbbbbbbbbbbbbbbbbbbbb

 $1X - b$ OR bbbb�bbbbbbbbbbbbbbbbbbbbbbbbbbbbbbbbbbb

 $0X - b1R$ bbbbb�bbbbbbbbbbbbbbbbbbbbbbbbbbbbbbbbbb

 $1 b - 0$ .. bbbbbQbbbbbbbbbbbbbbbbbbbbbbbbbbbbbbbbbb

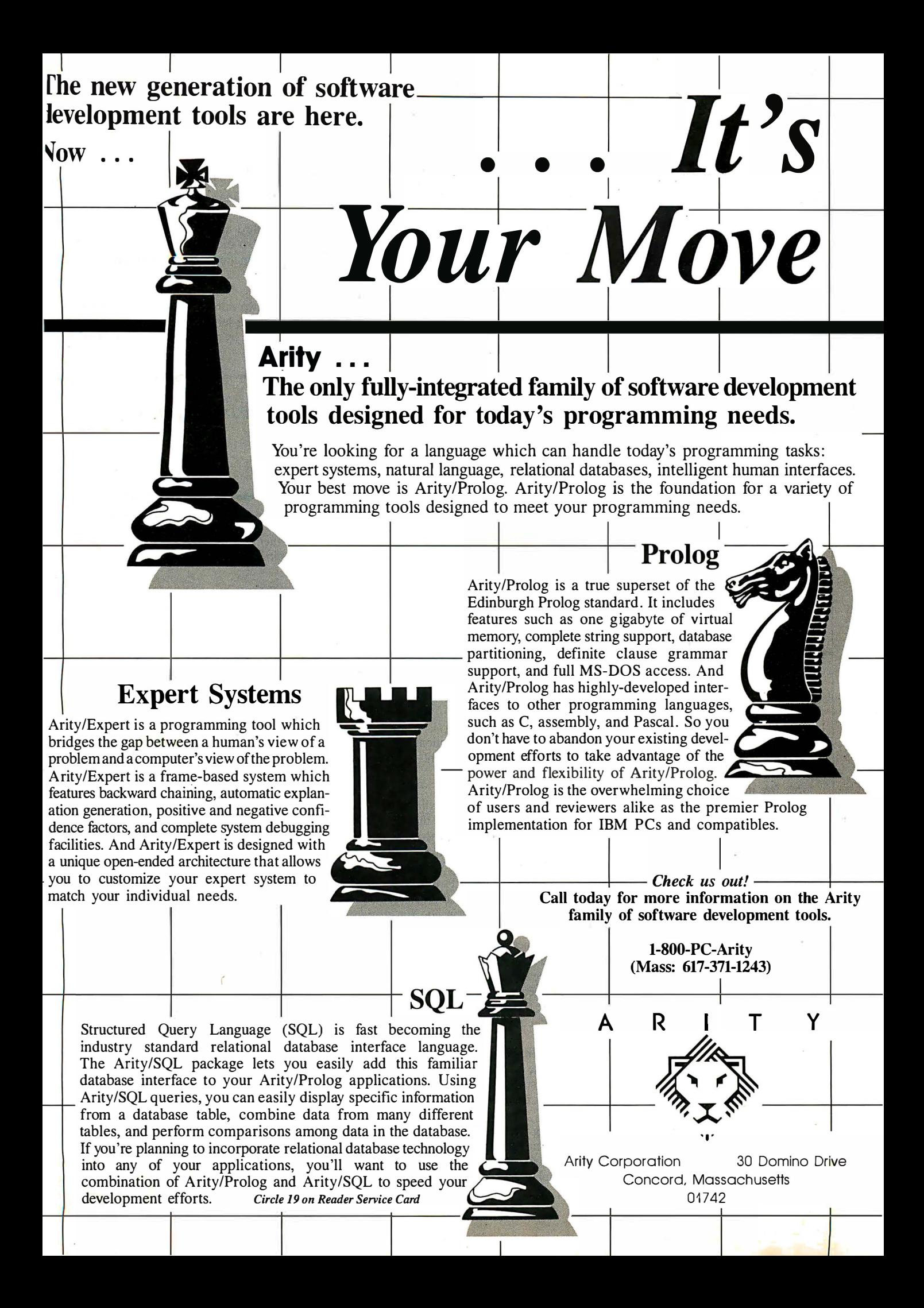

### Table 6: The sequence of operations performed by the addition TM in calculating the sum of  $2 + 3$ .

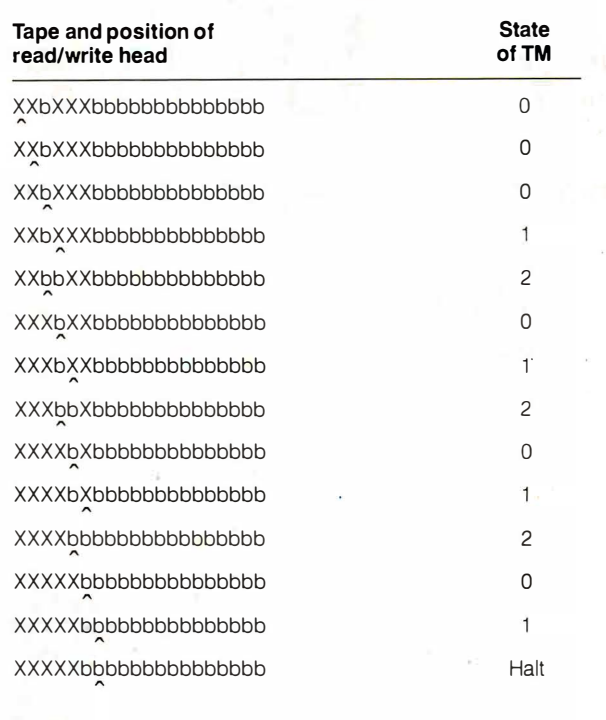

mines the new state, if there is one. Line 900 sends the program back to the beginning of the processing loop.

The DATA statements that express the state table are at the end of the program. Convention dictates putting the DATA units for state 0 at line 2000, those for state 1 at line 2010, state 2 at line 2020, and so on. Convention also dictates omitting from the state table any state-symbol combinations that never occur.

o **An Addition TM 1 CO** 1 **CO** 1 **CO** 1 **CO** 1 **CO** 1 **CO** 1 **CO** 1 **CO** 1 **CO** 1 **CO** 1 **CO** 1 **CO** 1 **CO** 1 **CO** 1 **CO** 1 **CO** 1 **CO** 1 **CO** 1 **CO** 1 **CO** 1 **CO** 1 **CO** 1 **CO** 1 **CO** 1 **CO** 1 **CO** 1 **CO** 1 **CO** 1 **C** by a string of Xs of the appropriate length and separated from each other by a single blank square, by concatenation. The DATA continued

> Listing 2: The DATA statements required to concatenate two strings separated by a single blank.

2000 DATA "Ob-blR" , " OX-XOR" DATA "1b-b..", "1X-b2L" 2020 DATA "2b-XOR"

Listing 3: The DATA statements required to connect two strings separated by more than one blank.

```
2000 DATA " OX-XOR" , " Ob-b1R"<br>2010 DATA "1b-b1R" , "1X-b2L"
        DATA "1b-b1R", "1X-b2L", "1%-%.."
2020 DATA "2b-b2L" , "2X-XJR" 
2030 DATA "Jb-XlR"
```
## A Reader Contest

N ow we'd like to try something a lit-<br>tle different. The following three problems will be described in skeleton form. We invite you to submit the state tables and tape necessary to solve them in the form of DATA statements and line 200 replacements to be inserted into TM1. BAS. Solutions must accept and correctly calculate a variety of inputs and not be specific to only one individual case; for example, a multiplication must work for  $x \times y$ , not just for  $2 \times 2$ .

A complete specification for a TM consists of a list of the symbols in its alphabet and a set of state descriptions that specify for each state what the TM does in response to each symbol in the alphabet. Let's assume that a TM always begins in state 0, with its read/write head positioned on the tape's leftmost square.

Modifications to TMl .BAS or other programs for simulating a TM will be read with interest but are not part of the contest. Send your solutions to Turing Machine Contest, c/o BYTE Editorial, One Phoenix Mill Lane, Peterborough, NH 03458, or via BIXmail to "editors." We will publish the most interesting solutions in a future issue and award modest prizes for solutions we judge to be outstanding. Have fun!

## **Multiplication**

First, create a TM that will multiply two variables, both greater than zero. The first number is represented by a string of Ps, the second by a string of Qs, and the product by a string ofTs. The operations consist of marking Ps and Qs in an appropriate pattern, and gradually adding Ts to the tape as you go. You may use other characters as intermediate steps in the processing, and as many nonduplicate states as you wish. You must begin processing in state 0. The final tape does not need to contain only T and b symbols; the final number of Ts must, however, equal exactly P times Q.

## Copying a String

Create a TM that makes a copy of a variable string of Xs and Ys with a single blank between the original string and its copy. The symbols from the original string should be copied one at a time, beginning with the leftmost symbol. Somehow, the TM must remember what symbol it is copying as it travels from the

first string to the second string. One way to accomplish this is to use certain states to signify X and other states to signify Y. This technique is a common way of remembering small amounts of information in a TM. (The method of replacing symbols with temporary symbols is another way of remembering.) You may use states as befit your method, but you must begin in state 0. The final tape must contain the original string, followed by one blank, followed by the copy of the original string, followed by blanks.

## Calculating a Remainder

Then, create a TM to calculate the remainder of a variable number after division; for example, the remainder of 63 MOD 5 is 3. The tape must begin with a @, followed by a string of Ps representing the divisor, followed by a string of Xs representing the dividend, followed by a %. The TM will express the the remainder as a string of Qs. For example, 5 MOD 2 would be expressed on the tape as @PPXXXXX%bbbbbbbbbbbb. The number of Qs on the tape after operations are complete is the answer. In this case, the TM should show that 5 MOD 2 is 1.

# FUTURE OMPATIBL

Advanced technology ready to work for can expect it to run even faster than the you today.<br>At Tandon we feel that our personal Large storage capacity, faster pro-

At Tandon we feel that our personal Large storage capacity, faster pro-<br>hypotenes should not only be exactly cessing speed, innovative technology, computers should not only be exactly

dards as well.

many features able elsewhere.<br>It comes

It comes ness, or ness, or ness, or ness, or ness, or  $\frac{1}{2}$ 

with a full use a high-<br>1MB of memory and the ability to performance state-of-the-art system Management System.<br>And when Microsoft's Windows 2

operating environment is available, you California 1-800-441-2345, Ext. 171.

,

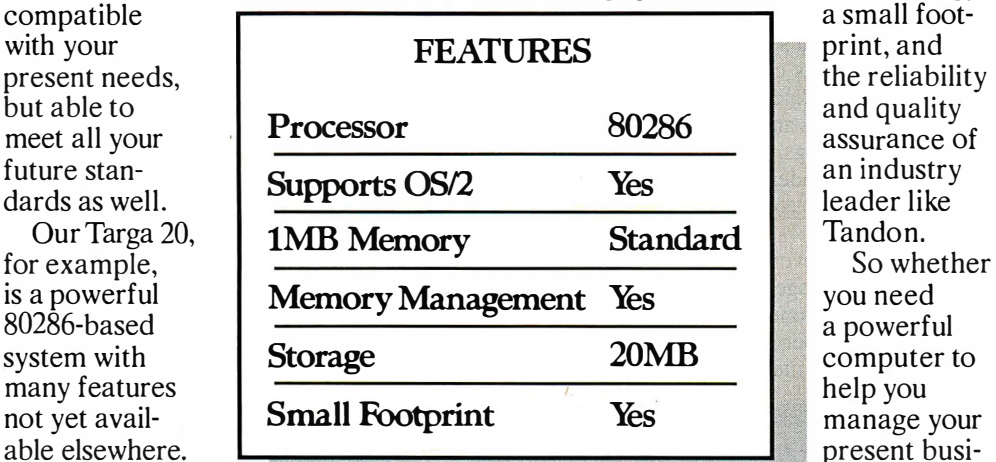

and quality leader like computer to<br>help you

performance state-of-the-art system to use it all with our ingenious Memory keep you compatible with the future,<br>Management System. eall today.

National 1-800-556-1234 Ext. 171. In

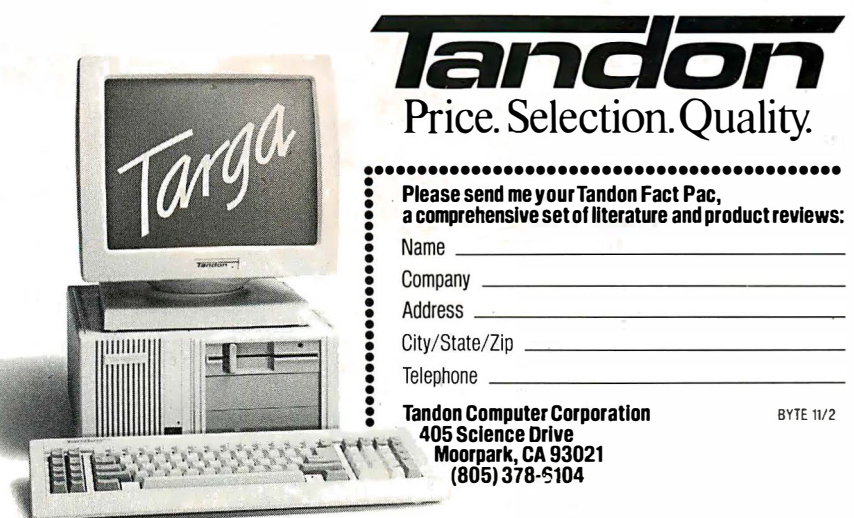

PS/2 is a registered trademark of International Business Machines Corp. Microsoft Windows is a registered trademark of Microsoft Corporation

statements in listing 2 represent the state table for the TM. If the initial tape configuration is XXbXXXbbbbbbbbbbbbbbbbbb (the Xs represent the numbers 2 and 3), then the sequence of operations in table 6 will occur. It also shows the state for each operation. The concept is fairly easy; you can see how it works by examining table 6 in detail. In the final tape configuration, the string of five Xs represents the number 5 (the answer to  $2 + 3$ ). To run this example in TM I . BAS, you need to set line 200 to 200 T\$="XXbXXXbbbbbbbbbbbbbb" and replace the DATA statements with those in listing 2.

This TM will add two strings properly only if they are separated by exactly one blank square. You can set up a TM so that it will add strings that are separated by more than one blank square. If you insert the DATA structure in listing 3 into TM ! .BAS, you can have any number of blank squares between the two strings. However, immediately to the right of the second string of Xs you must have a % symbol . To try it, set line 200 to 200 T\$="XXbbXXX%bbbbbbbbbbbb". You can adapt this TM so you don't have to mark the end of the second string with a special symbol, but the programming is complex. Basically, you must add extra states so that the TM knows when it is looking at blank squares between the two strings and when it is looking at a blank square to the right of both strings. For some TMs that you can program, see the text box "A Reader Contest" on page 356.

### Elegant But Inefficient

The TM is an elegant machine. However, programming it is like writing programs in machine language, but often an order of magnitude more difficult. Its fundamental operations are so primitive that you need a large number of operations to accomplish anything interesting. Its limited memory access is difficult

to deal with, but you can use special symbols, markers, codes, and conventions. You can also use states as a means of recalling small amounts of information. In addition, you can implement common kinds of logical structures into TMs such as conditional branching, loops, and nested loops.

Difficult and inefficient though it is, the TM provides an interesting exercise in the step-by-step detailed thought processes used by the original developers of computers. Each operation must be broken down into its most elemental steps. The very level of detailed thought required is a lesson for those of us who have been spoiled by high-level languages.

The influence of the TM has been mainly intellectual-as a point of reference, a standard, and a body of ideas for designers of practical computer systems. Turing's 1 936 paper is one of the great characterizations of the essence of a computer. The TM established a set of minimum requirements for a universal computing system and suggested some specific architectures for the design of actual computers. It also established Alan Turing as a major figure in the foundation of computer science.  $\blacksquare$ 

## REFERENCES

I. Hodges, A. Turing: The Enigma. New York, NY: Simon and Schuster, 1983.

2. Enderton, H. A Mathematical introduction to Logic. San Diego, CA: Academic Press, 1972.

3. Turing, A. "On the Computable Numbers, with an Application to the Entschiedungsproblem. "Originally appeared in Proceedings of the London Mathematical Society, Series 2-42, pages 230-265, 1936. Reprinted in: Davis, M. The Undecidable.

4. Minsky, M. Computation: Finite and Infinite Machines. Englewood Cliffs, NJ: Prentice-Hall, 1967.

## **BIRTH OF THE KNOWLEDGE PROCESSOR**

KnowledgePro™, the WORLD'S FIRST KNOWLEDGE PROCESSOR, is an entirely new development environment from Knowledge Garden.

KnowledgePro lets you communicate your knowledge to others, using THREADS, TOPICS, RULES and DIRECT PROCEDURAL CONTROL.

KnowledgePro allows developers to break away from the confinements of traditional expert system shells.

KnowledgePro combines the ease of use of a shell, the power of a list pro language and the expressive depth of HYPERTEXT.

KnowledgePro lets you develop powerful applications like KnowledgeMaker, also from Knowledge Garden, using windows, color, external programs and optional mouse control.

KnowledgePro is not copy protected and there are no run-time fees. Runs on IBM PC, XT AND AT with 512K minimum.

With KnowledgePro, written by BEV and BILLTHOMPSON, you can develop your application from beginning to end. Because. KNOWLEDGE IS MORE THAN JUST RULES.

## **KnowledgePro**

To order, send \$495 plus \$5 shipping and handling to: Knowledge Garden Inc., 473A Malden Bridge Road Nassau, NY 12123 or call 518-766-3000. Amex, Visa & MC accepted. (NY residents add 7% tax.) Demo disk available for \$30. Full credit toward purchase.

Another Intelligent Tool from

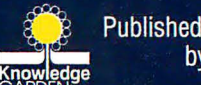

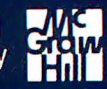

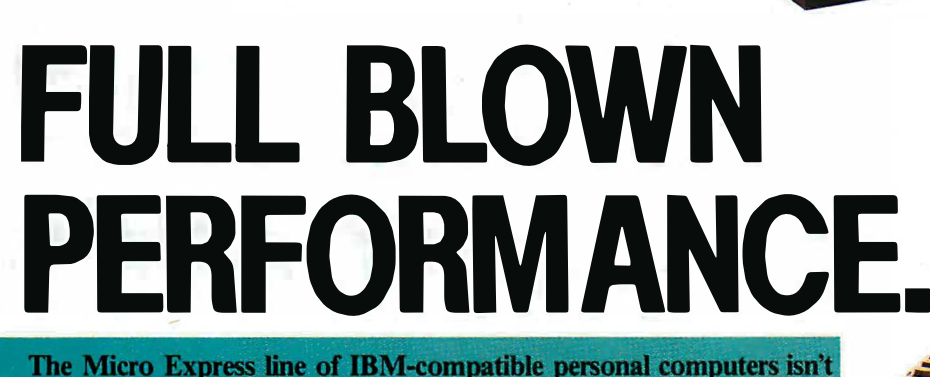

just a bare essentials copy of the industry leader, but a powerful system that actually outperforms the "big name" brand.

## ME 386

□ 16 MHz 80386 microprocessor □ 512K 32-bit memory on main board  $\square$  Two 32-bit expansion slots □ CMOS clock/calendar circuit □ Socket for 80387 math co-processor  $\Box$  Floppy/hard disk controller  $\overline{D}$  1.2 MB floppy disk  $$1899$ 

## ME 286

- $\Box$  6/10 MHz 80286 microprocessor (12 MHz option)  $\Box$  640K memory on main board (upgradable to I MB)  $\Box$  8  $\Box$  0 expansion slots □ CMOS clock/calendar circuit  $\square$  80287 math co-processor (optional)
- D Floppy/hard disk controller
- $\Box$  1.2 MB floppy disk drive
- $\Box$  AT style keyboard \$899

## $ME V20 (AT jr)$

- D NEC V20 8 MHz CPU
- $\Box$  640K with "0" wait state on mother board
- $\Box$  Eight expansion slots
- □ Socket for 8087-2 math co-processor
- D LED indicator for turbo mode
- $\Box$  Up to three times faster than the IBM XT®
- D AT style keyboard (RT style optional)
- $\square$  360K floppy disk drive
- $\square$  Serial (RS232) port
- $\Box$  Parallel (printer) port and game port
- $\Box$  Real time clock/calendar
- with battery back-up
- □ Enhanced graphics card
- $\Box$  Enhanced graphics monitor \$999

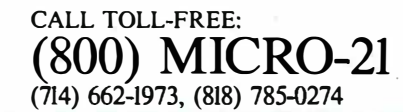

The Road Runner  $\Box$  6/10 MHz 80286 processor  $\Box$  I MB memory with "0" wait state D New Super Twist LCD with Backlit and Reverse;  $640 \times 200$  dots;

**PORTABL** 

□ Monochrome/ Color graphics card

80 x 25 characters

for external monitor  $\Box$  6 expansion slots

 $\Box$  Floppy/hard disk controller D Serial/printer/clock-calendar  $\Box$  1.2 MB floppy disk drive  $\square$  20 MB hard disk (40 MB option)  $\Box$  12 function AT style keyboard  $\Box$  20 pounds \$1699

IBM/AT/XT are trademarks of 2114 South Grand Ave., Santa Ana, CA 92705<br>International Business Machines Corp. 14640 Victory Blvd. Ste. 130, Van Nuws CA 9 14640 Victory Blvd., Ste. 130, Van Nuys, CA 91411 0 1987 Micro Express Fax: (714) 662-1258, Telex:9102403029

Circle 370 on Reader Service Card (Dealers: 371) NOVEMBER 1987 • B Y T E <sup>359</sup>

# PICK BIX BRAINS

## Try BIX for 10 Days Risk-Free

If you've thought about joining BIX before but weren't quite sure it was what you needed, *NOW* is the time to try it. Because now, for a limited time, we're inviting you to try **BIX** for 10 days, risk-free.

Explore BIX in your home or office. Put its power to work for you and unleash your full microcomputer potential - programming, designing, specifying,  $researching$  - and more.

Try BIX for 10 full days and see what it can do for you. Explore more than 160 conferences. Access vendor support. Speak to expert consultants. Research new products and systems, and download public domain software - all risk-free!

## Prepare yourself for success

It takes a sharp mind and hard work to stay ahead, and having the right tools helps.

Today, you can put one of the most powerful instruments for career advancement to work for you: BIX.

BIX is the unique online tool that can establish you as the microcomputer expert within your company.

• Learn about new products before they hit the market.

- Get quality marketplace feedback on the products you're thinking of purchasing before you invest.
- Research problems and find the solutions no one else has been able to render.
- Access some of the most advanced public domain software available in the industry.
- Increase your working knowledge of micros to make more confident purchasing decisions and recommendations.

## Join BIX and arm yourself with the latest in microcomputerrelated information.

**BIX's exclusive Microbytes newswire** gives you complete, daily, up-to-date industry information. You'll gain insight from BYTE editors and writers who analyze new products and their potential impact, inform you of the latest mergers and acquisitions, and report late-breaking news from important seminars and conferences.

## Talk to colleagues worldwide

You'll stay on top of your company's business with BIX's electronic mail service.

"Talk" to your east coast, west coast - even European contacts - all in the same day.

Or, simply communicate with other BIX users worldwide. Share information and ideas privately, or in conference.

If at any time during this 10-day trial period you don't feel BIX has made you a more knowledgeable microcomputer user, we'll refund your entire registration fee. You pay only for time spent on the system.\* (See log on instructions for hourly rates.)

We're confident that once you try BIX, you'll agree it's too valuable to pass up. The one-time membership fee of just \$25 will be billed directly to your Visa, MasterCard or American Express account.

To set up a corporate account, or for information on other payment options, (such as advance credit or gift certificates) call the BIX Helpline at 1-800-227-2983 ( 603-924-7681 in. New Hampshire).

You must act now! This risk-free offer is only good through November 30, 1987. As of December 1, 1987, the membership fee will be \$39.

## Circle 450 on Reader Service Card

• To notify BIX that you wish to discontinue service at any time during your risk· free trial, call the BIX Helpline, and your entire membership fee will be refunded. \*\*BIX can be accessed via Tymnet throughout the U.S. and Canada. For the Tymnet number nearest you, call the BIX Helpline or Tymnet at 1-800-336-0149. t If your local Tymnet number is a toll call you will receive additional charges from your local phone company at th�ir prevailing rate. ttContinental U.S. Tymnet rates. Rates from other areas are available from BIX.

## Join BIX now - risk-free!

To log on to BIX, simply:

Set your computer's telecommunications program for full duplex, 8-bit characters, no parity, 1 stop bit OR 7-bit characters, even parity, 1 stop bit. Use 300 or 1200 baud.

Call your Tymnet number \*\* and respond as follows:

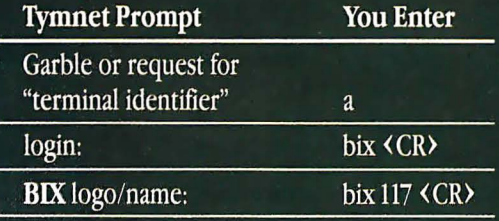

After you register, you'll automatically be taken to the BIX Learn Conference, an online tutorial that will show you how to begin using the system immediately. Time spent in the Learn Conference is FREE. Complete system documentation will be sent to you within a few days.

Access time will be billed at the following hourly rates.<sup>†</sup>

Off-Peak Time \$11/hr. (\$9 BIX, \$2 Tymnet)†† (7 PM - 6 AM weekdays, all day weekends and holidays)

**Peak Time** \$20/hr. (\$12 BIX, \$8 Tymnet)††  $(6AM - 7PM$  weekdays)

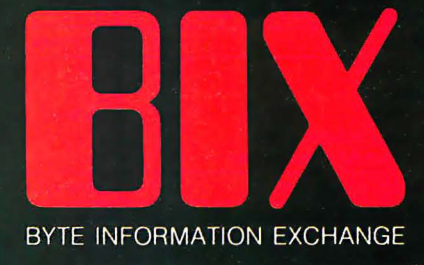

**One Phoenix Mill Lane** Peterborough, NH 03458

## COMVISION-G means high-speed, high-performance image processing.

Bringing all the advantages of image processing technology to the industrial sector, COMVISION-G offers a new dimension of efficiency for automated visual inspection and quality control procedures.

## High-speed and high-perfonnance

Four data flow type (non-Neuman type) microprocessors are used in parallel for high-speed data processing. The  $NEC\mu$ PD7281 data flow type processor minimizes memory bus bottlenecks and is particularly suited to handle large amounts of data such as image data. COMVISION-G is also different from conventional image processors because it can be put to general use-with all the flexibility needed to support future image processing algorithms.

## High-speed pipeline processor

COMVISION-G can deliver extremely high speed image processing as image data read from memory by the raster-scan method undergoes various image processing through a pipeline processor. The system is set-up to enable the pipeline processor unit to easily adapt to support new image processing hardware as a particular application demands.

## • Processing speed example

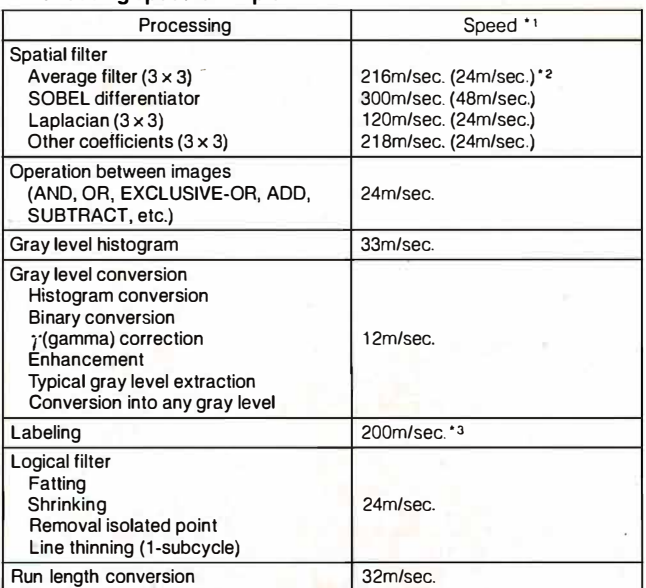

\*1 Processing speed applies to 512 x 512 image size.

• 2 The bracketed values are obtained when an optional spatial filter board is used.

\*3 During the latter 100m/sec. in the labeling process when only one µPD7281 is operating, the other 3 processors may be assigned other processing tasks.

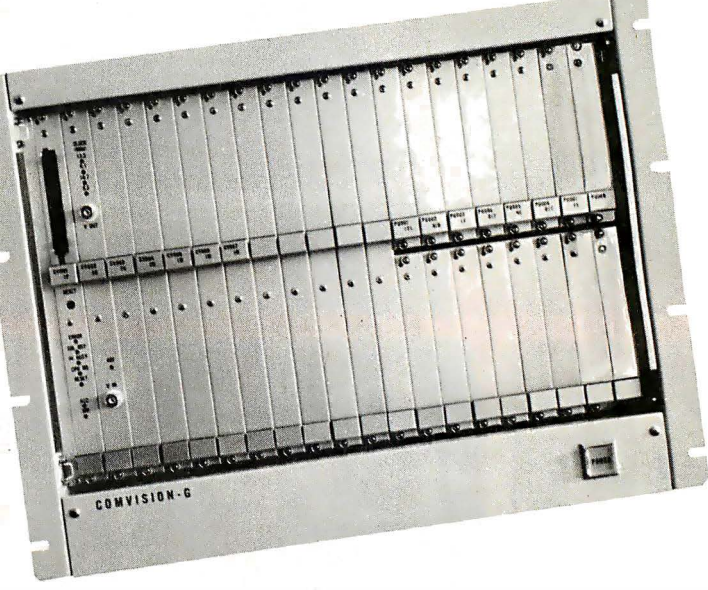

#### Later than the control of the control of the control of the control of the control of the control of the control of Flow graph editor

COMVISION-G has an innovative tool that provides flow graph capability similar to CAD techniques for the  $NEC\mu$ PD7281. In an operation like CAD, a flow graph can be generated and converted into an assembler source. Automatically generated named node and arc as well as many default settings enhance operational ease.

## • Specifications

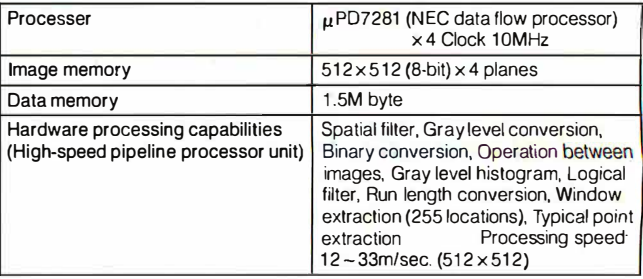

\*Specifications are subject to change without notice.

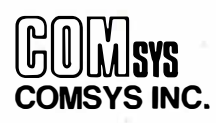

lwamoto-cho MT Bldg.,

5-12, 3-chome, lwamoto-cho, Chiyoda-ku, Tokyo 101, Japan Phone: (03) 865-4591, Fax: (03) 865-7469, Telex: 524-8285 COMSYS J

## Sales reps or agents wanted.

Circle 348 on Reader Service Card

Don F. Ridgway

## A C Interface

A C header file that provides easy access to the ANSI device services through C function calls

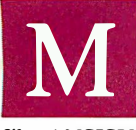

ost, if not all, of the big-name C compiler packages do not provide even the most rudimentary screen, graphics, or cursor-control capability. You can't even clear the screen!

To solve this problem, I've made a C header file, ANSISYS.C (see listing 1), that provides easy access to the ANSI device services-such as cursor control and keyboard translation-all through C function calls. These function calls are actually implemented as macros.

Like any C program, each of the macros can itself become a building block for a still larger macro. Note the evolution of WINDOW from the DRAW and FILL macros when you examine the code.

Refer to the MS-DOS Reference Manual and the ANSI.SYS device driver commands for the original control sequences that are made into C macros here.

Run the ANSIDEMO. EXE program for a demonstration of

these macros and C programming tools in action. There are demos for setting screen characteristics, text attributes, extended keyboard functions, and the use of arrow keys, to name a few. For example, the Set Display/Color demo allows you to select the display's foreground color, background color, and text attributes, such as blinking or underline. [Editor's note: For monochrome monitors, the underline attribute works as described, but on a color monitor this attribute renders the text as blue. This is a characteristic of the adapter card. See the Peter Norton Programmer's Guide to the IBM PC, Microsoft Press, 1985, page 81. Results may also vary depending on your choice of video adapter card and monitor.] I've supplied the C code in the file ANSIDEMO.C that provides you with source code examples.

To use these macros, simply include the ANSISYS.C header file in your program. The ANSI. SYS file that came with your MS-DOS 2.x operating system must be present on your boot disk, and the file CONFIG. SYS on the boot disk must specify cominued

Don F. Ridgway owns Custom Business Programs (119 Plantation Ct., Suite D, Tampa, FL 33617), specializing in C and compiled database applications. He is also founder of the Tampa dBASE User 's Group.

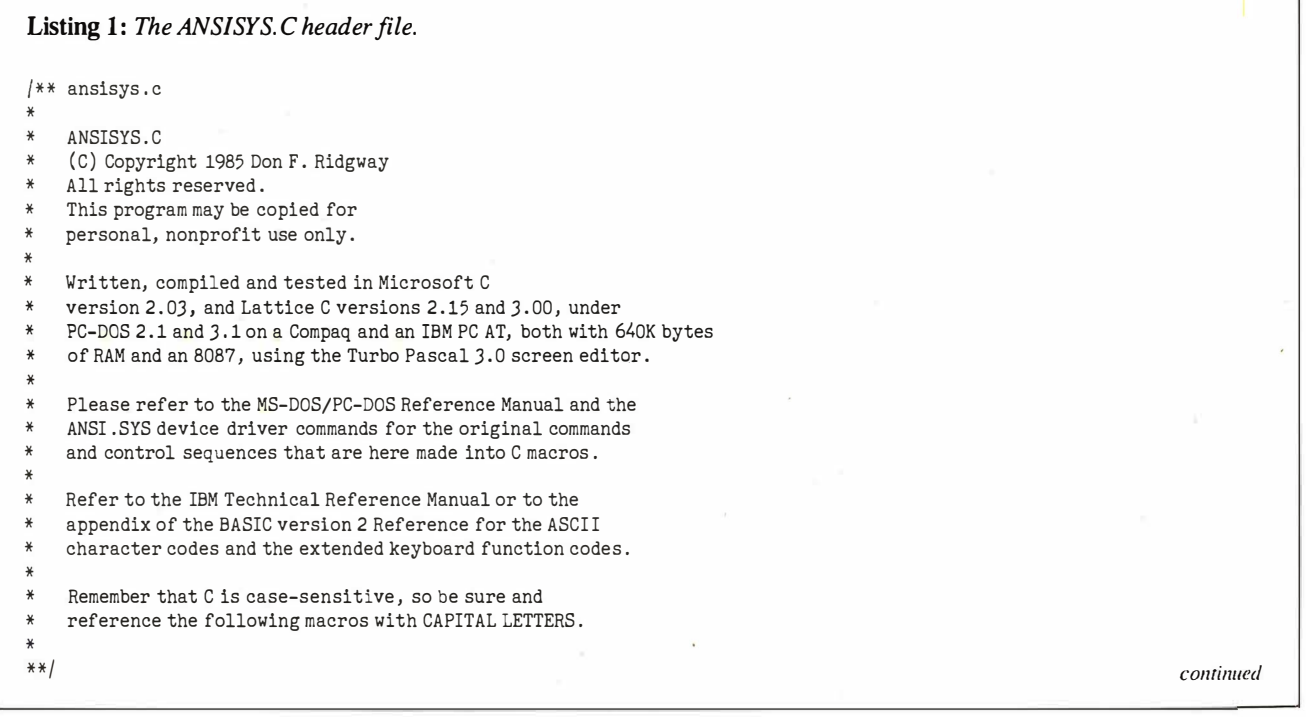

## A C INTERFACE

 $\# \text{define } BEEP$  printf(" $\{007"$ )  $/* 800-Mz$  tone for  $1/4$  second -- same as PRINT CHR\$(7) \*/ #define CLEARSCREEN printf ("\033 [2J")<br>#define CLS #define CLS /\* clears the screen and positions cursor at top left corner  $*/$  $1*$  "1033" is octal for "Escape" or ASCII decimal 27 (CHR\$(27)) \*/  $\frac{1}{\sqrt{2}}$  \* "Escape-[" is the lead-in for the ANSI.SYS code routines \* $\frac{1}{\sqrt{2}}$  =  $\frac{1}{\sqrt{2}}$  =  $\frac{1}{\sqrt{2}}$  =  $\frac{1}{\sqrt{2}}$  =  $\frac{1}{\sqrt{2}}$  =  $\frac{1}{\sqrt{2}}$  =  $\frac{1}{\sqrt{2}}$  =  $\frac{1}{\sqrt{2}}$  =  $\frac{1}{\sqrt{2}}$  =  $\frac{1}{\sqrt{2}}$   $printf("033[%u;%uH", (x), (y))$ <br>CURSPOS $(x,y)$ #define  $XY(x,y)$  $1*$  positions cursor at  $x = row$ ,  $y = column * 1$  $\text{#define EOL}$  printf(" $\{033[K"$ ) /\* erases to end of line, including cursor position  $*/$  $/* NOTE: error in DOS documentation has 'K' lowercase */$  $\# \text{define } \text{XYZOL}(x, y)$  printf("\033[%u; %uH\033[K", (x), (y)) /\* positions cursor at x, y then erases to end of line \*/ #define XYWHERE  $\text{print}(\text{''}\text{/}033[6\text{m''}\text{)};\text{scanf}(\text{''}\text{/}*\text{1c}\text{/}2\text{d}\text{/}*\text{1c}\text{/}2\text{d}\text{/}*\text{2c''}\text{},\text{krou},\text{kcol})$  $*$  requests cursor position, device driver answers row, col--declare int  $*$ /  $\# \text{define CURSUP}(x)$  printf("\033[%uA",(x))  $\text{#define CURSDWN}(x)$  printf("\033[%uB",(x)) /\* cursor up or down x-number of lines  $*/$  $\# \text{define CURSFWD}(y)$  printf ("\033 [%uC", (y))  $\# \text{define CURSBCK}(y)$  printf("\033[%uD",(y))  $/*$  cursor forward (right) or backward (left) y-number of spaces  $*$ #define SAVCURS printf ("\033[s") #define RECALLCURS printf("\033[u")  $*$  cursor position is saved for later recall via RECALLCURS  $*$ /  $\text{Hefine CPR}(x,y,z)$ <br>  $\text{Hefine XICHAR}(x,y,z)$   $\text{CPR}(x,y,z)$  $\#$ define XYCHAR $(x, y, z)$  $*$  position cursor at x, y and print char z (using ASCII code) \*/  $\# \text{define } \text{XCFRPRINTER}(\mathbf{x}, \text{str})$  printf("\033[%u; %uH%s", (x), ((80-(strlen(str)-1))/2), str)  $*$  on row x, center (and printf) the string str (in double quotes)  $*$  $\textit{Hdefine CURSPOSPRTF}(x,y,\textit{str})$  printf("\033[%u; %uH%s",(x),(y),str)<br>  $\textit{Hdefine XYPRINTF}(x,y,\textit{str})$  CURSPOSPRTF(x,y,str)  $\#$ define XYPRINTF $(x, y, str)$ /\* at position x,y printf the string str (in double quotes)  $*/$  $\texttt{\#define XKRAD(x)}$   $\texttt{x=0; x=bdos(1); if (bdos(1)) x=bdos(8)+128}$  $1*$  extended code keyboard read, reads function keys, arrow keys, etc.  $*$  $\sqrt{*}$  NOTE: bdos () doesn't work this way in Microsoft C 3.0 and 4.0  $\sqrt{*}$  $\texttt{\#define XKREADE(x)}$   $x=0; x=bdos(1); if (bdos(11)) x=bdos(1)+128$  $\frac{1}{k}$  same as XKREAD(), except this one echoes the input on the screen  $\frac{k}{k}$ #define CHKBRK if (key == 196) break  $/*$  if F10 key was pressed, break out of loop  $*/$  $\# \text{define } \text{SETSCREEN}(a)$  printf("\033 [= %uh", a)  $/*$  set screen graphics mode  $*$ I\* 0=40x25 monochrome, 1=40x25 color, 2=80x25 mono, 3=80x25 color, \*I I\* 4= 320x200 color, 5= 320x200 mono, 6=640x200 mono, 7=enable word wrap . \*I  $\# \text{define } \text{RESETSCREEN}(a)$  printf("\033 $\left[ =\frac{1}{2} \right]$ ", a)  $/*$  reset screen graphics mode  $*/$  $/*$  the attributes are same as SETSCREEN(a) except 7=disables word wrap  $*/$  $\# \text{define}$  SETDISPLAY(a,b,c) printf("\033[%u;%u;%um",a,b,c)  $/*$  set screen display attributes and colors =  $(a, b, c)$  any order: /\* 0 = default, 1 = high intensity, 4 = underline,  $*$ / I\* 5=blinking,7=inverse , 8=invisible (black-on-black) , 30=foreground black,  $*$ I\* 31=fore red, 32=fore green ,33=fore yellow , 34=fore blue, 35= fore magenta, \* I I\* 36=fore cyan ,37= fore white , 40=background black, 41=back red, 42=back green,  $*$  /  $1*$  43=back yellow, 44=back blue, 45=back magenta, 46=back cyan, 47=back white .  $*$ #define HLON SETDISPLAY(0,0,1)  $/*$  set high light (high intensity) on  $*/$ #define BLON SETDISPLAY(0,0,5)  $/*$  set blinking on  $*/$ #define HLOFF SETDISPLAY(0,0,0) #define BLOFF HLOFF HLOFF  $\hspace{0.1mm}/\hspace{0.1mm}$  \* set high intensity, blink (and all other display attributes) to off \*/  $\# \text{define } \text{PROMPT}(x, y, cc)$  SETDISPLAY(0,0,7); printf("\033[%u; %uH",(x),(y)); cc=getchar( ) ; SETDISPLAY(O,O,O)  $/*$  at position x, y read inverse prompt for input cc  $*/$  $\#$ define XKPROMPT(x,y,z) HLON;XY((x),(y));printf("\b");XKREAD(z);HLOFF  $/*$  at position x, y read highlighted prompt for input z  $*/$  $\# \text{define } \text{WINDOW}(a, b, c, d, e, f)$   $\qquad \qquad \text{DRAW}(a, b, c, d, f); \text{FILL}(a+1, b+2, c-1, d-2, e)$  $/*$  a rectangle determined by upper left-hand corner coordinates,  $*/$ continued

# HOWAPITSBURGH ES GNERUSE THE R WER OF NEG TO CREATESOMETHING ATLOOKS IKE HE

When Keystone Drafting was asked to design a high-temperature furnace for the steel industry, they turned to the power of NEC.

 $S$  pecifically, they used the NEC PowerMate<sup>\*</sup> 2—the AT-class computer that's ideal for CAD/CAM, scientific modeling and presentation graphics. ' 'The PowerMate 2 not

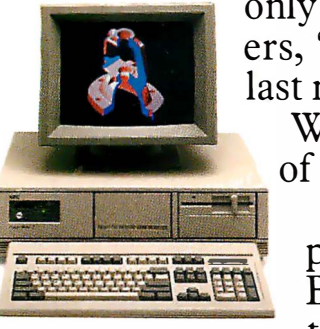

only helped us meet a tight deadline,' ' says one of the Keystone designers, "but enabled us to keep improving the design right up until the last minute. The client was so happy, they gave us some new business. Which is why we now have seven PowerMate 2 computers instead<br>of the two we started out with."

personal business computers. Because sooner or later, you're going to have to take it to the limit .

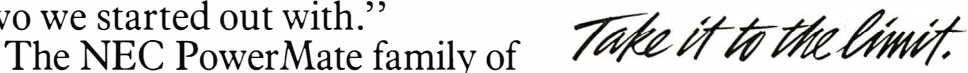

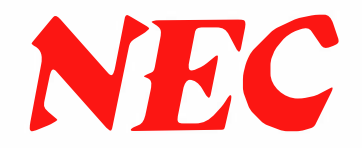

To learn more, and to find out the name of the NECIS reseller nearest you, call 1-800-343-4419 (in MA, 617-264-8635). In Canada, call 1-800-387-4313. Or write: NEC Information Systems, Dept. 1610, 1414 Massachusetts Ave., Boxborough, MA 01719.

## A C INTERFACE

```
/* row1 = a, col1 = b, and lower right-hand corner coordinates, */
  1* row2 = c, col2 = d, is filled with extended graphics character */* ASCII decimal code e, and the border is ASCII decimal code f*/\# \text{define } \text{WINDOW2}(a, b, c, d, e, f) DRAW(a, b, c, d, f); DRAW(a+1, b+1, c-1, d-1, 255);
                                            FII[I(a+1,b+2,c-1,d-2,e)]I* same as WINDOW(a,b,c,d,e,f) except use this one to overwrite other II* drawings because this one fills empty spaces with blanks *I 
                                       I* ----�------- ------------------------------------------------- *I 
  1** DRAW(row1,col1,row2,col2,icon)
                                                                  *I 
  \frac{1}{1} *
  /* can be rectangle, vertical line, horizontal line or point!<br>/*
  \vert* \vert */
  * row1, coll=upper left-hand corner of border *I* row2 , col2=lower right-hand corner *I 
  * icon=ASCII decimal number of character want border made of *\frac{1}{1} *
  * (Note: Error-trapping is up to you in calling program, */
  I* e.g. , [0<=row< =24] , [0<=col< =80] , graphics mode, *I 
  \left| \begin{array}{ccc} * & & & \text{etc.} \end{array} \right|\frac{1}{\sqrt{2}} *
  /* Dbl Lines=205; Sngl Line=196; Dark=176; Medium=177; Light=178 *I* Whi te=219 ;Blank=255 ; Sunshine=15; Music notes=14; Asterisks=42 *I 
  I* Happy Face=1, 2; Hearts=J ; Diamonds=4; Clubs=5; Spades=6; Beeps=7 *I 
  I* ---------------------------------------�--------------------- *I 
  1**1DRAW(row1, col1, row2, col2 , icon) 
  int row1, coll, row2 , col2, icon; 
  { 
    int hlen, hlen2, vlen, r, c, hzl, vtl, ulc, llc, urc, lrc;
   hlen=hlen2=col2-col1; 
    vlen=row2-row1; 
if (hlen<0 || vlen<0) BEEP;
                                            /* audibly alert possible input error */if (hlen<=O && vlen< =O) 
                                            /* then it's a point or a corner */'
  {<br>CPR(row1,col1,icon);
  return(0);} 
if (v)en(=0)/* then it's a horizontal line */{ 
  CURSPOS(row1, col1) ; 
  while(hlen--) 
   printf("%c", icon);
    return(O) ; 
  ļ
switch ( icon) 
  { 
  case 196 : 
                                            /* for single line border * /
  case 218 : 
              hzl=196; vtl=179; ulc=218 ; llc=192; urc=191 ; lrc=217; 
              break; 
  case 201 : 
                                            I* for double line border * I 
  case 205 : 
               hzl=205 ; vtl=186; ulc=201 ; llc=200 ; urc=187; lrc=188; 
               break; 
  case 213: \frac{1}{2} for double top, single side \frac{1}{2}hzl=205;vtl=179; ulc=21J ; llc=212;urc=184; lrc=190; 
               break; 
                                            /* for same char all around */default:
               hzl=vtl=ulc=llc=urc=lrc=icon; 
  }
if (hlen<=O) 
                                            /* it's a vertical line -- use vtl from above */{ 
CURSPOS( row1, col1) ; 
  for (r=1; r<=hlen; r++)
```
continued

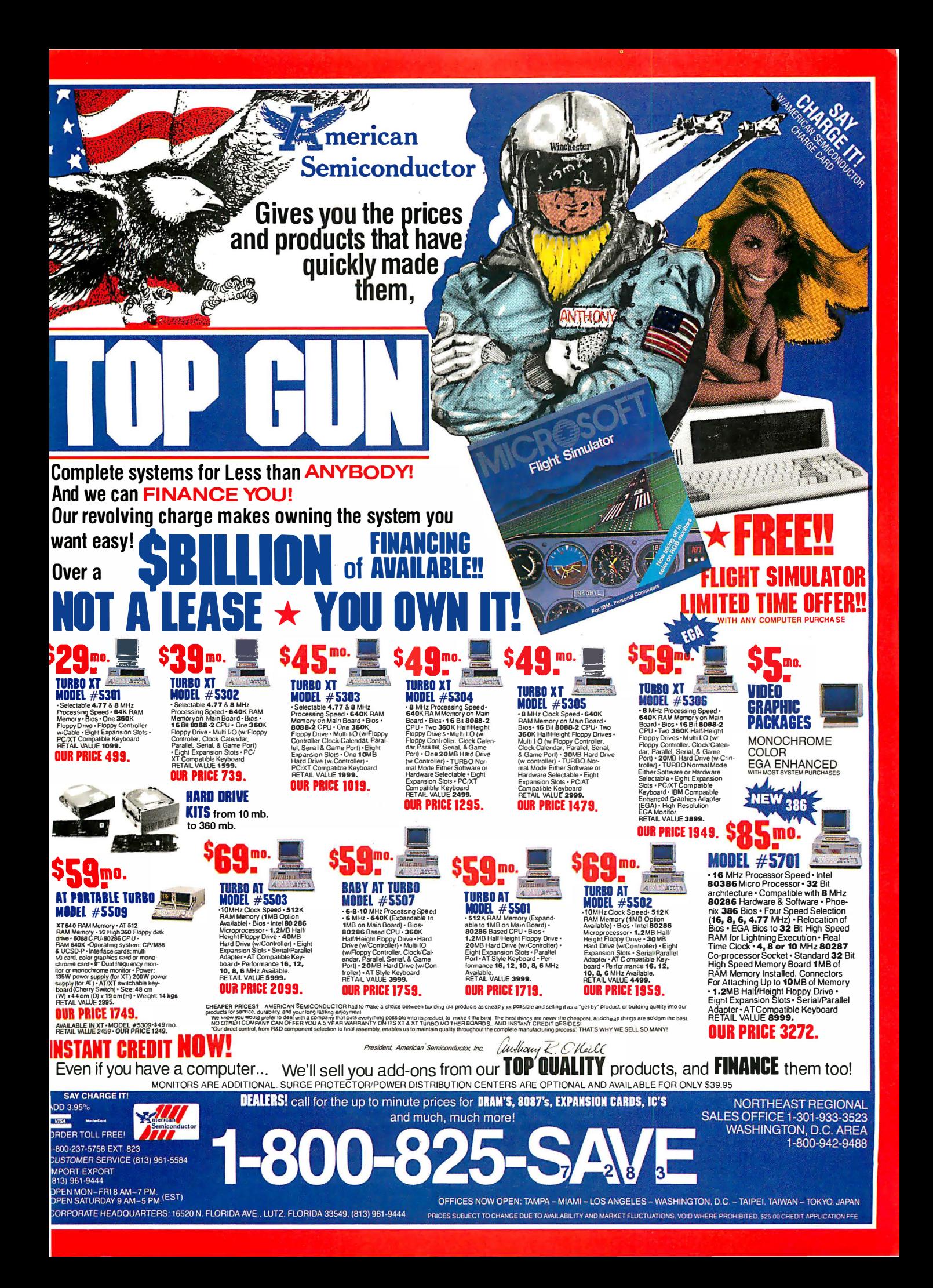

A C INTERFACE

 $CPR(r, col1, vt1);$  $return(0);$  $/*$  if it's fallen through this far, it's a rectangle \*/ CURSPOS(row1,col1); while (hlen--)  $/*$  print horizintal icon top row, left to right \*/ printf("%c", hzl); CPR(rowl , col2,urc);  $/*$  print upper right-hand corner  $*$  / for  $(r=row1+1; r$  $/*$  print vertical right-hand column, top to bottom \*/  $CPR(r, col2, vtl);$  $CPR(row2, col2, lrc);$ I\* print lower right-hand corner \*I  $CURSPOS(row2, col2-1);$ while(hlen2--)  $/*$  print horizontal bottom row, right to left \*/  $print(f("%c)b)b", hzl);$  $/*$  one forward, two back (NOTE: this is slow)  $*/$  $CPR(row2, col1, 11c)$ ; I\* print lower left-hand corner \*I for ( r=row2-l; r>rowl; r--)  $/*$  print vertical left-hand column, bottom to top \*/  $CPR(r, col1, vt1);$ CPR(row1, col1, ulc);  $*$  print upper left-hand corner to complete object  $*$ return(O) ;  $/*$  end DRAW() function  $*/$ I\* -----------------------------------------------------------------------�---------------- \*I  $\frac{1}{2}$  \* FILL (row1, col1, row2, col2, icon)  $\frac{1}{2}$  $*$  \*  $4$  can be "window," vertical line, horizontal line or point!  $*$  \*  $*$  row1, col1=upper left-hand corner of area to be filled /\* row2, col2=lower right-hand corner  $*$  icon=ASCII decimal number of character want area filled with  $\frac{1}{2}$  \*  $\frac{1}{2}$  \*  $\frac{1$ I<sup>\*</sup> (Note: Error-trapping is up to you in calling program,  $\frac{1}{10}$   $\frac{1}{10}$   $\frac{1}{10}$   $\frac{1}{10}$   $\frac{1}{10}$   $\frac{1}{10}$   $\frac{1}{10}$   $\frac{1}{10}$   $\frac{1}{10}$   $\frac{1}{10}$   $\frac{1}{10}$   $\frac{1}{10}$   $\frac{1}{10}$   $\frac{1}{10}$   $\frac{1}{10$  $e.g., [0 graphics mode,  $*$$  $I*$  etc.  $*<sub>1</sub>$  $\mathbb{I}^*$  \*If the set of the set of the set of the set of the set of the set of the set of the set of the set of the set of the set of the set of the set of the set of the set of the set of the set of the set of the set I\* Dbl Lines=205 ; Sngl Line=196; Dark=176; Medium=177; Light=178 \*I  $\frac{1}{1}$  \* White=219; Blank=255; Sunshine=15; Music notes=14; Asterisks=42 \*I  $4$   $*$  Happy Face=1,2; Hearts=3; Diamonds=4; Clubs=5; Spades=6; Beeps=7 I\* ---------------------------------------------------------------------------------------- \*I  $1**1$ FILL(rowl, coll,row2 , col2, icon) int rowl, coll, row2 , col2, icon; { int hlen,hlen2, vlen,r,c; hlen=hlen2=col2-coll; vlen=row2-rowl;  $if (hlen<0 || vlen<0) BEEP;$  /\* audibly alert possible input error \*/ for  $(r=row1; r<=row2; r++)$ { hlen=hlen2+1; CURSPOS(r,coll) ; { while ( hlen--) printf("%c", icon); J } return(O) ;  $/* end FILL() function */$ }

that the ANSI driver is to be loaded (DEVICE  $=$  ANSI.SYS). The C language is case-sensitive, so remember to reference the macros with capital letters. I've tested ANSISYS.C and ANSI-DEMO.C with Microsoft C version 2.03 and Lattice C version 2. 15 and 3 .00 under PC-DOS 3.1 on a Compaq with 640K bytes of RAM.

[Editor's note: The files ANSISYS. C and ANSIDEMO. C are available on disk, in print, and on BIX. See the insert card following page 384 for details. Listings are also available on BY-TEnet. See page 4. These three files also have been donated to and are available from the C User's Group, P.O. Box 97,  $McPherson, KS 67460.]$   $\blacksquare$ 

# HUW UENERAL MUTURƏ IMIT RUVEƏ<br>TITR TAD END DEDEADMANAE ITS TOP END FERFORMANCE.

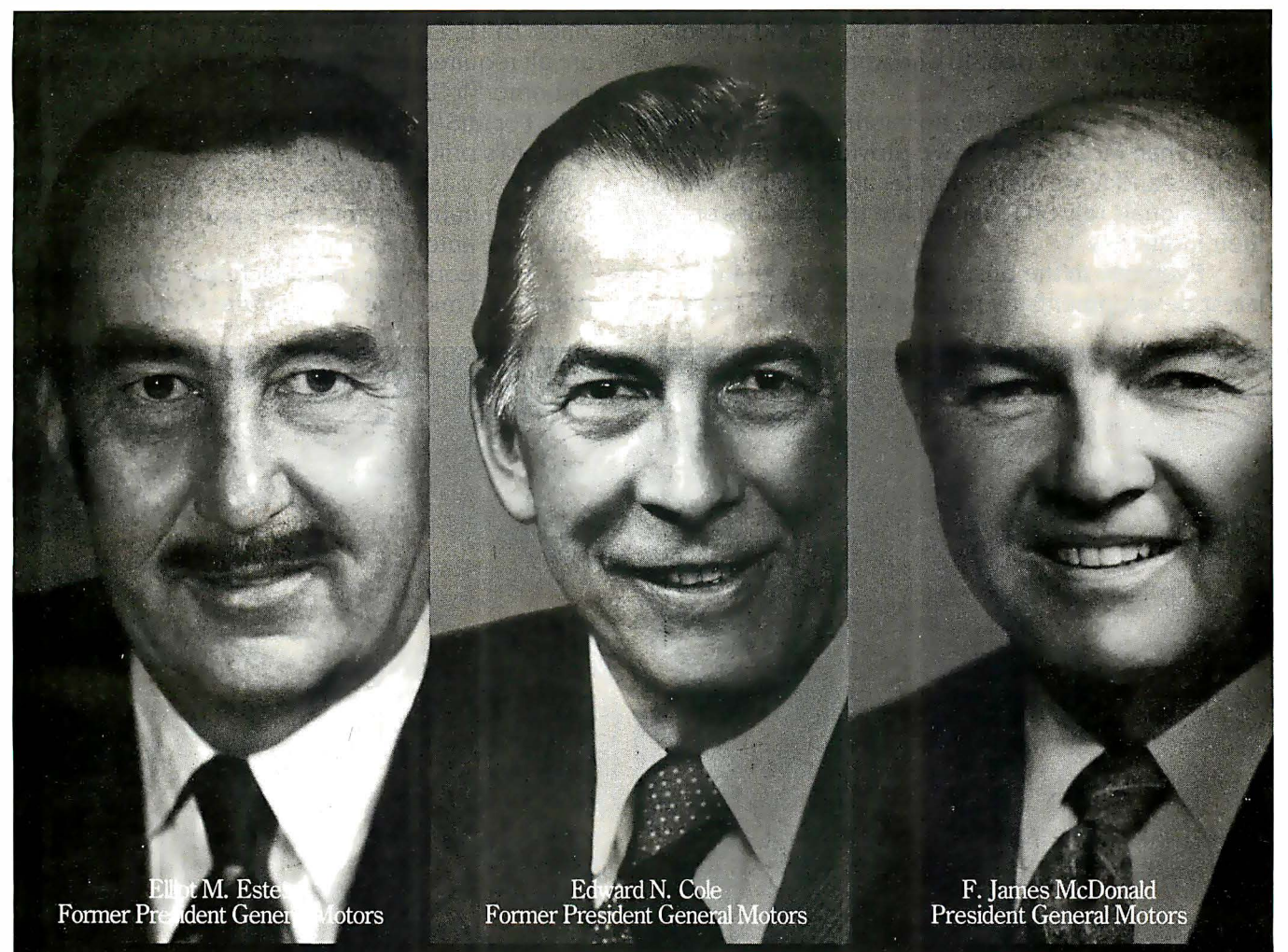

One of General Motors' most important suppliers doesn't make parts. It makes leaders. Over the past 19 years all three General Motors Presidents have come from the ranks of a college program called Co-operative Education.

It's a nationwide program that allows students to alternate studies at the college of their choice with paid, practical work experience in the field of their choice.

For students, Co-op Education is a chance to pick up the most valuable kind of knowledge. For employers, it's a chance to pick up the most valuable kind of student. If you'd like some information on how your company can participate in Co-op Education, write to us at the address below. Who knows, you may end up hiring a future company president. It wouldn't be the first time.

## **Co:on Education**

You earn a future when you earn a degree.

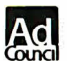

nift For a free booklet write: Co-op Education • P.O. Box 999 • Boston, MA 02115 **Concilent A Public Service of This Publication © 1985 National Commission for Cooperative Education** 

# People who deal with baud of McGraw-Hill information.

Nobody understands the value of good information better than the people who work in computers and communications.

And for those people, no information carries more weight than McGraw-Hill's. We provide the databases, analyses and news that computer and communications professionals rely on to illuminate the workings of their industries.

Everyone in the business keeps up with the latest developments by reading McGraw-Hill magazines. BYTE, Electronics and Data Communications are all required reading in the field. So are books frorr Osborne/McGraw-Hill.

For MIS/EDP and communications professionals, Data pro's print and on-line directories and reports cover every aspect of computer hardware and softwan from mainframes to micros, as well as communications and office automation.

For people who manufacture or sell microcomputers and microsoftware, Future Computing is the

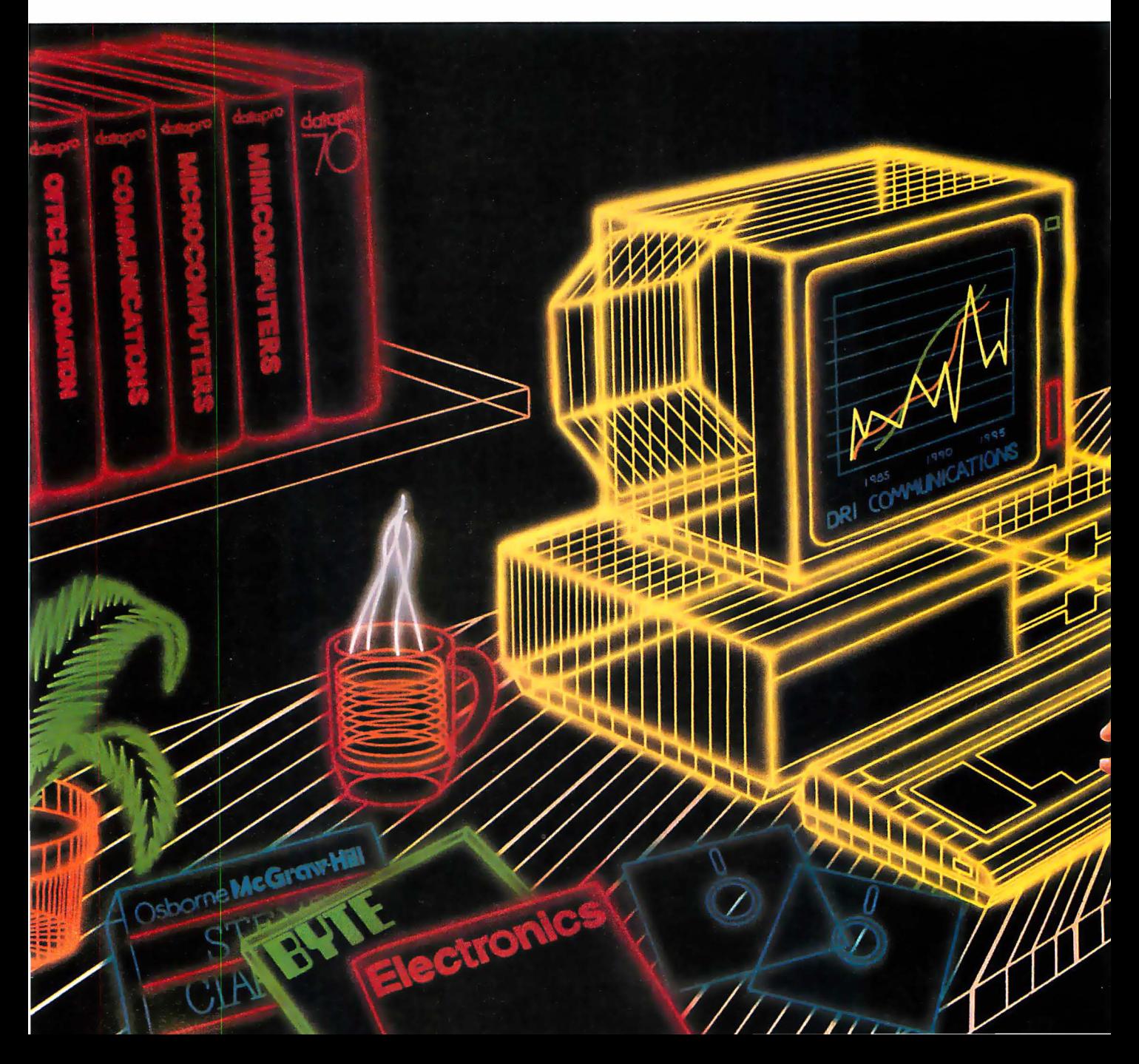

# and "byte' use every bit

number one information source for product tests, analyses and comparisons.

People who specialize in communications are wired into CCMI/McGraw-Hill, to receive not only the hard facts on communications tariffs, but also in-depth analyses and bottom-line recommendations via print, software and on-line products.

And when telecommunications and computer com panies plan for the future, they rely on DRI Communications to provide them with forecasts

of economic forces and industry trends.

When it comes to turning megabytes into megabucks, nothing computes like McGraw-Hill information.

McGraw-Hill, Inc., 1221 Avenue of the Americas, New York, N.Y. 10020.

## McGraw-Hill. Information that leads to action.

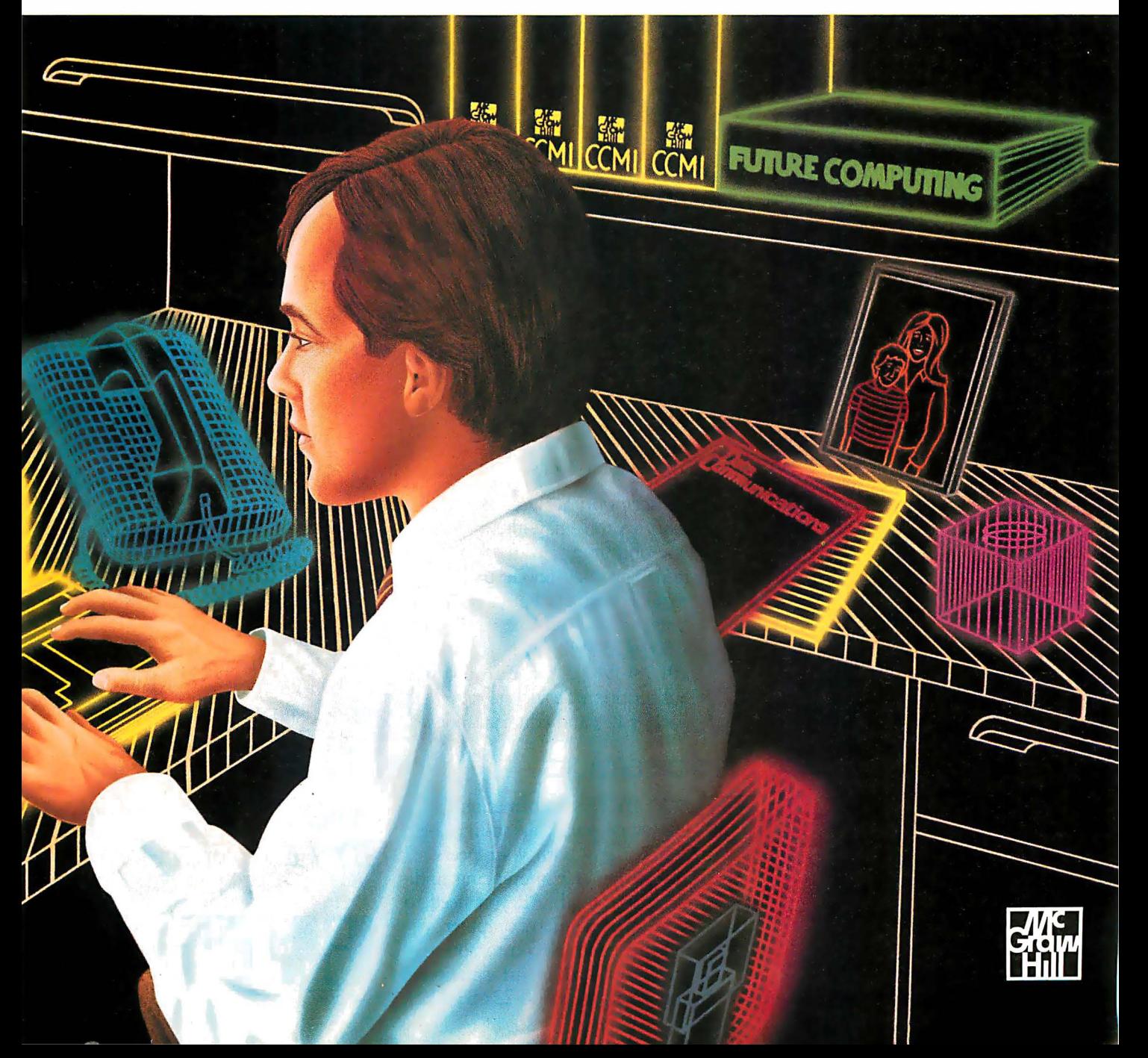

## Announcing BYTE's New Subscriber Benefits Program

Lour BYTE subscription brings you a complete menu of the latest in microcomputer technology every 30 days. The kind of broad-based objective coverage you read in every issue. In addition, your subscription carries a wealth of other benefits. Check the check list:

## **BONUSES**

- **Y** Annual Separate Issues: In addition to BYTE's 12 monthly issues, subscribers also receive our annual IBM PC issue free of charge, as well as any other annual issues BYTE may produce.
- **Y BYTE Deck: Subscribers** receive five BYTE postcard deck mailings each year-a direct response system for you to obtain information on advertised products through return mail.
- Reader Service: For information on products advertised in BYTE, circle the numbers on the Reader Service card enclosed in each issue that correspond to the numbers for the advertisers you select. Drop it. in the mail and we'll get your inquiries to the advertisers.
- **V** TIPS: BYTE's Telephone Inquiry System is available to subscribers who need *fast* response. After obtaining your Subscriber I.D. Card, dial TIPS and enter your inquiries. You'll save as much as ten days over the response to Reader Service cards.
- **Y** BYTE's BOMB: BYTE's Ongoing Monitor Box is your

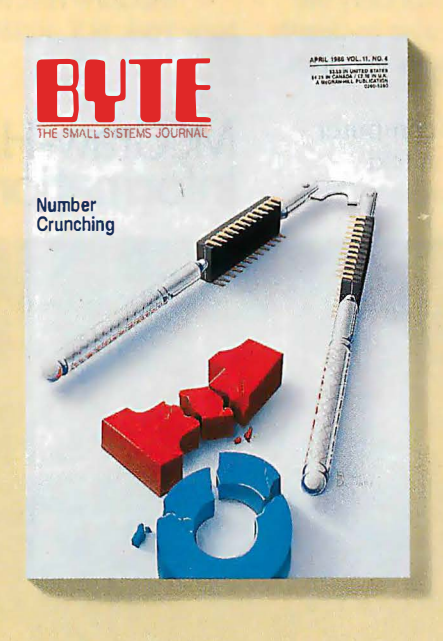

direct line to the editor's desk. Each month, you can rate the articles via the Reader Service card. Your feedback helps us keep up to date on your information needs.

**V** Subscription Service: If you have a problem with, or a question about, your subscription, you may phone us during regular business hours (Eastern time) at our toll-free number: 1-800-423-8912 (in N.J. , 201-981-1963). You can also use Subscription Service to obtain back issues and editorial indexes.

## PAID SERVICES

*N BIX:* BYTE's Information Exchange puts you on-line 24 hours a day with your peers via computer conferencing and electronic mail. All you need to sign up is a microcomputer, a modem, and telecomm software. For further information and cost call 1-800-227-BYTE.

- **Y** Program Listings: Listings of programs that accompany BYTE articles are now available on BIX, on disks or in quarterly printed supplements (see reply cards in this issue for cost information), or call 1-800-258-5485.
- **N** Microform: BYTE is available in microform from University Microfilm International in the U.S. and Europe. See Contents page for cost information.

## **DISCOUNTS**

- $\overline{9}$  13 issues instead of 12 if you send payment with subscription order.
- **D** One-year subscription at \$22 (50% off cover price).
- **[M]** Two-year subscription at \$40.
- **M** Three-year subscription at \$58.
- **M** One-year group subscription for ten or more at \$18.50 each. (Call or write for details. )

## TOLL-FREE NUMBERS FOR YOUR CONVENIENCE:

Subscriptions & Back Issues: 1-800-423-8912 (in N.J., 201-981-1963)

BIX: 1-800-227-BYTE

Program Listings Orders: 1-800-258-5485

## And ... welcome to BYTE country!

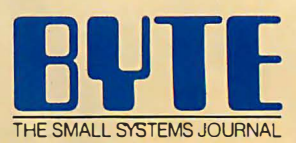

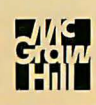

THE BUYER'S MART is a monthly advertising section which enables readers to easily locate suppliers by product category. As a unique feature, each BUYER'S MART ad includes a Reader Service number to assist interested readers in requesting information from participating advertisers.

RATES: 1x-\$475 3x-\$450 6x-\$425 12x-\$375 Prepayment must accompany each insertion. VISNMC Accepted.

AD FORMAT: Each ad will be designed and typeset by BYTE. Advertisers must

## **ACCESSORIES**

## FREE CATALOG

Thousands of parts and new surplus electronic parts at super tow prices. FAST ORDER PROCESSING AND SHIPPING (95% of all orders shipped within 48 hours).

CALL OR WRITE FOR A FREE CATALOG. ALL ELECTRONICS CORPORATION P.O. Box 567, Van Nuys, CA 91408-0567

1-800-826-5432

Inquiry 551.

## SOFTWARE PACKAGING, DISKS

Cloth binders & slips like ISMs. Vinyl binders, boxes, and folders-many sizes. Disk pages, envelopes & labels. low qty. imprinting. Bulk & branded disks. Much More! Low prices. Fast service. Call or write for FREE CATALOG. Anthropomorphic Systems Limited

376-B East St. Charles Road Lombard, IL 60148 1-800-DEAL-NOW (312) 629-5160

Inquiry 552.

#### Self-Inking Printer Ribbon

For users of Okldata and other open spool ribbon printers. Controlled Printout Devices are a new kind of printing ribbon that re-ink themselves, and will last 15 times longer than the ribbon you are now using. For further information please call or write.

CONTROLLED PRINTOUT DEVICES, INC. POB 869, Baldwin Rd., Arden, NC 28704 (704) 684-9044

Inquiry 553.

## COMPUTER PROTECTION • UPS • LINE CONDITIONERS • ISOLATORS • MODEM PROTECTORS • AC POWER INTERRUPTERS - HUNDREDS OF HINTS & PRODUCTS -FREE CATALOG 1-800-225-4876 ELECTRONIC SPECIALISTS, INC. 171 So. Main St., POB 389, Natick, Mass 01760 1-800-225-4876 Inquiry 554. BAR CODE BAR CODE MADE EASY PERCON® E-Z·AEADEA"' keyboard interfaces and multiuser RS-232 models make it easy to add bar code to virtually any<br>computer/terminal WITHOUT SOFTWARE MODIFICATION.

computementminal with DOT SOFTWARE MODIFICATION.<br>Immediate shipping. Two year warranty. Bar code printing<br>software available. Call for details on fast, accurate, **easy** data<br>entry. Substantial reseller discounts.

## **PERCON®**

2190 W. 11th St., Eugene, OR 97402 (503) 344-1189

## BAR CODE

 $\mathsf{\textbf{-}THE}$  Buyer's Mart-A Directory of Products and Services

## READ & PRINT BAR CODES

Fast, reliable data entry into your programs as if<br>from your keytoard. Internal unit for PC, XT, AT<br>PS/2-M30. RS-232 unit for DOS & Non-DOS<br>systems (incl. all PS/2). Stainless steel wand and LASER interfaces. Rowerful Bar Code and Text printing software.

Seagull Scientific Systems<br>601 University Ave., Suite 150, Sacramento, CA 95825  $(916)$  386-1776

Inquiry 555.

### BAR CODE READERS

Among the industries best and most widely used barcode reader, reads all major barcode formats (code 39, 2 of S. UPC/EAN, codabar), connects between keyboard & system, advanced CMOS uses keyboard ower supply, connects to all<br>IBM compatibles and DIN terminals, completely OS indepen-<br>dent, software independent. Same day ship, 1 year warranty, 30 day satisfaction guarantee. CALL for prices too low to advertise.

**Solutions Engineering Sales**<br>8653 Georgia Ave., Silver Spring, MD 20910 800-635-6533

Inquiry 556.

**DATA INPUT DEVICES**<br>Bar Code & Magnetic Stripe Readers for microcom-<br>puters & terminals, including IBM PS/2 & others, DEC,<br>aT&T, CT, Wyse, Wang. All readers connect on the<br>keyboard cable & are transparent to all software.

TPS Electronics 4047 Transport, Palo Alto, CA 94303 415-856-6833 Telex 371-9097 TPS PLA

Inquiry 557.

PRINT BAR CODES & BIG TEXT Print Labels with Large Text and/or bar codes on PC<br>with Epson/Oki/IBM LaserJet printers. Text to 1"x1" reads at 50 ft. Bar Codes: Code 39, 2 of 5, UPC/EAN,<br>MIL-STD, AIAG. Flexible format/size, Reversals. File Input, Menu-driven \$279, Other menu-driven programs for bar codes \$49-\$129.

Worthington Data Solutions 417-A Ingalls St., Santa Cruz, CA 95060 (408) 458-9938

#### BAR CODE READERS

PC/XT/AT Bar Code Reader attaches as 2nd keyboard, reads bar codes as keyed data. One<br>model converts to external mounting via velcro or<br>slot mounting in PC — \$385, RS-232 Model—\$399.<br>Rugged metal wand, reads UPC, EAN, 2 of 5, Code<br>39, etc. Same day ship. 1 year w back guarantee.

> **Worthington Data Solutions**<br>417A ingalis St., Santa Cruz, CA 95060 St., Santa Cruz, CA 95060 (408) 458-9938

furnish typewritten copy. Ads can include headline (23 characters maximum), descriptive text (250 characters maximum), plus company name, address and telephone number. Do not send logos or camera-ready artwork.

DEADLINE: Ad copy is due 2 months prior to issue date. For example: October issue closes on August 1. Send your copy and payment to THE BUYER'S MART, BYTE magazine, 1 Phoenix Mill Lane, Peterborough, NH 03458. For more information call Mark Stone at BYTE 603-924-3754.

## ' BAR CODE

BAR CODES/BIG TEXT FROM YOUR PROGRAM Add bar codes and/or big graphics text to your program.<br>Print from inside of dBASE, BASIC, C, any MS-DOS<br>language or even a word processor. Bar codes: UPC-<br>A, UPC-E, 2 of 5, and Code 39. Big text in wide and<br>narrow sizes. **Worthington Data Solutions** 417-A Ingalls St., Santa Cruz, CA 95060

(408) 458-9938

## BOOKS/DISKS/VIDEOS

#### A Print-It-Yourself Book

You may read on screen as easily as you print out the 333 pages. Educational, entertaining with a big message as far out as the doomsday scenario & the sci-fi means of survivor education. \$18 for the 3 disk set for PCs, packaged with free PC-Write 2. 71 complete with spelling checker.

**DIA Inc.**<br>334 Forepeak Avenue, Beachwood, NJ 08722 (201) 341-8113

Inquiry 558.

## COMMUNICATIONS

## MULTI-USER BBS (FOR IBM PC AT)

TEAMate - a mainframe quality BBS. A mini CompuServe. Full screen cursor-controlled interface, topic<br>outline structure, public and private topics, audit trails, xmodem, integrated mail, content retrieval and more.<br>MS-DOS, XENIX and UNIX versions.

MMB Development Corporation <sup>1021</sup>No. Sepulveda Blvd .. Suite K, Manhattan Beach, CA <sup>90266</sup>

(213) 545-1455

Inquiry 559.

## BBS ALTERNATIVE

The Business Connection-closely-coupled comm Host reacts only to matching remote nodes. Secure, private mail/messaging. Off-line msg creation on remotes. User-friendly, auto call/logon, auto msg inter-change, help, more. For IBM & compats, DOS 3.X, 256K, Hayes-type modem. Shareware rel-\$25. Complete multi-function ver including printed manual-\$99

SYNERGETIC INNOVATIONS

P.O. Box 79, Arroyo Grande, CA 93420

Inquiry 560.

## **COMPUTER INSURANCE**

COMPUTERS + INSURANCE = SAFEWARE Call toll free for information • HOME COMPUTERS • BUSINESS COMPUTERS<br>• COMPUTERS • OVERSEAS COMPUTERS<br>• COMPUTERS HELASED TO SHOWS<br>• COMPUTERS HELD FOR SALE<br>• OTHERS' COMPUTERS IN YOUR CARE<br>• OTHERS' COMPUTERS IN YOUR CARE SAFEWARE, The Insurance Agency Inc. 1-800-848-3469 � IN OHIO<br>(614) 262-0559 IN OHIO

Inquiry 561.

NOVEMBER 1987 • BYTE 373
## **THE BUYER'S MART-**

#### **CROSS ASSEMBLERS**

#### **CROSS ASSEMBLERS for VAX VMS and PC/MS DOS**

Faster Version 2.1 Now Available<br>Relocatable Macro Cross Assemblers, Linkers, Librarians

**Targeted fo almost all Microprocessors ENERTEC, INC.** 

#### BOX 1312, Lansdale, PA 19446

215-362-0966 **MC/VISA** 

Inquiry 562.

#### **CROSS ASSEMBLERS**

Macros, PC Compatible, Relocatable, Conditionals, Fast, Reliable<br>also: Cross Debug/Simulators .from \$150 **EPROM Programmer Board** 

**MICROCOMPUTER TOOLS CO.** Phone (800) 443-0779

in CA (415) 825-4200<br>912 Hastings Dr., Concord, CA 94518

Inquiry 563.

#### **680X0 Cross Assemblers**

**Now, interpretent CIOSS ASSemblers**<br>
Now, interpretent and your Constantine and your BM PC or compatible. All versions include extensive isting facilities, up to 32 char labels, some of the constant of the COM manys. ORG

**RAVEN Computer Systems** 

 $(612) 636-0365$ Box 12116, St. Paul, MN 55112

Inquiry 564.

Disassemble MPU OBJECT CODE on your PC Relocatable, symbolic disassemblers are now available for the Motorola Intel RCA TL Rockwell & Zilog microsl Automatic label generation, assembly capability and much more. Call and ask for what you need. **RELMS™** 

P.O. Box 6719 San Jose, California 95150

(408) 265-5411 TWX 910-379-0014 (800) 448-4880

#### Inquiry 565

#### **DATA CONVERSIONS**

**MEDIA CONVERSION/DATA TRANSLATION** More than just a straight dump or ASCII transfer!<br>Word Processing, DBMS, and Spreadsheet data on Disks or Tapes transferred directly into applications running on<br>Mainframes, Minis, Micros, Dedicated Word Processors, Maintrames, Minis, Micros, Devicated Word From<br>Typesetters, and Electronic Publishing systems.<br>IBM PS/2 & Macintosh supported<br>#1 in the translation industry!

**CompuData Translators, Inc.** ire Blvd., Suite 1202, Los Angeles, CA 90010 (213) 462-6222

Inquiry 566.

#### **DATA/DISK CONVERSIONS**

#### Disk/Disk • Tape/Disk • OCR

Over 1,000 formats 31/2, 51/4, or 8 inch disks;<br>9 track mag tape; 10 MB Bernoulli cartridge. Data base and word processor translation. Specialists in Government Sensitive Data. Call for free consultation

**Computer Conversions, Inc.** We take the hassle out of data conversion . . .<br>9580 Black Mtn. Rd., Ste J, San Diego, CA 92126 (619) 693-1697

Inquiry 567.

#### **DATA/DISK CONVERSIONS**

**DISK CONVERSIONS** Media transfer toor from: IBM, Xerox, DEC, Wang,<br>Lanier. CPT. Micom. NBI. CT. also WP. WS.

MS/WRD, DW3, MM, Samna, DEC DX, MAS 11, Xerox-Writer, ASCII. **FREE TEST CONVERSION** 

**CONVERSION SPECIALISTS** 531 Main St., Ste. 835, El Segundo, CA 90245  $(213) 545 - 6551$ (213) 322-6319

Inquiry 568.

#### **DISK & TAPE CONVERSIONS AUTOMATICALLY SAVE TIME AND MONEY** Over 1000 formats from Mini, Micro Mainframe, Word Pro cessors, & Typesetters

TAPE Conversions as low as \$23.00 MB DISK Conversions as low as \$15.00 per Disk<br>Call or write TODAY for a cost saving quotation

**CREATIVE DATA SERVICES** 

1210 W. Latimer Ave., Campbell, CA 95008

Inquiry 569.

### **DISK AND TAPE CONVERSIONS** High quality conversion services & OCR scanning for<br>Dedicated Word Processors, Mini and Micro computers. Dedicated Word Processors, Mini and Micro computers.<br>Over 1000 3%", 5%", and 8" formats, 800-1600BP1 tape.<br>Conversion between Wang, NBI, CPT, DEC, Vydec,<br>Lanier, OSf6, Xerox, Linolex, Lexiton, Memory Writer, Editivative, C DATA FORMATS, INC. (408) 629-1088

Inquiry 570

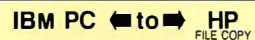

IBM PC to HP File Copy allows IBM PCs and compatibles to read and write files written by Hewlett Packard Series 70, 80, 200, 300, 1000, 9000 computers. Call for information on this and other HP<br>file copy programs and program translators.

312/554-3567

Telex 858-757

Fax 312/554-3573

**Oswego Software** 507 North Adams St. Oswego, Illinois 60543

Inquiry 571.

#### **CONVERSION SERVICES** Convert any 9 track magnetic tape to or from over 800 formats including 3V<sub>2</sub>", 5V<sub>4</sub>", 8" disk formats & word processors. Disk to disk conversions also available. Call for more info. Introducing OCR Scanning Services

Pivar Computing Services, Inc.<br>165 Arlington Hgts. Rd., Dept. #B Buffalo Grove, IL 60089 (312) 459-6010 Inquiry 572.

#### **dBASE III COMPILERS**

#### $E$ REE dBASE III + **COMPILER DEMO DISK**

**Don't buy Clipper" until you see our FREE dBASE Compiler Evaluation Kit. Includes DEMO DISK with 8 PRG's**<br>and results of compiling with Clipper, Quicksilver & Fox-BASE + . Also 15 benchmark tests, complete magazine reviews, and detailed brochures about all 3 compilers<br>FREE. No obligation. Call 24 hours, 7 days.

dataBASE Specialties (415) 652-2790 P.O. Box 2975, Oakland, CA 94618

Inquiry 573.

#### **DEMOS/TUTORIALS**

#### **INSTANT REPLAY II**

.<br>Build Demos, Tutorials, Prototypes, Presentations, Music,<br>Timed Keyboard Macros, and Menu Systems. Includes **Build D** Fine Maker, Keystroke/Time Editor, Program<br>Memorizer, and Animator. Rec'd Great Reviews! Simply<br>Memorizer, and Animator. Rec'd Great Reviews! Simply<br>the BEST. Not copy protected. No royalties. 60 day<br>satisfaction money bac

#### **NOSTRADAMUS, INC.**<br>3191 South Valley Street (ste 252) 3191 South Valley Street

Salt Lake City, Utah 84109 (801) 487-9662

Inquiry 574.

#### **DUPLICATION SERVICE**

#### **SOFTWARE DUPLICATION**

• One Stop Shopping • Technical Support<br>• Custom Packaging • Prop Shipping<br>• Copy Protection • Fast Turnaround • Competitive Pricing

**SATISFACTION GUARANTEED** 800-222-0490 NJ 201-462-7628 **MEGASoft** 

P.O. Box 710, Freehold, NJ 07728 See our ad on page 388

**Inquiry 575.** 

#### **ENTERTAINMENT**

#### **NFL CHALLENGE UPDATE**

**NELLY CONSECT TO THE CONSECT AND PROPOSITY TO PROPOSITY TO PROPOSE THE Challenge game by providing you with an easy way to update player data lines. Prima a formatted printout of the player ranes and data. Includes PRODAT** 

**HD&S Software** Box 924183, Houston TX 77292  $(713) 688 - 9102$ 

Inquiry 576.

#### **BIBLE ADVENTURE GAME**

'Keys of the Kingdom'' is an exciting Bible adventure game in which you acquire the armor of God, confront the devil, meet characters from the Bible, and solve mazes and puzzles using the Bible. Ruhs on MS-DOS computers. Price: \$25.00.

**Peterson Computer Co.** 8230 Clyde Park SW, Byron Center, MI 49315

PH. (616) 878-9717

Inquiry 577.

#### **USE YOUR PC TO PLAY LOTTO!**

**COLLYCATE AND CONTROLLY CONTROLLY CONTROLLY CONTROLLY CONTROLLY CONTROLLY CONTROLLY IN THE RESEARCH OF THE RESEARCH CONTROLLY CONTROLLY CONTROLLY CONTROLLY CONTROLLY CONTROLLY CONTROLLY CONTROLLY CONTROLLY CONTROLLY CONTR** on IBM PC, C-64 and Apple II. Send \$29.95 + \$3 S/H to:

**WINSWARE SYSTEMS** P.O. Box 8130 H, Sacramento, CA 95818  $(916)$  457-5535

Inquiry 578.

#### **FLOW CHARTS**

#### **FLOW CHARTING II+ HELPS YOU!**

Precise flowcharting is fast and simple with Flow Charting<br>II+. Draw, edit and print perfect charts: bold and normal fonts, 24 shapes - 95 sizes: fast entry of arrows, bypasses & conexamples and the methods and the methods are the methods and the methods and the methods and the methods are methods and the more in chart; 40 column edit screen for detail work, much more!

**PATTON & PATTON** 81 Great Oaks Blvd., San Jose, CA 95119

1-800/672-3470, ext. 897 (CA residents) 1-800/538-8157, ext. 897 (Outside CA)<br>408/629-5044 (Outside the U.S.A.)

Inquiry 579.

## **THE BUYER'S MART-**

#### FOREIGN LANGUAGES

**ON THE IBM PC & PS/2**<br>Use Arabic, Cyrillic, Farsi, French, German, Greek,<br>Hebrew, Italian, Spanish, Turkish, Vietnamese, Scien-<br>Hitc Notations, etc... in popular software: Wordperfect,<br>Wordstar, Volkswriter, PC-Write, Dba Basic, Prolog, Desktop Publishing. Dot matrix and laser printers option. EGA, VGA \$75 CGA, MDA \$95 one language.

VN Labs 4320 Campus Dr.. Suite 1 14, Newport Beach, CA 92660

(714) 474-6968

Inquiry 580.

#### **HARDWARE**

#### 68020 SUPER MICROCOMPUTERS

Up to 14.5 Mbyte RAM, 256K ROM, 34 users, fl<sup>o</sup>pp<sup>y</sup>and hard drive (SCSI) <sup>w</sup>/DMA, calendar/clock w/bat. backup. timer, real time. mu�i-tasking, mu��user Professional OS-9"' op. sys. w/Basic 09"', "C" compiler. assembler, screen editor. linking toader. utilities. Fits PC type cab/ps. Mem.<br>
prot. & graphics options, more. From \$2195.00.<br>
Other 68XXX computer systems from \$995.00.

AAA Chicago Computer Center 120 Chestnut Lane - Wheeling, IL 60090 (312) 459-0450

Inquiry 581.

#### DISCOUNT CLONES

- 
- XT Turbo \$450.<br>• AT Turbo \$450.<br>• Seagate ST225 20MB hard drive with controller -- \$300.<br>• Seagate ST251 40MB 38ms -- \$495.<br>• Hayes compatible 1200 baud modem -- \$99.
- 
- 
- Genius Mouse w/software \$85.<br>• Panasonic KXIP 1091i \$225.

#### Automated Business Solutions 516-379-3995

30 day money back guarantee • 1 yr parts & labor warrantee<br>Dealer Inquiries Invited. Please call for complete price list.

Inquiry 582.

### **87C51 PROG. \$125.00**<br>he UPA 87C51 Programming Adapter lets you use

your general purpose programmer to program the<br>87C51, 8751H, AMD8753H, 87C252, and 8752BH. Also lets you program the 87C51/8751H security bits<br>and the 87C51 encryption array it's very simple and VERY cost effective.

#### LOGICAL SYSTEMS CORPORATION

6164 Teall Station, Syracuse NY 13217<br>(315) 478-0722 Telex 671561 Telex 6715617 LOGS

Inquiry 583.

#### POWERLINE GREMLINS?? **POWER FAILURES??** e MEIRICK STANDBY POWER SYSTEM<br>
is the TOTAL SOLUTION to your<br>
powerline problems.<br>
400 watt system - \$449;<br>
800 watt sy tem - \$795 MEIRICK Inc., POWER SYSTEMS DIV.

Box 298, Frisco, CO 80443 1-800-323-5911

Inquiry 584.

### ADDCARD PUTS 8 SLOTS IN THE 5 SLOT IBM-PC

FOR ONLY \$79.00.<br>Fits inside system • 100% IBM Compatible • Uses existing<br>motherboard • Accepts many boards including Turbo, RAM, tape backup, modem, floppy or hard disk controllers & others. • Visa/MCICOD • Gall <sup>o</sup>r write for orders or brochure: 1-800-231-4310 Ext. 768 I 313-562-9768

Marak Ind. • 8704 Edna • Warren Ml 48093

Inquiry 585.

#### **HARDWARE**

16 BIT DEVELOPMENT SYSTEMS The URDA 68000 or 8086 computer-in-a-notebook<br>series includes a 68000 or 8086 16 bit processor with keyboard, display, tape and intertace 1/0, power supply, Documentation, Schematic, Operating System (ac-cessories available). List Price-\$295.00 Educational Discounts Available.

Phone Quasitronics, Inc.

at 1-800-245-4192, In PA, 412-745-2663.

Inquiry 586.

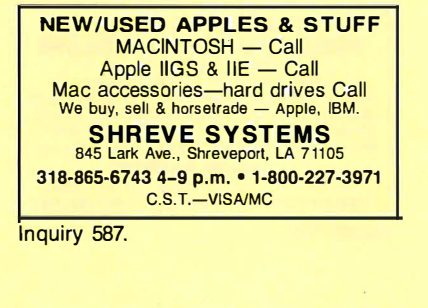

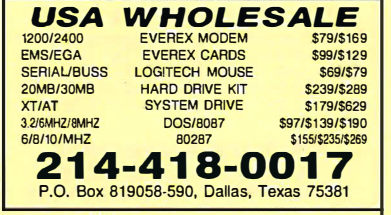

Inquiry 588.

MlniScrlbe Drives, Xebec Controllers New MiniScribe 3212, V2 Height, 51/•", 10 Meg, Winchester disk drives tor \$135. New Xebec S1410A Winchester Controllers (SASI interface) for \$130. 20 & <sup>40</sup> Meg disk drives mounted on a card for Texas In-struments PC users. 90-day Warranty. Contact Western Automation Laboratories, Inc. 1 700 North 55th St., Boulder, CO 80301 1-800-227-4637

Inquiry 589.

#### HARDWARE/ADD-ONS

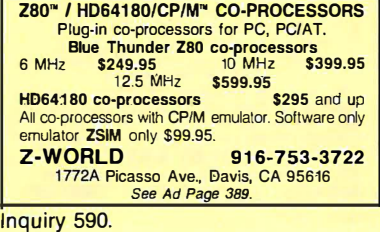

#### HARDWARE/CO-PROCESSOR

#### PC MINI-SUPERCOMPUTER

Up to 40 MIPS In Your PC! Fill your PC/XT/AT with 1 to 6 PC4000 boards for a high speed<br>PC-RISC system. The PC4000 uses the NC4016 RISC Engine which executes high level Forth in silicon. Each PC4000 is a general purpose parallel coprocessor that delivers speeds in<br>the 5 to 7 MIPS range. . .over a 100 times faster than a PC,<br>K & R standard C and Forth available. From \$1295.

SILICON COMPOSERS (<sup>415</sup>) 322-8763 210 California Ave., Suite I, Palo Alto, CA 94306

Inquiry 591.

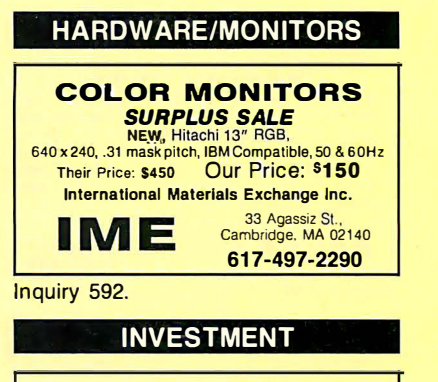

**CAPTOOL!** ™ \$59 Multiple portfolio manager. Stocks, bonds, funds, dpr. assets. True ROI before/after taxes. DJ/Com-<br>puserve pricing. Batch & client features. Stock &<br>bond evaluators. Beats all others! IBM PC or PS/2.<br>\$3 S&H. Chk/VISA/MC.

TECHSERVE, Inc.<br>P.O. Box 70056, Bellevue, WA 98007 800-826-8082 or 206-747-5598

Inquiry 593.

#### LAPTOP COMPUTERS

Toshiba 1100+ 20 meg. Hard Drive A full featured External Hard Drive that attaches easily to your Toshiba. This COMPACT Drive has a Modem slot of i.ts own-So you can have your Hard Drive and Modem too. ... Dos 2.1 or 3.2 compatible. Drive comes with 12<br>
Volt A.C. Adapter. Optional Battery pack and Cigarette<br>
Lighter Cord available. Retails for \$1095.00 Dealer In-<br>
quiries Welcome. NEC Drive Available soon. IN STOCK

801-364-8238 Computer Expansion Products, Inc.<br>3596 So. 300 W. #7, Salt Lake City, Utah 84115

Inquiry 594.

#### LAPTOPS & ACCESSORIES FOR THE SMART BUYERS

Zenith 181 & 183 • Toshiba • NEC Multispeed EL<br>• DATAVUE • EXTERNAL 5/4" or 3<sup>1</sup>2" Drive units<br>(in 1/2 ht. case w/power & cable) for PC/XT/AT &<br>compatibles • Brooklyn Bridge • Modems <sup>D</sup>iconix printe<sup>r</sup>s. Fast delivery, reliable & friendly service. Call for low pricing

Computer Options Unlimited 201-469-7678 (7 Days, 9AM-9PM Eastern time)

Inquiry 595.

#### LAP-LINK

The ultimate solution for linking laptop computer with any IBM compatible desktop PC. 115, 200 baud transfer rate-faster than any other product available. No installation necessary, easy to any other product available. No installation necessary, easy to<br>use split screen design. Includes incredible "universal cable"<br>that connects any two computers. Transfer entire disks faster<br>than a DOS copy command Only \$129

**Traveling Software, Inc.**<br>19310 North Creek Parkway, Bothell WA 98011 1-800-343-8080 (206) 483-8088 Inquiry 596.

**MAILING LIST PROGRAMS** 

#### **Professional List Management**

ArcList — mainframe mailing list management for the<br>XT/AT/386. Capacity 20 million names, automatic zip and state verification, print any label, custom charts<br>and repor s, merge-purge with excellent near-dupe<br>recognition, match codes, postal presorting of all<br>classes of mail, Nth sampling, much more \$595. Save thousands of dollars. Call for free 16 page booklet.<br>**Arc Tangent, Inc.**<br>923 Olive St., POB 2009, Santa Barbara, CA 93120

3 Olive St., POB 2009, Santa Barbara, CA 93120<br>800-843-5928 (in CA. 805-965-7277) Inquiry 597.

## THE BUYER'S MART

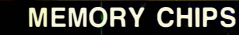

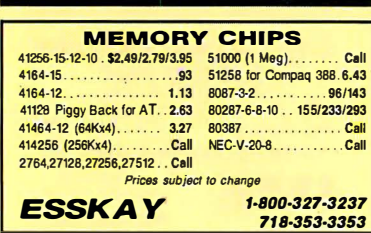

Inquiry 598.

#### PERIPHERALS

#### GM CAR COMPUTER READ-out

- Read engine computer data Is sensor data reasonable?
- Are status switches set? Are any trouble codes set?
- Make disk records of car packets
- Let your PC be automotive.

#### EXECUTIVE ELECTRONICS, INC. 938 Main St., Dept. B., Yarmouthport, MA 02675

(617) 362·3694

Inquiry 599.

#### PROGRAMMERS TOOLS

**TLIB<sup>™</sup> 4.0 Version Control** The best gets better! They loved TLIB 3.0: "*packed with*<br>features... (does delias) amazingly fast...ex-<br>cellent!"—PC Tech Journal Sept 87. "has my highest<br>recommendation"—R. Richardson, Computer Shop-<br>per Aug 87. Now TLI

BURTON SYSTEMS SOFTWARE P.O. Box 4156, Cary, NC 27519 (919) 469-3068

Inquiry 600.

#### AMADEUS AND MODULA·2

For better programming Modula-2<br>Amadeus is a complete and powerful environment for developing applications in M2 (LogNech) on PCs. Amadeus includes an<br>application editor with mast/code generator and a nur-time support<br>comp improved interface for Birleve, menus creation, full IVO procedures,<br>special support of the HP-Vectra (louch screen ... ) and much more ...<br>Developera: Amadeus will increase your efficiency. Ease of use<br>of dedicated databa available. ID NOUVELLES SA

CP 877, 1001 LAUSANNE, SWITZERLAND

Inquiry 601.

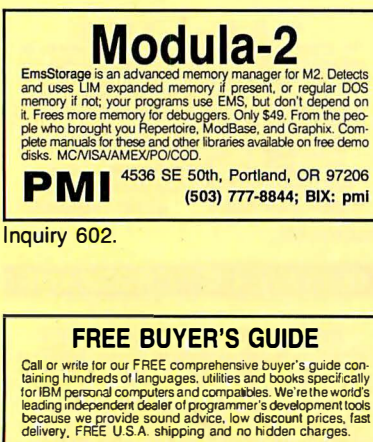

Programmer's Connection soo-336-1166 USA 1 **216-494-3781 OH & AK (Collect)** 216-494-3781 OH & AK (nt'l)<br>7249 Whipple Ave. NW 800-225-1 168 Canada<br>North Canton, OH 44720 9102406879 Telex

Inquiry 603.

#### PUBLIC DOMAIN

#### **\$3 SOFTWARE FOR IBM PC**

Public Domain & User Supported Software. Hundreds<br>to choose from, wordprocessors, data bases, spreadto choose from, wordprocessors, data bases, spread-<br>sheets, assorted games for all ages, communications,<br>business, music, art, programming language and useful<br>utilities for making your computer easier to learn. Most<br>progra BEST BITS & BYTES

P.O. Box 5332, Dept-8, North Hollywood, CA 91616 (818) 893·6304

Inquiry 604.

#### **FREE CATALOGUE PUBLIC DOMAIN/SHAREWARE**

• 400 IBM PC & compatibles disks • 200 Amiga disks • 125 Atari ST disks PC disks as low as \$1.25 each, Amiga & ST as low as \$1.60 each! Rent or buy. *Free shipping!* Call toll free, write or cir-<br>cle\_reader service for FREE\_BIG\_CATALOGUE\_with\_full<br>descriptions. Please specify computer---48 hr. turnaround!

Computer Solutions

PJO. Box 354-Dept. B, Mason, Michigan 48854 1-800-874-9375 (M-F 1 0-6 EST) 1·517·628·2943

Inquiry 605.

## RENT SOFTWARE \$1/DISK

Rent Public Domain and User Supported Software<br>for \$1 per diskfull or we'll copy. IBM (3\/2" also),<br>Apple, C-64, Sanyo 550 and Mac. Sampler \$3.<br>VISA/MC. 24 hr. info/order line. (619) 941-3244 or<br>send #10 SASE (specify comp **Guarantee!** 

FutureSystems Box 3040 (T), Vista, CA 92083

office: 10-6 PST Mon.-Sat. {619) 941·9761

Inquiry 606.

#### PUBLICATIONS

#### S-1 00 BUS

One of the most versatile, up-to-date, and powerful microsystems available today. And S-100 Journal covers the S-100 bus exclusively. If you are interested in S-100 computers, and you have never seen a copy of S-100 Journal, circle the inquiry number below and we will send you a sample issue.<br>(Sample issue cifer valid in USA only. Others circle No. for information.)

S- 1 00 Journal P.O. Box 1914, Orem, UT <sup>84057</sup>

Inquiry 607.

#### SALES/MARKETING TOOLS

#### **SALES MAGIC** Software solutions for better selling from MARKET POWER INC. computer Innovations We are proud to have helped these companies: Navistar, Westinghouse, Kodak, Chemical Bank, Chrysler, Canadian Westinghouse, Kodak, Chemical Bank, Chrysler, Canadian<br>National Hotels, and more...<br>Whether you are a company or an individual, we can help<br>you, Call or write. **(g 1 6 ) 4 3 2 - 1 2 0 0 0**<br>101 Providence Mine Rd., Suite 10 Inquiry 608. SOFTWARE/ACCOUNTING

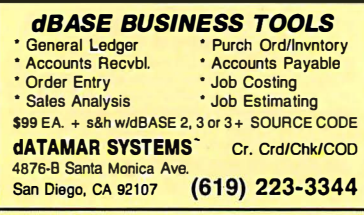

#### Inquiry 609.

#### SOFTWARE/ACCOUNTING

#### ACCOUNTING KIT \$79.95

Panulain conditions of the complete conditions of the condition and conditions of the conditions of the conditions of the conditions of the conditions and calls conditions and calls and calls and calls and calls conditions bte. Used in curriculums bY Platt College, Denver Public Schools, etc. \$79.95.

8400 E. ILIFF, Suite 11, Denver CO <sup>80231</sup> Learn-Ed Software 1·800-621-8385 ext. 736

Inquiry 610.

#### SOFTWARE/A. I

**INTERFORMATION CONTROL CONTROL CONTROL CONTROL CONTROL CONTROL CONTROL CONTROL CONTROL CONTROL CONTROL CONTROL CONTROL CONTROL CONTROL CONTROL CONTROL CONTROL CONTROL CONTROL CONTROL CONTROL CONTROL CONTROL CONTROL CONTRO** 

**Blair House Innovations**<br>P.O. Box 7, Belcana Park, Port Moody, BC V3H3EI Canada 604-939-5998

Inquiry 611.

#### NEW INTEGRATED ENVIRONMENT AI FOR THE IBM PC

TOPSI IS A FULL VERSION OF OPS5 WHICH RUNS<br>UNDER MS-DOS, UNIX OR CP/M. A FAST. EFFICIENT<br>EXPERT SYSTEM DEVELOPMENT TOOL.<br>PROTOTYPING: \$125 SHIPPING, ADD \$5<br>PROFESSIONAL: \$375 SHIPPING, ADD \$5

**DYNAMIC MASTER SYSTEMS** 

POB 566456, Atlanta, GA 30356<br>565-0771 **Telex #282923** (404) 565-0771

Inquiry 612.

#### SOFTWARE/BASIC

#### CUT CODE & HASSLE 80%

EPI-tools (top level library & utilities) for QuickBASIC. Max-<br>imum ease, minimum code, top performance! Use EPI-tools and get your own way! Call E.P.I. (dpt. 81) for FREE DETAILS or \$4 DEMO DISK

\$69 Introd. offer-Money back guarantee-Visa/MC/AmEx-MO **European Personal Informatics** 

13607 Runney Meade Dr.. Sugar Land, TX 77478

EPI/BELGIUM: (713) 242-6371

Rue de l'Echelle, 253-B, 4100 SERAING - Telex 42037 Inquiry 613.

#### COMPILED BASIC TOOLS

We now carry a complete line of libraries and tools for Compiled BASIC in addition to our FINALLY! series. Get our catalog of top brand products for Compiled BASIC, by calling 1 -800 423-3400 (9:00 AM to 8:00 PM EST)

KOMPUTERWERK, INC. Parkview Blvd., Pittsburgh, I PA & AK call {412) 782-0384

Inquiry 614.

#### SOFTWARE/BUSINESS

#### DATA ENTRY SYSTEM

Heads-down data enlry wilh lwo-pass verification tor the PC/XT/AT & compatibles. Loaded with features like: Aulo dup & skip, verify bypass, range checks, A table lookups. Fully menu driven only \$395.<br>
Call for free 30 day trial period.

COMPUTER KEYES 21929 Makah Rd., Woodway, WA 98020 (206) 776-6443

Inquiry 615.

## -THE BUYER'S MART-

#### **SOFTWARE/BUSINESS**

#### LP88 — SPREADSHEET LP

**Curve to the Curve of the Curve of the Curve of the Curve of the Curve of the Curve of the Curve of the Curve of the Curve of the Curve of the Curve of the Curve of the Curve of the Curve of the Curve of the Curve of the** 

**EASTERN SOFTWARE PRODUCTS, INC.** P.O. Box 15328, Alexandria, VA 22309

Inquiry 616.

### dFELLER Inventory<br>Business inventory programs written in modifiable dBASE

source code.<br>
Source code.<br>
GELLER Inventory \$150.00<br>
Requires dBASE II or III, PC-DOS/CPM The difference of the the state of the state of the difference of the state of the state of the Requires dBASE III or dBASE III Plus (For Stockrooms) **Feller Associates** 550 CR PPA, Route 3, Ishpeming, MI 49849  $(906)$  486-6024

Inquiry 617.

#### **Fawn Hall Clone: \$99**

KeepTrax works like your personal scretary. Instant access<br>to employe records, but had access to the price with the space of the space of the space of the space of the space of the space of the space of the and mailing lab

#### DATATEC SERVICES INC.

Software Division<br>
P.O. Box 828, El Segundo, CA 90245<br>
(213) 640-1700 24 hrs.

Inquiry 618.

#### **SOFTWARE/CHURCH**

#### **PowerChurch Plus®**

Fast, friendly, reliable church administration system. Full fund accounting, mailing lists,<br>membership, contributions, attendance, word processing, accts. payable, payroll, multi-user support, and much more - all for \$495 com-<br>plete. FREE demo version.

**F1 SOFTWARE** P.O. Box 3096, Beverly Hills, CA 90212

Inquiry 619.

#### **ROMAR CHURCH SYSTEMS™**

**Membership 61 felds plus alternate addesses; labels, letters, reports any fields plus alternate addesses; labels, letters, statements; post to 255xlyr. Finance gen. ledger wibudget, up to 500 subtrades & 99 depts, month &** Ad too shortl Write for free 48-page guide

Romar Church Systems, Attn: BJB<br>P.O. Box 4211, Elkhart, IN 46514  $(219)$  262-2188

Inquiry 620.

#### SOFTWARE/ENGINEERING

**Affordable Engineering Software** CALL OR WRITE FOR FREE CATALOG Circuit Analysis . Root Locus . Thermal Analysis · Plotter Drivers · Graphics · Signal Processing • Filter Design • Report Proof-<br>reader • Transfer Function Analysis • PC/MSDOS . Macintosh . CP/M. VISA/MC. BV Engineering • (714) 781-0252<br>2200 Business Way Suite 207, Riverside, CA 92501

Inquiry 621.

#### **SOFTWARE/ENGINEERING**

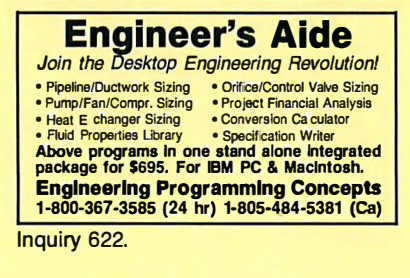

#### **Scientific Plotting Pkg.**

Engineers/scientists prepare publication quality plots with F-<br>CURVE. A few of F-CURVE's features: Plot-data, smooth curve through data, regression curves (linear or nonlinear). Draw linear, fog, inverse, or power axis. Label plot. You have total control. For MS-DOS and HP Plotters.

\$59.95 MISAIMC/chack

LEDS Publishing Co., Inc. P.O. Box 12847. Research Triangle (919) 477-3690

Inquiry 623.

**Servo Design with CCAP Servo Chemical Medicine School Chemical Chemical Chemical Chemical Chemical Chemical Chemical Chemical Chemical Chemical Chemical Analyze 60th order transfer fun tions. S-plane, 2-plane, and SM Polyplane. Reads NASTRAN mo** non-linear simulation "Authoring" program

**Lewis Engineering Software** P.O. Box **AA 01810** (617) 975-5509

Inquiry 624.

#### **FINITE ELEMENT ANALYSIS**

MSC, the leader in FEA technology, markets a full line of FEA tools for personal computers. Starting at \$45 for MSC/pal INTRO on either the IBM PC or<br>the Apple Macintosh, our products are designed to be complete and easy to use. Interfaces for most CAD systems available.

The MacNeal-Schwendler Corporation 815 Colorado Blvd. Los Angeles, California 90041  $(213)$  259-3888

Inquiry 625.

#### **SIMULATION WITH GPSS/PC™**

GPSS/PC" is an IBM personal computer implementa-<br>tion of the popular mainframe simulation language GPSS. Graphics, animation and an extremely interactive environ-<br>ment allow a totally new view of your simulations. Simulate complex real-world systems with the most in-<br>teractive and visual yet economical simulation software.

**MINUTEMAN Software** (617) 897-5662 ext. 540 (800) 223-1430 ext. 540

Inquiry 626.

**SPICE Circuit Simulation**<br>Non-linear dc & transient analyses, linear ac<br>analyses of circuits consisting of resistors,<br>capacitors, inductors, mutual inductors, independent<br>& dependent sources, transmission lines, and<br>semic boards.

**Northern Valley Software** 28327 Rothrock Dr., Rancho Palos Verdes, CA 90274  $(213) 541 - 3677$ 

Inquiry 627.

#### SOFTWARE/ENGINEERING

#### **ENGINEERING SOFTWARE** You will save hours of development time with our library of integrated programs. • Graph Plotting<br>• Equation Processing<br>• Simultaneous Equations • Complex Arithmetic • Pop Up Calculator<br>• Top Down Designer • Fourier Transforms<br>• and more... For a FREE CATALOG: write **Pulse Research**<br>Dept Eng 5, P.O. Box 696, Shelburne, VT 05482 (802) 985-2928 Inquiry 628.

**CIRCUIT ANALYSIS FOR WORKSTATIONS** ECA-2, an advanced analog circuit simulator, now<br>available for Apollo workstations, includes: vantable for Apollo workstations, includes:<br>• MC, DC, Transient, Fourier analysis.<br>• Worst Case, Monte-Carlo, nonlinear simulation.<br>• Larger circuits, faster simulations than SPICE.<br>ECA-2 Apollo \$3,000. Apollo Eval Kit \$38 Call 313-663-8810 for FREE DEMO. **Tatum Labs, Inc.**<br>1478 Mark Twain Ct., Ann Arbor, MI 48103 Inquiry 629. **SOFTWARE/FORTRAN FORTRAN 77 Extension** 

EXTEND subroutines for MS, RM, IBM Pro com-<br>pilers to control keyboard, monitor, text & graphics, Diets to control neytodald, internal part and primes.<br>DOS file & directory operations, parallel & serial<br>I/O. Plus user graphics for CGA, EGA, VGA,<br>HP7475A, TEK 4010, AutoCAD DXF & db save

files. Both 8087 & non 8087 libraries pkgd for \$149. Royalty free.

Design Decisions, Inc. P.O. Box (412) 941-4525

Inquiry 630.

#### **SOFTWARE/GAME**

#### **SMART STUD POKER**

Play Five- or Seven-card Stud Poker against two computer simulated players whose characters can<br>be picked from five different character sets. You choose the ante, bankroll etc. Runs on IBM DOS<br>2.0, color monitor. \$15 if ordered before Dec. 31; regular \$25. Send money order or check to:

**Kar Yung Software** P.O. Box 14074, Torrance, CA 90503

Inquiry 631.

#### **SOFTWARE/GENERAL**

#### NATURAL 3-D NAVIGATION

- 3 Vanishing Points Navigator: Moving natural<br>view with complicated rotation capability.<br>\$99.95 + 4.00 S&H.<br>Secured Communication System: Conceal infor-
- mation from any unauthorized access; in-<br>decipherability is assured by advanced Number<br>Theory. \$349.95 + \$4.00 S&H.<br>■ Both require IBM PC or compatible (256K up).
- bp-Coding Systems<br>
2445 University Heights Ave., Boulder, CO 80302<br>
elephone (303) 442-1943 facsimile (303) 442-1967

Inquiry 632.

#### **DO YOU STILL USE DOS?**

**DUCKLOOK, the easiest, most powerful DOS shell**<br>curve to **COV**, the easiest, most powerful DOS shell<br>ever, is herel QL can Edit, Copy, View, Move, Erase,<br>Hide, United, Rename, Find files, and more with just<br>a power comput CDS, 3989 Col. Glenn Hwy., Dayton, OH 45324.

QUICK LOOK Only \$34.95

NOVEMBER 1987 · BYTE 377

## -THE BUYER'S MART-

#### SOFTWARE/GENERAL

### WOULD YOU LIKE TO KNOW? Your 1.0.? Memory Level? Response Time? Coordination? Visual Perception?<br>Expand your mind with MENTOR"-software that lets<br>you explore your hidden talents. 58 psychometric ex-<br>ercises, incl. 25 1.0. tests.<br>IBM PC/Compatibles • 256K • \$49.95 • VISAIMC

Heuristic Research, Inc.

31 12-A West Cuthbert Ave., Midland, TX 79701 800-443·7380 (In TX, collect 915-694·5936}

Inquiry 634.

#### SAVE 90% ON SOFTWARE!

Shareware programs compare favorably to com· mercial programs costing \$200 and up! EZ Forms, PC Key Draw, PC Outline, PC Accounting, over 170 others to choose from all for \$6.95 or less per disk! Money-back guarantee. IBM PC, Jr, or compatibles. Send today for FREE catalog.

#### SHAREWARE EXPRESS

31877 Oaf Obispo, Suite 102M, San Juan Capistrano, CA 92675 Inquiry 635.

#### PC HYPER-CALCULA TOR

Pop-up Ma-DOS emulation of the-11C scientific and<br>BP-12C financial calculators. Two-way transfer, program<br>& data files, alpha prompts, hextocribin arithmetic, 100<br>registers, 1000 program steps. Free 8087 version, utili-<br>ty

SUNDERLAND SOFTWARE ASSOCIATES P.O. BOX 7000·64 REDONDO BEACH, CA 90277

CALL TOLL FREE 800-628·2828 ext. 502

Inquiry 636.

#### SOFTWARE/GRAPHICS

**PC TECHNICAL GRAPHICS**<br>TEKMAR is a graphics library for the EGA or Technar<br>Graphics Master. Similar to PLOT-10, includes WIN-<br>DOW, ViEWPORT, AXIS. Support for HP, HI plotters.<br>Curve fitting, complete plotting program. Log

Advanced Systems Consultants 211 15 Devonshire St. #329, Chatsworth, CA 91311 (818) 407-1059

Inquiry 637.

#### FPLOT PEN PLOTTER EMULATOR

Use your dot matrix or laser printer as an HP pen plotter. Hi-res output. Vary line thickness. Includes<br>VPLOT virtual plotter utility to capture plotting com-<br>mands. Supports NEC P5/P6/P7, IBM Proprinter, Epson LQ/MX/FX/RX, HP Laserjet. Uses Hercules, CGA, or EGA for screen preview. \$60 + \$4 s&h.

HORIZON SOFTWARE

Suite 605, 24-16 Steinway St., Astoria, NY 11103

Inquiry 638.

#### GRAPHICS PRINTER SUPPORT

AT LAST! Use the PrtSc key to make quality scaled B&W or color reproductions of your display on any dot matrix, Inkjet, or laser printer. GRAFPLUS sup-ports all versions of PC or MSDOS with IBM (incl. EGA), Tecmar, and Hercules graphics boards. \$49.95.

Jewell Technologies, Inc. 4740 44th Ave. SW, Seattle, WA 98116 800-628-2828 X 527(206) 937-1081

#### SOFTWARE/GRAPHICS

**FORT HAN PHOGRAMMER?**<br>Now you can call 2-D and 3-D graphics routines<br>within your FORTRAN program.<br>GRAF MATIC: 75 callable routines for<br>PLOTMATIC: Pen plotter driver. \$135.<br>For the IBM PC, XT, AT and compatibles. We suppor

301 Prelude Drive, Dept. B Silver Spring, MD 20901 (301) 593-0683

Inquiry 640.

#### GRAPHICS/PICTURE DISKS

**FRAUGUST New graphics for PHINT SHOP, PHINT**<br>MASTER, NEWSROOM, NEWSMASTER, MACPAINT, PC<br>PAINT, WINDOWS, VENTURA, and PAGE MAKER. Avariable in IBM, Apple Mac, C64 and Kaypro CP/M formats.<br>Cat alog and demo disk \$9.95 + \$2.50 S/H.<br>Alog and demonstration

#### Specify one pgm and one disk format. Steele Publishing<br>Dept. B1, P.O. Box 5493, Concord, CA 94524

(415) 685-7265

Inquiry 641.

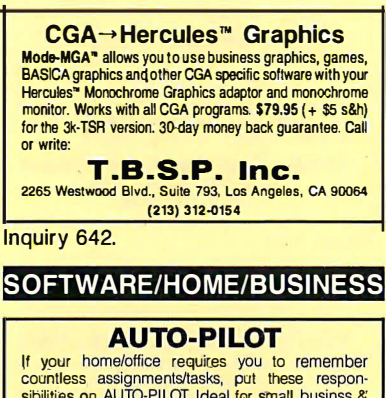

If your home/office requires you to remember<br>sountless assignments/tasks, put these respon-<br>shillities on AUTO-PILOT. Ideal for small busins &<br>busy homeowners. Easy to use. Reminds you of<br>repeating/one-time events. PC/XT/A Check/Visa/MC.

#### Advanced Concepts

P.O. Box 246, iro<sup>n</sup>ia, N.J. 07845 1·800·628·2828 X 655

Inquiry 643.

#### SOFTWARE/LANGUAGES

#### VIDEO TAPES

UNDERSTANDING C . . .. \$39.95 BOB& ASSEMBLER \$29.95 68000 ASSEMBLER \$29.95 loaded with examples! Each tape leaves no stone un-turnedl Takes you from novice to expert in 4-6 hours. A pleasant learning experience and handy reference. Book accompanies. VHS/Beta. In TX, add tax.

APPLIED LOGIC **Dyce Dr. Arli** (817) 275-4631

Inquiry 644.

## Minnesota **SNOBOL4.2** Language Powerful string & data handling facilities. Improved speed, I/O &<br>functions. Interpreter compatible with mainframe SNOBOL4. 64K<br>strings, 32 bit integers, 8087 for Iloat & large memory model. Sam-<br>plepyms include ELIZA.For Postpaid in USA. In NY add tax. VISA/MC (914) 271-5855

BERSTIS INTERNATIONAL PO. Box 441, Millwood, NY 10546

#### SOFTWARE/LANGUAGES

#### THE PUM CONNECTION

- Your link to the IBM PC from PL/M 86<br>Write programs—Create utilities<br>Build
- 
- Complete system interface libraries<br>• Dos 1, Dos 2, Dos 3, Bios, Graphics
- 
- Large and compact memory modules<br>• 200 page Technical Reference Manual<br>• Complete source in PL/M 86 and Assembler<br>• Demonstration utilities with source<br>• CompulFirm Corporation
- CompuFirm Corporation<br>7841 Balboa Ave., Ste 210, San Diego, CA 92117<br>619) 571-0228

Inquiry 646.

# **COMPILER FOR TI 520/530**<br> **PROGRAMMABLE CONTROLLERS**<br>
PROGRAMMABLE CONTROLLERS<br>
Alternative to Ladder Diagram Programming. Write your pro-<br>
gram in the T1520/530 memonic larguage, instead. Use<br>
your lavoir extend processo

Control Software P.O. Box 1402, Ponsmouth, Ohio 45662 (61 4) 354·3744

Inquiry 647.

#### DRUMA FORTH-83

Strict '83 STANDARD. Developed for in house use. No 64K limitation. 64K speed & ompactness to 320K. • IBM PC/XT/AT & compatibles, DOS 2.0 +

- ROM: Headerless code, separated variables Assembler, file & DOS interfaces
	- Editor, examples, disk manuals
	- Numerous other features Full Pkg. \$79. Demo \$10. S&H \$2.
- DRUMA FORTH-83, DRUMA INC.

P.O. Box 610097, Austin, TX 78761 512-323-0403 Inquiry 648.

#### MACINTOSH DEVELOPERS

Speed up application development and PC to MAC<br>porting with compiled libraries. • PROGRAMMER'S porting with compiled libraries. • PROGRAMMER'S<br>EXTENDER VOL. 1 — menus, windows, dialogs,<br>text edit — VOL. 2 — Printing, graphics, lists.<br>• Extender GrafPak-line, bar, log, graphs; multi-<br>pie curves; customizable.

Invention Software Corp. P.O. Box 3168, Ann Arbor, Ml 48106 (313) 996-81 08

Inquiry 649.

#### **SCRUTINY**

- An advanced symbolic debugger for all MS.DOS computers Compatible with Turbo Pascal, Microsoft Assembler, others
- Packed with features, including support for graphics and 80386 debug <sup>r</sup>eg<sup>i</sup>st<sup>e</sup>rs

#### M STREET SOFTWARE

- 5400 E. Mockingbird Lane, Suite 114, Dallas, TX 75206 214-827-4908
	- information also available via our 24 hr. 300/1200 modem: 214·669·1882

Inquiry 650.

#### SOFTWARE/PRINTER

**PRINTER GENIUS**<br>
Powerful memory resident prime roanto 1 from pop-up<br>
menus or within documents • Print spool to disk •<br>
Background print • Directory search & file brows •<br>
Edit & print small text • Redirect output to any

Nor Software Inc. 527 3rd Ave., Suite 150, New York, NY 10016 (212) 213·91 18

Inquiry 651.

## **THE BUYER'S MART-**

#### **SOFTWARE/REAL ESTATE**

**MANAGEMENT & ANALYSIS**<br>REAL PROPERTY MANAGEMENT II....5395/5595<br>for apts, shopping centers.... Records and budgets<br>incomeleypense by month/account/unit. Writeschecks,<br>moneteypense by month/account/unit. Writeschecks, invoices, 1099 forms, allocates costs. P&L and cash

flow by property and owner.<br> **FIGAL ANALYZER.....\$195** for detailed analysis of<br> **REAL ANALYZER.....\$195** for detailed analysis of<br>
residential & commercial properties. Easy "WHAT IF?" 30-day money-back guarantee.

REAL-COMP INC. P.O. BOX 1263, CUPERTINO, CA 95015

408-996-1160

Inquiry 652.

#### **SOFTWARE/SCIENTIFIC**

- Data Acquisition & Analysis on PC's FOURIER PERSPECTIVE II Advanced Digital Signal Analysis.<br>PRIME FACTOR FFT subroutine library. Call from Turbo Pascal, C,<br>Fortran, Basic. Up to 65,520 data points. 2D interface available. Rec Fortran, Basic. Up to 65,520 data points. 20 interface available. Rectangular FFT's now possible in a multitude of dimensions.<br>2. & 3D Scientific Graphic packages with plotter support from Golder
- Software, the Control Boards form MariaByje, Analog Devices, But-Bonda Acquisition & Control Boards form MariaByje, Analog Devices, & Bar-Boards Contes, & Technology, Louis Messure with 1-2-3/Symphony, & Outlin Curtis, Cal
- Alligator Technologies (714) 722-1842<br>P.O. Box 11386 Costa Mesa, CA 92627

Inquiry 653.

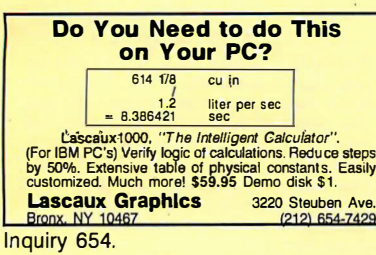

**SCI-GRAF and SCI-DATA**<br>SCI-GRAF produces huge hi-res graphs thru easy menus<br>or linkatle C libraries. Supports log scales, error bars,<br>screen and printer output.

SCI-DATA performs least squares and normal curve fits,<br>scaling and polar coordinate transformations. Prices start at \$59.95.

**Microcomputer Systems Consultants** 

Box 747, Santa Barbara, CA 93102

(805) 963-3412

**Inquiry 655** 

#### **ORDINARY/PARTIAL DIFFERENTIAL EQN SOLVER**

FOR THE IBM PC & COMPATIBLES

#### **MICROCOMPATIBLES INC.**

301 Prelude Dr., Silver Spring, MD 20901

(301) 593-0683

Inquiry 656.

#### **FitAll**

**NONLINEAR REGRESSION ANALYSIS** \* TurboPascal v3 source for PC/XT/AT with CGA

- \* Menu of 20 user-definable functions (models)
- Multiple independent variables \* Weighting
- ★ 2D plots ★ Manual on disk<br>★ \$45US (\$60Can) + \$5US outside USA & Canada **MTR Software**
- P.O. Box 13. Islington A. TORONTO. Ontario M9A 4X1 Canada

Inquiry 657.

#### **SOFTWARE/SCIENTIFIC**

Scientific/Engineering/Graphics Libraries<br>Turbo & Lightspeed Pascal, Modula-2, C Send for FREE catalogue of software tools for Scientists and Engineers. Includes: Scientific subroutine usia and cinjures is includes.<br>The district of the probability in the charge of the charge of cluding EGA, HP plotter and Laser jet support), scientific charting library, data acquisition it<br>tion libraries, menu-driven pro **Quinn-Curtis** 

49 Highland Ave., Needham, MA 02194

Inquiry 658.

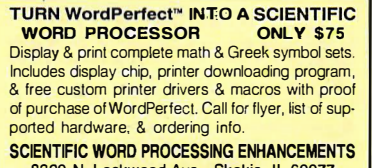

8320 N. Lockwood Ave., Skokie, IL 60077  $(312) 677 - 4270$ 

Inquiry 659.

#### forMath<sup>®</sup> text-formatter

- · Equations, matrices, ratios, integrals, diagrams
- Macros, fonts, Greek/math symbols
- Hyphenation, secn/eqn/ref numbering<br>• Indexes, table of contents, footnotes
- · Dot-matrix, daisywheel, laser printers, all monitors \$400. \$50 for demo
- **SHANTHA SOFTWARE INC.** 50 West 97th St. Room 11N, New York City 10025
- (212) 222-SNIP

Inquiry 660.

#### **SOFTWARE/SORT**

#### **OPT-TECH SORT/MERGE**

Extremely fast Sort/Merge/Select utility. Run as an MS-DOS command or CALL as a subroutine. Supports mest languages and filetypes including Bireive and dBASE. Unlimited filesizes, multiple keys and much more! MS-DOS \$149.

(702) 588-3737 **Opt-Tech Data Processing** 

P.O. Box 678 - Zephyr Cove, NV 89448

Inquiry 661.

#### **SOFTWARE/TAX PREP.**

#### TaxEase<sup>™</sup> System

Federal & State returns on single disk-only \$69.95. Easy to use. Calculates automatically, performs complex "What if" options, prints IRS-approved forms. AZ, CA, CO, DC, GA, IL, IN, MA, MD, MI, MN, MO, NC,<br>NJ, NY, OH, OK, PA, VA, WI. Requires Lotus 1-2-3 or comp. spreadsheet. VISA/MC. \$3 s/h chg. Money back guarantee. Professional package available-\$99.

#### Park Technologies, Inc. PO Box 1317 Clifton

518/877-5881 or 800/423-3189 outside NY Inquiry 662.

#### **SOFTWARE/TOOLS**

### **What is Turbo GhostWriter?**

WINTER STUTE GIORGINUM CONTRACT CONTRACT CONTRACT CONTRACT CONTRACT CONTRACT CONTRACT CONTRACT CONTRACT CONTRACT CHE IN A paint screen Edition Control of the Manager, Multiple fields, because Connect and Screen Edition Con

Info/orders call 800-227-7681 ASCII-Automated Software Concepts International, Inc.<br>3239 Mill Run, Fal eigh, NC 27612-4135

#### **SOFTWARE/TOOLS**

#### **The BASASM library**

a powerful set of routines for the Basic programmer to create disk utilities: Read/Write sectors, Edit sectors/Dir/Partitions, GetInfo + many others to scroll video and sort data. For IBM PC/XT/AT.<br>US\$ 45 + 10 sh/handl.

**CEDIT sas.**<br>Via Leopardi 32-50054 Fucecchio (Fi) Italy

Tel. (0571) 260224

Inquiry 664.

#### **SCREEN MANAGER**

MENU, WINDOW, and DATA ENTRY Support for menu, window, and DATA ENTRY Support for<br>the Professional Programmer! Interfaces to most<br>languages. BASIC, C, FORTRAN, COBOL,<br>PASCAL, ASSEMBLER. 100 Page Manual. Thir-<br>ty day money back guarantee. No Royalties.<br>from \$79. V

The West Chester Group

CALL FOR FREE DEMO

Inquiry 665.

#### **TURBO PASCAL / LOTUS LINK**

Use 1-2-3 or Symphony to facilitate data management See The Discovery of the Theorem and the Cascal to modify<br>for Turbo Pascal programs. Use Turbo Pascal to modify<br>worksheets. Get/put Turbo Pascal records directly fr/to<br>Lotus worksheet on row-by-row basis. Works for any Lype of record, even those with nested records.<br>Read/write Pascal matrix fr/to worksheet. Other<br>features. Disk & User's Guide \$35.

William D. Robinson, Ph.D. 6040 Richmond Hwy. Suite 313, Alexandria, VA 22303

Inquiry 666.

#### **STATIONERY**

#### **Custom PC Stationery**

CUSTOM CONTINUOUS COMPUTER STATIONERY<br>
whinter perf edges. The LARGEST SELECTION of paper grades & colors, type faces & ink colors.<br>
LOWEST PRICES. Fast delivery and GUARANTEED<br>
TOP QUALITY. Well print your present design

CALL TOLL FREE 800-624-2961 (TN: 901-756-7010) for FREE SAMPLES & price info., or write

**PerFORMS Press** 

8456 Loften, Cordova, TN 38018

Inquiry 667.

#### **STATISTICS**

#### **THE SURVEY SYSTEM**

An easy-to-use package designed specifically for questionnaire data. Produces banner format, cross tabs & related tables, statistics (incl. regression) & bar charts. Codes and reports answers to open-end questions. All reports are camera-ready for professional presentations. CRT interviewing option.

#### **CREATIVE RESEARCH SYSTEMS** 1649 Del Oro, Dept. B, Petalu 707-765-1001

Inquiry 668.

**STATISTICS CATALOG!**<br>If you need statistics for IBM PC or Apple II, call<br>us and let our technical advisors help you find the statistics programs you need.<br>Write or call now to get a FREE catalog of statistics and quality control software.

**HUMAN SYSTEMS DYNAMICS** 9010 Reseda Blvd., Ste. 222 Northridge, CA 91324

(800) 451-3030 (818) 993-8536 (CA) Inquiry 669.

NOVEMBER 1987 · BYTE 379

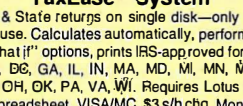

## -THE BUYER'S MART-

#### **STATISTICS**

NUMBER CRUNCHER STAT SYS Menu-driven. Multiple & stepwise regression,<br>ANOVA, time series, discriminant cluster and factor ANOVA, time series, discriminant cluster and factor<br>analysis, principal components, scatter plots,<br>histograms, t-tests, contingency tables, non-<br>parametrics. Import export data. Spreadsheet, sort,<br>join, merge. \$99. MS-DOS. NCSS-B

865 East 400 North, Kaysville, UT 84037 801-546-0445

Inquiry 670.

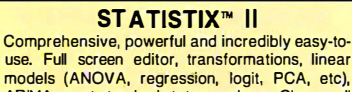

models (ANOVA, regression, logit, PCA, etc), ARIMA, most standard stat procedures. Clear, well organized documentation. Satisfaction guaranteed. \$169 PC DOS, \$99 Apple II.

> NH ANALYTICAL SOFTWARE P.O. Box 1 3204, Roseville, MN 551 13 (612) 631-2852

Inquiry 671.

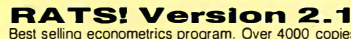

**RATS! Version 2.1**<br>Best selling econometrics program. Over 4000 copies<br>sold. OLS, 2SLS, logit, probit and much more!<br>Forecasting with ARIMA, VAR. Exponential smoothing.<br>Model simulations. Io screen, plotter, printer. \$200

VAR Econometrics, Inc. P.O. Box 1818, Evanston, IL 60204-1818

(312) 864-8772; (800) 822-8038

Inquiry 672.

#### StatPac Gold<sup>™</sup>

Voted World's Best Statistical & Forecasting Package<br>in 1987 by PC World Magazine readers. Six times more votes than the next closest competitor. More<br>comprehensive & easier to use than all others. Get the facts. Call now for your FREE brochure. 1-800-328-4907

Walonick Associates, Inc. 6500 Nicollet Ave. S., Minneapolis., MN 55423 (612) 866-9022

Inquiry 673.

#### Spreadsheet Statistics

NEW! 23 comprehensive statistics and forecasting modules for analyzing LOTUS worksheets. Low cost \$24.95 each. Easy to use. Includes tutorial. Basic and advanced statistics with graphics and many user-definable options. Compare. Free brochure.

Walonick Associates, Inc. 6500 Nicollet Ave. S., Minneapolis., MN 55423 (612) 866-9022

Inquiry 674.

Inquiry 675.

#### TAXES

#### 1099's-ON-DISK

eet new IRS regs to file 1099's on magnetic media.<br>se your IBM-compatible PC's to prepare 514" diskette, print information returns and reports. Fast, easy to learn and use. For all 1099's, 1098, 5498, WC/VISA accepted.

CUSTOM CRAFT SOFTWARE, INC. 5730 R St.; Lincoln, NE 68505 (402) 464-3184

#### TERMINAL EMULATORS

Datapoint Terminal Emulators B242, 8220, and 3600 Datapoint terminal emulators.<br>Connect your PC, XT, AT, PS2, or PC compatible with<br>any Datapoint computer. File transfer, RMS or DOS,<br>plus many additional features. Requires only IBM com-<br>patible and as \$179.95 ea. MC/Visa/COD (206) 391 -3725 **LAN Comp Systems**<br>14524 Issaquah-Hobart Rd., Issaquah, WA 98027 Inquiry 676. TESTING/DOCUMENTATION TESTING/DOCUMENTATION Quality presentation is a key factor in successfully marketing your products. Our professional services include: • Test & evaluation • Camera-ready copy<br>• Technical writing • Finished manuals Special services/fees for Shareware developers. For<br>FREE quotes or further information, contact: **DOCUGRAPHICS** P.O. Box 6066-Suite L108, Santa Maria, CA 93456 Inquiry 677. TEXT /RETRIEVAL 20Mb SEARCHED IN A SECOND! With CONCORD text of any length (reports, casenotes,<br>manuals. bibliographies, downloads) searchable in manuals, bibliographies, downloads) searchable in<br>NEXIS/LEXIS"style (AND OR NOT Phrases W/PRE/! Fields KWIC highlighting full-text). Export all or any text. No slow 'scan.' IBM PC/AT. \$99 (5000 docs) \$295 (32000 docs) \$19 demo. Checks/MCN. BYTESMITHS ASSOCIATES 4052 SW 7th Street, Plantation, Fort Lauderdale, FL 33317 305-583-1 207 Inquiry 678. UTILITIES

#### COPY AT TO PC

The 1.2mB drive has long been known to READ but NOT<br>reliably WRITE on 360kB floppies. With "CPYAT2PC"<br>1.2mB drives CAN reliably WRITE 360kB floppies saving a<br>slot for a second hard disk or backup tape. "CPYAT2PC"<br>(Not Copy MICROBRIDGE COMPUTERS

655 Skyway, San Carlos, CA 94070 Order toll free 1-800-621-0851 x777 415-593-8777 (CA) 212-334-18�8 (NY) TELEX EZLNK 62873089 Dealer inquiries invited

Inquiry 679.

#### Recover deleted files fast!

Disk Explorer now includes automatic file recovery. You type in the deleted file's name, Disk Explorer finds and<br>restores it. Disk Explorer also shows what's really on disk; view, change or create formats, change a file's status,<br>change data in any sector. MS-DOS \$75 U.S.<br>Check/Credit car<mark>d</mark> welcome.

QUAID SOFTWARE LIMITED 45 Charles St. E. 3rd Fl. Toronto, Ontario, Canada M4Y 1 S2 (416) 961-8243

Inquiry 680.

#### **TRANS**

TRANS reads, analyses, and "translates" PC program files. You may define, for example, that <sup>411</sup><sup>th</sup> is should change into<br>the letter. ". TRANS performs string conversions at high<br>speed 300 Bytes/Secord. Convert old Wordstar files to another<br>word processor and retain all the und r<br>I SOFTWAVE INTERNATIONAL, INC.<br>114 Sybella Drive, Oakville, Ontario, Canada L6K 2L8<br>**(416) 845-1510** 

.<br>.<br>.

Inquiry 681.

#### UTILITIES

#### **HANDS OFF<sup>™</sup> PC SECURITY**<br>Is Hard Disk. - Restricts Floppy Use.

- Locks Hard Disk. F<br>Protects Subdirectories.
- 
- Protects Subdirectories.<br>- Normal Use of DOS Commands and Application Software.<br>- IBM PC, XT, AT and True Compatibles.<br>- DOS V2.0 and Higher. Hard Disk System.<br>- Keep Other People's HANDS OFF Your System.
- 

#### • \$89.95<br>**SYSTEM CONSULTING, INC.**

314 Canterbury Dr., Pittsburgh, PA 15238 (412) 963-1624

l:t

Inquiry 682.

**RAINBOW** allows you **to examine all 64 EGA colors & utlize the ones**<br>of your choice. Resident/Non-resident operation for color modification<br>of most programs, fully menu driven color examination & selection pro-<br>cess, & ex

EGA & DOS 20 or greater.<br>
ECR & DOS 20 or greater.<br>
whwo addined switches One to roperation on all files except theores<br>
what addined switches One to roperation on all files except theores<br>
that match your filespec. & anot

UNICORN SOFTWARE DEVELOPMENT P.O. Box 1 353 Blue Springs, MD 64015 (816) 229-7661

Inquiry 683.

#### \$59.95!!

Buy the RED Utilities now! Programs include: Disk cache to speed hard disk. Printer spooler. Batch file compiler. Path command for data files. Wild card exceptions. Protect hard disk from accidental formatting. Sort directories. Over 10 more programs. IBM PC. Visa/MG. The Wenham Software Company

5 Burley St., Wenham, MA. 01984 (617) 774-7036

Inquiry 684.

#### WORD PROCESSING

#### HEBREW I GREEK I ARABIC

Hussian and Luropean Languages. Full-<br>featured, multi-language word processor sup-<br>portson-screen foreign characters with no hard-<br>ware modifications. \$350 (dot matrix) or \$500<br>(laser) + \$5 s/h. Or send \$15 + \$4 s/h for<br>d

Gamma Productions, Inc. <sup>710</sup>Wilshire Blvd., Suite 609, Santa Monica CA <sup>90401</sup> (213) 394-8622

Inquiry 685.

#### DuangJan 1.3

10 Wilshire Blvd., Suite 609, Santa Monica CA 90401<br>
(213) 394-8622<br>
Inquiry 685.<br> **DuangJan 1.3**<br>
Bilingual word processor for English and one of<br>
these: Armenian, Bengali, Euro/Latin, Greek, Hindi, Khmer, Lao, Russian, T Bilingual word processor for English and one of<br>these: Armenian, Bengali, Euro/Latin, Greek, Hin-<br>di, Khmer, Lao, Russian, Tamil, Telugu, Thai, Viet, . . . , or create your own language with font editor.<br>\$69 + \$4 s/h ( + \$10 for.) LaserJet + \$49. Demo \$5. IBM compatibles.

MegaChomp Company 3524 Cottman Avenue, Philadelphia, PA 19149-1606 (215) 331-2748/8138

Inquiry 686.

#### PC-Write'" Shareware Ver. 2.71

Fast, full faatured word processor/text editor for<br>IBM PC. With spell check, screen clip, mailmerge,<br>split screen, ASCII files, macros. Easy to use. Sup-<br>ports 400 printers - LaserJelt+ and PostScript.<br>Software, User Guide \$16. Try it, then register with us for only \$89 and get User Manual, 1 year tete-support, newsletter and 2 upgrades. 90-day guarantee. VISNMC. **Quicksoft1-800-888-8088CALL TODAY!** 

219 First N., #224-BYTC, Seattle, WA 98109

Inquiry 687.

Circle 63 on Reader Service Card

 $\overline{10}$ 

**PRINTERS** 

## **Compusave** Call Toll Free: 1-800-624-8949

#### **BOARDS**

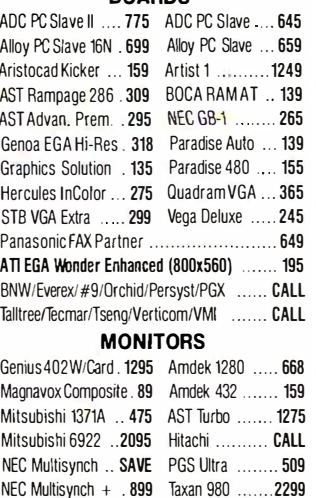

#### Sigma Laser 19" ... 1699 Wyse 700 ......... 678 Microvitek Autosynch:  $19''/1360 \times 880$  ...... 1695 **IMAGE SCANNERS**

NEC Multisynch XL. 2065 Maganavox Multi. 529

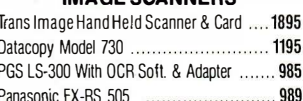

C

F

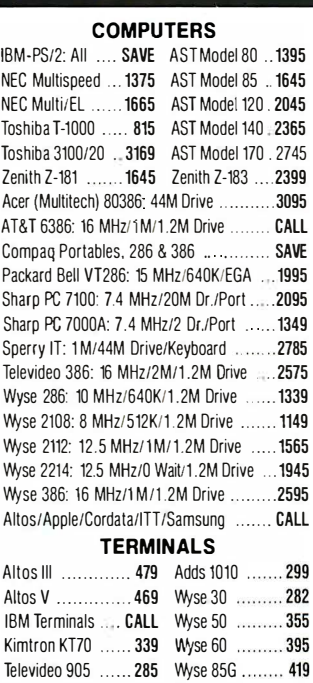

Televideo 955 ...... 379 Wyse 99GT ...... 479

Ampex/Hazeltine/Liberty/Qume/Visual .... CALL

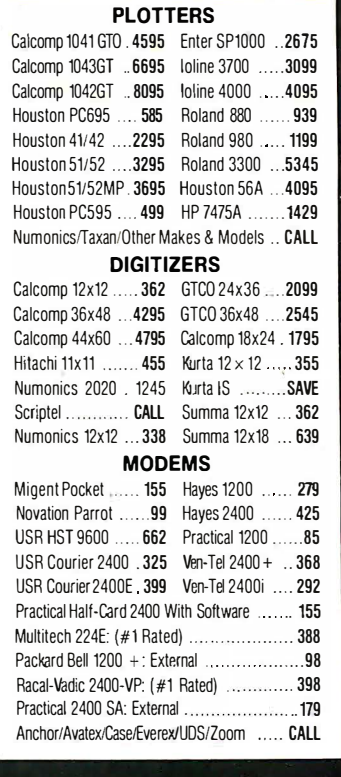

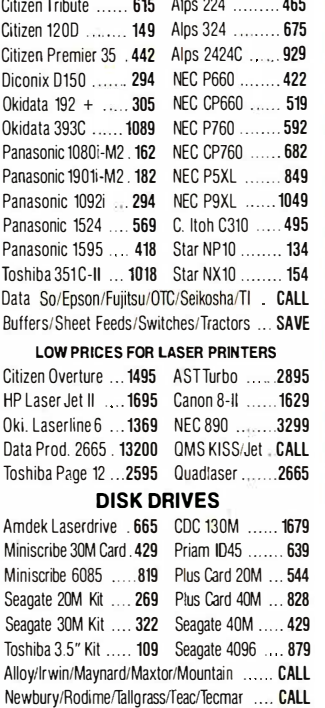

## HOURS: MON-FRI 7AM-6PM/SAT 9AM-2PM<br>IN ARIZONA CALL (602) 437-4855

CompuSave: 4207 S. 37th St., Phoenix, AZ 85040/Prices Reflect Cash Discounts And Are<br>Subject To Change Without Notice. Major Credit Cards And Selected PO's Are Accepted. We<br>Cannot Guarantee Compatibility. CompuSave Is A Di

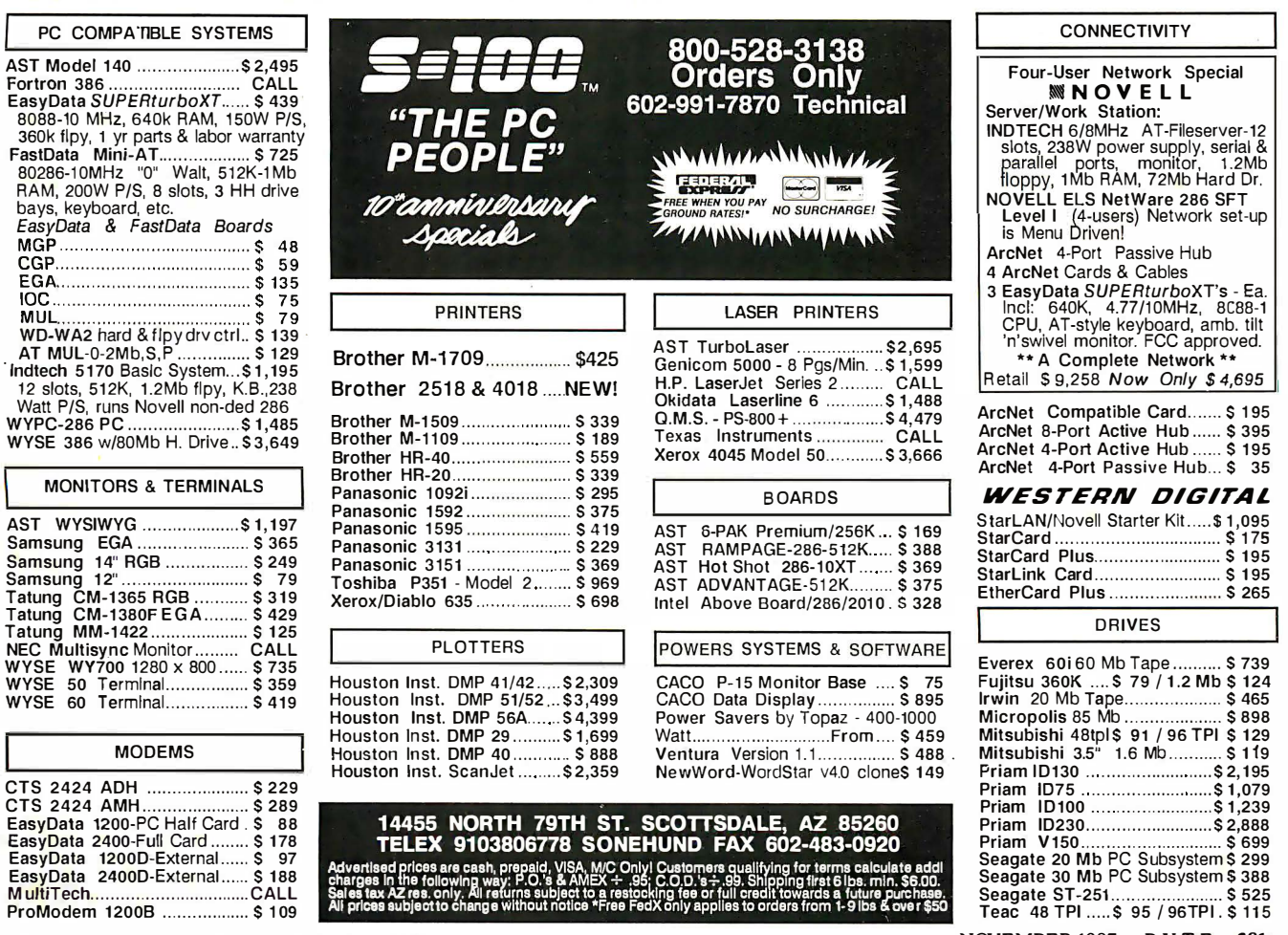

Circle 291 on Reader Service Card (Dealers: 292)

NOVEMBER 1987 · BYTE 381

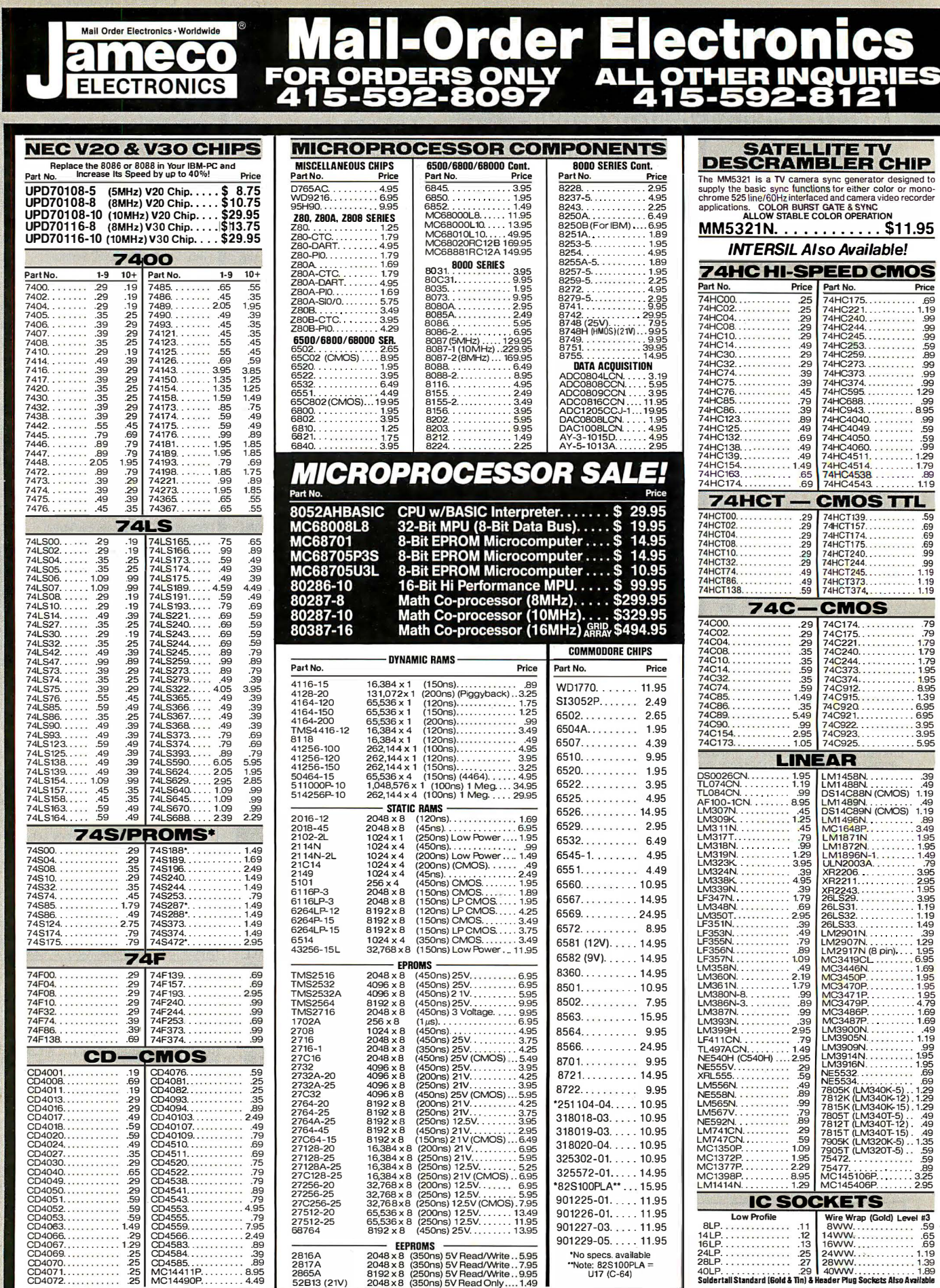

PARTIAL LISTING • OVER 4000 COMPONENTS AND ACCESSORIES IN STOCK! • CALL FOR QUANTITY DISCOUNTS

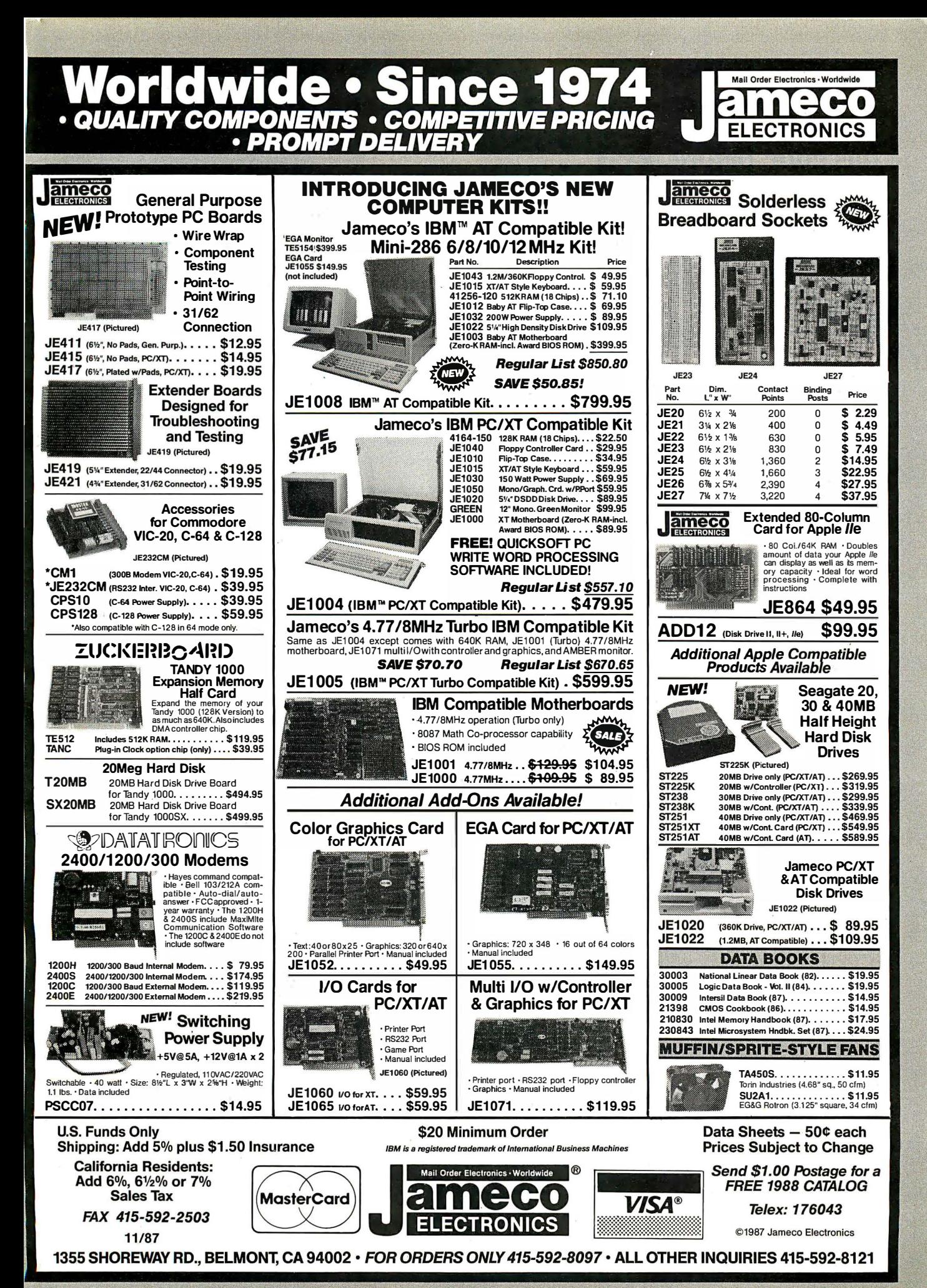

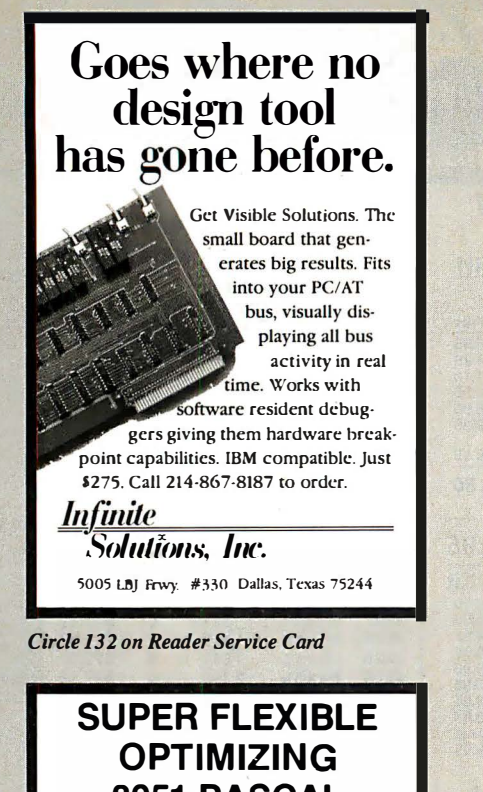

8051 PASCAL No More Hard Choices! Until now, 8051 programmers faced a hard choice. Use an inflexible, inefficient high level language or put up with tedious assembly language programming. Our new MS-OOS cross compiler changes all that. Use it for single-chip or multi-chip applications. Freely mix on chip and off chip variables. Declare any mix of static and reentrant procedures. Access all bits, ports, and SFRs. Handle interrupts. Best of all. produce code efficient enough to rival hand coded assembly language. Price, including compiler. macro assembler, linker, librarian, and full documentation: \$745.

SCIENTIFIC ENGINEERING LABORATORIES. INC. 255 Beacon Street, Suite 3d Somerville, MA 02143 Tel (617) 625-0288

Circle 263 on Reader Service Card

Compiler demo disk: \$35.

! not only a ┓  $\equiv$   $\equiv$ printer buffer !  $\mathrel{\mathop:}$   $\mathrel{\mathop:}$ THIS IS THB MOST SOPHISTIOATBD **DCR** PRINTER BUFFER - MULTIPLEXOR - SWITCH WITH TWO SEPARATE MUNIS ISERIAL AND PARALLEL I AND RESPONSIBLE TO A THE STANDARD DUPPER ... WITH ANY INFORMATION OF THE STANDARD DUPPER ...<br>OUTPUT ... BUT ALSO YOU CAN CONNECT 2 COMPUTERS TO 1<br>SUPPER ... ON A SOMPUTER TO 2  $DCB-A-04K$  \$  $195$  DCB-B-250K \$  $255$  <sup>1</sup>')<br>[\*] Power supply and parallel cables are included. ALSO, WE HAVE THE MOST COMPLETE DATA CONVERTER<br>UNIT. CONVERTS RS232 SERIAL TO CENTRONICS PARALLEL<br>OR VICE VERSA, JUST BY MOVING JUMPERS BAUD RATE AND<br>PROTOCOL FULLY PROGRAMABLE<br>INOLUDES: DTR,RTS,XON/XOFF,PARITY, etc OCU \$ 80 |<sup>01</sup>}<br><sup>[19]</sup> Power supply and cables NOT included **was completed** WSA  $\prod_{D \subset U}$ serial(>parallel bi-directional converter INTECTRA Inc.-Dept.232<br>
INTECTRA 2029 TÉRMINAL BLVD<br>
2027 TÉRMINAL BLVD<br>
2027 TAN VIEW-CA-940U  $\bigoplus_{4}$ 415) 967-8818 TX 345545

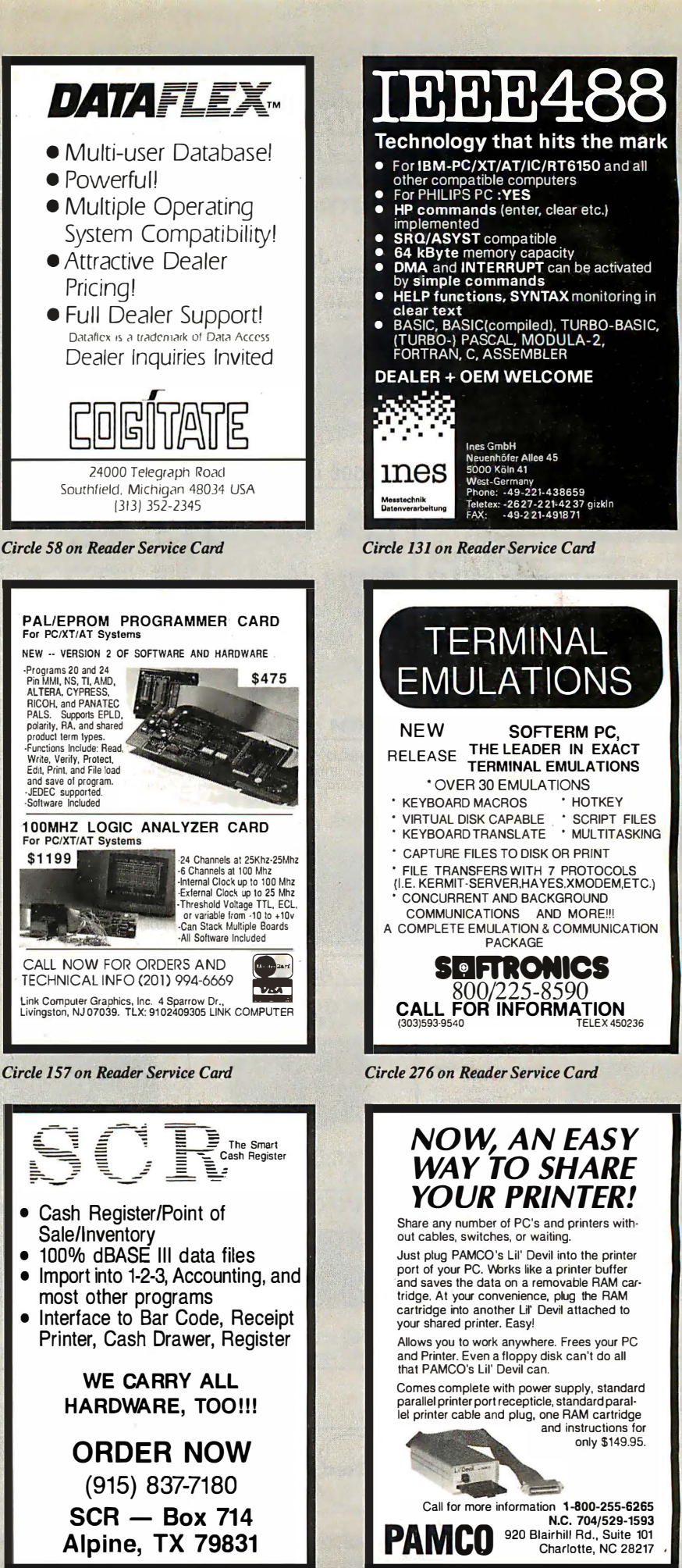

Circle 265 on Reader Service Card

Circle 217 on Reader Service Card

## BYTE **LISTINGS YOUR WAY!**

It's easy. Now there are three ways to get sourcecode listings that go with BYTE articles - on disk, in print or on line.

## LISTINGS ON

DISK BYTE listings on disk are right for you if you want to compile or run programs quickly. Disks are now available by annual subscription as well as individual orders. BYTE offers listings in 11 popular disk formats.

LISTINGS IN PRINT This print sup-

plement contains sourcecode listings described in the issues of BYTE.

## LISTINGS FROM

**BIX** (BYTE Information Exchange) By joining BIX, you can download BYTE source-code listings at standard BIX rates. See BIX informational ad listed in Reader Service index in this issue.

## $\bullet$ FOR DIRECT ORDERING CALL TOLL FREE: 800-258-5485

Call: M-F, 8:30 a.m. to 4:30 p.m. Eastern Time

(603-924-9281 for New Hampshire residents)

For credit card orders only.

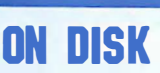

#### Please send me single disks the format checked for the following 1987 issues:

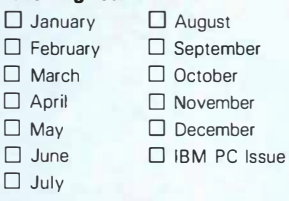

Disks of listings for December 1985 and all 1988 issues are available at the prices stated the right. Please mark the appropriate format and note the issue date below.

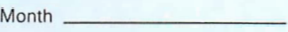

Year

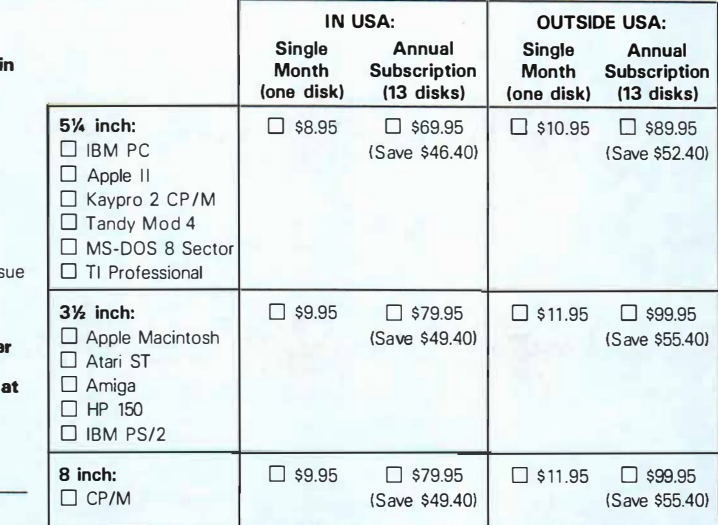

1987 Annual **Supplement** Subscription Rates

IN USA: only \$18.00 !Save \$9.801

#### OUTSIDE USA:

only \$21.00 I Save \$10.801

## IN USA: IN USA:

- 0 January through March 1987 for D January through June 1986 for
- 
- □ July through September 1987 <br>for only \$6.95. 1986 for only \$6.95.
- 

- 0 January through March 1987 for D January through June for only only  $$7.95.$
- D April through June 1987 for on- D June through September for
- for only  $$7.95$ .
- 

#### 1987 Supplement Issues 1986 Supplement Issues

only \$8.95.

FOLD **HERE** 

- D April through June 1987 for on- D July through September 1986 for only \$6.95.
	- 1986 for only \$6.95.
- □ October through December 0 1986 Annual Subscription for<br>1987 for only \$6.95. The only \$18.00 (Save \$4.85). only \$18.00 (Save \$4.85).

#### OUTSIDE USA: OUTSIDE USA:

- 
- only \$7.95.
- D June through September 1987 0 October through December for
- □ October through December 1986 Annual Subscription for<br>1987 for only \$7.95. only \$21.00 (Save \$4.85).

COMBINED DISK AND PRINT **SUBSCRIPTION** 

Bundled together, giving you the convenience of diskbased source-code plus the ease of reference of print.

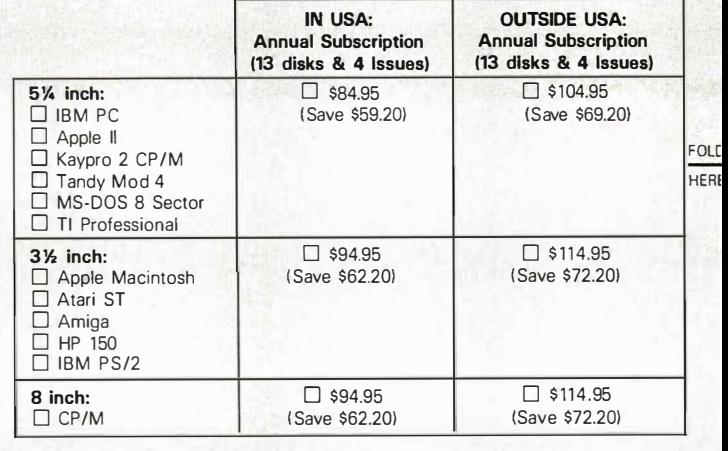

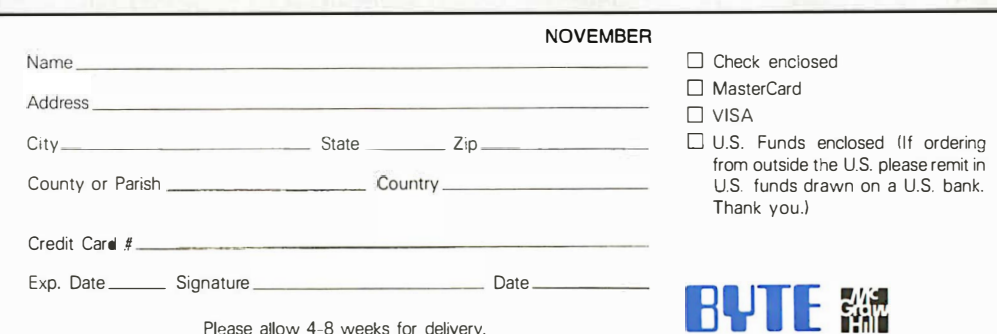

Please allow 4-8 weeks for delivery.

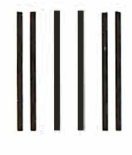

NO POSTAGE N ECESSARY **IF MAILED** IN THE UNITED STATES

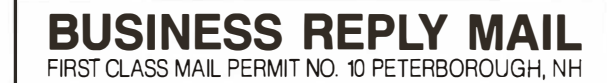

POSTAGE WILL BE PAID BY ADDRESSEE

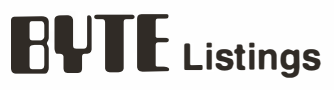

One Phoenix Mill Lane Peterborough, NH 03458-9990

111 ••••• 11 •• 1 •• 1.1.1.1 •• 1.1.1 •• 1.1 •• 1.1 •• 11 ••••• 11.1

#### Circle 155 on Reader Service Card  $\sqrt{2}$

# Solving your scientific and engineering<br>problems just got simpler.

our experts can belo you choose the best.

Training Science & Engineering Software Co. is the Solve your specialized problems: Statistical data analysis, cricuit design, data acquisition and signal analysis, solving complex equations. 3D CAD/CAM design, high-tech graphics, bechinical word processing and<br>more. Whether you're writing your own<br>program or looking for a specific application.  $0<sup>0</sup>$ 

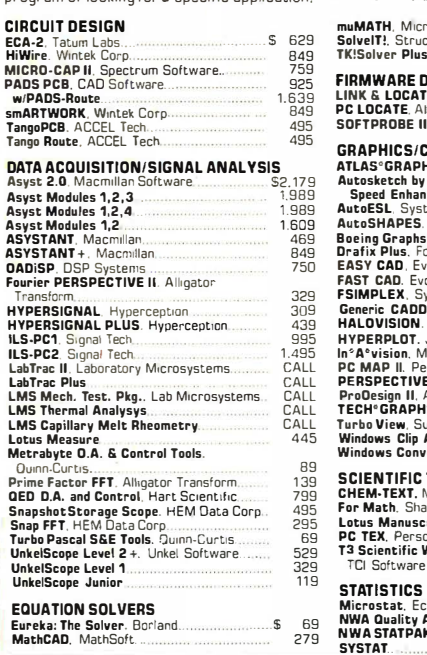

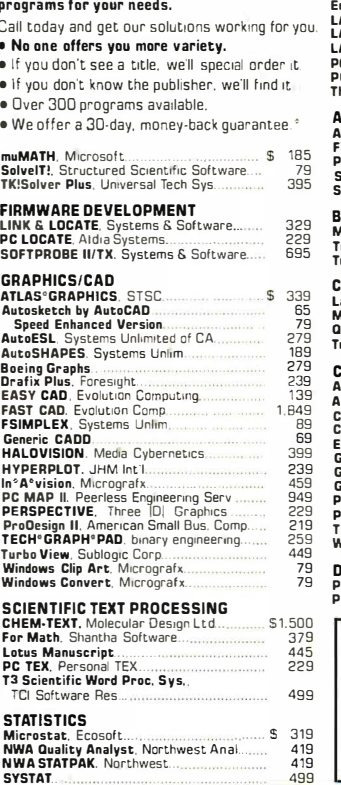

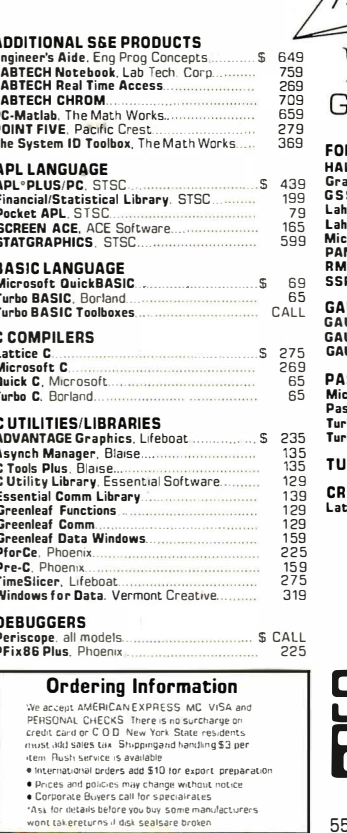

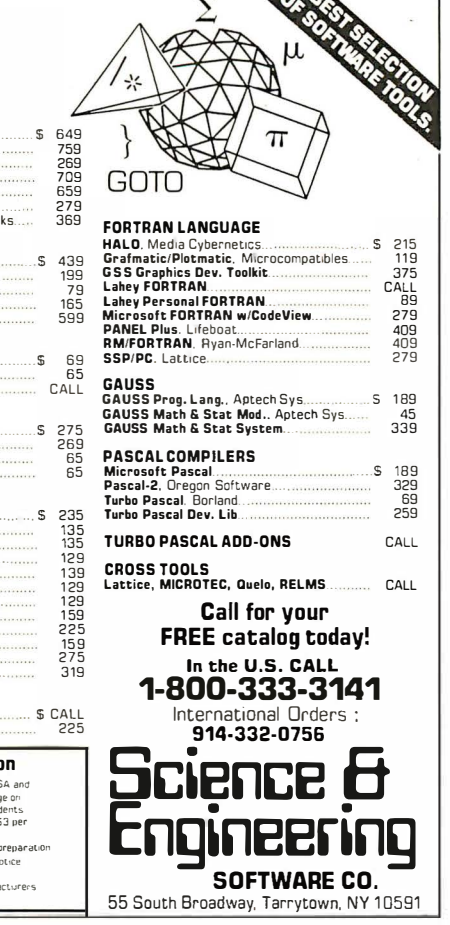

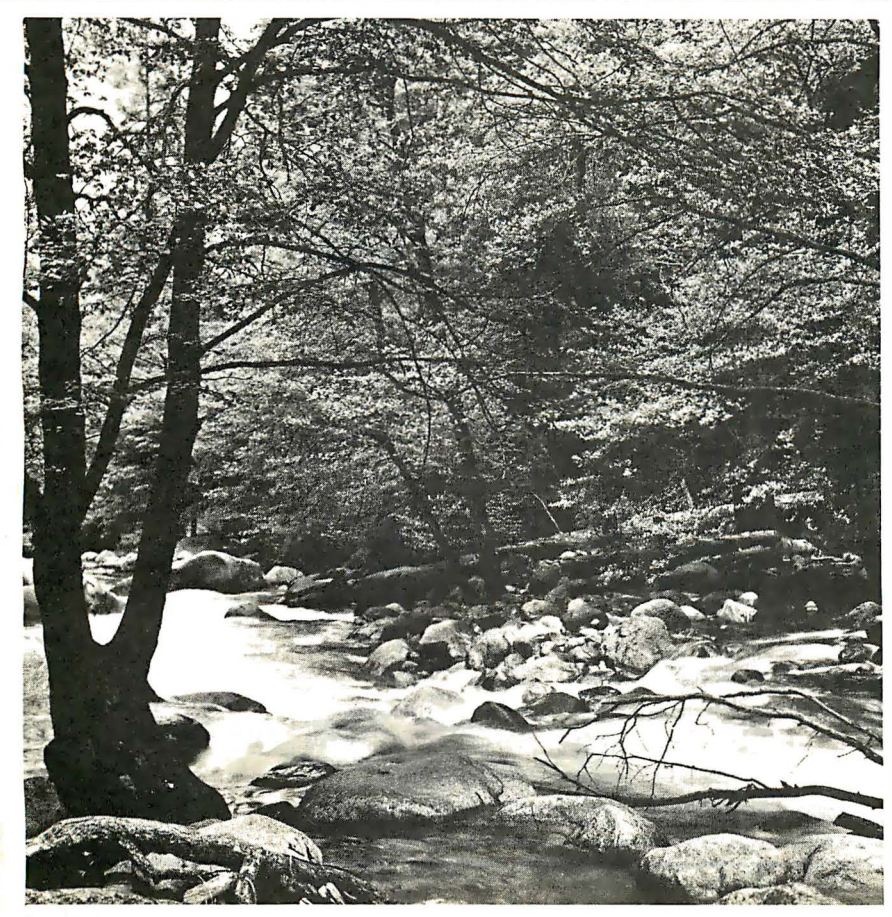

## To Explore, Enjoy, and Protect

You and I share a great love of this earth.

The ocean's pounding surf, Spring covering the earth with that season's newness, a bird's song reaching out...and we are moved.

We enjoy the earth's beauty, its grandeur. The endless sweep of colors, and sounds, and everywhere, the excitement of life.

And we of the Sierra Club ioin together to protect the earth.

We invite you to join with us. To explore, to enjoy. To protect this wondrous earth. For all of us...forever.

For membership information, write Sierra Club, 530 Bush Street, San Francisco, CA 94108, (415) 981-8634.

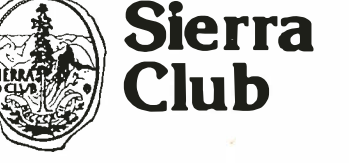

**Bruce Barnbaum** 

Ē

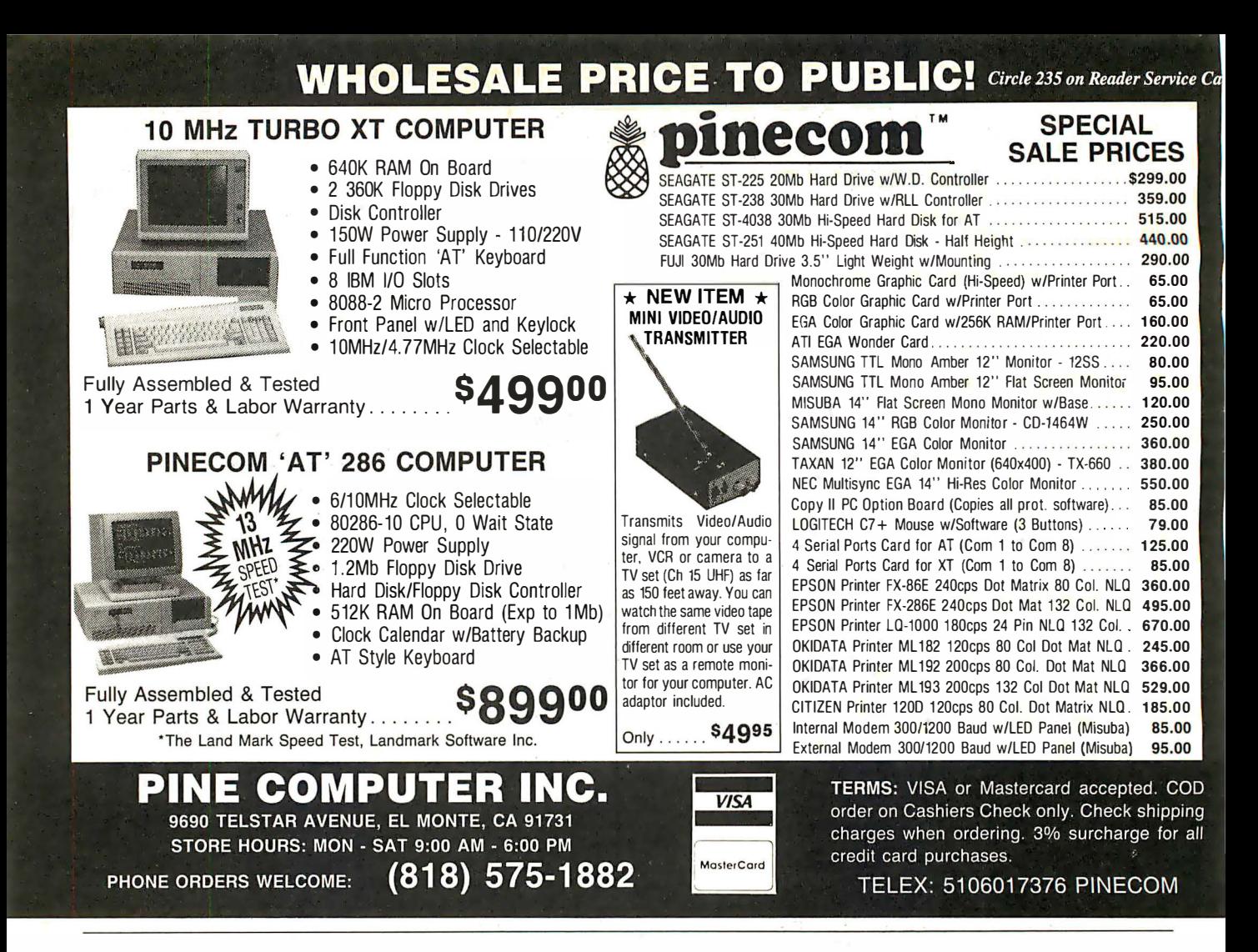

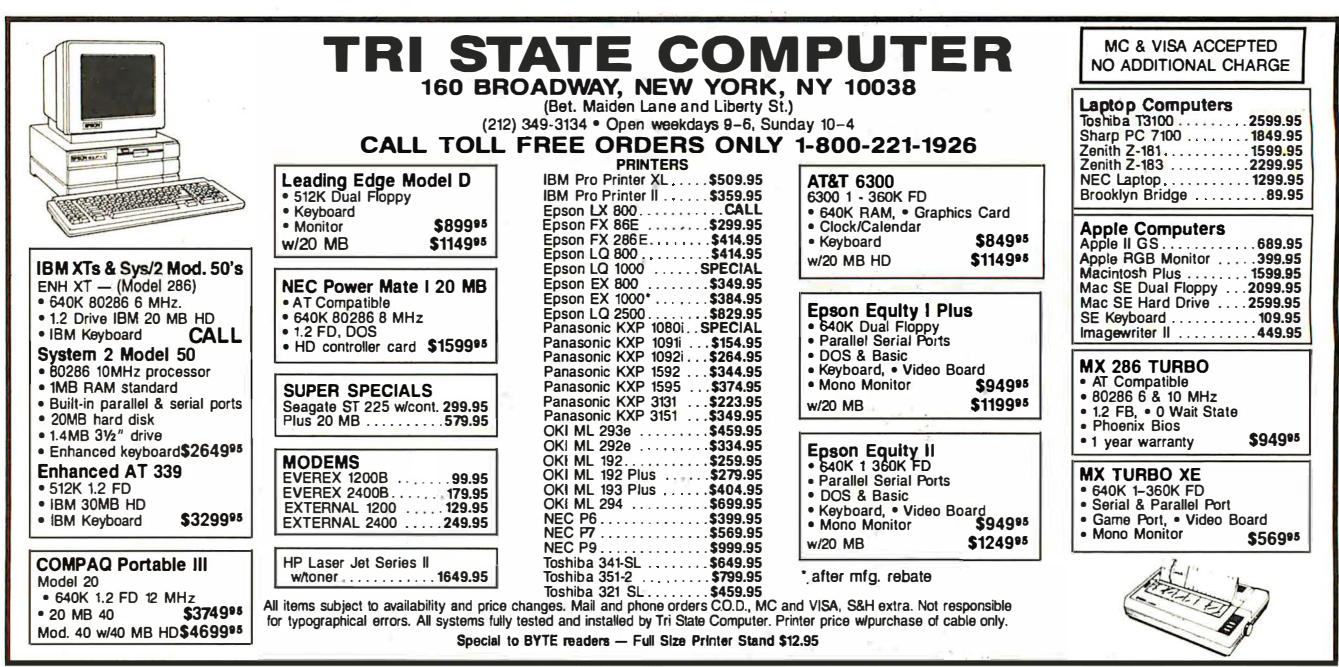

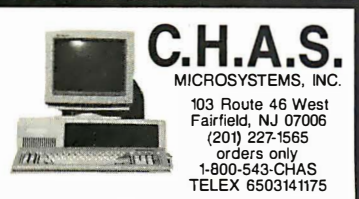

8088 Turbo Computer<br>• 4.77/10 MHz • 640K • AT Style Keyboard •<br>2 360K disk drives • 2 Parallel • Serial • Game • Clock & Calendar wlbatter<sup>y</sup> • Mono graphics card • Amber monitor • MS DOS 3.21GW Basic • 1 YEAR WARRANTY \$788.50 (\$999.00 with 20 meg hard disk drive and 1 floppy) •

286 Turbo Computer<br>
6/10 MHz • 640K • Enhanced keyboard • 1.2 MB<br>
FD • 360K FD • 2 Parallel • Serial • Game • Clock<br>
& Galendar whattery • Mono graphics card • Amber<br>
monitor • MS DOS 32/50W Basic • 1 YR. WARRANTY •<br>
\$1106

•• Color and EGA Systems Available •• • 20 MB HD Kit \$275 • 30 MB HD Kit \$295 • • Hayes compatible modems start at \$75 • Printers start at \$199

WE CAN CUSTOM CONFIGURE ANY SYSTEM! CALL FOR PRICE LIST! DEALER INQUIRIES WELCOMED! (prices subject to change without notice)

Circle 52 on Reader Service Card

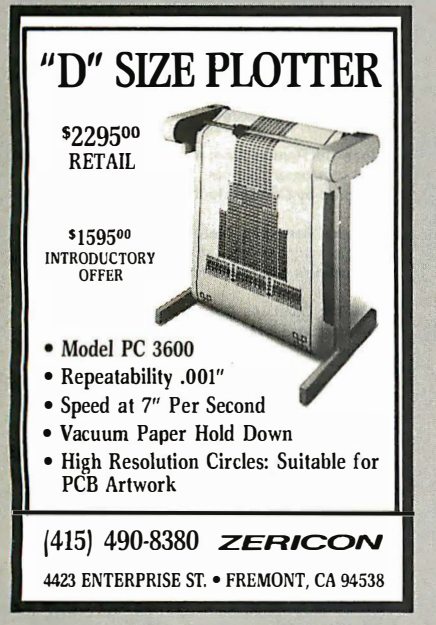

Circle 332 on Reader Service Card

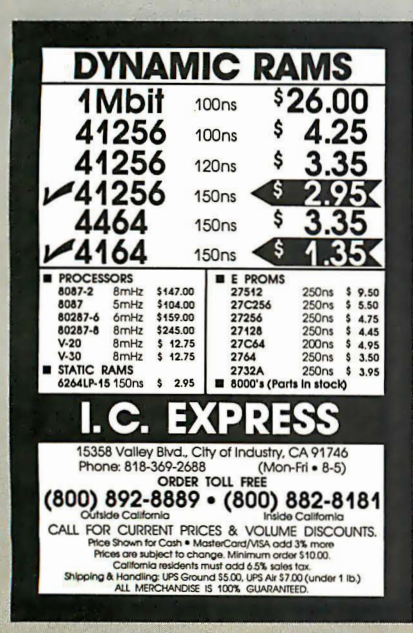

Circle 141 on Reader Service Card

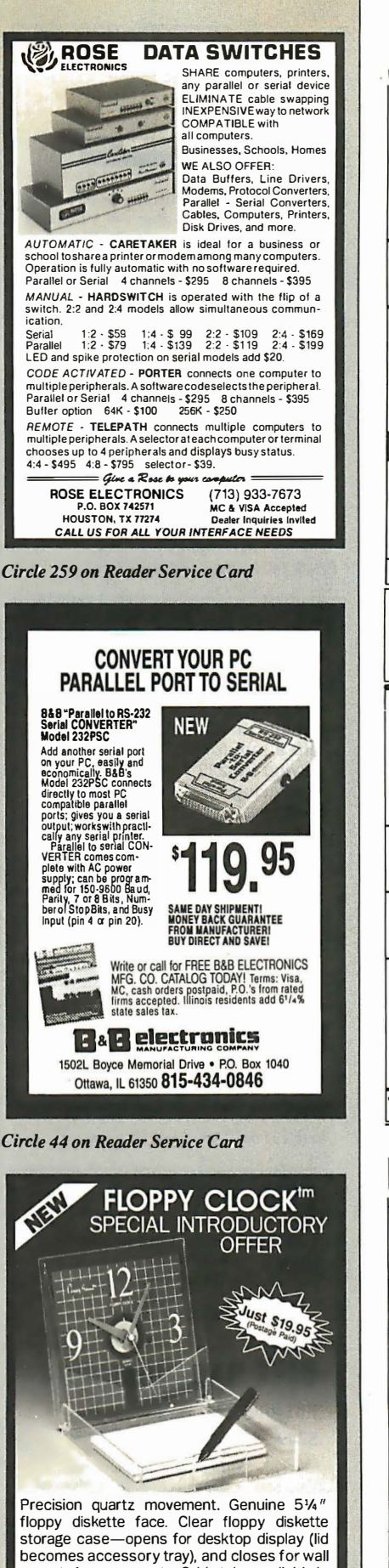

mount. 1-year warranty. Grid styles available in BLUE, GRAY, or BLACK. Send: Cash/Check/MO to BEARE ENTERPRISE

1480 RT. 46 SUITE 53-8 I PARSIPPANY, NJ 07054 (201) 334-7491 / NJ Res. add 6% sales tax. Accessories & 'AA' bat. not incl.

Circle 33 on Reader Service Card

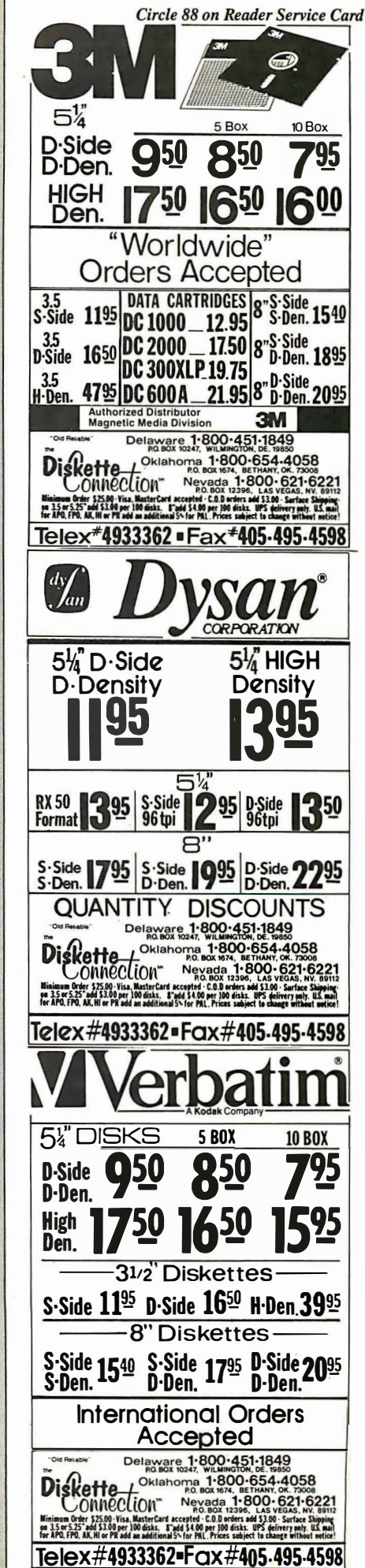

NOVEMBER 1987 • BYTE 387

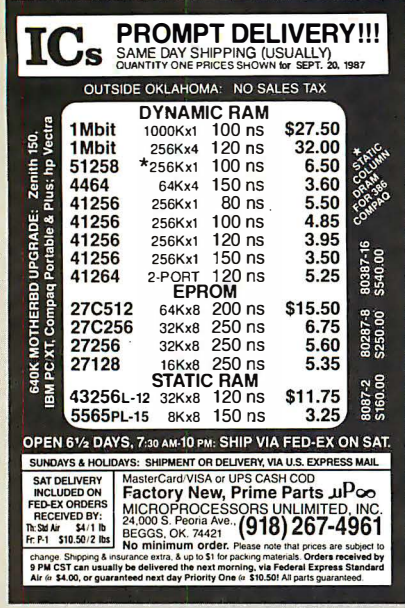

Circle 180 on Reader Service Card

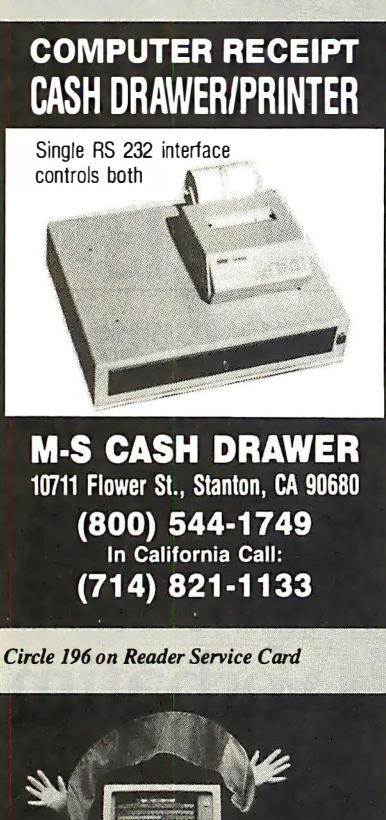

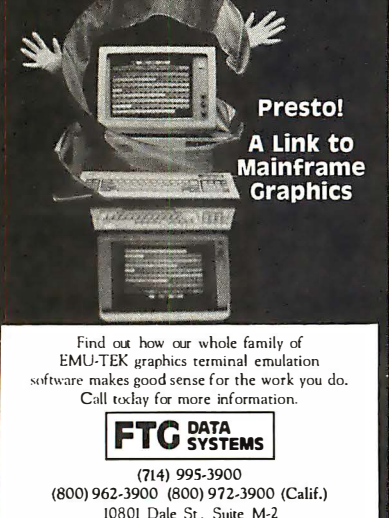

Share Your Printers! This Buffered Automatic Print-Controller has 4 Parallel Inputs, and 2 Parallel Outputs! PC and Laser Compatible! Simultaneous Data Path, Multiple Copies and Numeric Displa�! 64K Buffer is Expandable to 256K! Automatic or Manual Operation! The Best 4 to 2 Printer-Sharing Choice !!! 64K Model Only \$279! ffiaxTech Computer Products  $\overline{430}$  Call (918) 437-2600  $\overline{40}$ Call for Best Price Cables + Switches! No Minimum. COD's and NAPO's accepted. Shipping + Handling added. 3% surcharge on MC/Visa. POB 690958 Tulsa, OK 741 69 Circle 169 on Reader Service Card Serial Data \$495 Analyzer **Offer** DataScout<sup>1</sup> DCE turns your PC into a tool for solving RS-232 interfacing problems. Features: Monitor full duplex async data Log Monitored Data to Disk • Post Acquisition Analysis Inject Data in Either Direction • Integrated Breakout Box 9 LEDs Monitor Signal Levels Simple menu driven interface HiTech Equipment Corp. 9560 Black Mtn. Rd. HIE San Diego, CA 92126 (619) 566-1892 Circle 127 on Reader Service Card  $\blacksquare\blacksquare\blacksquare\blacksquare$  IBM PC/VT220 EM220 • VT220, VT102 emulation • File Transfer \$ 169 • 132 Column modes • Color Support • Hot Key **1111** TEK 4010/4014  $EM4010 + Tektronix 4010 emulation$ <br> $3740 * VT220. VT102 emulation$ \$249 • Picture files • High resolution hardcopy Supports IBM, IBM Enhanced, Hercules, Tecmar and AT&T. DCS<br>3775 Iris Ave. , Suite IB Boulder, CO 80301 (303) 447-9251  $T_{\text{Euler}lcmark}$ : VIIO0 - Digital Ecodymont: IBM PC. XT - IBM Curn

Circle 90 on Reader Service Card

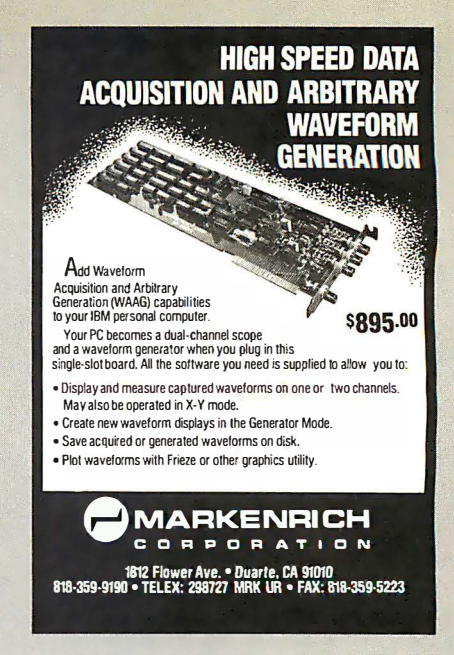

Circle 167 on Reader Service Card

#### Dealers! Network-OS LAN Systems • Includes Boards, Cabling, Terminators and Software. Two-user hardware and software for under \$1,000 list! Close-Up Remote Communications · Support your customer without leaving your office.<br>Authored by Cogitate for Norton-Lambert! Context Sensitive Help for DataF/ex, RM/ COBOL, Clipper and dBase III - Puts your application's documentation "on line." DataFiex Database Management • True Multi· User database for MS/PC-DOS, Unix and Xenix. Site licensing available. Dump{Restore-XT · Seven utilities for the MS/ PC-DOS user. Call or write today for our catalog and pricing! COGITATE, INCORPORATED "A Higher Form of Software 24000 Telegraph Road Southfield, Ml 48034 (313) 352-2345/Telex: 386581 Visa/MasterCard Accepted Circle 57 on Reader Service Card **100% CERTIFIED BULK DISKS**  $5\frac{1}{4}$ " DS/DD  $\overline{59}$ <sup>c</sup> 31/2" DS/DD **1.19** 5¼″ DS/HD **1.59** Price based on quantity of 300 includes sleeves, labels and tabs. 800-222-0490 In NJ 201-462-7628 24 Hour Shipment RO. Box 710, Freehold, NJ 07728

Circle 115 on Reader Service Card

Stanton, CA 90680

Circle 1 72 on Reader Service Card

Full service duplication facility

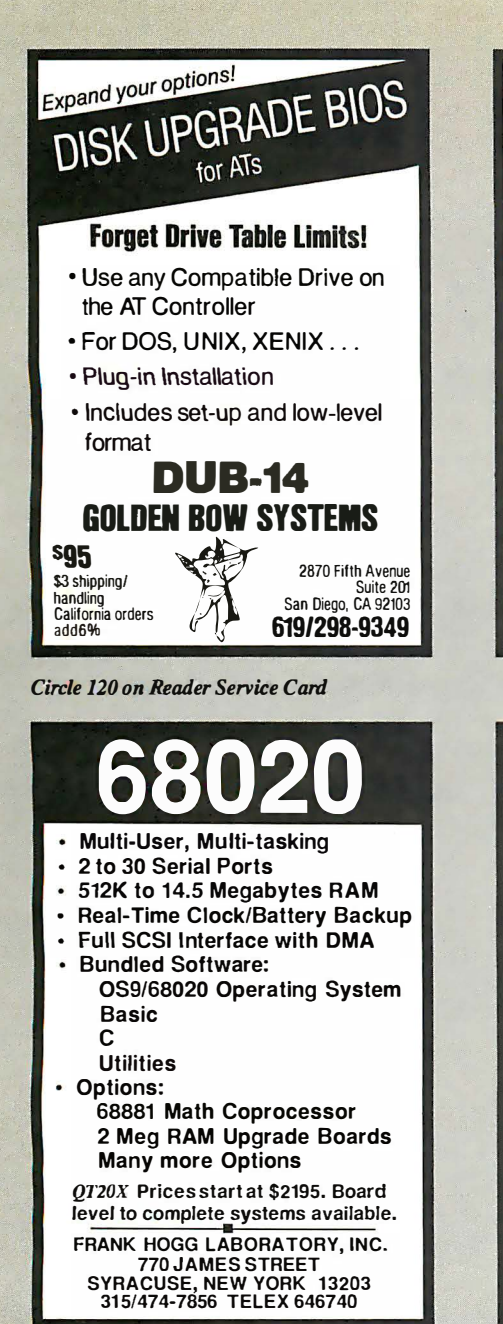

Circle 112 on Reader Service Card

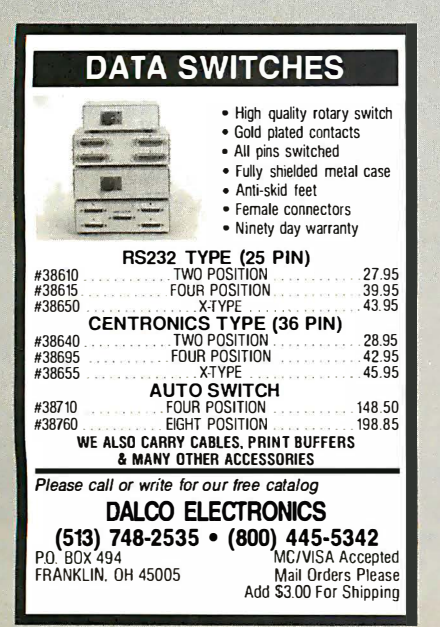

Circle 80 on Reader Service Card

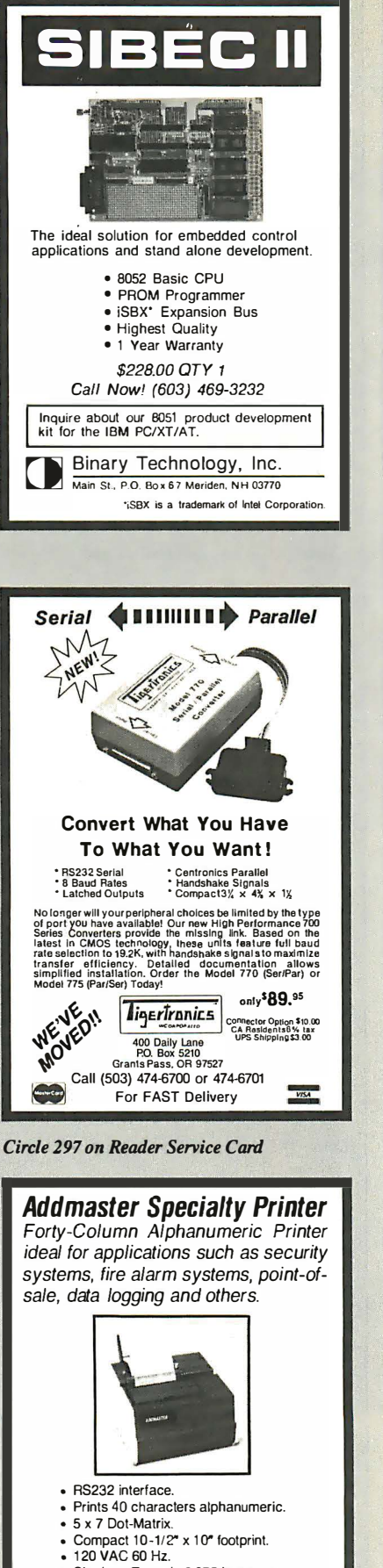

- Single or Two-ply 3.875 in paper.
- Validation slot for multi-part forms.
- 80 cps speed (2 Ips). 8K buffer (additional RAM optional).
- 
- ADDMASTER CORPORATION

2000 S. MYRTLE, MONROVIA, CA 91016-7116 (818) 358-2395 TELEX 674770

Circle 3 on Reader Service Card

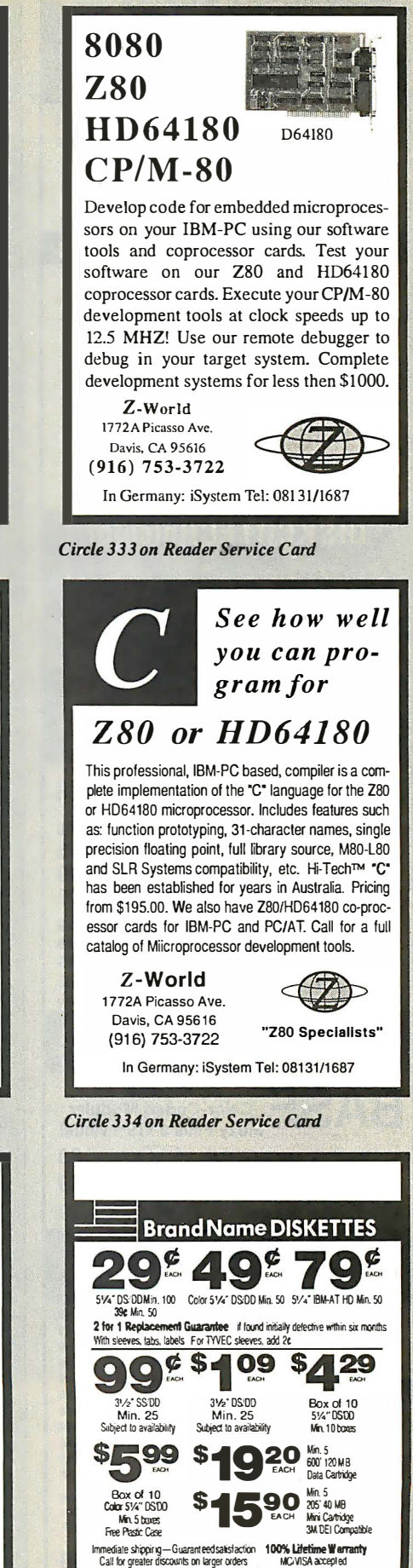

Circle 1 75 on Reader Service Card

Shipping: \$3.50 per min. order/\$1.50 each addtl. lot 1·800·537-1600 OPERATOR NO. 227 MICRO ELECTRONIC PRODUCTS

Circle 87 on Reader Service Card

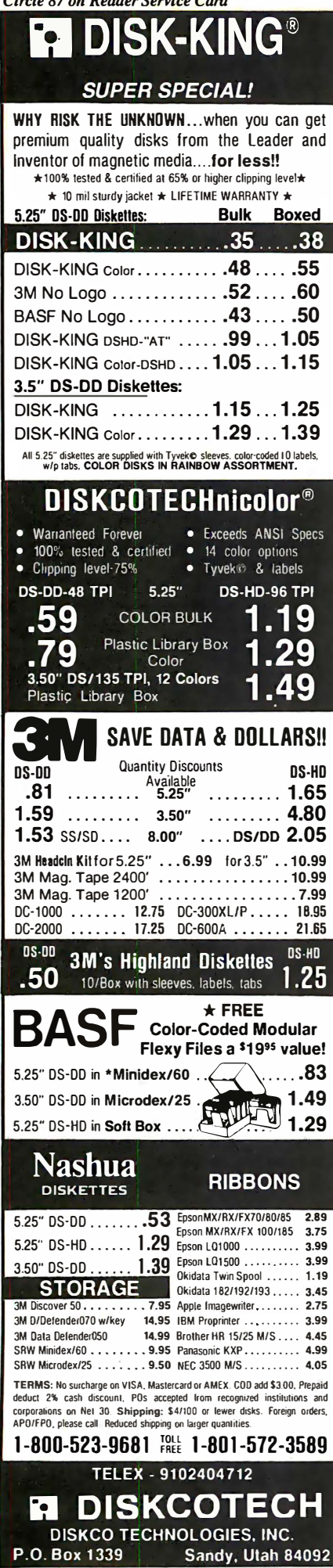

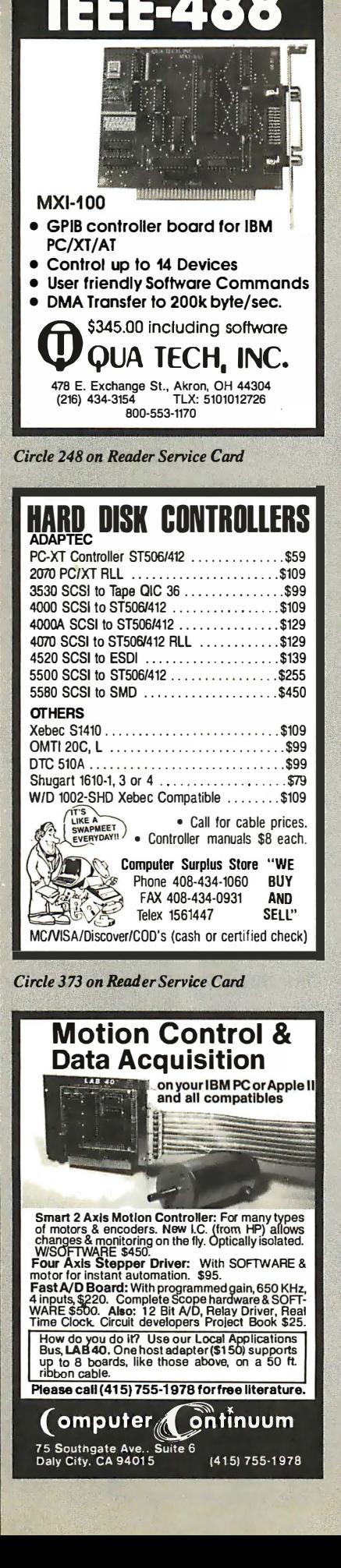

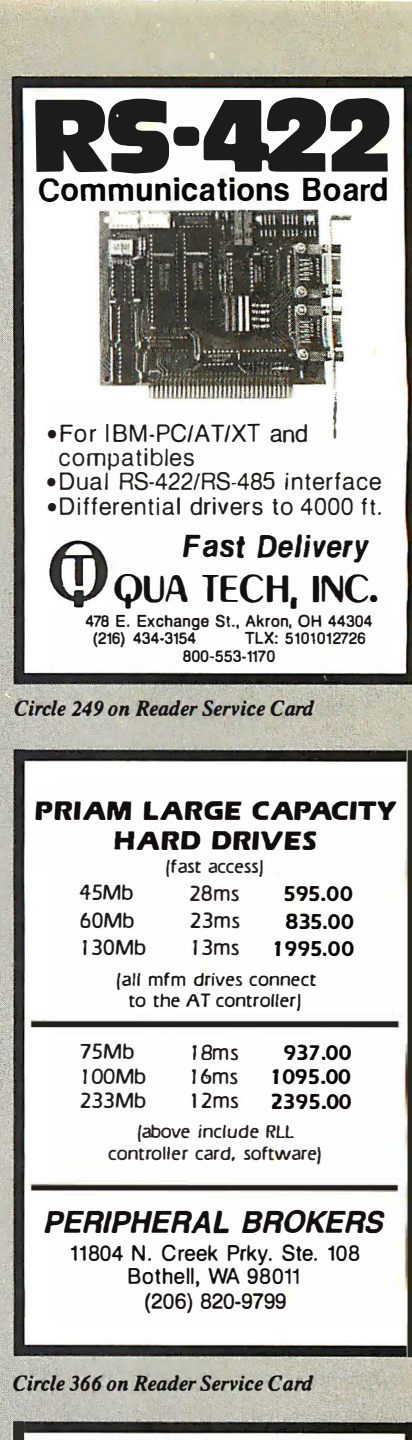

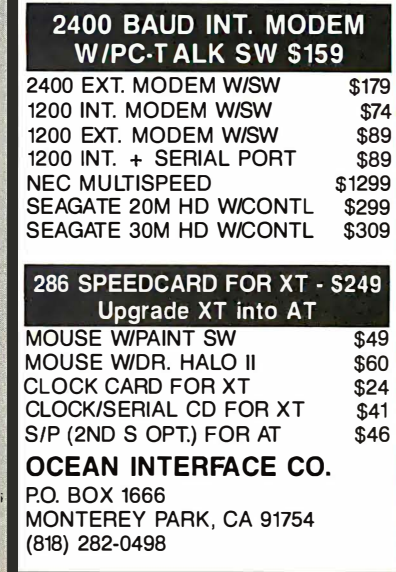

Circle 209 on Reader Service Card

## **What's New at AMERICAN DESIGN COMPONENTS?**

Item #14538 \$49.95 New

"The Source" of the electro-mechanical components for the hobbyist.

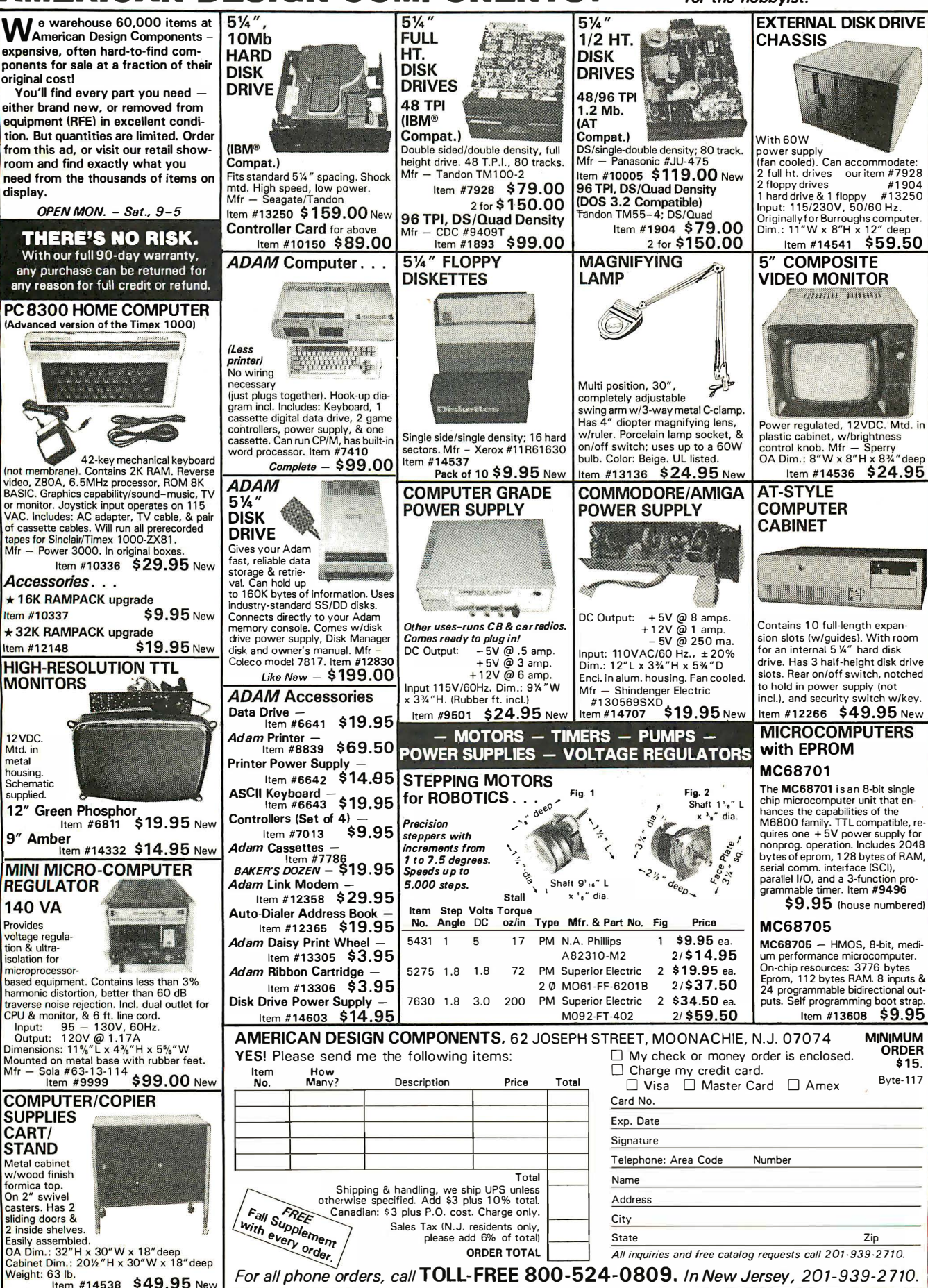

Circle 35 on Reader Service Card (Dealers: 36)

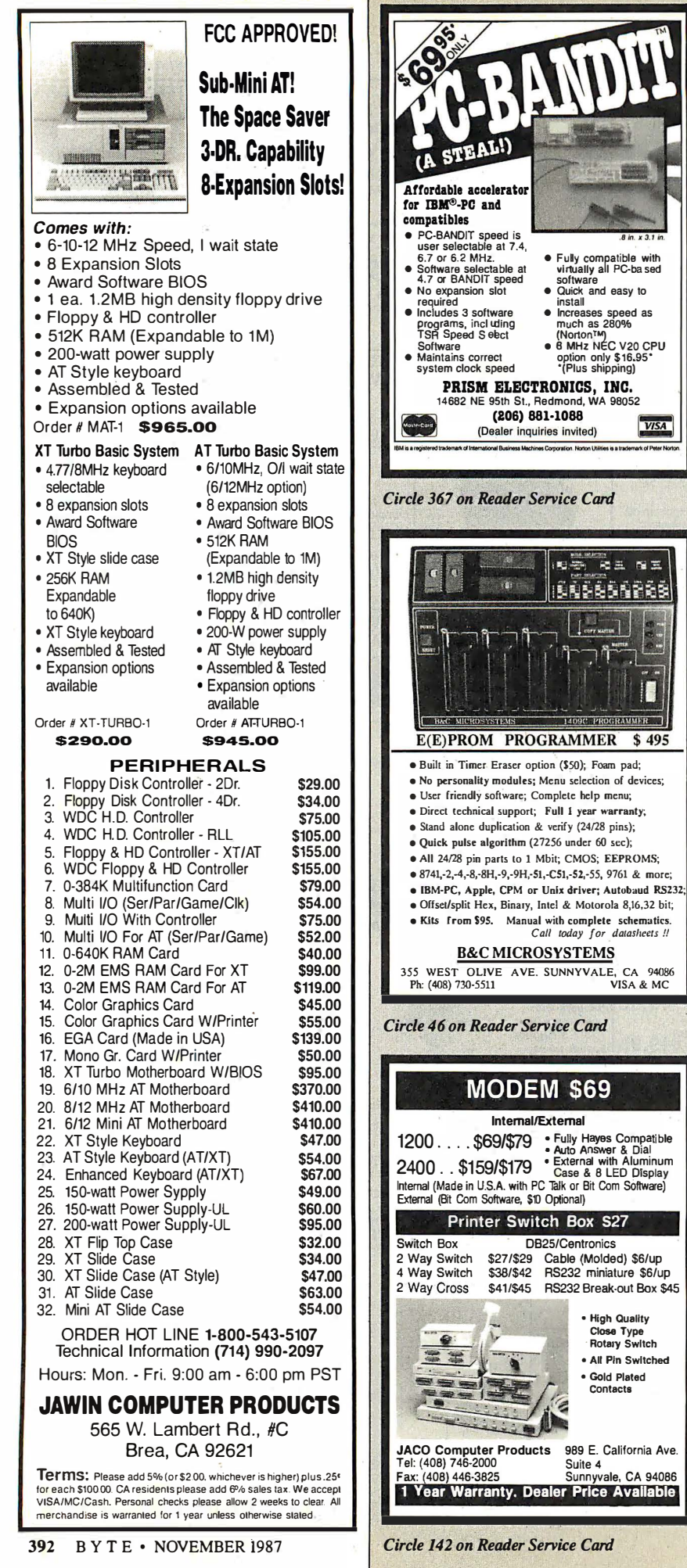

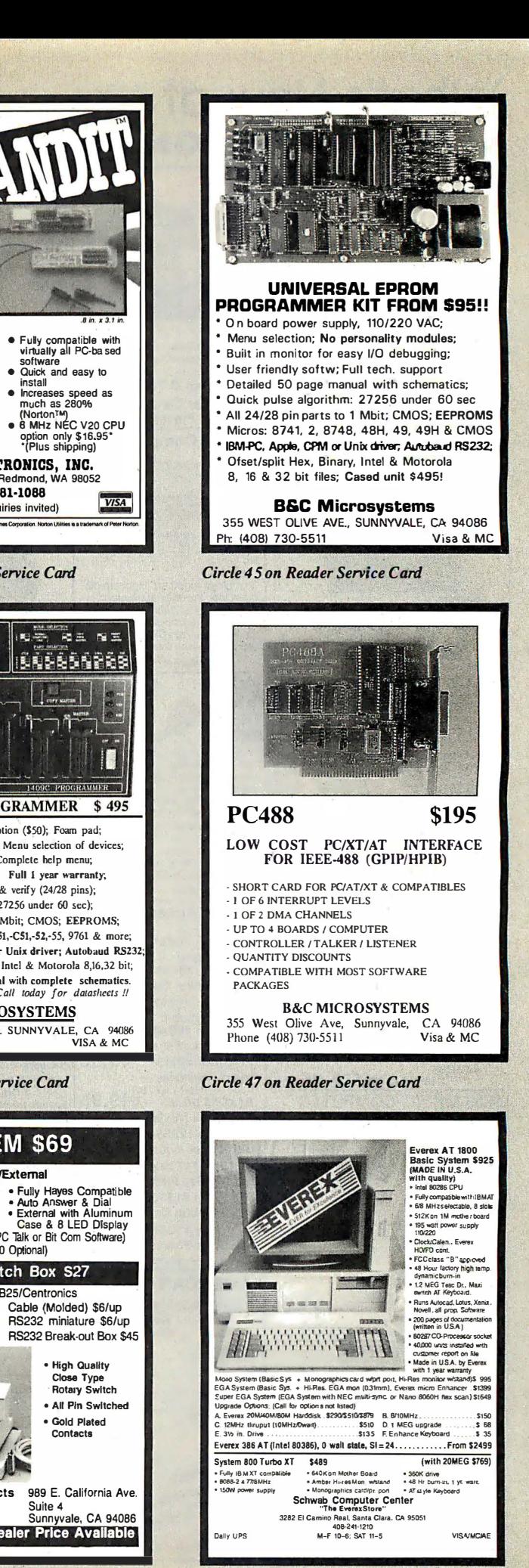

Circle 262 on Reader Service Card

Contacts

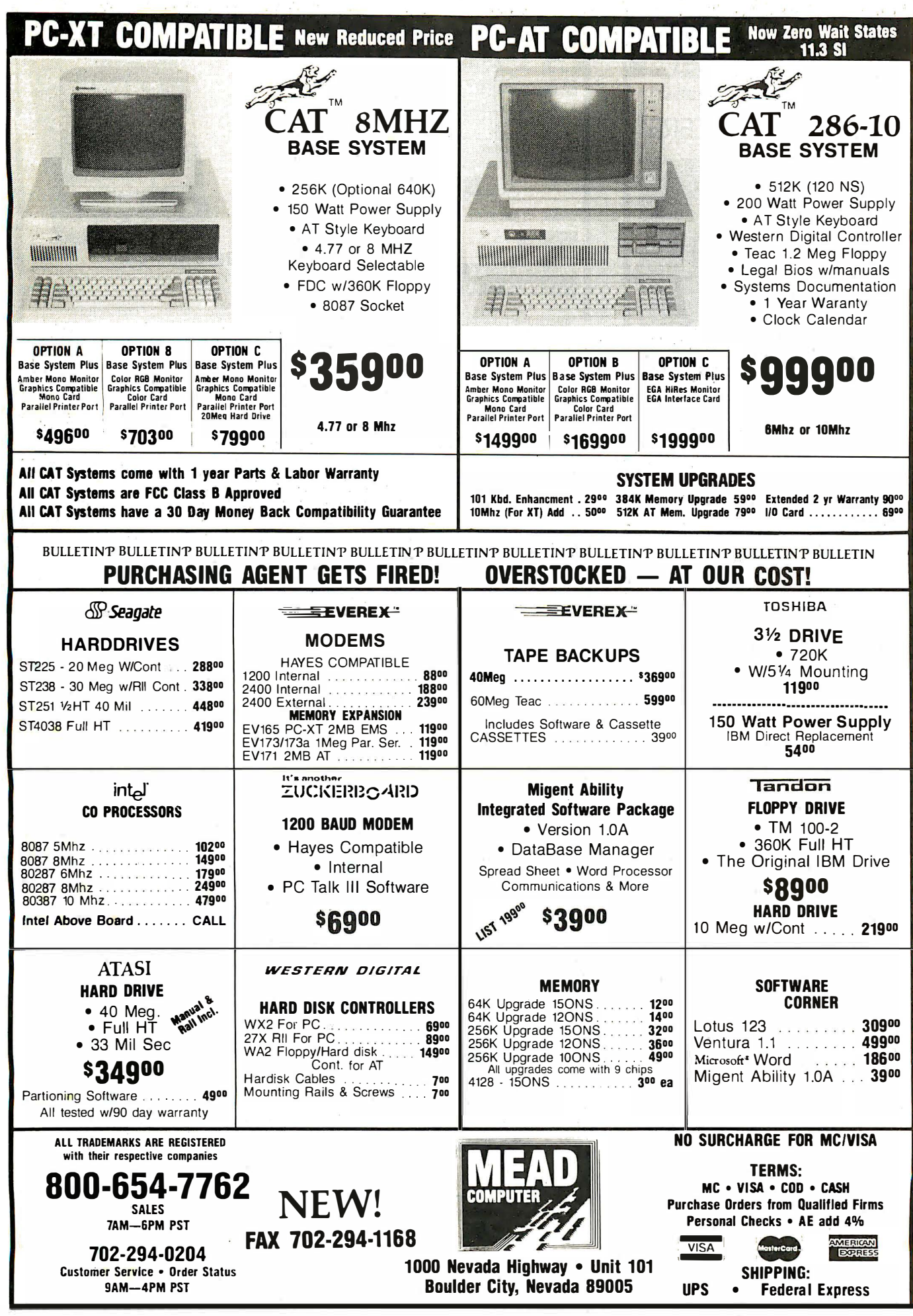

Circle 170 on Reader Service Card

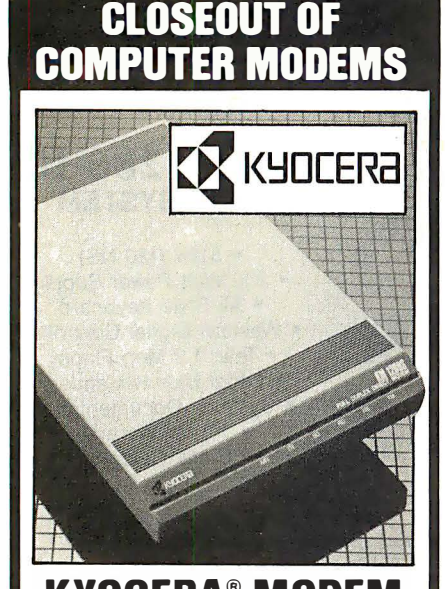

**NIULERA MULEM**<br> **Telecommunications Link!** Extend the power of your personal computer with this KyoCera® KM1200S Modem. With this

modem and the right software, you can retrieve information from commercial data bases, computerized bulletin boards, and so much more. It's small enough to fit under your telephone...simple to set up and operate. Thanks to a manufacturer's closeout, it can now be yours at this remarkably LOW liquidation price!

- Compatible with the IBM® PC, XT, AT, or Any Other Computer or Terminal with an RS-232C Serial Port.
- Variable Transmission Speed of 110, 300, or 1200 bps in Full-or Half-Duplex Operating Modes.
- Auto-Dial/Redial for Easy, Convenient Automatic Speed Dialing.
- Auto-Answer Takes Incoming Calls.
- Bell 103, 212A Compatible.
- Comes with U.L Listed Power Adaptor, Modular Cord, User's Guide. 11/2"H x 6V2'W X 10"D.

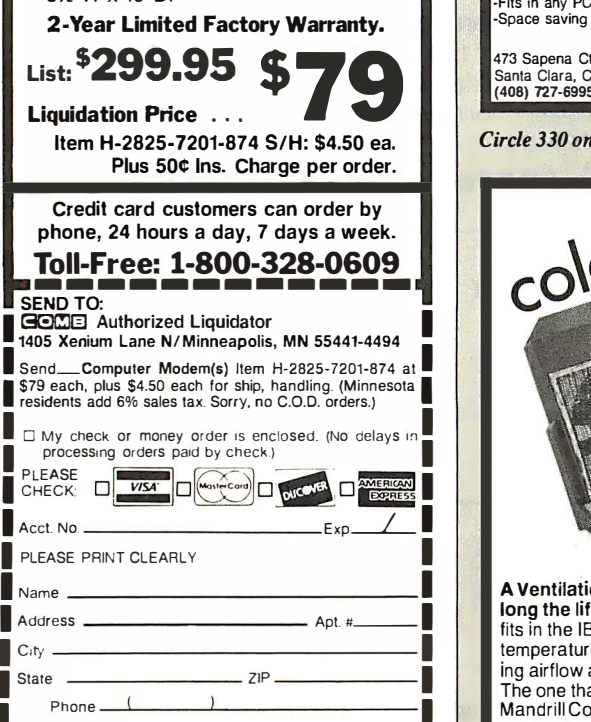

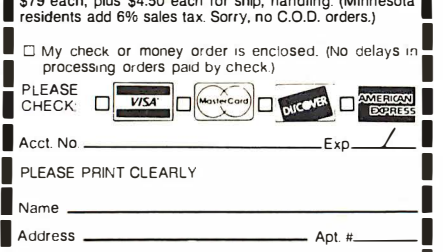

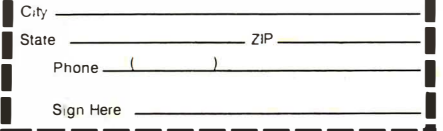

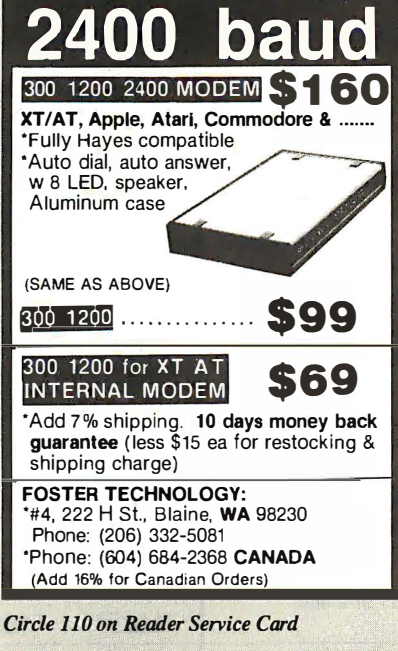

\* PAL MODULE \$295

Programs 20 & 24 pin MMI (A.B). NS Tl PALS Read JEDEC file format Security, DIA, LOAD, SAVE, EDIT. READ, WRITE. VERIFY. User friendly menu driven S/W.

 $\sim$ . �

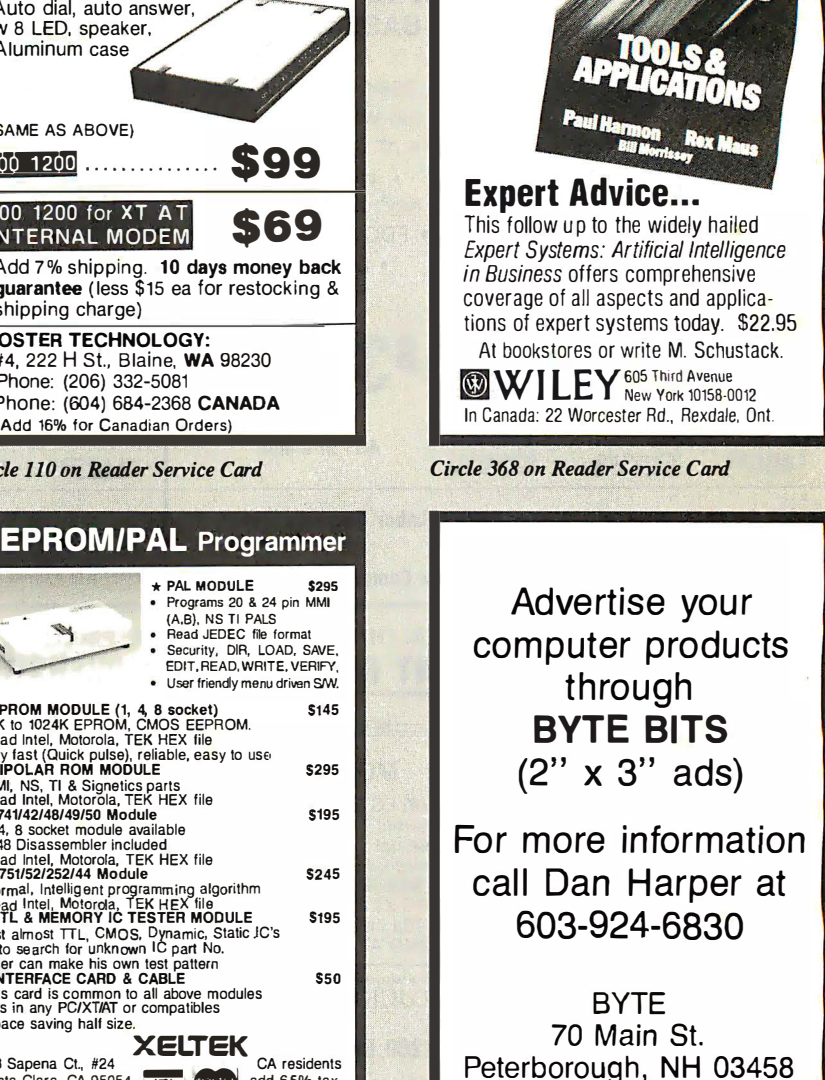

Circle 330 on Reader Service Card

\* INTERFACE CARD & CABLE<br>-This card is common to all above modules<br>-Fits in any PC/XT/AT or compatibles<br>-Space saving half size.

473 Sapena Ct., #24 CA residents<br>Santa Clara, CA 95054 CA residents Santa Clara, CA 95054 **b and the santa Clara.** CA 95054 **b add 6.5% tax.**<br>CA 408) **727-6995** 

• EPROM MODULE (1, 4, 8 socket) \$145<br>-16K to 1024K EPROM, CMOS EEPROM.<br>-Read Intel, Motorola, TEK HEX file ·Very fast (Quick pulse), reliable. easy to use ' BIPOLAR ROM MODULE \$295 -MMI, NS. Tl & Signetics parts<br>-Read Intel. Motorola. TEK HEX file<br>• 8741/42/48/49/50 Module<br>• 1, 4, 8 socket module available<br>• 1, 4, 8 socket module available ·6746 Disassembler included -Read Intel. Motorola. TEK HEX file • 8751/52/252/44 Module \$245

i \* TTL & MEMORY IC TESTER MODULE \$195<br>-Test almost TTL, CMOS, Dynamic, Static JC's<br>-Auto search for unknown IC part No.<br>-Jieer can make his own test gattern.

XELTEK<sub>CA residents</sub>

-Normal, Intelligent programming algorithm<br>-Read Intel, Motorola, TEK HEX file<br>• TTL 8. MEMORY IC TESTER MODILE

-User can make his own test pattern

 $(408)$  727-6995

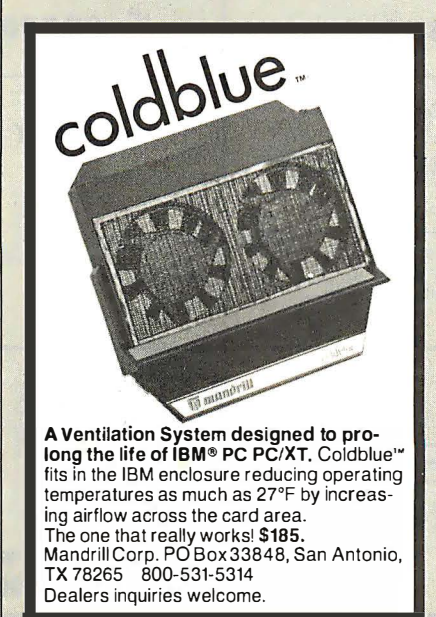

Circle 163 on Reader Service Card

Circle 369 on Reader Service Card

### Add-Ons for the Blind

What you add on to your computer, if you're a blind operator, is almost more important than the computer itsdf.

Scanners, modems, braille printers, speech synthesizers, braille output devices and a host of other peripherals are described in "Add-Ons: The Ultimate Guide to Peripherals for the Blind Computer User."

The product reviews contained in this hook are written by those who know them best-blind computer users.

S 16.95 for braille or cassette S19.95 for print. Send orders to:

National Braille Press Inc. 88 St. Stephen Street. Boston, MA 02115 (6 1 7) 266·6 160

NBP is a nonprofit bradle printing and publishing lior

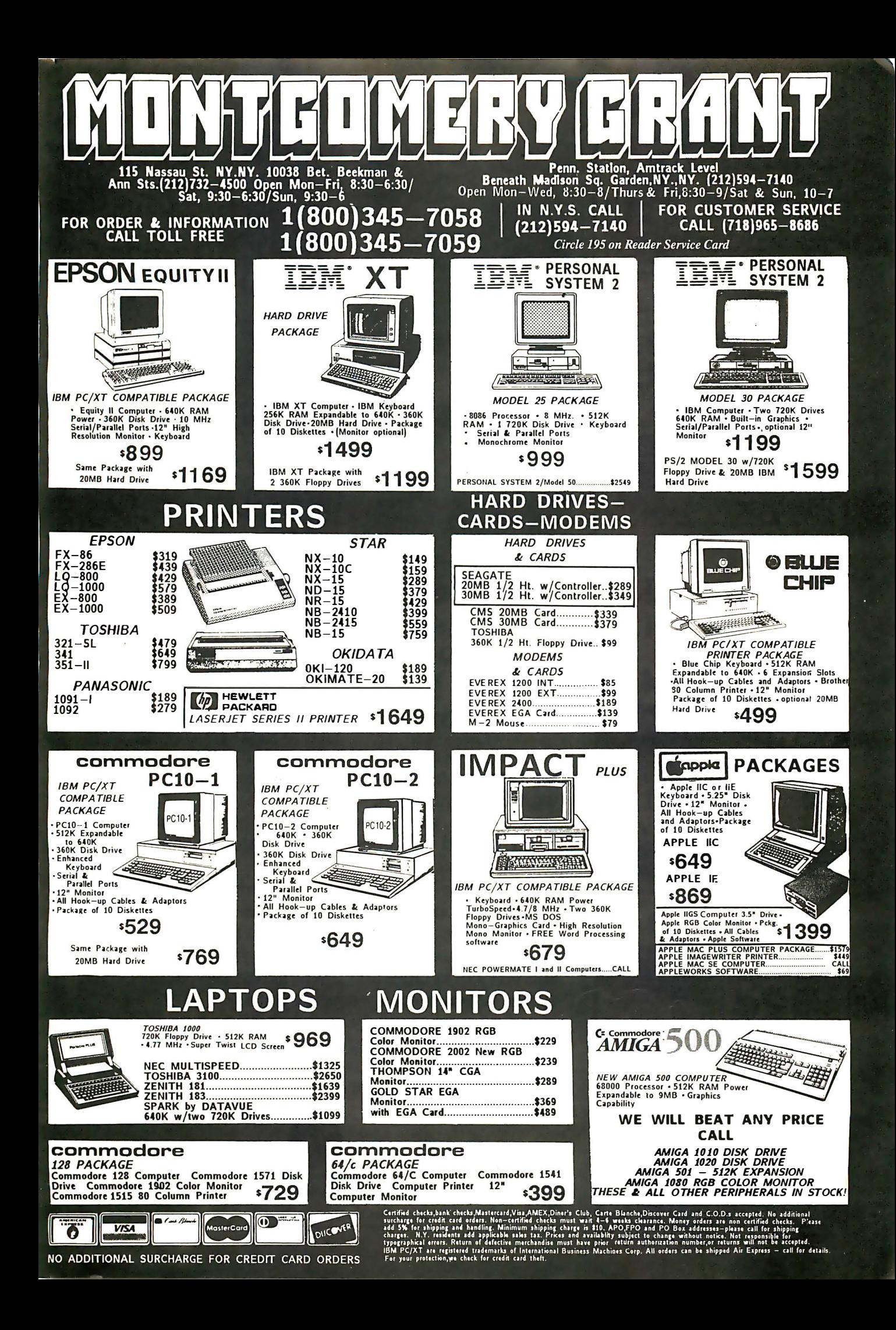

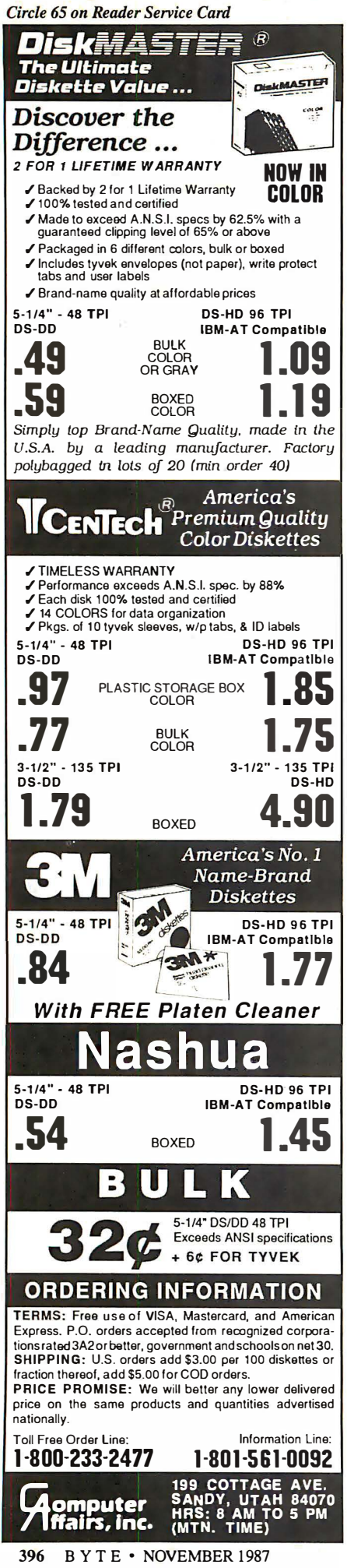

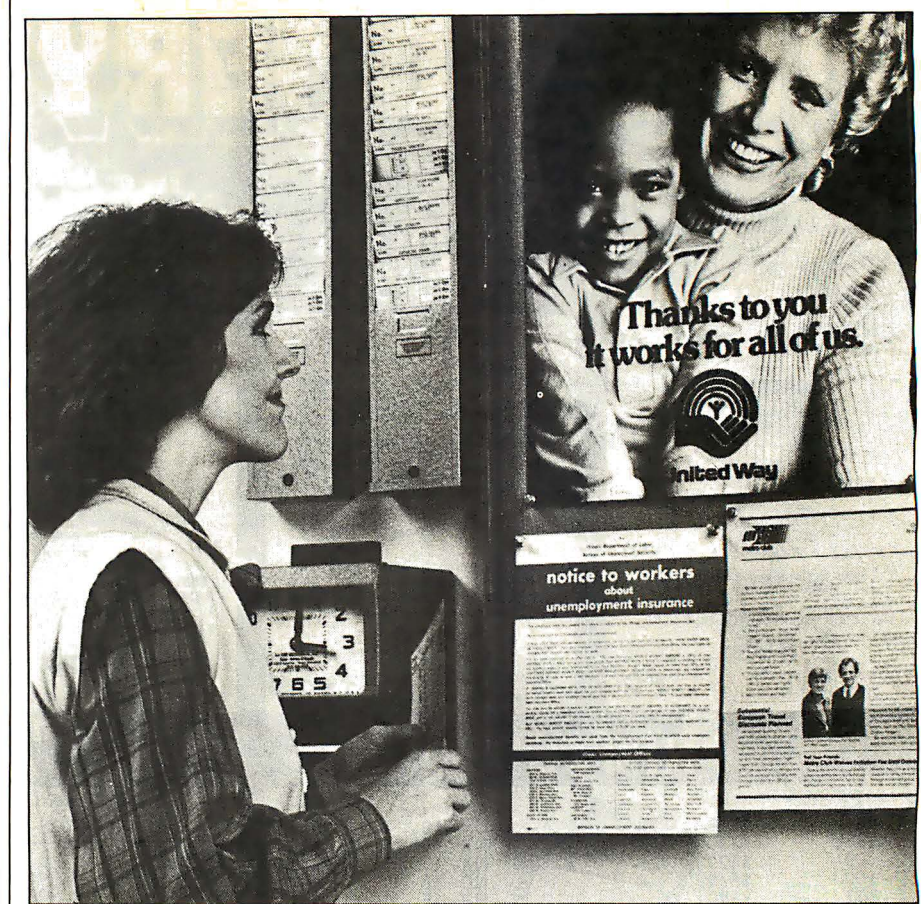

## This ad is for all those<br>who ever wonder why your company runs a United Way campaign.

When it comes right down to it, you're probably the best reason your company has for getting involved with the United Way.

You see, they know almost all of the money given to the United Way goes back out into the community to help people.

So if you, or the people you work with, should ever need any of our services, like day care, family counseling or health care, we'll be right there to help. In fact, there are tens of thousands of United Way-supported programs and services in cities and towns across the country. That means help is nearby wherever you are.

And your company knows that could mean the difference between keeping or losing a valuable employee.

That's why they give. And that's why they ask you to give. Because there may come a day when you need help yourself.

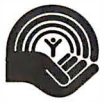

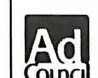

**United Way** Thanks to you. it works. for ALL OF US.

COLOCI A Public Service of This Magazine & The Advertising Council

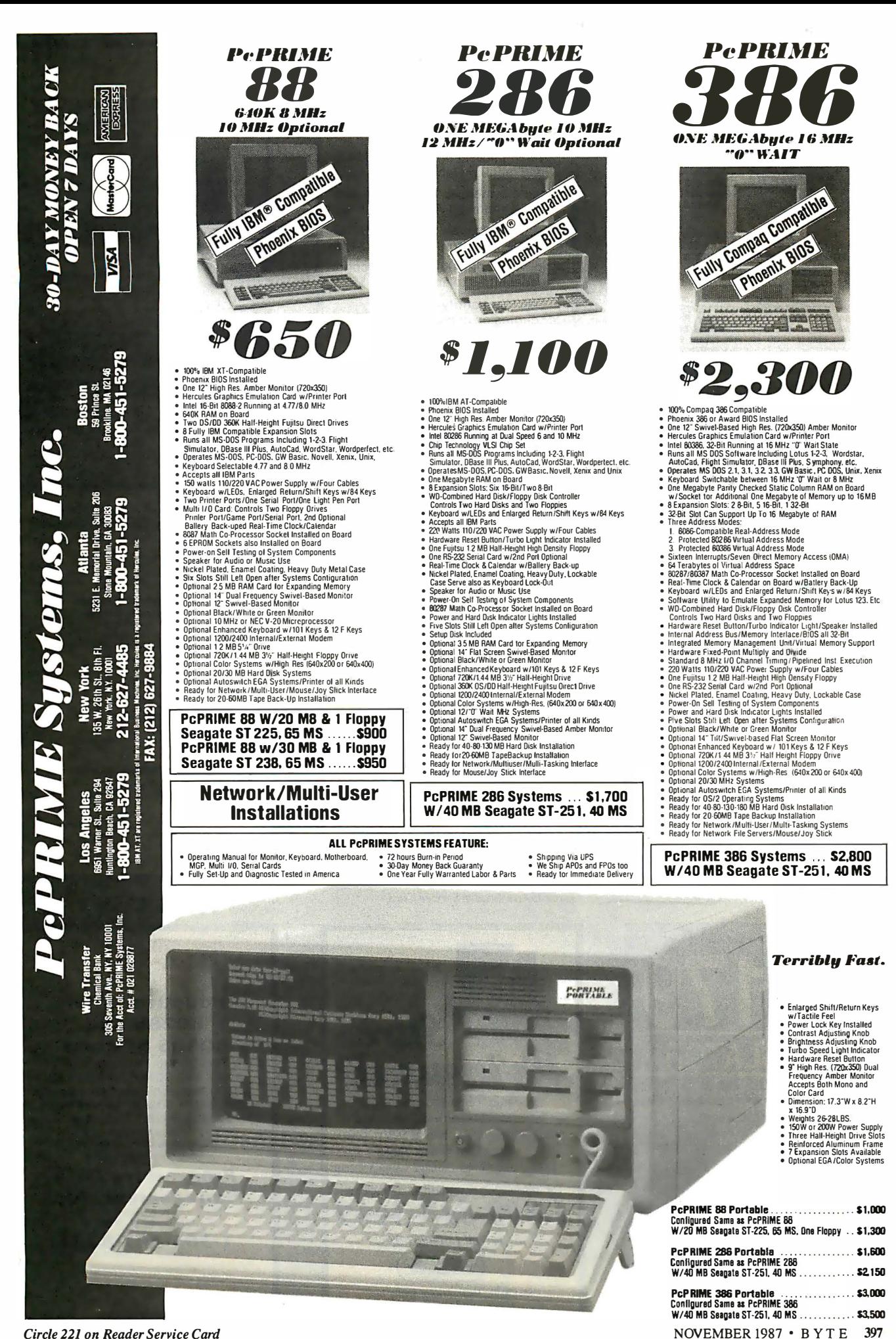

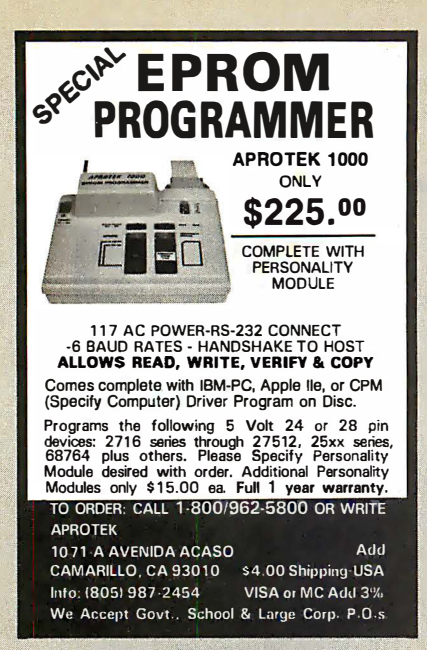

Circle 18 on Reader Service Card

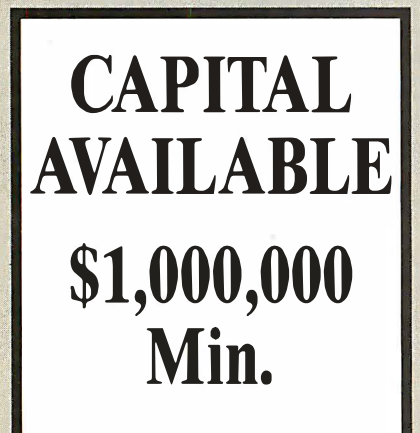

Will assist with financial plan, for information call Mr. ADAMS at WESTEX 714/964-2386

Circle 322 on Reader Service Card

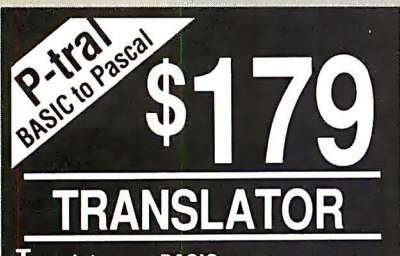

**Translate your BASIC source programs** to Pascal source. P-tral, now available for the IBM PC and compatibles, will translate MS-BASIC/BASICA to Turbo **Pascal** 

(Req Dos 2.0 or later w/ANSI.SYS).

Also available for the Apple II series<br>(incl. IIGS) and converts Applesoft to **Apple Pascal.** 

(212) 206-6490 / 924-0576 **WOODCHUCK INDUSTRIES** 340 WEST 17TH STREET (#2B)<br>NEW YORK, NY 10011

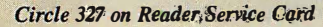

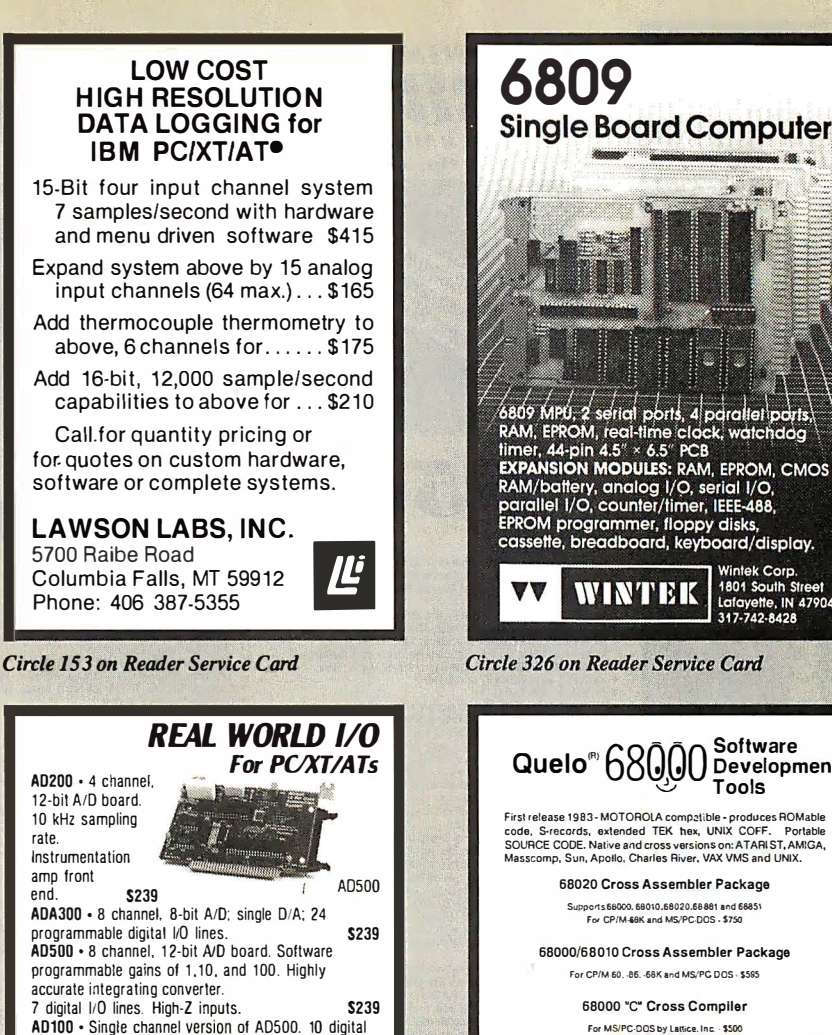

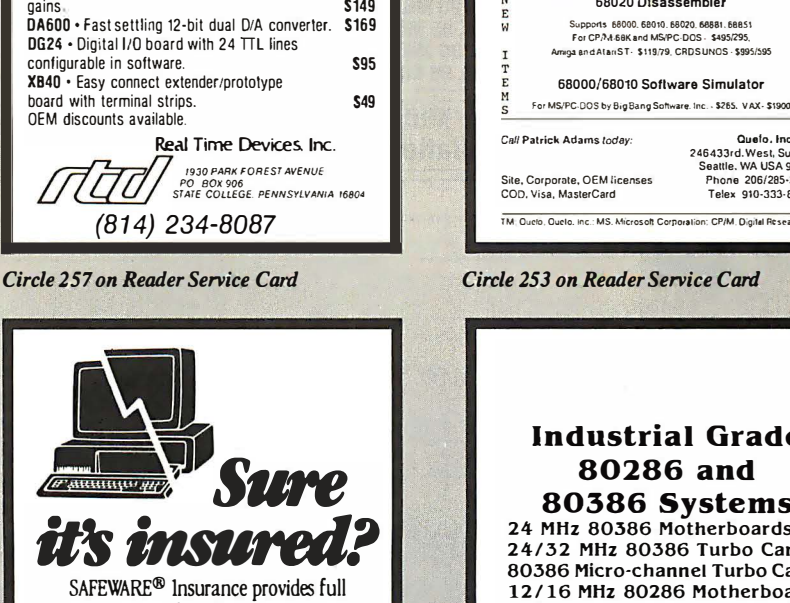

 $1/0$  lines. Same accuracy and programmable

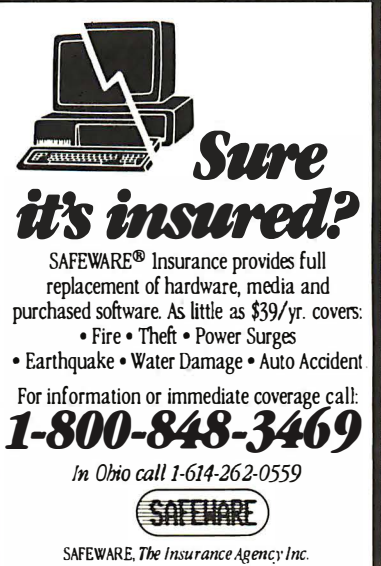

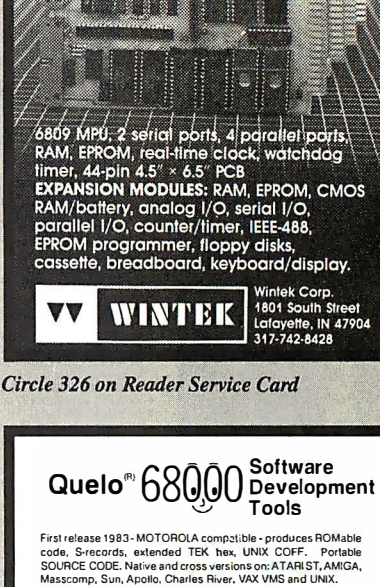

68020 Cross Assembler Package Supports 68000, 68010.68020.68881 and 68851 For CP/M-68K and MS/PC-DOS - \$750

68000/68010 Cross Assembler Package For CP/M-60, -86. -68K and MS/PC DOS - \$595

> 68000 ·c· Cross Compiler For MS/PC-DOS by Lattice. Inc. . \$500

68020 Disassembler Supports 66000. 68010. 68020. 68861. 68851<br>For CP/M-68K and MS/PC-DOS · S495/295.<br>Amiga and AtariST · \$119/79. CRDSUNOS · \$995/595. T 68000/68010 Software Simulator For MS/PC-DOS by Big Bang Software. Inc. - \$265. VAX- \$1900 s Call Patrick Adams today Ouelo, Inc. 246433rd.West. Suite #173 Seattle. WA USA 98199 Site. Corporate. OEM licenses COD, Visa, MasterCard Phone 206/285·2528 Telex 910-333-8171

Circle 253 on Reader Service Card

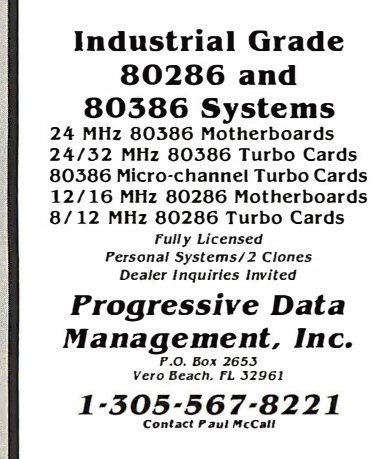

Circle 261 on Reader Service Card

Circle 244 on Reader Service Card

# The Amazing A-BUS

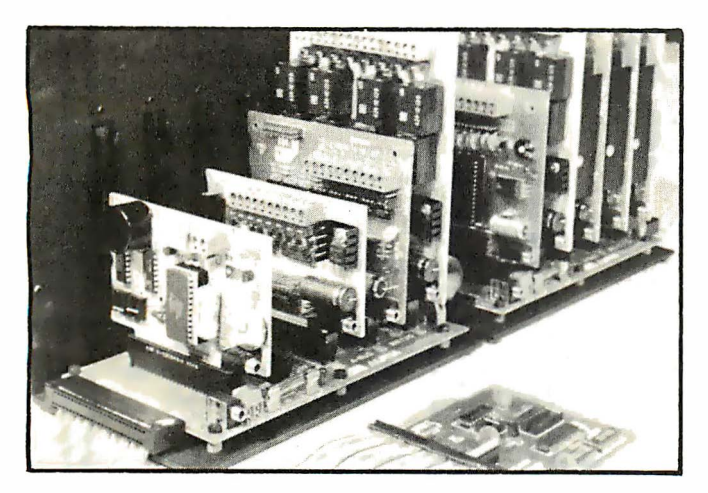

An A-BUS system with two Motherboards A-BUS adapter (IBM) In foreground

## Plug into the future

With the A-BUS you can plug your PC (IBM, Apple, TRS-80) into a future of exciting new applications in the fields of control, monitoring, automation, sensing, robotics, etc.

**C** 

Alpha's modular A-BUS offers a proven method to build your "custom" system today. Tomorrow, when you are ready to take another step, you will be able to add more functions. This is ideal for first time experimenting and teaching.

A- BUS control can be entirely done in simple BASIC or Pascal, and no knowledge of electronics is required'

An A- BUS system consists of the A-BUS adapter plugged into your computer and a cable to connect the Adapter to 1 or 2 A- BUS cards. The same cable will also fit an A- BUS Motherboard for expansion up to 25 cards in any combination.

The A-BUS is backed by Alpha's continuing support (our 11th year, 50000 customers in over 60 countries).

The complete set of A-BUS User's Manuals is available for \$10.

#### About the A-BUS:

• All the A-BUS cards are very easy to use with any language that can read or write to a Port or Memory. In BASIC, use INP and OUT (or PEEK and POKE with Apples and Tandy Color Computers)

• They are all compatible with each other. You can mix and match up to 25 cards to fit your application. Card addresses are easily set with jumpers. • A-BUS cards are shipped with power supplies (except PD-123) and detailed manuals (including schematics and programming examples).

#### Relay Card RE-140: \$129

Includes eight industrial relays. (3 amp contacts. SPST) individually controlled and latched. 8 LED's show status. Easy to use (OUT or POKE in BASIC). Card address is jumper selectable.

#### Reed Relay Card RE-156: \$99

Same features as above, but uses 8 Reed Relays to switch low level signals (20mA max). Use as a channel selector, solid state relay driver, etc.

Analog Input Card AD-142: \$129 Eight analog inputs.  $\overline{0}$  to  $+5V$  range can be expanded to 100 V by adding a resistor. 8 bit resolution (20mV). Conversion time 120us. Perfect to measure voltage, temperature. light levels, pressure. etc. Very easy to use.

12 Bit A/D Converter AN-146: \$139 This analog to digital converter is accurate to .025%. Input range is -4V to +4V. Resolution: 1 millivolt. The on board amplifier boosts signals up to 50 times to read microvolts. Conversion time is 1 30ms. Ideal for thermocouple. strain gauge, etc. 1 channel. (Expand to 8 channels using the RE-156 card).

Digital Input Card IN-141: \$59 The eight inputs are optically isolated, so it's safe and easy to connect any

"on/off" devices, such as switches, thermostats, alarm loops, etc. to your computer. To read the eight inputs. simply use BASIC INP (or PEEK).

24 Line TTL 1/0 DG·1 48: \$65 Connect 24 input or output signals (switches or any TTL device) to your computer. The card can be set for: input, latched output, strobed output, strobed input, and/or bidirectional strobed I/O. Uses the 8255A chip.

Clock with Alarm CL-144: \$89 Powerful clock/calendar with: battery backup for Time. Date and Alarm setting (time and date); built in alarm relay, led and buzzer: timing to 1/100 second. Easy to use decimal format. Lithium battery included.

Touch Tone® Decoder PH-145: \$79 Each tone is converted into a number which is stored on the board. Simply

read the number with INP or POKE. Use for remote control projects. etc. A-BUS Prototyping Card PR-152: \$15

31/2 by 41/2 in. with power and ground bus. Fits up to 10 I.C.s

Add \$3.00 per order for shipping. Visa, MC, checks, M.O. welcome.<br>CT & NY residents add sales tax. C.O.D. add \$3.00 extra.<br>Canada: shipping is \$5<br>Overseas add 10%

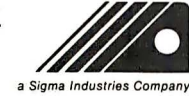

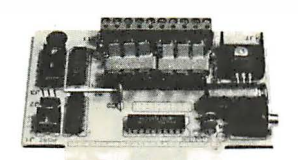

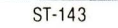

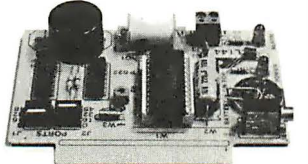

 $C1 - 144$ 

R E-140

IN-1 41

Smart Stepper Controller sc-149: \$299 World's finest stepper controller. On board microorocessor controls 4 motors simultaneously. Incredibly. it accepts plain English commands like "Move arm 10.2 inches left". Many complex sequences can be defined as "macros" and stored in the on board memory. For each axis. you can control: coordinate (relative or absolute). ramping, speed. step type (half. full wave). scale factor. units. holding power. etc. Many inputs: 8 limit & "wait until" switches. panic button. etc. On the fly reporting of position. speed. etc. On board drivers (350m A) for small steppers (M0-1 03). Send for SC-1 49 flyer. Remote Control Keypad Option RC-121: \$49 To control the 4 motors directly. and "teach" sequences of motions. Power Driver Board Option PD-123: \$89 Boost controller drive to 5 amps per phase. For two motors (eight drivers). Breakout Board Option BB-122: \$19 For easy connection of 2 motors. 3 ft. cable ends with screw terminal board.

#### Stepper Motor Driver ST-143: \$79

Stepper motors are the ultimate in motion control. The special package (below) includes everything you need to get familiar with them. Each card drives two stepper motors (12V, bidirectional 4 phase. 350mA per phase). Special Package: 2 motors (M0-1 03) + ST-143: PA·1 81 : \$99

Stepper Motors MO-103: \$15 or 4 for \$39 Pancake type, 21/4" dia. 1/4" shaft. 7.5°/step. 4 phase bidirectional. 300 step/sec. 1 2V. 36 ohm, bipolar. 5 oz·in torque. same as Airpax K82701-P2.

#### Cu rrent Developments

Intelligent Voice Synthesizer. 14 Bit Analog to Digital converter. 4 Channel Digital to Analog converter. Counter Timer. Voice Recognition.

#### A-BUS Adapters for:

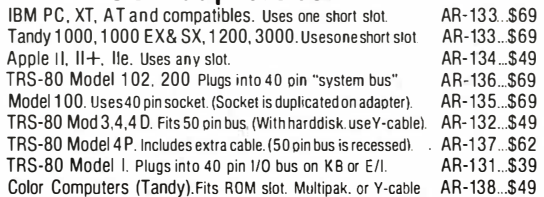

A-BUS Cable (3 ft, 50 cond.) CA-163: \$24 Connects the A-BUS adapter to one A· BUS card or to first Motherboard. Special cable for two A-BUS cards: CA-162: \$34

A-BUS Motherboard MB-120: \$99 Each Motherboard holds five A-BUS cards. A sixth connector allows a second Motherboard to be added to the first (with connecting cable CA· 161: \$1 2). Up to five Motherboards can be joined this way to a single A· BUS adapter. Sturdy aluminum frame and card guides included.

AD-142

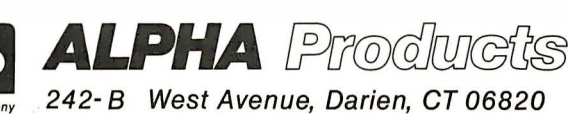

 $\frac{1}{2}$ 

Technical info: (203) 656·1 806 Urders on<br>Except in CT 800 221-0916 Connecticut orders: (203) 348-9436 All lines open weekdays 9 to 5 Eastern time

Circle 11 on Reader Service Card

NOVEMBER 1987 • BYTE 399

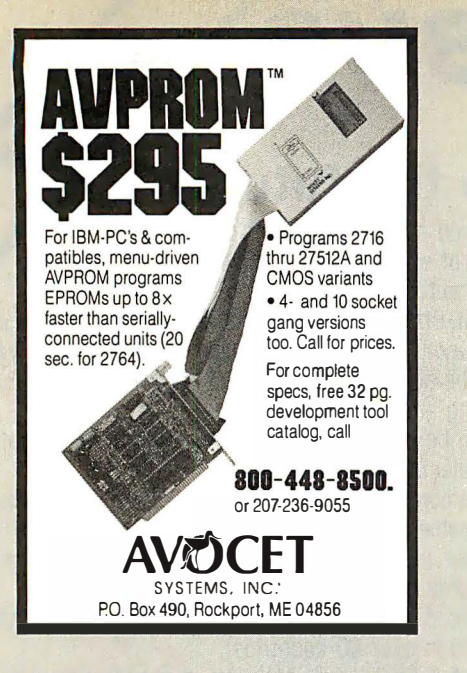

#### **IKL's NOVEMBER BARGAINS**

JKL AT: 80386 (16 MHz) w/case 200W, P.S., Keyboard ....... \$2195.00 JKL AT 40: Above plus 40 Meg. HD, 1 .2 Floppy, Graphics Card, & Monitor . . . . . . . JKL AT 80: Above plus 80 Meg. HD, 1.2 Floppy, EGA Card & Monitor JKL XT-30: 8088 (8 MHz), 151W, floppy, 30 meg. HD, graphic, 640K RAM, monitor, par., ser., clock ............................ \$1,050.00 Coming in November! JKL ATP 30: 8086 (1 0 MHz), 640K RAM, 30 meg. HD, 3'12'' & 5'12'' floppies, ega, vga, & mega monitor, par., ser., clock \$1595.00 Hard Disks: AT 40 Meg, 40MS Hard Disk ... \$492.70 XT 30 Meg Hard Disk w/Controller . . . .. \$349.70 Availability subject to change without notice

Jack Krochmal, Ltd. Computers, Peripherals & Supplies 717 Ellsworth Drive Silver Spring, MD 20910 (301) 565-2910/587-3232

#### Toll Free: 1 ·800-JK3·0386

Circle 146 on Reader Service Card

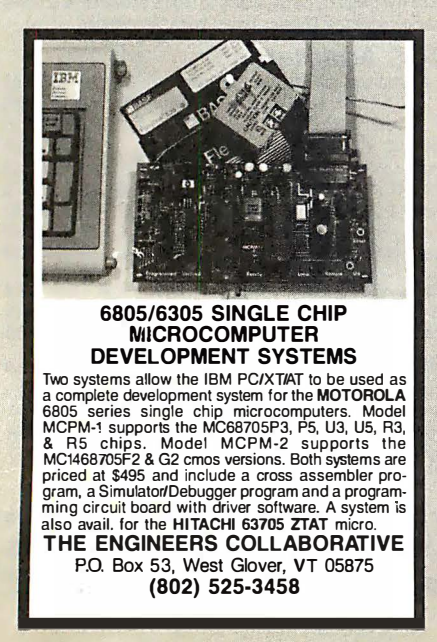

Circle 99 on Reader Service Card

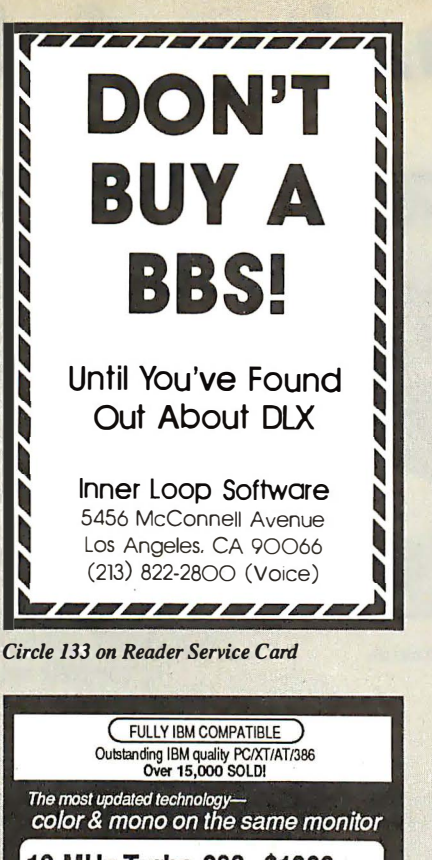

13 MHz Turbo 286 \$1099 Turbo XT \$499 (Complete systems) Portable XT/AT/80386 from \$799 )<br>EGA card (640x480—800x600, 132 column Hercul<br>EGA card (640x480—800x600, 132 column Hercul \$375 \$179 EGA, VGA, MDA) Seagate, TEAC, Miniscribe 42 MB Hard Disk \$355 & up All name brand PC's (IBM, NEC etc) & peripherals avail-Systems features:<br>• Complete operation manuals<br>• Fully setup & 72 hours diagnostic tested in U.S. . Two-year warranty PC UNIVERSAL SYSTEMS CORP. 1222 LUBICH DRIVE, MOUNTAIN VIEW, CA 94040 **(415) 964-4808** 

Circle 223 on Reader Service Card

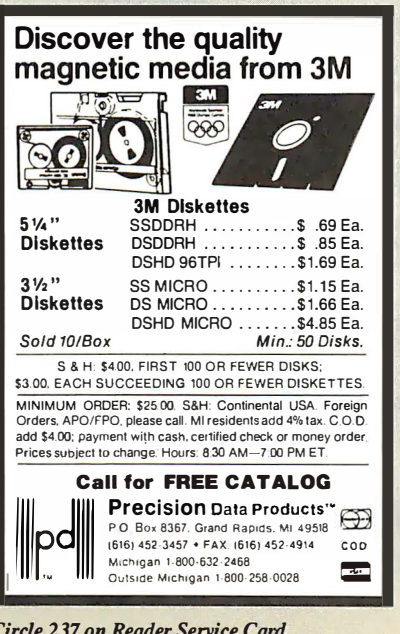

Circle 237 on Reader Service Card

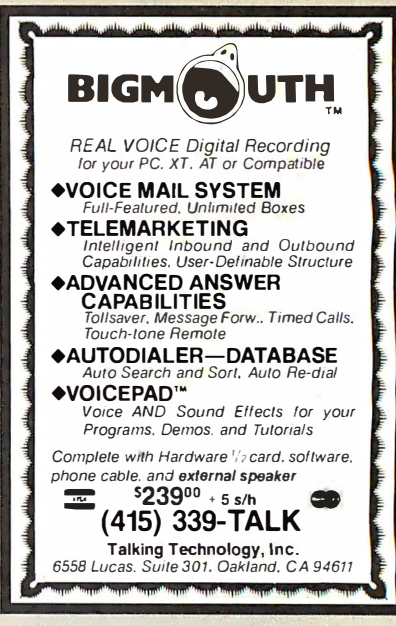

Circle 293 on Reader Service Card

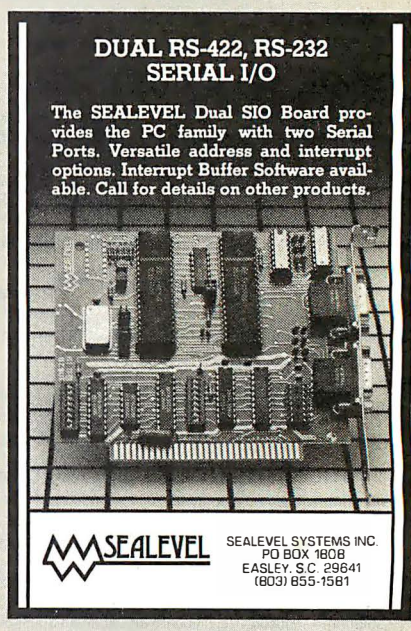

Circle 268 on Reader Service Card

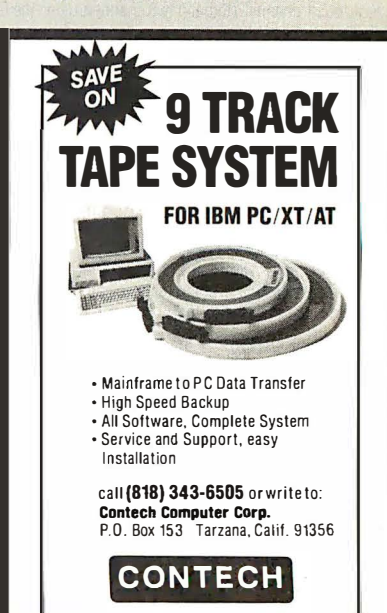

Circle 70 on Reader Service Card

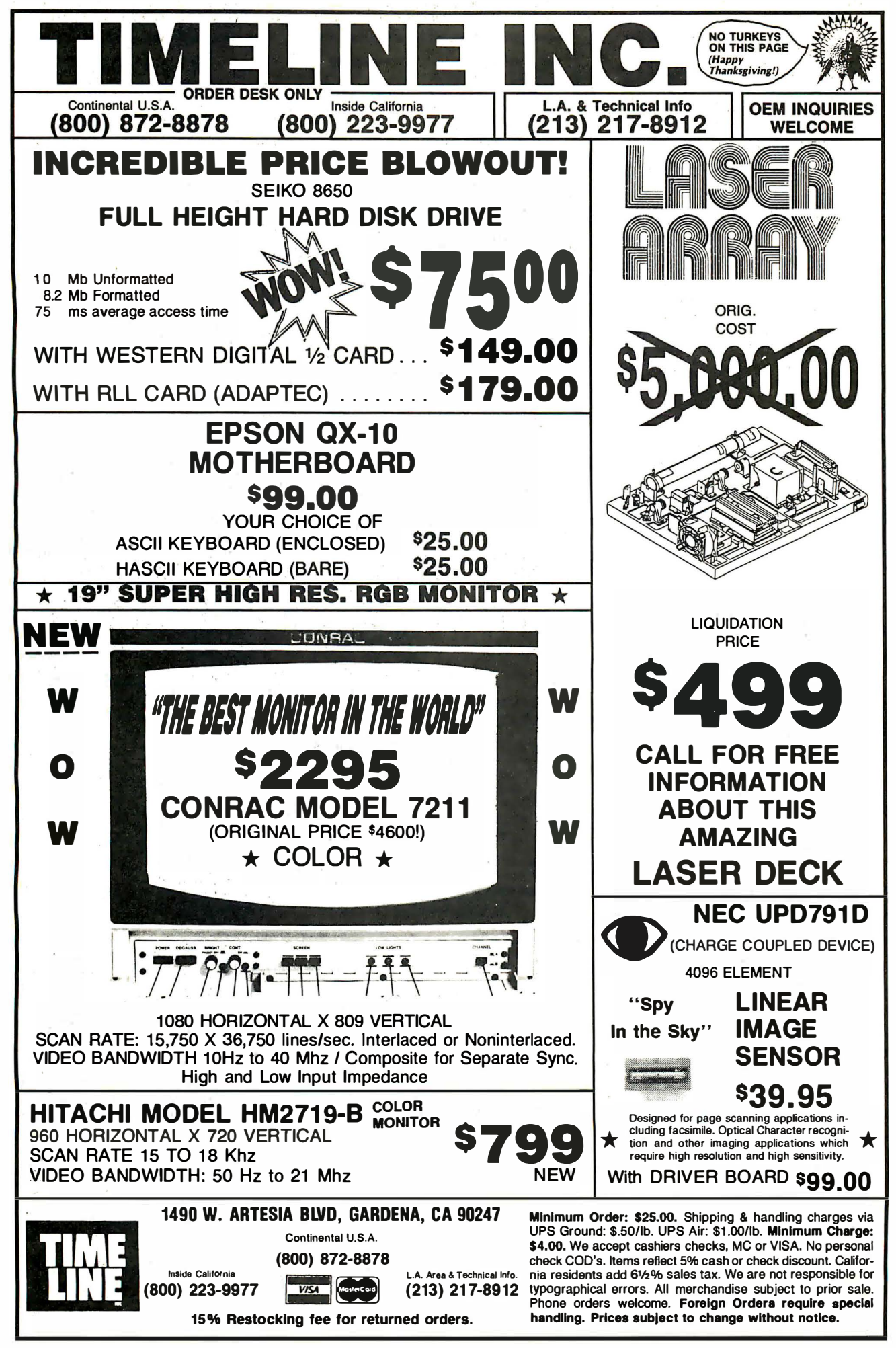

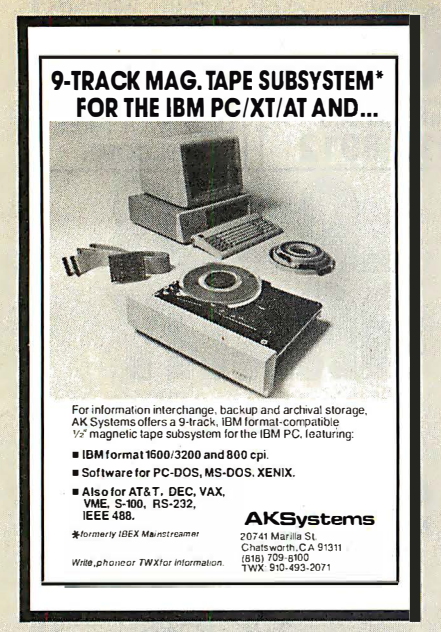

Circle 6 on Reader Service Card

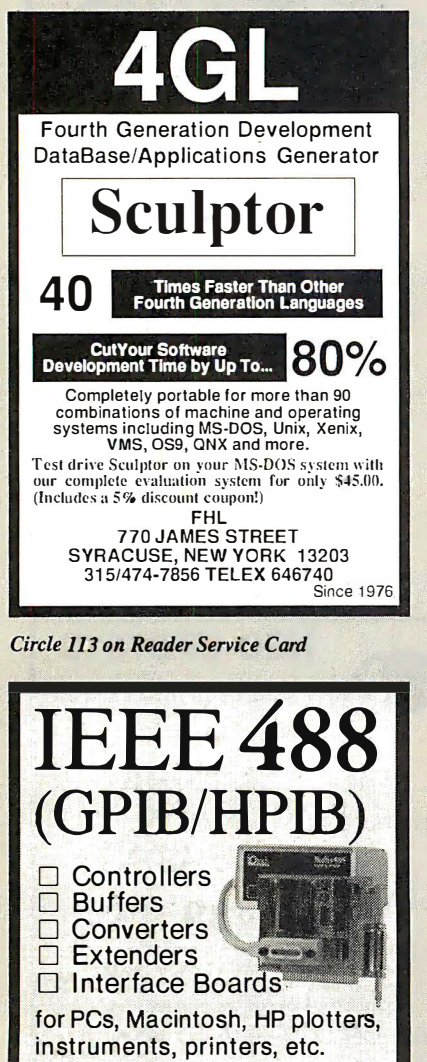

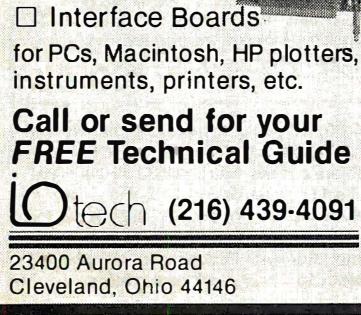

Circle 140 on Reader Service Card

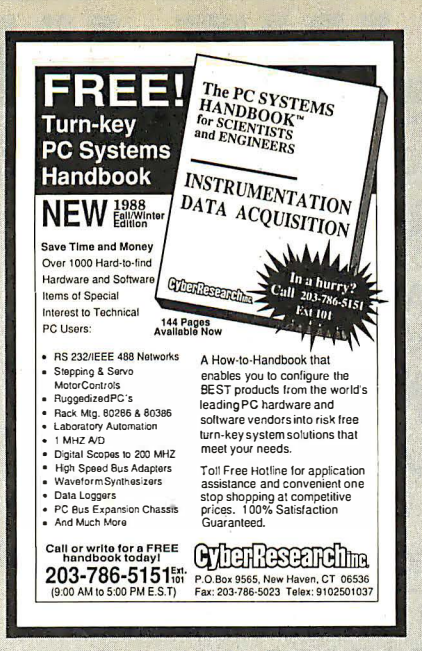

**Circle 77 on Reader Service Card** 

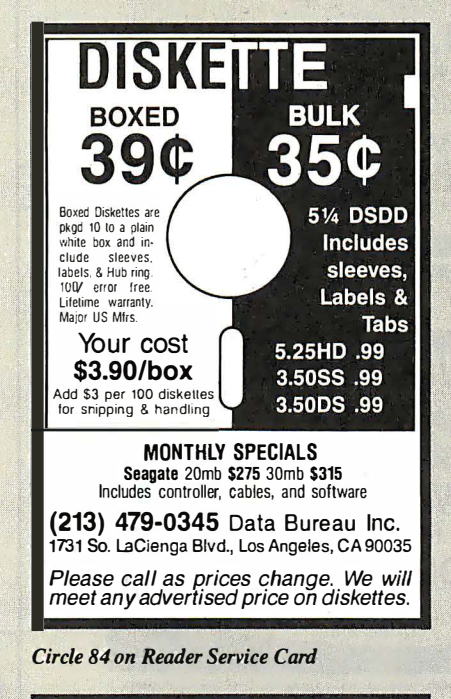

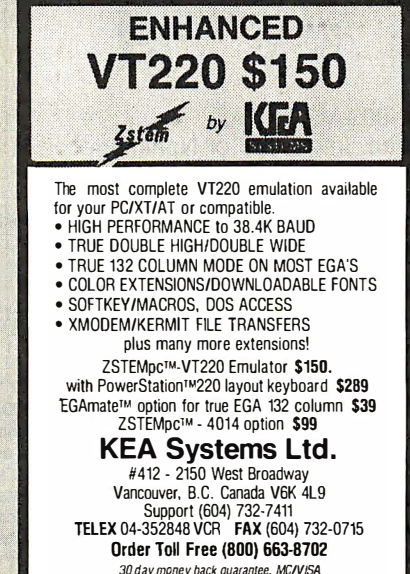

**Circle 151 on Reader Service Card** 

#### A complete PC graphics workstation for under \$150

PC Plot IV is MicroPlot's newest graphics terminal emulation software package for IBM<br>PC's and compatibles enabling complete<br>emulation of Tektronix 4010/4014 and 4027, The DEC VT-100/200, VT-52, and Retrographics<br>VT-640 terminals. An enhanced version, PC<br>Plot IV Plus, further allows complete<br>Tektronix 4105 emulation. Over 15,000 PC Plots are currently in use world-wide at corporations, educational facilities, research labs and consulting firms.

To find out more about MicroPlot's new PC<br>Plot IV call toll free 1-800/654-1217

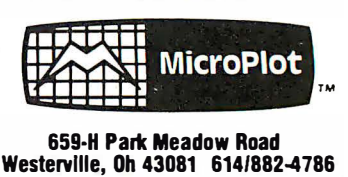

**Circle 178 on Reader Service Card** 

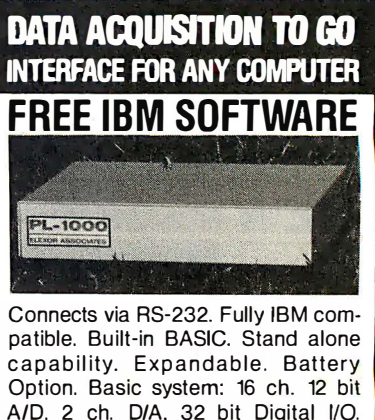

A/D, 2 ch. D/A, 32 bit Digital I/O. Expansion boards available. Direct Bus units for many computers.

(201) 299-1615 P.O.Box 246, Morris Plains, NJ 07950

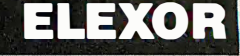

**Circle 97 on Reader Service Card** 

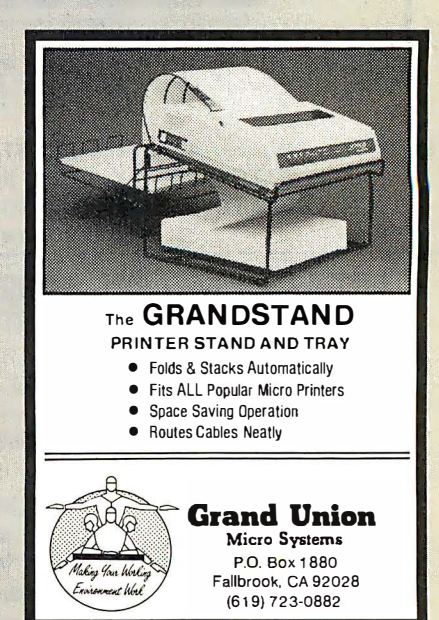

**Circle 122 on Reader Service Card** 

## California Digital 17700 Figueroa Street . Carson, California 90248

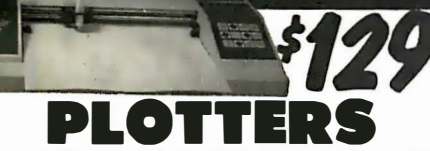

The Sweet "P" 100 was private labeled for the Epson corporation under the Comrex Brand. This plotter makes short work of translating financial and numeric data into a graphic presentation. Many ready to runprograms such as

Allo Sweet "P" 100 features programmable paper sizes up to 8½ by 120<br>The Sweet "P" 100 features programmable paper sizes up to 8½ by 120<br>inches, 6 inch persecond plot speed and 0.004" step size. Easy to implement<br>Centronic port of most personal computers.

This is your opportunity to purchase a plotter which was originally priced at \$795 for only \$129.

Also available is a support package which includes demonstration software,<br>interface cable, a multicolor pen assortment and a variety of paper.

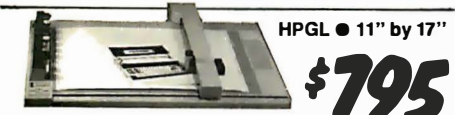

Western Granhtec Model 2000 operates under the He western Graphtec Model 2000 operates under the Hewlett Packard graphic<br>language and has both parellel and serial interface. Size "iB" plotter, 11"<br>by 17" flatbed with eight self capping color pens. Maximun plotting speed 1

... RolandDYX-880 11 by 17 multi-pen 8 c 958

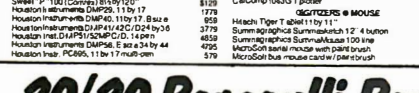

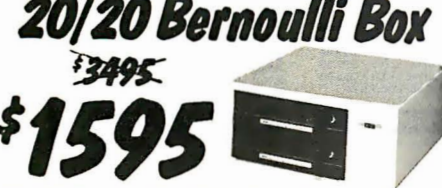

**e** year lo udii Box features removable cartridges, and delivers reliability, expandability<br>ecurity and speed in one versatile subsystem. It lets you transfer megabytes of<br>and swiftly for primary or backup storage. Or combine several

ble... the Box has incr ck and vibration comple

20+20 Subsystem... \$1595; Non bootable controller... \$159; Bootable controller... \$189; 20 Megabyte Cartridges...

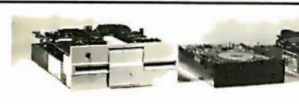

only

**VISA** 

We have them again... The Remex 480 was a<br>sell out two years ago but we located an addi-<br>tional 10.000 units and are offering these 2/3<br>height IBM/PC compatible 360K/Byte drives at \$35 each at quantity two.

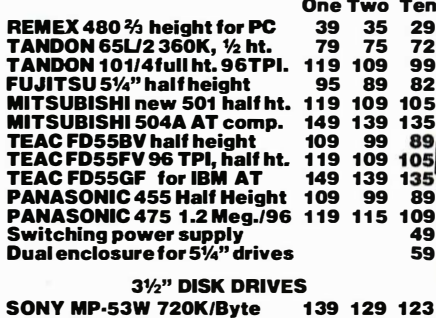

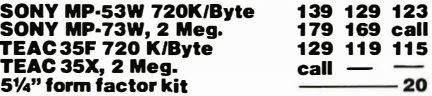

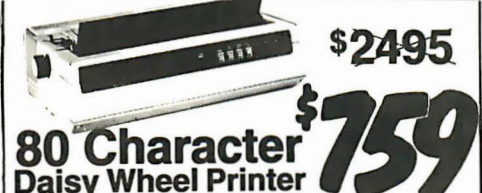

for Motory.<br>was forced<br>sale" prices<br>min ujitsu Daisy Max 830 were manufactured<br>The purchase order was canceled and Fujit Division. The purchase order was canceled and Fujitsu was forced to<br>these 80 character per second daisy wheel primes all the sale prices<br>Features: Diality prod construction, your choice of either Centronics<br>RS-232 sendi in

spacing in increments of 1/96" and column spacing on 1/120 . The prime as also capable of underscoring, bold overprint, shadow print, centers and ustifies along with vector plotting.<br>also capable of underscoring, bold over

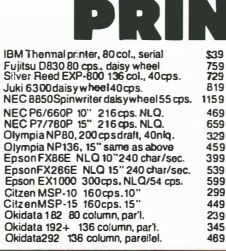

659<br>419<br>139

Panasonic P1080/1, 10" 120 cps.<br>Panasonic P1091/1, 10"160 cps.<br>Panasonic P1592 15"180 cps.<br>Star Gemini NX10, 120 cps 10" NLO.<br>Star Gemini NX15, 120 cps 15" NLO.<br>Toshba321,24 wirehead 216 cps.NLO. 229<br>299 299<br>429<br>239<br>359<br>519<br>529<br>5795<br>5795 Toshiba 341,24 wire head 216 cps. 15<br>Toshiba 341,24 wire head 216 cps. 15<br>Printronics P300 dot matrix, 300 LPM<br>Mintronics P600 dot matrix, 600 LPM<br>LASER PRINTERS Apple Laser Writer Plus; Postscript<br>GMS PS/800 2 mg, Postscript. 8 pg.<br>Hewlett Packard Series II, laser printer<br>Toxas Instr. OmniLaser 2106 P/S, 8 pgs.<br>Texas Inst. OmniLaser 2116 P/S, 15 pgs.<br>Quadram Quad/Laser. 5 Megabyle 4295<br>4295<br>1795 4295<br>5595

E ь

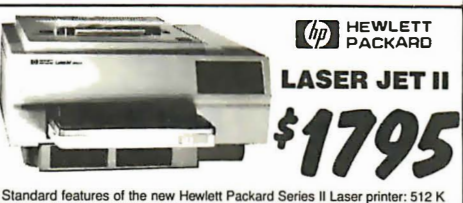

Standard leatures of the new Hewlett Packard Series II Laser printer: 512 K<br>byte memory expandable to 4 Megabytes, both serial and parallel ports. List<br>price \$2495 California Digital price \$1795. Memory upgrade, type fonts

Quadram . Centronics . CIE C.Itoh . DataProducts

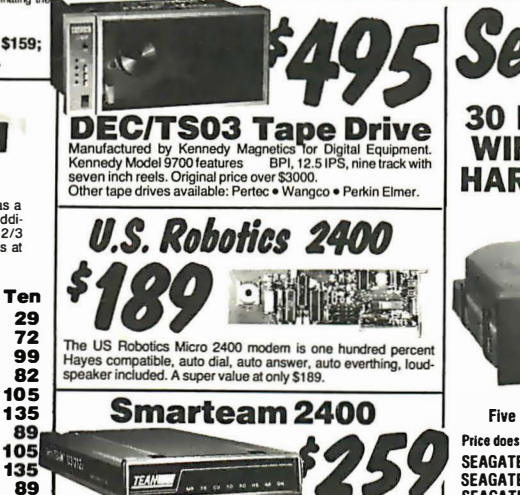

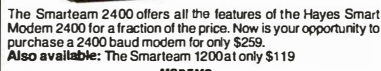

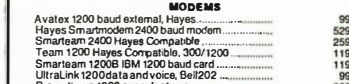

Prometheus 1200 super features................<br>Prometheus 1200B internal PC...................<br>Signalman Mark VI, 300 baud internal PC. Shipping: First five pounds \$3.00, each additional pound \$.50<br>Foreign orders: 10% shipping, excess will be refunded.<br>California residents add 6½% sales tax. ● COD's discouraged. Open accounts extended to state supported educational institu-<br>tions and companies with a strong "Dun & Bradstreet" rating.

Personality modules additional. NOW YOUR COMPUTER **CAN READ!!** Omni-Reader... the first optical character reader designed and priced for the small computer COPY:

**18 Character Daisy Wheel Printer** 

The Alphacom Daisy Wheel Printer was an excellent

value at \$495, but we have been asked to assist in

liquidating the remaining inventory at only \$99. The<br>AlphaCom prints at 18 character per second, is 630

compatible, accepts Diablo daisy wheels and ribbons.

Manuscripts Contracts Articles ·Forms · Invoices **APPLICATIONS:** یک AT<br>Management<br>Jer Arriculum Islam Catting Cata Base<br>
Management Catting Cata Base<br>
Management Canafering Information between incompatible systems Uses a standard RS-232 serial port hookup<br>to interface eaisily with your computer.

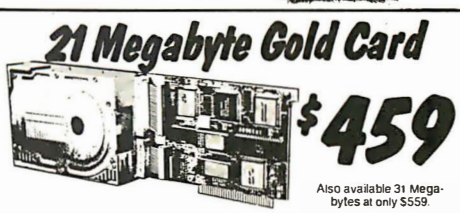

The fastest, lowest powered, longest warrantied, most durable, highest<br>capacity, most reliable, lowest priced HARD-DISK-ON-A CARD<br>sms Access Time - Festest Avallable in the world today.

available in the world today.<br>Media - 2K: Sector Builter - Increments Provinces Head Unionaling - Protects Heads an<br>Media - 2K: Sector Builter - Increases System Throughput - High Reliability: 28,000 hr. MTBF<br>KongestAvaila

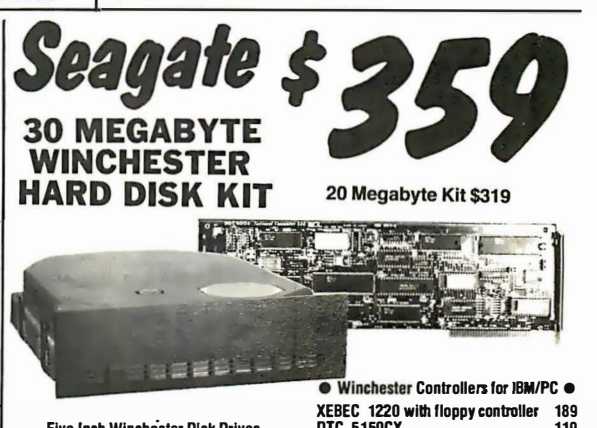

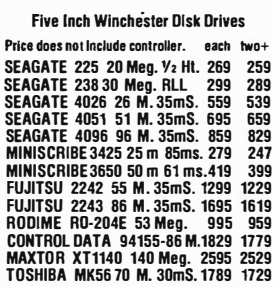

DTC 5150CX 119 **OMTI 5520 hall card<br>OMTI 5520 hall card**<br>OMTI 5527 RLL controller 99<br>129 **ADAPTEC 2070 RLL controller** 179 ADAPTEC 2010A 159 WESTERN DIGITAL WD/1002WX2 89 ● SCSI/SASI Winchester Controllers ● XEBEC 1410A 5Y4" foot print<br>WESTERN DIGITAL 1002-05E 5Y4" 219  $\begin{array}{c} 289 \\ 89 \end{array}$ **OMTI 20L** · Winchester Accessories · **Installation Kit with manual**  $10$ winchester enclosure and supply  $139$ Dual 20/34 cable set 25

 $49$ 

Switching power supply

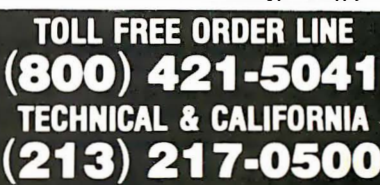

Telefax (213) 217-1951

 $109$ 

49

59

## A CP's Break thru Prices!! Since 1976...The Nation's TOP Computer Supplier

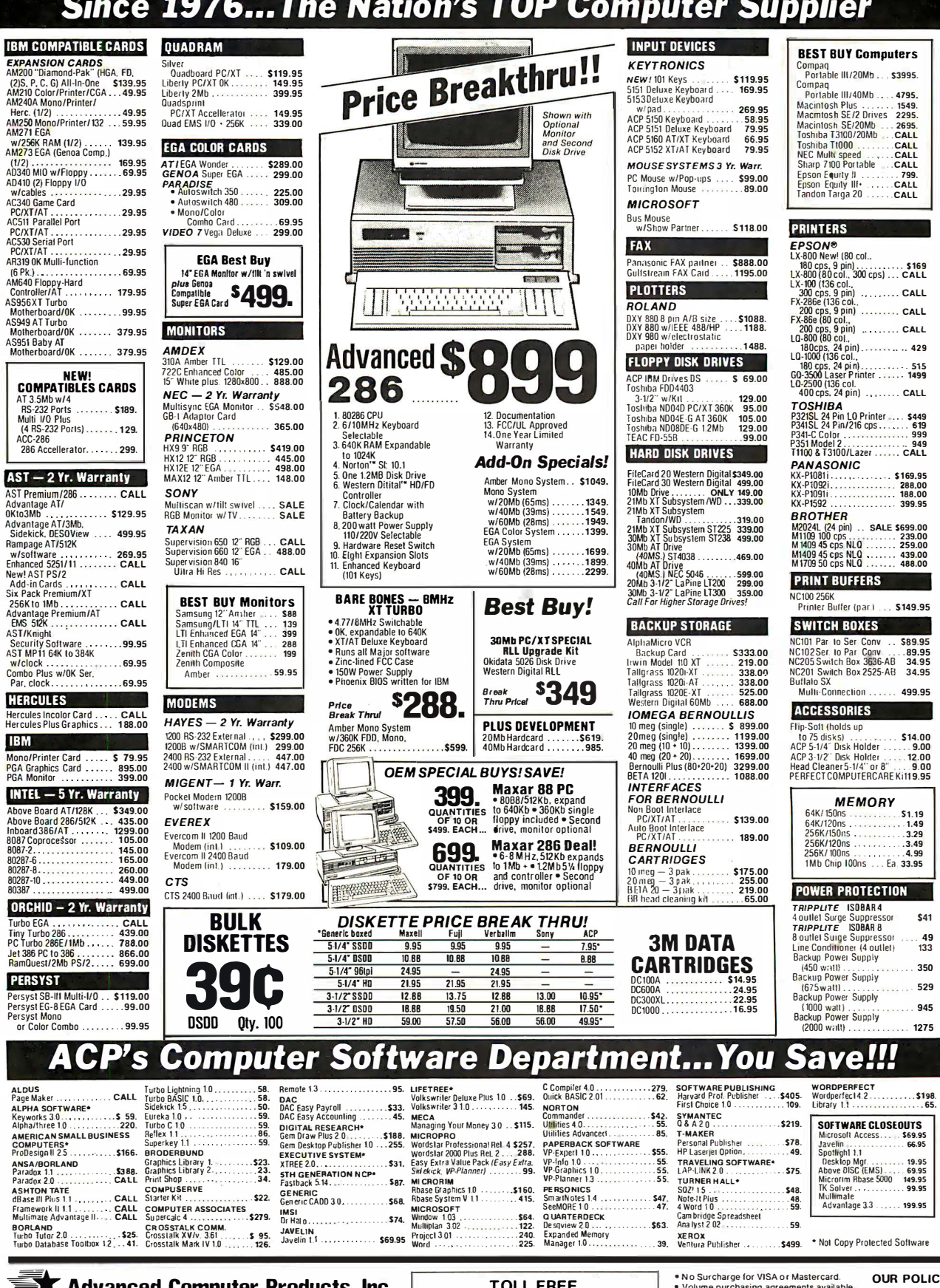

800-854-8230 CA Residents 714-558-8813

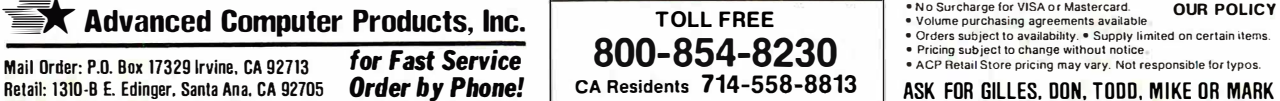

Retail: 1310-B E. Edinger, Santa Ana. CA 92705

ASK FOR GILLES. DON. TODD. MIKE OR MARK

## **IC's, Parts, Components... Shipped Fast!** West Coast's Largest Selection... Call for More

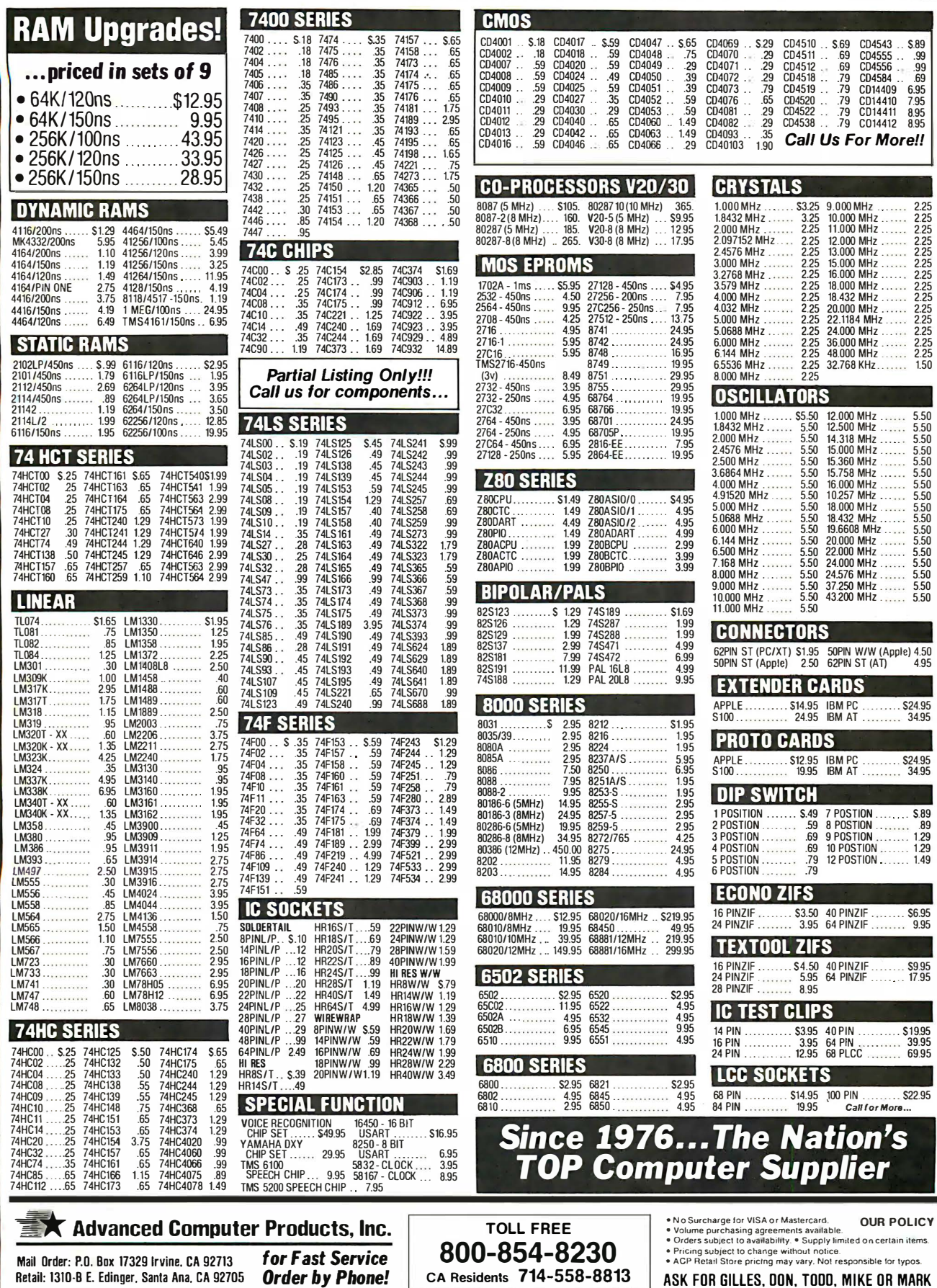

Circle 5 on Reader Service Card

ion's<br>Ilier

2.25 2.25 2.25 2.25

2.25 2.25 2.25 2.25 2.25 2.25 2.25 2.25 2.25

2.25 1.50

5.50 5.50 5.50 5.50 5.50 5.50

5.50 5.50 5.50 5.50 5.50 5.50 5.50 5.50

5.50 5.50 5.50

. . . . .

#### \$295 150ns<br>256K x 1 STATIG 150ns<br>32K x 8 \$1295 **DRAMS** 256K  $\mathbf{h}$ **STATIC RAMS HIGH-TECH** \*\*\*\* \*\*\*\* **74LS00** 2112<br>2114<br>2114L-2 - -------<br>(450ns)<br>(450ns)<br>(200ns)(Low Power) 74LS112<br>74LS122<br>74LS123  $256x4$ <br>1024x4 2.99 74LS00<br>74LS01  $.16$  $.29.45$ **74LS241** - 18<br>- 18<br>- 17<br>- 18<br>- 16  $-39$ <br>1.49 \$12.95 74LS242 **HM43256LP-15**  $1024x4$ . . . .<br>. 49 74LS124  $2.75$ <br> $.39$ **74LS244** 74LS125 74LS245

**HIGH SPEED CMOS** 

**74HCT00** 

74 HCT00<br>744HCT02 25<br>744HCT02 25<br>744HCT08 25<br>744HCT08 25<br>744HCT133 38<br>744HCT133 38<br>744HCT133 38<br>744HCT133 38<br>744HCT273 38<br>744HCT273 38<br>744HCT273 38<br>744HCT133 38<br>744HCT133 38<br>744HCT133 38<br>744HCT133 38<br>744HCT133 38<br>744HCT133

**74HC00** 

74HC02<br>74HC024<br>74HC032<br>74HC132<br>74HC133<br>74HC138<br>74HC138<br>74HC154<br>74HC223<br>74HC223<br>74HC223<br>74HC223<br>74HC23<br>74HC23<br>74HC23<br>74HC23<br>74HC23<br>74HC23 

\* 32K x 8 STATIC RAM

**CMOS** 

. 19<br>19.<br>25. 4049<br>4050<br>4051

4001

4011<br>4012

4013<br>4015  $.35$ 

4016<br>4017

4018

\* LOW POWER CONSUMPTION

\* HIGH SPEED - 100ns AVAILABLE \* LOW STAND-BY CURRENT (2mA MAX.) **\* TTL COMPATIBLE INPUT AND OUTPUTS** ★★★★ SPOTLIGHT ★★★★

29<br>29<br>59<br>59<br>59<br>59<br>29<br>19<br>29<br>22

.49 9.95

 $\frac{49}{69}$ 

 $.85$ 

 $\frac{79}{.95}$ 

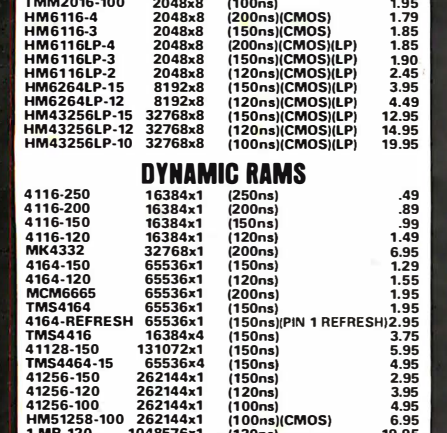

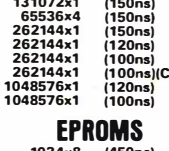

102<br>204<br>204

 $\frac{409}{409}$ 

HM51258-100 1 MB-120<br>1 MB-100

2708<br>2716<br>2716-1<br>TMS2532

IMS2534<br>2732<br>2732A<br>2732A-2<br>27C64

27C64<br>2764<br>2764-250<br>2764-200<br>MCM68766<br>27128

27C256

27512<br>27C512

 $5V_1$ 

 $\overline{\mathbf{a}}$ 

8284

8286

68B45

68B50

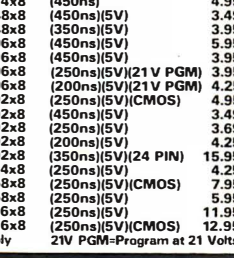

4052<br>4053<br>4060<br>4066<br>4069 399999995595599556999999 3.75<br>5.95<br>4.95<br>2.95<br>3.95<br>4.95<br>5.95<br>19.95<br>24.95 4069<br>4070<br>4081<br>4093<br>14411<br>14437<br>4513<br>4518 4018<br>4020<br>4021<br>4023<br>4025<br>4027<br>4028<br>4028 14.95<br>6.95 4028<br>4040<br>4042<br>4044 4528<br>4538 4046 959955555555555555559595 4702 12.95

#### Ē å  $H^1$  $\mathbf{I}$  $\mathbf{I}$ 538 Ī  $\overline{\mathbf{I}}$

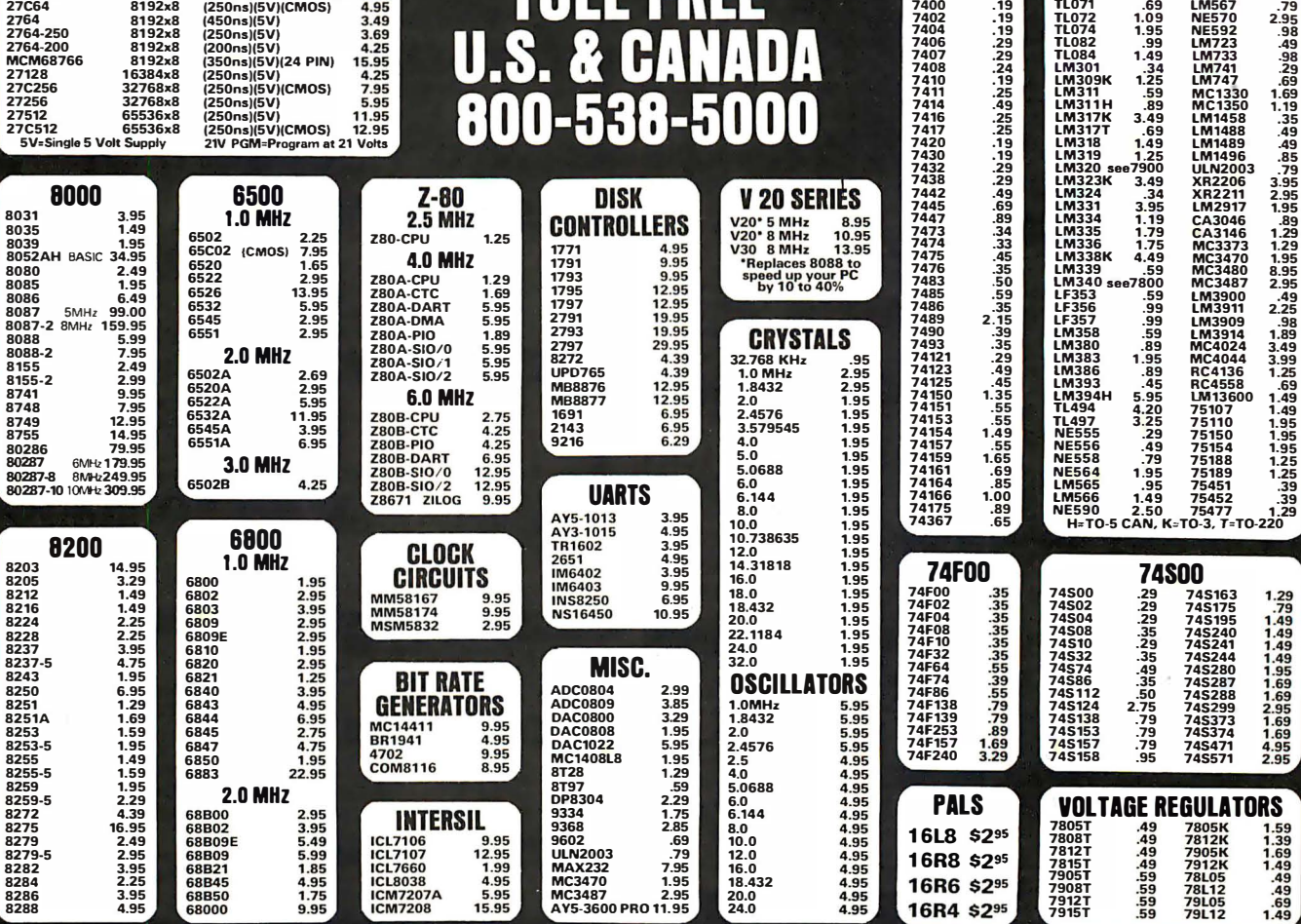

## Visit our retail store located at 1256 S. Bascom Ave. in San Jose, (408) 947-8881

**Ticrodevices** 110 Knowles Drive, Los Gatos, CA 95030 Toll Free 800-538-5000 · (408) 866-6200 FAX (408) 378-8927 . Telex 171-110

**ICL8038** 

**ICM7207A**<br>ICM7208

PLEASE USE YOUR CUSTOMER NUMBER WHEN ORDERING<br>TERMS: Minimum order \$10.00. For shipping and handling include \$2.50 for UPS<br>Ground and \$3.50 for UPS Air. Orders over 1b. and foreign orders may require additional<br>shipping ch

16R6 \$2<sup>95</sup>

16R4 \$2<sup>95</sup>

1905<br>79081<br>79121<br>79151

.69

 $\frac{39}{39}$ 

1888622239672223671886639758772949334336729492324933433433433

**74LS95** 

7400<br>7402

7404<br>7406<br>7407<br>7408<br>7410<br>7411<br>7414

74LS107<br>74LS109

7400

.19

19<br>19<br>12<br>28<br>28<br>19<br>12<br>3

 $.25 - .25$ 

74LS196<br>74LS197

74LS221<br>74LS240

**TL071<br>TL072** 

TL074<br>TL082<br>TL084

741525577445268774458787744586888774458688774458774452774452774452887744587774458777445877744587774458777445877744587774458777445877744587774458777445877744588887744586888774458688877445868887744586887

26LS31<br>26LS32

**NE570**<br>NE592

**LINEAR** LM567

69.<br>1.09

1.95<br>1.99<br>1.43<br>1.49<br>3.49<br>3.49<br>1.49

**COPYRIGHT 1987 JDR MICRODEVICES** 

THE JDR MICRODEVICES LOGO IS A REGISTERED TRADEMARK OF JDR MICRODEVICES. JDR INSTRUMENTS AND JDR MICRODEVICES ARE TRADEMARKS OF JDR MICRODEVICES.<br>IBM IS A TRADEMARK OF INTERNATIONAL BUSINESS MACHINES CORPORATION. APPLE IS

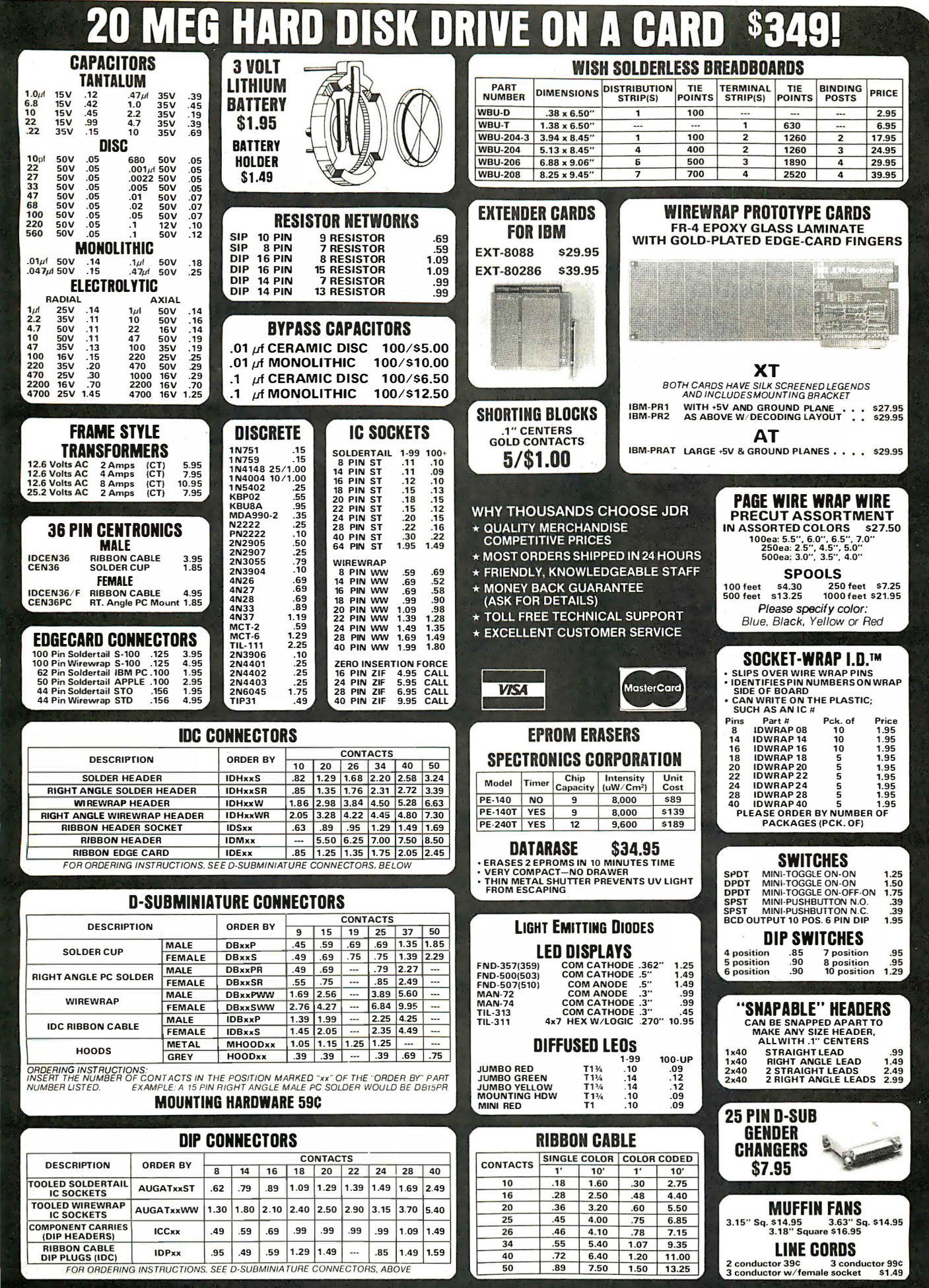

**CALL FOR VOLUME QUOTES** 

**COPYRIGHT 1987 JDR MICRODEVICES** 

2

Circle 144 on Reader Service Card
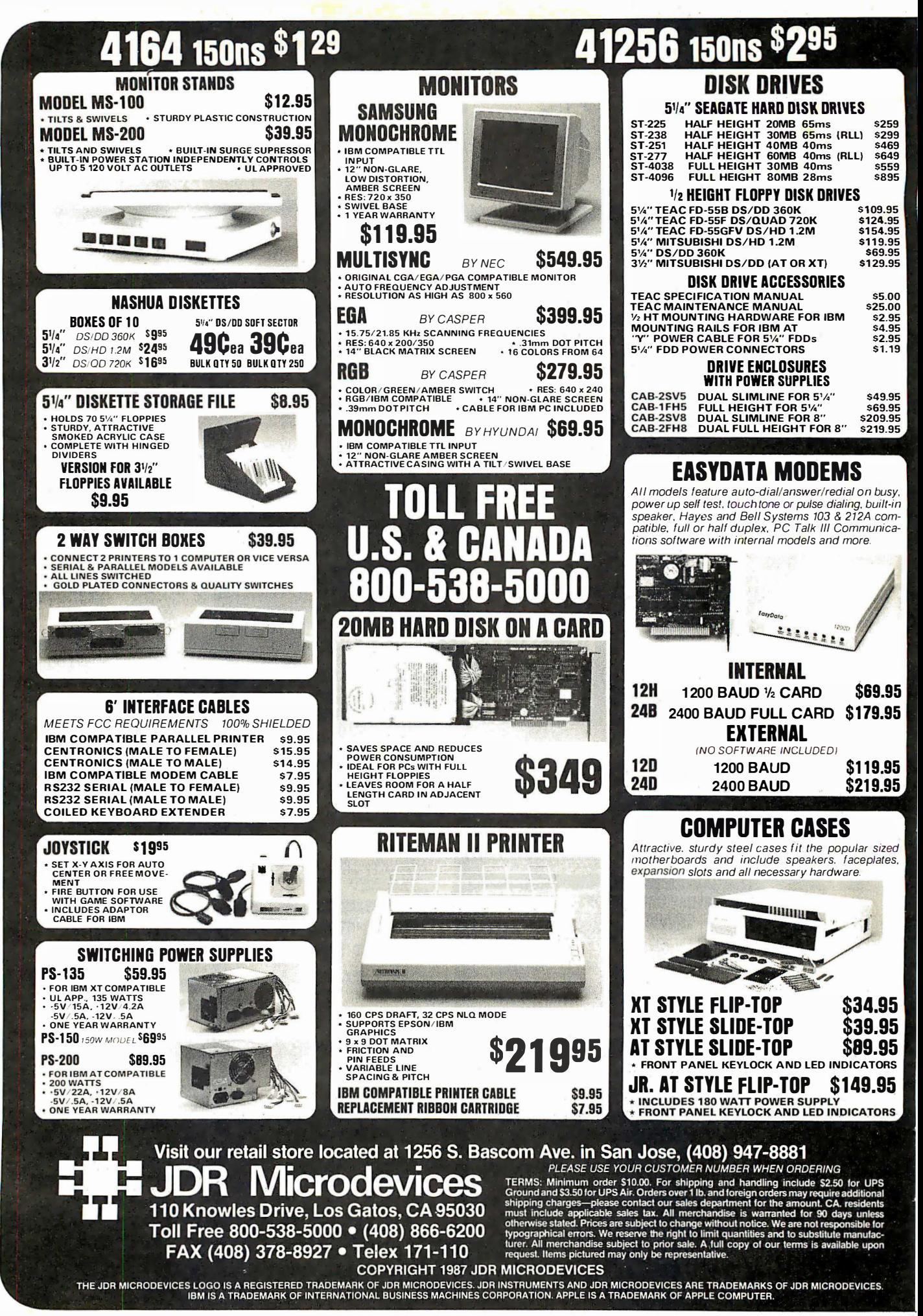

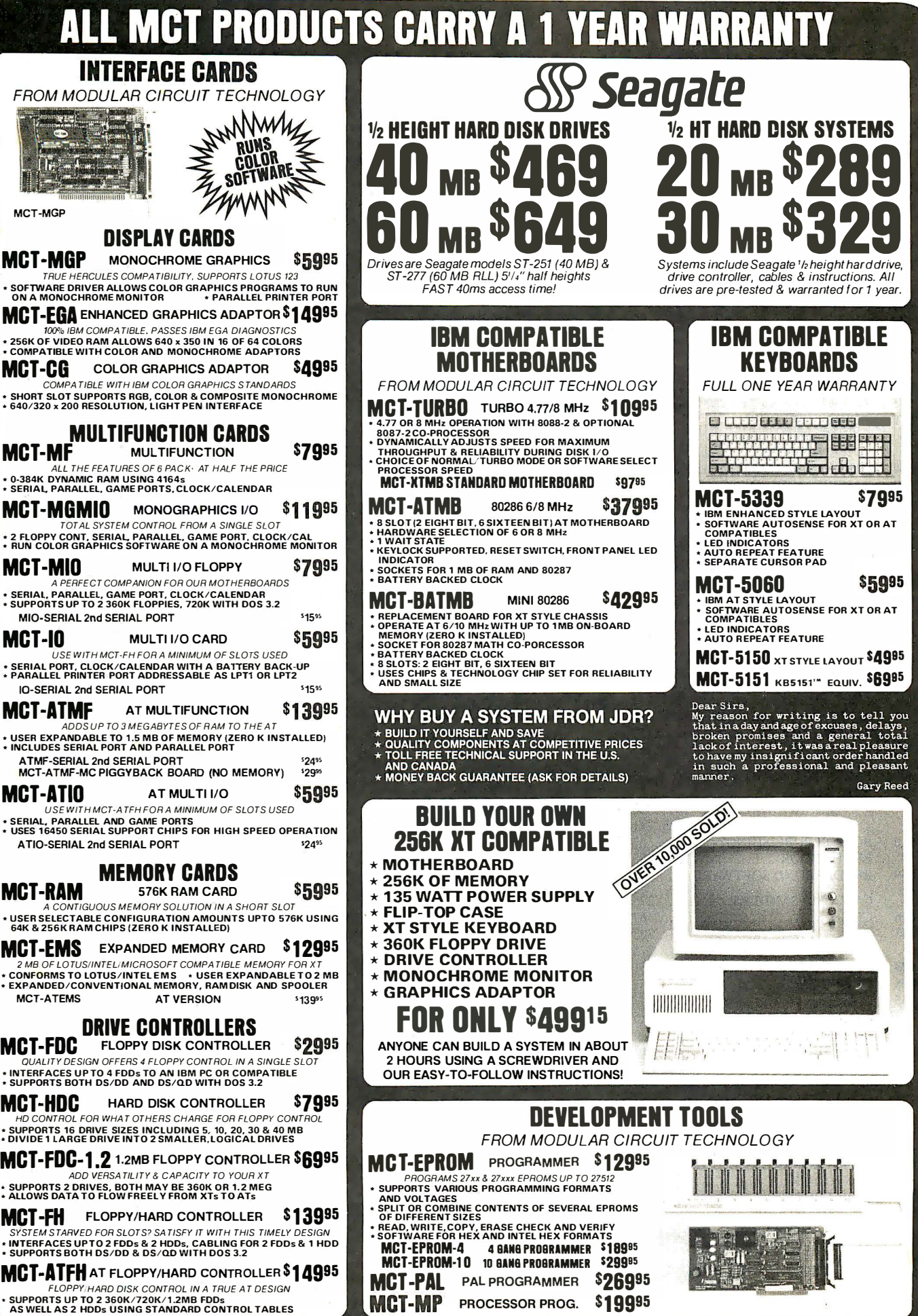

Circle 145 on Reader Service Card

PARTIAL LISTING ONLY-CALL FOR A FREE CATALOG!

COPYRIGHT 1987 JDR MICRODEVICES

### EDITORIAL INDEX BY COMPANY

Index of companies covered in articles, columns, or news stories in this issue. Each reference is to the first page of the article or section in which the company name appears.

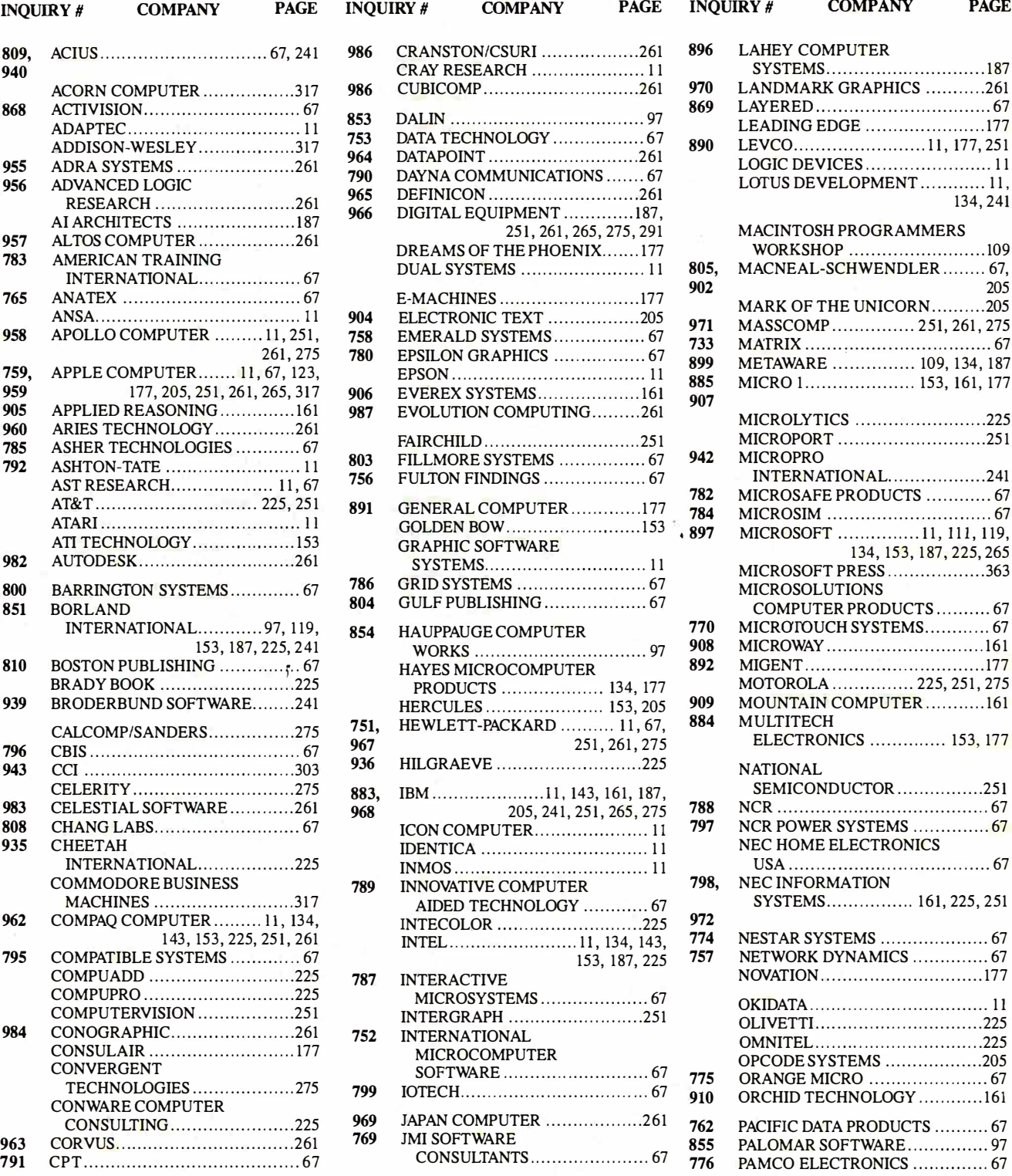

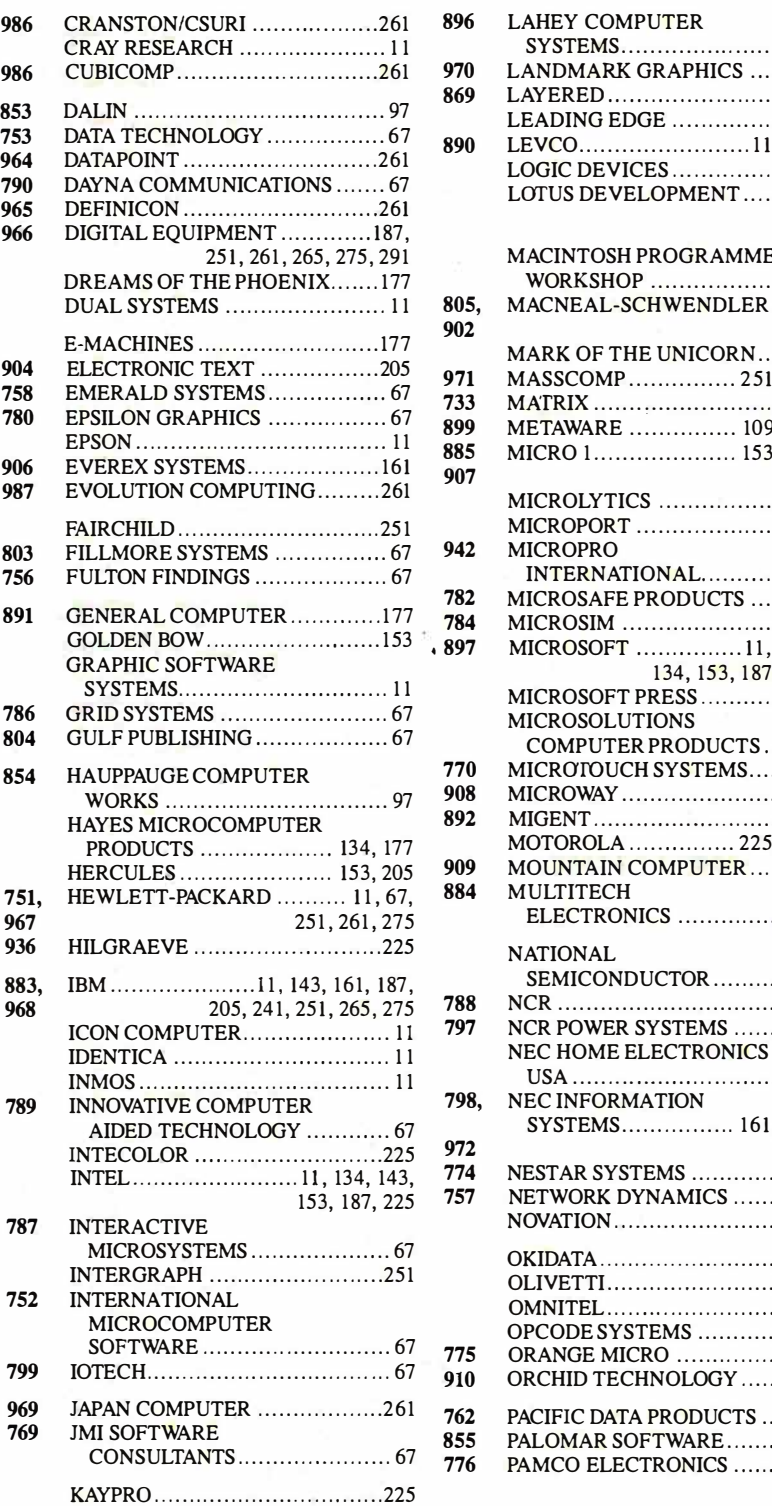

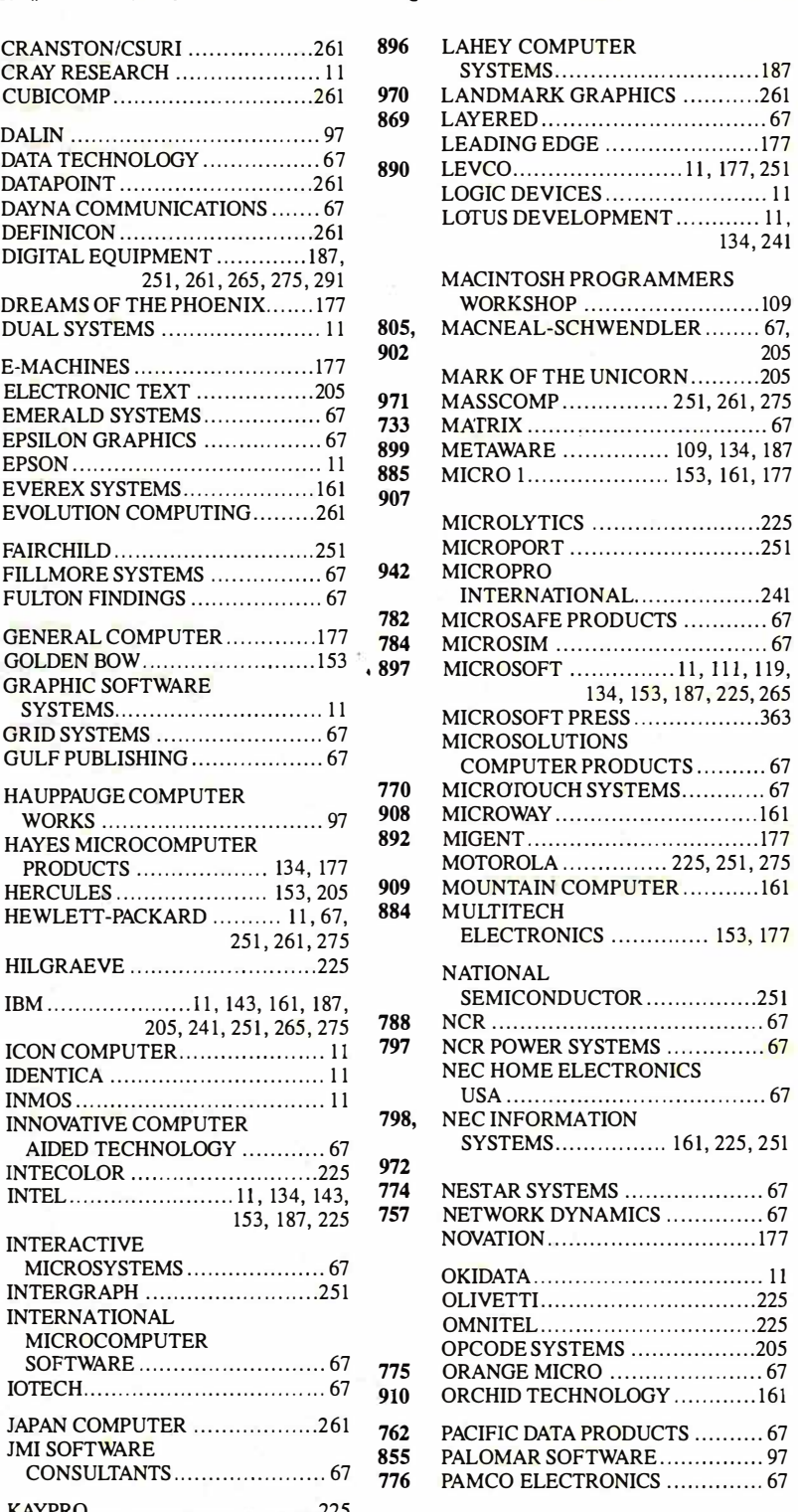

### EDITORIAL INDEX BY COMPANY

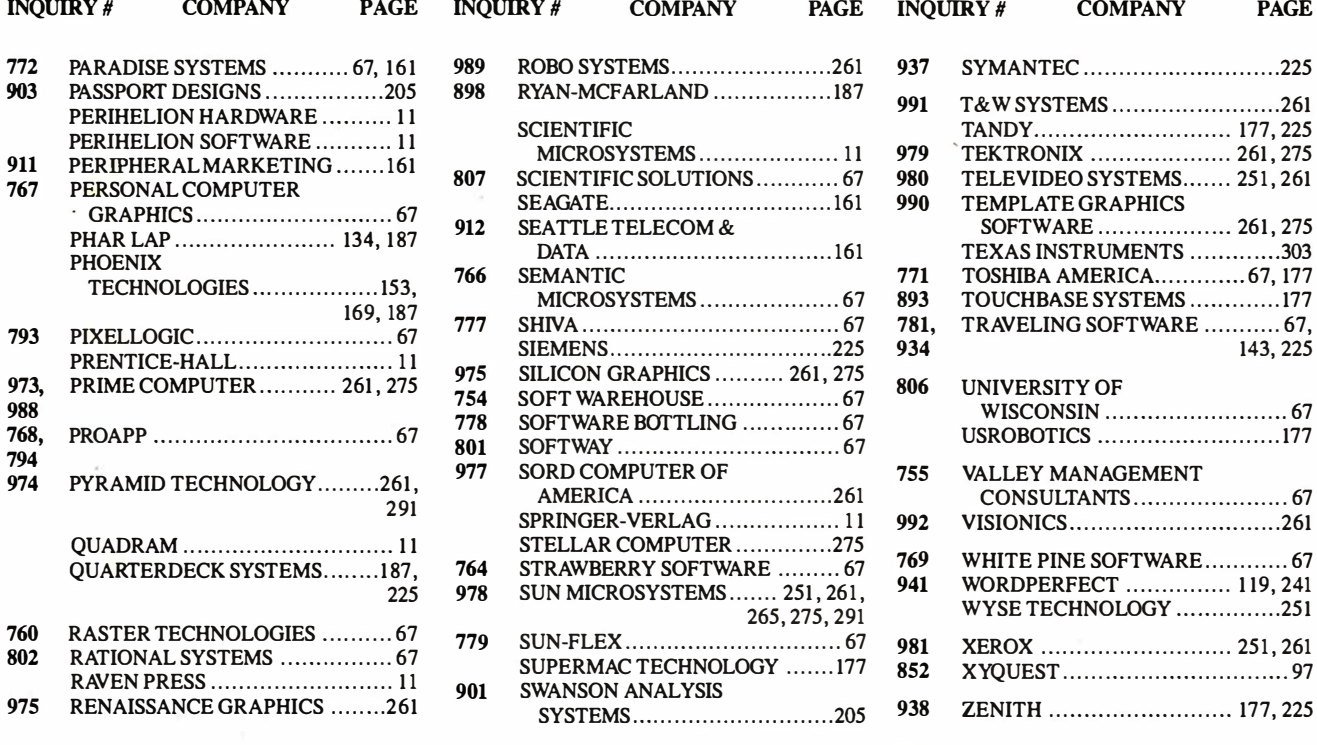

#### COMING UP IN BYTE

Possible Short Takes include The Awesome 1/0 Card, Full Write Professional, Stata, The Complete Answering Machine, Lahey Personal FORTRAN, Flash-Up Windows, MacScheme +Toolsmith, Toshiba PageLaser 12, Translmage Scanner, FiberOptic LAN, Microsoft Bookshelf, and PC-Elevator 386 Board.

We will have First Impressions on Hypercard for the Macintosh Plus, SE, or II.

Our Group Review and BIX Product Focus will cover high-speed memory boards for the IBM PC AT and compatibles.

System Reviews will look at the following machines: PC's Limited 386, Zenith Z-183 laptop, and Atari ST 4.

Hardware Reviews consider three accelerator boards for the Macintosh Plus and SABA's hand-held document scanner.

Products in Perspective: For Software Reviews, we have two Pascals for the IBM PC and The Santa Cruz Operation's SCO Xenix.

> A roundup of desktop-publishing packages, FastCAD, and Carbon Copy are Application Reviews.

Rounding out this section are Computing at Chaos Manor and Applications Only.

#### In Depth:

We'll examine natural languages, including a primer, notes on Q&A's design, natural-language interfaces for DOS, a natural-language interface in C, building a brain, and a resource guide of vendors in this field.

#### Features:

A New Generation piece on the Motorola 68882 and articles on three-dimensional plotting, information theory, an algorithm for mimicking mountains, Chinese computing, and enhancing the stars. Ciarcia's Circuit Cellar is part 2 of the construction of an IC tester.

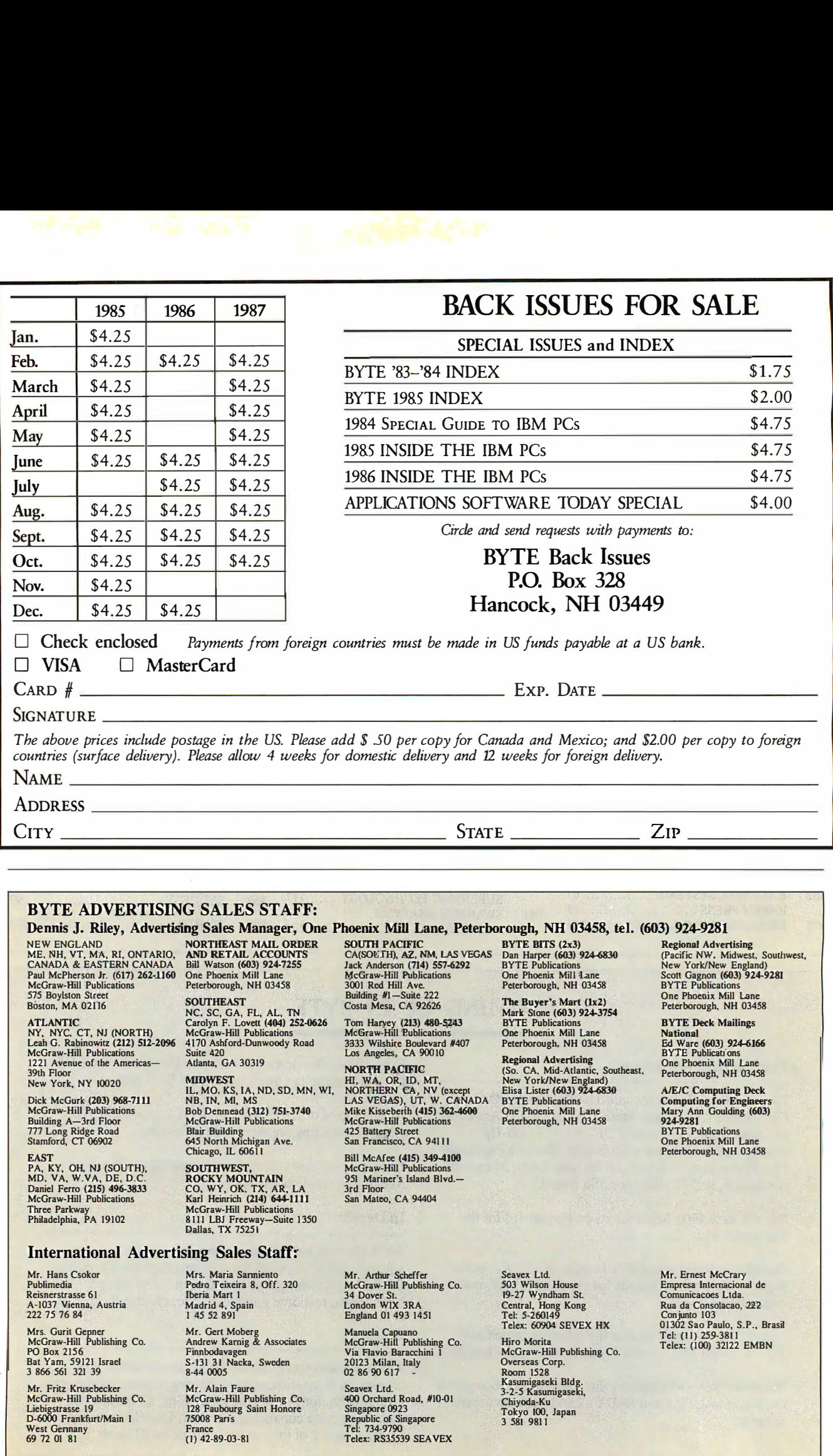

## READER<br>CERVIO <u>SERVIUE</u>

To get further information on the products advertised in BYTE, fill out the reader service card by circling the numbers on the card that correspond to the inquiry number listed with the advertiser. This index is provided as an additional service by the publisher, who assumes no liability for errors or omissions.

• Correspond directly with company

### Alphabetical Index to Advertisers

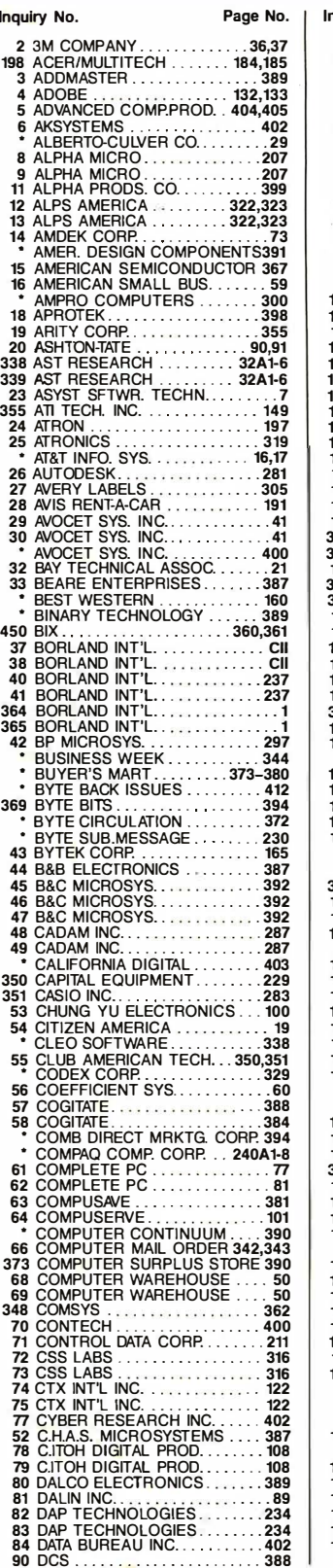

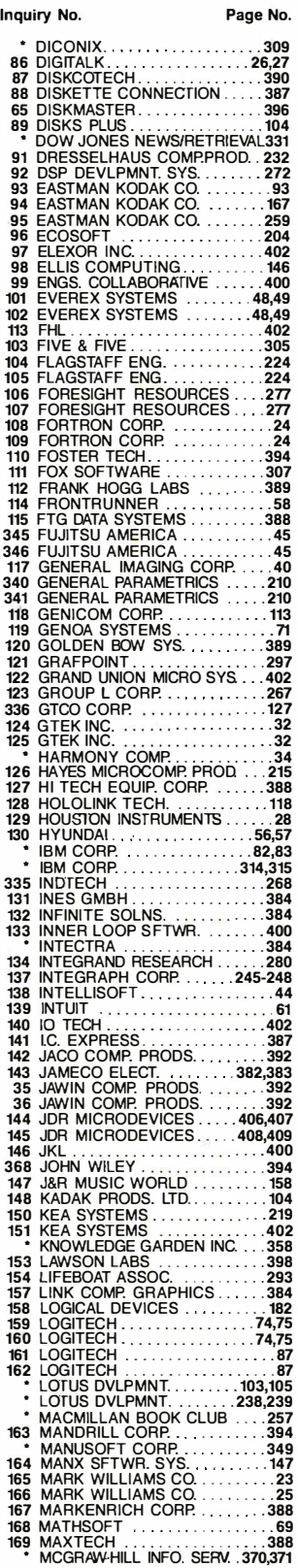

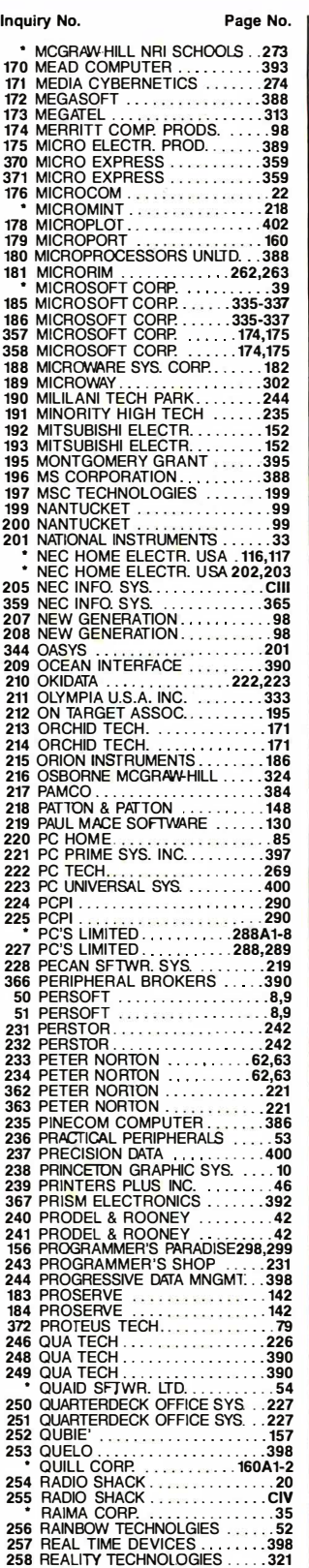

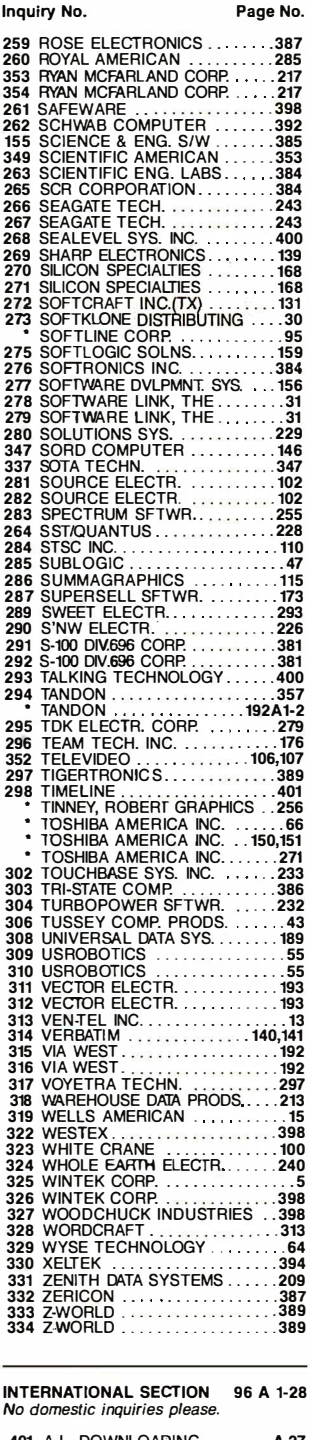

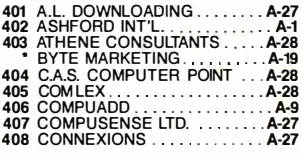

**Continued** 

## READER<br>READER <u>SERVIUE</u>

Advertising Supplement included with this issue: Jade Computer Products (U.S. Subscribers)

• Correspond directly with company.

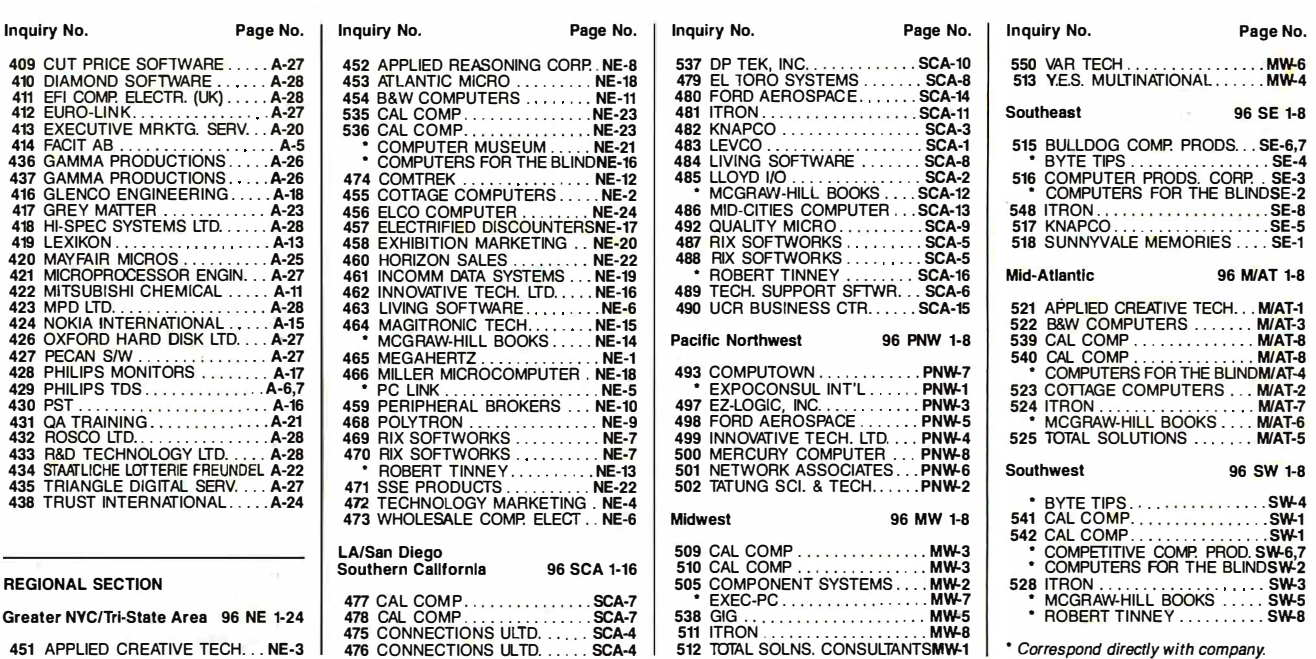

451 APPLIED CREATIVE TECH... NE-3

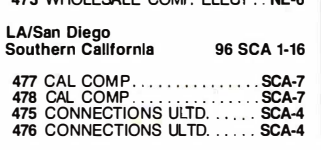

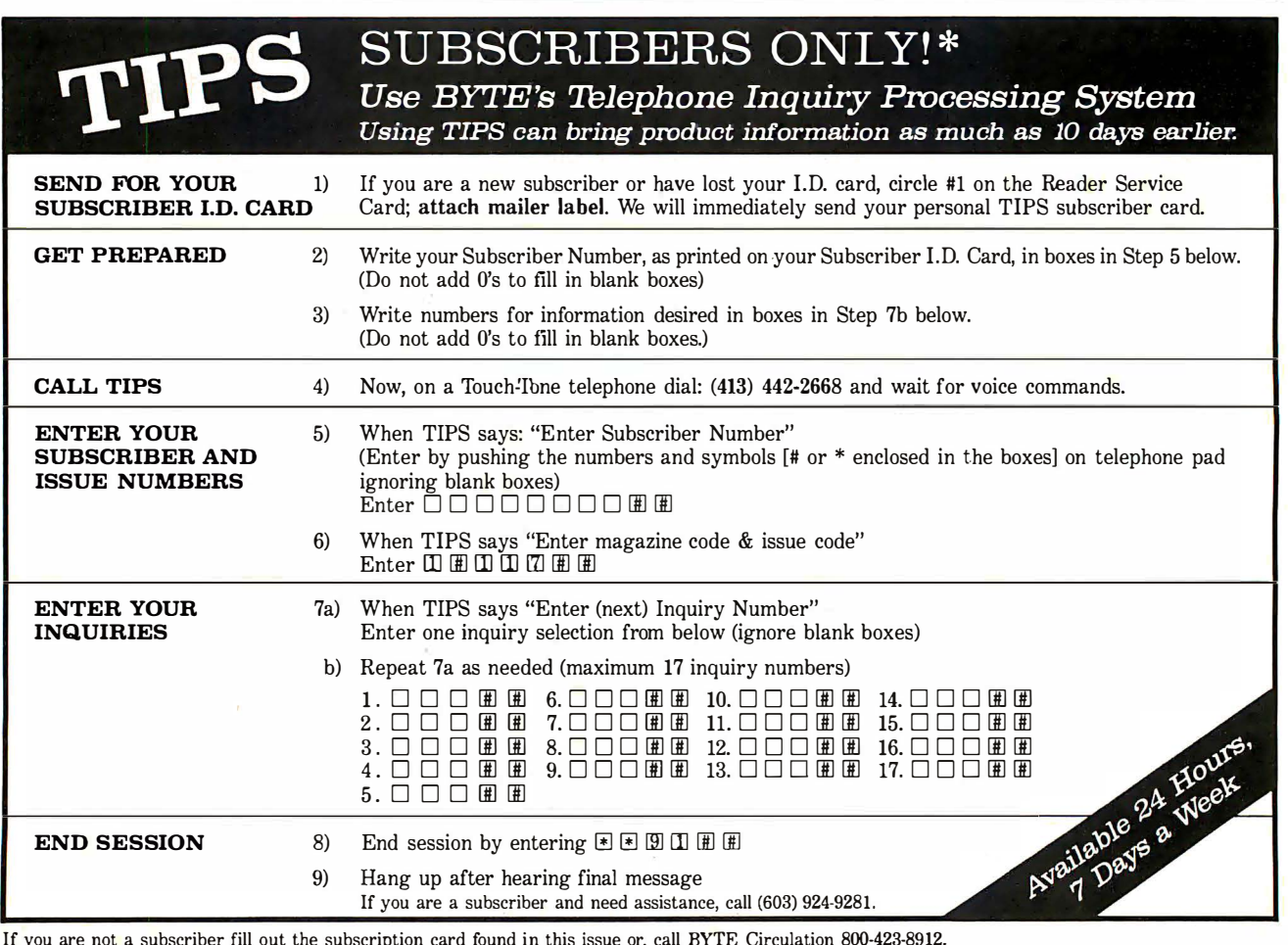

If you are not a subscriber fill out the subscription card found in this issue or, call BYTE Circulation 800-423-8912.<br>\*Domestic and Canadian Subscribers Only!

414 BYTE • NOVEMBER 1987

## **READER SERVICE**

To get further information on the products advertised in BYTE, fill out the reader service card by circling the numbers on the card that correspond to the inquiry number listed with the advertiser. This index is provided as an additional service by the publisher, who assumes no liability for errors or omissions.

• Correspond directly with company

### Index to Advertisers by Product Category

Inquiry No. Page No.

 $\ddot{\phantom{0}}$ 

#### HARDWARE

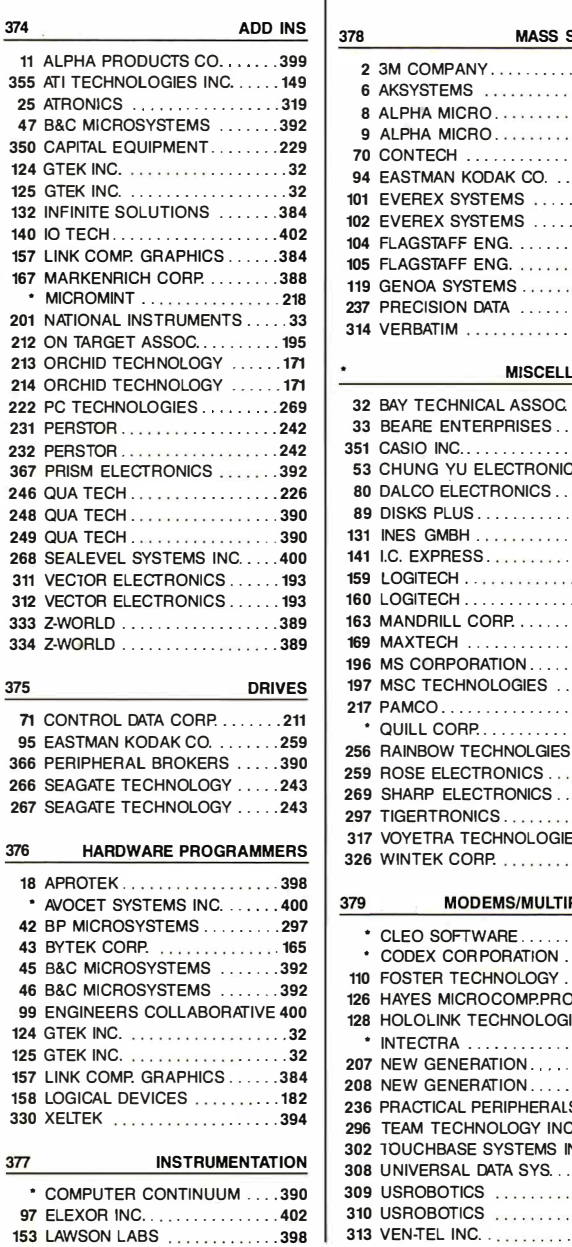

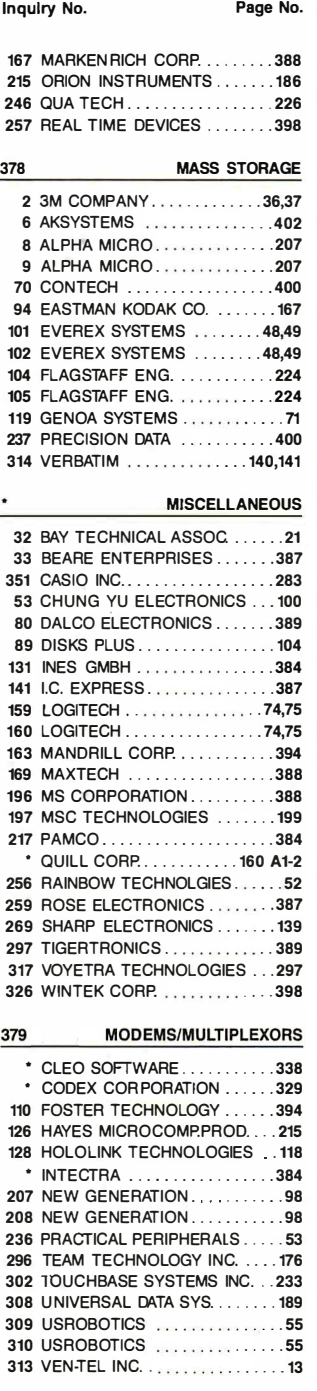

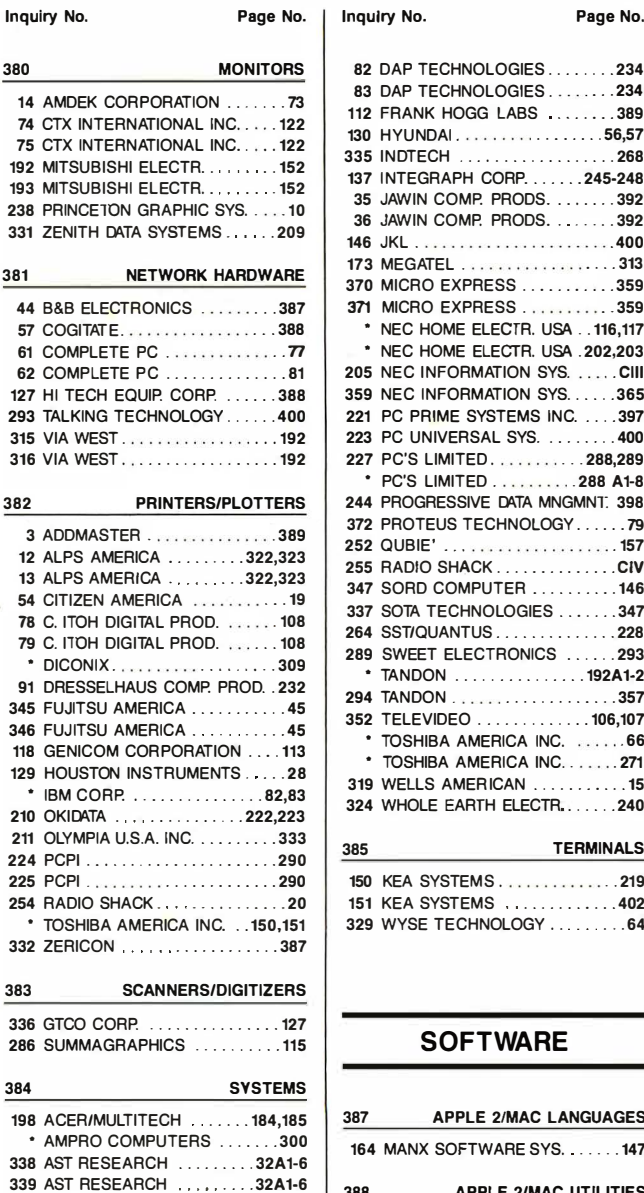

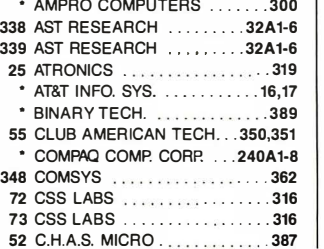

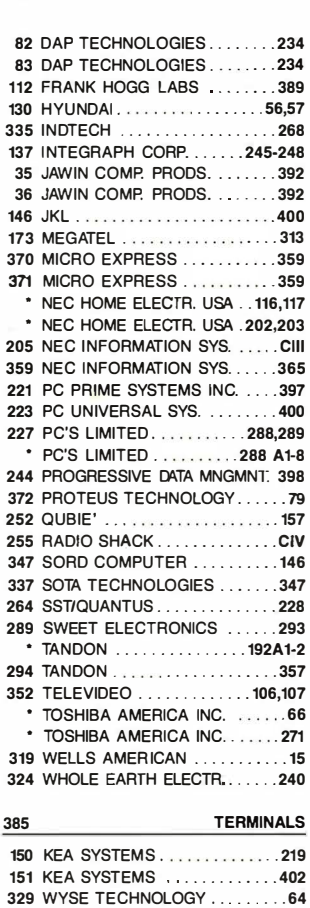

#### **SOFTWARE**

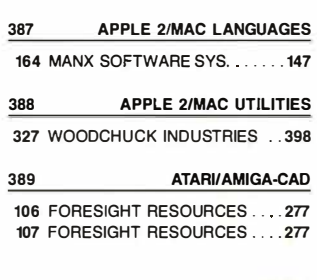

## READER<br>CERVIAL **SERVIUE**

Advertising Supplement included with this issue: Jade Computer Products (U.S. Subscribers)

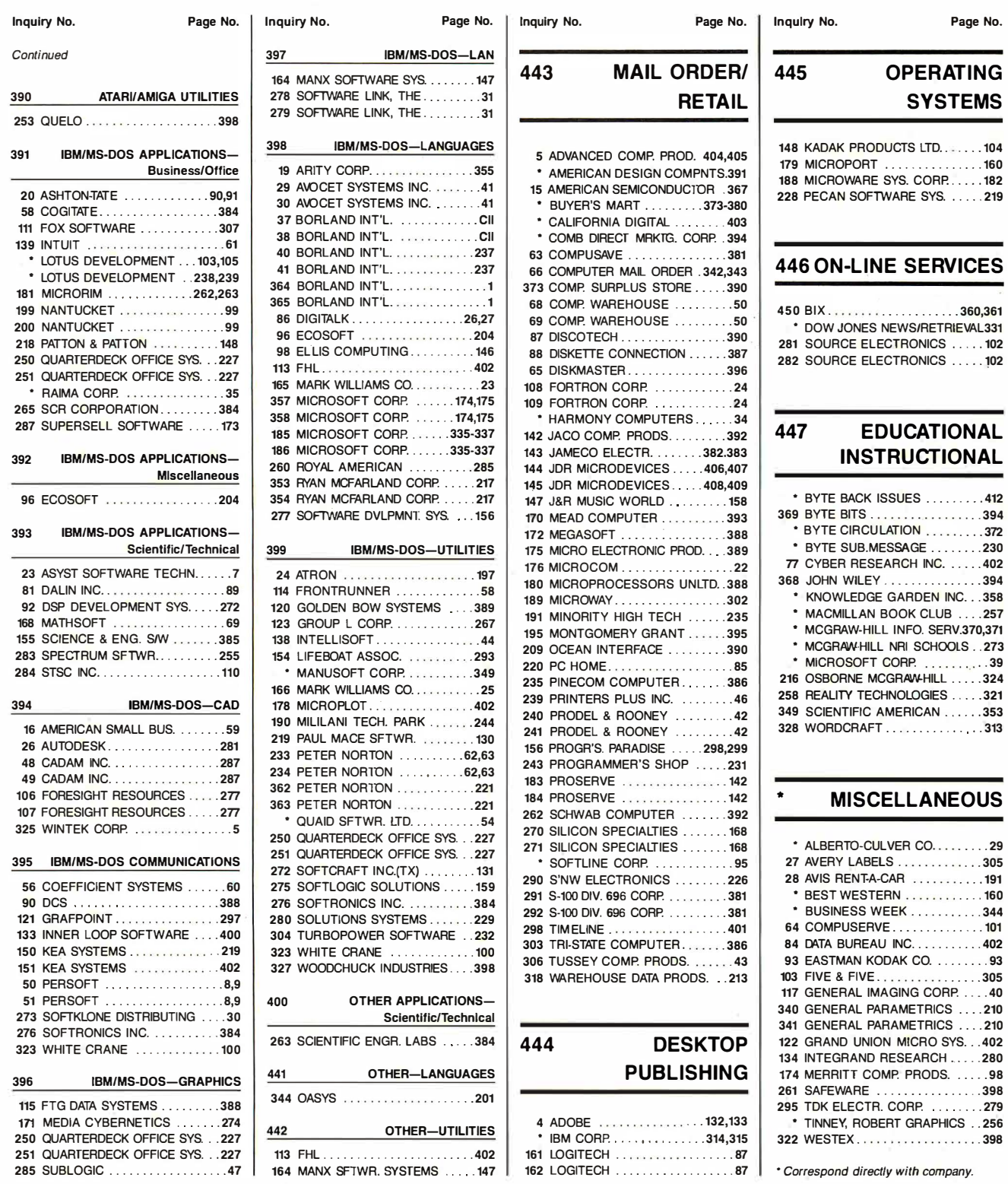

## **REE Information Retrieval Service**

To assist you in making your evaluations, purchasing decisions, or recommendations, you can request further information directly from the manufacturer or service company on products and services advertised in this issue. There is no charge, no obligation. Just complete and mail the attached post-paid, self-addressed reply card, and we'll do the rest.

Circle numbers on reply card which correspond to numbers assigned to items of interest to you.

- Check all the appropriate answers to questions "A" through "F".

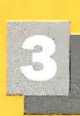

Print your name and address and mail.

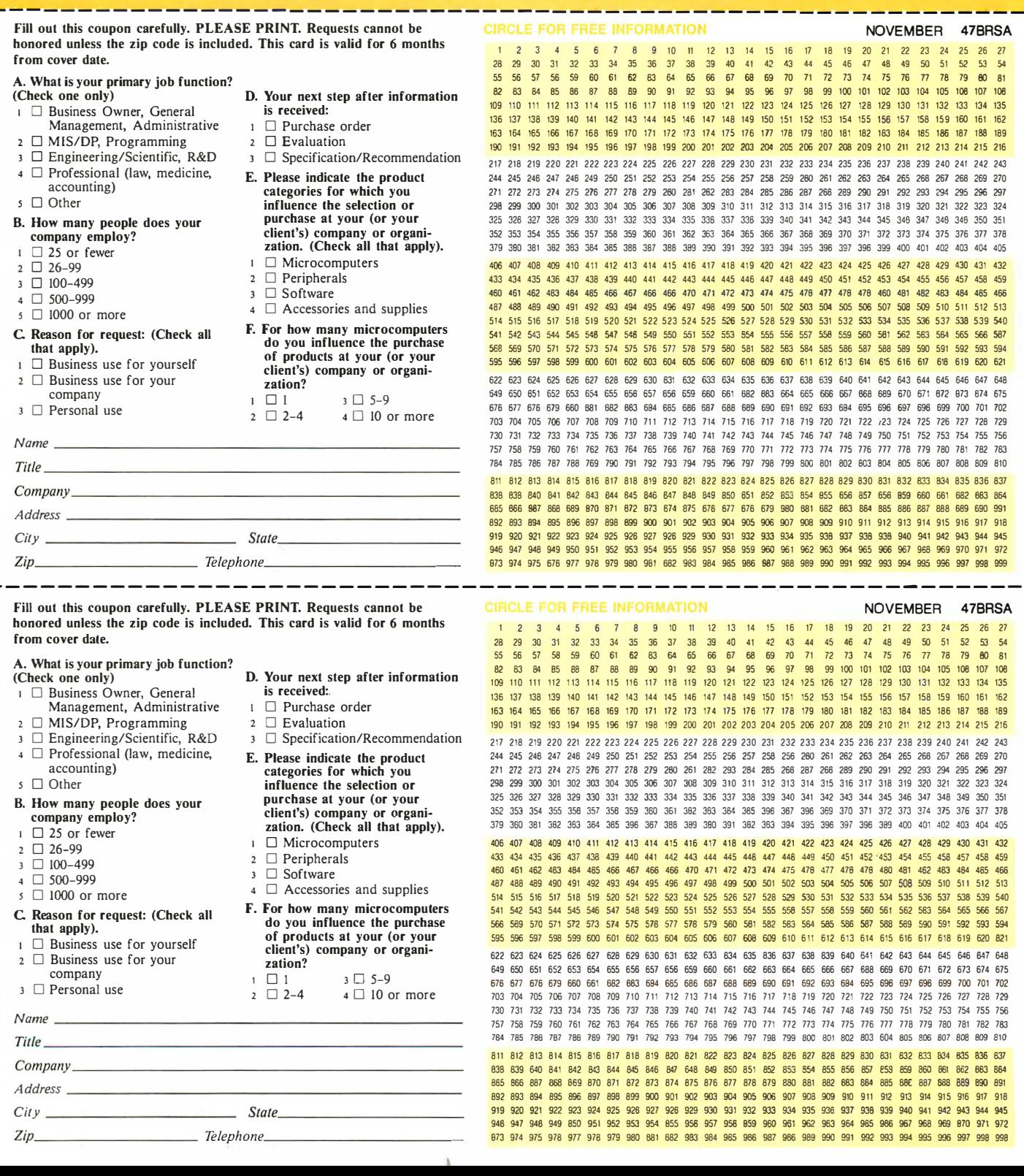

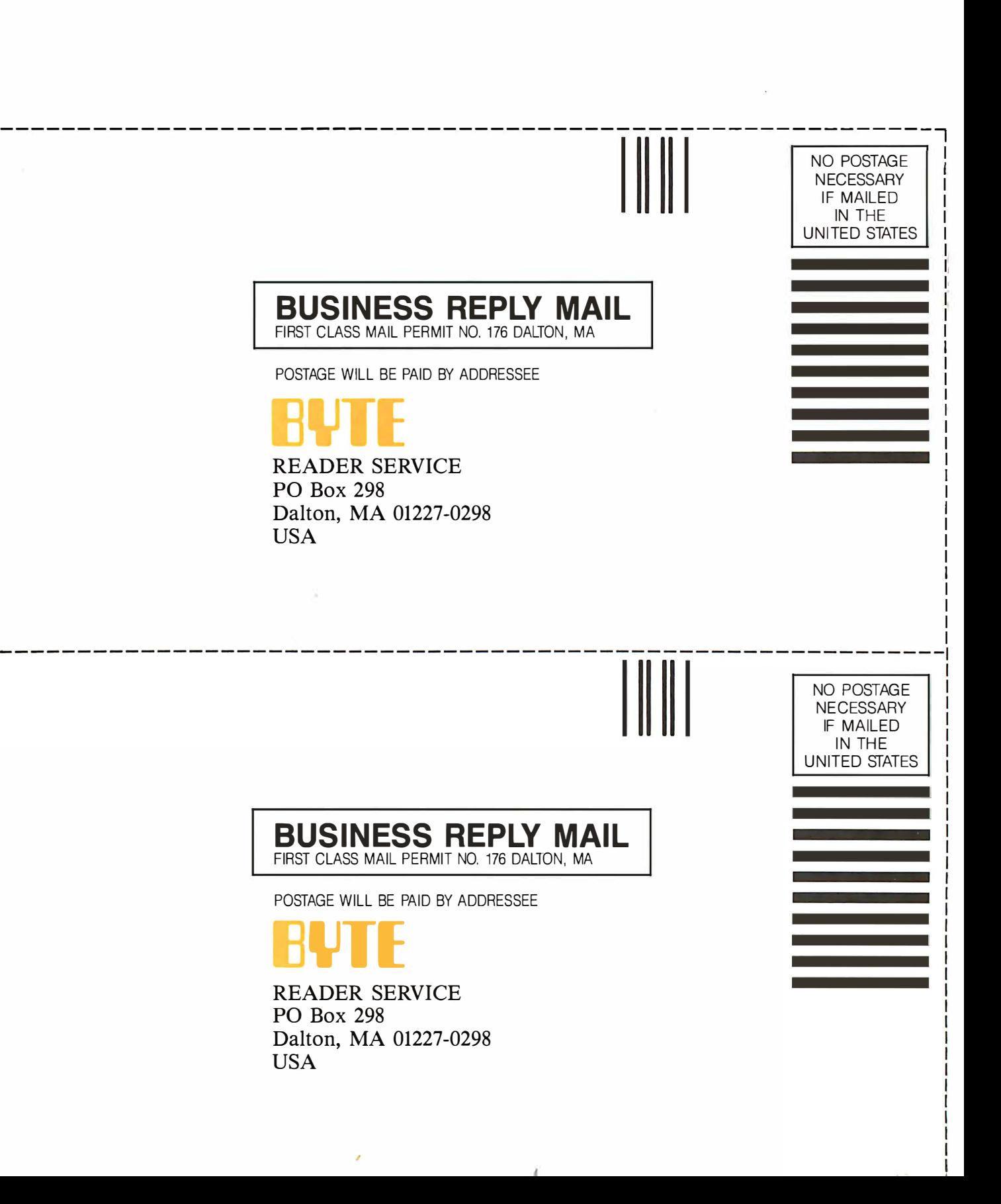

## THE REASON YOU NT BO **CHIT** IN PRINT ICE YOU'VE LOST RE •

You've also lost your last reason for buying a 9-pin printer. Our new Pinwriter<sup>®</sup> P2200 dot matrix printer is the first 24-pin printer that is priced lower than many of today's 9-pin printers.

However, we didn't strip the price by doing the same thing to features. In fact, we gave the P2200

CRC Computers and Con

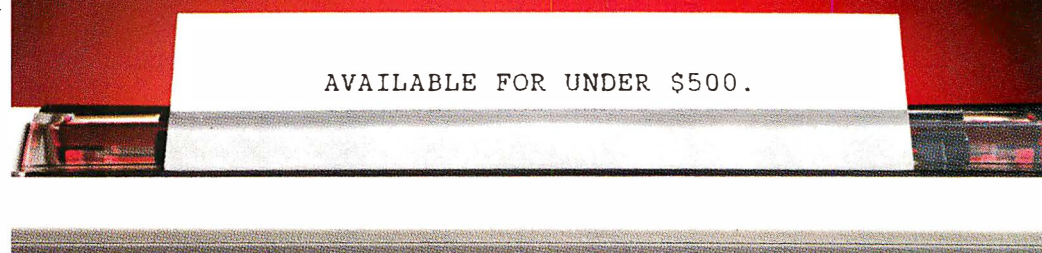

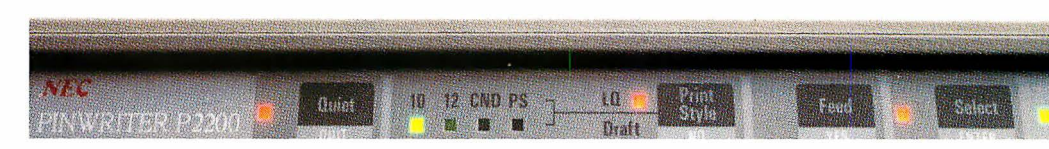

a few features you won't find on any other printers at any price.

Like more software support than any other 24-wire printer and unrivaled paper-handling capabilities. It feeds from both the rear and the front. And you can print a single sheet without removing your continuous paper. You can also produce up to 128 type variations within a single document. We also didn't get the price down at the expense of speed. The P2200

prints 55 cps in LQ mode – that's faster than any other printer in its price range. And in draft mode, it speeds

along at 170 cps.

So see your NEC dealer today. Anything else would be thoroughly unreasonable.

#### NEC PRINTERS. THEY ONLY STOP WHEN YOU WANT THEM TO.

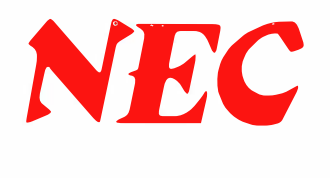

For more information, and the name of the NECIS dealer nearest you, call  $1-800-343-4418$  (in MA 617-264-8635). Or write: NEC Information Systems, Dept. 1 610, 1414 Massachusetts Ave . ,Boxborough, MA 01719.

### Tandy Computers: Because there is no better value".

# The New Tandy® 4000

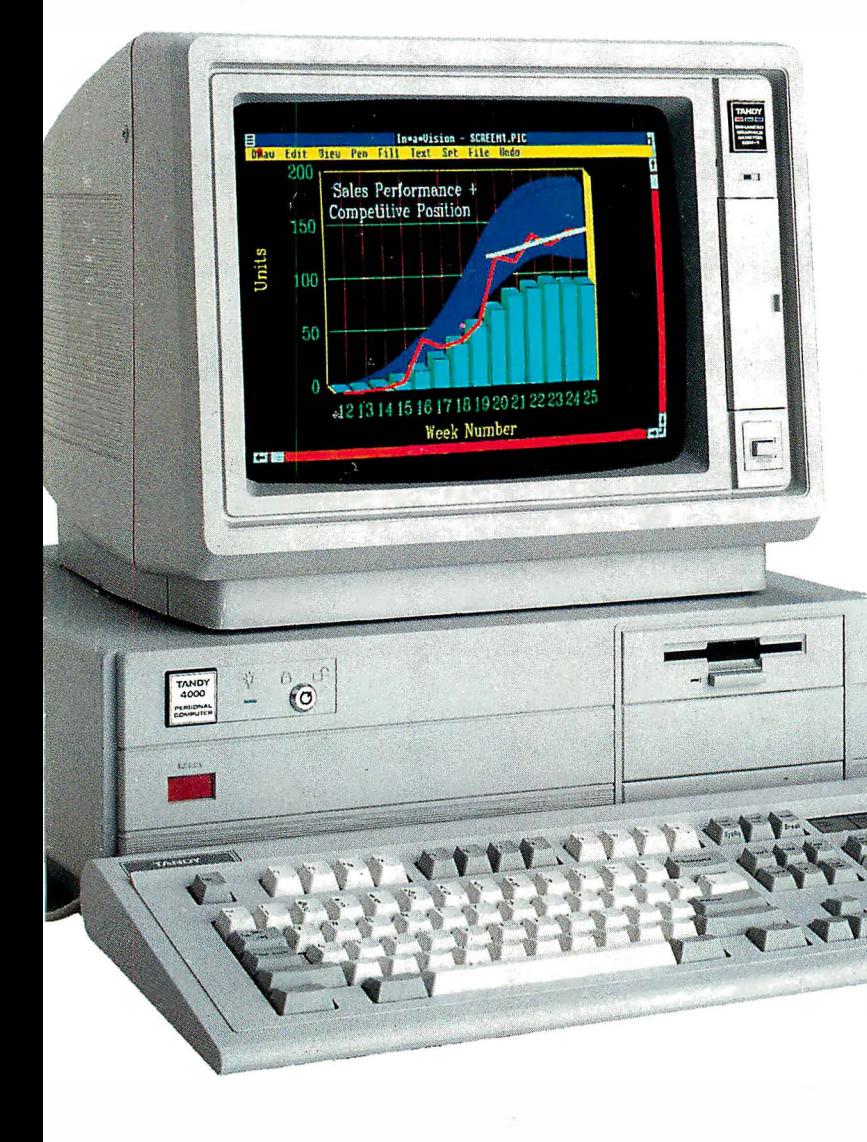

### A price breakthrough in high-performance 80386 technology.

Put a Tandy 4000 on your desk and unleash the incredible power of the 32-bit, 16 megahertz 80386 microprocessor. Our Tandy 4000 is so cost effective you can actually configure a 386 system for less than you'd pay for a competitor's 286 model.

The 4000 is ready to run current PC and AT® software with incredible new speed. And when new operating systems such as OS/2™ become available, the full potential of 80386 can be unleashed.

When used with the XENIX® operating system, your Tandy 4000 can become the heart of a multiuser office system. Or configure the Tandy 4000 as a 3Com® workgroup file server to achieve maximum productivity.

> A built-in, high-capacity  $3^{1}/2$ " disk drive lets you store up to 1.4 million characters on pocketsized diskettes. Six AT

slots and two XT<sup>™</sup> slots give you plenty of room for system expansion. The Tandy 4000 also comes with serial and parallel ports, a 101-key enhanced keyboard, and a keylock with chassis-lock mechanism for system protection.

Come into your local Radio Shack Computer Center today and see the new Tandy 4000-only \$2599. (25-5000)

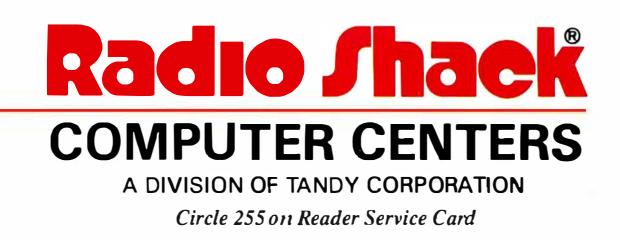

Price applies at Radio Shack Computer Centers and participating stores and dealers. Monitor, video display and operating systems sold<br>separately. XENIX/Reg. TM and OS/Z/TM Microsoft Corp. 3Com/Reg.<br>TM 3Com Corp. AT/Reg. TM and XT/TM IBM.